# **Cloud Eye**

# **API Reference**

**Issue** 01 **Date** 2025-01-20

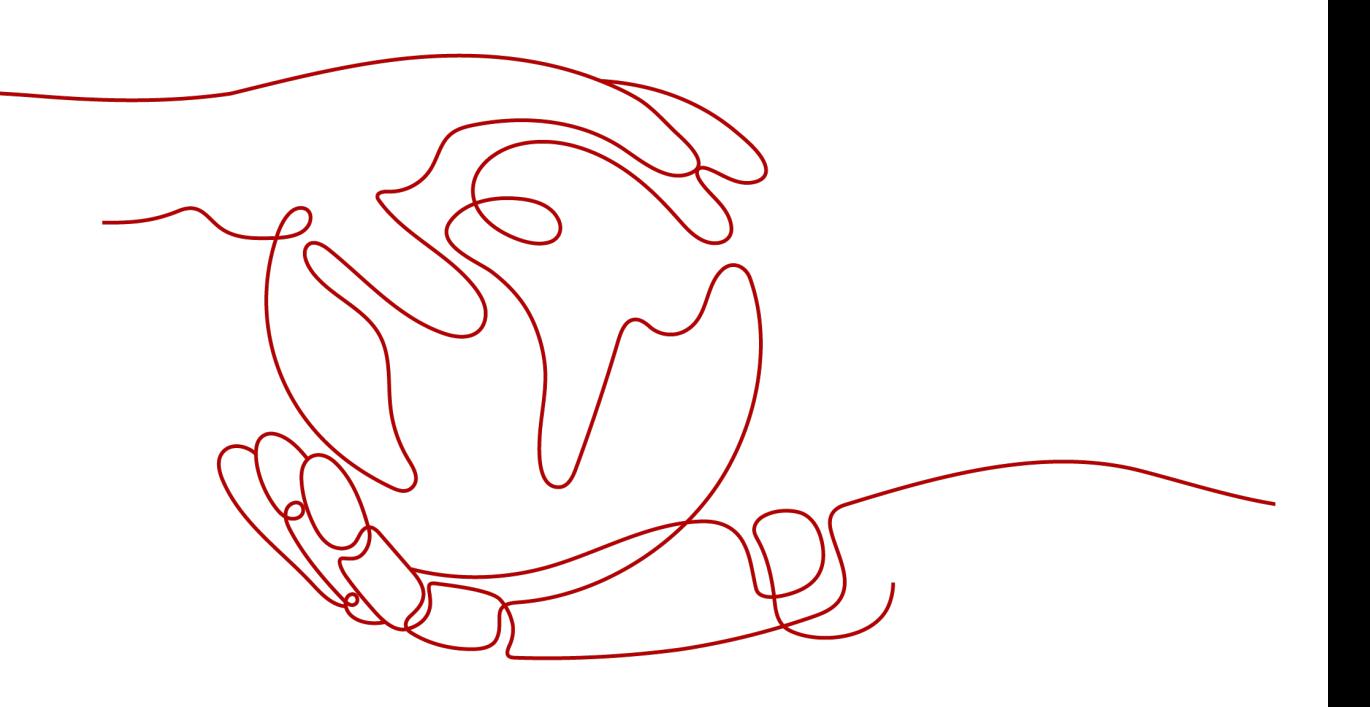

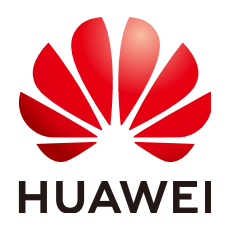

**HUAWEI TECHNOLOGIES CO., LTD.**

#### **Copyright © Huawei Technologies Co., Ltd. 2025. All rights reserved.**

No part of this document may be reproduced or transmitted in any form or by any means without prior written consent of Huawei Technologies Co., Ltd.

#### **Trademarks and Permissions**

**ND** HUAWEI and other Huawei trademarks are trademarks of Huawei Technologies Co., Ltd. All other trademarks and trade names mentioned in this document are the property of their respective holders.

#### **Notice**

The purchased products, services and features are stipulated by the contract made between Huawei and the customer. All or part of the products, services and features described in this document may not be within the purchase scope or the usage scope. Unless otherwise specified in the contract, all statements, information, and recommendations in this document are provided "AS IS" without warranties, guarantees or representations of any kind, either express or implied.

The information in this document is subject to change without notice. Every effort has been made in the preparation of this document to ensure accuracy of the contents, but all statements, information, and recommendations in this document do not constitute a warranty of any kind, express or implied.

# **Security Declaration**

## **Vulnerability**

Huawei's regulations on product vulnerability management are subject to the Vul. Response Process. For details about this process, visit the following web page:

<https://www.huawei.com/en/psirt/vul-response-process>

For vulnerability information, enterprise customers can visit the following web page: <https://securitybulletin.huawei.com/enterprise/en/security-advisory>

# **Contents**

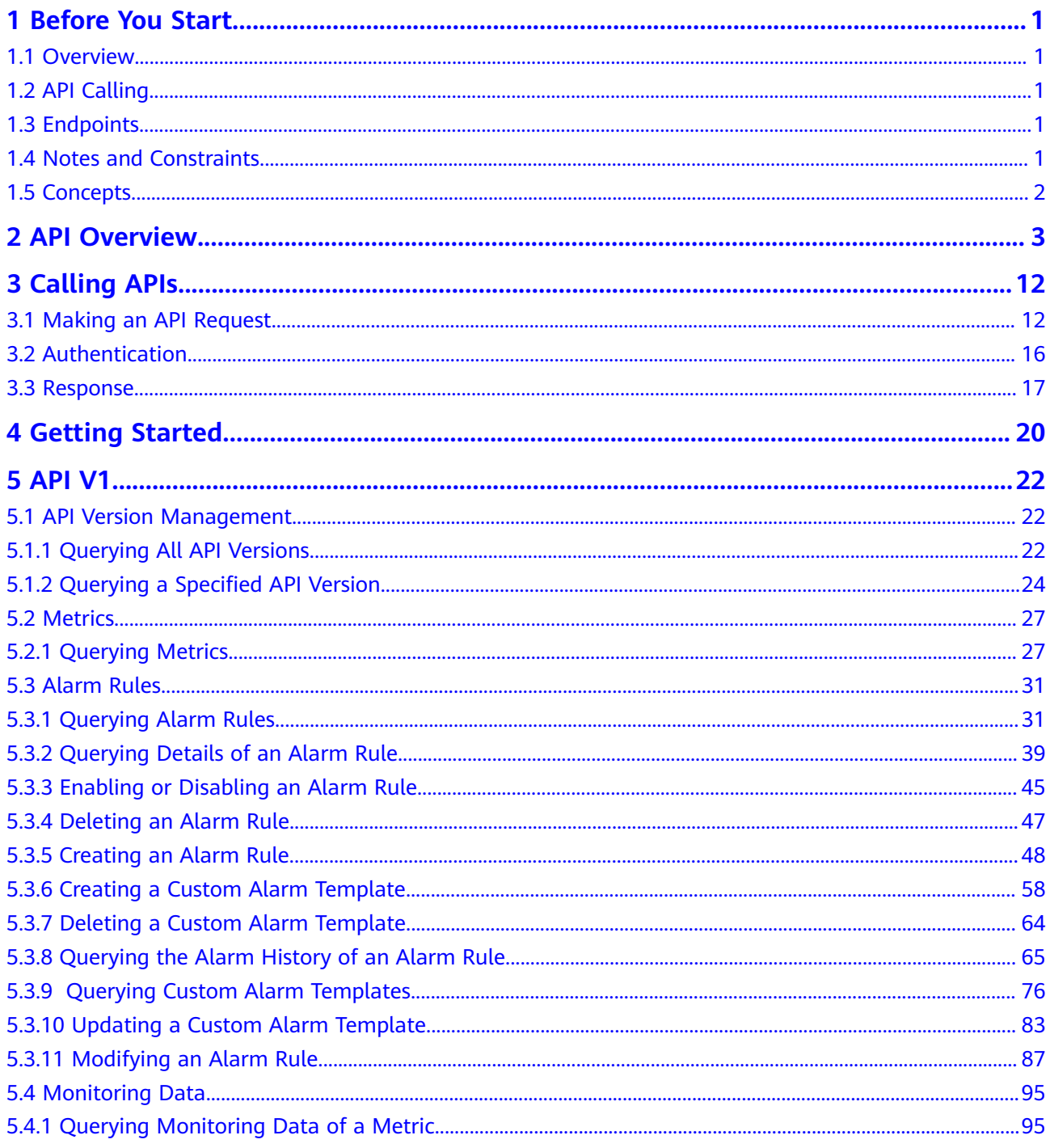

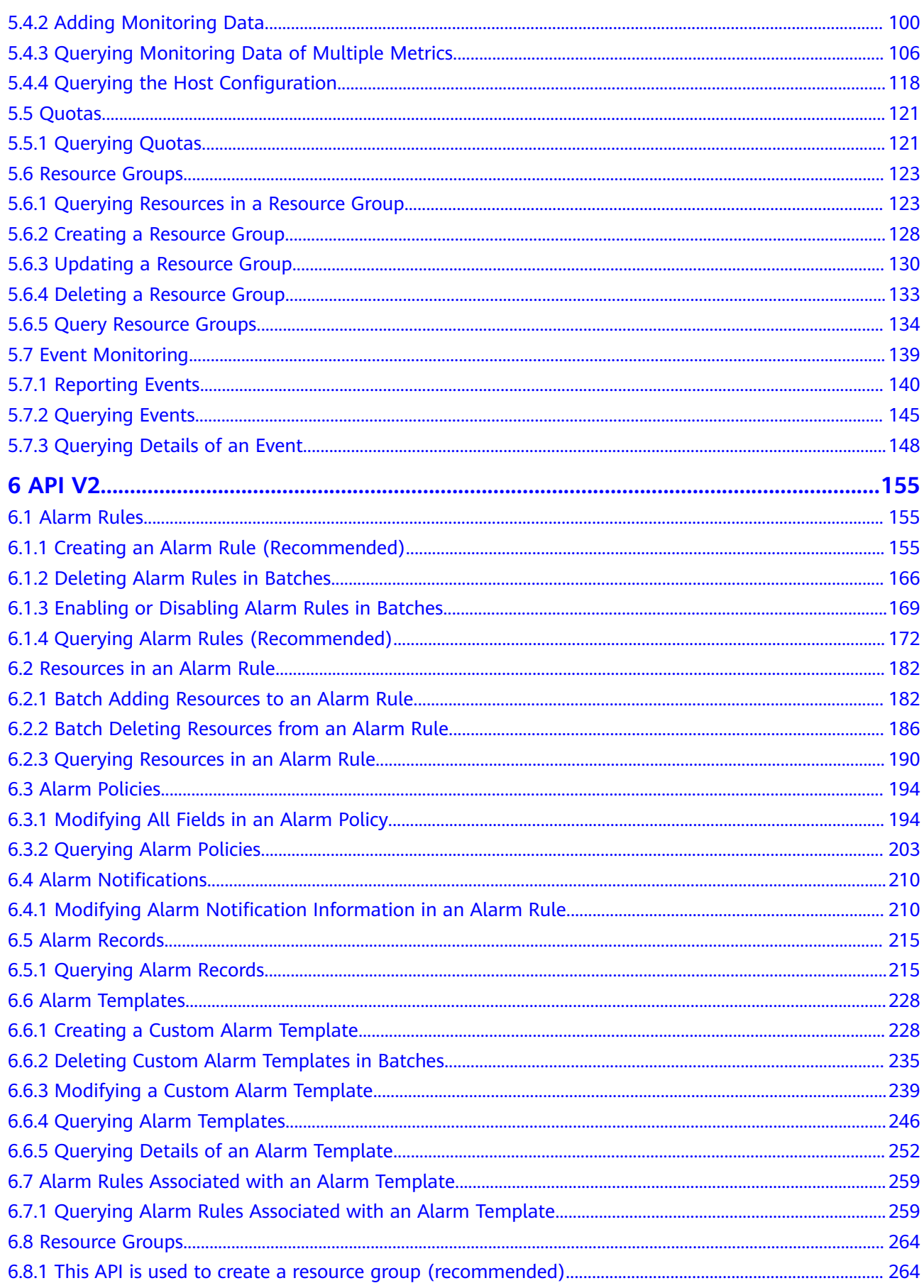

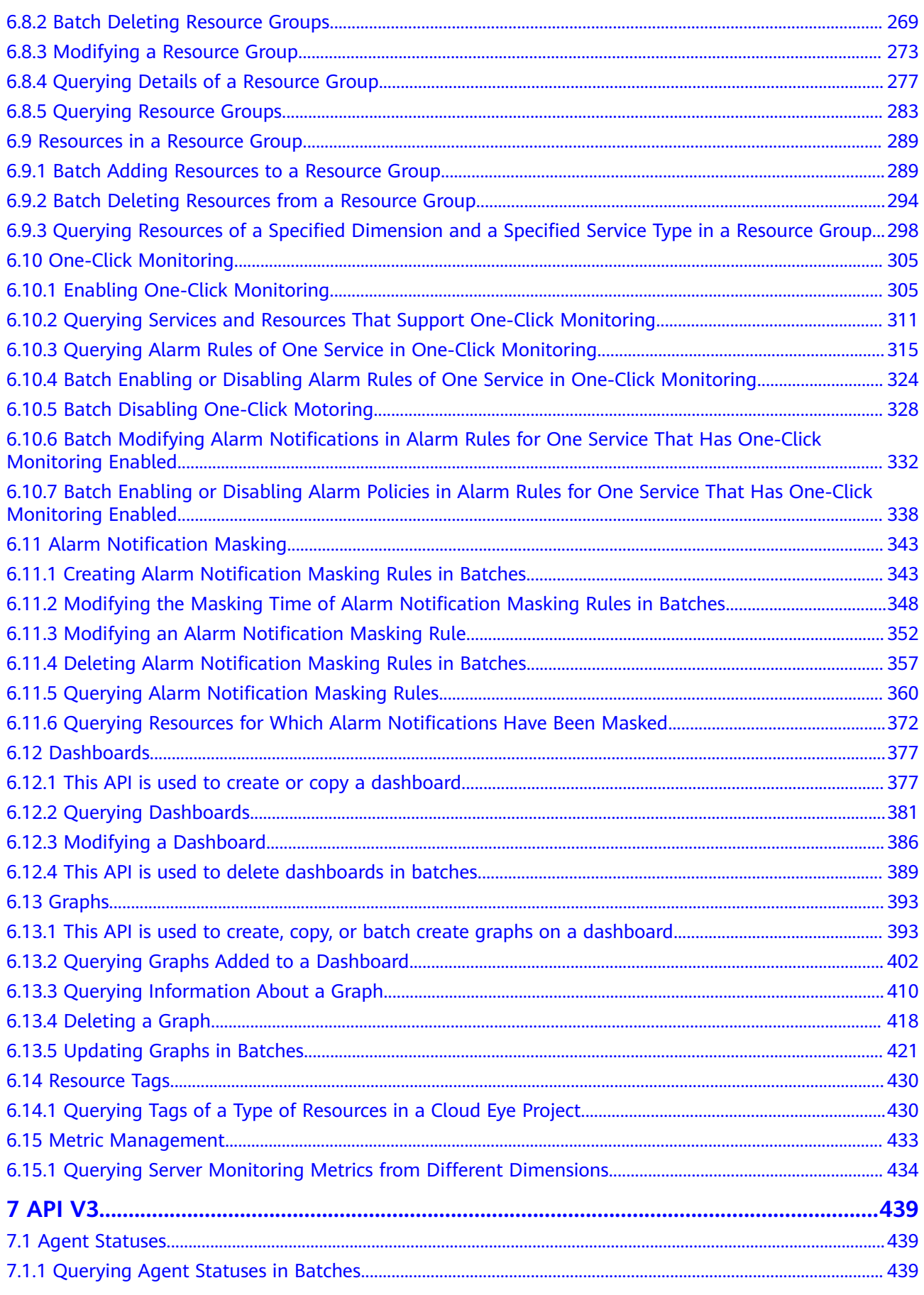

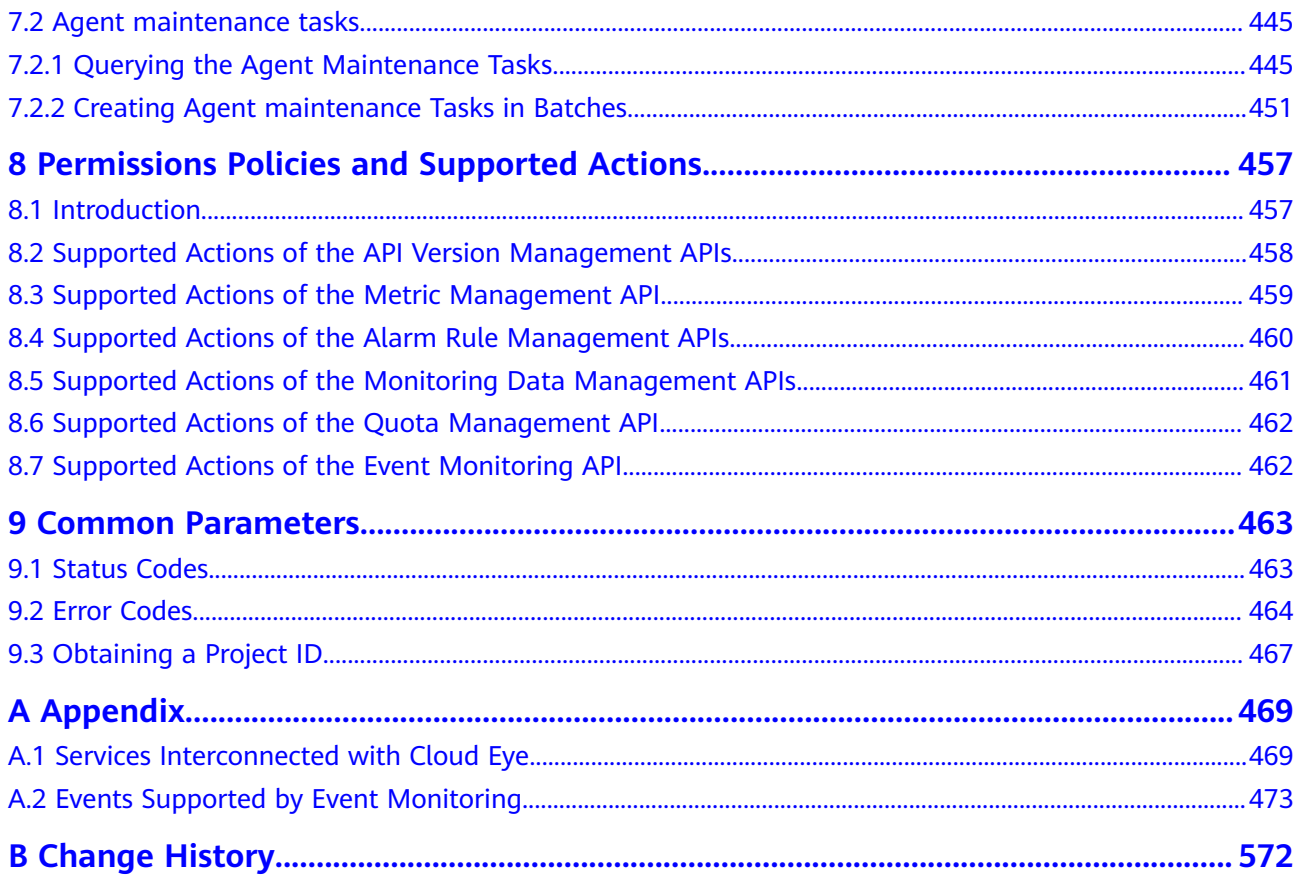

# **1 Before You Start**

# <span id="page-7-0"></span>**1.1 Overview**

Welcome to *Cloud Eve API Reference*. Cloud Eve is a multi-dimensional resource monitoring platform. Customers can use Cloud Eye to monitor the utilization of service resources, track the status of cloud services, configure alarm rules and notifications, and quickly respond to resource changes.

This document describes how to use application programming interfaces (APIs) to perform operations on metrics, alarm rules, and monitoring data, such as querying the metric list and the alarm rule list, creating alarm rules, and deleting alarm rules. For details about all supported operations, see **[API Overview](#page-9-0)**.

If you plan to access Cloud Eye through an API, ensure that you are familiar with Cloud Eye concepts. For details, see **[What Is Cloud Eye?](https://support.huaweicloud.com/eu/productdesc-ces/en-us_topic_0015479882.html)**

# **1.2 API Calling**

Cloud Eye supports Representational State Transfer (REST) APIs, allowing you to call APIs using HTTPS. For details about API calling, see **[Calling APIs](#page-18-0)**.

Additionally, Cloud Eye offers software development kits (SDKs) of multiple programming languages. For details about how to use SDKs, see **Huawei Cloud SDKs**.

# **1.3 Endpoints**

An endpoint is the **request address** for calling an API. Endpoints vary depending on services and regions. For the endpoints of all services, see **Regions and Endpoints**.

# **1.4 Notes and Constraints**

● The number of alarm rules that you can create is determined by your quota. To view or increase the quota, see **[Quota Adjustment](https://support.huaweicloud.com/eu/usermanual-ces/en-us_topic_0154940152.html)**.

For more constraints, see API description.

# <span id="page-8-0"></span>**1.5 Concepts**

**Account** 

An account is created upon successful signing up. The account has full access permissions for all of its cloud services and resources. It can be used to reset user passwords and grant user permissions. The account is a payment entity, which should not be used directly to perform routine management. For security purposes, create Identity and Access Management (IAM) users and grant them permissions for routine management.

**User** 

An IAM user is created by an account in IAM to use cloud services. Each IAM user has its own identity credentials (password and access keys).

API authentication requires information such as the account name, username, and password.

**Region** 

Regions are divided based on geographical location and network latency. Public services, such as Elastic Cloud Server (ECS), Elastic Volume Service (EVS), Object Storage Service (OBS), Virtual Private Cloud (VPC), Elastic IP (EIP), and Image Management Service (IMS), are shared within the same region. Regions are classified into universal regions and dedicated regions. A universal region provides universal cloud services for common tenants. A dedicated region provides specific services for specific tenants.

For details, see **[Region and AZ](https://support.huaweicloud.com/eu/usermanual-iaas/en-us_topic_0184026189.html)**.

AZ

An AZ comprises of one or more physical data centers equipped with independent ventilation, fire, water, and electricity facilities. Computing, network, storage, and other resources in an AZ are logically divided into multiple clusters. AZs within a region are interconnected using high-speed optical fibers to allow you to build cross-AZ high-availability systems.

**Project** 

A project corresponds to a region. Default projects are defined. Users can be granted permissions in a default project to access all resources under their accounts in the region associated with the project. If you need more refined access control, create subprojects under a default project and create resources in subprojects. Then you can assign users the permissions required to access only the resources in the specific subprojects.

**Enterprise Project** 

Enterprise projects group and manage resources across regions. Resources in different enterprise projects are logically isolated.

For details about enterprise projects and about how to obtain enterprise project IDs, see **[Enterprise Management User Guide](https://support.huaweicloud.com/eu/usermanual-em/em_am_0006.html)**.

# **2 API Overview**

<span id="page-9-0"></span>Cloud Eye APIs allow you to use all Cloud Eye functions. For example, you can query the metric list and create alarm rules.

| <b>Type</b> | Subtype                | <b>API</b>                                                     | <b>Description</b>                                                               |
|-------------|------------------------|----------------------------------------------------------------|----------------------------------------------------------------------------------|
| API V1      | <b>API</b><br>versions | <b>Querying All</b><br><b>API Versions</b>                     | Query all API versions supported by<br>Cloud Eye.                                |
|             |                        | <b>Querying a</b><br><b>Specified API</b><br><b>Version</b>    | Query a specified API version of Cloud<br>Eye.                                   |
|             | <b>Metrics</b>         | Querying<br><b>Metrics</b>                                     | Query metrics supported by Cloud<br>Eye.                                         |
|             | Alarm<br>rules         | <b>Querying</b><br><b>Alarm Rules</b>                          | Query alarm rules.                                                               |
|             |                        | <b>Querying</b><br><b>Details of an</b><br><b>Alarm Rule</b>   | Query details of an alarm rule based<br>on its ID.                               |
|             |                        | <b>Enabling or</b><br><b>Disabling an</b><br><b>Alarm Rule</b> | Enable or disable an alarm rule based<br>on the alarm rule ID.                   |
|             |                        | <b>Deleting an</b><br><b>Alarm Rule</b>                        | Delete an alarm rule based on its ID.                                            |
|             |                        | <b>Creating an</b><br><b>Alarm Rule</b>                        | Create an alarm rule.                                                            |
|             |                        | <b>Creating a</b><br><b>Custom Alarm</b><br><b>Template</b>    | Create a custom alarm template to<br>add alarm rules for one or more<br>metrics. |

**Table 2-1** API description

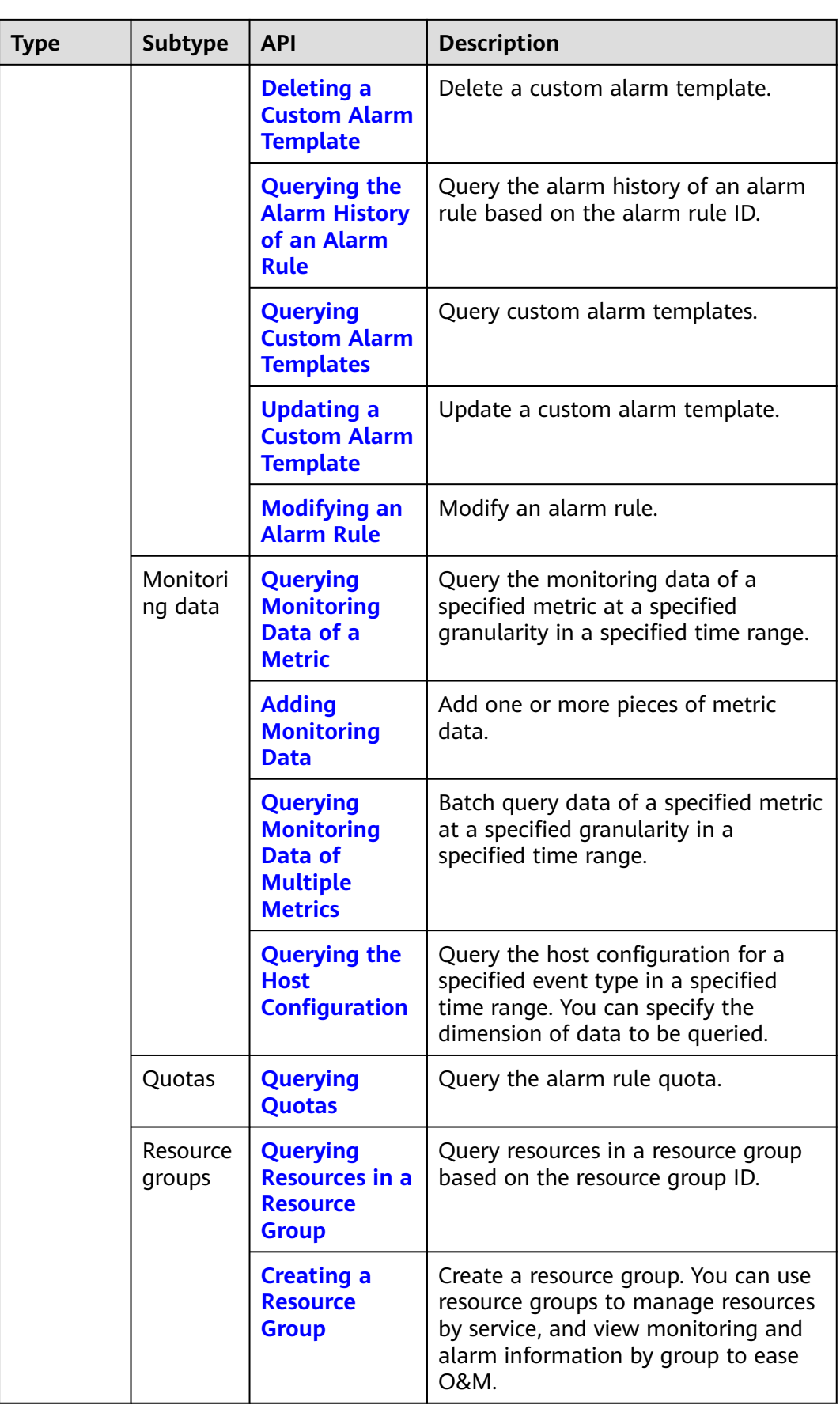

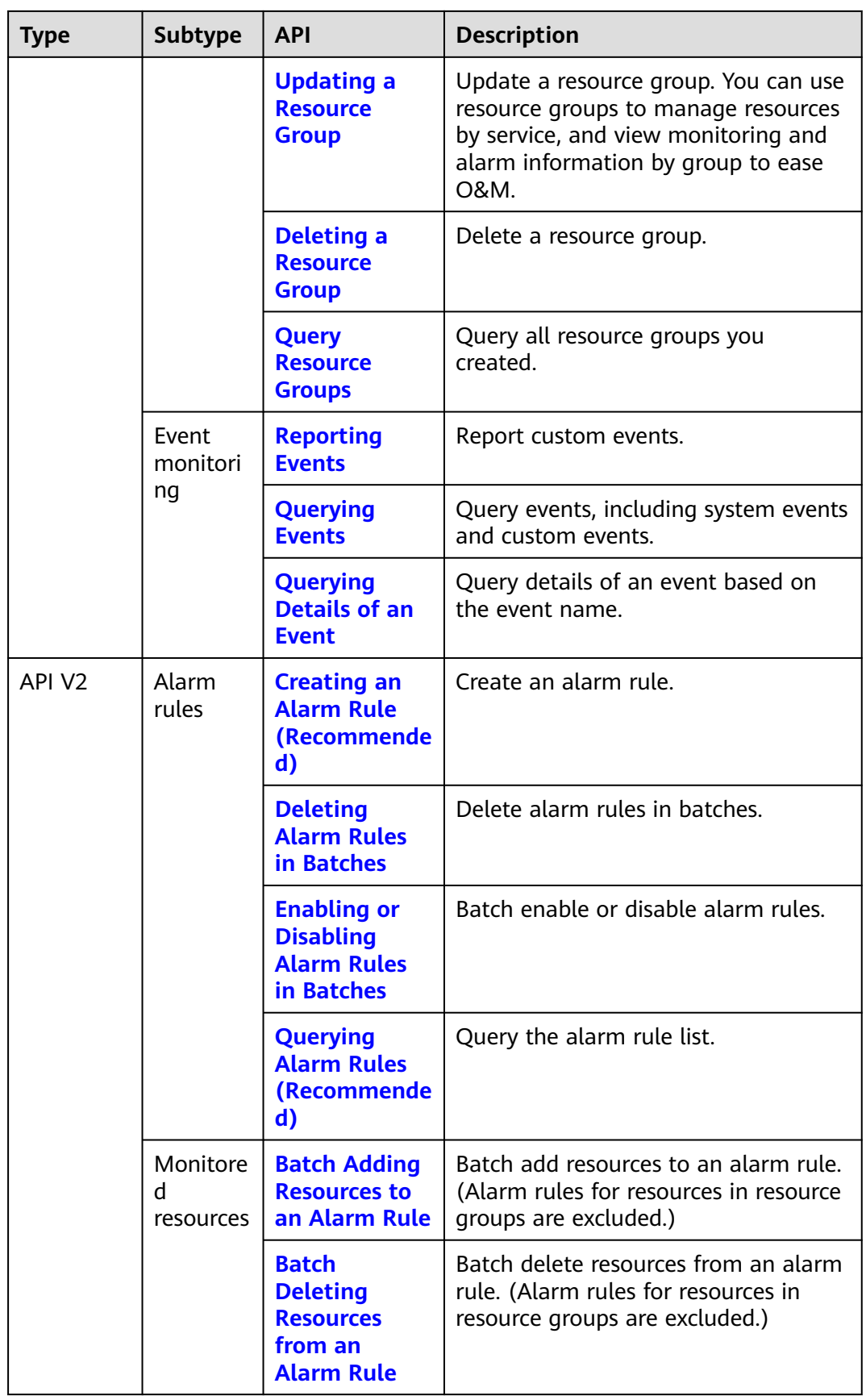

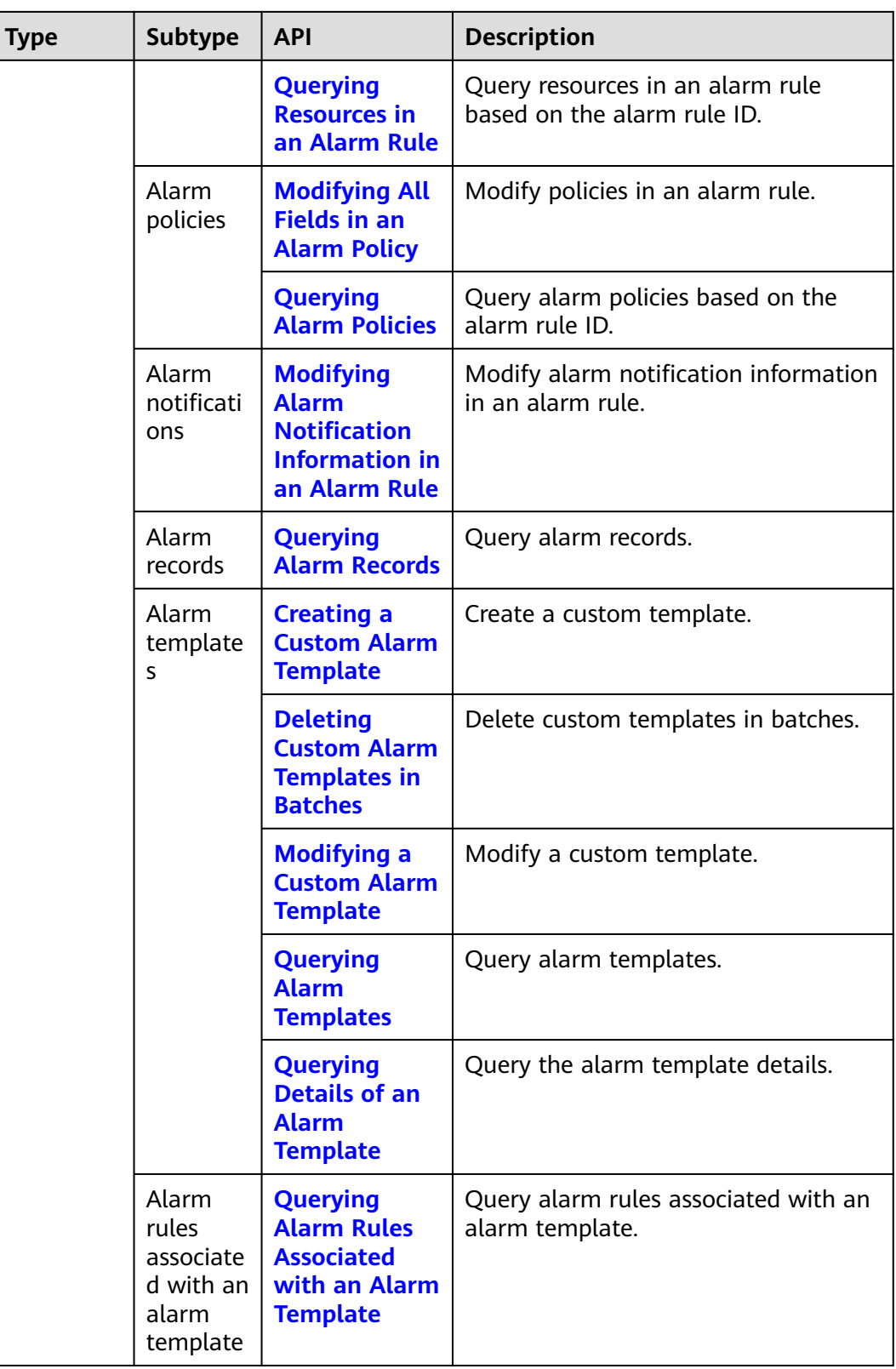

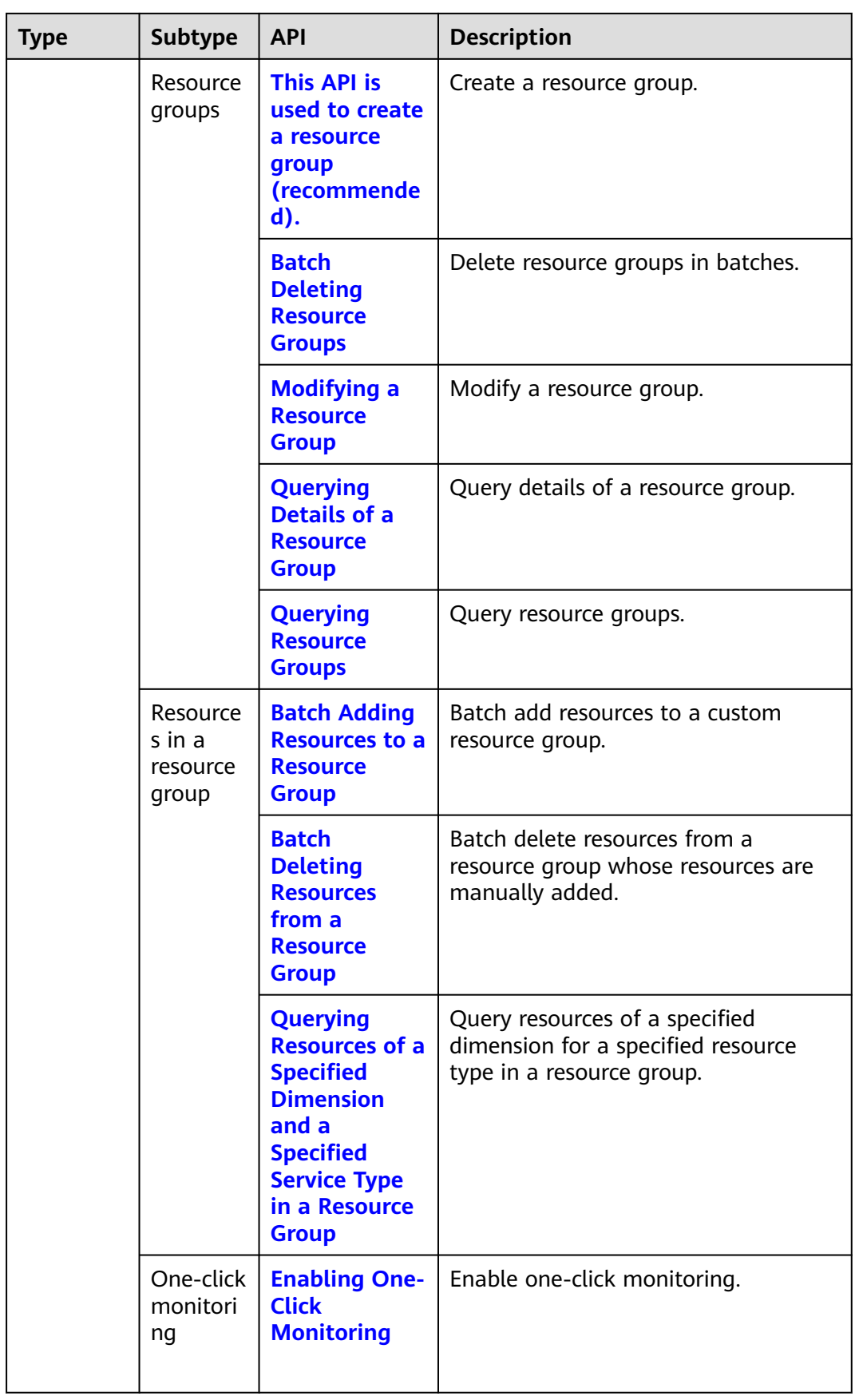

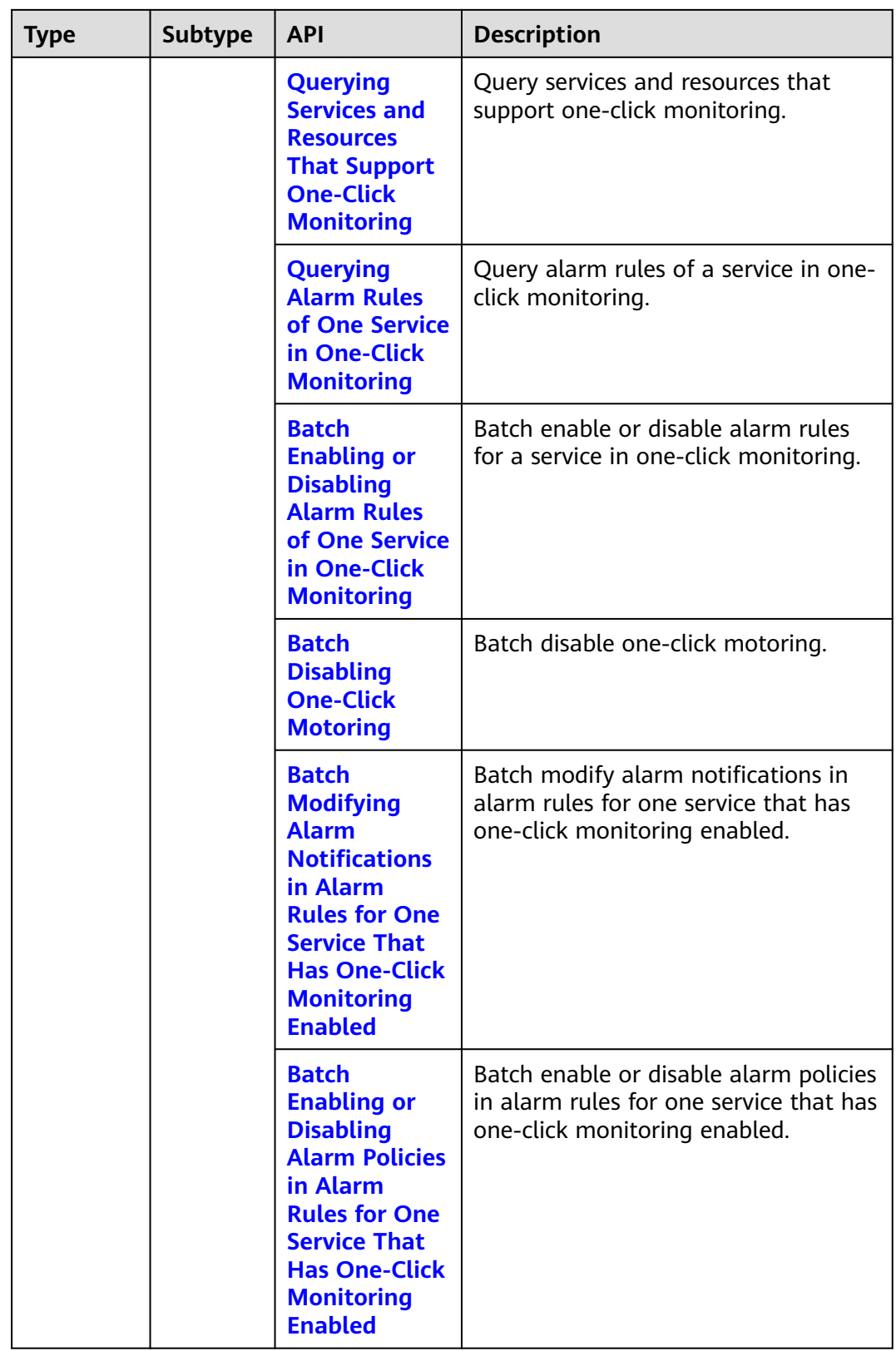

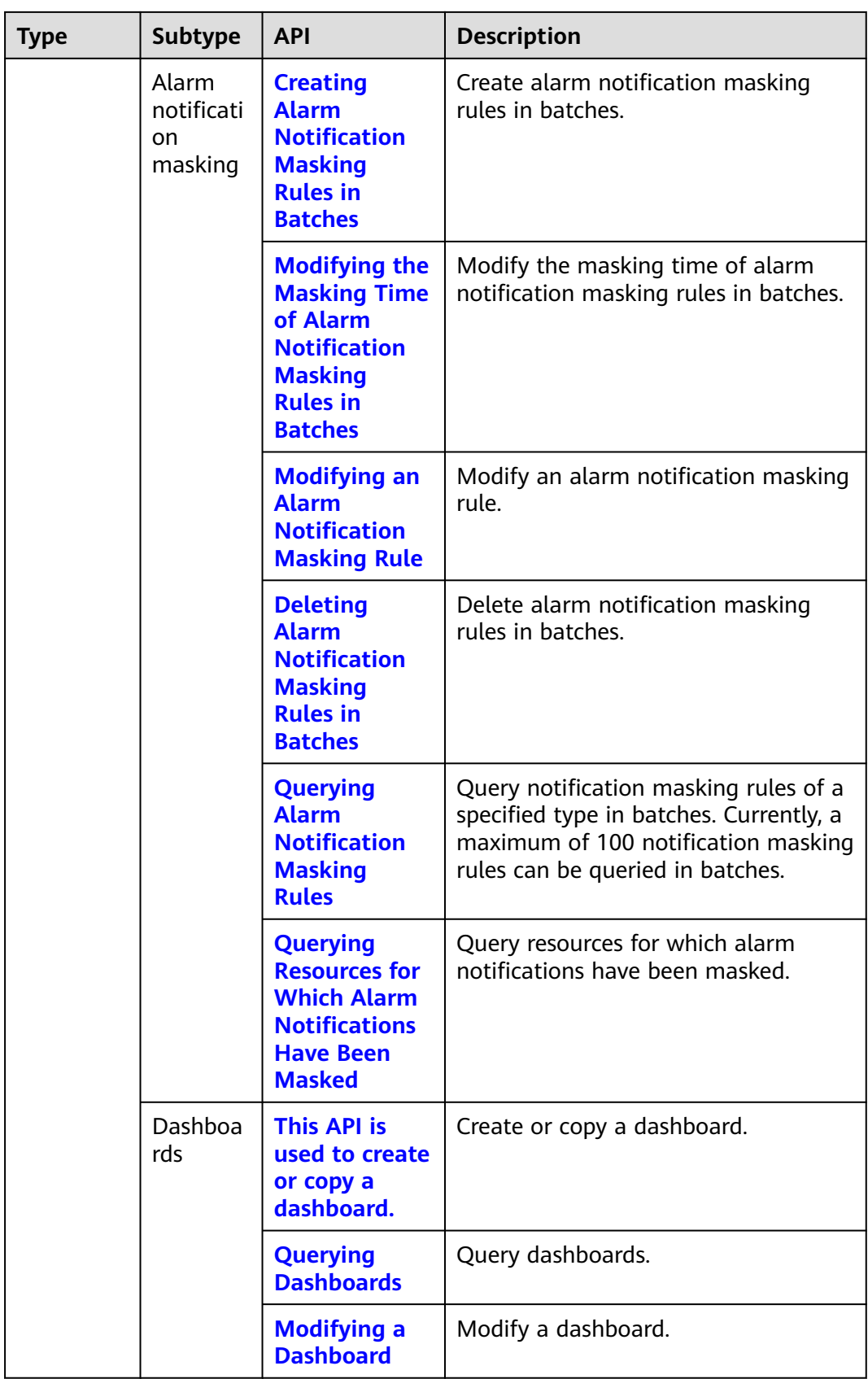

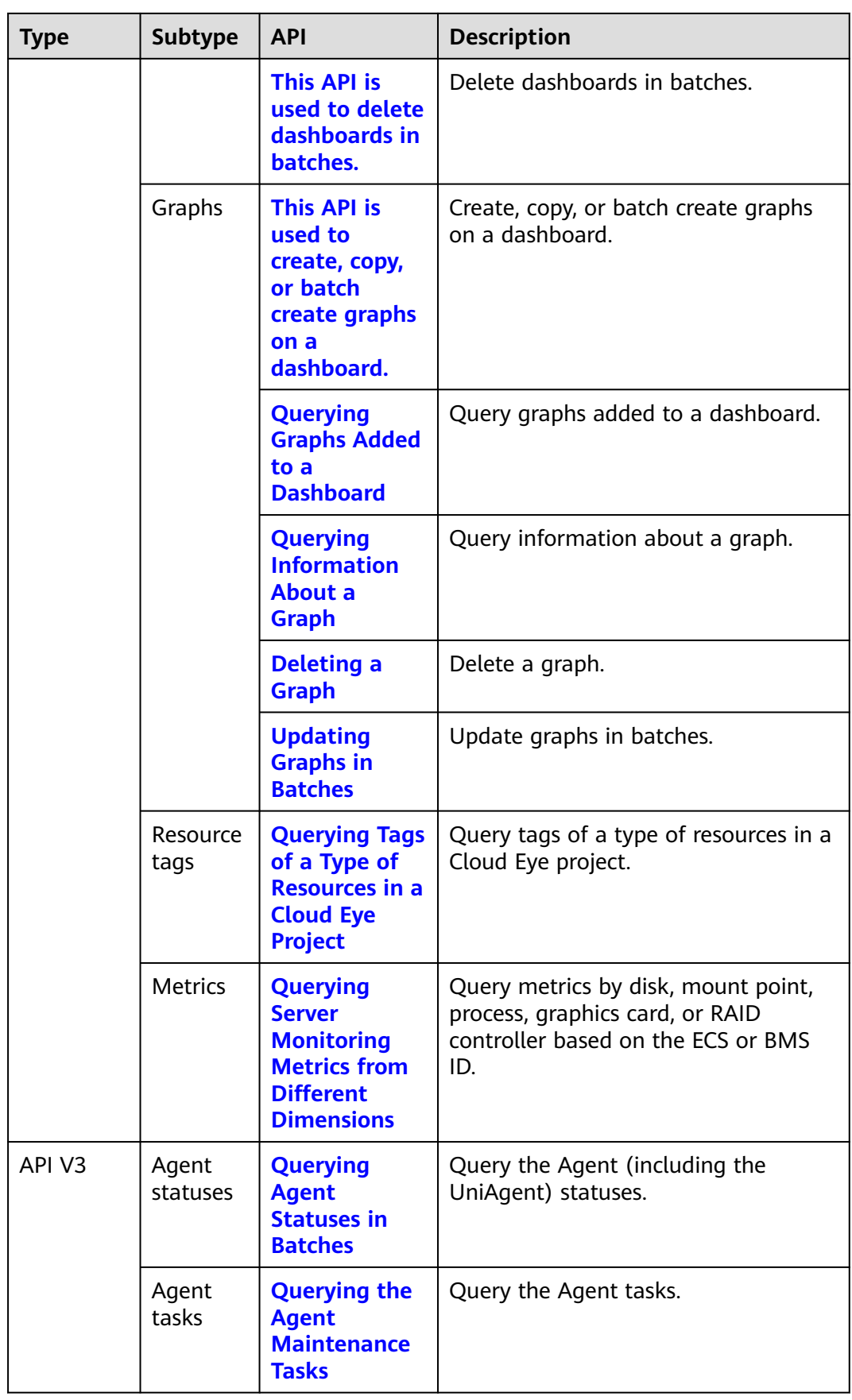

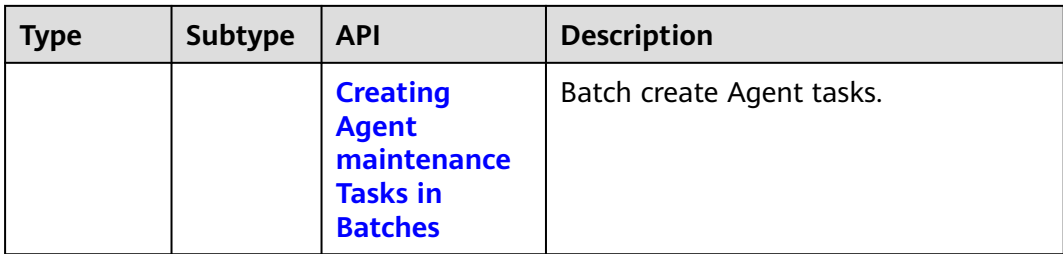

# **3 Calling APIs**

# <span id="page-18-0"></span>**3.1 Making an API Request**

This section describes the structure of a REST API request, and uses the IAM API for **[creating an IAM User](https://support.huaweicloud.com/eu/api-iam/iam_08_0015.html)** as an example to demonstrate how to call an API. The obtained token can then be used to authenticate the calling of other APIs.

## **Request URI**

A request URI is in the following format:

#### **{URI-scheme}://{Endpoint}/{resource-path}?{query-string}**

Although a request URI is included in the request header, most programming languages or frameworks require the request URI to be transmitted separately.

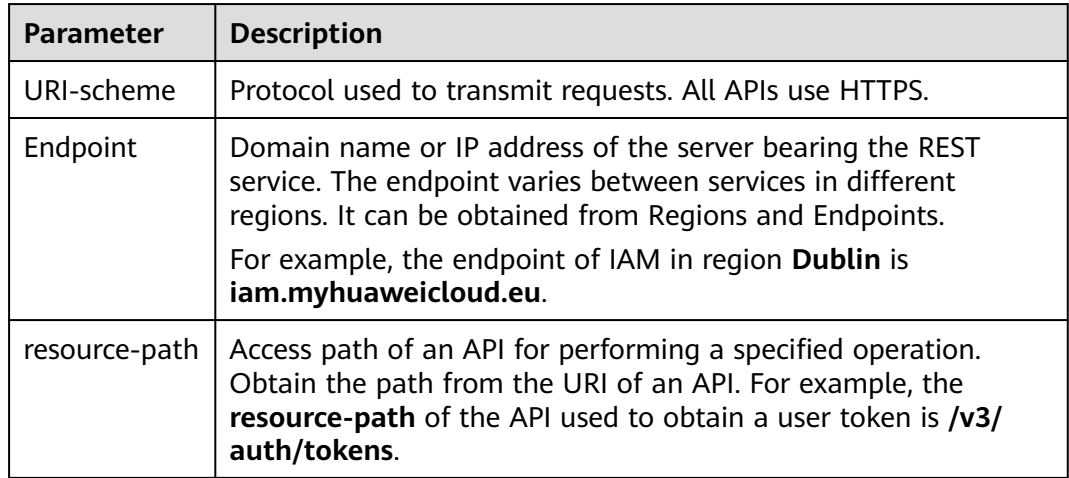

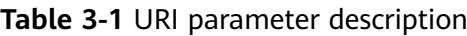

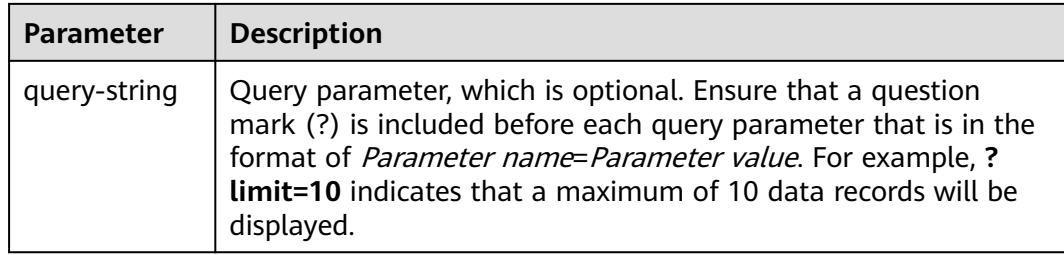

IAM is a global service. You can create an IAM user using the endpoint of IAM in any region. For example, to create an IAM user in the **EU-Dublin** region, obtain the endpoint of IAM (**iam.myhuaweicloud.eu**) for this region and the **resourcepath** (**/v3.0/OS-USER/users**) in the URI of the API for **[creating an IAM user](https://support.huaweicloud.com/eu/api-iam/iam_08_0015.html)**. Then construct the URI as follows:

https://iam.myhuaweicloud.eu/v3.0/OS-USER/users

#### $\Box$  Note

To simplify the URI display in this document, each API is provided only with a **resourcepath** and a request method. The **URI-scheme** of all APIs is **HTTPS**, and the endpoints of all APIs in the same region are identical.

#### **Request Methods**

The HTTP protocol defines the following request methods that can be used to send a request to the server.

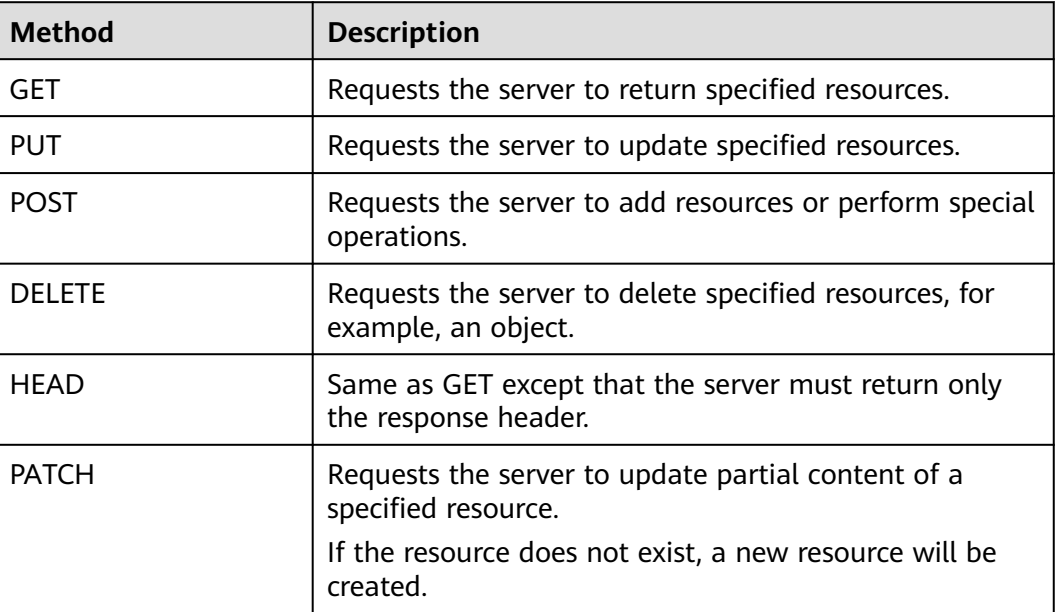

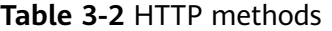

For example, in the case of the API for **[creating an IAM user](https://support.huaweicloud.com/eu/api-iam/iam_08_0015.html)**, the request method is **POST**. An example request is as follows:

POST https://iam.myhuaweicloud.eu/v3.0/OS-USER/users

# **Request Header**

You can also add additional header fields to a request, such as the fields required by a specified URI or HTTP method. For example, to request for the authentication information, add **Content-Type**, which specifies the request body type.

Common request header fields are as follows.

**Table 3-3** Common request header fields

| <b>Description</b><br><b>Parameter</b>                                                                                               |                                                                                                    | <b>Mandatory</b>                                                                                                    | <b>Example Value</b>                         |
|----------------------------------------------------------------------------------------------------|----------------------------------------------------------------------------------------------------|----------------------------------------------------------------------------------------------------|----------------------------------------------|
| Host                                                                                                    | Specifies the server<br>domain name and port<br>number of the resources<br>being requested. The<br>value can be obtained<br>from the URL of the<br>service API. The value is<br>in the format of<br>Hostname:Port number.<br>If the port number is not<br>specified, the default<br>port is used. The default<br>port number for <b>https</b> is<br>443. | <b>No</b><br>This field is<br>mandatory for<br>AK/SK<br>authentication.                                                                                                    | code.test.com<br>or<br>code.test.com:44<br>3 |
| Content-Type                                                                                                    | Specifies the type (or<br>format) of the message<br>body. The default value<br>application/json is<br>recommended. Other<br>values of this field will be<br>provided for specific APIs<br>if any.                                                                                                    | Yes                                                                                                    | application/json                             |
| Content-<br>Length                                                                                                    | Specifies the length of<br>the request body. The<br>unit is byte.                                                                                                    | <b>No</b>                                                                                                    | 3495                                         |
| X-Project-Id<br>Specifies the project ID.<br>Obtain the project ID by<br>following the instructions<br>in Obtaining a Project<br>ID. |                                                                                                    | <b>No</b><br>This field is<br>mandatory for<br>requests that<br>use AK/SK<br>authentication<br>in the Dedicated<br>Cloud (DeC)<br>scenario or<br>multi-project<br>scenario. | e9993fc787d94b<br>6c886cbaa340f9c<br>0f4     |

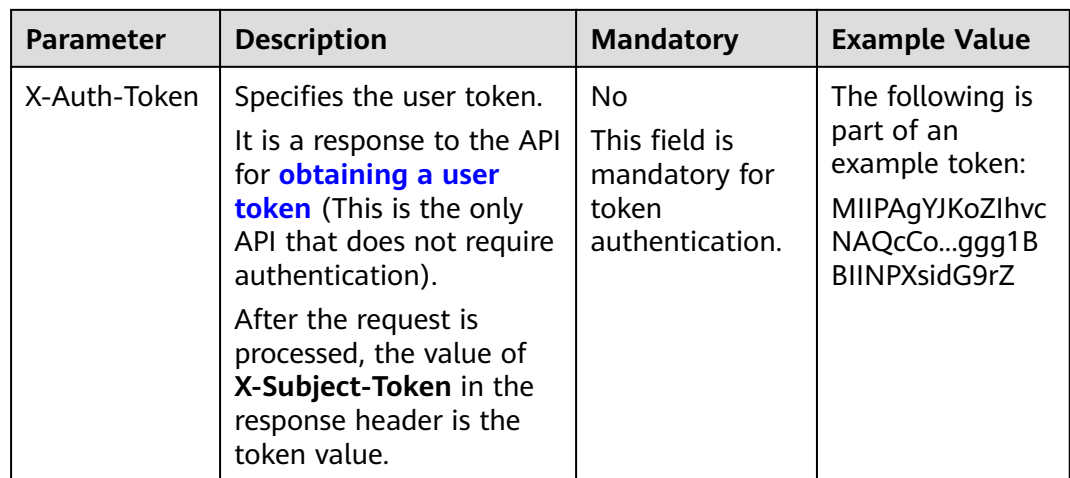

#### $\Box$  Note

In addition to supporting authentication using tokens, APIs support authentication using AK/SK, which uses SDKs to sign a request. During the signature, the **Authorization** (signature authentication) and **X-Sdk-Date** (time when a request is sent) headers are automatically added in the request.

For more details, see "Authentication Using AK/SK" in **[Authentication](#page-22-0)**.

The following shows an example request of the API for **[creating an IAM user](https://support.huaweicloud.com/eu/api-iam/iam_08_0015.html)** when AK/SK authentication is used:

POST https://iam.myhuaweicloud.eu/v3.0/OS-USER/users Content-Type: application/json X-Sdk-Date: 20240416T095341Z Authorization: SDK-HMAC-SHA256 Access=\*\*\*\*\*\*\*\*\*\*\*\*\*\*\*\*, SignedHeaders=content-type;host;x-sdk-date, Signature=\*\*\*\*\*\*\*\*\*\*\*\*\*\*

# **(Optional) Request Body**

This part is optional. A request body is generally sent in a structured format (for example, JSON or XML), which is specified by **Content-Type** in the request header. It is used to transfer content other than the request header. If the request body contains full-width characters, these characters must be coded in UTF-8.

The request body varies depending on APIs. Certain APIs do not require the request body, such as the APIs requested using the GET and DELETE methods.

The following shows an example request (a request body included) of the API for **[creating an IAM user](https://support.huaweicloud.com/eu/api-iam/iam_08_0015.html)**. You can learn about request parameters and related description from this example. The bold parameters need to be replaced for a real request.

- **accountid:** account ID of an IAM user
- **username**: name of an IAM user
- **email:** email of an IAM user
- **password**: login password of an IAM user

POST https://iam.myhuaweicloud.eu/v3.0/OS-USER/users Content-Type: application/json

```
X-Sdk-Date: 20240416T095341Z 
Authorization: SDK-HMAC-SHA256 Access=*****************, SignedHeaders=content-type;host;x-sdk-date,
Signature=**************** 
{ 
    "user": { 
       "domain_id": "accountid", 
 "name": "username", 
 "password": "**********", 
       "email": "email", 
       "description": "IAM User Description" 
    } 
 }
```
If all data required for the API request is available, you can send the request to call the API through **[curl](https://curl.haxx.se/)**, **[Postman](https://www.getpostman.com/)**, or coding. In the response to the API used to obtain a user token, **X-Subject-Token** is the desired user token. This token can then be used to authenticate the calling of other APIs.

# **3.2 Authentication**

Requests for calling an API can be authenticated using either of the following methods:

- Token authentication: Requests are authenticated using tokens.
- AK/SK authentication: Requests are encrypted using AK/SK pairs. AK/SK authentication is recommended because it is more secure than token authentication.

## **Token Authentication**

#### $\Box$  Note

The validity period of a token is 24 hours. When using a token for authentication, cache it to prevent frequently calling the IAM API used to obtain a user token.

A token specifies temporary permissions in a computer system. During API authentication using a token, the token is added to requests to get permissions for calling the API. You can obtain a token by calling the **[Obtaining User Token](https://support.huaweicloud.com/eu/api-iam/iam_30_0001.html)** API.

Cloud Eye is a project-level service. When you call the API, set **auth.scope** in the request body to **project**.

```
{
   "auth": {
      "identity": {
        "methods": [
          "password"
        ],
        "password": {
           "user": {
 "name": "username", //IAM user name
 "password": "********", //IAM user password
             "domain": {
               "name": "domainname" //Name of the account to which the IAM user belongs
\qquad \qquad \} }
        }
 },
 "scope": {
        "project": {
          "name": "xxxxxxxx" //Project Name
```
<span id="page-23-0"></span> **} }** }

}

After a token is obtained, the **X-Auth-Token** header field must be added to requests to specify the token when calling other APIs. For example, if the token is **ABCDEFJ....**, **X-Auth-Token: ABCDEFJ....** can be added to a request as follows:

POST https://iam.myhuaweicloud.eu/v3/auth/projects Content-Type: application/json **X-Auth-Token: ABCDEFJ....**

# **AK/SK Authentication**

#### $\Box$  Note

AK/SK authentication supports API requests with a body not larger than 12 MB. For API requests with a larger body, token authentication is recommended.

In AK/SK authentication, AK/SK is used to sign requests and the signature is then added to the requests for authentication.

- AK: access key ID, which is a unique identifier used in conjunction with a secret access key to sign requests cryptographically.
- SK: secret access key, which is used in conjunction with an AK to sign requests cryptographically. It identifies a request sender and prevents the request from being modified.

In AK/SK authentication, you can use an AK/SK to sign requests based on the signature algorithm or using the signing SDK. For details about how to sign requests and use the signing SDK, see **[API Request Signing Guide](https://support.huaweicloud.com/eu/devg-apisign/api-sign-provide.html)**.

#### $\Box$  Note

The signing SDK is only used for signing requests and is different from the SDKs provided by services.

# **3.3 Response**

## **Status Code**

After sending a request, you will receive a response, including a status code, response header, and response body.

A status code is a group of digits, ranging from 1xx to 5xx. It indicates the status of a request. For more information, see **[Status Codes](#page-469-0)**.

For example, if status code **201** is returned for calling the API used to **[create an](https://support.huaweicloud.com/eu/api-iam/iam_08_0015.html) [IAM user](https://support.huaweicloud.com/eu/api-iam/iam_08_0015.html)**, the request is successful.

#### **Response Header**

Similar to a request, a response also has a header, for example, **Content-Type**.

**Figure 3-1** shows the response header fields for the API used to **[create an IAM](https://support.huaweicloud.com/eu/api-iam/iam_08_0015.html) [user](https://support.huaweicloud.com/eu/api-iam/iam_08_0015.html)**. The **X-Subject-Token** header field is the desired user token. This token can then be used to authenticate the calling of other APIs.

#### $\Box$  Note

For security purposes, you are advised to set the token in ciphertext in configuration files or environment variables and decrypt it when using it.

**Figure 3-1** Header fields of the response to the request for creating an IAM user

```
"X-Frame-Options": "SAMEORIGIN",
"X-IAM-ETag-id": "2562365939-d8f6f12921974cb097338ac11fceac8a",
"Transfer-Encoding": "chunked",
"Strict-Transport-Security": "max-age=31536000; includeSubdomains;",
"Server": "api-gateway",
"X-Request-Id": "af2953f2bcc67a42325a69a19e6c32a2",
"X-Content-Type-Options": "nosniff",
"Connection": "keep-alive",
"X-Download-Options": "noopen",
"X-XSS-Protection": "1; mode=block;",
"X-IAM-Trace-Id": "token
                                null_af2953f2bcc67a42325a69a19e6c32a2",
"Date": "Tue, 21 May 2024 09:03:40 GMT",
"Content-Type": "application/json; charset=utf8"
```
### **(Optional) Response Body**

The body of a response is often returned in a structured format (for example, JSON or XML) as specified in the **Content-Type** header field. The response body transfers content except the response header.

The following is part of the response body for the API used to **[create an IAM user](https://support.huaweicloud.com/eu/api-iam/iam_08_0015.html)**.

```
{ 
    "user": { 
       "id": "c131886aec...", 
       "name": "IAMUser", 
 "description": "IAM User Description", 
 "areacode": "", 
       "phone": "", 
       "email": "***@***.com", 
       "status": null, 
       "enabled": true, 
       "pwd_status": false, 
       "access_mode": "default", 
       "is_domain_owner": false, 
     "xuser_id": ""
     "xuser_type": ""
       "password_expires_at": null, 
 "create_time": "2024-05-21T09:03:41.000000", 
 "domain_id": "d78cbac1..........", 
       "xdomain_id": "30086000........", 
      "xdomain_type": ""
       "default_project_id": null 
    } 
 }
```
If an error occurs during API calling, an error code and a message will be displayed. The following shows an error response body.

{

 <sup>&</sup>quot;error\_msg": "The request message format is invalid.",

 "error\_code": "IMG.0001" }

In the response body, **error\_code** is an error code, and **error\_msg** provides information about the error.

# **4 Getting Started**

### <span id="page-26-0"></span>**Overview**

This topic describes how to call Cloud Eye APIs to create an alarm rule for the ECS CPU usage.

#### $\Box$  Note

The validity period of a token obtained from IAM is 24 hours. If you want to use a token for authentication, cache it to avoid frequently calling the IAM API.

### **Procedure**

- 1. Obtain the token by referring to **[Authentication](#page-22-0)**.
- 2. Query the list of metrics that can be monitored.

Send **GET https://**Cloud Eye endpoint**/V1.0/{project\_id}/metrics**.

Add **X-Auth-Token** obtained in **1** to the request header.

After the request is successfully responded, the **metrics** information is returned, such as **"metric\_name": "cpu\_util"** in the following figure.

```
{
    "metrics": [
      {
          "namespace": "SYS.ECS", 
          "dimensions": [
            {
               "name": "instance_id", 
                "value": "d9112af5-6913-4f3b-bd0a-3f96711e004d"
            }
         ], 
          "metric_name": "cpu_util", 
          "unit": "%"
      }
   ], 
    "meta_data": {
       "count": 1, 
      "marker": "SYS.ECS.cpu_util.instance_id:d9112af5-6913-4f3b-bd0a-3f96711e004d", 
       "total": 7
   }
}
```
If the request fails, an error code and error information are returned. For details, see **[Error Codes](#page-470-0)**.

#### 3. Create an alarm rule.

{

{

}

#### Send **POST https://**Cloud Eye endpoint**/V1.0/{project\_id}/alarms**.

Specify the following parameters in the request body:

```
 "alarm_name": "alarm-rp0E", //Alarm rule name (mandatory, string)
   "alarm_description": "", 
    "metric": {
      "namespace": "SYS.ECS", //Namespace (mandatory, string)
      "dimensions": [
         {
            "name": "instance_id", 
            "value": "33328f02-3814-422e-b688-bfdba93d4051"
         }
      ], 
      "metric_name": "cpu_util" //Metric name (mandatory, string)
   }, 
    "condition": {
 "period": 300, //Monitoring period (mandatory, integer)
 "filter": "average", //Data rollup method (mandatory, string)
      "comparison_operator": ">=", //Operator of the alarm threshold (mandatory, string)
      "value": 80, //Threshold (mandatory, string)
      "unit": "%", //Data unit (mandatory, string)
      "count": 1
   }, 
    "alarm_enabled": true, 
   "alarm_action_enabled": true, 
   "alarm_level": 2,
    "alarm_actions": [
      {
         "type": "notification",
         "notificationList": [ ]
      }
   ], 
    "ok_actions": [
      {
         "type": "notification",
         "notificationList": [ ]
      }
   ]
}
```
If the request is responded, the alarm rule ID is returned.

"alarm\_id":"al1450321795427dR8p5mQBo"

If the request fails, an error code and error information are returned. For details, see **[Error Codes](#page-470-0)**.

You can query, enable, disable, or delete alarm rules based on the alarm rule ID obtained in **3**.

# **5 API V1**

# <span id="page-28-0"></span>**5.1 API Version Management**

# **5.1.1 Querying All API Versions**

# **Function**

This API is used to query all API versions supported by Cloud Eye.

## **URI**

GET /

## **Request**

Example request GET https://{Cloud Eye endpoint}/

## **Response**

Response parameters

#### **Table 5-1** Parameter description

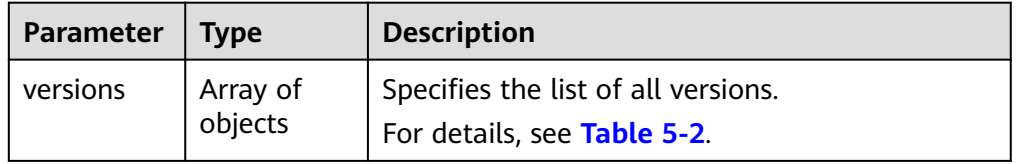

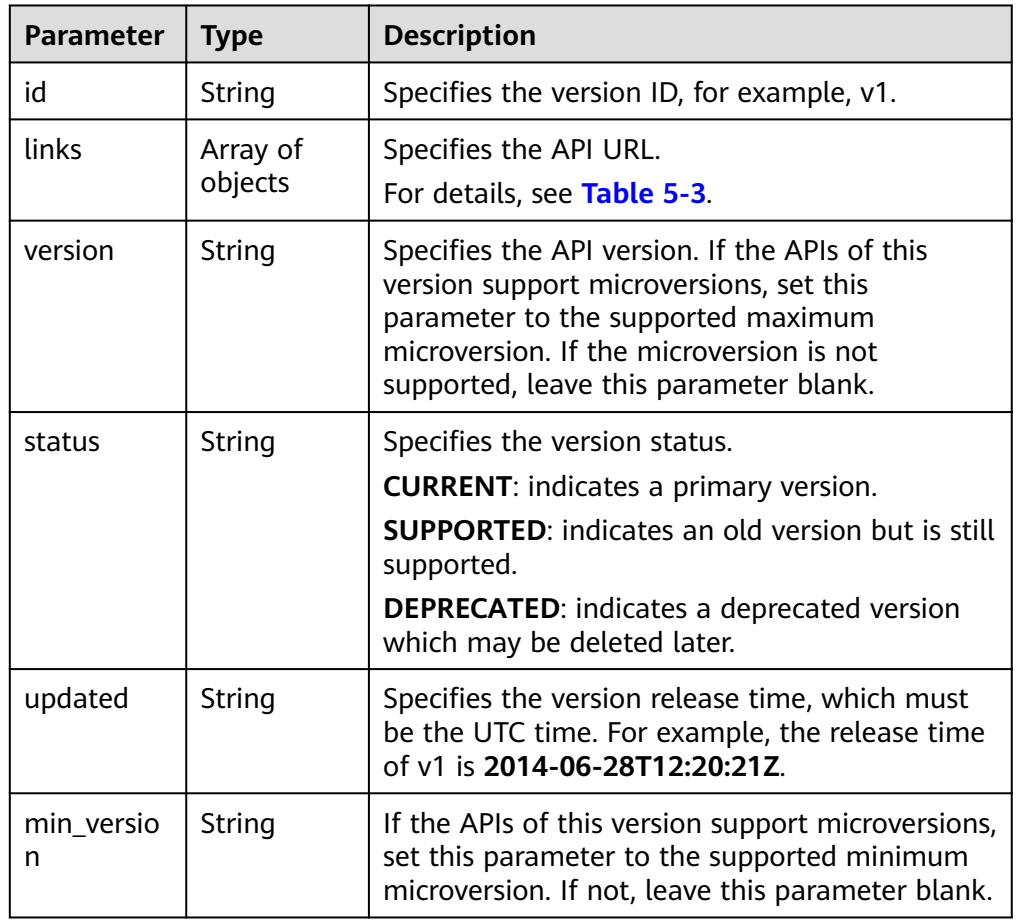

<span id="page-29-0"></span>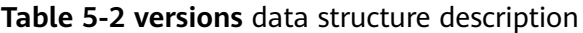

**Table 5-3 links** data structure description

| Parameter | <b>Type</b> | <b>Description</b>                                                                        |
|-----------|-------------|-------------------------------------------------------------------------------------------|
| href      | String      | Specifies the reference address of the current<br>API version.                            |
| rel       | String      | Specifies the relationship between the current<br>API version and the referenced address. |

#### ● Example response

{

```
 "versions": [
 {
 "id": "V1.0",
 "links": [
\overline{\phantom{a}}"href": "https://x.x.x.x/V1.0/",
 "rel": "self"
\qquad \qquad \}\Box "min_version": "",
 "status": "CURRENT",
 "updated": "2018-09-30T00:00:00Z",
 "version": ""
  }
```
## <span id="page-30-0"></span>**Returned Values**

● Normal

 ] }

200

**Abnormal** 

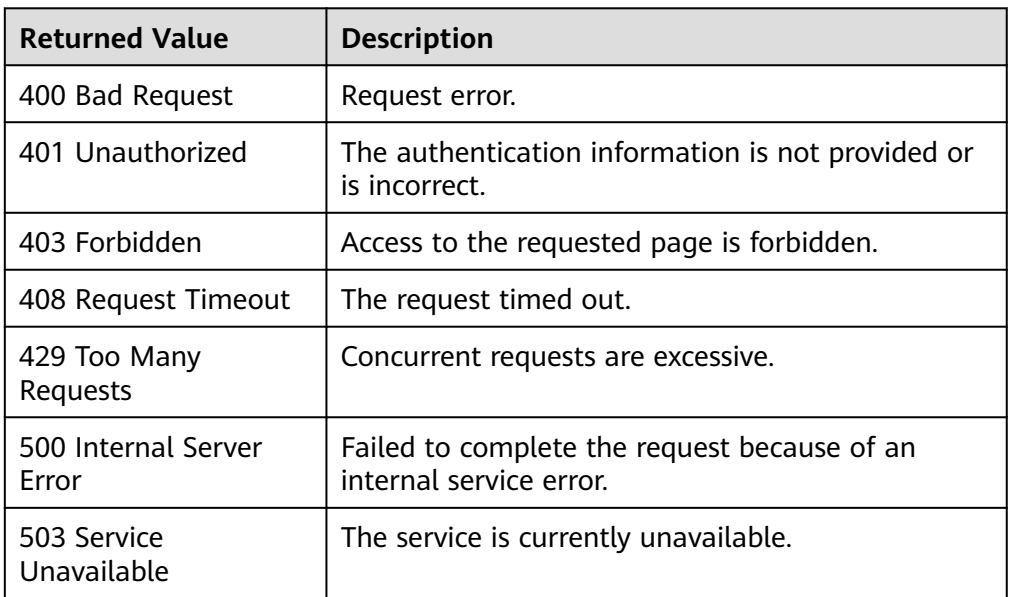

## **Error Codes**

See **[Error Codes](#page-470-0)**.

# **5.1.2 Querying a Specified API Version**

# **Function**

This API is used to query a specified API version of Cloud Eye.

## **URI**

GET /{api\_version}

Parameter description

#### **Table 5-4** Parameter description

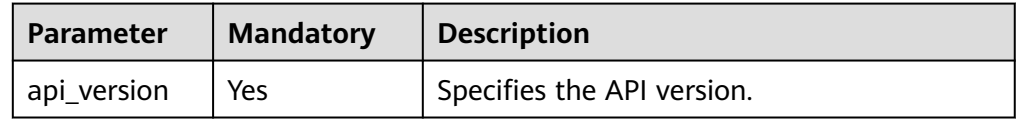

**Example** 

GET https://{Cloud Eye endpoint}/V1.0\

# **Request**

None

## **Response**

● Response parameters

**Table 5-5** Parameter description

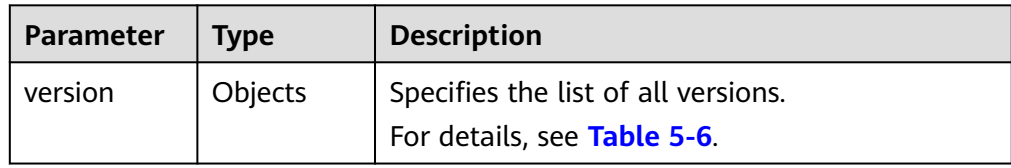

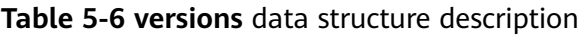

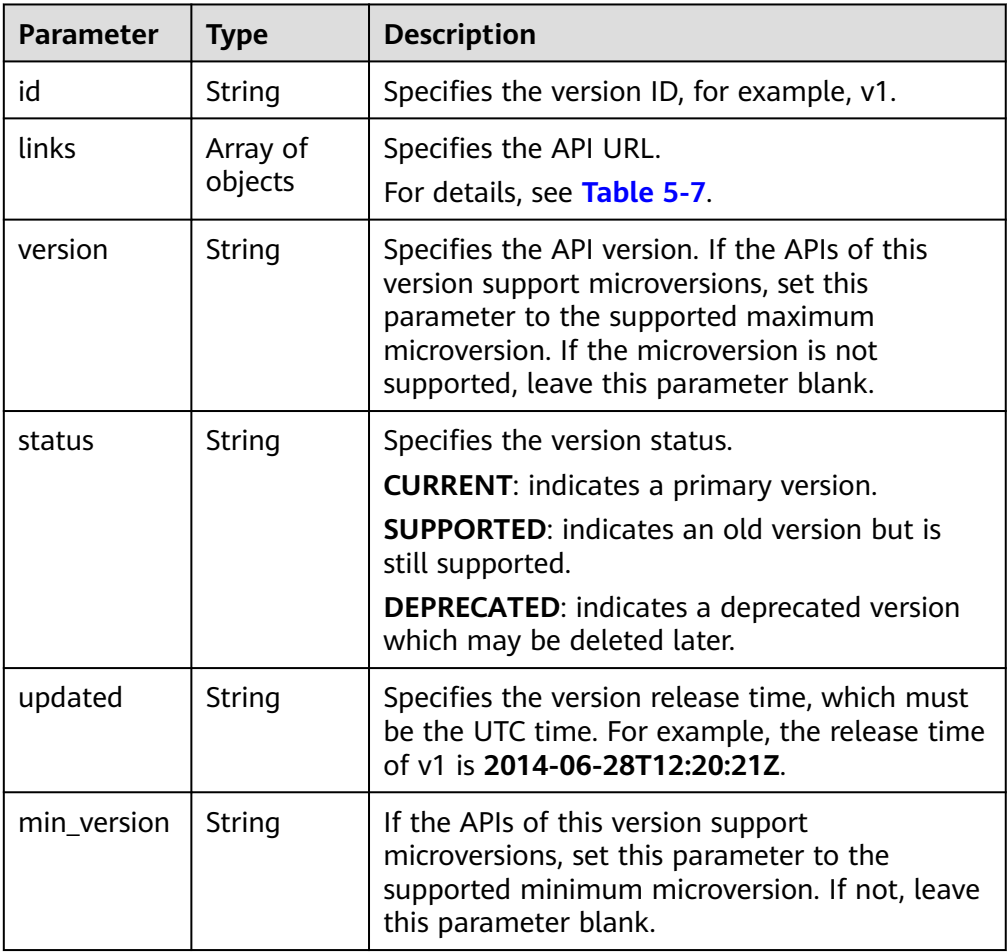

| <b>Parameter</b> | <b>Type</b> | <b>Description</b>                                                                        |
|------------------|-------------|-------------------------------------------------------------------------------------------|
| href             | String      | Specifies the reference address of the current<br>API version.                            |
| rel              | String      | Specifies the relationship between the current<br>API version and the referenced address. |

<span id="page-32-0"></span>**Table 5-7 links** data structure description

Example response

```
{ 
 "version": { 
 "id": "V1.0", 
 "links": [ 
\left\{ \begin{array}{c} \end{array} \right\} "href": "https://x.x.x.x/V1.0/", 
 "rel": "self" 
      } 
\Box "min_version": "", 
 "status": "CURRENT", 
 "updated": "2018-09-30T00:00:00Z", 
 "version": "" 
   } 
}
```
# **Returned Values**

- Normal 200
	-
- Abnormal

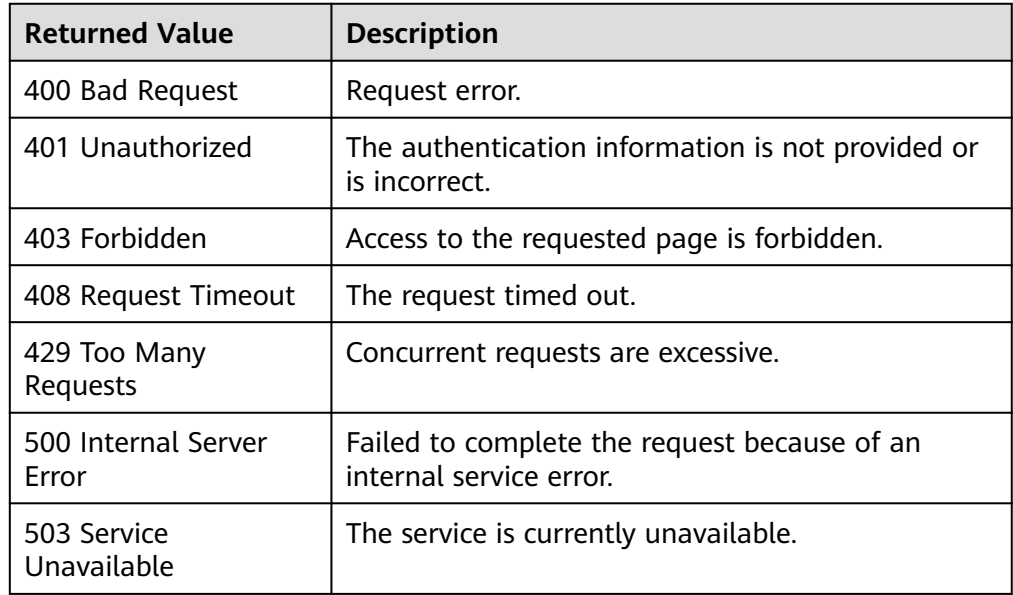

# **Error Codes**

#### See **[Error Codes](#page-470-0)**.

# <span id="page-33-0"></span>**5.2 Metrics**

# **5.2.1 Querying Metrics**

# **Function**

This API is used to query metrics supported by Cloud Eye. You can specify the namespace, metric, dimension, sorting order, start records, and the maximum number of records when using this API to query metrics.

#### **NOTICE**

After a cloud service resource is deleted, its data is cached for 3 hours, so metrics of the resource can still be queried within the 3 hours.

## **URI**

GET /V1.0/{project\_id}/metrics

● Parameter description

**Table 5-8** Parameter description

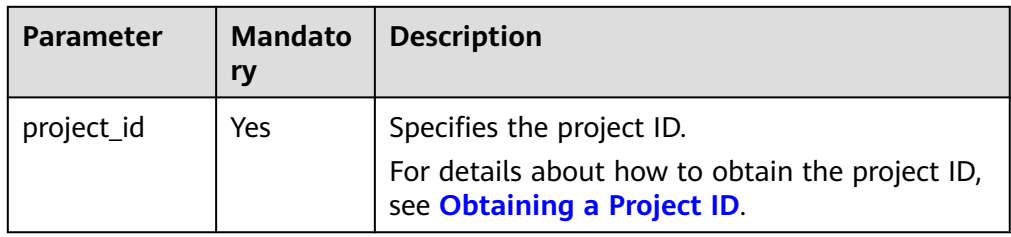

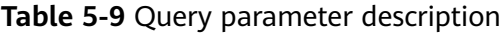

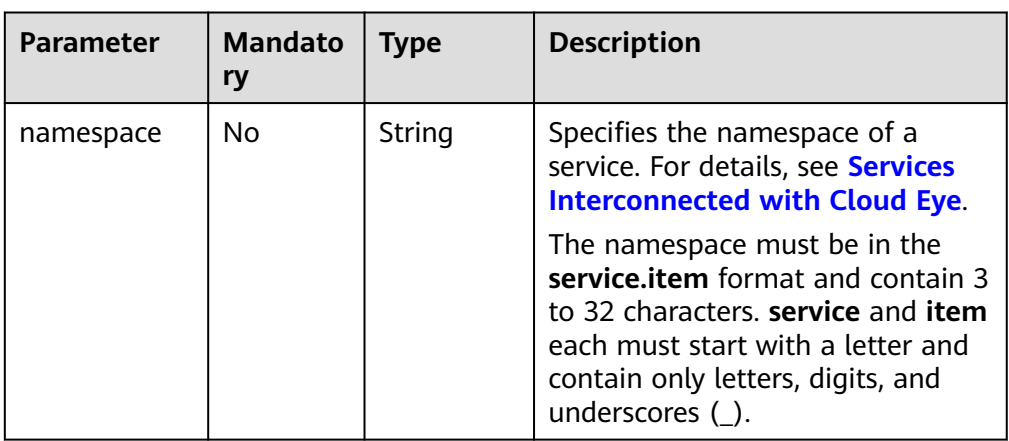

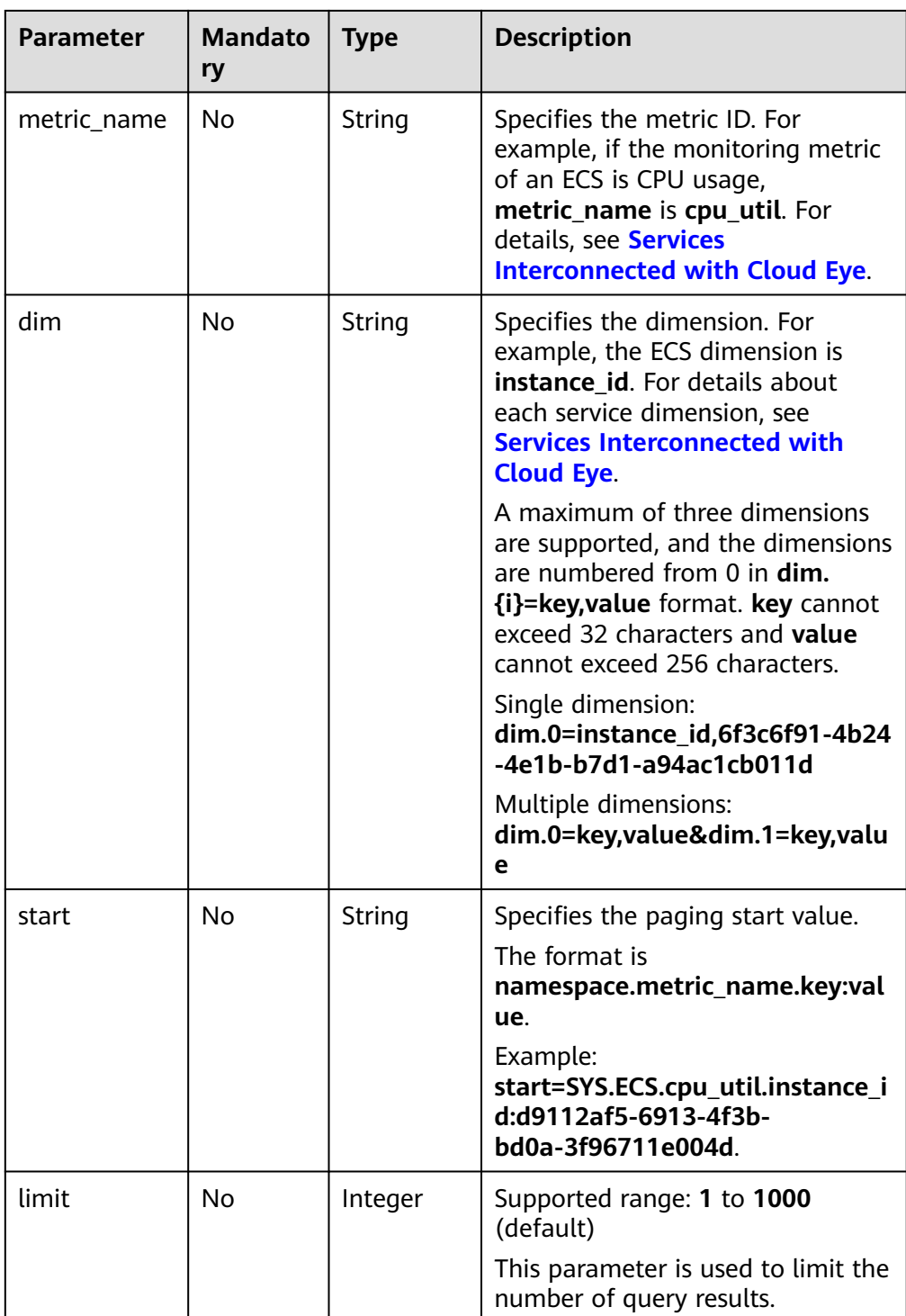

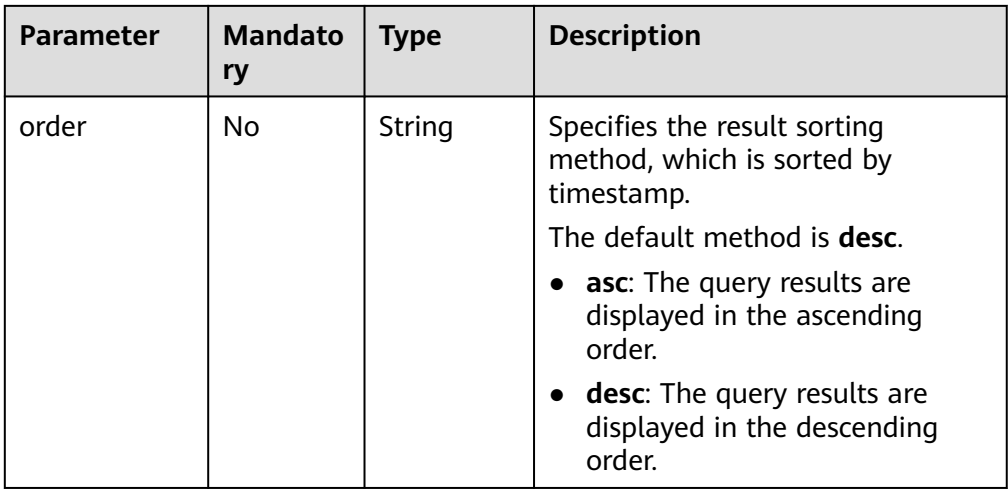

**Example requests** 

Example request 1: Query all metrics that can be monitored. GET https://{Cloud Eye endpoint}/V1.0/{project\_id}/metrics

Example request 2: Query the CPU usage of the ECS whose ID is **6f3c6f91-4b24-4e1b-b7d1-a94ac1cb011d**. Retain 10 records in descending order by timestamp. GET https://{Cloud Eye endpoint}/V1.0/{project\_id}/metrics? namespace=SYS.ECS&metric\_name=cpu\_util&dim.0=instance\_id,6f3c6f91-4b24-4e1b-b7d1 a94ac1cb011d&limit=10&order=desc

## **Request**

None

#### **Response**

Response parameters

#### **Table 5-10** Parameter description

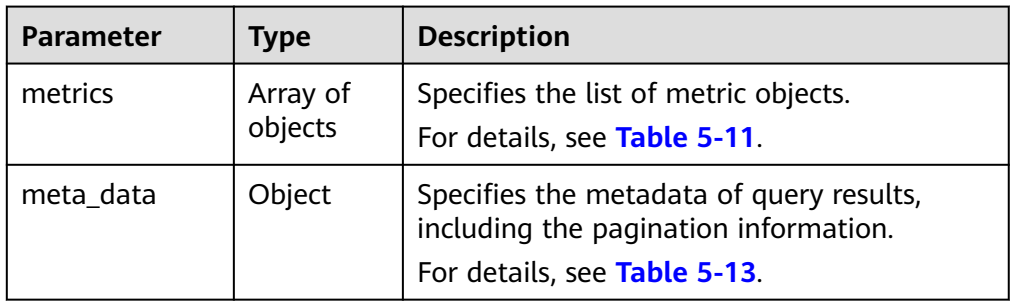

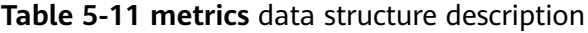

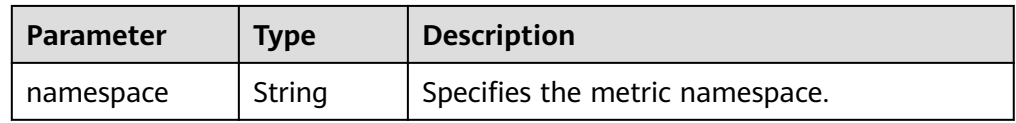
| <b>Parameter</b> | <b>Type</b>         | <b>Description</b>                                                       |
|------------------|---------------------|--------------------------------------------------------------------------|
| dimensions       | Array of<br>objects | Specifies the list of metric dimensions.<br>For details, see Table 5-12. |
| metric_name      | String              | Specifies the metric name, such as cpu_util.                             |
| unit             | String              | Specifies the metric unit.                                               |

**Table 5-12 dimensions** data structure description

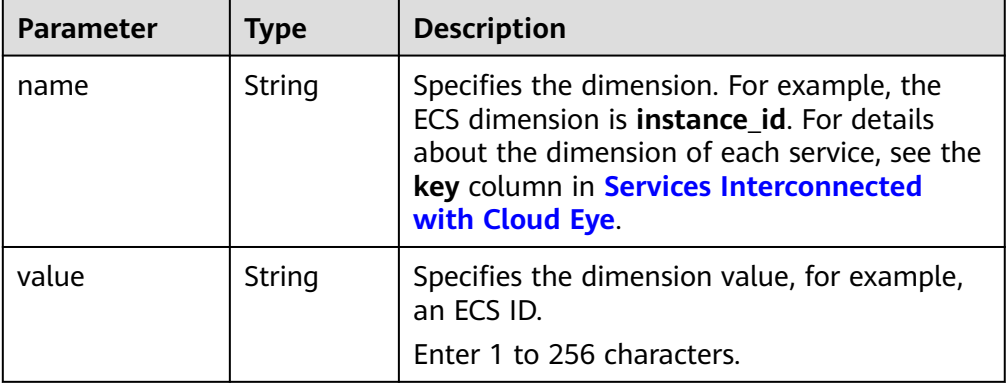

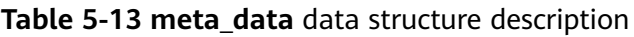

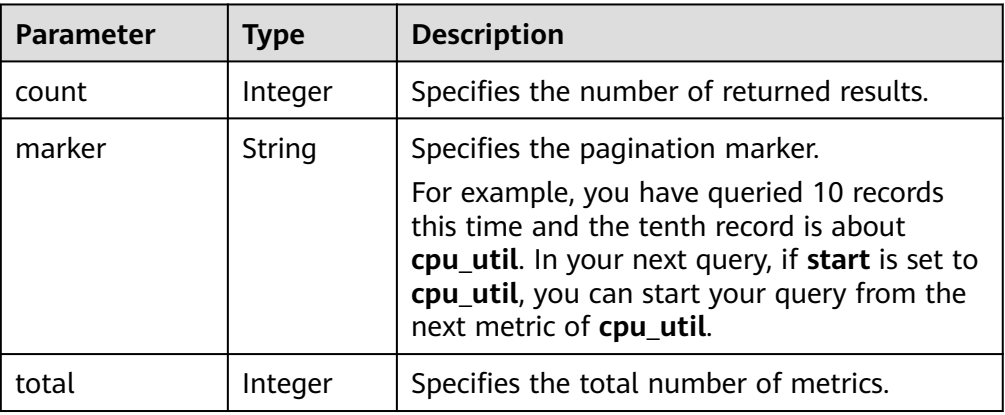

#### ● Example response

```
{
   "metrics": [
     {
 "namespace": "SYS.ECS", 
 "dimensions": [
           {
 "name": "instance_id", 
 "value": "d9112af5-6913-4f3b-bd0a-3f96711e004d"
          }
\blacksquare, \blacksquare, \blacksquare "metric_name": "cpu_util", 
 "unit": "%"
     }
   ],
```

```
 "meta_data": {
 "count": 1, 
 "marker": "SYS.ECS.cpu_util.instance_id:d9112af5-6913-4f3b-bd0a-3f96711e004d", 
      "total": 7
   }
}
```
## **Returned Values**

● Normal

200

**Abnormal** 

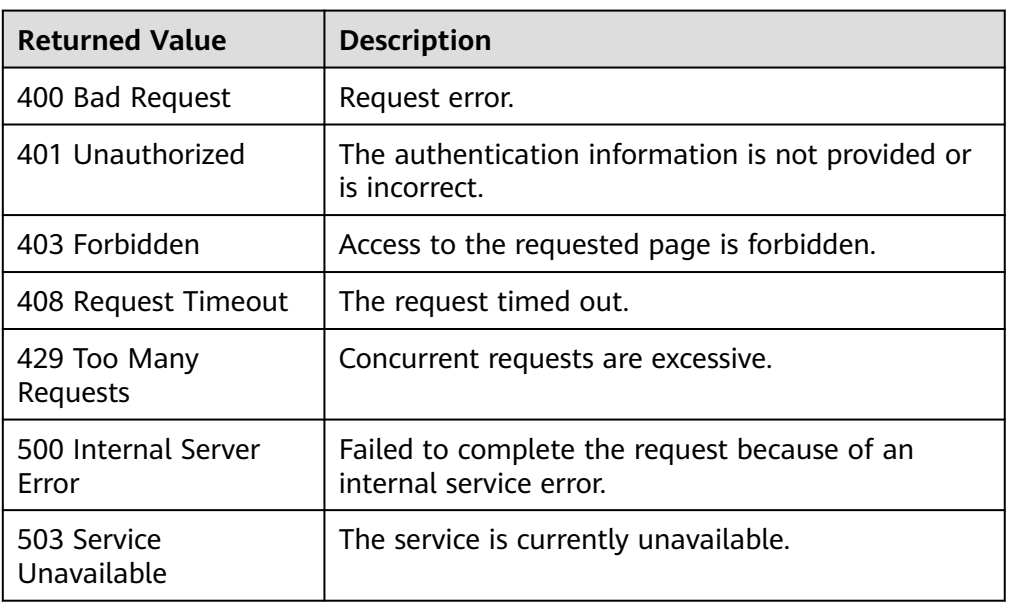

### **Error Codes**

See **[Error Codes](#page-470-0)**.

# **5.3 Alarm Rules**

# **5.3.1 Querying Alarm Rules**

## **Function**

This API is used to query alarm rules. You can specify the paging parameters to limit the number of query results displayed on a page. You can also set the sorting order of query results.

# **URI**

GET /V1.0/{project\_id}/alarms

● Parameter description

**Table 5-14** Parameter description

| <b>Parameter</b> | <b>Mandatory</b> | <b>Description</b>                                                                                                    |
|------------------|------------------|----------------------------------------------------------------------------------------------------|
| project_id       | Yes              | Specifies the project ID.<br>For details about how to obtain<br>the project ID, see Obtaining a<br><b>Project ID.</b> |

**Table 5-15** Parameter description

| Parameter | <b>Type</b>         | <b>Description</b>                                             |
|-----------|---------------------|----------------------------------------------------------------|
| alarms    | Array of<br>objects | Specifies the alarm rule list.<br>For details, see Table 5-16. |

**Table 5-16** Query parameter description

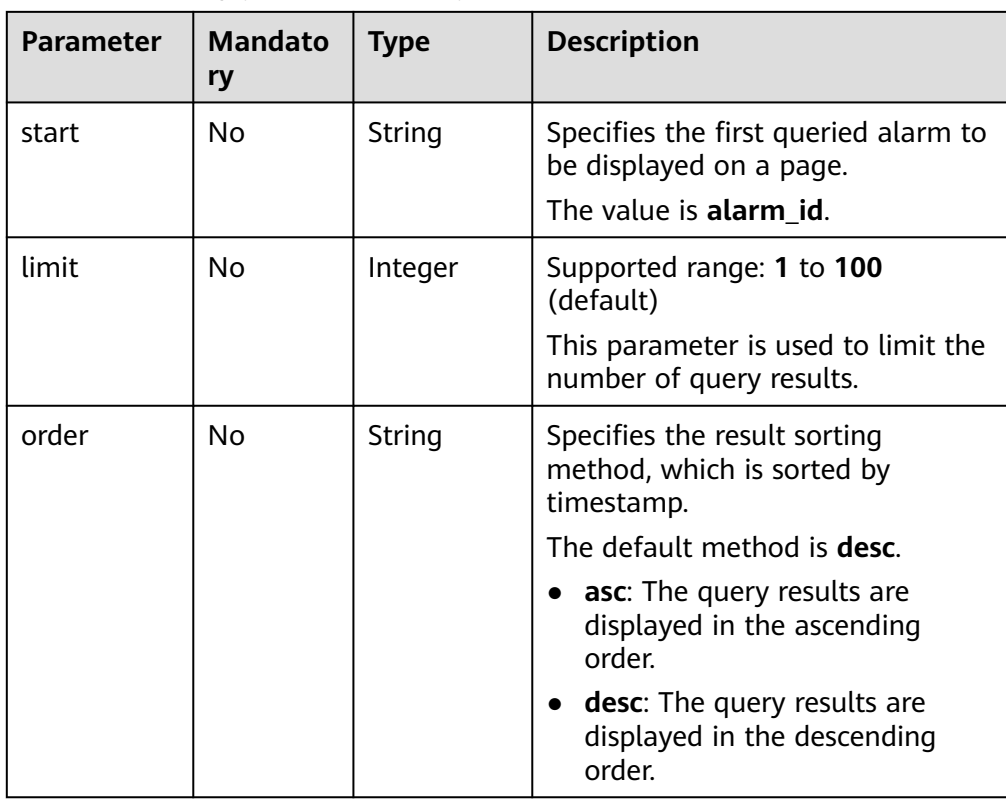

**Example** 

Request example 1: Query the current alarm rule list. GET https://{Cloud Eye endpoint}/V1.0/{project\_id}/alarms

Request example 2: Query the alarm rule list. Start by setting **alarm\_id** to **al1441967036681YkazZ0deN** and retain 10 records in the descending order of time stamps.

GET https://{Cloud Eye endpoint}/V1.0/{project\_id}/alarms? start=al1441967036681YkazZ0deN&limit=10&order=desc

## **Request**

None

## **Response**

● Response parameters

# **Table 5-17** Parameter description

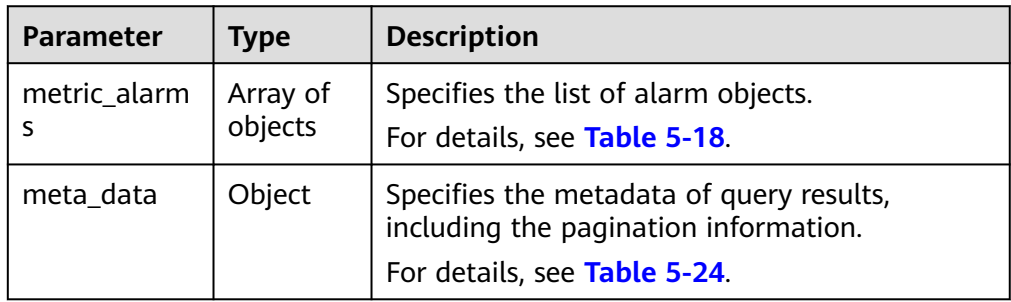

#### **Table 5-18 metric\_alarms** data structure description

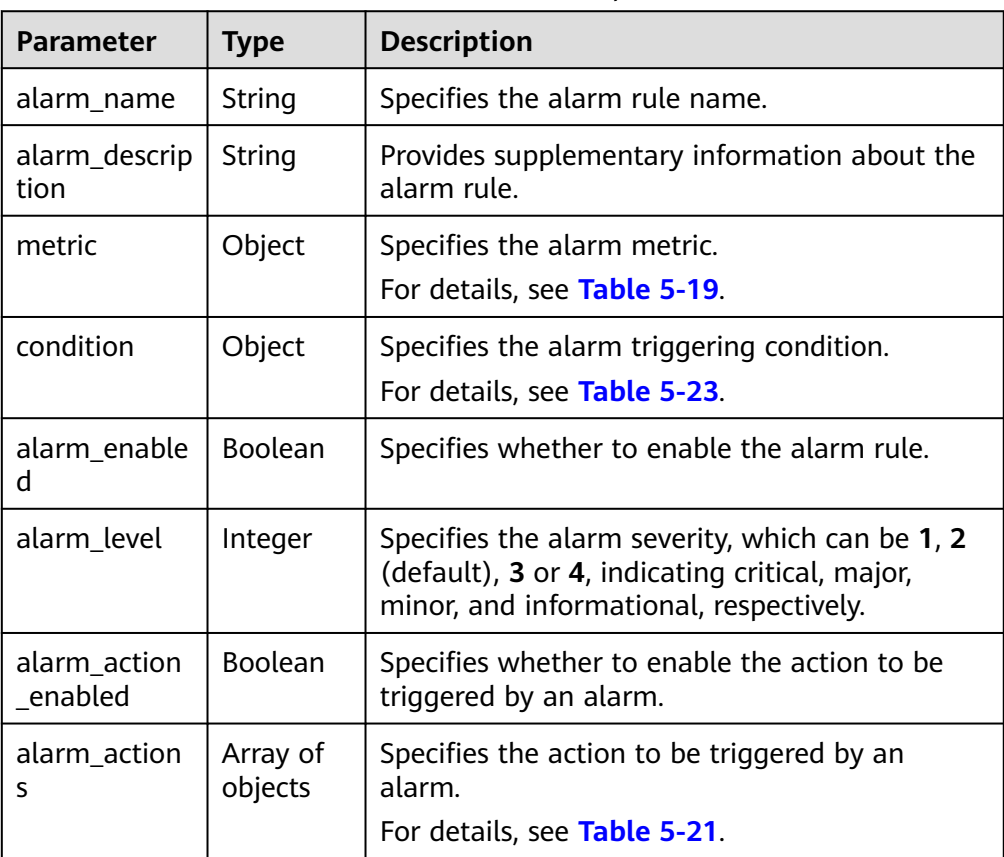

<span id="page-40-0"></span>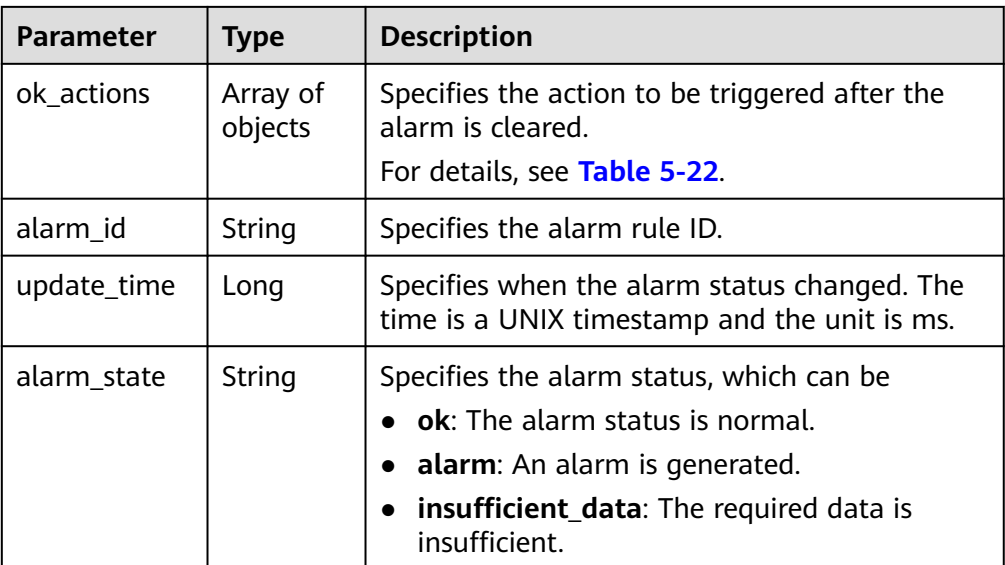

#### **Table 5-19 metric** data structure description

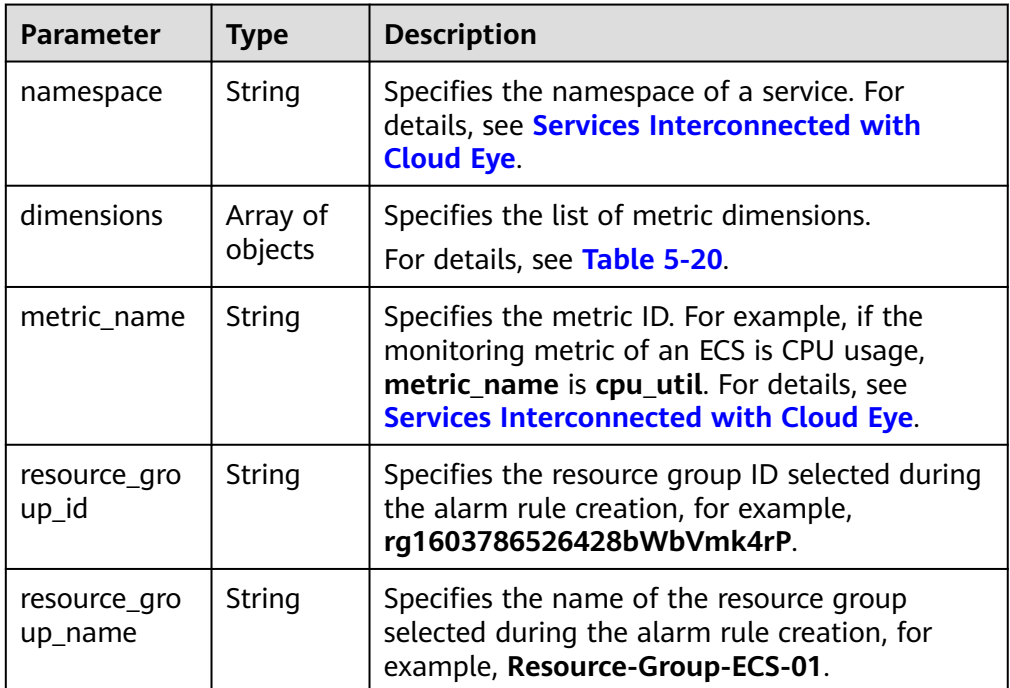

#### **Table 5-20 dimensions** data structure description

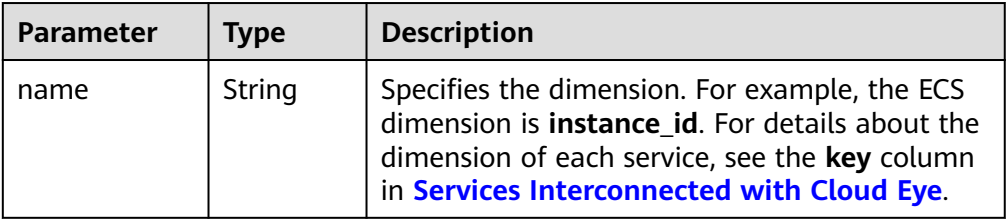

<span id="page-41-0"></span>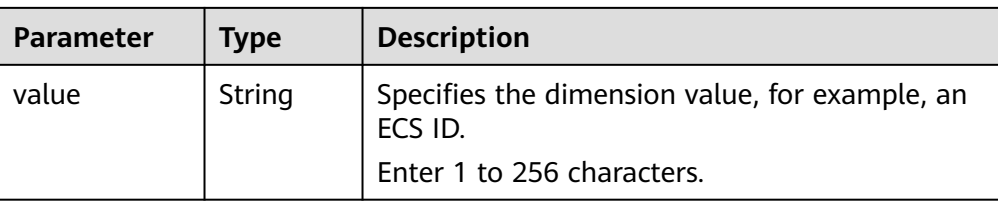

## **Table 5-21 alarm\_actions** data structure description

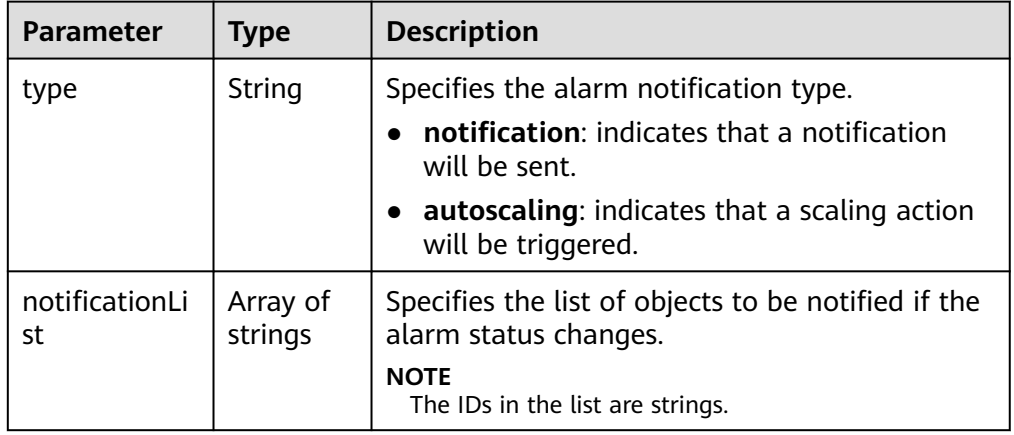

#### **Table 5-22 ok\_actions** data structure description

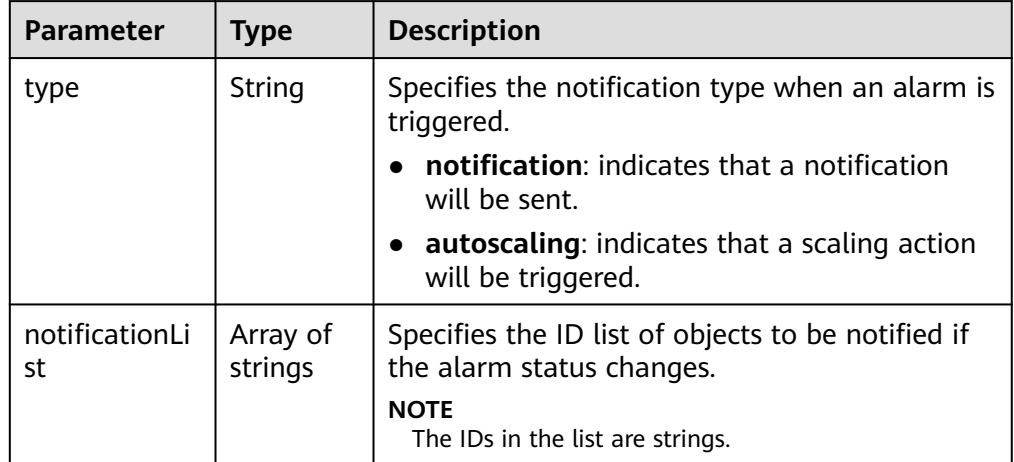

#### **Table 5-23 condition** data structure description

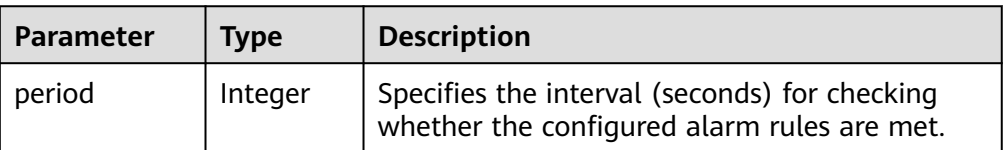

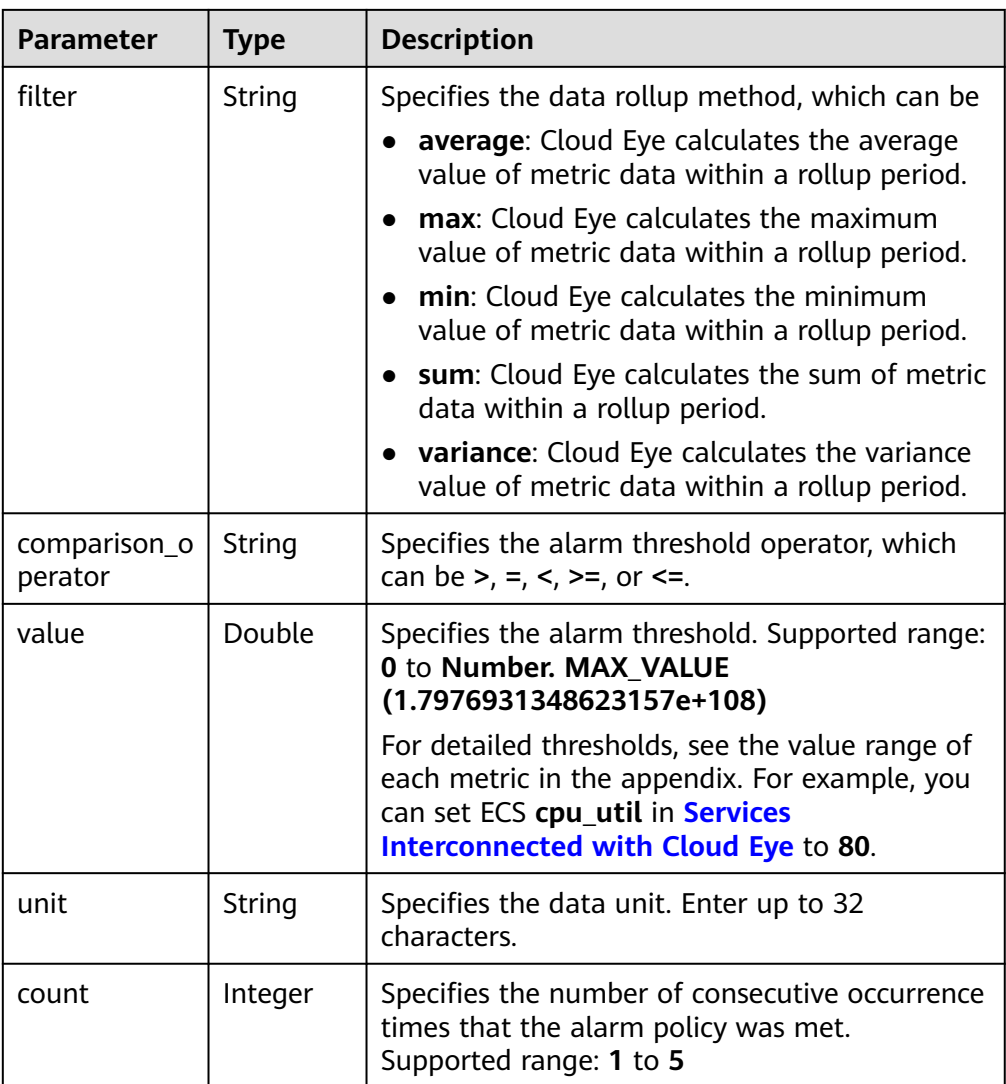

<span id="page-43-0"></span>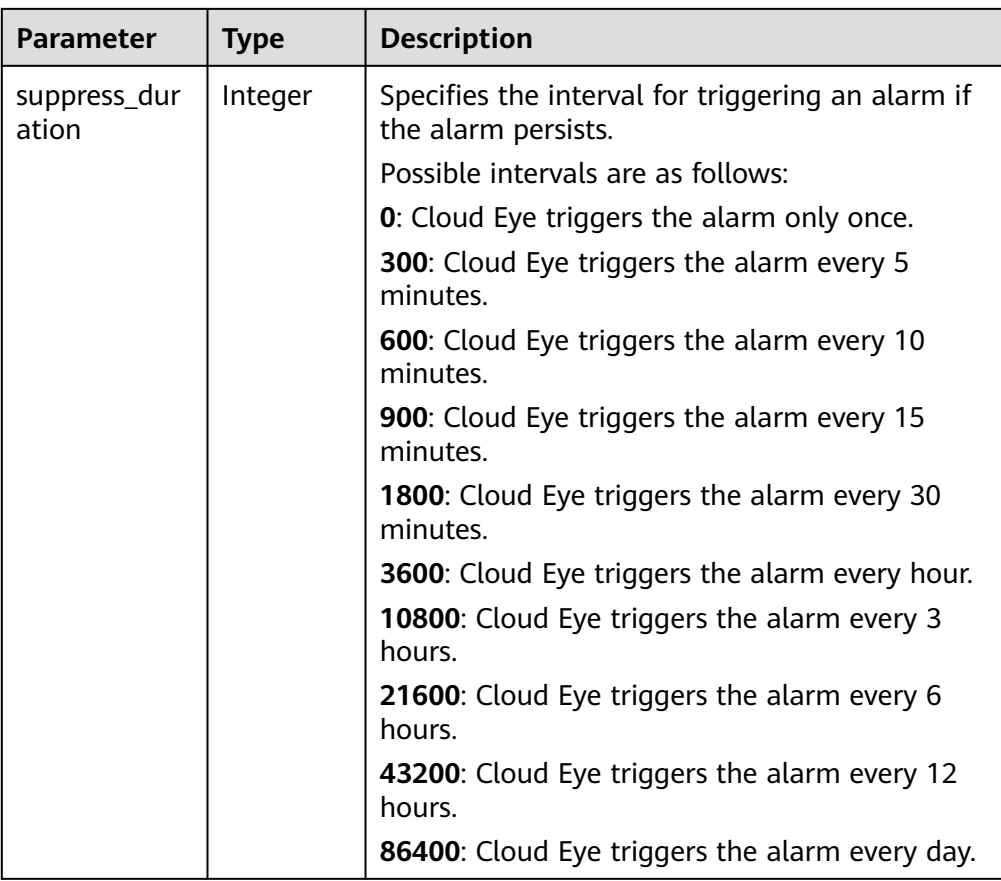

#### **Table 5-24 meta\_data** data structure description

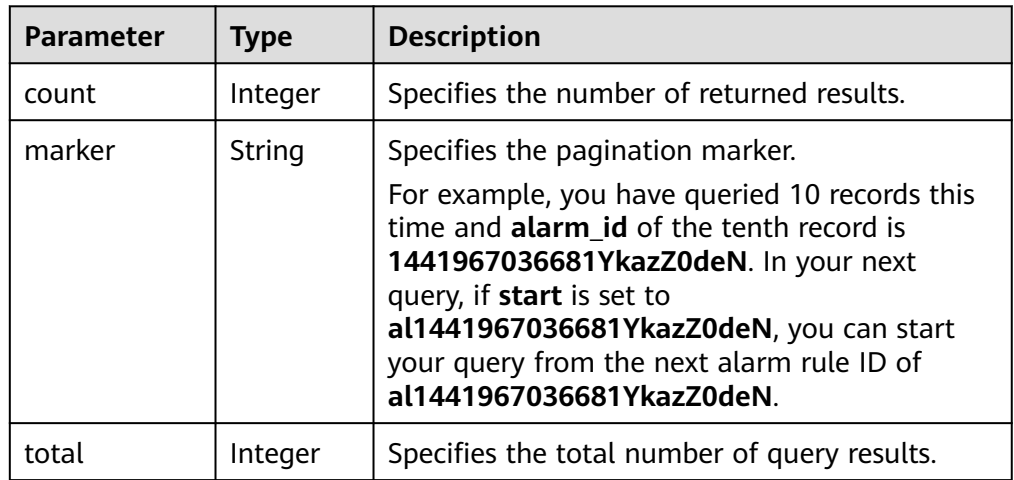

● Example response

{

```
 "metric_alarms": [
     {
       "alarm_name": "alarm-ttttttt",
 "alarm_description": "",
 "metric": {
 "namespace": "SYS.ECS",
          "dimensions": [
           {
```

```
 "name": "instance_id",
                "value": "07814c0e-59a1-4fcd-a6fb-56f2f6923046"
            }
          ],
          "metric_name": "cpu_util"
        },
        "condition": {
 "period": 300,
 "filter": "average",
          "comparison_operator": ">=",
 "value": 0,
 "unit": "%",
          "count": 3 
        },
        "alarm_enabled": true,
        "alarm_level": 2,
        "alarm_action_enabled": false,
        "alarm_id": "al15330507498596W7vmlGKL",
        "update_time": 1533050749992,
        "alarm_state": "alarm"
     },
     {
        "alarm_name": "alarm-m5rwxxxxxxx",
        "alarm_description": "",
        "metric": {
          "namespace": "SYS.ECS",
          "dimensions": [
\{ "name": "instance_id",
 "value": "30f3858d-4377-4514-9081-be5bdbf1392e"
\qquad \qquad \}, and the set of \mathbf{l} "metric_name": "network_incoming_bytes_aggregate_rate"
, and \},
 "condition": {
 "period": 300,
 "filter": "average",
          "comparison_operator": ">=",
 "value": 12,
 "unit": "Byte/s",
          "count": 3,
          "suppress_duration": 1800 
        },
        "alarm_enabled": true,
        "alarm_level": 2,
        "alarm_action_enabled": true,
        "alarm_actions": [
          {
             "type": "notification",
             "notificationList": [
               "urn:smn:region:68438a86d98e427e907e0097b7e35d48:test0315"
 ]
          }
\qquad \qquad \Box "ok_actions": [
 {
             "type": "notification",
             "notificationList": [
               "urn:smn:region:68438a86d98e427e907e0097b7e35d48:test0315"
 ]
          }
        ], 
        "alarm_id": "al1533031226533nKJexAlbq",
        "update_time": 1533204036276,
        "alarm_state": "ok"
     }
   ],
   "meta_data": {
     "count": 2,
```

```
 "marker": "al1533031226533nKJexAlbq",
    "total": 389
 }
```
### **Returned Values**

● Normal

}

200

Abnormal

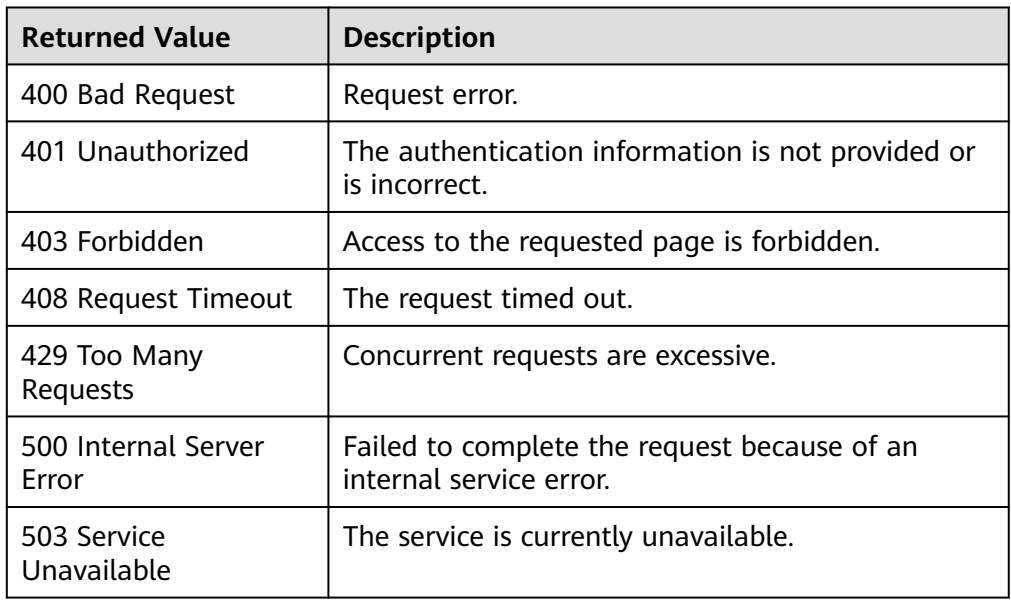

## **Error Codes**

See **[Error Codes](#page-470-0)**.

# **5.3.2 Querying Details of an Alarm Rule**

## **Function**

This API is used to query details of an alarm rule based on its ID.

## **URI**

GET /V1.0/{project\_id}/alarms/{alarm\_id}

● Parameter description

#### **Table 5-25** Parameter description

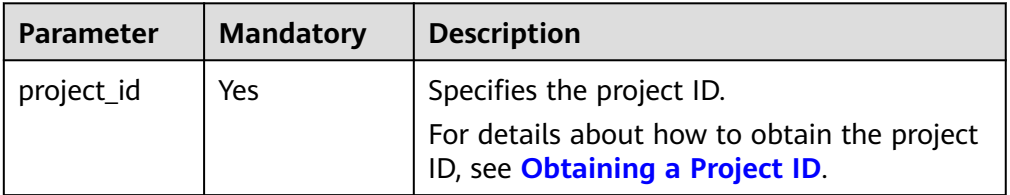

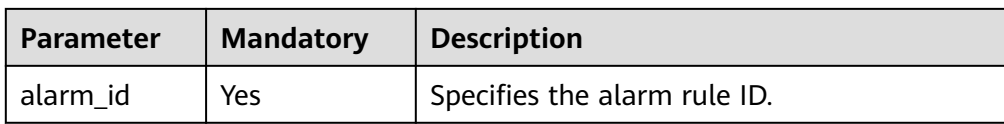

#### ● Example

GET https://{Cloud Eye endpoint}/V1.0/{project\_id}/alarms/al1441967036681YkazZ0deN

# **Request**

None

### **Response**

● Response parameters

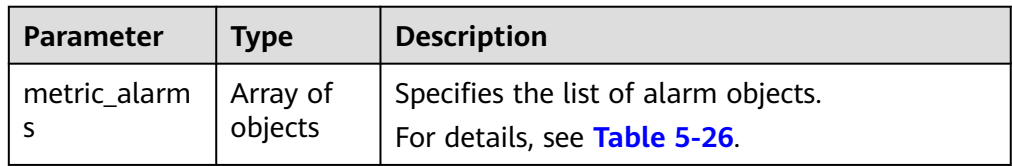

#### **Table 5-26 metric\_alarms** data structure description

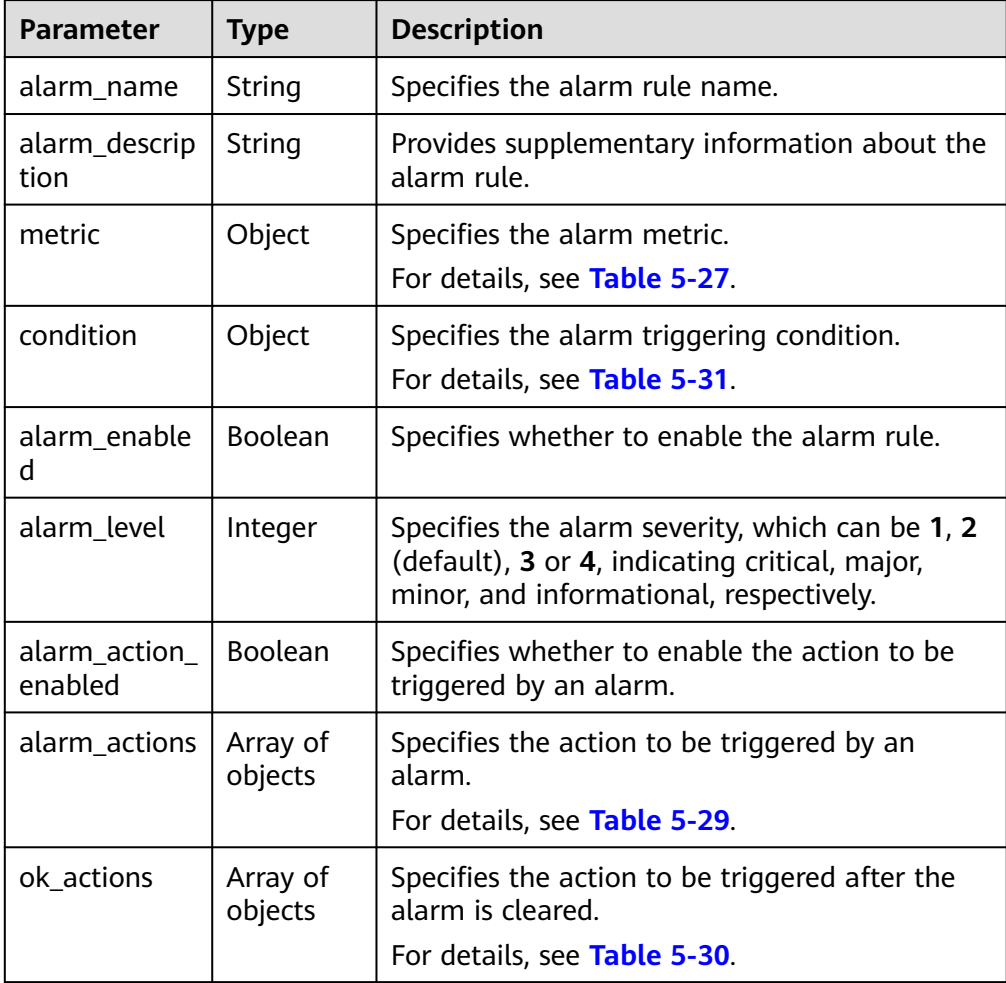

<span id="page-47-0"></span>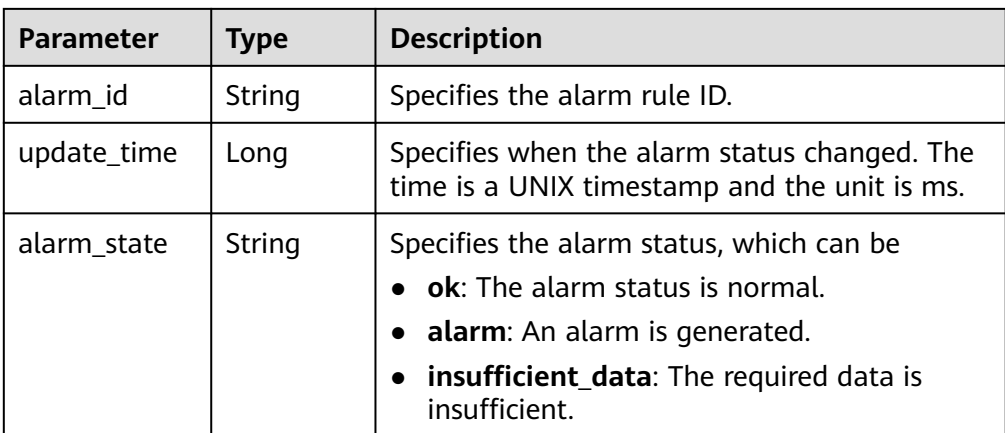

#### **Table 5-27 metric** data structure description

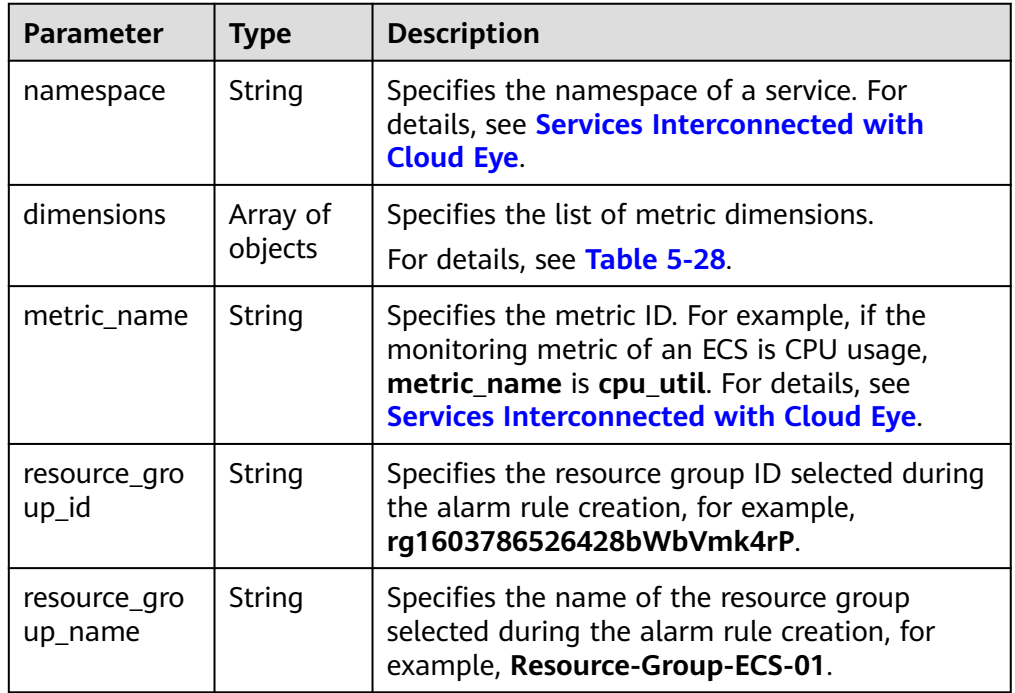

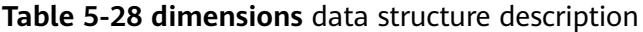

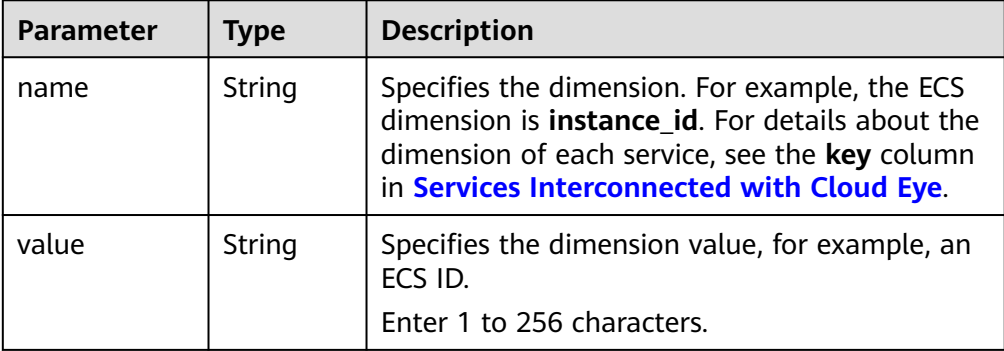

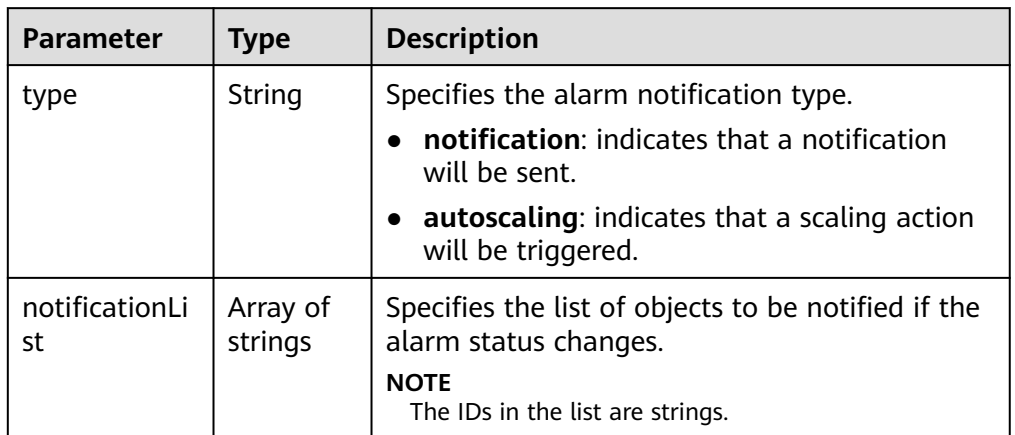

<span id="page-48-0"></span>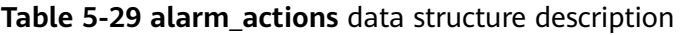

**Table 5-30 ok\_actions** data structure description

| <b>Parameter</b>     | <b>Type</b>         | <b>Description</b>                                                           |  |
|----------------------|---------------------|------------------------------------------------------------------------------|--|
| type                 | String              | Specifies the notification type when an alarm is<br>triggered.               |  |
|                      |                     | notification: indicates that a notification<br>will be sent.                 |  |
|                      |                     | autoscaling: indicates that a scaling action<br>will be triggered.           |  |
| notificationLi<br>st | Array of<br>strings | Specifies the list of objects to be notified if the<br>alarm status changes. |  |
|                      |                     | <b>NOTE</b><br>The IDs in the list are strings.                              |  |

#### **Table 5-31 condition** data structure description

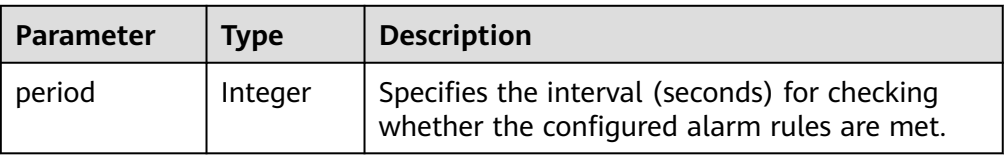

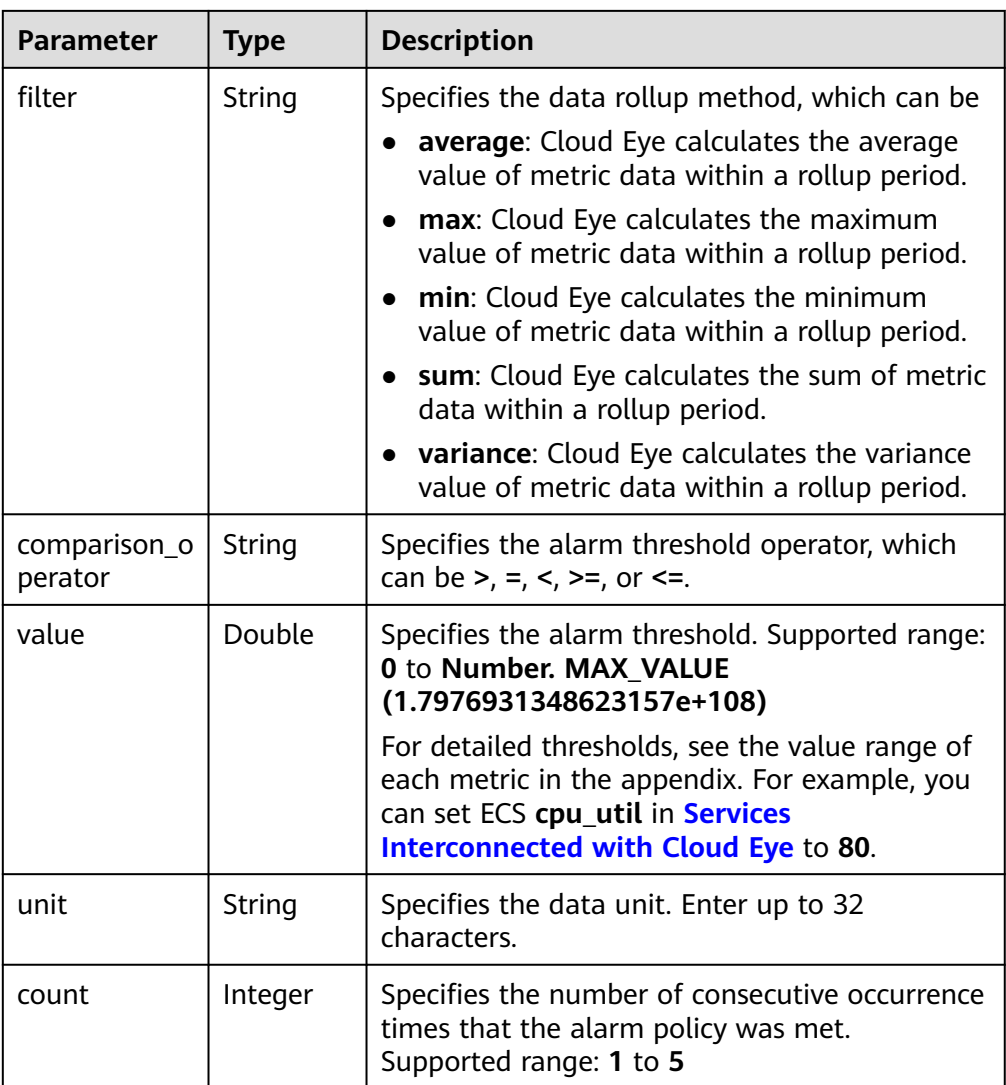

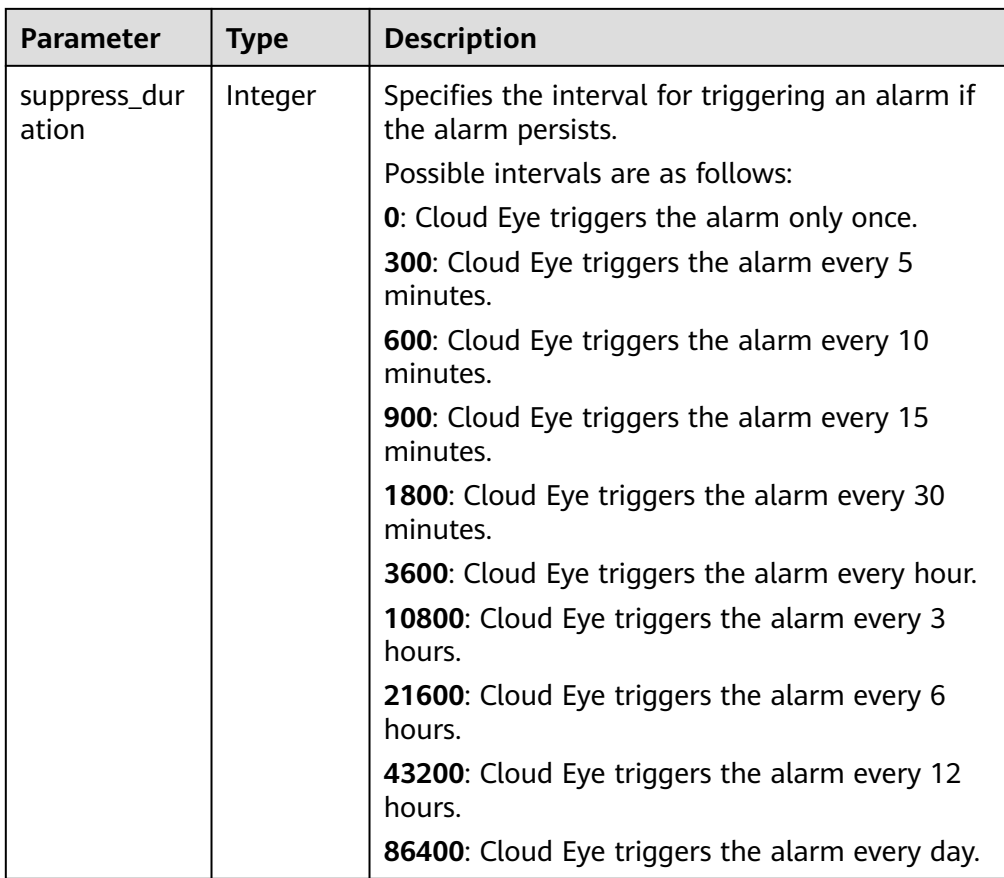

#### Example response

```
{
"metric_alarms":
\overline{\phantom{a}} {
 "alarm_name":"alarm-ipwx",
   "alarm_description":"",
   "metric":
\{ "namespace":"SYS.ELB",
    "dimensions":
    [
     {
     "name":"lb_instance_id",
     "value":"44d06d10-bce0-4237-86b9-7b4d1e7d5621"
     }
    ],
    "metric_name":"m8_out_Bps"
 },
 "condition":
\{ "period":300,
 "filter":"sum",
    "comparison_operator":">=",
    "value":0,
 "unit":"",
 "count":1,
    "suppress_duration":1800
    },
   "alarm_enabled":true,
 "alarm_level": 2,
 "alarm_action_enabled":true,
   "alarm_actions":
```

```
\sqrt{ } {
 "type":"notification",
 "notificationList":["urn:smn:region:68438a86d98e427e907e0097b7e35d48:sd"]
    }
   ],
   "ok_actions":
  \lceil {
     "type":"notification",
     "notificationList":["urn:smn:region:68438a86d98e427e907e0097b7e35d48:sd"]
    }
 ],
 "alarm_id":"al1498096535573r8DNy7Gyk",
 "update_time":1498100100000,
 "alarm_state":"alarm"
  }
 ]
```
## **Returned Values**

● Normal

}

- 200
- **Abnormal**

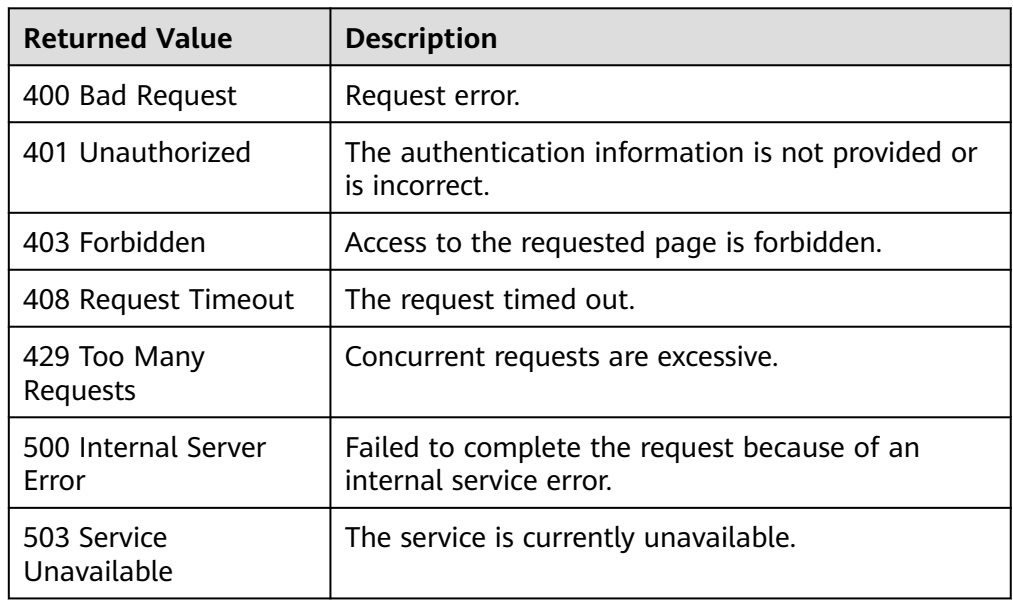

## **Error Codes**

See **[Error Codes](#page-470-0)**.

# **5.3.3 Enabling or Disabling an Alarm Rule**

### **Function**

This API is used to enable or disable an alarm rule.

## **URI**

PUT /V1.0/{project\_id}/alarms/{alarm\_id}/action

● Parameter description

#### **Table 5-32** Parameter description

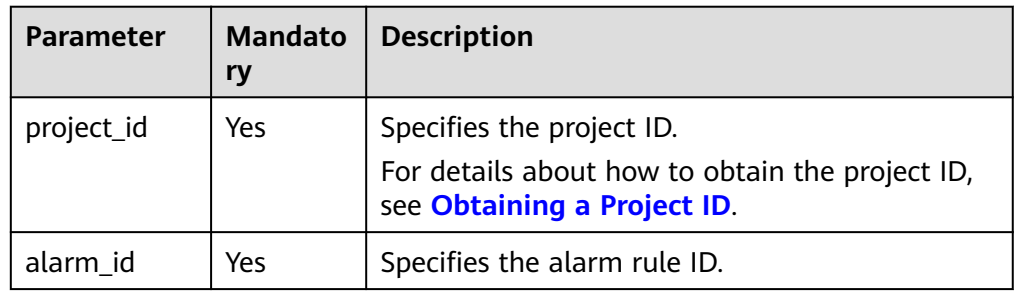

**Example** PUT https://{Cloud Eye endpoint}/V1.0/{project\_id}/alarms/al1441967036681YkazZ0deN/action

# **Request**

● Request parameters

#### **Table 5-33** Request parameters

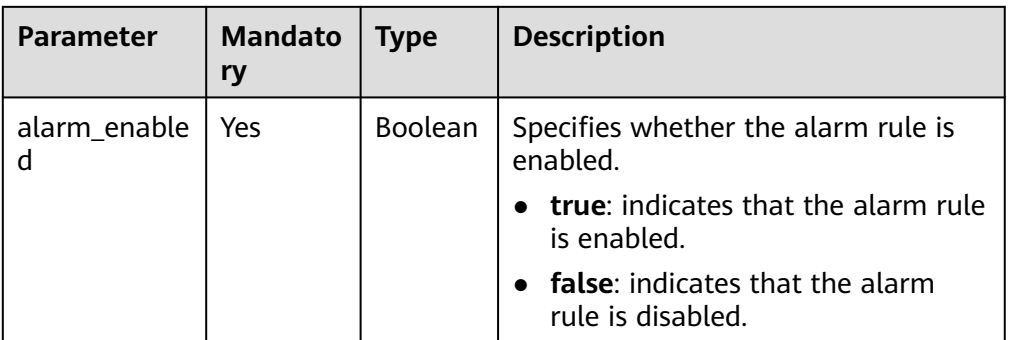

- **Example request** 
	- { "alarm\_enabled":true }

### **Response**

The response has no message body.

### **Returned Values**

- Normal 204
- Abnormal

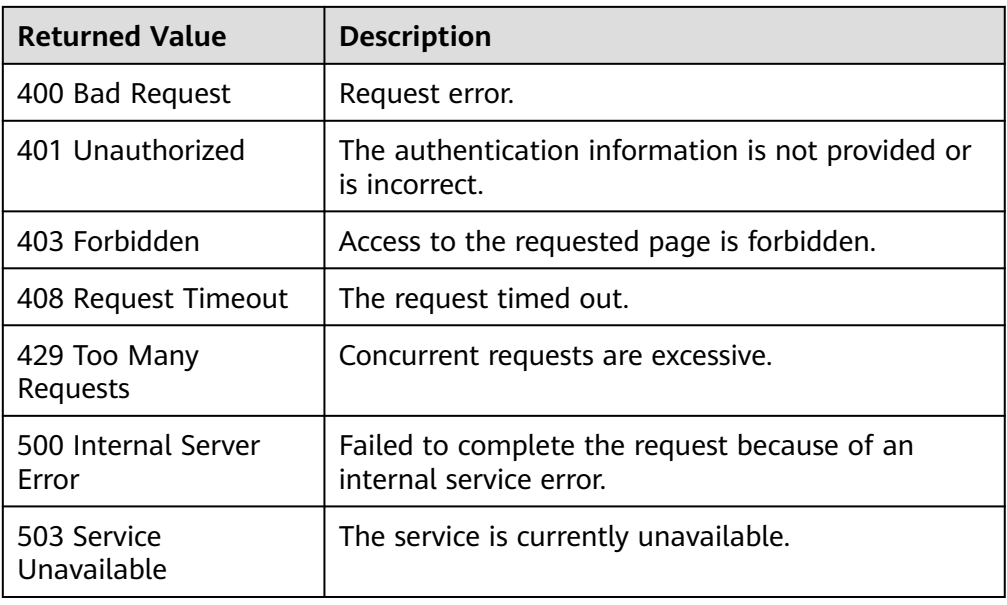

# **Error Codes**

See **[Error Codes](#page-470-0)**.

# **5.3.4 Deleting an Alarm Rule**

## **Function**

This API is used to delete an alarm rule.

#### **URI**

DELETE /V1.0/{project\_id}/alarms/{alarm\_id}

● Parameter description

#### **Table 5-34** Parameter description

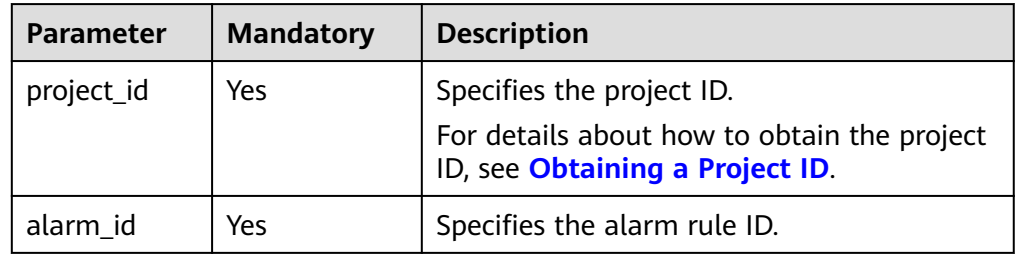

**Example** 

DELETE https://{Cloud Eye endpoint}/V1.0/{project\_id}/alarms/al1441967036681YkazZ0deN

### **Request**

The request has no message body.

## **Response**

The response has no message body.

## **Returned Values**

● Normal

204

Abnormal

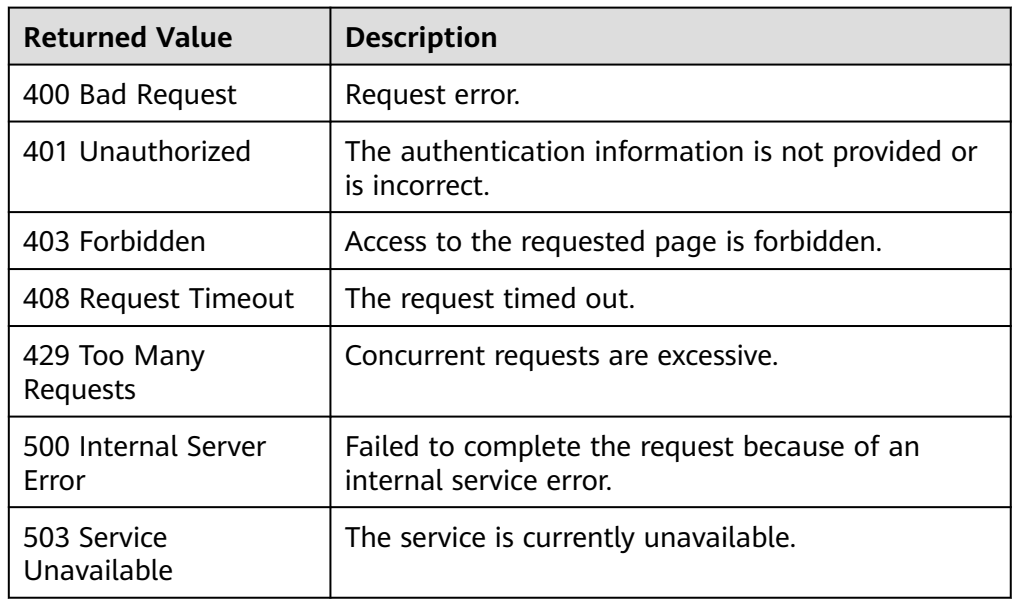

# **Error Codes**

See **[Error Codes](#page-470-0)**.

# **5.3.5 Creating an Alarm Rule**

# **Function**

This API is used to create an alarm rule.

## **URI**

POST /V1.0/{project\_id}/alarms

● Parameter description

#### **Table 5-35** Parameter description

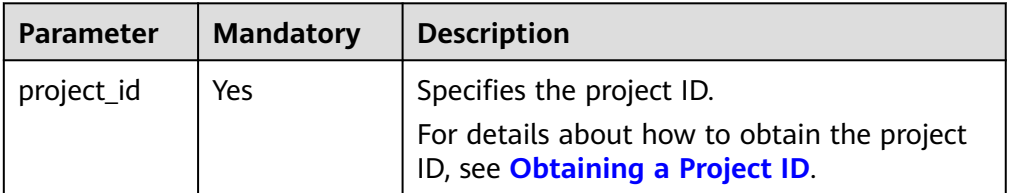

● Example POST https://{Cloud Eye endpoint}/V1.0/{project\_id}/alarms

## **Request**

● Request parameters

#### **Table 5-36** Request parameters

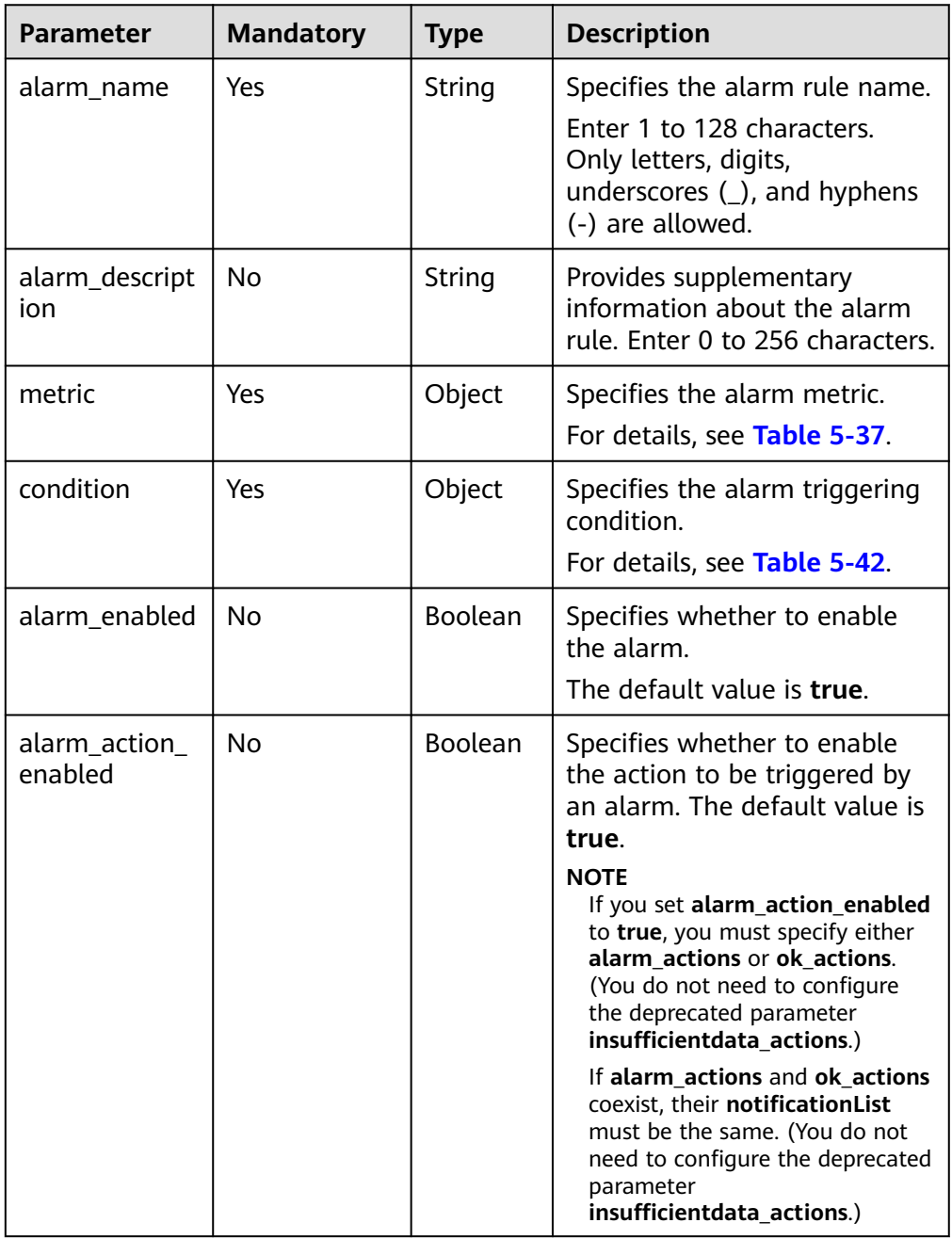

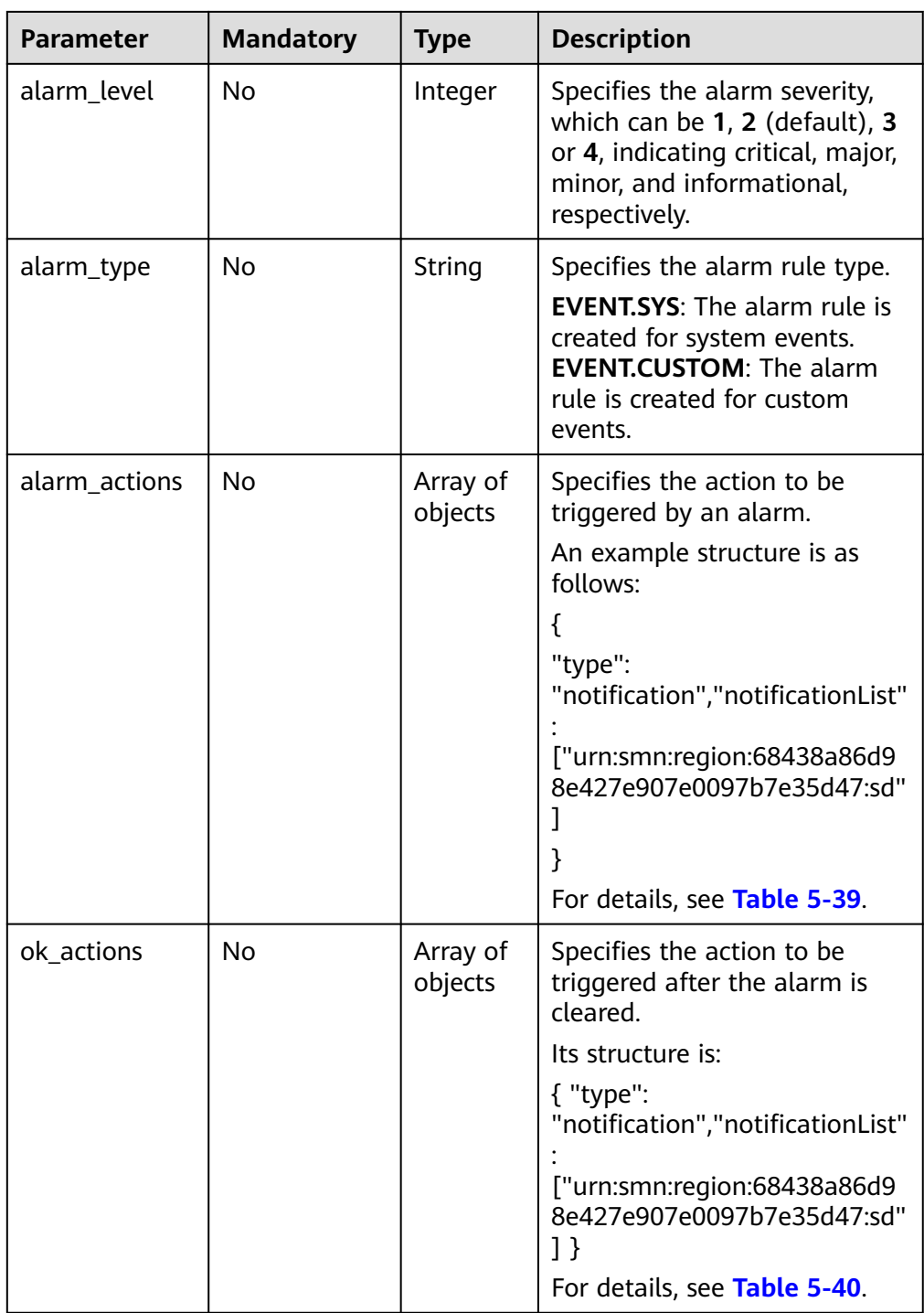

<span id="page-57-0"></span>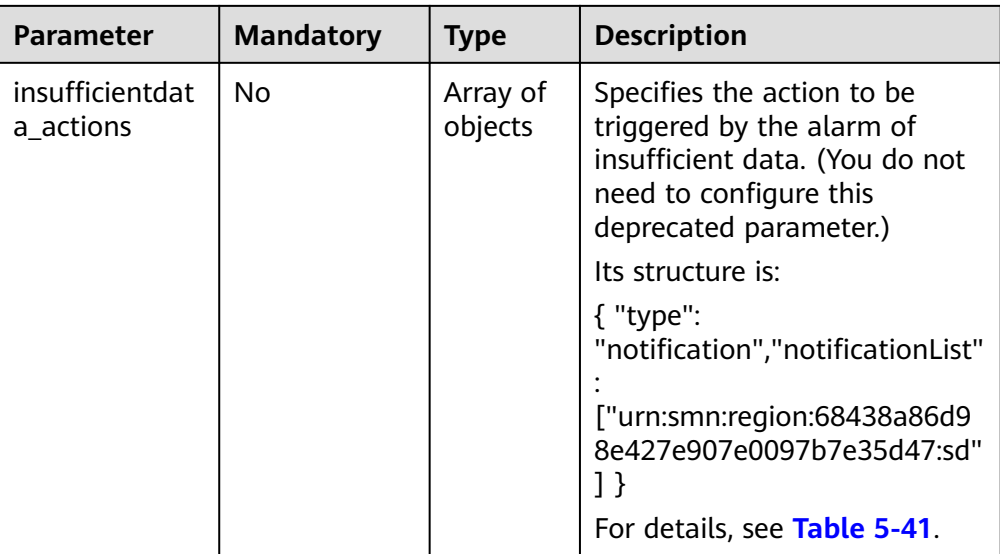

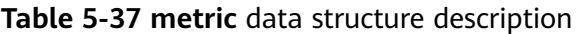

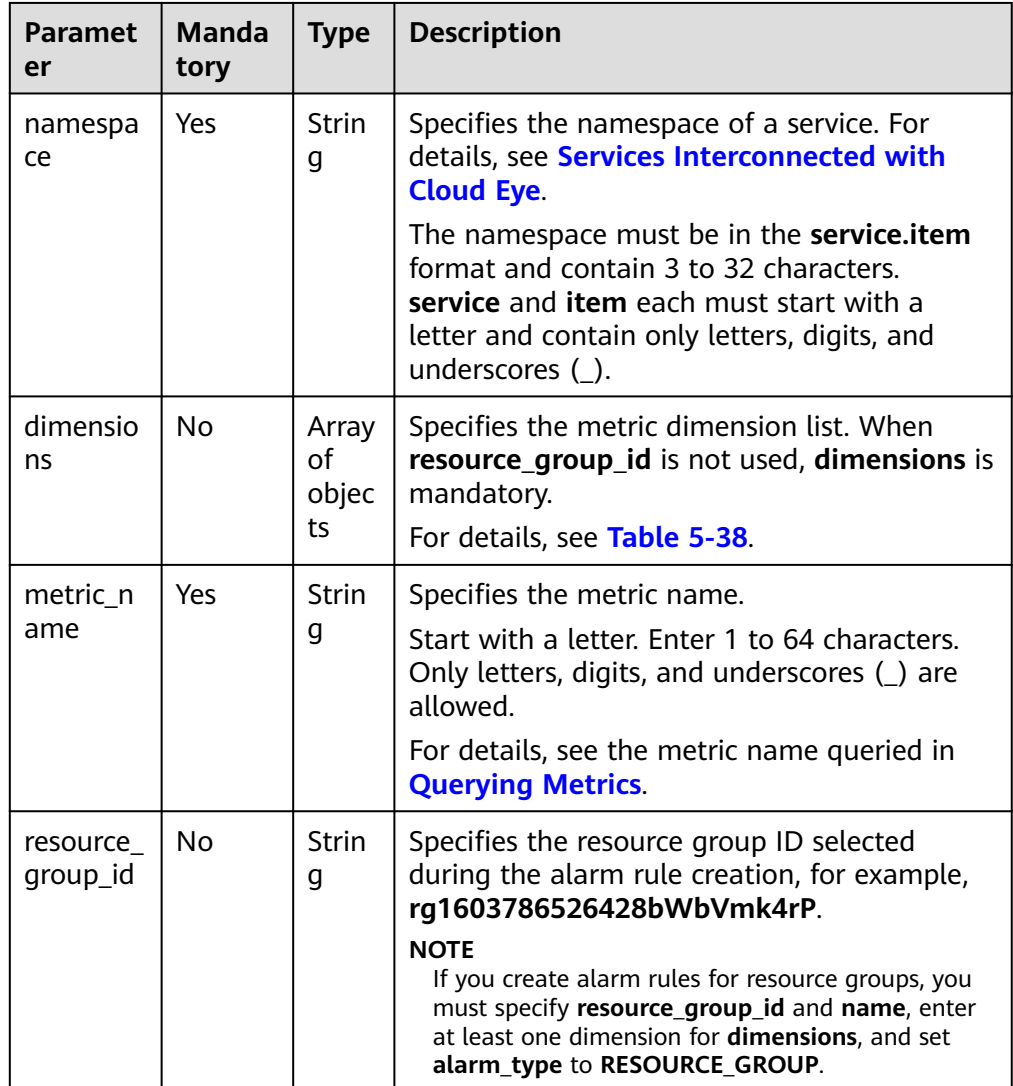

| <b>Paramet</b><br>er | <b>Manda</b><br>tory | <b>Type</b>       | <b>Description</b>                                                                                                    |  |
|----------------------|----------------------|-------------------|----------------------------------------------------------------------------------------------------|--|
| name                 | Yes.                 | <b>Strin</b><br>g | Specifies the dimension. For example, the ECS<br>dimension is <b>instance id</b> . For details about<br>the dimension of each service, see the key<br>column in Services Interconnected with<br><b>Cloud Eye.</b> |  |
|                      |                      |                   | Start with a letter. Enter 1 to 32 characters.<br>Only letters, digits, underscores $(\_)$ , and<br>hyphens (-) are allowed.                                                                                      |  |
| value                | Yes                  | <b>Strin</b><br>q | Specifies the dimension value, for example,<br>an ECS ID.                                                                                                    |  |
|                      |                      |                   | Specifies the dimension value, for example,<br>an ECS ID.                                                                                                    |  |
|                      |                      |                   | Start with a letter or a digit. Enter 1 to 256<br>characters. Only letters, digits, underscores<br>$($ ), and hyphens $(-)$ are allowed.                                                                          |  |

<span id="page-58-0"></span>**Table 5-38 dimensions** data structure description

#### **Table 5-39 alarm\_actions** data structure description

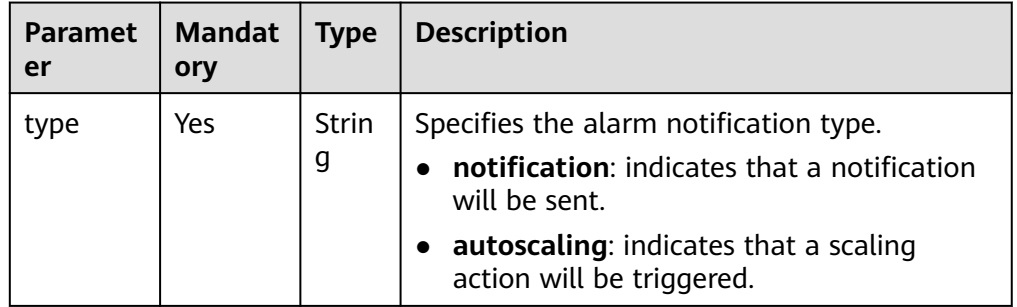

<span id="page-59-0"></span>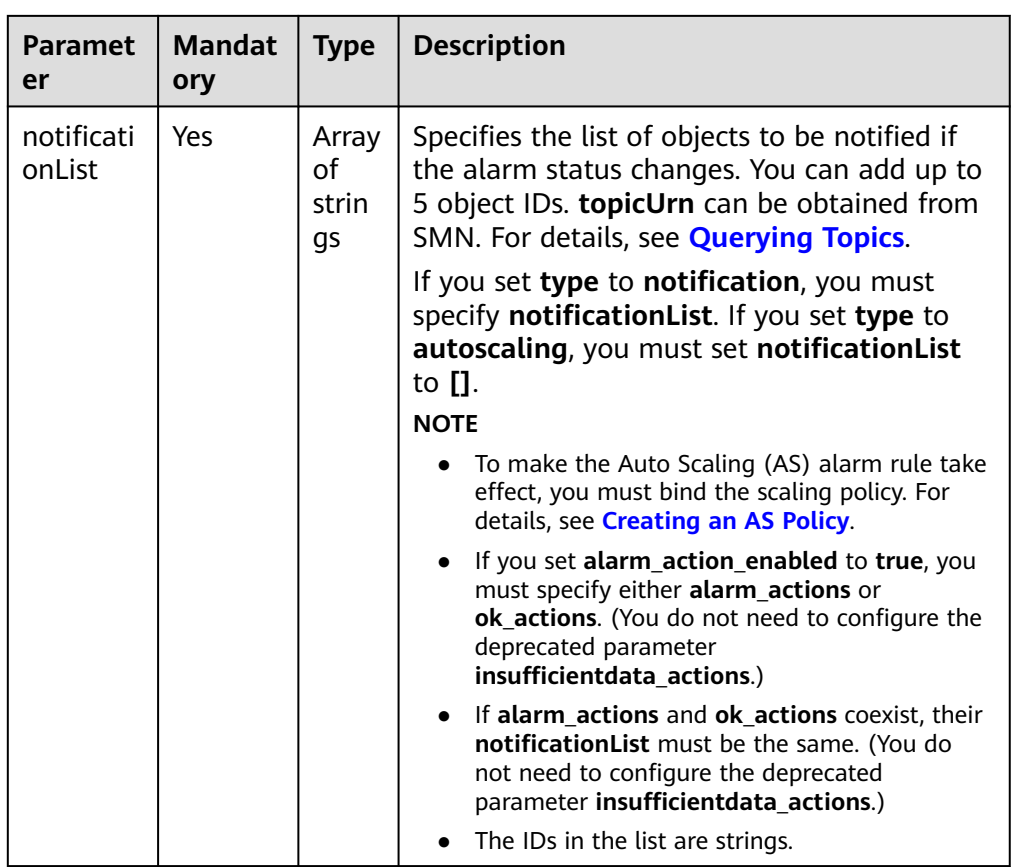

# **Table 5-40 ok\_actions** data structure description

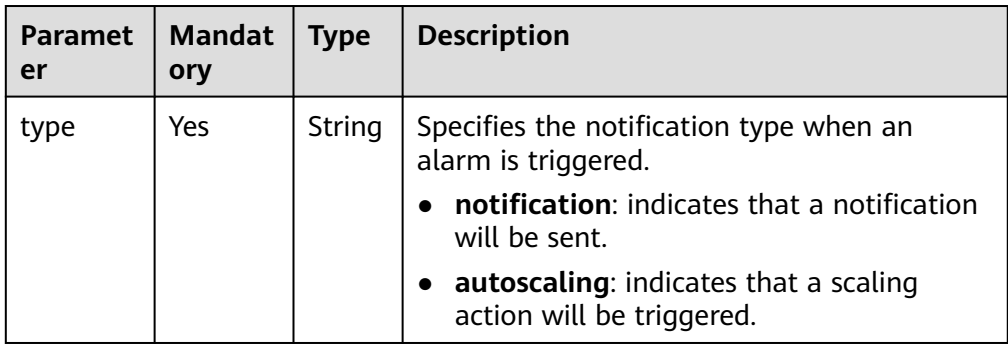

<span id="page-60-0"></span>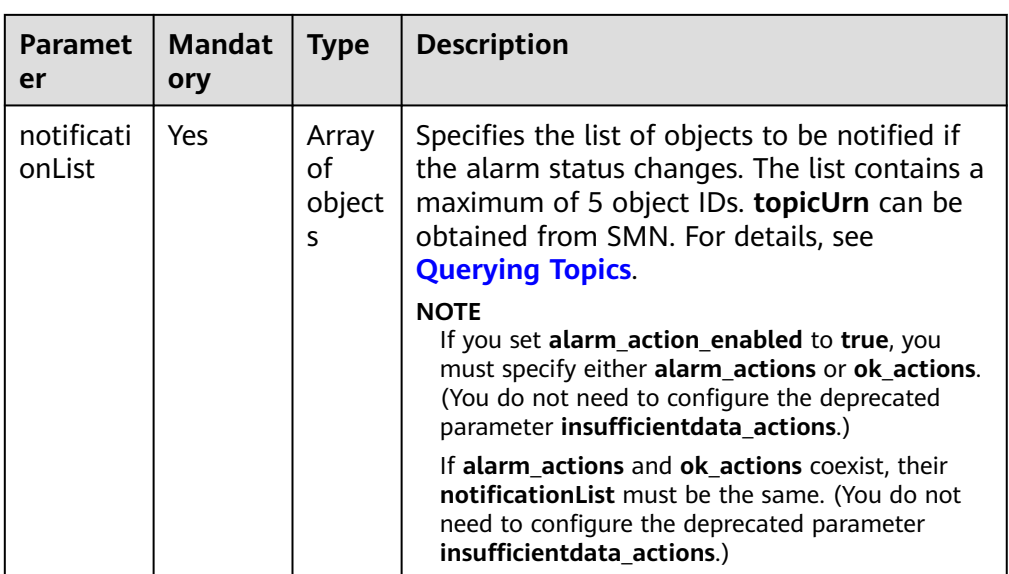

## **Table 5-41 insufficientdata\_actions** data structure description

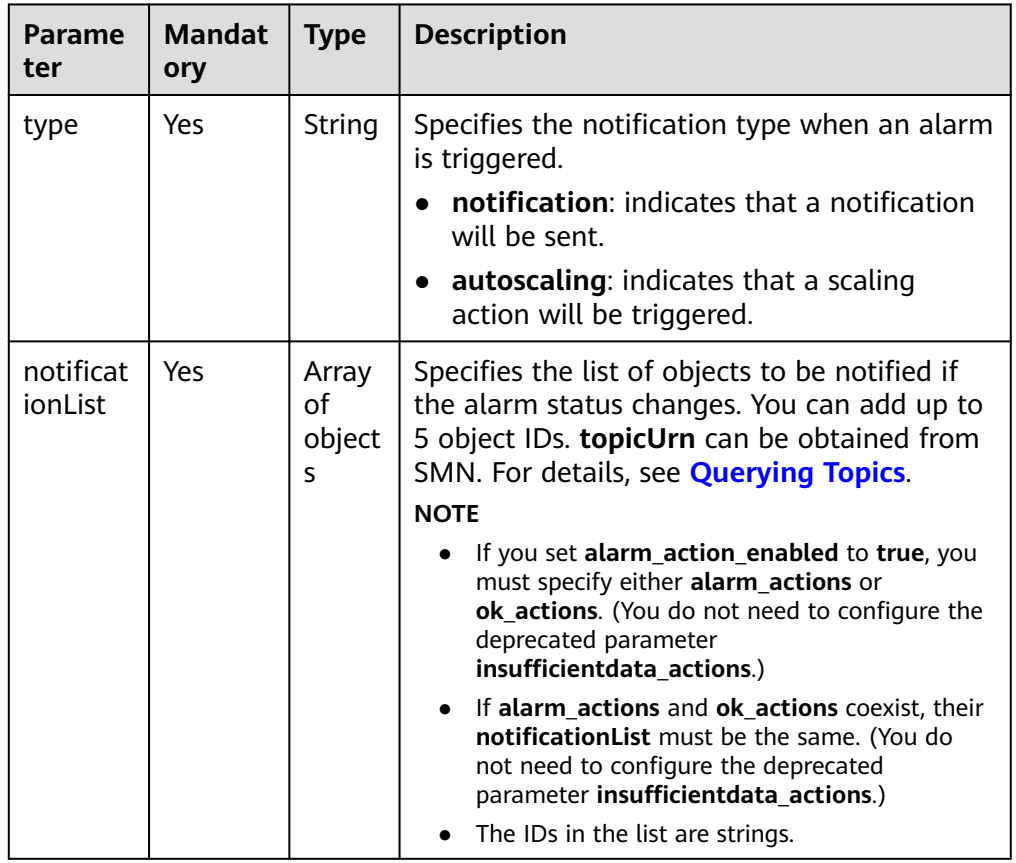

| Parame<br>ter    | <b>Mandat</b><br>ory | <b>Type</b>                                       | <b>Description</b>                                                                                                    |  |
|------------------|----------------------|---------------------------------------------------|----------------------------------------------------------------------------------------------------|--|
| period           | Yes                  | Intege<br>r                                       | Specifies the period during which Cloud Eye<br>determines whether to trigger an alarm.<br>Unit: second                                                                       |  |
|                  |                      |                                                   | Possible periods are 1, 300, 1200, 3600,<br>14400, and 86400.                                                                                                    |  |
|                  |                      |                                                   | <b>NOTF</b>                                                                                                    |  |
|                  |                      |                                                   | If you set period to 1, Cloud Eye uses raw data<br>to determine whether to trigger an alarm.                                                                                 |  |
| filter           | Yes                  | String                                            | Specifies the data rollup method.                                                                                                    |  |
|                  |                      |                                                   | Possible methods are max, min, average,<br>sum, or variance.                                                                                                    |  |
| compari          | Yes                  | String<br>Specifies the alarm threshold operator. |                                                                                                    |  |
| son_ope<br>rator |                      |                                                   | Possible operators are $>$ , $=$ , $\lt$ , $> =$ , and $\lt =$ .                                                                                                    |  |
| value            | Yes                  | Doubl                                             | Specifies the alarm threshold.                                                                                                    |  |
|                  |                      | e                                                 | Supported range: 0 to Number. MAX_VALUE<br>(1.7976931348623157e+108)                                                                                                    |  |
|                  |                      |                                                   | For detailed thresholds, see the value range<br>of each metric in the appendix. For example,<br>you can set ECS cpu_util in Services<br>Interconnected with Cloud Eye to 80. |  |
| unit             | No                   | String                                            | Specifies the data unit. Enter up to 32<br>characters.                                                                                                    |  |
| count            | Yes                  | Intege<br>r                                       | Specifies the number of consecutive<br>occurrence times that the alarm policy was<br>met. Supported range: 1 to 5                                                            |  |

<span id="page-61-0"></span>**Table 5-42 condition** data structure description

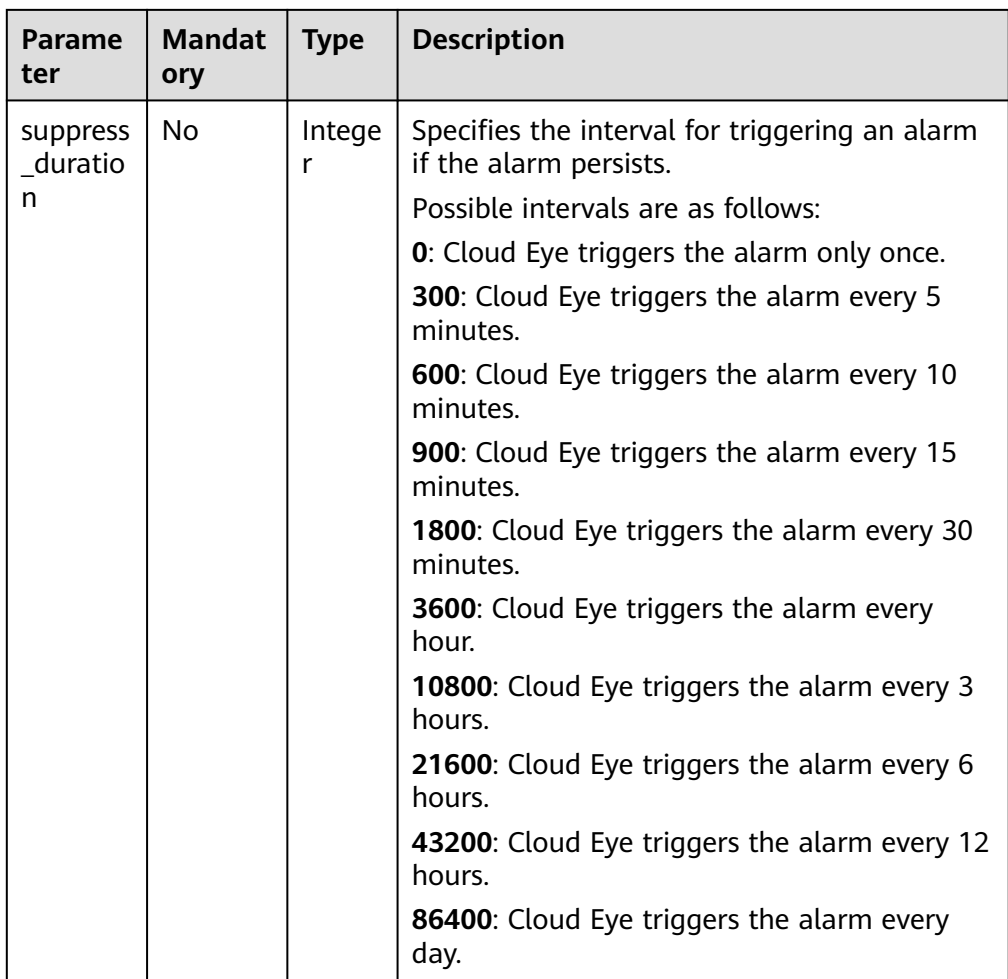

#### Example request 1

{

Creating an alarm rule to monitor a metric

```
 "alarm_name": "alarm-rp0E", 
 "alarm_description": "", 
 "metric": {
      "namespace": "SYS.ECS", 
      "dimensions": [
        {
           "name": "instance_id", 
           "value": "33328f02-3814-422e-b688-bfdba93d4051"
        }
      ], 
      "metric_name": "network_outgoing_bytes_rate_inband"
 }, 
 "condition": {
 "period": 300, 
 "filter": "average", 
      "comparison_operator": ">=", 
      "value": 6, 
      "unit": "Byte/s", 
      "count": 1 
 }, 
 "alarm_enabled": true, 
 "alarm_action_enabled": true, 
 "alarm_level": 2,
   "alarm_actions": [
      {
        "type": "notification",
```

```
 "notificationList": ["urn:smn:region:68438a86d98e427e907e0097b7e35d48:sd"]
      }
 ], 
 "ok_actions": [
\overline{\phantom{a}} "type": "notification",
         "notificationList": ["urn:smn:region:68438a86d98e427e907e0097b7e35d48:sd"]
      }
   ],
    "insufficientdata_actions": [
      {
          "type": "notification",
         "notificationList": ["urn:smn:region:68438a86d98e427e907e0097b7e35d48:sd"]
      }
   ]
}
```
Example request 2

Creating an alarm rule to monitor an event

```
{
 "alarm_name": "alarm-test",
 "metric": {
  "namespace": "SYS.ECS",
  "metric_name": "instance_resize_scheduled",
  "dimensions": [
 {
 "name": "instance_id",
   "value": "d53692e5-828b-495b-a5e2-a1b227f6034c"
  }
 ]
 },
 "condition": {
  "comparison_operator": ">=",
 "count": 1,
 "filter": "average",
 "period": 0,
 "unit": "count",
  "value": 1
 },
 "alarm_enabled": true,
 "alarm_action_enabled": true,
 "alarm_level": 2,
 "alarm_type": "EVENT.SYS",
 "alarm_actions": [
  {
   "type": "notification",
  "notificationList": ["urn:smn:region:ce8476c174f94c6991ea7885e3380d99:sd"]
 }
 ],
 "ok_actions": [
 {
 "type": "notification",
  "notificationList": ["urn:smn:region:ce8476c174f94c6991ea7885e3380d99:sd"]
 }
\overline{1}}
```
#### **Response**

Response parameter

**Table 5-43** Parameter description

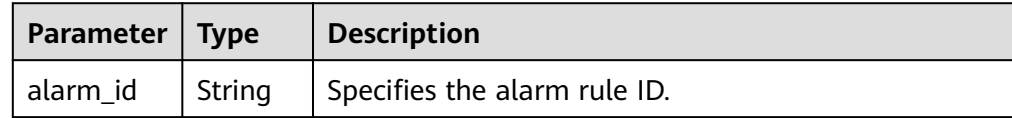

#### ● Example response

"alarm\_id":"al1450321795427dR8p5mQBo"

## **Returned Values**

● Normal

{

}

201

● Abnormal

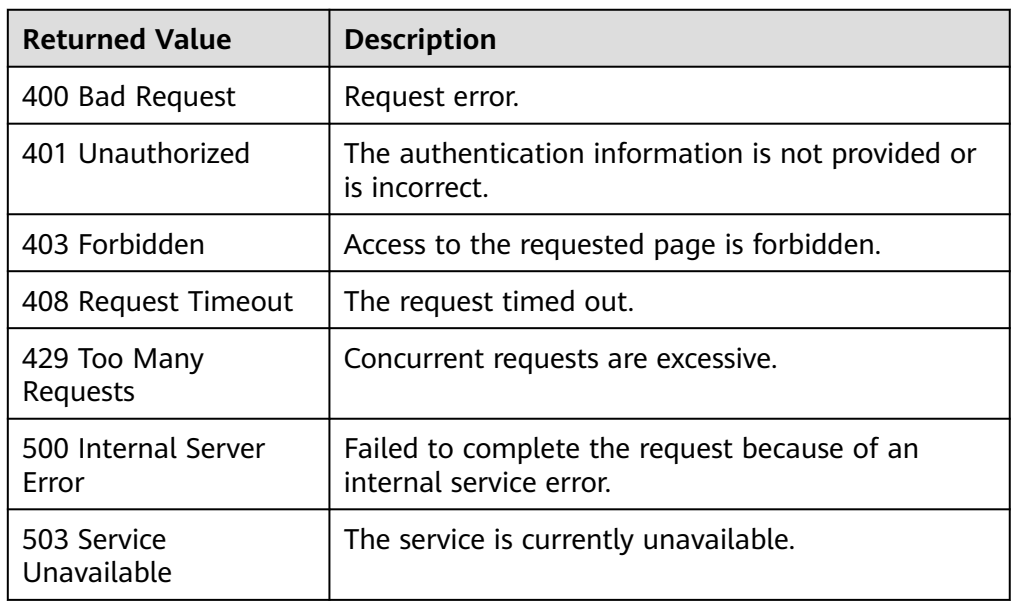

## **Error Codes**

See **[Error Codes](#page-470-0)**.

# **5.3.6 Creating a Custom Alarm Template**

## **Function**

This API is used to create a custom alarm template to add alarm rules for one or more metrics.

#### **URI**

POST /V1.0/{project\_id}/alarm-template

Parameter description

**Table 5-44** Parameter description

| <b>Parameter</b> | <b>Mandatory</b> | <b>Description</b>                                                                                          |  |
|------------------|------------------|----------------------------------------------------------------------------------------------------|--|
| project_id       | Yes.             | Specifies the project ID.<br>For details about how to obtain the project<br>ID, see Obtaining a Project ID. |  |

#### ● Example

POST https://{Cloud Eye endpoint}/V1.0/{project\_id}/alarm-template

## **Request**

● Request parameters

#### **Table 5-45** Request parameters

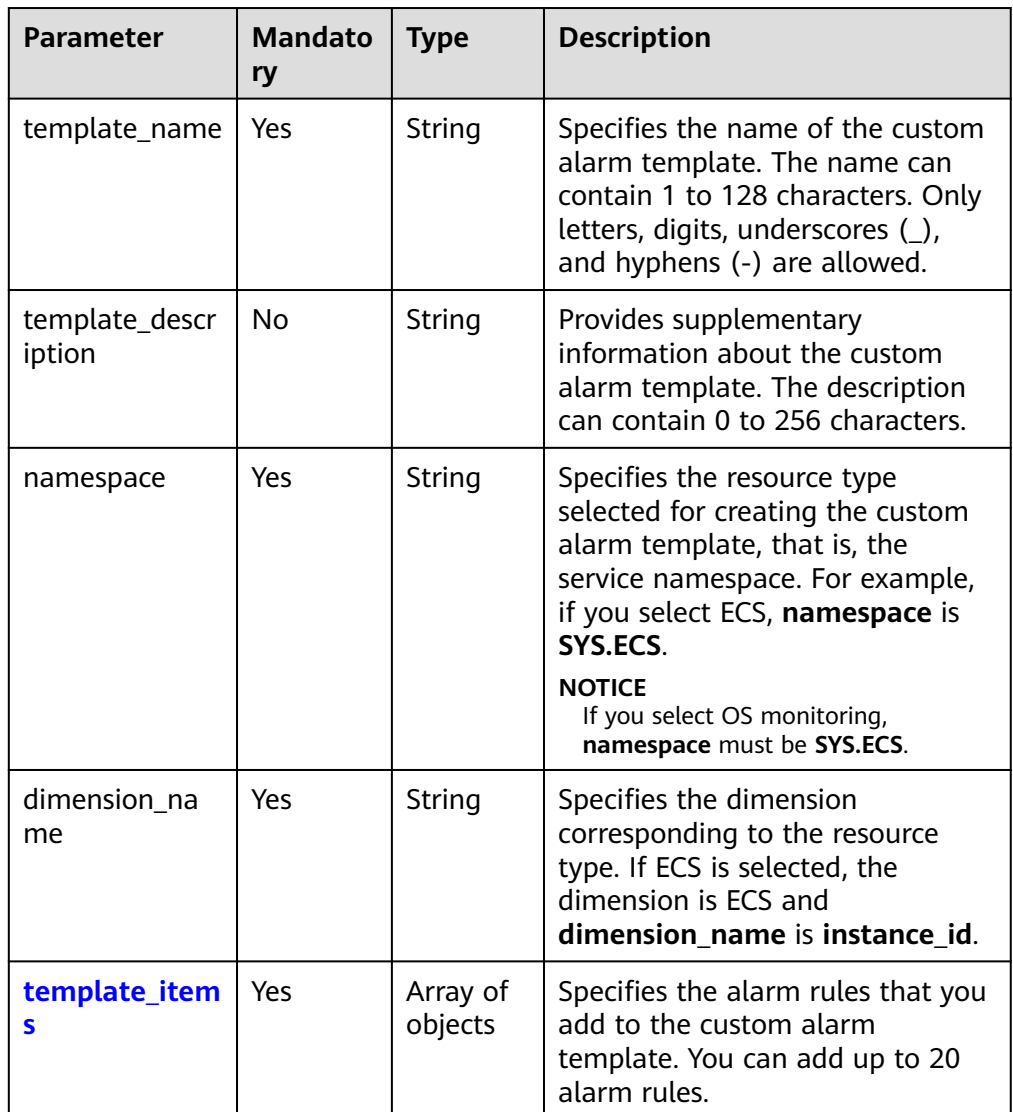

| <b>Parameter</b> | <b>Mandato</b><br>ry | <b>Type</b>         | <b>Description</b>                                                                                                    |
|------------------|----------------------|---------------------|----------------------------------------------------------------------------------------------------|
| metric_name      | Yes.                 | String              | Specifies the metric you add to<br>the custom alarm template. For<br>example, you can add ECS<br>cpu_util. To view metrics of each<br>resource, see Services<br><b>Interconnected with Cloud Eye.</b> |
| condition        | Yes                  | Condition<br>object | Specifies the alarm policy you<br>created for the custom alarm<br>template.<br>For details, see Table 5-47.                                                                                           |
| alarm level      | No                   | Integer             | Specifies the alarm severity.<br>Possible severities are 1 (critical),<br>2 (major), $3$ (minor), and $4$<br>(informational).                                                                         |

<span id="page-66-0"></span>**Table 5-46 template\_items** data structure description

**Table 5-47 condition** data structure description

| <b>Parameter</b>        | Mand<br>atory | <b>Type</b> | <b>Description</b>                                                                                                    |
|-------------------------|---------------|-------------|----------------------------------------------------------------------------------------------------|
| comparison_op<br>erator | Yes           | String      | Specifies the alarm threshold<br>operator, which can be $>$ , $=$ , $\lt$ , $\gt$ =, or<br><=.                         |
| count                   | Yes           | Integer     | Specifies the number of consecutive<br>occurrence times that the alarm<br>policy was met. Supported range: 1<br>to $5$ |
| filter                  | Yes           | String      | Specifies the data rollup method,<br>which can be max, min, average,<br>sum, or variance.                              |

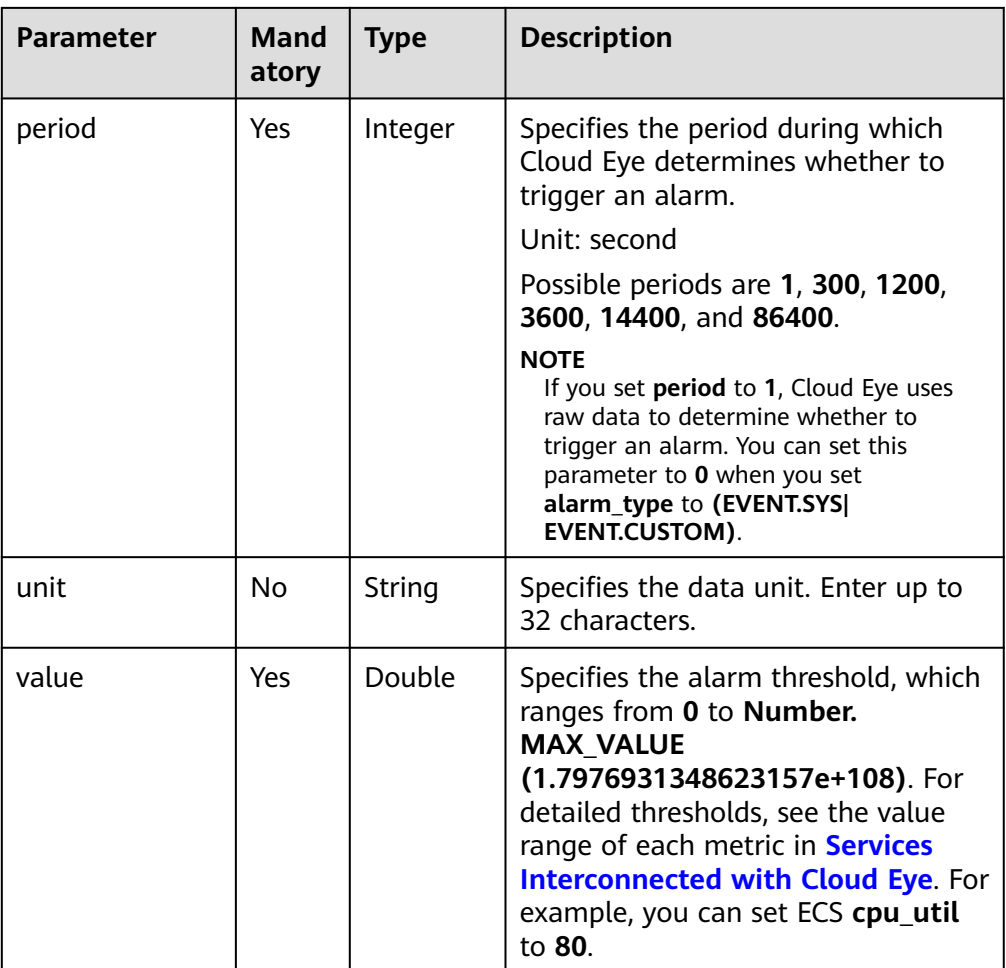

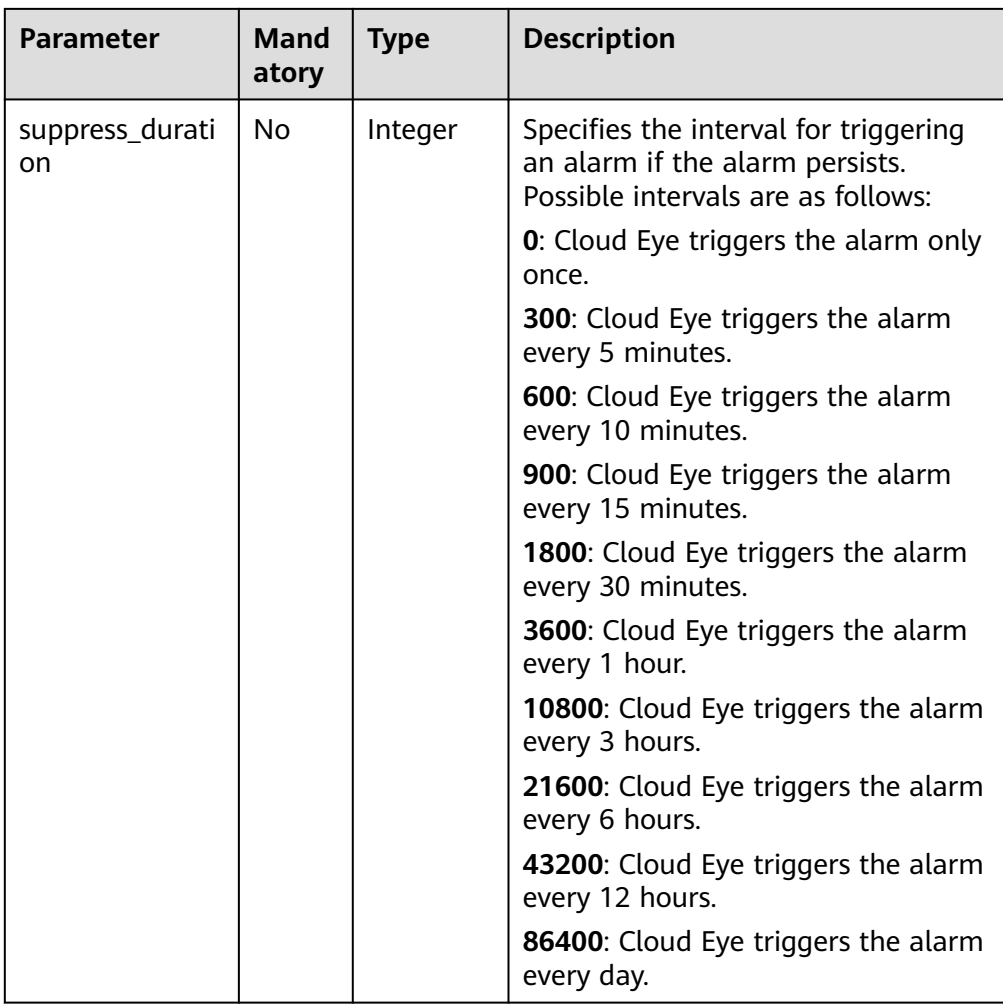

#### Example request

```
{
 "template_name": "alarmTemplate-Test01",
 "template_description": "Creating a custom alarm template",
 "namespace": "SYS.ECS",
 "dimension_name": "instance_id",
 "template_items": [
\overline{\phantom{a}} "metric_name": "cpu_util",
 "condition": {
 "period": 1,
 "filter": "average",
 "comparison_operator": ">=",
 "value": 90,
          "unit": "%",
          "count": 3,
          "suppress_duration": 300
        },
       "alarm_level": 2
 },
\overline{\phantom{a}} "metric_name": "mem_util",
       "condition": {
 "period": 1,
 "filter": "average",
 "comparison_operator": ">=",
 "value": 90,
 "unit": "%",
```

```
 "count": 3,
 "suppress_duration": 600
, and \},
 "alarm_level": 2
 }
 ]
```
## **Response**

Response parameters

}

#### **Table 5-48** Response parameters

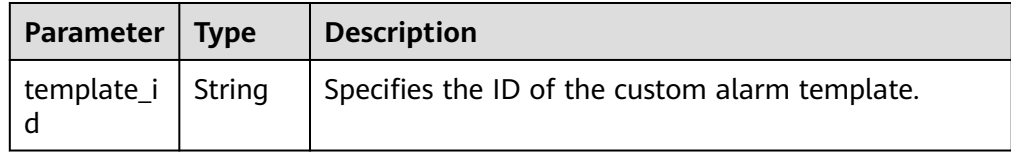

● Example response {

"template\_id":"at1603252280799wLRyGLxnz"

### **Returned Values**

● Normal

}

201

Abnormal

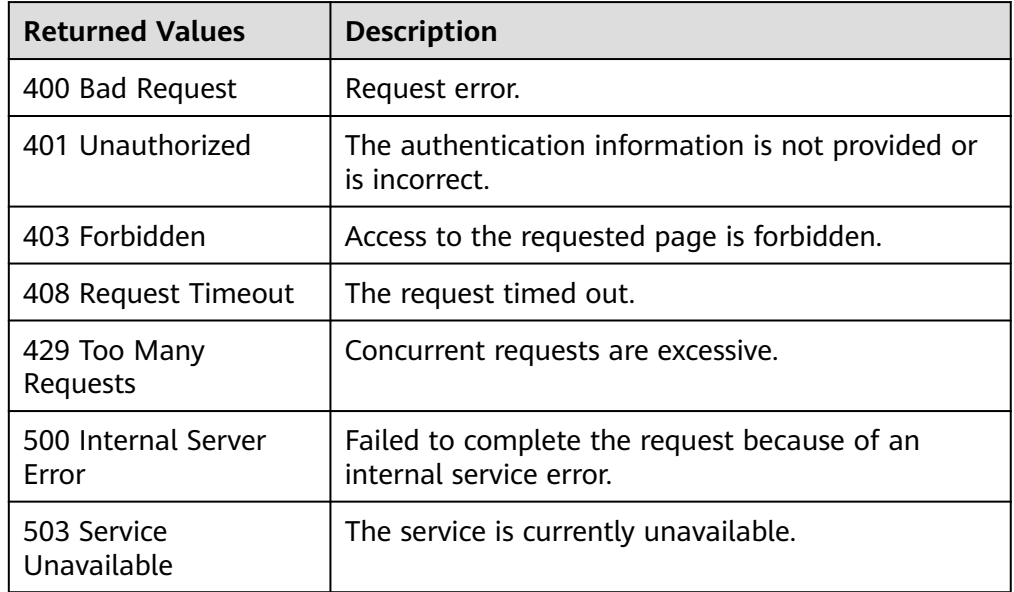

# **Error Codes**

#### See **[Error Codes](#page-470-0)**.

# **5.3.7 Deleting a Custom Alarm Template**

## **Function**

This API is used to delete a custom alarm template.

#### **URI**

DELETE /V1.0/{project\_id}/alarm-template/{template\_id}

● Parameter description

#### **Table 5-49** Parameter description

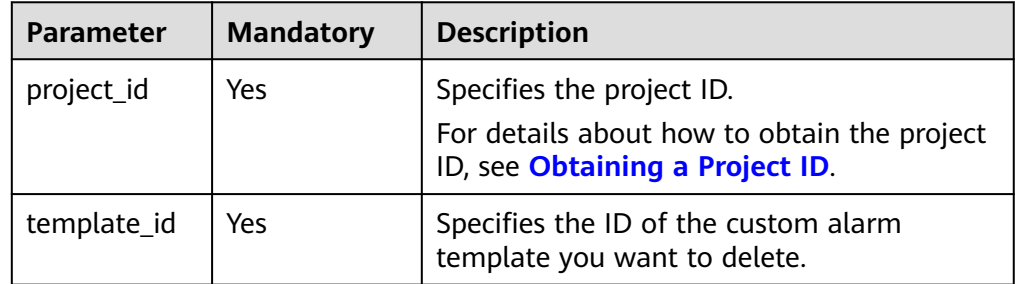

#### **Example**

DELETE https://{Cloud Eye endpoint}/V1.0/{project\_id}/alarm-template/at1603252280799wLRyGLxnz

### **Request**

The request has no message body.

#### **Response**

The response has no message body.

### **Returned Values**

● Normal

204

**Abnormal** 

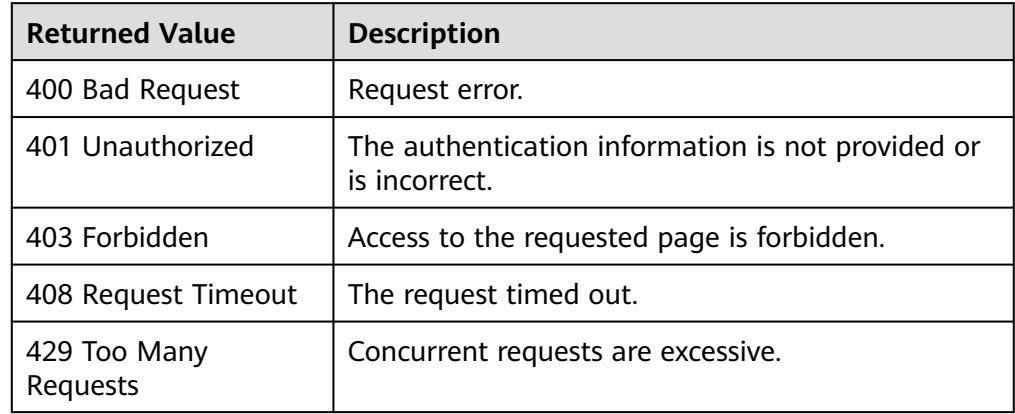

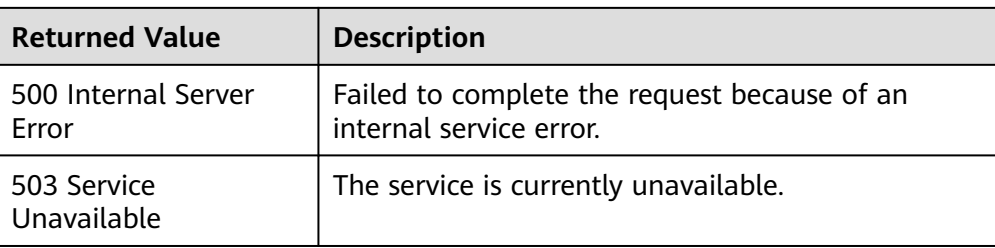

## **Error Codes**

See **[Error Codes](#page-470-0)**.

# **5.3.8 Querying the Alarm History of an Alarm Rule**

# **Function**

This API is used to query the alarm history of an alarm rule based on the alarm rule ID.

## **URI**

GET /V1.0/{project\_id}/alarm-histories

● Parameter description

**Table 5-50** Parameter description

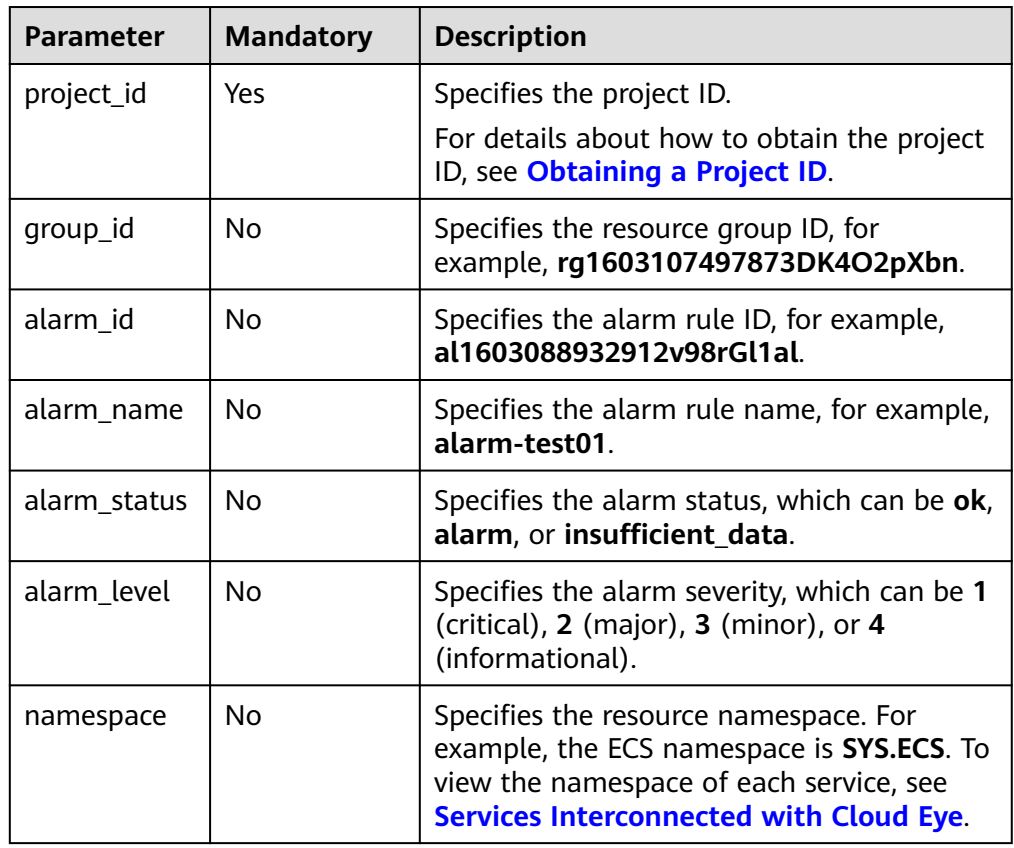
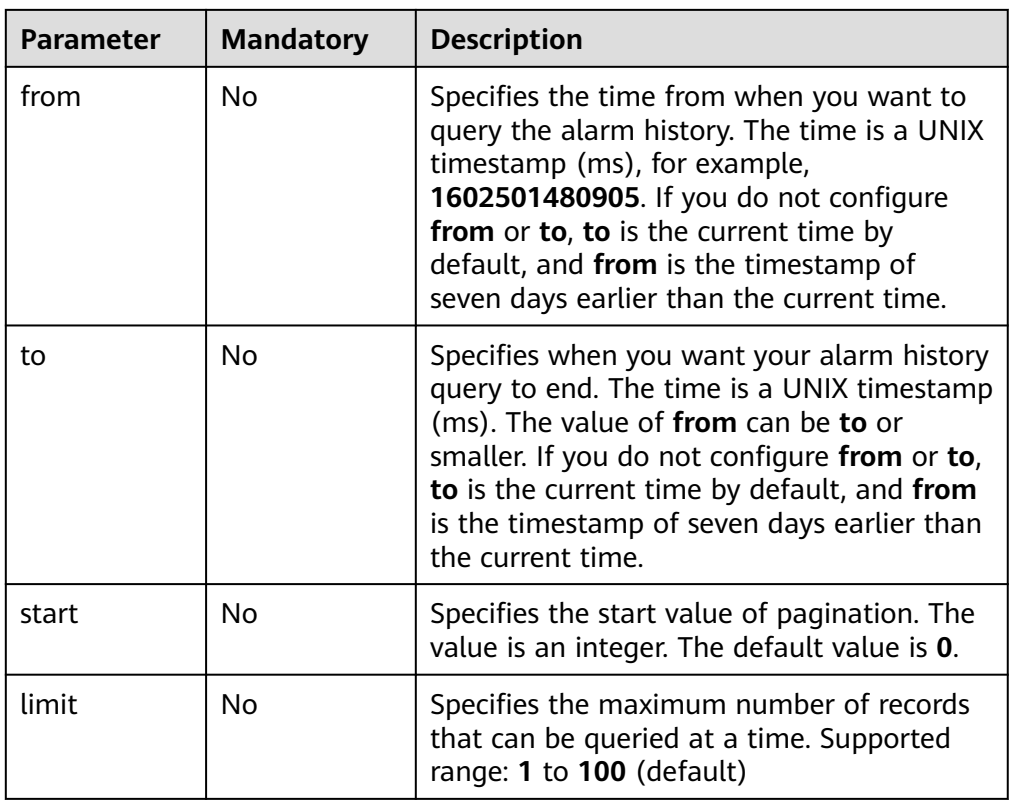

#### **Example**

GET https://{Cloud Eye endpoint}/V1.0/{project\_id}/alarm-histories? limit=10&start=0&from=1602494921346&to=1603099721346&alarm\_name=alarm-test01

# **Request**

None

## **Response**

● Response parameters

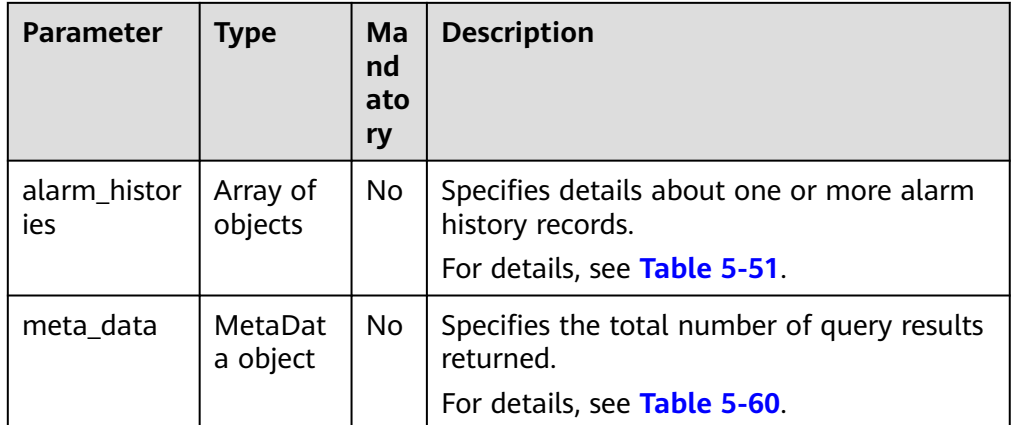

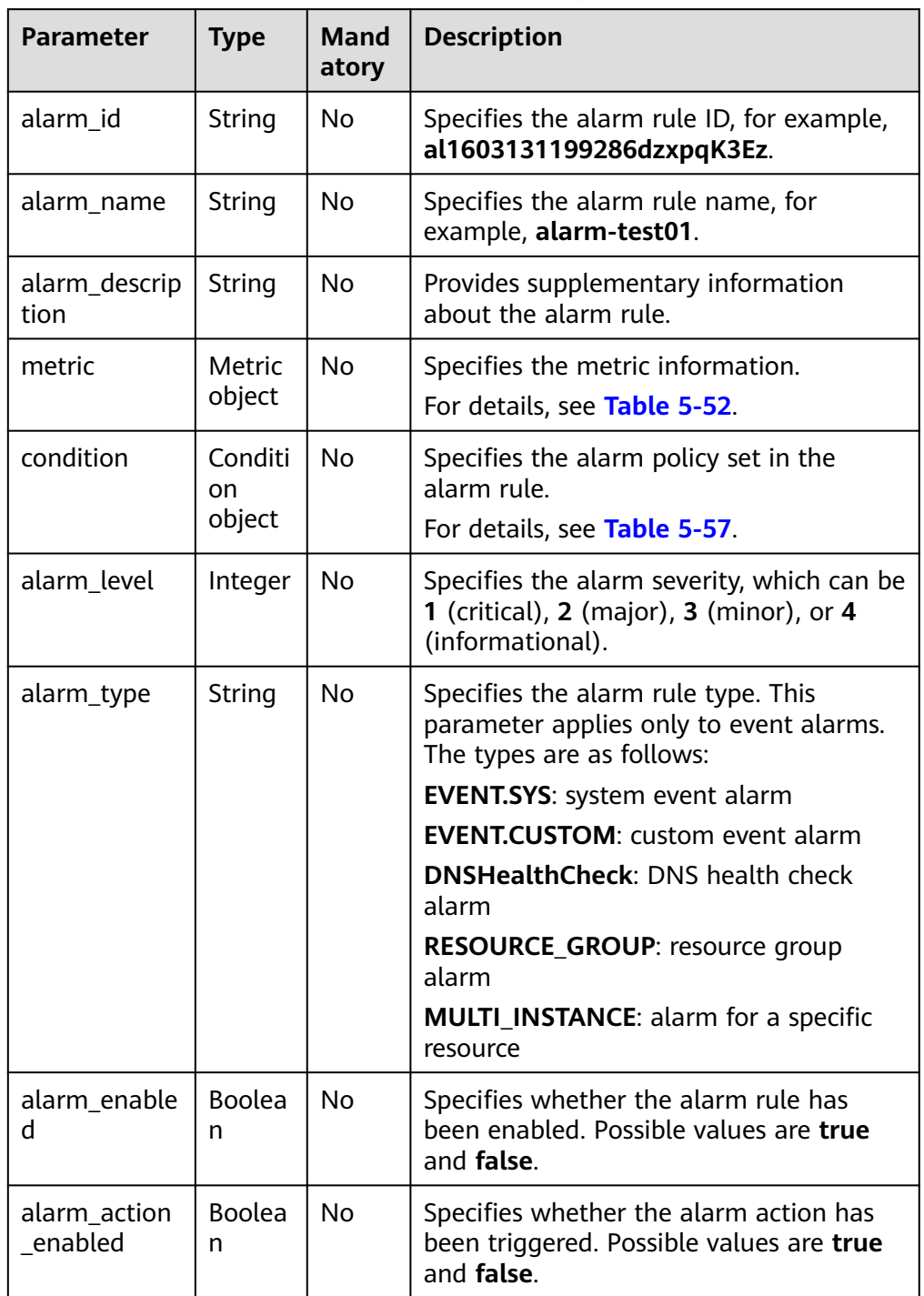

<span id="page-73-0"></span>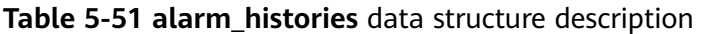

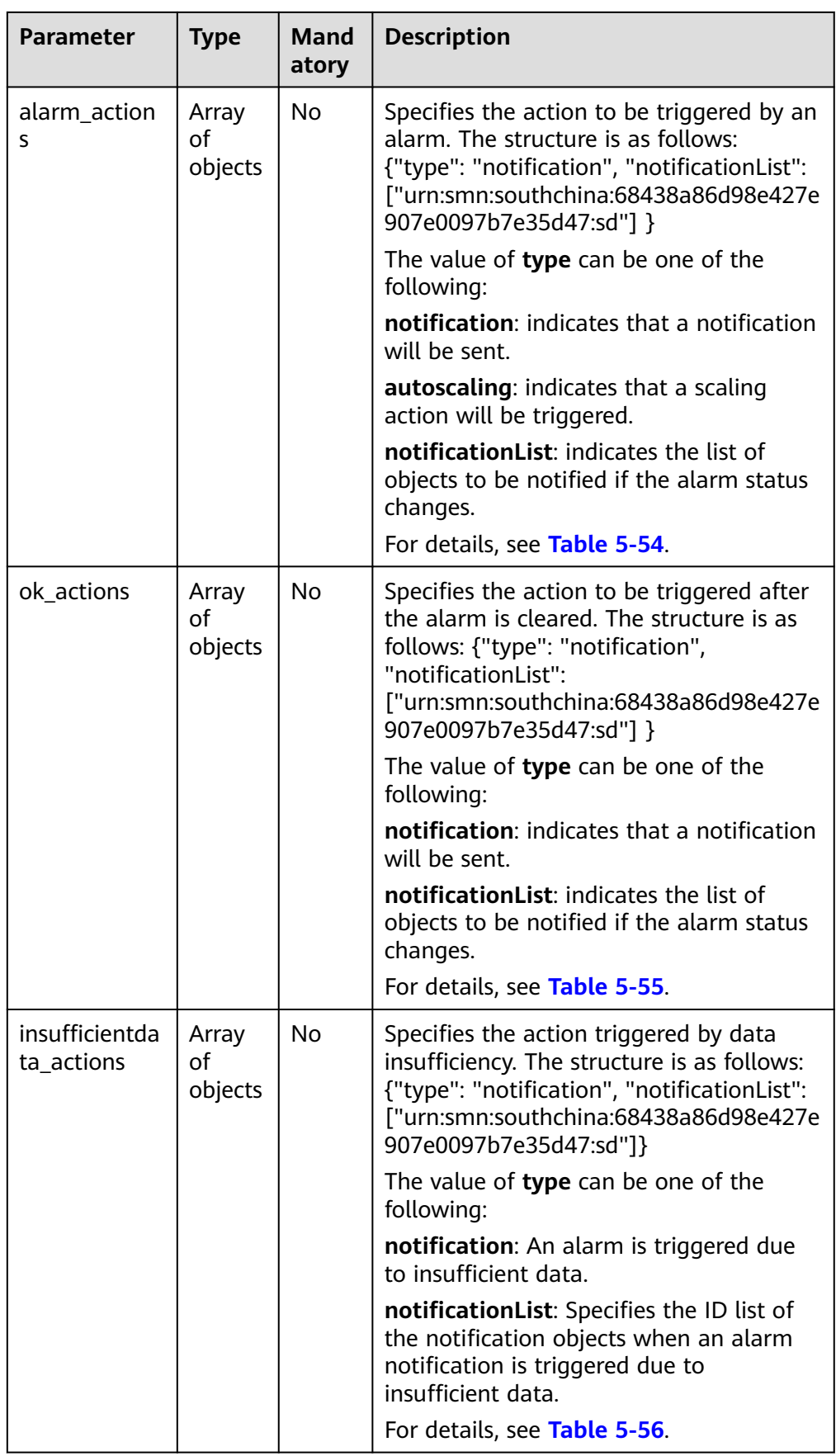

<span id="page-75-0"></span>

| <b>Parameter</b>          | <b>Type</b>                  | Mand<br>atory  | <b>Description</b>                                                                                                    |
|---------------------------|------------------------------|----------------|----------------------------------------------------------------------------------------------------|
| update_time               | Long                         | No.            | Specifies when the alarm status changed.<br>The time is a UNIX timestamp (ms), for<br>example, 1603131199000.                                                      |
| enterprise_pr<br>oject_id | String                       | <b>No</b>      | Specifies the enterprise project ID. Value<br>all_granted_eps indicates all enterprise<br>projects. Value 0 indicates enterprise<br>project default.               |
| trigger_time              | Long                         | No             | Specifies when the alarm was triggered.<br>The time is a UNIX timestamp (ms), for<br>example, 1603131199469.                                                       |
| alarm_status              | String                       | No             | Specifies the alarm status, which can be<br>ok, alarm, or insufficient_data.                                                                                       |
| datapoints                | Array<br>of<br>objects       | <b>No</b>      | Specifies when the monitoring data of<br>the alarm history is reported and the<br>monitoring data that is calculated.<br>For details, see Table 5-58.              |
| additional_inf<br>O       | Additio<br>nallnfo<br>object | N <sub>0</sub> | Specifies the additional field of the alarm<br>history, which applies only to the alarm<br>history generated for event monitoring.<br>For details, see Table 5-59. |

**Table 5-52 metric** data structure description

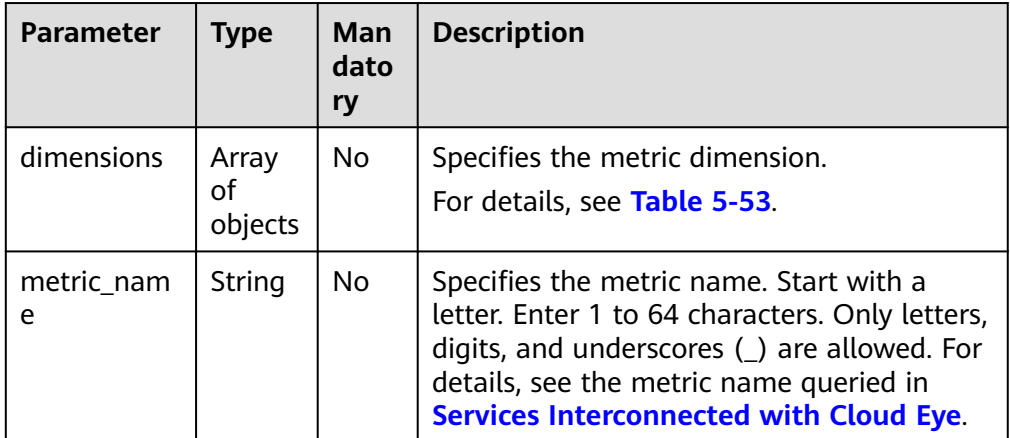

<span id="page-76-0"></span>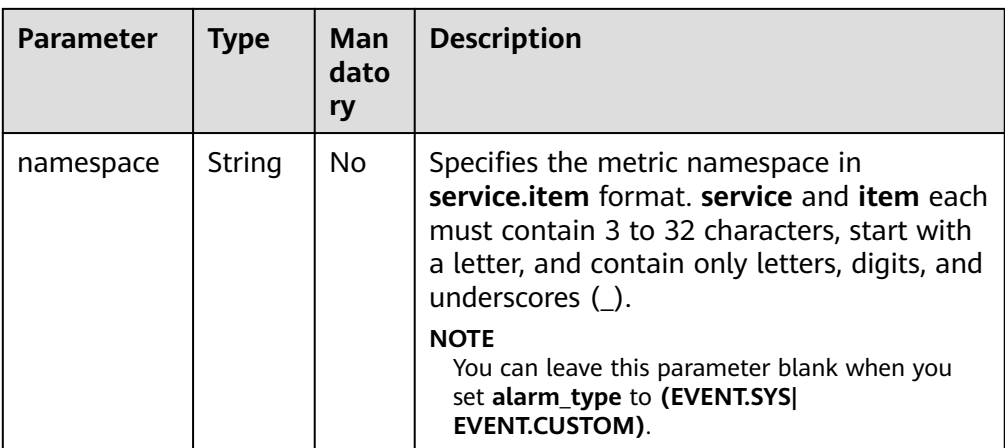

## **Table 5-53 dimensions** data structure description

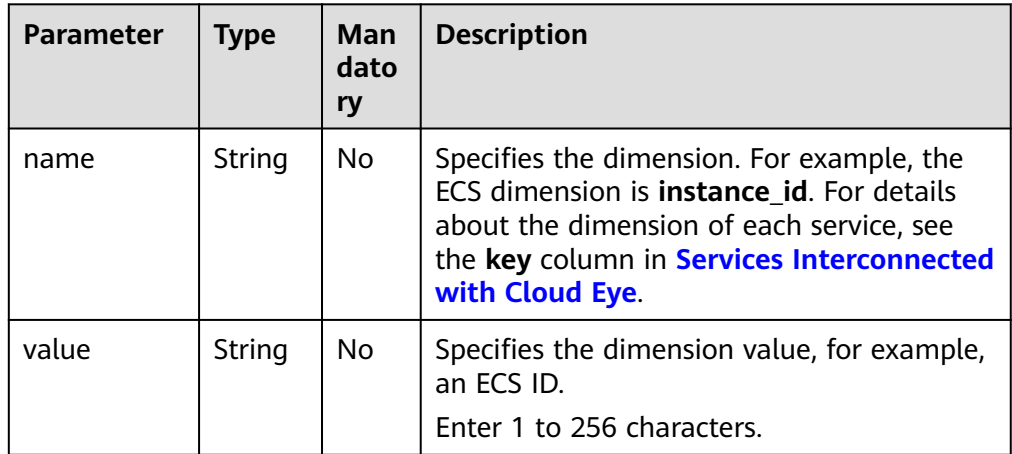

#### **Table 5-54 alarm\_actions** data structure description

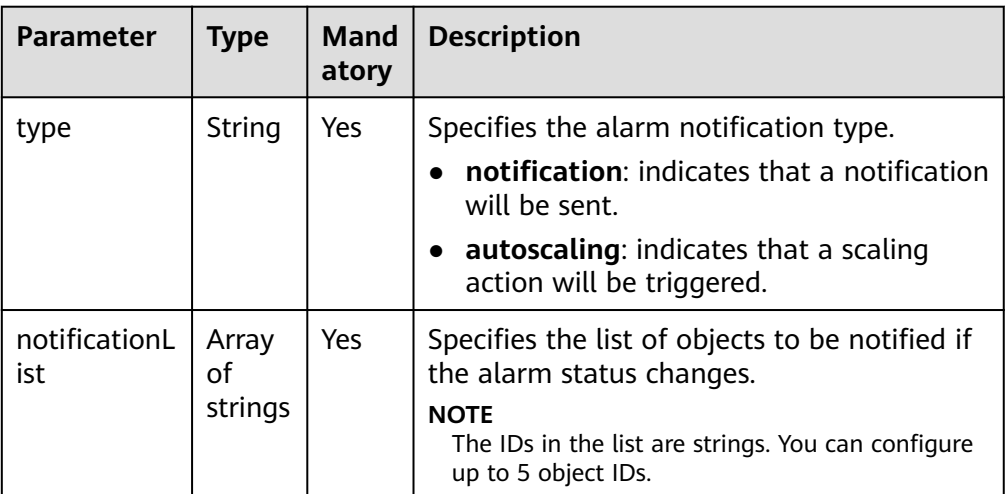

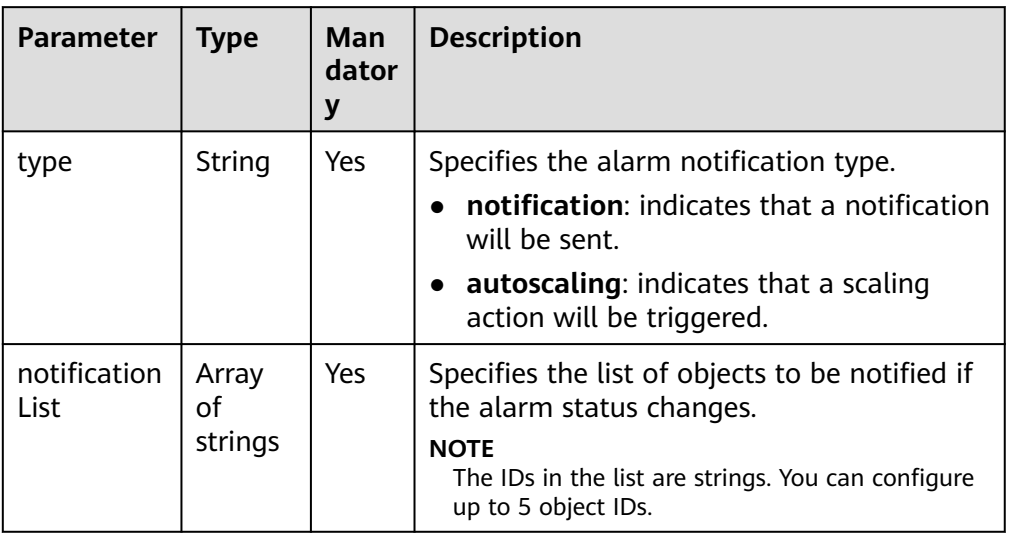

<span id="page-77-0"></span>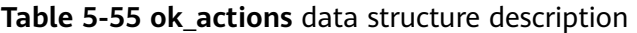

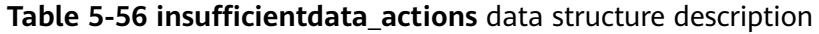

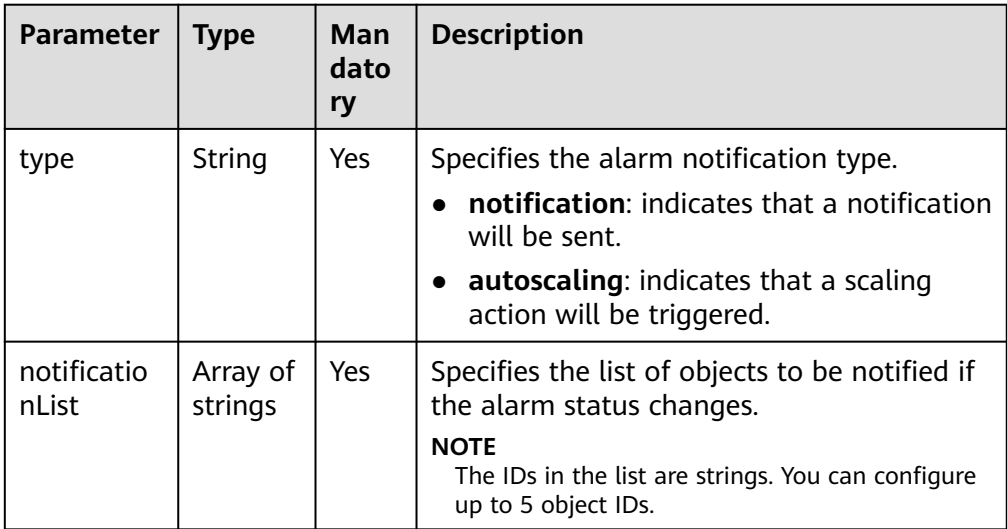

| <b>Parameter</b>        | <b>Type</b> | Man<br>dato | <b>Description</b>                                                                                                    |
|-------------------------|-------------|-------------|----------------------------------------------------------------------------------------------------|
|                         |             | ry          |                                                                                                    |
| period                  | Integer     | No          | Specifies how often Cloud Eye aggregates<br>data, which can be                                                                                                    |
|                         |             |             | 1: Cloud Eye performs no aggregation<br>and displays raw data.                                                                                                    |
|                         |             |             | • 300: Cloud Eye aggregates data every 5<br>minutes.                                                                                                    |
|                         |             |             | 1200: Cloud Eye aggregates data every<br>20 minutes.                                                                                                    |
|                         |             |             | • 3600: Cloud Eye aggregates data every<br>hour.                                                                                                    |
|                         |             |             | <b>14400</b> : Cloud Eye aggregates data every<br>4 hours.                                                                                                    |
|                         |             |             | • 86400: Cloud Eye aggregates data every<br>24 hours.                                                                                                    |
|                         |             |             | <b>NOTE</b><br>If you set period to 1, Cloud Eye uses raw data<br>to determine whether to trigger an alarm. You<br>can set this parameter to 0 when you set<br>alarm_type to (EVENT.SYS  EVENT.CUSTOM). |
| filter                  | String      | No.         | Specifies the data rollup method, which can<br>be                                                                                                    |
|                         |             |             | average: Cloud Eye calculates the<br>average value of metric data within a<br>rollup period.                                                                                                    |
|                         |             |             | max: Cloud Eye calculates the maximum<br>value of metric data within a rollup<br>period.                                                                                                    |
|                         |             |             | min: Cloud Eye calculates the minimum<br>value of metric data within a rollup<br>period.                                                                                                    |
|                         |             |             | sum: Cloud Eye calculates the sum of<br>metric data within a rollup period.                                                                                                    |
|                         |             |             | • variance: Cloud Eye calculates the<br>variance value of metric data within a<br>rollup period.                                                                                                    |
| comparison_<br>operator | String      | No          | Specifies the alarm threshold operator,<br>which can be $>$ , $=$ , $\lt$ , $> =$ , or $\lt =$ .                                                                                                    |

<span id="page-78-0"></span>**Table 5-57 condition** data structure description

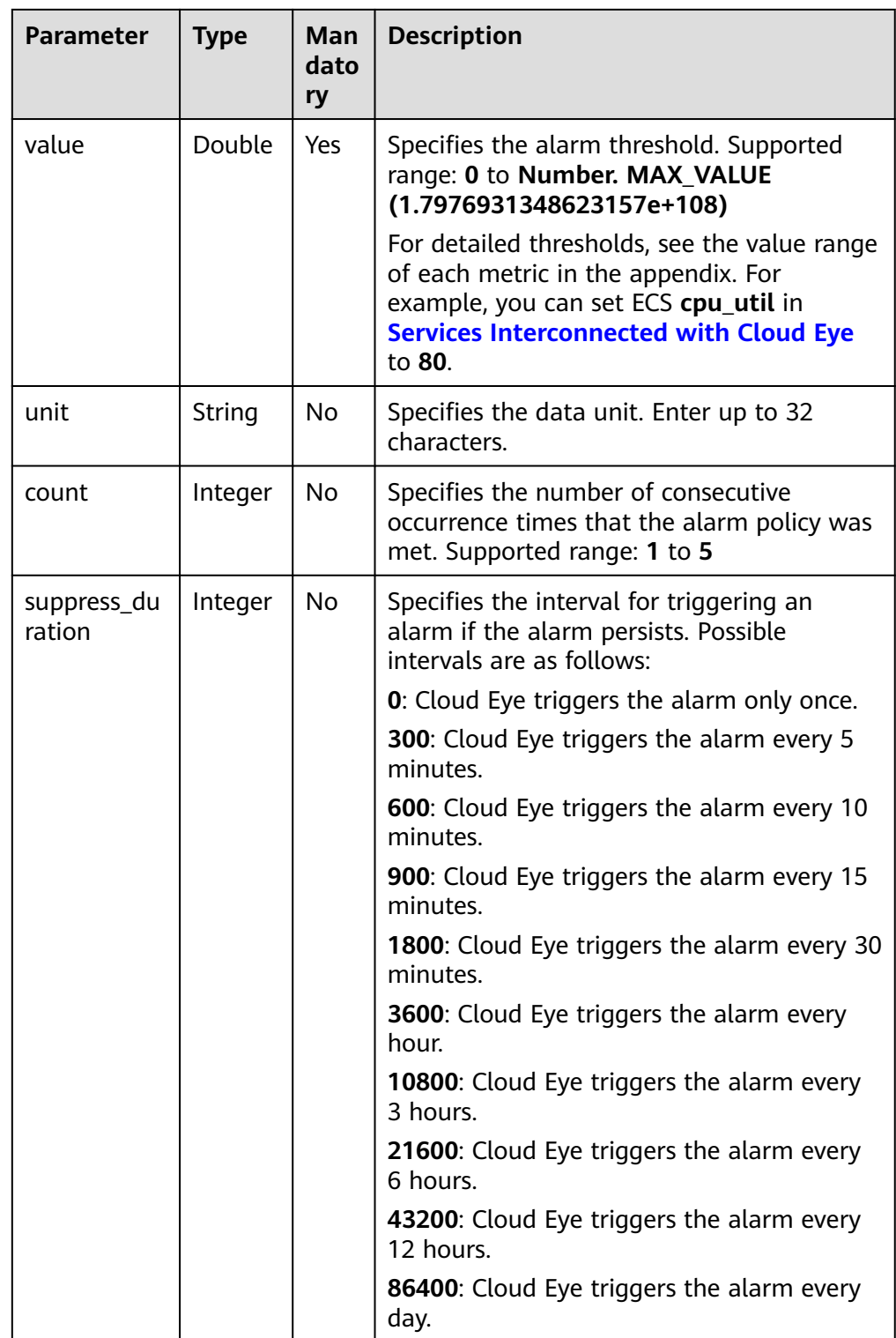

| <b>Paramete</b> | <b>Type</b> | Mand<br>atory | <b>Description</b>                                                                                                    |
|-----------------|-------------|---------------|----------------------------------------------------------------------------------------------------|
| time            | Long        | No.           | Specifies when the monitoring data of the<br>alarm history is reported, which is a UNIX<br>timestamp in milliseconds, for example,<br>1603131028000. |
| value           | Double.     | No.           | Specifies the calculated monitoring data of<br>the alarm history, for example, 7.019.                                                                |

<span id="page-80-0"></span>**Table 5-58 datapoints** data structure description

#### **Table 5-59 additional\_info** data structure description

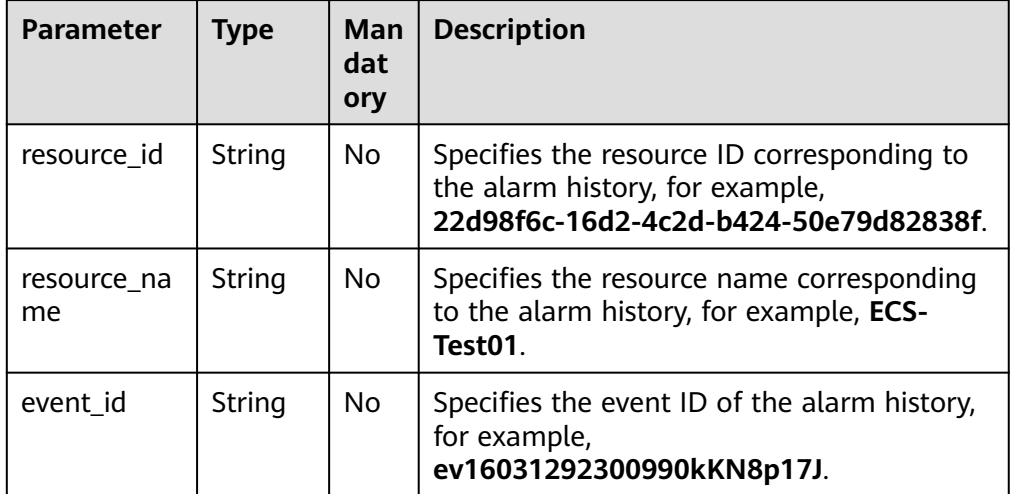

#### **Table 5-60 meta\_data** data structure description

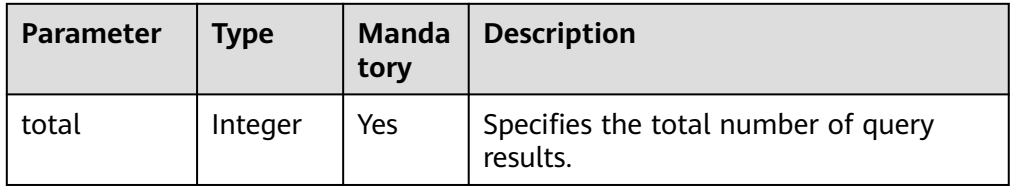

#### Example response

```
{
 "alarm_histories": [
 {
  "alarm_id": "al1604473987569z6n6nkpm1",
 "alarm_name": "TC_CES_FunctionBaseline_Alarm_008",
 "alarm_description": "",
 "metric": {
 "namespace": "SYS.VPC",
     "dimensions": [
\overline{\phantom{a}} "name": "bandwidth_id",
        "value": "79a9cc0c-f626-4f15-bf99-a1f184107f88"
      }
    \overline{1},
```

```
 "metric_name": "downstream_bandwidth"
    },
    "condition": {
 "period": 1,
 "filter": "average",
     "comparison_operator": ">=",
     "value": 0,
     "count": 3
    },
    "alarm_level": 2,
   "alarm_type": ""
    "alarm_enabled": false,
 "alarm_action_enabled": false,
 "alarm_actions": [],
    "ok_actions": [],
    "insufficientdata_actions": [],
    "update_time": 1604473988000,
 "enterprise_project_id": "0",
 "trigger_time": 1604473987607,
    "alarm_status": "alarm",
    "datapoints": [
     {
       "time": 1604473860000,
      "value": 0
     },
     {
       "time": 1604473800000,
       "value": 0
     },
     {
       "time": 1604473740000,
       "value": 0
     }
 ],
 "additional_info": {
    "resource_id": ""
     "resource_name": "",
     "event_id": ""
   }
  },
  {
    "alarm_id": "al1604473978613MvlvlbVZD",
    "alarm_name": "alarm_merge",
    "alarm_description": "",
    "metric": {
     "namespace": "AGT.ECS",
     "dimensions": [
      {
 "name": "instance_id",
 "value": "22d98f6c-16d2-4c2d-b424-50e79d82838f"
      }
     ],
     "metric_name": "load_average5",
     "resource_group_id": "rg160447397837330303XQbK",
     "resource_group_name": "group1"
    },
    "condition": {
     "period": 1,
     "filter": "average",
     "comparison_operator": ">=",
     "value": 0,
     "count": 3
    },
    "alarm_level": 2,
    "alarm_type": "RESOURCE_GROUP",
    "alarm_enabled": false,
    "alarm_action_enabled": false,
    "alarm_actions": [],
    "ok_actions": [],
```

```
 "insufficientdata_actions": [],
    "update_time": 1604473979000,
 "enterprise_project_id": "0",
 "trigger_time": 1604473979070,
 "alarm_status": "insufficient_data",
    "datapoints": [],
    "additional_info": {
    "resource_id": "'
     "resource_name": "",
     "event_id": ""
   }
  }
 ],
 "meta_data": {
  "total": 2
 }
```
## **Returned Values**

● Normal

200

}

● Abnormal

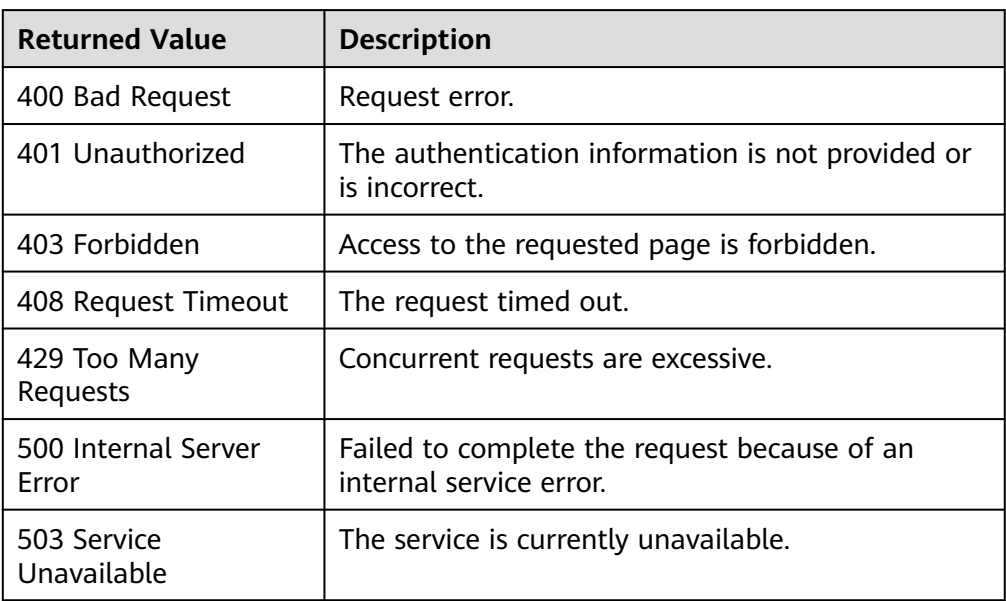

## **Error Codes**

See **[Error Codes](#page-470-0)**.

# **5.3.9 Querying Custom Alarm Templates**

# **Function**

This API is used to query the custom alarm templates.

# **URI**

GET /V1.0/{project\_id}/alarm-template

# ● Parameter description

#### **Table 5-61** Parameter description

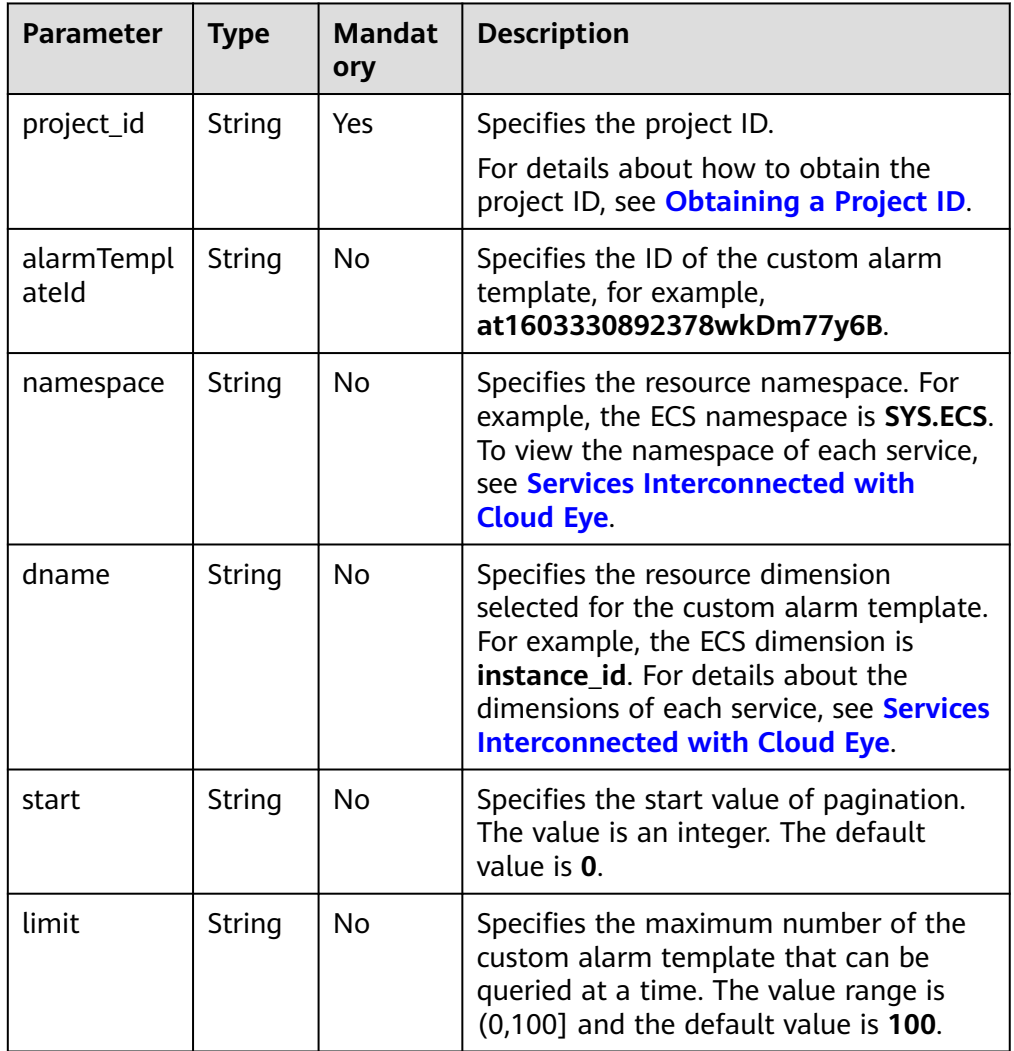

#### ● Example

GET https://{Cloud Eye endpoint}/V1.0/{project\_id}/alarm-template

# **Request**

None

# **Response**

● Response parameters

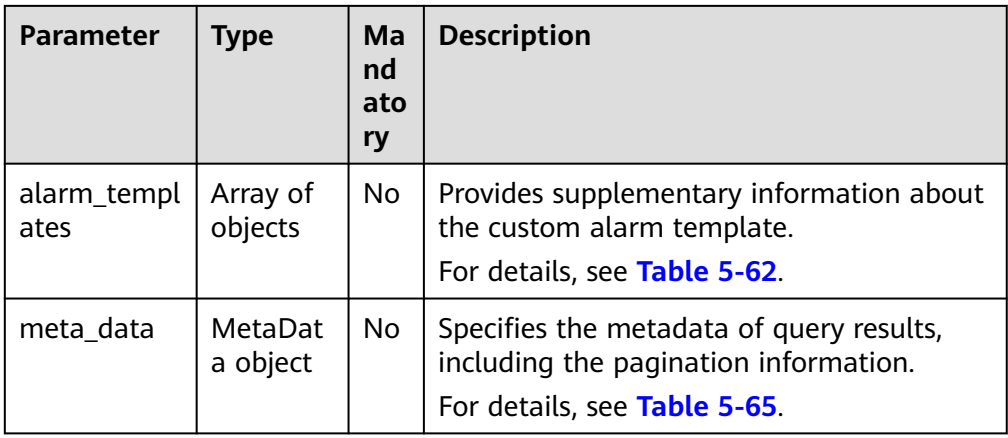

#### **Table 5-62 alarm\_templates** data structure description

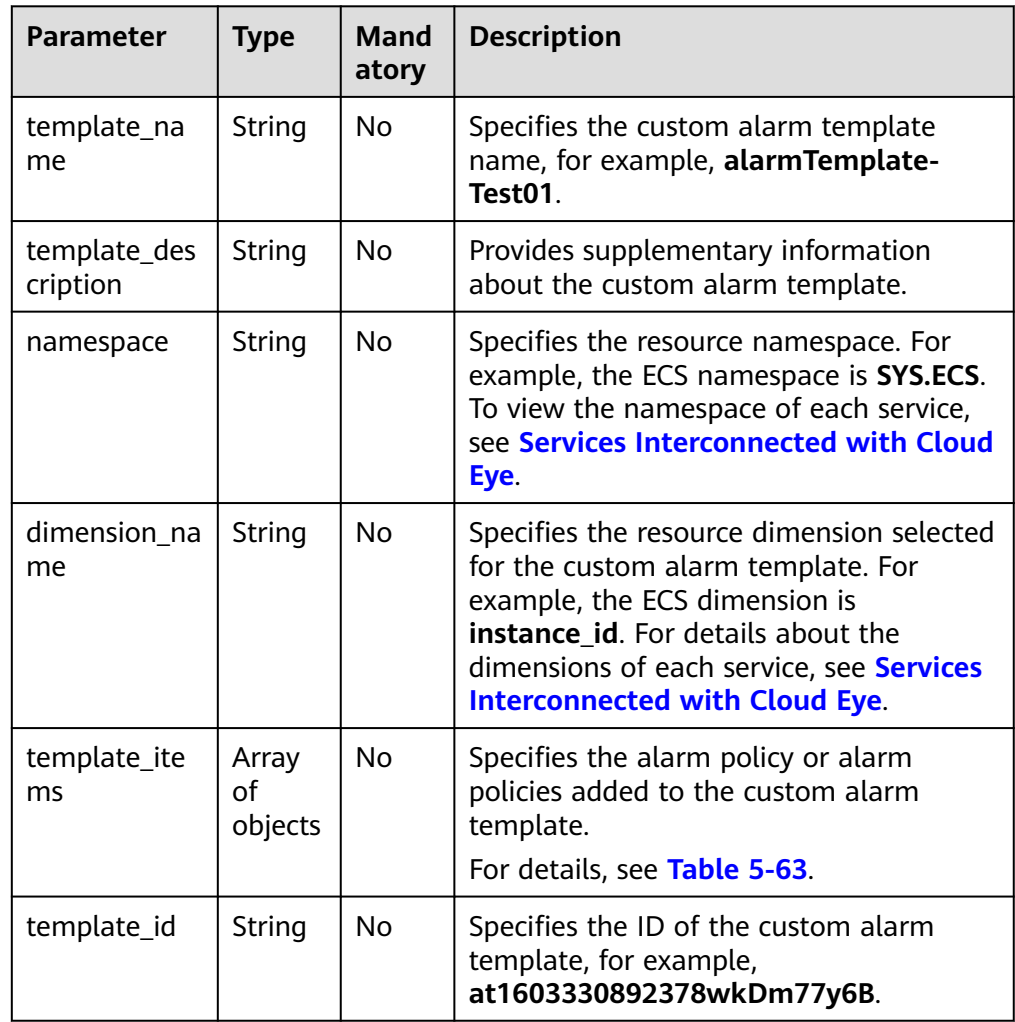

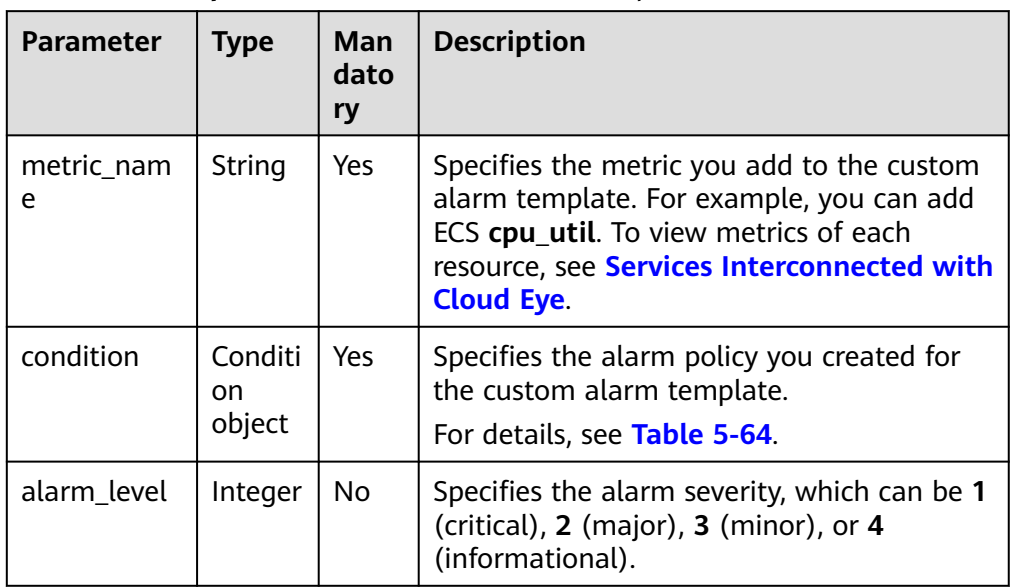

<span id="page-85-0"></span>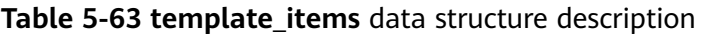

# **Table 5-64 condition** data structure description

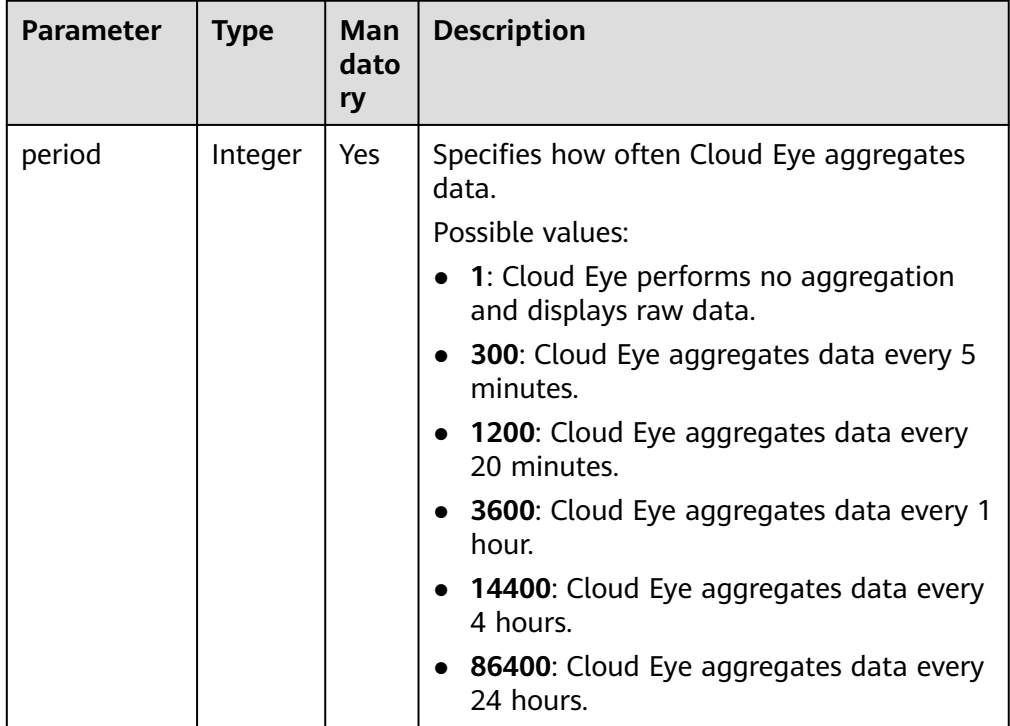

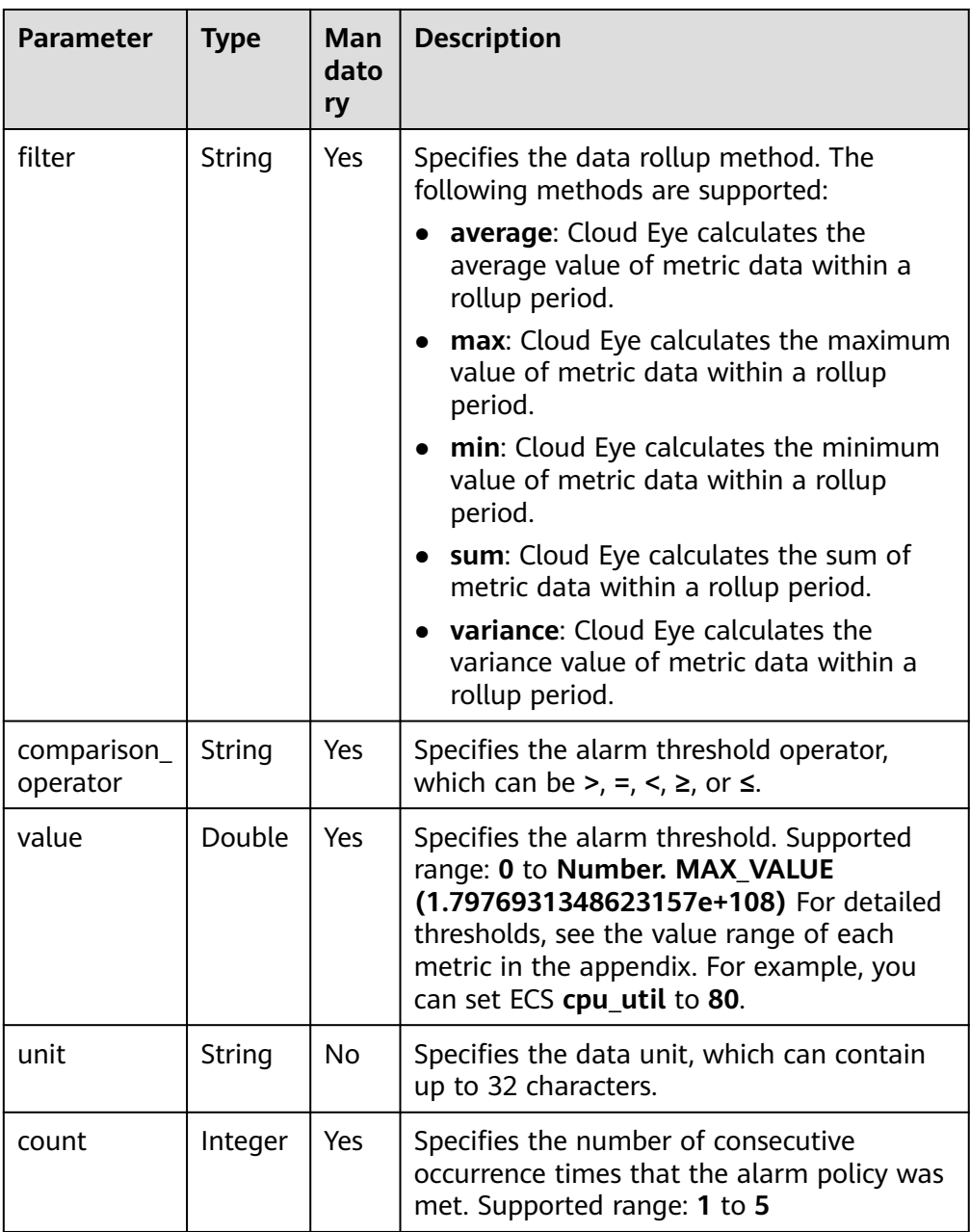

<span id="page-87-0"></span>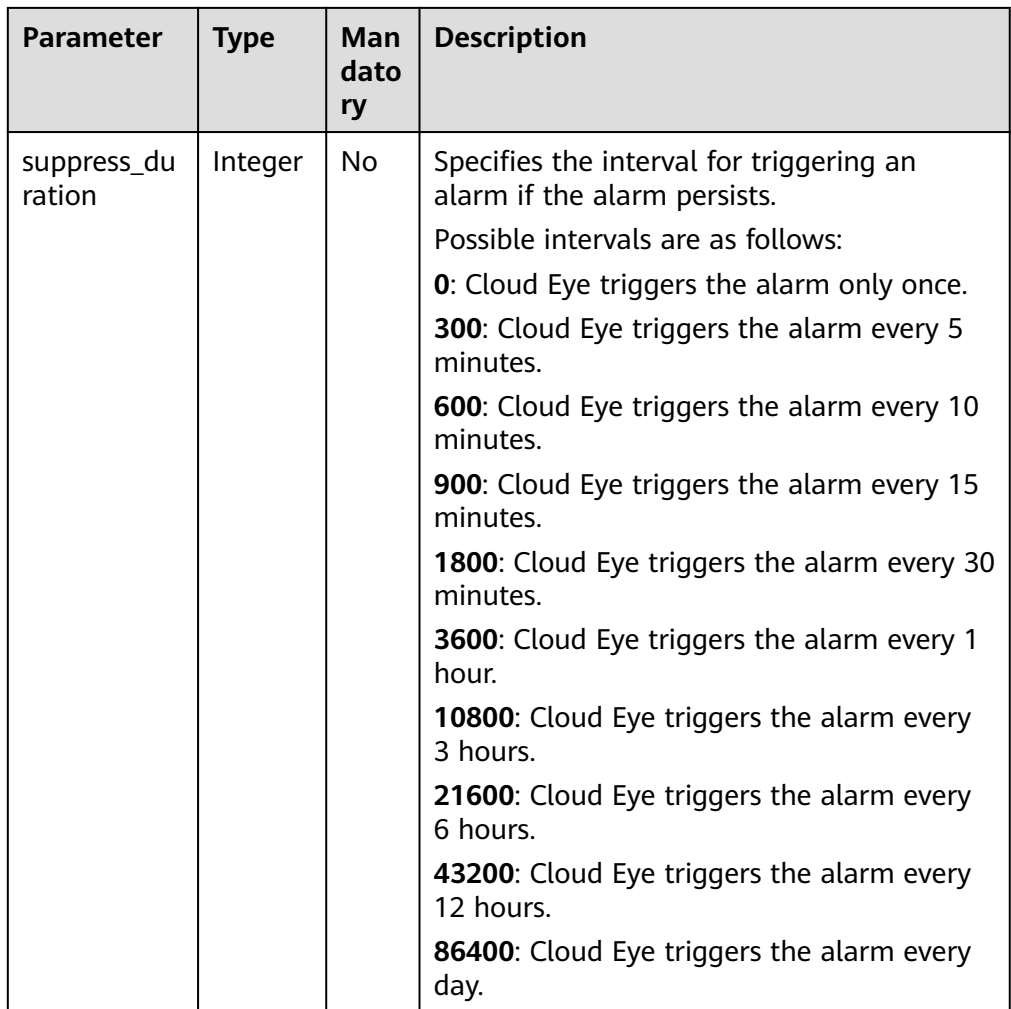

#### **Table 5-65 meta\_data** data structure description

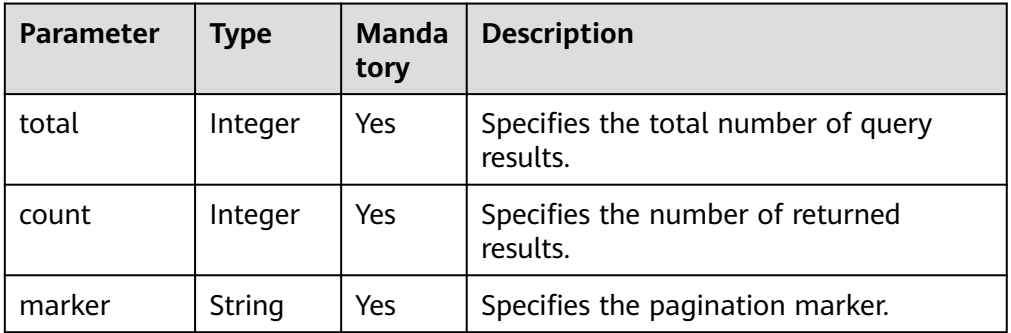

– Response example

```
{
 "alarm_templates": [
 {
 "template_name": "alarmTemplate-Test01",
 "template_description": "Querying custom templates",
 "namespace": "SYS.ECS",
 "dimension_name": "instance_id",
   "tamespace : 313.223,<br>"dimension_name": "instance_id",<br>"template_items": [
```

```
 {
      "metric_name": "cpu_util",
      "condition": {
 "period": 1,
 "filter": "average",
 "comparison_operator": ">=",
 "value": 90,
 "unit": "%",
 "count": 3,
        "suppress_duration": 300
\qquad \qquad \} "alarm_level": 2
 },
\overline{\phantom{a}} "metric_name": "mem_util",
      "condition": {
        "period": 1,
 "filter": "average",
 "comparison_operator": ">=",
        "value": 90,
        "unit": "%",
        "count": 3,
        "suppress_duration": 600
\qquad \qquad \} "alarm_level": 2
     }
    ],
    "template_id": "at1604474818207Jo7o7R4Nj"
 }
 ],
 "meta_data": {
 "count": 1,
 "marker": "",
  "total": 1
 }
}
```
# **Returned Value**

- **Normal** 200
	- Abnormal

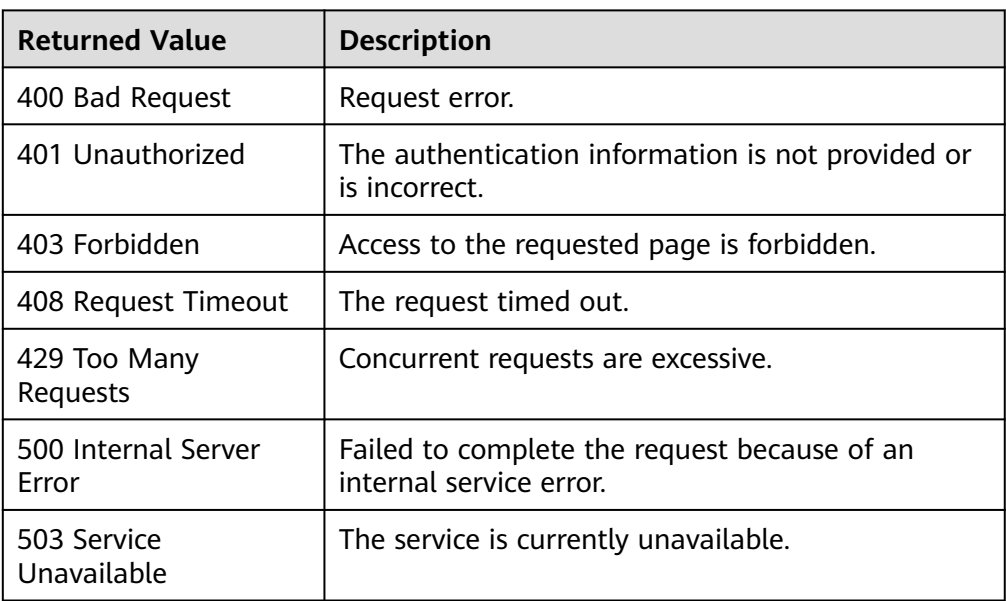

# **Error Codes**

See **[Error Codes](#page-470-0)**.

# **5.3.10 Updating a Custom Alarm Template**

# **Function**

This API is used to update a custom alarm template.

#### **URI**

PUT /V1.0/{project\_id}/alarm-template/{template\_id}

Parameter description

#### **Table 5-66** Parameter description

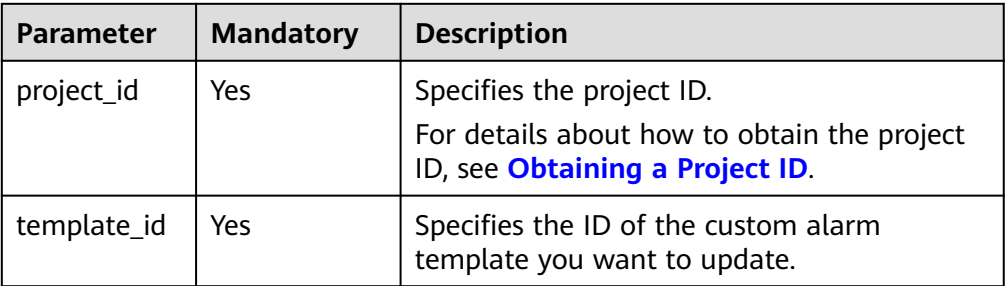

**Example** 

PUT https://{Cloud Eye endpoint}/V1.0/{project\_id}/alarm-template/{template\_id}

#### **Request**

Request parameters

#### **Table 5-67** Request parameters

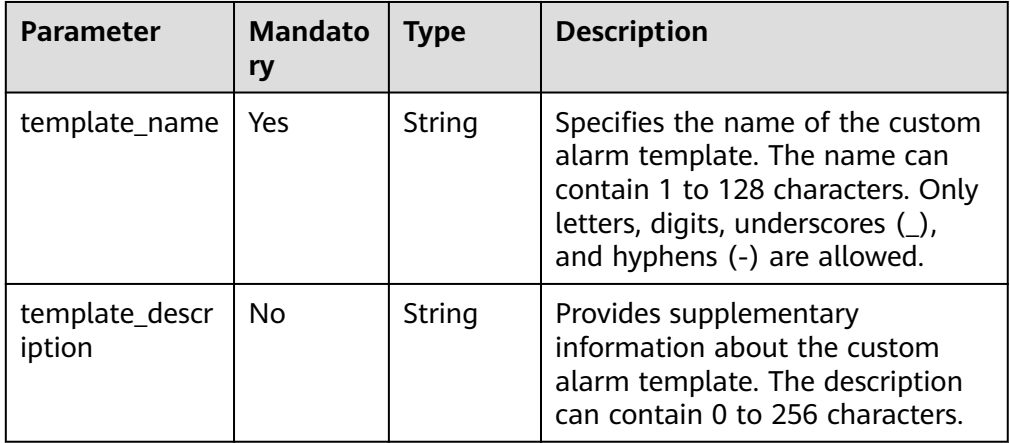

| <b>Parameter</b>   | <b>Mandato</b><br>ry | <b>Type</b>         | <b>Description</b>                                                                                                    |
|--------------------|----------------------|---------------------|----------------------------------------------------------------------------------------------------|
| namespace          | Yes                  | String              | Specifies the resource type<br>selected for creating the custom<br>alarm template, that is, the<br>service namespace. For example,<br>if you select ECS, namespace is<br>SYS.ECS. |
| dimension_na<br>me | Yes                  | String              | Specifies the dimension<br>corresponding to the resource<br>type. If ECS is selected, the<br>dimension is ECS and<br>dimension_name is instance_id.                               |
| template_items     | Yes                  | Array of<br>objects | Specifies the alarm rules that you<br>add to the custom alarm<br>template. You can add up to 20<br>alarm rules.<br>For details, see Table 5-68.                                   |

**Table 5-68 template\_items** data structure description

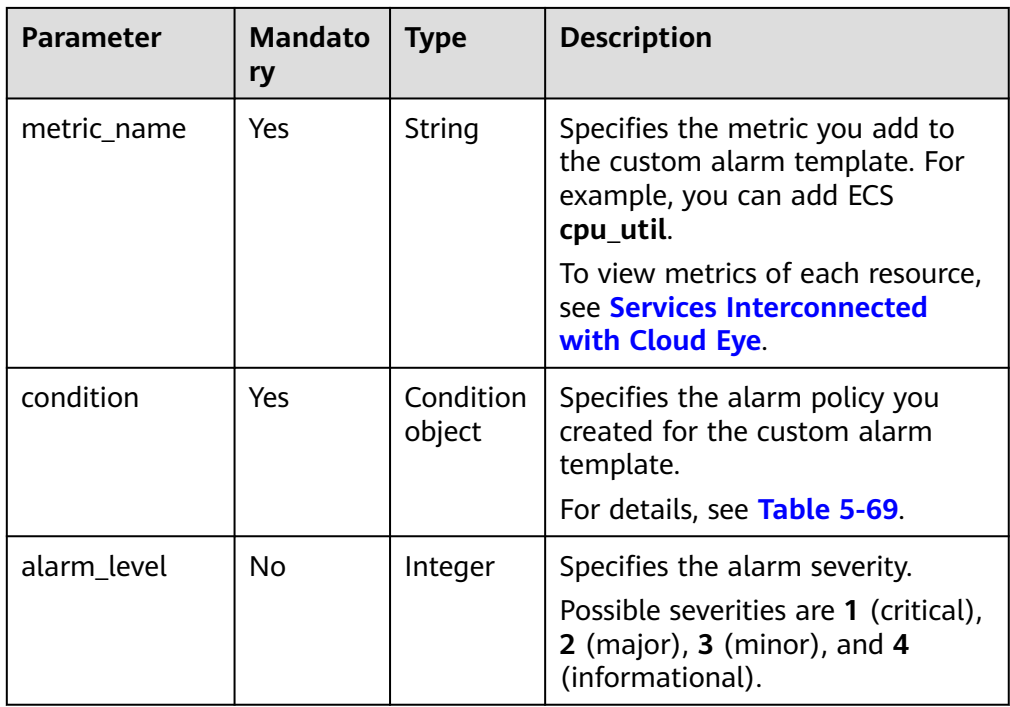

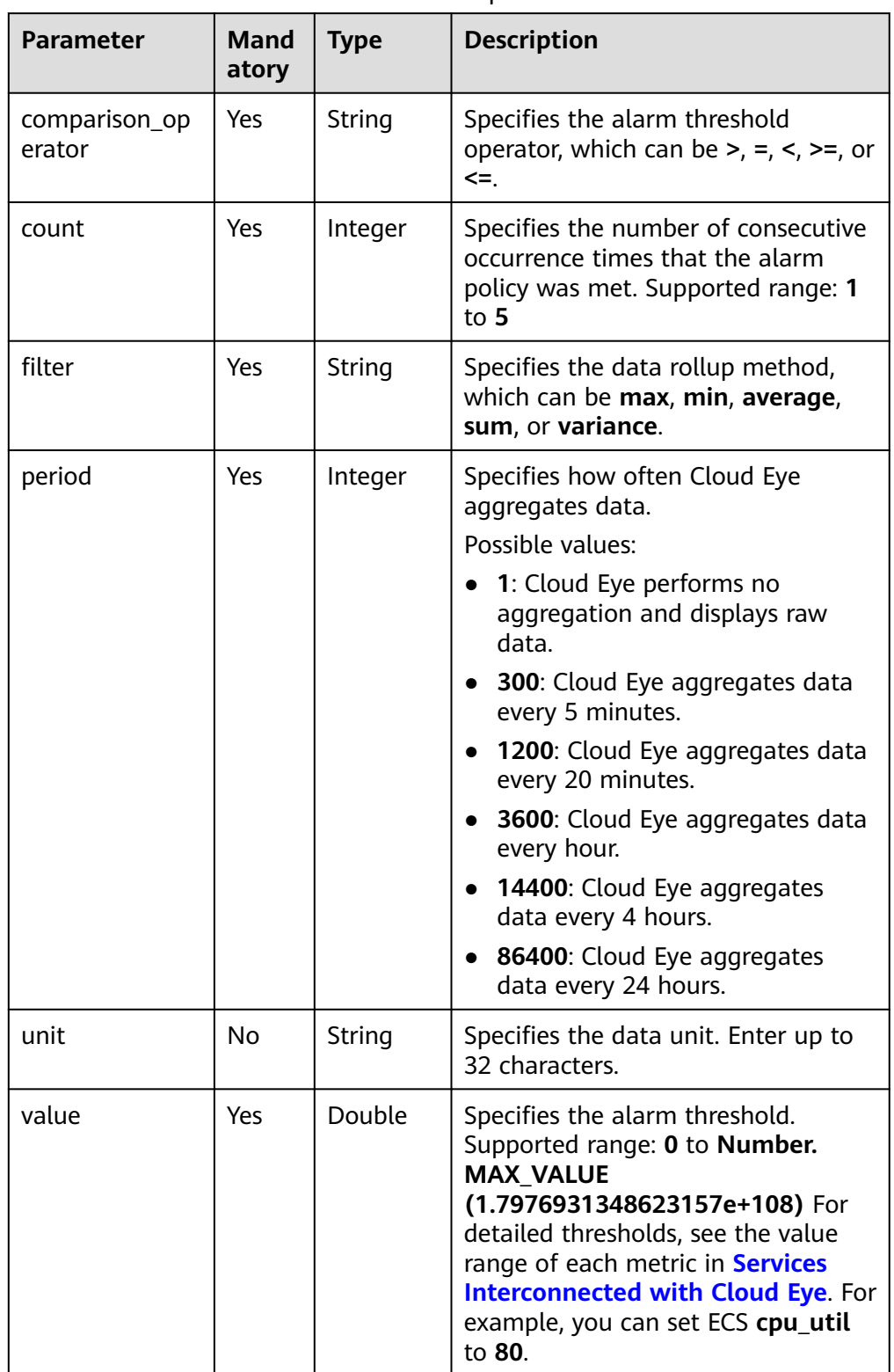

<span id="page-91-0"></span>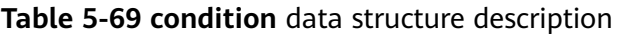

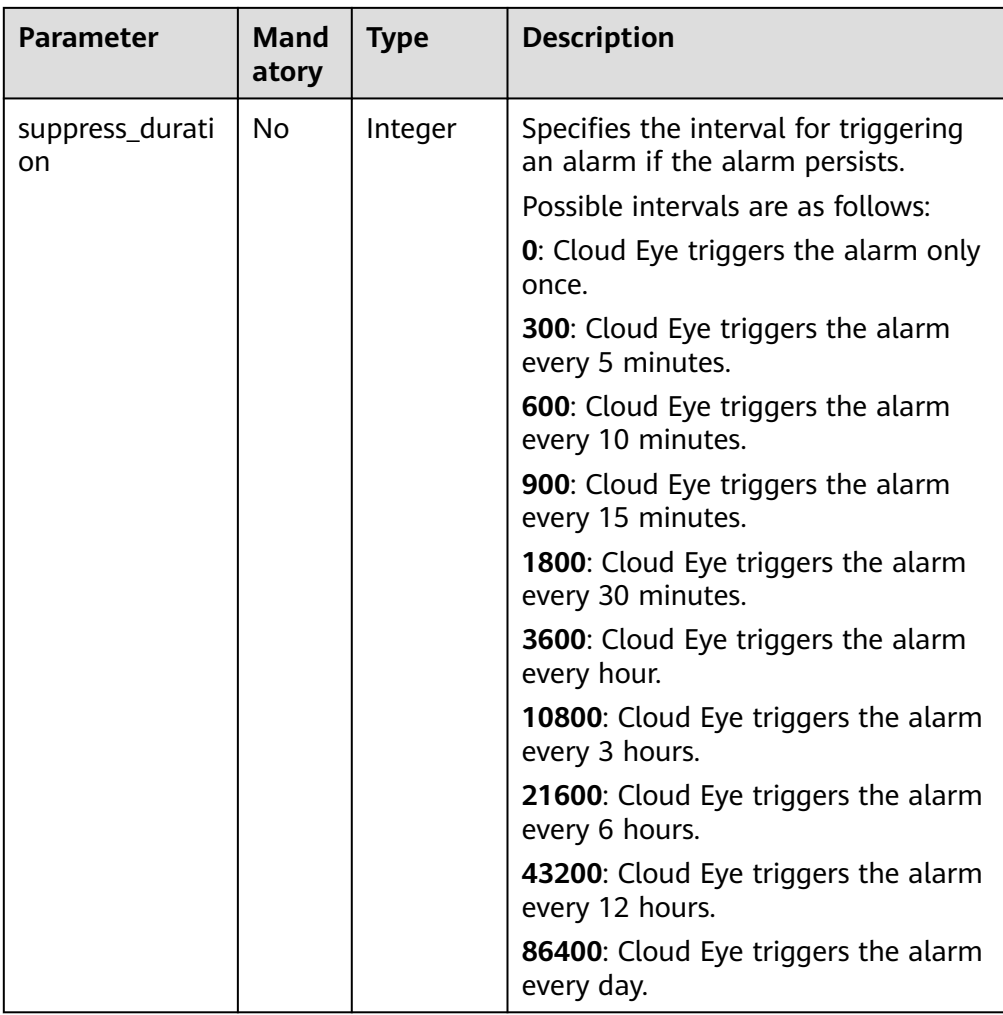

#### Example request {

```
 "template_name": "alarmTemplate-Test01",
 "template_description": "Updating a custom alarm template",
 "namespace": "SYS.ECS",
 "dimension_name": "instance_id",
 "template_items": [
    {
       "metric_name": "cpu_util",
 "condition": {
 "period": 1,
         "filter": "average",
         "comparison_operator": ">=",
 "value": 90,
 "unit": "%",
         "count": 3,
         "suppress_duration": 300
\qquad \qquad \} "alarm_level": 2
 },
\overline{\phantom{a}} "metric_name": "mem_util",
 "condition": {
 "period": 1,
 "filter": "average",
         "comparison_operator": ">=",
 "value": 90,
 "unit": "%",
```
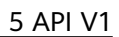

```
 "count": 3,
           "suppress_duration": 600
\qquad \qquad \} "alarm_level": 2
     }
 ]
```
#### **Response**

The response has no message body.

#### **Returned Values**

● Normal

}

204

**Abnormal** 

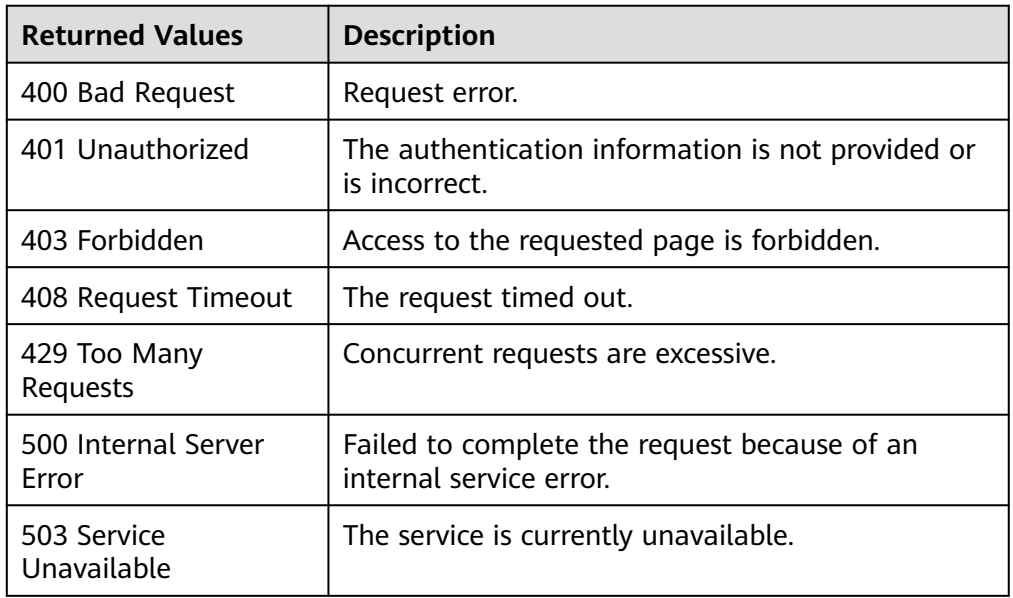

## **Error Codes**

See **[Error Codes](#page-470-0)**.

# **5.3.11 Modifying an Alarm Rule**

#### **Function**

This API is used to modify an alarm rule.

# **URI**

PUT /V1.0/{project\_id}/alarms/{alarm\_id}

● Parameter description

**Table 5-70** Parameter description

| <b>Parameter</b> | <b>Mandatory</b> | <b>Description</b>                                                             |
|------------------|------------------|--------------------------------------------------------------------------------|
| project_id       | Yes              | Specifies the project ID.                                                      |
|                  |                  | For details about how to obtain the project<br>ID, see Obtaining a Project ID. |
| alarm id         | Yes              | Specifies the alarm rule ID.                                                   |

#### ● Example

PUT https://{Cloud Eye endpoint}/V1.0/{project\_id}/alarms/{alarm\_id}

# **Request**

● Request parameters

#### **Table 5-71** Parameter description

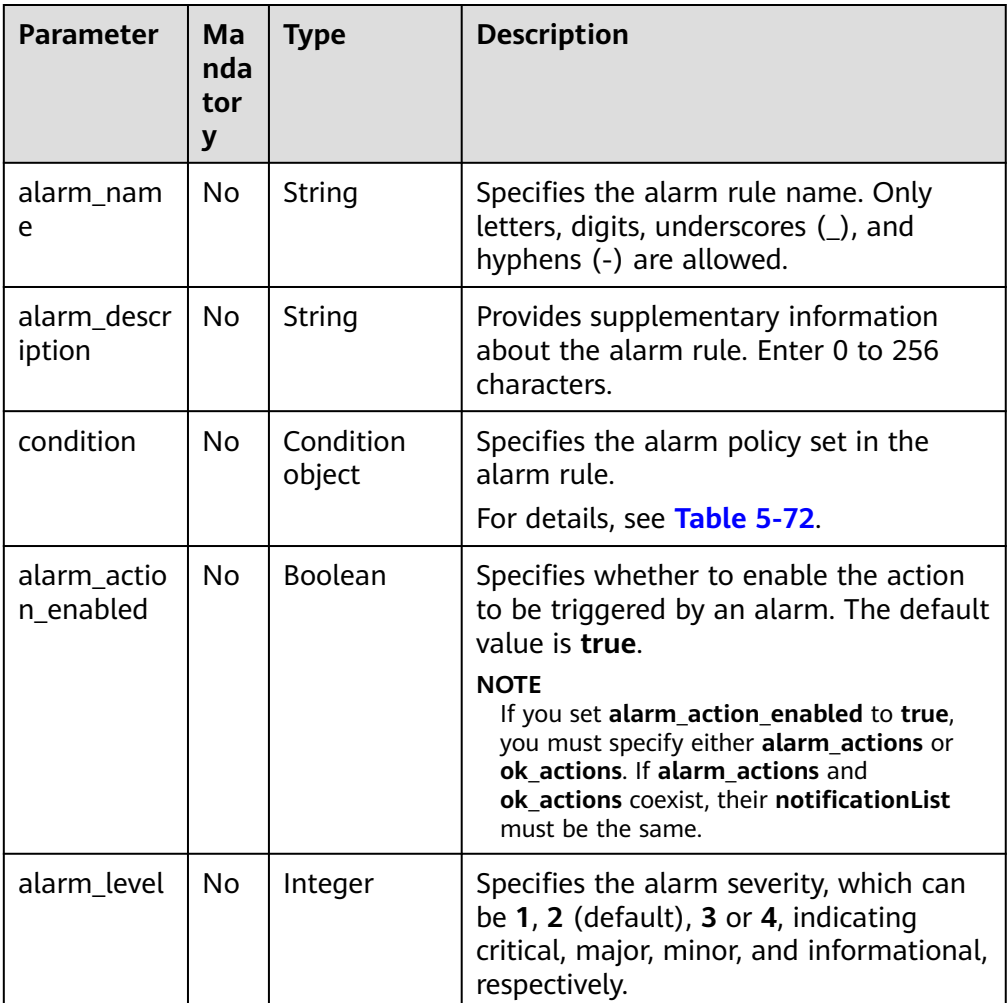

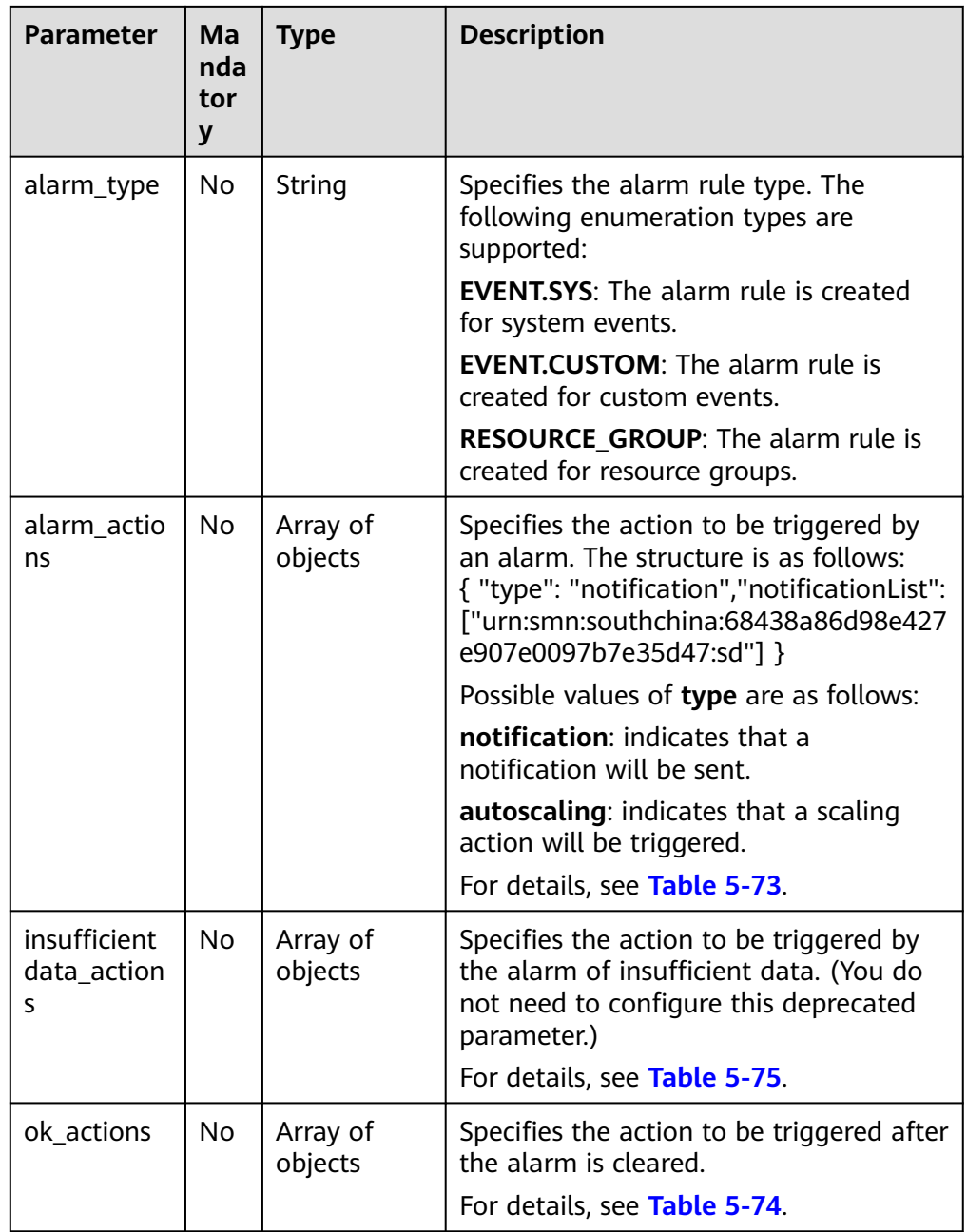

| <b>Parameter</b>        | Ma<br>nda<br>tor<br>y | <b>Type</b> | <b>Description</b>                                                                                                    |
|-------------------------|-----------------------|-------------|----------------------------------------------------------------------------------------------------|
| period                  | Yes                   | Integer     | Specifies how often Cloud Eye aggregates<br>data, which can be                                                                  |
|                         |                       |             | 1: Cloud Eye performs no aggregation<br>and displays raw data.                                                                  |
|                         |                       |             | 300: Cloud Eye aggregates data every 5<br>minutes.                                                                              |
|                         |                       |             | 1200: Cloud Eye aggregates data every<br>20 minutes.                                                                            |
|                         |                       |             | 3600: Cloud Eye aggregates data every<br>hour.                                                                                  |
|                         |                       |             | <b>14400</b> : Cloud Eye aggregates data every<br>4 hours.                                                                      |
|                         |                       |             | 86400: Cloud Eye aggregates data every<br>24 hours.                                                                             |
| filter                  | Yes                   | String      | Specifies the data rollup method, which can<br>be                                                                               |
|                         |                       |             | average: Cloud Eye calculates the<br>average value of metric data within a<br>rollup period.                                    |
|                         |                       |             | max: Cloud Eye calculates the maximum<br>value of metric data within a rollup<br>period.                                        |
|                         |                       |             | min: Cloud Eye calculates the minimum<br>value of metric data within a rollup<br>period.                                        |
|                         |                       |             | sum: Cloud Eye calculates the sum of<br>metric data within a rollup period.                                                     |
|                         |                       |             | variance: Cloud Eye calculates the<br>variance value of metric data within a<br>rollup period.                                  |
| comparison_<br>operator | Yes                   | String      | Specifies the alarm threshold operator,<br>which can be $>$ , $=$ , $\lt$ , $> =$ , or $\lt =$ .                                |
| value                   | <b>Yes</b>            | Double      | Specifies the alarm threshold.                                                                                                  |
|                         |                       |             | Supported range: 0 to Number.<br>MAX_VALUE (1.7976931348623157e+108)                                                            |
|                         |                       |             | For detailed thresholds, see the value range<br>of each metric in the appendix. For<br>example, you can set ECS cpu_util to 80. |

<span id="page-96-0"></span>**Table 5-72 condition** data structure description

<span id="page-97-0"></span>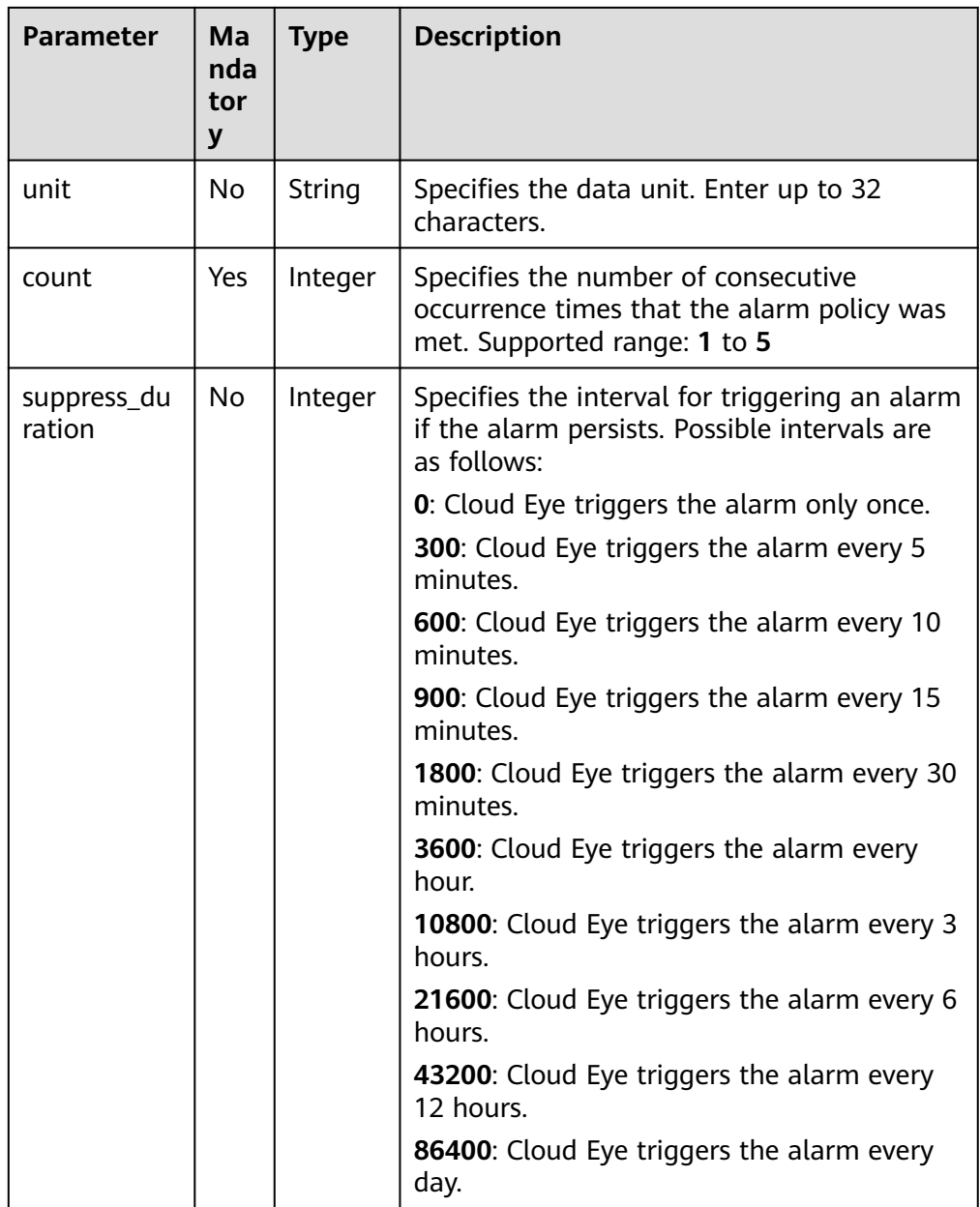

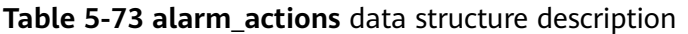

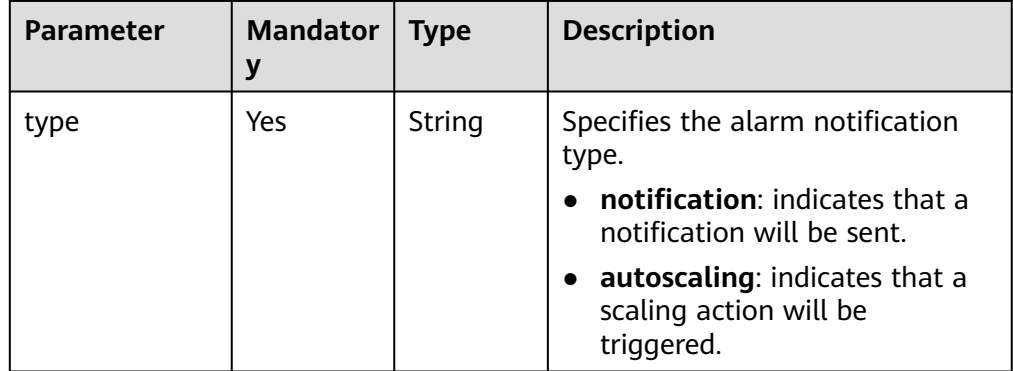

<span id="page-98-0"></span>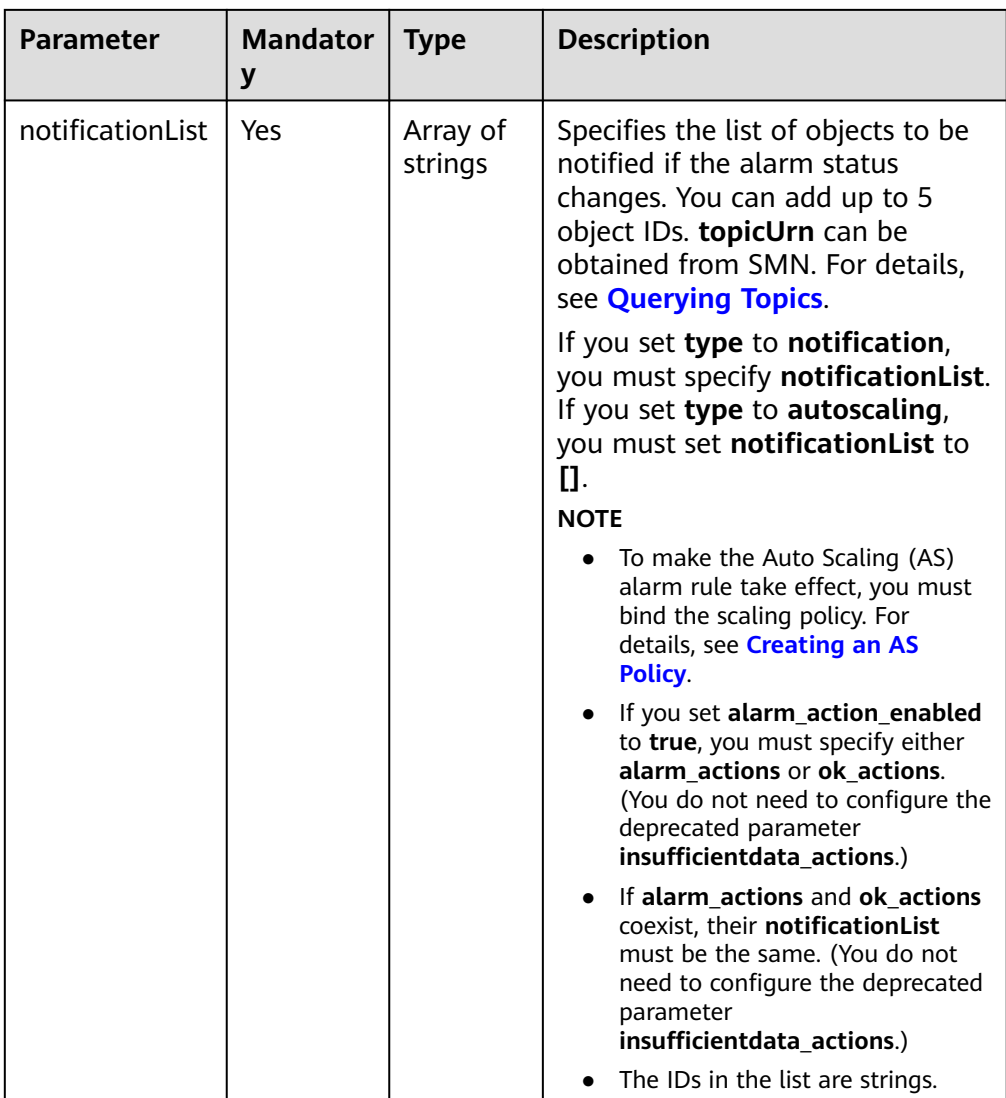

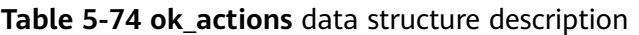

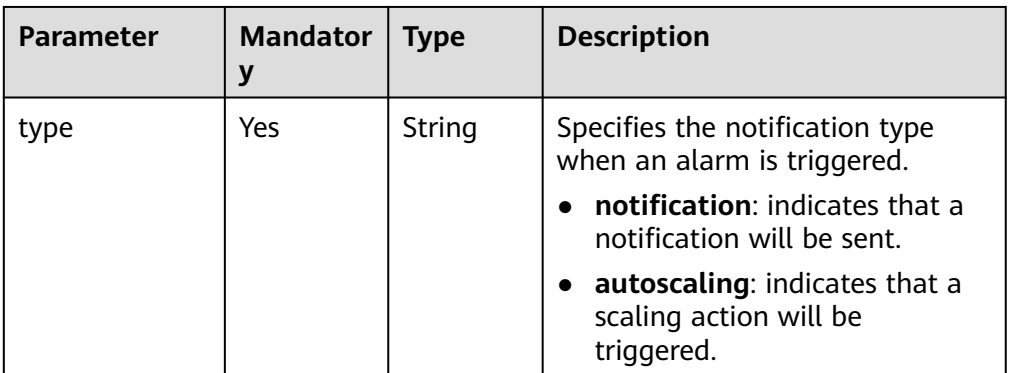

<span id="page-99-0"></span>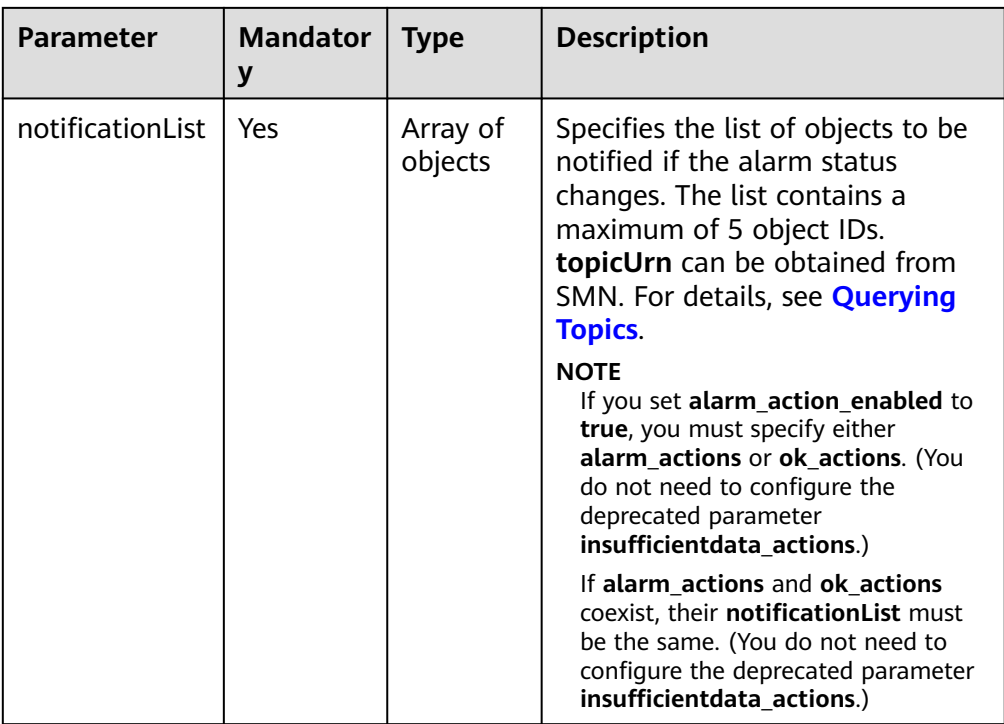

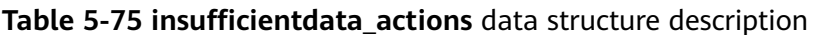

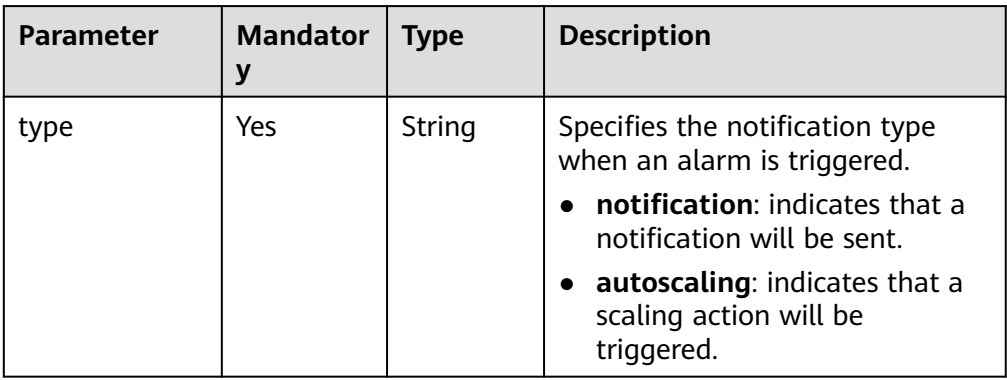

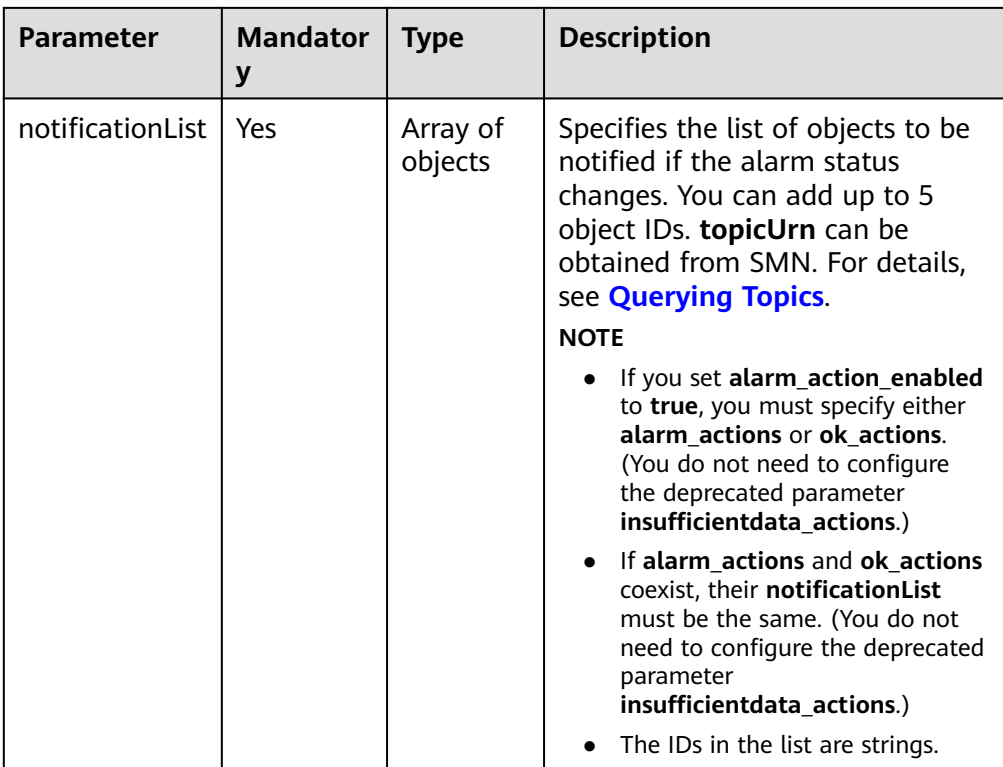

#### **Example request**

```
{
 "alarm_name": "alarm-update-test01",
 "alarm_description": "alarm-update-test01",
 "condition": {
 "comparison_operator": ">=",
 "count": 3,
 "filter": "average",
 "period": 1,
     "value": 95
 },
 "alarm_action_enabled": false,
 "alarm_level": 2
}
```
## **Returned Values**

● Normal

204

Abnormal

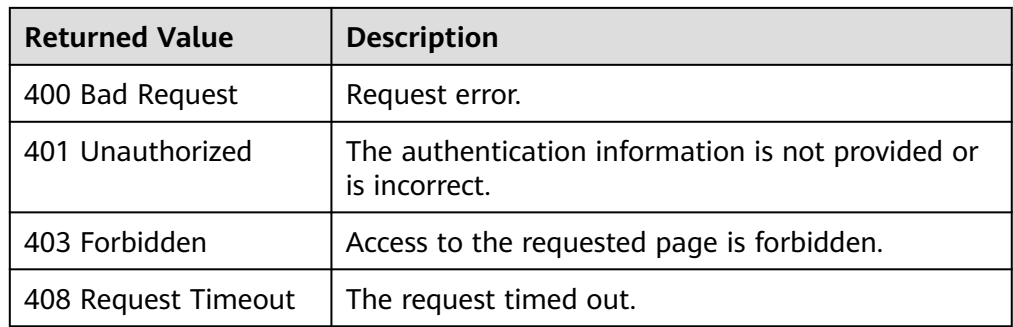

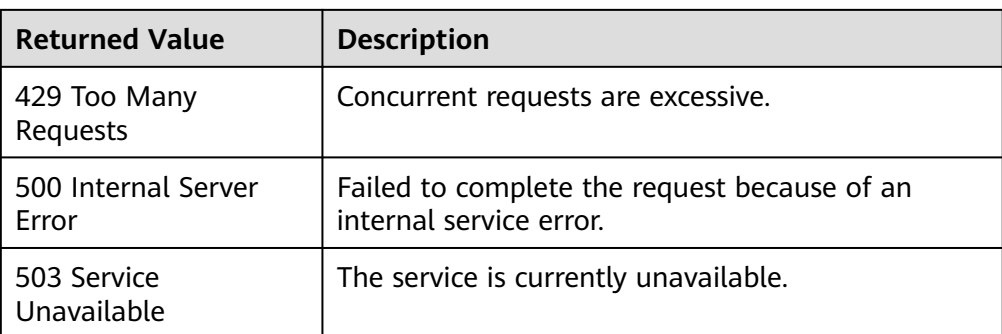

## **Error Codes**

See **[Error Codes](#page-470-0)**.

# **5.4 Monitoring Data**

# **5.4.1 Querying Monitoring Data of a Metric**

# **Function**

This API is used to query the monitoring data of a specified metric at a specified granularity in a specified time range. You can specify the dimension of data to be queried.

# **URI**

GET /V1.0/{project\_id}/metric-data? namespace={namespace}&metric\_name={metric\_name}&dim. {i}=key,value&from={from}&to={to}&period={period}&filter={filter}

● Parameter description

#### **Table 5-76** Parameter description

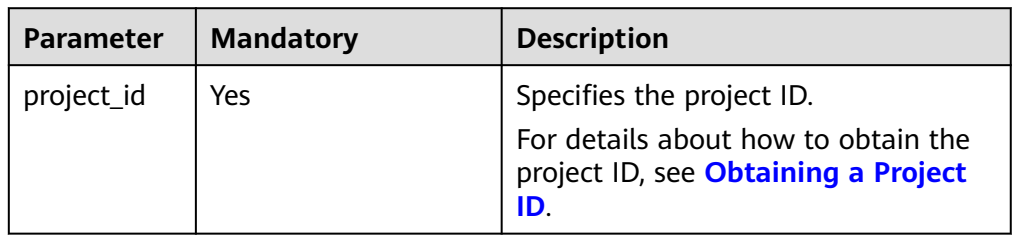

| <b>Parameter</b> | <b>Mandato</b><br>ry | <b>Type</b> | <b>Description</b>                                                                                                    |
|------------------|----------------------|-------------|----------------------------------------------------------------------------------------------------|
| namespace        | Yes                  | String      | Specifies the namespace of a<br>service. For details, see Services<br><b>Interconnected with Cloud Eye.</b><br>The namespace must be in the<br>service.item format and contain 3<br>to 32 characters. service and item<br>each must start with a letter and<br>contain only letters, digits, and                                                                                                    |
| metric_nam       | Yes                  | String      | underscores ().<br>Specifies the metric name. You can                                                                                                    |
| e                |                      |             | obtain the metric names of existing<br>alarm rules by referring to<br><b>Querying Metrics.</b>                                                                                                    |
| from             | Yes                  | String      | Specifies the start time of the<br>query. The time is a UNIX<br>timestamp and the unit is ms.<br>Rollup aggregates the raw data<br>generated within a period to the<br>start time of the period. If from<br>and to are within a period, the<br>query result will be empty due to<br>the rollup failure. Set from to at<br>least one period earlier than the<br>current time.<br>Take the 5-minute period as an<br>example. If it is 10:35 now, the raw<br>data generated between 10:30 and<br>10:35 will be aggregated to 10:30.<br>In this example, if period is 5<br>minutes, from should be 10:30.<br><b>NOTE</b><br>Cloud Eye rounds up from based on<br>the level of granularity required to<br>perform the rollup. |
| to               | Yes                  | String      | Specifies the end time of the query.<br>The time is a UNIX timestamp and                                                                                                    |
|                  |                      |             | the unit is ms.<br>from must be earlier than to.                                                                                                    |
|                  |                      |             |                                                                                                    |

**Table 5-77** Query parameter description

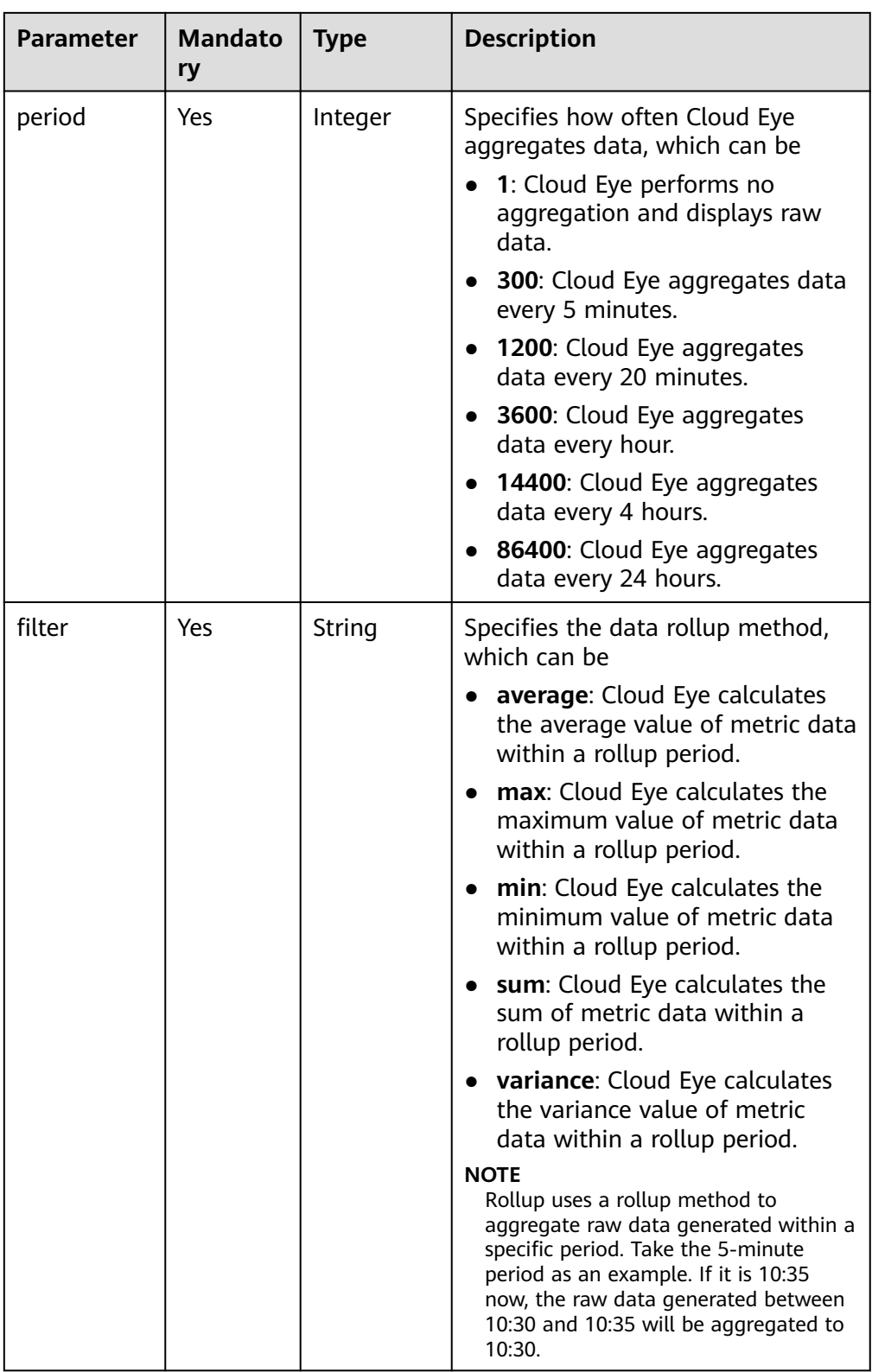

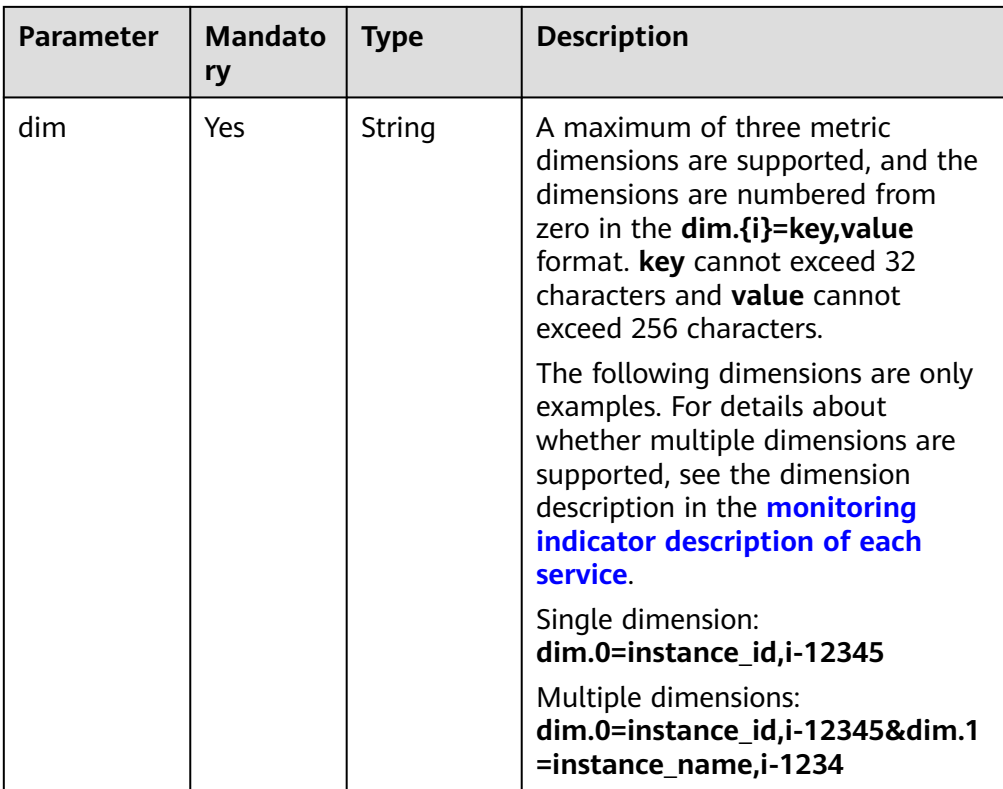

#### $\Box$  Note

- **dimensions** can be obtained from the response body by calling the API for **[Querying Metrics](#page-33-0)**.
- OBS metric data can be queried only when the related OBS APIs are called.
- **Example:**

Request example 1: View the CPU usage of ECS whose ID is **6f3c6f91-4b24-4e1b-b7d1-a94ac1cb011d** from 2019-04-30 20:00:00 to 2019-04-30 22:00:00. The monitoring interval is 20 minutes.

GET https://{Cloud Eye endpoint}/V1.0/{project\_id}/metric-data? namespace=SYS.ECS&metric\_name=cpu\_util&dim.0=instance\_id,6f3c6f91-4b24-4e1b-b7d1 a94ac1cb011d&from=1556625600000&to=1556632800000&period=1200&filter=min

#### **Request**

None

#### **Response**

Response parameters

**Table 5-78** Parameter description

| <b>Parameter</b> | <b>Type</b>         | <b>Description</b>                                                                                                    |  |
|------------------|---------------------|----------------------------------------------------------------------------------------------------|--|
| datapoints       | Array of<br>objects | Specifies the metric data list. For details, see<br><b>Table 5-79.</b>                                                                                                    |  |
|                  |                     | Since Cloud Eye rounds up from based on the<br>level of granularity for data query, datapoints<br>may contain more data points than expected.                                            |  |
| metric_name      | String              | Specifies the metric ID. For example, if the<br>monitoring metric of an ECS is CPU usage,<br>metric_name is cpu_util. For details, see<br><b>Services Interconnected with Cloud Eye.</b> |  |

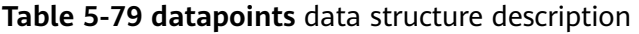

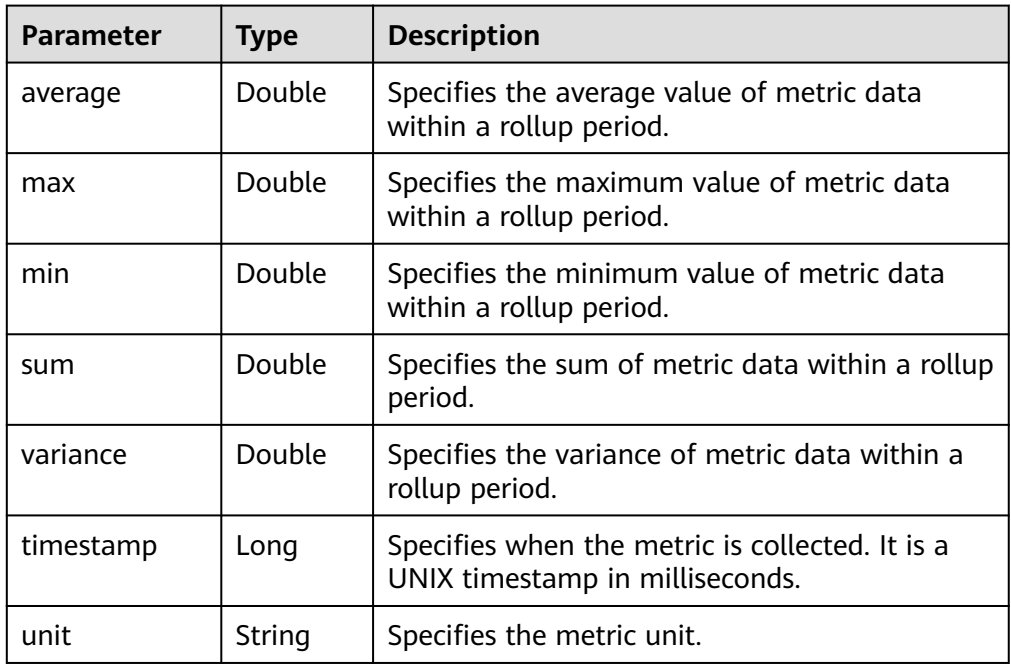

#### ● Example response

Example response 1: The dimension is SYS.ECS, and the average CPU usage of ECSs is displayed. {

```
 "datapoints": [
      {
        "average": 0.23, 
         "timestamp": 1442341200000, 
         "unit": "%"
     }
 ], 
 "metric_name": "cpu_util"
```
Example response 2: The dimension is SYS.ECS, and the sum CPU usage of ECSs is displayed. {

```
 "datapoints": [
```
}

```
 {
        "sum": 0.53, 
 "timestamp": 1442341200000, 
 "unit": "%"
     }
   ], 
   "metric_name": "cpu_util"
```
Example response 3: The dimension is SYS.ECS, and the maximum CPU usage of ECSs is displayed.

```
{
   "datapoints": [
       {
          "max": 0.13, 
          "timestamp": 1442341200000, 
          "unit": "%"
       }
   ], 
    "metric_name": "cpu_util"
}
```
# **Returned Values**

**Normal** 

}

200

**Abnormal** 

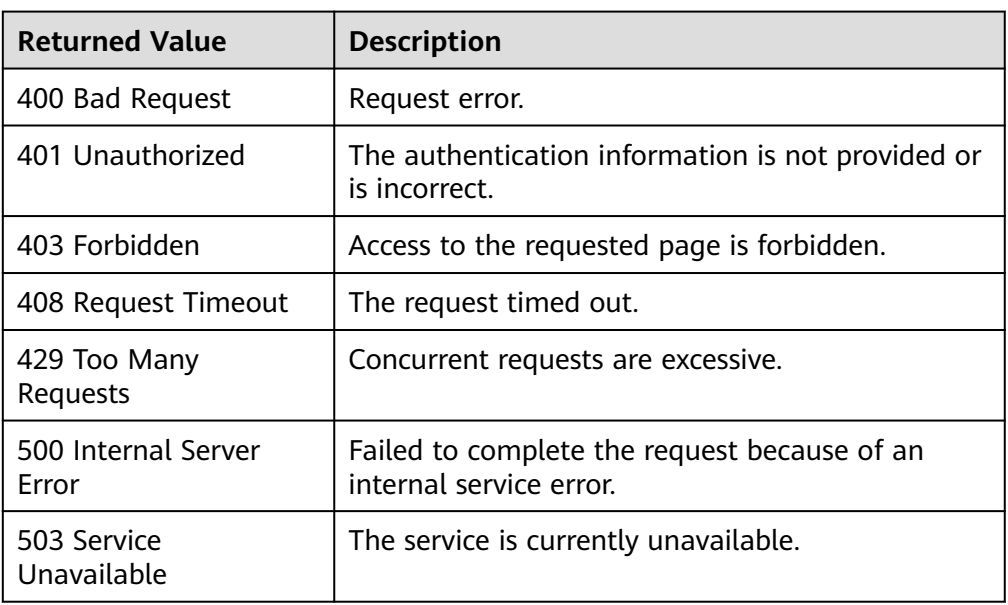

## **Error Codes**

See **[Error Codes](#page-470-0)**.

# **5.4.2 Adding Monitoring Data**

## **Function**

This API is used to add one or more pieces of custom metric monitoring data to solve the problem that the system metrics cannot meet specific service requirements.

For details about the monitoring data retention period, see **[How Long Is Metric](https://support.huaweicloud.com/eu/ces_faq/ces_faq_0010.html) [Data Retained?](https://support.huaweicloud.com/eu/ces_faq/ces_faq_0010.html)** in Cloud Eye User Guide.

#### **URI**

POST /V1.0/{project\_id}/metric-data

Parameter description

#### **Table 5-80** Parameter description

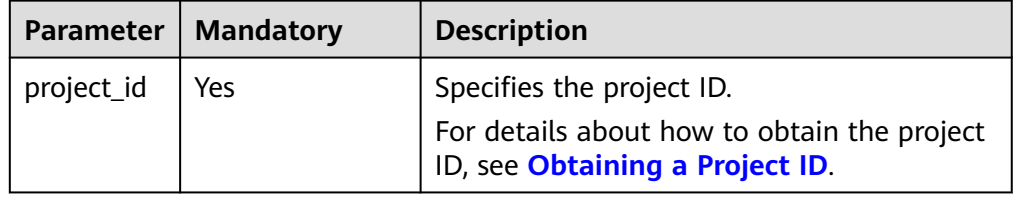

**Example** POST https://{Cloud Eye endpoint}/V1.0/{project\_id}/metric-data

For details about Cloud Eye endpoints, go to **[Endpoints](#page-7-0)** to query the URL of each region.

## **Request**

#### **NOTICE**

- 1. The size of a POST request cannot exceed 512 KB. Otherwise, the request will be denied.
- 2. The period for sending POST requests must be shorter than the minimum aggregation period. Otherwise, the aggregated data will be noncontinuous. For example, if the aggregation period is 5 minutes and the POST request sending period is 7 minutes, the data will be aggregated every 10 minutes, rather than 5 minutes.
- 3. Timestamp (collect\_time) in the POST request body value must be within the period that starts from three days before the current time to 10 minutes after the current time. If it is not in this range, you are not allowed to insert the metric data.
- Request parameters

**Table 5-81** Parameter description

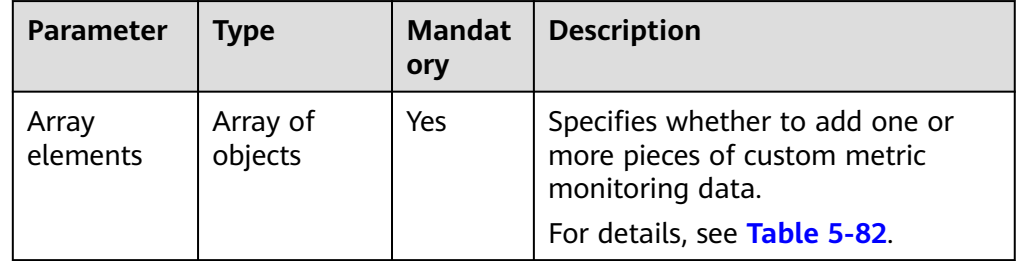
**Table 5-82** Array elements

| <b>Paramete</b><br>r | <b>Mandato</b><br>ry | <b>Type</b>   | <b>Description</b>                                                                                                    |
|----------------------|----------------------|---------------|----------------------------------------------------------------------------------------------------|
| metric               | Yes                  | Object        | Specifies the metric data.<br>For details, see Table 5-83.                                                                                                    |
| ttl                  | Yes                  | Integer       | Specifies the data validity period. The<br>unit is second.<br>Supported range: 1 to 604800<br>If the validity period expires, the data<br>will be automatically deleted.                                                                                                    |
| collect tim<br>e     | Yes                  | Long          | Specifies when the data was collected.<br>The time is UNIX timestamp (ms)<br>format.<br><b>NOTE</b><br>Since there is a latency between the client<br>and the server, the data timestamp to be<br>inserted should be within the period that<br>starts from three days before the current<br>time plus 20s to 10 minutes after the<br>current time minus 20s. In this way, the<br>timestamp will be inserted to the database<br>without being affected by the latency. |
| value                | Yes                  | Double        | Specifies the monitoring metric data to<br>be added, which can be an integer or a<br>floating point number.                                                                                                    |
| unit                 | <b>No</b>            | <b>String</b> | Specifies the data unit.<br>Enter a maximum of 32 characters.                                                                                                    |
| type                 | <b>No</b>            | <b>String</b> | Specifies the enumerated type.<br>Possible types:<br>int<br>float                                                                                                    |

| <b>Parameter</b> | <b>Mandato</b><br>ry | <b>Type</b>         | <b>Description</b>                                                                                                    |
|------------------|----------------------|---------------------|----------------------------------------------------------------------------------------------------|
| namespac<br>e    | Yes                  | String              | Specifies the customized namespace.<br>For details, see Services<br><b>Interconnected with Cloud Eye.</b>                                                                                                    |
|                  |                      |                     | The namespace must be in the<br>service.item format and contain 3 to<br>32 characters. service and item each<br>must start with a letter and contain<br>only letters, digits, and underscores (_).<br>In addition, service cannot start with<br>SYS, AGT, or SRE, and namespace<br>cannot be <b>SERVICE.BMS</b> because this<br>namespace has been used by the<br>system.<br>You can leave this parameter blank<br>when you set alarm_type to<br>(EVENT.SYS  EVENT.CUSTOM). |
| dimension<br>S   | Yes                  | Array of<br>objects | Specifies the metric dimension. A<br>maximum of three dimensions are<br>supported.<br>For details, see Table 5-84.                                                                                                    |
| metric na<br>me  | Yes                  | String              | Specifies the metric ID. For example, if<br>the monitoring metric of an ECS is CPU<br>usage, metric_name is cpu_util. For<br>details, see Services Interconnected<br>with Cloud Eye.                                                                                                    |

<span id="page-109-0"></span>**Table 5-83 metric** data structure description

### **Table 5-84 dimensions** data structure description

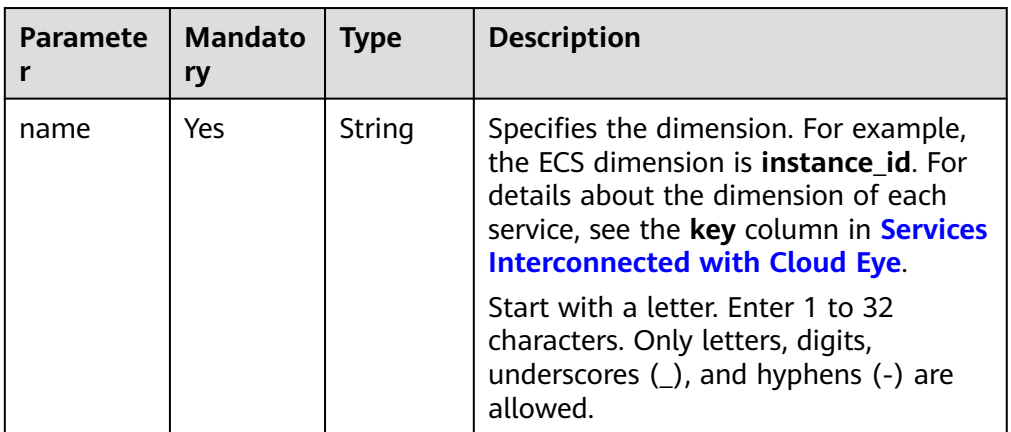

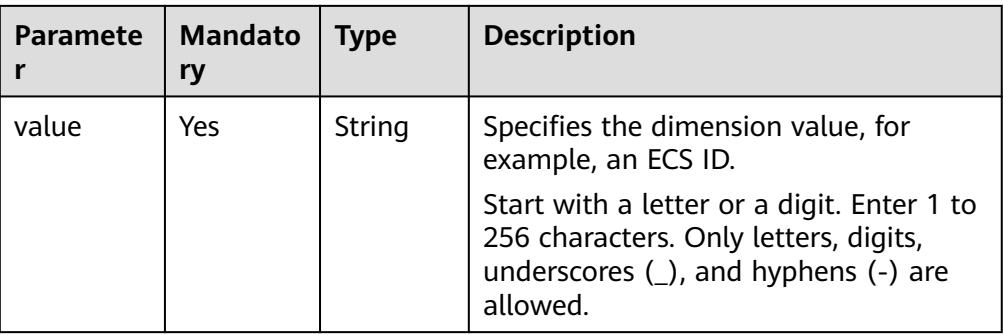

● Example request

Example request 1: Add **cpu\_util** data of a custom dimension. The instance ID is **6f3c6f91-4b24-4e1b-b7d1-a94ac1cb011d**. [

```
 {
      "metric": {
         "namespace": "MINE.APP",
         "dimensions": [
           {
               "name": "instance_id",
               "value": "6f3c6f91-4b24-4e1b-b7d1-a94ac1cb011d"
           }
         ],
         "metric_name": "cpu_util"
      },
      "ttl": 172800,
      "collect_time": 1463598260000,
      "type": "float",
 "value": 0.09,
 "unit": "%"
   },
   {
      "metric": {
         "namespace": "MINE.APP",
         "dimensions": [
            {
               "name": "instance_id",
               "value": "6f3c6f91-4b24-4e1b-b7d1-a94ac1cb011d"
           }
\sim \sim \sim \sim \sim \sim "metric_name": "cpu_util"
      },
      "ttl": 172800,
      "collect_time": 1463598270000,
      "type": "float",
      "value": 0.12,
      "unit": "%"
   }
```
Example request 2: Add **rds021\_myisam\_buf\_usage** data of the RDS instance whose **rds\_cluster\_id** is **3c8cc15614ab46f5b8743317555e0de2in01**.

```
 {
   "metric": {
      "namespace": "SYS.RDS",
      "dimensions": [
         {
            "name": "rds_cluster_id",
            "value": "3c8cc15614ab46f5b8743317555e0de2in01"
         }
      ],
      "metric_name": "rds021_myisam_buf_usage"
   },
```
]

[

```
 "ttl": 172800,
      "collect_time": 1463598260000,
      "type": "float",
 "value": 0.01,
 "unit": "Ratio"
  }
```
]

[

Example request 3: Add **connections\_usage** data of the DCS instance whose **dcs\_instance\_id** is **1598b5d4-3cb5-4f4d-8d99-2425d8e9ed54** and **dcs\_cluster\_redis\_node** is **6666cd76f96956469e7be39d750cc7d9**.

```
 {
     "metric": {
        "namespace": "SYS.DCS",
        "dimensions": [
          {
 "name": "dcs_instance_id",
 "value": "1598b5d4-3cb5-4f4d-8d99-2425d8e9ed54"
          },
          {
             "name": "dcs_cluster_redis_node",
             "value": "6666cd76f96956469e7be39d750cc7d9"
          }
        ],
        "metric_name": "connections_usage"
     },
      "ttl": 172800,
     "collect_time": 1463598260000,
     "type": "float",
 "value": 8.3,
 "unit": "%"
  }
```
## **Response**

The response has no message body.

### **Returned Values**

**Normal** 

]

201

Abnormal

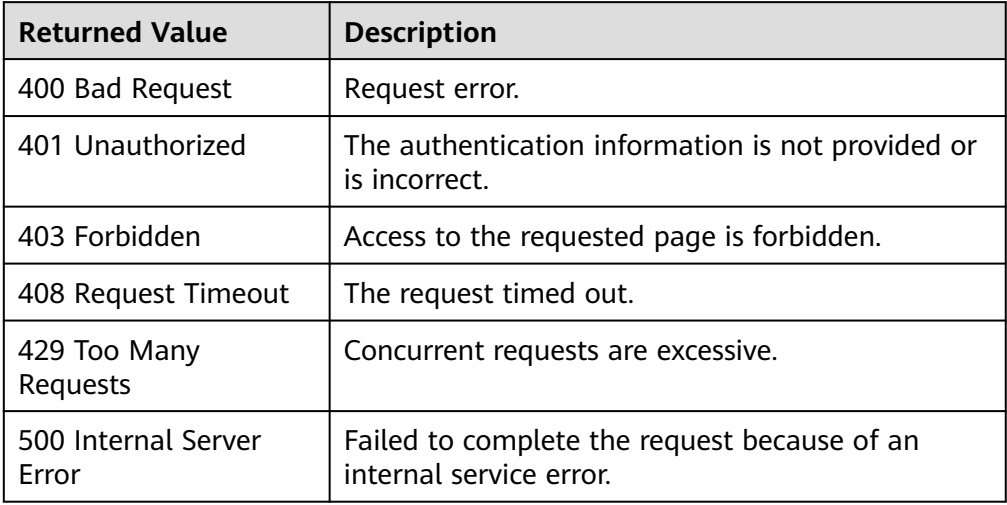

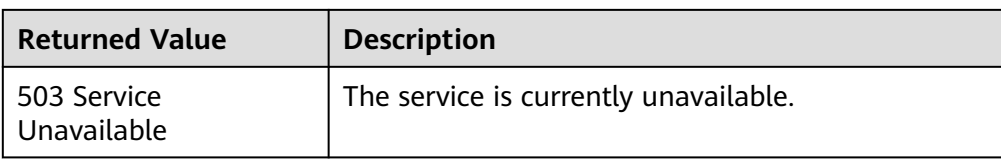

## **Error Codes**

See **[Error Codes](#page-470-0)**.

# **5.4.3 Querying Monitoring Data of Multiple Metrics**

## **Function**

You can query the monitoring data of specified metrics within a specified time range and at a specified granularity. You can query the monitoring data of up to 500 metrics in one batch.

### **URI**

POST /V1.0/{project\_id}/batch-query-metric-data

● Parameter description

#### **Table 5-85** Parameter description

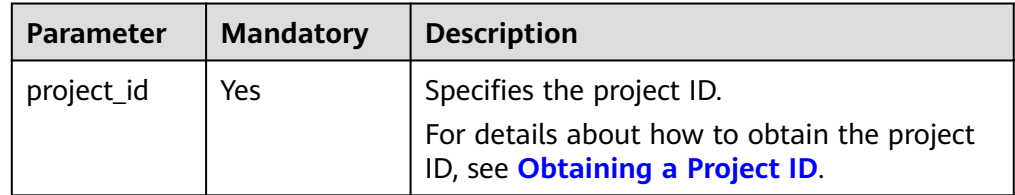

# **Request**

#### **NOTICE**

- 1. The size of a POST request cannot exceed 512 KB. Otherwise, the request will be denied.
- 2. The default maximum query interval (**to**–**from**) varies depending on **period** and the number of metrics to be queried. The rule is as follows: Number of metrics x (**to** - **from**)/Monitoring interval ≤ 3000.
	- If **period** is **1**, the monitoring interval is 60,000 ms (60 x 1000).
	- If **period** is **300**, the monitoring interval is 300,000 ms (300 x 1000).
	- If **period** is **1200**, the monitoring interval is 1,200,000 ms (1200 x 1000).
	- If **period** is **3600**, the monitoring interval is 3,600,000 ms (3600 x 1000).
	- If **period** is **14400**, the monitoring interval is 14,400,000 ms (14400 x 1000).
	- If **period** is **86400**, the monitoring interval is 86,400,000 ms (86400 x 1000).

For example, if 300 metrics are queried in batches and the monitoring interval is 60,000 ms, the maximum value of (**to**-**from**) is **600000**. If (**to-from**) exceeds 600,000, **from** is automatically changed to **to-600000**.

Request parameters

**Table 5-86** Request parameters

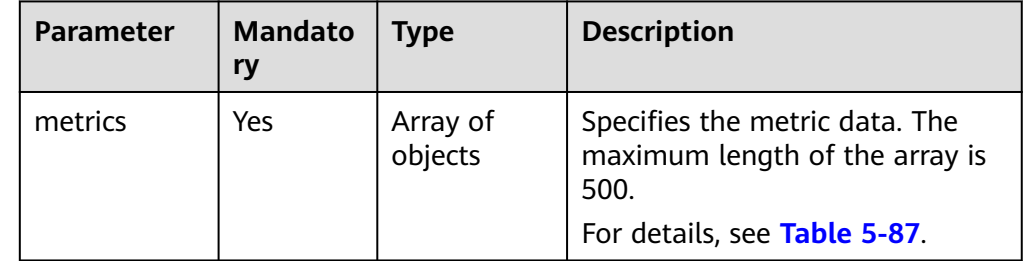

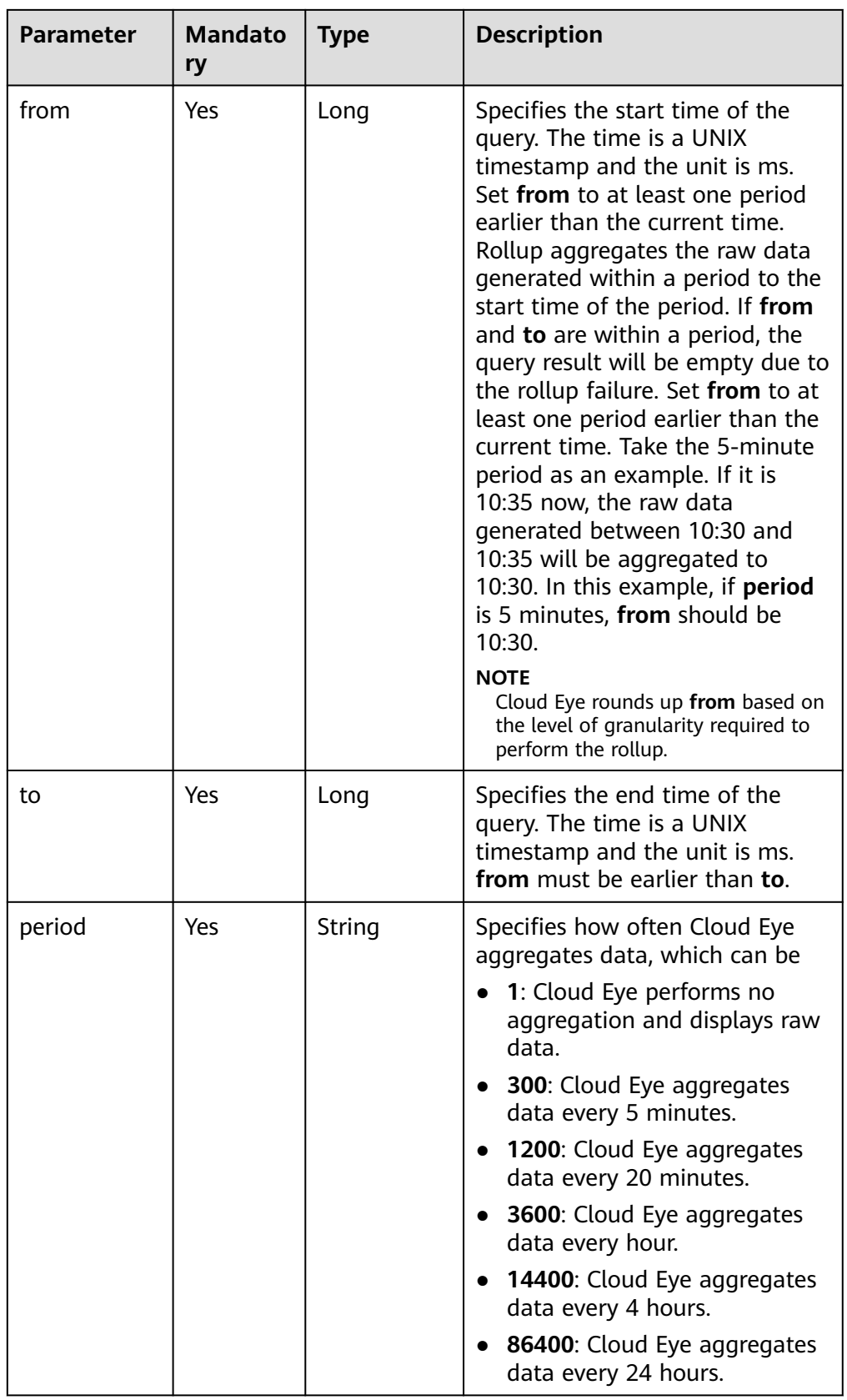

<span id="page-115-0"></span>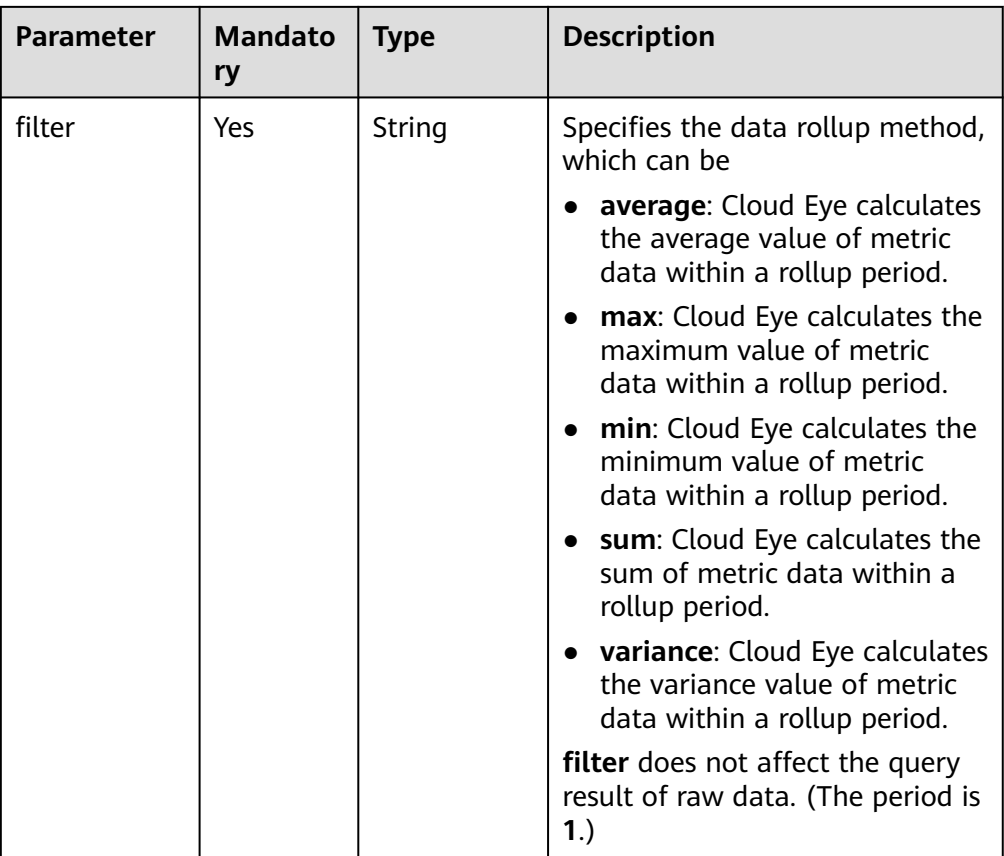

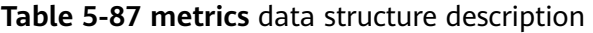

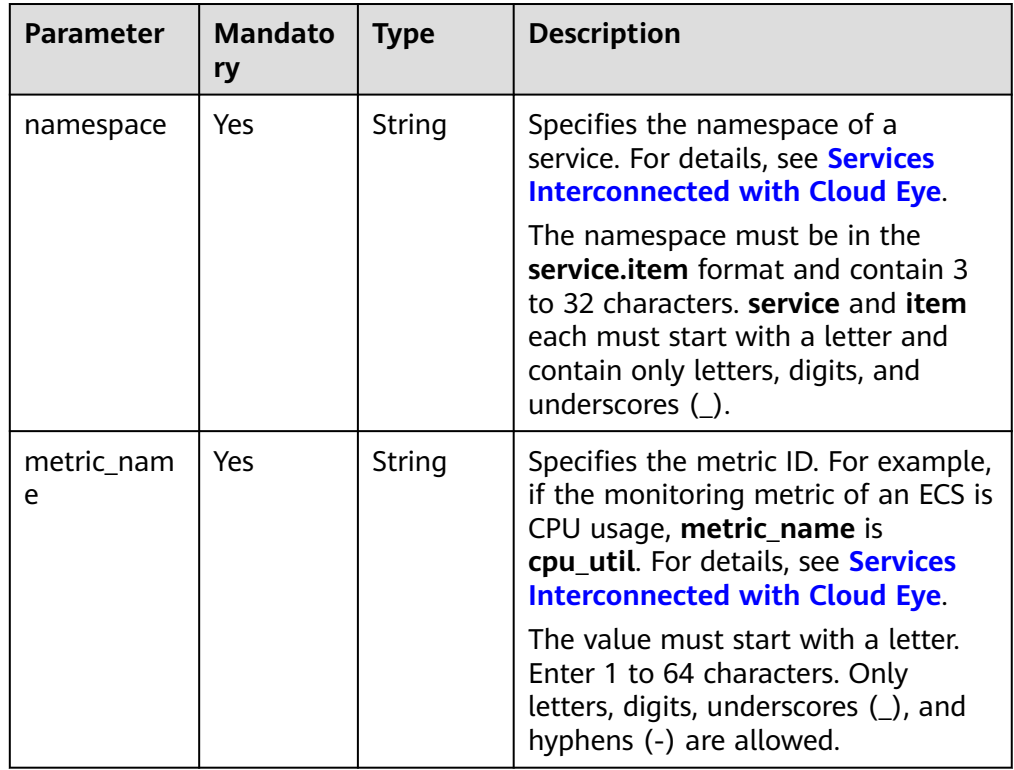

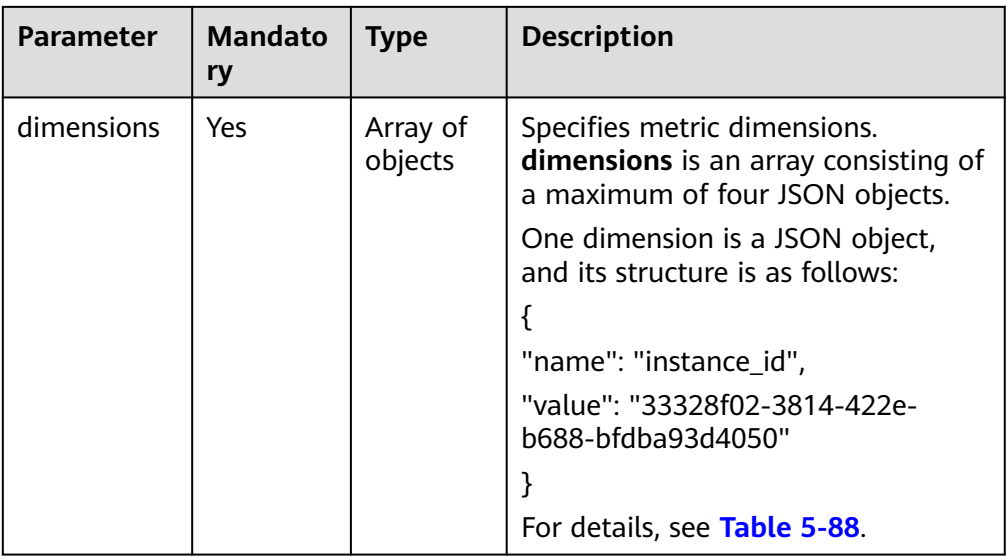

#### **Table 5-88 dimensions** data structure description

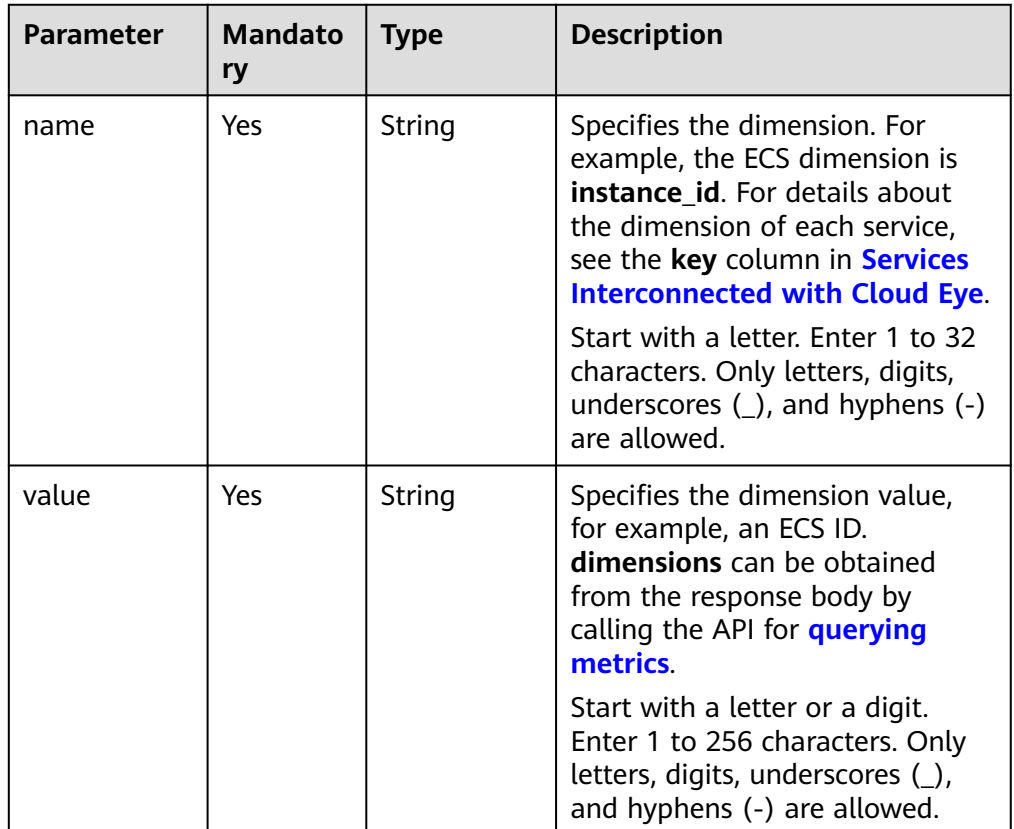

#### $\Box$  Note

- **dimensions** can be obtained from the response body by calling the API for **[querying metrics](#page-33-0)**.
- OBS metric data can be queried only when the related OBS APIs are called.

**Example request** 

{

}

{

}

{

Request example 1: Query the average disk usage of the OS on the ECS whose **instance\_id** is **07d878a9-2243-4e84-aeef-c47747d18024** and **mount\_point** is **012bec14bc176310c19f40e384fd629b** from 20:00:00 to 22:00:00 on April 30, 2019.

```
 "from": 1556625600000,
 "to": 1556632800000,
 "period": "1",
 "filter": "average",
 "metrics": [{
    "dimensions": [{
       "name": "instance_id",
       "value": "07d878a9-2243-4e84-aeef-c47747d18024"
    }, {
       "name": "mount_point",
       "value": "012bec14bc176310c19f40e384fd629b"
    }],
    "metric_name": "disk_usedPercent",
    "namespace": "AGT.ECS"
 }]
```
Request example 2: Query the average memory usage of the OS of the ECS whose **instance\_id** is **238764d4-c4e1-4274-88a1-5956b057766b** from 20:00:00 to 22:00:00 on April 30, 2019.

```
 "from": 1556625600000,
 "to": 1556632800000,
 "period": "1",
 "filter": "average",
 "metrics": [{
    "dimensions": [{
       "name": "instance_id",
       "value": "238764d4-c4e1-4274-88a1-5956b057766b"
    }],
    "metric_name": "mem_usedPercent",
    "namespace": "AGT.ECS"
 }]
```
Request example 3: Query the average **cpu\_util** of the five ECSs whose **instance\_id** are **faea5b75-e390-4e2b-8733-9226a9026070**, **faea5b75 e390-4e2b-8733-9226a9026071**, **faea5b75-e390-4e2b-8733-9226a9026072**, **faea5b75-e390-4e2b-8733-9226a9026073**, and **faea5b75-**

**e390-4e2b-8733-9226a9026074** from 00:00:00 to 23:59:59 on August 21, 2024. Query five metrics. The monitoring period is 60,000 ms. The maximum value of (**to**-**from**) is 36,000,000. The value of the request parameter (**tofrom**) is 86,399,000, which exceeds the maximum value 36,000,000. The formula is as follows: The number of metrics × (**to**-**from**)/Monitoring period ≤ 3000. The value of **from** in the request parameter is automatically changed to **to**-36,000,000, that is, 1,724,219,999,000.

```
 "metrics": [
     {
        "namespace": "SYS.ECS",
        "dimensions": [
 {
              "name": "instance_id",
              "value": "faea5b75-e390-4e2b-8733-9226a9026070"
           }
        ],
         "metric_name": "cpu_util"
     },
```

```
 {
        "namespace": "SYS.ECS",
        "dimensions": [
 {
              "name": "instance_id",
              "value": "faea5b75-e390-4e2b-8733-9226a9026071"
           }
        ],
         "metric_name": "cpu_util"
      },
          {
        "namespace": "SYS.ECS",
        "dimensions": [
 {
              "name": "instance_id",
              "value": "faea5b75-e390-4e2b-8733-9226a9026072"
           }
\qquad \qquad \Box "metric_name": "cpu_util"
     },
          {
        "namespace": "SYS.ECS",
        "dimensions": [
 {
              "name": "instance_id",
              "value": "faea5b75-e390-4e2b-8733-9226a9026073"
           }
        ],
        "metric_name": "cpu_util"
     },
          {
        "namespace": "SYS.ECS",
        "dimensions": [
 {
              "name": "instance_id",
              "value": "faea5b75-e390-4e2b-8733-9226a9026074"
           }
        ],
         "metric_name": "cpu_util"
     },
   ], 
   "from": 1724169600000,
   "to": 1724255999000,
   "period": "1",
   "filter": "average"
```
Request example 4: View the average **cpu\_util** of the ECS whose **instance\_id** is **faea5b75-e390-4e2b-8733-9226a9026070** and the average **network\_vm\_connections** of the ECS whose **instance\_id** is **06b4020f-461a-4a52-84da-53fa71c2f42b**. The monitoring data was collected from 20:00:00 to 22:00:00 on April 30, 2019.

```
 "metrics": [
     {
         "namespace": "SYS.ECS",
         "dimensions": [
 {
               "name": "instance_id",
               "value": "faea5b75-e390-4e2b-8733-9226a9026070"
           }
         ],
        -.<br>"metric_name": "cpu_util"
      },
      {
         "namespace": "SYS.ECS",
         "dimensions": [
           {
              "name": "instance_id",
```
}

{

}

}

{

```
 "value": "06b4020f-461a-4a52-84da-53fa71c2f42b"
         }
      ],
      ..<br>'metric_name": "network_vm_connections"
   }
 ],
 "from": 1556625600000,
 "to": 1556632800000,
 "period": "1",
 "filter": "average"
```
Request example 5: View the sums of **rds021\_myisam\_buf\_usage** of the RDS instance whose **rds\_cluster\_id** is **3c8cc15614ab46f5b8743317555e0de2in01** and the RDS instance whose rds cluster id is

**3b2fa8b55a9b4adca3713962a9d31884in01**. The monitoring data was collected from 20:00:00 to 22:00:00 on April 30, 2019. {

```
 "metrics": [
      {
         "namespace": "SYS.RDS",
         "dimensions": [
 {
             "name": "rds_cluster_id",
              "value": "3c8cc15614ab46f5b8743317555e0de2in01"
           }
\qquad \qquad \Box "metric_name": "rds021_myisam_buf_usage"
      },
      {
         "namespace": "SYS.RDS",
         "dimensions": [
 {
              "name": "rds_cluster_id",
              "value": "3b2fa8b55a9b4adca3713962a9d31884in01"
           }
         ],
         "metric_name": "rds021_myisam_buf_usage"
     }
   ],
   "from": 1556625600000,
   "to": 1556632800000,
   "period": "1",
   "filter": "sum"
```
Example request 6: View the minimum **proc\_specified\_count** of the server whose **instance\_id** is **cd841102-f6b1-407d-a31f-235db796dcbb** and **proc** is **b28354b543375bfa94dabaeda722927f**. The monitoring data is collected from 20:00:00 to 22:00:00 on April 30, 2019 and the rollup period is 20 minutes.

```
 "metrics": [
     {
        "namespace": "AGT.ECS",
        "dimensions": [
 {
             "name": "instance_id",
             "value": "cd841102-f6b1-407d-a31f-235db796dcbb"
           },
 {
             "name": "proc",
             "value": "b28354b543375bfa94dabaeda722927"
           }
        ],
        "metric_name": "proc_specified_count"
     }
  ],
```

```
 "from": 1556625600000,
   "to": 1556632800000,
 "period": "1200",
 "filter": "min"
```
## **Response**

● Response parameters

}

#### **Table 5-89** Parameter description

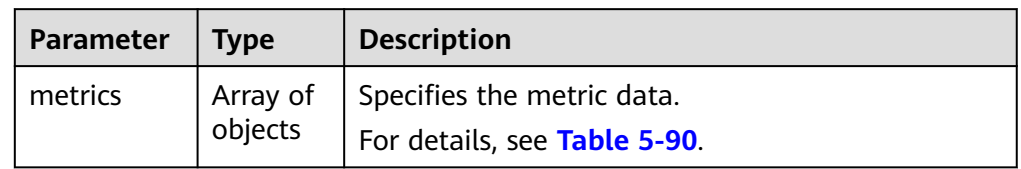

#### **Table 5-90 metrics** data structure description

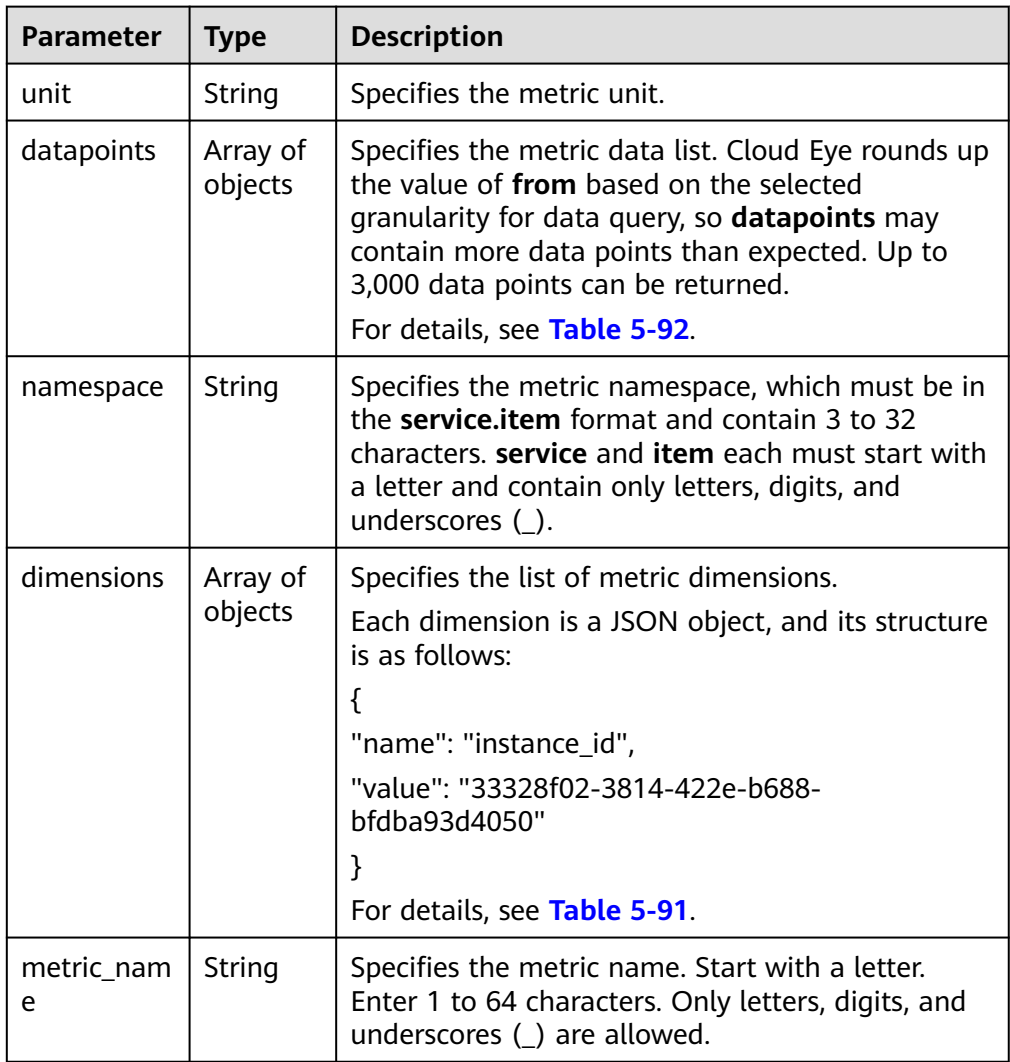

| <b>Parameter</b> | Type   | <b>Description</b>                                                                                                    |  |
|------------------|--------|----------------------------------------------------------------------------------------------------|--|
| name             | String | Specifies the dimension. For example, the ECS<br>dimension is <b>instance id</b> . For details about the<br>dimension of each service, see the key column in<br><b>Services Interconnected with Cloud Eye.</b> |  |
|                  |        | Start with a letter. Enter 1 to 32 characters. Only<br>letters, digits, underscores $($ ), and hyphens $($ -)<br>are allowed.                                                                                  |  |
| value            | String | Specifies the dimension value, for example, an<br>ECS ID.                                                                                                    |  |
|                  |        | Start with a letter or a digit. Enter 1 to 256<br>characters. Only letters, digits, underscores (),<br>and hyphens (-) are allowed.                                                                            |  |

<span id="page-121-0"></span>**Table 5-91 dimensions** data structure description

#### **Table 5-92 datapoints** data structure description

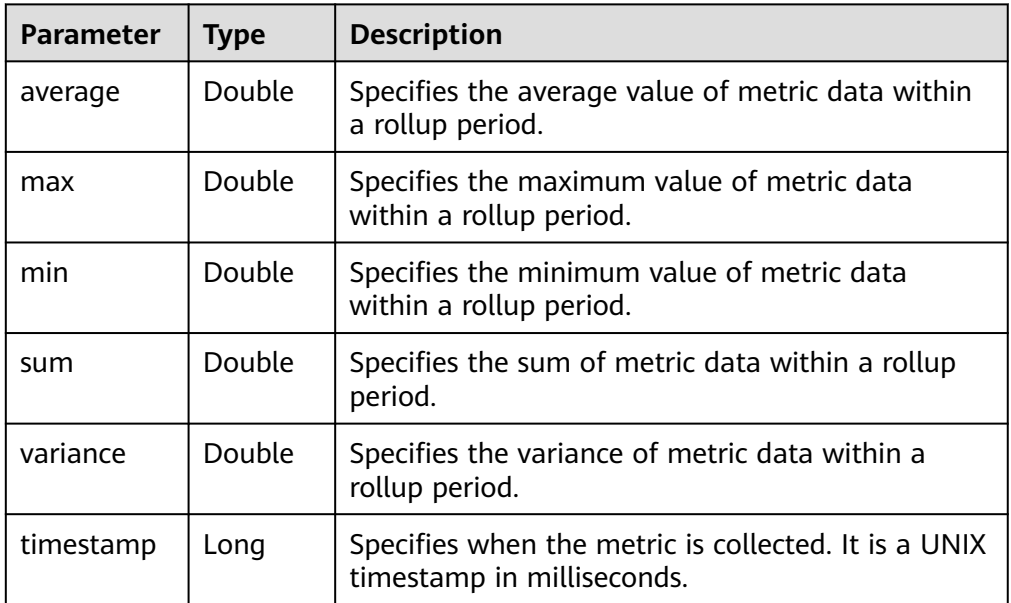

#### ● Example response

Example response 1: The average **cpu\_util** of the ECS whose **instance\_id** is **faea5b75-e390-4e2b-8733-9226a9026070** and the average **network\_vm\_connections** of the ECS whose **instance\_id** is **06b4020f-461a-4a52-84da-53fa71c2f42b** are displayed. {

```
 "metrics": [
   {
      "namespace": "SYS.ECS",
      "metric_name": "cpu_util",
      "dimensions": [
        {
           "name": "instance_id",
           "value": "faea5b75-e390-4e2b-8733-9226a9026070"
        }
```

```
 ],
          "datapoints": [
            {
               "average": 0.69,
                "timestamp": 1556625610000
            },
            {
               "average": 0.7,
               "timestamp": 1556625715000
            }
         ],
         "unit": "%"
\qquad \qquad \}\overline{\phantom{a}} "namespace": "SYS.ECS",
         "metric_name": "network_vm_connections",
         "dimensions": [
            {
               "name": "instance_id",
                "value": "06b4020f-461a-4a52-84da-53fa71c2f42b"
            }
         ],
          "datapoints": [
            {
                "average": 1,
                "timestamp": 1556625612000
            },
            {
                "average": 3,
               "timestamp": 1556625717000
            }
         ],
          "unit": "count"
      }
   ]
```
Response example 2: The **rds021\_myisam\_buf\_usage** sums of the RDS instance whose rds cluster id are

**3c8cc15614ab46f5b8743317555e0de2in01** is displayed, and those of the RDS instance whose **rds\_cluster\_id** is

**3b2fa8b55a9b4adca3713962a9d31884in01** are displayed. {

```
 "metrics": [
   {
      "unit": "Ratio",
      "datapoints": [
         {
            "sum": 0.07,
            "timestamp": 1556625628000
         },
         {
            "sum": 0.07,
            "timestamp": 1556625688000
         }
      ],
      "namespace": "SYS.RDS",
      "dimensions": [
         {
            "name": "rds_cluster_id",
            "value": "3c8cc15614ab46f5b8743317555e0de2in01"
         }
      ],
      "metric_name": "rds021_myisam_buf_usage"
   },
   {
      "unit": "Ratio",
      "datapoints": [
         {
```
}

```
 "sum": 0.06,
              "timestamp": 1556625614000
           },
 {
              "sum": 0.07,
              "timestamp": 1556625674000
          }
\qquad \qquad \Box "namespace": "SYS.RDS",
        "dimensions": [
          {
              "name": "rds_cluster_id",
              "value": "3b2fa8b55a9b4adca3713962a9d31884in01"
          }
        ],
        "metric_name": "rds021_myisam_buf_usage"
     }
  ]
```
Response example 3: The minimum **rds021\_myisam\_buf\_usage** of the server whose **instance\_id** is **cd841102-f6b1-407d-a31f-235db796dcbb** and **proc** is **b28354b543375bfa94dabaeda722927f** is displayed.

```
 "metrics": [
     {
        "unit": "Ratio",
        "datapoints": [
          {
            "min": 0,
             "timestamp": 1556625612000
          },
          {
             "min": 0,
             "timestamp": 1556625672000
          }
        ],
 "namespace": "AGT.ECS",
 "dimensions": [
 {
             "name": "instance_id",
             "value": "cd841102-f6b1-407d-a31f-235db796dcbb"
          },
          {
 "name": "proc",
 "value": "b28354b543375bfa94dabaeda722927f"
          }
        ],
        "metric_name": "rds021_myisam_buf_usage"
     }
  ]
```
## **Returned Values**

**Normal** 

}

}

{

200

**Abnormal** 

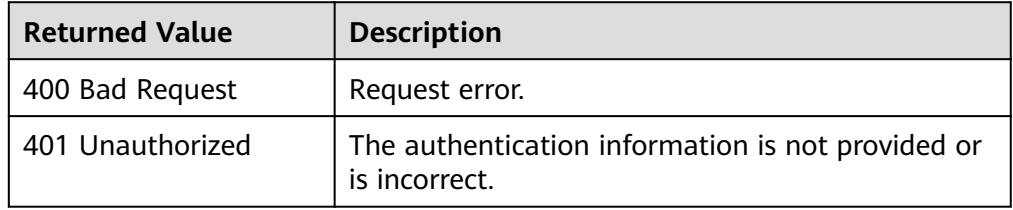

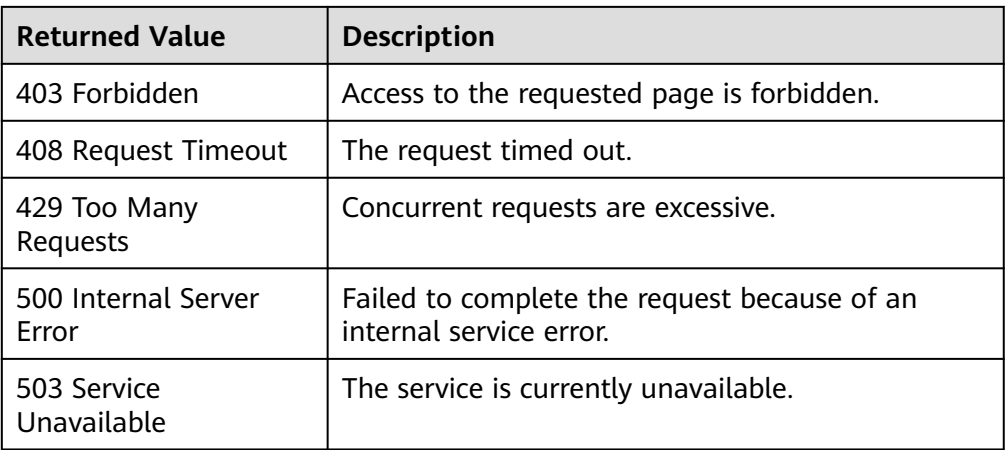

## **Error Codes**

See **[Error Codes](#page-470-0)**.

# **5.4.4 Querying the Host Configuration**

# **Function**

This API is used to query the host configuration for a specified event type in a specified time range. You can specify the dimension of data to be queried.

## **NOTICE**

This API is provided for SAP Monitor in the HANA scenario to query the host configuration. In other scenarios, the host configuration cannot be queried with this API.

## **URI**

GET /V1.0/{project\_id}/event-data

Parameter description

**Table 5-93** Parameter description

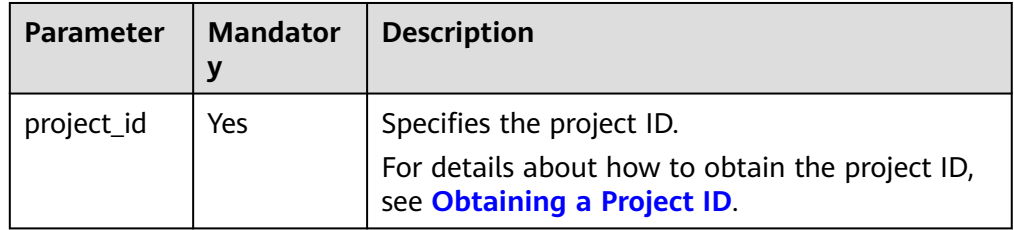

● Parameters that are used to query the host configuration

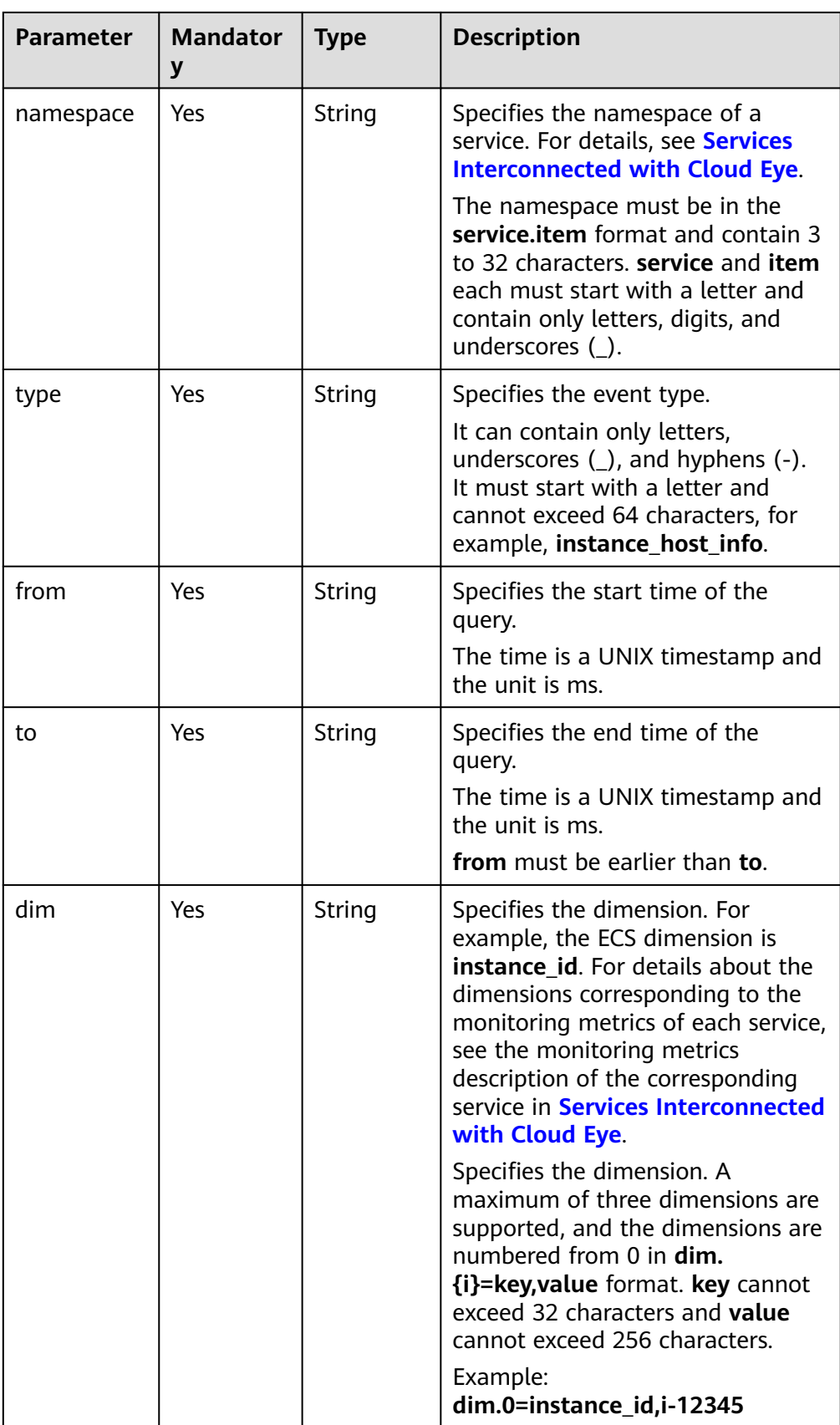

● Example: Query the configuration information about the ECS whose **ID** is **33328f02-3814-422e-b688-bfdba93d4051** and **type** is **instance\_host\_info**. GET https://{Cloud Eye endpoint}/V1.0/{project\_id}/event-data? namespace=SYS.ECS&dim.0=instance\_id,33328f02-3814-422e-b688 bfdba93d4051&type=instance\_host\_info&from=1450234543422&to=1450320943422

### **Request**

None

#### **Response**

● Response parameters

#### **Table 5-94** Parameter description

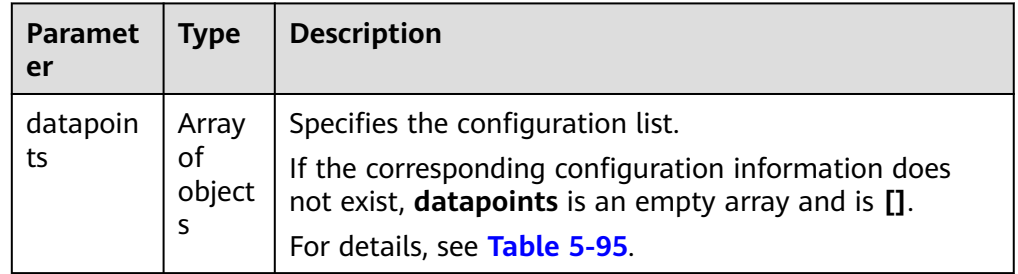

#### **Table 5-95 datapoints** data structure description

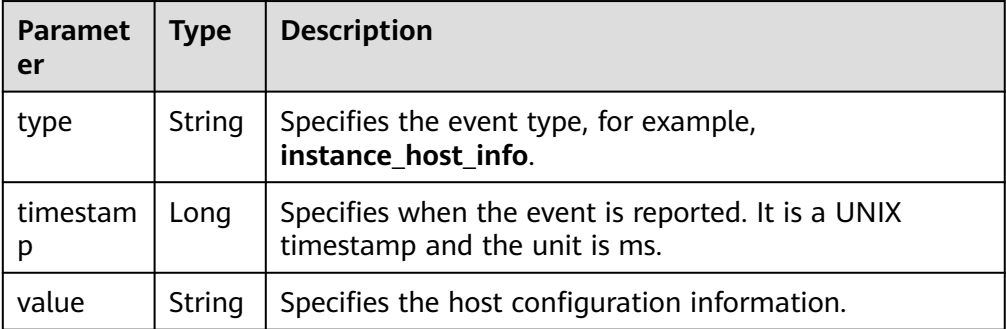

#### Example response

{

}

```
 "datapoints": [
     {
        "type": "instance_host_info",
 "timestamp": 1450231200000,
 "value": "xxx"
     },
     {
 "type": "instance_host_info",
 "timestamp": 1450231800000,
        "value": "xxx"
     }
  ]
```
● Normal

200

● Abnormal

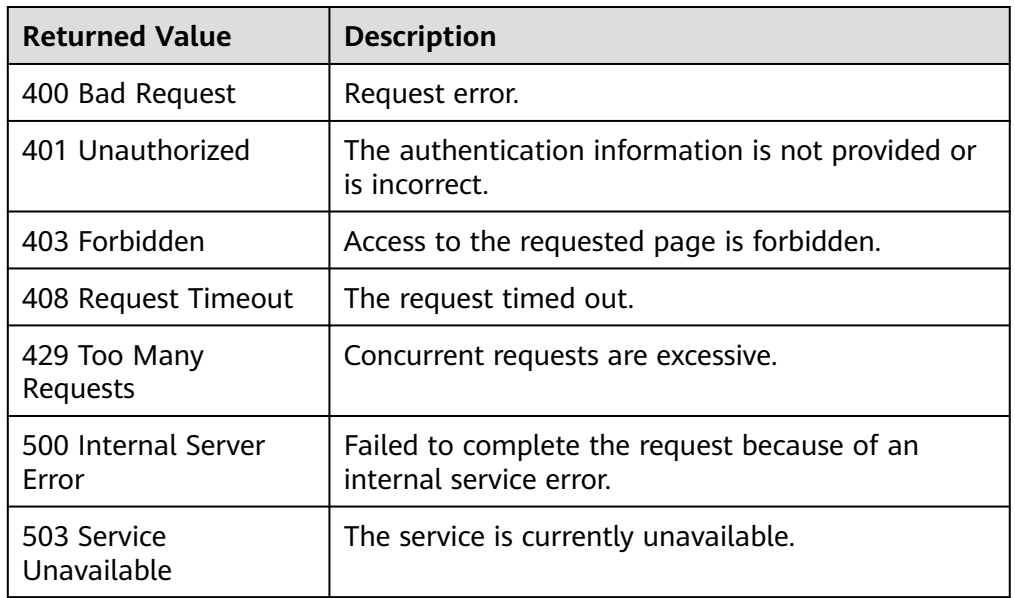

# **Error Codes**

See **[Error Codes](#page-470-0)**.

# **5.5 Quotas**

# **5.5.1 Querying Quotas**

# **Function**

This API is used to query the alarm rule quota and the number of alarm rules that have been created.

# **URI**

GET /V1.0/{project\_id}/quotas

● Parameter description

**Table 5-96** Parameter description

| <b>Parameter</b> | <b>Mandatory</b> | <b>Description</b>                                                                                             |
|------------------|------------------|----------------------------------------------------------------------------------------------------|
| project_id       | Yes              | Specifies the project ID.<br>For details about how to obtain the<br>project ID, see Obtaining a Project<br>ID. |

● Example: Query the alarm rule quota. GET https://{Cloud Eye endpoint}/V1.0/{project\_id}/quotas

# **Request**

None

## **Response**

● Response parameters

**Table 5-97** Response parameters

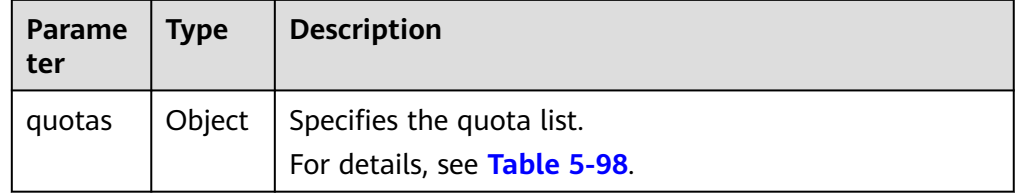

#### **Table 5-98** Data structure description of **quotas**

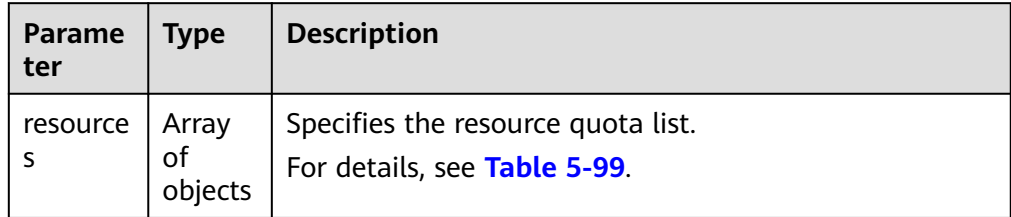

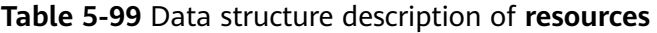

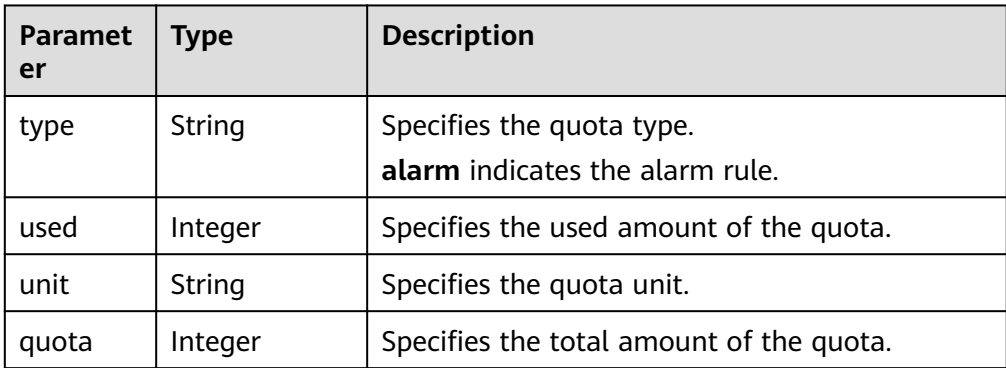

```
Example response
{ 
"quotas": 
 { 
 "resources": [
\overline{\phantom{a}}
```

```
 "unit":"",
 "type":"alarm",
 "quota":1000,
 "used":10 
     }
   ]
  }
```
## **Returned Values**

● Normal

}

200

Abnormal

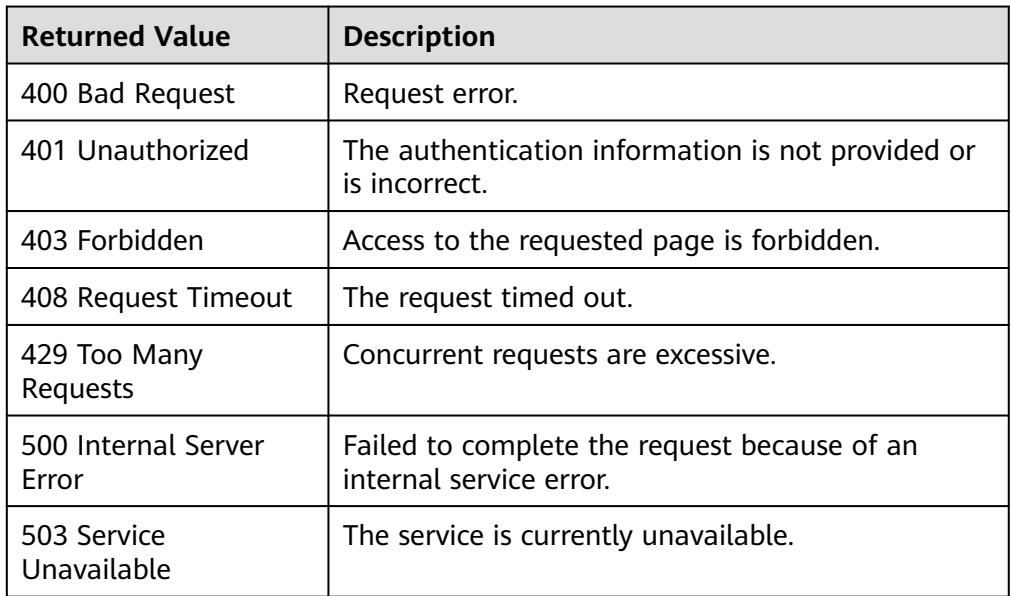

## **Error Codes**

See **[Error Codes](#page-470-0)**.

# **5.6 Resource Groups**

# **5.6.1 Querying Resources in a Resource Group**

## **Function**

This API is used to query resources in a resource group based on the resource group ID.

## **URI**

GET /V1.0/{project\_id}/resource-groups/{group\_id}

● Parameter description

#### **Table 5-100** Parameter description

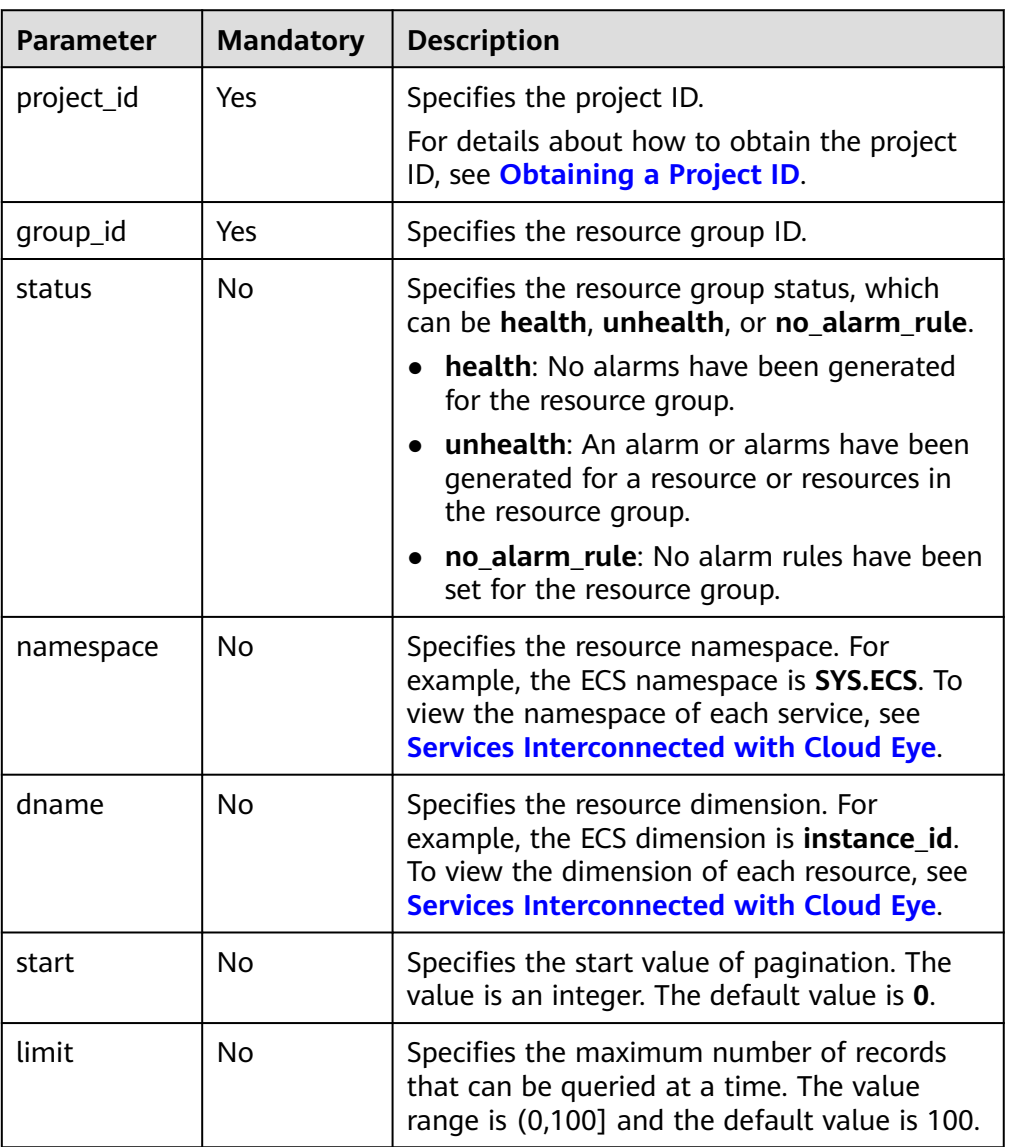

● Example: Query resources in a resource group. GET https://{Cloud Eye endpoint}/V1.0/{project\_id}/resource-groups/{group\_id}

# **Request**

None

## **Response**

● Response parameters

| <b>Parameter</b>          | <b>Type</b>         | <b>Description</b>                                                                                                    |
|---------------------------|---------------------|----------------------------------------------------------------------------------------------------|
| group_name                | String              | Specifies the resource group, for example,<br>Resource-Group-ECS-01.                                                                 |
| group_id                  | String              | Specifies the resource group ID, for example,<br>rg1603786526428bWbVmk4rP.                                                           |
| resources                 | Array of<br>objects | Specifies information about one or more<br>resource groups.                                                                          |
|                           |                     | For details, see Table 5-102.                                                                                                    |
| status                    | String              | Specifies the resource group status, which<br>can be health, unhealth, or no_alarm_rule.                                             |
|                           |                     | health: No alarms have been generated<br>for the resource group.                                                                     |
|                           |                     | unhealth: An alarm or alarms have been<br>generated for a resource or resources in<br>the resource group.                            |
|                           |                     | no alarm rule: No alarm rules have been<br>set for the resource group.                                                               |
| create_time               | Long                | Specifies the time the resource group is<br>created. The time is a UNIX timestamp and<br>the unit is ms. Example: 1603819753000      |
| meta_data                 | MetaData<br>object  | Specifies the metadata of query results,<br>including the pagination information.<br>For details, see Table 5-104.                   |
| enterprise_proj<br>ect_id | String              | Specifies the enterprise project associated<br>with the resource group. The default value 0<br>indicates enterprise project default. |

**Table 5-101** Parameter description

**Table 5-102 resources** data structure description

| Parameter  | <b>Type</b>         | <b>Description</b>                                                                                                    |
|------------|---------------------|----------------------------------------------------------------------------------------------------|
| namespace  | String              | Specifies the resource namespace. For<br>example, the ECS namespace is SYS.ECS. To<br>view the namespace of each service, see<br><b>Services Interconnected with Cloud Eye.</b> |
| dimensions | Array of<br>objects | Specifies one or more resource dimensions.<br>For details, see Table 5-103.                                                                                                    |

<span id="page-132-0"></span>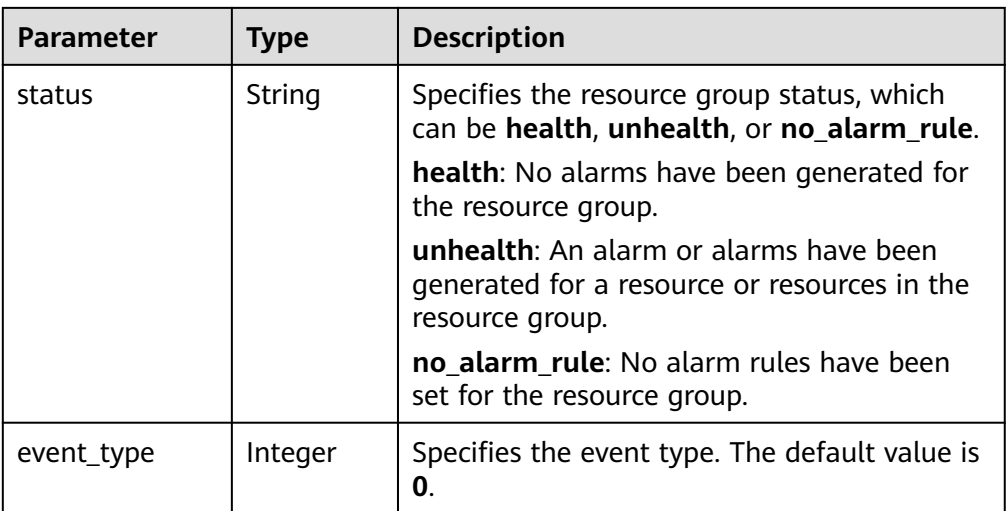

#### **Table 5-103 dimensions** data structure description

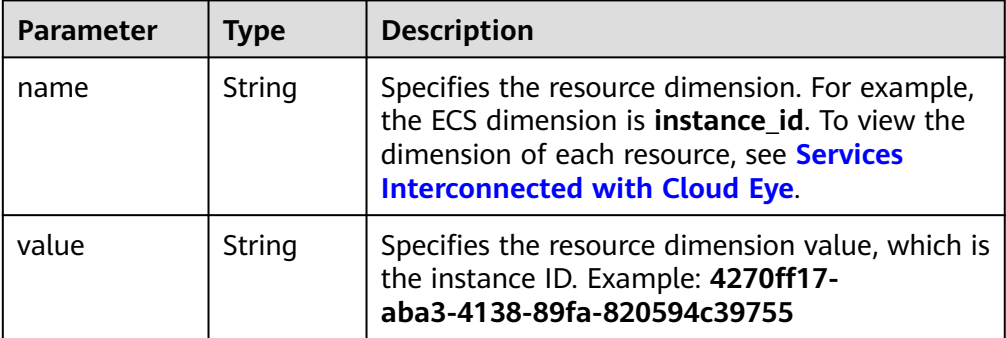

#### **Table 5-104 meta\_data** data structure description

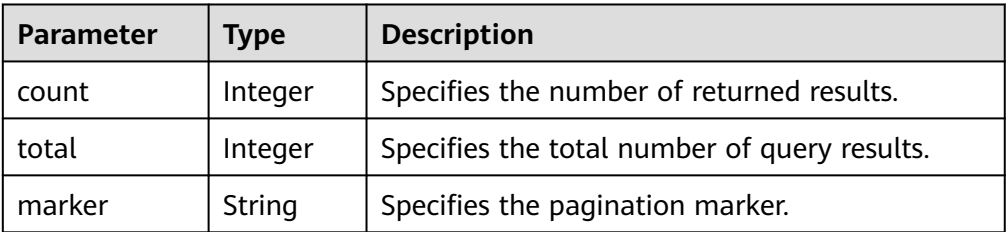

– Example response

```
{
 "group_name": "ResourceGroup-Test-01",
 "resources": [
  {
 "namespace": "SYS.ECS",
 "dimensions": [
    {
 "name": "instance_id",
 "value": "6cffb0bd-fd37-400f-ae6f-8f4be021ff7e"
    }
 ],
 "status": "health",
```

```
 "event_type": 0
  },
 {
 "namespace": "SYS.ECS",
 "dimensions": [
\overline{\phantom{a}} "name": "instance_id",
 "value": "e37d6238-9dd3-4720-abcc-eb9f8fb08ca0"
 }
   ],
    "status": "health",
    "event_type": 0
  }
 ],
 "create_time": 1604476378000,
 "group_id": "rg16044763786104XvXvl00a",
 "status": "health",
 "meta_data": {
 "count": 0,
 "marker": "",
  "total": 2
 },
 "enterprise_project_id": "0"
}
```
## **Returned Values**

● Normal

200

**Abnormal** 

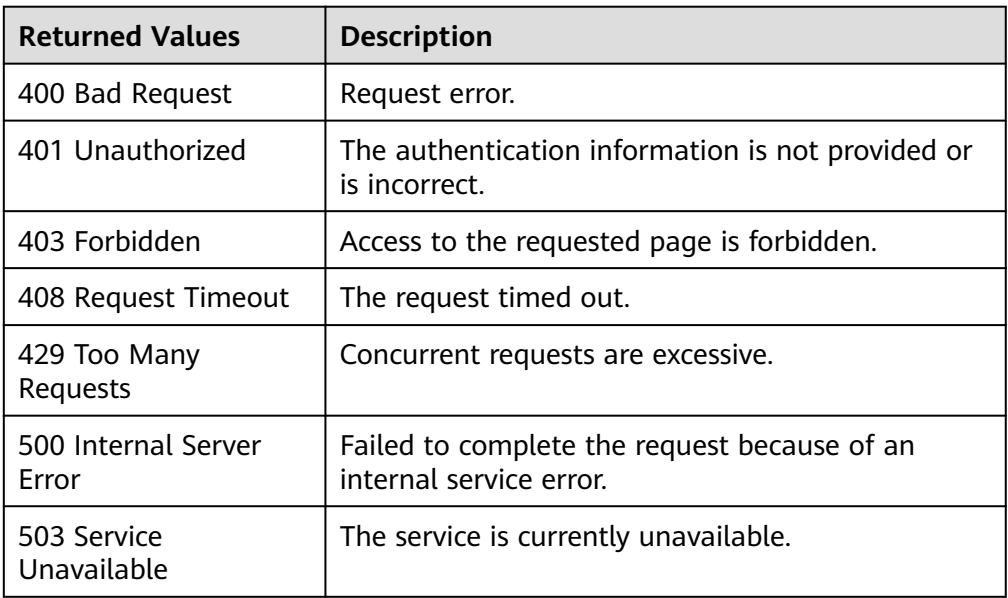

#### **Error Codes**

See **[Error Codes](#page-470-0)**.

# **5.6.2 Creating a Resource Group**

# **Function**

This API is used to create a resource group. You can use resource groups to manage resources by service, and view monitoring and alarm information by group to ease O&M.

### **URI**

POST /V1.0/{project\_id}/resource-groups

● Parameter description

#### **Table 5-105** Parameter description

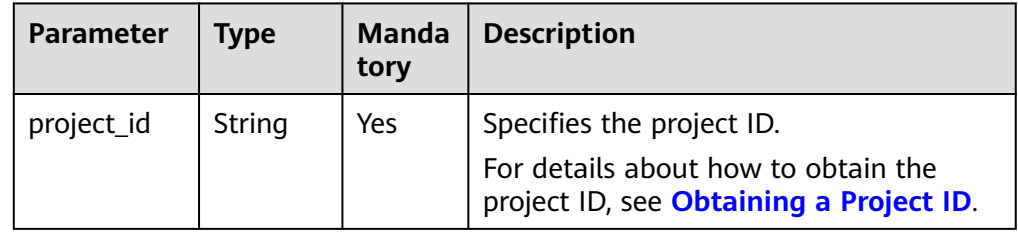

Request example POST https://{Cloud Eye endpoint}/V1.0/{project\_id}/resource-groups

## **Request**

Request parameters

#### **Table 5-106** Parameter description

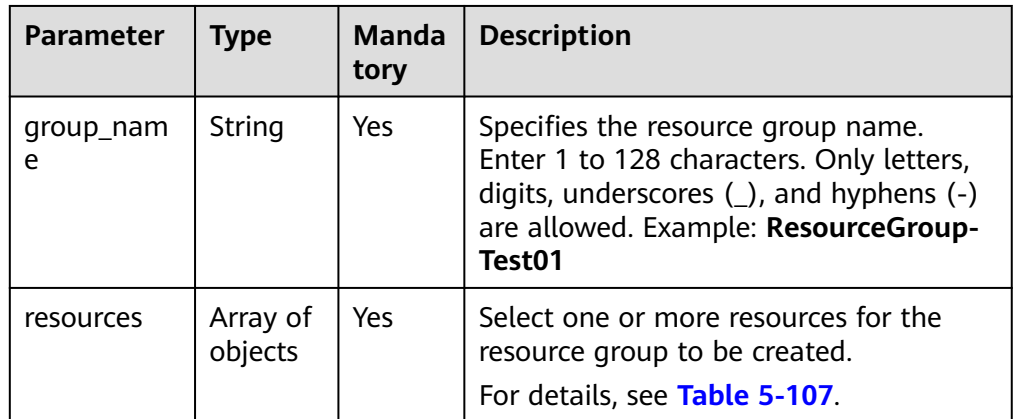

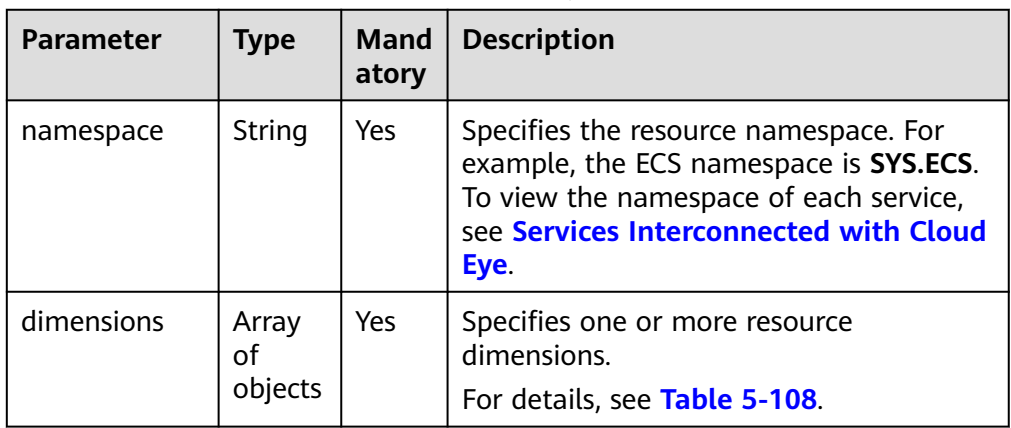

<span id="page-135-0"></span>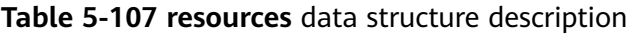

#### **Table 5-108 dimensions** data structure description

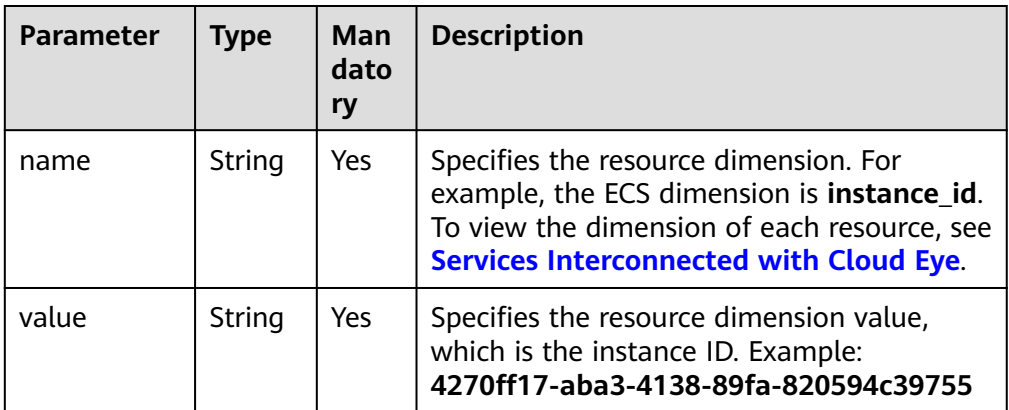

## **Response**

Response parameter

#### **Table 5-109** Parameter description

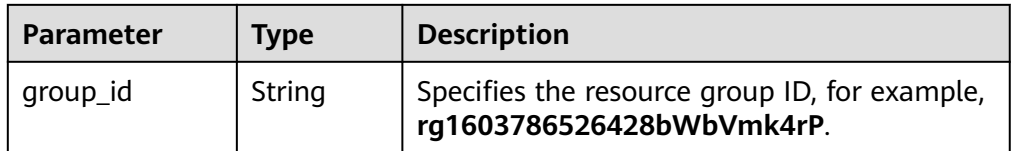

# **Example Request**

```
{
  "group_name" : "Resource-Group-Test01",
 "resources" : [ {
 "namespace" : "SYS.ECS",
   "dimensions" : [ {
    "name" : "instance_id",
    "value" : "063a83da-a2b5-4630-ab6b-9b4fcfc261ea"
  } ]
 }, {
 "namespace" : "SYS.ECS",
```
# **Example Response**

#### **Status code: 201**

**OK** 

}

```
{
  "group_id" : "rg1606377637506DmVOENVyL"
}
```
## **Returned Values**

● Normal

201

**Abnormal** 

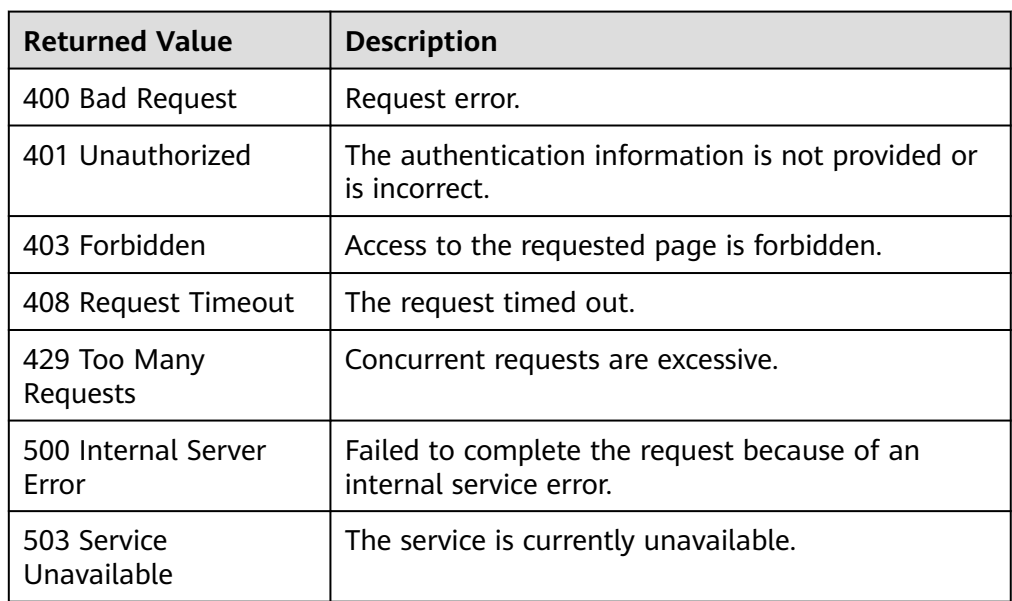

## **Error Codes**

See **[Error Codes](#page-470-0)**.

# **5.6.3 Updating a Resource Group**

## **Function**

This API is used to update a resource group. You can use resource groups to manage resources by service, and view monitoring and alarm information by group to ease O&M.

## **URI**

PUT /V1.0/{project\_id}/resource-groups/{group\_id}

● Parameter description

#### **Table 5-110** Parameter description

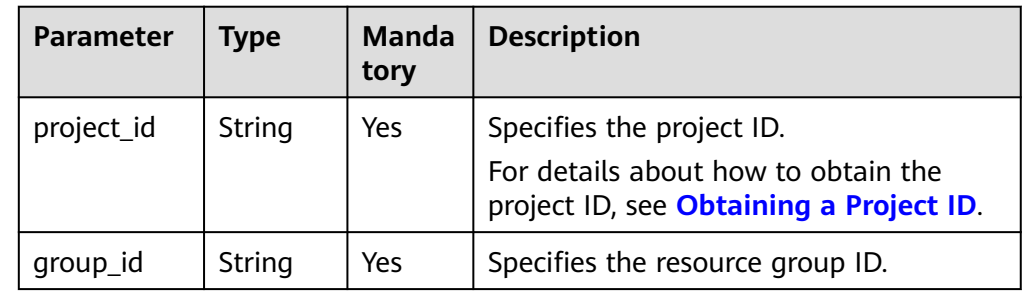

Request example PUT https://{Cloud Eye endpoint}/V1.0/{project\_id}/resource-groups/{group\_id}

# **Request**

● Request parameters

#### **Table 5-111** Parameter description

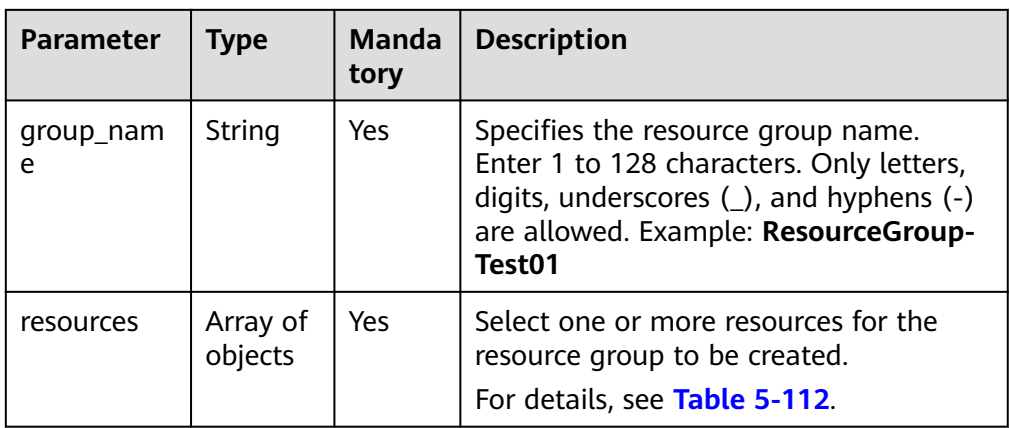

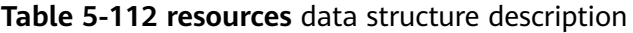

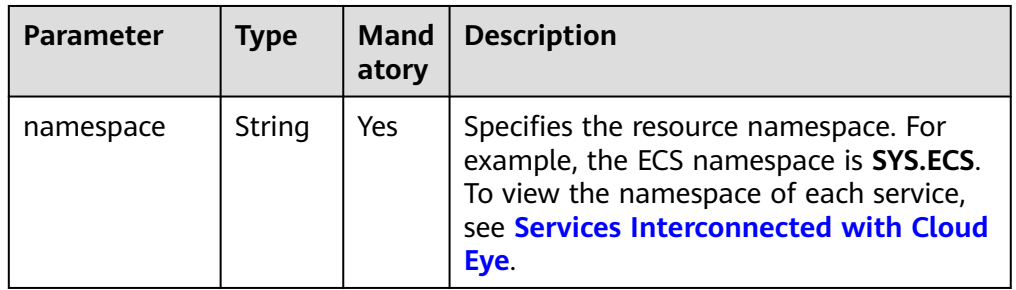

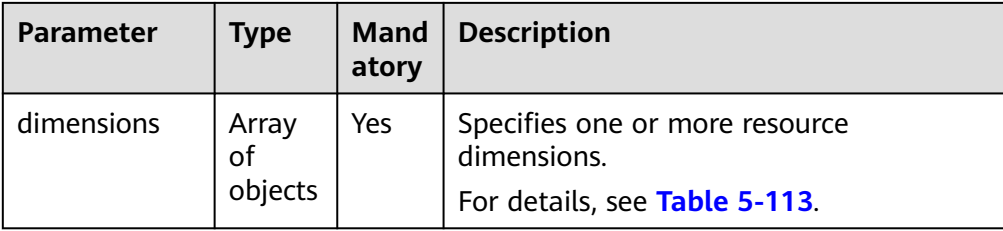

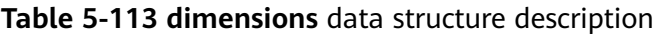

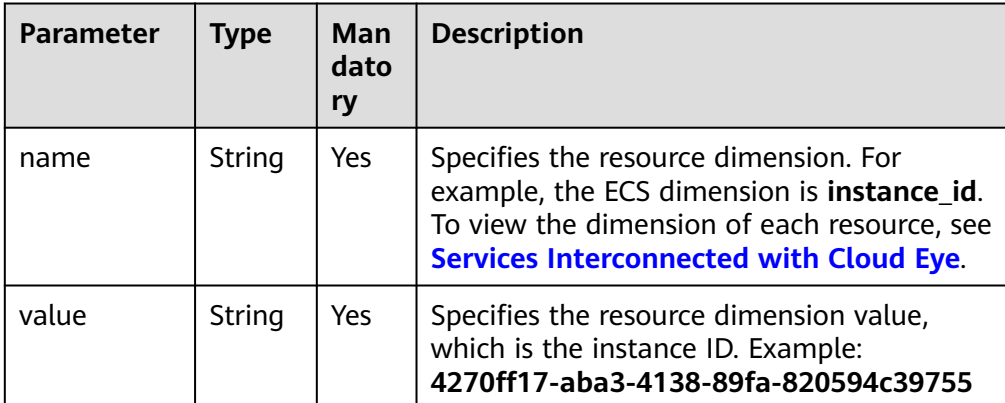

#### Example request

{

```
 "group_name": "Resource-Group-Test01",
  "resources": [
     {
 "namespace": "SYS.ECS",
 "dimensions": [
           {
 "name": "instance_id",
 "value": "063a83da-a2b5-4630-ab6b-9b4fcfc261ea"
          }
        ]
 },
\overline{\phantom{a}} "namespace": "SYS.ECS",
        "dimensions": [
           {
              "name": "instance_id",
              "value": "518ace88-abde-46bf-829b-0d1f0f2fb2e9"
           }
        ]
     },
    \tilde{\mathcal{E}} "namespace": "SYS.ECS",
        "dimensions": [
           {
              "name": "instance_id",
              "value": "675006b5-477a-4aab-948c-0aa467de9c68"
\begin{array}{ccc} & & & \end{array}\sim \sim \sim \sim }
  ]
```
## **Response**

None

}

● Normal 204

Abnormal

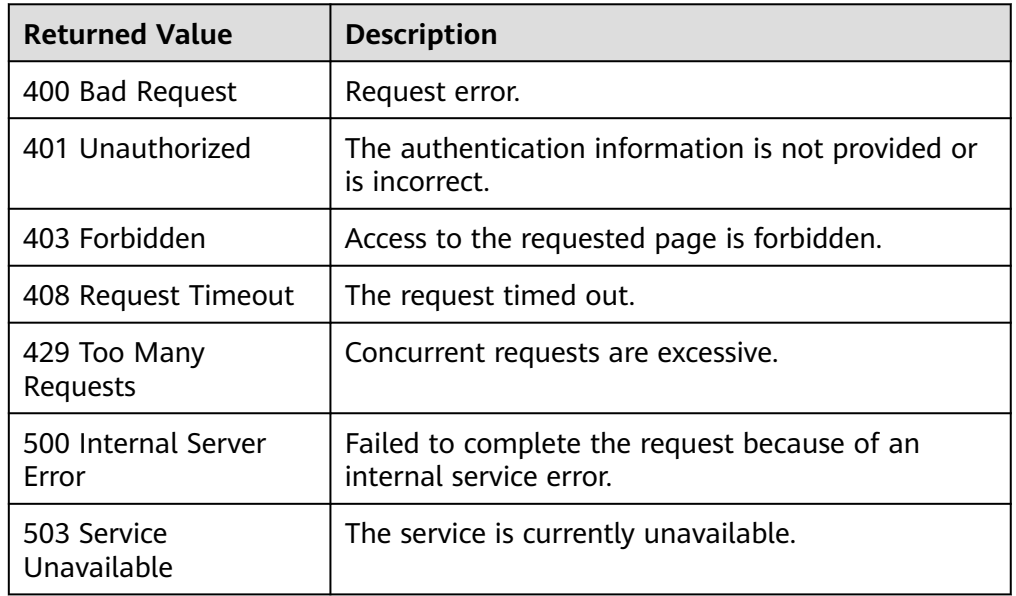

## **Error Codes**

See **[Error Codes](#page-470-0)**.

# **5.6.4 Deleting a Resource Group**

## **Function**

This API is used to delete a resource group.

## **URI**

DELETE /V1.0/{project\_id}/resource-groups/{group\_id}

● Parameter description

#### **Table 5-114** Parameter description

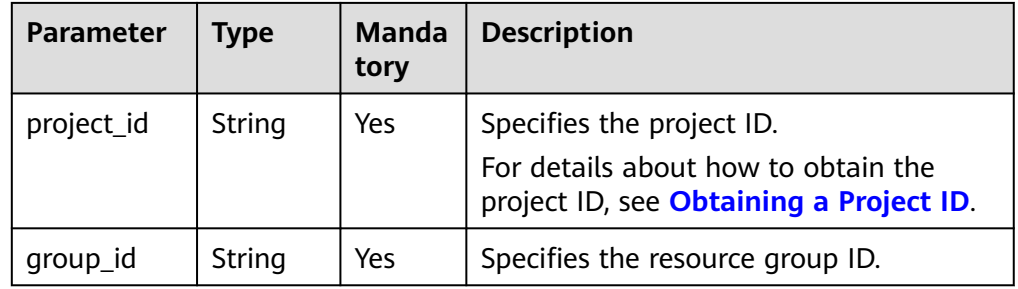

#### ● Request example

DELETE https://{Cloud Eye endpoint}/V1.0/{project\_id}/resource-groups/{group\_id}

## **Request**

None

### **Response**

None

### **Returned Value**

● Normal

204

**Abnormal** 

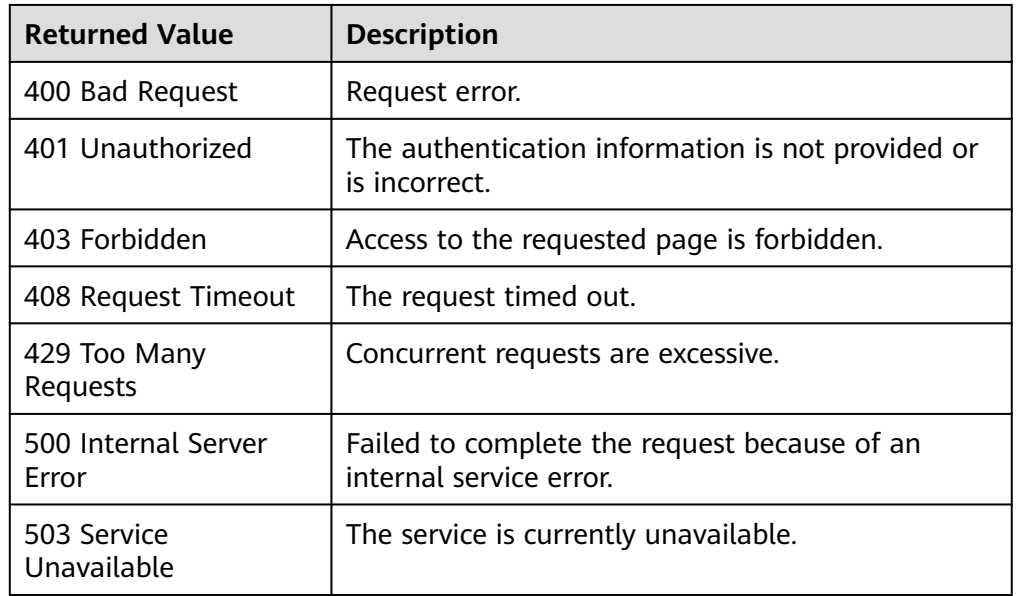

## **Error Codes**

See **[Error Codes](#page-470-0)**.

# **5.6.5 Query Resource Groups**

## **Function**

This API is used to query all resource groups you created.

## **URI**

GET /V1.0/{project\_id}/resource-groups

● Parameter description

| <b>Parameter</b> | <b>Type</b>       | <b>Mandator</b><br>y | <b>Description</b>                                                                                               |
|------------------|-------------------|----------------------|----------------------------------------------------------------------------------------------------|
| project_id       | <b>Strin</b><br>g | Yes                  | Specifies the project ID.<br>For details about how to obtain the<br>project ID, see Obtaining a Project ID.      |
| group_nam<br>e   | Strin<br>g        | <b>No</b>            | Specifies the resource group, for<br>example, Resource-Group-ECS-01.                                             |
| group_id         | <b>Strin</b><br>g | <b>No</b>            | Specifies the resource group ID, for<br>example,<br>rg1603786526428bWbVmk4rP.                                    |
| status           | <b>Strin</b><br>g | No                   | Specifies the resource group status,<br>which can be health, unhealth, or<br>no_alarm_rule.                      |
|                  |                   |                      | health: No alarms have been<br>generated for the resource group.                                                 |
|                  |                   |                      | unhealth: An alarm or alarms have<br>been generated for a resource or<br>resources in the resource group.        |
|                  |                   |                      | no_alarm_rule: No alarm rules have<br>been set for the resource group.                                           |
| start            | Integ<br>er       | No                   | Specifies the start value of pagination.<br>The value is an integer. The default<br>value is 0.                  |
| limit            | Integ<br>er       | No                   | Specifies the maximum number of<br>records that can be queried at a time.<br>Supported range: 1 to 100 (default) |

**Table 5-115** Parameter description

#### ● Example

GET https://{Cloud Eye endpoint}/V1.0/{project\_id}/resource-groups

## **Request**

None

## **Response**

● Response parameters

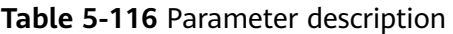

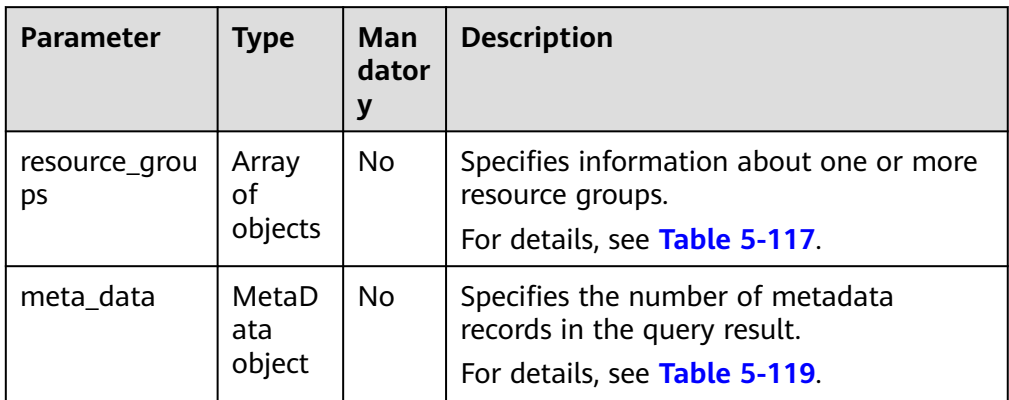

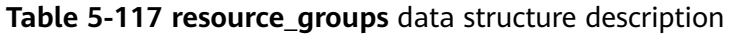

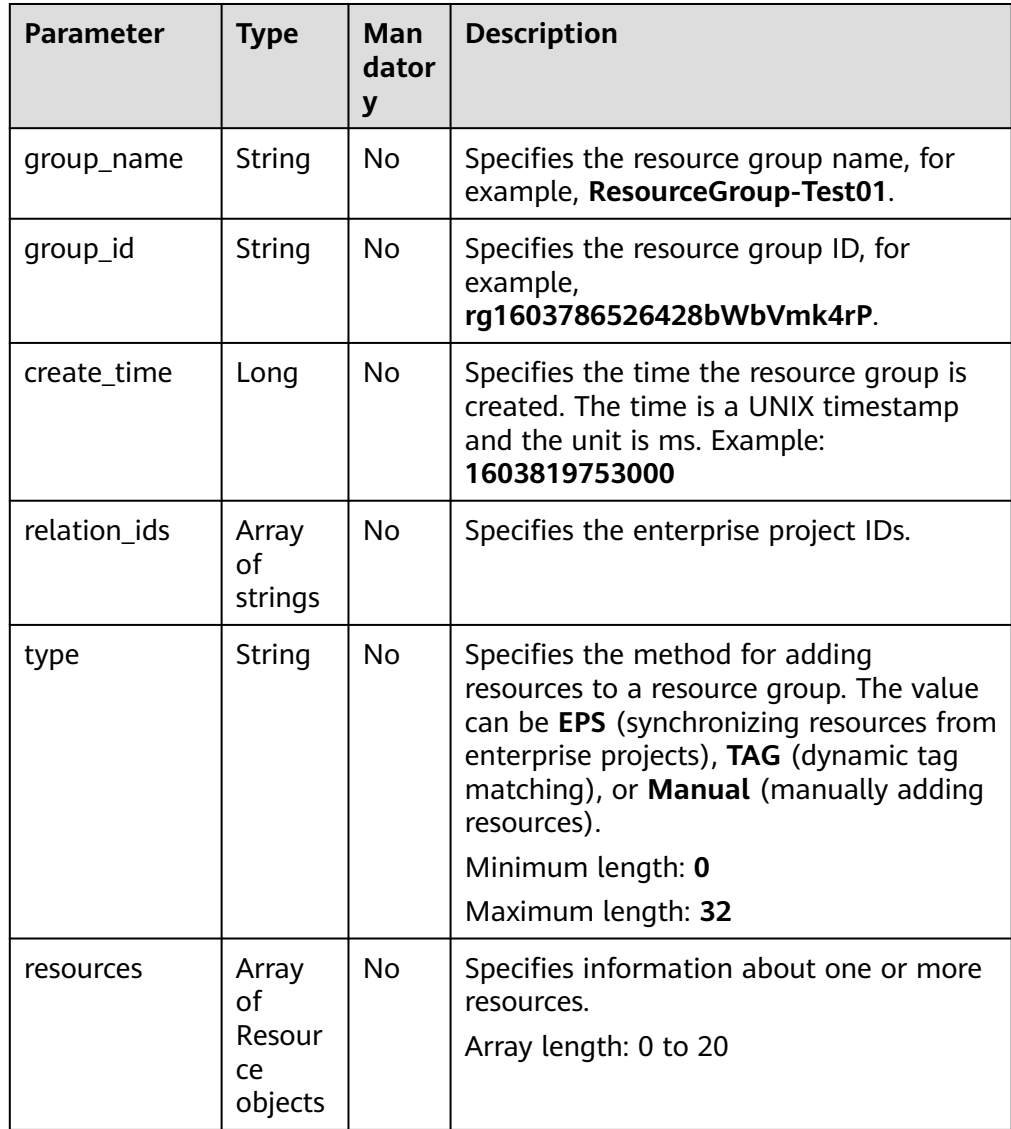

| <b>Parameter</b>          | <b>Type</b>                          | <b>Man</b><br>dator<br>y | <b>Description</b>                                                                                                    |
|---------------------------|--------------------------------------|--------------------------|----------------------------------------------------------------------------------------------------|
| instance_stati<br>stics   | Instanc<br>eStatist<br>ics<br>object | No.                      | Specifies the resource statistics in the<br>resource group.<br>For details, see Table 5-118.                                            |
| status                    | String                               | No                       | Specifies the resource group status,<br>which can be health, unhealth, or<br>no_alarm_rule.                                             |
|                           |                                      |                          | health: No alarms have been<br>$\bullet$<br>generated for the resource group.                                                           |
|                           |                                      |                          | unhealth: An alarm or alarms have<br>been generated for a resource or<br>resources in the resource group.                               |
|                           |                                      |                          | no_alarm_rule: No alarm rules have<br>$\bullet$<br>been set for the resource group.                                                     |
| enterprise_pro<br>ject_id | String                               | No.                      | Specifies the enterprise project associated<br>with the resource group. The default<br>value 0 indicates enterprise project<br>default. |

**Table 5-118 instance\_statistics** data structure description

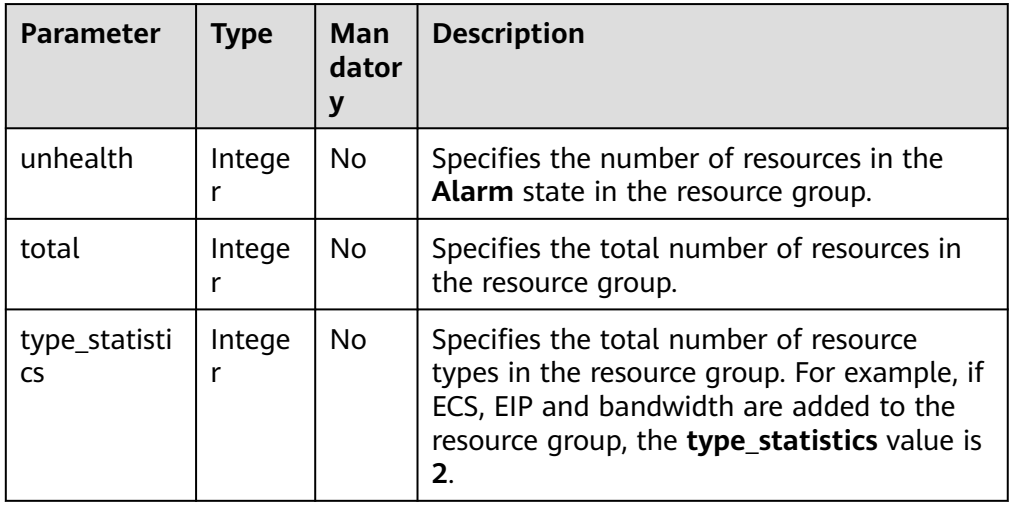
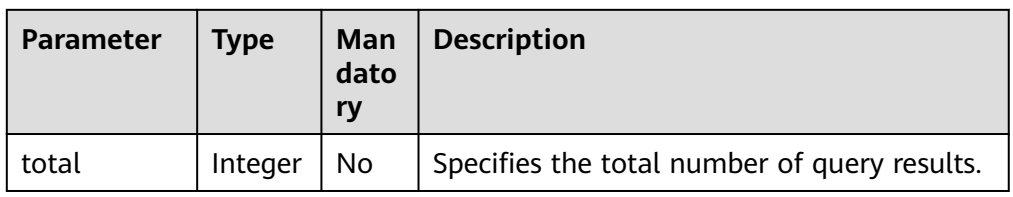

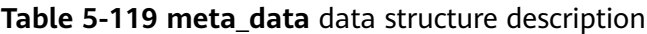

```
– Example response
```

```
{
  "resource_groups": [
 {
 "group_name": "ResourceGroup-Test01",
 "create_time": 1606374365000,
    "group_id": "rg16063743652226ew93e64p",
    "relation_ids": ["0"],
    "instance_statistics": {
     "unhealth": 2,
     "total": 10,
     "type_statistics": 1
    },
    "status": "unhealth",
 "enterprise_project_id": "0",
 "type": "TAG",
    "resources": []
  },
  {
    "group_name": "RS",
    "create_time": 1606327955000,
    "group_id": "rg1606327955657LRj1lrE4y",
    "relation_ids": ["0"],
    "instance_statistics": {
     "unhealth": 0,
     "total": 2,
     "type_statistics": 1
    },
    "status": "no_alarm_rule",
    "enterprise_project_id": "0",
    "type": "TAG",
    "resources": []
  },
  {
    "group_name": "RS",
    "create_time": 1606327947000,
    "group_id": "rg1606327947514v9OWqAD3N",
    "relation_ids": ["0"],
    "instance_statistics": {
     "unhealth": 0,
     "total": 2,
     "type_statistics": 1
 },
 "status": "no_alarm_rule",
 "enterprise_project_id": "0",
 "type": "TAG",
    "resources": []
  },
  {
 "group_name": "RS",
 "create_time": 1606327946000,
    "group_id": "rg1606327946625PYogr059N",
    "relation_ids": ["0"],
    "instance_statistics": {
     "unhealth": 0,
     "total": 2,
     "type_statistics": 1
```

```
 },
 "status": "no_alarm_rule",
 "enterprise_project_id": "0",
 "type": "TAG",
    "resources": []
  },
 {
 "group_name": "ResourceGroupCorrect_2",
 "create_time": 1606325669000,
 "group_id": "rg1606325669900Rk4eKkLMZ",
    "relation_ids": ["0"],
    "instance_statistics": {
     "unhealth": 0,
     "total": 1,
     "type_statistics": 1
    },
    "status": "no_alarm_rule",
 "enterprise_project_id": "0",
 "type": "TAG",
    "resources": []
  }
 ],
 "meta_data": {
 "total": 5
 }
}
```
# **Returned Values**

● Normal

```
200
```
Abnormal

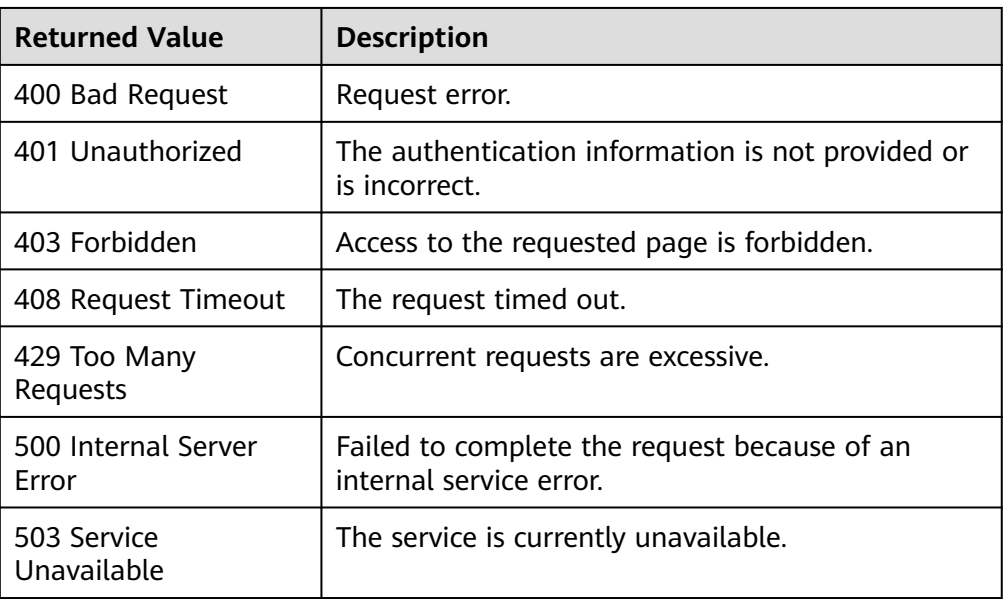

# **Error Codes**

See **[Error Codes](#page-470-0)**.

# **5.7 Event Monitoring**

# **5.7.1 Reporting Events**

# **Function**

An API for reporting custom events is provided, which helps you collect and report abnormal events or important change events to Cloud Eye.

#### **URI**

POST /V1.0/{project\_id}/events

● Parameter description

#### **Table 5-120** Parameter description

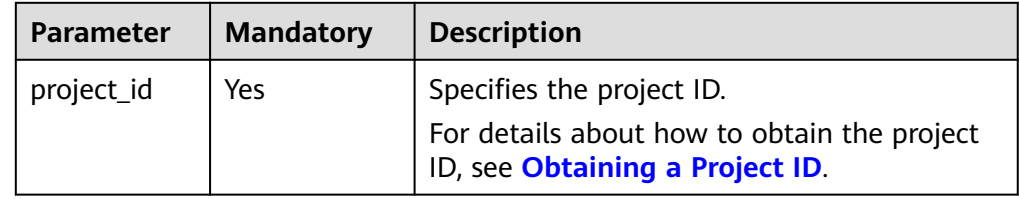

● Example

POST https://{Cloud Eye endpoint}/V1.0/{project\_id}/events

#### **Request**

#### $\Box$  Note

Events with the same **time**, **project\_id**, **event\_source**, **event\_name**, **event\_type**, **event\_state**, **event\_level**, **event\_user**, **resource\_id** and **resource\_name** fields are considered as the same event.

Request parameters

**Table 5-121** Parameter description

| Parameter          | Type                                    | <b>Manda</b><br>tory | <b>Description</b>        |
|--------------------|-----------------------------------------|----------------------|---------------------------|
| [Array<br>element] | Array of<br><b>Eventitem</b><br>objects | Yes                  | Specifies the event list. |

| <b>Paramet</b><br>er | <b>Mandat</b><br>ory | <b>Type</b>      | <b>Description</b>                                                                                                    |
|----------------------|----------------------|------------------|----------------------------------------------------------------------------------------------------|
| event na<br>me       | Yes                  | String           | Specifies the event name.<br>Start with a letter. Enter 1 to 64 characters.<br>Only letters, digits, and underscores () are<br>allowed.                                                                                                    |
| event_so<br>urce     | Yes                  | String           | Specifies the event source.                                                                                                    |
|                      |                      |                  | The format is service item. Set this<br>parameter based on the site requirements.                                                                                                    |
|                      |                      |                  | service and item each must be a string<br>that starts with a letter and contains 3 to<br>32 characters, including only letters, digits,<br>and underscores (_).                                                                                                    |
| time                 | Yes                  | Long             | Specifies when the event occurred, which is<br>a UNIX timestamp (ms).<br><b>NOTE</b><br>Since there is a latency between the client and<br>the server, the data timestamp to be inserted<br>should be within the period that starts from<br>one hour before the current time plus 20s to 10<br>minutes after the current time minus 20s. In<br>this way, the timestamp will be inserted to the<br>database without being affected by the latency.<br>For example, if the current time is 2020.01.30<br>12:00:30, the timestamp inserted must be<br>within the range [2020.01.30 11:00:50,<br>2020.01.30 12:10:10]. The corresponding UNIX<br>timestamp is [1580353250, 1580357410]. |
| detail               | Yes                  | Detail<br>object | Specifies the event details.<br>For details, see Table 5-123.                                                                                                    |

<span id="page-147-0"></span>**Table 5-122** Parameter description of the **EventItem** field

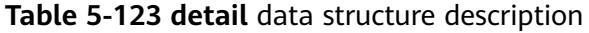

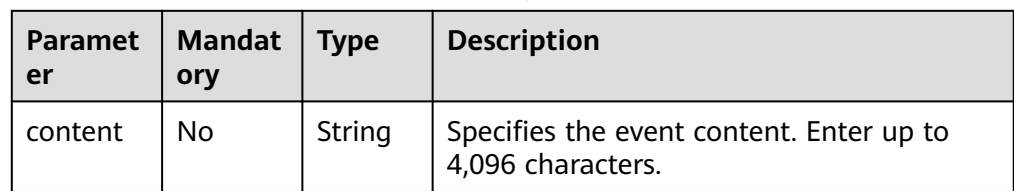

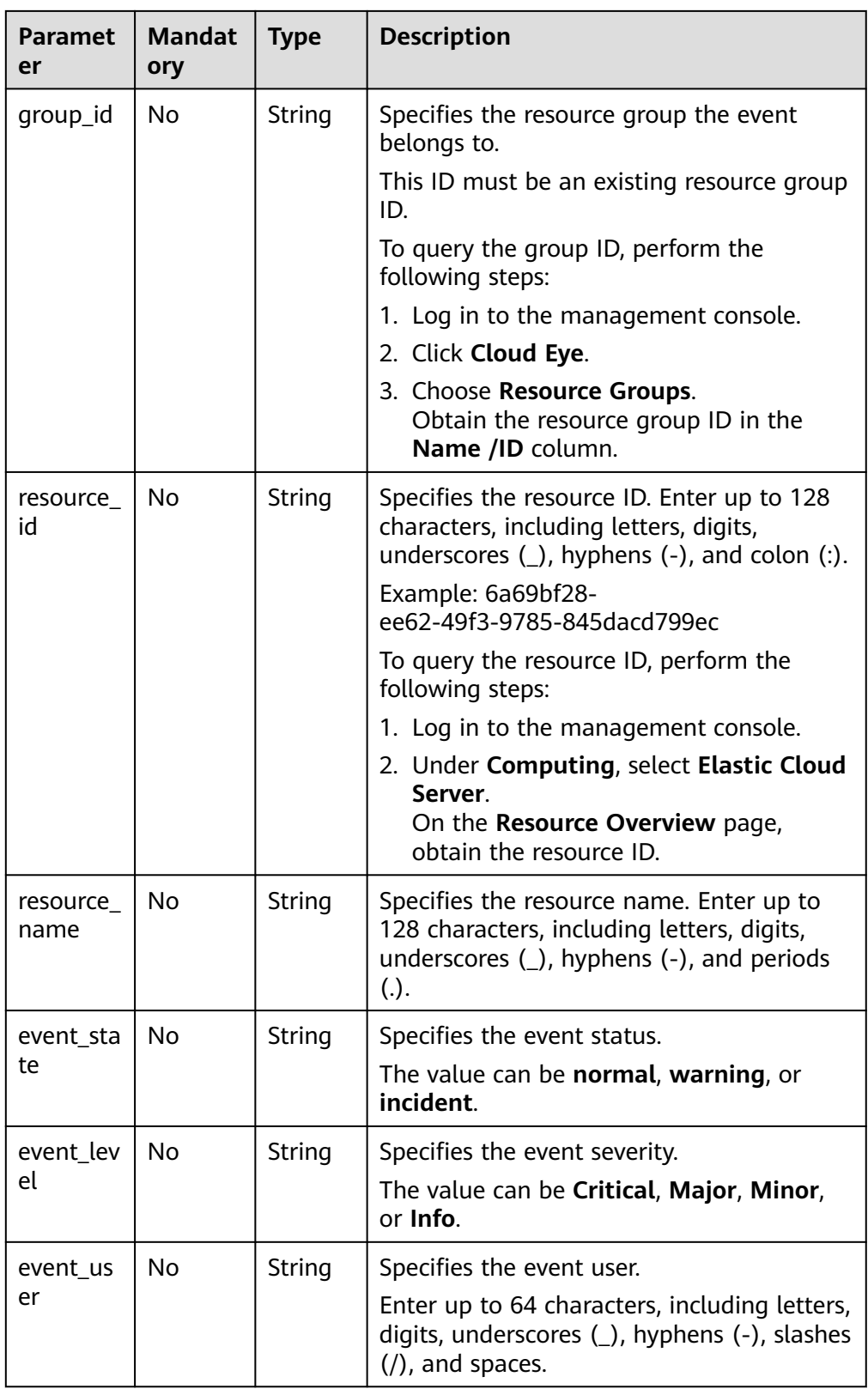

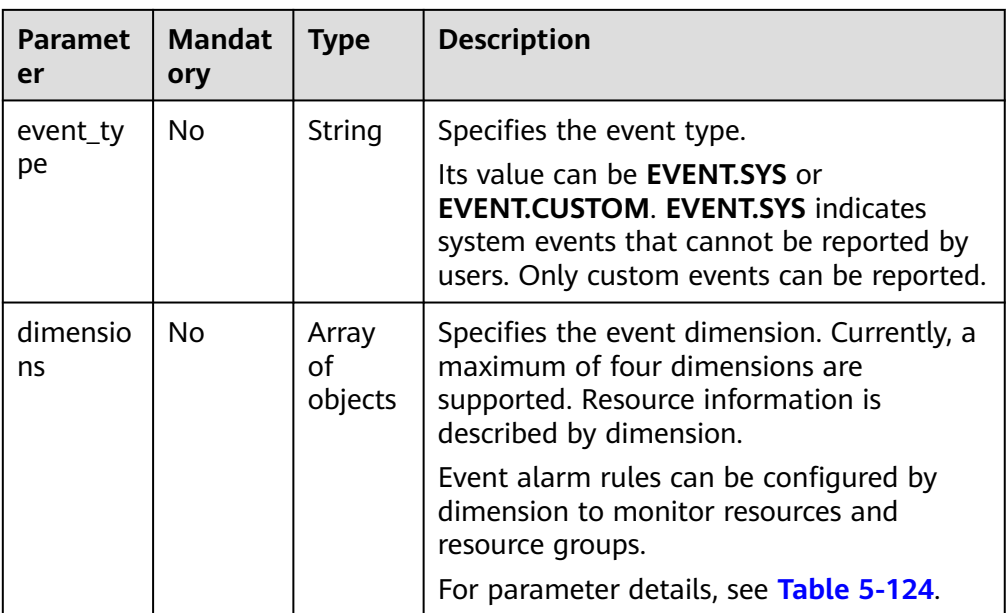

#### **Table 5-124 dimensions** data structure description

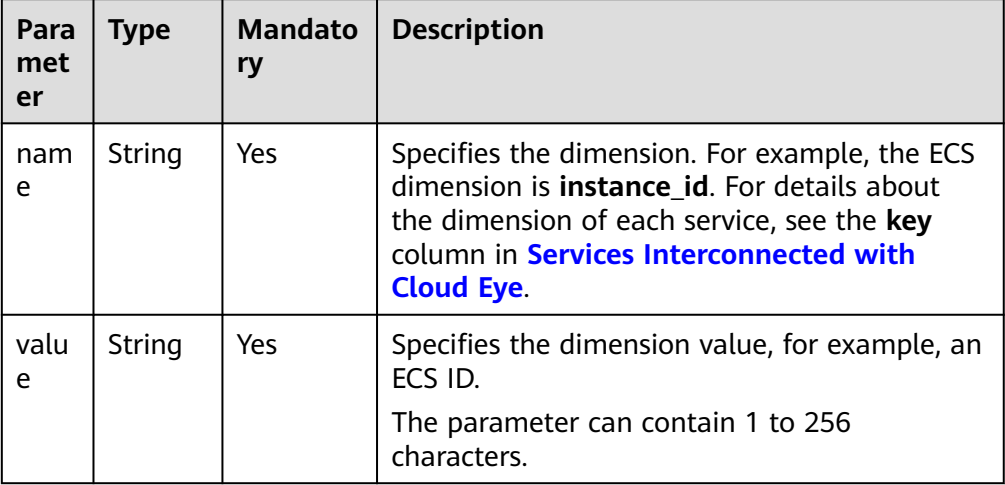

#### ● Example request

```
[{
 "event_name":"systemInvaded",
 "event_source":"financial.System",
   "time":1522121194000,
   "detail":{
      "content":"The financial system was invaded",
 "group_id":"rg15221211517051YWWkEnVd",
 "resource_id":"1234567890sjgggad",
      "resource_name":"ecs001",
 "event_state":"normal",
 "event_level":"Major",
 "event_user":"xiaokong",
 "event_type": "EVENT.CUSTOM"
   }
},
{
 "event_name":"systemInvaded",
 "event_source":"financial.System",
 "time":1522121194020,
```

```
 "detail":{
     "content":"The financial system was invaded",
 "group_id":"rg15221211517051YWWkEnVd",
 "resource_id":"1234567890sjgggad",
     "resource_name":"ecs001",
     "event_state":"normal",
     "event_level":"Major",
 "event_user":"xihong",
 "event_type": "EVENT.CUSTOM"
   }
```
#### **Response**

● Response parameters

}]

#### **Table 5-125** Parameter description

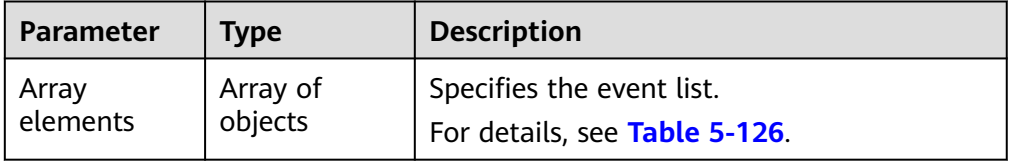

#### **Table 5-126** Response parameters

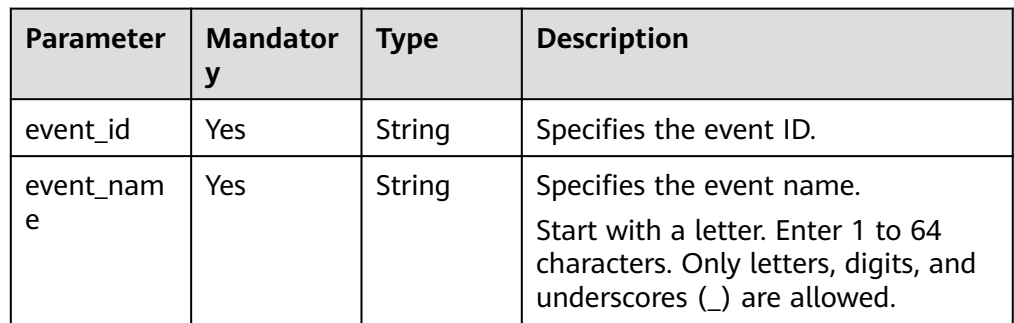

Example response

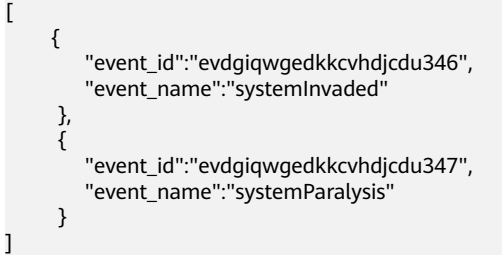

#### **Returned Values**

**Normal** 

201

**Abnormal** 

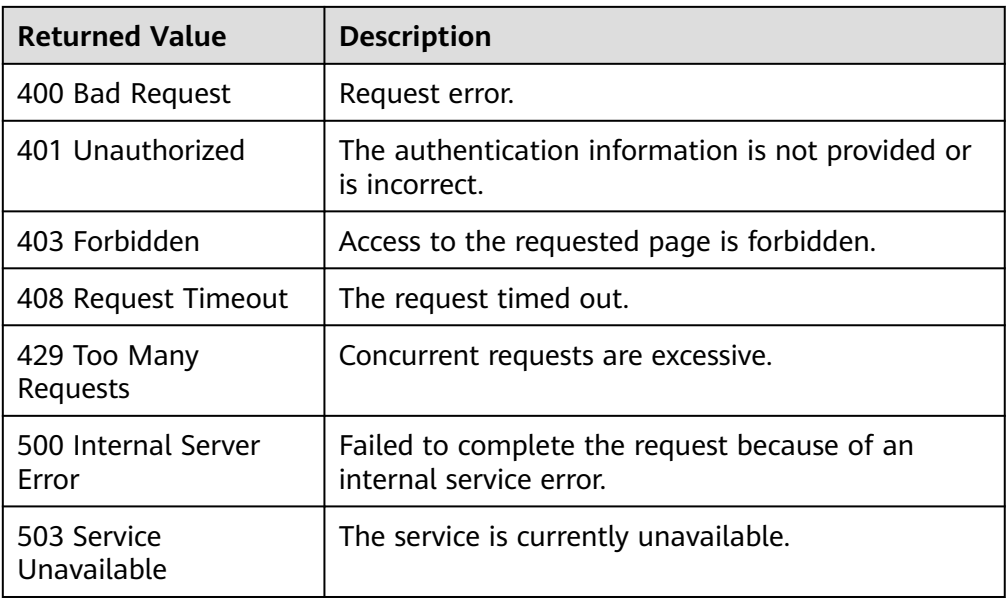

# **Error Codes**

See **[Error Codes](#page-470-0)**.

# **5.7.2 Querying Events**

# **Function**

This API is used to query events, including system events and custom events.

# **URI**

GET /V1.0/{project\_id}/events

● Parameter description

#### **Table 5-127** Parameter description

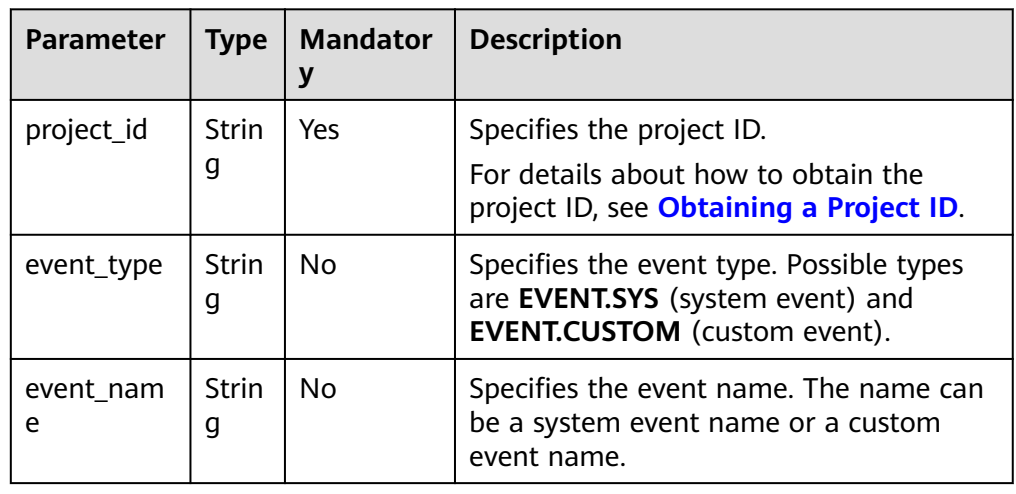

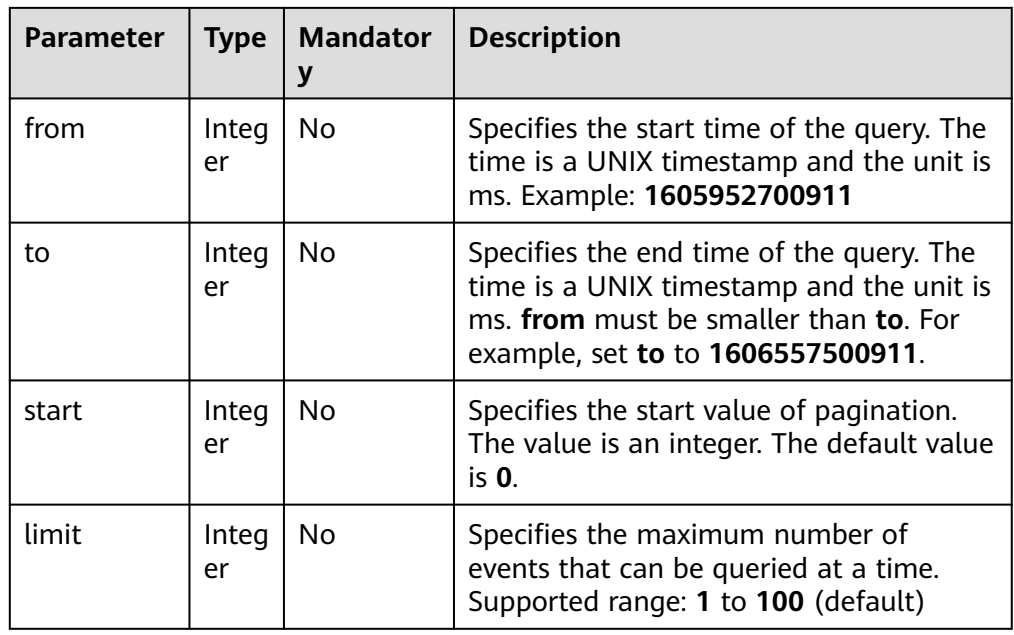

● Example

GET https://{Cloud Eye endpoint}/V1.0/{project\_id}/events

# **Request**

None

# **Response**

● Response parameters

#### **Table 5-128** Parameter description

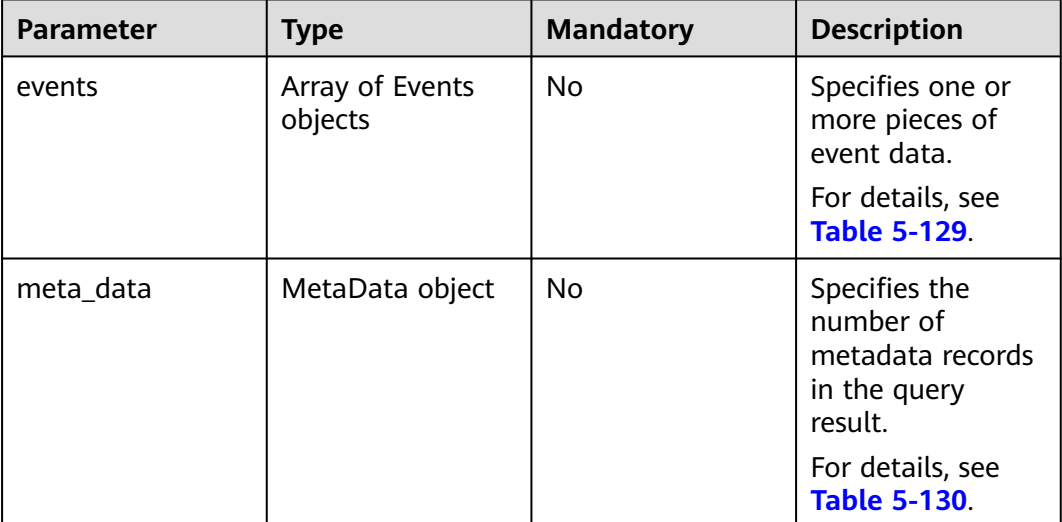

<span id="page-153-0"></span>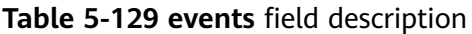

| <b>Parameter</b>        | <b>Type</b> | <b>Mandato</b><br>ry | <b>Description</b>                                                                                                    |
|-------------------------|-------------|----------------------|----------------------------------------------------------------------------------------------------|
| event_name              | String      | No.                  | Specifies the event name.                                                                                                    |
| event_type              | String      | No.                  | Specifies the event type.                                                                                                    |
| event count             | Integer     | No.                  | Specifies the number of occurrences<br>of this event within the specified<br>query time range.                                                                                                    |
| latest_occur_ti<br>me   | Long        | No.                  | Specifies when the event last<br>occurred.                                                                                                    |
| latest_event_so<br>urce | String      | No.                  | If the event is a system event, the<br>source is the namespace of each<br>service. To view the namespace of<br>each service, see <b>Services</b><br><b>Interconnected with Cloud Eye.</b><br>If the event is a custom event, the |
|                         |             |                      | event source is defined by the user.                                                                                                    |

**Table 5-130 meta\_data** data structure description

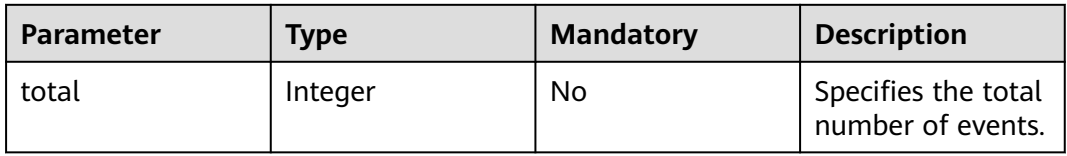

Example response

```
{
 "events": [
 {
 "event_name": "rebootServer",
 "event_type": "EVENT.SYS",
   "event_count": 5,
   "latest_occur_time": 1606302400000,
   "latest_event_source": "SYS.ECS"
  },
  {
 "event_name": "deleteVolume",
 "event_type": "EVENT.SYS",
 "event_count": 6,
 "latest_occur_time": 1606300359126,
   "latest_event_source": "SYS.EVS"
  },
  {
 "event_name": "event_001",
 "event_type": "EVENT.CUSTOM",
 "event_count": 4,
   "latest_occur_time": 1606499035522,
   "latest_event_source": "TEST.System"
  }
 ],
 "meta_data": {
```
# "total": 10

# **Returned Values**

● Normal 200

 } }

Abnormal

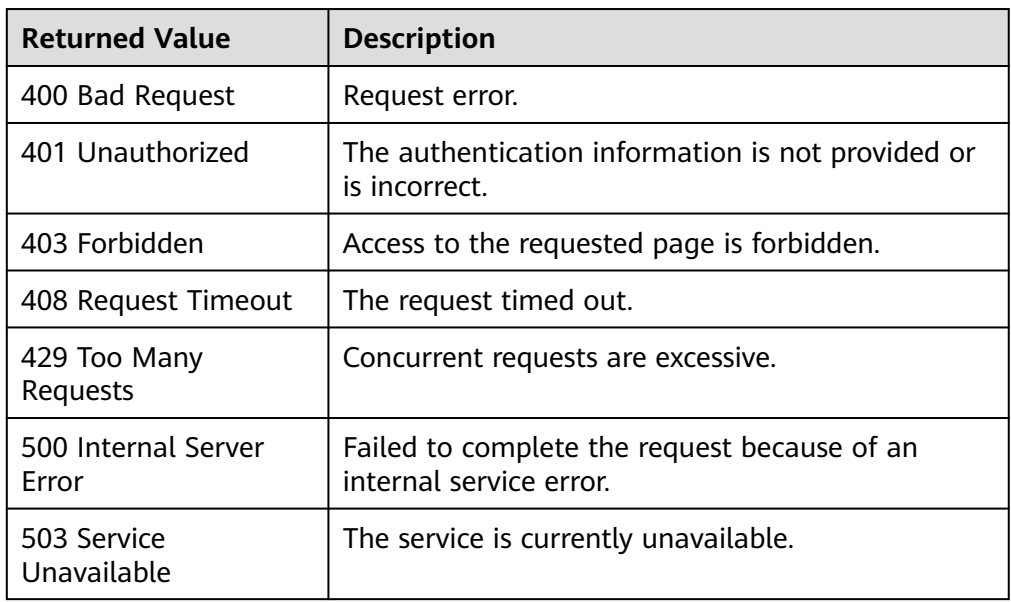

## **Error Codes**

See **[Error Codes](#page-470-0)**.

# **5.7.3 Querying Details of an Event**

# **Function**

This API is used to query details of an event based on the event name.

# **URI**

GET /V1.0/{project\_id}/event/{event\_name}

● Parameter description

#### **Table 5-131** Parameter description

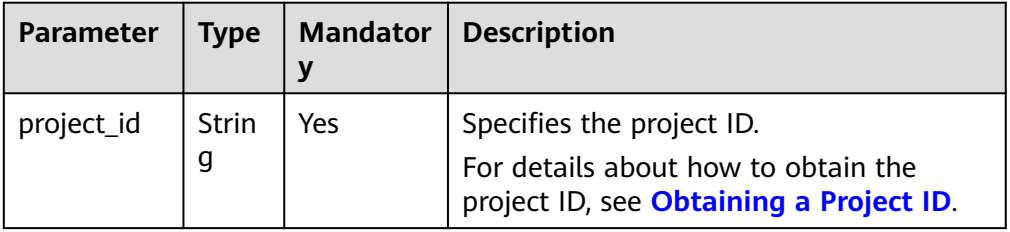

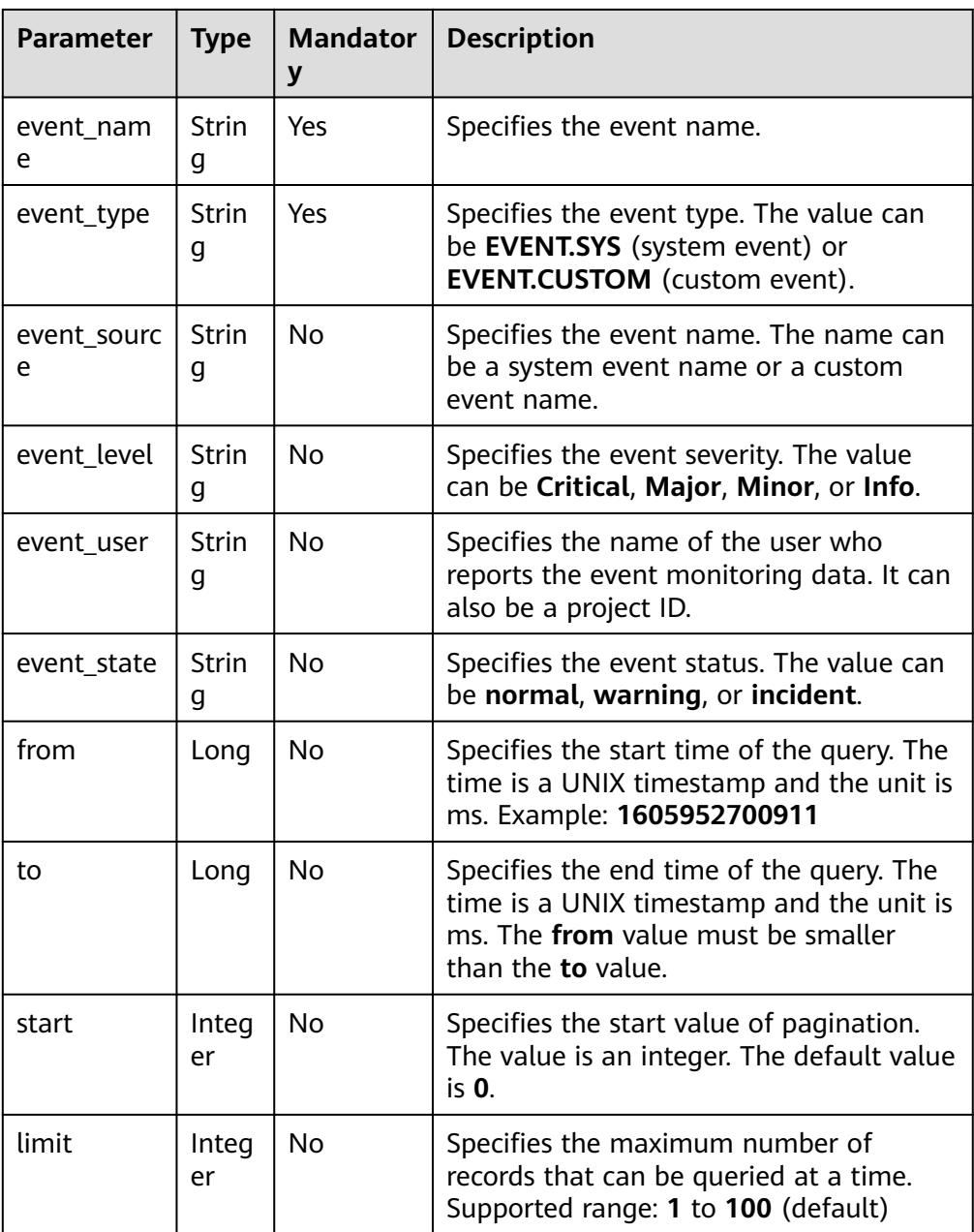

● Example

GET https://{Cloud Eye endpoint}/V1.0/{project\_id}/event/{event\_name}

# **Request**

None

# **Response**

● Response parameters

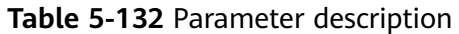

| <b>Parameter</b> | <b>Type</b>         | <b>Mandat</b><br>ory | <b>Description</b>                                                                                                    |
|------------------|---------------------|----------------------|----------------------------------------------------------------------------------------------------|
| event_name       | String              | <b>No</b>            | Specifies the event name. The<br>name can be a system event name<br>or a custom event name.                                                                                                    |
| event_type       | String              | <b>No</b>            | Specifies the event type. The value<br>can be EVENT.SYS (system event)<br>or EVENT.CUSTOM (custom<br>event).                                                                                                    |
| event_users      | Array of<br>strings | <b>No</b>            | Specifies the name of the user who<br>reports the event. It can also be a<br>project ID.                                                                                                    |
| event_sources    | Array of<br>strings | <b>No</b>            | Specifies the event source. For a<br>system event, the source is the<br>namespace of each service. To view<br>the namespace of each service, see<br><b>Services Interconnected with</b><br><b>Cloud Eye.</b> If the event is a custom<br>event, the event source is defined<br>by the user. |
| event_info       | Array of<br>objects | <b>No</b>            | Specifies details of one or more<br>events.<br>For details, see Table 5-133.                                                                                                    |
| meta_data        | MetaData<br>object  | <b>No</b>            | Specifies the number of metadata<br>records in the query result.<br>For details, see Table 5-136.                                                                                                    |

**Table 5-133 event\_info** data structure description

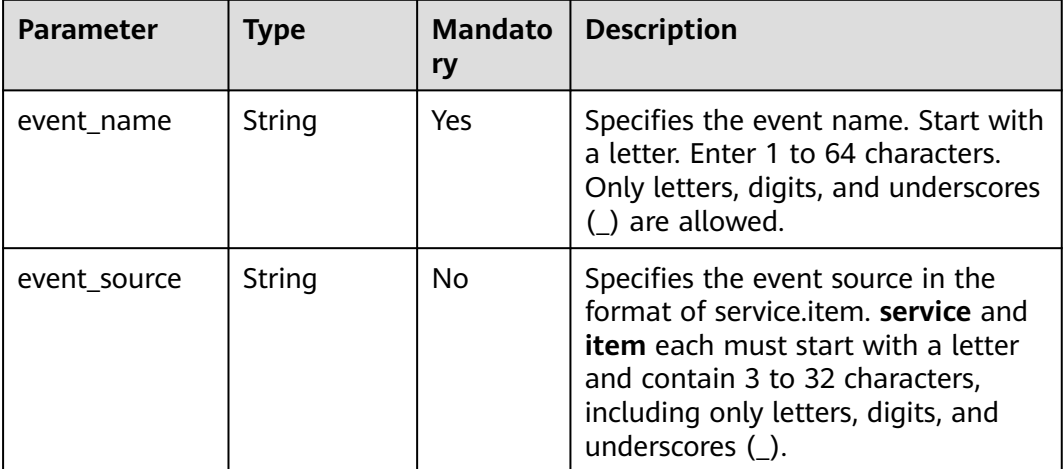

| <b>Parameter</b> | <b>Type</b>      | <b>Mandato</b><br>ry | <b>Description</b>                                                                                                    |
|------------------|------------------|----------------------|----------------------------------------------------------------------------------------------------|
| time             | Long             | Yes.                 | Specifies when the event occurred,<br>which is a UNIX timestamp (ms).<br>Since there is a latency between the<br>client and the server, the data<br>timestamp to be inserted should be<br>within the period that starts from<br>one hour before the current time<br>plus 20s to 10 minutes after the<br>current time minus 20s. In this way,<br>the timestamp will be inserted to<br>the database without being<br>affected by the latency. |
| detail           | Detail<br>object | Yes                  | Specifies the event details.<br>For details, see Table 5-134.                                                                                                    |
| event id         | String           | No                   | Specifies the event ID.                                                                                                    |

**Table 5-134 detail** data structure description

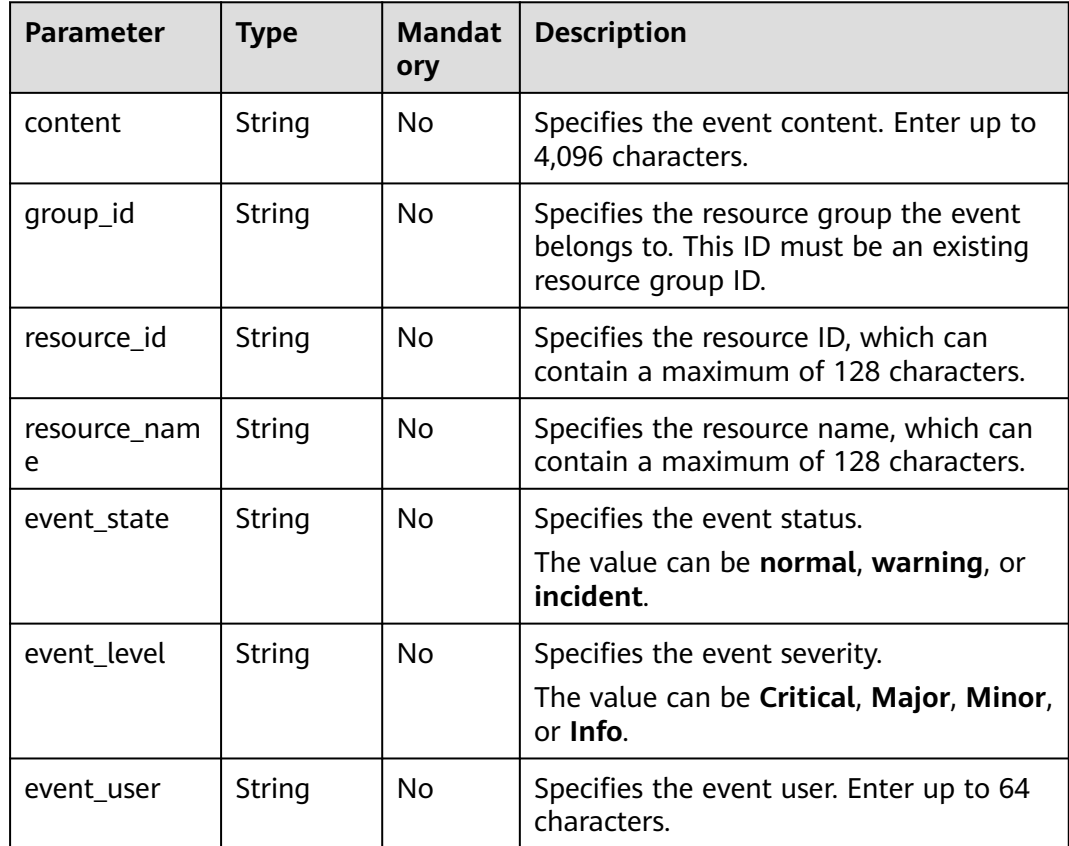

<span id="page-158-0"></span>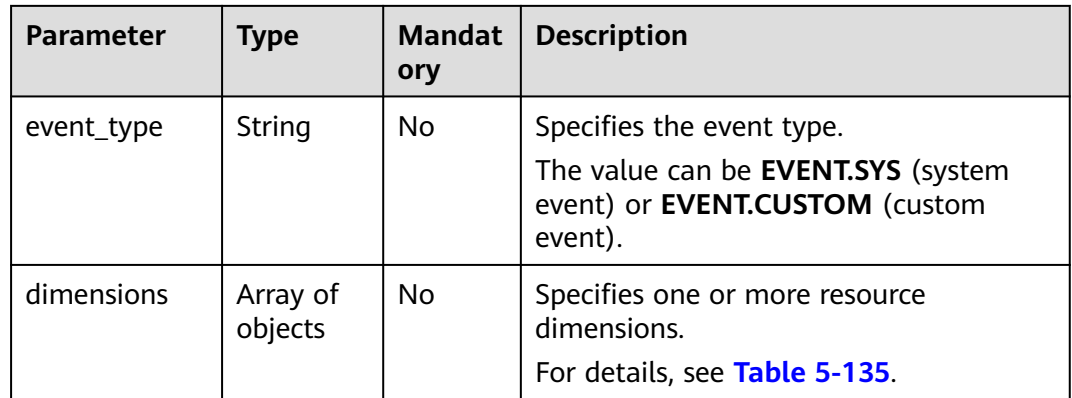

#### **Table 5-135 dimensions** data structure description

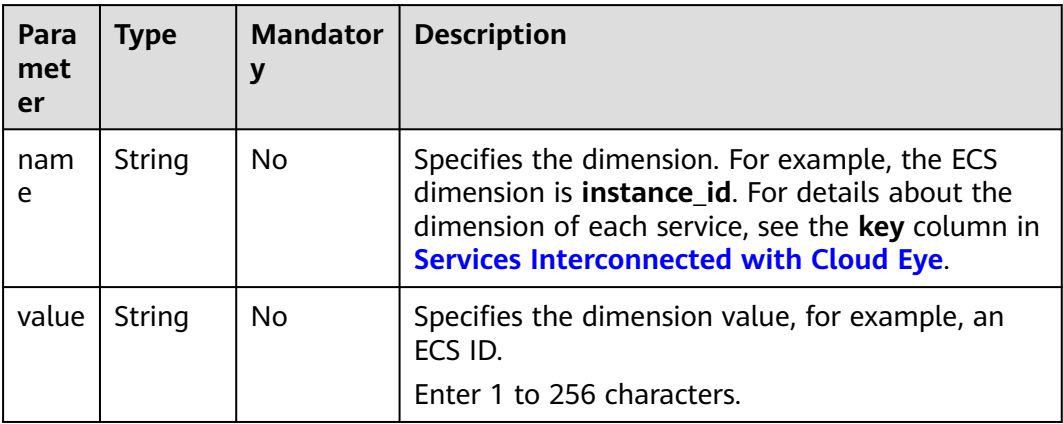

#### **Table 5-136 meta\_data** data structure description

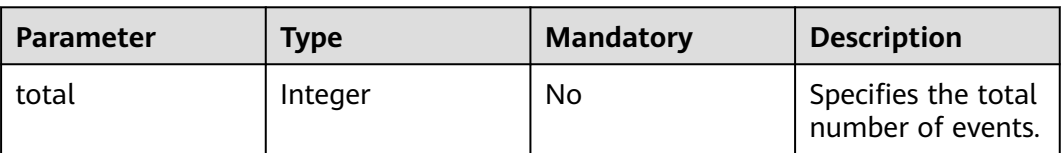

#### Example response

```
{
 "event_name": "rebootServer",
 "event_type": "EVENT.SYS",
 "event_users": [
 """"
 ],
-.<br>"event_sources": [
  "SYS.ECS"
 ],
 "event_info": [
 {
 "event_id": "ev1606302402256R6doP5YeZ",
 "event_name": "rebootServer",
 "event_source": "SYS.ECS",
   "time": 1606302400000,
   "detail": {
    "content": "{\"resourceSpecCode\":\"kc1.4xlarge.2.linux\",\"enterpriseProjectId
```

```
\":\"6efb843e-391a-46a8-afc8-7fe51c9dd575\"}",
 "group_id": "",
 "resource_id": "ef8dad27-0488-4de7-bb43-1a0df9806d90",
      "resource_name": "CES-POROS-0001",
      "event_state": "normal",
     "event_level": "Minor",
     "event_user": "",
 "event_type": "EVENT.SYS",
 "dimensions": [
       {
        "name": "instance_id",
        "value": "fddad01f-e3b6-420d-8fdc-a42451de7c34"
      }
     ]
    }
   },
   {
    "event_id": "ev1606296088071wGoAOxVYa",
 "event_name": "rebootServer",
 "event_source": "SYS.ECS",
    "time": 1606296086000,
    "detail": {
     "content": "{\"resourceSpecCode\":\"kc1.4xlarge.2.linux\",\"enterpriseProjectId
\":\"6efb843e-391a-46a8-afc8-7fe51c9dd575\"}",
     "group_id": "'
     "resource_id": "ef8dad27-0488-4de7-bb43-1a0df9806d90",
     "resource_name": "CES-POROS-0001",
     "event_state": "normal",
 "event_level": "Minor",
 "event_user": "",
     "event_type": "EVENT.SYS",
      "dimensions": [
       {
        "name": "instance_id",
        "value": "fddad01f-e3b6-420d-8fdc-a42451de7c34"
      }
     ]
    }
 },
 {
    "event_id": "ev1604654426090g7g37E6Yb",
    "event_name": "rebootServer",
    "event_source": "SYS.ECS",
    "time": 1604654425000,
    "detail": {
      "content": "{\"resourceSpecCode\":\"c6.4xlarge.2.linux\",\"enterpriseProjectId\":\"129559eb-
f795-4b5f-9e46-cbd43a462362\"}",
    "group_id": ""
     "resource_id": "0bfa63ee-31f5-40a9-b992-50992c80c58a",
      "resource_name": "ndrv2-pod-ops-0001",
     "event_state": "normal",
     "event_level": "Minor",
      "event_user": "",
      "event_type": "EVENT.SYS",
     "dimensions": [
       {
        "name": "instance_id",
        "value": "fddad01f-e3b6-420d-8fdc-a42451de7c34"
      }
     ]
    }
  }
 ],
  "meta_data": {
  "total": 5
 }
}
```
# **Returned Values**

● Normal

200

● Abnormal

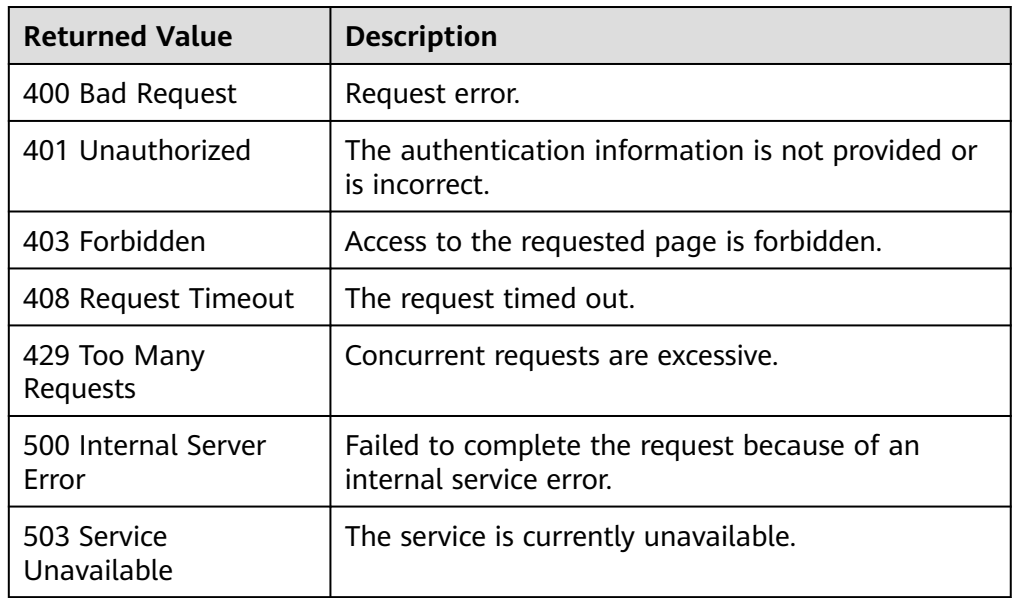

# **Error Codes**

See **[Error Codes](#page-470-0)**.

# **6 API V2**

# **6.1 Alarm Rules**

# **6.1.1 Creating an Alarm Rule (Recommended)**

# **Function**

This API is used to create an alarm rule (recommended).

## **URI**

POST /v2/{project\_id}/alarms

#### **Table 6-1** Path Parameters

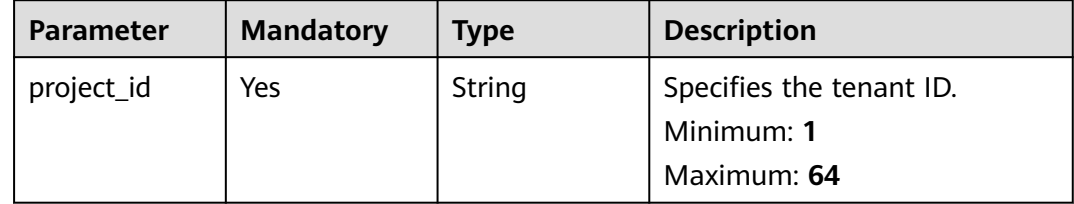

# **Request Parameters**

**Table 6-2** Request header parameters

| <b>Parameter</b> | <b>Mandatory</b> | <b>Type</b> | <b>Description</b>                                                                                         |
|------------------|------------------|-------------|----------------------------------------------------------------------------------------------------|
| Content-Type     | No.              | String      | Specifies the MIME type of the<br>request body. The default type<br>is application/json;<br>charset=UTF-8. |
|                  |                  |             | Default: application/json;<br>charset=UTF-8                                                                |
|                  |                  |             | Minimum: 1                                                                                                 |
|                  |                  |             | Maximum: 64                                                                                                |
| X-Auth-Token     | No.              | String      | Specifies the user token.                                                                                  |
|                  |                  |             | Minimum: 1                                                                                                 |
|                  |                  |             | Maximum: 16384                                                                                             |

**Table 6-3** Request body parameters

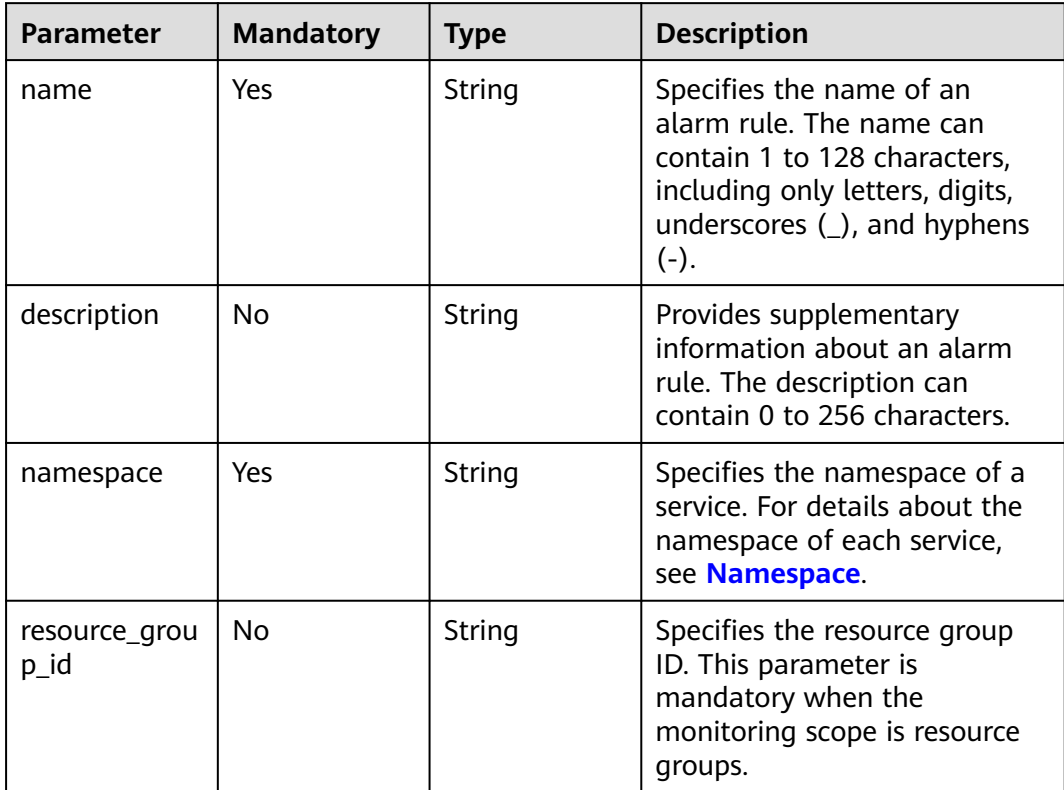

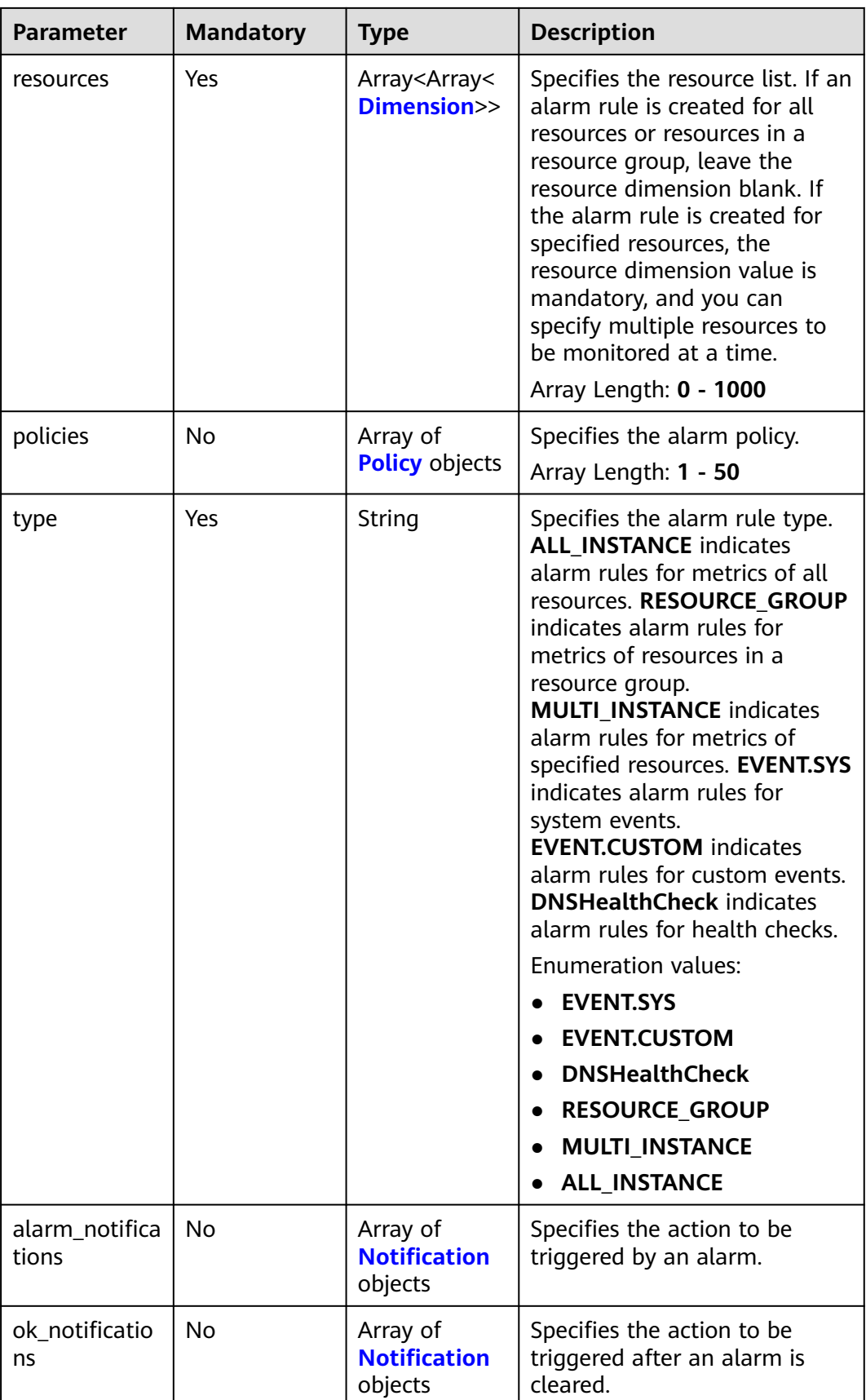

<span id="page-164-0"></span>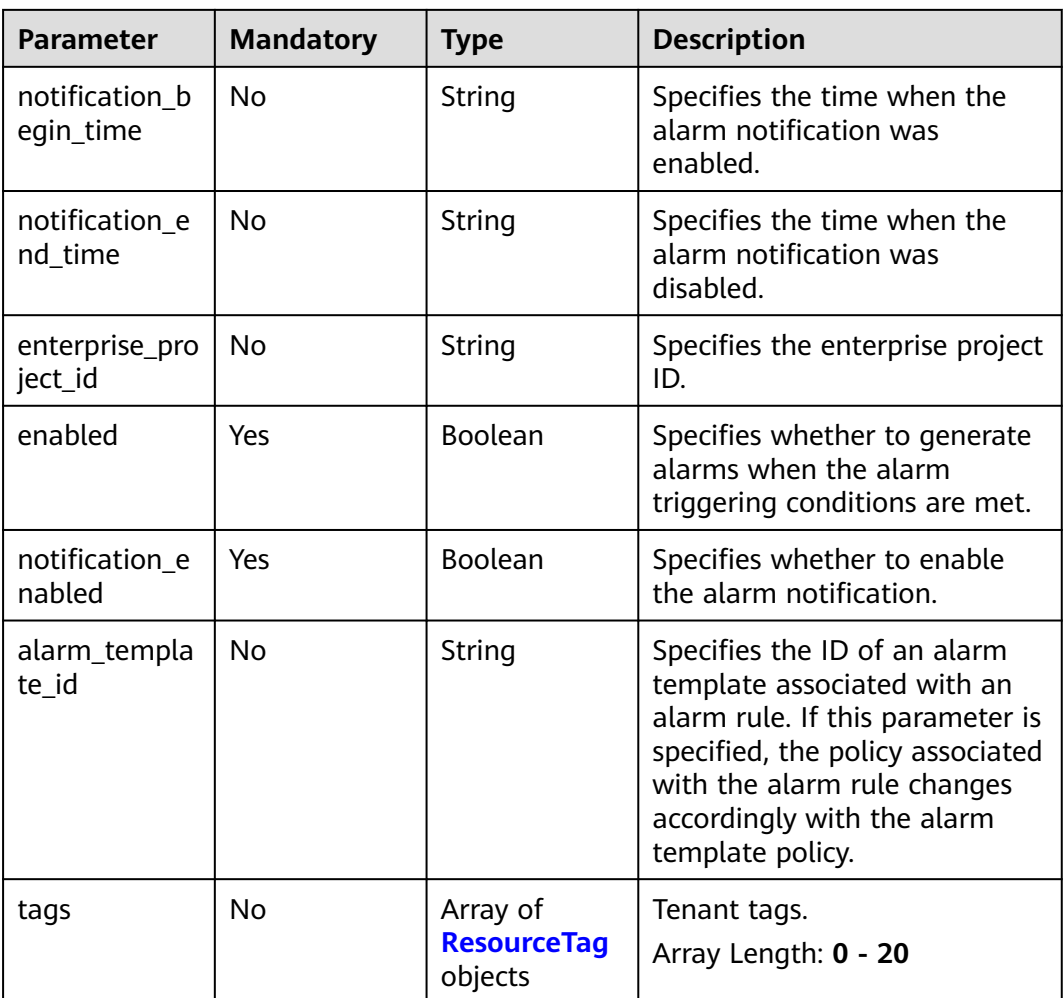

#### **Table 6-4** Dimension

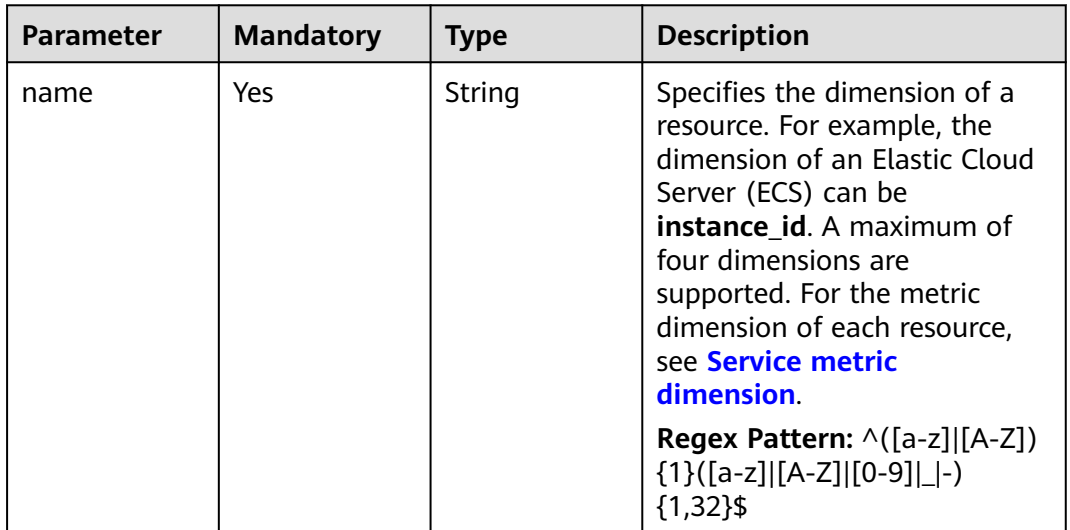

<span id="page-165-0"></span>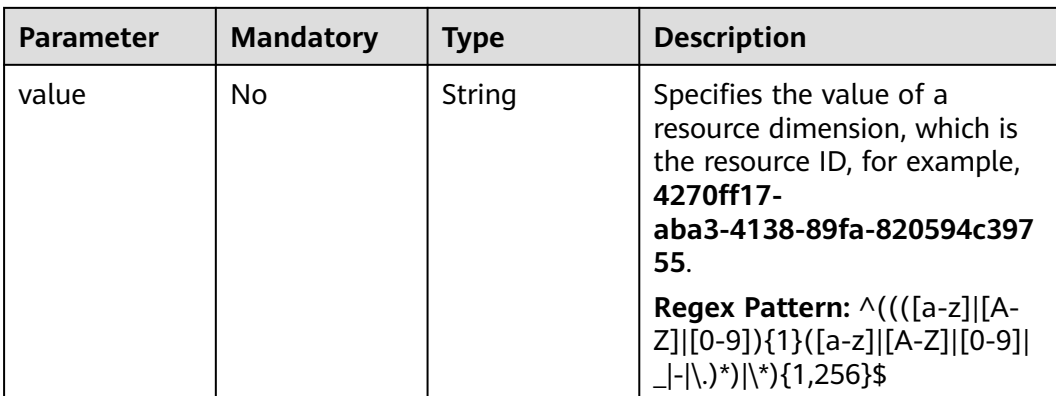

#### **Table 6-5** Policy

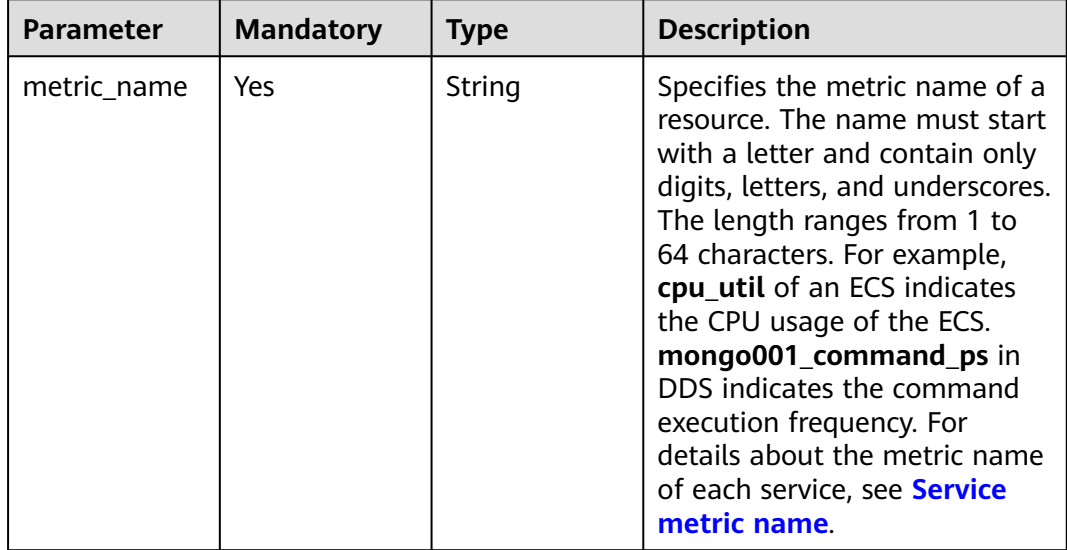

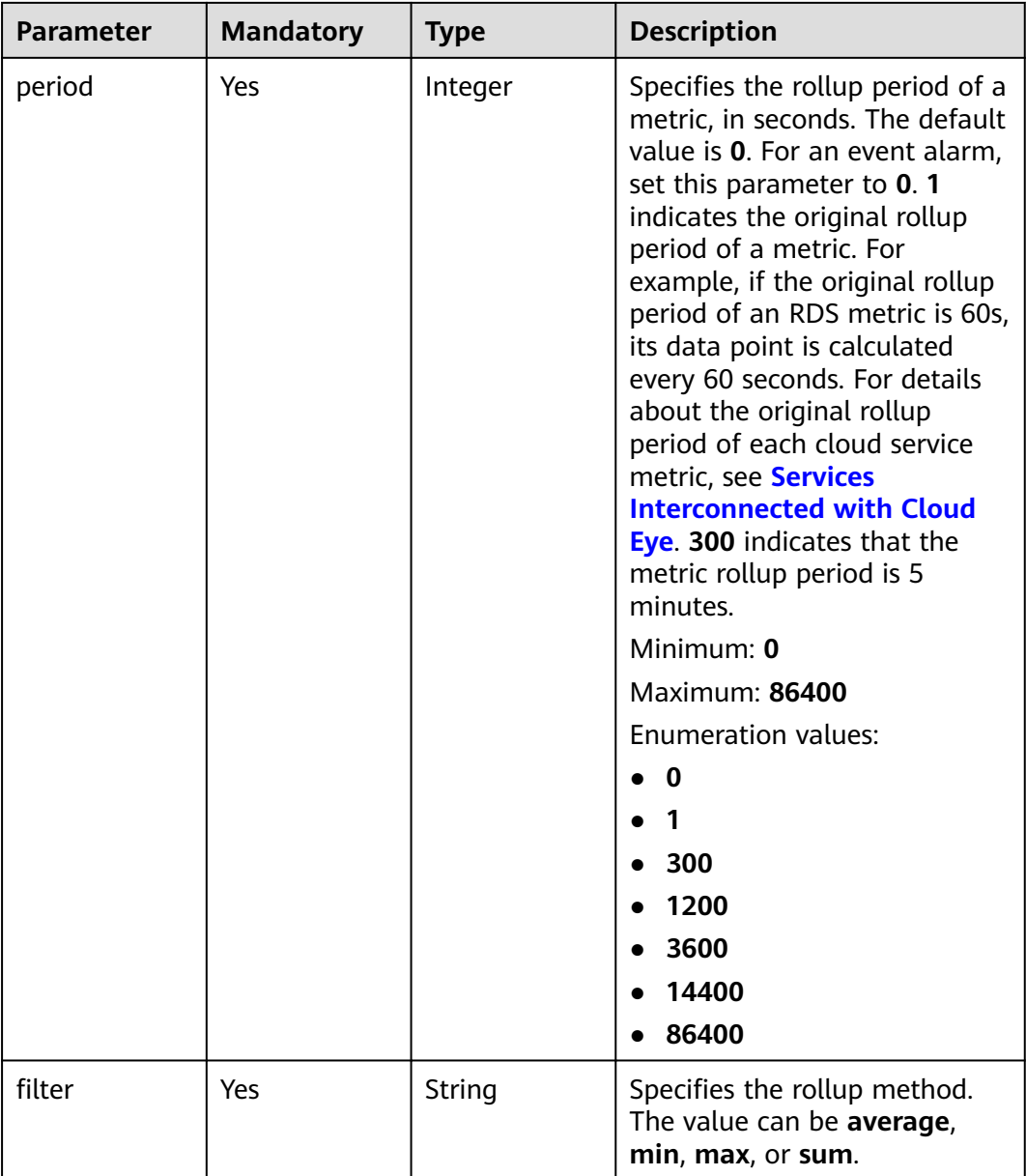

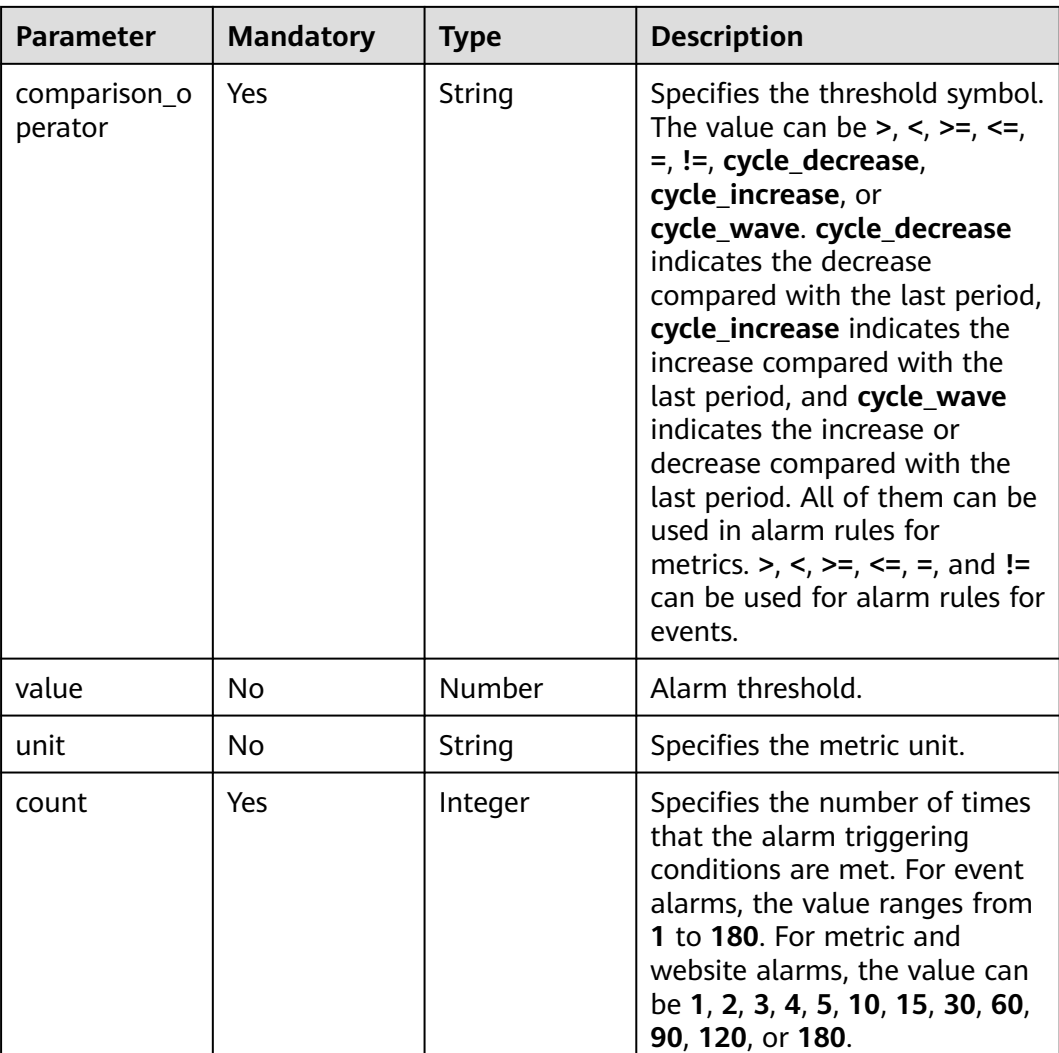

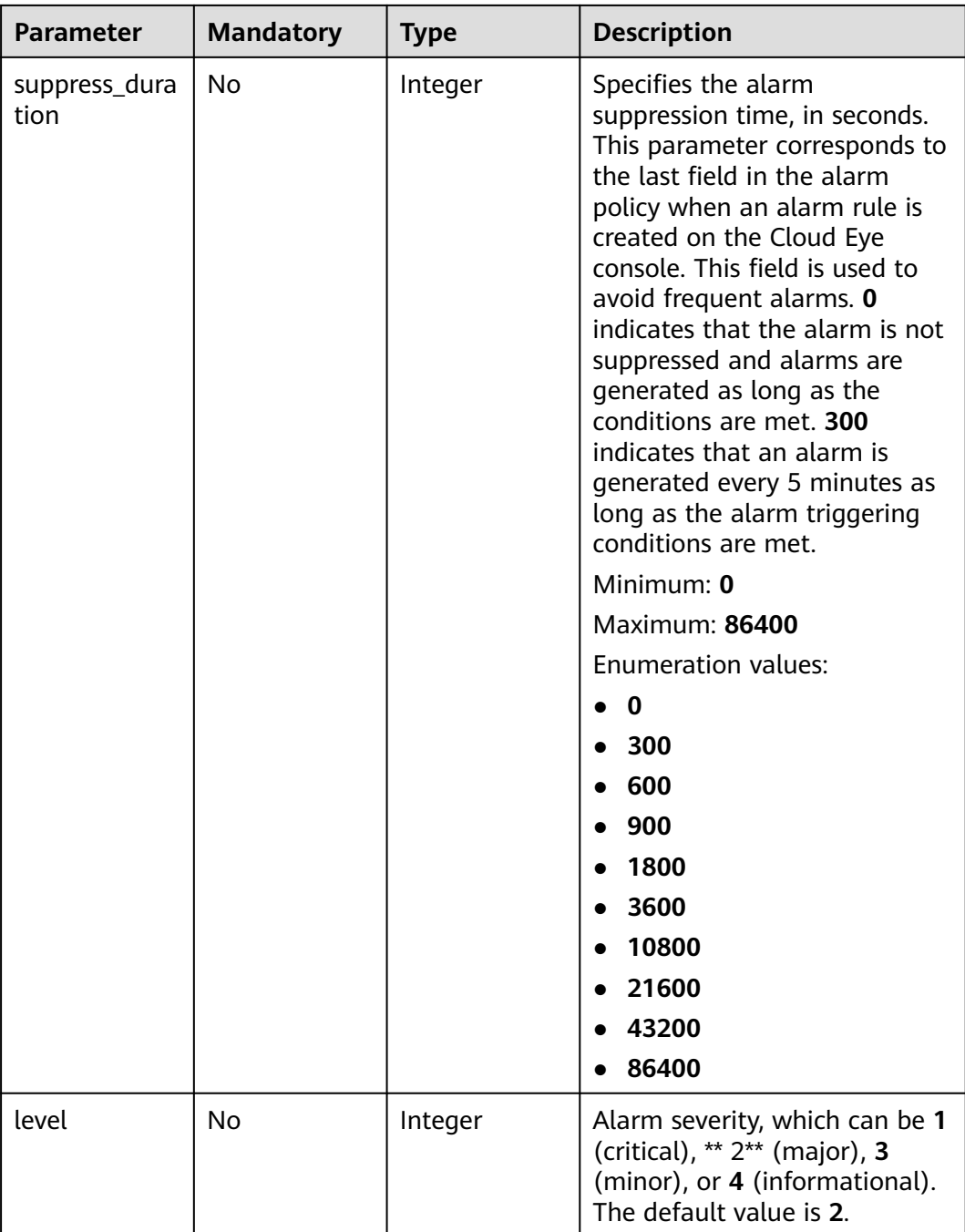

#### <span id="page-169-0"></span>**Table 6-6** Notification

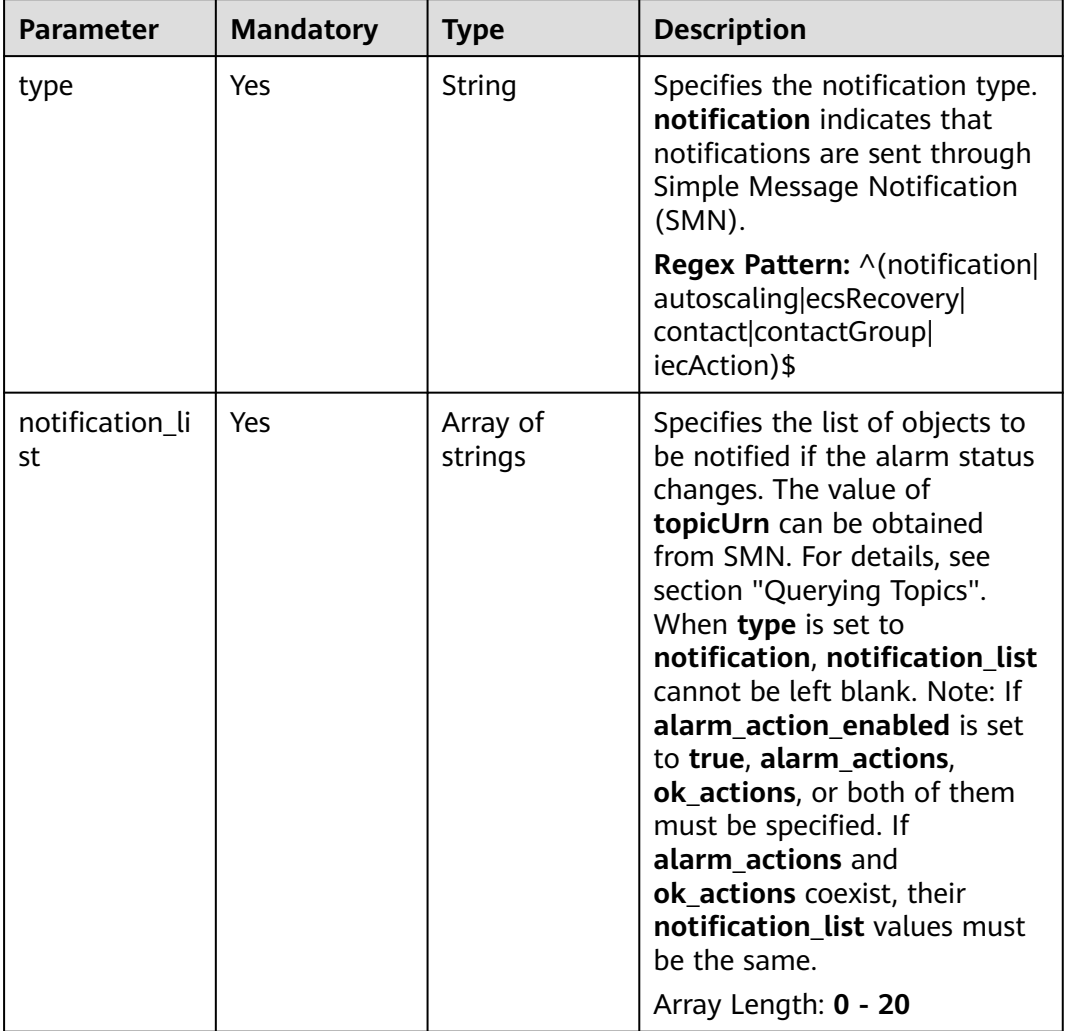

# **Table 6-7** ResourceTag

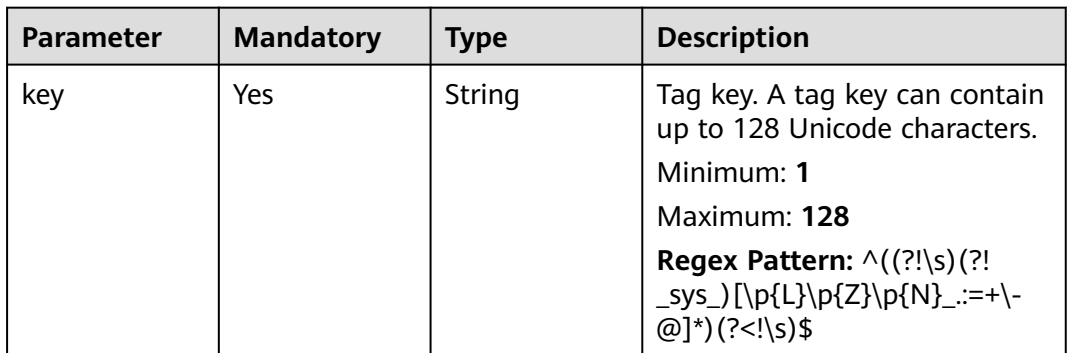

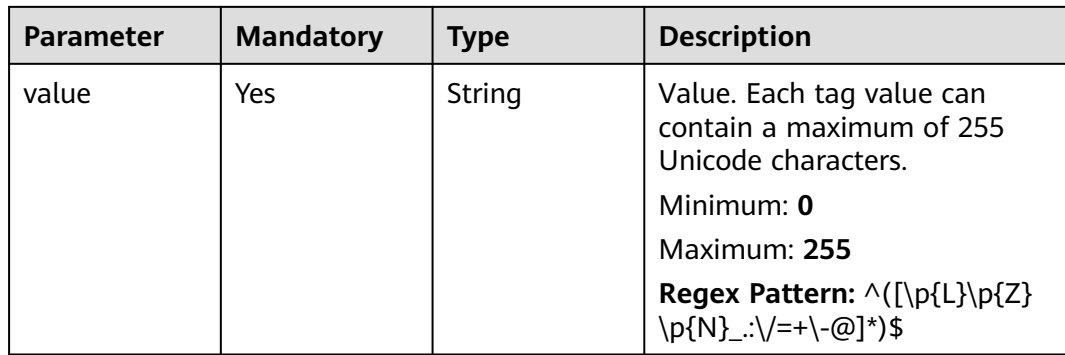

# **Response Parameters**

#### **Status code: 201**

#### **Table 6-8** Response body parameters

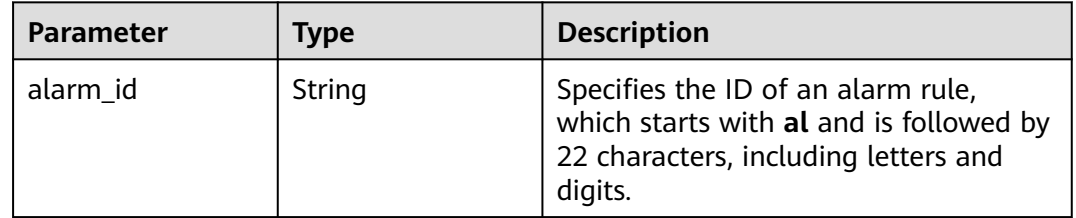

#### **Status code: 400**

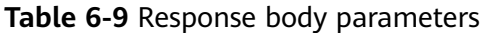

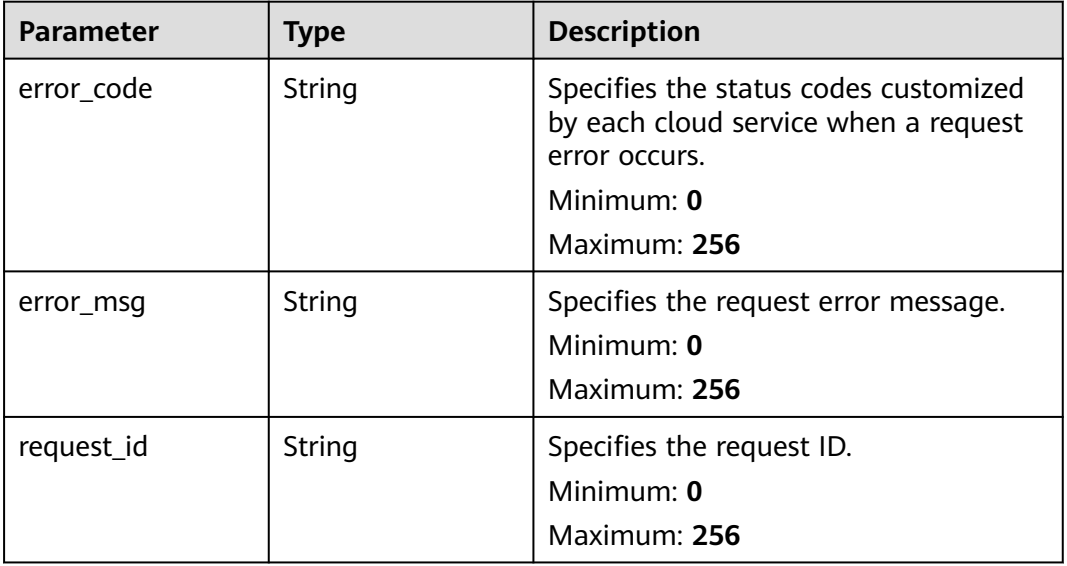

#### **Status code: 500**

**Table 6-10** Response body parameters

| Parameter  | <b>Type</b> | <b>Description</b>                                                                                                    |
|------------|-------------|----------------------------------------------------------------------------------------------------|
| error_code | String      | Specifies the status codes customized<br>by each cloud service when a request<br>error occurs.<br>Minimum: 0<br>Maximum: 256 |
| error msg  | String      | Specifies the request error message.<br>Minimum: $0$<br>Maximum: 256                                                         |
| request_id | String      | Specifies the request ID.<br>Minimum: 0<br>Maximum: 256                                                                      |

#### **Example Requests**

Creating an alarm rule whose **name** is **alarm-lxy-rg-RDS**, **type** is **RESOURCE\_GROUP**, \*\* suppress\_duration\*\* is **86400**, and **level** is **2**

```
{
 "name" : "alarm-lxy-rg-RDS",
 "description" : "",
 "namespace" : "SYS.RDS",
 "type" : "RESOURCE_GROUP",
 "resources" : [ [ {
 "name" : "rds_cluster_id",
   "value" : "rdsxxx"
  } ] ],
   "policies" : [ {
   "metric_name" : "rds001_cpu_util",
 "period" : 1,
 "filter" : "average",
   "comparison_operator" : ">=",
 "value" : 0,
 "unit" : "%",
 "count" : 1,
   "suppress_duration" : 86400,
   "level" : 2
  } ],
  "enabled" : true,
  "notification_enabled" : false,
  "resource_group_id" : "rg1623429506587NbRweoa3J",
  "enterprise_project_id" : "a9d919b7-0456-4bb8-b470-6a23b64f4f7e",
  "alarm_template_id" : "at1628592157541dB1klWgY6"
}
```
# **Example Responses**

#### **Status code: 201**

Alarm rule created.

```
{
  "alarm_id" : "alCzk8o9dtSQHtiDgb44Eepw"
}
```
# **Status Codes**

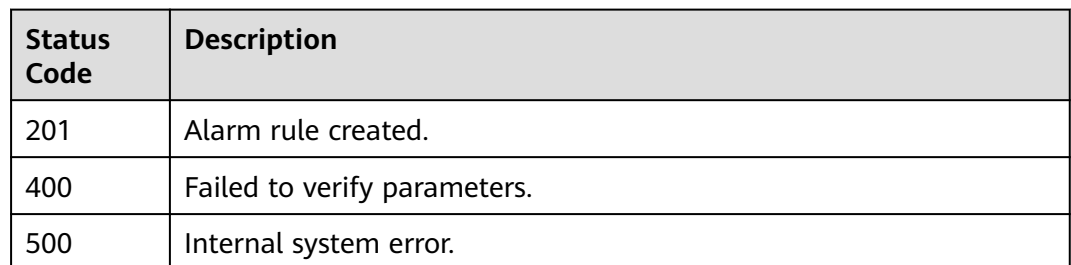

#### **Error Codes**

See **[Error Codes](#page-470-0)**.

# **6.1.2 Deleting Alarm Rules in Batches**

## **Function**

This API is used to batch delete alarm rules.

## **URI**

POST /v2/{project\_id}/alarms/batch-delete

#### **Table 6-11** Path Parameters

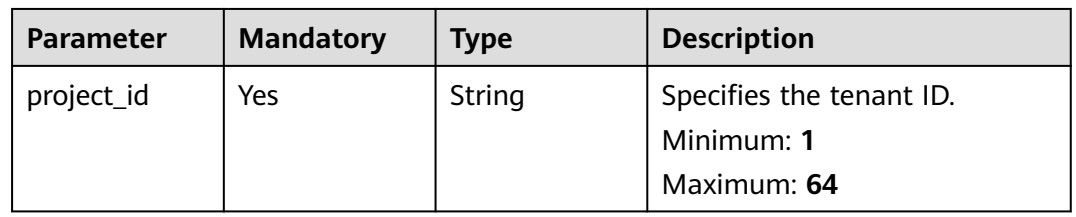

# **Request Parameters**

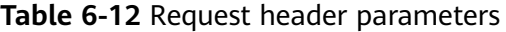

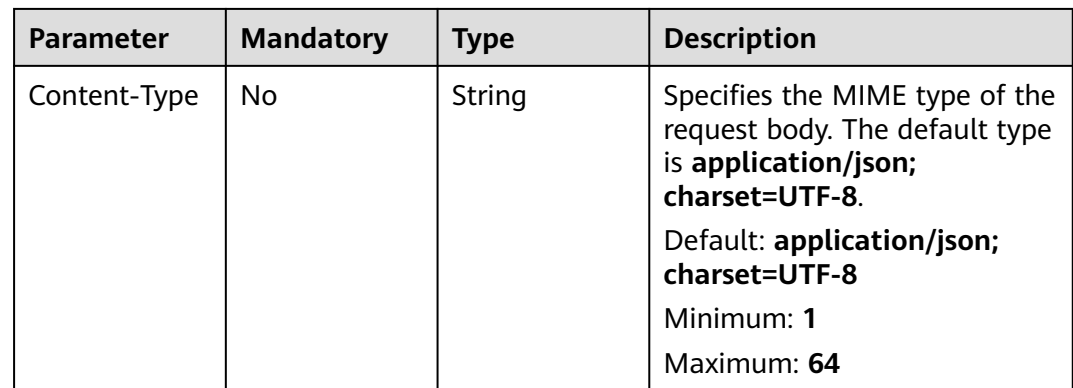

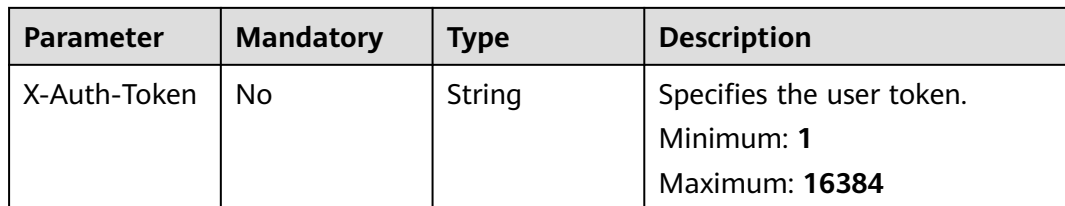

# **Table 6-13** Request body parameters

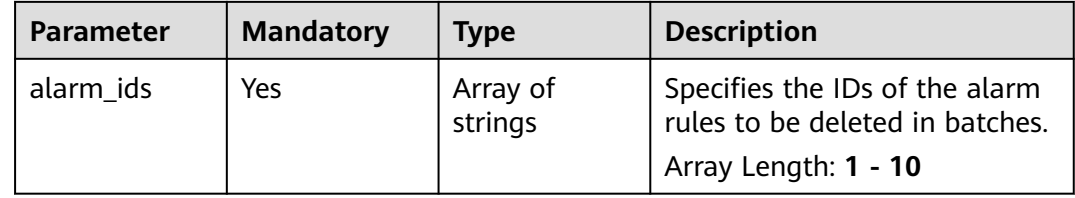

# **Response Parameters**

#### **Status code: 200**

**Table 6-14** Response body parameters

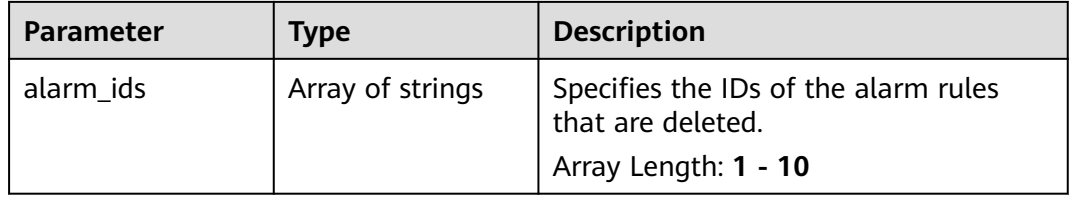

#### **Status code: 400**

**Table 6-15** Response body parameters

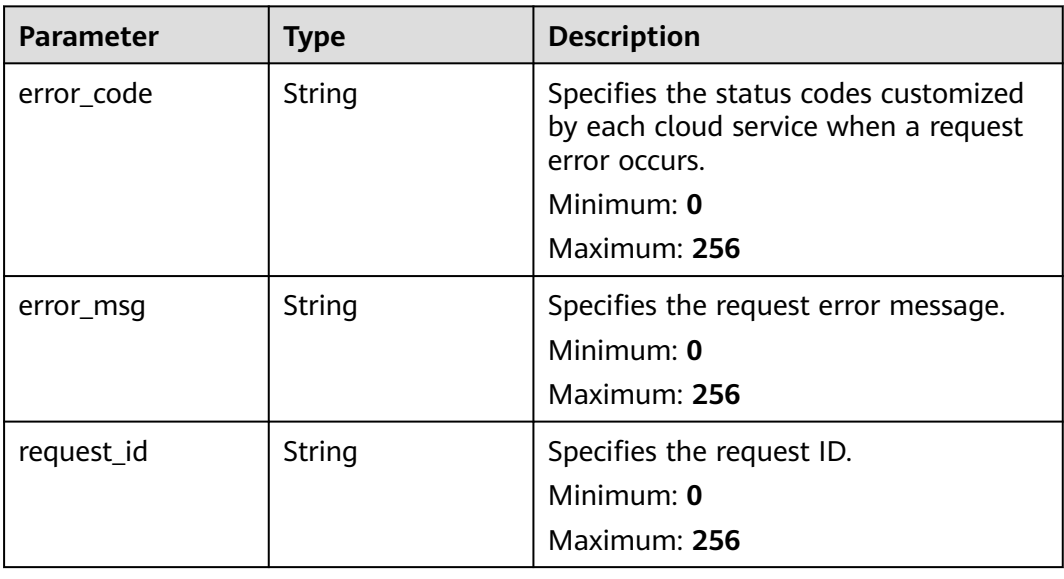

#### **Status code: 500**

**Table 6-16** Response body parameters

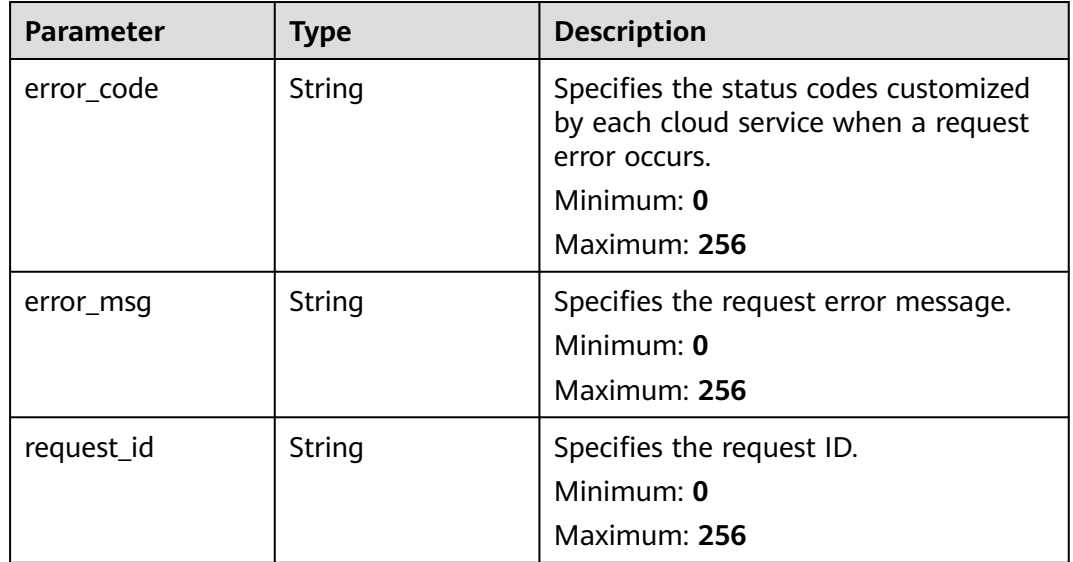

## **Example Requests**

Deleting Alarm Rules in Batches

{ "alarm\_ids" : [ "al12345678901234567890" ] }

# **Example Responses**

{

#### **Status code: 200**

Alarm rules deleted.

```
 "alarm_ids" : [ "alCzk8o9dtSQHtiDgb44Eepw" ]
}
```
## **Status Codes**

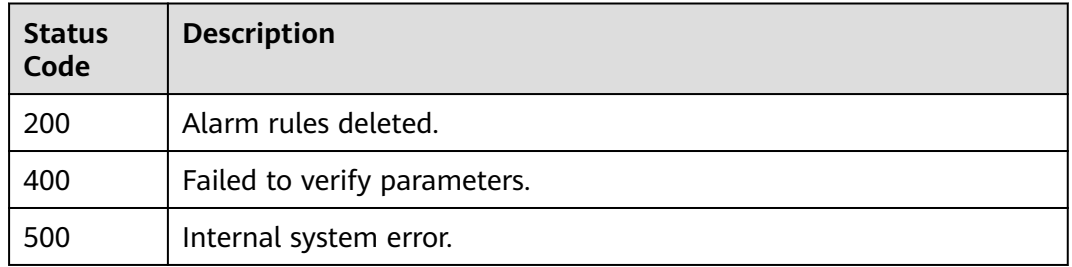

# **Error Codes**

See **[Error Codes](#page-470-0)**.

# **6.1.3 Enabling or Disabling Alarm Rules in Batches**

# **Function**

This API is used to enable or disable alarm rules in batches.

## **URI**

POST /v2/{project\_id}/alarms/action

#### **Table 6-17** Path Parameters

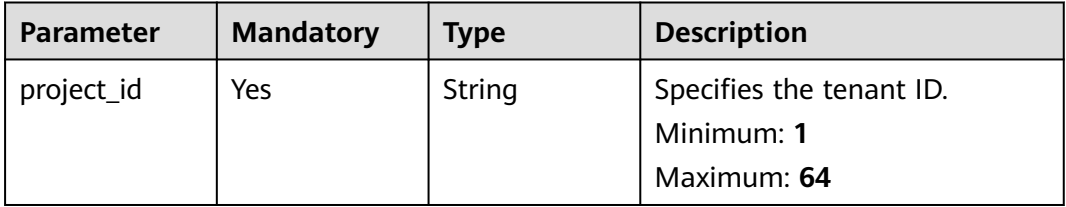

# **Request Parameters**

**Table 6-18** Request header parameters

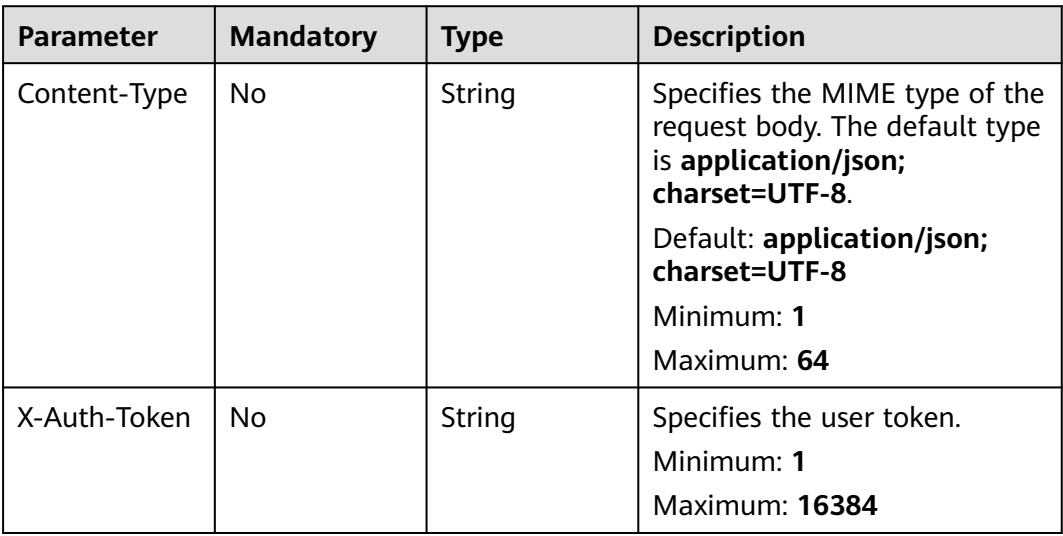

**Table 6-19** Request body parameters

| <b>Parameter</b>  | <b>Mandatory</b> | <b>Type</b>         | <b>Description</b>                                                                                |
|-------------------|------------------|---------------------|---------------------------------------------------------------------------------------------------|
| alarm ids         | Yes              | Array of<br>strings | Specifies IDs of alarm rules to<br>be enabled or disabled in<br>batches.<br>Array Length: 1 - 100 |
| alarm enable<br>d | Yes              | Boolean             | Specifies whether to generate<br>alarms when the alarm<br>triggering conditions are met.          |

# **Response Parameters**

#### **Status code: 200**

**Table 6-20** Response body parameters

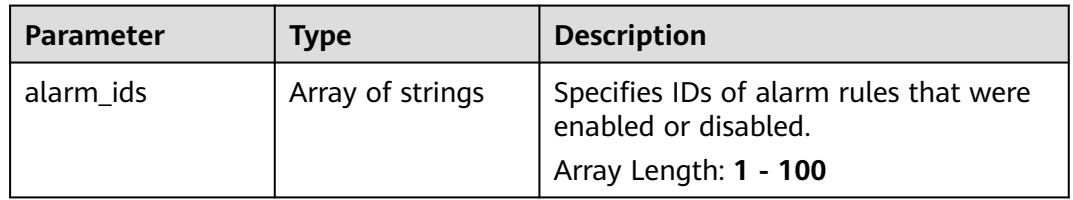

#### **Status code: 400**

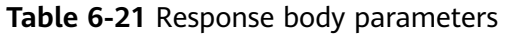

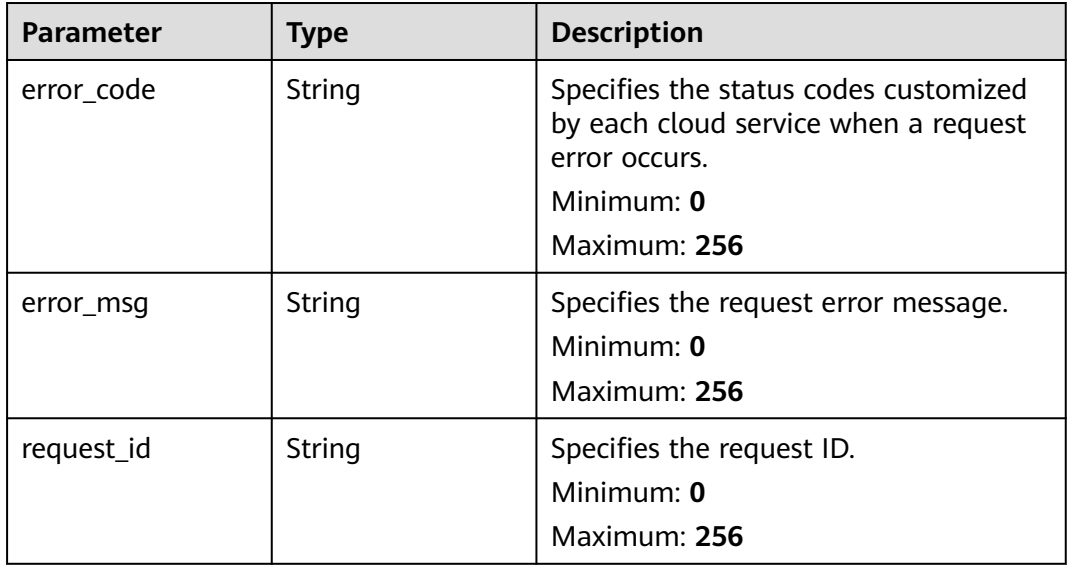

#### **Status code: 500**

**Table 6-22** Response body parameters

| <b>Parameter</b> | <b>Type</b> | <b>Description</b>                                                                             |
|------------------|-------------|------------------------------------------------------------------------------------------------|
| error_code       | String      | Specifies the status codes customized<br>by each cloud service when a request<br>error occurs. |
|                  |             | Minimum: 0                                                                                     |
|                  |             | Maximum: 256                                                                                   |
| error msg        | String      | Specifies the request error message.                                                           |
|                  |             | Minimum: 0                                                                                     |
|                  |             | Maximum: 256                                                                                   |
| request_id       | String      | Specifies the request ID.                                                                      |
|                  |             | Minimum: 0                                                                                     |
|                  |             | Maximum: 256                                                                                   |

## **Example Requests**

Enabling or disabling alarm rules in batches

```
{
 "alarm_ids" : [ "al12345678901234567890" ],
 "alarm_enabled" : true
}
```
# **Example Responses**

#### **Status code: 200**

Alarm rules enabled or disabled.

```
{
 "alarm_ids" : [ "alCzk8o9dtSQHtiDgb44Eepw" ]
}
```
# **Status Codes**

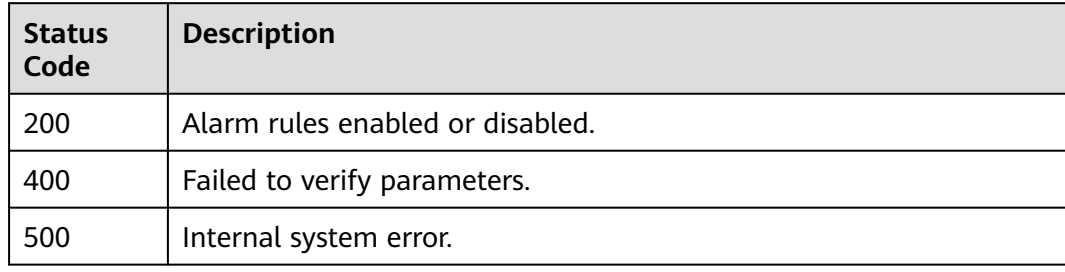

# **Error Codes**

#### See **[Error Codes](#page-470-0)**.

# **6.1.4 Querying Alarm Rules (Recommended)**

# **Function**

This API is used to query alarm rules (recommended).

# **URI**

GET /v2/{project\_id}/alarms

#### **Table 6-23** Path Parameters

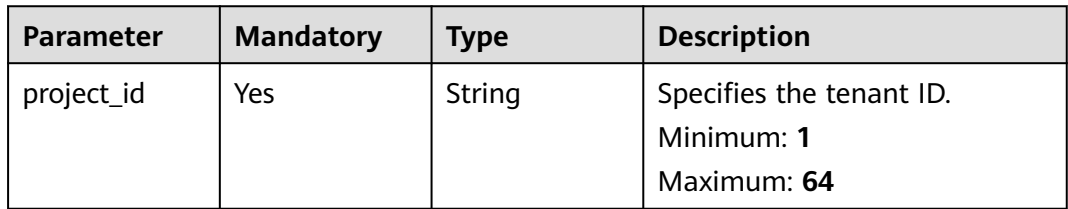

#### **Table 6-24** Query Parameters

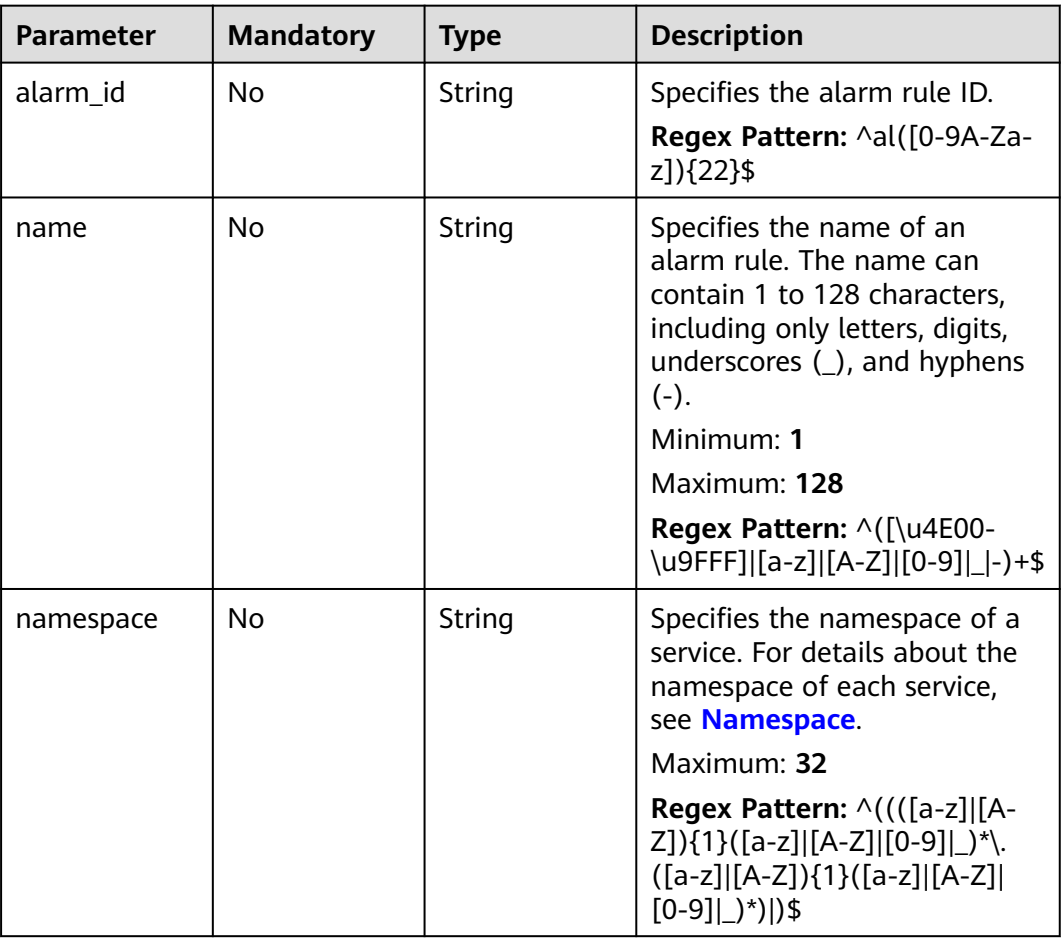

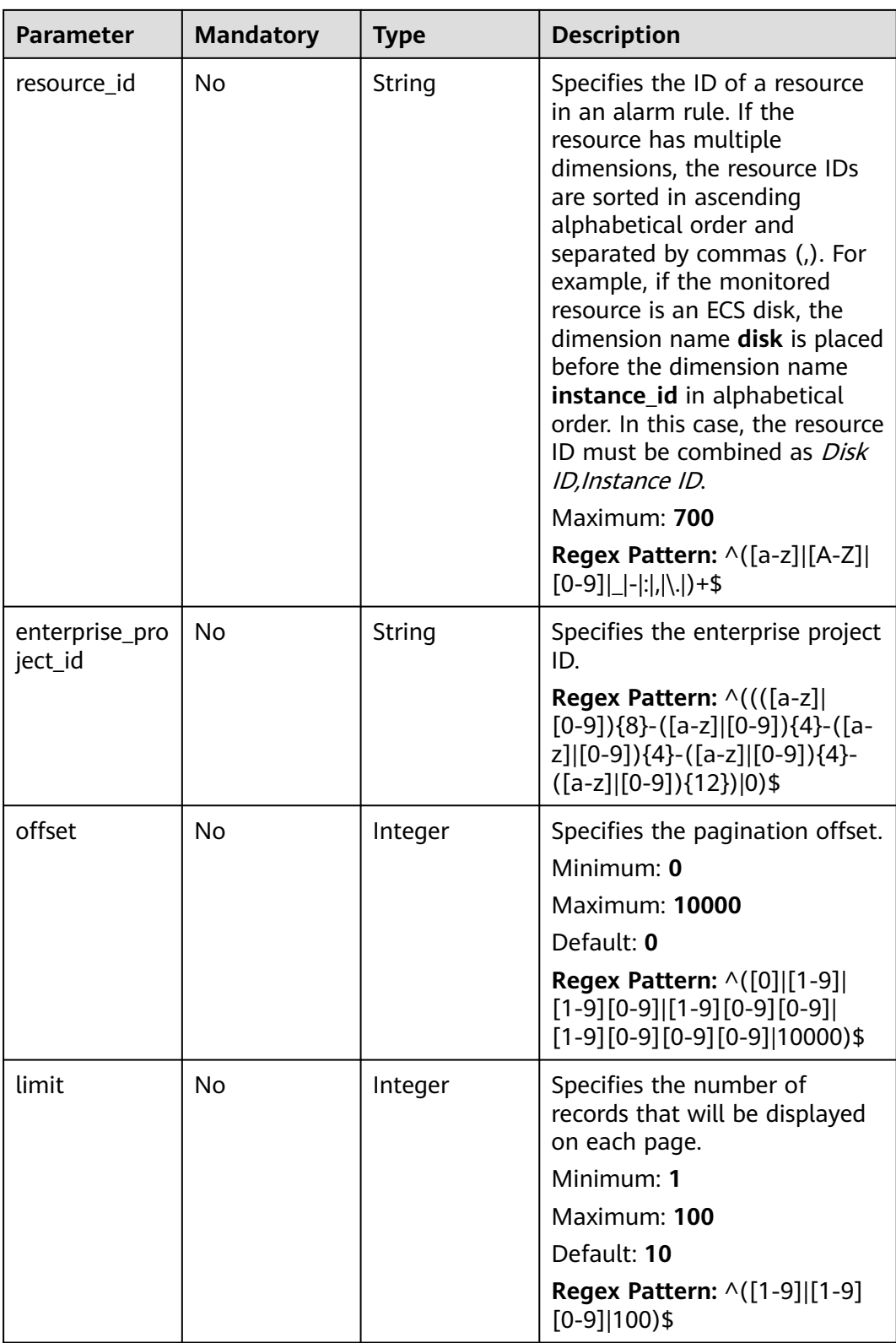
**Table 6-25** Request header parameters

| <b>Parameter</b> | <b>Mandatory</b> | <b>Type</b> | <b>Description</b>                                                                                         |
|------------------|------------------|-------------|----------------------------------------------------------------------------------------------------|
| Content-Type     | No.              | String      | Specifies the MIME type of the<br>request body. The default type<br>is application/json;<br>charset=UTF-8. |
|                  |                  |             | Default: application/json;<br>charset=UTF-8                                                                |
|                  |                  |             | Minimum: 1                                                                                                 |
|                  |                  |             | Maximum: 64                                                                                                |
| X-Auth-Token     | No.              | String      | Specifies the user token.                                                                                  |
|                  |                  |             | Minimum: 1                                                                                                 |
|                  |                  |             | Maximum: 16384                                                                                             |

# **Response Parameters**

#### **Status code: 200**

## **Table 6-26** Response body parameters

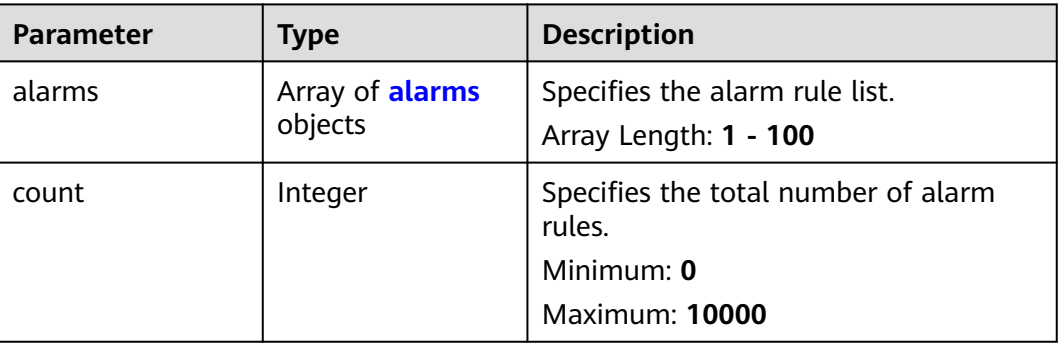

#### **Table 6-27** alarms

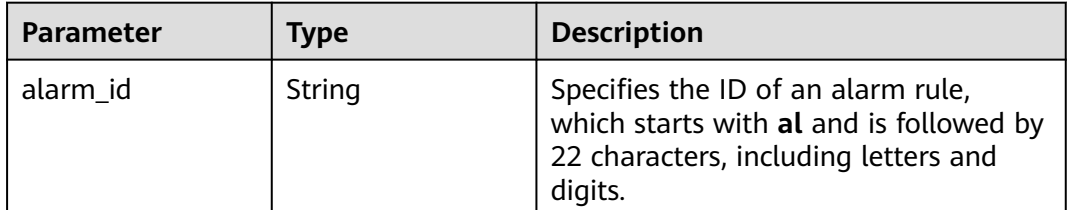

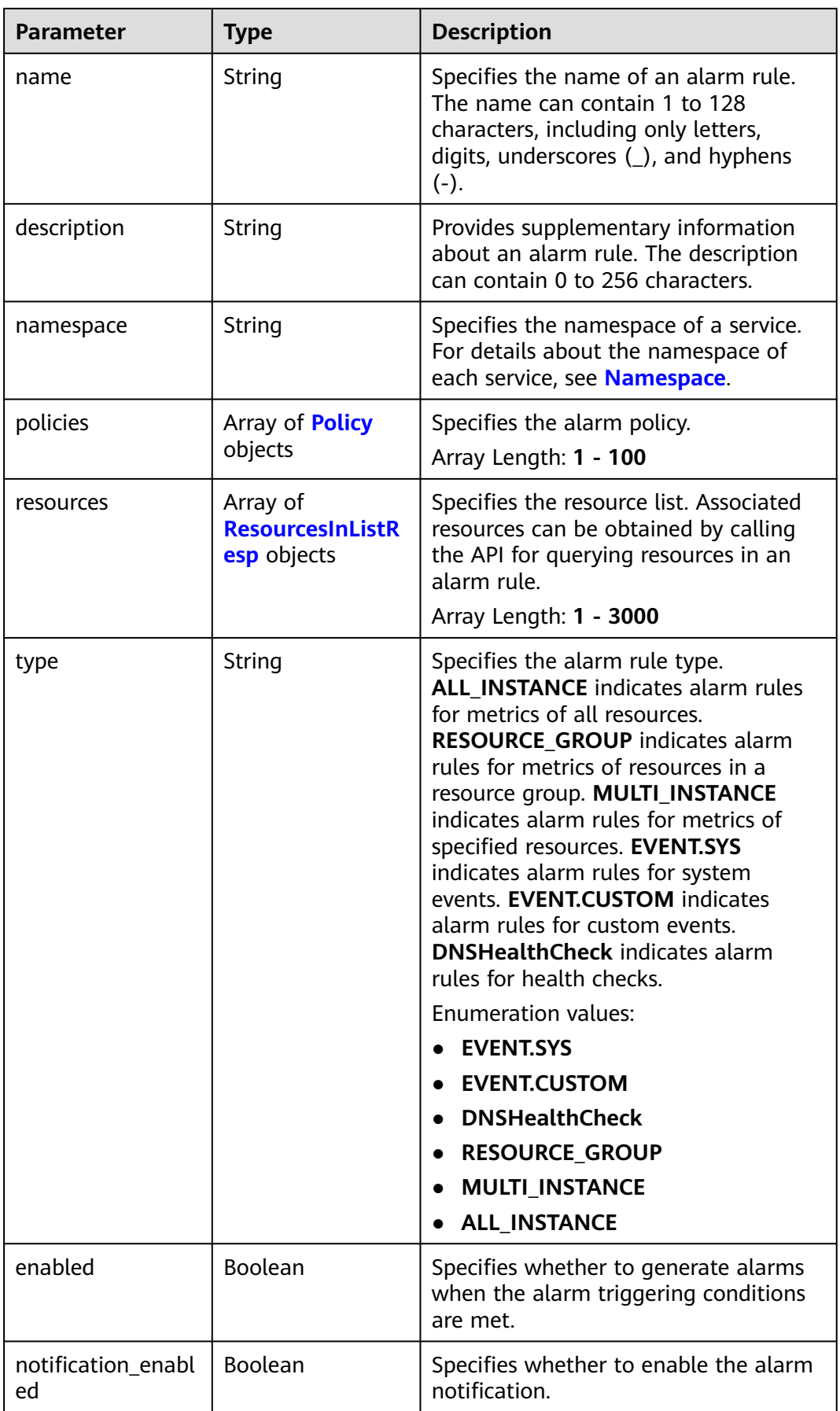

<span id="page-182-0"></span>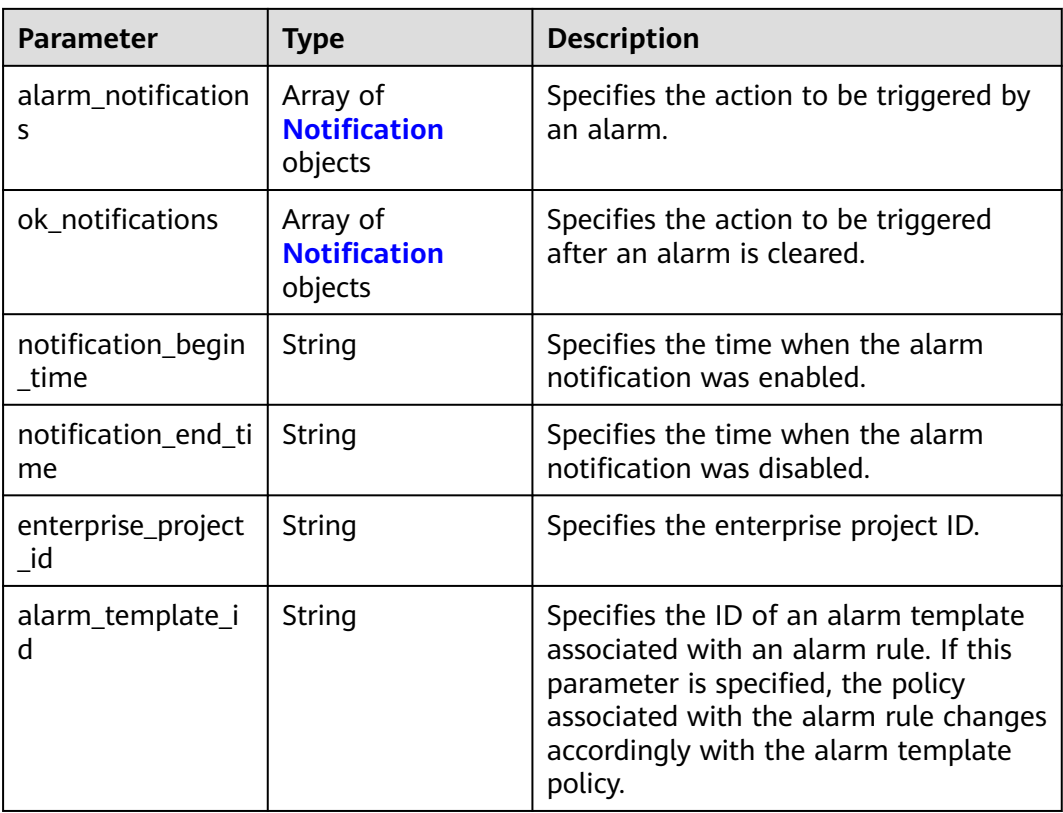

# **Table 6-28** Policy

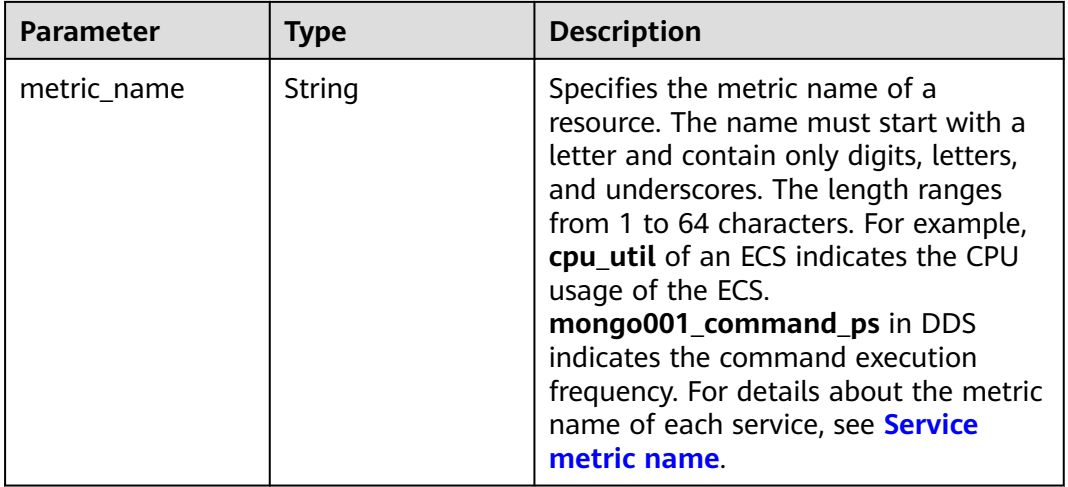

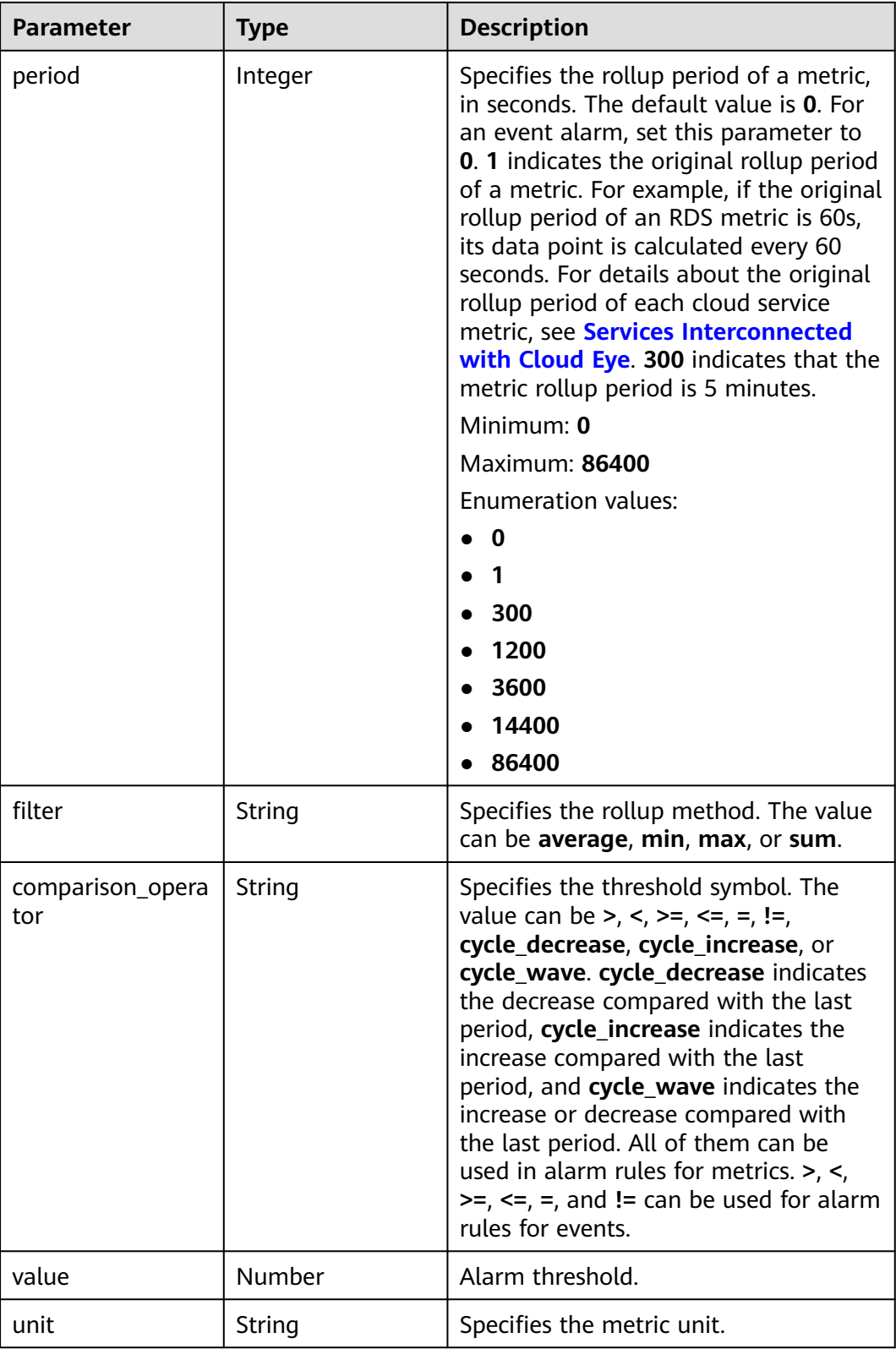

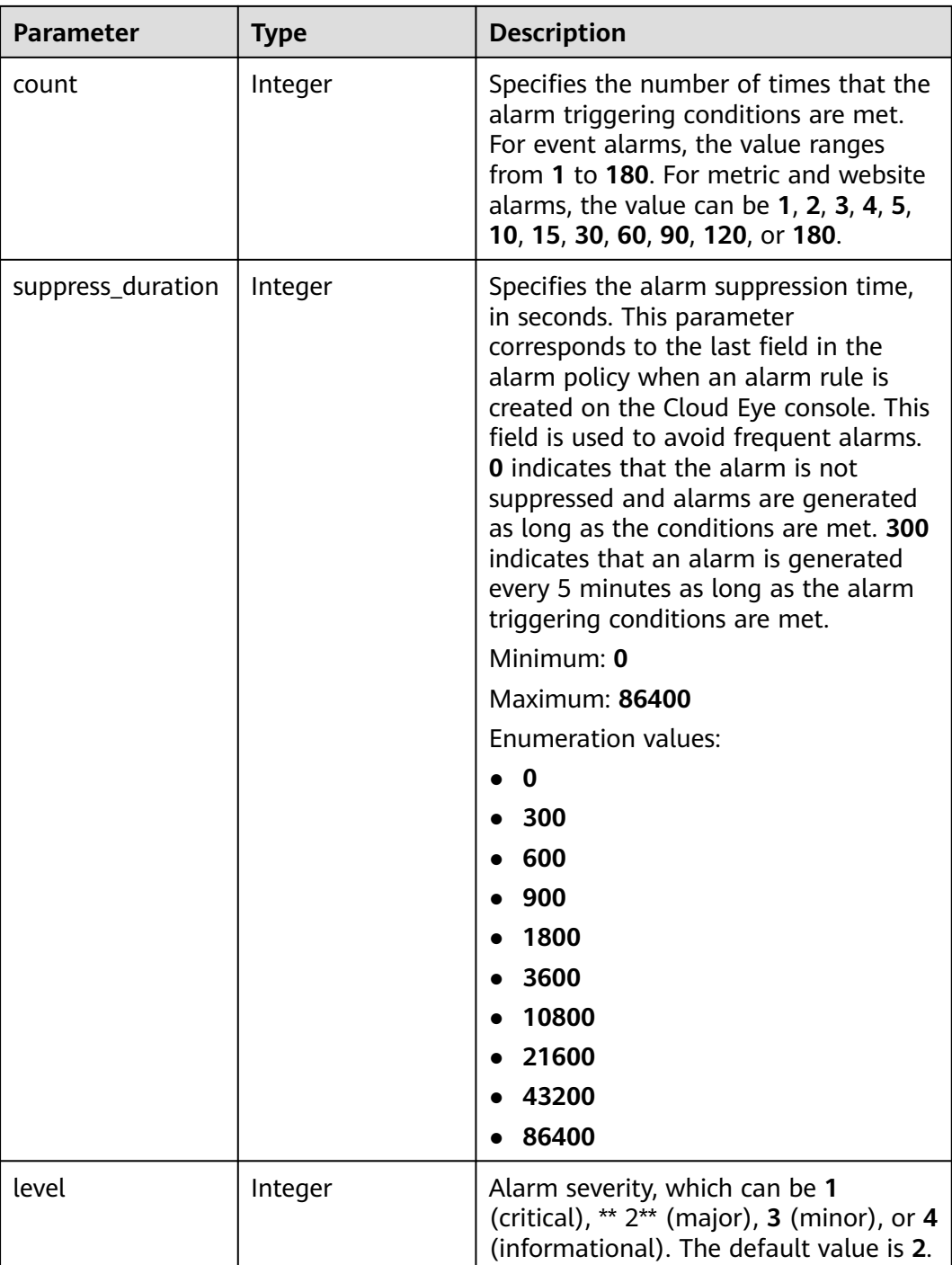

<span id="page-185-0"></span>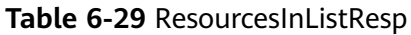

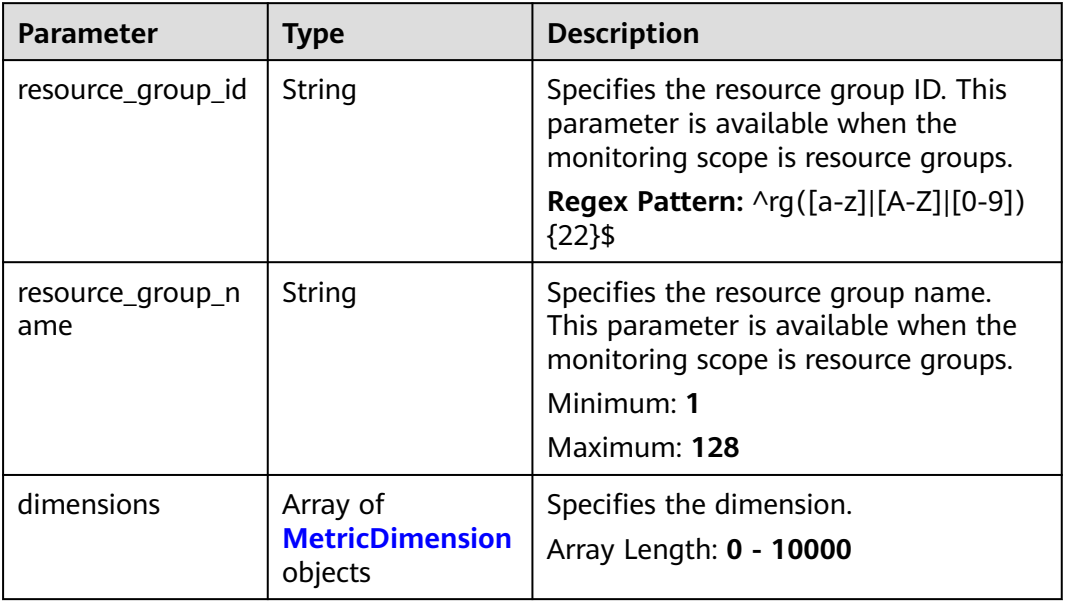

## **Table 6-30** MetricDimension

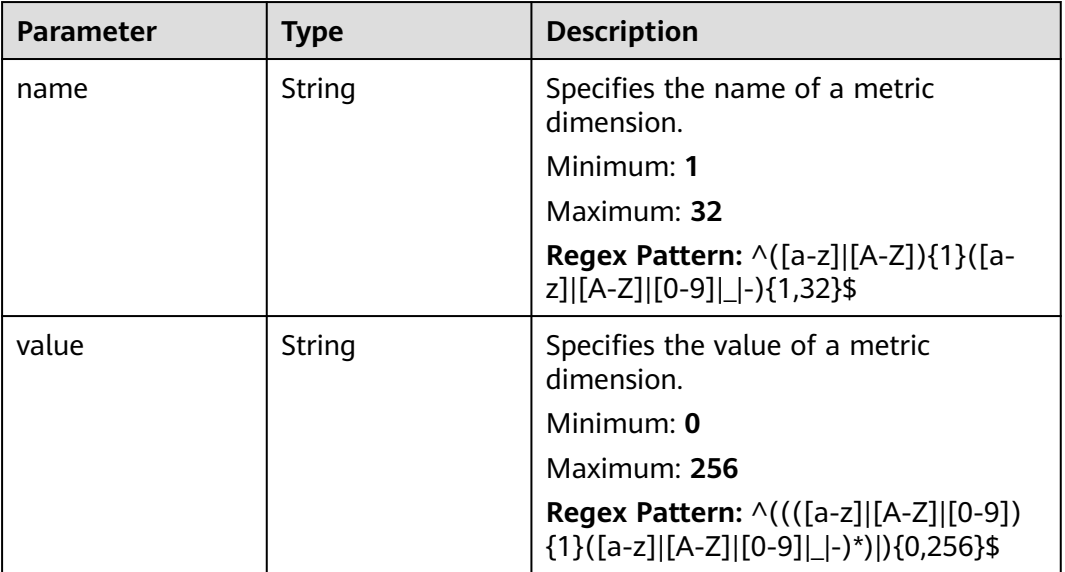

#### <span id="page-186-0"></span>**Table 6-31** Notification

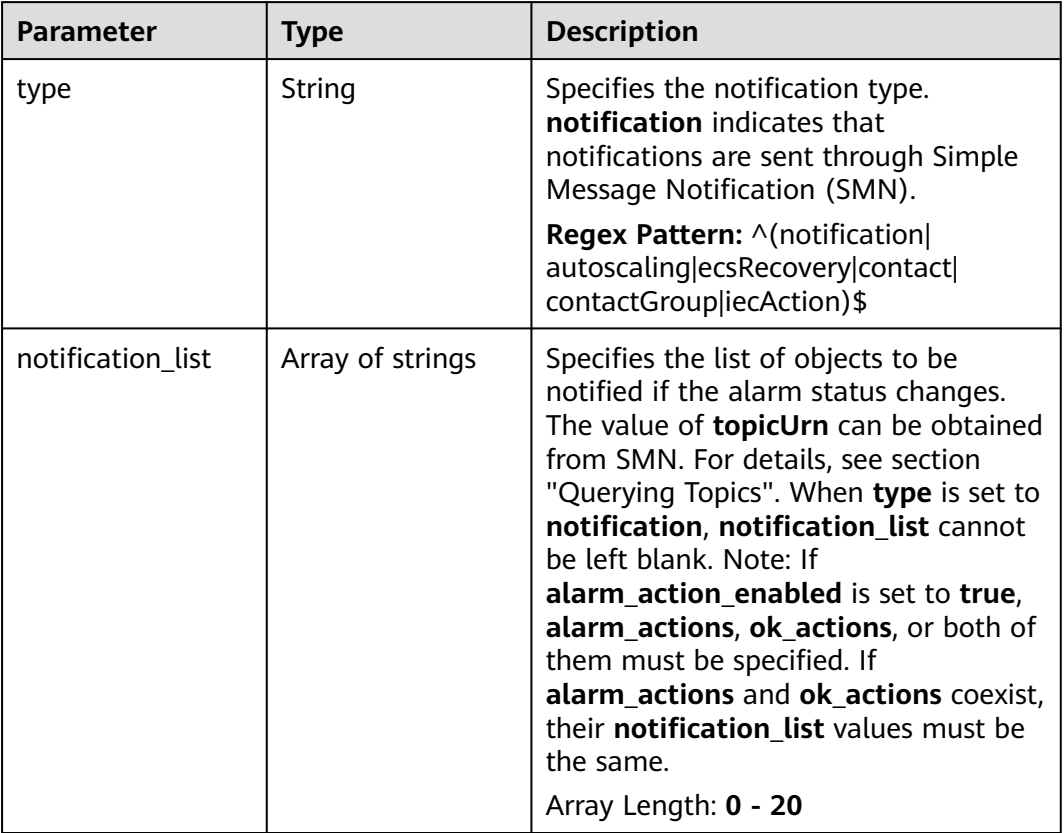

# **Status code: 400**

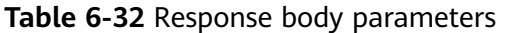

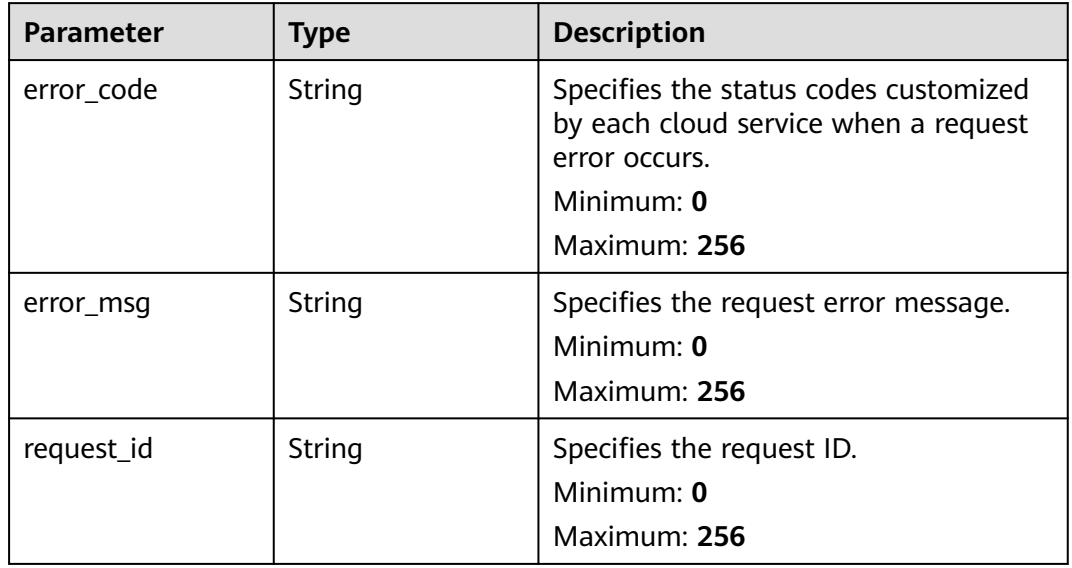

**Table 6-33** Response body parameters

| Parameter  | <b>Type</b> | <b>Description</b>                                                                             |
|------------|-------------|------------------------------------------------------------------------------------------------|
| error_code | String      | Specifies the status codes customized<br>by each cloud service when a request<br>error occurs. |
|            |             | Minimum: 0                                                                                     |
|            |             | Maximum: 256                                                                                   |
| error msg  | String      | Specifies the request error message.                                                           |
|            |             | Minimum: $0$                                                                                   |
|            |             | Maximum: 256                                                                                   |
| request_id | String      | Specifies the request ID.                                                                      |
|            |             | Minimum: 0                                                                                     |
|            |             | Maximum: 256                                                                                   |

## **Example Requests**

Querying alarm rules

/v2/{project\_id}/alarms?offset=0&limit=10

## **Example Responses**

#### **Status code: 200**

Query succeeded.

```
{
 "alarms" : [ {
 "alarm_id" : "al16558829757444BVVxr999",
   "name" : "alarm01",
 "description" : "",
 "namespace" : "SYS.ECS",
   "policies" : [ {
    .<br>"metric_name" : "disk_device_read_bytes_rate",
 "period" : 1,
 "filter" : "average",
     "comparison_operator" : ">",
 "value" : 75,
 "unit" : "byte/s",
     "count" : 3,
 "suppress_duration" : 10800,
 "level" : 2
   } ],
    "resources" : [ {
     "dimensions" : [ {
      "name" : "disk_name"
    } ]
 } ],
 "type" : "ALL_INSTANCE",
   "enabled" : true,
   "notification_enabled" : true,
   "alarm_notifications" : [ {
    "type" : "notification",
     "notification_list" : [ "urn:smn:xxx:xxx70e7359:topic_xxx" ]
   } ],
```

```
 "ok_notifications" : [ {
    "type" : "notification",
    "notification_list" : [ "urn:smn:xxx:xxx70e7359:topic_xxx" ]
   } ],
   "notification_begin_time" : "00:00",
  "notification end time" : "23:59",
   "enterprise_project_id" : 0
 } ]
```
# **Status Codes**

}

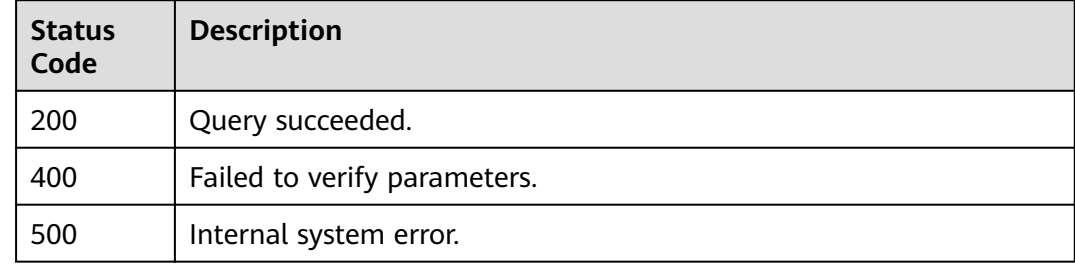

# **Error Codes**

See **[Error Codes](#page-470-0)**.

# **6.2 Resources in an Alarm Rule**

# **6.2.1 Batch Adding Resources to an Alarm Rule**

# **Function**

This API is used to batch add resources to an alarm rule. This API does not support alarm rules whose **AlarmType** is **RESOURCE\_GROUP**. To modify resources in such alarm rules, use the resource group management APIs.

## **URI**

POST /v2/{project\_id}/alarms/{alarm\_id}/resources/batch-create

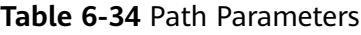

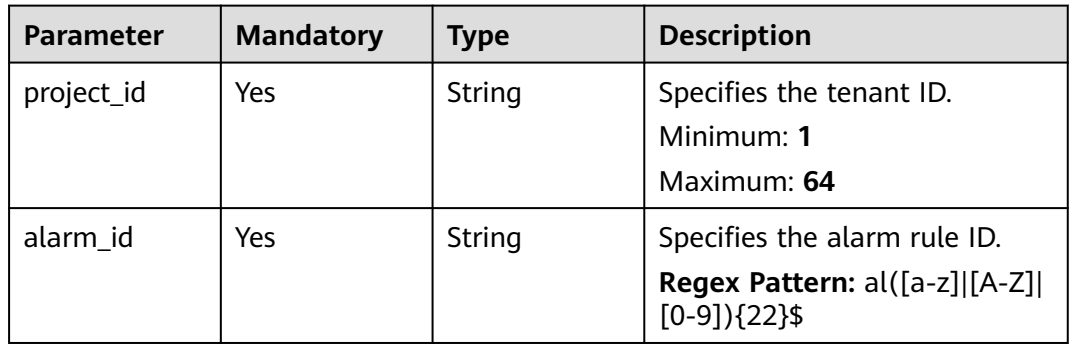

**Table 6-35** Request header parameters

| <b>Parameter</b> | <b>Mandatory</b> | <b>Type</b> | <b>Description</b>                                                                                         |
|------------------|------------------|-------------|----------------------------------------------------------------------------------------------------|
| Content-Type     | No.              | String      | Specifies the MIME type of the<br>request body. The default type<br>is application/json;<br>charset=UTF-8. |
|                  |                  |             | Default: application/json;<br>charset=UTF-8                                                                |
|                  |                  |             | Minimum: 1                                                                                                 |
|                  |                  |             | Maximum: 64                                                                                                |
| X-Auth-Token     | No.              | String      | Specifies the user token.                                                                                  |
|                  |                  |             | Minimum: 1                                                                                                 |
|                  |                  |             | Maximum: 16384                                                                                             |

## **Table 6-36** Request body parameters

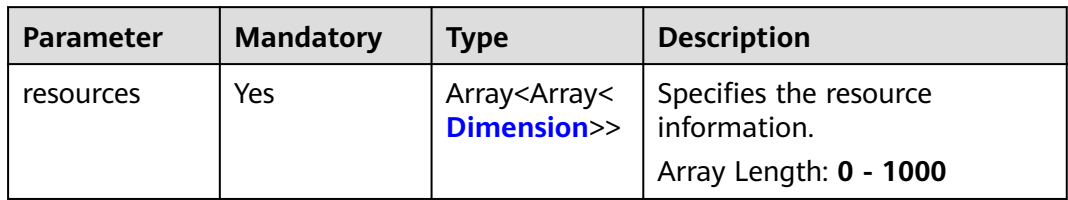

## **Table 6-37** Dimension

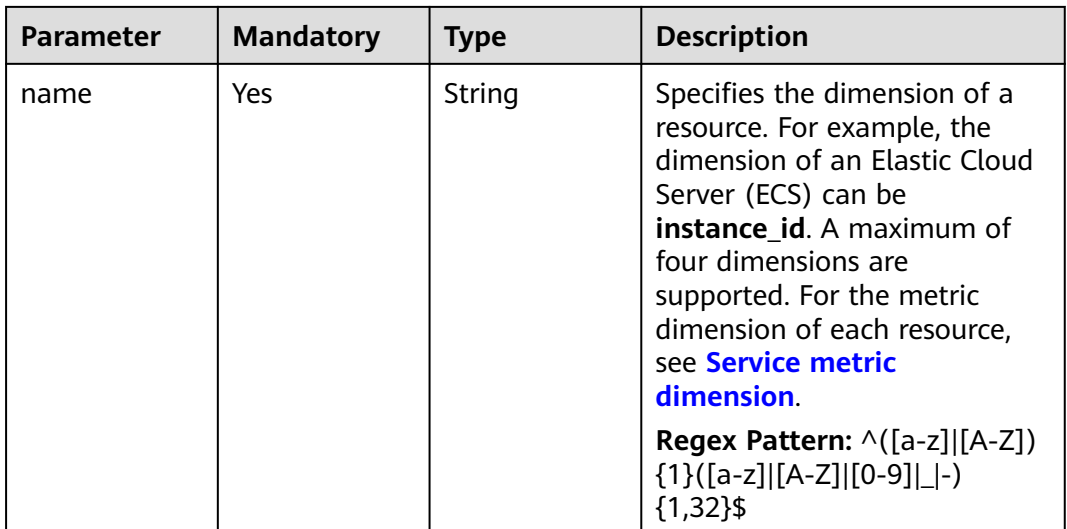

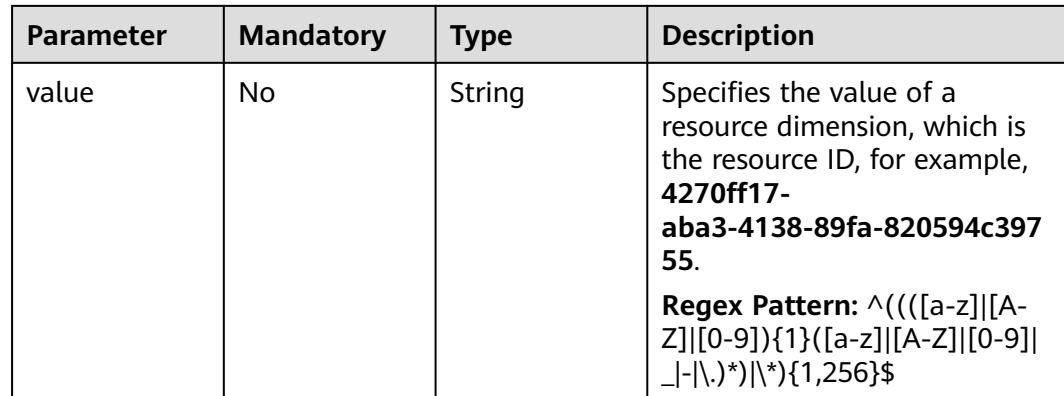

# **Response Parameters**

#### **Status code: 400**

# **Table 6-38** Response body parameters

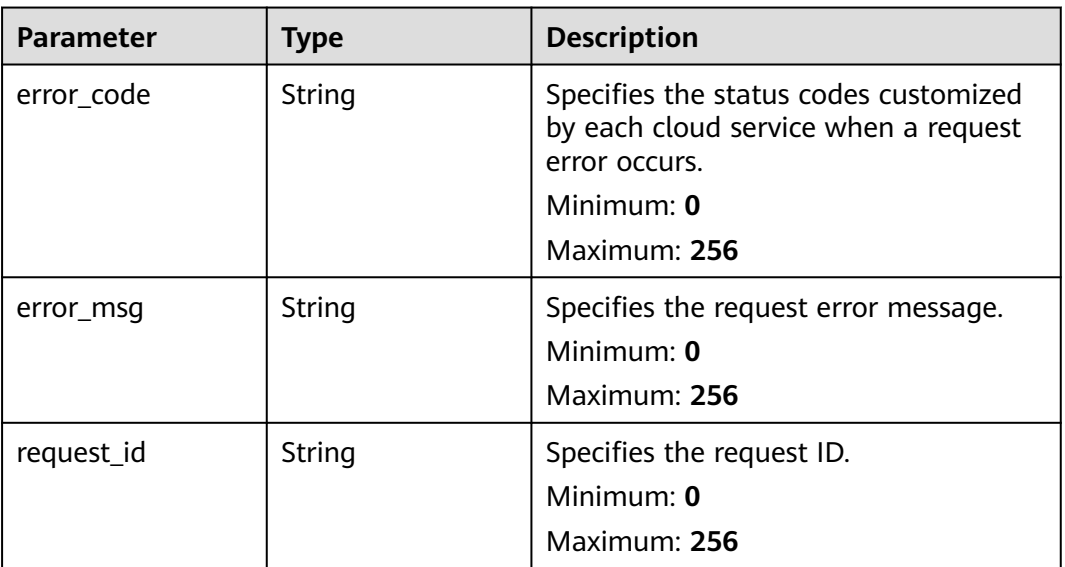

#### **Status code: 404**

## **Table 6-39** Response body parameters

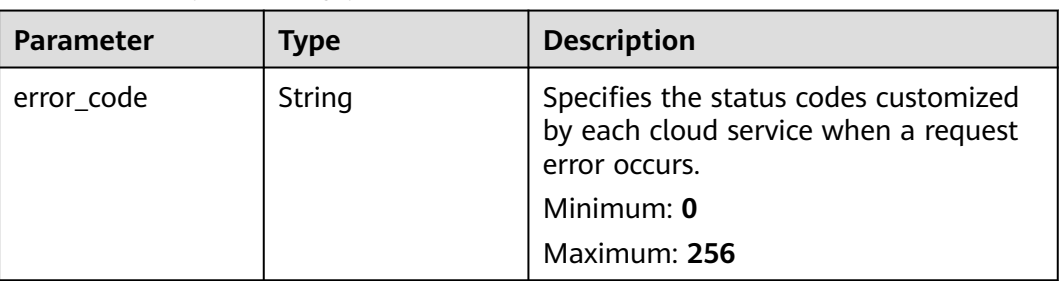

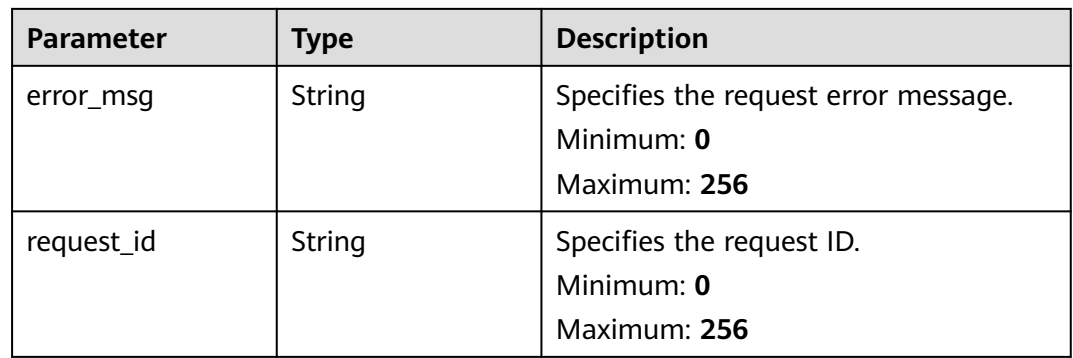

**Table 6-40** Response body parameters

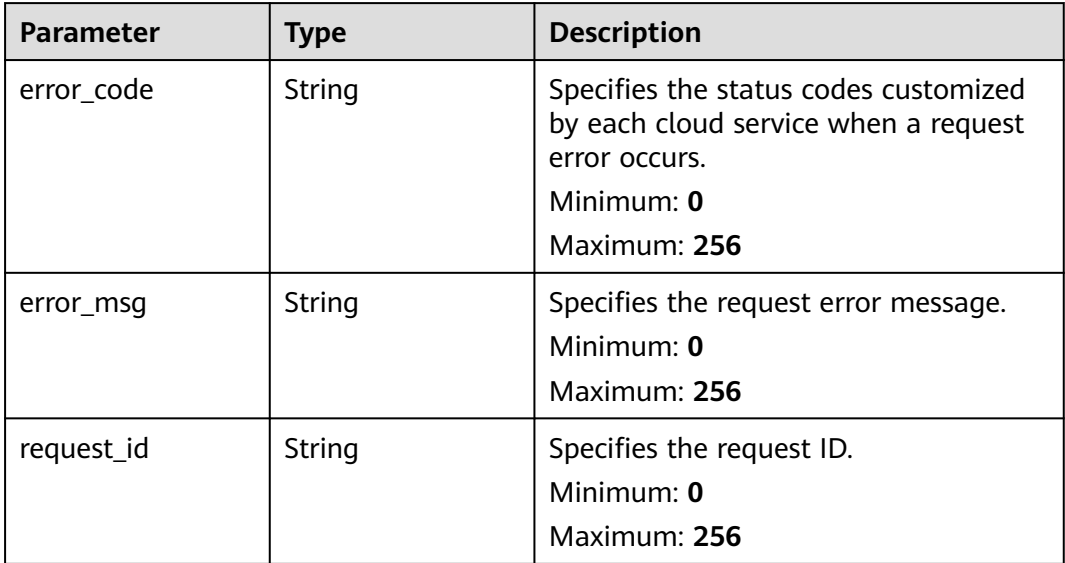

# **Example Requests**

Batch Adding Resources to an Alarm Rule

```
{
  "resources" : [ [ {
  "name" : "rds_cluster_id",
  "value" : "rds000000000001"
  } ] ]
\begin{array}{c} \n \begin{array}{c} \n \stackrel{\cdot \cdot \cdot}{\cdot} \\
 \downarrow \n \end{array} \\
 \end{array}
```
# **Example Responses**

None

# **Status Codes**

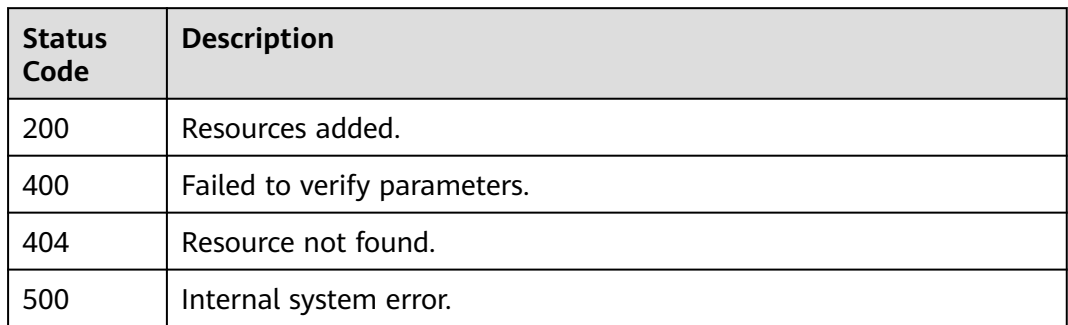

## **Error Codes**

See **[Error Codes](#page-470-0)**.

# **6.2.2 Batch Deleting Resources from an Alarm Rule**

# **Function**

This API is used to batch delete resources from an alarm rule. This API does not support alarm rules whose **AlarmType** is **RESOURCE\_GROUP**. To modify resources in such alarm rules, use the resource group management APIs.

# **URI**

POST /v2/{project\_id}/alarms/{alarm\_id}/resources/batch-delete

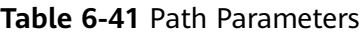

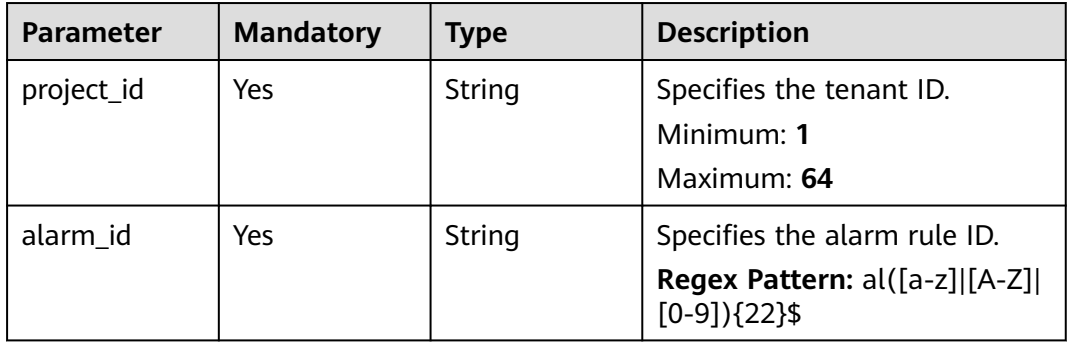

**Table 6-42** Request header parameters

| <b>Parameter</b> | <b>Mandatory</b> | <b>Type</b> | <b>Description</b>                                                                                         |
|------------------|------------------|-------------|----------------------------------------------------------------------------------------------------|
| Content-Type     | No.              | String      | Specifies the MIME type of the<br>request body. The default type<br>is application/json;<br>charset=UTF-8. |
|                  |                  |             | Default: application/json;<br>charset=UTF-8                                                                |
|                  |                  |             | Minimum: 1                                                                                                 |
|                  |                  |             | Maximum: 64                                                                                                |
| X-Auth-Token     | No.              | String      | Specifies the user token.                                                                                  |
|                  |                  |             | Minimum: 1                                                                                                 |
|                  |                  |             | Maximum: 16384                                                                                             |

## **Table 6-43** Request body parameters

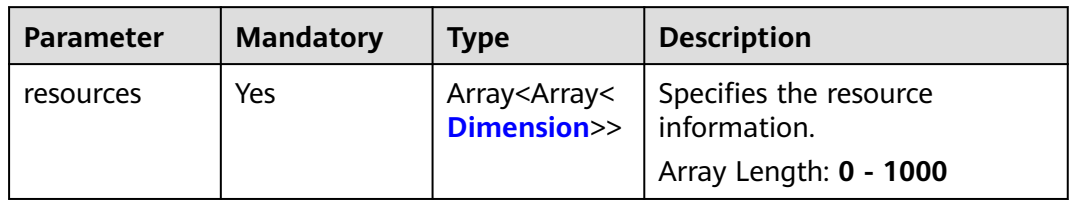

## **Table 6-44** Dimension

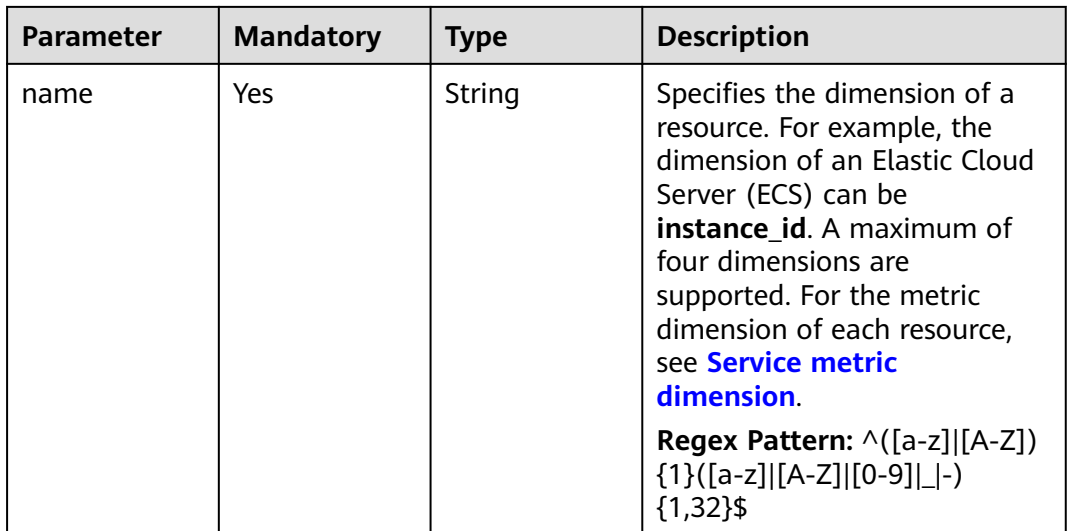

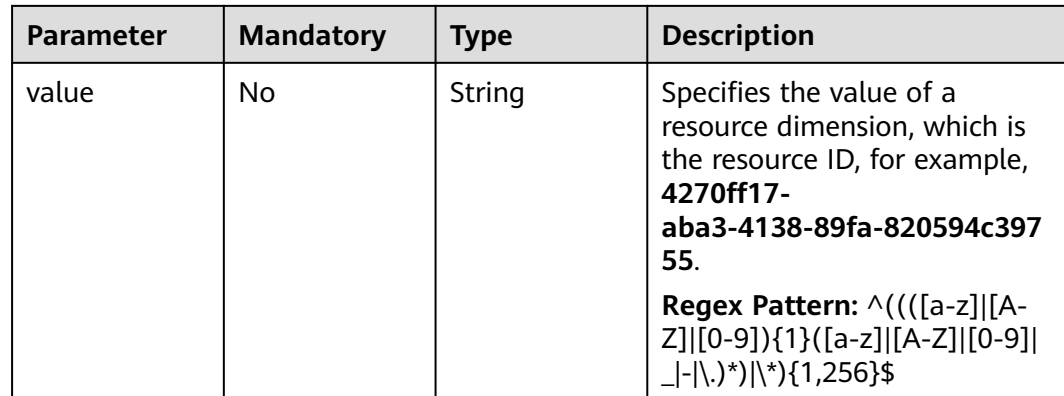

# **Response Parameters**

#### **Status code: 400**

# **Table 6-45** Response body parameters

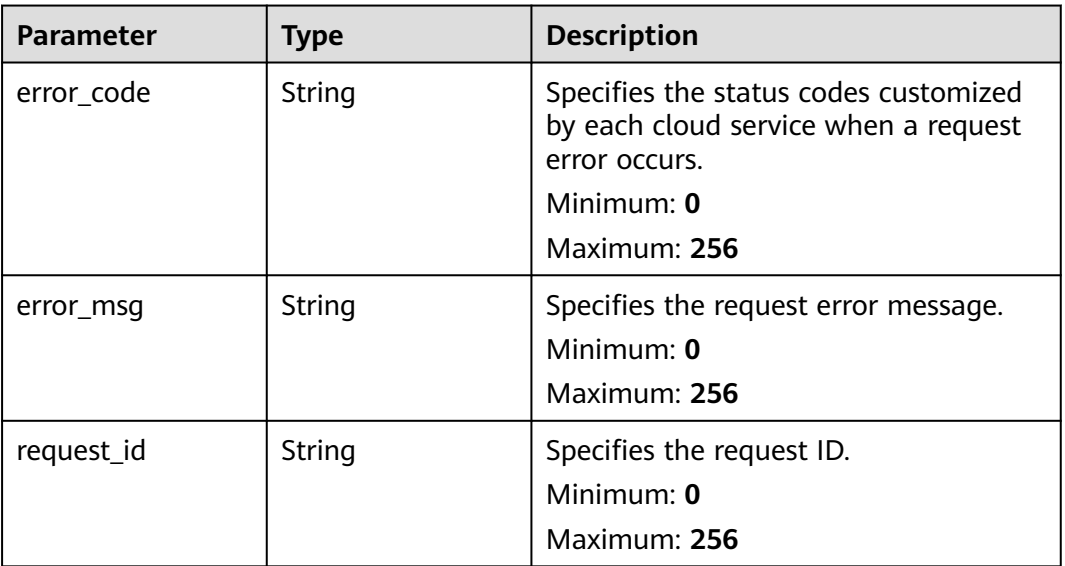

#### **Status code: 404**

## **Table 6-46** Response body parameters

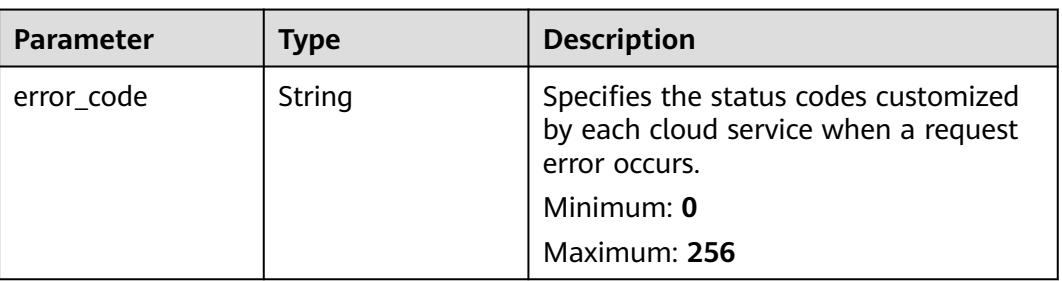

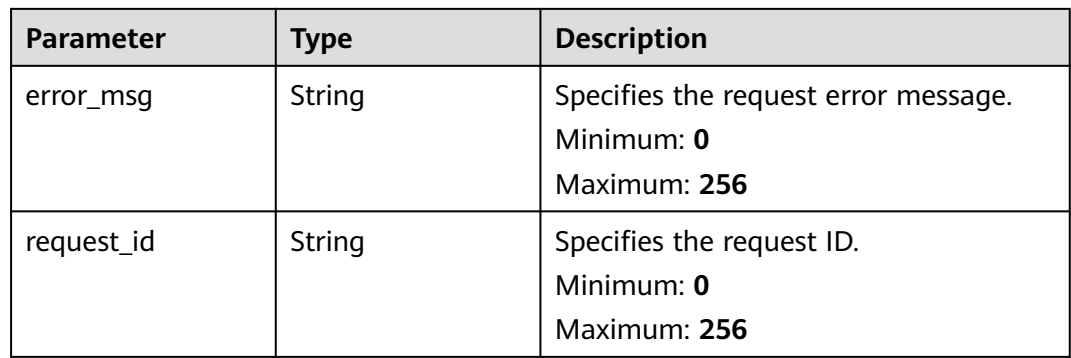

**Table 6-47** Response body parameters

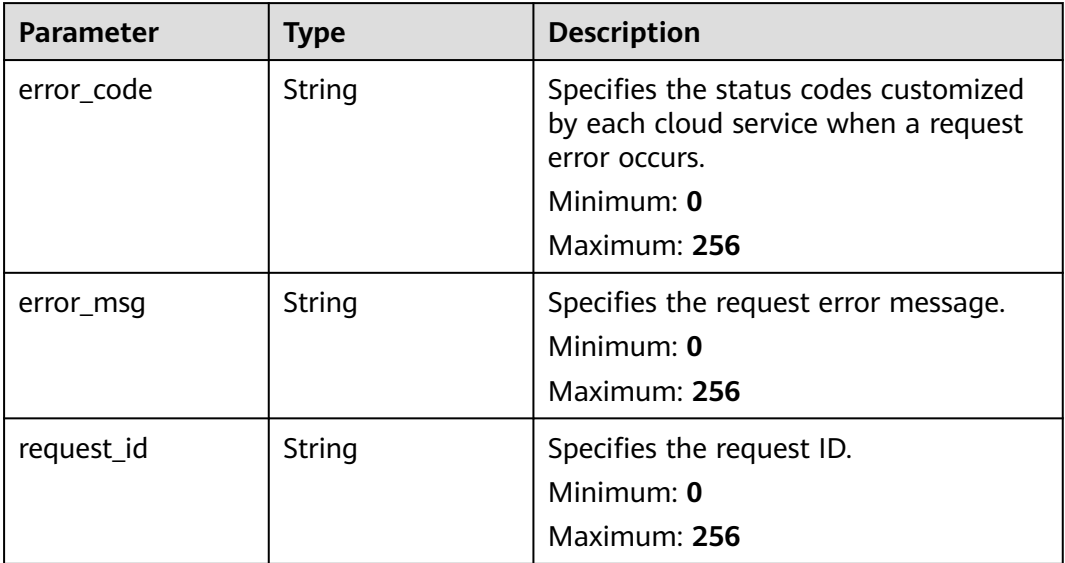

# **Example Requests**

Batch Deleting Resources from an Alarm Rule

```
{
  "resources" : [ [ {
  "name" : "rds_cluster_id",
  "value" : "rds000000000001"
  } ] ]
\begin{array}{c} \n \begin{array}{c} \n \stackrel{\cdot \cdot \cdot}{\cdot} \\
 \downarrow \n \end{array} \\
 \end{array}
```
# **Example Responses**

None

# **Status Codes**

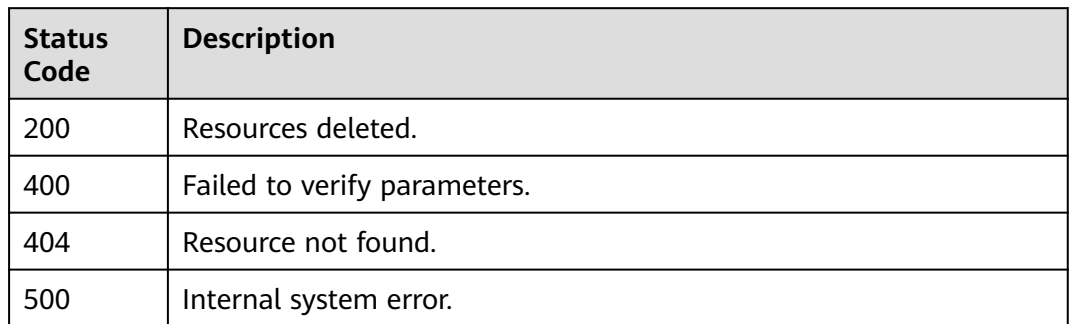

## **Error Codes**

See **[Error Codes](#page-470-0)**.

# **6.2.3 Querying Resources in an Alarm Rule**

# **Function**

This API is used to query resources in an alarm rule by alarm rule ID.

## **URI**

GET /v2/{project\_id}/alarms/{alarm\_id}/resources

#### **Table 6-48** Path Parameters

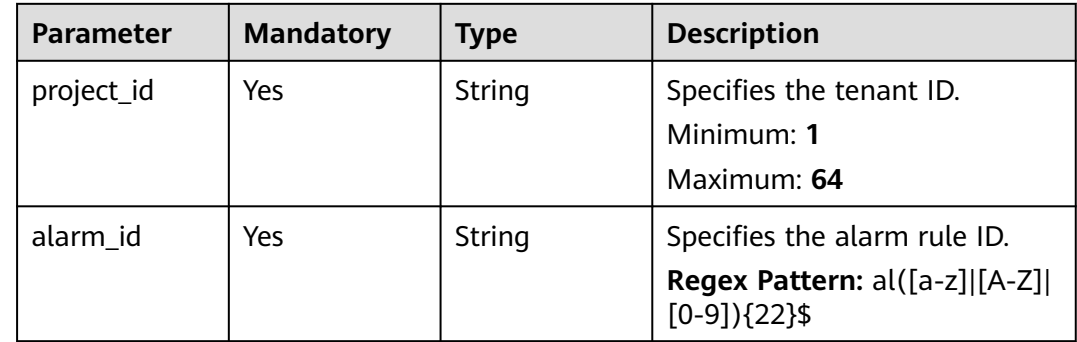

**Table 6-49** Query Parameters

| Parameter | <b>Mandatory</b> | Type    | <b>Description</b>                                                                                            |
|-----------|------------------|---------|----------------------------------------------------------------------------------------------------|
| offset    | <b>No</b>        | Integer | Specifies the pagination offset.                                                                              |
|           |                  |         | Minimum: $0$                                                                                                  |
|           |                  |         | <b>Maximum: 10000</b>                                                                                         |
|           |                  |         | Default: 0                                                                                                    |
|           |                  |         | <b>Regex Pattern:</b> $\wedge$ [0] [1-9]<br>$[1-9][0-9][[1-9][0-9][0-9]]$<br>$[1-9][0-9][0-9][0-9][10000)$ \$ |
| limit     | No.              | Integer | Specifies the number of<br>records that will be displayed<br>on each page.                                    |
|           |                  |         | Minimum: 1                                                                                                    |
|           |                  |         | Maximum: 100                                                                                                  |
|           |                  |         | Default: 10                                                                                                   |
|           |                  |         | <b>Regex Pattern: ^([1-9]][1-9]</b><br>$[0-9]$  100)\$                                                        |

**Table 6-50** Request header parameters

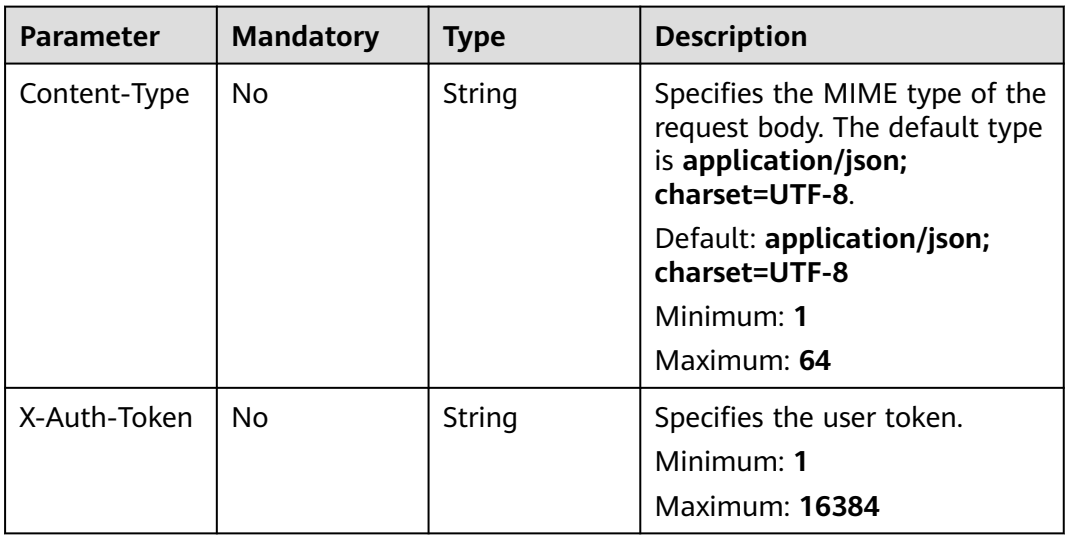

# **Response Parameters**

| <b>Parameter</b> | <b>Type</b>                                       | <b>Description</b>                                            |
|------------------|---------------------------------------------------|---------------------------------------------------------------|
| resources        | Array <array<dim<br>ension&gt;&gt;</array<dim<br> | Specifies the resource information.<br>Array Length: 0 - 1000 |
| count            | Integer                                           | Specifies the total number of<br>resources.                   |
|                  |                                                   | Minimum: 0                                                    |
|                  |                                                   | Maximum: 2147483647                                           |

**Table 6-51** Response body parameters

## **Table 6-52** Dimension

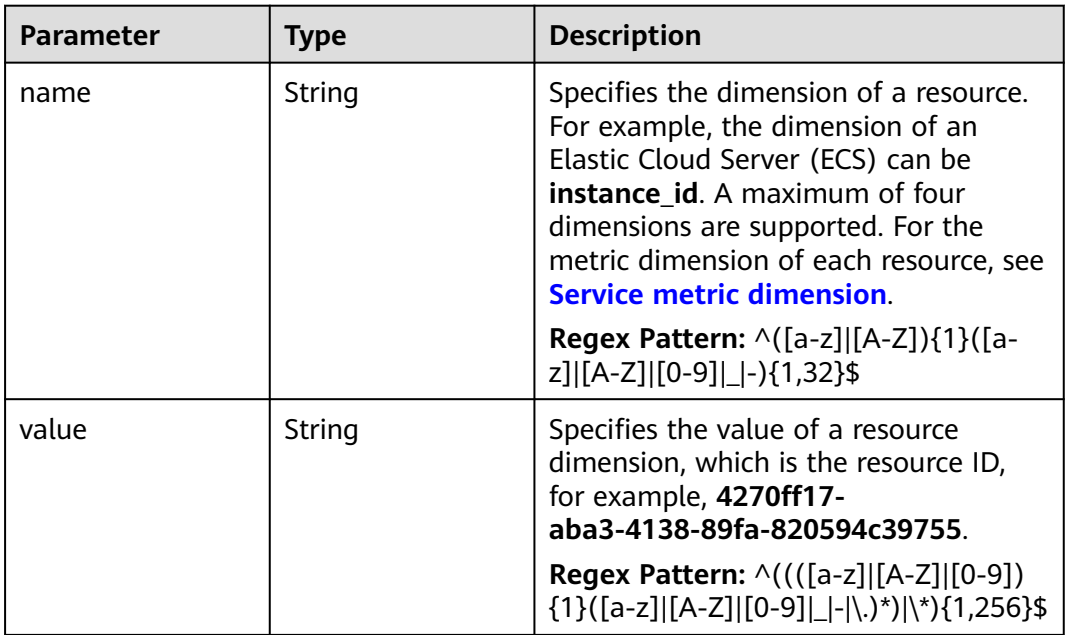

### **Status code: 400**

**Table 6-53** Response body parameters

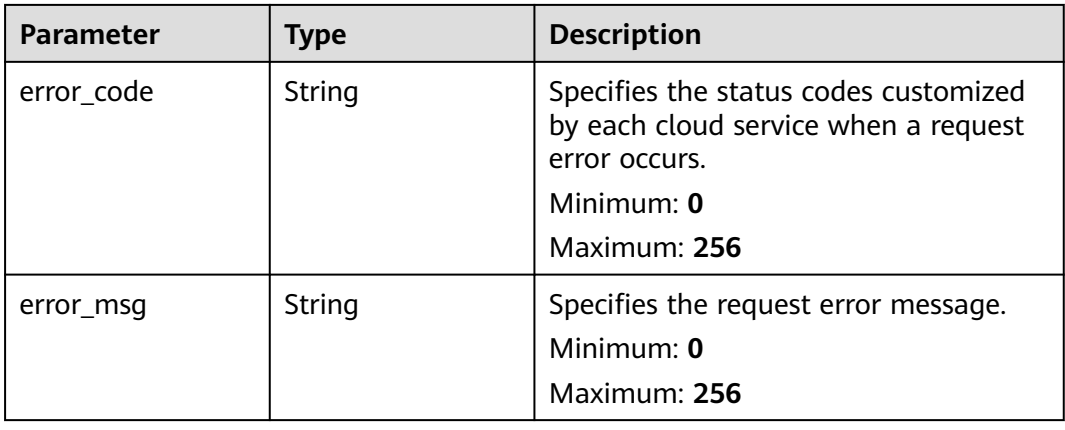

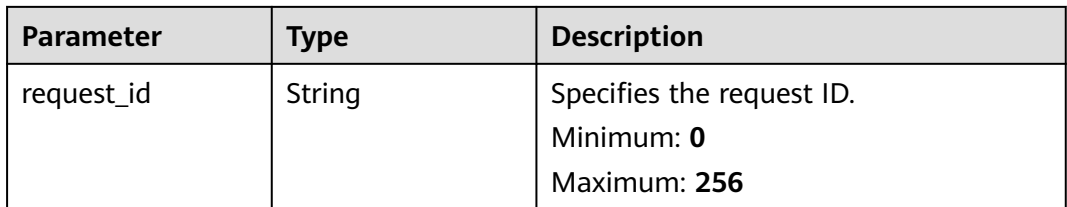

**Table 6-54** Response body parameters

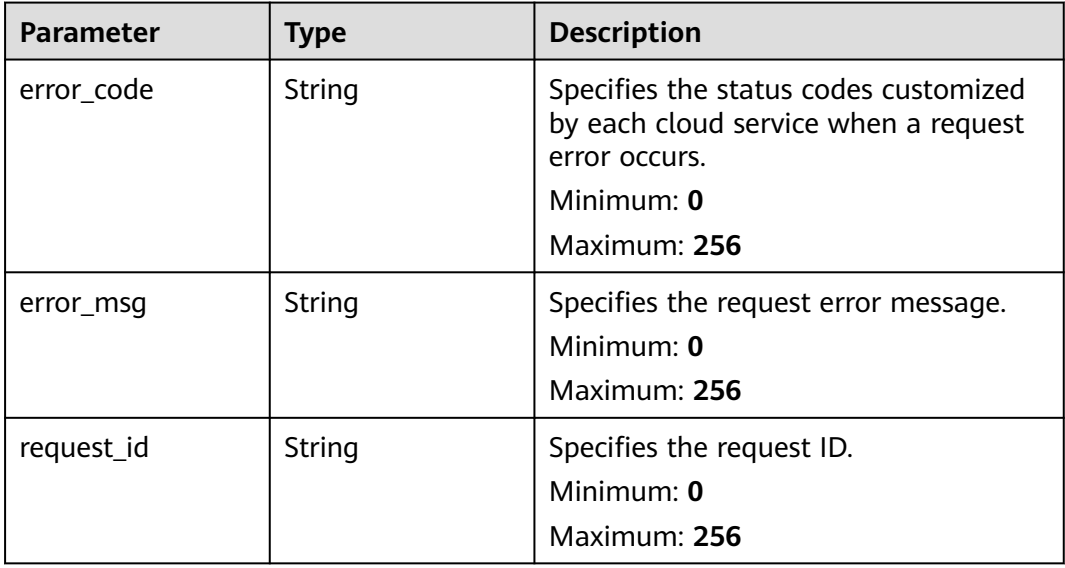

## **Example Requests**

Querying resources monitored by an alarm rule whose **alarm\_id** is **alCzk8o9dtSQHtiDgb44Eepw** and **limit** is **10**

/v2/{project\_id}/alarms/alCzk8o9dtSQHtiDgb44Eepw/resources?offset=0&limit=10

# **Example Responses**

#### **Status code: 200**

Query succeeded.

{ "resources" : [ [ { "name" : "disk\_name" } ] ], "count" : 10 }

# **Status Codes**

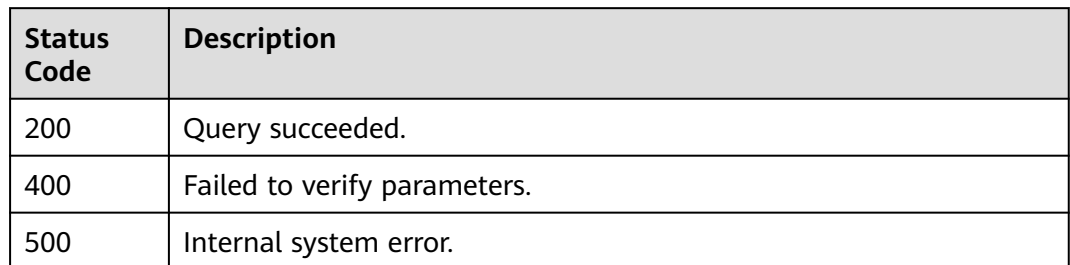

# **Error Codes**

See **[Error Codes](#page-470-0)**.

# **6.3 Alarm Policies**

# **6.3.1 Modifying All Fields in an Alarm Policy**

# **Function**

This API is used to modify all fields in an alarm policy.

## **URI**

PUT /v2/{project\_id}/alarms/{alarm\_id}/policies

## **Table 6-55** Path Parameters

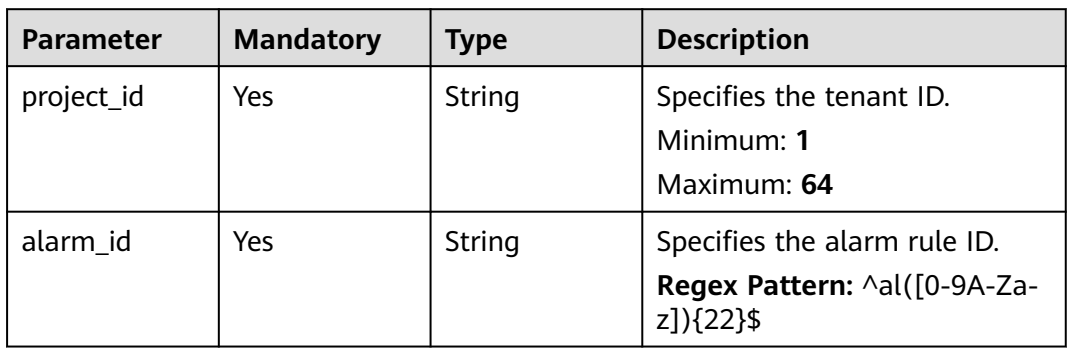

**Table 6-56** Request header parameters

| <b>Parameter</b> | <b>Mandatory</b> | <b>Type</b> | <b>Description</b>                                                                                         |
|------------------|------------------|-------------|----------------------------------------------------------------------------------------------------|
| Content-Type     | No.              | String      | Specifies the MIME type of the<br>request body. The default type<br>is application/json;<br>charset=UTF-8. |
|                  |                  |             | Default: application/json;<br>charset=UTF-8                                                                |
|                  |                  |             | Minimum: 1                                                                                                 |
|                  |                  |             | Maximum: 64                                                                                                |
| X-Auth-Token     | No.              | String      | Specifies the user token.                                                                                  |
|                  |                  |             | Minimum: 1                                                                                                 |
|                  |                  |             | Maximum: 16384                                                                                             |

## **Table 6-57** Request body parameters

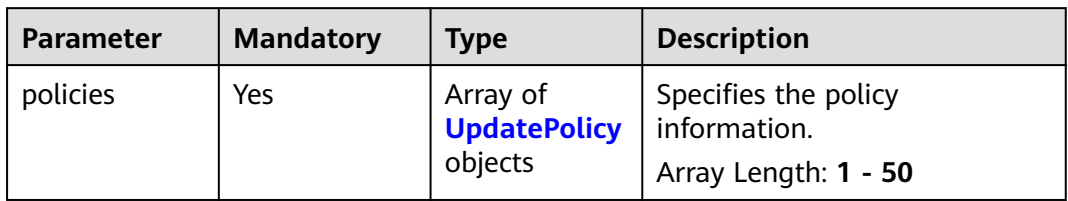

## **Table 6-58** UpdatePolicy

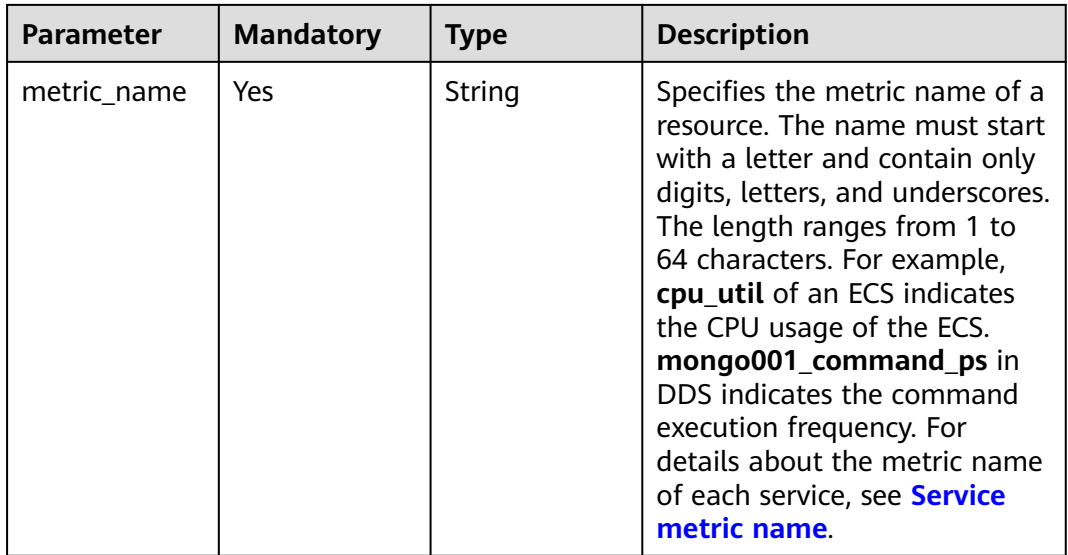

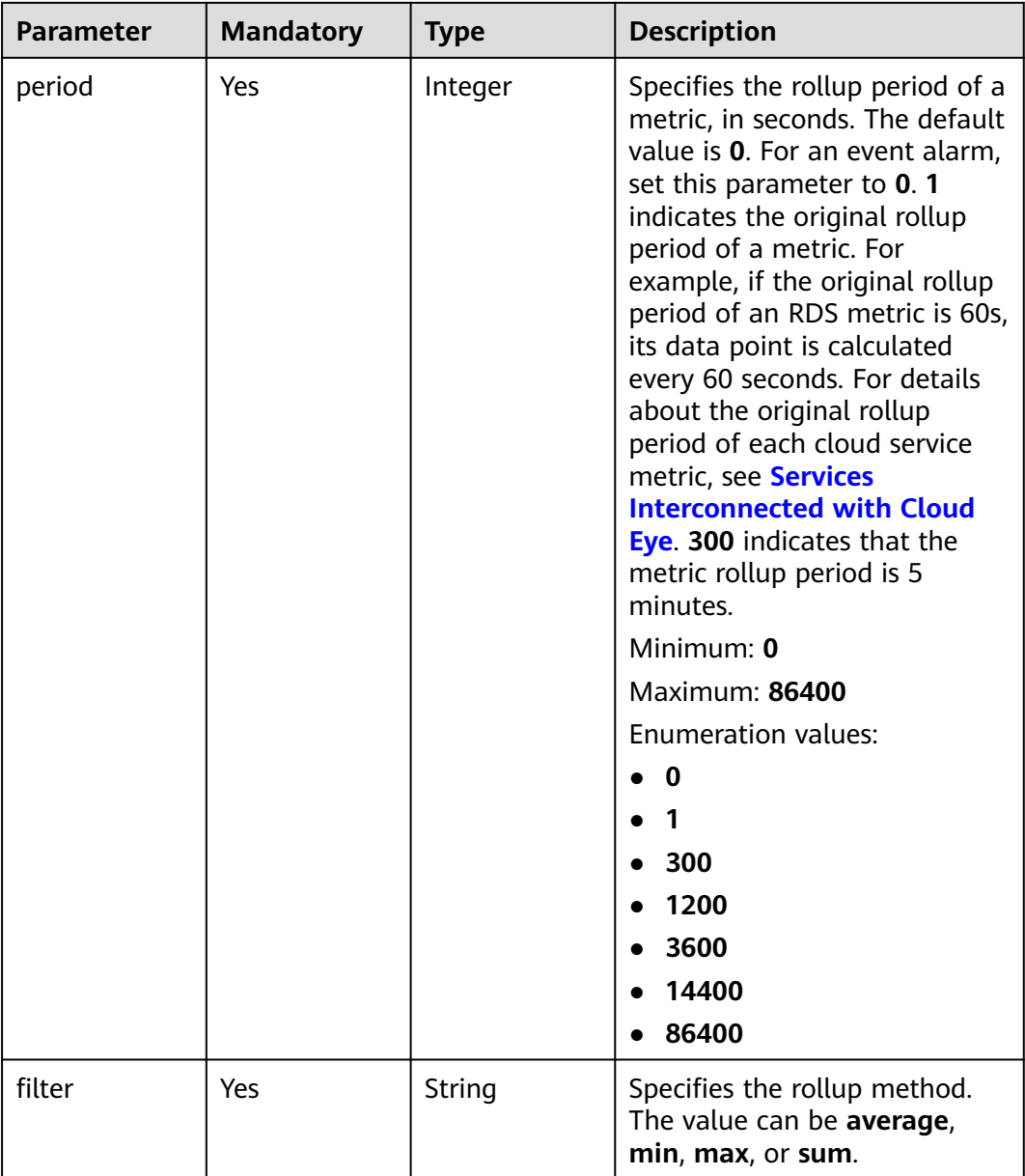

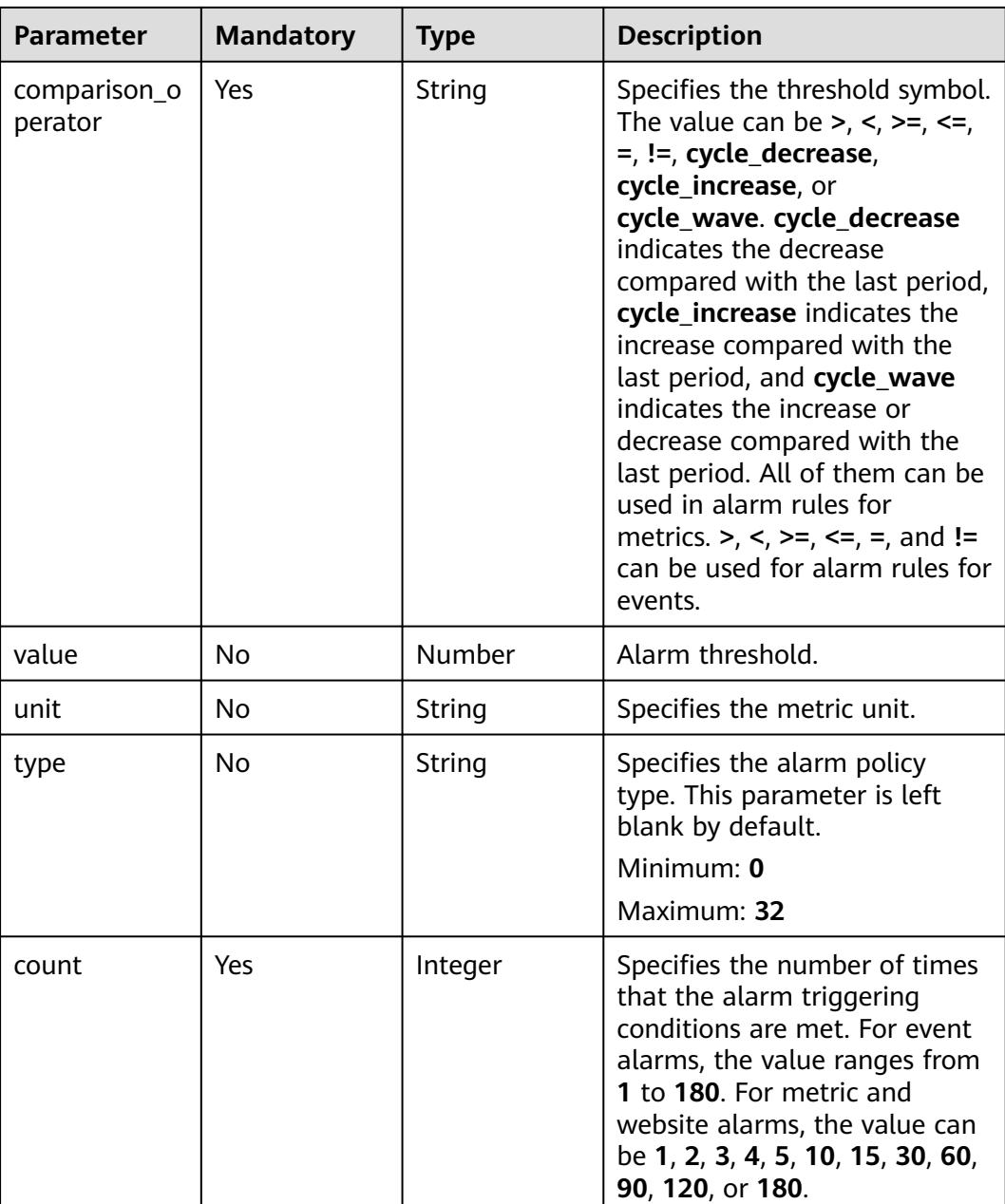

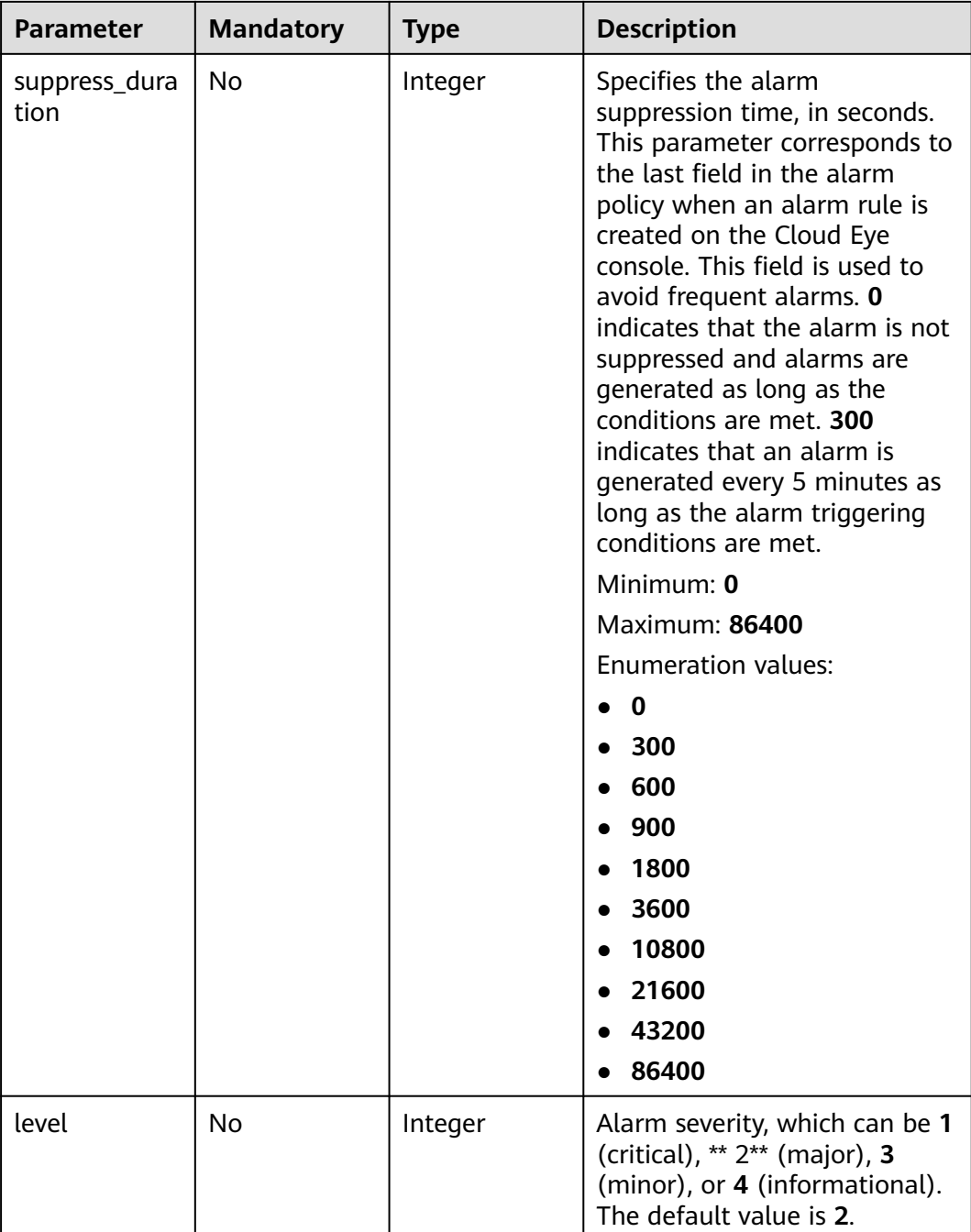

# **Response Parameters**

**Table 6-59** Response body parameters

| <b>Parameter</b> | <b>Type</b>                                | <b>Description</b>                                        |
|------------------|--------------------------------------------|-----------------------------------------------------------|
| policies         | Array of<br><b>UpdatePolicy</b><br>objects | Specifies the policy information.<br>Array Length: 1 - 50 |

## **Table 6-60** UpdatePolicy

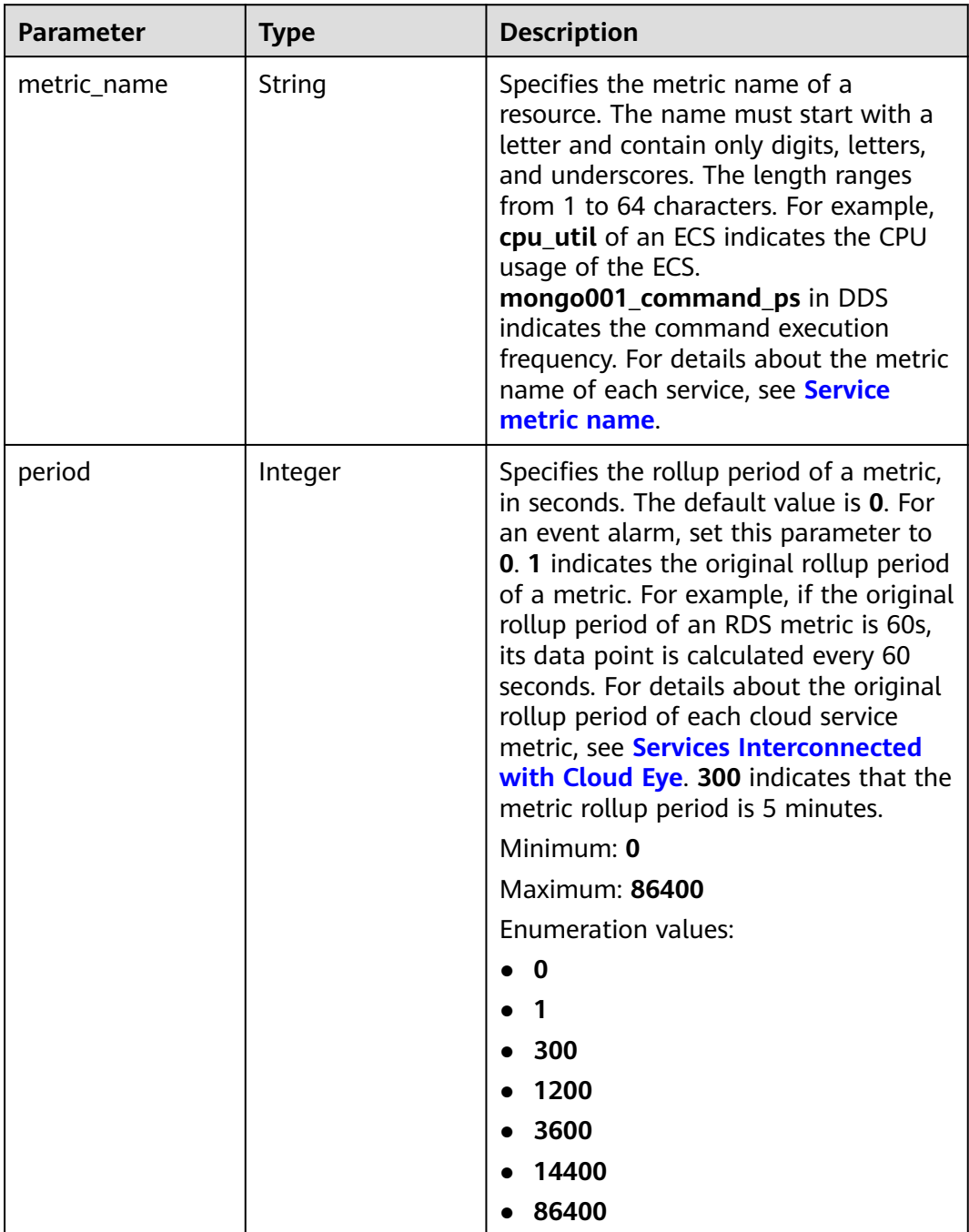

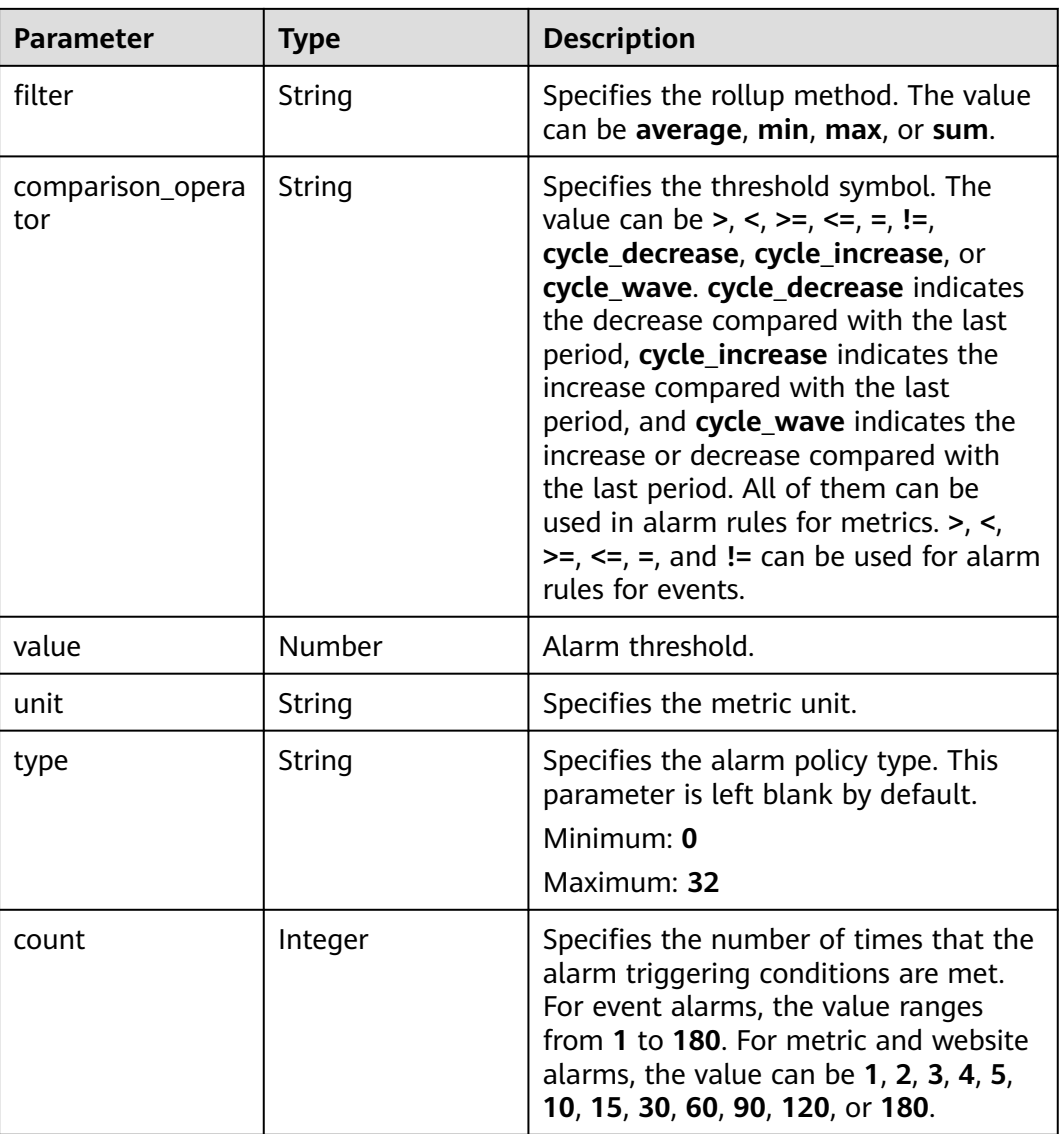

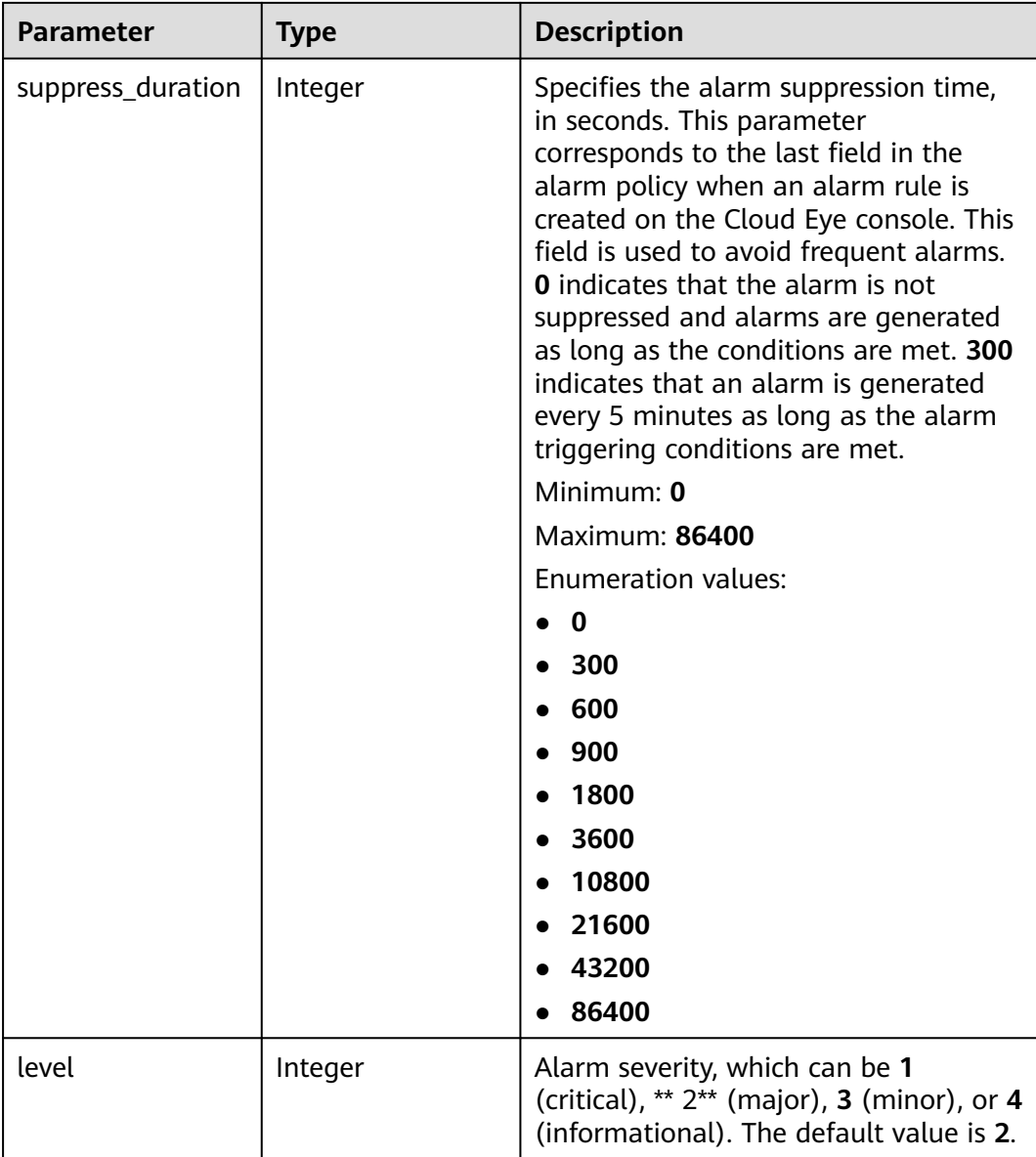

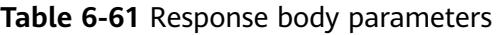

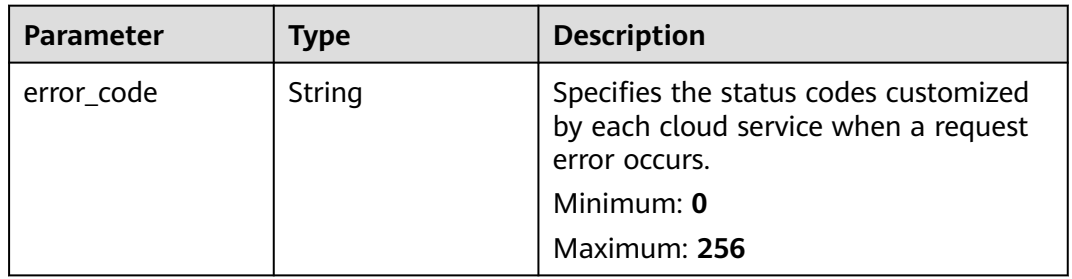

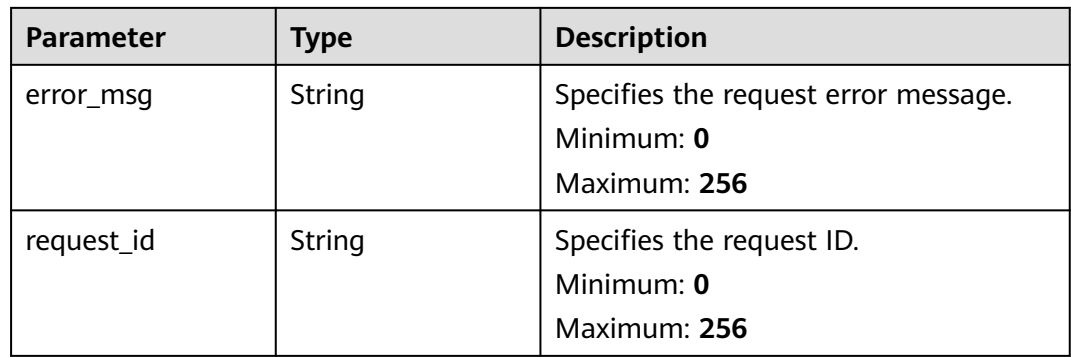

**Table 6-62** Response body parameters

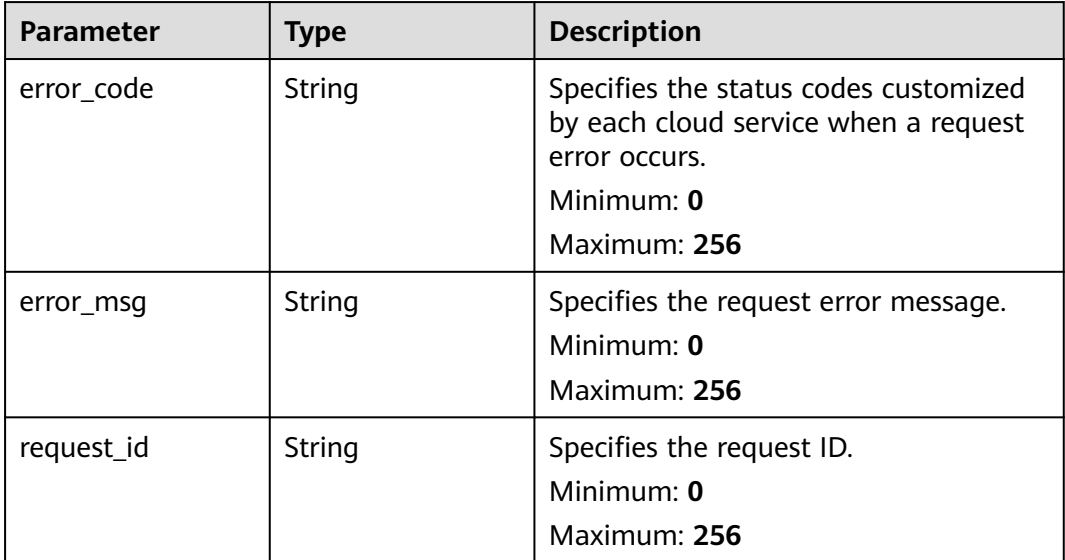

# **Example Requests**

Modifying an alarm policy whose **metric name** is **disk\_device\_read\_bytes\_rate**

```
{
  "policies" : [ {
   "metric_name" : "disk_device_read_bytes_rate",
 "period" : 1,
 "filter" : "average",
 "comparison_operator" : ">",
 "value" : 75,
 "unit" : "byte/s",
 "count" : 3,
 "suppress_duration" : 10800,
   "level" : 2
 } ]
}
```
# **Example Responses**

## Alarm policy modified.

```
{
 "policies" : [ {
 "metric_name" : "disk_device_read_bytes_rate",
 "period" : 1,
 "filter" : "average",
   "comparison_operator" : ">",
 "value" : 75,
 "unit" : "byte/s",
 "count" : 3,
   "type" : "",
   "suppress_duration" : 10800,
   "level" : 2
 } ]
}
```
# **Status Codes**

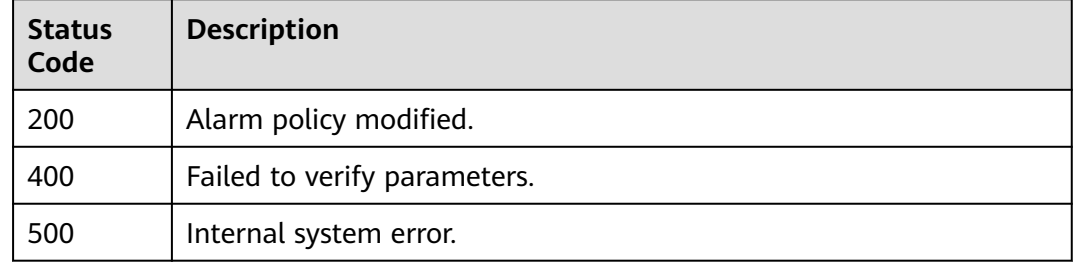

# **Error Codes**

See **[Error Codes](#page-470-0)**.

# **6.3.2 Querying Alarm Policies**

# **Function**

This API is used to query alarm policies by alarm rule ID.

## **URI**

GET /v2/{project\_id}/alarms/{alarm\_id}/policies

## **Table 6-63** Path Parameters

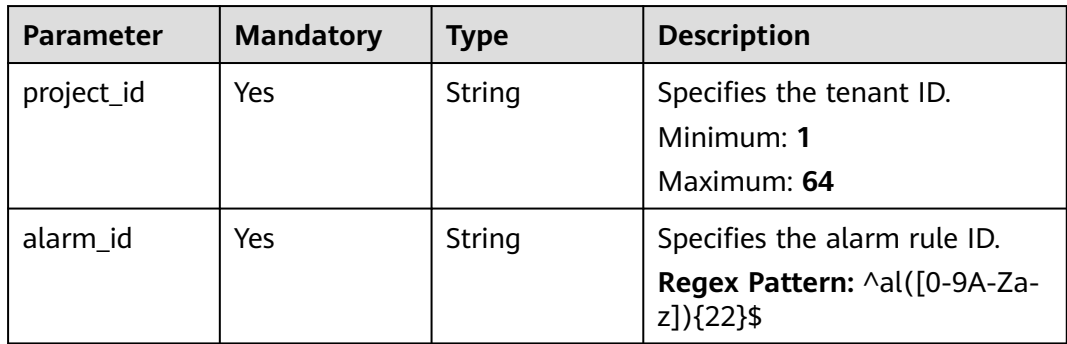

**Table 6-64** Query Parameters

| <b>Parameter</b> | <b>Mandatory</b> | <b>Type</b> | <b>Description</b>                                                                                            |
|------------------|------------------|-------------|----------------------------------------------------------------------------------------------------|
| offset           | No.              | Integer     | Specifies the pagination offset.                                                                              |
|                  |                  |             | Minimum: $0$                                                                                                  |
|                  |                  |             | Maximum: 10000                                                                                                |
|                  |                  |             | Default: 0                                                                                                    |
|                  |                  |             | <b>Regex Pattern:</b> $\wedge$ [0] [1-9]<br>$[1-9][0-9][[1-9][0-9][0-9]]$<br>$[1-9][0-9][0-9][0-9][10000)$ \$ |
| limit            | No.              | Integer     | Specifies the number of<br>records that will be displayed<br>on each page.                                    |
|                  |                  |             | Minimum: 1                                                                                                    |
|                  |                  |             | Maximum: 100                                                                                                  |
|                  |                  |             | Default: 10                                                                                                   |
|                  |                  |             | <b>Regex Pattern: ^([1-9]][1-9]</b><br>$[0-9]$  100)\$                                                        |

**Table 6-65** Request header parameters

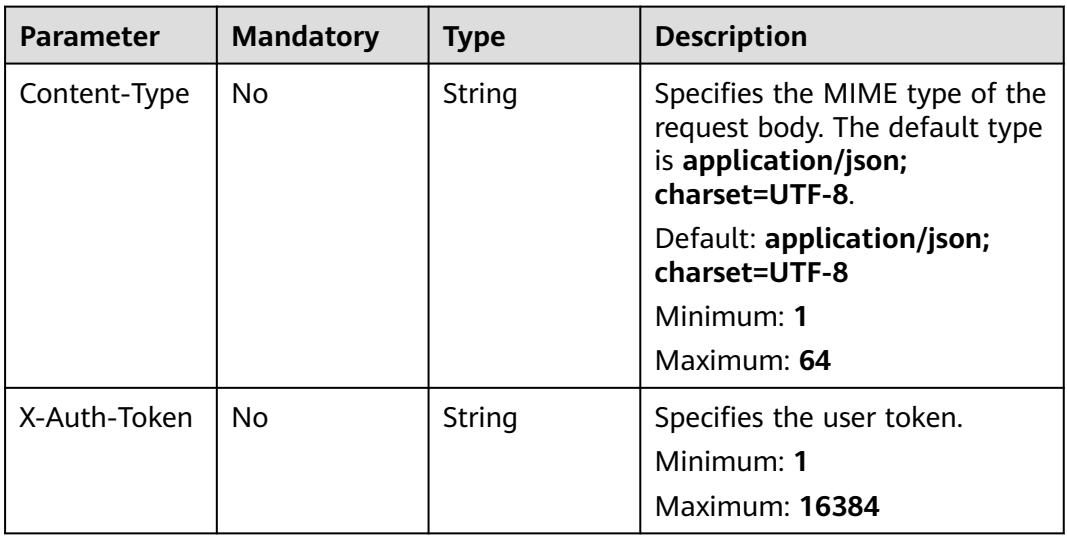

# **Response Parameters**

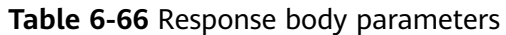

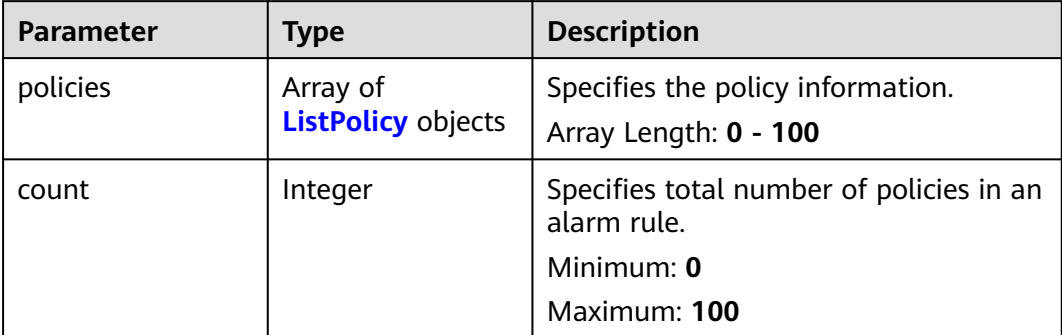

# **Table 6-67** ListPolicy

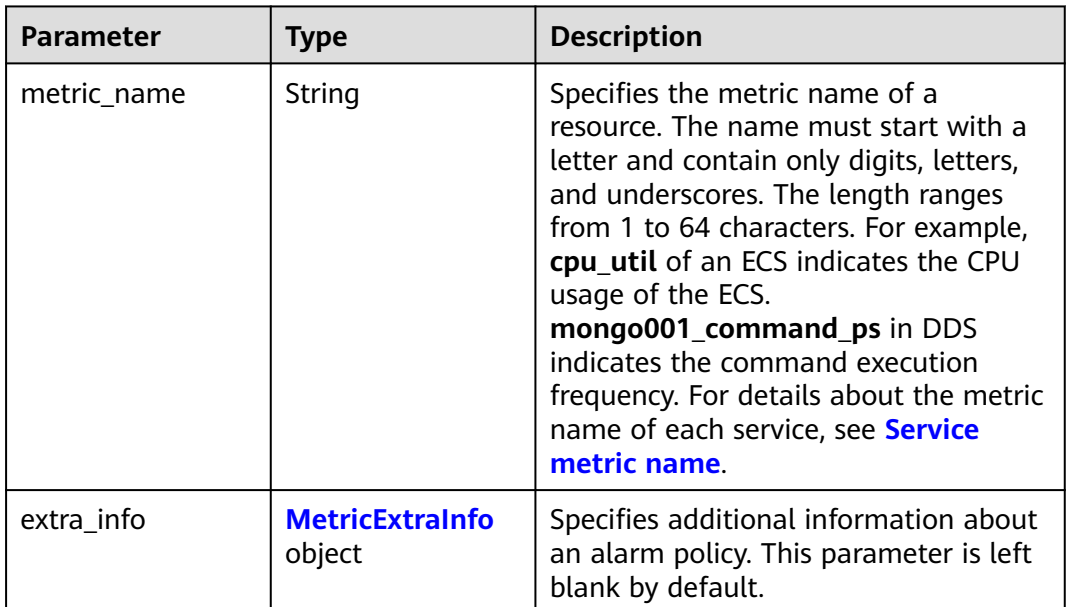

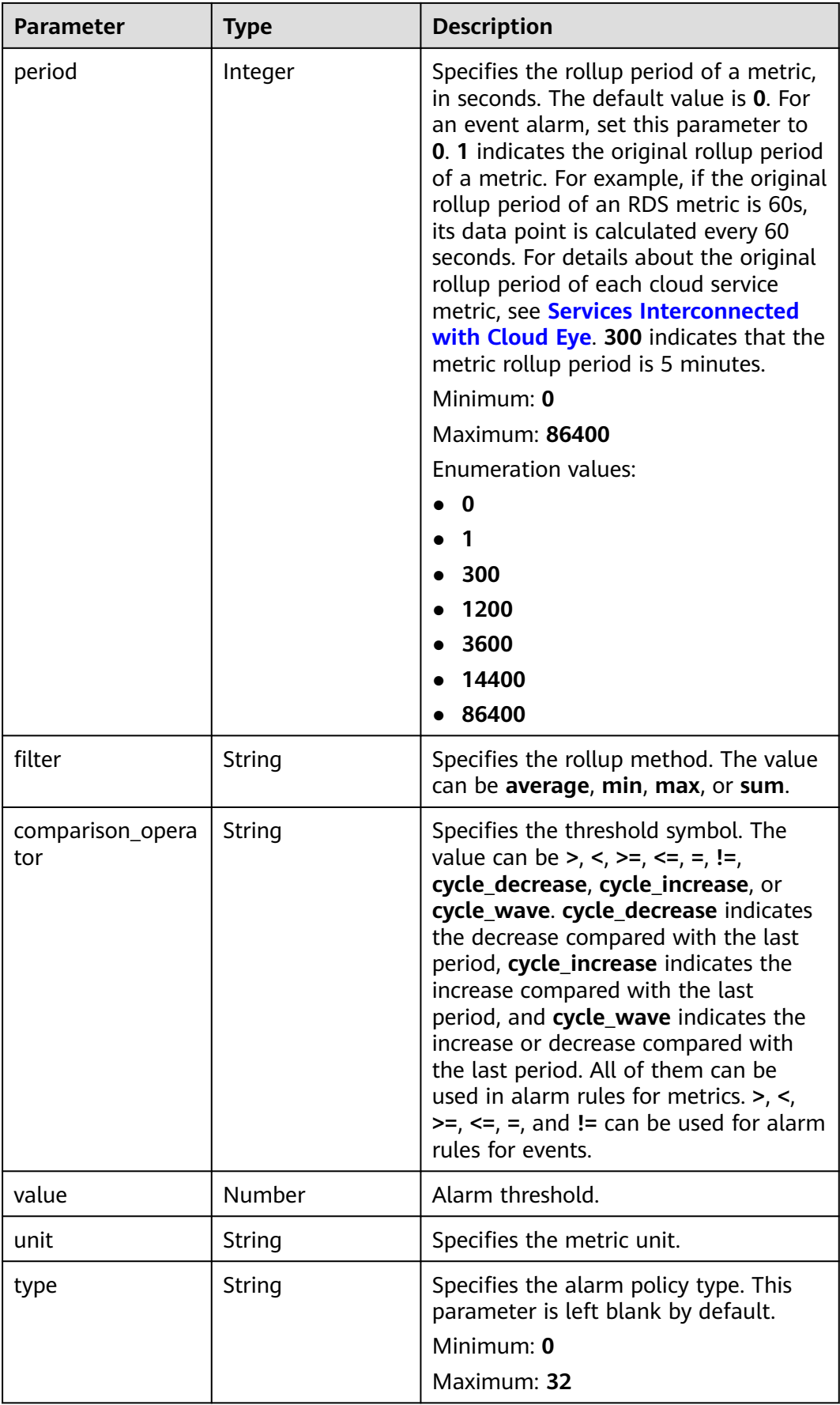

<span id="page-213-0"></span>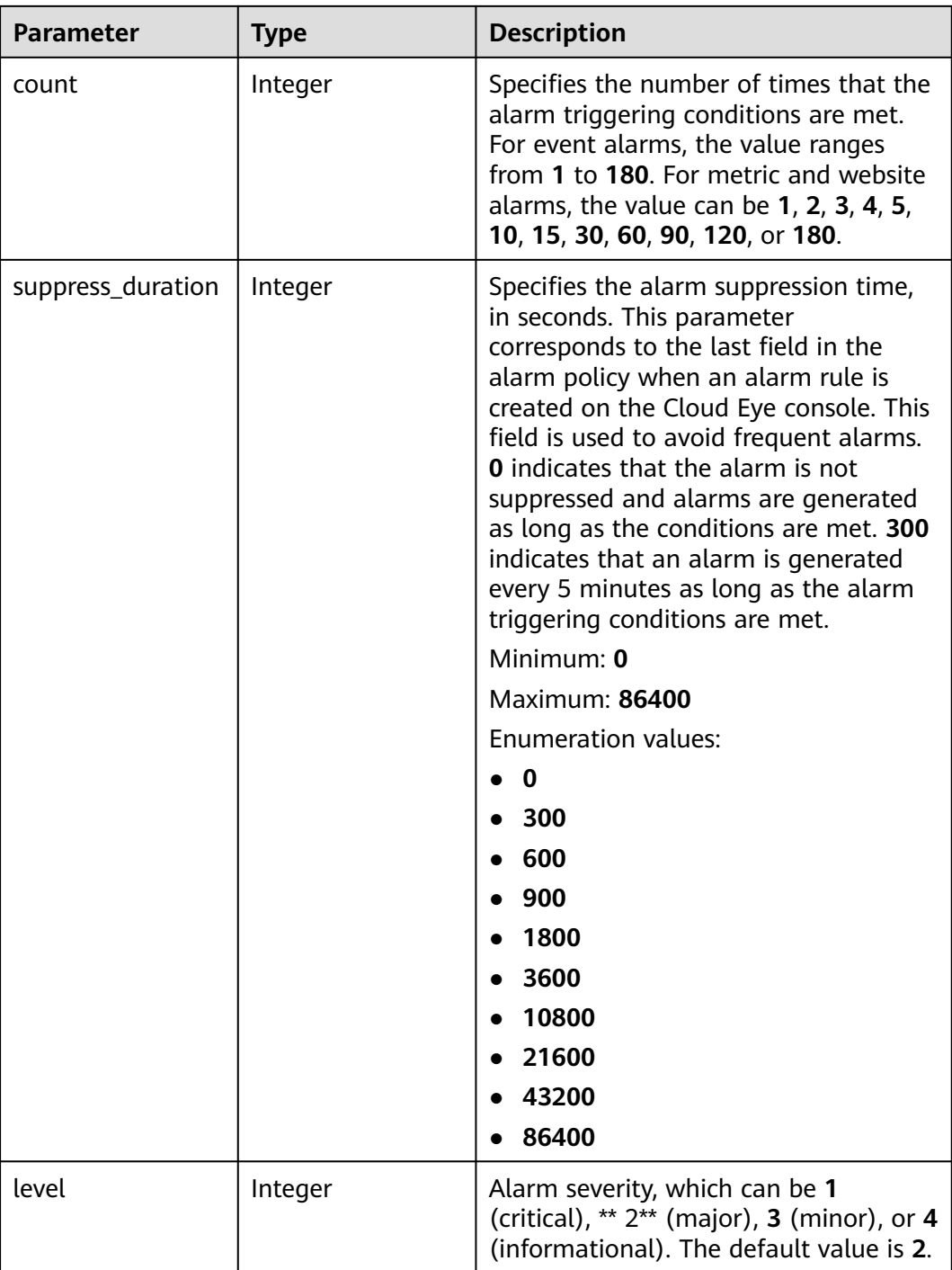

## **Table 6-68** MetricExtraInfo

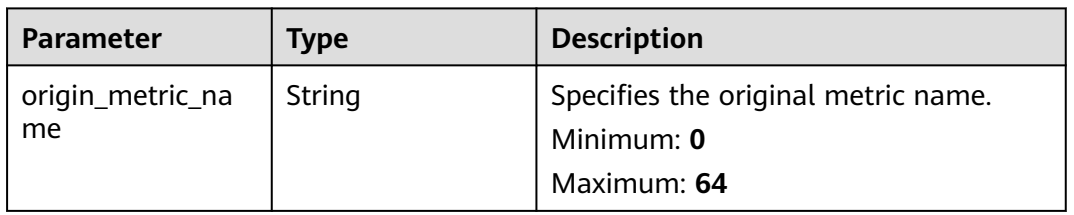

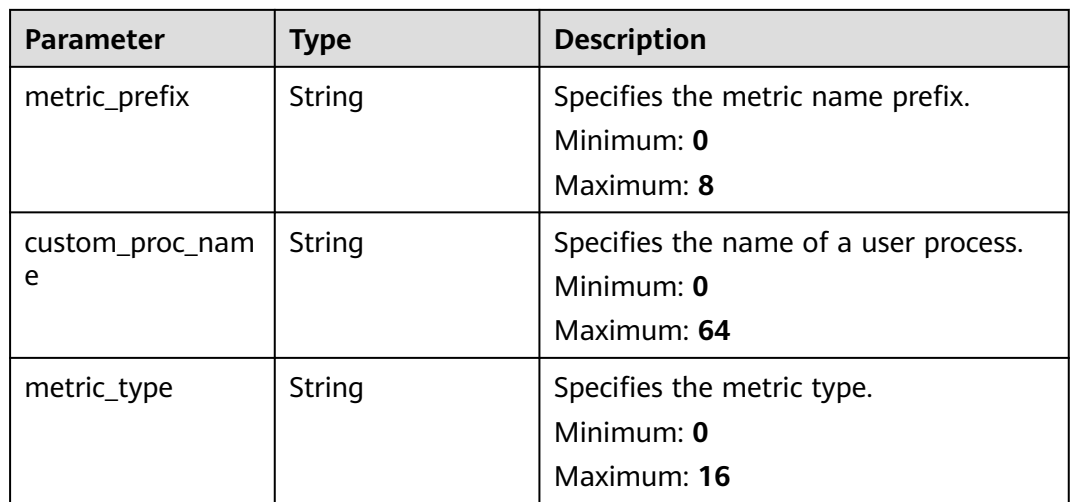

### **Table 6-69** Response body parameters

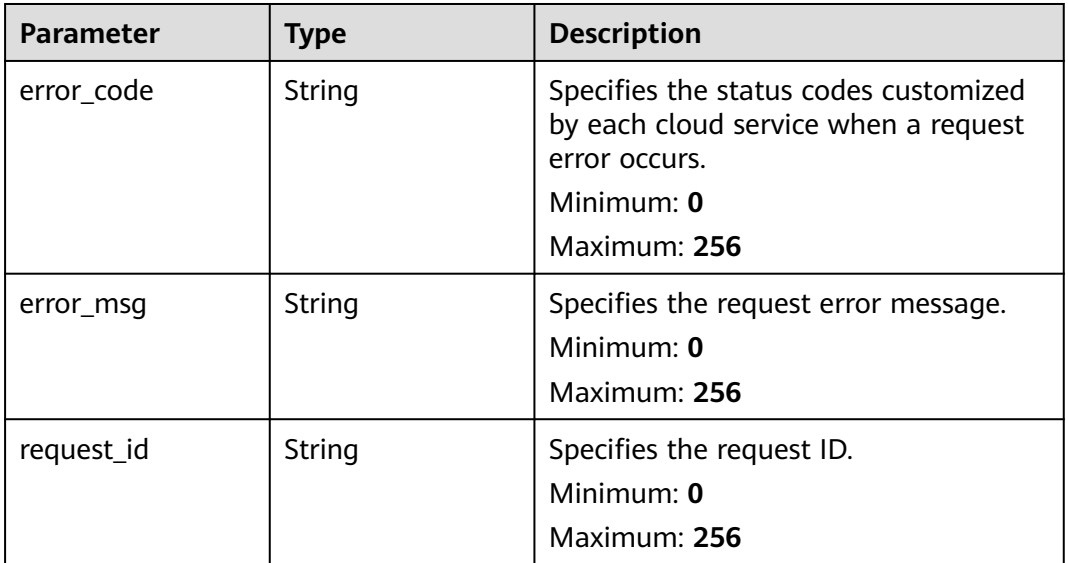

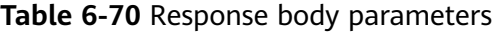

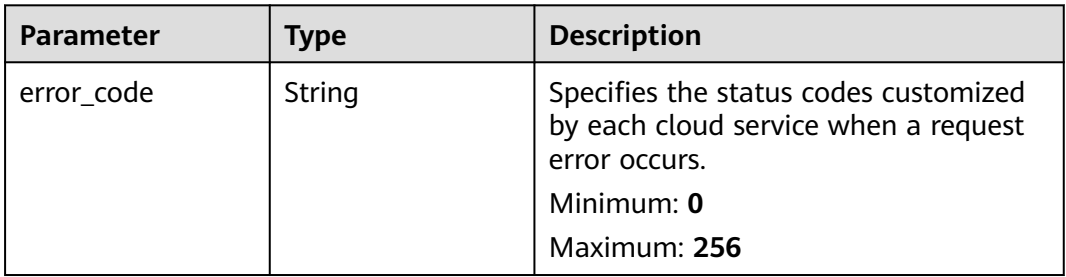

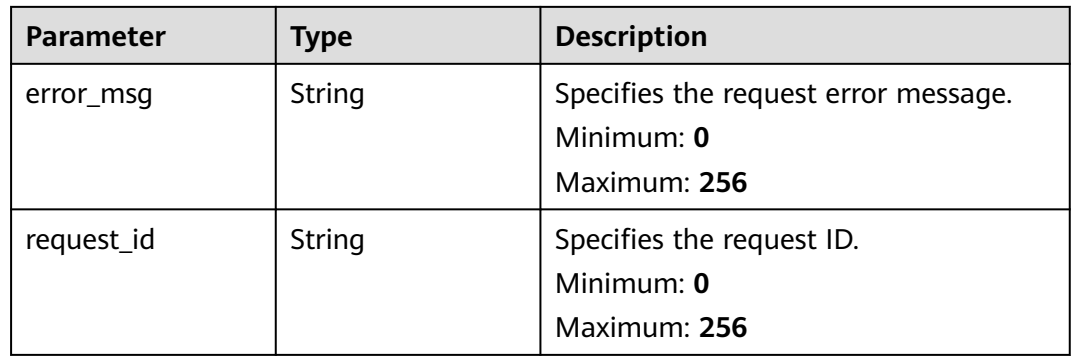

**Table 6-71** Response body parameters

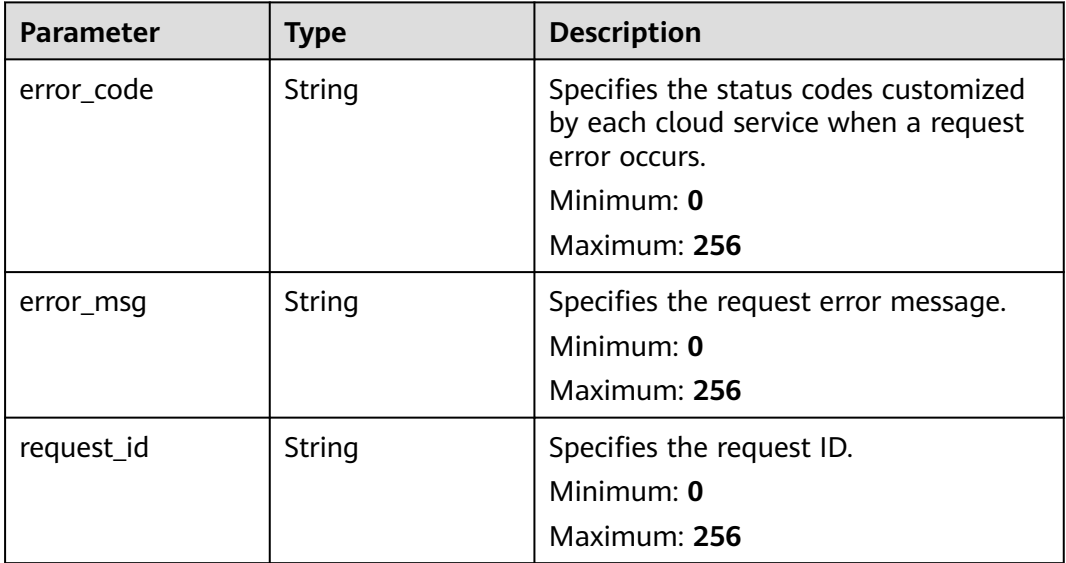

## **Example Requests**

Querying an alarm policy whose **alarm\_id** is **alCzk8o9dtSQHtiDgb44Eepw** and **limit** is **10**

/v2/{project\_id}/alarms/alCzk8o9dtSQHtiDgb44Eepw/policies?offset=0&limit=10

# **Example Responses**

#### **Status code: 200**

Query succeeded.

```
{
  "policies" : [ {
   "metric_name" : "disk_device_read_bytes_rate",
   "extra_info" : { },
 "period" : 1,
 "filter" : "average",
   "comparison_operator" : ">",
```
```
 "value" : 75,
 "unit" : "byte/s",
 "count" : 3,
 "type" : "",
    "suppress_duration" : 10800,
   "level" : 2
  } ],
  "count" : 10
}
```
# **Status Codes**

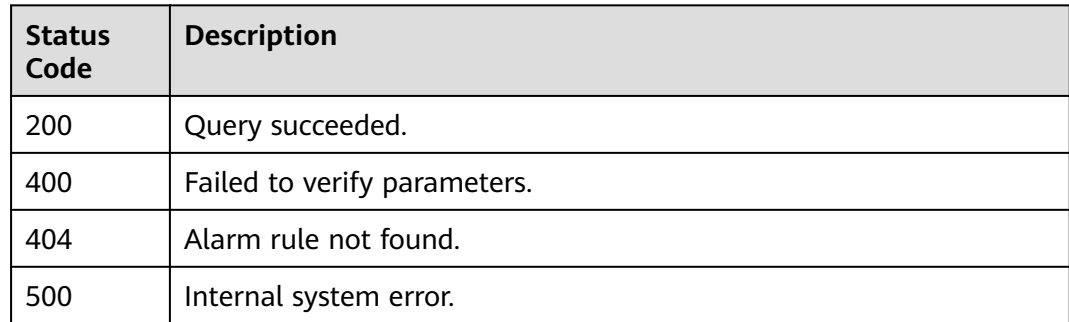

# **Error Codes**

See **[Error Codes](#page-470-0)**.

# **6.4 Alarm Notifications**

# **6.4.1 Modifying Alarm Notification Information in an Alarm Rule**

# **Function**

This API is used to modify alarm notification information in an alarm rule.

# **URI**

PUT /v2/{project\_id}/alarms/{alarm\_id}/notifications

#### **Table 6-72** Path Parameters

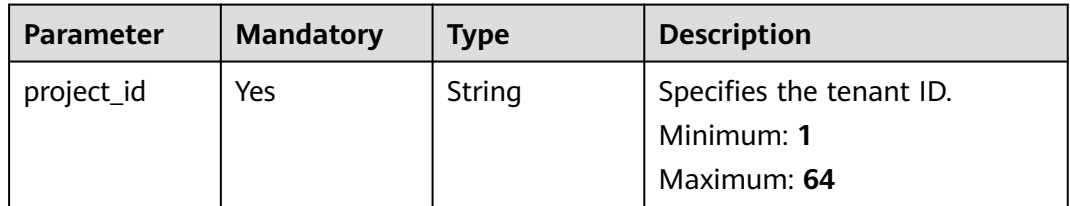

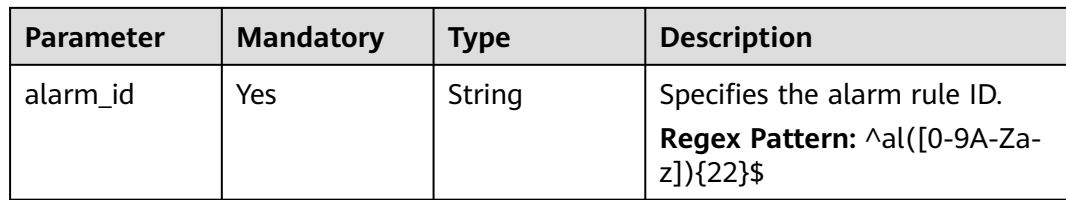

# **Request Parameters**

**Table 6-73** Request header parameters

| <b>Parameter</b> | <b>Mandatory</b> | <b>Type</b> | <b>Description</b>                                                                                         |
|------------------|------------------|-------------|----------------------------------------------------------------------------------------------------|
| Content-Type     | No.              | String      | Specifies the MIME type of the<br>request body. The default type<br>is application/json;<br>charset=UTF-8. |
|                  |                  |             | Default: application/json;<br>charset=UTF-8                                                                |
|                  |                  |             | Minimum: 1                                                                                                 |
|                  |                  |             | Maximum: 64                                                                                                |
| X-Auth-Token     | No.              | String      | Specifies the user token.                                                                                  |
|                  |                  |             | Minimum: 1                                                                                                 |
|                  |                  |             | <b>Maximum: 16384</b>                                                                                      |

**Table 6-74** Request body parameters

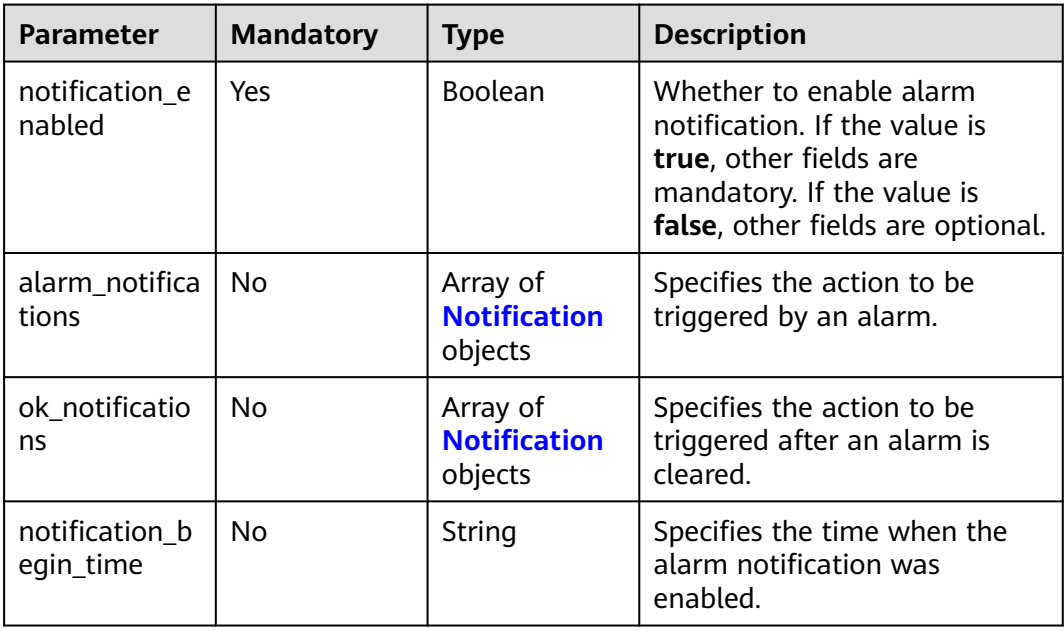

<span id="page-218-0"></span>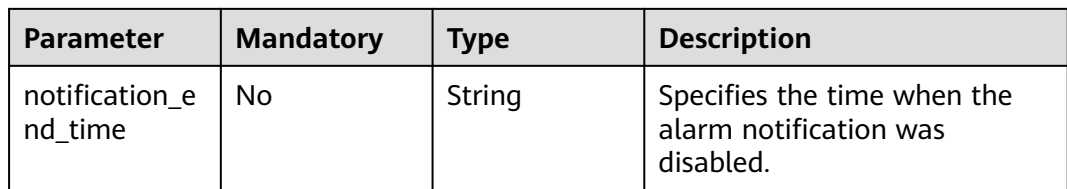

#### **Table 6-75** Notification

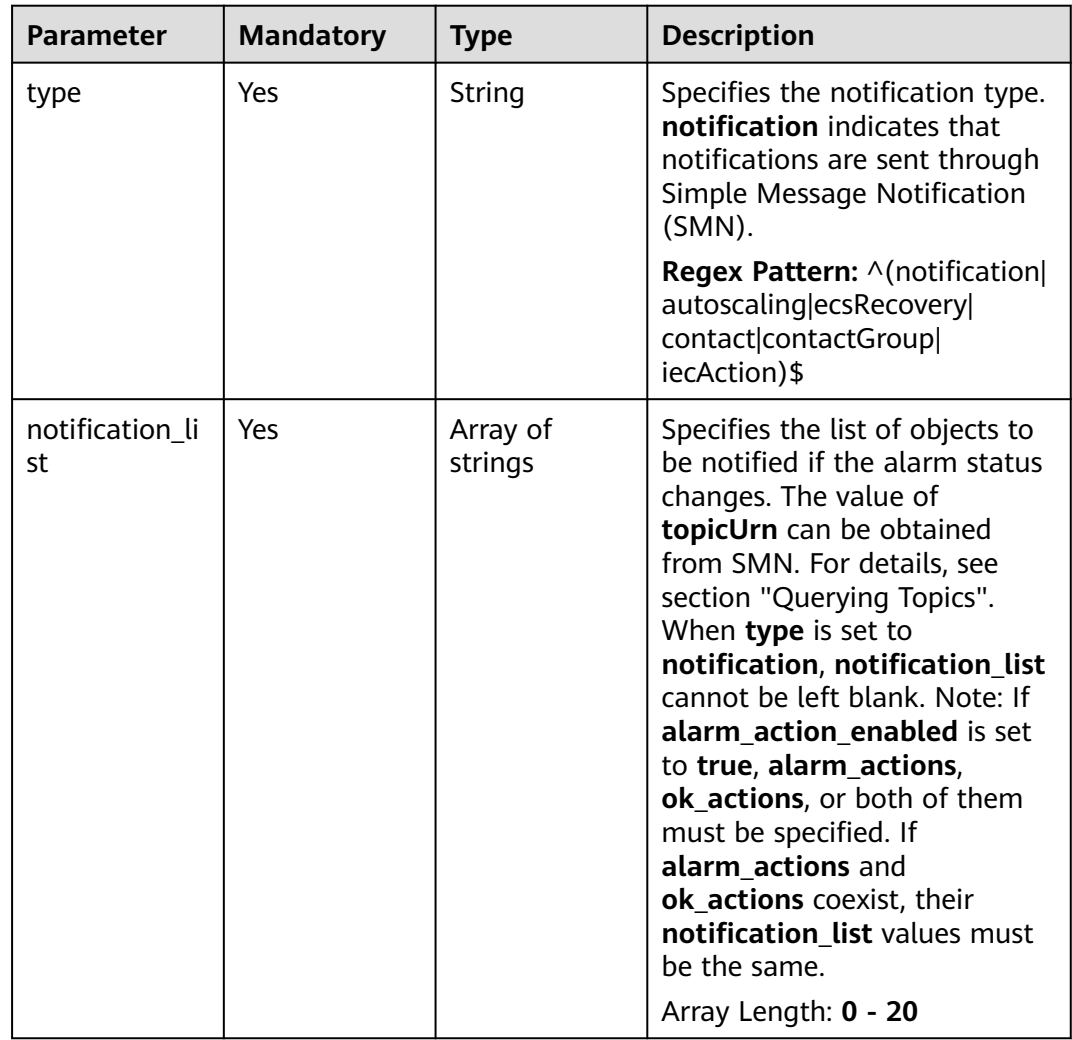

#### **Response Parameters**

**Status code: 200**

#### **Table 6-76** Response body parameters

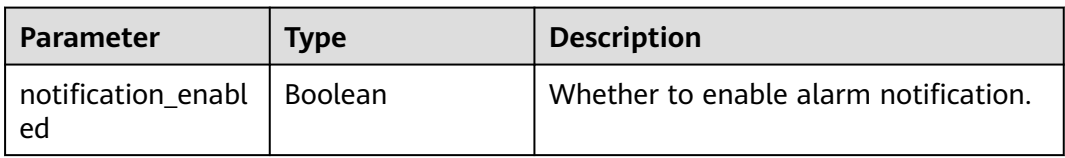

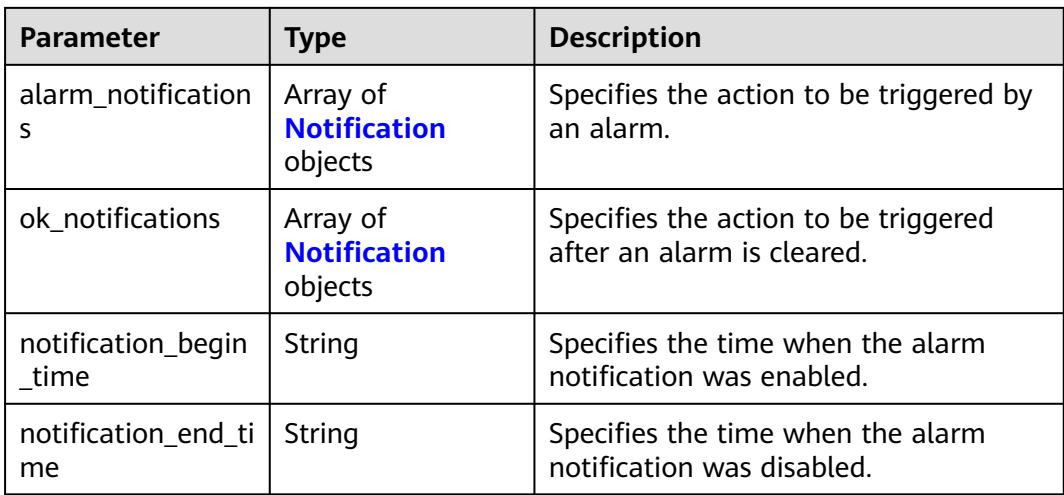

#### **Table 6-77** Notification

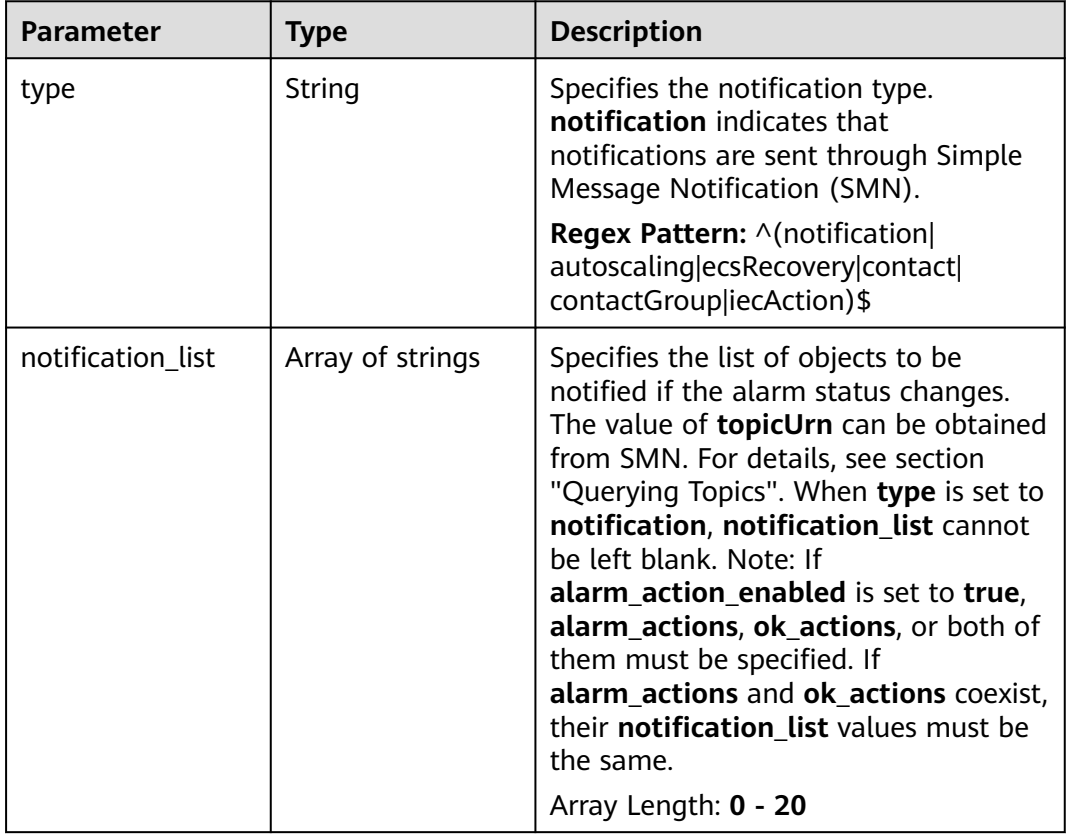

**Table 6-78** Response body parameters

| <b>Parameter</b> | <b>Type</b> | <b>Description</b>                                                                             |
|------------------|-------------|------------------------------------------------------------------------------------------------|
| error code       | String      | Specifies the status codes customized<br>by each cloud service when a request<br>error occurs. |
|                  |             | Minimum: 0                                                                                     |
|                  |             | Maximum: 256                                                                                   |
| error msg        | String      | Specifies the request error message.                                                           |
|                  |             | Minimum: $0$                                                                                   |
|                  |             | Maximum: 256                                                                                   |
| request_id       | String      | Specifies the request ID.                                                                      |
|                  |             | Minimum: 0                                                                                     |
|                  |             | Maximum: 256                                                                                   |

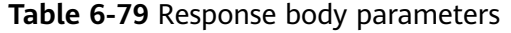

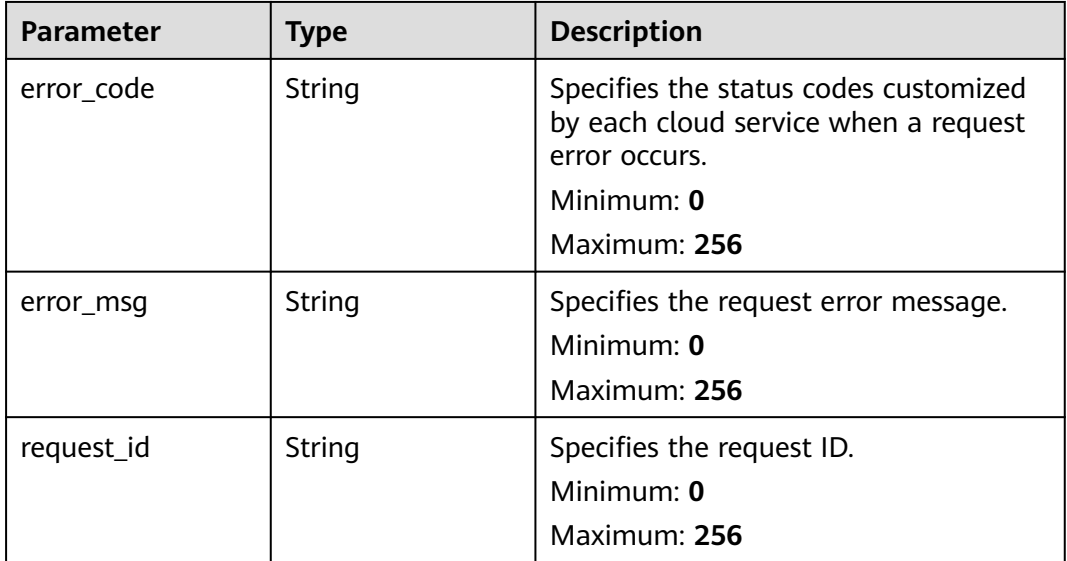

# **Example Requests**

Modifying Alarm Notification Information in an Alarm Rule

```
{
 "notification_enabled" : true,
 "alarm_notifications" : [ {
 "type" : "",
 "notification_list" : [ ]
 } ],
 "ok_notifications" : [ {
 "type" : "",
```

```
 "notification_list" : [ ]
 } ],
 "notification_begin_time" : "00:00",
 "notification_end_time" : "23:59"
}
```
# **Example Responses**

#### **Status code: 200**

Alarm notification information modified.

```
{
  "notification_enabled" : true,
  "alarm_notifications" : [ {
   "type" : "",
    "notification_list" : [ ]
 } ],
 "ok_notifications" : [ {
   "type" : "",
    "notification_list" : [ ]
  } ],
  "notification_begin_time" : "00:00",
  "notification_end_time" : "23:59"
}
```
## **Status Codes**

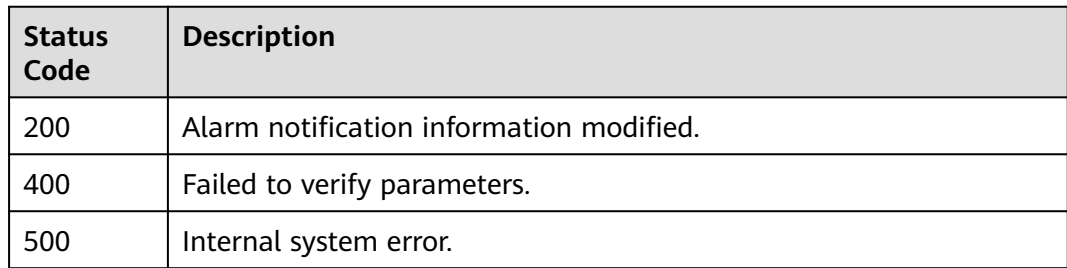

## **Error Codes**

See **[Error Codes](#page-470-0)**.

# **6.5 Alarm Records**

# **6.5.1 Querying Alarm Records**

## **Function**

This API is used to query alarm records.

## **URI**

GET /v2/{project\_id}/alarm-histories

**Table 6-80** Path Parameters

| <b>Parameter</b> | <b>Mandatory</b> | <b>Type</b> | <b>Description</b>                          |
|------------------|------------------|-------------|---------------------------------------------|
| project_id       | Yes              | String      | Specifies the tenant ID.                    |
|                  |                  |             | Minimum: 1                                  |
|                  |                  |             | Maximum: 64                                 |
|                  |                  |             | Regex Pattern: ^[a-zA-Z0-9-]<br>${1,64}$ \$ |

#### **Table 6-81** Query Parameters

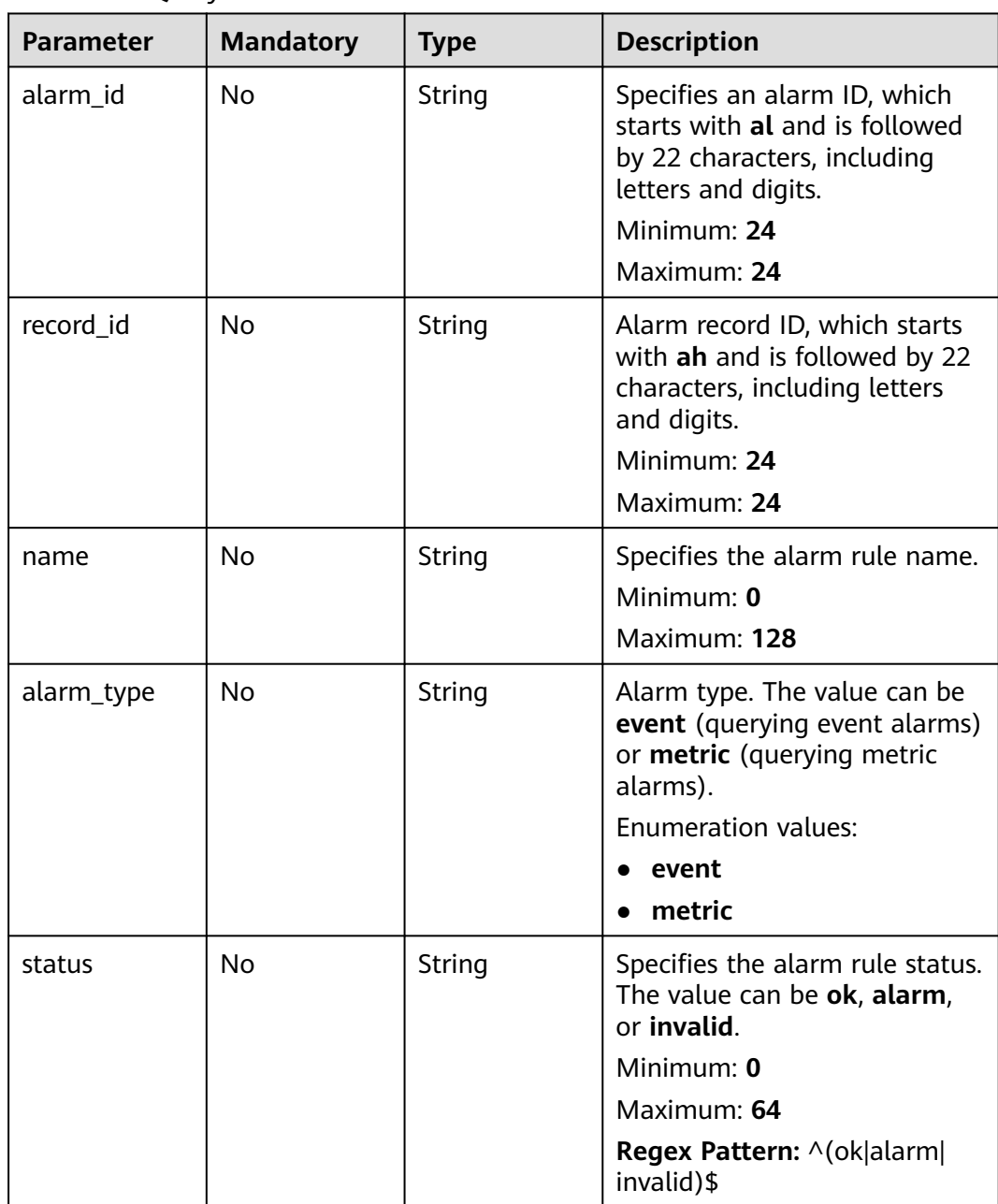

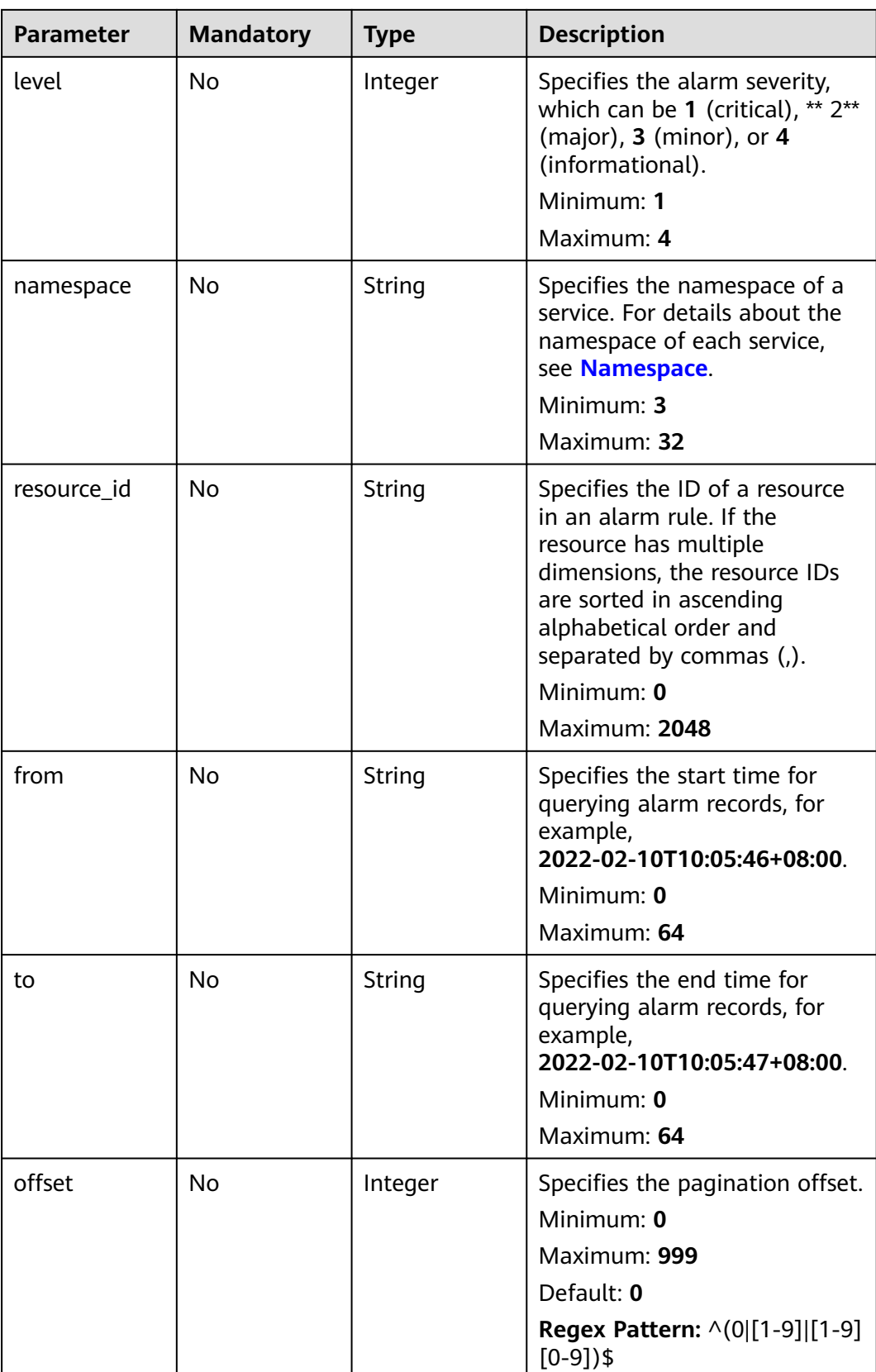

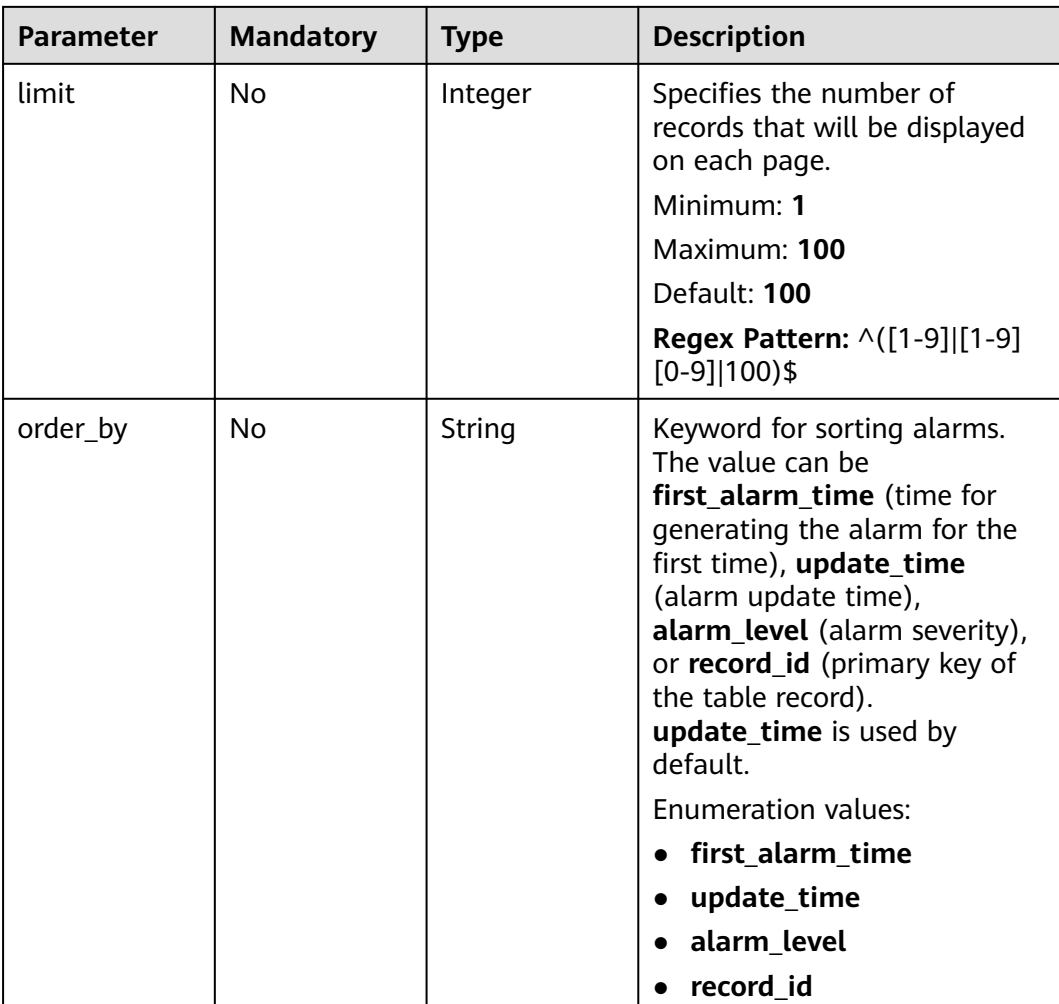

# **Request Parameters**

**Table 6-82** Request header parameters

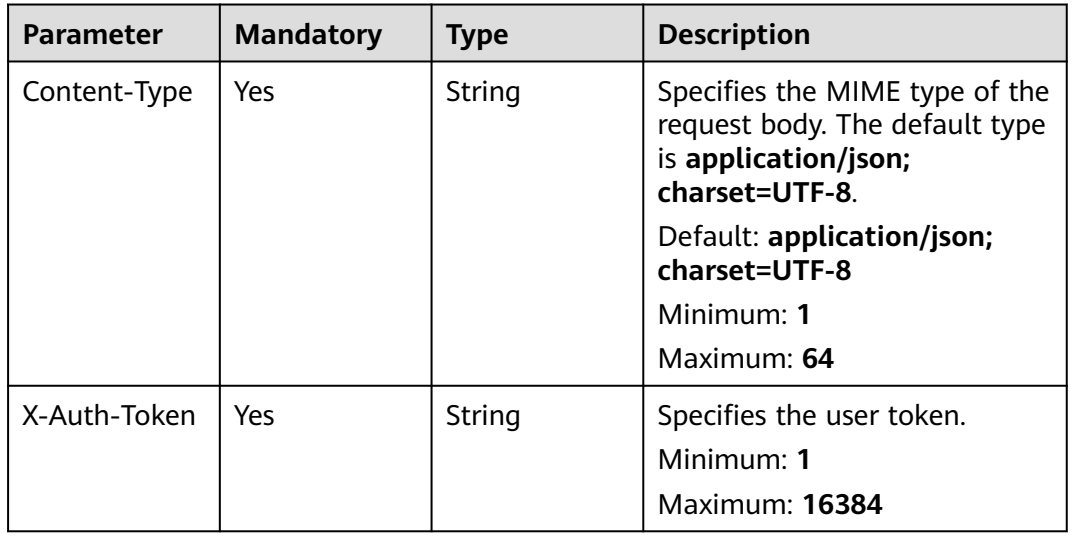

# **Response Parameters**

#### **Status code: 200**

#### **Table 6-83** Response body parameters

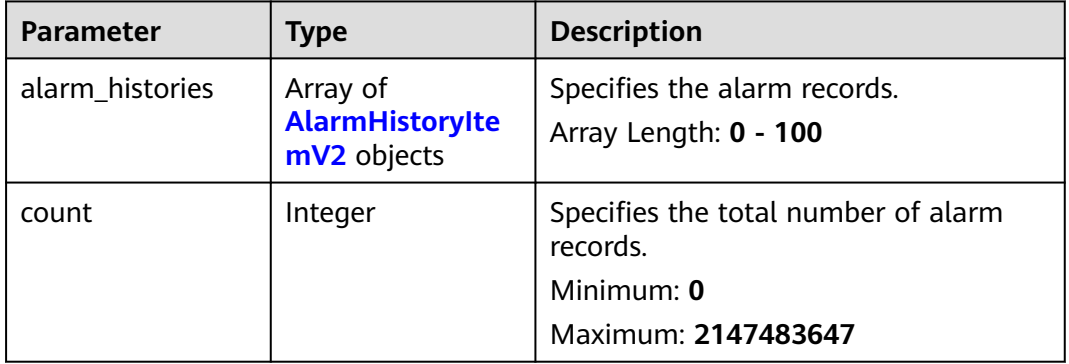

#### **Table 6-84** AlarmHistoryItemV2

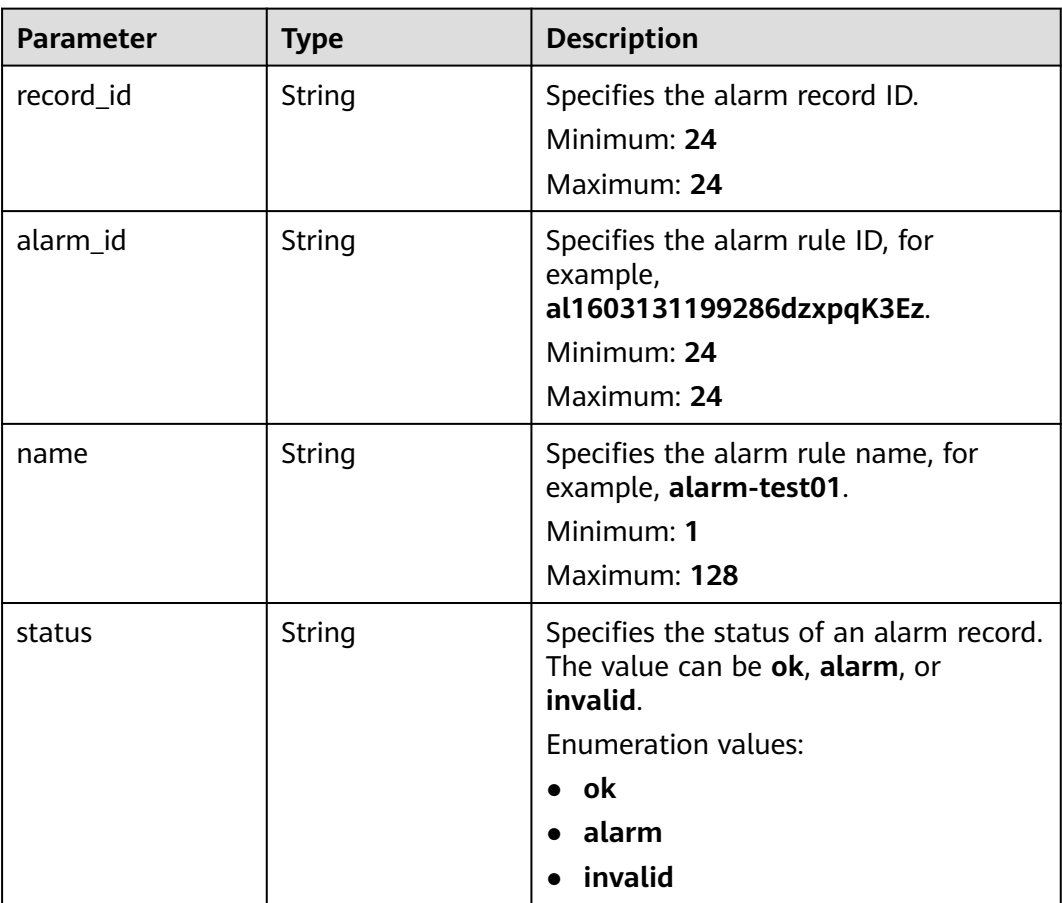

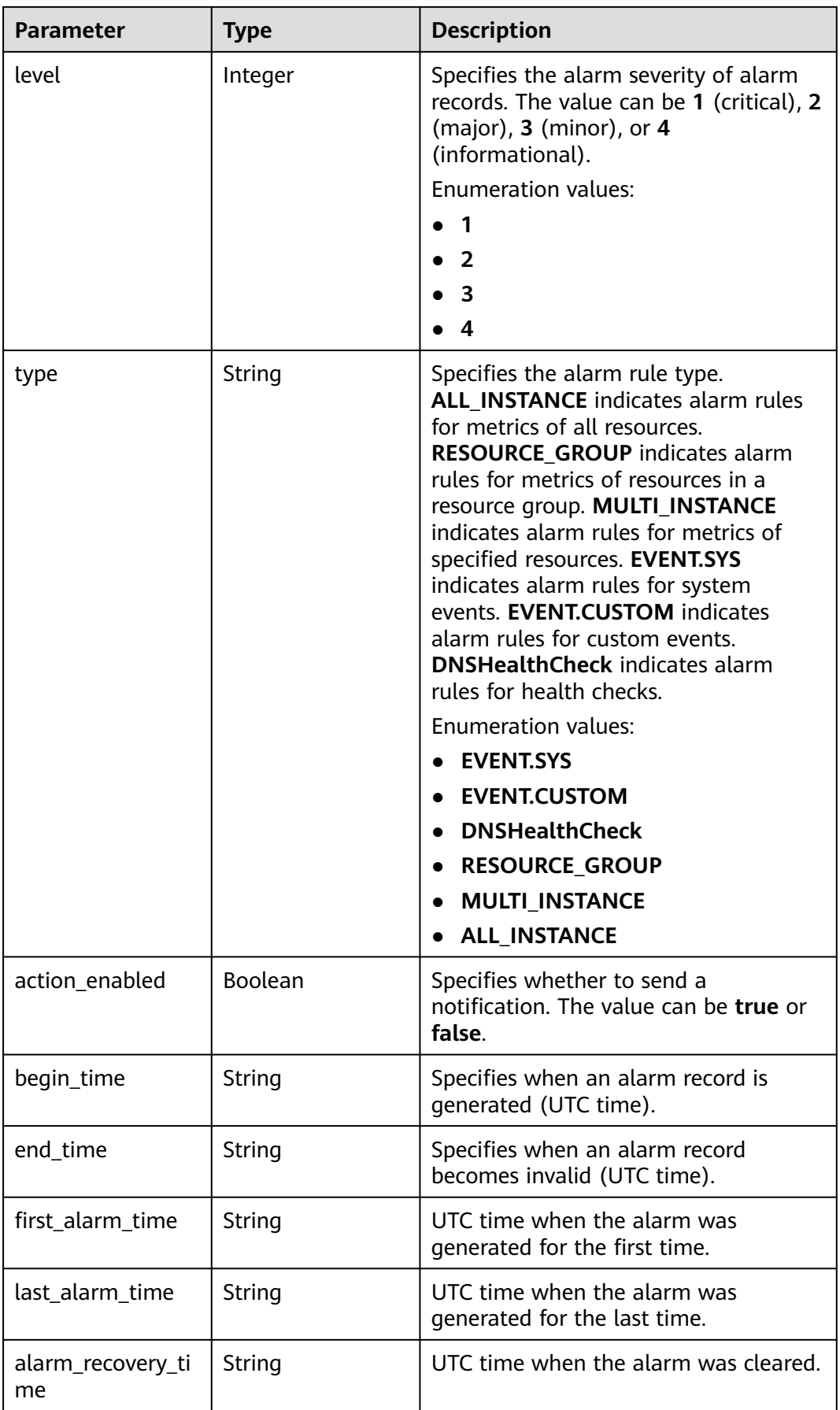

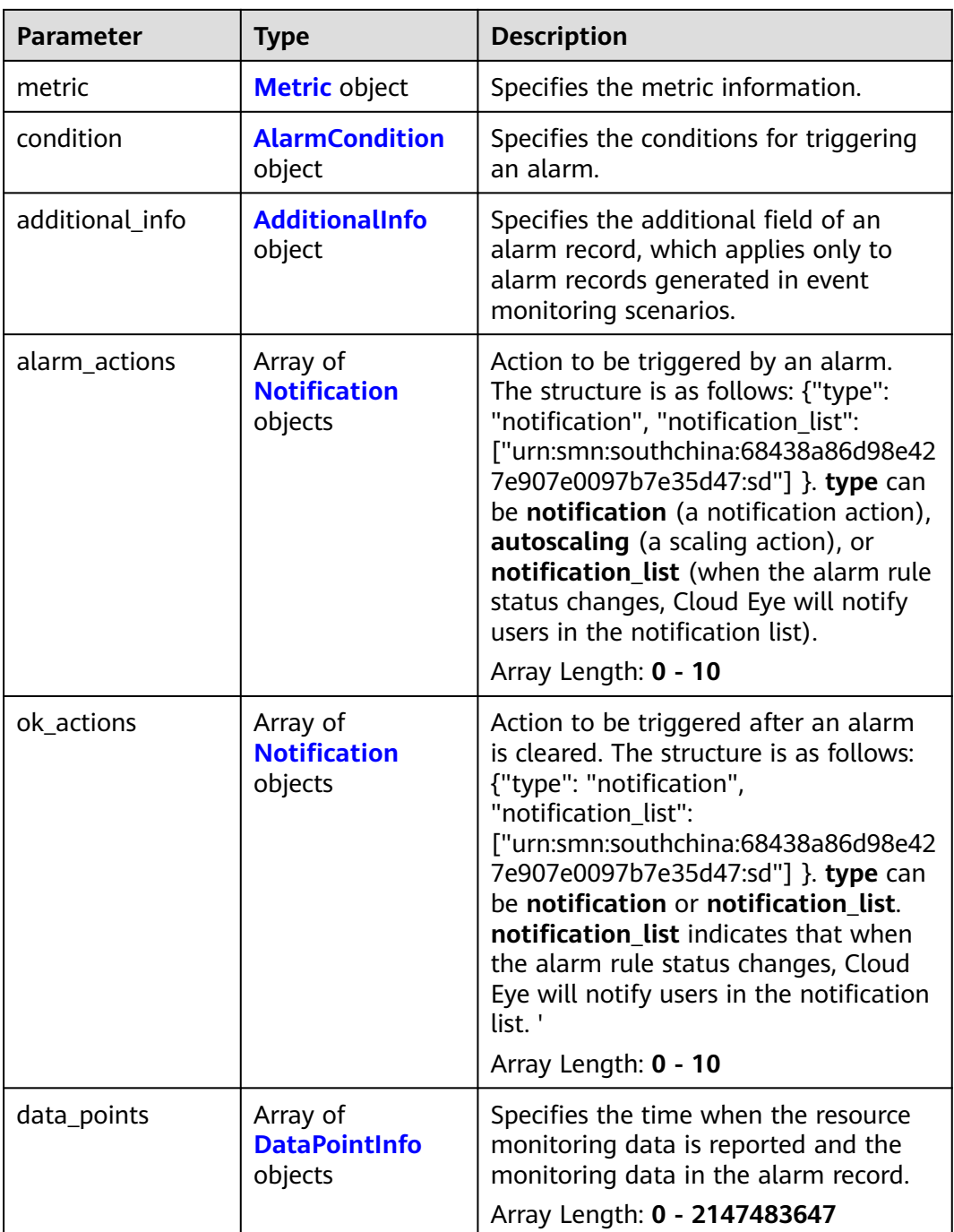

## **Table 6-85** Metric

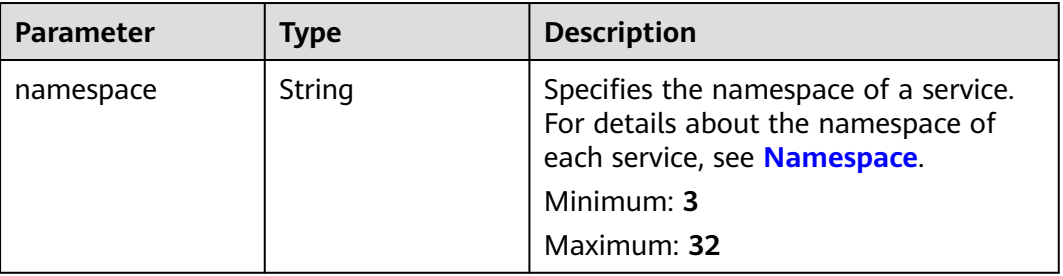

| <b>Parameter</b> | Type                                    | <b>Description</b>                                                                                                    |
|------------------|-----------------------------------------|----------------------------------------------------------------------------------------------------|
| metric_name      | String                                  | Specifies the metric name of a<br>resource. The name must start with a<br>letter and contain only digits, letters,<br>and underscores. The length ranges<br>from 1 to 64 characters. For example,<br>cpu_util of an ECS indicates the CPU<br>usage of the ECS.<br>mongo001_command_ps in DDS<br>indicates the command execution<br>frequency. For details about the metric<br>name of each service, see Service<br>metric name.<br>Minimum: 1<br>Maximum: 64 |
| dimensions       | Array of<br><b>Dimension</b><br>objects | Specifies the metric dimension. A<br>maximum of four dimensions can be<br>added.<br>Array Length: 0 - 4                                                                                                    |

**Table 6-86** Dimension

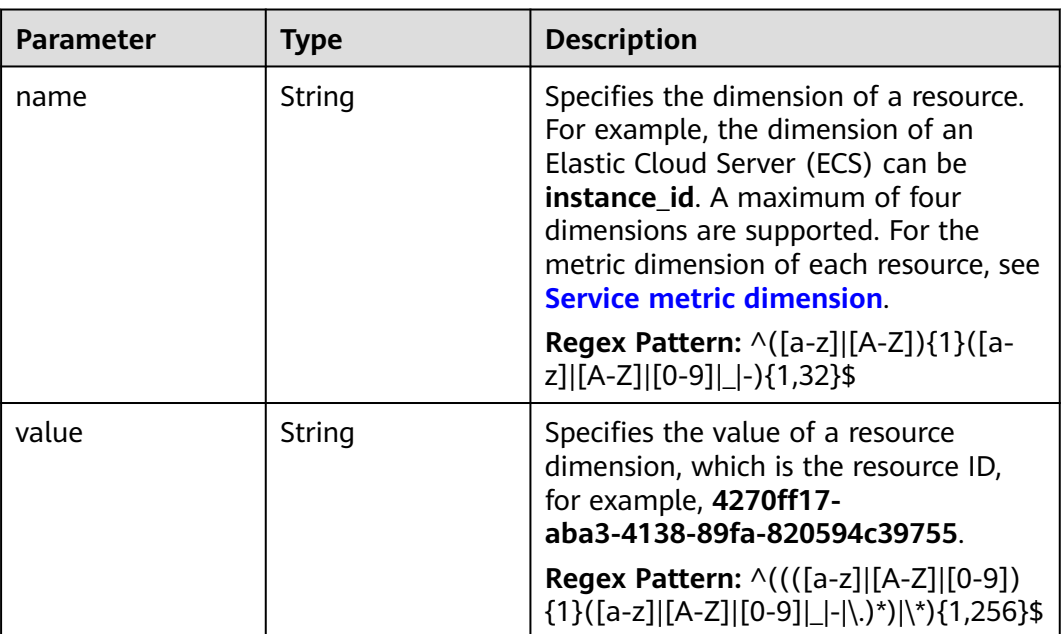

<span id="page-229-0"></span>**Table 6-87** AlarmCondition

| <b>Parameter</b>        | <b>Type</b> | <b>Description</b>                                                                                                    |
|-------------------------|-------------|----------------------------------------------------------------------------------------------------|
| period                  | Integer     | Specifies the rollup period of a metric,<br>in seconds. The default value is 0. For<br>an event alarm, set this parameter to<br><b>0. 1</b> indicates the original rollup period<br>of a metric. For example, if the original<br>rollup period of an RDS metric is 60s,<br>its data point is calculated every 60<br>seconds. For details about the original<br>rollup period of each cloud service<br>metric, see Services Interconnected<br>with Cloud Eye. 300 indicates that the<br>metric rollup period is 5 minutes. |
|                         |             | <b>Enumeration values:</b>                                                                                                    |
|                         |             | 0                                                                                                    |
|                         |             | 1                                                                                                    |
|                         |             | 300                                                                                                    |
|                         |             | 1200                                                                                                    |
|                         |             | 3600                                                                                                    |
|                         |             | 14400                                                                                                    |
|                         |             | 86400                                                                                                    |
| filter                  | String      | Specifies the rollup method. The value<br>can be average, min, max, or sum.<br>Minimum: 1                                                                                                    |
|                         |             | Maximum: 15                                                                                                    |
|                         |             | Regex Pattern: ^(average min max <br>sum)\$                                                                                                    |
| comparison_opera<br>tor | String      | Specifies the threshold symbol. The<br>value can be >, <, >=, <=, =, !=,<br>cycle_decrease, cycle_increase, or<br>cycle_wave. cycle_decrease indicates<br>the decrease compared with the last<br>period, cycle_increase indicates the<br>increase compared with the last<br>period, and cycle_wave indicates the<br>increase or decrease compared with<br>the last period.<br>Minimum: 1                                                                                                    |
|                         |             | Maximum: 10                                                                                                    |
|                         |             | Regex Pattern: ^(> < >= <= = != <br>cycle_decrease cycle_increase <br>cycle_wave)\$                                                                                                    |

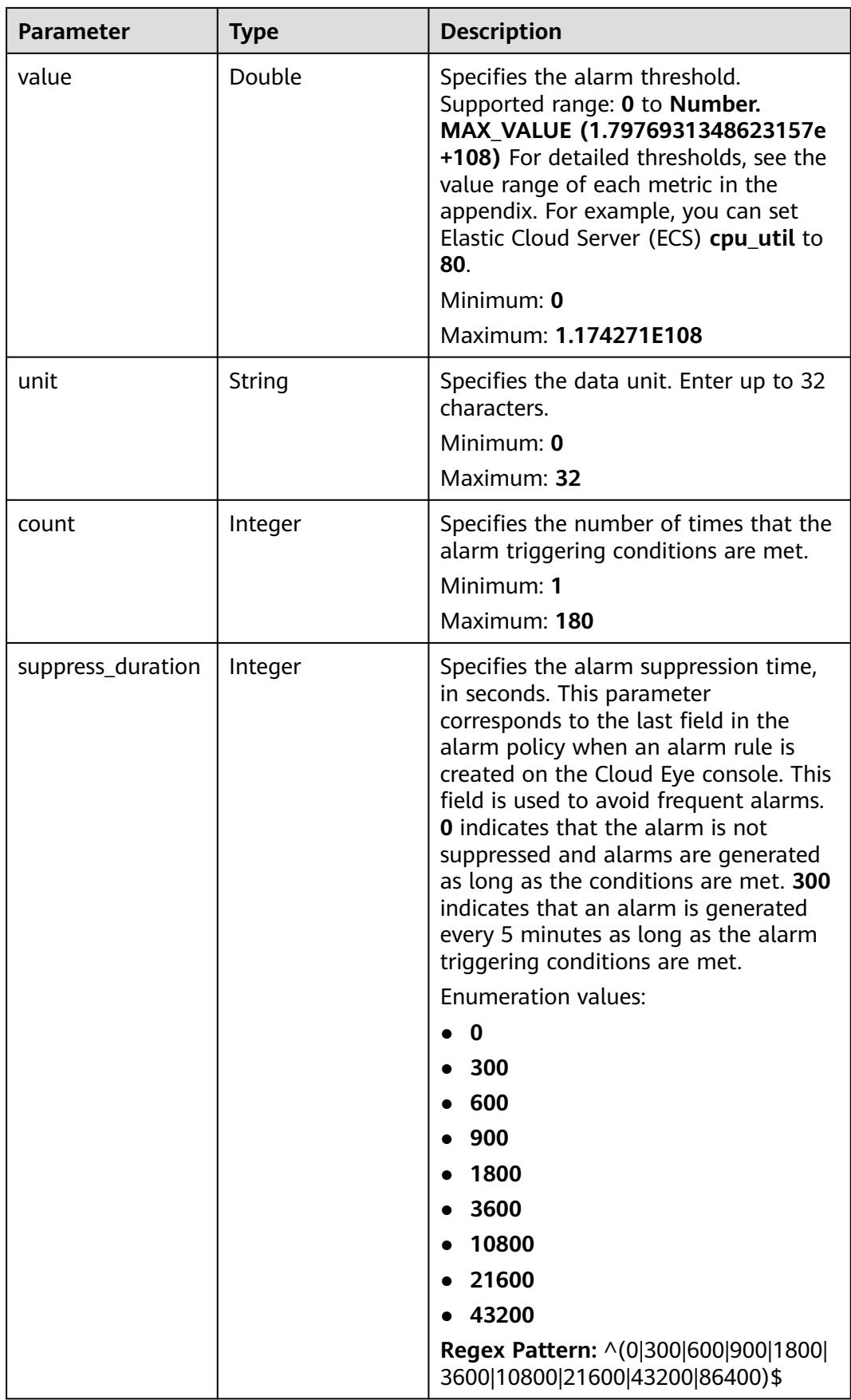

<span id="page-231-0"></span>**Table 6-88** AdditionalInfo

| <b>Parameter</b> | <b>Type</b> | <b>Description</b>                                                                                                    |
|------------------|-------------|----------------------------------------------------------------------------------------------------|
| resource_id      | String      | Specifies the resource ID<br>corresponding to the alarm record, for<br>example, 22d98f6c-16d2-4c2d-<br>b424-50e79d82838f.<br>Minimum: 0<br>Maximum: 128 |
| resource name    | String      | Specifies the resource name<br>corresponding to the alarm record, for<br>example, ECS-Test01.<br>Minimum: $0$<br>Maximum: 128                           |
| event id         | String      | Specifies the ID of the event in the<br>alarm record, for example,<br>ev16031292300990kKN8p17J.<br>Minimum: 24<br>Maximum: 24                           |

#### **Table 6-89** Notification

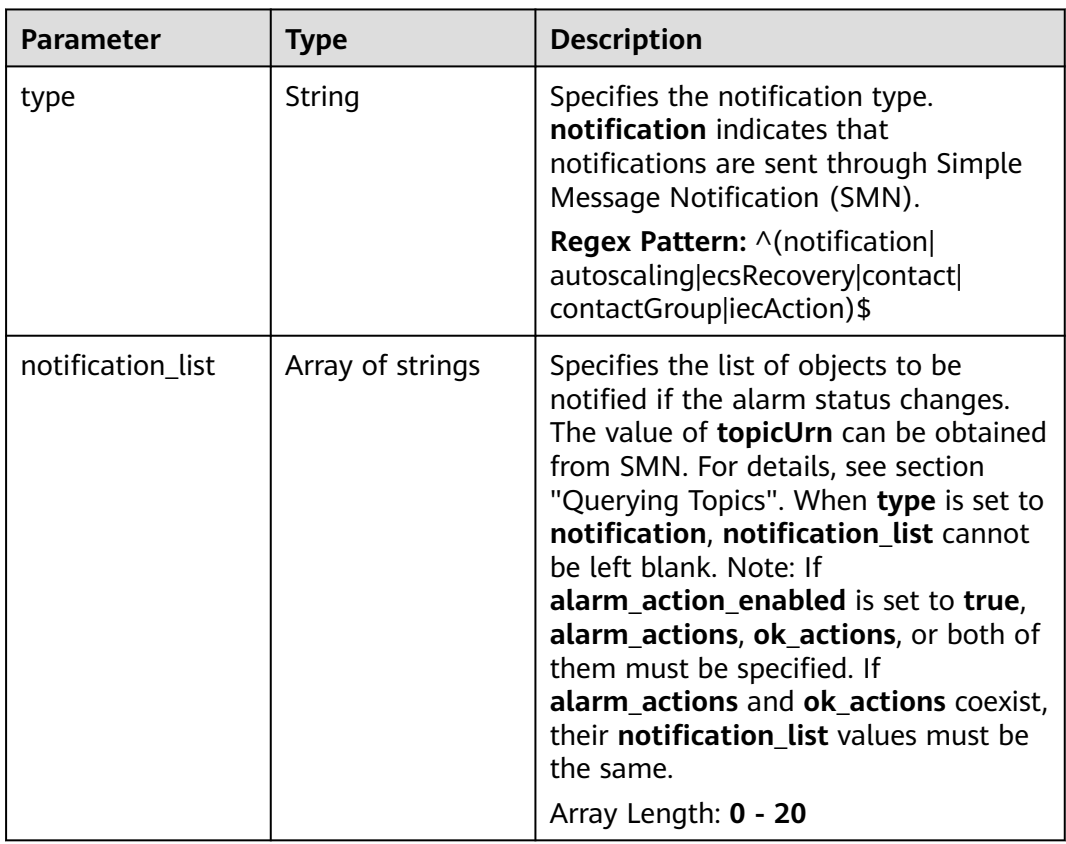

#### <span id="page-232-0"></span>**Table 6-90** DataPointInfo

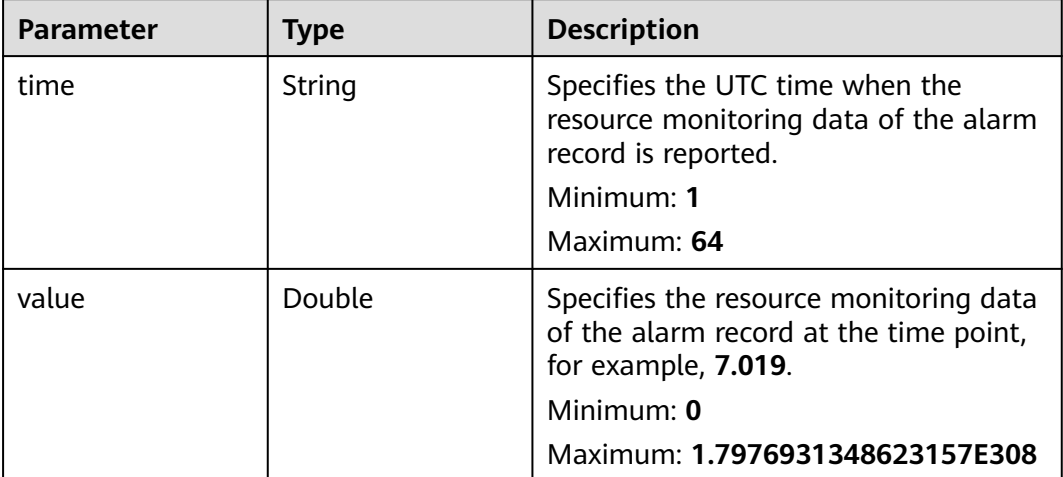

#### **Status code: 400**

#### **Table 6-91** Response body parameters

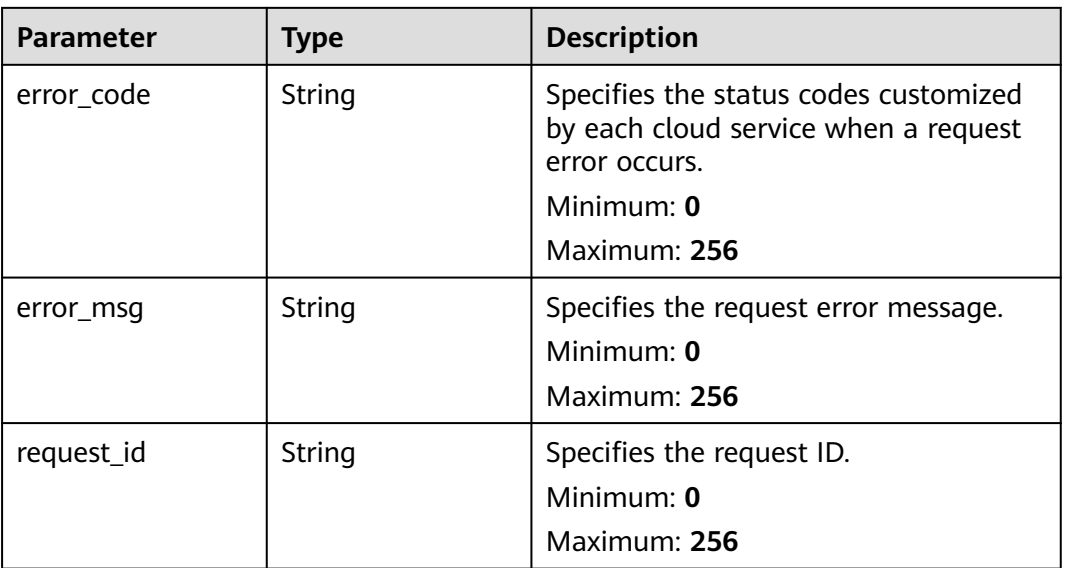

**Table 6-92** Response body parameters

| <b>Parameter</b> | <b>Type</b> | <b>Description</b>                                                                                                    |
|------------------|-------------|----------------------------------------------------------------------------------------------------|
| error_code       | String      | Specifies the status codes customized<br>by each cloud service when a request<br>error occurs.<br>Minimum: 0<br>Maximum: 256 |
| error_msq        | String      | Specifies the request error message.<br>Minimum: $0$<br>Maximum: 256                                                         |
| request_id       | String      | Specifies the request ID.<br>Minimum: 0<br>Maximum: 256                                                                      |

#### **Example Requests**

Querying alarm records whose **alarm\_name** is **alarm-test01**, and **from** and **to** are **2022-02-10T10:05:46+08:00**

```
/v2/{project_id}/alarm-histories?
limit=10&offset=0&from=2022-02-10T10:05:46+08:00&to=2022-02-10T12:05:46+08:00&alarm_name=alarm-
test01
```
#### **Example Responses**

#### **Status code: 200**

Query succeeded.

```
{
  "alarm_histories" : [ {
 "alarm_id" : "al1604473987569z6n6nkpm1",
 "record_id" : "ah1655717086704DEnBrJ999",
 "name" : "TC_CES_FunctionBaseline_Alarm_008",
 "metric" : {
    "namespace" : "SYS.VPC",
    "dimensions" : [ {
 "name" : "bandwidth_id",
 "value" : "79a9cc0c-f626-4f15-bf99-a1f184107f88"
    } ],
    "metric_name" : "downstream_bandwidth"
   },
   "condition" : {
 "period" : 1,
 "filter" : "average",
    "comparison_operator" : ">=",
    "value" : 0,
    "count" : 3,
    "suppress_duration" : 3600
   },
   "level" : 2,
   "type" : "ALL_INSTANCE",
 "begin_time" : "2024-02-11T05:48:08+08:00",
 "end_time" : "2024-02-11T08:48:08+08:00",
   "action_enabled" : false,
```

```
 "alarm_actions" : [ ],
   "ok_actions" : [ ],
   "status" : "alarm",
   "data_points" : [ {
    "time" : "2022-06-22T16:38:02+08:00",
    "value" : 873.1507798960139
   }, {
     "time" : "2022-06-22T16:28:02+08:00",
    "value" : 883.1507798960139
 }, {
 "time" : "2022-06-22T16:18:02+08:00",
    "value" : 873.4
 } ],
 "additional_info" : {
   "resource_id" : ""
    "resource_name" : "",
    "event_id" : ""
 }
 } ],
  "count" : 103
```
# **Status Codes**

}

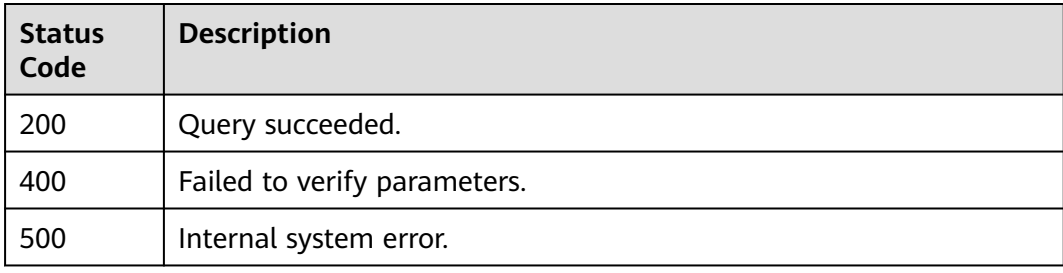

## **Error Codes**

See **[Error Codes](#page-470-0)**.

# **6.6 Alarm Templates**

# **6.6.1 Creating a Custom Alarm Template**

# **Function**

This API is used to create a custom alarm template.

# **URI**

POST /v2/{project\_id}/alarm-templates

**Table 6-93** Path Parameters

| <b>Parameter</b> | <b>Mandatory</b> | Type   | <b>Description</b>       |
|------------------|------------------|--------|--------------------------|
| project_id       | Yes              | String | Specifies the tenant ID. |
|                  |                  |        | Minimum: 1               |
|                  |                  |        | Maximum: 64              |

# **Request Parameters**

**Table 6-94** Request header parameters

| <b>Parameter</b> | <b>Mandatory</b> | <b>Type</b> | <b>Description</b>          |
|------------------|------------------|-------------|-----------------------------|
| X-Auth-Token     | Yes              | String      | Specifies the tenant token. |
|                  |                  |             | Minimum: 1                  |
|                  |                  |             | <b>Maximum: 16384</b>       |

**Table 6-95** Request body parameters

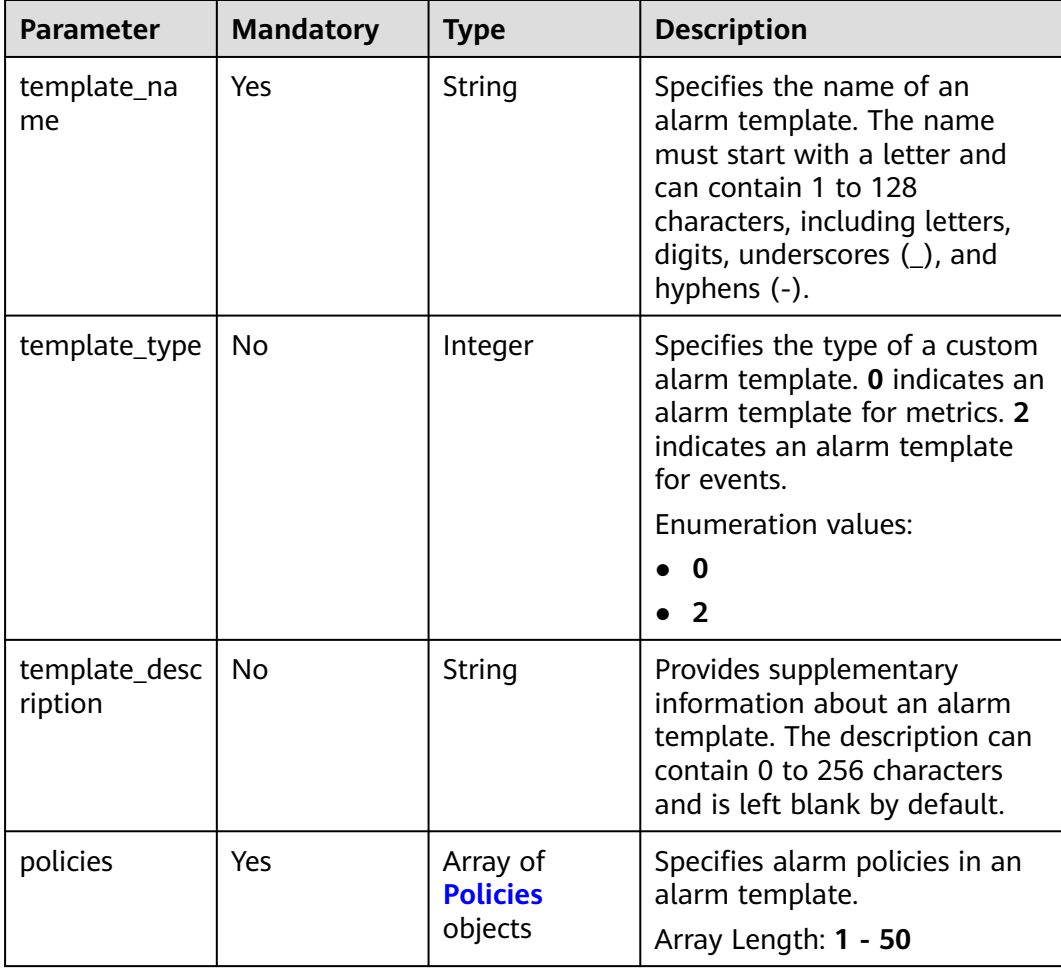

#### <span id="page-236-0"></span>**Table 6-96** Policies

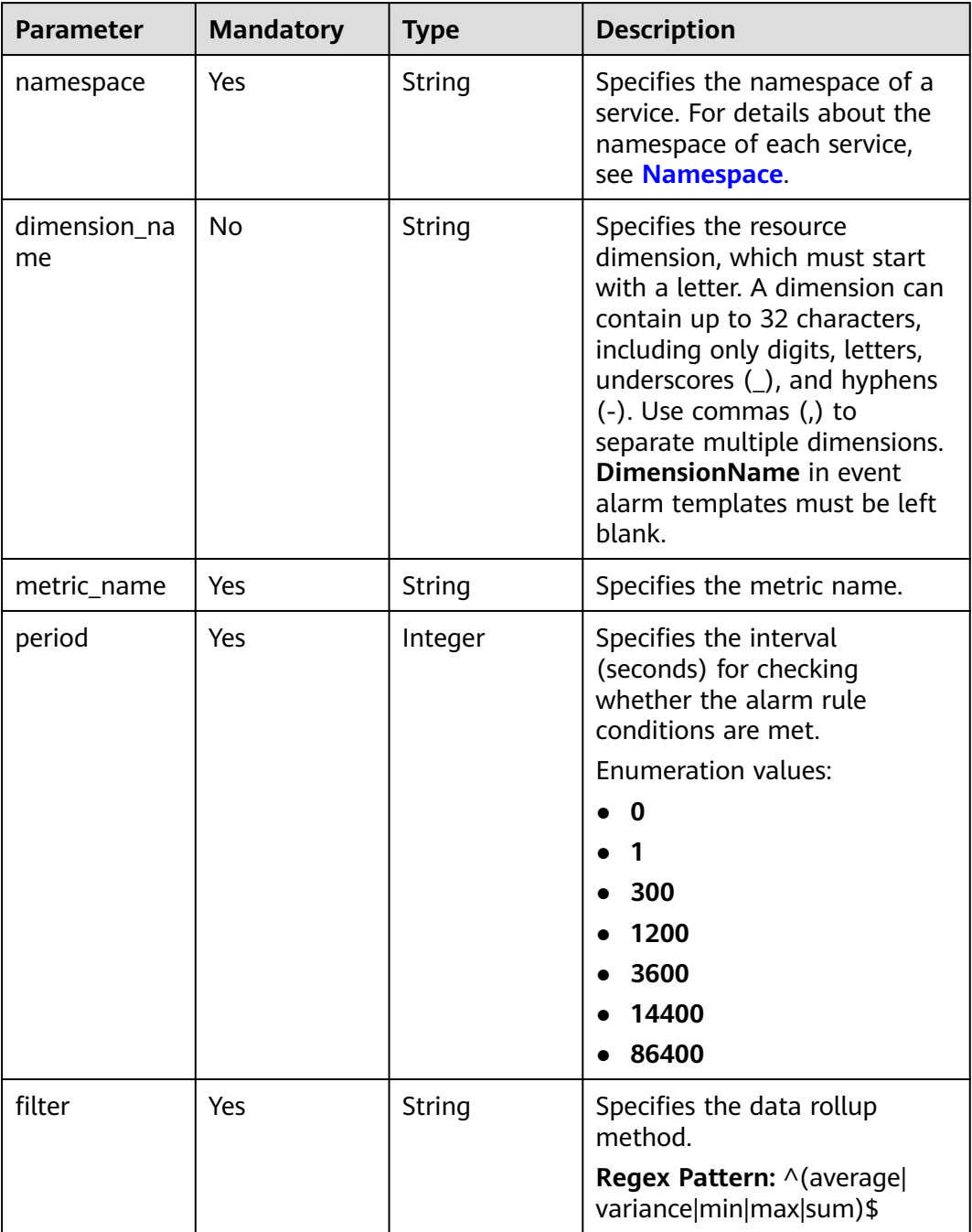

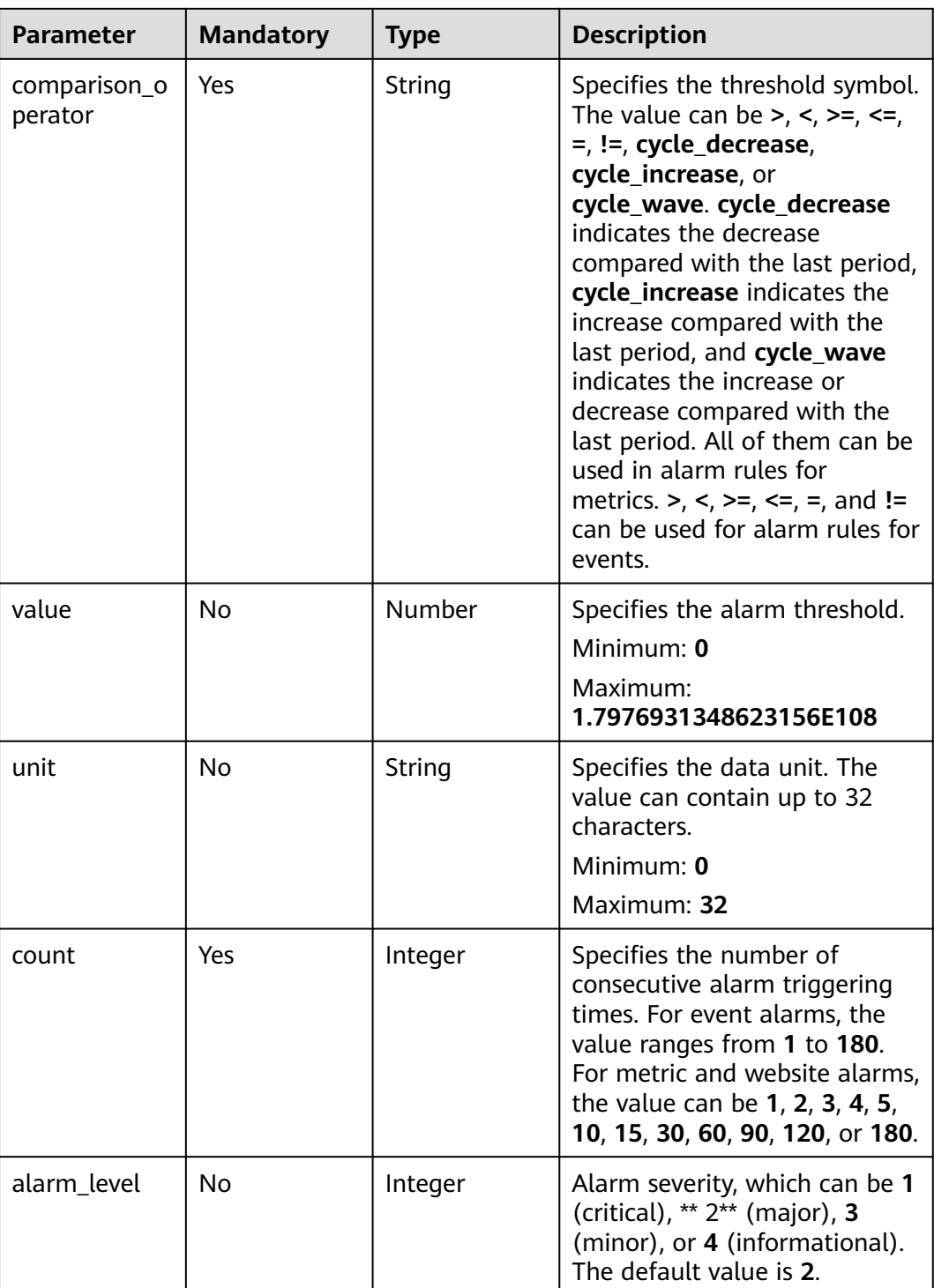

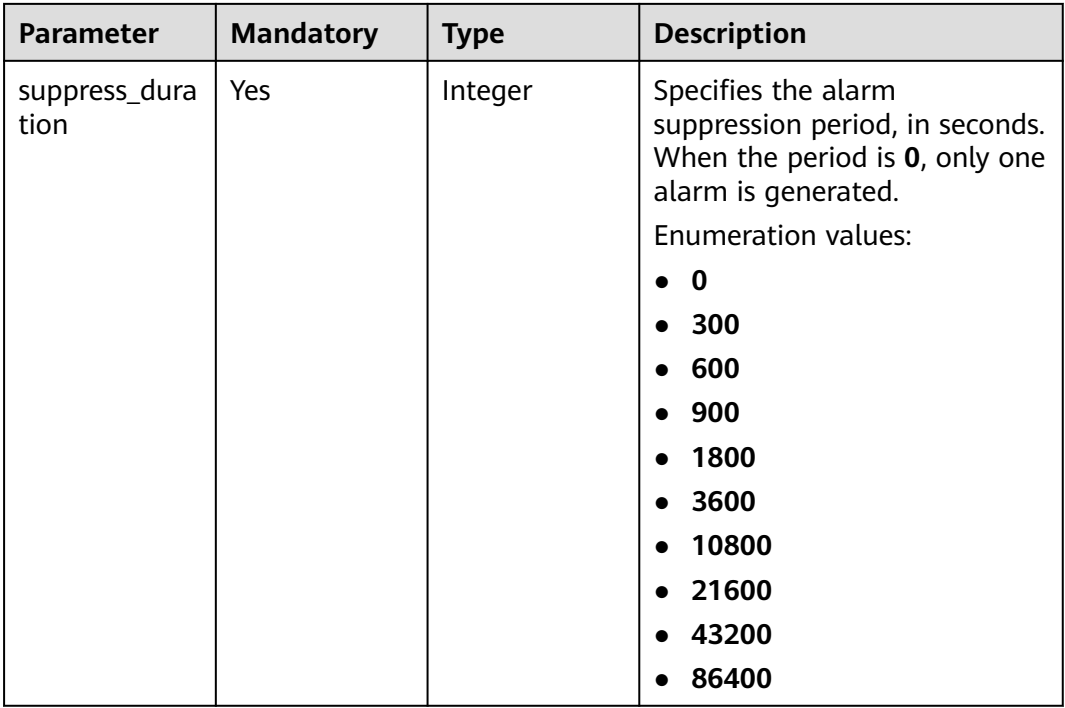

# **Response Parameters**

#### **Status code: 201**

#### **Table 6-97** Response body parameters

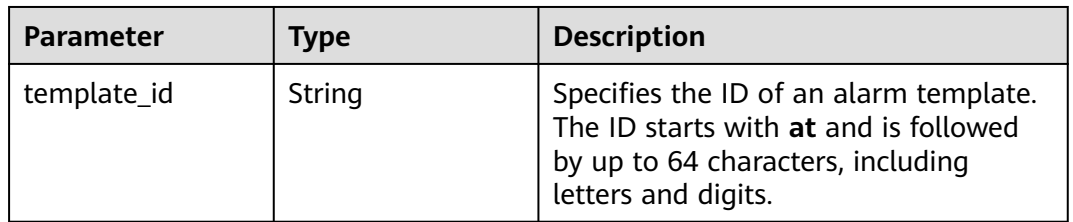

#### **Status code: 400**

#### **Table 6-98** Response body parameters

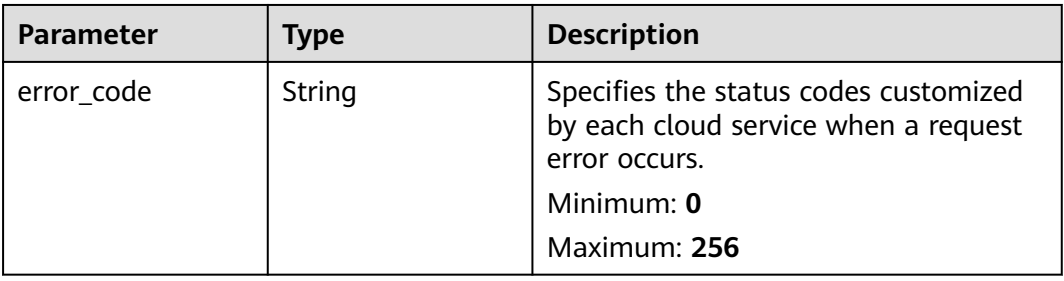

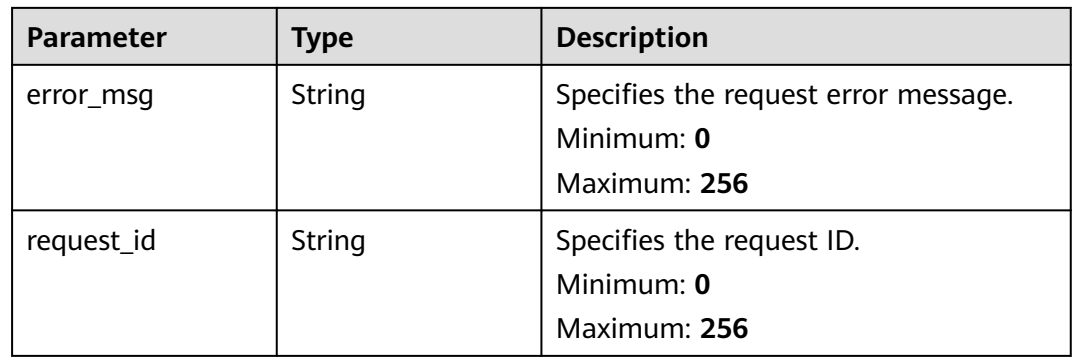

## **Table 6-99** Response body parameters

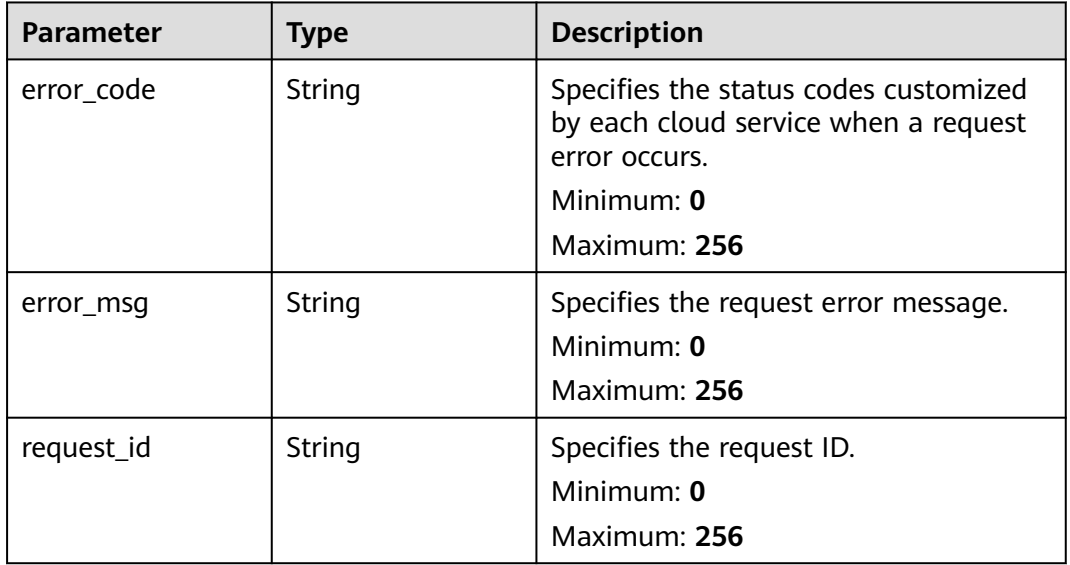

#### **Status code: 403**

## **Table 6-100** Response body parameters

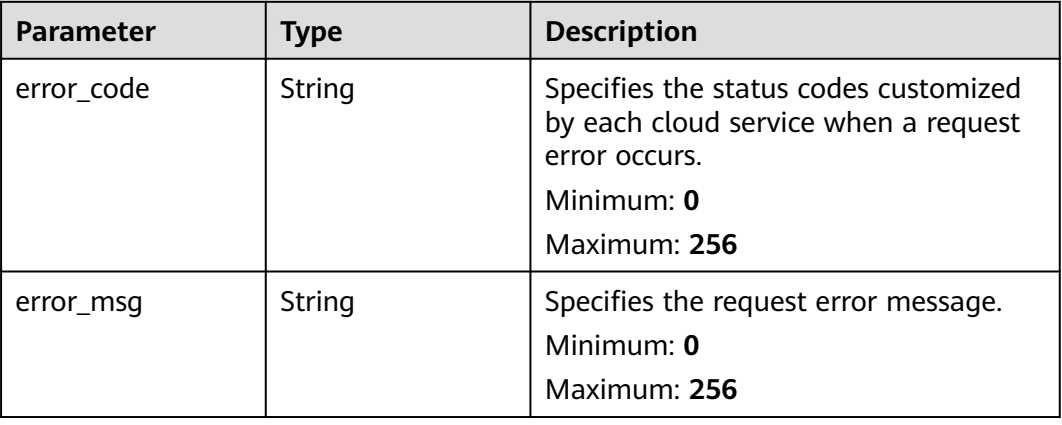

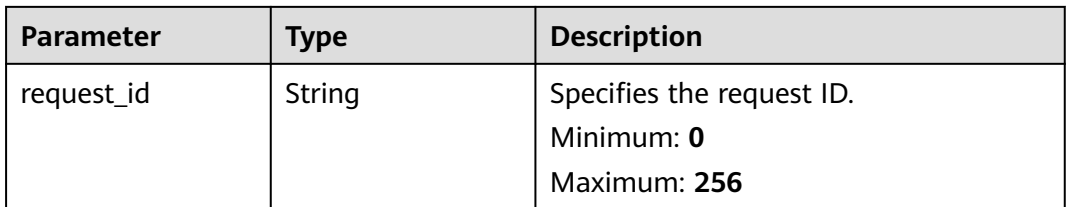

**Table 6-101** Response body parameters

| <b>Parameter</b> | <b>Type</b> | <b>Description</b>                                                                             |
|------------------|-------------|------------------------------------------------------------------------------------------------|
| error_code       | String      | Specifies the status codes customized<br>by each cloud service when a request<br>error occurs. |
|                  |             | Minimum: 0                                                                                     |
|                  |             | Maximum: 256                                                                                   |
| error msg        | String      | Specifies the request error message.                                                           |
|                  |             | Minimum: $0$                                                                                   |
|                  |             | Maximum: 256                                                                                   |
| request_id       | String      | Specifies the request ID.                                                                      |
|                  |             | Minimum: 0                                                                                     |
|                  |             | Maximum: 256                                                                                   |

#### **Example Requests**

Creating a custom alarm template whose **template\_name** is **my\_template**, **count** is **2**, **suppress\_duration** is **300**, and **alarm\_level** is **2**

```
{
 "template_name" : "my_template",
  "template_description" : "hello world",
  "policies" : [ {
   "namespace" : "SYS.ECS",
 "dimension_name" : "instance_id",
 "metric_name" : "cpu_util",
   "period" : 300,
   "filter" : "sum",
   "comparison_operator" : ">",
 "value" : 2,
 "unit" : "bit/s",
   "count" : 2,
   "alarm_level" : 2,
   "suppress_duration" : 300
 } ]
}
```
# **Example Responses**

#### Created

```
{
  "template_id" : "at1628592157541dB1klWgY6"
}
```
# **Status Codes**

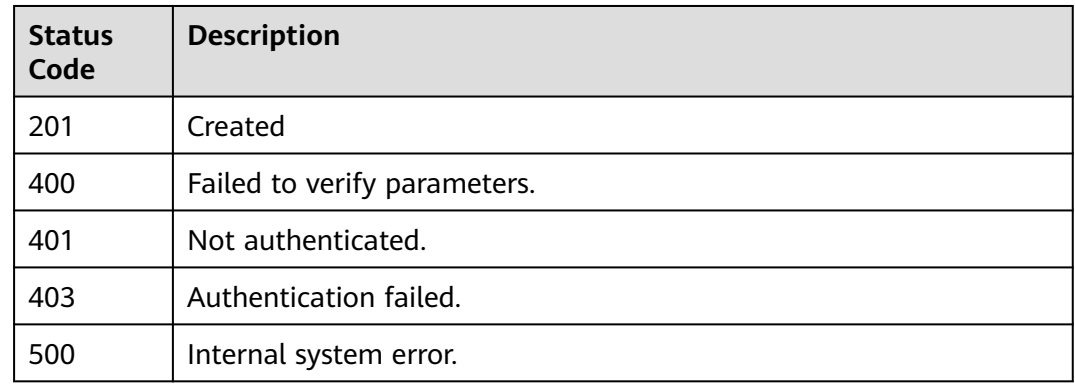

## **Error Codes**

See **[Error Codes](#page-470-0)**.

# **6.6.2 Deleting Custom Alarm Templates in Batches**

# **Function**

This API is used to delete custom alarm templates in batches.

#### **URI**

POST /v2/{project\_id}/alarm-templates/batch-delete

#### **Table 6-102** Path Parameters

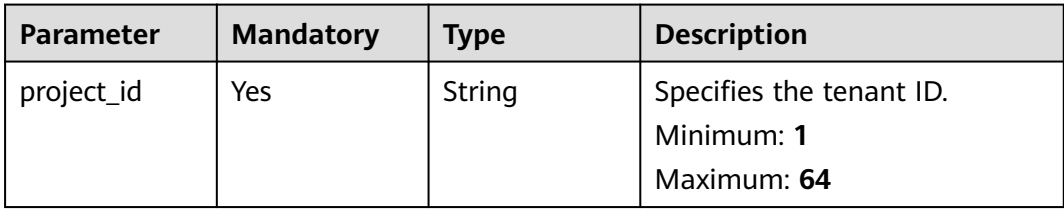

# **Request Parameters**

**Table 6-103** Request header parameters

| <b>Parameter</b> | <b>Mandatory</b> | Type   | <b>Description</b>          |
|------------------|------------------|--------|-----------------------------|
| X-Auth-Token     | Yes              | String | Specifies the tenant token. |
|                  |                  |        | Minimum: 1                  |
|                  |                  |        | Maximum: 16384              |

**Table 6-104** Request body parameters

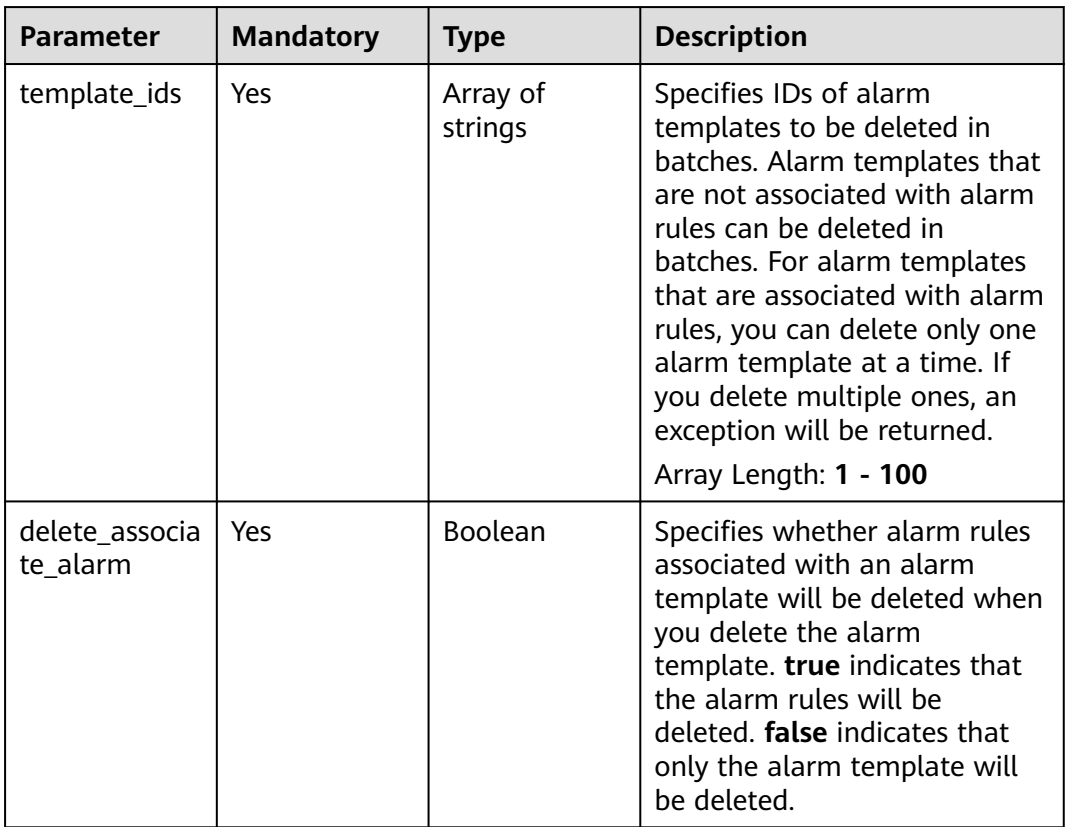

# **Response Parameters**

**Table 6-105** Response body parameters

| <b>Parameter</b> | Type             | <b>Description</b>                                                                           |
|------------------|------------------|----------------------------------------------------------------------------------------------|
| template_ids     | Array of strings | Specifies IDs of alarm templates that<br>were deleted successfully.<br>Array Length: 1 - 100 |

#### **Table 6-106** Response body parameters

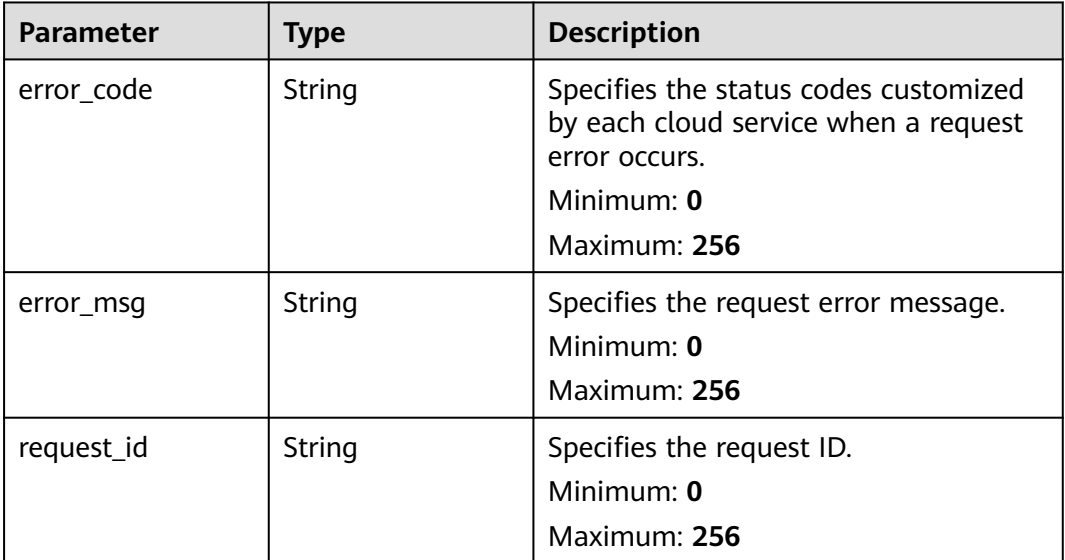

#### **Status code: 401**

**Table 6-107** Response body parameters

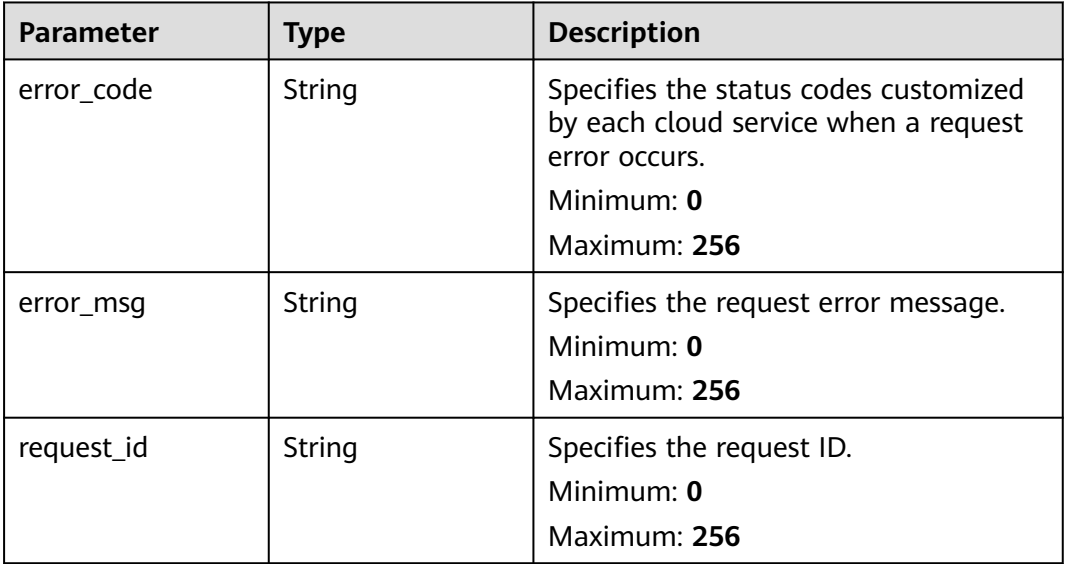

**Table 6-108** Response body parameters

| <b>Parameter</b> | <b>Type</b> | <b>Description</b>                                                                                                    |
|------------------|-------------|----------------------------------------------------------------------------------------------------|
| error_code       | String      | Specifies the status codes customized<br>by each cloud service when a request<br>error occurs.<br>Minimum: 0<br>Maximum: 256 |
| error msg        | String      | Specifies the request error message.<br>Minimum: 0<br>Maximum: 256                                                           |
| request_id       | String      | Specifies the request ID.<br>Minimum: 0<br>Maximum: 256                                                                      |

**Table 6-109** Response body parameters

| <b>Parameter</b> | <b>Type</b> | <b>Description</b>                                                                                                    |
|------------------|-------------|----------------------------------------------------------------------------------------------------|
| error_code       | String      | Specifies the status codes customized<br>by each cloud service when a request<br>error occurs.<br>Minimum: 0<br>Maximum: 256 |
| error msg        | String      | Specifies the request error message.<br>Minimum: $0$<br>Maximum: 256                                                         |
| request_id       | String      | Specifies the request ID.<br>Minimum: $0$<br>Maximum: 256                                                                    |

# **Example Requests**

Deleting custom alarm templates in batches

```
{
 "template_ids" : [ "at1628592157541dB1klWgY6" ],
 "delete_associate_alarm" : false
}
```
# **Example Responses**

#### **Status code: 200**

Specifies IDs of alarm templates that were successfully deleted.

```
{
  "template_ids" : [ "at1628592157541dB1klWgY6" ]
}
```
# **Status Codes**

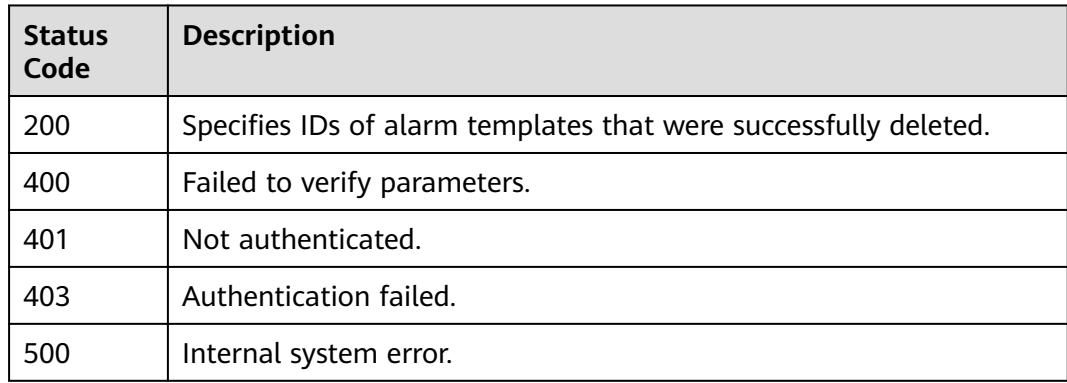

# **Error Codes**

See **[Error Codes](#page-470-0)**.

# **6.6.3 Modifying a Custom Alarm Template**

# **Function**

This API is used to modify a custom alarm template.

# **URI**

PUT /v2/{project\_id}/alarm-templates/{template\_id}

#### **Table 6-110** Path Parameters

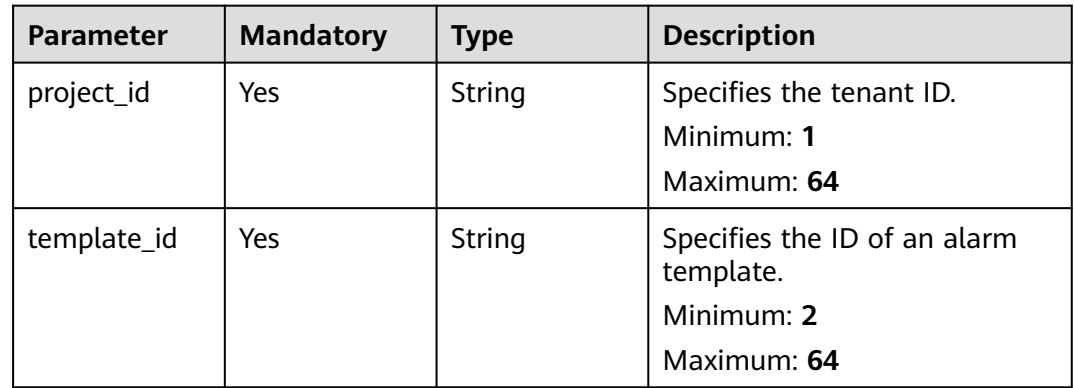

# **Request Parameters**

**Table 6-111** Request header parameters

| <b>Parameter</b> | <b>Mandatory</b> | Type   | <b>Description</b>          |
|------------------|------------------|--------|-----------------------------|
| X-Auth-Token     | Yes              | String | Specifies the tenant token. |
|                  |                  |        | Minimum: 1                  |
|                  |                  |        | <b>Maximum: 16384</b>       |

**Table 6-112** Request body parameters

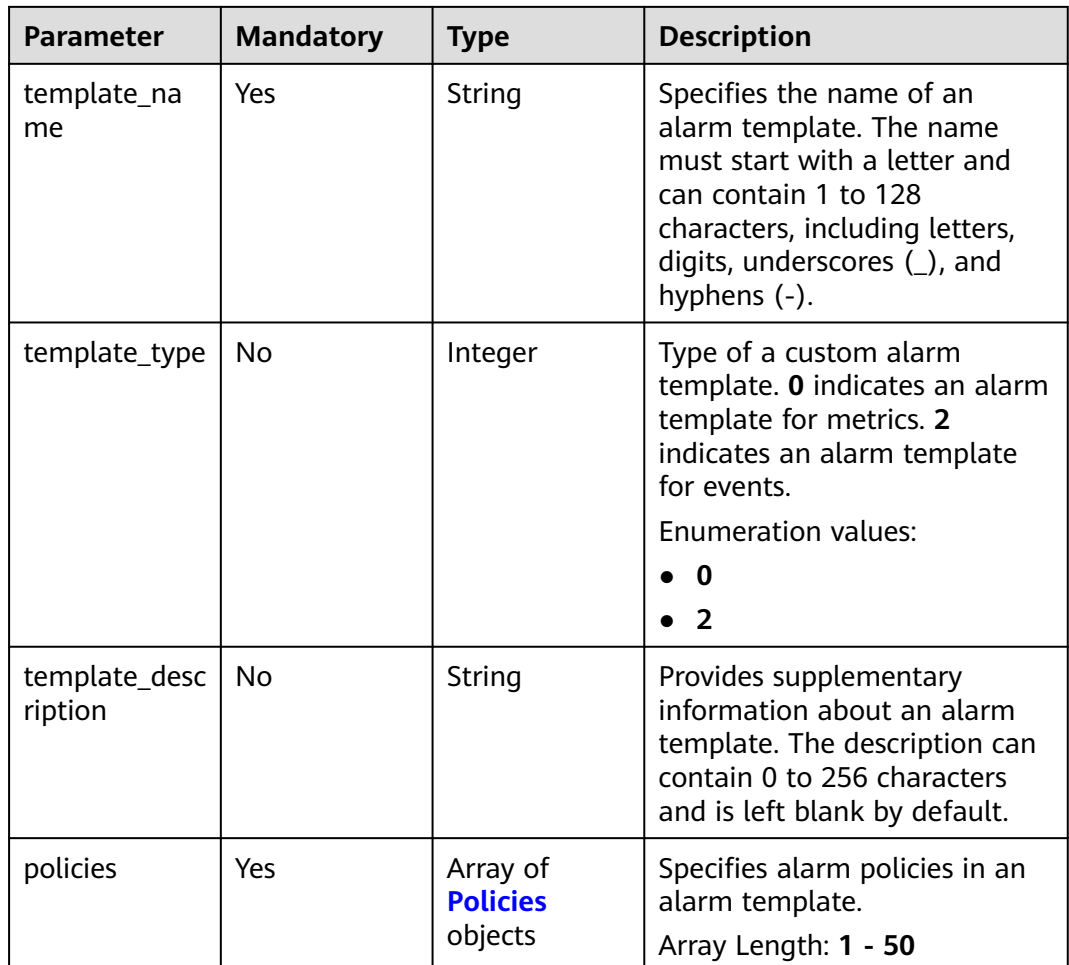

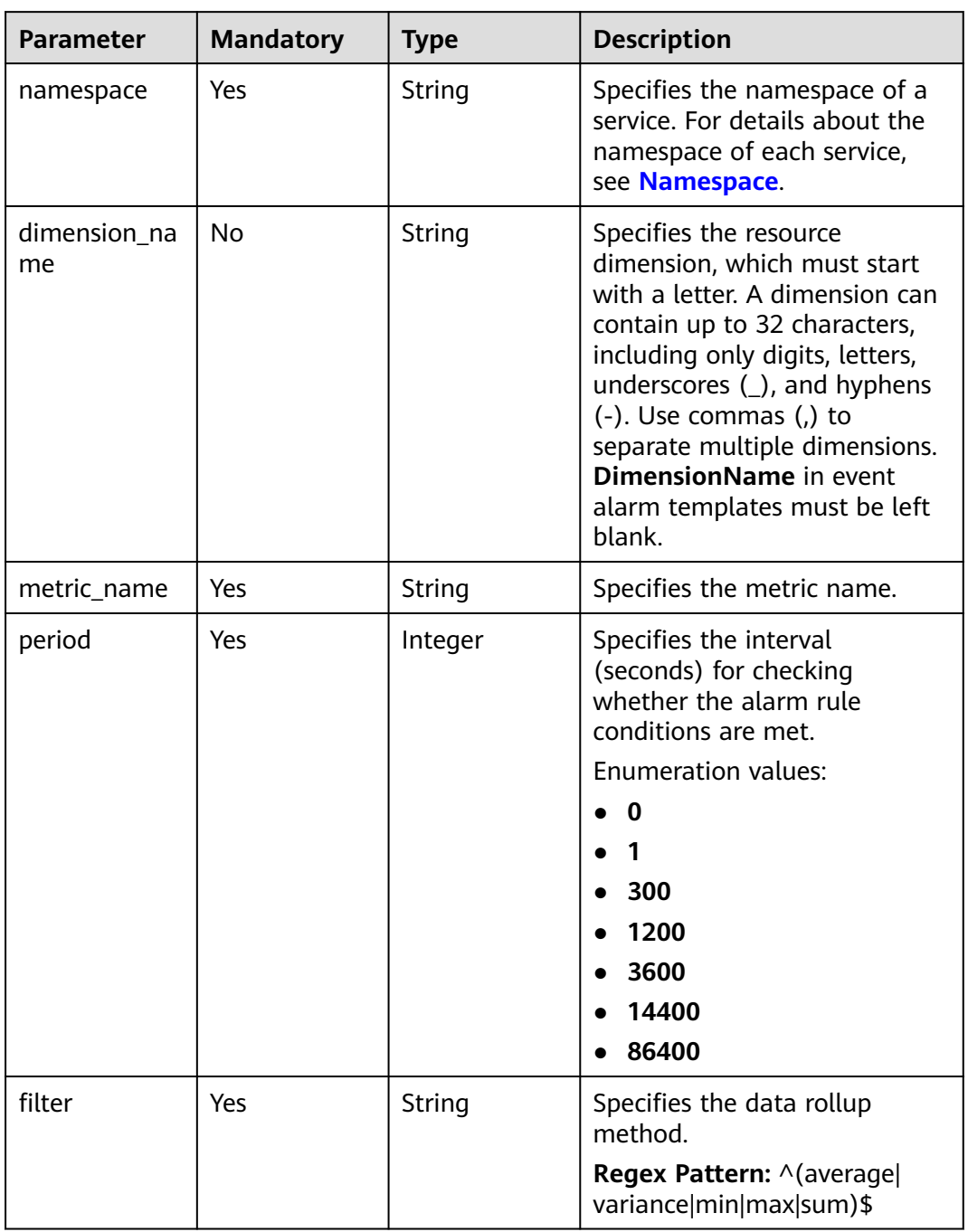

#### <span id="page-247-0"></span>**Table 6-113** Policies

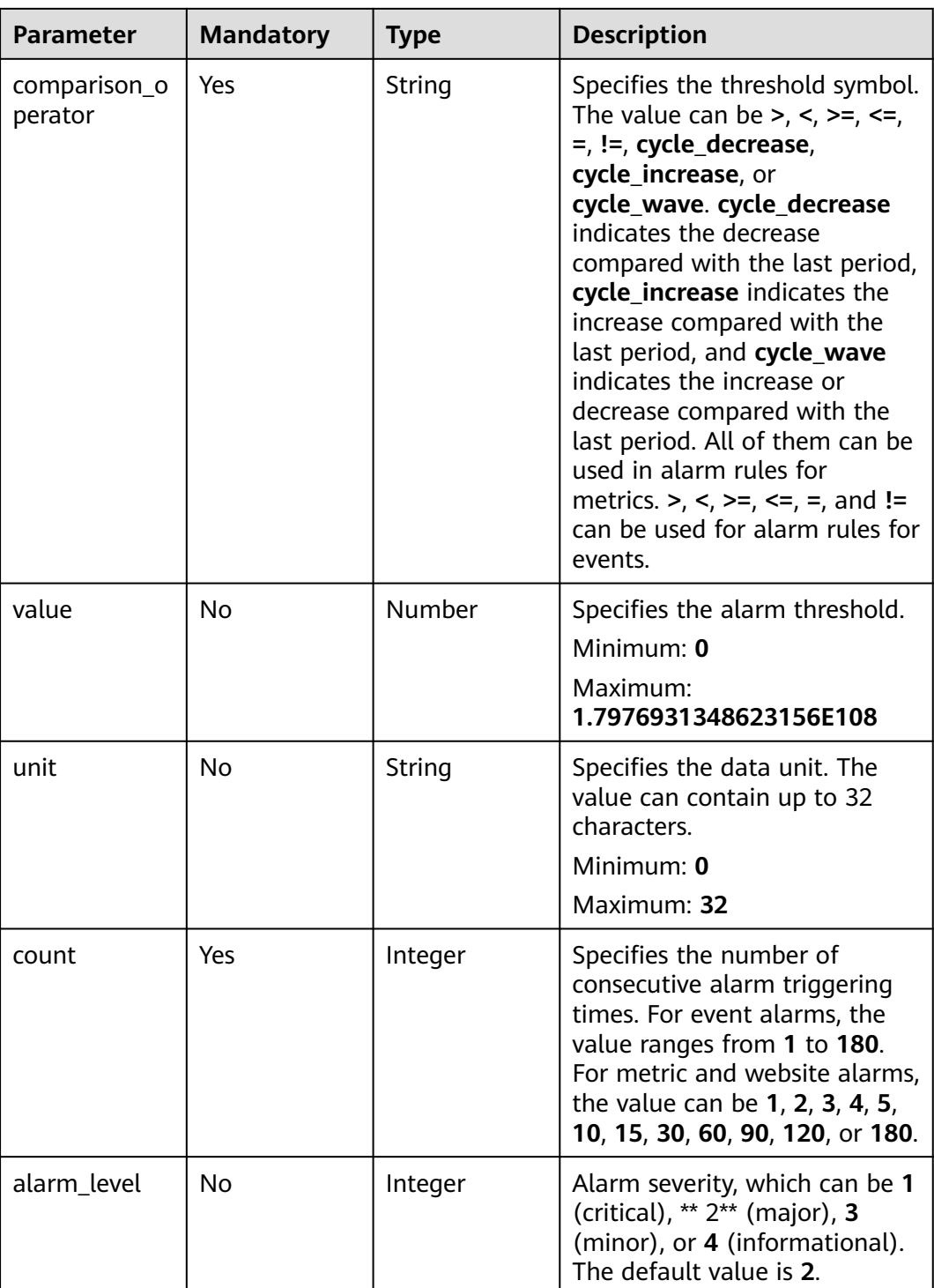

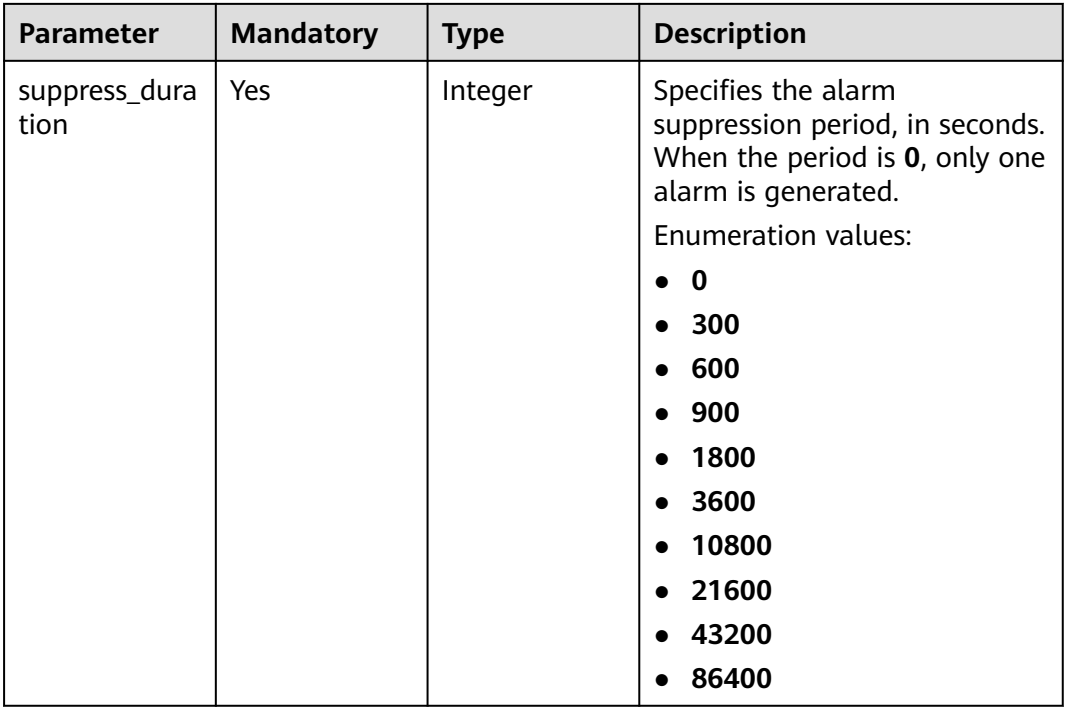

# **Response Parameters**

#### **Status code: 400**

#### **Table 6-114** Response body parameters

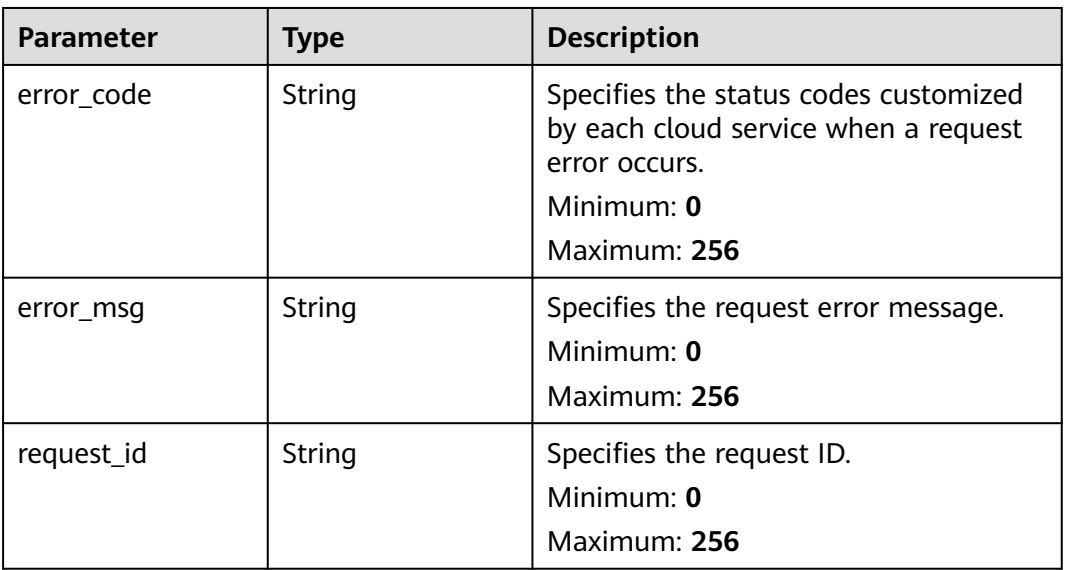

**Table 6-115** Response body parameters

| <b>Parameter</b> | <b>Type</b> | <b>Description</b>                                                                                                    |
|------------------|-------------|----------------------------------------------------------------------------------------------------|
| error_code       | String      | Specifies the status codes customized<br>by each cloud service when a request<br>error occurs.<br>Minimum: 0<br>Maximum: 256 |
| error_msq        | String      | Specifies the request error message.<br>Minimum: $0$<br>Maximum: 256                                                         |
| request_id       | String      | Specifies the request ID.<br>Minimum: 0<br>Maximum: 256                                                                      |

**Table 6-116** Response body parameters

| <b>Parameter</b> | <b>Type</b> | <b>Description</b>                                                                             |
|------------------|-------------|------------------------------------------------------------------------------------------------|
| error code       | String      | Specifies the status codes customized<br>by each cloud service when a request<br>error occurs. |
|                  |             | Minimum: 0                                                                                     |
|                  |             | Maximum: 256                                                                                   |
| error msg        | String      | Specifies the request error message.<br>Minimum: 0                                             |
|                  |             | Maximum: 256                                                                                   |
| request id       | String      | Specifies the request ID.<br>Minimum: $0$                                                      |
|                  |             | Maximum: 256                                                                                   |

**Table 6-117** Response body parameters

| <b>Parameter</b> | <b>Type</b> | <b>Description</b>                                                                             |
|------------------|-------------|------------------------------------------------------------------------------------------------|
| error_code       | String      | Specifies the status codes customized<br>by each cloud service when a request<br>error occurs. |
|                  |             | Minimum: 0                                                                                     |
|                  |             | Maximum: 256                                                                                   |
| error msg        | String      | Specifies the request error message.                                                           |
|                  |             | Minimum: 0                                                                                     |
|                  |             | Maximum: 256                                                                                   |
| request_id       | String      | Specifies the request ID.                                                                      |
|                  |             | Minimum: 0                                                                                     |
|                  |             | Maximum: 256                                                                                   |

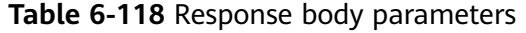

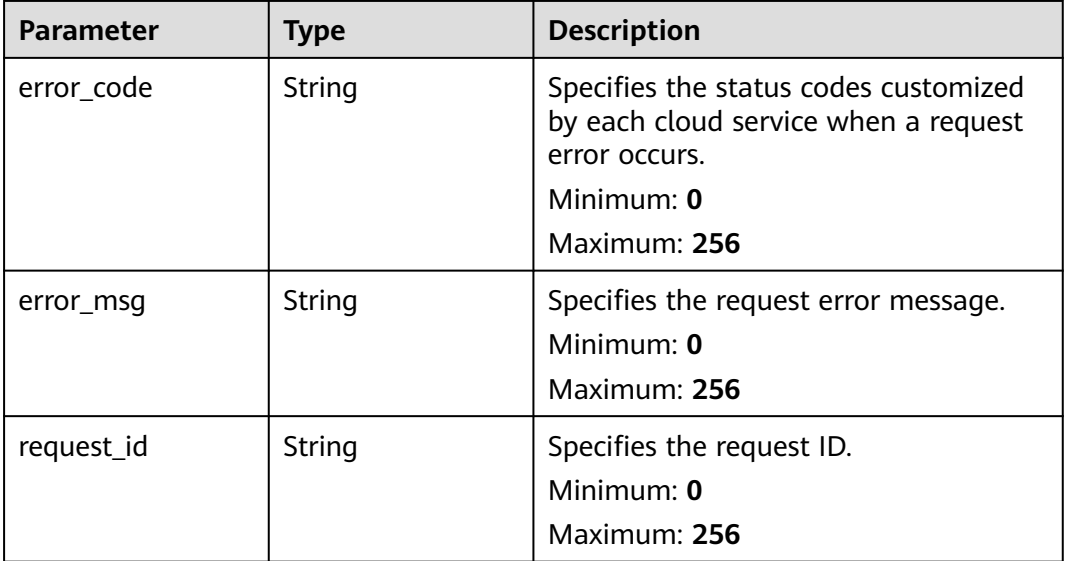

## **Example Requests**

Modifying a custom template whose **template\_name** is **my\_template**

```
{
 "template_name" : "my_template",
 "template_description" : "hello world",
 "policies" : [ {
 "namespace" : "SYS.ECS",
   "dimension_name" : "instance_id",
   "metric_name" : "cpu_util",
   "period" : 300,
```
## **Example Responses**

None

}

## **Status Codes**

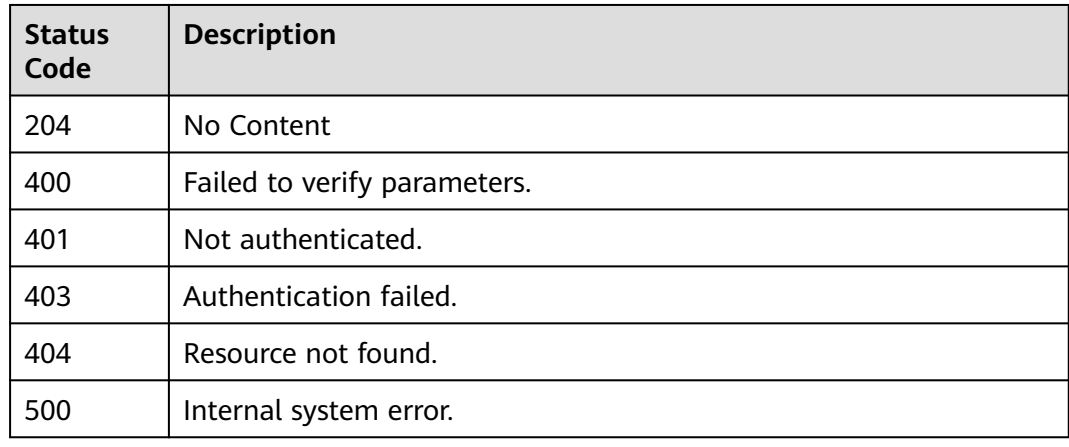

## **Error Codes**

See **[Error Codes](#page-470-0)**.

## **6.6.4 Querying Alarm Templates**

## **Function**

This API is used to query alarm templates.

## **URI**

GET /v2/{project\_id}/alarm-templates

#### **Table 6-119** Path Parameters

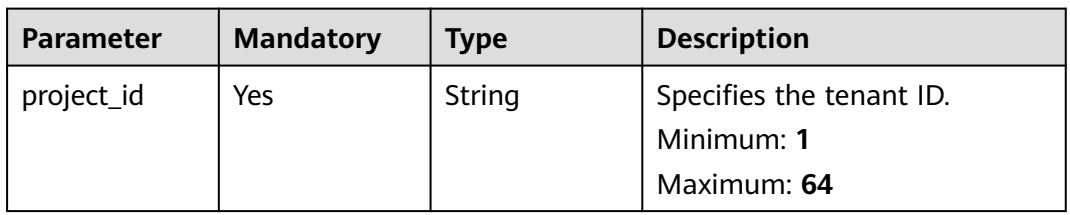

**Table 6-120** Query Parameters

| <b>Parameter</b> | <b>Mandatory</b> | <b>Type</b> | <b>Description</b>                                                                                                    |
|------------------|------------------|-------------|----------------------------------------------------------------------------------------------------|
| offset           | No               | Integer     | Specifies the start position for<br>pagination query, indicating<br>the sequence number of the<br>data record where the query<br>starts. The default value is 0.<br>Minimum: 0<br><b>Maximum: 10000</b>                                                                                                    |
| limit            | No               | Integer     | Specifies the maximum<br>number of query results. The<br>value ranges from 1 to 100<br>(default).<br>Minimum: 1<br>Maximum: 100                                                                                                    |
| namespace        | <b>No</b>        | String      | Specifies the namespace of a<br>service. For details about the<br>namespace of each service,<br>see Namespace.<br>Minimum: 3<br>Maximum: 32<br>Regex Pattern: $\wedge$ ([a-z]][A-Z])<br>{1}([a-z] [A-Z] [0-9] _)*\.([a-<br>z] [A-Z]){1}([a-z] [A-Z] [0-9] <br>$\rightarrow$ *\$                                                                                                    |
| dim_name         | No               | String      | Specifies the resource<br>dimension, which must start<br>with a letter. A dimension can<br>contain up to 32 characters,<br>including only digits, letters,<br>underscores $($ ), and hyphens<br>$(-)$ . Use commas $($ , to<br>separate multiple dimensions.<br>Minimum: 1<br>Maximum: 131<br>Regex Pattern: $\wedge$ ([a-z]][A-Z])<br>${1}(a-z][A-Z][0-9]_{-}-{(0,31)}$<br>$($ , $([a-z]   [A-Z])$ {1} $([a-z]   [A-Z]$<br>$[0-9]$   - $(0,31)$ $(0,3)$ \$ |

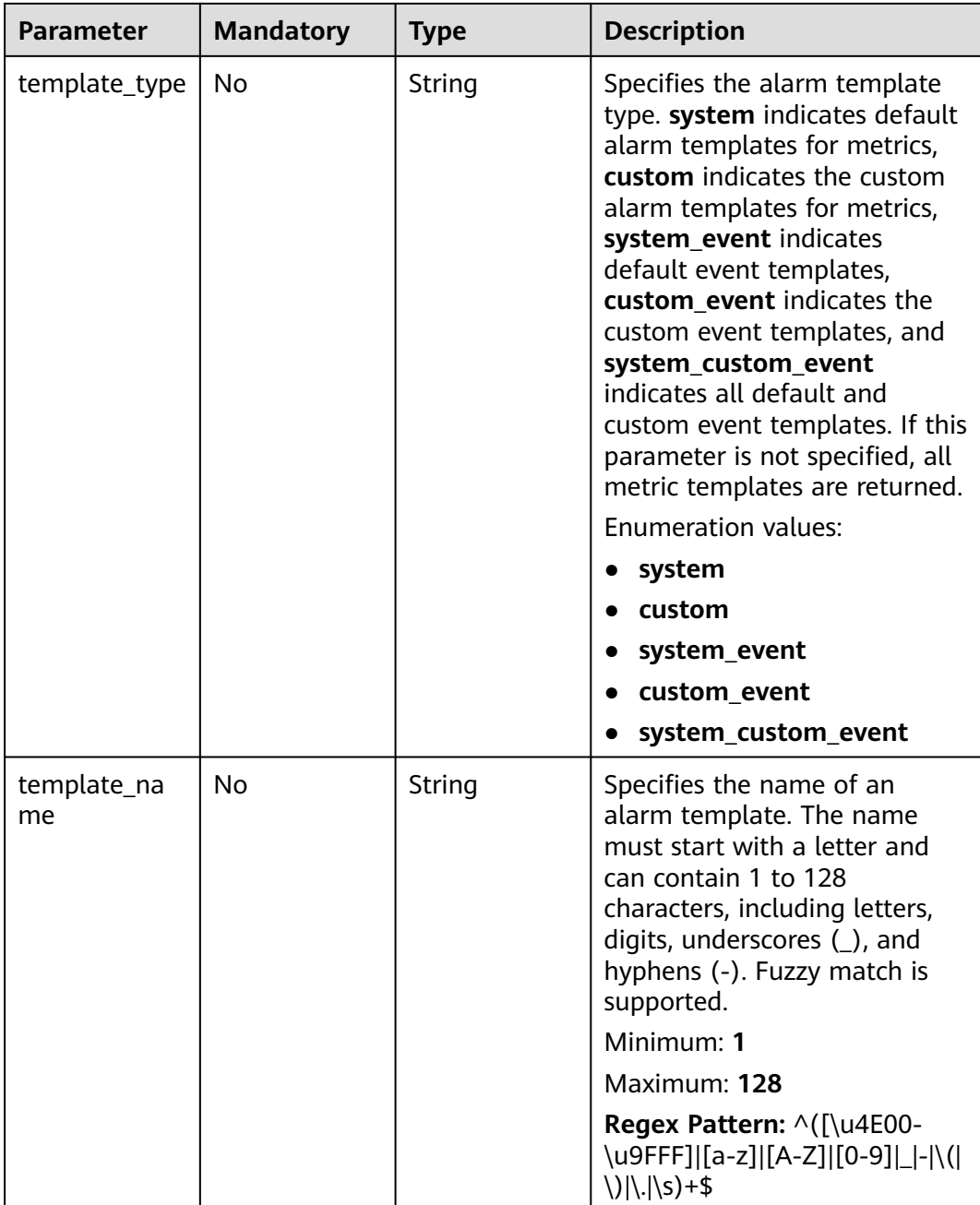

## **Request Parameters**

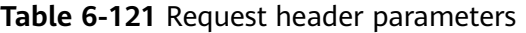

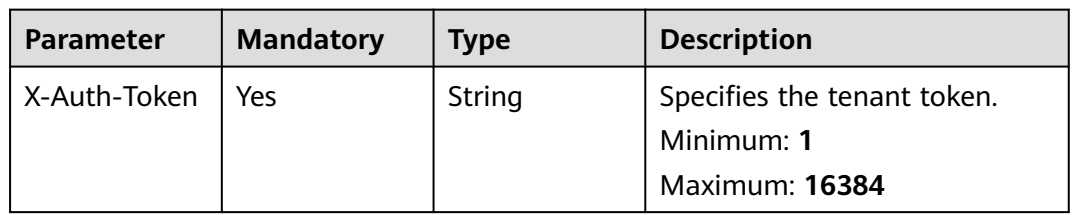

## **Response Parameters**

#### **Status code: 200**

#### **Table 6-122** Response body parameters

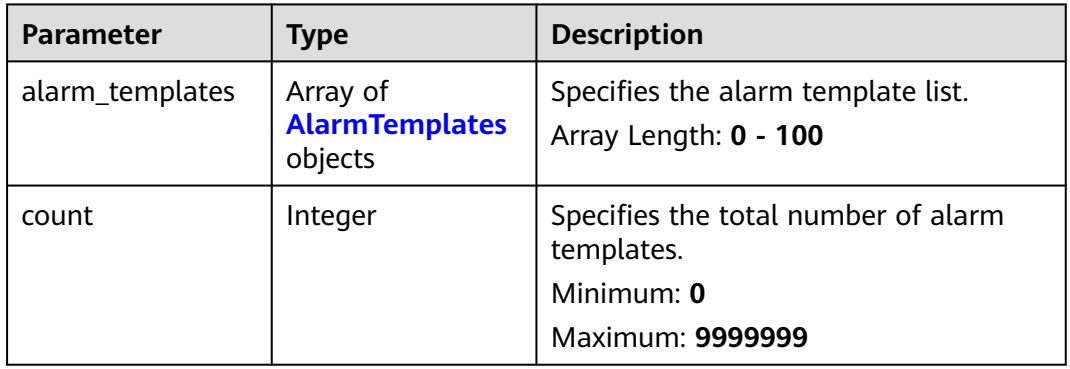

### **Table 6-123** AlarmTemplates

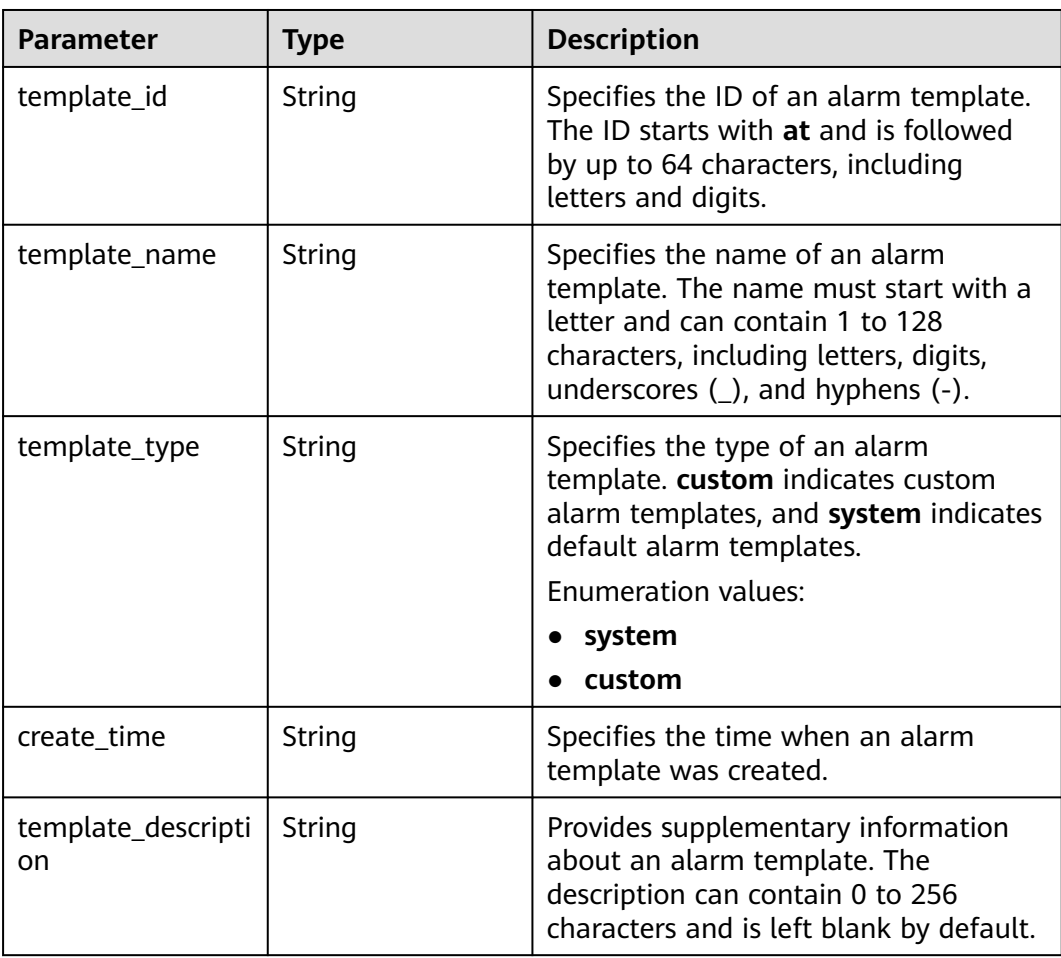

**Table 6-124** Response body parameters

| <b>Parameter</b> | <b>Type</b> | <b>Description</b>                                                                                                    |
|------------------|-------------|----------------------------------------------------------------------------------------------------|
| error_code       | String      | Specifies the status codes customized<br>by each cloud service when a request<br>error occurs.<br>Minimum: 0<br>Maximum: 256 |
| error_msq        | String      | Specifies the request error message.<br>Minimum: 0<br>Maximum: 256                                                           |
| request_id       | String      | Specifies the request ID.<br>Minimum: 0<br>Maximum: 256                                                                      |

**Table 6-125** Response body parameters

| <b>Parameter</b> | <b>Type</b> | <b>Description</b>                                                                             |
|------------------|-------------|------------------------------------------------------------------------------------------------|
| error code       | String      | Specifies the status codes customized<br>by each cloud service when a request<br>error occurs. |
|                  |             | Minimum: 0                                                                                     |
|                  |             | Maximum: 256                                                                                   |
| error msg        | String      | Specifies the request error message.<br>Minimum: 0                                             |
|                  |             | Maximum: 256                                                                                   |
| request id       | String      | Specifies the request ID.<br>Minimum: $0$                                                      |
|                  |             | Maximum: 256                                                                                   |

**Table 6-126** Response body parameters

| <b>Parameter</b> | <b>Type</b> | <b>Description</b>                                                                             |
|------------------|-------------|------------------------------------------------------------------------------------------------|
| error_code       | String      | Specifies the status codes customized<br>by each cloud service when a request<br>error occurs. |
|                  |             | Minimum: 0                                                                                     |
|                  |             | Maximum: 256                                                                                   |
| error_msq        | String      | Specifies the request error message.                                                           |
|                  |             | Minimum: 0                                                                                     |
|                  |             | Maximum: 256                                                                                   |
| request_id       | String      | Specifies the request ID.                                                                      |
|                  |             | Minimum: 0                                                                                     |
|                  |             | Maximum: 256                                                                                   |

**Table 6-127** Response body parameters

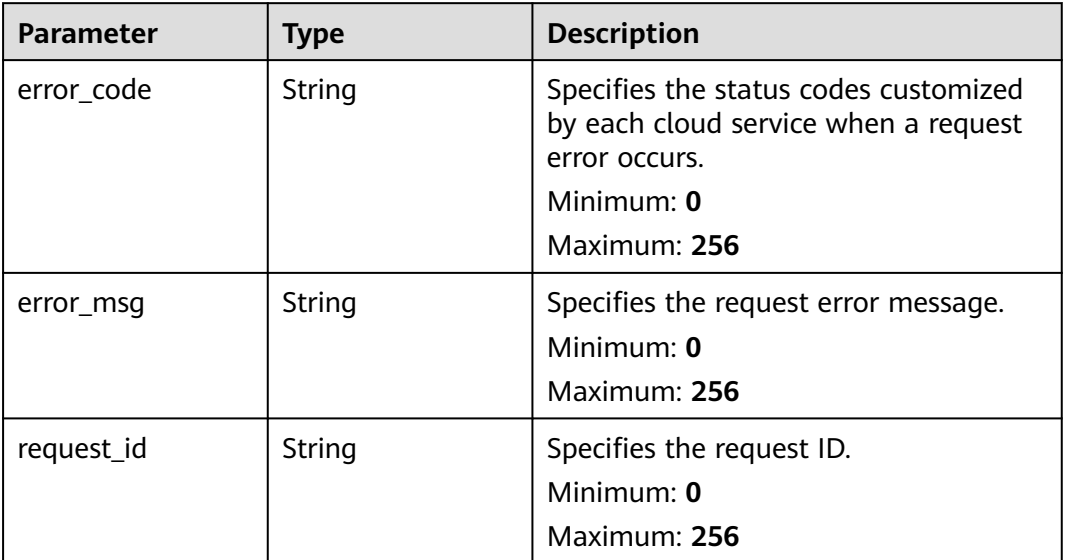

## **Example Requests**

#### Querying alarm templates

/v2/{project\_id}/alarm-templates?offset=0&limit=100

## **Example Responses**

#### **Status code: 200**

OK

{

}

```
 "alarm_templates" : [ {
   "template_id" : "at1628592157541dB1klWgY6",
 "template_name" : "my_template",
 "template_type" : "custom",
 "create_time" : "2006-01-02T15:04:05.000Z",
   "template_description" : "hello world"
 } ],
 "count" : 100
```
## **Status Codes**

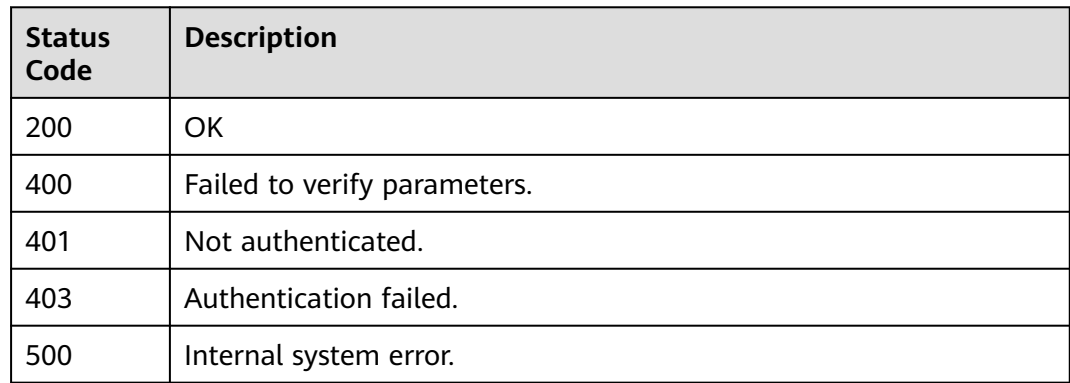

## **Error Codes**

See **[Error Codes](#page-470-0)**.

# **6.6.5 Querying Details of an Alarm Template**

## **Function**

This API is used to query details of an alarm template.

## **URI**

GET /v2/{project\_id}/alarm-templates/{template\_id}

#### **Table 6-128** Path Parameters

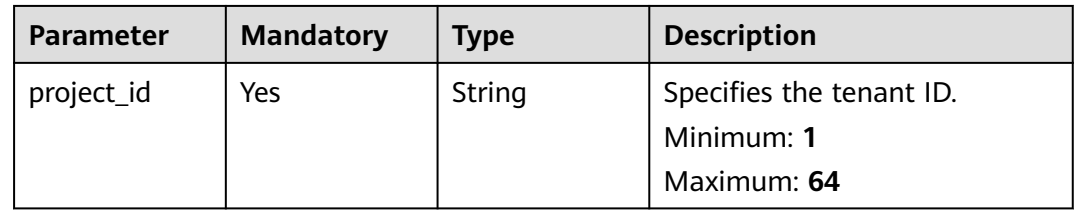

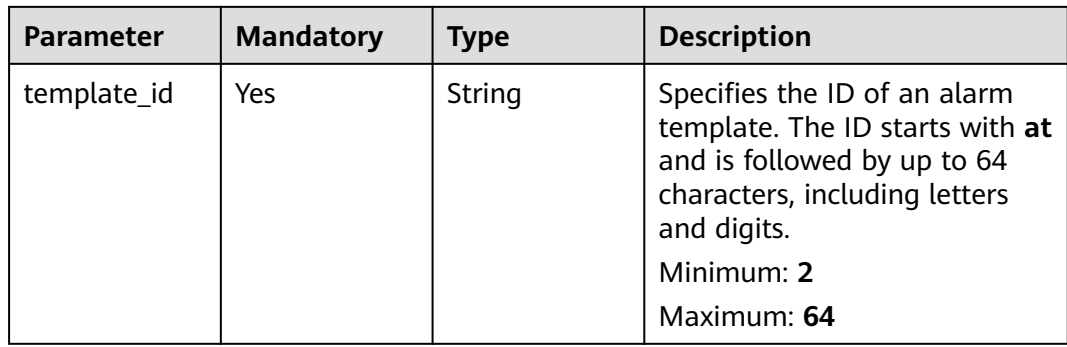

## **Request Parameters**

#### **Table 6-129** Request header parameters

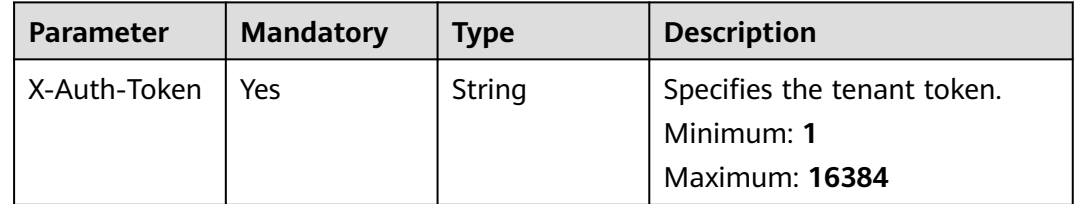

## **Response Parameters**

#### **Status code: 200**

#### **Table 6-130** Response body parameters

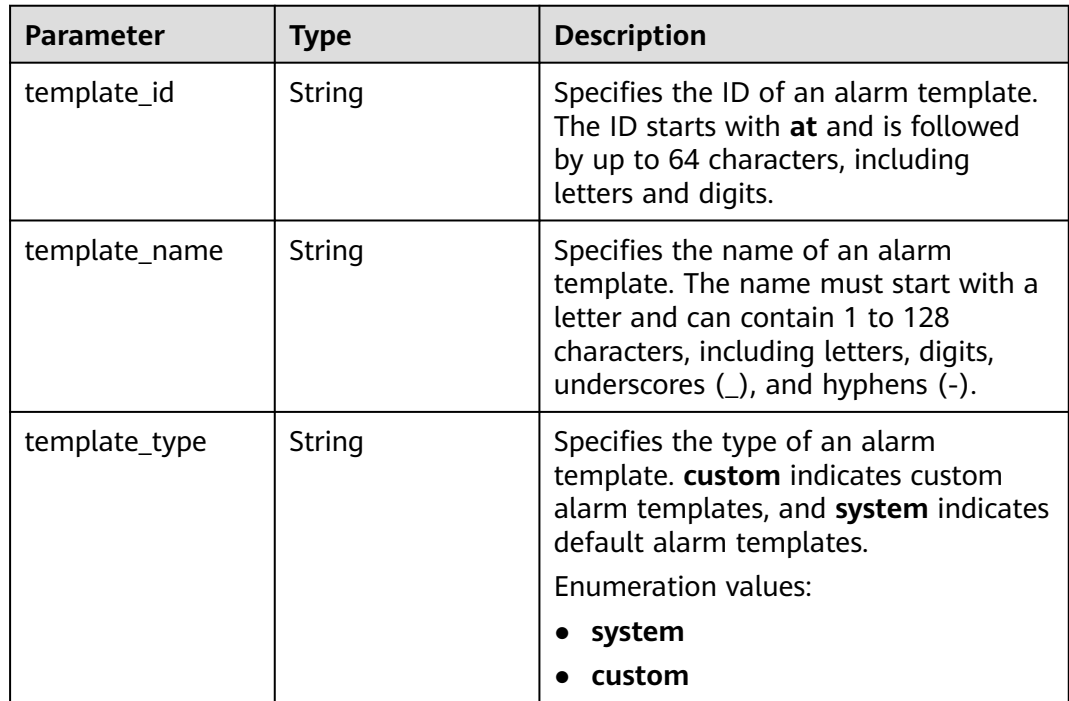

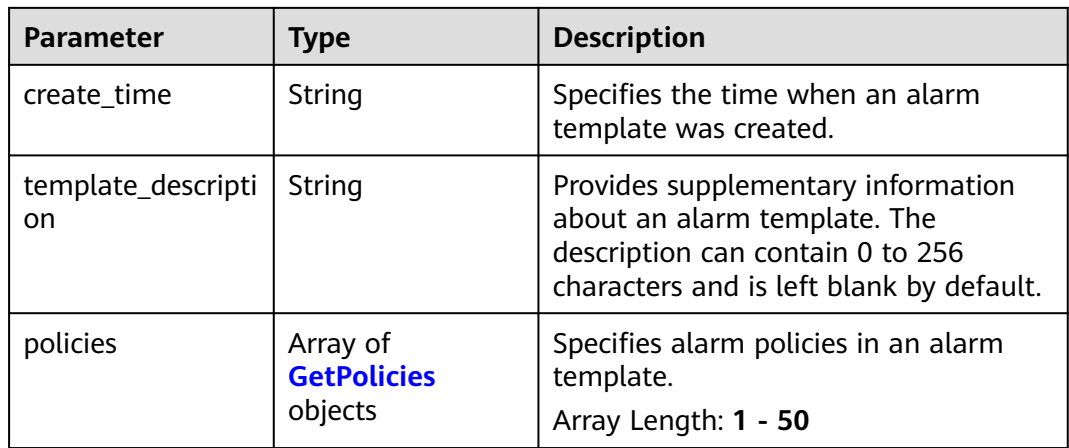

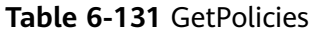

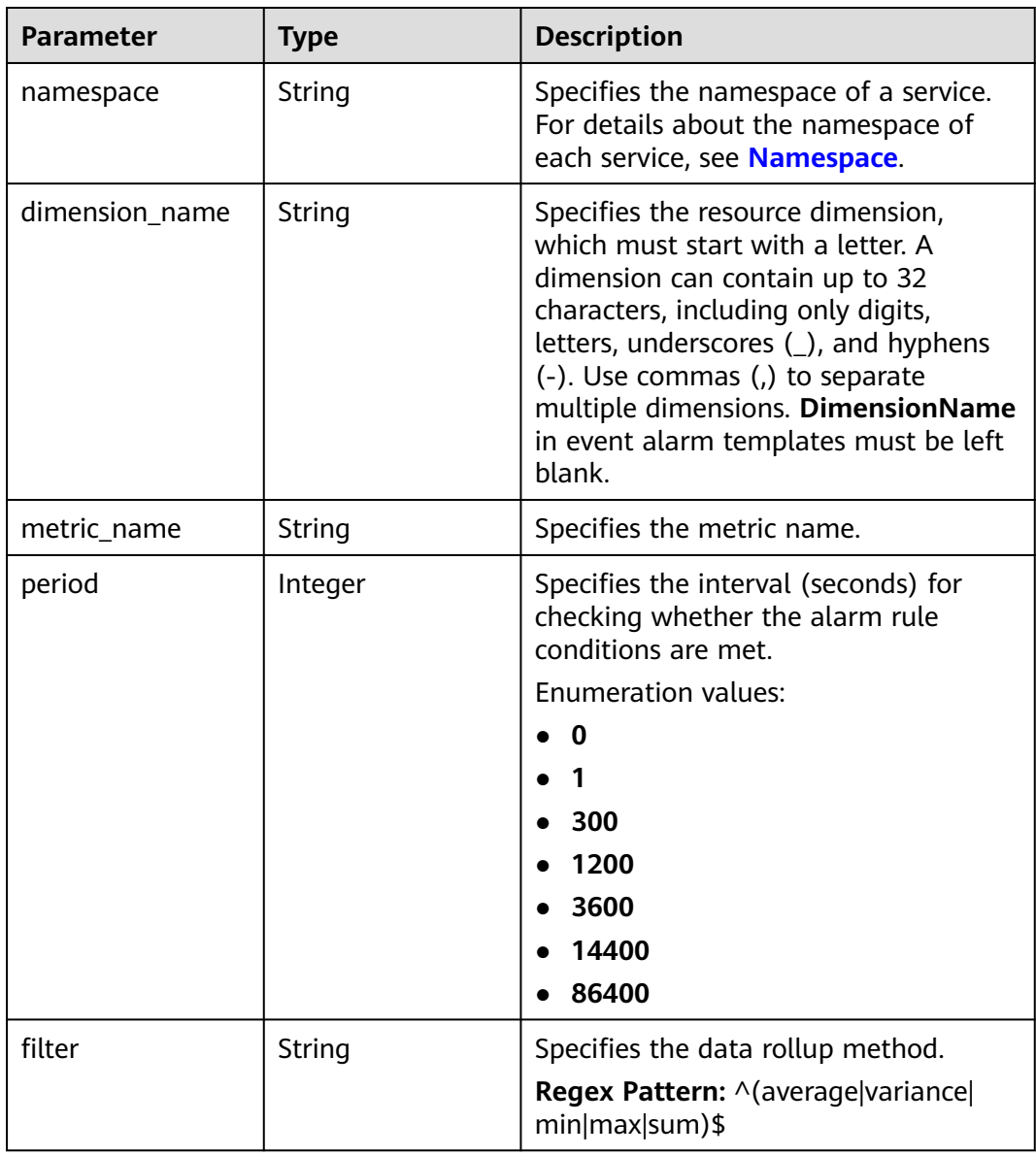

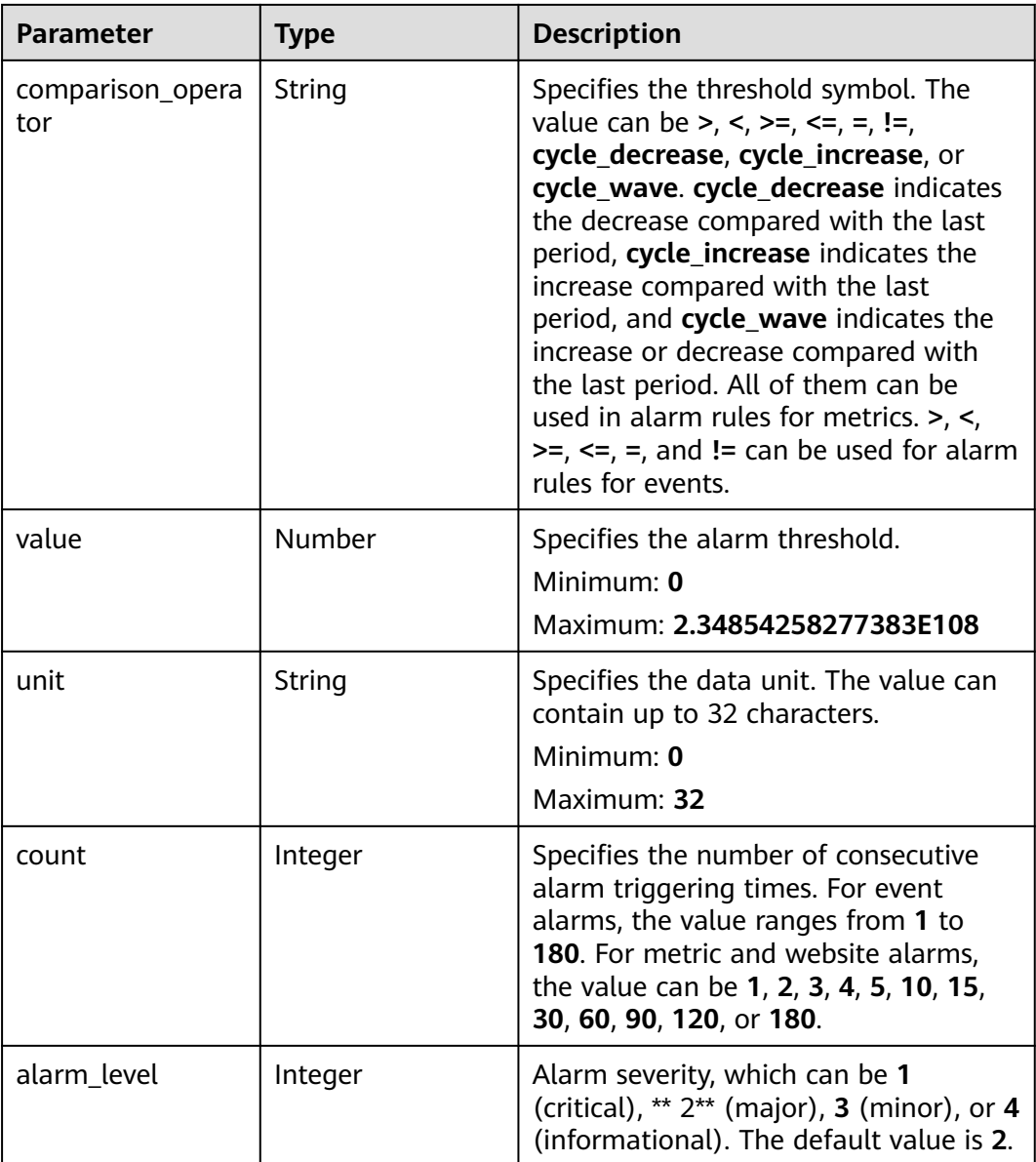

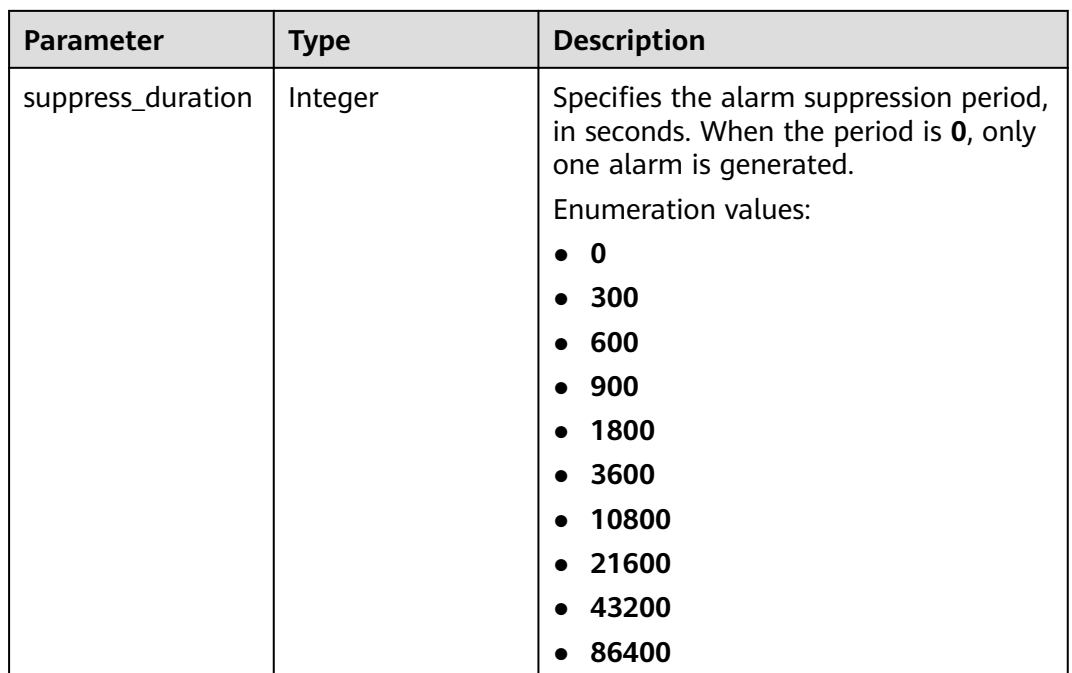

**Table 6-132** Response body parameters

| <b>Parameter</b> | <b>Type</b> | <b>Description</b>                                                                             |
|------------------|-------------|------------------------------------------------------------------------------------------------|
| error_code       | String      | Specifies the status codes customized<br>by each cloud service when a request<br>error occurs. |
|                  |             | Minimum: $0$                                                                                   |
|                  |             | Maximum: 256                                                                                   |
| error msg        | String      | Specifies the request error message.                                                           |
|                  |             | Minimum: $0$                                                                                   |
|                  |             | Maximum: 256                                                                                   |
| request_id       | String      | Specifies the request ID.                                                                      |
|                  |             | Minimum: $0$                                                                                   |
|                  |             | Maximum: 256                                                                                   |

**Table 6-133** Response body parameters

| <b>Parameter</b> | <b>Type</b> | <b>Description</b>                                                                                                    |
|------------------|-------------|----------------------------------------------------------------------------------------------------|
| error_code       | String      | Specifies the status codes customized<br>by each cloud service when a request<br>error occurs.<br>Minimum: 0<br>Maximum: 256 |
| error_msg        | String      | Specifies the request error message.<br>Minimum: 0<br>Maximum: 256                                                           |
| request_id       | String      | Specifies the request ID.<br>Minimum: 0<br>Maximum: 256                                                                      |

**Table 6-134** Response body parameters

| <b>Parameter</b> | <b>Type</b> | <b>Description</b>                                                                             |
|------------------|-------------|------------------------------------------------------------------------------------------------|
| error code       | String      | Specifies the status codes customized<br>by each cloud service when a request<br>error occurs. |
|                  |             | Minimum: 0                                                                                     |
|                  |             | Maximum: 256                                                                                   |
| error msg        | String      | Specifies the request error message.                                                           |
|                  |             | Minimum: 0                                                                                     |
|                  |             | Maximum: 256                                                                                   |
| request_id       | String      | Specifies the request ID.                                                                      |
|                  |             | Minimum: 0                                                                                     |
|                  |             | Maximum: 256                                                                                   |

**Table 6-135** Response body parameters

| <b>Parameter</b> | <b>Type</b> | <b>Description</b>                                                                             |
|------------------|-------------|------------------------------------------------------------------------------------------------|
| error_code       | String      | Specifies the status codes customized<br>by each cloud service when a request<br>error occurs. |
|                  |             | Minimum: 0                                                                                     |
|                  |             | Maximum: 256                                                                                   |
| error_msq        | String      | Specifies the request error message.                                                           |
|                  |             | Minimum: 0                                                                                     |
|                  |             | Maximum: 256                                                                                   |
| request_id       | String      | Specifies the request ID.                                                                      |
|                  |             | Minimum: 0                                                                                     |
|                  |             | Maximum: 256                                                                                   |

**Table 6-136** Response body parameters

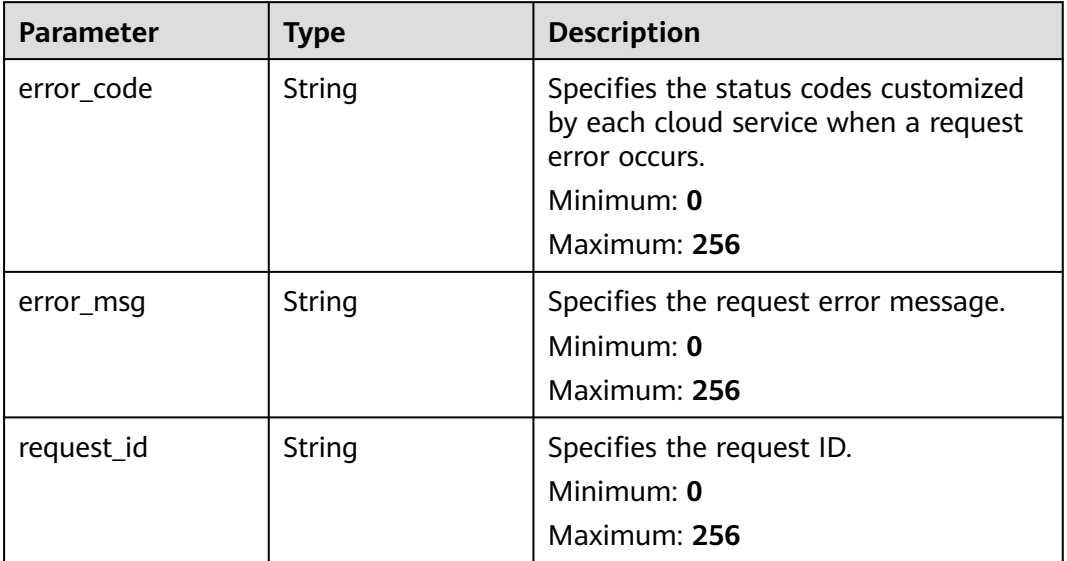

## **Example Requests**

Querying details of an alarm template

/v2/{project\_id}/alarm-templates/{template\_id}

## **Example Responses**

#### **Status code: 200**

OK

```
{
 "template_id" : "at1628592157541dB1klWgY6",
 "template_name" : "my_template",
 "template_type" : "custom",
 "create_time" : "2006-01-02T15:04:05.000Z",
  "template_description" : "hello world",
  "policies" : [ {
   "namespace" : "SYS.ECS",
   "dimension_name" : "instance_id",
   "metric_name" : "cpu_util",
 "period" : 300,
 "filter" : "sum",
   "comparison_operator" : ">",
 "value" : 2,
 "unit" : "bit/s",
 "count" : 2,
   "alarm_level" : 2,
   "suppress_duration" : 300
 } ]
```
## **Status Codes**

}

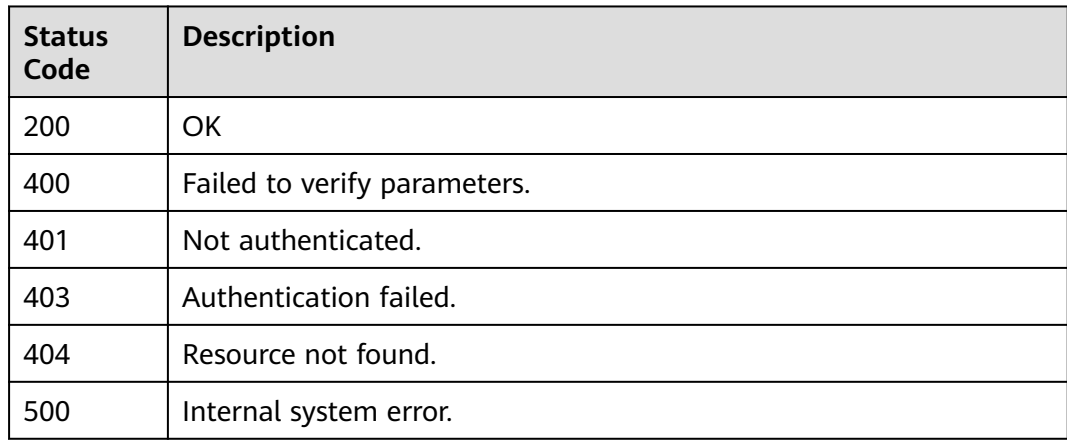

## **Error Codes**

See **[Error Codes](#page-470-0)**.

# **6.7 Alarm Rules Associated with an Alarm Template**

## **6.7.1 Querying Alarm Rules Associated with an Alarm Template**

## **Function**

This API is used to query alarm rules associated with an alarm template.

## **URI**

GET /v2/{project\_id}/alarm-templates/{template\_id}/association-alarms

#### **Table 6-137** Path Parameters

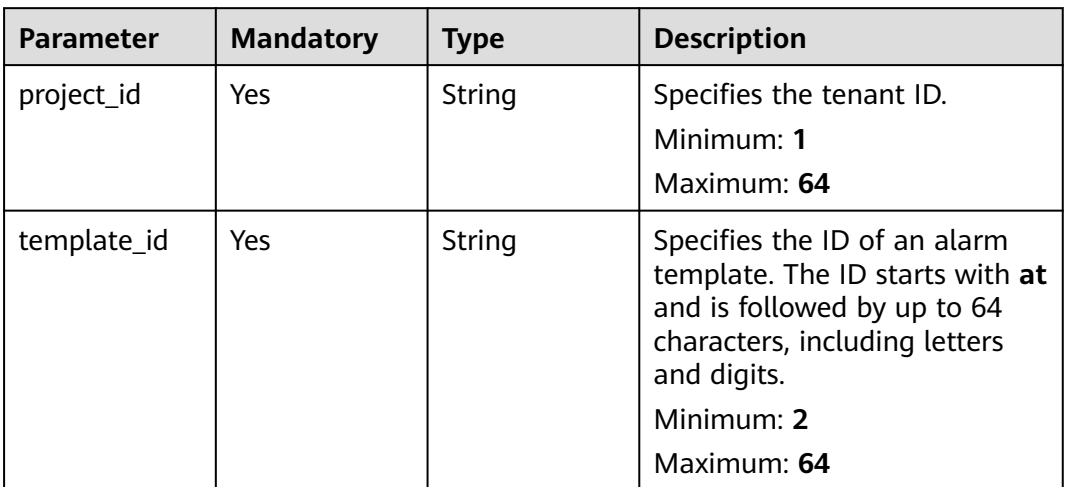

#### **Table 6-138** Query Parameters

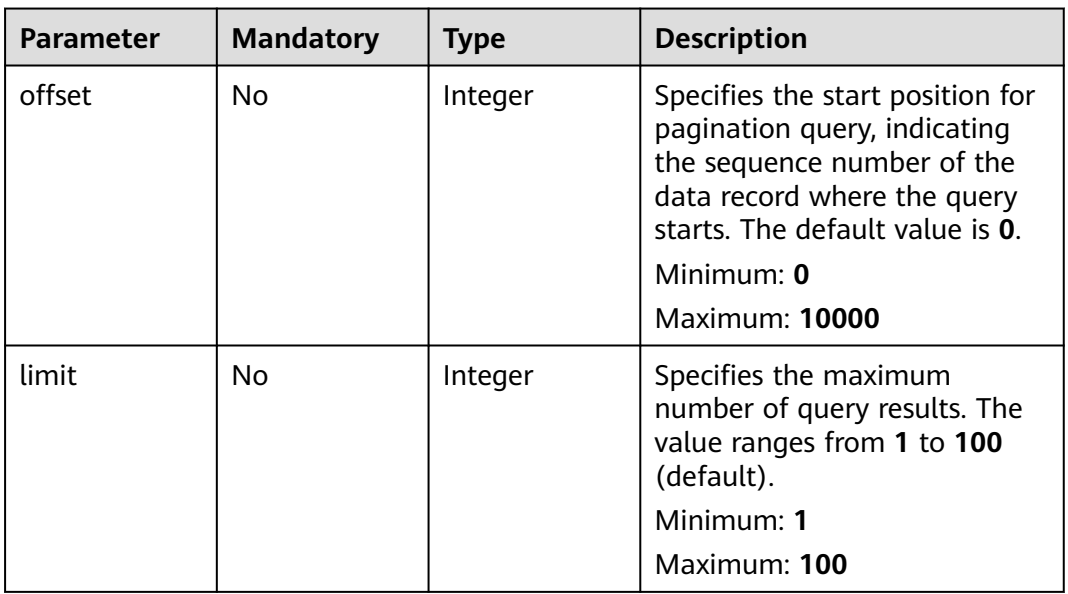

## **Request Parameters**

**Table 6-139** Request header parameters

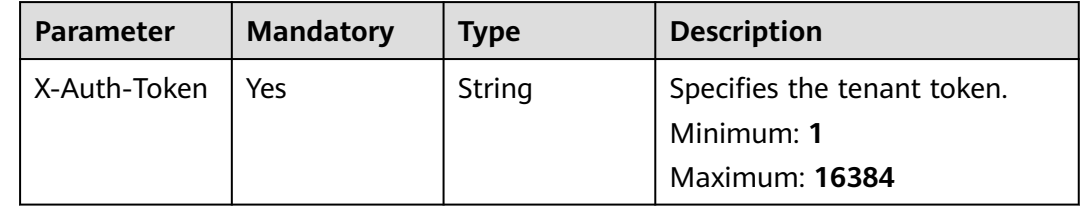

## **Response Parameters**

#### **Status code: 200**

#### **Table 6-140** Response body parameters

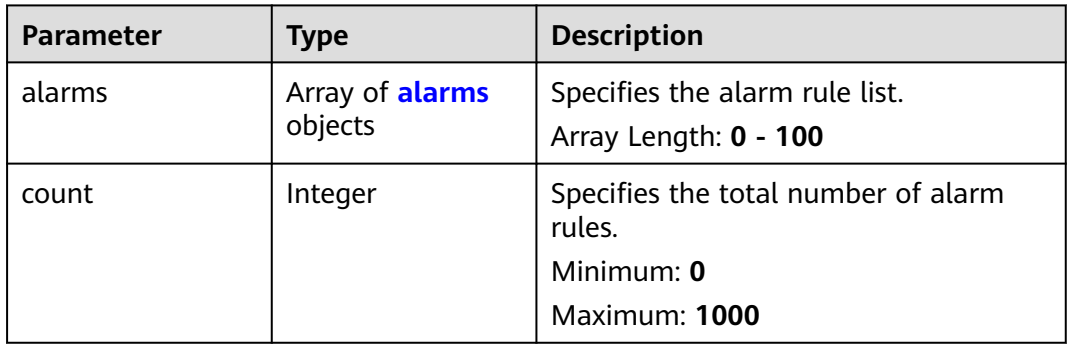

#### **Table 6-141** alarms

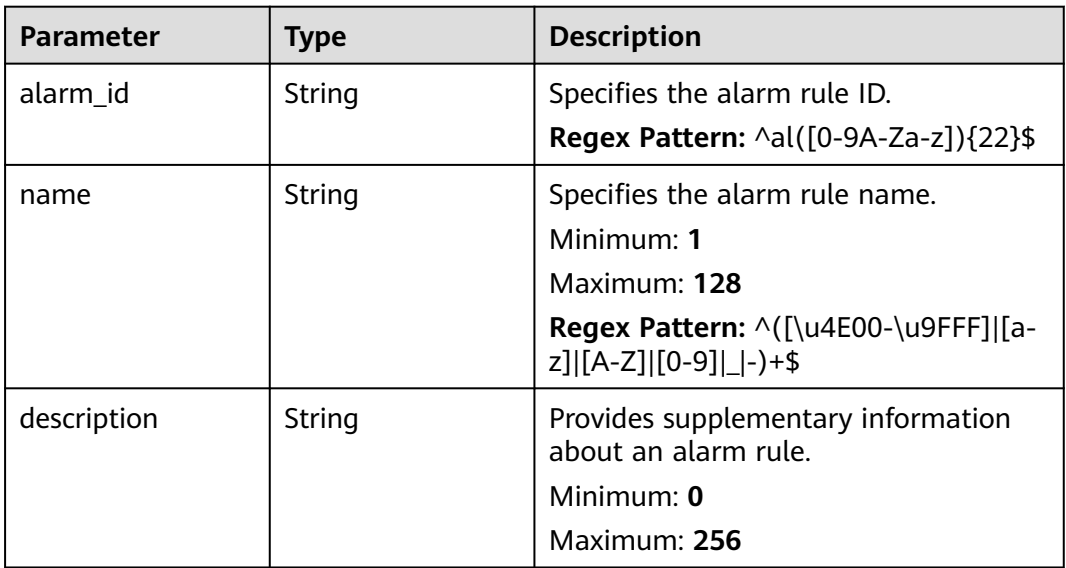

#### **Status code: 400**

**Table 6-142** Response body parameters

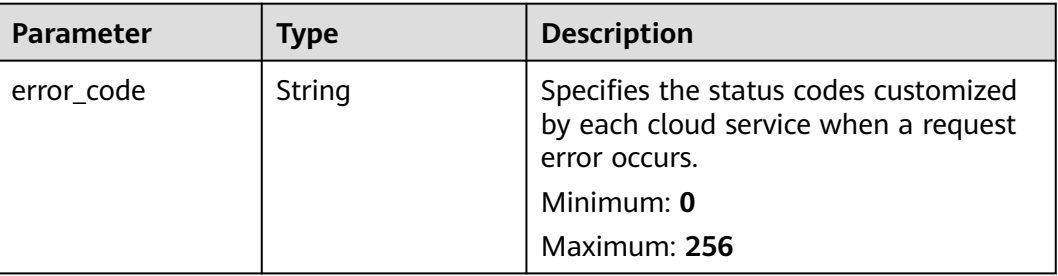

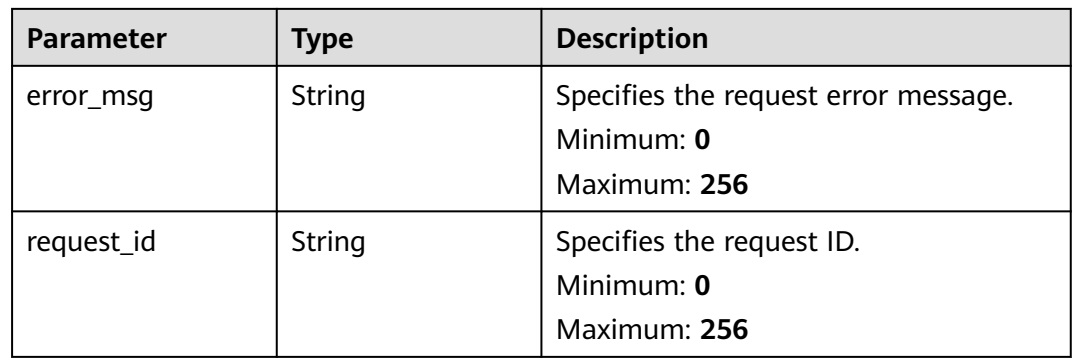

## **Table 6-143** Response body parameters

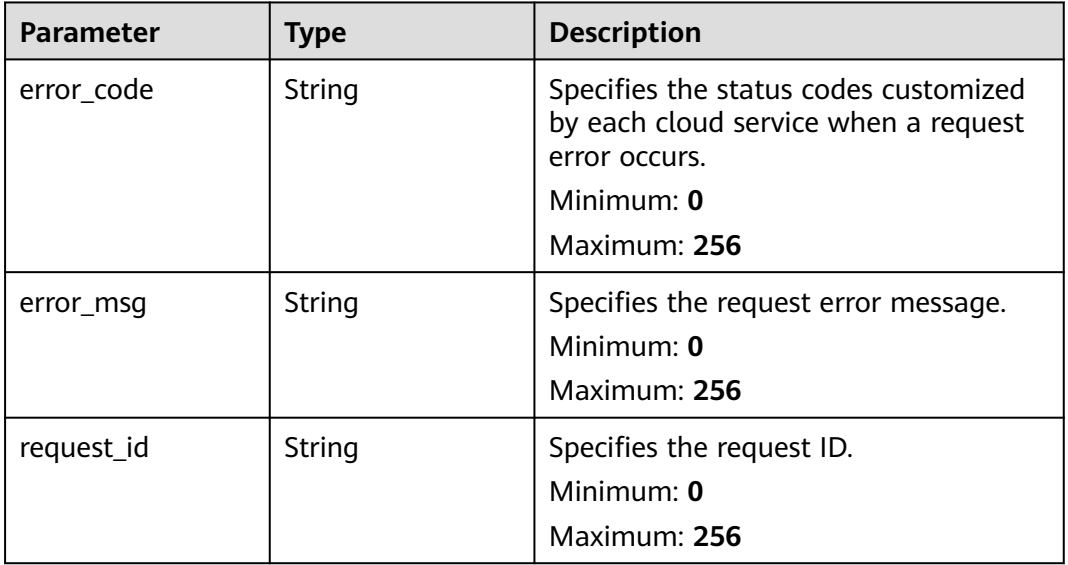

#### **Status code: 403**

## **Table 6-144** Response body parameters

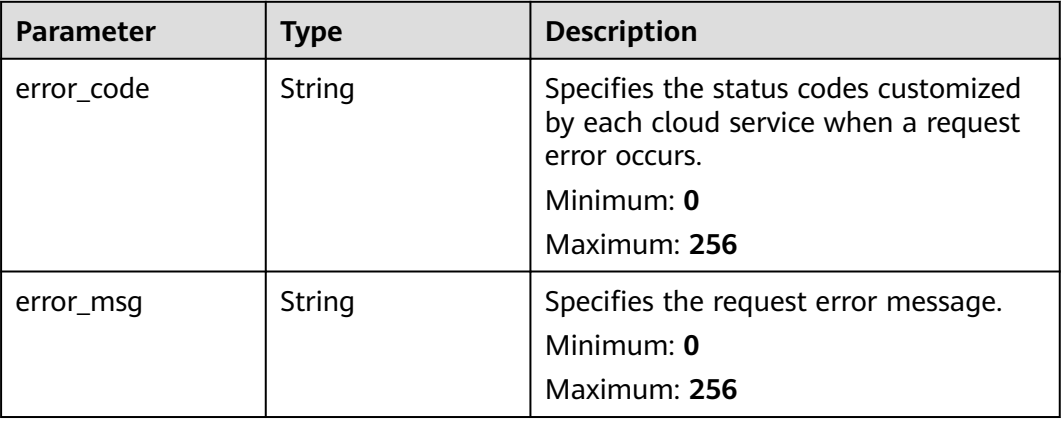

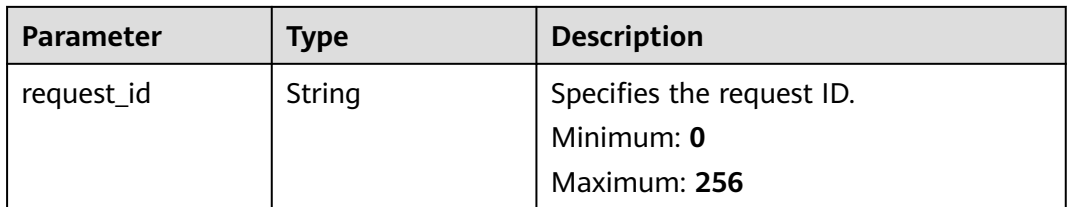

**Table 6-145** Response body parameters

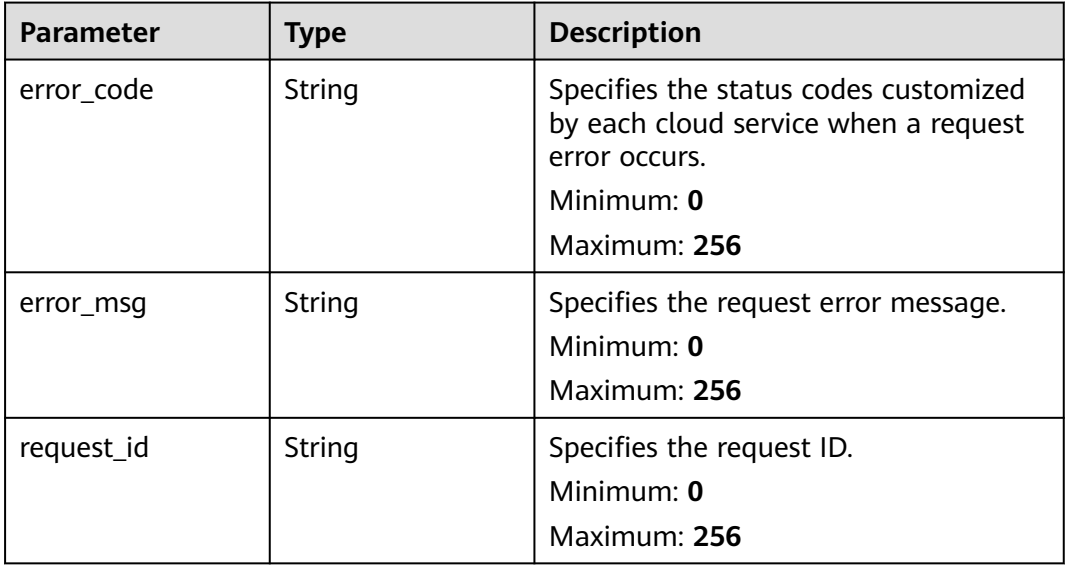

#### **Example Requests**

Querying alarm rules associated with an alarm template

/v2/{project\_id}/alarm-templates/{template\_id}/association-alarms

### **Example Responses**

#### **Status code: 200**

**OK** 

```
{
 "alarms" : [ {
 "alarm_id" : "al12345678901234567890",
 "name" : "test",
 "description" : "Specifies the alarm rule list."
 } ],
 "count" : 100
}
```
## **Status Codes**

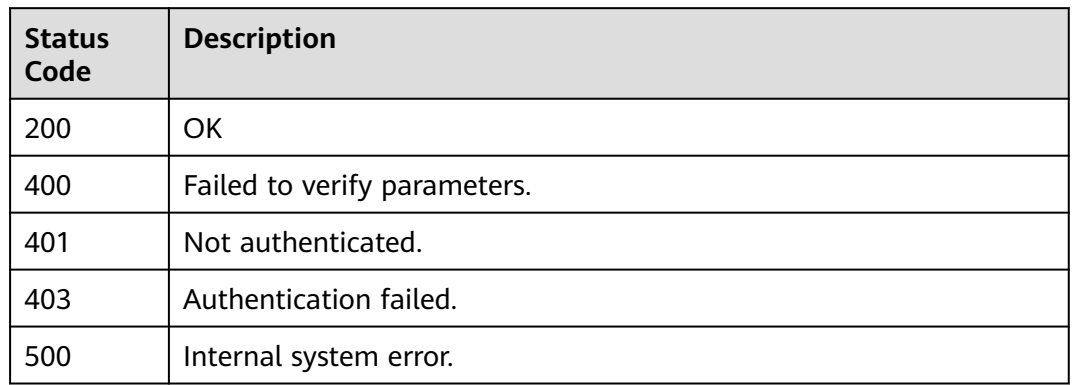

## **Error Codes**

See **[Error Codes](#page-470-0)**.

# **6.8 Resource Groups**

## **6.8.1 This API is used to create a resource group (recommended).**

## **Function**

This API is used to create a resource group (recommended).

## **URI**

POST /v2/{project\_id}/resource-groups

#### **Table 6-146** Path Parameters

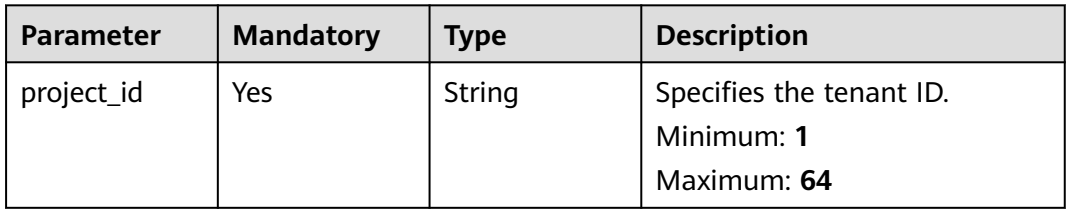

## **Request Parameters**

**Table 6-147** Request header parameters

| <b>Parameter</b> | <b>Mandatory</b> | <b>Type</b> | <b>Description</b>          |
|------------------|------------------|-------------|-----------------------------|
| X-Auth-Token     | Yes              | String      | Specifies the tenant token. |
|                  |                  |             | Minimum: 1                  |
|                  |                  |             | Maximum: 16384              |

**Table 6-148** Request body parameters

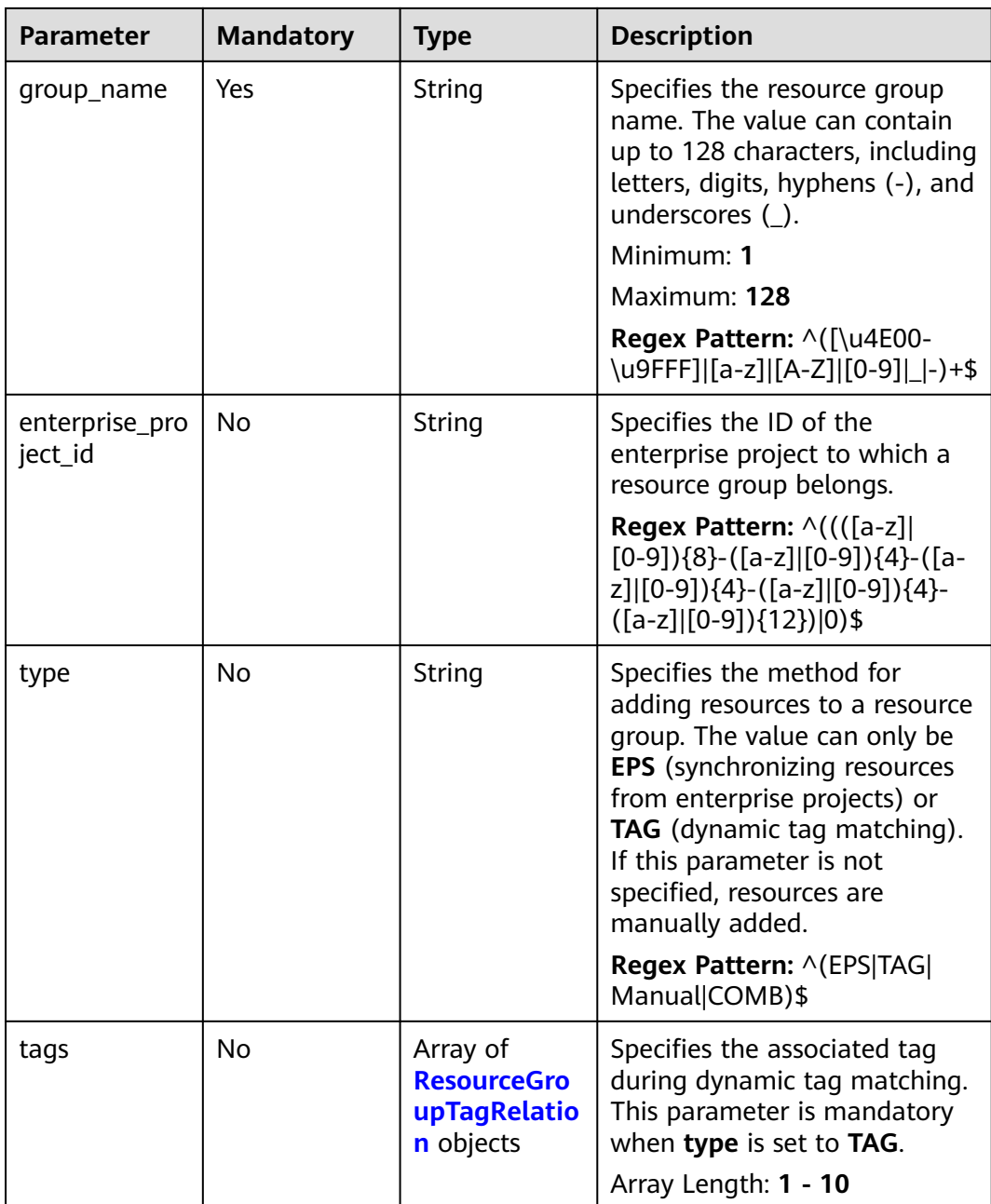

<span id="page-272-0"></span>

| <b>Parameter</b>       | <b>Mandatory</b> | <b>Type</b>         | <b>Description</b>                                                                                                    |
|------------------------|------------------|---------------------|----------------------------------------------------------------------------------------------------|
| association_e<br>p_ids | No.              | Array of<br>strings | Specifies the ID of the<br>enterprise project from which<br>resources in the resource<br>group come. This parameter is<br>mandatory when type is set to<br>EPS.<br>Array Length: 1 - 10 |

**Table 6-149** ResourceGroupTagRelation

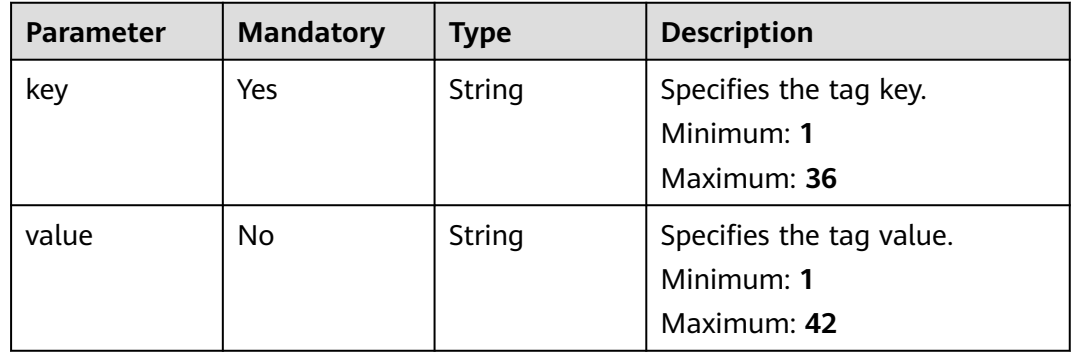

## **Response Parameters**

#### **Status code: 200**

**Table 6-150** Response body parameters

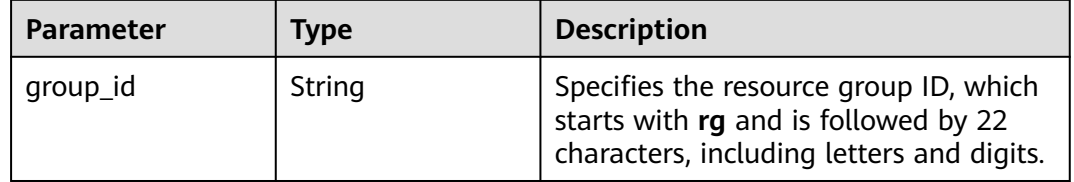

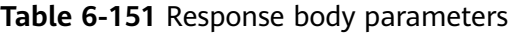

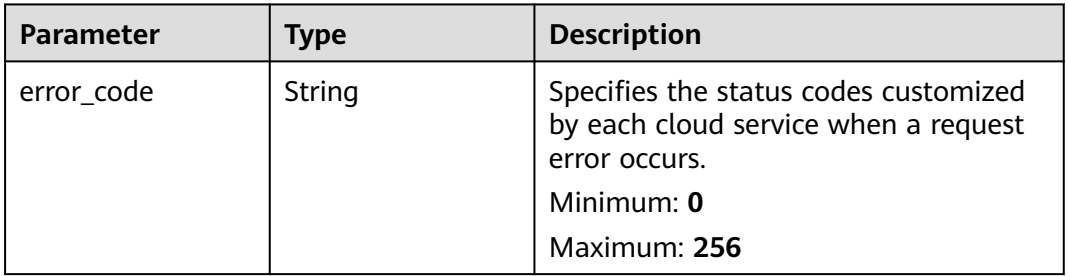

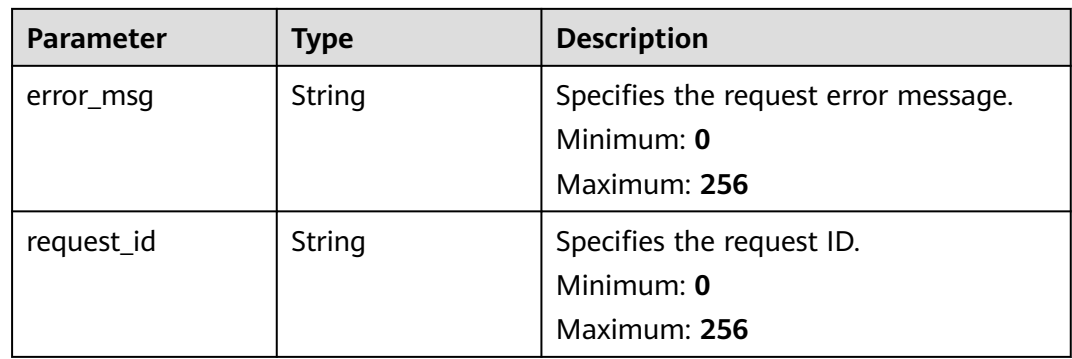

## **Table 6-152** Response body parameters

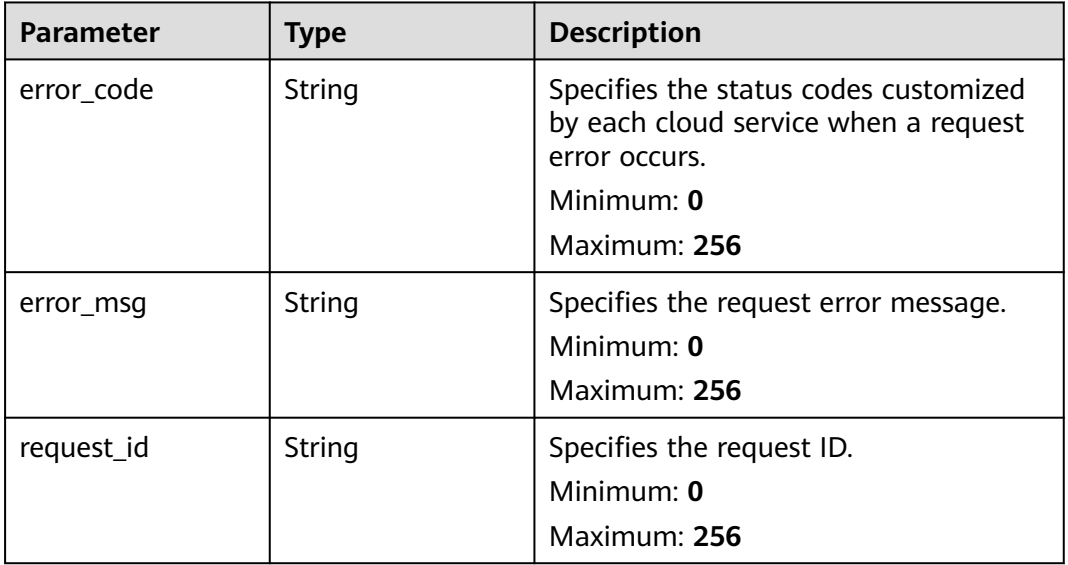

#### **Status code: 403**

## **Table 6-153** Response body parameters

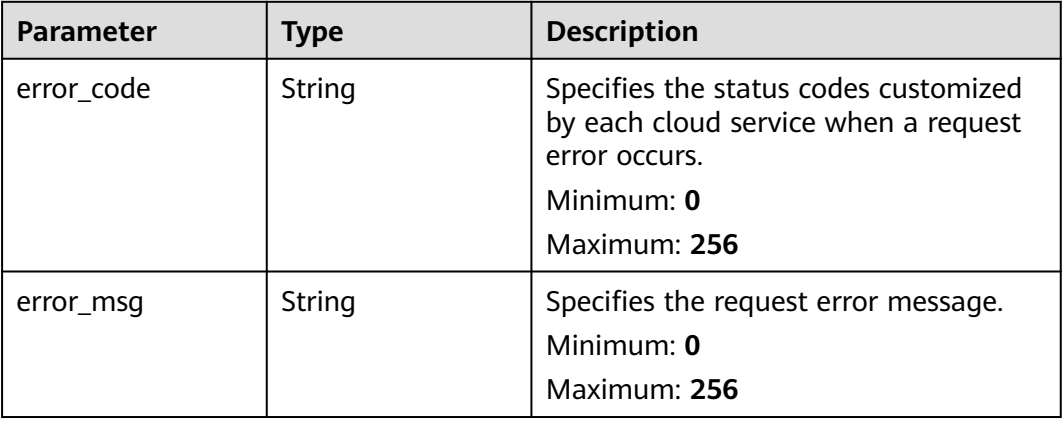

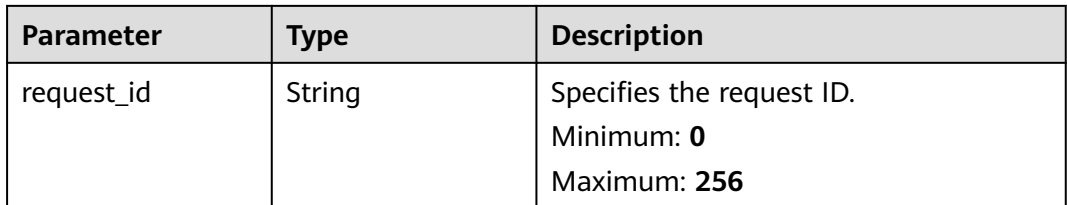

**Table 6-154** Response body parameters

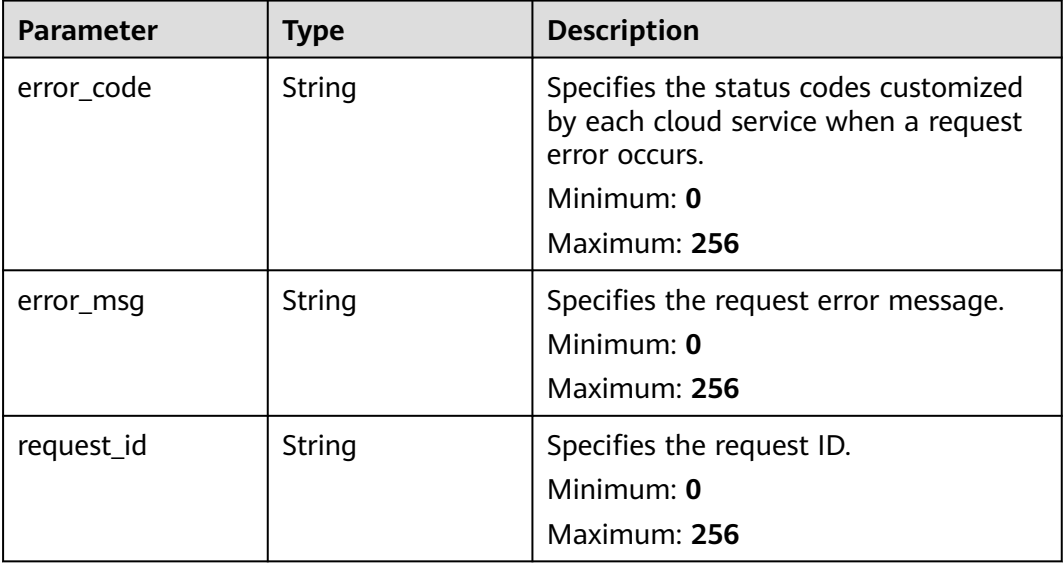

## **Example Requests**

{

Creating a resource group whose **group \_name** is **rg\_test** and **type** is **TAG**

```
 "group_name" : "rg_test",
 "enterprise_project_id" : "0",
 "type" : "TAG",
 "tags" : [ {
 "key" : "key1",
 "value" : "value1"
 } ],
  "association_ep_ids" : [ "d61d4705-5658-42f5-8e0c-70eb34d17b02" ]
}
```
## **Example Responses**

#### **Status code: 200**

Created

{ "group\_id" : "rg0123456789xxx" }

## **Status Codes**

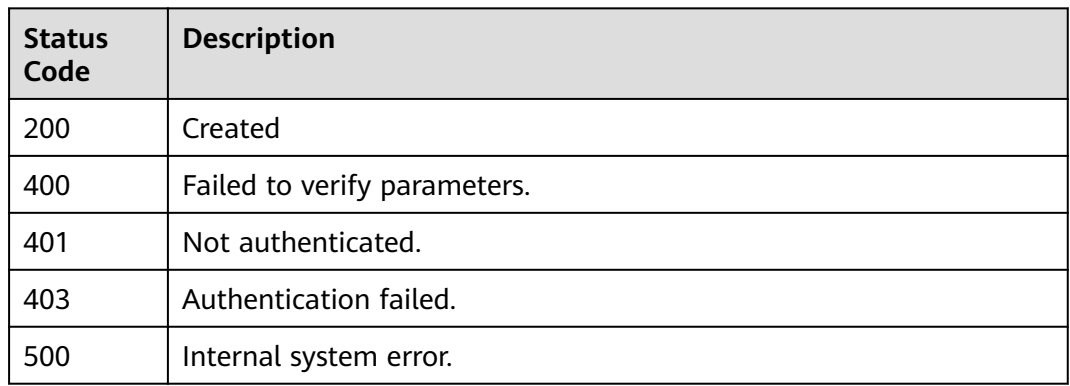

## **Error Codes**

See **[Error Codes](#page-470-0)**.

## **6.8.2 Batch Deleting Resource Groups**

## **Function**

This API is used to batch delete resource groups.

## **URI**

POST /v2/{project\_id}/resource-groups/batch-delete

#### **Table 6-155** Path Parameters

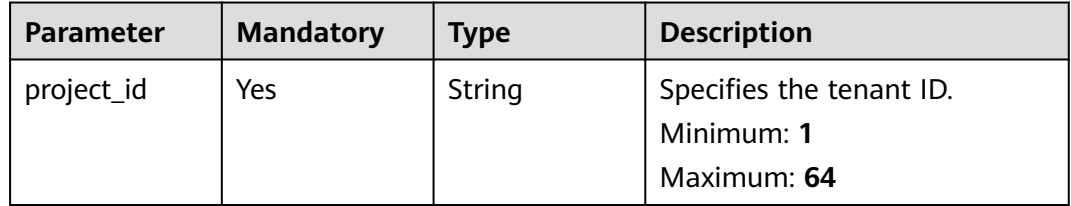

## **Request Parameters**

**Table 6-156** Request header parameters

| <b>Parameter</b> | <b>Mandatory</b> | <b>Type</b> | <b>Description</b>                                          |
|------------------|------------------|-------------|-------------------------------------------------------------|
| X-Auth-Token     | Yes              | String      | Specifies the tenant token.<br>Minimum: 1<br>Maximum: 16384 |

**Table 6-157** Request body parameters

| <b>Parameter</b> | <b>Mandatory</b> | Type                | <b>Description</b>                                                                        |
|------------------|------------------|---------------------|-------------------------------------------------------------------------------------------|
| group_ids        | Yes              | Array of<br>strings | Specifies IDs of resource<br>groups to be deleted in<br>batches.<br>Array Length: 1 - 100 |

## **Response Parameters**

#### **Status code: 200**

#### **Table 6-158** Response body parameters

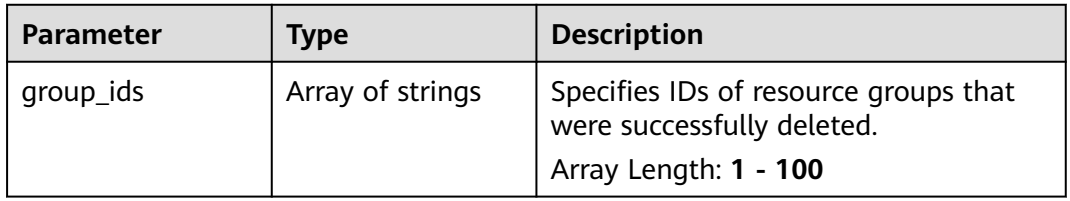

#### **Status code: 400**

#### **Table 6-159** Response body parameters

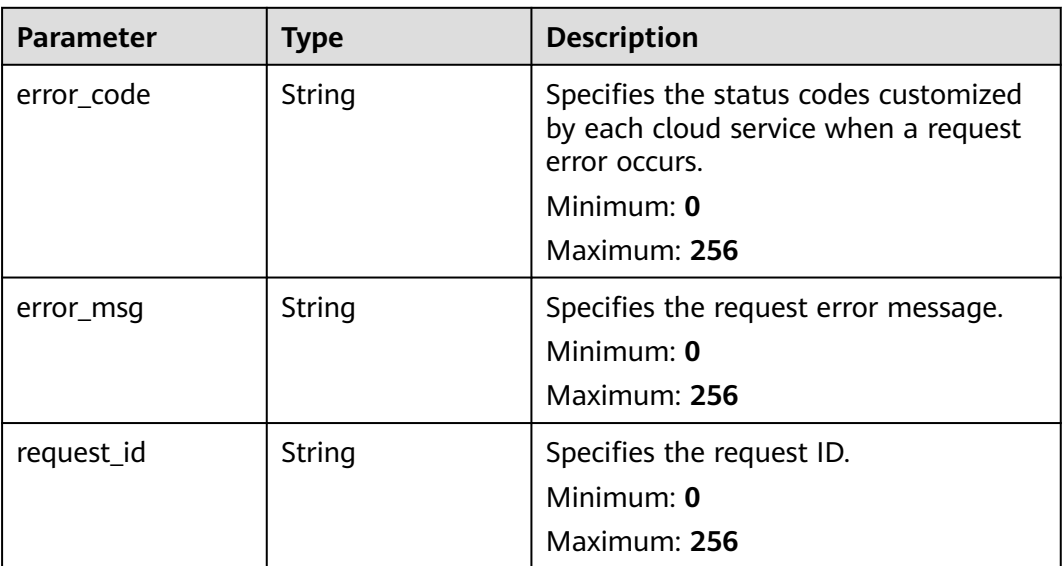

**Table 6-160** Response body parameters

| <b>Parameter</b> | <b>Type</b> | <b>Description</b>                                                                                                    |
|------------------|-------------|----------------------------------------------------------------------------------------------------|
| error_code       | String      | Specifies the status codes customized<br>by each cloud service when a request<br>error occurs.<br>Minimum: 0<br>Maximum: 256 |
| error_msq        | String      | Specifies the request error message.<br>Minimum: 0<br>Maximum: 256                                                           |
| request_id       | String      | Specifies the request ID.<br>Minimum: 0<br>Maximum: 256                                                                      |

**Table 6-161** Response body parameters

| <b>Parameter</b> | <b>Type</b> | <b>Description</b>                                                                             |
|------------------|-------------|------------------------------------------------------------------------------------------------|
| error_code       | String      | Specifies the status codes customized<br>by each cloud service when a request<br>error occurs. |
|                  |             | Minimum: 0                                                                                     |
|                  |             | Maximum: 256                                                                                   |
| error msg        | String      | Specifies the request error message.                                                           |
|                  |             | Minimum: 0                                                                                     |
|                  |             | Maximum: 256                                                                                   |
| request_id       | String      | Specifies the request ID.                                                                      |
|                  |             | Minimum: $0$                                                                                   |
|                  |             | Maximum: 256                                                                                   |

**Table 6-162** Response body parameters

| <b>Parameter</b> | <b>Type</b> | <b>Description</b>                                                                             |
|------------------|-------------|------------------------------------------------------------------------------------------------|
| error_code       | String      | Specifies the status codes customized<br>by each cloud service when a request<br>error occurs. |
|                  |             | Minimum: 0                                                                                     |
|                  |             | Maximum: 256                                                                                   |
| error msg        | String      | Specifies the request error message.                                                           |
|                  |             | Minimum: $0$                                                                                   |
|                  |             | Maximum: 256                                                                                   |
| request_id       | String      | Specifies the request ID.                                                                      |
|                  |             | Minimum: 0                                                                                     |
|                  |             | Maximum: 256                                                                                   |

## **Example Requests**

Batch deleting resource groups

```
{
 "group_ids" : [ "rg0123456789xxxx" ]
}
```
## **Example Responses**

#### **Status code: 200**

Specifies IDs of resource groups that were successfully deleted.

```
{
  "group_ids" : [ "rg0123456789xxxx" ]
}
```
## **Status Codes**

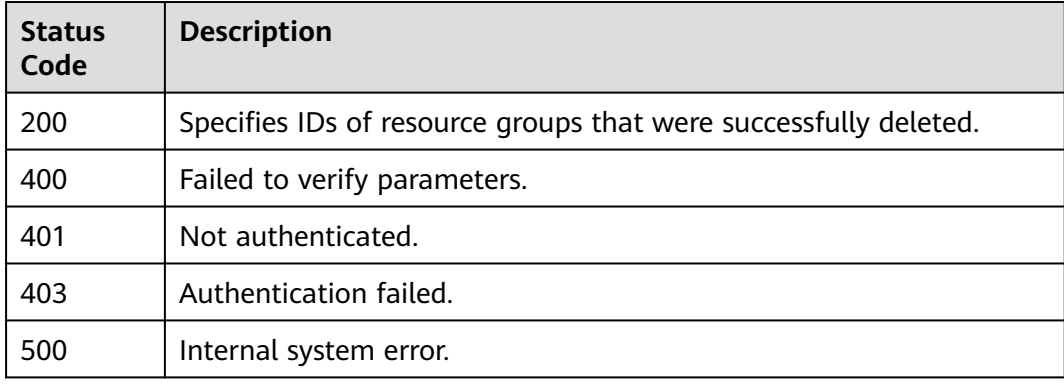

## **Error Codes**

See **[Error Codes](#page-470-0)**.

## **6.8.3 Modifying a Resource Group**

## **Function**

This API is used to modify a resource group.

## **URI**

PUT /v2/{project\_id}/resource-groups/{group\_id}

#### **Table 6-163** Path Parameters

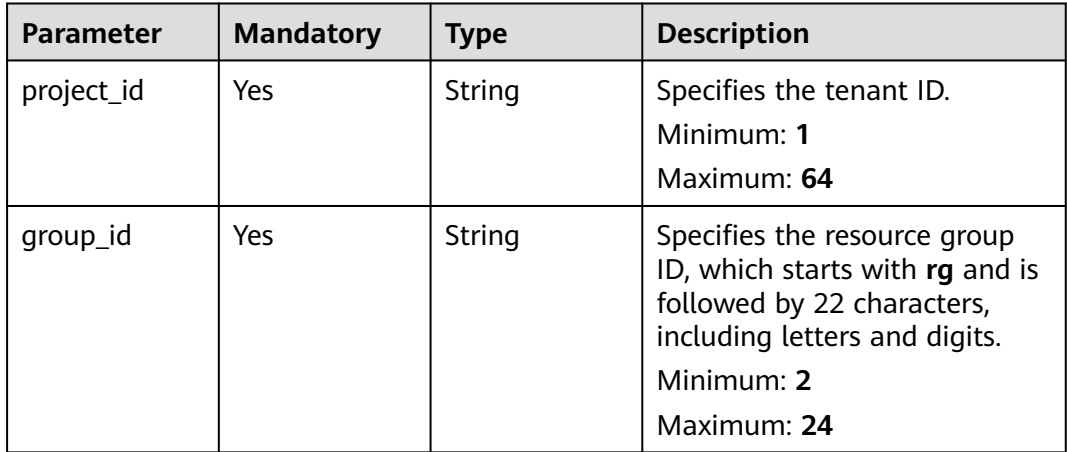

## **Request Parameters**

**Table 6-164** Request header parameters

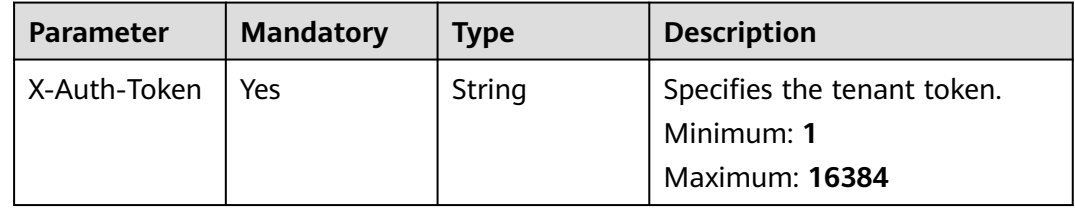

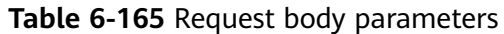

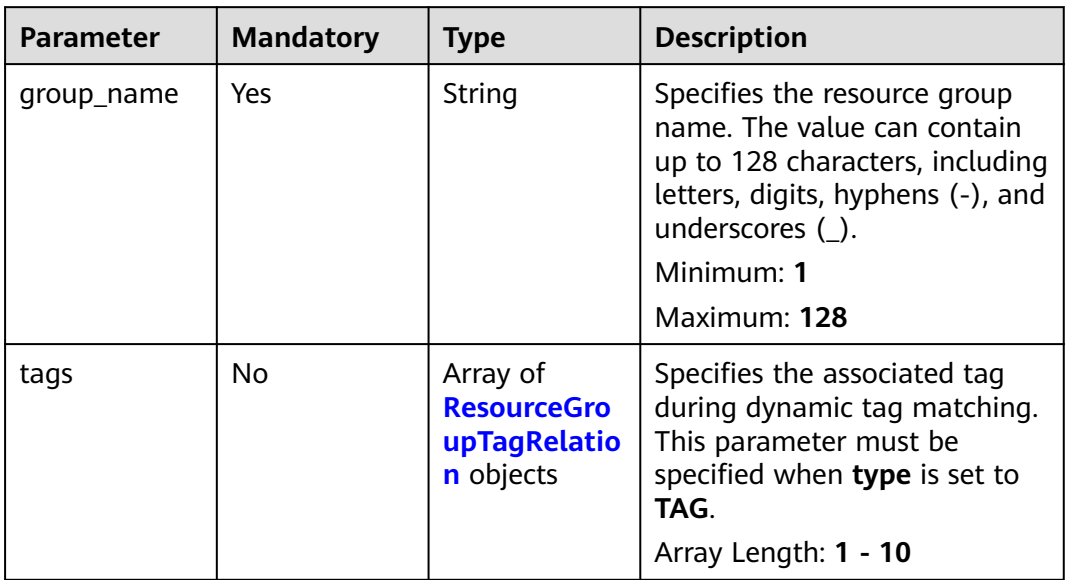

## **Table 6-166** ResourceGroupTagRelation

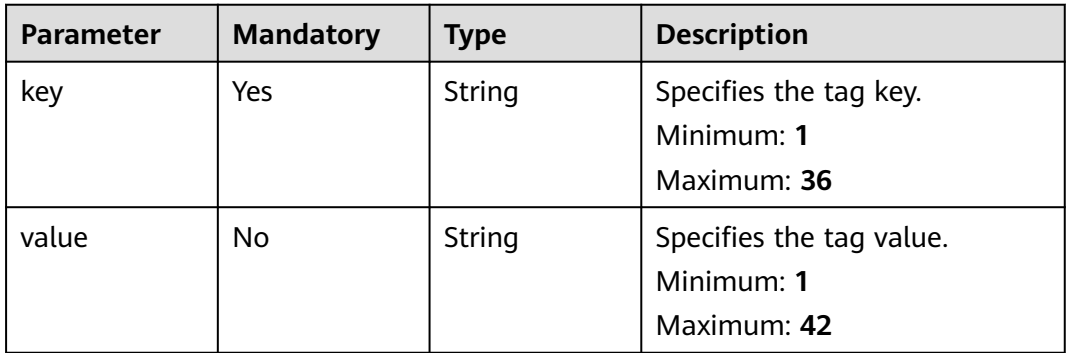

## **Response Parameters**

### **Status code: 400**

**Table 6-167** Response body parameters

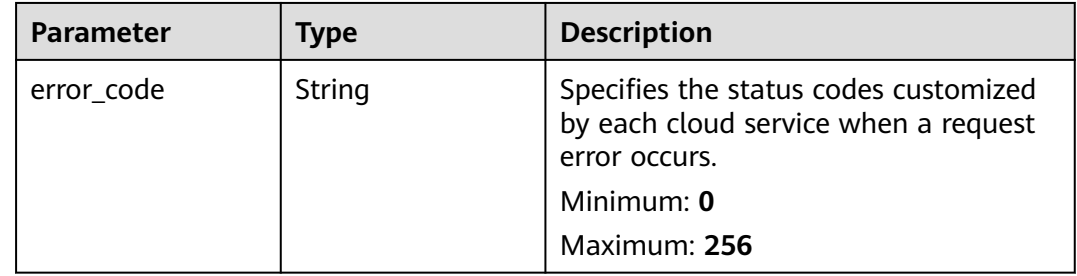

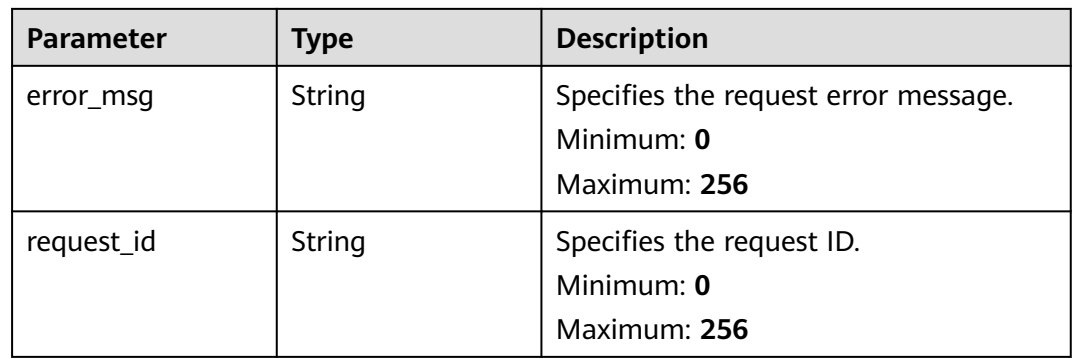

## **Table 6-168** Response body parameters

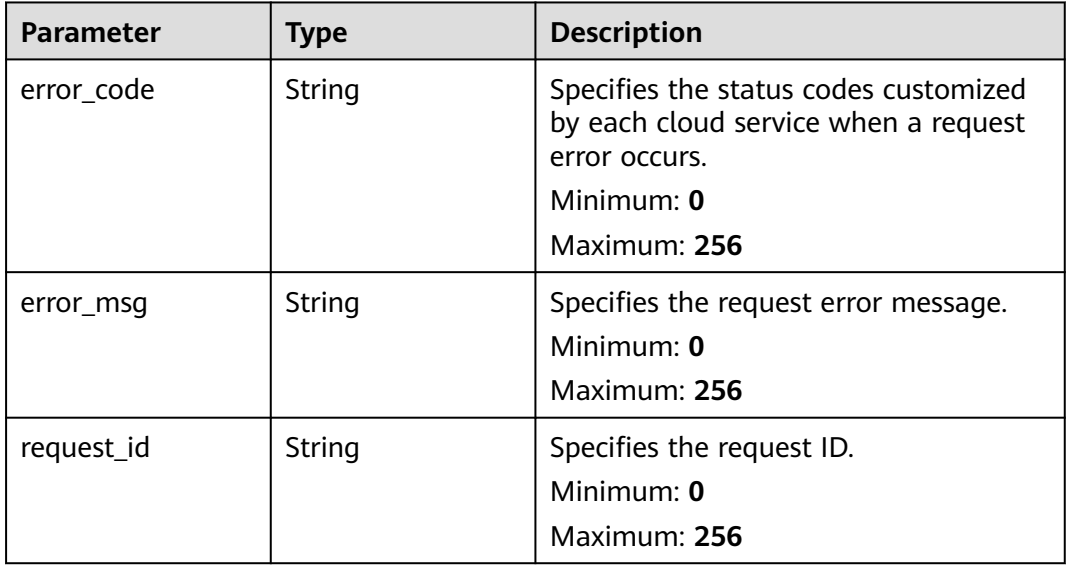

#### **Status code: 403**

## **Table 6-169** Response body parameters

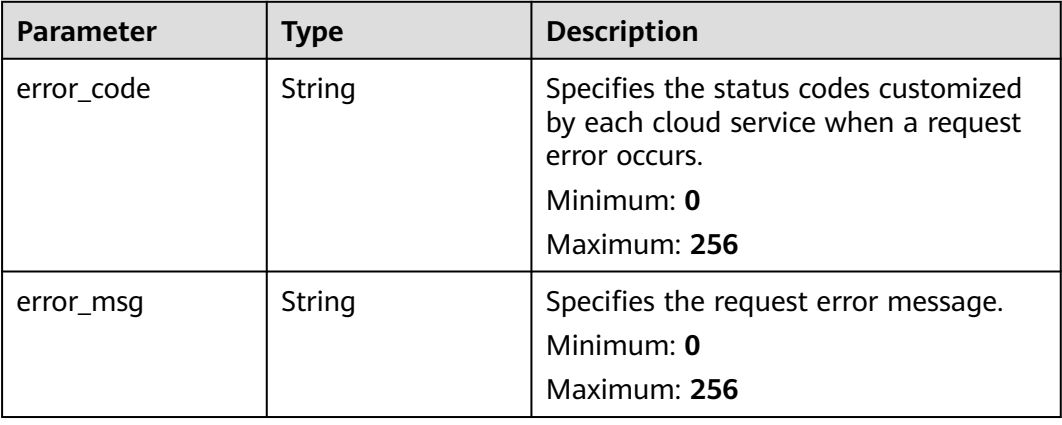

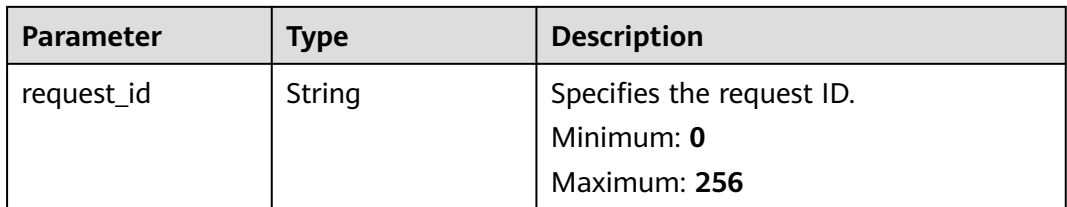

### **Table 6-170** Response body parameters

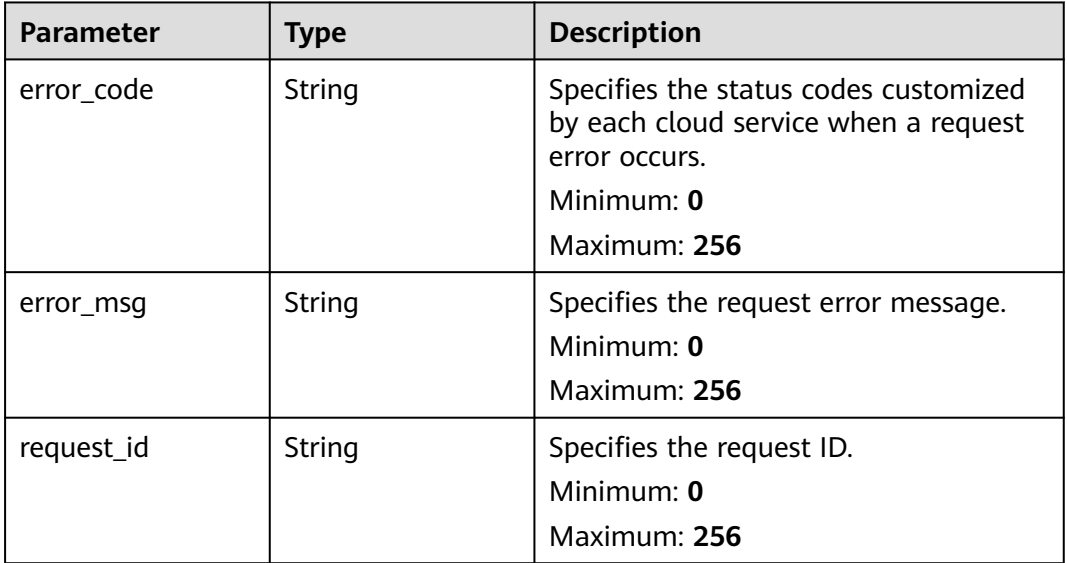

#### **Status code: 500**

#### **Table 6-171** Response body parameters

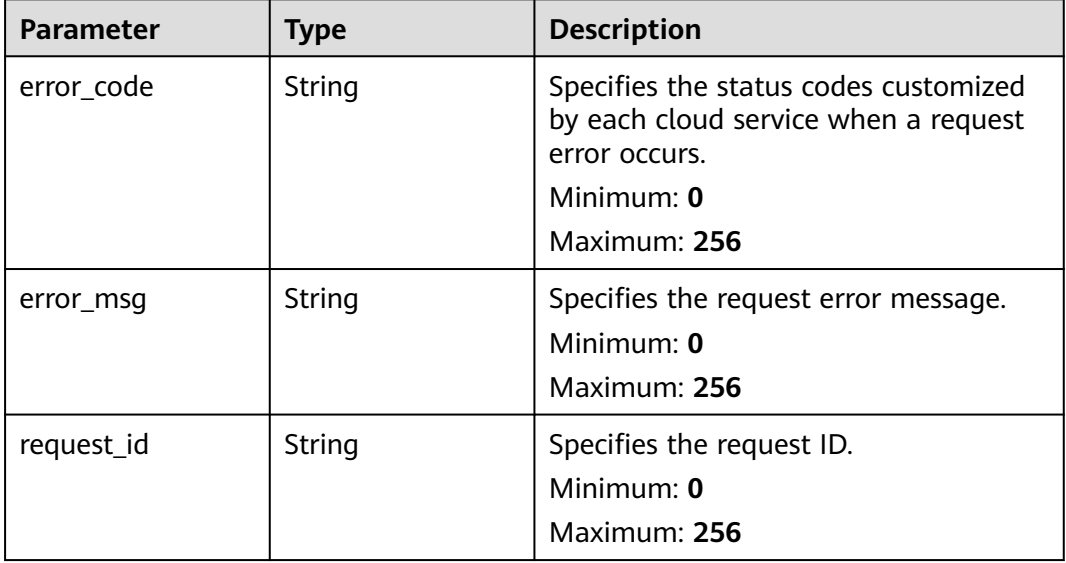

## **Example Requests**

Modifying the resource group named **rg\_test**

```
{
  "group_name" : "test",
 "tags" : [ {
 "key" : "key1",
 "value" : "value1"
 } ]
}
```
## **Example Responses**

None

## **Status Codes**

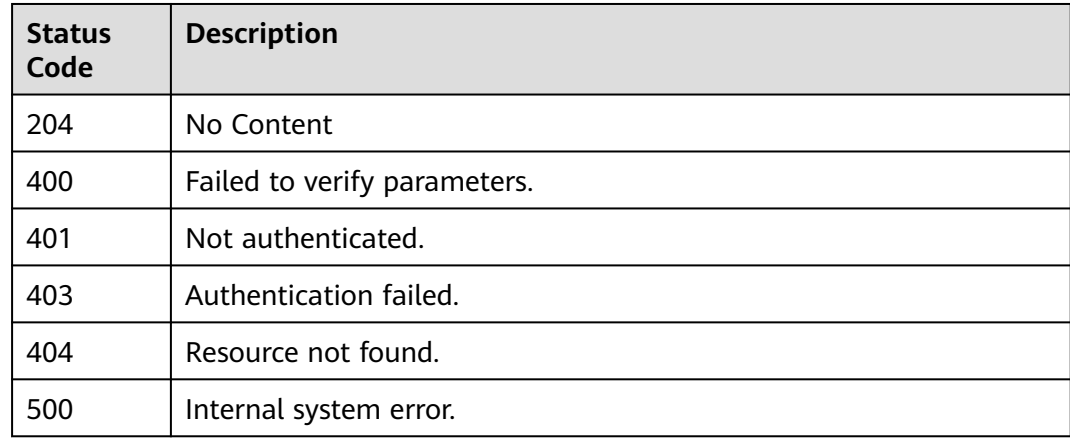

## **Error Codes**

See **[Error Codes](#page-470-0)**.

## **6.8.4 Querying Details of a Resource Group**

## **Function**

This API is used to query details of a resource group.

### **URI**

GET /v2/{project\_id}/resource-groups/{group\_id}

**Table 6-172** Path Parameters

| <b>Parameter</b> | <b>Mandatory</b> | Type   | <b>Description</b>                                                                                                    |
|------------------|------------------|--------|----------------------------------------------------------------------------------------------------|
| project_id       | Yes              | String | Specifies the tenant ID.<br>Minimum: 1<br>Maximum: 64                                                                                                    |
| group_id         | Yes              | String | Specifies the resource group<br>ID, which starts with rg and is<br>followed by 22 characters,<br>including letters and digits.<br>Minimum: 2<br>Maximum: 24 |

## **Request Parameters**

**Table 6-173** Request header parameters

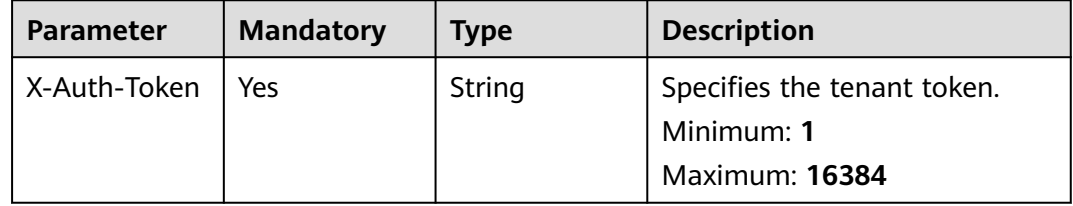

## **Response Parameters**

**Table 6-174** Response body parameters

| Parameter   | <b>Type</b> | <b>Description</b>                                                                                                    |
|-------------|-------------|----------------------------------------------------------------------------------------------------|
| group_name  | String      | Specifies the resource group name.                                                                                                    |
|             |             | <b>Regex Pattern:</b> $\wedge$ ((([a-z]][0-9]){8}-<br>$([a-z]   [0-9])$ {4}- $([a-z]   [0-9])$ {4}- $([a-z]  $<br>$[0-9]$ }{4}-([a-z] [0-9]){12}) 0)\$ |
| group_id    | String      | Specifies the resource group ID, which<br>starts with rg and is followed by 22<br>characters, including letters and digits.                            |
|             |             | Minimum: 2                                                                                                    |
|             |             | Maximum: 24                                                                                                    |
| create time | String      | Specifies the time when a resource<br>group was created.                                                                                               |

| Parameter                    | <b>Type</b>                                             | <b>Description</b>                                                                                                    |
|------------------------------|---------------------------------------------------------|----------------------------------------------------------------------------------------------------|
| enterprise_project<br>$\_id$ | String                                                  | Specifies the ID of the enterprise<br>project to which a resource group<br>belongs.                                                                                                    |
|                              |                                                         | <b>Regex Pattern:</b> $\land$ ((([a-z] [0-9]){8}-<br>$([a-z]   [0-9])$ {4}- $([a-z]   [0-9])$ {4}- $([a-z]  $<br>$[0-9]$ }{4}-([a-z] [0-9]){12}) 0)\$                                                                                                    |
| type                         | String                                                  | Specifies the method for adding<br>resources to a resource group. The<br>value can only be EPS (synchronizing<br>resources from enterprise projects),<br>TAG (dynamic tag matching), or<br>Manual (manually adding resources).<br><b>Enumeration values:</b><br><b>EPS</b><br><b>TAG</b><br><b>Manual</b> |
| association_ep_ids           | Array of strings                                        | Specifies the ID of the enterprise<br>project from which resources in the<br>resource group come. This parameter<br>is mandatory when type is set to EPS.<br>Array Length: 1 - 1                                                                                                    |
| tags                         | Array of<br><b>ResourceGroupTa</b><br>gRelation objects | Specifies the associated tag during<br>dynamic tag matching. This parameter<br>must be specified when type is set to<br>TAG.                                                                                                    |
|                              |                                                         | Array Length: 1 - 10                                                                                                    |

**Table 6-175** ResourceGroupTagRelation

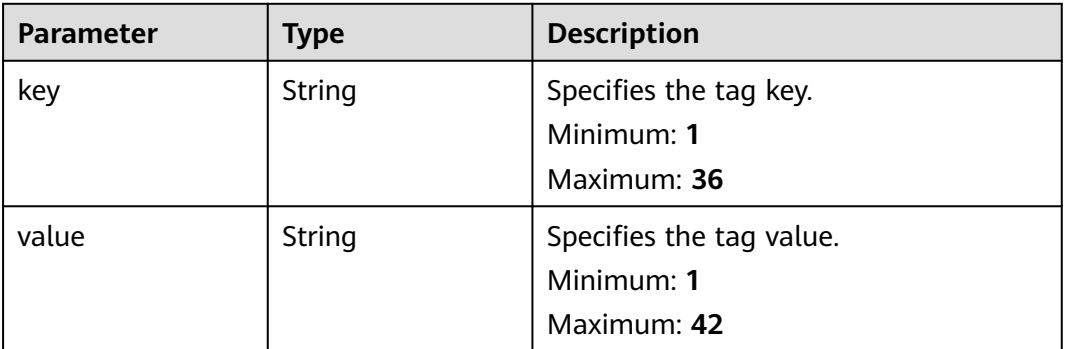

**Table 6-176** Response body parameters

| <b>Parameter</b> | <b>Type</b> | <b>Description</b>                                                                                                    |
|------------------|-------------|----------------------------------------------------------------------------------------------------|
| error_code       | String      | Specifies the status codes customized<br>by each cloud service when a request<br>error occurs.<br>Minimum: $0$<br>Maximum: 256 |
| error_msq        | String      | Specifies the request error message.<br>Minimum: $0$<br>Maximum: 256                                                           |
| request_id       | String      | Specifies the request ID.<br>Minimum: 0<br>Maximum: 256                                                                        |

**Table 6-177** Response body parameters

| <b>Parameter</b> | <b>Type</b> | <b>Description</b>                                                                             |
|------------------|-------------|------------------------------------------------------------------------------------------------|
| error code       | String      | Specifies the status codes customized<br>by each cloud service when a request<br>error occurs. |
|                  |             | Minimum: 0                                                                                     |
|                  |             | Maximum: 256                                                                                   |
| error msg        | String      | Specifies the request error message.<br>Minimum: 0                                             |
|                  |             | Maximum: 256                                                                                   |
| request id       | String      | Specifies the request ID.<br>Minimum: $0$                                                      |
|                  |             | Maximum: 256                                                                                   |

**Table 6-178** Response body parameters

| <b>Parameter</b> | <b>Type</b> | <b>Description</b>                                                                                                    |
|------------------|-------------|----------------------------------------------------------------------------------------------------|
| error_code       | String      | Specifies the status codes customized<br>by each cloud service when a request<br>error occurs.<br>Minimum: 0<br>Maximum: 256 |
| error msg        | String      | Specifies the request error message.<br>Minimum: 0<br>Maximum: 256                                                           |
| request_id       | String      | Specifies the request ID.<br>Minimum: 0<br>Maximum: 256                                                                      |

**Table 6-179** Response body parameters

| <b>Parameter</b> | <b>Type</b> | <b>Description</b>                                                                             |
|------------------|-------------|------------------------------------------------------------------------------------------------|
| error code       | String      | Specifies the status codes customized<br>by each cloud service when a request<br>error occurs. |
|                  |             | Minimum: 0                                                                                     |
|                  |             | Maximum: 256                                                                                   |
| error msg        | String      | Specifies the request error message.<br>Minimum: 0                                             |
|                  |             | Maximum: 256                                                                                   |
| request id       | String      | Specifies the request ID.<br>Minimum: $0$                                                      |
|                  |             | Maximum: 256                                                                                   |
**Table 6-180** Response body parameters

| <b>Parameter</b> | <b>Type</b> | <b>Description</b>                                                                                                    |
|------------------|-------------|----------------------------------------------------------------------------------------------------|
| error_code       | String      | Specifies the status codes customized<br>by each cloud service when a request<br>error occurs.<br>Minimum: 0<br>Maximum: 256 |
| error msg        | String      | Specifies the request error message.<br>Minimum: 0<br>Maximum: 256                                                           |
| request_id       | String      | Specifies the request ID.<br>Minimum: 0<br>Maximum: 256                                                                      |

## **Example Requests**

Querying details of a resource group

/v2/{project\_id}/resource-groups/{group\_id}

## **Example Responses**

#### **Status code: 200**

OK

```
{
 "group_name" : "band",
 "type" : "TAG",
 "tags" : [ {
 "key" : "Resource",
 "value" : "VPC"
 }, {
 "key" : "Usage",
   "value" : "Tmp"
 } ],
 "create_time" : "2006-01-02T15:04:05.000Z",
 "group_id" : "rg0123456789xxxx",
 "enterprise_project_id" : "0"
}
```
# **Status Codes**

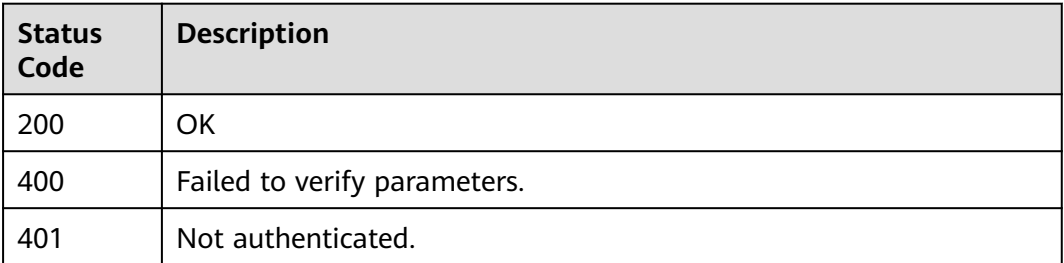

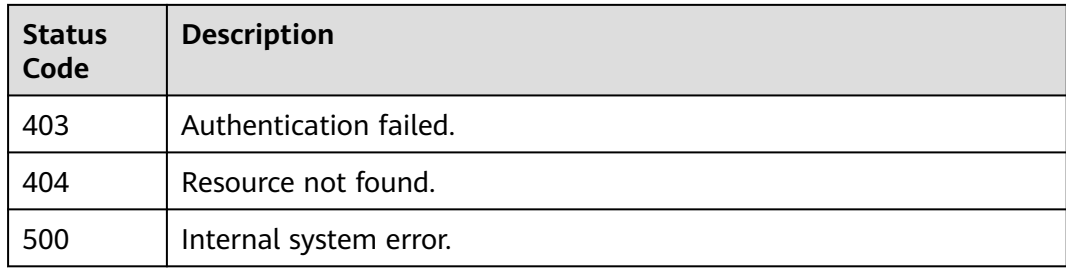

# **Error Codes**

See **[Error Codes](#page-470-0)**.

# **6.8.5 Querying Resource Groups**

# **Function**

This API is used to query resource groups.

## **URI**

GET /v2/{project\_id}/resource-groups

### **Table 6-181** Path Parameters

| <b>Parameter</b> | <b>Mandatory</b> | Type   | <b>Description</b>       |
|------------------|------------------|--------|--------------------------|
| project_id       | Yes              | String | Specifies the tenant ID. |
|                  |                  |        | Minimum: 1               |
|                  |                  |        | Maximum: 64              |

**Table 6-182** Query Parameters

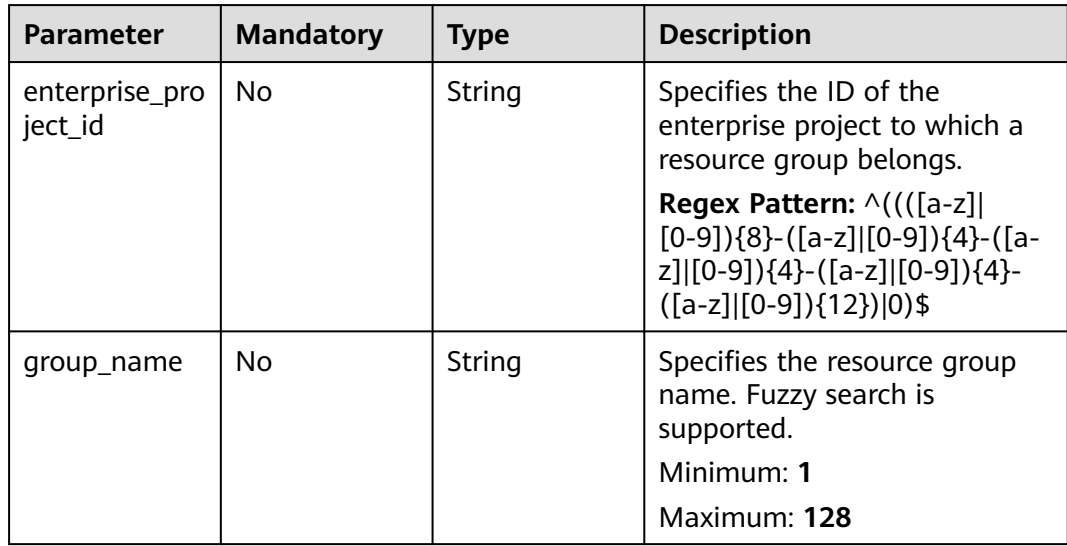

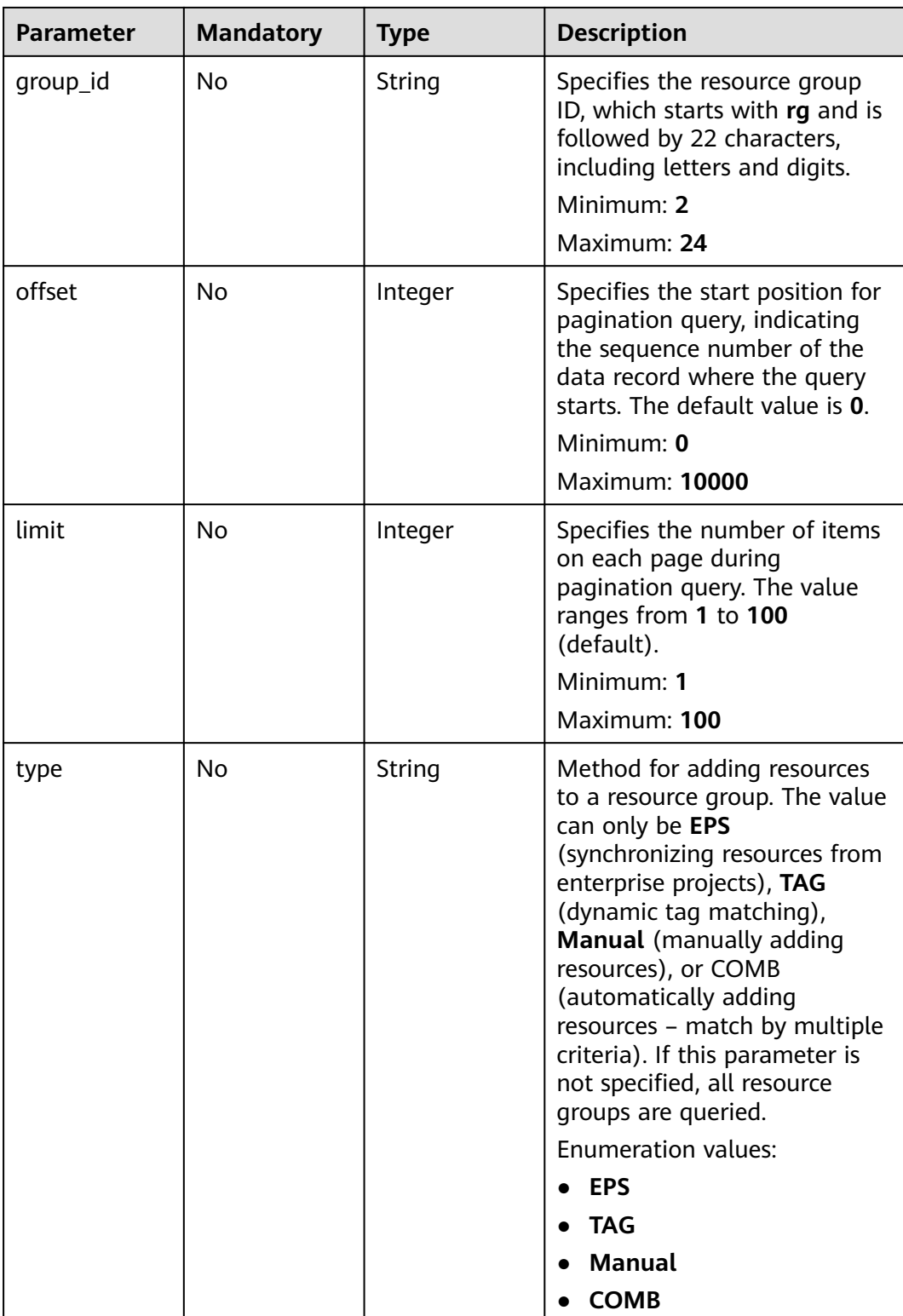

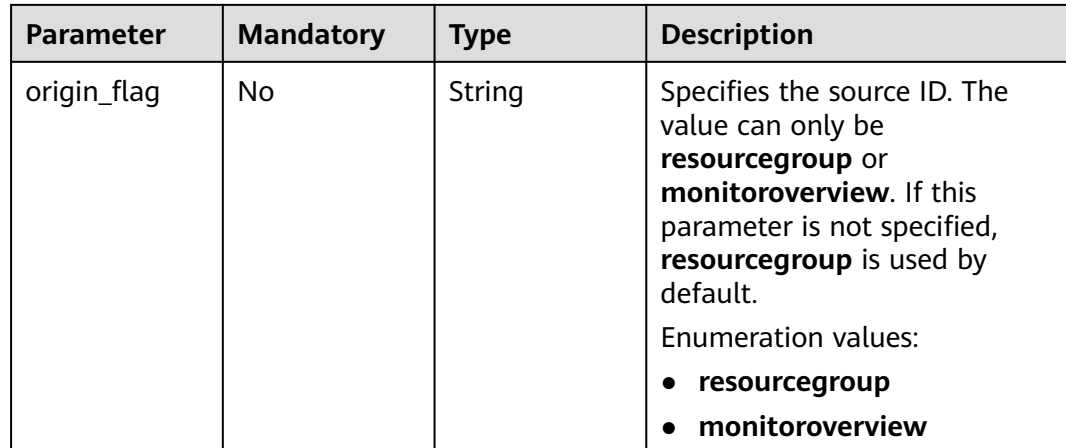

# **Request Parameters**

**Table 6-183** Request header parameters

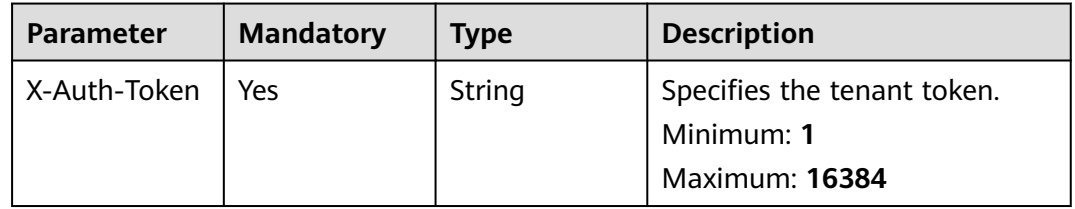

# **Response Parameters**

#### **Status code: 200**

**Table 6-184** Response body parameters

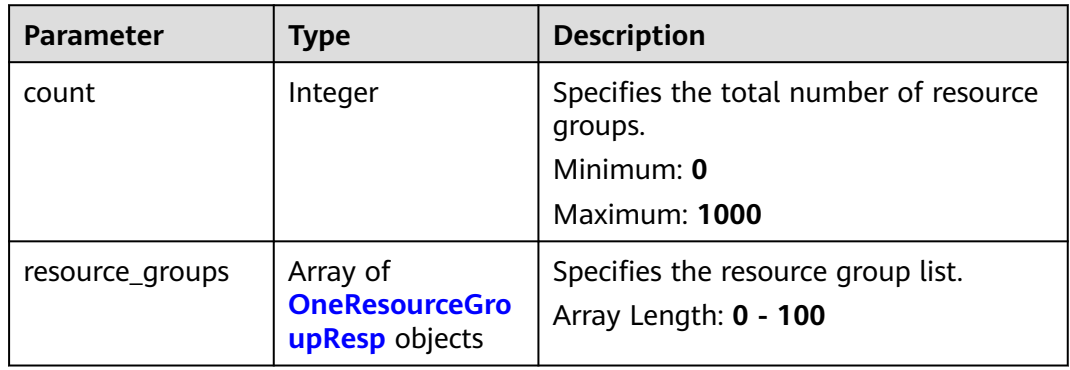

<span id="page-292-0"></span>**Table 6-185** OneResourceGroupResp

| <b>Parameter</b>         | <b>Type</b> | <b>Description</b>                                                                                                    |
|--------------------------|-------------|----------------------------------------------------------------------------------------------------|
| group_name               | String      | Specifies the resource group name.<br>Regex Pattern: $\wedge ((([a-z]][[0-9])\{8\} -$<br>$([a-z]   [0-9])$ {4}- $([a-z]   [0-9])$ {4}- $([a-z]  $<br>$[0-9]$ }{4}-([a-z] [0-9]){12}) 0)\$                                                                                                    |
| group_id                 | String      | Specifies the resource group ID, which<br>starts with rg and is followed by 22<br>characters, including letters and digits.<br>Minimum: 2<br>Maximum: 24                                                                                                    |
| create_time              | String      | Specifies the time when a resource<br>group was created.                                                                                                    |
| enterprise_project<br>id | String      | Specifies the ID of the enterprise<br>project to which a resource group<br>belongs.<br><b>Regex Pattern:</b> $\wedge$ ((([a-z] [0-9]){8}-<br>$([a-z]   [0-9]){4} - ([a-z]   [0-9]){4} - ([a-z]  $<br>$[0-9]$ }{4}-([a-z] [0-9]){12}) 0)\$                                                                 |
| type                     | String      | Specifies the method for adding<br>resources to a resource group. The<br>value can only be EPS (synchronizing<br>resources from enterprise projects),<br>TAG (dynamic tag matching), or<br>Manual (manually adding resources).<br><b>Enumeration values:</b><br><b>EPS</b><br><b>TAG</b><br><b>Manual</b> |

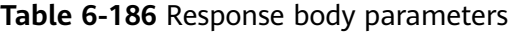

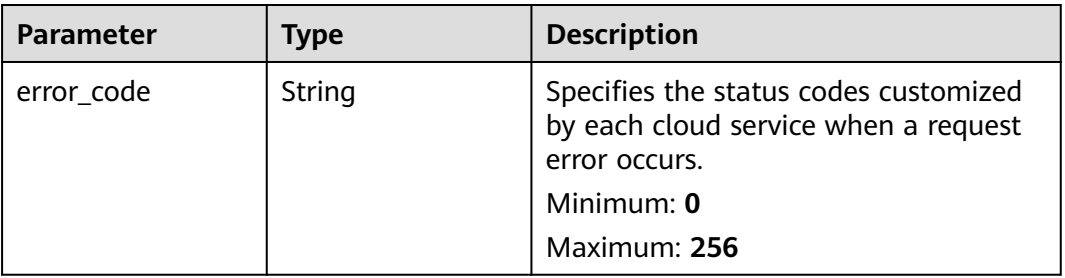

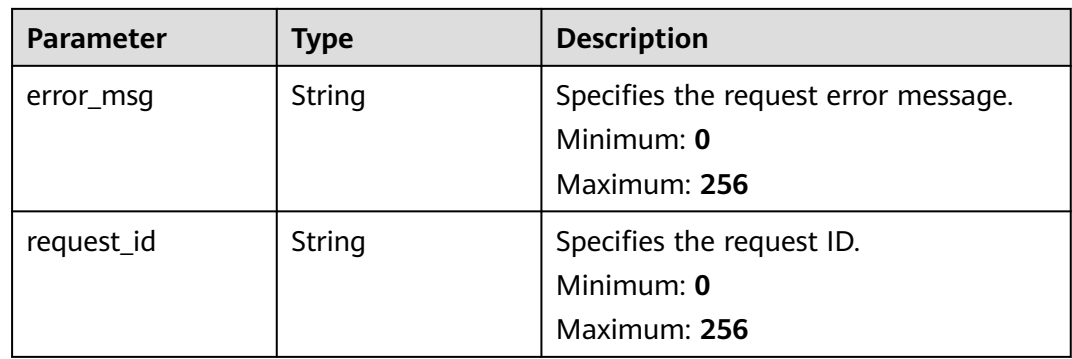

## **Table 6-187** Response body parameters

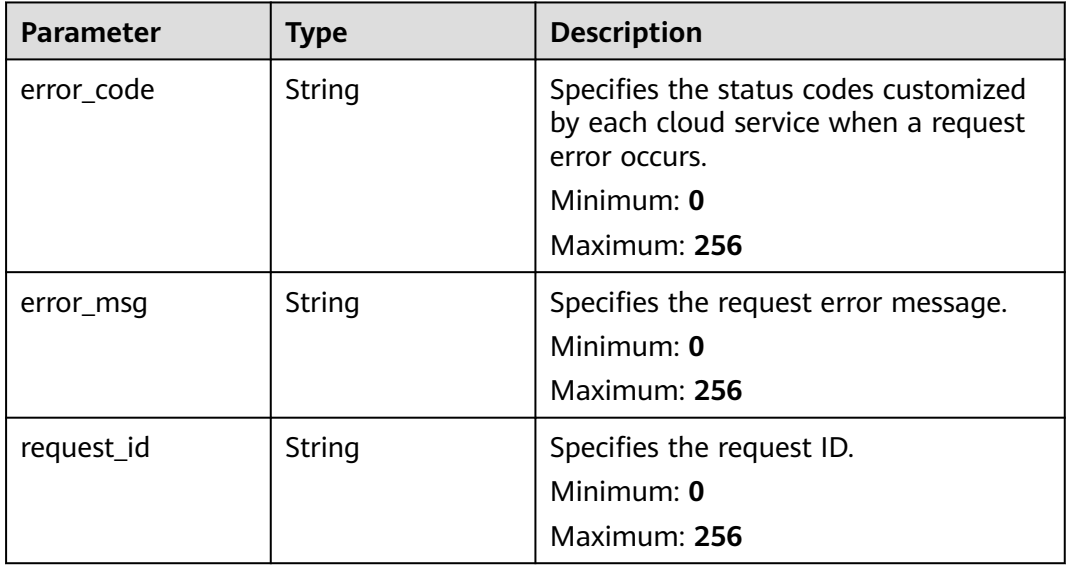

### **Status code: 403**

## **Table 6-188** Response body parameters

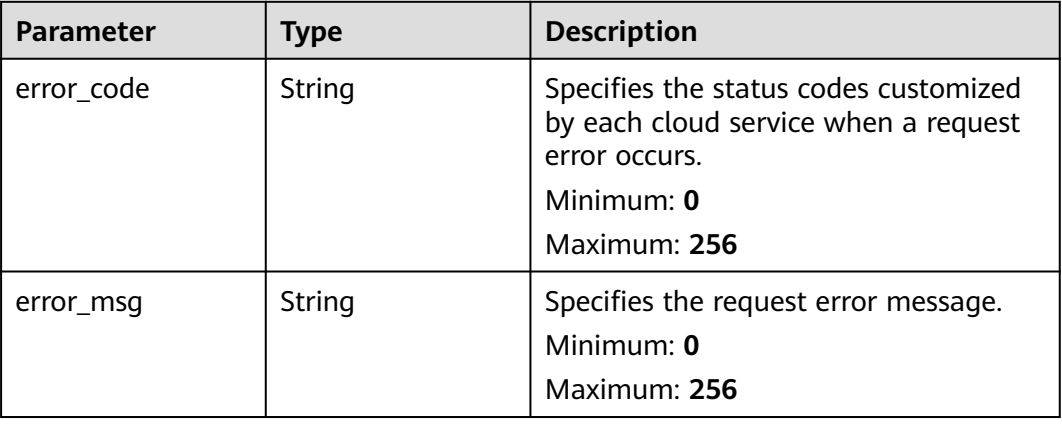

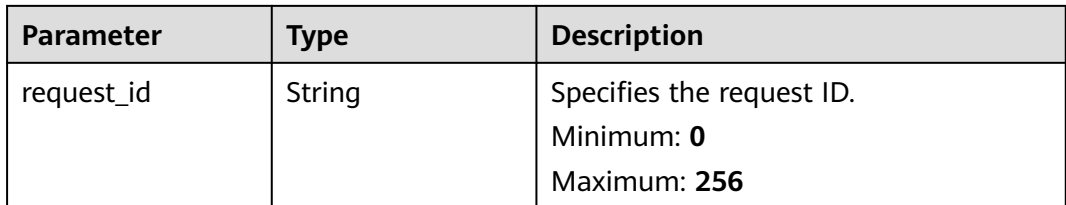

**Table 6-189** Response body parameters

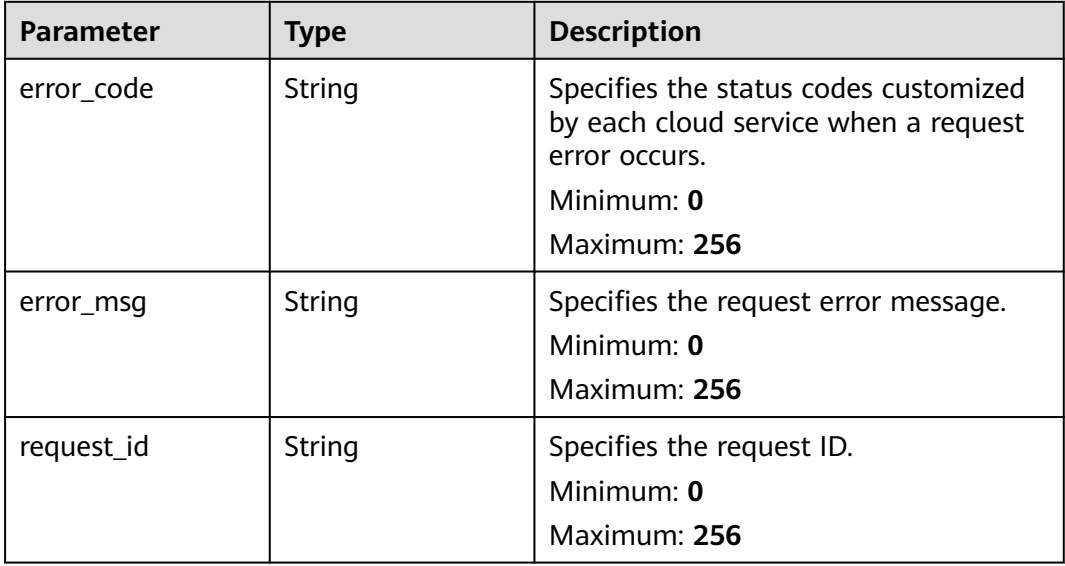

### **Example Requests**

Querying resource groups

/v2/{project\_id}/resource-groups?offset=0&limit=100

## **Example Responses**

#### **Status code: 200**

**OK** 

```
{
 "resource_groups" : [ {
 "group_name" : "group1",
 "create_time" : "2006-01-02T15:04:05.000Z",
   "group_id" : "rg0123456789xxxx",
   "enterprise_project_id" : "0",
   "type" : "Manual"
  }, {
   "group_name" : "band",
 "type" : "EPS",
 "create_time" : "2006-01-02T15:04:05.000Z",
   "group_id" : "rg0123456789xxxx",
   "enterprise_project_id" : "d61d4705-5658-42f5-8e0c-70eb34d17b02"
 }, {
```

```
 "group_name" : "group2",
 "type" : "TAG",
 "create_time" : "2006-01-02T15:04:05.000Z",
 "group_id" : "rg0123456789xxxx",
 "enterprise_project_id" : "0"
 } ],
  "count" : 3
```
# **Status Codes**

}

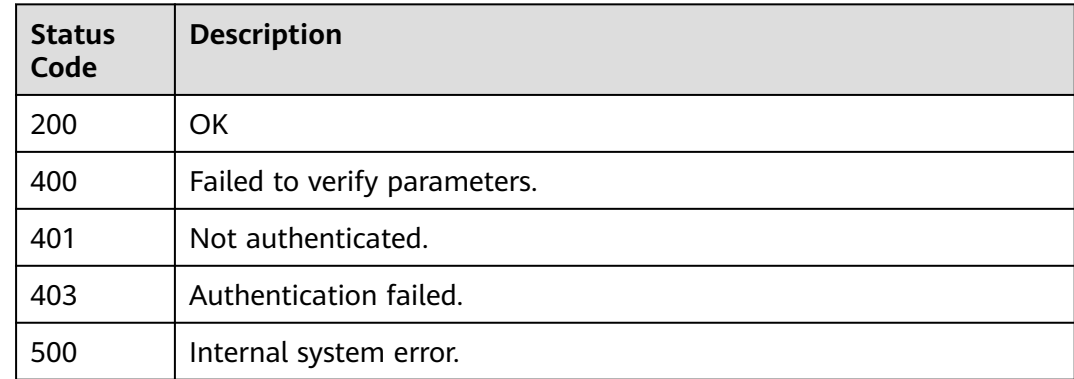

## **Error Codes**

See **[Error Codes](#page-470-0)**.

# **6.9 Resources in a Resource Group**

# **6.9.1 Batch Adding Resources to a Resource Group**

# **Function**

This API is used to batch add resources to a resource group whose **type** is **Manual**.

## **URI**

POST /v2/{project\_id}/resource-groups/{group\_id}/resources/batch-create

#### **Table 6-190** Path Parameters

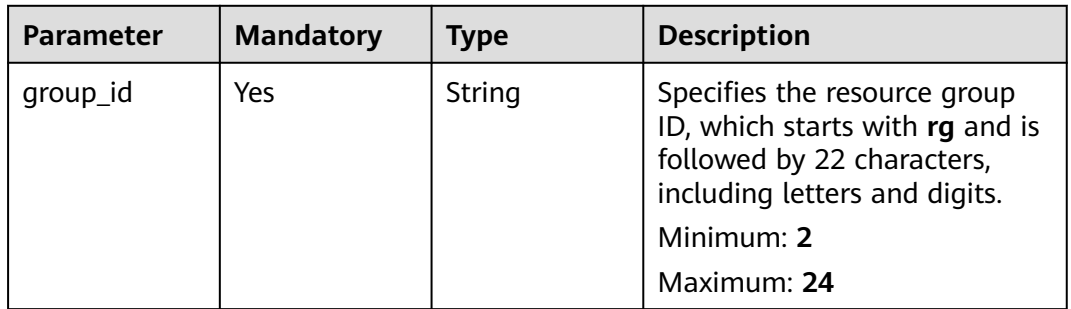

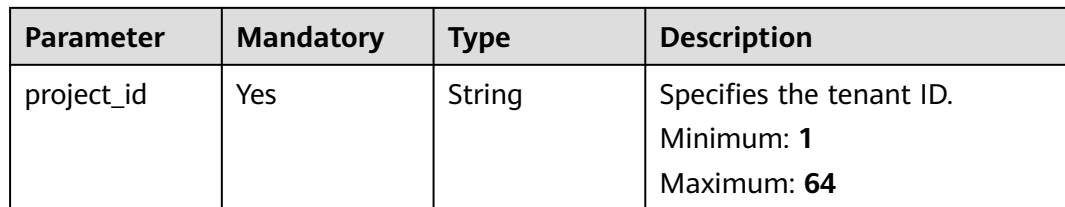

# **Request Parameters**

**Table 6-191** Request header parameters

| <b>Parameter</b> | <b>Mandatory</b> | Type   | <b>Description</b>                                        |
|------------------|------------------|--------|-----------------------------------------------------------|
| X-Auth-Token     | Yes              | String | Specifies the user token.<br>Minimum: 1<br>Maximum: 16384 |

#### **Table 6-192** Request body parameters

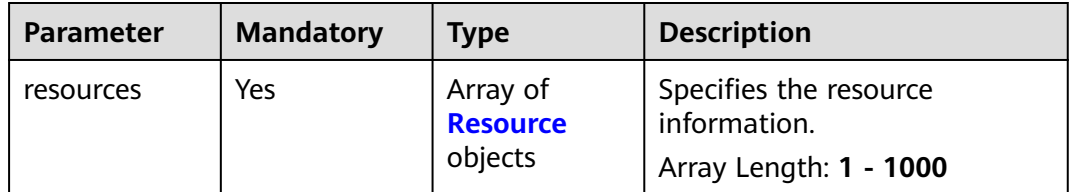

### **Table 6-193** Resource

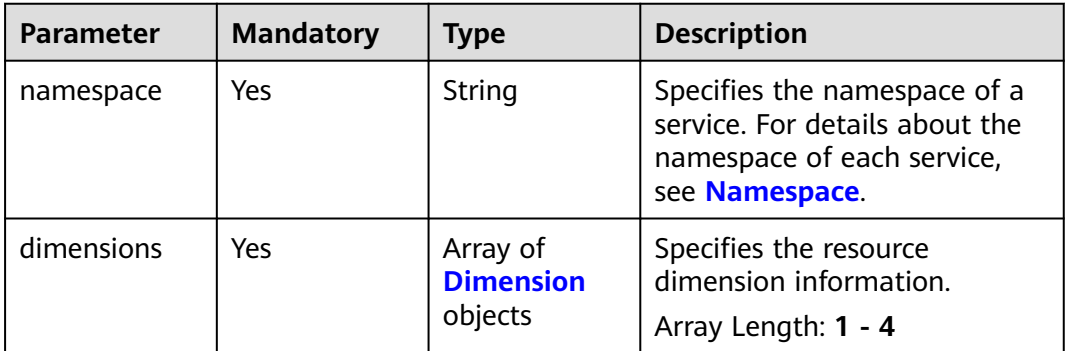

| <b>Parameter</b> | <b>Mandatory</b> | <b>Type</b> | <b>Description</b>                                                                                                    |
|------------------|------------------|-------------|----------------------------------------------------------------------------------------------------|
| name             | Yes              | String      | Specifies the dimension of a<br>resource. For example, the<br>dimension of an ECS can be<br>instance_id. A maximum of<br>four dimensions are<br>supported. For the metric<br>dimension of each resource,<br>see Services Interconnected<br>with Cloud Eye. |
|                  |                  |             | Regex Pattern: $\wedge$ ([a-z]][A-Z])<br>$\{1\}([a-z]][[A-Z]][[0-9]] -\}$<br>${1,32}$ \$                                                                                                    |
| value            | Yes              | String      | Specifies the value of a<br>resource dimension, which is<br>the resource ID, for example,<br>4270ff17-<br>aba3-4138-89fa-820594c397<br>55.                                                                                                    |
|                  |                  |             | <b>Regex Pattern:</b> $\wedge$ ((([a-z]][A-<br>Z] [0-9]){1}([a-z] [A-Z] [0-9] <br>$\lfloor$ - $\lfloor \cdot \rfloor \rangle$ *) $\lfloor \cdot \rfloor \$ {1,256}\$                                                                                       |

<span id="page-297-0"></span>**Table 6-194** Dimension

# **Response Parameters**

### **Status code: 200**

**Table 6-195** Response body parameters

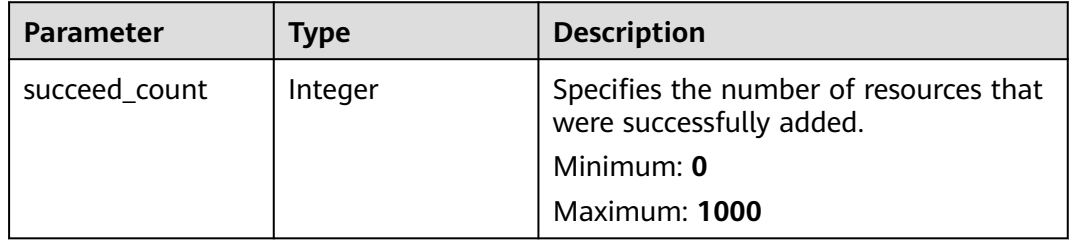

#### **Status code: 400**

**Table 6-196** Response body parameters

| <b>Parameter</b> | <b>Type</b> | <b>Description</b>                                                                                                    |
|------------------|-------------|----------------------------------------------------------------------------------------------------|
| error_code       | String      | Specifies the status codes customized<br>by each cloud service when a request<br>error occurs.<br>Minimum: $0$<br>Maximum: 256 |
| error_msq        | String      | Specifies the request error message.<br>Minimum: $0$<br>Maximum: 256                                                           |
| request_id       | String      | Specifies the request ID.<br>Minimum: 0<br>Maximum: 256                                                                        |

**Table 6-197** Response body parameters

| <b>Parameter</b> | <b>Type</b> | <b>Description</b>                                                                             |
|------------------|-------------|------------------------------------------------------------------------------------------------|
| error code       | String      | Specifies the status codes customized<br>by each cloud service when a request<br>error occurs. |
|                  |             | Minimum: 0                                                                                     |
|                  |             | Maximum: 256                                                                                   |
| error msg        | String      | Specifies the request error message.<br>Minimum: 0                                             |
|                  |             | Maximum: 256                                                                                   |
| request id       | String      | Specifies the request ID.<br>Minimum: $0$                                                      |
|                  |             | Maximum: 256                                                                                   |

#### **Status code: 500**

**Table 6-198** Response body parameters

| <b>Parameter</b> | <b>Type</b> | <b>Description</b>                                                                                                    |
|------------------|-------------|----------------------------------------------------------------------------------------------------|
| error_code       | String      | Specifies the status codes customized<br>by each cloud service when a request<br>error occurs.<br>Minimum: 0<br>Maximum: 256 |
| error msg        | String      | Specifies the request error message.<br>Minimum: $0$<br>Maximum: 256                                                         |
| request_id       | String      | Specifies the request ID.<br>Minimum: 0<br>Maximum: 256                                                                      |

# **Example Requests**

Batch Adding Resources to a Resource Group Whose **type** Is **Manual**

```
{
 "resources" : [ {
 "namespace" : "SYS.ECS",
 "dimensions" : [ {
 "name" : "instance_id",
 "value" : "4270ff17-aba3-4138-89fa-820594c39755"
 } ]
 } ]
}
```
# **Example Responses**

#### **Status code: 200**

Resources added.

{ "succeed\_count" : 4 }

## **Status Codes**

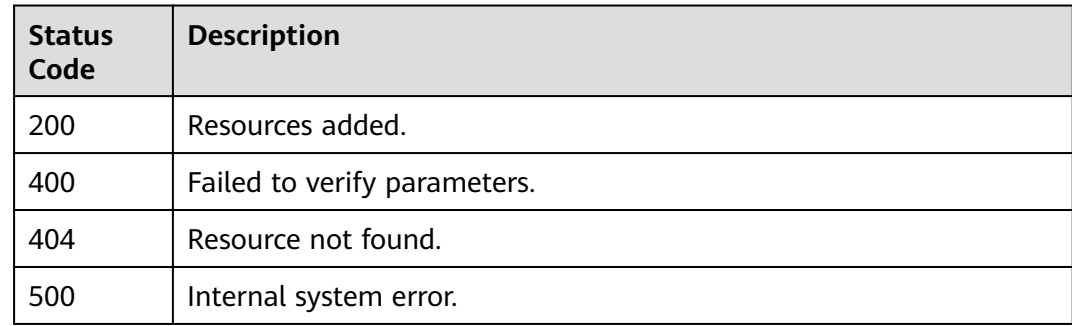

# **Error Codes**

See **[Error Codes](#page-470-0)**.

# **6.9.2 Batch Deleting Resources from a Resource Group**

# **Function**

This API is used to batch delete resources from a resource group whose **type** is **Manual**.

## **URI**

POST /v2/{project\_id}/resource-groups/{group\_id}/resources/batch-delete

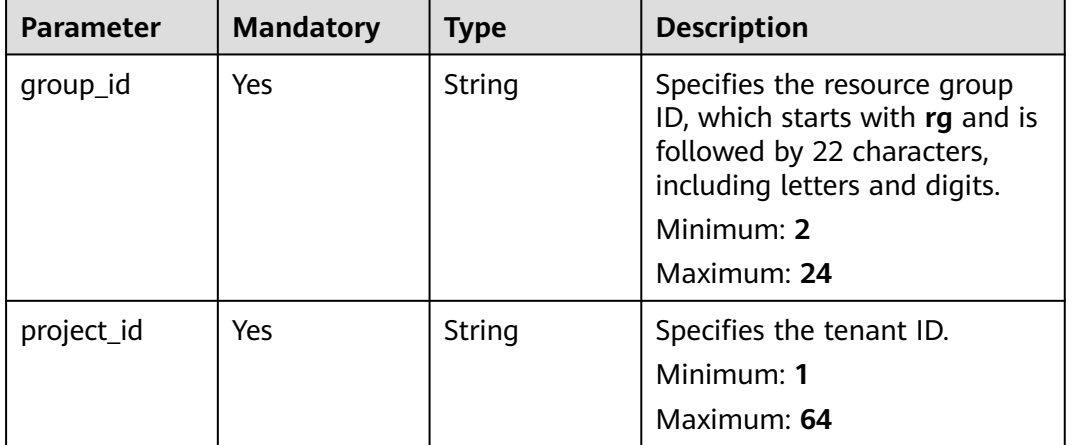

#### **Table 6-199** Path Parameters

## **Request Parameters**

**Table 6-200** Request header parameters

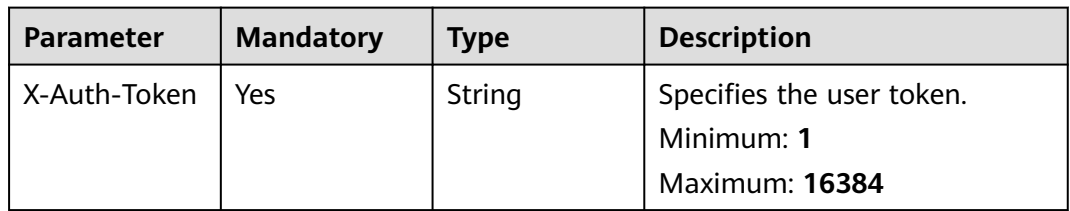

#### **Table 6-201** Request body parameters

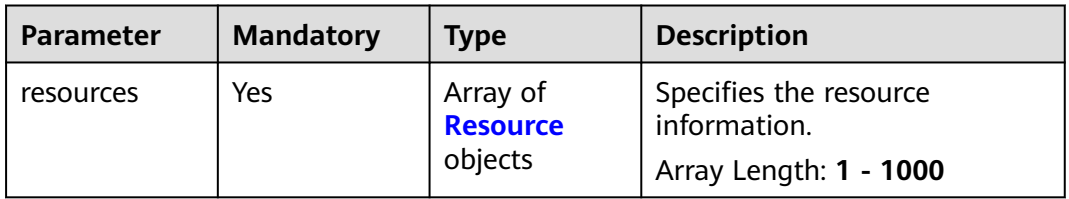

<span id="page-301-0"></span>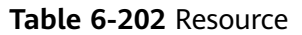

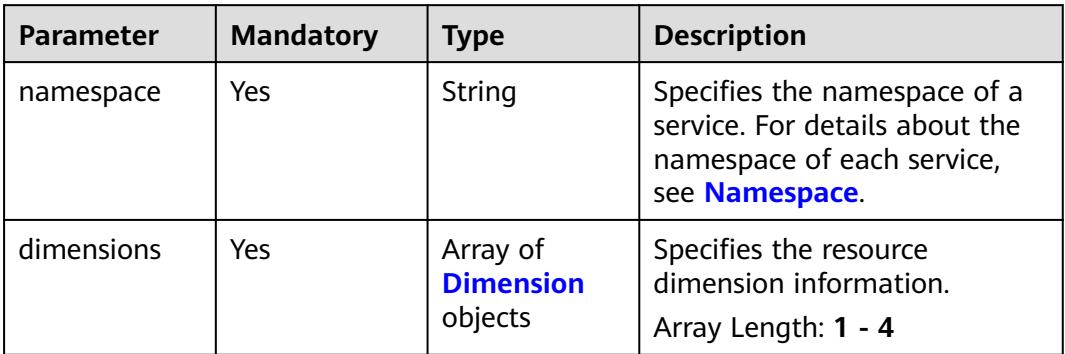

#### **Table 6-203** Dimension

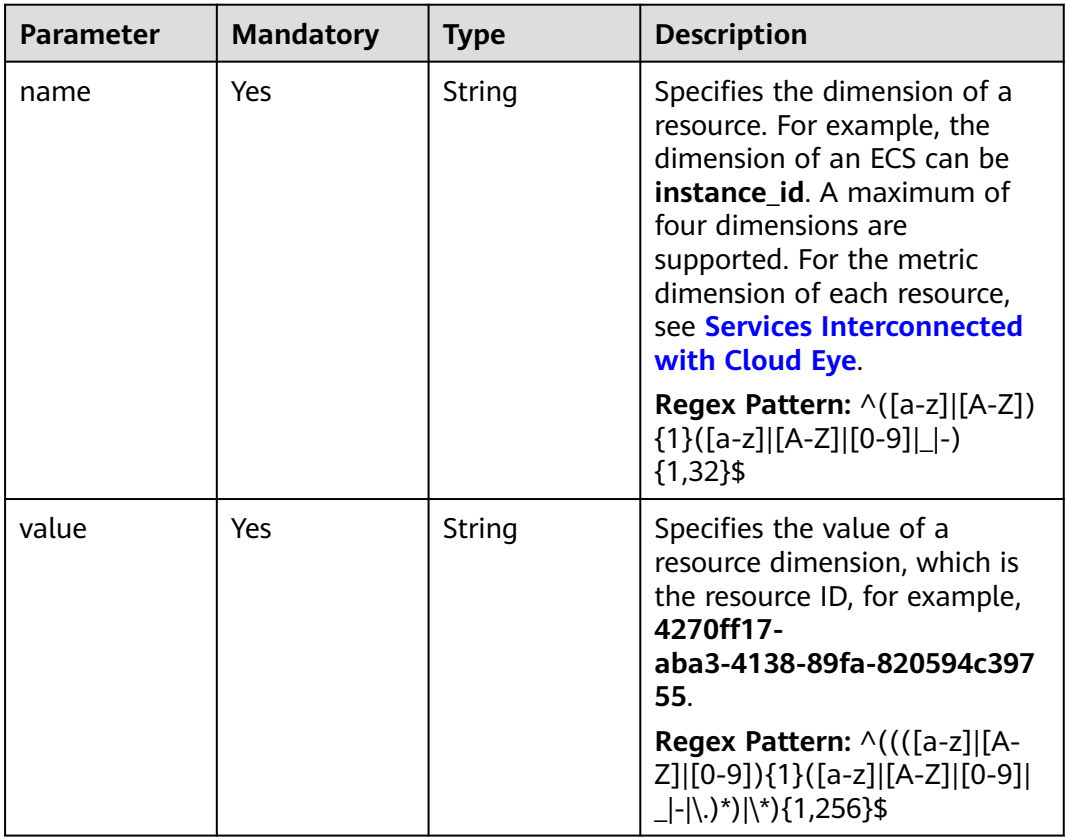

# **Response Parameters**

**Status code: 200**

**Table 6-204** Response body parameters

| <b>Parameter</b> | <b>Type</b> | <b>Description</b>                                                   |
|------------------|-------------|----------------------------------------------------------------------|
| succeed_count    | Integer     | Specifies the number of resources that<br>were successfully deleted. |
|                  |             | Minimum: 0                                                           |
|                  |             | Maximum: 1000                                                        |

**Table 6-205** Response body parameters

| <b>Parameter</b> | <b>Type</b> | <b>Description</b>                                                                                                    |
|------------------|-------------|----------------------------------------------------------------------------------------------------|
| error_code       | String      | Specifies the status codes customized<br>by each cloud service when a request<br>error occurs.<br>Minimum: 0<br>Maximum: 256 |
| error msg        | String      | Specifies the request error message.<br>Minimum: 0<br>Maximum: 256                                                           |
| request_id       | String      | Specifies the request ID.<br>Minimum: 0<br>Maximum: 256                                                                      |

#### **Status code: 404**

**Table 6-206** Response body parameters

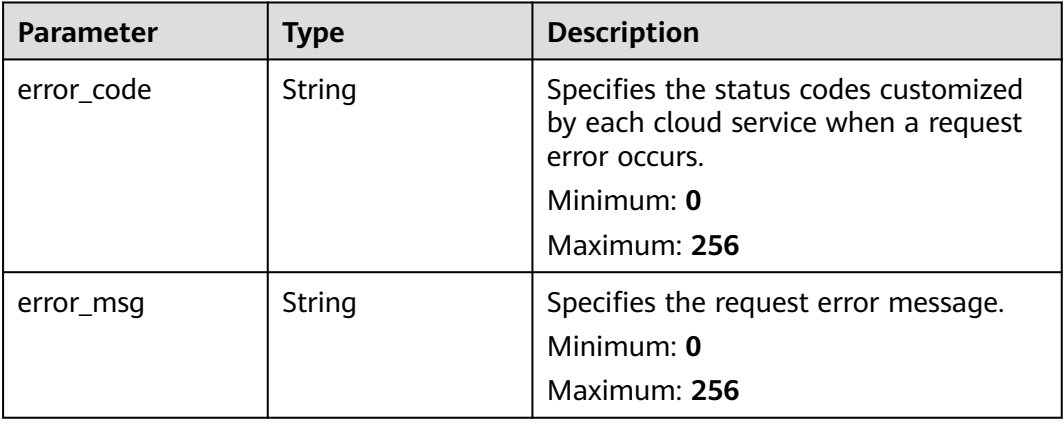

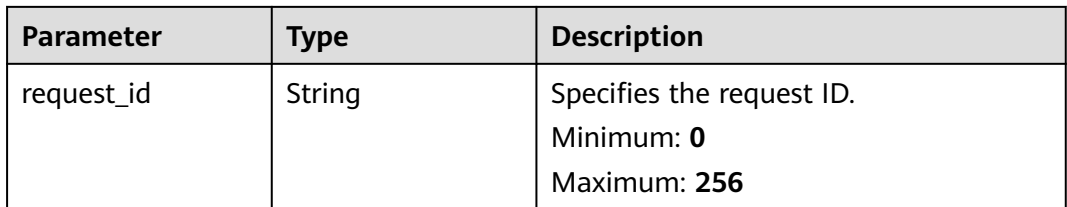

**Table 6-207** Response body parameters

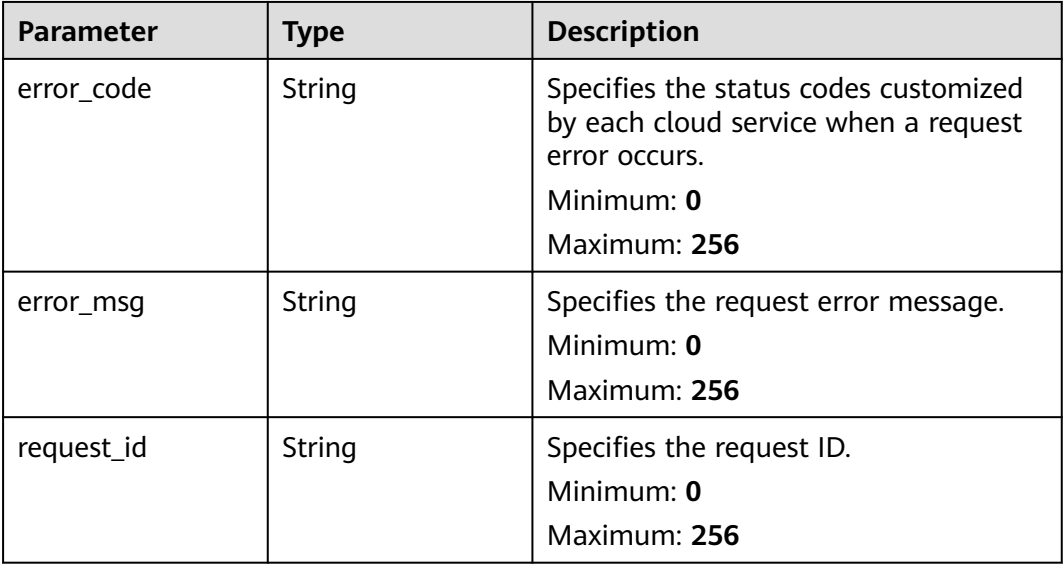

## **Example Requests**

Batch Deleting Resources from a Resource Group Whose **type** is **Manual**

```
{
 "resources" : [ {
 "namespace" : "SYS.ECS",
 "dimensions" : [ {
 "name" : "instance_id",
 "value" : "4270ff17-aba3-4138-89fa-820594c39755"
 } ]
 } ]
}
```
## **Example Responses**

**Status code: 200**

Resources deleted.

```
{
  "succeed_count" : 4
}
```
# **Status Codes**

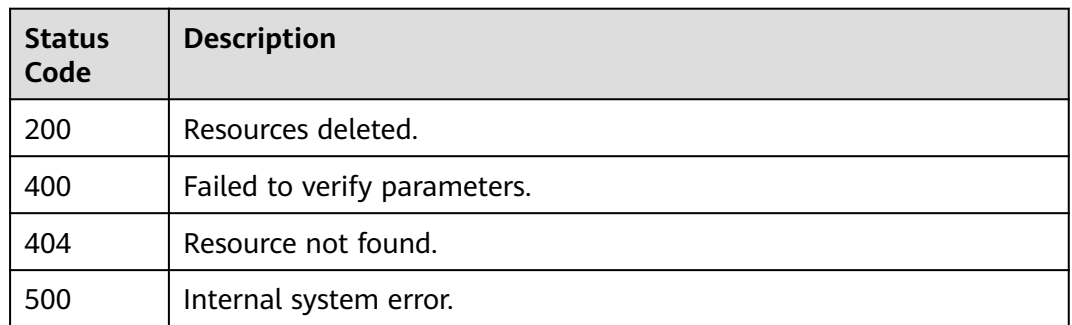

## **Error Codes**

See **[Error Codes](#page-470-0)**.

# **6.9.3 Querying Resources of a Specified Dimension and a Specified Service Type in a Resource Group**

# **Function**

This API is used to query resources of a specified dimension and a specified service type in a resource group.

#### **URI**

GET /v2/{project\_id}/resource-groups/{group\_id}/services/{service}/resources

**Table 6-208** Path Parameters

| <b>Parameter</b> | <b>Mandatory</b> | <b>Type</b> | <b>Description</b>                                                                                                    |
|------------------|------------------|-------------|----------------------------------------------------------------------------------------------------|
| project_id       | Yes.             | String      | Specifies the tenant ID.<br>Minimum: 1<br>Maximum: 64                                                                                                    |
| group_id         | Yes.             | String      | Specifies the resource group<br>ID, which starts with rg and is<br>followed by 22 characters,<br>including letters and digits.<br>Minimum: 2<br>Maximum: 24 |
| service          | Yes.             | String      | Specifies the service type, for<br>example, SYS.ECS.<br>Minimum: $3$<br>Maximum: 32                                                                         |

**Table 6-209** Query Parameters

| <b>Parameter</b> | <b>Mandatory</b> | <b>Type</b> | <b>Description</b>                                                                                                    |
|------------------|------------------|-------------|----------------------------------------------------------------------------------------------------|
| dim_name         | <b>No</b>        | String      | Specifies the resource<br>dimension name. Separate<br>multiple dimensions with<br>commas (,) in alphabetical<br>order.<br>Minimum: 1<br>Maximum: 131                                                                                                    |
| limit            | No               | String      | Specifies the number of items<br>on each page during<br>pagination query. The value<br>ranges from 1 to 100<br>(default).<br>Minimum: 1<br>Maximum: 100                                                                                                    |
| offset           | <b>No</b>        | Integer     | Specifies the start position for<br>pagination query, indicating<br>the sequence number of the<br>data record where the query<br>starts. The default value is 0.<br>Minimum: 0<br>Maximum: 10000                                                                                                    |
| status           | <b>No</b>        | String      | Specifies the resource health<br>status. The value can only be<br>health, unhealthy, or<br>no_alarm_rule. health: An<br>alarm rule has been created<br>for the resource and there is<br>no alarm triggered.<br>unhealthy: An alarm rule has<br>been created for the resource<br>and there are alarms<br>triggered. no_alarm_rule: No<br>alarm rule has been created<br>for the resource.<br><b>Enumeration values:</b><br>health<br>unhealthy<br>$\bullet$<br>no_alarm_rule |

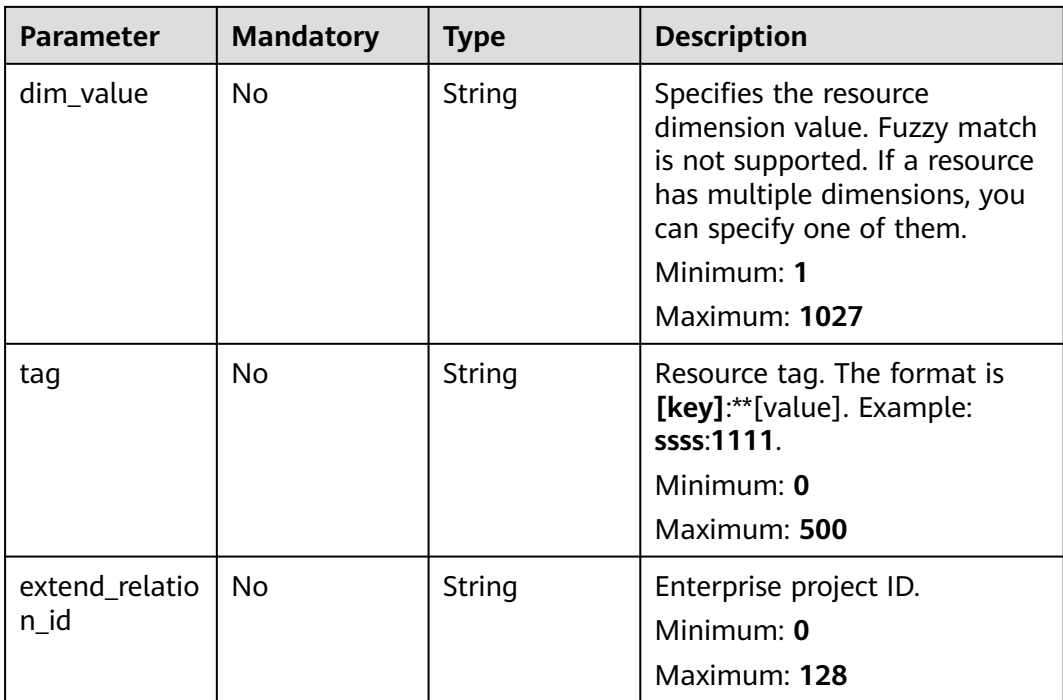

# **Request Parameters**

**Table 6-210** Request header parameters

| <b>Parameter</b> | <b>Mandatory</b> | <b>Type</b> | <b>Description</b>                        |
|------------------|------------------|-------------|-------------------------------------------|
| X-Auth-Token     | Yes              | String      | Specifies the tenant token.<br>Minimum: 1 |
|                  |                  |             | Maximum: 16384                            |

## **Response Parameters**

#### **Status code: 200**

**Table 6-211** Response body parameters

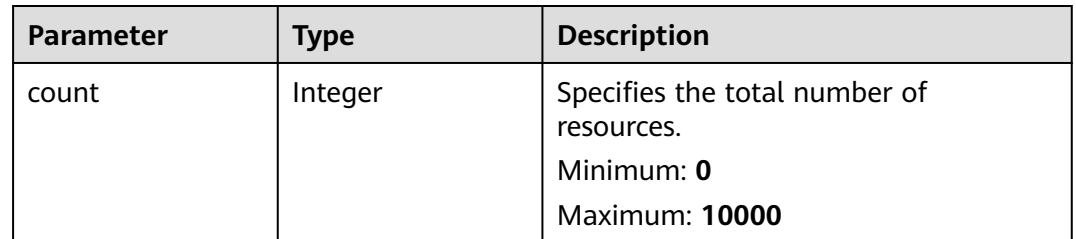

| <b>Parameter</b> | Type                                                               | <b>Description</b>                                                           |
|------------------|--------------------------------------------------------------------|------------------------------------------------------------------------------|
| resources        | Array of<br><b>GetResourceGrou</b><br><b>pResources</b><br>objects | Specifies the resource list in a resource<br>group.<br>Array Length: 0 - 100 |

**Table 6-212** GetResourceGroupResources

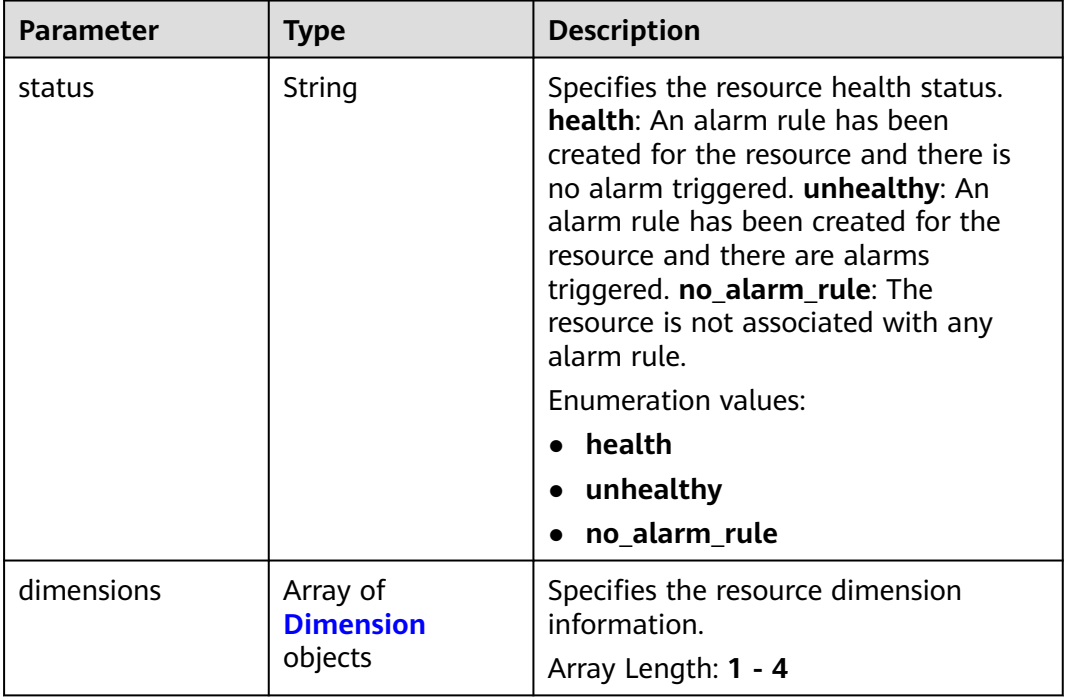

### **Table 6-213** Dimension

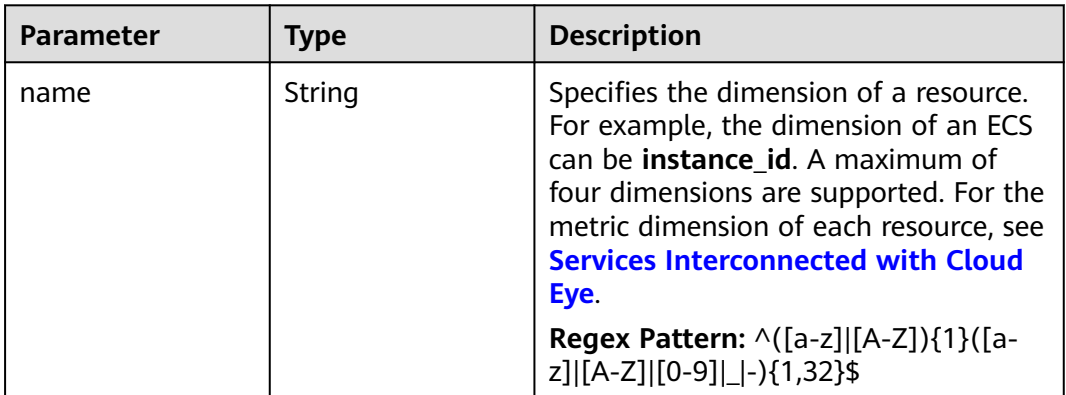

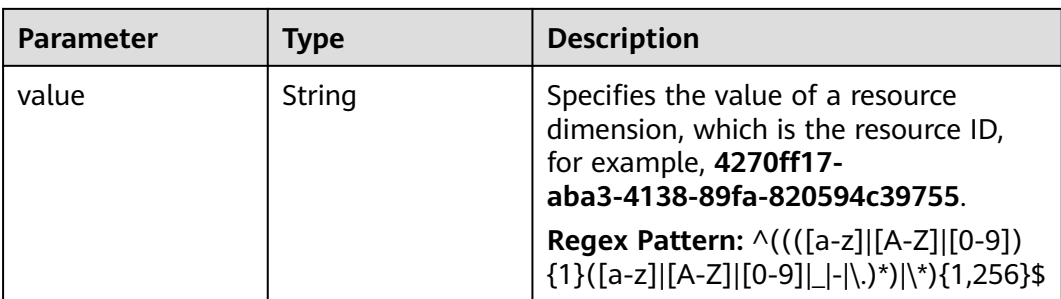

#### **Table 6-214** Response body parameters

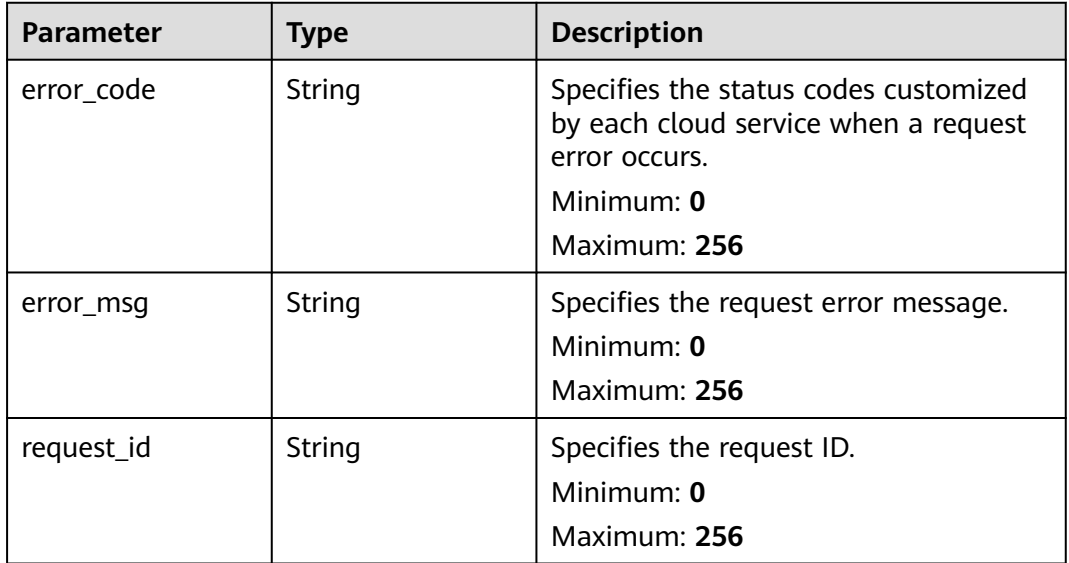

#### **Status code: 401**

### **Table 6-215** Response body parameters

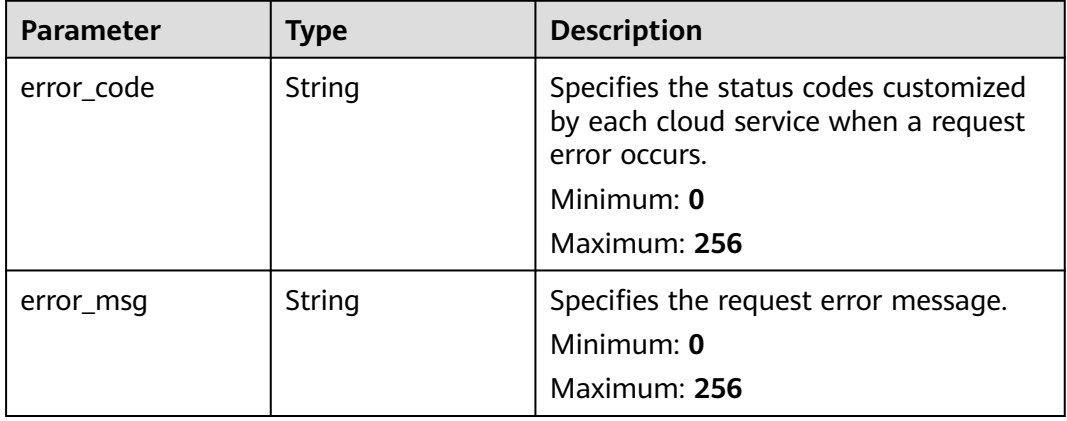

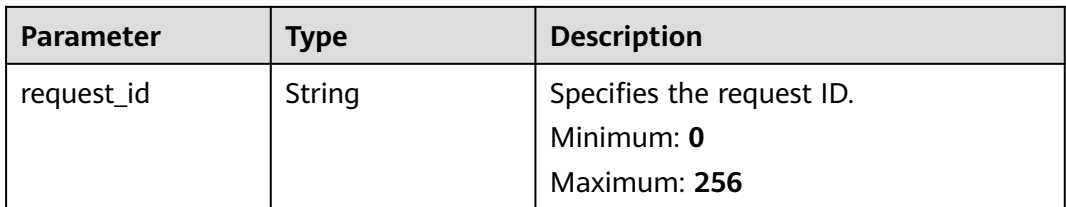

### **Table 6-216** Response body parameters

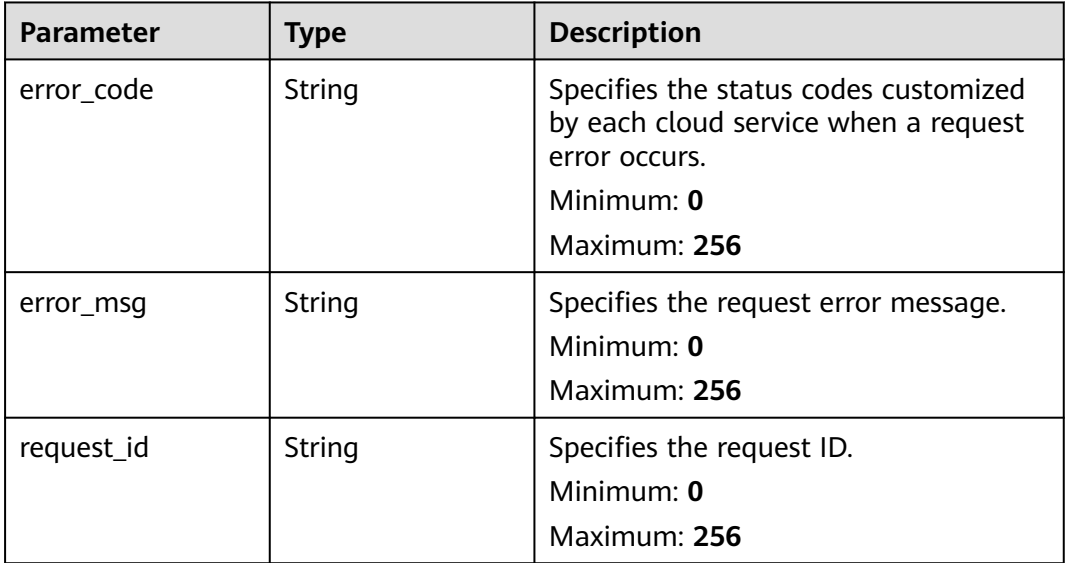

#### **Status code: 404**

**Table 6-217** Response body parameters

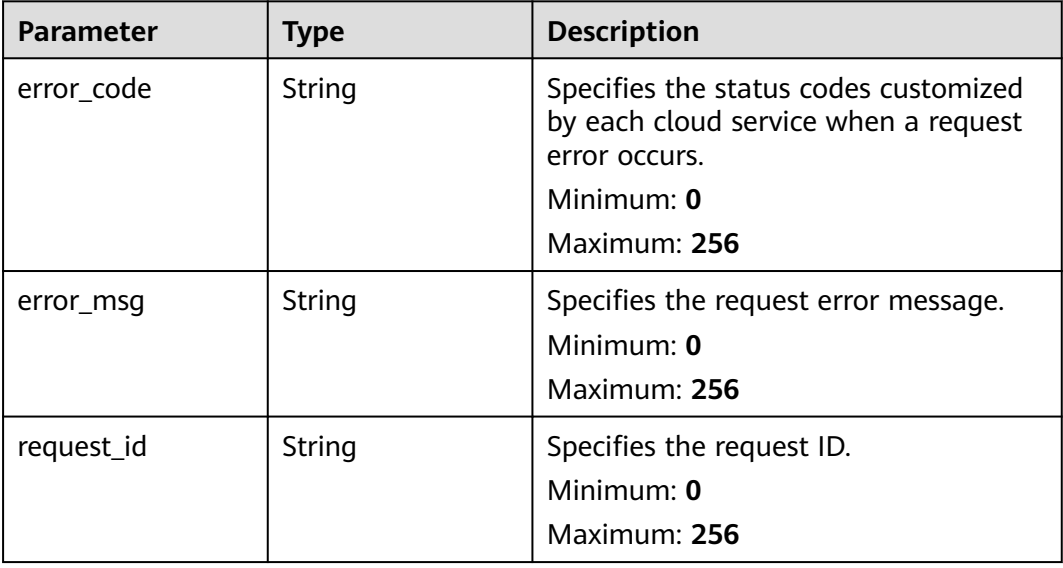

**Table 6-218** Response body parameters

| <b>Parameter</b> | <b>Type</b> | <b>Description</b>                                                                             |
|------------------|-------------|------------------------------------------------------------------------------------------------|
| error_code       | String      | Specifies the status codes customized<br>by each cloud service when a request<br>error occurs. |
|                  |             | Minimum: 0                                                                                     |
|                  |             | Maximum: 256                                                                                   |
| error msg        | String      | Specifies the request error message.                                                           |
|                  |             | Minimum: $0$                                                                                   |
|                  |             | Maximum: 256                                                                                   |
| request_id       | String      | Specifies the request ID.                                                                      |
|                  |             | Minimum: 0                                                                                     |
|                  |             | Maximum: 256                                                                                   |

## **Example Requests**

Querying resources of a specified dimension and a specified service type in a resource group

'/v2/{project\_id}/resource-groups/{group\_id}/services/{service}/resources'

## **Example Responses**

#### **Status code: 200**

**OK** 

{

```
 "count" : 1000,
 "resources" : [ {
 "status" : "health",
   "dimensions" : [ {
     "name" : "instance_id",
     "value" : "4270ff17-aba3-4138-89fa-820594c39755"
 } ]
 } ]
}
```
## **Status Codes**

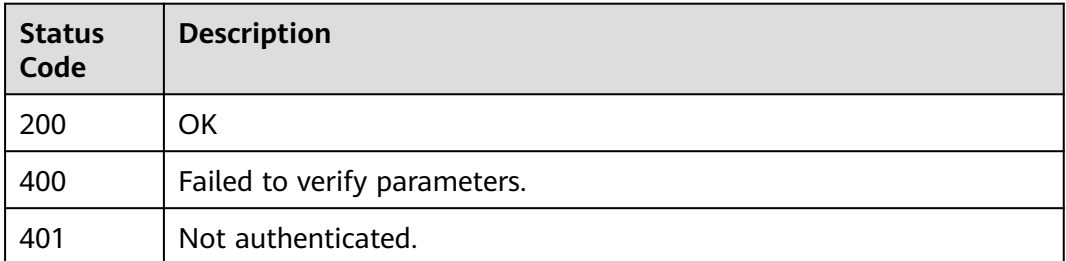

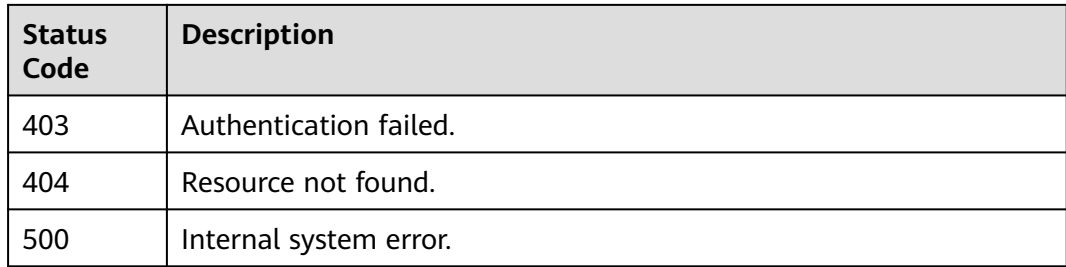

# **Error Codes**

See **[Error Codes](#page-470-0)**.

# **6.10 One-Click Monitoring**

# **6.10.1 Enabling One-Click Monitoring**

# **Function**

This API is used to enable one-click monitoring.

# **URI**

POST /v2/{project\_id}/one-click-alarms

#### **Table 6-219** Path Parameters

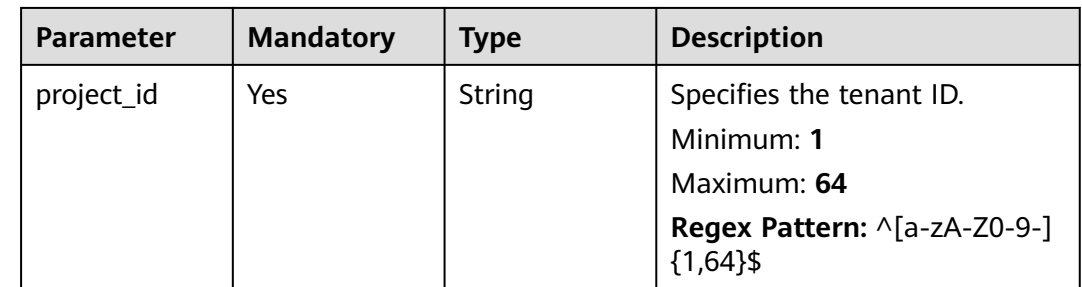

# **Request Parameters**

**Table 6-220** Request header parameters

| <b>Parameter</b> | <b>Mandatory</b> | <b>Type</b> | <b>Description</b>                                                                                         |
|------------------|------------------|-------------|----------------------------------------------------------------------------------------------------|
| Content-Type     | Yes.             | String      | Specifies the MIME type of the<br>request body. The default type<br>is application/json;<br>charset=UTF-8. |
|                  |                  |             | Default: application/json;<br>charset=UTF-8                                                                |
|                  |                  |             | Minimum: 1                                                                                                 |
|                  |                  |             | Maximum: 64                                                                                                |
| X-Auth-Token     | Yes              | String      | Specifies the user token.                                                                                  |
|                  |                  |             | Minimum: 1                                                                                                 |
|                  |                  |             | <b>Maximum: 16384</b>                                                                                      |

**Table 6-221** Request body parameters

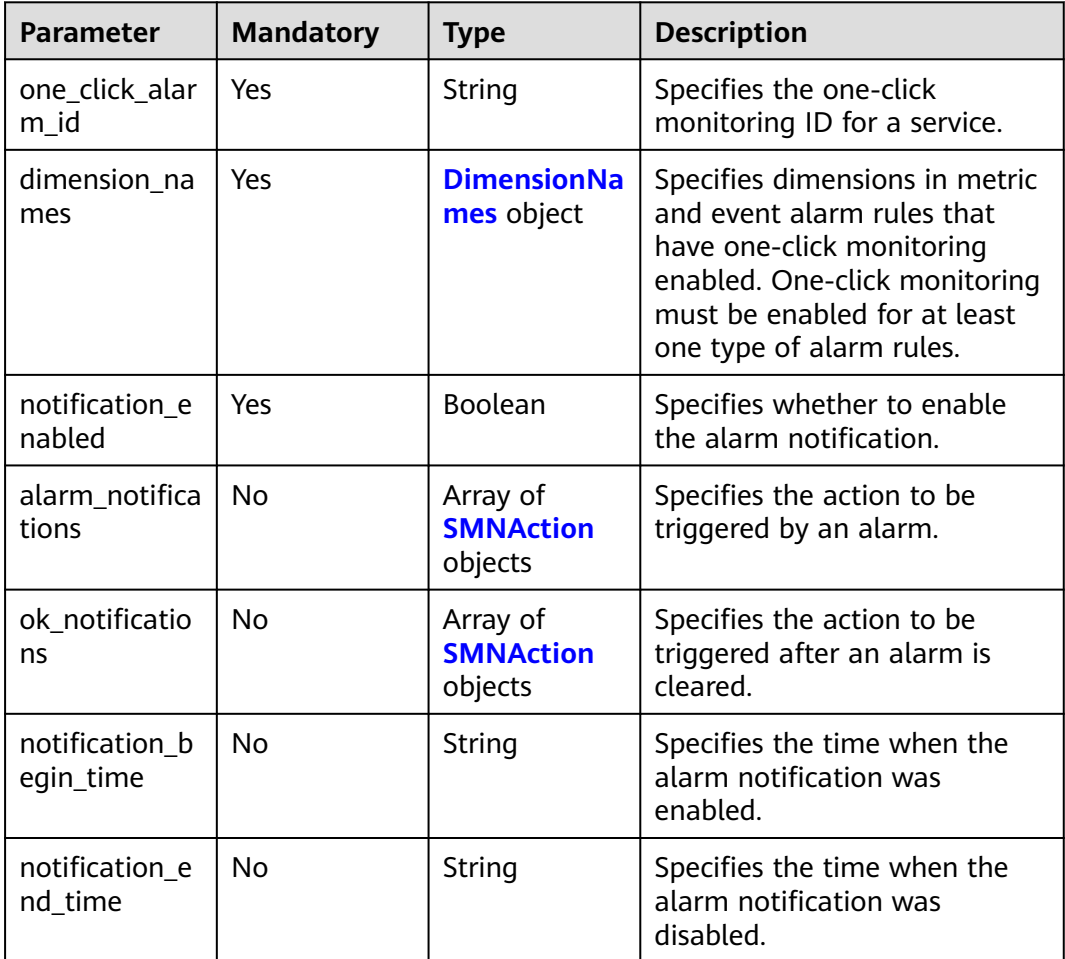

<span id="page-313-0"></span>**Table 6-222** DimensionNames

| <b>Parameter</b> | <b>Mandatory</b> | <b>Type</b>         | <b>Description</b>                                                                                                    |
|------------------|------------------|---------------------|----------------------------------------------------------------------------------------------------|
| metric           | <b>Yes</b>       | Array of<br>strings | Dimensions in metric alarm<br>rules that have one-click<br>monitoring enabled. One-click<br>monitoring are disabled by<br>default for unspecified<br>dimensions.<br>You must specify either <b>metric</b>                                                                   |
|                  |                  |                     | or event.                                                                                                    |
| event            | Yes              | Array of<br>strings | Dimensions in event alarm<br>rules that have one-click<br>monitoring enabled. One-click<br>monitoring are disabled by<br>default for unspecified<br>dimensions. "" indicates<br>enable one-click monitoring<br>for all dimensions.<br>You must specify either <b>metric</b> |
|                  |                  |                     | or <b>event</b> .                                                                                                    |

#### **Table 6-223** SMNAction

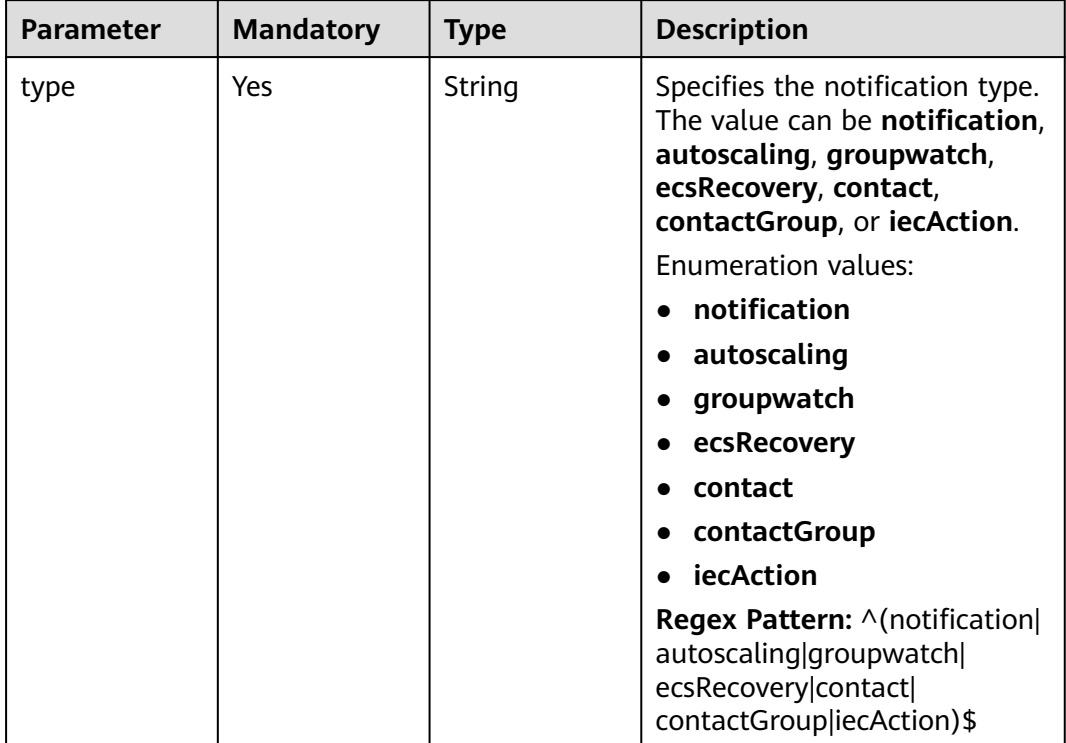

Cloud Eye

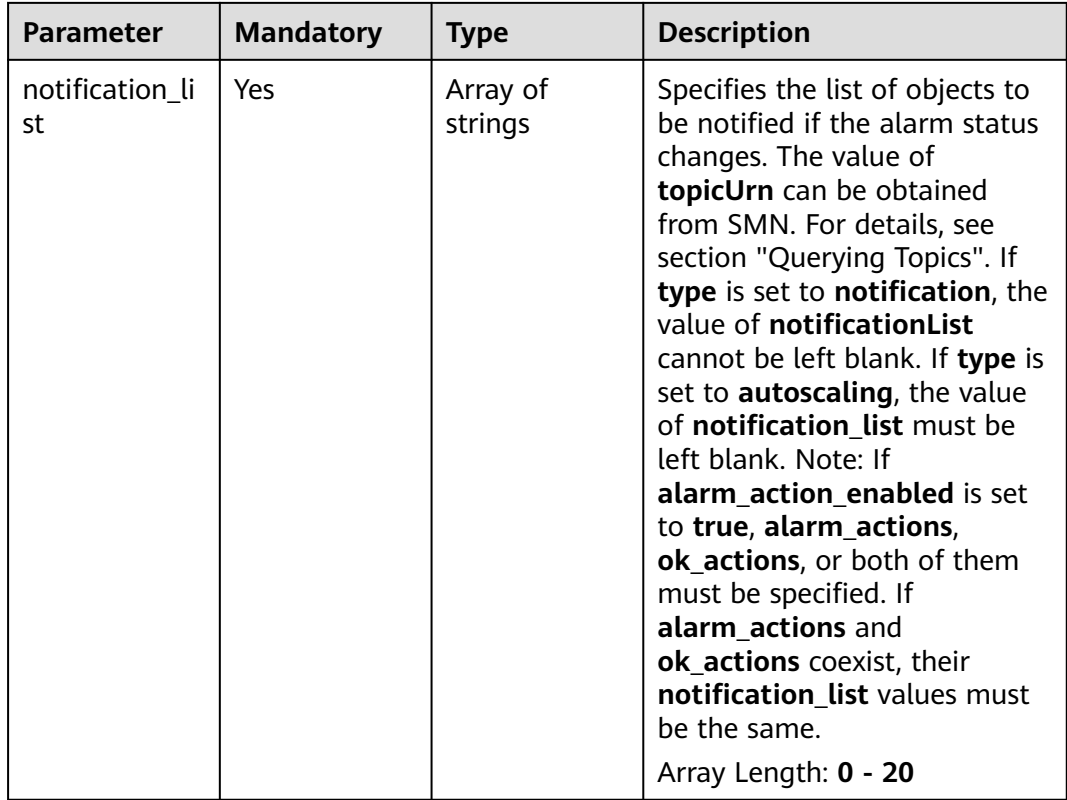

# **Response Parameters**

#### **Status code: 201**

## **Table 6-224** Response body parameters

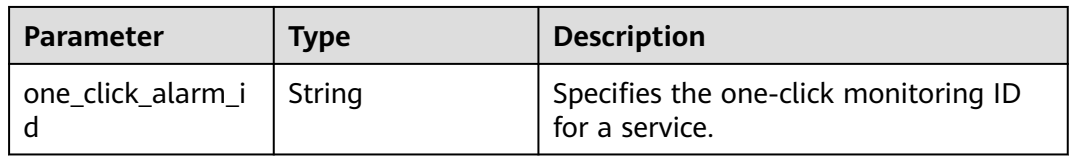

#### **Status code: 400**

### **Table 6-225** Response body parameters

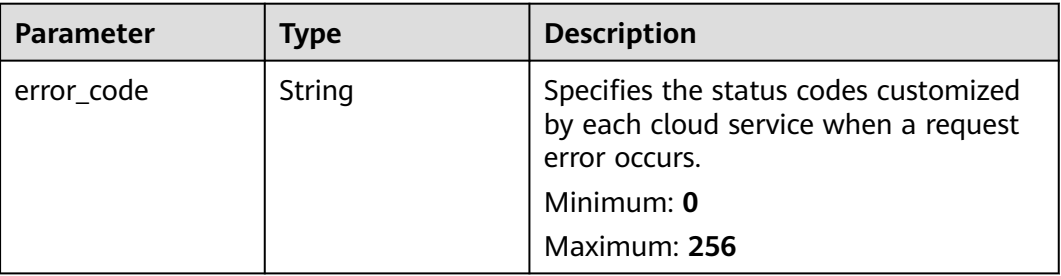

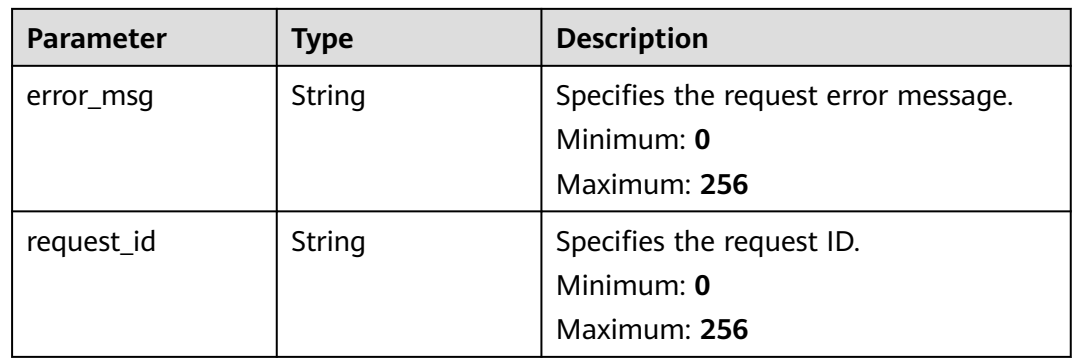

## **Table 6-226** Response body parameters

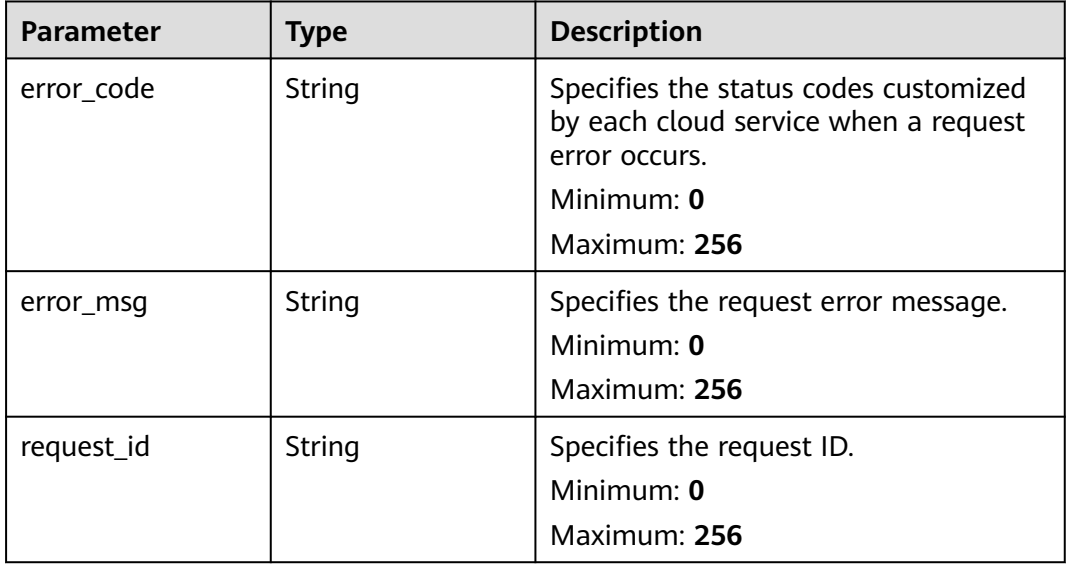

### **Status code: 403**

## **Table 6-227** Response body parameters

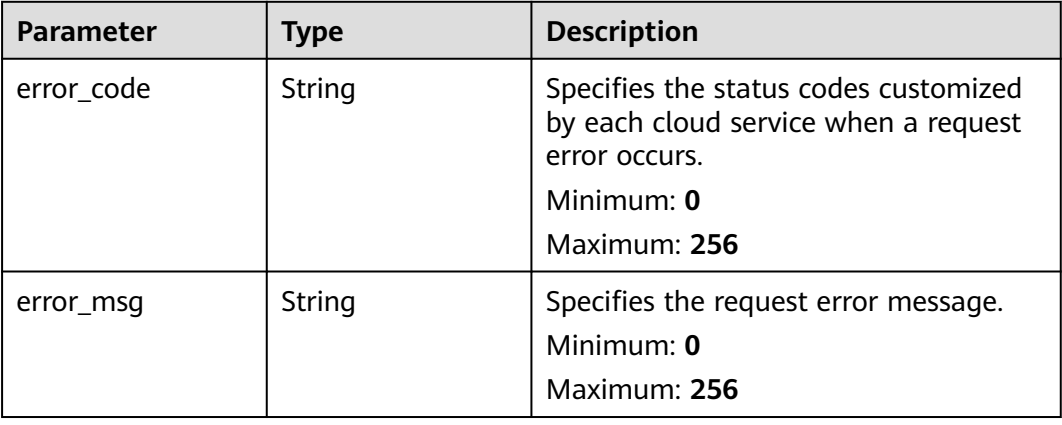

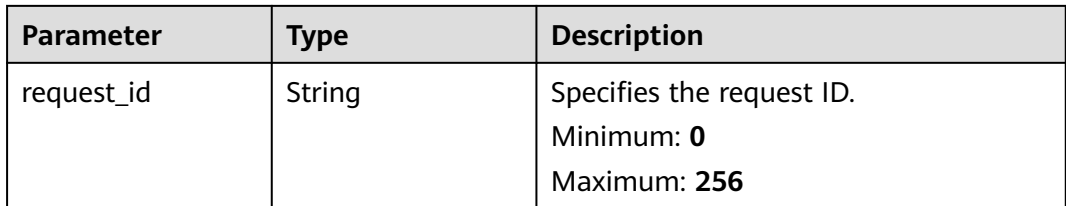

**Table 6-228** Response body parameters

| <b>Parameter</b> | <b>Type</b> | <b>Description</b>                                                                                                    |
|------------------|-------------|----------------------------------------------------------------------------------------------------|
| error_code       | String      | Specifies the status codes customized<br>by each cloud service when a request<br>error occurs.<br>Minimum: 0<br>Maximum: 256 |
| error msg        | String      | Specifies the request error message.<br>Minimum: 0<br>Maximum: 256                                                           |
| request_id       | String      | Specifies the request ID.<br>Minimum: 0<br>Maximum: 256                                                                      |

# **Example Requests**

```
{
  "one_click_alarm_id" : "o1234567890123456789012",
 "dimension_names" : {
 "metric" : [ "disk", "instance_id" ],
 "event" : [ "resource_id" ]
 },
 "notification_enabled" : true,
 "alarm_notifications" : [ {
   "type" : "notification",
   "notification_list" : [ "urn:smn:123" ]
 } ],
 "ok_notifications" : [ {
 "type" : "notification",
   "notification_list" : [ "urn:smn:123" ]
  } ],
  "notification_begin_time" : "00:00",
  "notification_end_time" : "23:59"
}
```
## **Example Responses**

#### **Status code: 201**

Created

{ "one\_click\_alarm\_id" : "o1234567890123456789012" }

## **Status Codes**

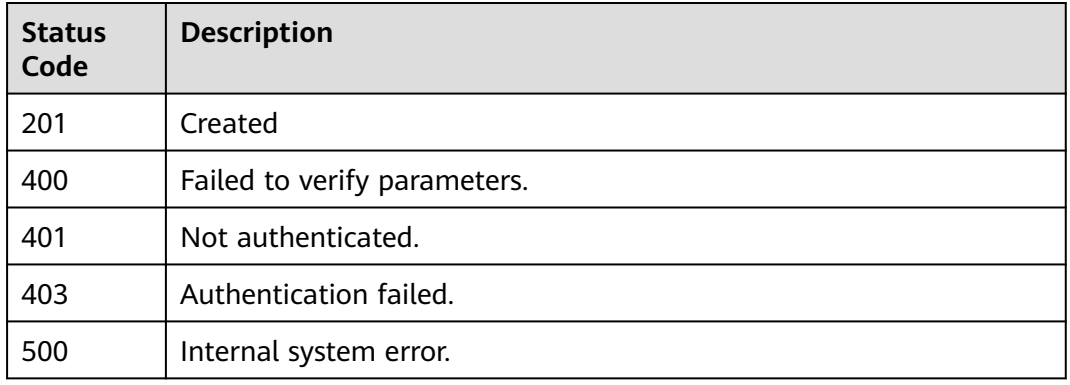

# **Error Codes**

### See **[Error Codes](#page-470-0)**.

# **6.10.2 Querying Services and Resources That Support One-Click Monitoring**

# **Function**

This API is used to query services and resources that support one-click monitoring.

# **URI**

GET /v2/{project\_id}/one-click-alarms

#### **Table 6-229** Path Parameters

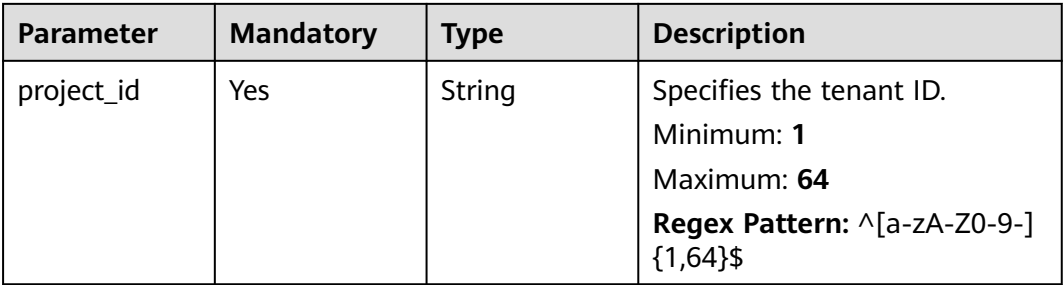

# **Request Parameters**

**Table 6-230** Request header parameters

| <b>Parameter</b> | <b>Mandatory</b> | <b>Type</b> | <b>Description</b>                                                                                         |
|------------------|------------------|-------------|----------------------------------------------------------------------------------------------------|
| Content-Type     | Yes.             | String      | Specifies the MIME type of the<br>request body. The default type<br>is application/json;<br>charset=UTF-8. |
|                  |                  |             | Default: application/json;<br>charset=UTF-8                                                                |
|                  |                  |             | Minimum: 1                                                                                                 |
|                  |                  |             | Maximum: 64                                                                                                |
| X-Auth-Token     | Yes              | String      | Specifies the user token.                                                                                  |
|                  |                  |             | Minimum: 1                                                                                                 |
|                  |                  |             | <b>Maximum: 16384</b>                                                                                      |

# **Response Parameters**

#### **Status code: 200**

#### **Table 6-231** Response body parameters

| Parameter        | Type                                    | <b>Description</b>                                                                               |
|------------------|-----------------------------------------|--------------------------------------------------------------------------------------------------|
| one_click_alarms | Array of<br>one_click_alarms<br>objects | Specifies services and resources that<br>support one-click monitoring.<br>Array Length: 1 - 1000 |

**Table 6-232** one\_click\_alarms

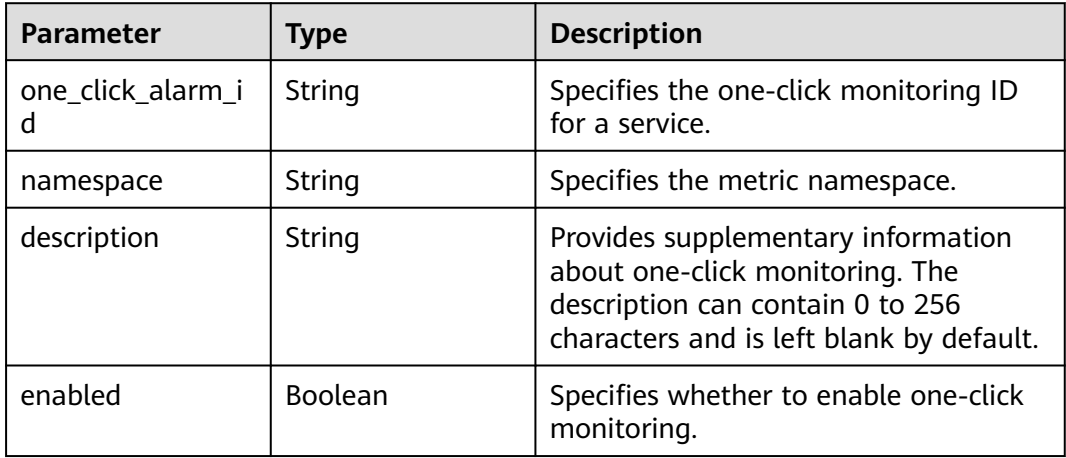

### **Table 6-233** Response body parameters

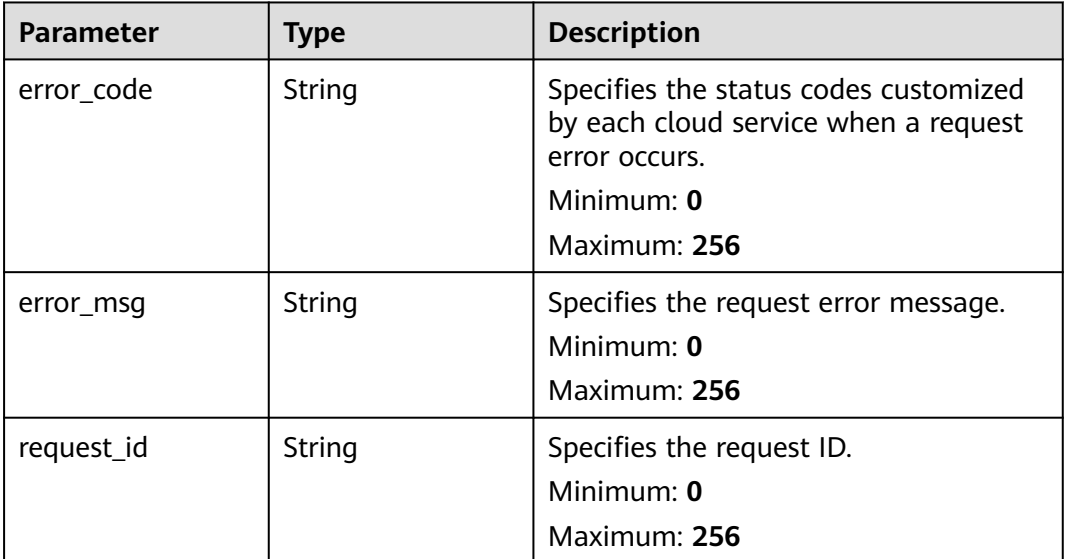

### **Status code: 401**

#### **Table 6-234** Response body parameters

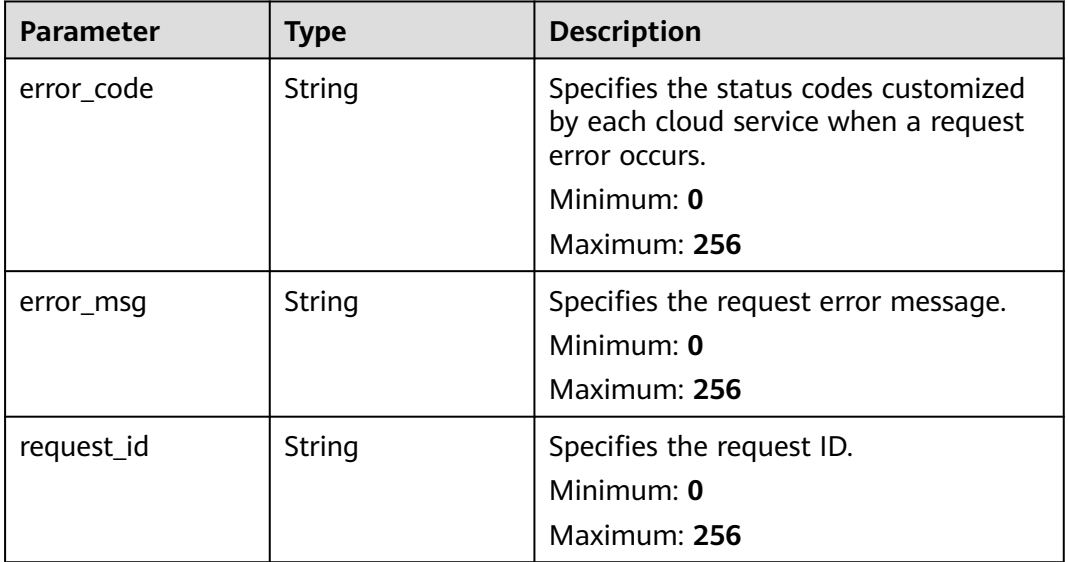

**Status code: 403**

**Table 6-235** Response body parameters

| <b>Parameter</b> | Type   | <b>Description</b>                                                                             |
|------------------|--------|------------------------------------------------------------------------------------------------|
| error code       | String | Specifies the status codes customized<br>by each cloud service when a request<br>error occurs. |
|                  |        | Minimum: 0                                                                                     |
|                  |        | Maximum: 256                                                                                   |
| error msg        | String | Specifies the request error message.                                                           |
|                  |        | Minimum: $0$                                                                                   |
|                  |        | Maximum: 256                                                                                   |
| request_id       | String | Specifies the request ID.                                                                      |
|                  |        | Minimum: $0$                                                                                   |
|                  |        | Maximum: 256                                                                                   |

**Table 6-236** Response body parameters

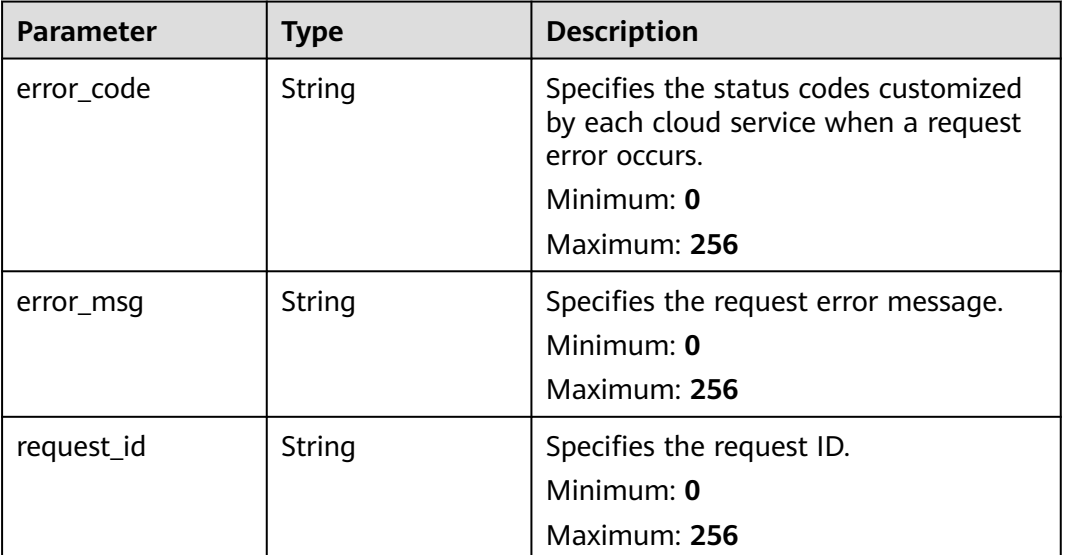

# **Example Requests**

None

## **Example Responses**

#### **Status code: 200**

OK

{

 } ] }

# **Status Codes**

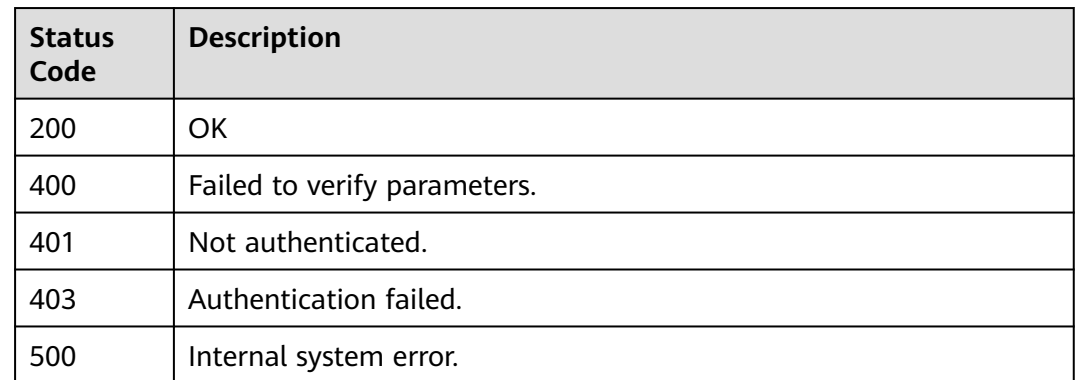

## **Error Codes**

See **[Error Codes](#page-470-0)**.

# **6.10.3 Querying Alarm Rules of One Service in One-Click Monitoring**

# **Function**

This API is used to query alarm rules of one service in one-click monitoring.

# **URI**

GET /v2/{project\_id}/one-click-alarms/{one\_click\_alarm\_id}/alarms

#### **Table 6-237** Path Parameters

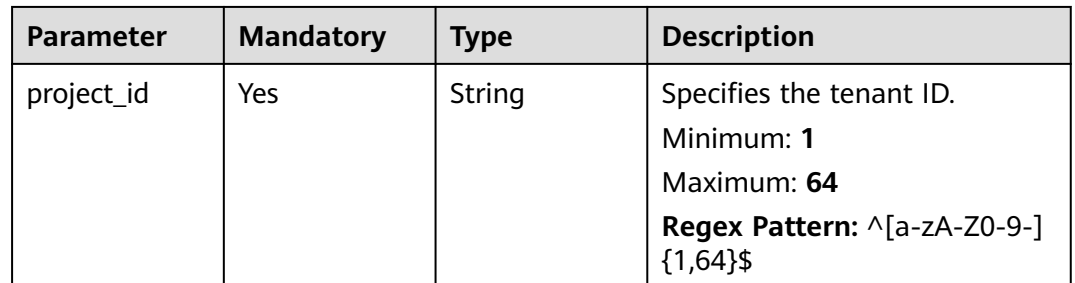

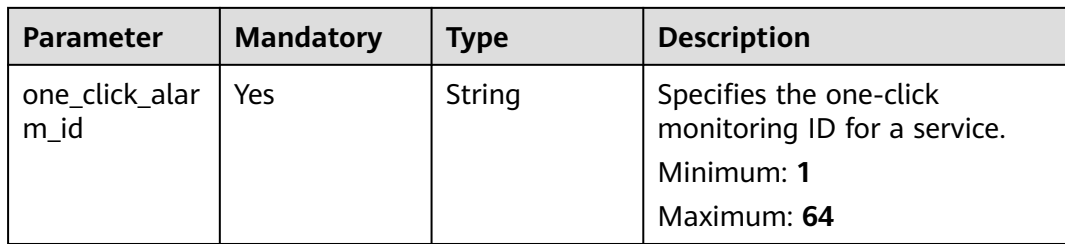

# **Request Parameters**

**Table 6-238** Request header parameters

| <b>Parameter</b> | <b>Mandatory</b> | <b>Type</b> | <b>Description</b>                                                                                         |
|------------------|------------------|-------------|----------------------------------------------------------------------------------------------------|
| Content-Type     | Yes              | String      | Specifies the MIME type of the<br>request body. The default type<br>is application/json;<br>charset=UTF-8. |
|                  |                  |             | Default: application/json;<br>charset=UTF-8                                                                |
|                  |                  |             | Minimum: 1                                                                                                 |
|                  |                  |             | Maximum: 64                                                                                                |
| X-Auth-Token     | Yes              | String      | Specifies the user token.                                                                                  |
|                  |                  |             | Minimum: 1                                                                                                 |
|                  |                  |             | <b>Maximum: 16384</b>                                                                                      |

# **Response Parameters**

**Status code: 200**

**Table 6-239** Response body parameters

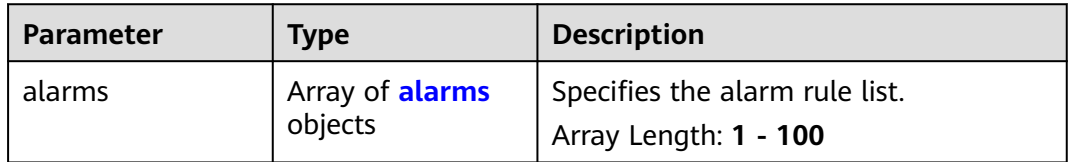

#### **Table 6-240** alarms

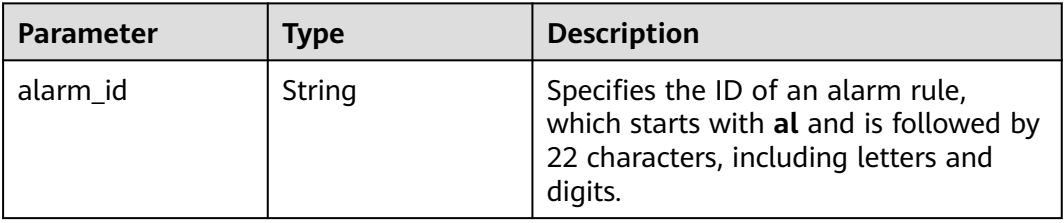

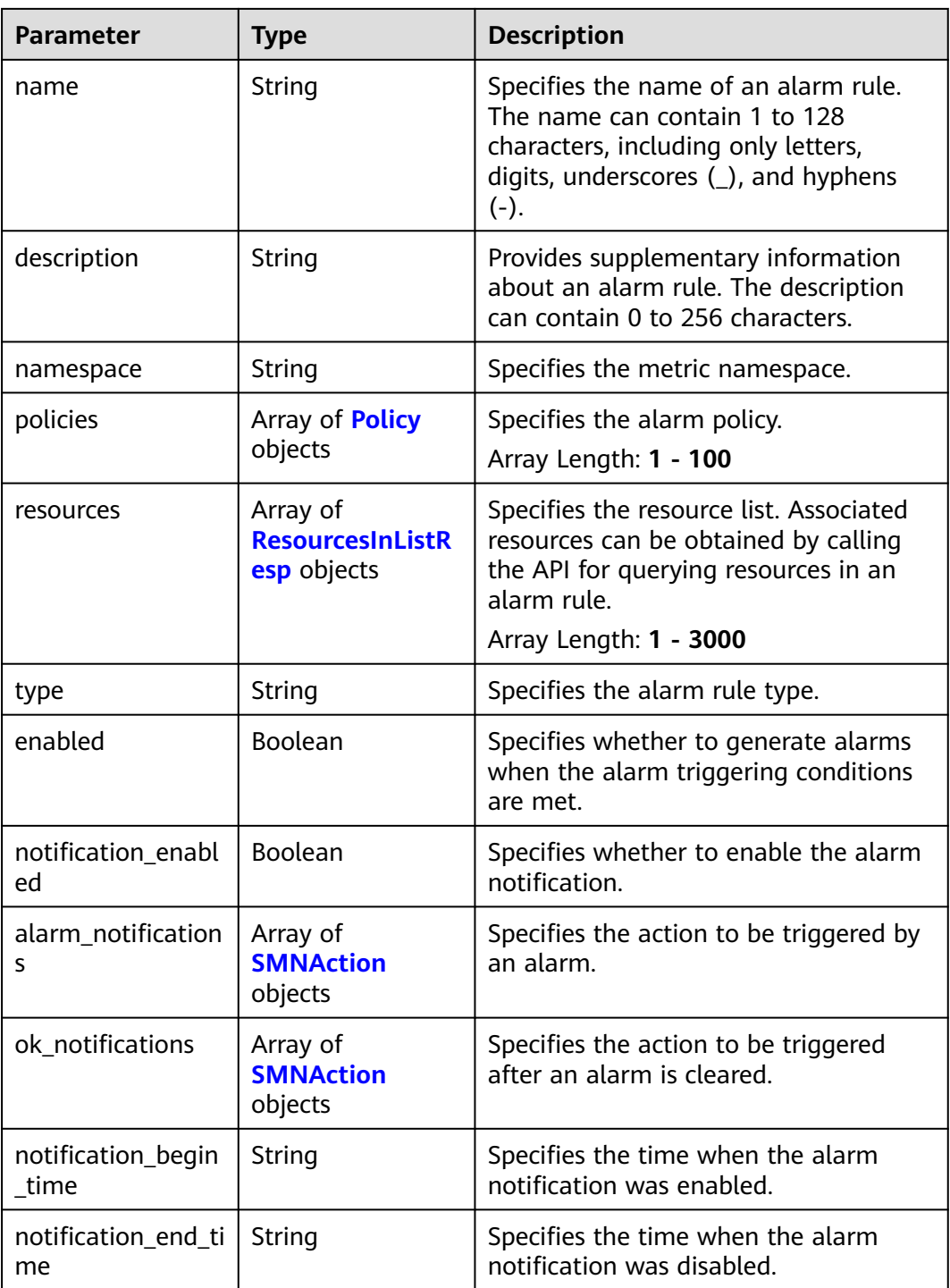

## **Table 6-241** Policy

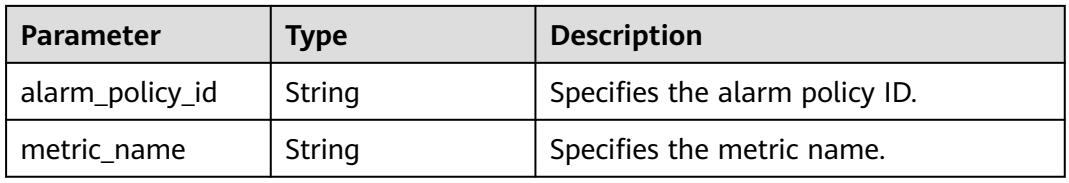
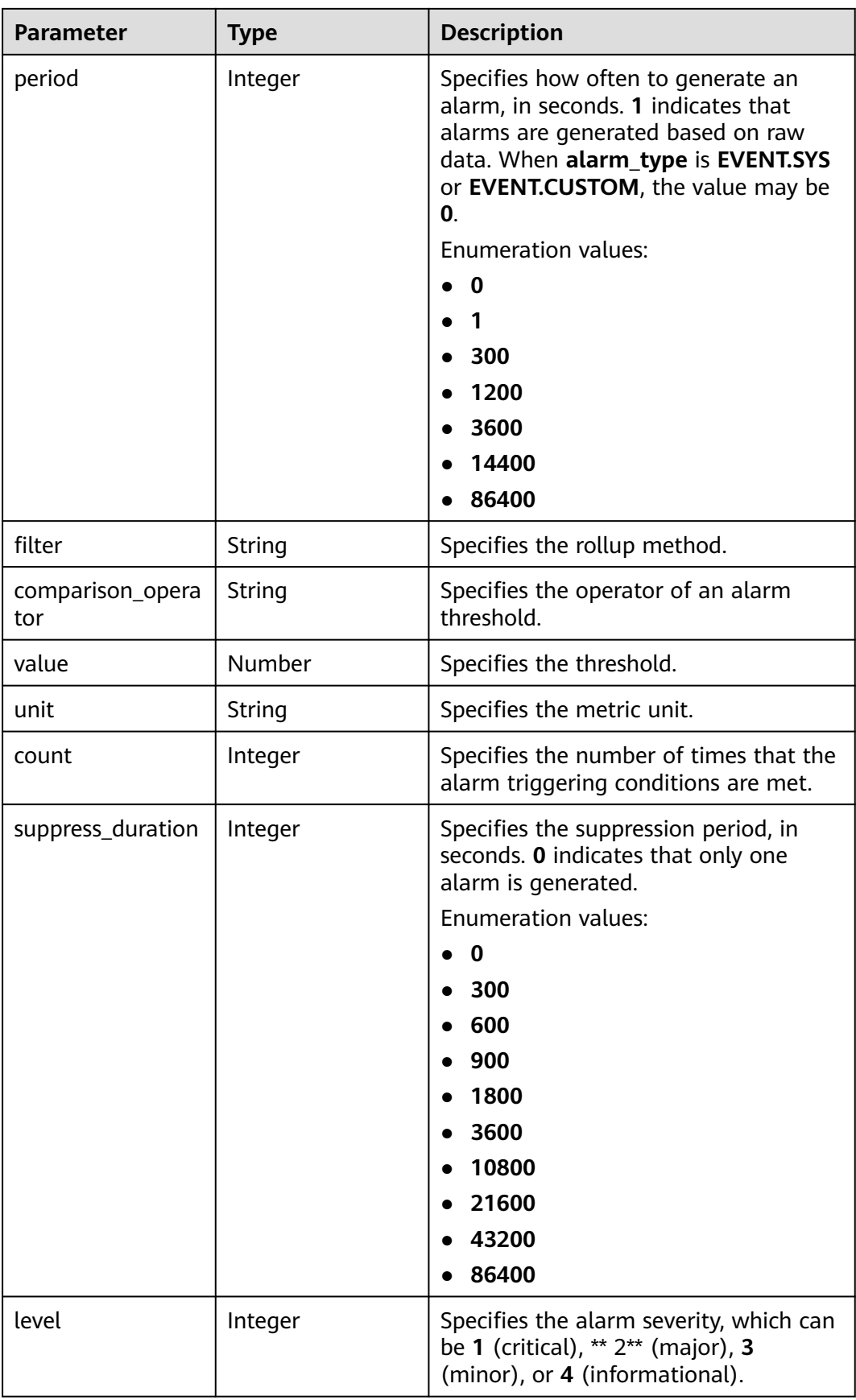

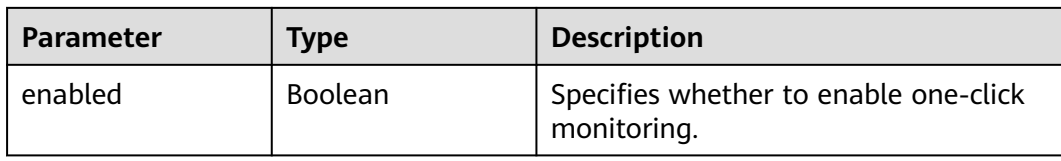

### **Table 6-242** ResourcesInListResp

| <b>Parameter</b>        | <b>Type</b>                                   | <b>Description</b>                                                                                                    |
|-------------------------|-----------------------------------------------|----------------------------------------------------------------------------------------------------|
| resource_group_id       | String                                        | Specifies the resource group ID. This<br>parameter is available when the<br>monitoring scope is resource groups.                                 |
|                         |                                               | <b>Regex Pattern:</b> ^rg([a-z] [A-Z] [0-9])<br>${22}$ \$                                                                                        |
| resource_group_n<br>ame | String                                        | Specifies the resource group name.<br>This parameter is available when the<br>monitoring scope is resource groups.<br>Minimum: 1<br>Maximum: 128 |
| dimensions              | Array of<br><b>MetricDimension</b><br>objects | Specifies the dimension.<br>Array Length: 0 - 10000                                                                                              |

**Table 6-243** MetricDimension

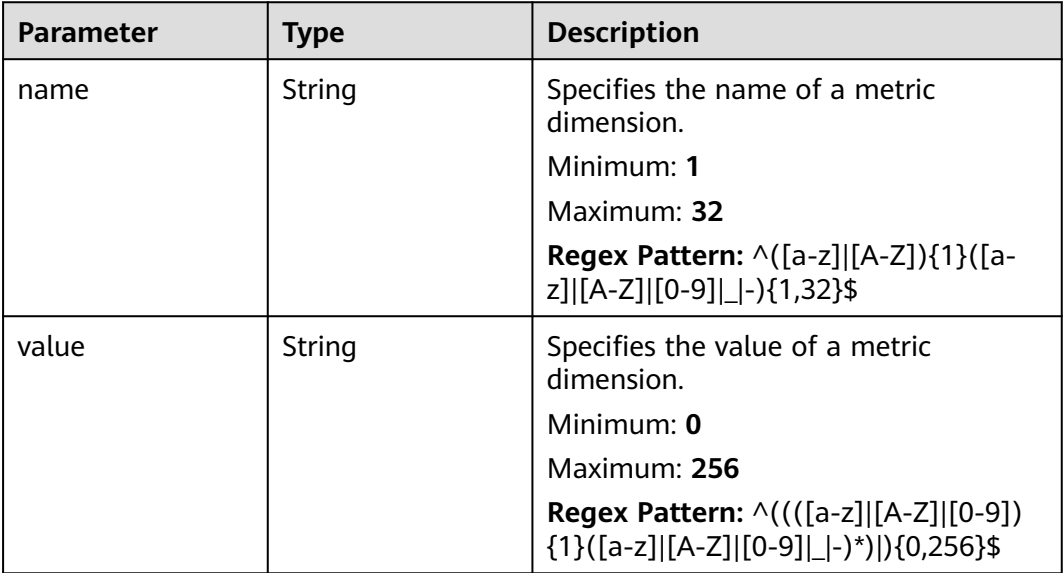

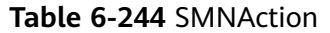

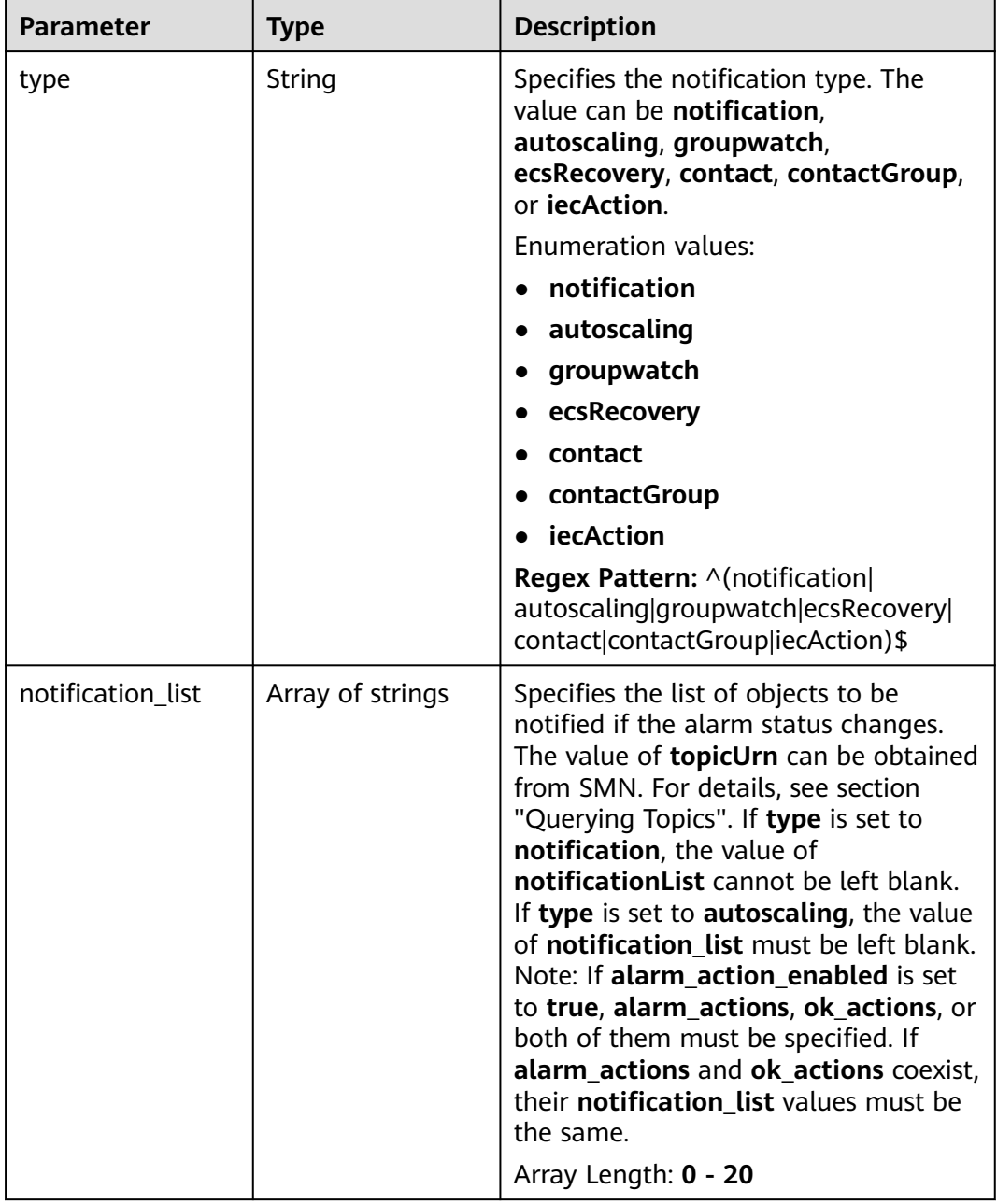

**Table 6-245** Response body parameters

| <b>Parameter</b> | <b>Type</b> | <b>Description</b>                                                                                                    |
|------------------|-------------|----------------------------------------------------------------------------------------------------|
| error_code       | String      | Specifies the status codes customized<br>by each cloud service when a request<br>error occurs.<br>Minimum: 0<br>Maximum: 256 |
| error msg        | String      | Specifies the request error message.<br>Minimum: 0<br>Maximum: 256                                                           |
| request_id       | String      | Specifies the request ID.<br>Minimum: 0<br>Maximum: 256                                                                      |

## **Table 6-246** Response body parameters

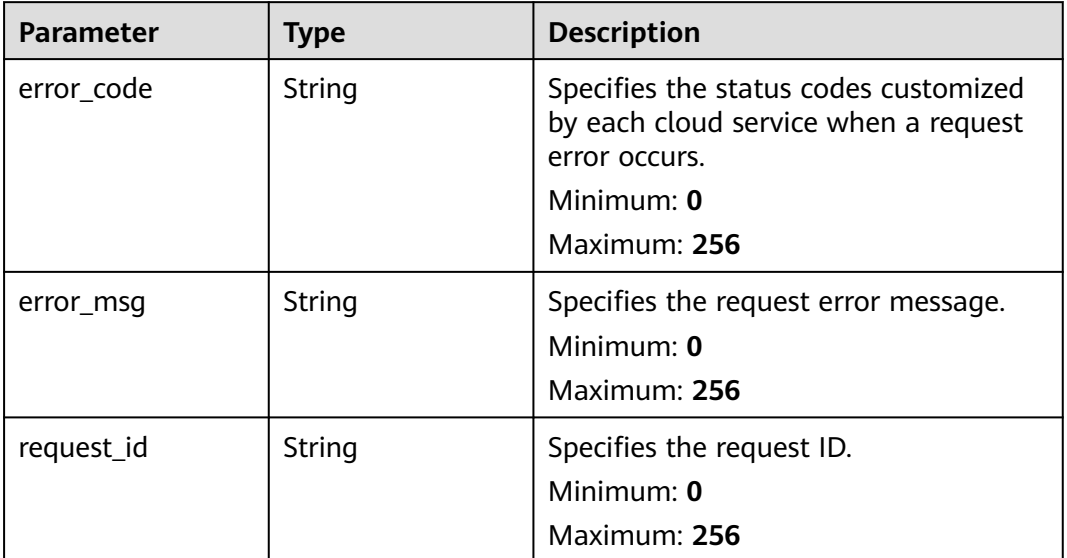

**Table 6-247** Response body parameters

| <b>Parameter</b> | Type   | <b>Description</b>                                                                             |
|------------------|--------|------------------------------------------------------------------------------------------------|
| error_code       | String | Specifies the status codes customized<br>by each cloud service when a request<br>error occurs. |
|                  |        | Minimum: 0                                                                                     |
|                  |        | Maximum: 256                                                                                   |
| error_msg        | String | Specifies the request error message.                                                           |
|                  |        | Minimum: 0                                                                                     |
|                  |        | Maximum: 256                                                                                   |
| request_id       | String | Specifies the request ID.                                                                      |
|                  |        | Minimum: 0                                                                                     |
|                  |        | Maximum: 256                                                                                   |

**Table 6-248** Response body parameters

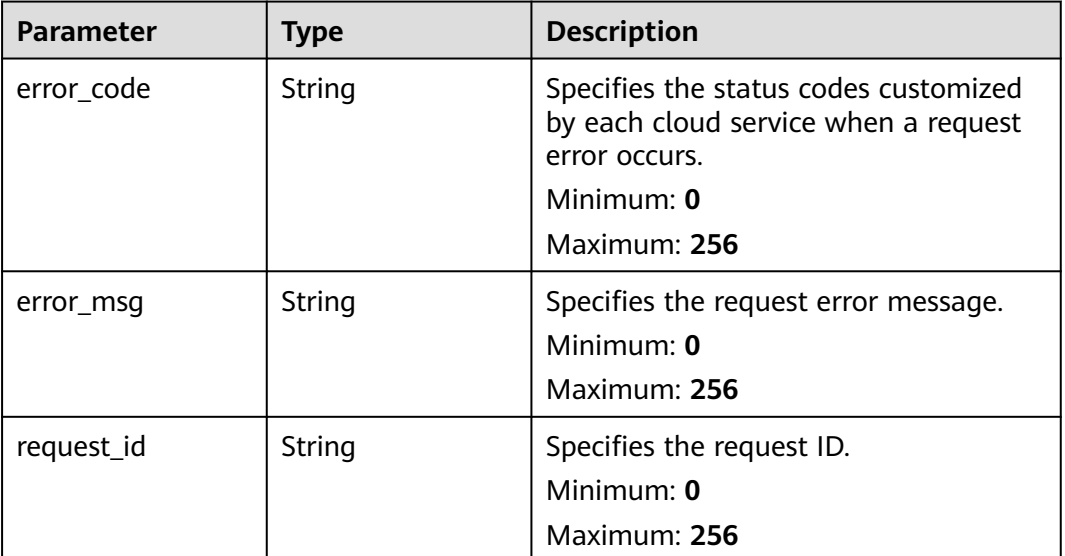

# **Example Requests**

None

## **Example Responses**

### **Status code: 200**

OK

```
{
 "alarms" : [ {
 "alarm_id" : "al123232232341232132",
    "name" : "alarm1",
 "description" : "hello world",
 "namespace" : "SYS.ECS",
   "policies" : [ {
 "alarm_policy_id" : "alxdxxxdsw12321321",
 "metric_name" : "cpu_util",
     "period" : 0,
     "filter" : "max",
     "comparison_operator" : "",
     "value" : 1.7976931348623156E108,
     "unit" : "%",
     "count" : 100,
     "suppress_duration" : 0,
     "level" : 2,
     "enabled" : true
   } ],
    "resources" : [ {
     "dimensions" : [ {
 "name" : "string",
 "value" : "string"
    } ]
   } ],
    "type" : "EVENT.SYS",
   "enabled" : true,
   "notification_enabled" : true,
 "alarm_notifications" : [ {
 "type" : "notification",
    "notification_list" : [ "urn:smn:123" ]
 } ],
 "ok_notifications" : [ {
     "type" : "notification",
     "notification_list" : [ "urn:smn:123" ]
   } ],
   "notification_begin_time" : "00:00",
   "notification_end_time" : "23:59"
 } ]
}
```
## **Status Codes**

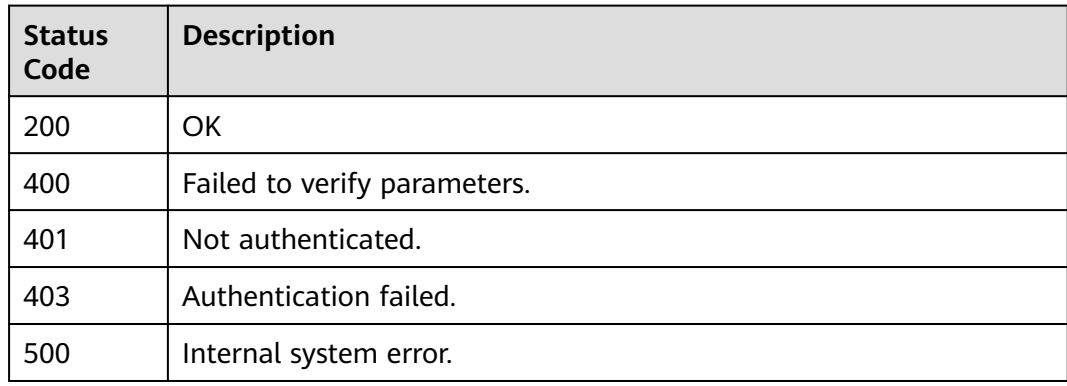

## **Error Codes**

### See **[Error Codes](#page-470-0)**.

# **6.10.4 Batch Enabling or Disabling Alarm Rules of One Service in One-Click Monitoring**

## **Function**

This API is used to batch enable or disable alarm rules for one service in one-click monitoring.

## **URI**

PUT /v2/{project\_id}/one-click-alarms/{one\_click\_alarm\_id}/alarm-rules/action

| <b>Parameter</b>       | <b>Mandatory</b> | <b>Type</b> | <b>Description</b>                                         |
|------------------------|------------------|-------------|------------------------------------------------------------|
| project_id             | Yes              | String      | Specifies the tenant ID.                                   |
|                        |                  |             | Minimum: 1                                                 |
|                        |                  |             | Maximum: 64                                                |
|                        |                  |             | <b>Regex Pattern:</b> $\wedge$ [a-zA-Z0-9-]<br>${1,64}$ \$ |
| one_click_alar<br>m id | Yes.             | String      | Specifies the one-click<br>monitoring ID for a service.    |
|                        |                  |             | Minimum: 1                                                 |
|                        |                  |             | Maximum: 64                                                |

**Table 6-249** Path Parameters

## **Request Parameters**

**Table 6-250** Request header parameters

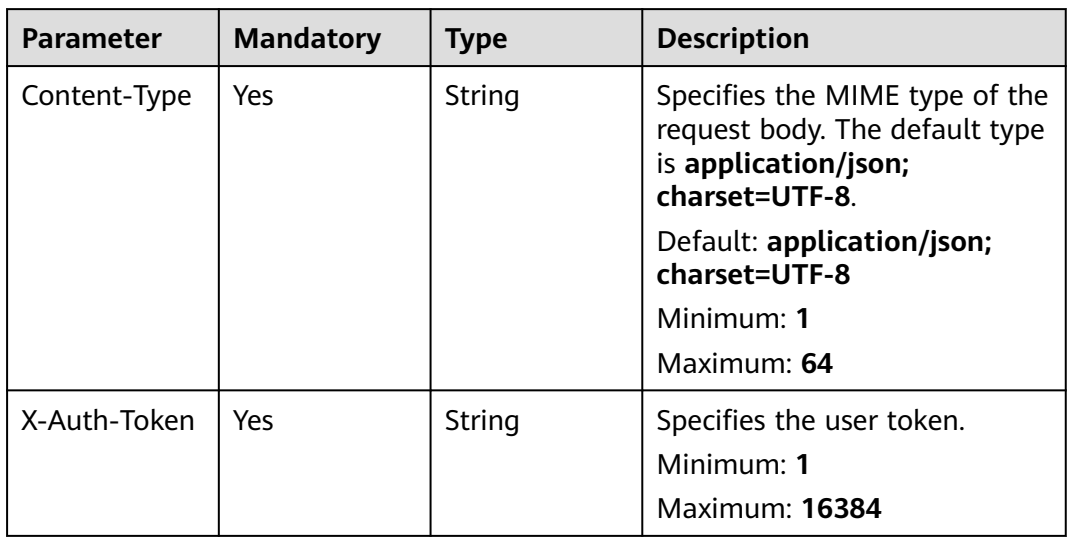

**Table 6-251** Request body parameters

| <b>Parameter</b> | <b>Mandatory</b> | <b>Type</b>         | <b>Description</b>                                                                                |
|------------------|------------------|---------------------|---------------------------------------------------------------------------------------------------|
| alarm ids        | Yes.             | Array of<br>strings | Specifies IDs of alarm rules to<br>be enabled or disabled in<br>batches.<br>Array Length: 1 - 100 |
| alarm enable     | Yes              | Boolean             | Specifies whether to generate<br>alarms when the alarm<br>triggering conditions are met.          |

# **Response Parameters**

### **Status code: 200**

**Table 6-252** Response body parameters

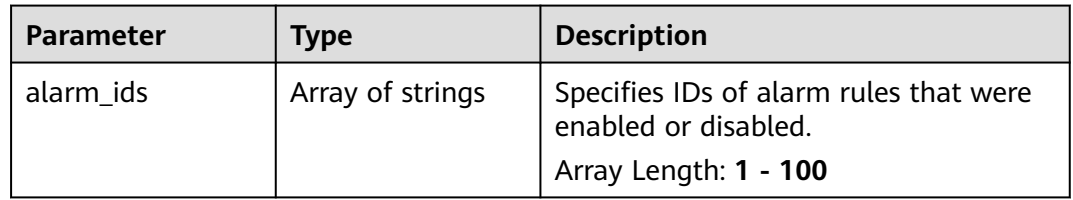

## **Status code: 400**

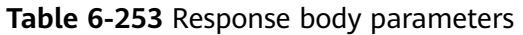

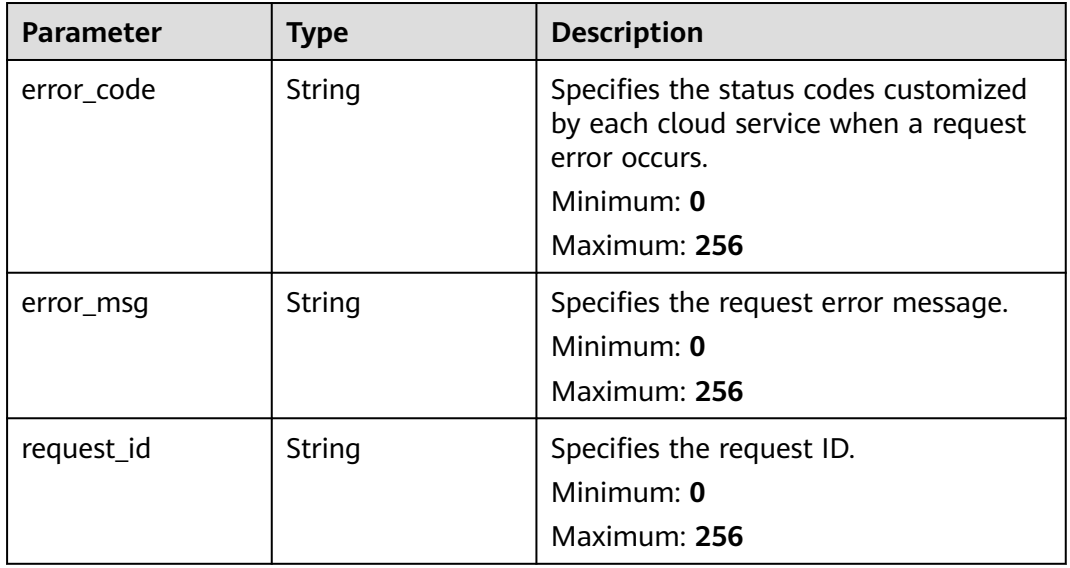

**Table 6-254** Response body parameters

| <b>Parameter</b> | <b>Type</b> | <b>Description</b>                                                                                                    |
|------------------|-------------|----------------------------------------------------------------------------------------------------|
| error code       | String      | Specifies the status codes customized<br>by each cloud service when a request<br>error occurs.<br>Minimum: 0<br>Maximum: 256 |
|                  |             |                                                                                                    |
| error msg        | String      | Specifies the request error message.                                                                                         |
|                  |             | Minimum: 0                                                                                                    |
|                  |             | Maximum: 256                                                                                                    |
| request_id       | String      | Specifies the request ID.                                                                                                    |
|                  |             | Minimum: 0                                                                                                    |
|                  |             | Maximum: 256                                                                                                    |

## **Table 6-255** Response body parameters

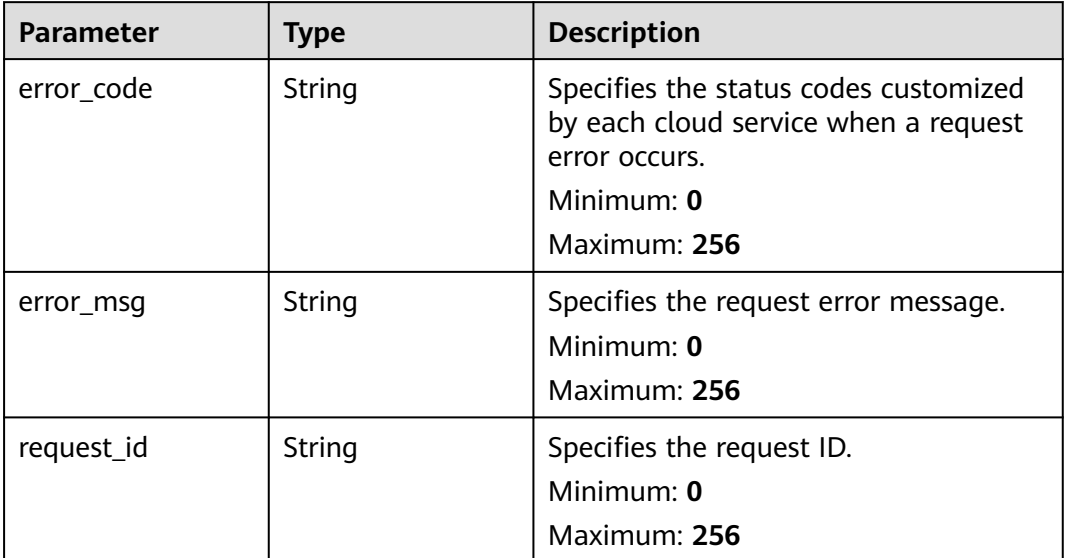

**Table 6-256** Response body parameters

| <b>Parameter</b> | <b>Type</b> | <b>Description</b>                                                                                           |
|------------------|-------------|----------------------------------------------------------------------------------------------------|
| error_code       | String      | Specifies the status codes customized<br>by each cloud service when a request<br>error occurs.<br>Minimum: 0 |
|                  |             | Maximum: 256                                                                                                 |
| error msg        | String      | Specifies the request error message.<br>Minimum: 0<br>Maximum: 256                                           |
| request_id       | String      | Specifies the request ID.<br>Minimum: 0<br>Maximum: 256                                                      |

**Table 6-257** Response body parameters

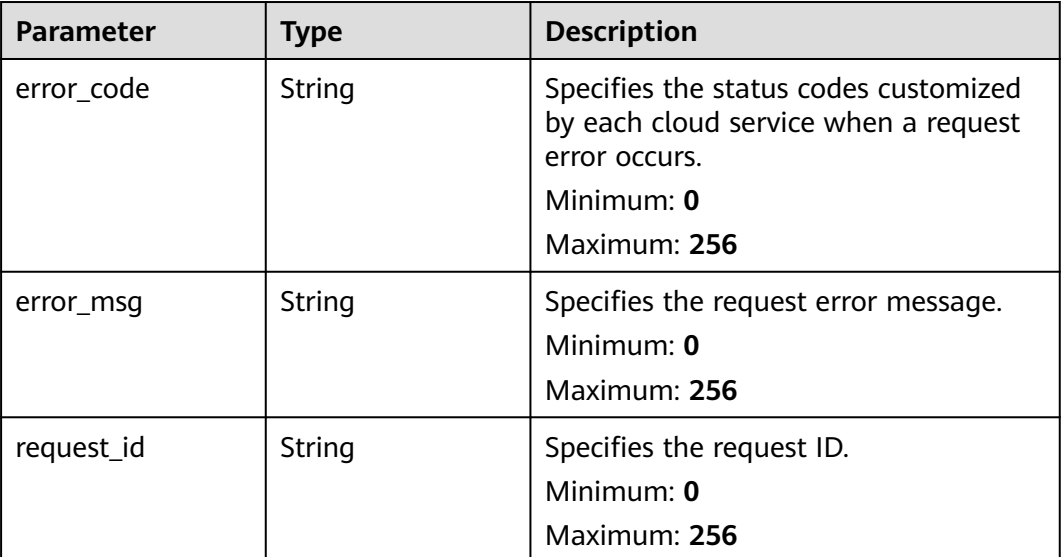

# **Example Requests**

```
{
 "alarm_ids" : [ "al123232232341232132" ],
 "alarm_enabled" : true
}
```
## **Example Responses**

Alarm rules enabled or disabled.

```
{
  "alarm_ids" : [ "al123232232341232132" ]
}
```
# **Status Codes**

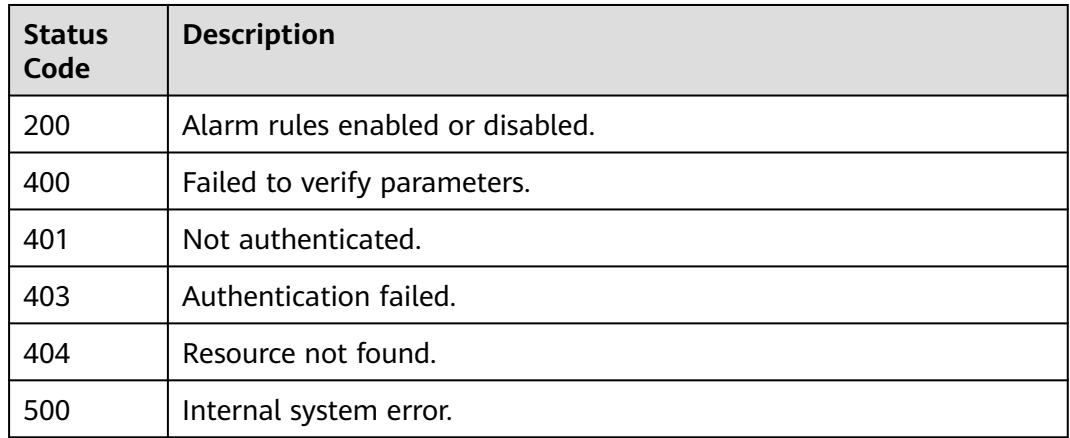

## **Error Codes**

### See **[Error Codes](#page-470-0)**.

# **6.10.5 Batch Disabling One-Click Motoring**

## **Function**

This API is used to batch disable one-click motoring.

## **URI**

POST /v2/{project\_id}/one-click-alarms/batch-delete

### **Table 6-258** Path Parameters

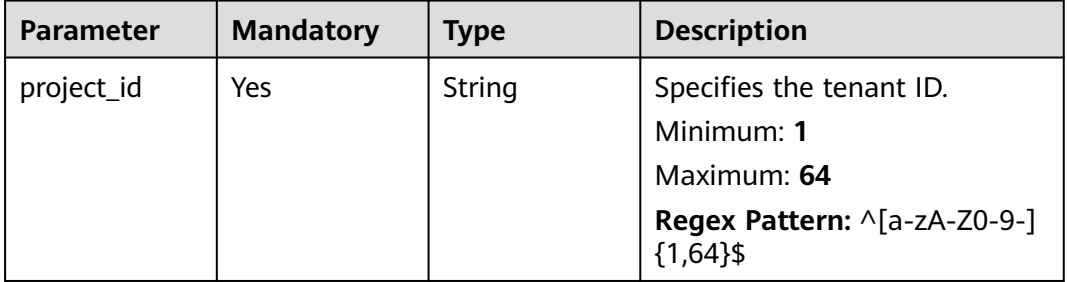

## **Request Parameters**

**Table 6-259** Request header parameters

| <b>Parameter</b> | <b>Mandatory</b> | <b>Type</b> | <b>Description</b>                                                                                         |
|------------------|------------------|-------------|----------------------------------------------------------------------------------------------------|
| Content-Type     | Yes              | String      | Specifies the MIME type of the<br>request body. The default type<br>is application/json;<br>charset=UTF-8. |
|                  |                  |             | Default: application/json;<br>charset=UTF-8                                                                |
|                  |                  |             | Minimum: 1                                                                                                 |
|                  |                  |             | Maximum: 64                                                                                                |
| X-Auth-Token     | Yes              | String      | Specifies the user token.                                                                                  |
|                  |                  |             | Minimum: 1                                                                                                 |
|                  |                  |             | <b>Maximum: 16384</b>                                                                                      |

**Table 6-260** Request body parameters

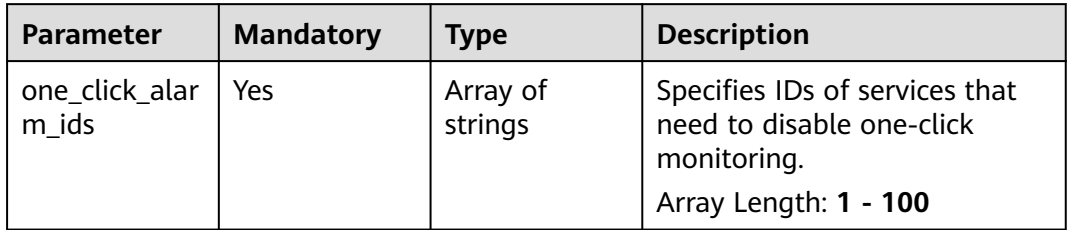

# **Response Parameters**

### **Status code: 200**

**Table 6-261** Response body parameters

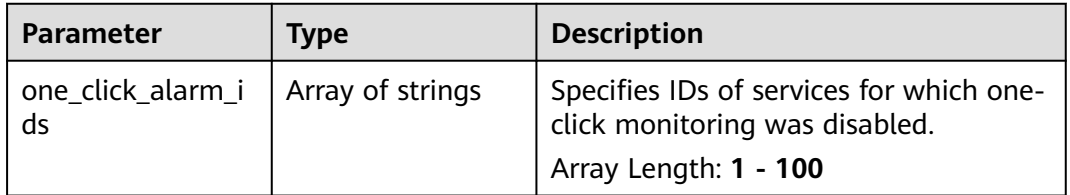

**Table 6-262** Response body parameters

| <b>Parameter</b> | <b>Type</b> | <b>Description</b>                                                                                                    |
|------------------|-------------|----------------------------------------------------------------------------------------------------|
| error_code       | String      | Specifies the status codes customized<br>by each cloud service when a request<br>error occurs.<br>Minimum: 0<br>Maximum: 256 |
| error msg        | String      | Specifies the request error message.<br>Minimum: 0<br>Maximum: 256                                                           |
| request_id       | String      | Specifies the request ID.<br>Minimum: 0<br>Maximum: 256                                                                      |

## **Table 6-263** Response body parameters

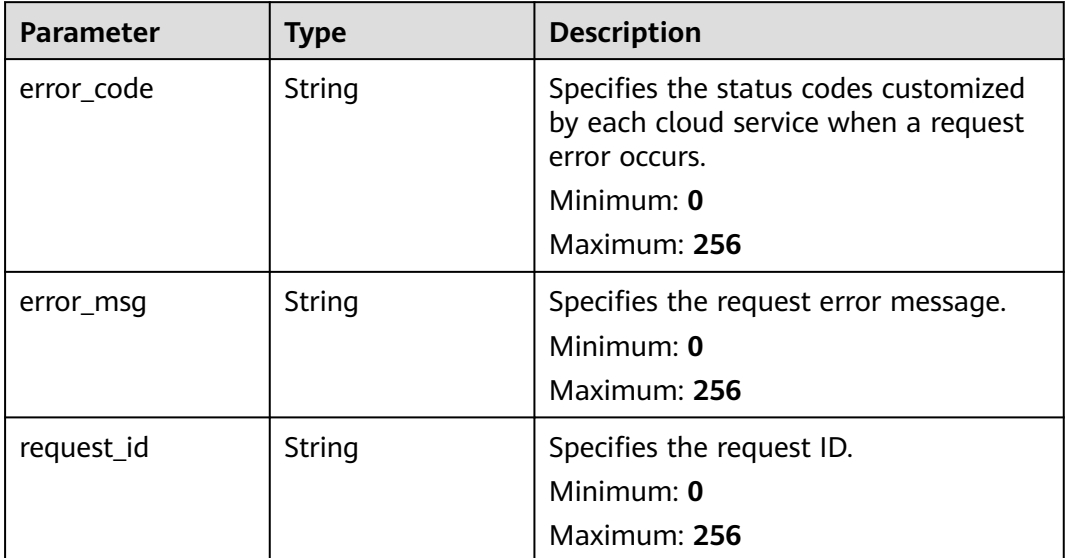

**Table 6-264** Response body parameters

| <b>Parameter</b> | <b>Type</b> | <b>Description</b>                                                                                                    |
|------------------|-------------|----------------------------------------------------------------------------------------------------|
| error_code       | String      | Specifies the status codes customized<br>by each cloud service when a request<br>error occurs.<br>Minimum: 0<br>Maximum: 256 |
| error msg        | String      | Specifies the request error message.<br>Minimum: $0$<br>Maximum: 256                                                         |
| request_id       | String      | Specifies the request ID.<br>Minimum: 0<br>Maximum: 256                                                                      |

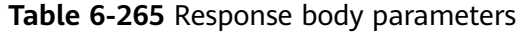

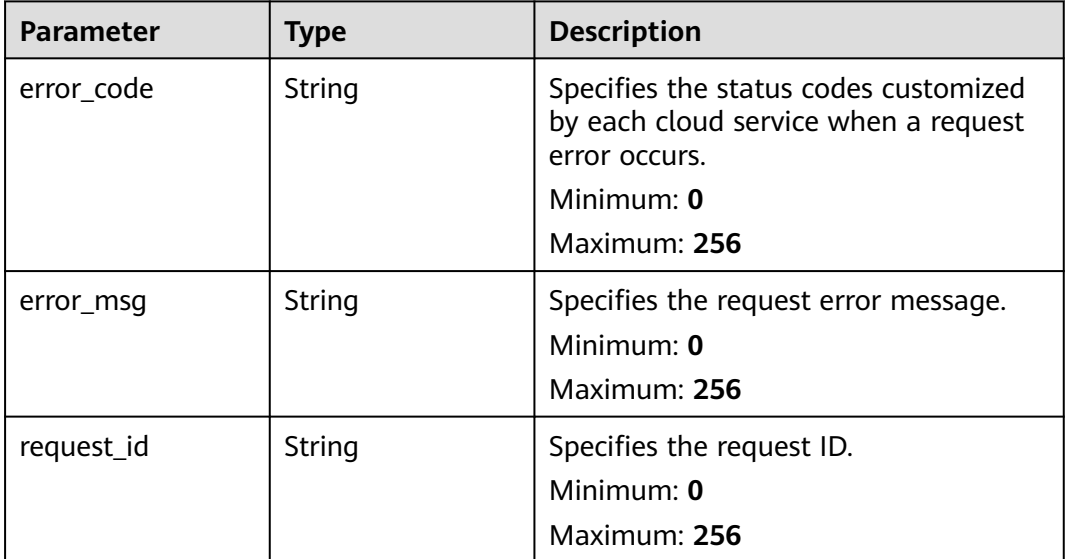

## **Example Requests**

```
{
  "one_click_alarm_ids" : [ "o1619578505263QkW3b66yo" ]
}
```
# **Example Responses**

### **Status code: 200**

Specifies IDs of services for which one-click monitoring was disabled.

{ "one\_click\_alarm\_ids" : [ "o1619578505263QkW3b66yo" ] }

## **Status Codes**

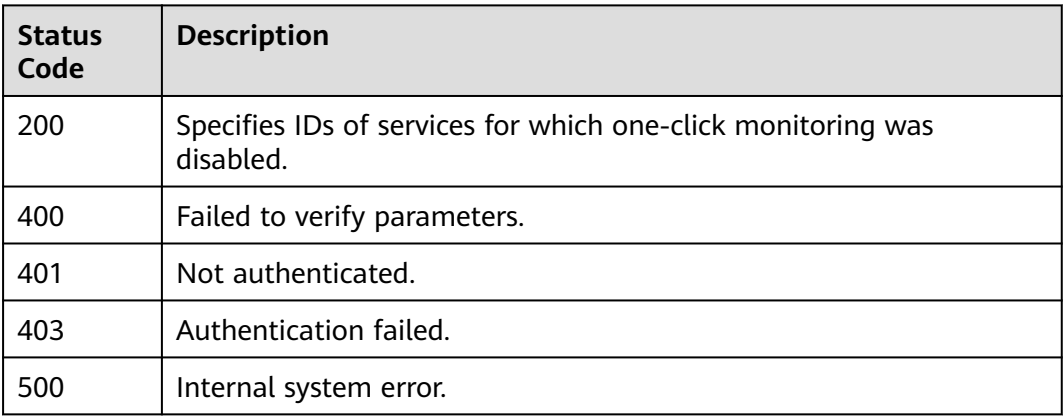

## **Error Codes**

### See **[Error Codes](#page-470-0)**.

# **6.10.6 Batch Modifying Alarm Notifications in Alarm Rules for One Service That Has One-Click Monitoring Enabled**

## **Function**

This API is used to batch modify alarm notifications in alarm rules for one service that has one-click monitoring enabled.

## **URI**

PUT /v2/{project\_id}/one-click-alarms/{one\_click\_alarm\_id}/notifications

### **Table 6-266** Path Parameters

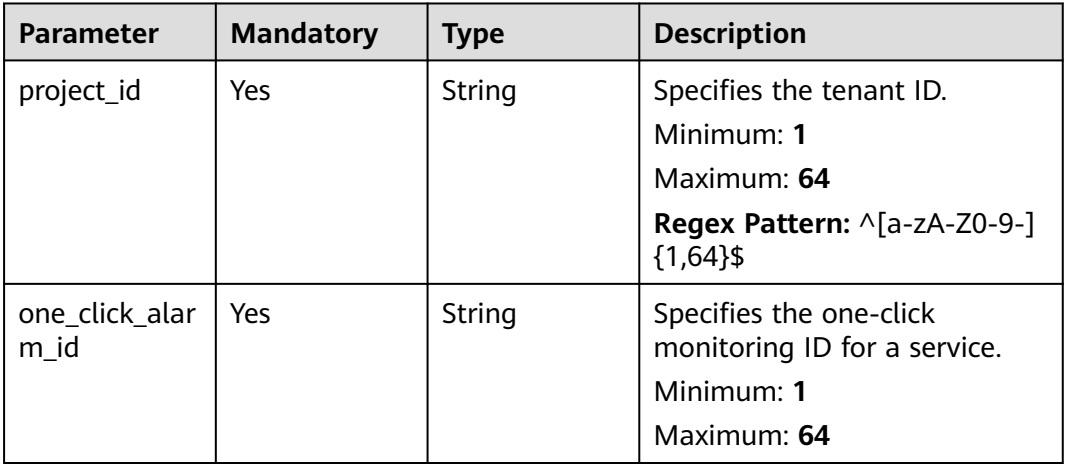

## **Request Parameters**

**Table 6-267** Request header parameters

| <b>Parameter</b> | <b>Mandatory</b> | <b>Type</b> | <b>Description</b>                                                                                         |
|------------------|------------------|-------------|----------------------------------------------------------------------------------------------------|
| Content-Type     | Yes.             | String      | Specifies the MIME type of the<br>request body. The default type<br>is application/json;<br>charset=UTF-8. |
|                  |                  |             | Default: application/json;<br>charset=UTF-8                                                                |
|                  |                  |             | Minimum: 1                                                                                                 |
|                  |                  |             | Maximum: 64                                                                                                |
| X-Auth-Token     | Yes.             | String      | Specifies the user token.                                                                                  |
|                  |                  |             | Minimum: 1                                                                                                 |
|                  |                  |             | Maximum: 16384                                                                                             |

## **Table 6-268** Request body parameters

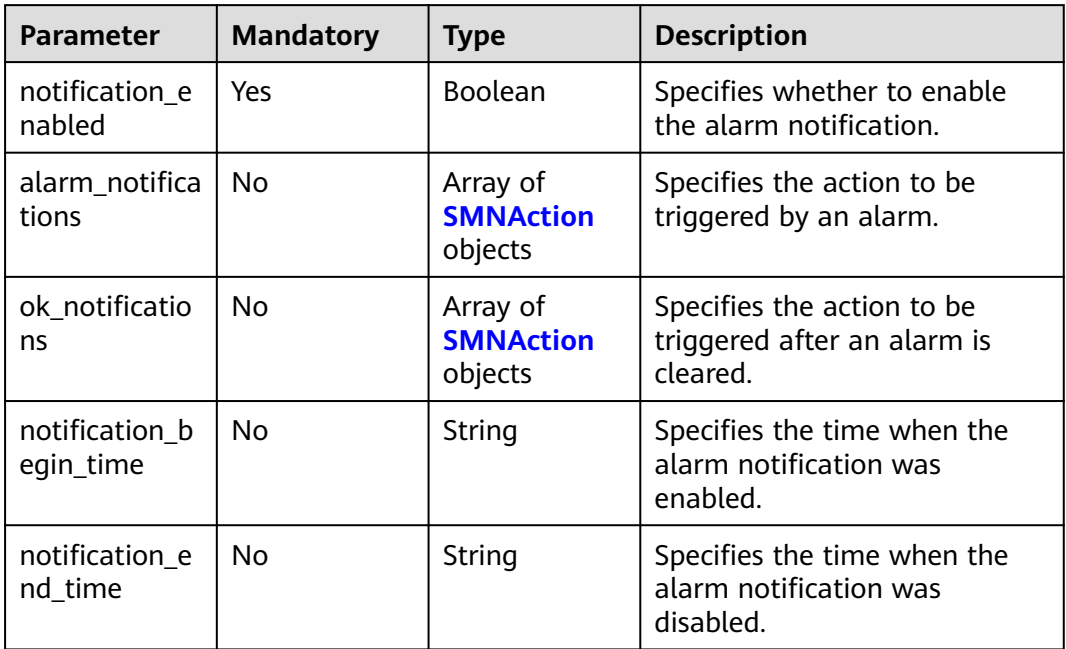

| <b>Parameter</b>      | <b>Mandatory</b> | <b>Type</b>         | <b>Description</b>                                                                                                    |
|-----------------------|------------------|---------------------|----------------------------------------------------------------------------------------------------|
| type                  | Yes              | String              | Specifies the notification type.<br>The value can be notification,<br>autoscaling, groupwatch,<br>ecsRecovery, contact,<br>contactGroup, or iecAction.<br><b>Enumeration values:</b><br>notification<br>autoscaling<br>$\bullet$<br>groupwatch<br>$\bullet$<br>ecsRecovery<br>$\bullet$<br>contact<br>contactGroup<br>iecAction<br>$\bullet$<br>Regex Pattern: ^(notification)<br>autoscaling groupwatch <br>ecsRecovery contact <br>contactGroup iecAction)\$                                                                                                    |
| notification_li<br>st | Yes              | Array of<br>strings | Specifies the list of objects to<br>be notified if the alarm status<br>changes. The value of<br>topicUrn can be obtained<br>from SMN. For details, see<br>section "Querying Topics". If<br>type is set to notification, the<br>value of notificationList<br>cannot be left blank. If type is<br>set to <b>autoscaling</b> , the value<br>of notification list must be<br>left blank. Note: If<br>alarm_action_enabled is set<br>to true, alarm_actions,<br>ok_actions, or both of them<br>must be specified. If<br>alarm actions and<br>ok_actions coexist, their<br>notification list values must<br>be the same.<br>Array Length: 0 - 20 |

<span id="page-340-0"></span>**Table 6-269** SMNAction

## **Response Parameters**

**Table 6-270** Response body parameters

| <b>Parameter</b> | <b>Type</b> | <b>Description</b>                                                                                                    |
|------------------|-------------|----------------------------------------------------------------------------------------------------|
| error_code       | String      | Specifies the status codes customized<br>by each cloud service when a request<br>error occurs.<br>Minimum: $0$<br>Maximum: 256 |
| error_msq        | String      | Specifies the request error message.<br>Minimum: $0$<br>Maximum: 256                                                           |
| request_id       | String      | Specifies the request ID.<br>Minimum: 0<br>Maximum: 256                                                                        |

**Table 6-271** Response body parameters

| <b>Parameter</b> | <b>Type</b> | <b>Description</b>                                                                             |
|------------------|-------------|------------------------------------------------------------------------------------------------|
| error code       | String      | Specifies the status codes customized<br>by each cloud service when a request<br>error occurs. |
|                  |             | Minimum: 0                                                                                     |
|                  |             | Maximum: 256                                                                                   |
| error msg        | String      | Specifies the request error message.<br>Minimum: 0                                             |
|                  |             | Maximum: 256                                                                                   |
| request id       | String      | Specifies the request ID.<br>Minimum: $0$                                                      |
|                  |             | Maximum: 256                                                                                   |

**Table 6-272** Response body parameters

| <b>Parameter</b> | <b>Type</b> | <b>Description</b>                                                                                                    |
|------------------|-------------|----------------------------------------------------------------------------------------------------|
| error_code       | String      | Specifies the status codes customized<br>by each cloud service when a request<br>error occurs.<br>Minimum: 0<br>Maximum: 256 |
| error_msq        | String      | Specifies the request error message.<br>Minimum: $0$<br>Maximum: 256                                                         |
| request_id       | String      | Specifies the request ID.<br>Minimum: 0<br>Maximum: 256                                                                      |

**Table 6-273** Response body parameters

| <b>Parameter</b> | <b>Type</b> | <b>Description</b>                                                                             |
|------------------|-------------|------------------------------------------------------------------------------------------------|
| error code       | String      | Specifies the status codes customized<br>by each cloud service when a request<br>error occurs. |
|                  |             | Minimum: 0                                                                                     |
|                  |             | Maximum: 256                                                                                   |
| error msg        | String      | Specifies the request error message.<br>Minimum: 0                                             |
|                  |             | Maximum: 256                                                                                   |
| request id       | String      | Specifies the request ID.<br>Minimum: $0$                                                      |
|                  |             | Maximum: 256                                                                                   |

**Table 6-274** Response body parameters

| Parameter  | <b>Type</b> | <b>Description</b>                                                                                                    |
|------------|-------------|----------------------------------------------------------------------------------------------------|
| error_code | String      | Specifies the status codes customized<br>by each cloud service when a request<br>error occurs.<br>Minimum: 0<br>Maximum: 256 |
| error_msq  | String      | Specifies the request error message.<br>Minimum: $0$<br>Maximum: 256                                                         |
| request_id | String      | Specifies the request ID.<br>Minimum: 0<br>Maximum: 256                                                                      |

# **Example Requests**

```
{
  "notification_enabled" : true,
 "alarm_notifications" : [ {
 "type" : "notification",
   "notification_list" : [ "urn:smn:123" ]
 } ],
 "ok_notifications" : [ {
   "type" : "notification",
    "notification_list" : [ "urn:smn:123" ]
  } ],
  "notification_begin_time" : "00:00",
  "notification_end_time" : "23:59"
}
```
# **Example Responses**

None

# **Status Codes**

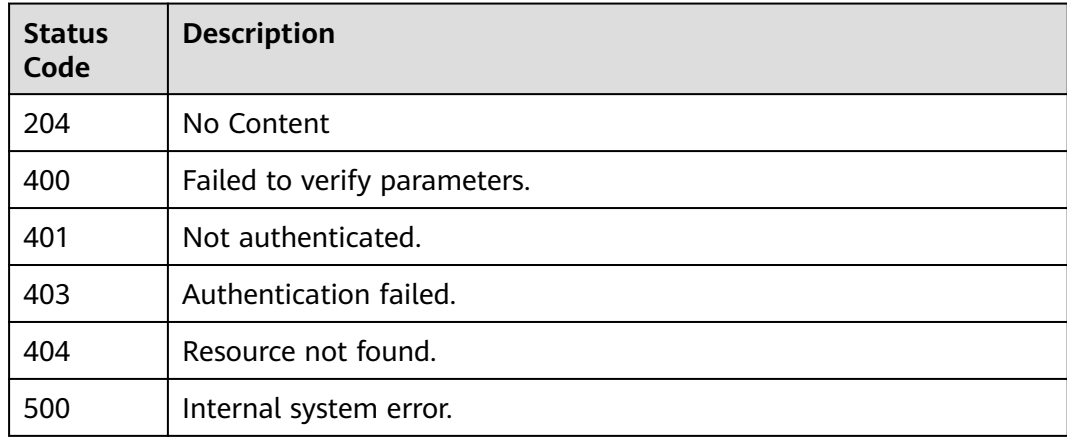

## **Error Codes**

See **[Error Codes](#page-470-0)**.

# **6.10.7 Batch Enabling or Disabling Alarm Policies in Alarm Rules for One Service That Has One-Click Monitoring Enabled**

## **Function**

This API is used to batch enable or disable alarm policies in alarm rules for one service that has one-click monitoring enabled.

## **URI**

PUT /v2/{project\_id}/one-click-alarms/{one\_click\_alarm\_id}/alarms/{alarm\_id}/ policies/action

| <b>Parameter</b>       | <b>Mandatory</b> | <b>Type</b> | <b>Description</b>                                      |
|------------------------|------------------|-------------|---------------------------------------------------------|
| project_id             | Yes.             | String      | Specifies the tenant ID.                                |
|                        |                  |             | Minimum: 1                                              |
|                        |                  |             | Maximum: 64                                             |
|                        |                  |             | Regex Pattern: ^[a-zA-Z0-9-]<br>${1,64}$ \$             |
| one_click_alar<br>m id | <b>Yes</b>       | String      | Specifies the one-click<br>monitoring ID for a service. |
|                        |                  |             | Minimum: 1                                              |
|                        |                  |             | Maximum: 64                                             |
| alarm id               | Yes.             | String      | Specifies the alarm rule ID.                            |
|                        |                  |             | Minimum: 24                                             |
|                        |                  |             | Maximum: 24                                             |

**Table 6-275** Path Parameters

# **Request Parameters**

**Table 6-276** Request header parameters

| <b>Parameter</b> | <b>Mandatory</b> | <b>Type</b> | <b>Description</b>                                                                                         |
|------------------|------------------|-------------|----------------------------------------------------------------------------------------------------|
| Content-Type     | Yes.             | String      | Specifies the MIME type of the<br>request body. The default type<br>is application/json;<br>charset=UTF-8. |
|                  |                  |             | Default: application/json;<br>charset=UTF-8                                                                |
|                  |                  |             | Minimum: 1                                                                                                 |
|                  |                  |             | Maximum: 64                                                                                                |
| X-Auth-Token     | Yes.             | String      | Specifies the user token.                                                                                  |
|                  |                  |             | Minimum: 1                                                                                                 |
|                  |                  |             | <b>Maximum: 16384</b>                                                                                      |

**Table 6-277** Request body parameters

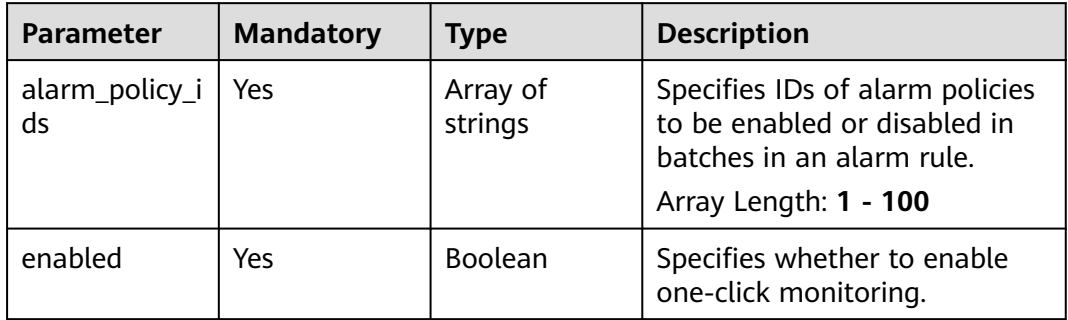

## **Response Parameters**

### **Status code: 200**

**Table 6-278** Response body parameters

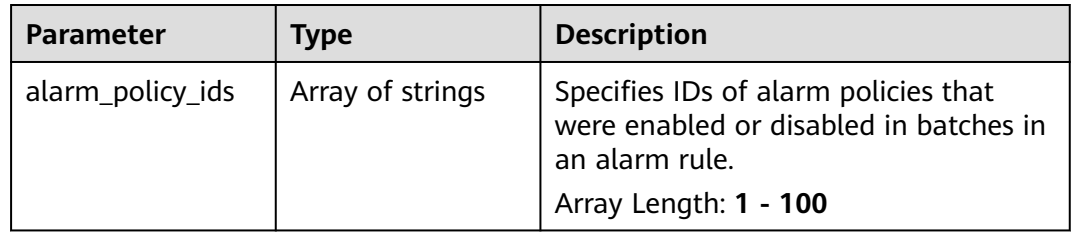

**Table 6-279** Response body parameters

| <b>Parameter</b> | <b>Type</b> | <b>Description</b>                                                                                                    |
|------------------|-------------|----------------------------------------------------------------------------------------------------|
| error_code       | String      | Specifies the status codes customized<br>by each cloud service when a request<br>error occurs.<br>Minimum: 0<br>Maximum: 256 |
| error msg        | String      | Specifies the request error message.<br>Minimum: 0<br>Maximum: 256                                                           |
| request_id       | String      | Specifies the request ID.<br>Minimum: $0$<br>Maximum: 256                                                                    |

## **Table 6-280** Response body parameters

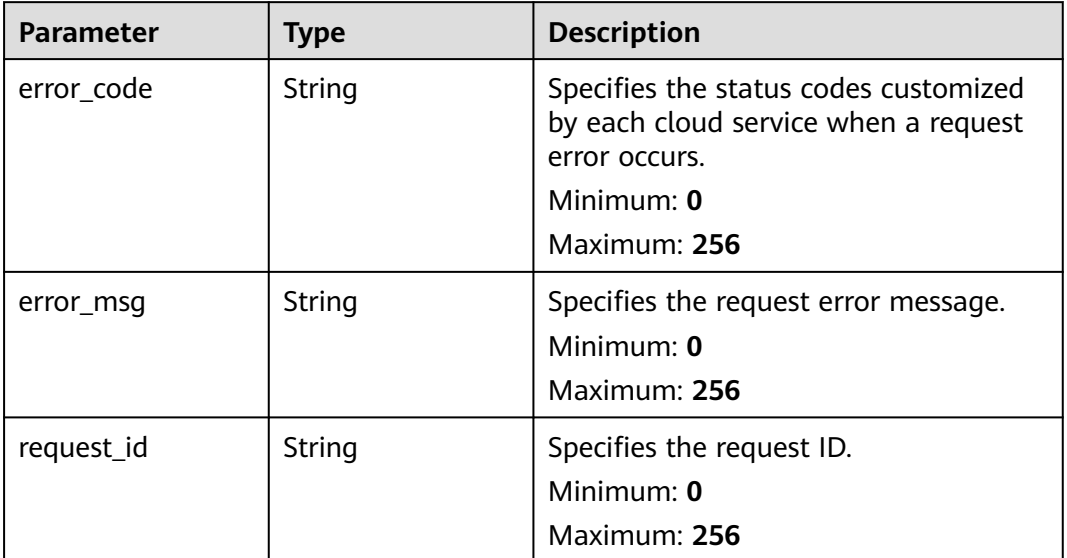

**Table 6-281** Response body parameters

| <b>Parameter</b> | <b>Type</b> | <b>Description</b>                                                                                                    |
|------------------|-------------|----------------------------------------------------------------------------------------------------|
| error code       | String      | Specifies the status codes customized<br>by each cloud service when a request<br>error occurs.<br>Minimum: 0<br>Maximum: 256 |
|                  |             |                                                                                                    |
| error msg        | String      | Specifies the request error message.                                                                                         |
|                  |             | Minimum: 0                                                                                                    |
|                  |             | Maximum: 256                                                                                                    |
| request_id       | String      | Specifies the request ID.                                                                                                    |
|                  |             | Minimum: 0                                                                                                    |
|                  |             | Maximum: 256                                                                                                    |

**Table 6-282** Response body parameters

| <b>Parameter</b> | <b>Type</b> | <b>Description</b>                                                                             |
|------------------|-------------|------------------------------------------------------------------------------------------------|
| error code       | String      | Specifies the status codes customized<br>by each cloud service when a request<br>error occurs. |
|                  |             | Minimum: 0                                                                                     |
|                  |             | Maximum: 256                                                                                   |
| error msg        | String      | Specifies the request error message.<br>Minimum: 0                                             |
|                  |             | Maximum: 256                                                                                   |
| request id       | String      | Specifies the request ID.<br>Minimum: $0$                                                      |
|                  |             | Maximum: 256                                                                                   |

**Table 6-283** Response body parameters

| Parameter  | <b>Type</b> | <b>Description</b>                                                                             |
|------------|-------------|------------------------------------------------------------------------------------------------|
| error_code | String      | Specifies the status codes customized<br>by each cloud service when a request<br>error occurs. |
|            |             | Minimum: 0                                                                                     |
|            |             | Maximum: 256                                                                                   |
| error_msg  | String      | Specifies the request error message.                                                           |
|            |             | Minimum: 0                                                                                     |
|            |             | Maximum: 256                                                                                   |
| request_id | String      | Specifies the request ID.                                                                      |
|            |             | Minimum: 0                                                                                     |
|            |             | Maximum: 256                                                                                   |

# **Example Requests**

```
{
  "alarm_policy_ids" : [ "alxdxxxdsw12321321" ],
  "enabled" : true
}
```
# **Example Responses**

### **Status code: 200**

Alarm policies enabled or disabled.

```
{
 "alarm_policy_ids" : [ "alxdxxxdsw12321321" ]
}
```
## **Status Codes**

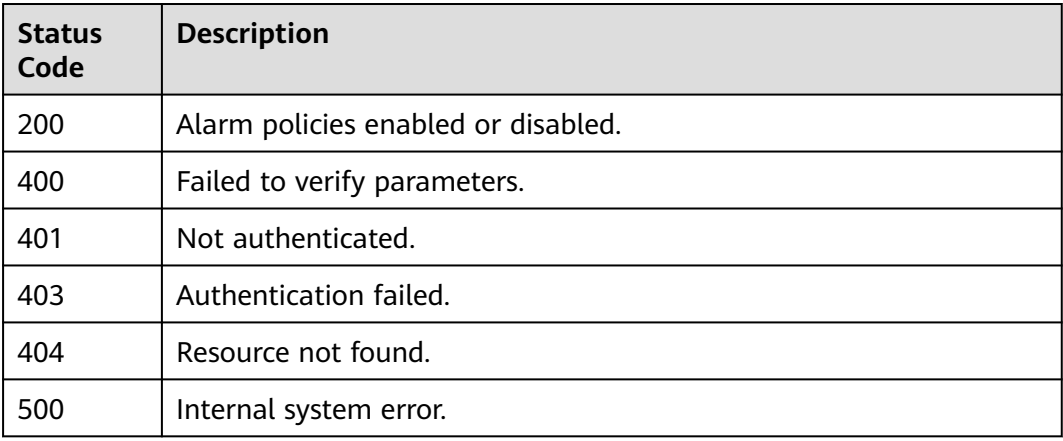

## **Error Codes**

See **[Error Codes](#page-470-0)**.

# **6.11 Alarm Notification Masking**

# **6.11.1 Creating Alarm Notification Masking Rules in Batches**

## **Function**

This API is used to creating alarm notification masking rules in batches.

## **URI**

PUT /v2/{project\_id}/notification-masks

### **Table 6-284** Path Parameters

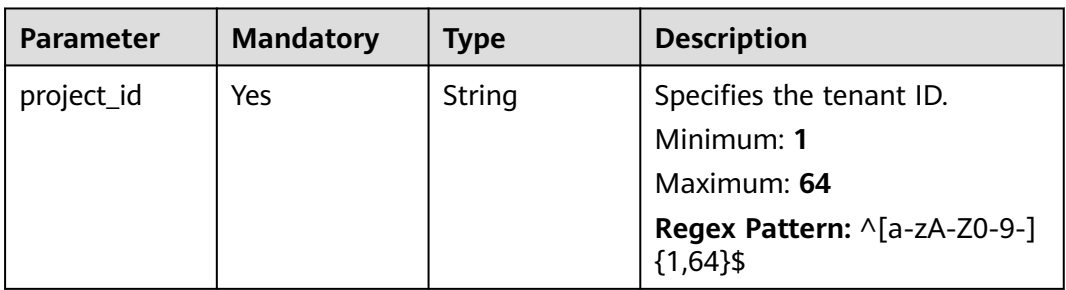

## **Request Parameters**

**Table 6-285** Request header parameters

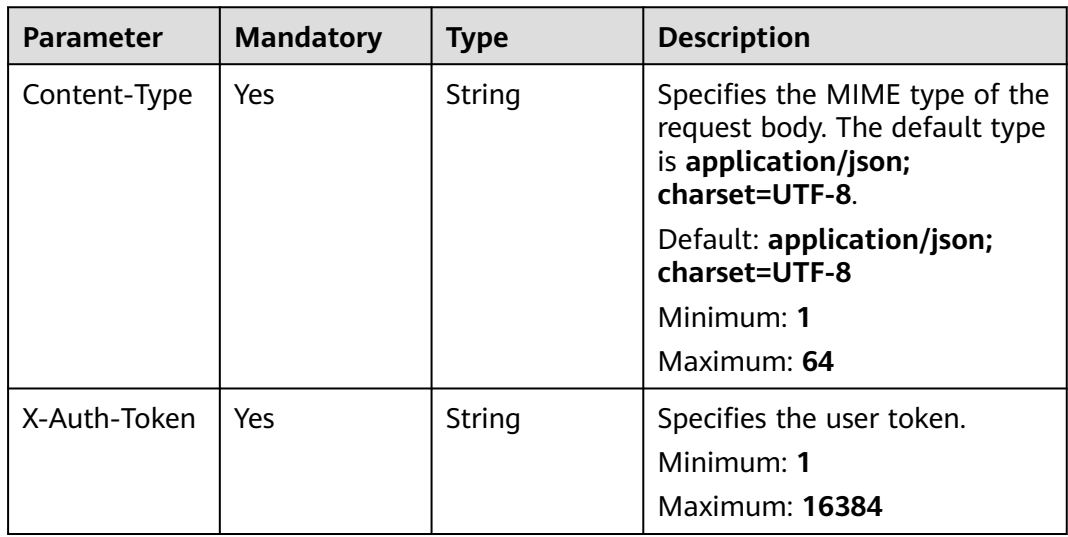

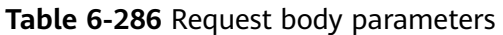

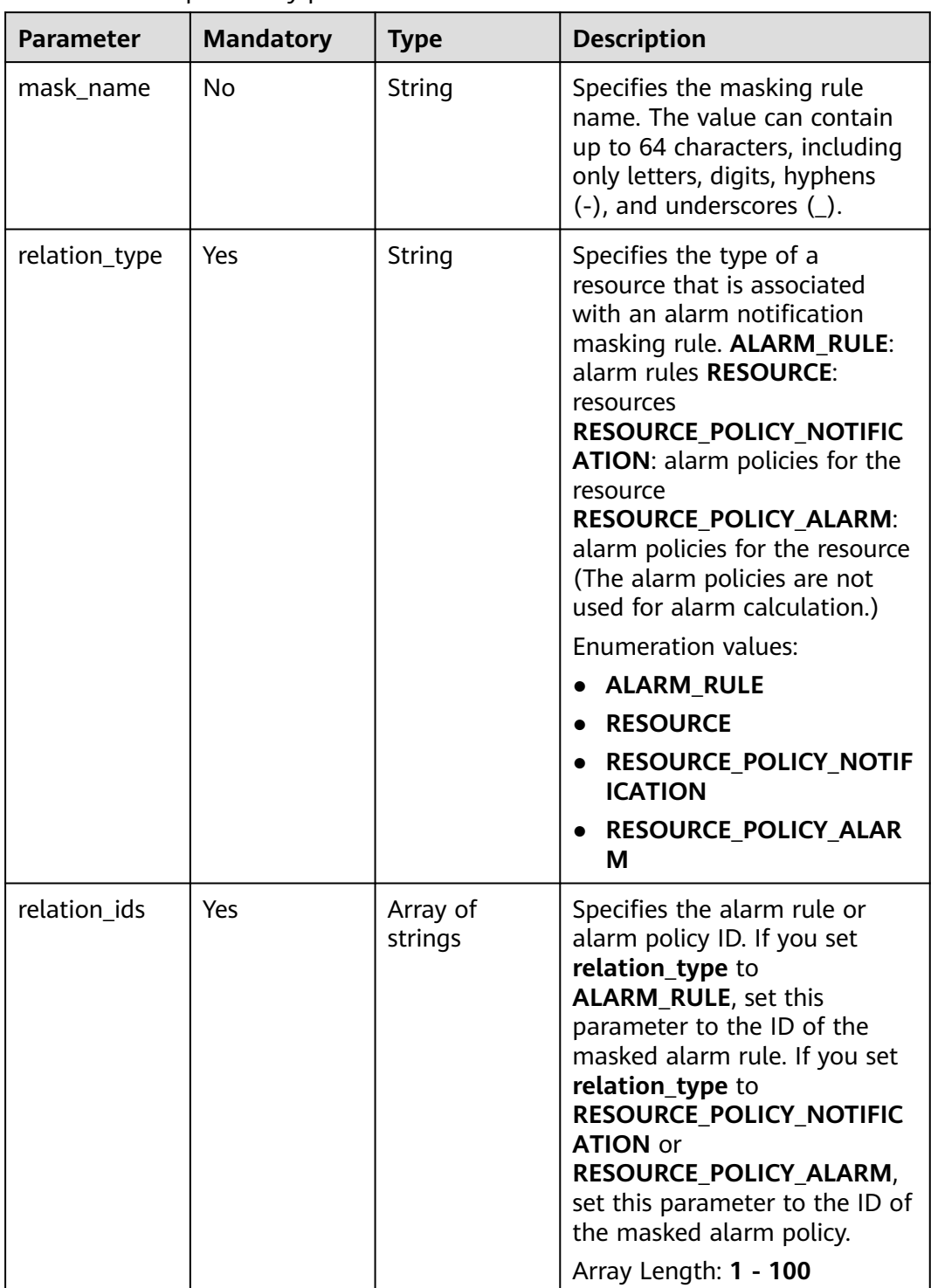

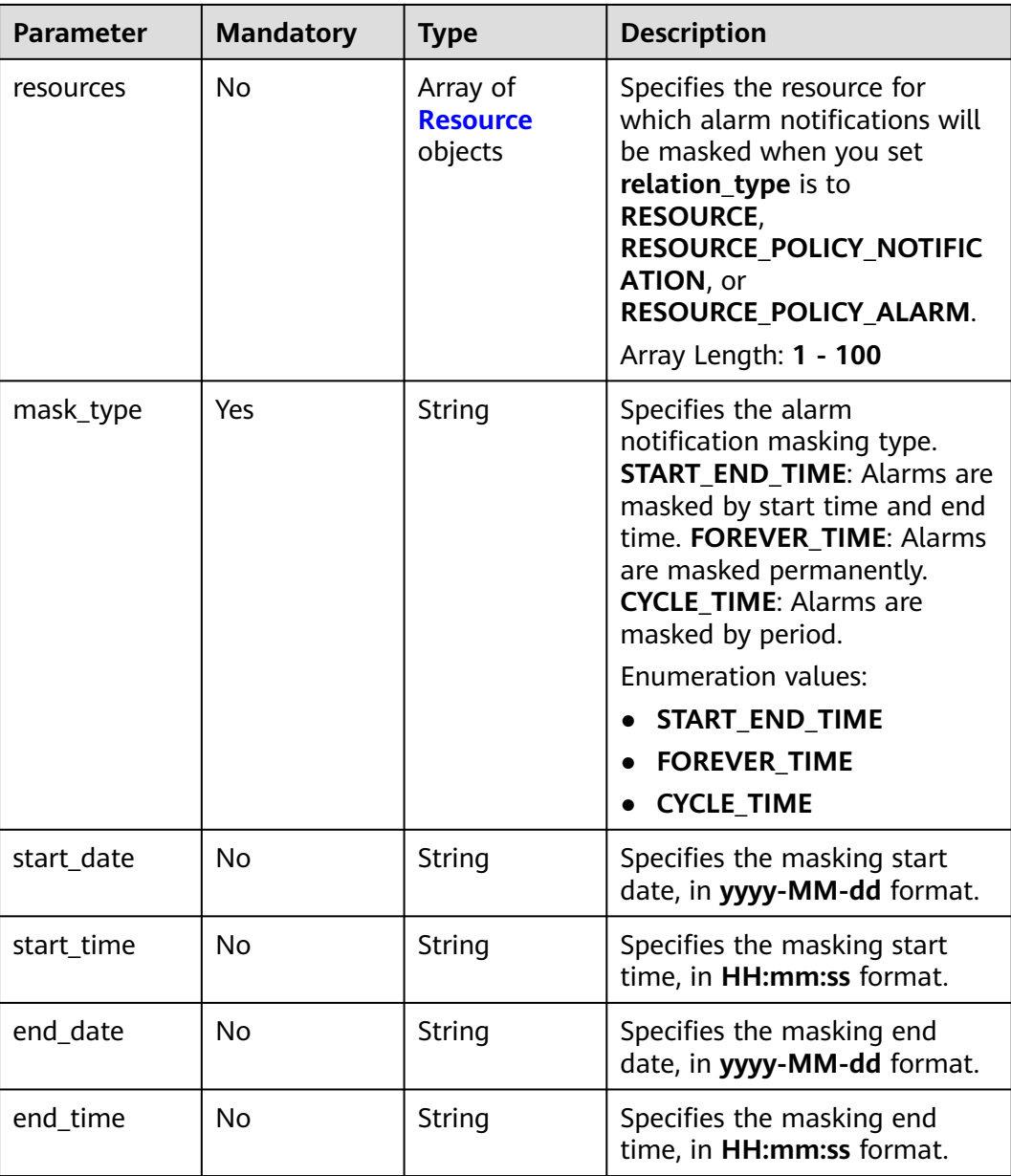

### **Table 6-287** Resource

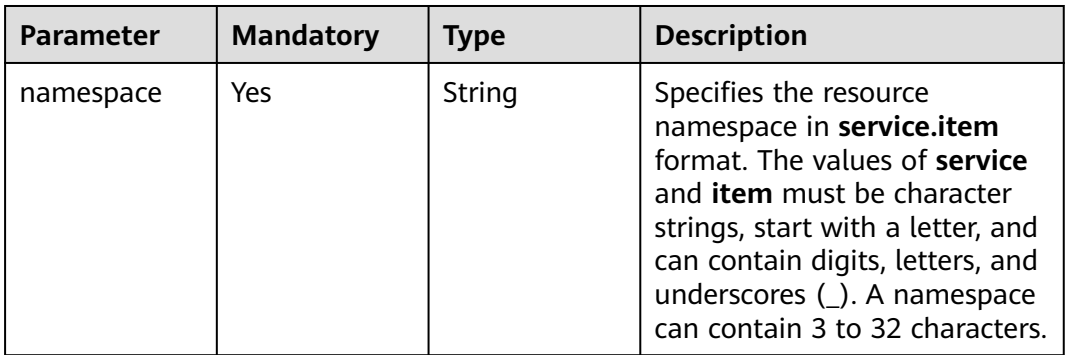

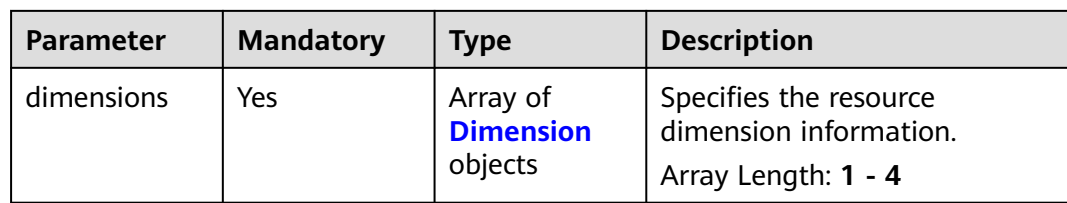

### **Table 6-288** Dimension

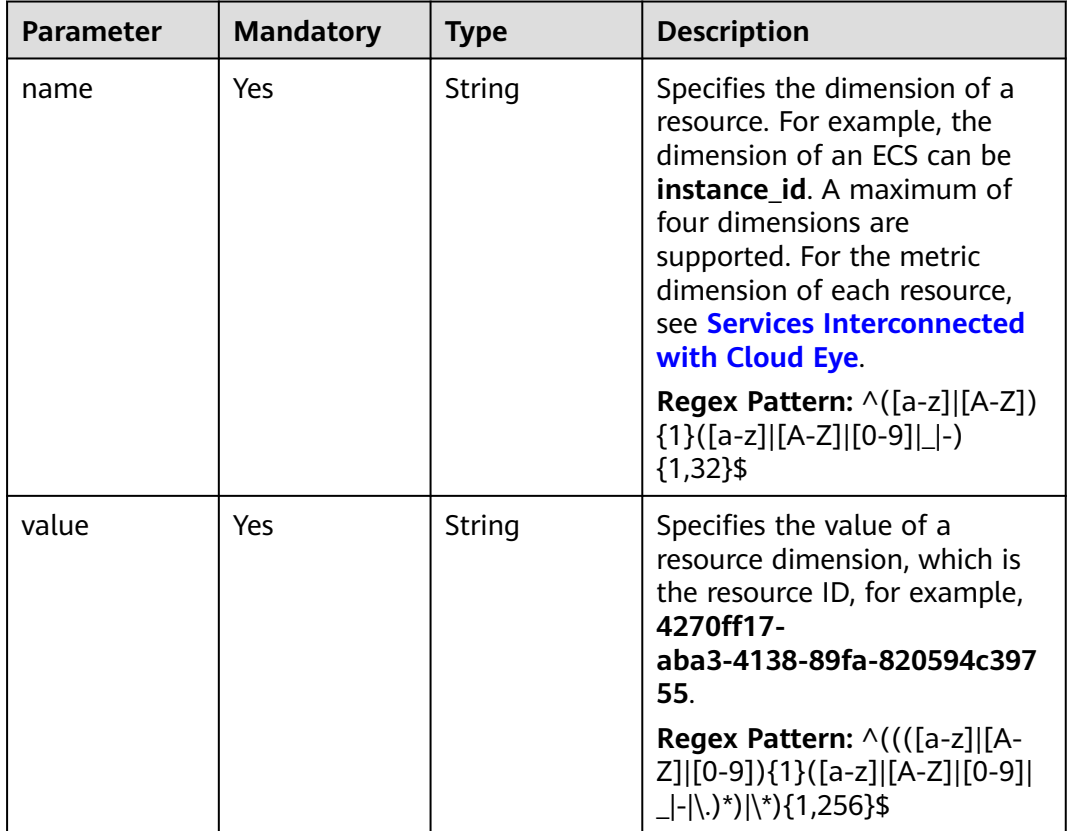

# **Response Parameters**

### **Status code: 201**

**Table 6-289** Response body parameters

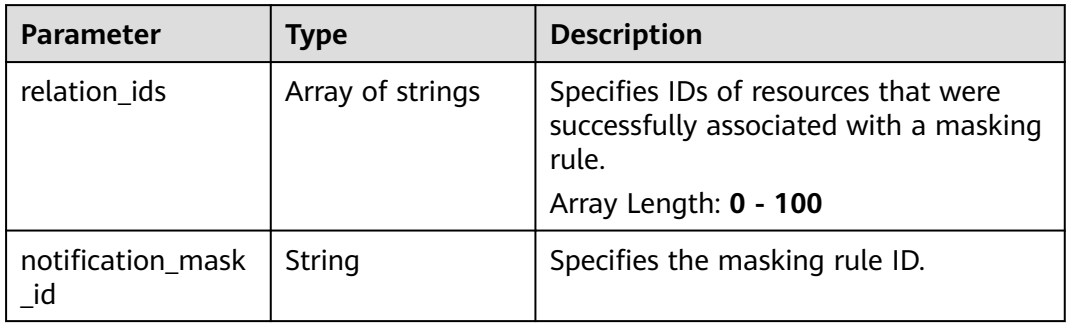

#### **Table 6-290** Response body parameters

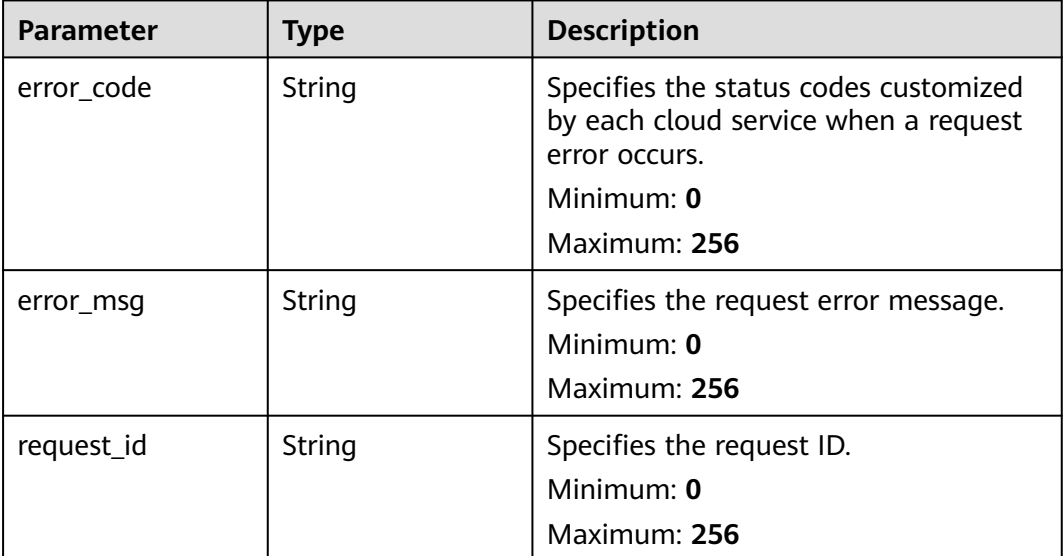

### **Status code: 500**

**Table 6-291** Response body parameters

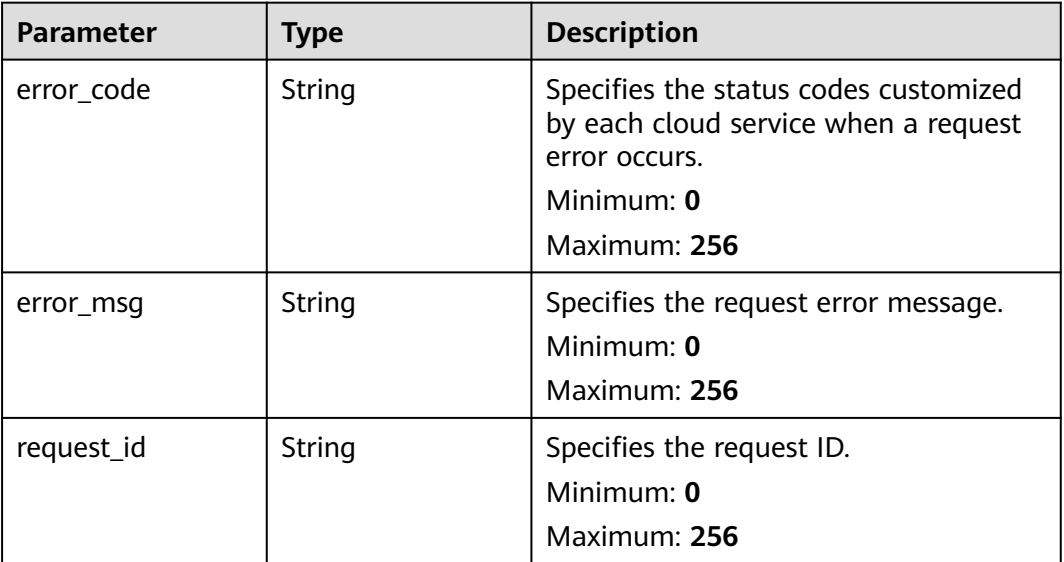

# **Example Requests**

```
{
 "mask_name" : "mn_test",
 "relation_type" : "ALARM_RULE",
 "relation_ids" : [ "al123232232341232132" ],
 "resources" : [ {
 "namespace" : "SYS.ECS",
 "dimensions" : [ {
```

```
 "name" : "instance_id",
 "value" : "4270ff17-aba3-4138-89fa-820594c39755"
   } ]
 \overline{\phantom{a}3} \overline{\phantom{a}3} "mask_type" : "START_END_TIME",
 "start_date" : "yyyy-MM-dd",
  "start_time" : "HH:mm:ss",
 "end_date" : "yyyy-MM-dd",
 "end_time" : "HH:mm:ss"
}
```
## **Example Responses**

#### **Status code: 201**

Masking rules created.

```
{
  "relation_ids" : [ "al123232232341232132" ],
  "notification_mask_id" : "nm123232232341232132"
}
```
## **Status Codes**

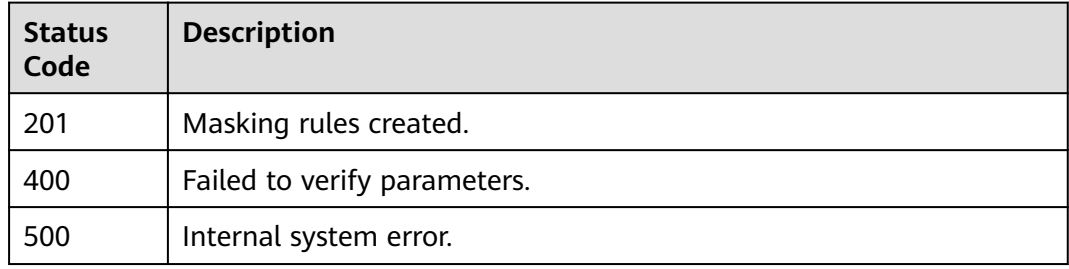

## **Error Codes**

### See **[Error Codes](#page-470-0)**.

# **6.11.2 Modifying the Masking Time of Alarm Notification Masking Rules in Batches**

## **Function**

This API is used to modify the masking time of alarm notification masking rules in batches.

## **URI**

POST /v2/{project\_id}/notification-masks/batch-update

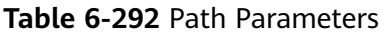

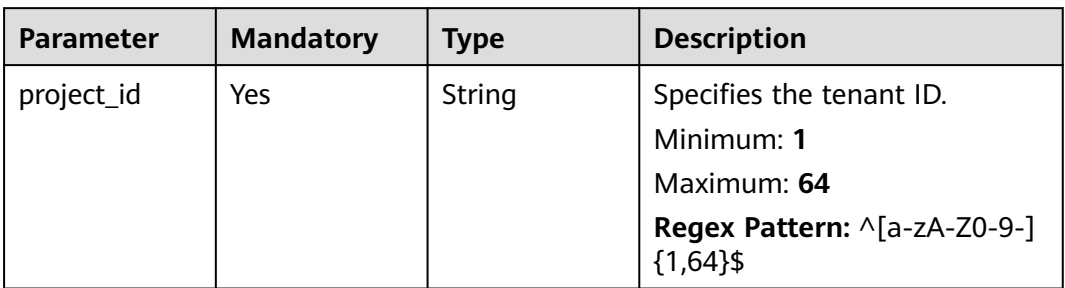

# **Request Parameters**

**Table 6-293** Request header parameters

| <b>Parameter</b> | <b>Mandatory</b> | <b>Type</b> | <b>Description</b>                                                                                         |
|------------------|------------------|-------------|----------------------------------------------------------------------------------------------------|
| Content-Type     | Yes              | String      | Specifies the MIME type of the<br>request body. The default type<br>is application/json;<br>charset=UTF-8. |
|                  |                  |             | Default: application/json;<br>charset=UTF-8                                                                |
|                  |                  |             | Minimum: 1                                                                                                 |
|                  |                  |             | Maximum: 64                                                                                                |
| X-Auth-Token     | Yes              | String      | Specifies the user token.                                                                                  |
|                  |                  |             | Minimum: 1                                                                                                 |
|                  |                  |             | <b>Maximum: 16384</b>                                                                                      |

## **Table 6-294** Request body parameters

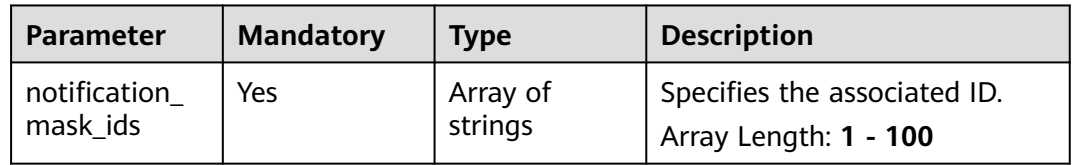

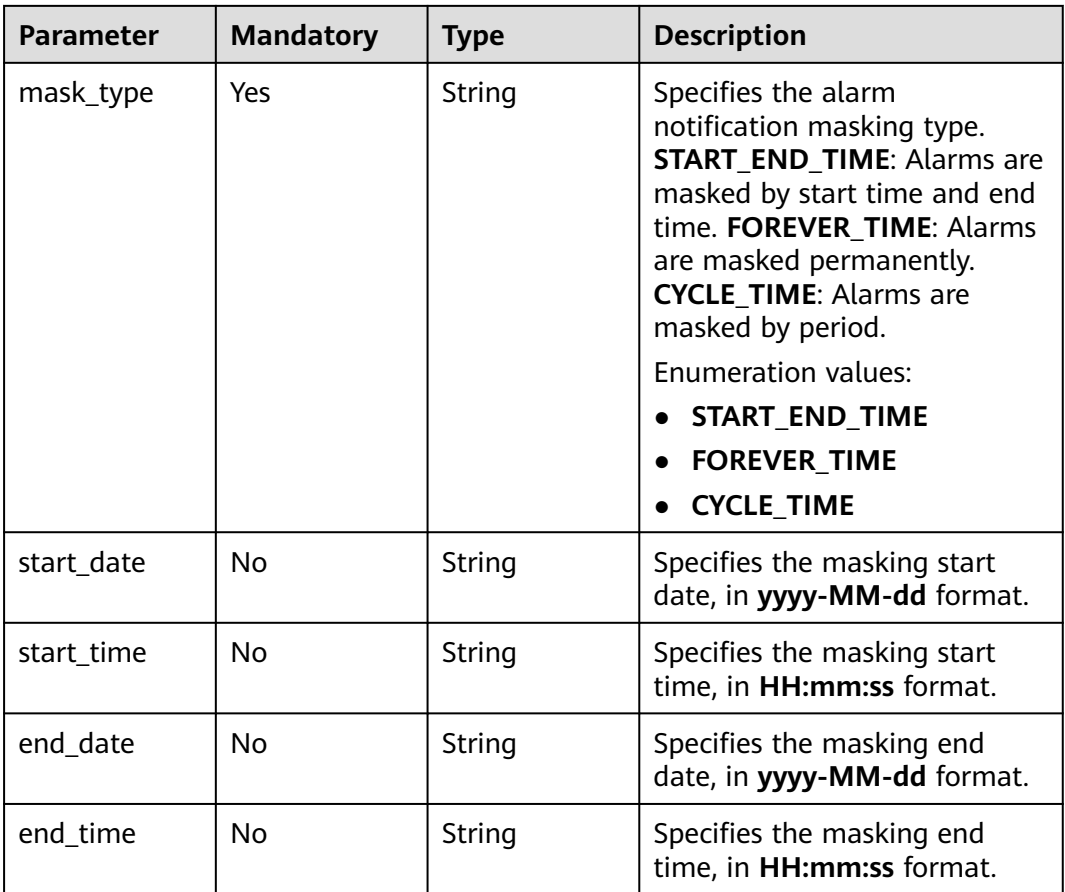

# **Response Parameters**

### **Status code: 400**

**Table 6-295** Response body parameters

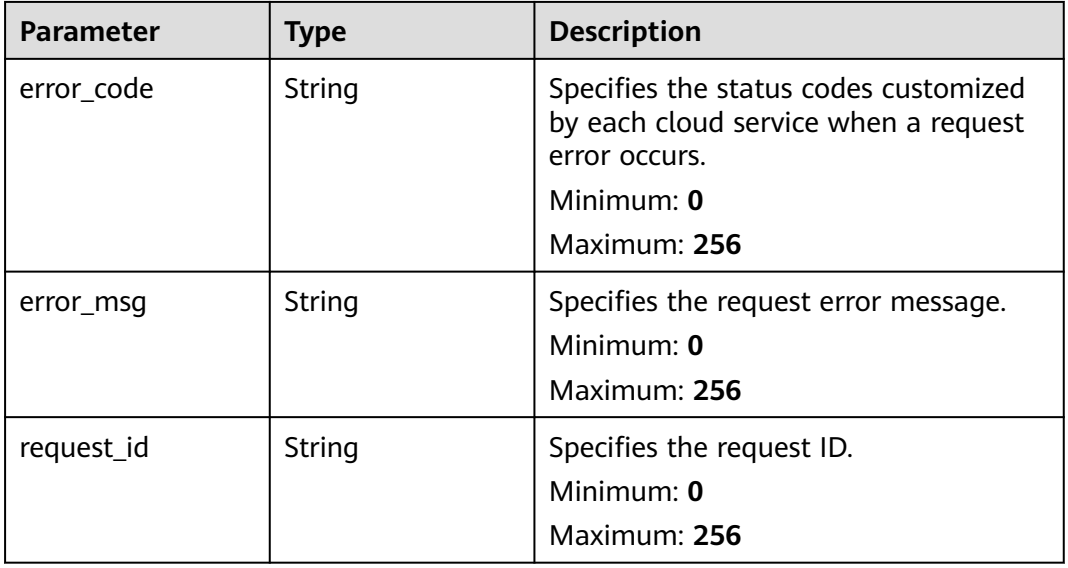

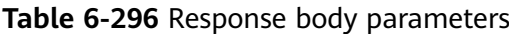

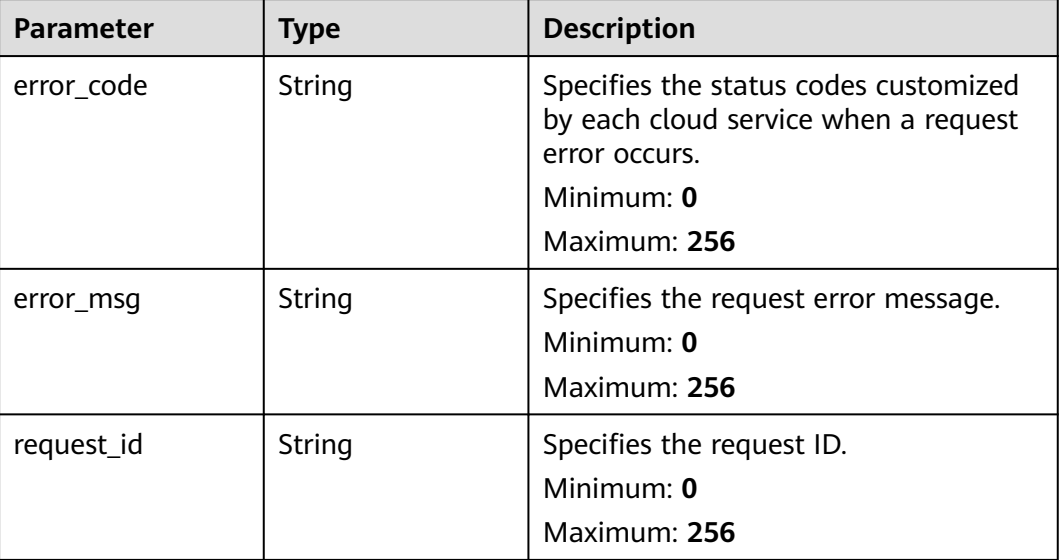

# **Example Requests**

```
{
 "notification_mask_ids" : [ "nm123232232341232132" ],
 "mask_type" : "START_END_TIME",
 "start_date" : "yyyy-MM-dd",
 "start_time" : "HH:mm:ss",
 "end_date" : "yyyy-MM-dd",
 "end_time" : "HH:mm:ss"
}
```
## **Example Responses**

None

## **Status Codes**

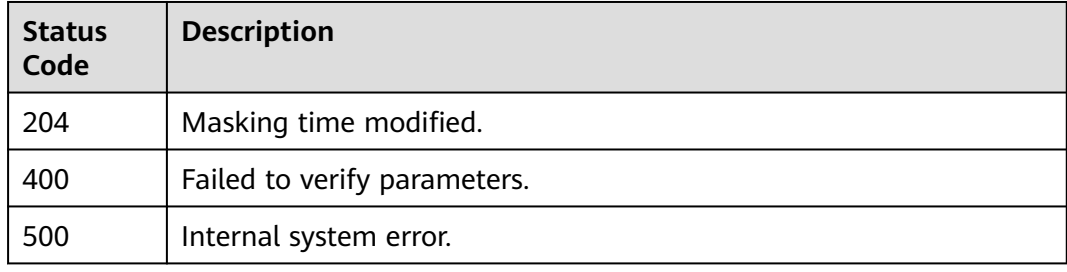

## **Error Codes**

### See **[Error Codes](#page-470-0)**.

# **Function**

This API is used to modify an alarm notification masking rule.

## **URI**

PUT /v2/{project\_id}/notification-masks/{notification\_mask\_id}

**Table 6-297** Path Parameters

| <b>Parameter</b>        | <b>Mandatory</b> | <b>Type</b> | <b>Description</b>                                                        |
|-------------------------|------------------|-------------|---------------------------------------------------------------------------|
| project_id              | Yes              | String      | Specifies the tenant ID.                                                  |
|                         |                  |             | Minimum: 1                                                                |
|                         |                  |             | Maximum: 64                                                               |
|                         |                  |             | Regex Pattern: ^[a-zA-Z0-9-]<br>${1,64}$ \$                               |
| notification<br>mask id | Yes              | String      | Specifies the masking rule ID.                                            |
|                         |                  |             | Minimum: 1                                                                |
|                         |                  |             | Maximum: 64                                                               |
|                         |                  |             | <b>Regex Pattern:</b> $\wedge$ [[a-z]] [[A-Z]]<br>$[0-9]$ } $\{1,64\}$ \$ |

## **Request Parameters**

**Table 6-298** Request header parameters

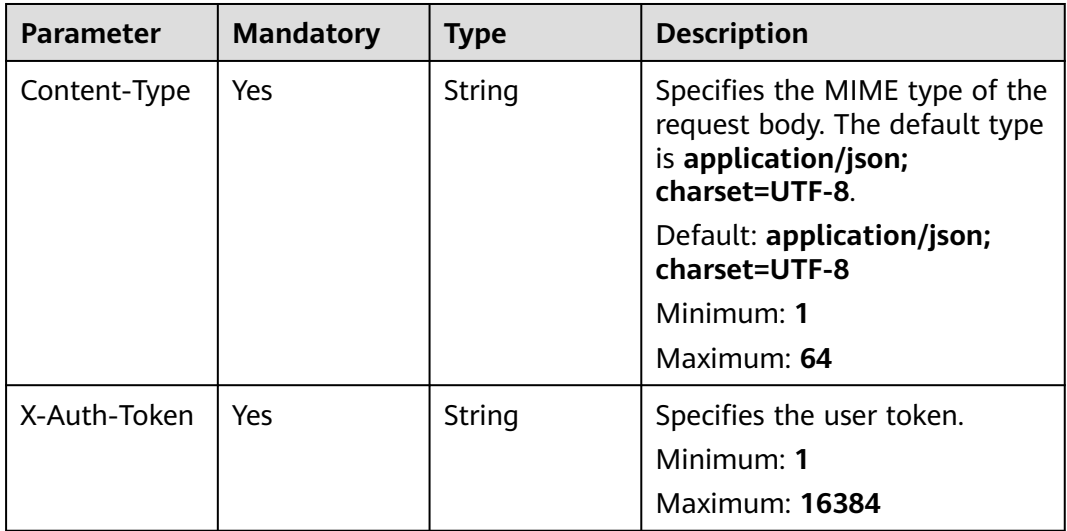

**Table 6-299** Request body parameters

| <b>Parameter</b> | <b>Mandatory</b> | <b>Type</b>                            | <b>Description</b>                                                                                                    |
|------------------|------------------|----------------------------------------|----------------------------------------------------------------------------------------------------|
| mask_name        | Yes              | String                                 | Specifies the masking rule<br>name. The value can contain<br>up to 64 characters, including<br>only letters, digits, hyphens<br>$(-)$ , and underscores $(\_)$ .                                                                                                    |
| relation_ids     | <b>No</b>        | Array of<br>strings                    | Specifies the alarm rule or<br>alarm policy ID. If you set<br>relation_type to<br><b>ALARM RULE, set this</b><br>parameter to the ID of the<br>masked alarm rule. If you set<br>relation_type to<br>RESOURCE_POLICY_NOTIFIC<br><b>ATION</b> or<br>RESOURCE_POLICY_ALARM,<br>set this parameter to the ID of<br>the masked alarm policy.<br>Array Length: 1 - 100                                                                                                    |
| relation_type    | <b>No</b>        | String                                 | Specifies the type of a<br>resource that is associated<br>with an alarm notification<br>masking rule. ALARM_RULE:<br>alarm rules RESOURCE:<br>resources<br><b>RESOURCE_POLICY_NOTIFIC</b><br>ATION: alarm policies for the<br>resource<br>RESOURCE_POLICY_ALARM:<br>alarm policies for the resource<br>(The alarm policies are not<br>used for alarm calculation.)<br><b>Enumeration values:</b><br><b>ALARM_RULE</b><br>$\bullet$<br><b>RESOURCE</b><br>$\bullet$<br>• RESOURCE_POLICY_NOTIF<br><b>ICATION</b><br><b>RESOURCE_POLICY_ALAR</b><br>$\bullet$<br>м |
| resources        | Yes              | Array of<br><b>Resource</b><br>objects | Specifies the associated<br>resource.<br>Array Length: 1 - 100                                                                                                    |
| <b>Parameter</b> | <b>Mandatory</b> | <b>Type</b> | <b>Description</b>                                                                                                    |
|------------------|------------------|-------------|----------------------------------------------------------------------------------------------------|
| mask_type        | Yes              | String      | Specifies the alarm<br>notification masking type.<br><b>START_END_TIME: Alarms are</b><br>masked by start time and end<br>time. FOREVER_TIME: Alarms<br>are masked permanently.<br><b>CYCLE_TIME: Alarms are</b><br>masked by period.<br>Enumeration values:<br>• START_END_TIME<br><b>FOREVER_TIME</b><br>$\bullet$<br><b>CYCLE_TIME</b> |
| start date       | N <sub>0</sub>   | String      | Specifies the masking start<br>date, in yyyy-MM-dd format.                                                                                                    |
| start_time       | No               | String      | Specifies the masking start<br>time, in HH:mm:ss format.                                                                                                    |
| end_date         | <b>No</b>        | String      | Specifies the masking end<br>date, in yyyy-MM-dd format.                                                                                                    |
| end_time         | N <sub>0</sub>   | String      | Specifies the masking end<br>time, in HH:mm:ss format.                                                                                                    |

**Table 6-300** Resource

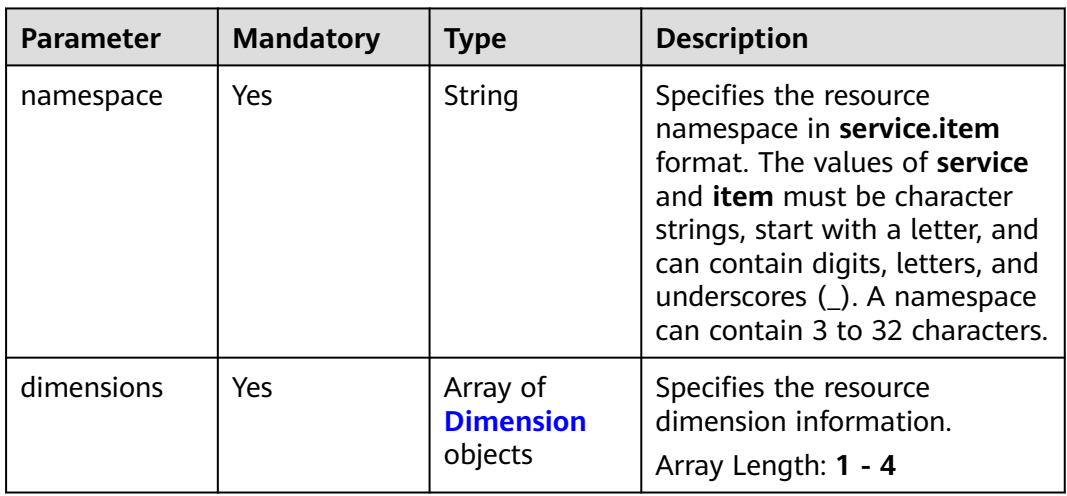

| <b>Parameter</b> | <b>Mandatory</b> | <b>Type</b> | <b>Description</b>                                                                                                    |
|------------------|------------------|-------------|----------------------------------------------------------------------------------------------------|
| name             | Yes              | String      | Specifies the dimension of a<br>resource. For example, the<br>dimension of an ECS can be<br><b>instance_id.</b> A maximum of<br>four dimensions are<br>supported. For the metric<br>dimension of each resource,<br>see Services Interconnected<br>with Cloud Eye. |
|                  |                  |             | Regex Pattern: $\wedge$ ([a-z] [A-Z])<br>$\{1\}([a-z]][[A-Z]][[0-9]] -\}$<br>${1,32}$ \$                                                                                                    |
| value            | Yes              | String      | Specifies the value of a<br>resource dimension, which is<br>the resource ID, for example,<br>4270ff17-<br>aba3-4138-89fa-820594c397<br>55.                                                                                                    |
|                  |                  |             | Regex Pattern: $\wedge$ ((([a-z]][A-<br>Z] [0-9]){1}([a-z] [A-Z] [0-9] <br>$\lfloor$ - $\vert \rangle$ .)*) $\vert \rangle$ *){1,256}\$                                                                                                    |

<span id="page-361-0"></span>**Table 6-301** Dimension

# **Response Parameters**

**Table 6-302** Response body parameters

| <b>Parameter</b> | Type   | <b>Description</b>                                                                             |
|------------------|--------|------------------------------------------------------------------------------------------------|
| error_code       | String | Specifies the status codes customized<br>by each cloud service when a request<br>error occurs. |
|                  |        | Minimum: 0                                                                                     |
|                  |        | Maximum: 256                                                                                   |
| error msg        | String | Specifies the request error message.<br>Minimum: 0                                             |
|                  |        | Maximum: 256                                                                                   |
| request_id       | String | Specifies the request ID.                                                                      |
|                  |        | Minimum: 0                                                                                     |
|                  |        | Maximum: 256                                                                                   |

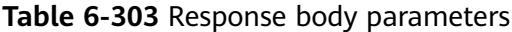

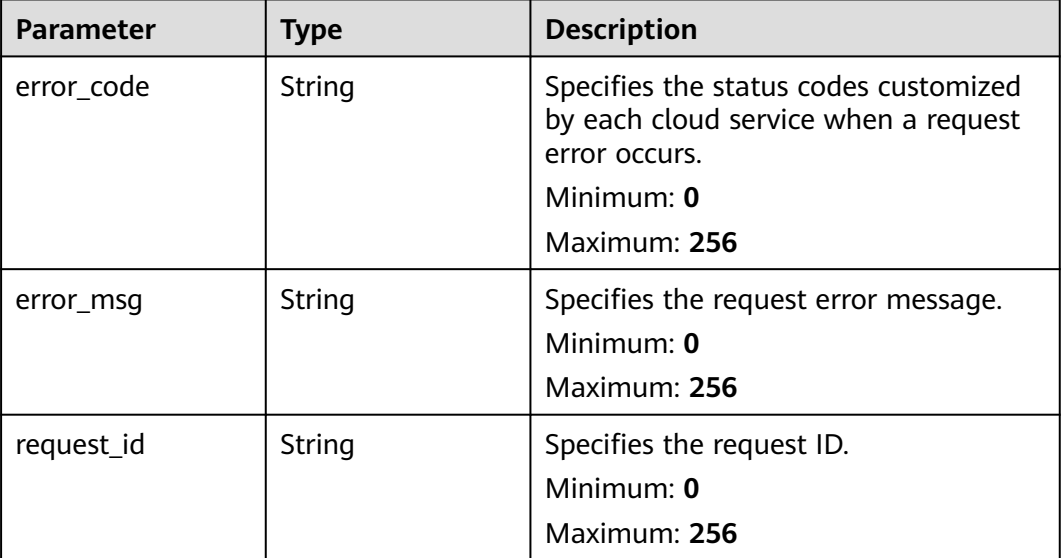

## **Example Requests**

```
{
 "mask_name" : "mn_test",
 "relation_ids" : [ "al123232232341232132" ],
  "relation_type" : "ALARM_RULE",
 "resources" : [ {
 "namespace" : "SYS.ECS",
   "dimensions" : [ {
 "name" : "instance_id",
 "value" : "4270ff17-aba3-4138-89fa-820594c39755"
 } ]
 } ],
 "mask_type" : "START_END_TIME",
 "start_date" : "yyyy-MM-dd",
 "start_time" : "HH:mm:ss",
 "end_date" : "yyyy-MM-dd",
 "end_time" : "HH:mm:ss"
}
```
## **Example Responses**

None

## **Status Codes**

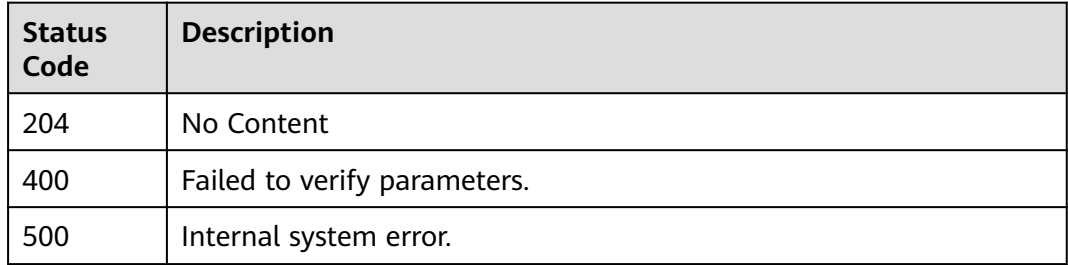

## **Error Codes**

See **[Error Codes](#page-470-0)**.

# **6.11.4 Deleting Alarm Notification Masking Rules in Batches**

## **Function**

This API is used to deleting alarm notification masking rules in batches.

## **URI**

POST /v2/{project\_id}/notification-masks/batch-delete

#### **Table 6-304** Path Parameters

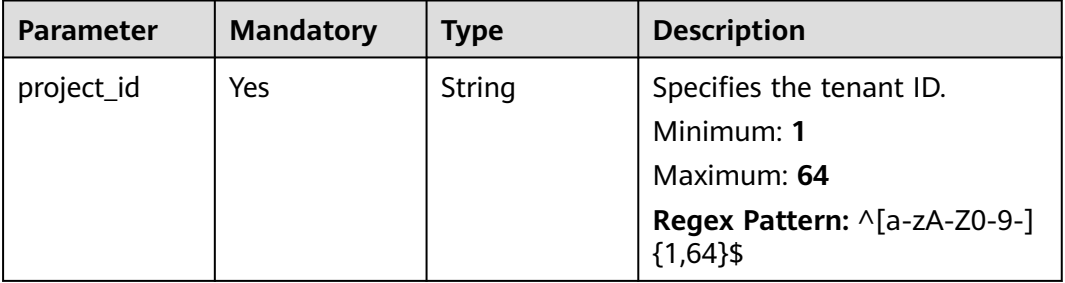

## **Request Parameters**

**Table 6-305** Request header parameters

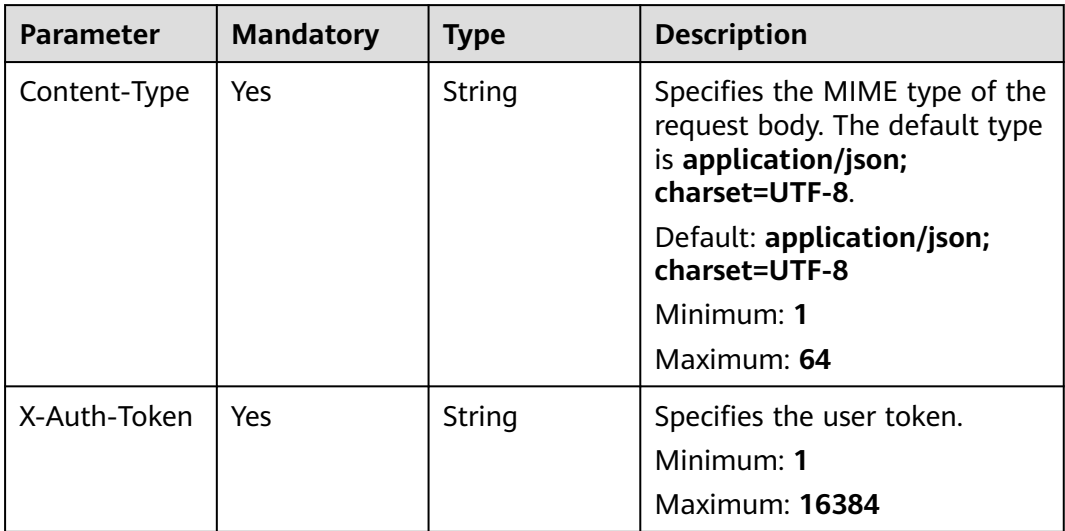

**Table 6-306** Request body parameters

| Parameter    | <b>Mandatory</b> | <b>Type</b> | <b>Description</b>             |
|--------------|------------------|-------------|--------------------------------|
| notification | Yes.             | Array of    | Specifies the masking rule ID. |
| mask ids     |                  | strings     | Array Length: 1 - 100          |

# **Response Parameters**

#### **Status code: 200**

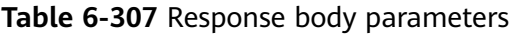

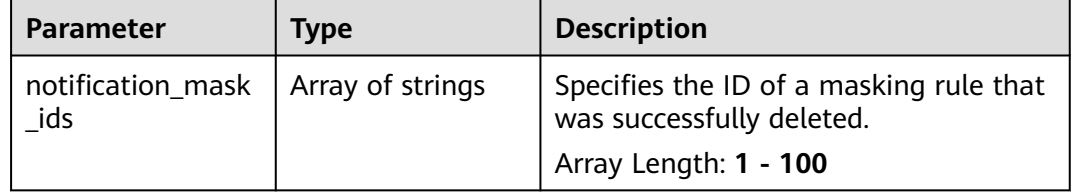

#### **Status code: 400**

**Table 6-308** Response body parameters

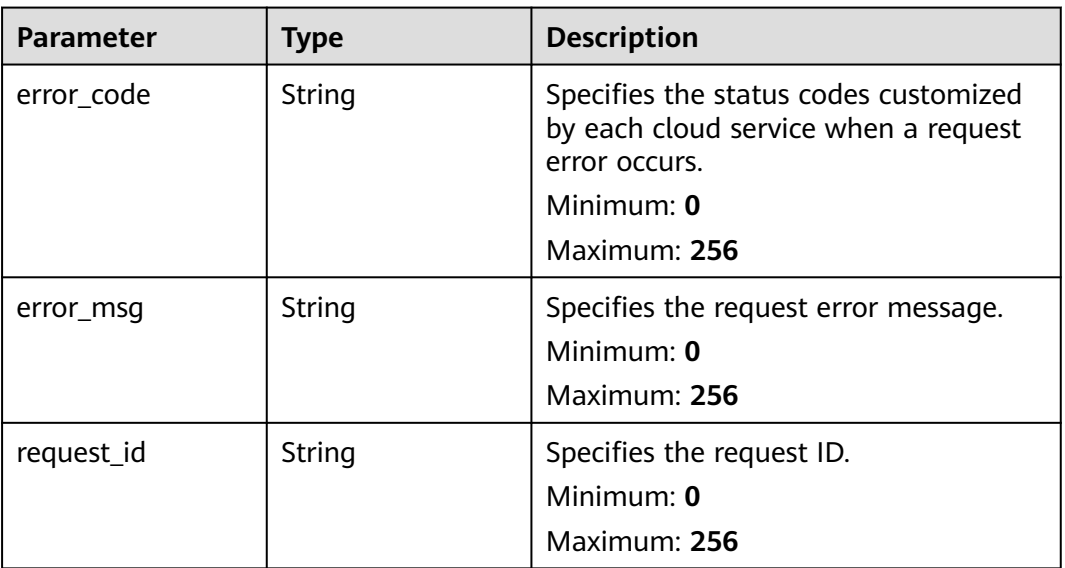

**Table 6-309** Response body parameters

| <b>Parameter</b> | <b>Type</b> | <b>Description</b>                                                                                                    |
|------------------|-------------|----------------------------------------------------------------------------------------------------|
| error_code       | String      | Specifies the status codes customized<br>by each cloud service when a request<br>error occurs.<br>Minimum: 0<br>Maximum: 256 |
| error msg        | String      | Specifies the request error message.<br>Minimum: $0$<br>Maximum: 256                                                         |
| request_id       | String      | Specifies the request ID.<br>Minimum: 0<br>Maximum: 256                                                                      |

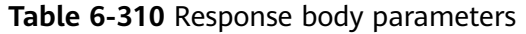

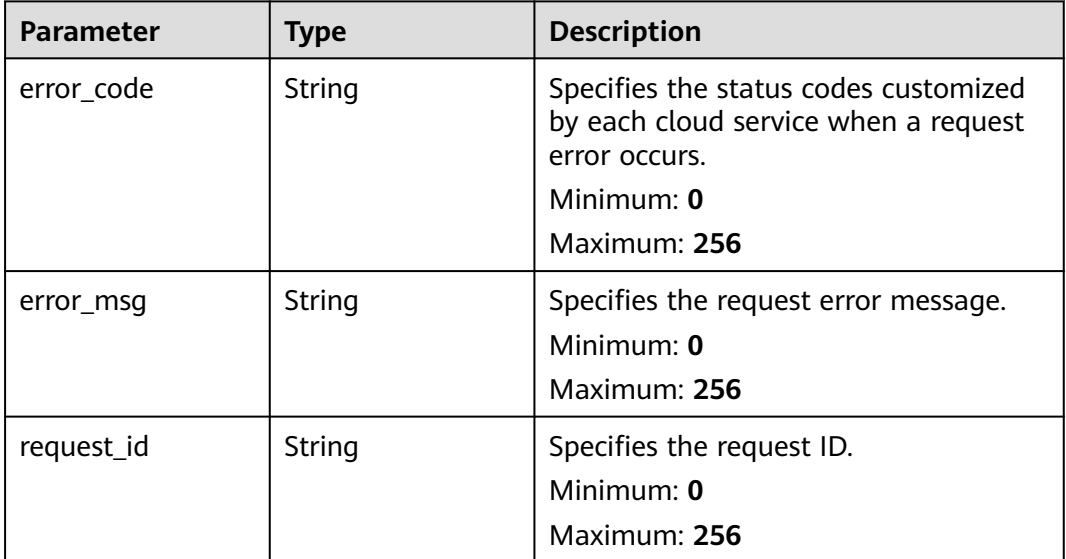

## **Example Requests**

```
{
  "notification_mask_ids" : [ "nm123232232341232132" ]
}
```
# **Example Responses**

#### **Status code: 200**

Notification masking rules deleted.

{ "notification\_mask\_ids" : [ "nm123232232341232132" ] }

### **Status Codes**

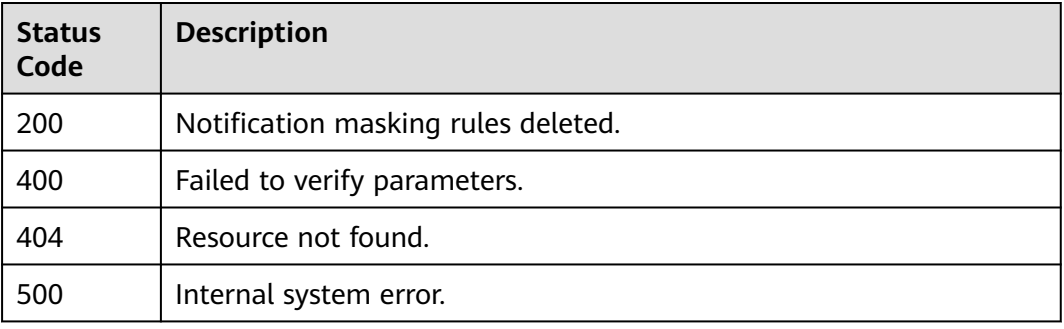

## **Error Codes**

See **[Error Codes](#page-470-0)**.

# **6.11.5 Querying Alarm Notification Masking Rules**

## **Function**

This API is used to query notification masking rules of a specified type in batches. Currently, a maximum of 100 notification masking rules can be queried in batches.

## **URI**

POST /v2/{project\_id}/notification-masks/batch-query

#### **Table 6-311** Path Parameters

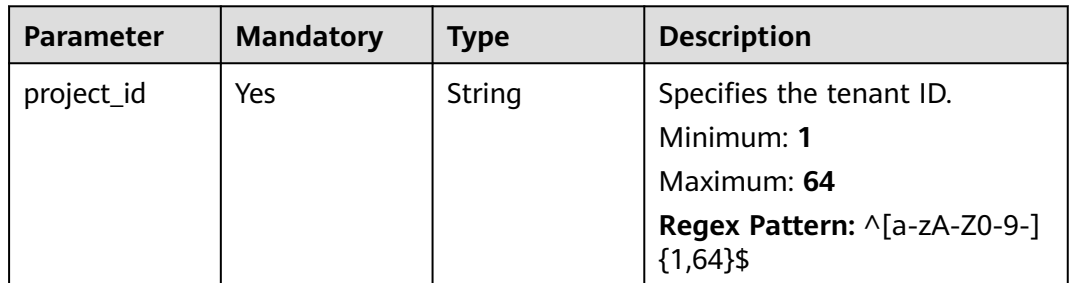

**Table 6-312** Query Parameters

| <b>Parameter</b> | <b>Mandatory</b> | <b>Type</b> | <b>Description</b>                                                                                            |
|------------------|------------------|-------------|----------------------------------------------------------------------------------------------------|
| offset           | No.              | Integer     | Specifies the pagination offset.                                                                              |
|                  |                  |             | Minimum: 0                                                                                                    |
|                  |                  |             | <b>Maximum: 10000</b>                                                                                         |
|                  |                  |             | Default: 0                                                                                                    |
|                  |                  |             | <b>Regex Pattern:</b> $\wedge$ [0] [1-9]<br>$[1-9][0-9][[1-9][0-9][0-9]]$<br>$[1-9][0-9][0-9][0-9][10000)$ \$ |
| limit            | <b>No</b>        | Integer     | Specifies the number of<br>records that will be displayed<br>on each page.                                    |
|                  |                  |             | Minimum: 1                                                                                                    |
|                  |                  |             | Maximum: 100                                                                                                  |
|                  |                  |             | Default: 100                                                                                                  |
|                  |                  |             | <b>Regex Pattern:</b> $\wedge$ [1-9] [1-9]<br>$[0-9]$  100)\$                                                 |

# **Request Parameters**

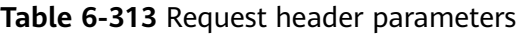

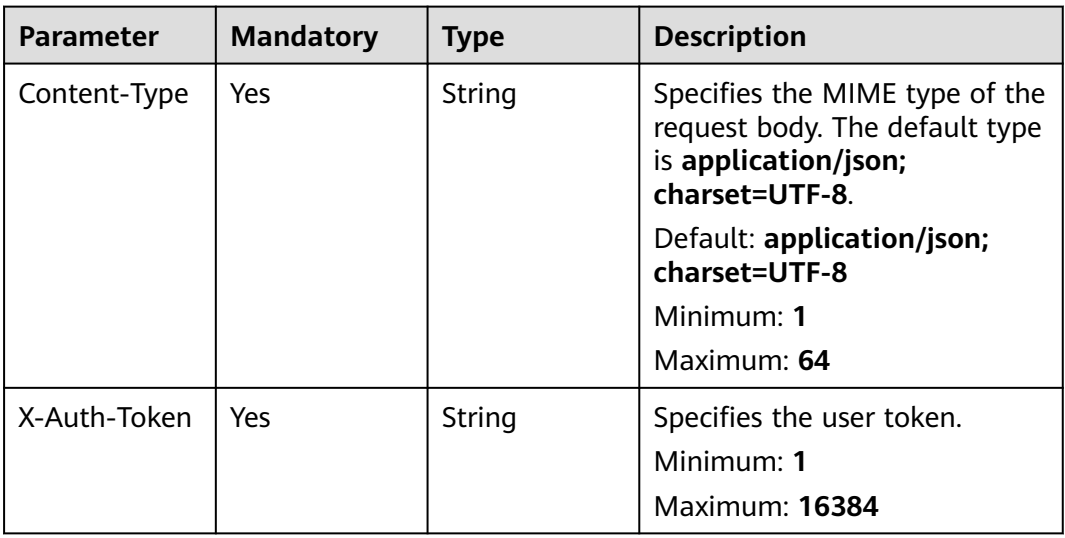

| <b>Parameter</b> | <b>Mandatory</b> | <b>Type</b>         | <b>Description</b>                                                                                                    |
|------------------|------------------|---------------------|----------------------------------------------------------------------------------------------------|
| relation_type    | Yes              | String              | Specifies the type of a<br>resource that is associated<br>with an alarm notification<br>masking rule. ALARM_RULE:<br>alarm rules RESOURCE:<br>resources<br>RESOURCE_POLICY_NOTIFIC<br>ATION: alarm policies for the<br>resource<br><b>RESOURCE_POLICY_ALARM:</b><br>alarm policies for the resource<br>(The alarm policies are not<br>used for alarm calculation.)<br><b>DEFAULT: By default,</b><br><b>RESOURCE and</b><br><b>RESOURCE_POLICY_NOTIFIC</b><br><b>ATION</b> (used for querying<br>alarm notification masking<br>rules) are included.<br><b>Enumeration values:</b><br><b>ALARM_RULE</b><br>$\bullet$<br><b>RESOURCE</b><br>$\bullet$<br><b>RESOURCE_POLICY_NOTIF</b><br><b>ICATION</b><br>• RESOURCE_POLICY_ALAR<br>M<br><b>DEFAULT</b> |
| relation_ids     | Yes              | Array of<br>strings | Specifies the ID of the alarm<br>rule that is associated with the<br>alarm notification masking<br>rule.<br>Array Length: 1 - 100                                                                                                    |
| mask_id          | No               | String              | (Optional) Specifies the<br>masking rule ID.<br>Minimum: 1<br>Maximum: 64<br>Regex Pattern: ^nm([0-9A-<br>Za-z]){0,62}\$                                                                                                    |

**Table 6-314** Request body parameters

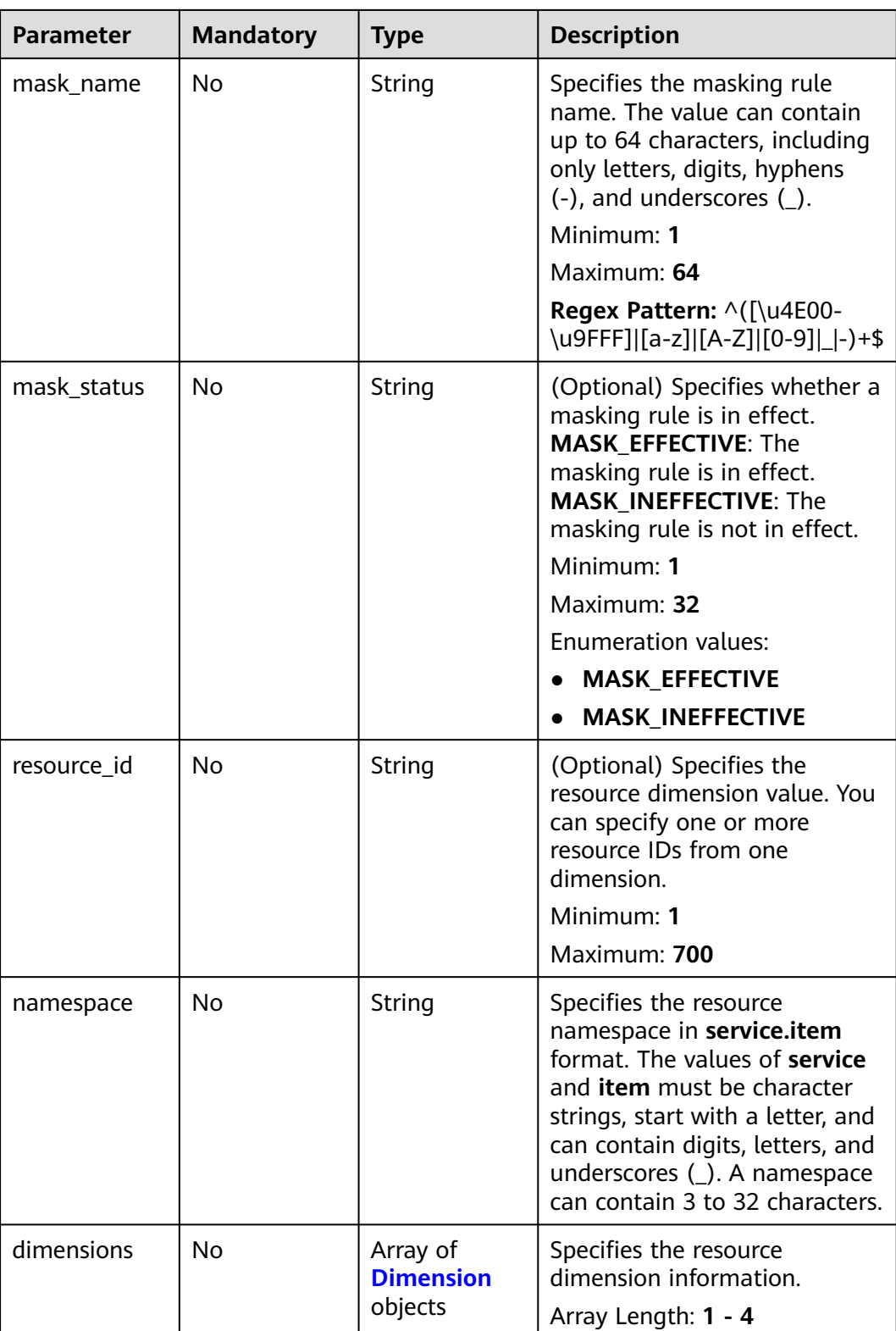

| <b>Parameter</b> | <b>Mandatory</b> | <b>Type</b> | <b>Description</b>                                                                                                    |
|------------------|------------------|-------------|----------------------------------------------------------------------------------------------------|
| name             | Yes              | String      | Specifies the dimension of a<br>resource. For example, the<br>dimension of an ECS can be<br>instance_id. A maximum of<br>four dimensions are<br>supported. For the metric<br>dimension of each resource,<br>see Services Interconnected<br>with Cloud Eye. |
|                  |                  |             | <b>Regex Pattern:</b> $\wedge$ ([a-z]][A-Z])<br>$\{1\}([a-z]][[A-Z]][[0-9]] -\}$<br>${1,32}$ \$                                                                                                    |
| value            | Yes.             | String      | Specifies the value of a<br>resource dimension, which is<br>the resource ID, for example,<br>4270ff17-<br>aba3-4138-89fa-820594c397<br>55.                                                                                                    |
|                  |                  |             | <b>Regex Pattern:</b> $\wedge$ ((([a-z]][A-<br>Z] [0-9]){1}([a-z] [A-Z] [0-9] <br>_ - \.)*) \*){1,256}\$                                                                                                    |

<span id="page-370-0"></span>**Table 6-315** Dimension

# **Response Parameters**

#### **Status code: 200**

**Table 6-316** Response body parameters

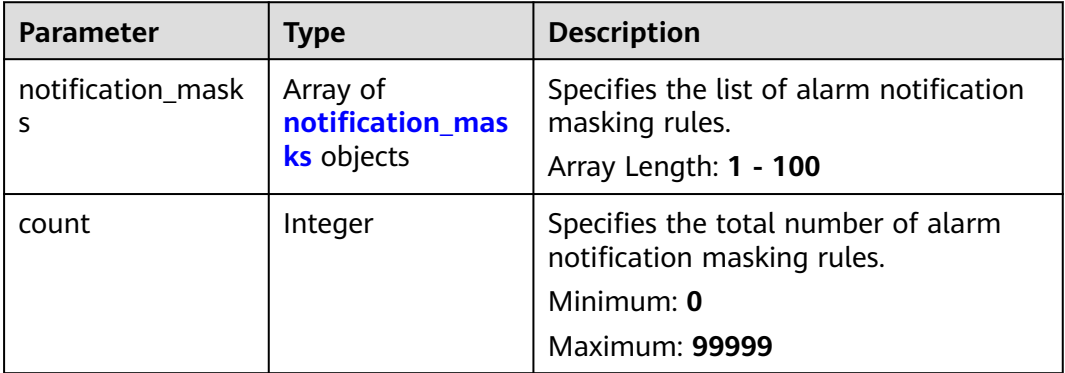

<span id="page-371-0"></span>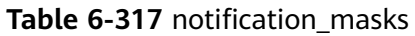

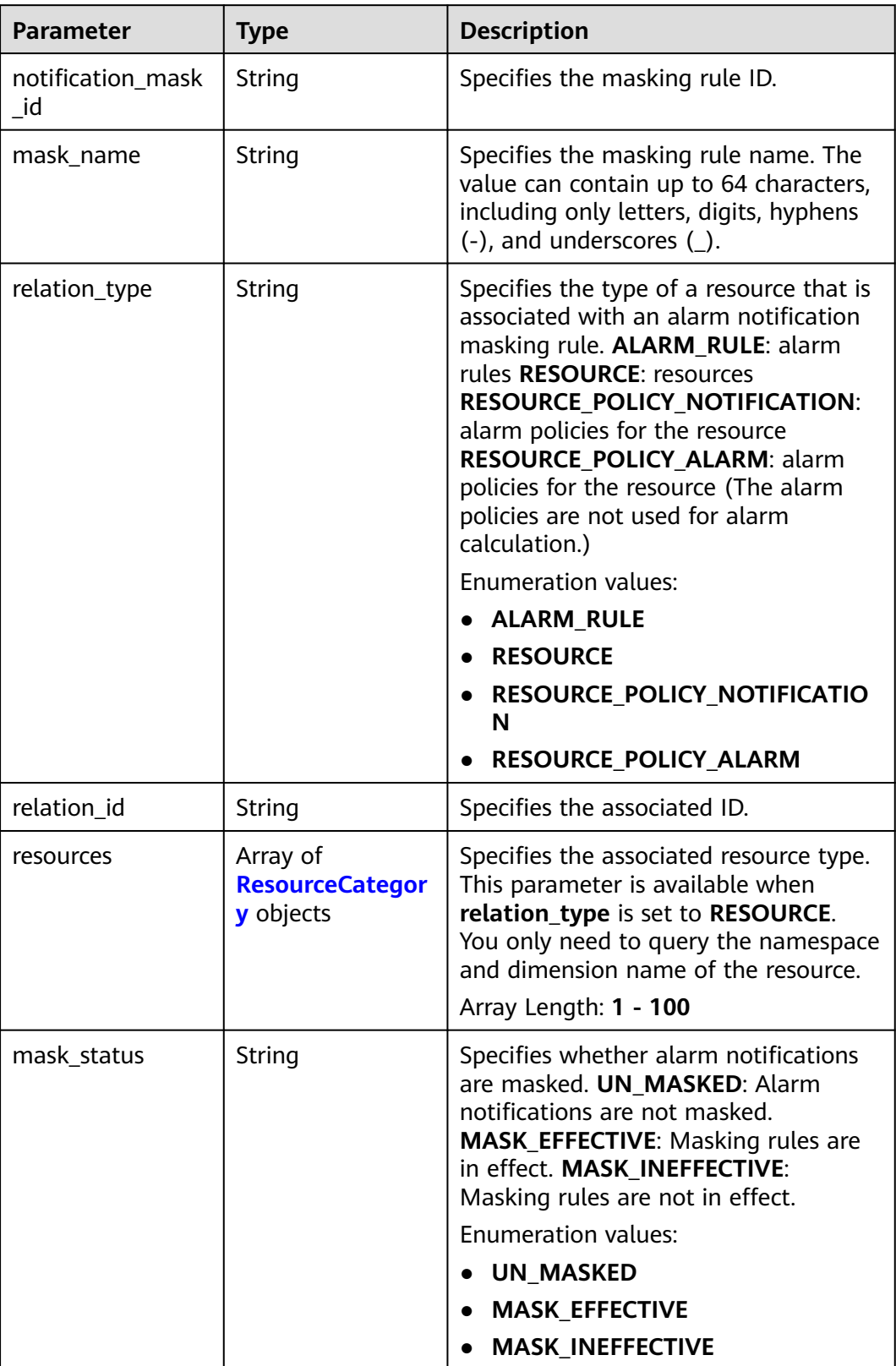

<span id="page-372-0"></span>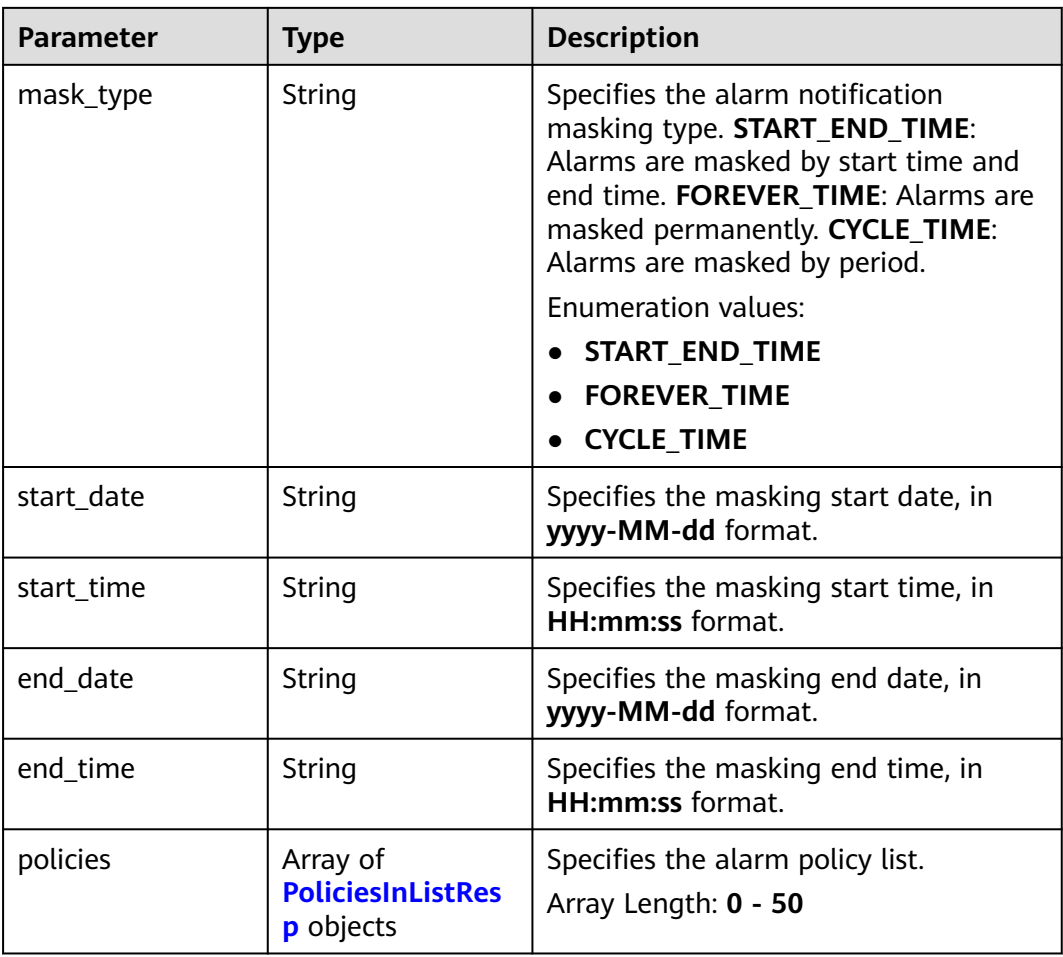

#### **Table 6-318** ResourceCategory

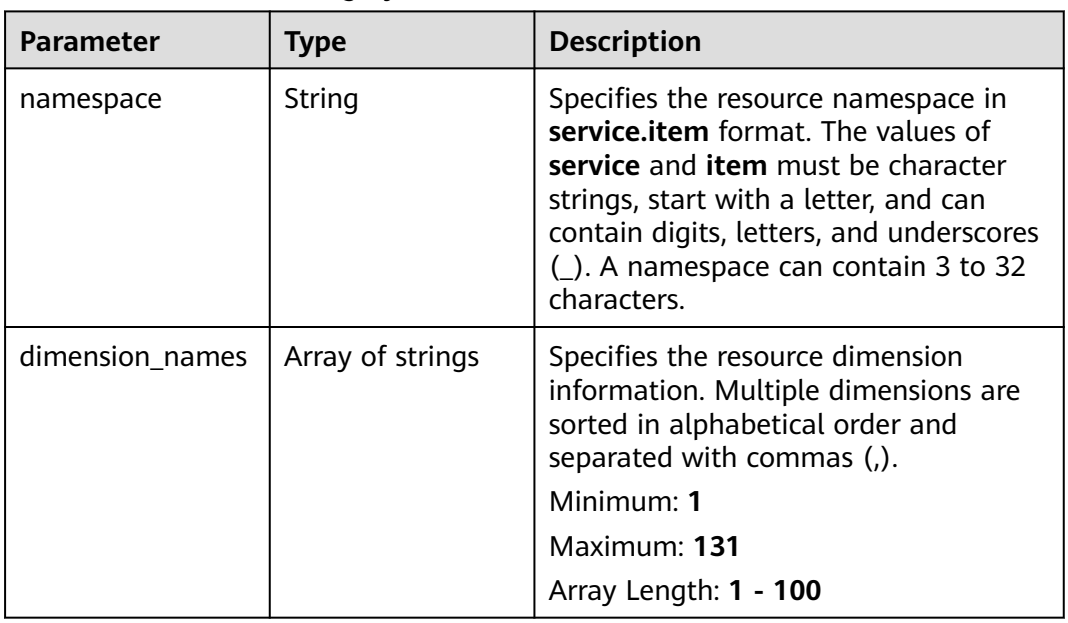

<span id="page-373-0"></span>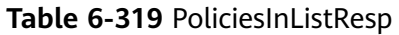

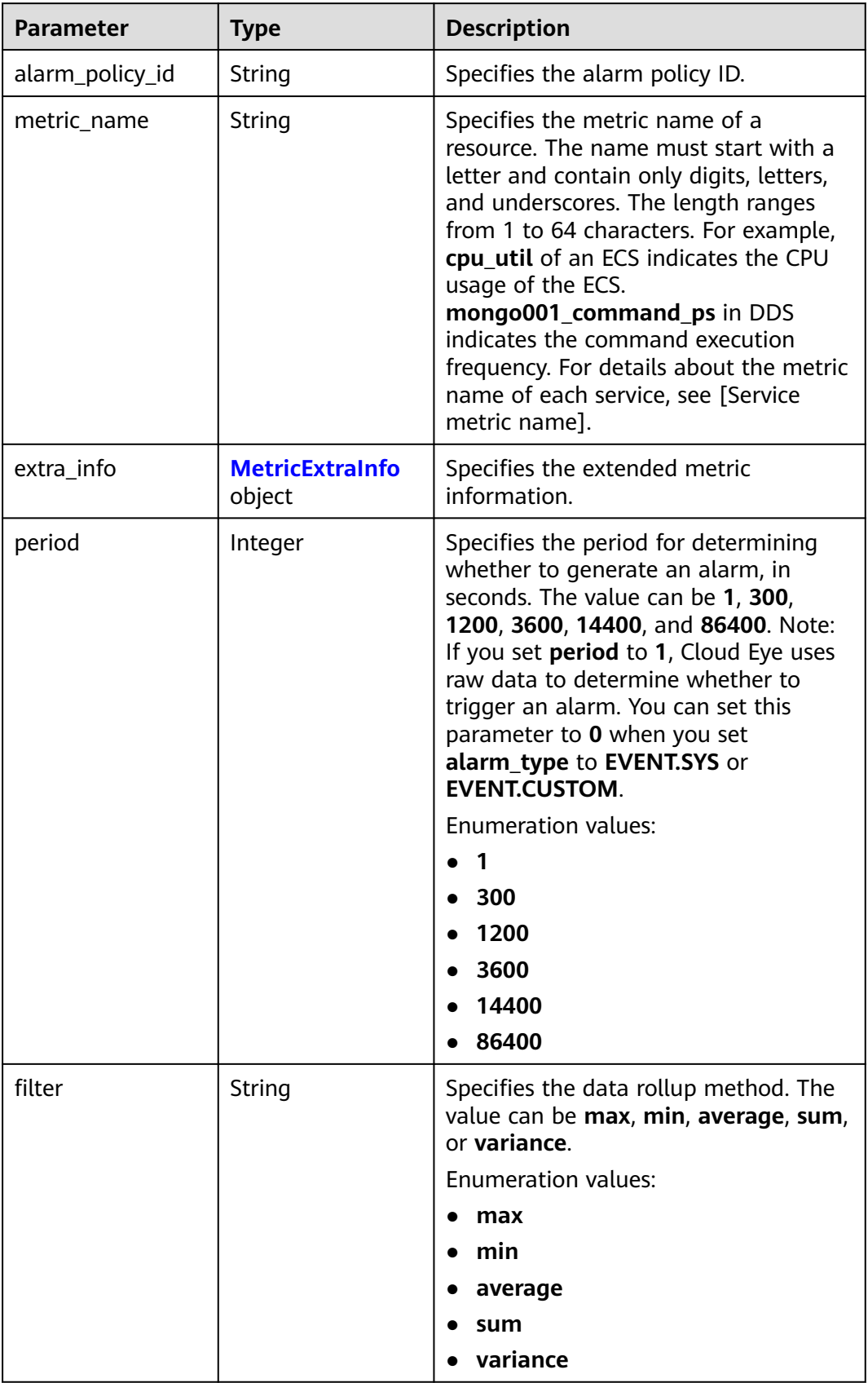

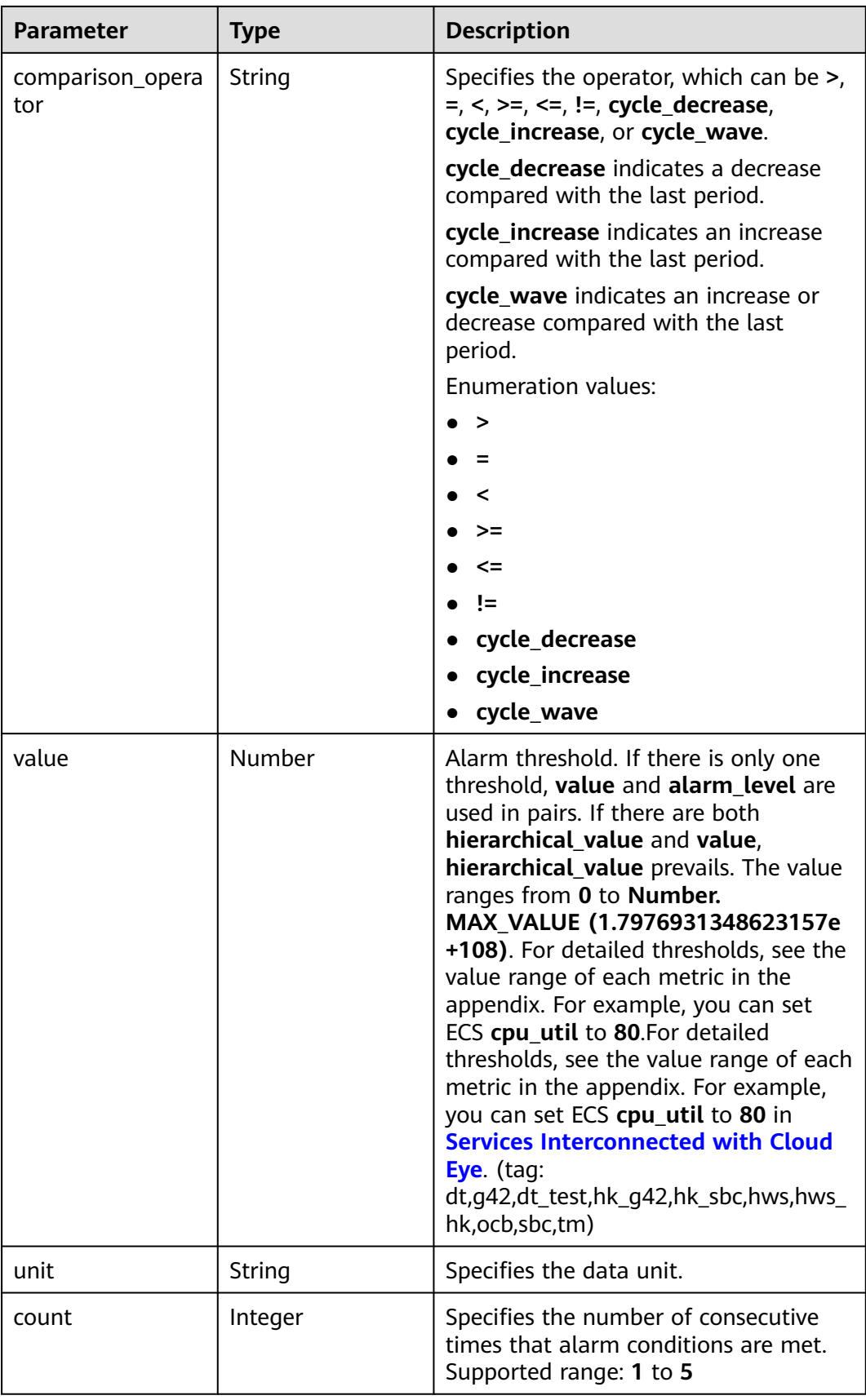

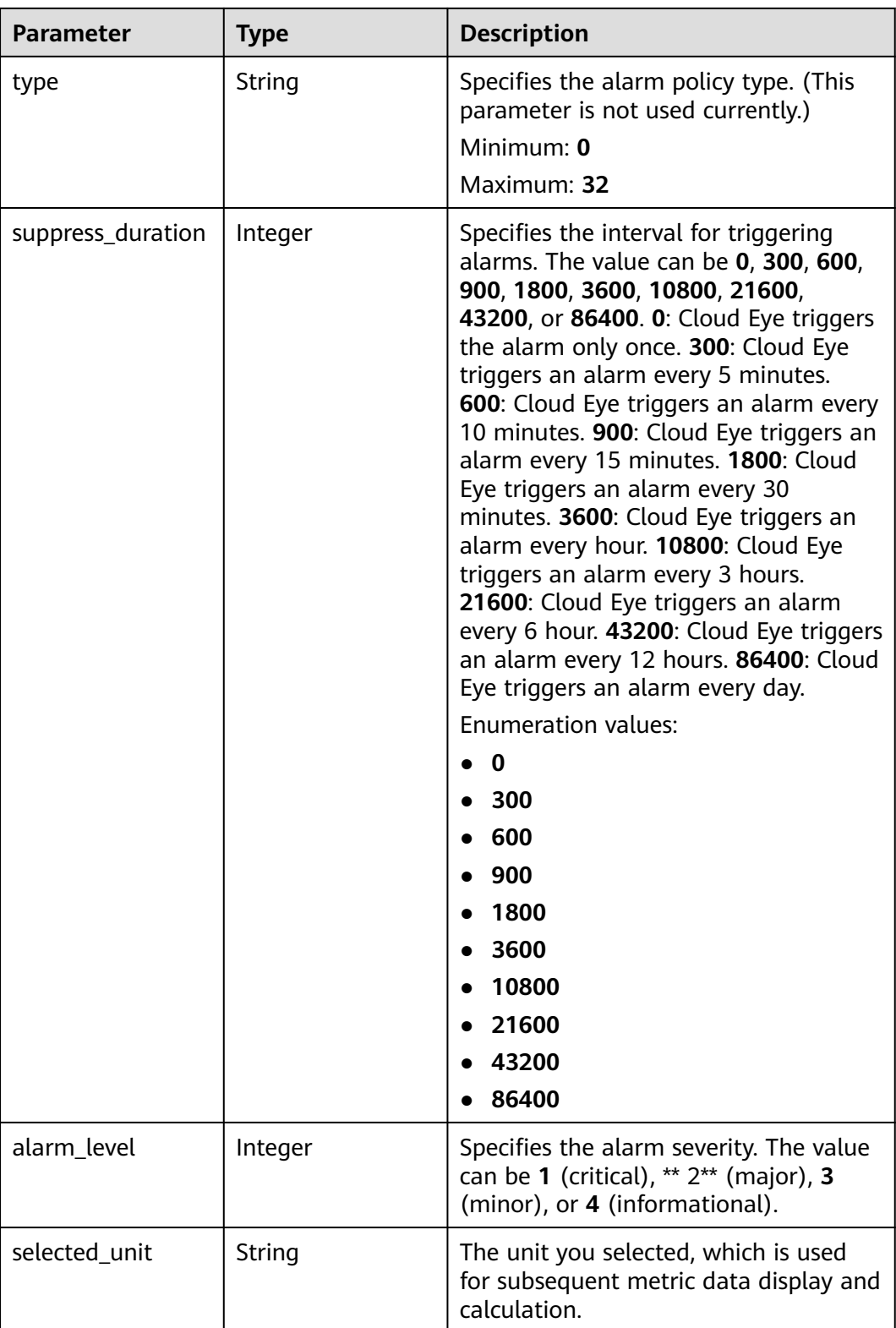

#### <span id="page-376-0"></span>**Table 6-320** MetricExtraInfo

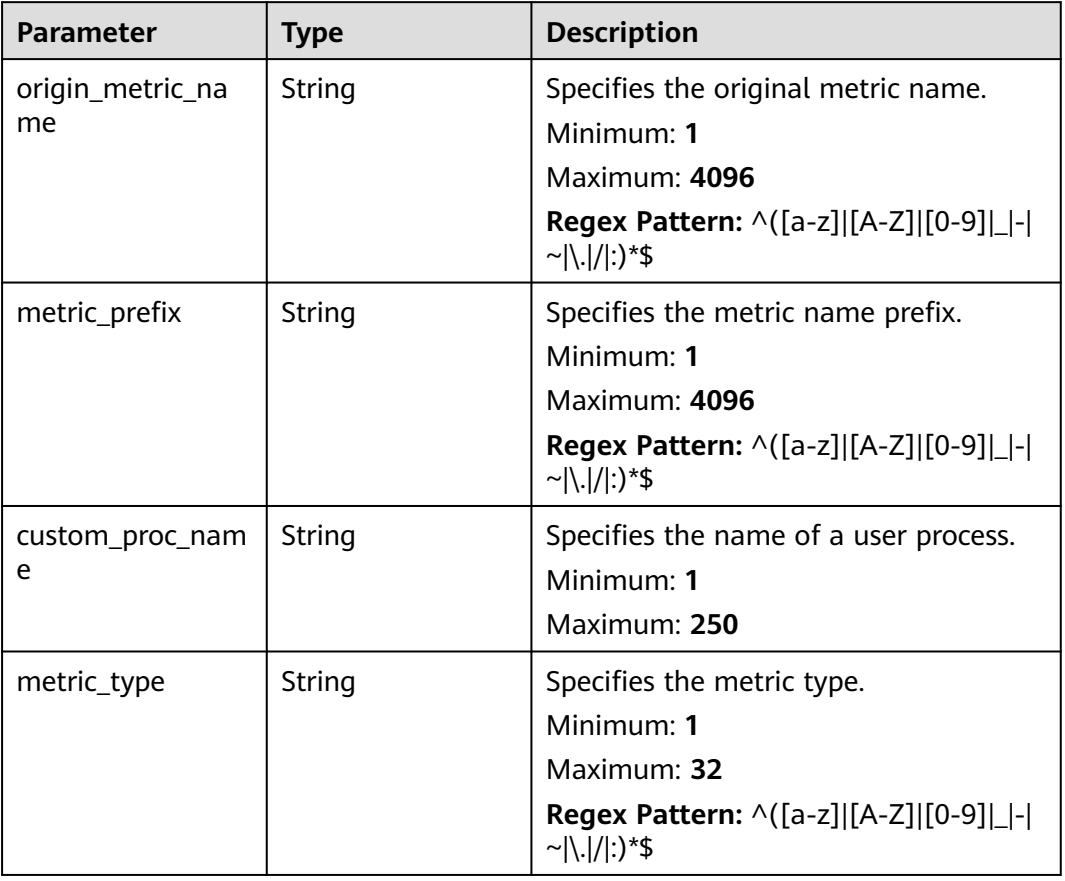

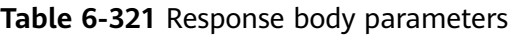

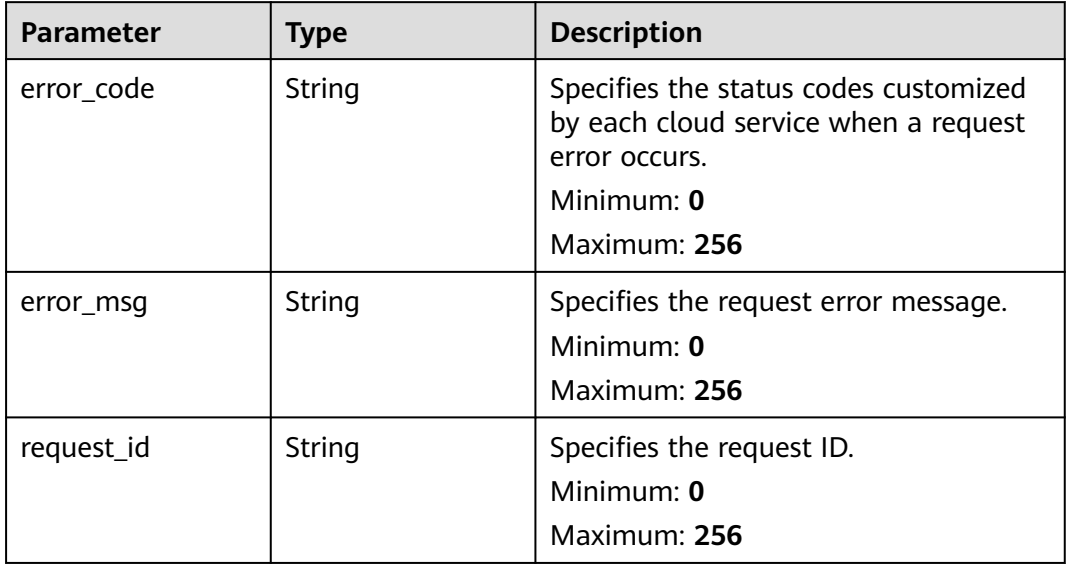

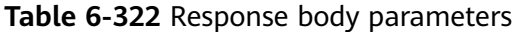

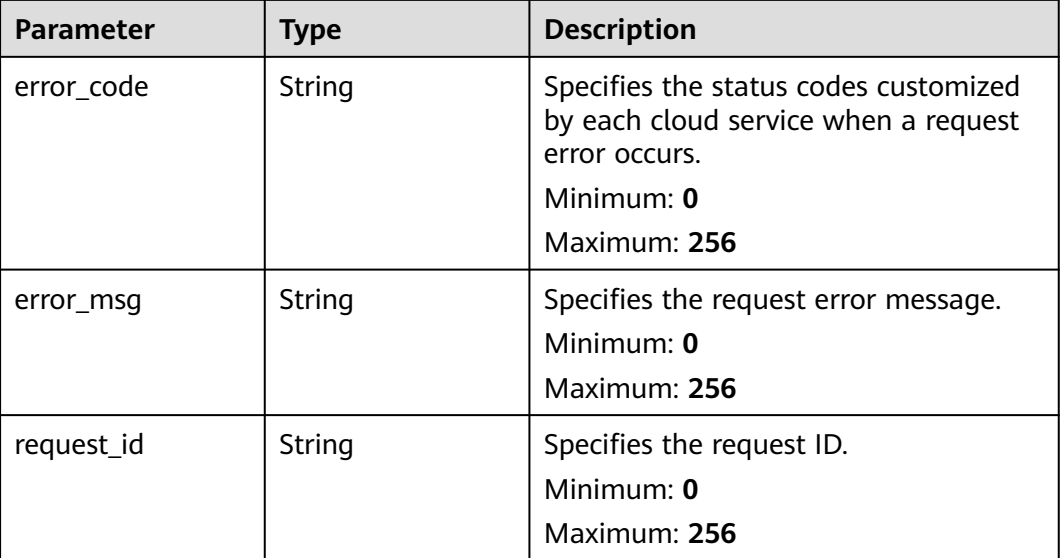

### **Example Requests**

```
{
  "relation_type" : "DEFAULT",
  "relation_ids" : [ "al123232232341232132" ],
  "mask_id" : "nm1689737291469aj38xNVLK",
  "mask_name" : "mn_test",
  "mask_status" : "MASK_EFFECTIVE",
 "resource_id" : "dse23xw43",
 "namespace" : "SYS.ECS",
  "dimensions" : [ {
   "name" : "instance_id",
   "value" : "4270ff17-aba3-4138-89fa-820594c39755"
 } ]
}
```
## **Example Responses**

#### **Status code: 200**

Notification masking rules queried.

```
{
 "notification_masks" : [ {
 "notification_mask_id" : "nm123232232341232132",
 "mask_name" : "mn_test",
 "relation_type" : "ALARM_RULE",
   "relation_id" : "al123232232341232132",
   "resources" : [ {
    "namespace" : "SYS.ECS",
    "dimension_names" : [ "disk_utils,instance_id" ]
   } ],
   "mask_status" : "UN_MASKED",
 "mask_type" : "START_END_TIME",
 "start_date" : "yyyy-MM-dd",
 "start_time" : "HH:mm:ss",
 "end_date" : "yyyy-MM-dd",
 "end_time" : "HH:mm:ss",
```

```
 "policies" : [ {
     "alarm_policy_id" : "0f921f55-89b1-4534-ae54-7b40b597b5a6",
    "metric_name" : "cpu_util",
     "extra_info" : {
      "origin_metric_name" : "disk_usedPercent",
      "metric_prefix" : "SlAsh_",
      "custom_proc_name" : "proc_zombie_count1",
      "metric_type" : "string"
    },
    "period" : 300,
    "filter" : "average",
     "comparison_operator" : ">",
 "value" : 0,
 "unit" : "%",
 "count" : 3,
 "type" : "string",
    "suppress_duration" : 300,
    "alarm_level" : 2
   } ]
\overline{)} "count" : 100
```
## **Status Codes**

}

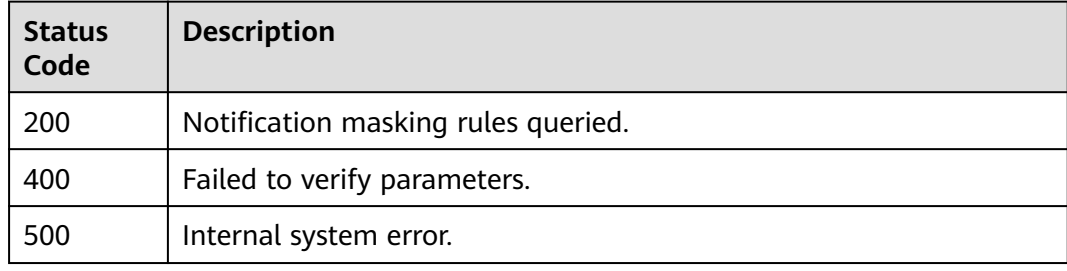

#### **Error Codes**

#### See **[Error Codes](#page-470-0)**.

# **6.11.6 Querying Resources for Which Alarm Notifications Have Been Masked**

#### **Function**

This API is used to query resources for which alarm notifications have been masked.

#### **URI**

GET /v2/{project\_id}/notification-masks/{notification\_mask\_id}/resources

#### **Table 6-323** Path Parameters

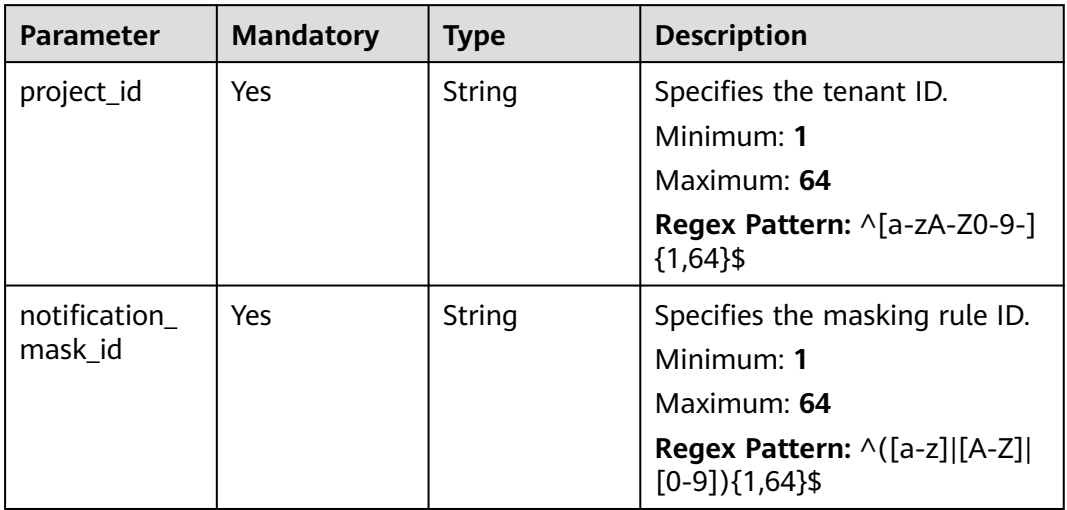

## **Table 6-324** Query Parameters

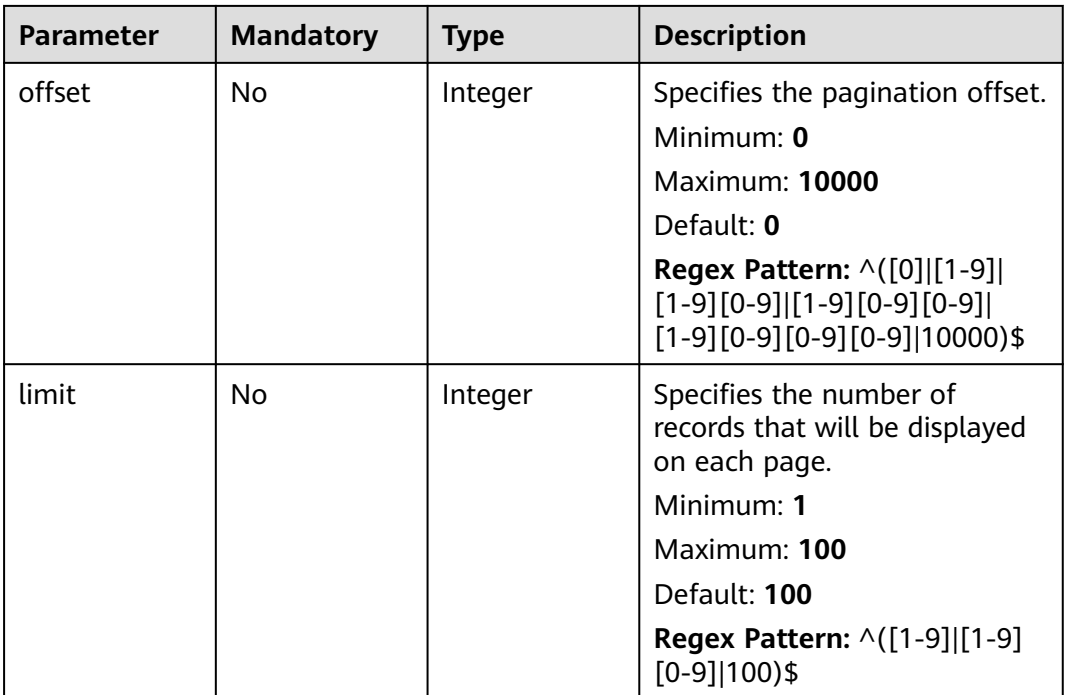

## **Request Parameters**

**Table 6-325** Request header parameters

| <b>Parameter</b> | <b>Mandatory</b> | <b>Type</b> | <b>Description</b>                                                                                         |
|------------------|------------------|-------------|----------------------------------------------------------------------------------------------------|
| Content-Type     | Yes              | String      | Specifies the MIME type of the<br>request body. The default type<br>is application/json;<br>charset=UTF-8. |
|                  |                  |             | Default: application/json;<br>charset=UTF-8                                                                |
|                  |                  |             | Minimum: 1                                                                                                 |
|                  |                  |             | Maximum: 64                                                                                                |
| X-Auth-Token     | Yes              | String      | Specifies the user token.                                                                                  |
|                  |                  |             | Minimum: 1                                                                                                 |
|                  |                  |             | <b>Maximum: 16384</b>                                                                                      |

# **Response Parameters**

#### **Status code: 200**

## **Table 6-326** Response body parameters

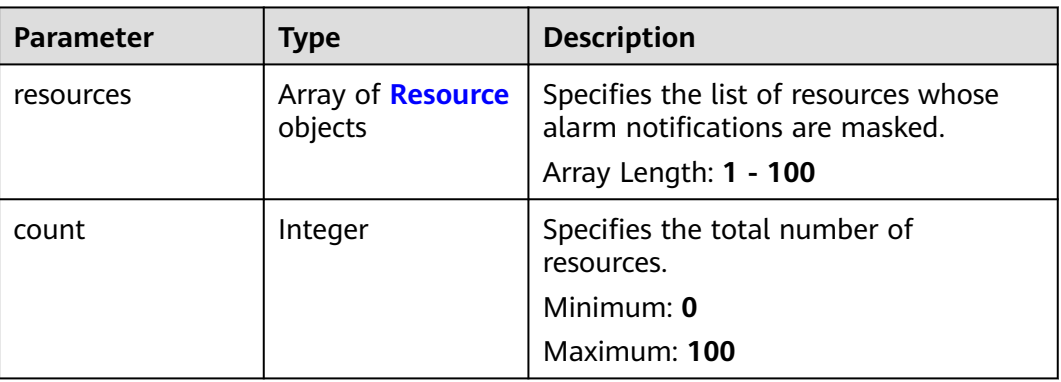

#### **Table 6-327** Resource

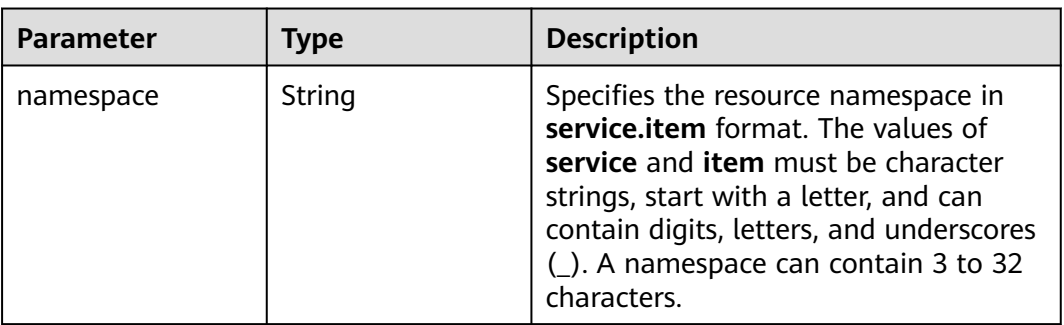

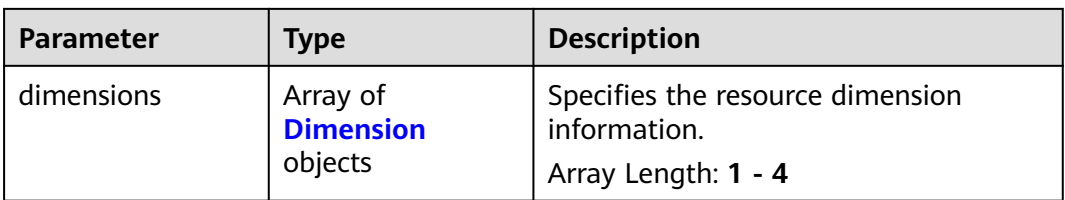

#### **Table 6-328** Dimension

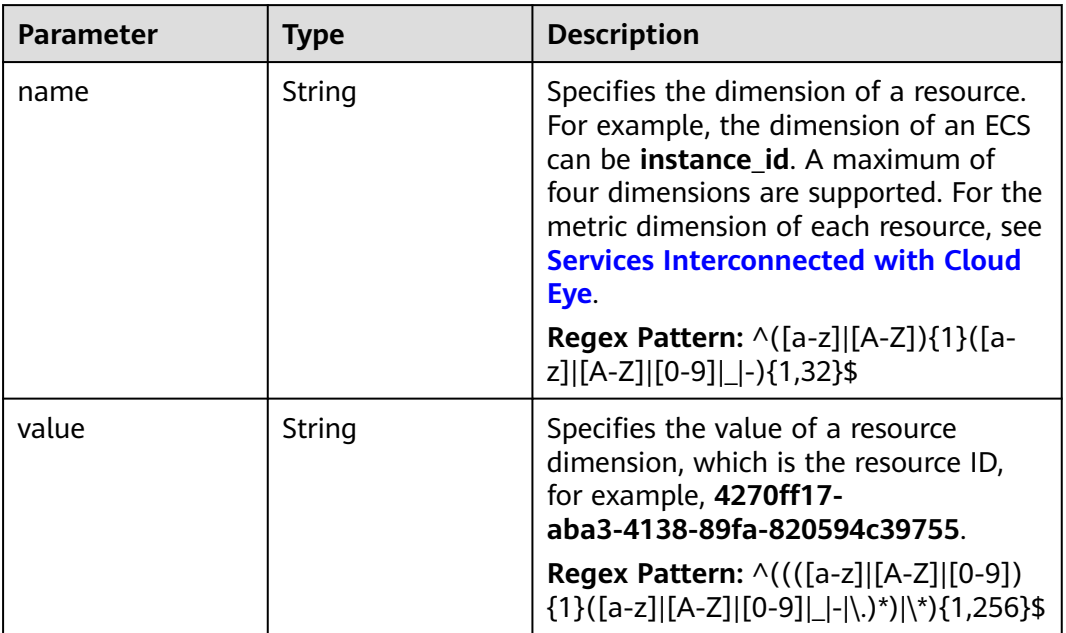

#### **Status code: 400**

**Table 6-329** Response body parameters

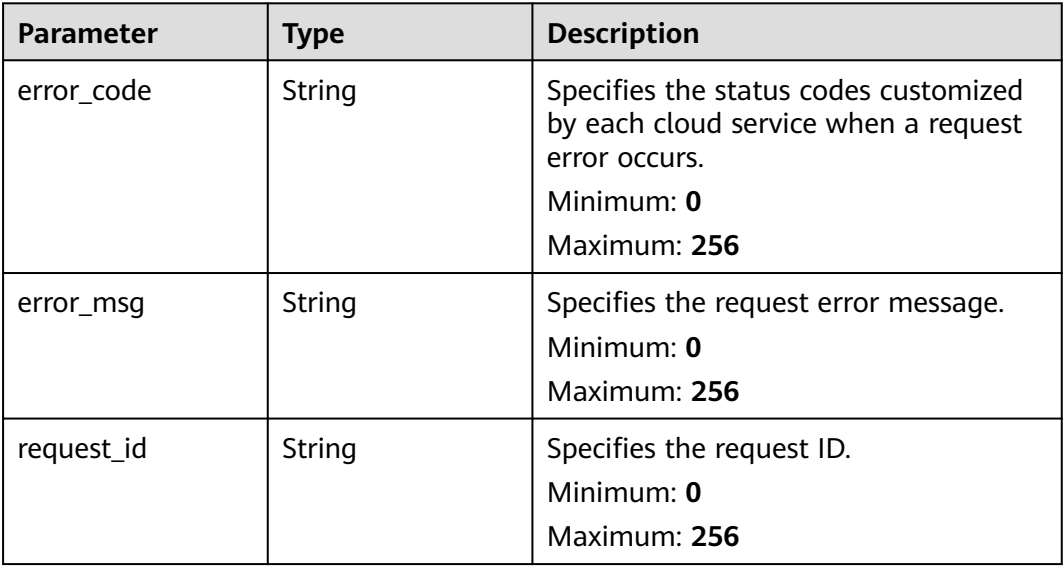

#### **Table 6-330** Response body parameters

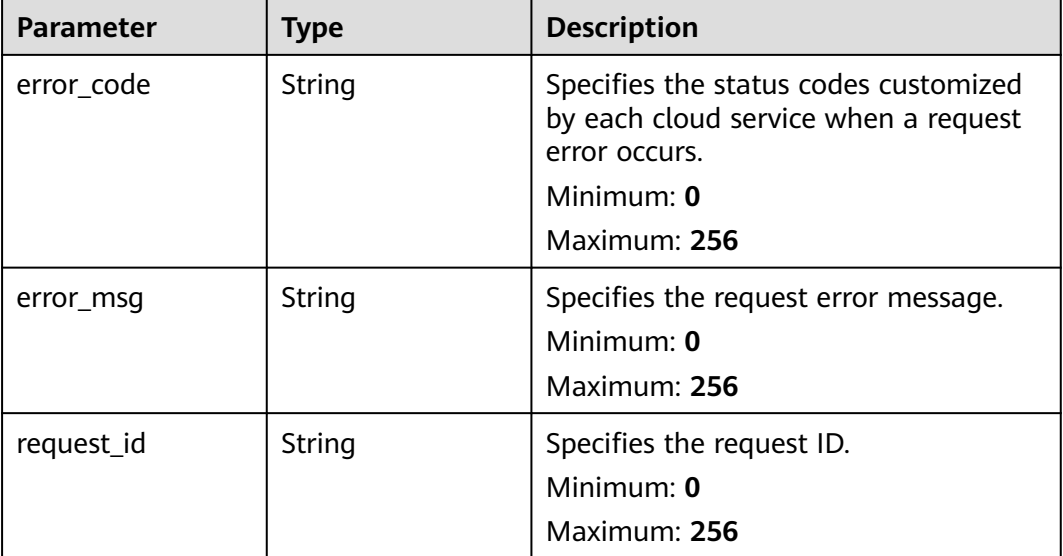

## **Example Requests**

None

## **Example Responses**

#### **Status code: 200**

Resources queried.

```
{
 "resources" : [ {
 "namespace" : "SYS.ECS",
 "dimensions" : [ {
 "name" : "instance_id",
 "value" : "4270ff17-aba3-4138-89fa-820594c39755"
 } ]
  } ],
  "count" : 100
}
```
### **Status Codes**

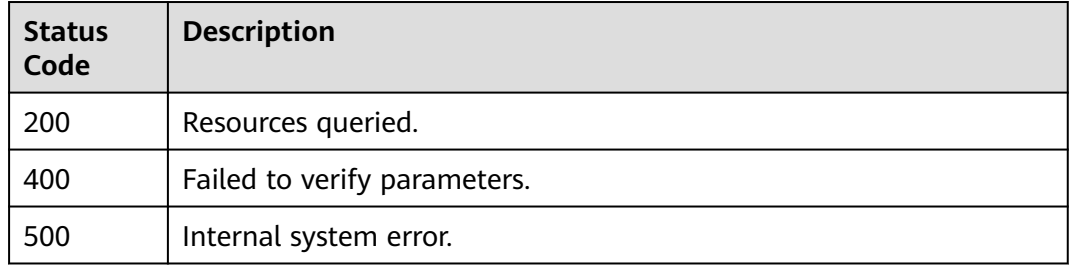

## **Error Codes**

See **[Error Codes](#page-470-0)**.

# **6.12 Dashboards**

# **6.12.1 This API is used to create or copy a dashboard.**

## **Function**

This API is used to create or copy a dashboard.

### **Constraints**

This API is not supported in the following five sites: CN East-Qingdao, LA-Mexico City1, TR-Istanbul, AP-Jakarta, and ME-Riyadh.

### **URI**

POST /v2/{project\_id}/dashboards

**Table 6-331** Path Parameters

| <b>Parameter</b> | <b>Mandatory</b> | <b>Type</b> | <b>Description</b> |
|------------------|------------------|-------------|--------------------|
| project_id       | Yes              | String      | Tenant ID.         |
|                  |                  |             | Minimum: 1         |
|                  |                  |             | Maximum: 64        |

## **Request Parameters**

**Table 6-332** Request header parameters

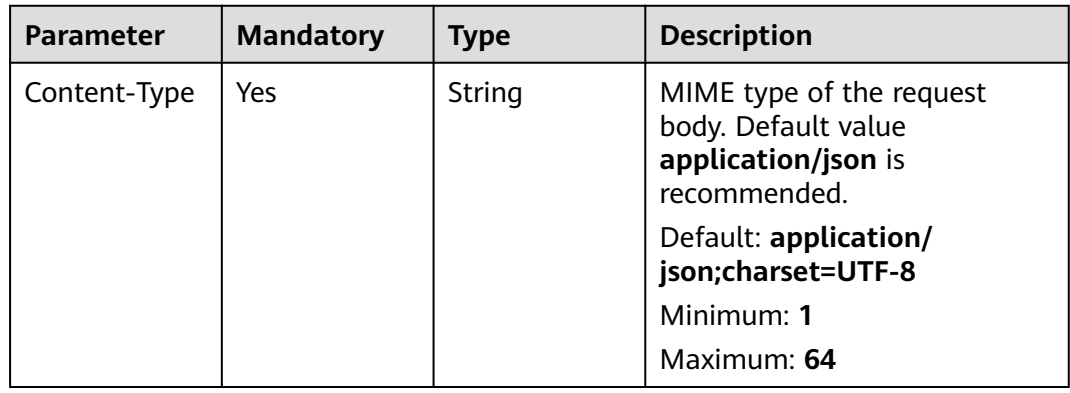

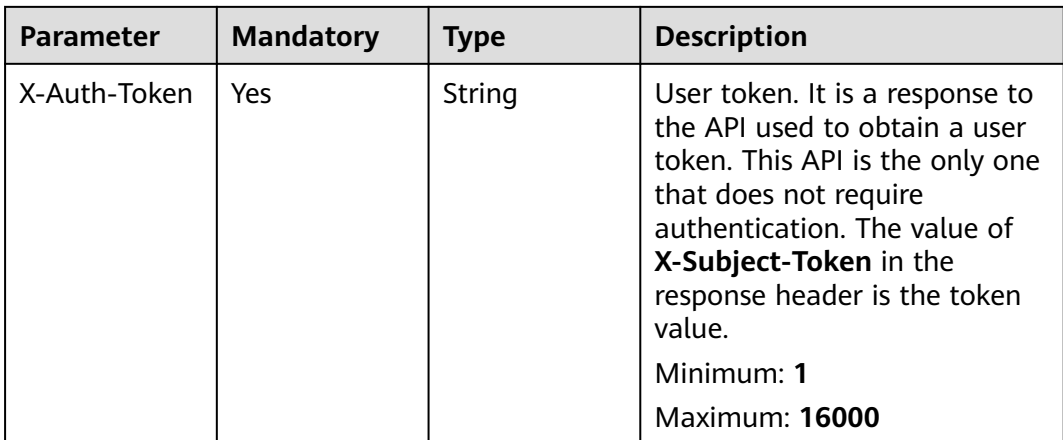

#### **Table 6-333** Request body parameters

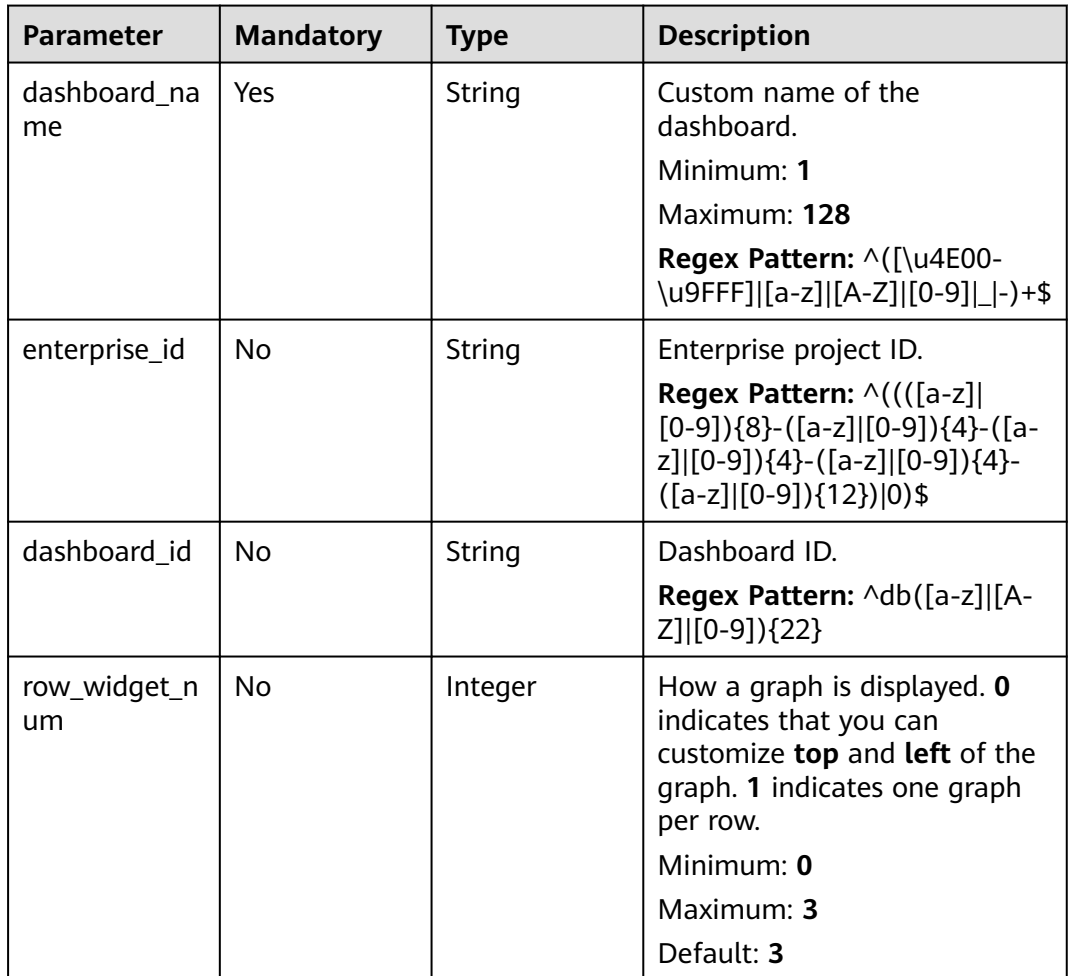

# **Response Parameters**

**Table 6-334** Response body parameters

| <b>Parameter</b> | <b>Type</b> | <b>Description</b>                                          |
|------------------|-------------|-------------------------------------------------------------|
| dashboard id     | String      | Dashboard ID.                                               |
|                  |             | <b>Regex Pattern:</b> $\Delta$ db([a-z] [A-Z] [0-9])<br>[22 |

**Table 6-335** Response body parameters

| <b>Parameter</b> | <b>Type</b> | <b>Description</b>                                                                                            |
|------------------|-------------|----------------------------------------------------------------------------------------------------|
| error code       | String      | Status codes customized by each cloud<br>service when a request error occurs.<br>Minimum: $0$<br>Maximum: 256 |
| error msg        | String      | Request error message.<br>Minimum: $0$<br>Maximum: 256                                                        |
| request_id       | String      | Request ID.<br>Minimum: $0$<br>Maximum: 256                                                                   |

#### **Status code: 401**

**Table 6-336** Response body parameters

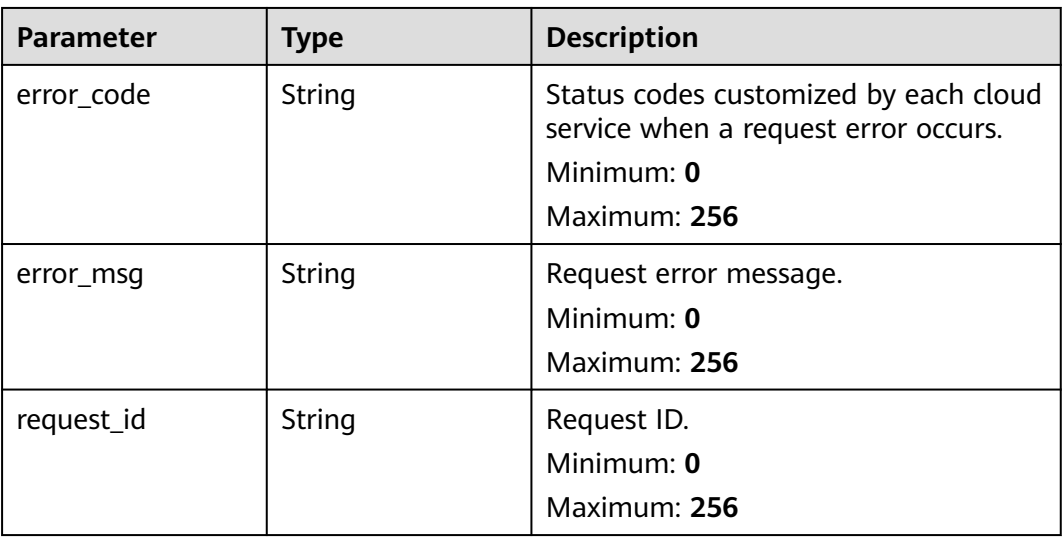

#### **Table 6-337** Response body parameters

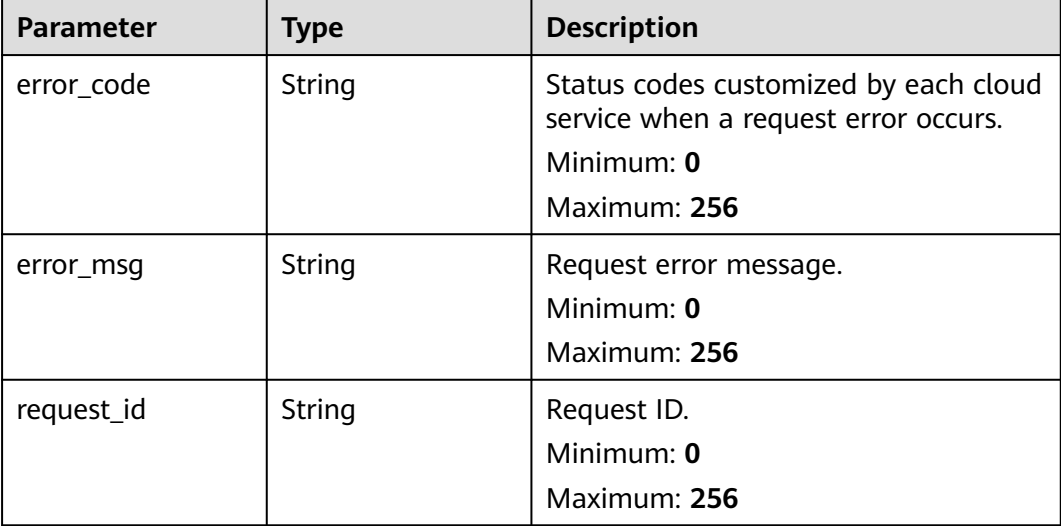

## **Example Requests**

```
{
 "dashboard_name" : "dashboard_name",
 "enterprise_id" : "xxxxxxxx-xxxx-xxxx-xxxx-xxxxxxxxxxxx",
 "dashboard_id" : "dbxxxxxxxxxxxxxxxxxxxxxx",
  "row_widget_num" : 3
}
```
## **Example Responses**

#### **Status code: 201**

**OK** 

```
{
  "dashboard_id" : "dbxxxxxxxxx"
}
```
## **Status Codes**

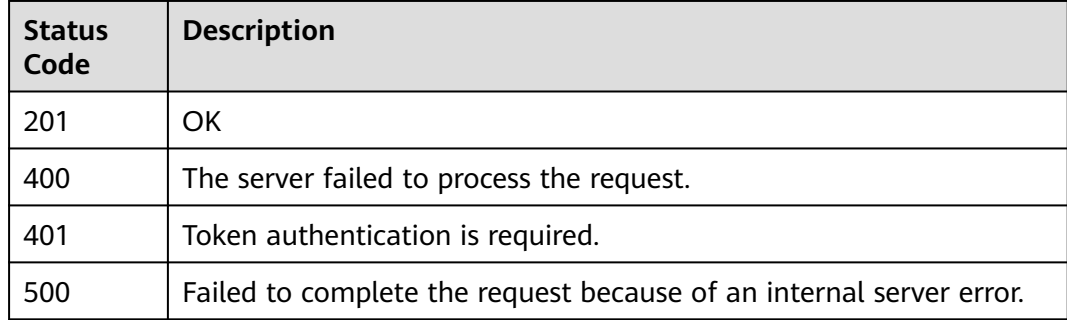

## **Error Codes**

See **[Error Codes](#page-470-0)**.

# **6.12.2 Querying Dashboards**

## **Function**

This API is used to query dashboards.

## **Constraints**

This API is not supported in the following five regions: CN East-Qingdao, LA-Mexico City1, TR-Istanbul, AP-Jakarta, and ME-Riyadh.

## **URI**

GET /v2/{project\_id}/dashboards

#### **Table 6-338** Path Parameters

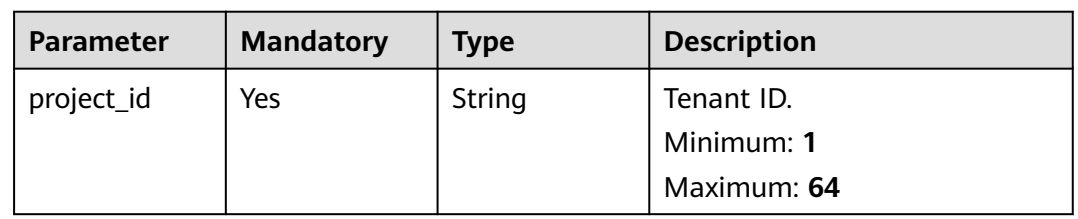

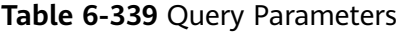

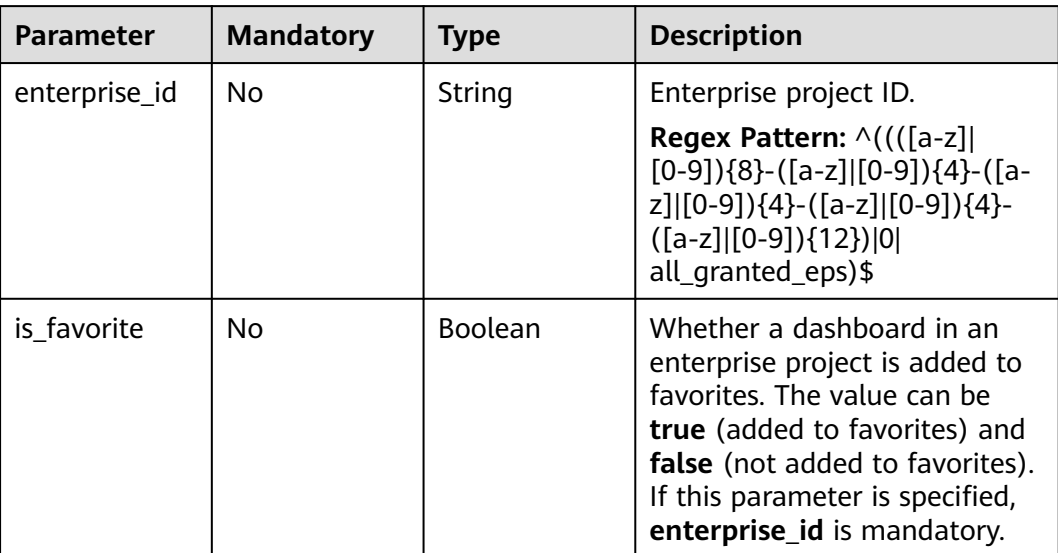

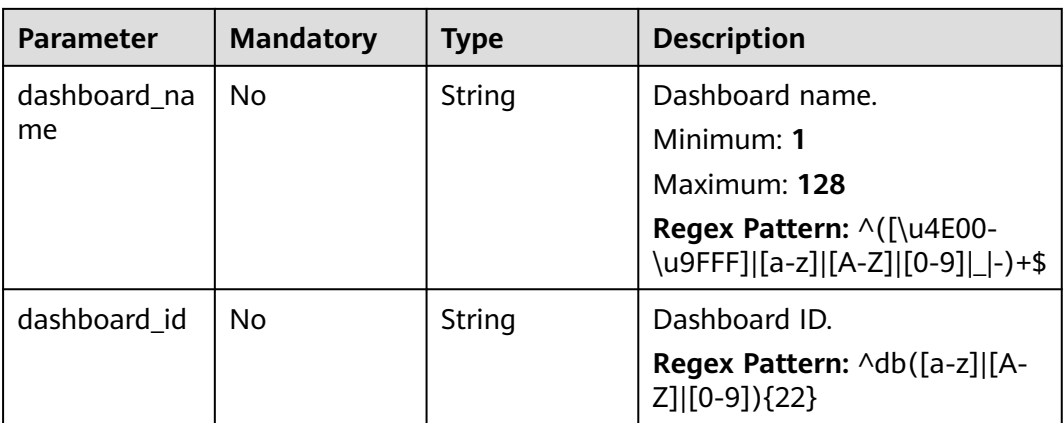

# **Request Parameters**

**Table 6-340** Request header parameters

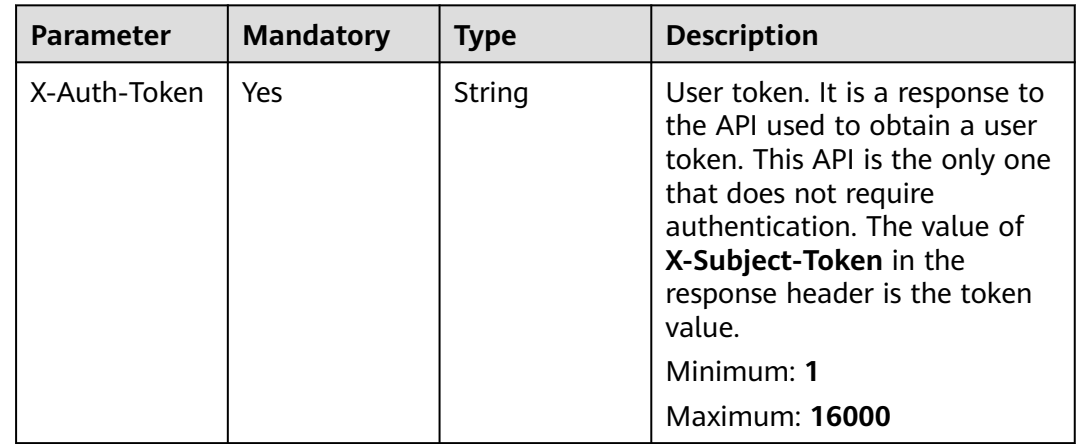

# **Response Parameters**

#### **Status code: 200**

**Table 6-341** Response body parameters

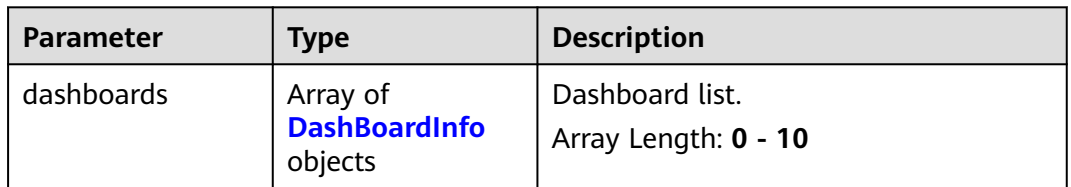

<span id="page-389-0"></span>**Table 6-342** DashBoardInfo

| <b>Parameter</b> | <b>Type</b>    | <b>Description</b>                                                                                                    |
|------------------|----------------|----------------------------------------------------------------------------------------------------|
| dashboard_id     | String         | Dashboard ID.                                                                                                    |
|                  |                | <b>Regex Pattern:</b> ^db([a-z] [A-Z] [0-9])<br>${22}$                                                                                                |
| dashboard_name   | String         | Custom name of the dashboard.                                                                                                    |
|                  |                | Minimum: 1                                                                                                    |
|                  |                | Maximum: 128                                                                                                    |
|                  |                | Regex Pattern: ^([\u4E00-\u9FFF] [a-<br>z] [A-Z] [0-9] _ -)+\$                                                                                        |
| enterprise_id    | String         | Enterprise project ID.                                                                                                    |
|                  |                | <b>Regex Pattern:</b> $\land$ ((([a-z] [0-9]){8}-<br>$([a-z]   [0-9])$ {4}- $([a-z]   [0-9])$ {4}- $([a-z]  $<br>$[0-9]$ }{4}-([a-z] [0-9]){12}) 0)\$ |
| creator_name     | String         | Name of the user who created the<br>dashboard.                                                                                                    |
|                  |                | Minimum: 1                                                                                                    |
|                  |                | Maximum: 128                                                                                                    |
|                  |                | Regex Pattern: ^([\u4E00-\u9FFF] [a-<br>$z$ ] [A-Z] [0-9] _ -)+\$                                                                                     |
| create_time      | Long           | Dashboard creation time.                                                                                                    |
|                  |                | Minimum: 1111111111111                                                                                                    |
|                  |                | Maximum: 9999999999999                                                                                                    |
| row_widget_num   | Integer        | How a graph is displayed. <b>0</b> indicates<br>that you can customize top and left of<br>the graph. 1 indicates one graph per<br>row.                |
|                  |                | Minimum: 0                                                                                                    |
|                  |                | Maximum: 3                                                                                                    |
|                  |                | Default: 3                                                                                                    |
| is favorite      | <b>Boolean</b> | Whether a dashboard is added to<br>favorites. The value can be true or<br>false.                                                                      |

**Table 6-343** Response body parameters

| <b>Parameter</b> | Type   | <b>Description</b>                                                                                          |
|------------------|--------|----------------------------------------------------------------------------------------------------|
| error code       | String | Status codes customized by each cloud<br>service when a request error occurs.<br>Minimum: 0<br>Maximum: 256 |
| error msg        | String | Request error message.<br>Minimum: 0<br>Maximum: 256                                                        |
| request_id       | String | Request ID.<br>Minimum: 0<br>Maximum: 256                                                                   |

**Table 6-344** Response body parameters

| <b>Parameter</b> | <b>Type</b> | <b>Description</b>                                                                                          |
|------------------|-------------|----------------------------------------------------------------------------------------------------|
| error code       | String      | Status codes customized by each cloud<br>service when a request error occurs.<br>Minimum: 0<br>Maximum: 256 |
| error msg        | String      | Request error message.<br>Minimum: 0<br>Maximum: 256                                                        |
| request_id       | String      | Request ID.<br>Minimum: 0<br>Maximum: 256                                                                   |

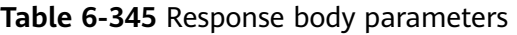

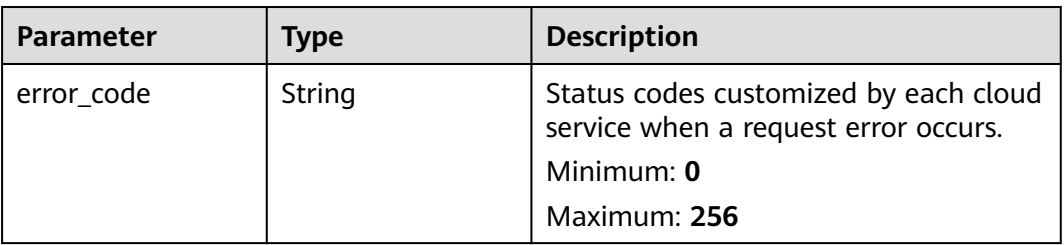

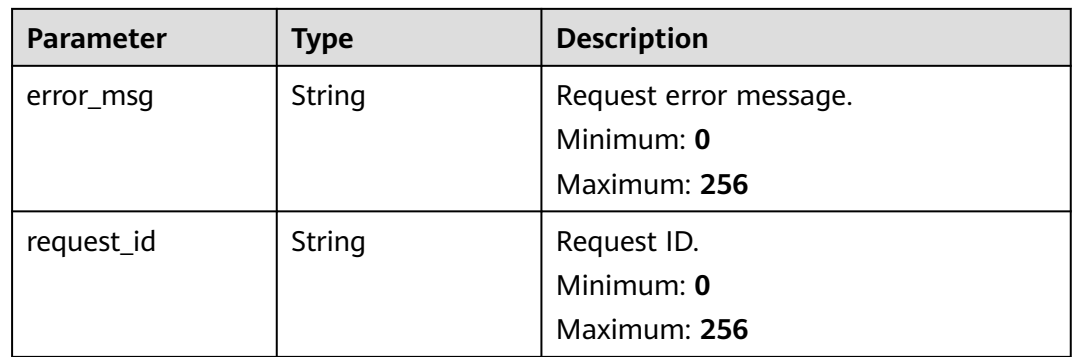

# **Example Requests**

None

## **Example Responses**

#### **Status code: 200**

**OK** 

```
{
 "dashboards" : [ {
 "dashboard_id" : "dbxxxxxxxxxxxxxxxxxxxxxx",
 "dashboard_name" : "dashboard_name",
 "enterprise_id" : "xxxxxxxx-xxxx-xxxx-xxxx-xxxxxxxxxxxx",
 "creator_name" : "creator_name",
 "create_time" : 1111111111111,
   "row_widget_num" : 3,
   "is_favorite" : false
 } ]
}
```
## **Status Codes**

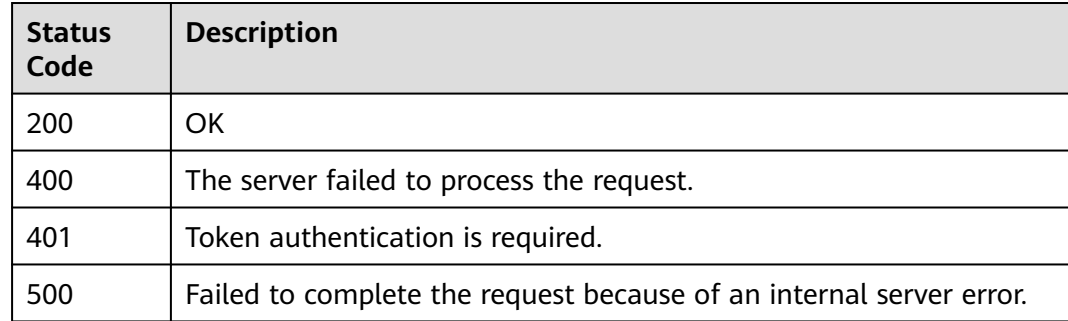

## **Error Codes**

See **[Error Codes](#page-470-0)**.

# **6.12.3 Modifying a Dashboard**

# **Function**

This API is used to modify a dashboard.

## **Constraints**

This API is not supported in the following five sites: CN East-Qingdao, LA-Mexico City1, TR-Istanbul, AP-Jakarta, and ME-Riyadh.

## **URI**

PUT /v2/{project\_id}/dashboards/{dashboard\_id}

#### **Table 6-346** Path Parameters

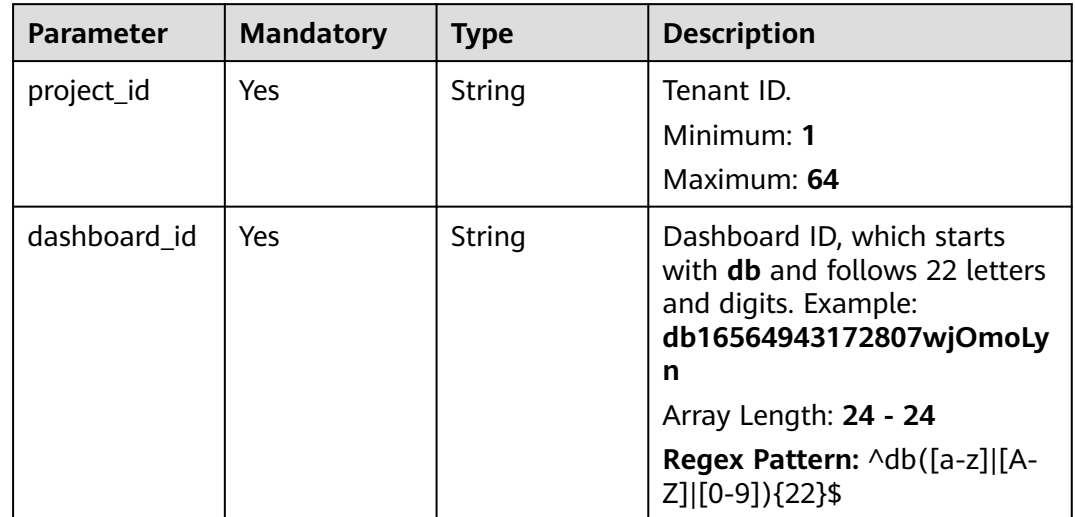

## **Request Parameters**

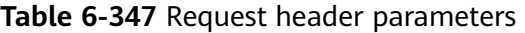

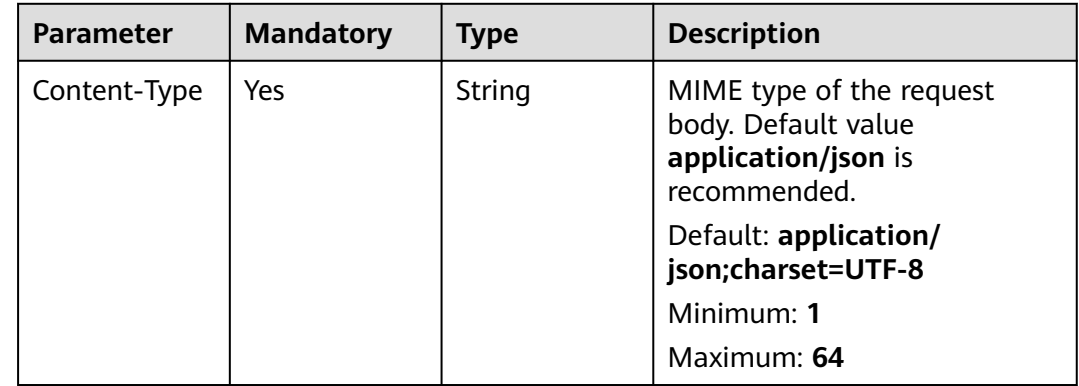

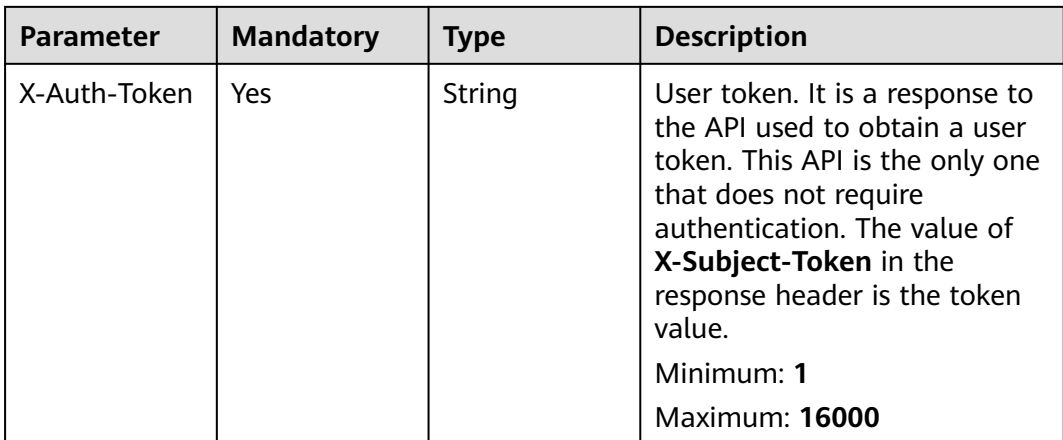

#### **Table 6-348** Request body parameters

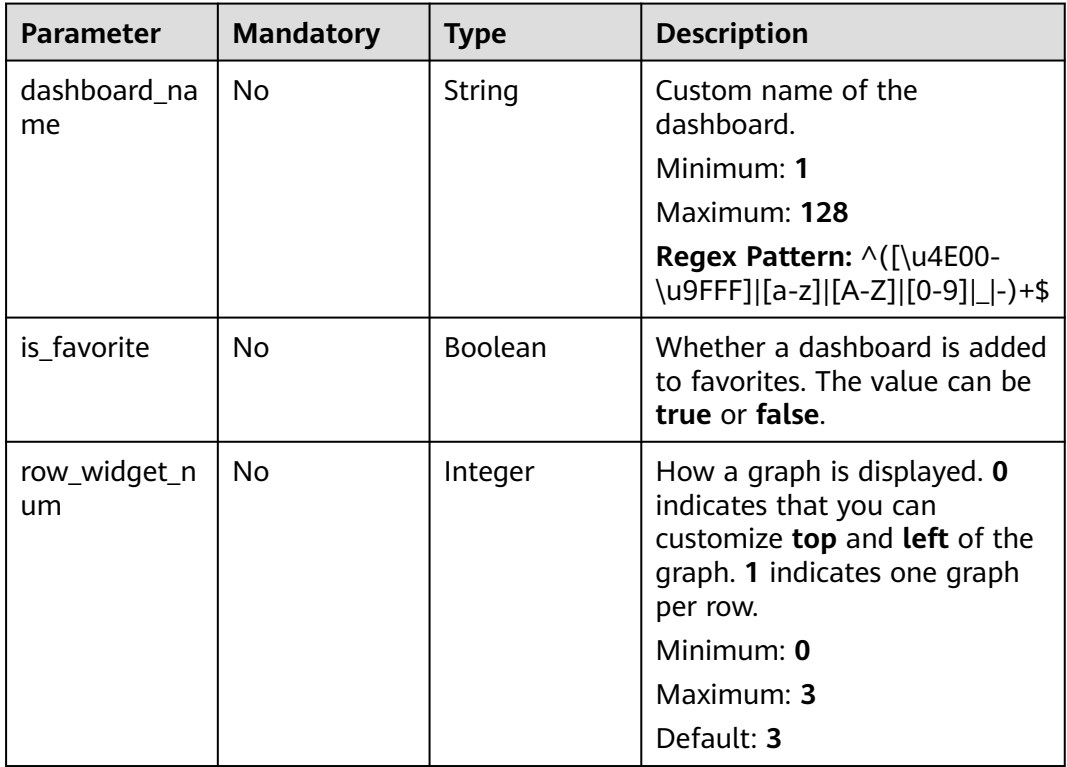

# **Response Parameters**

**Table 6-349** Response body parameters

| <b>Parameter</b> | Type   | <b>Description</b>                                                                                          |
|------------------|--------|----------------------------------------------------------------------------------------------------|
| error code       | String | Status codes customized by each cloud<br>service when a request error occurs.<br>Minimum: 0<br>Maximum: 256 |
| error msg        | String | Request error message.<br>Minimum: 0<br>Maximum: 256                                                        |
| request_id       | String | Request ID.<br>Minimum: 0<br>Maximum: 256                                                                   |

### **Table 6-350** Response body parameters

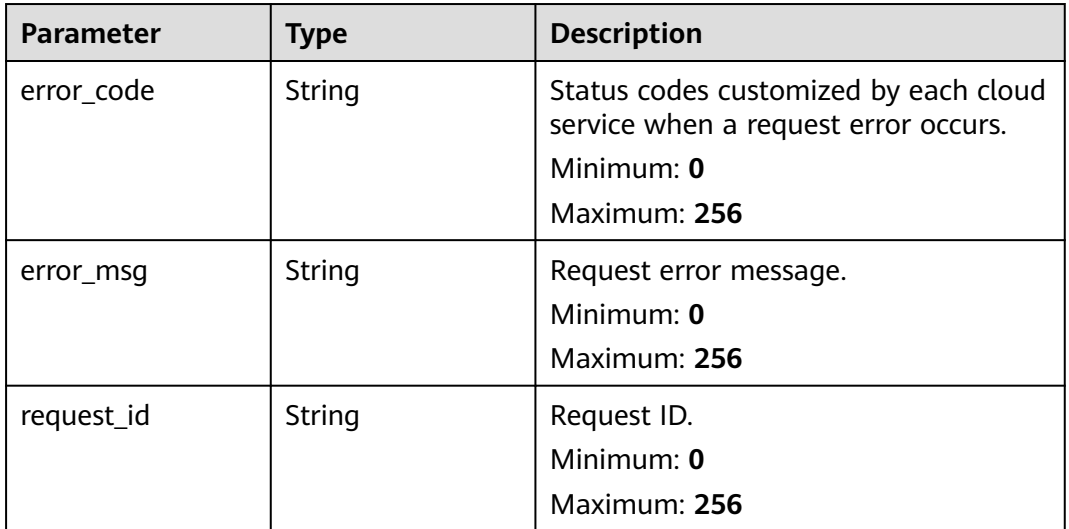

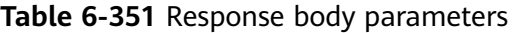

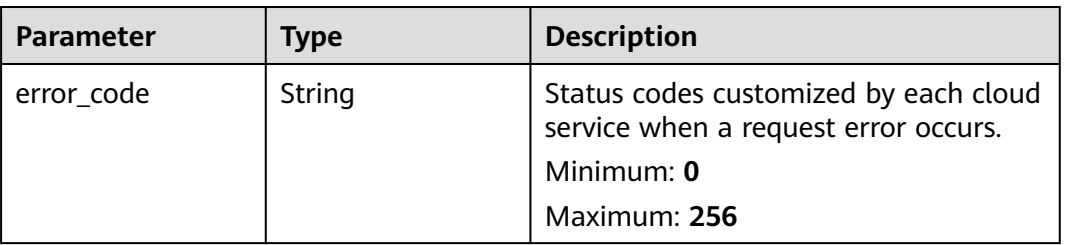

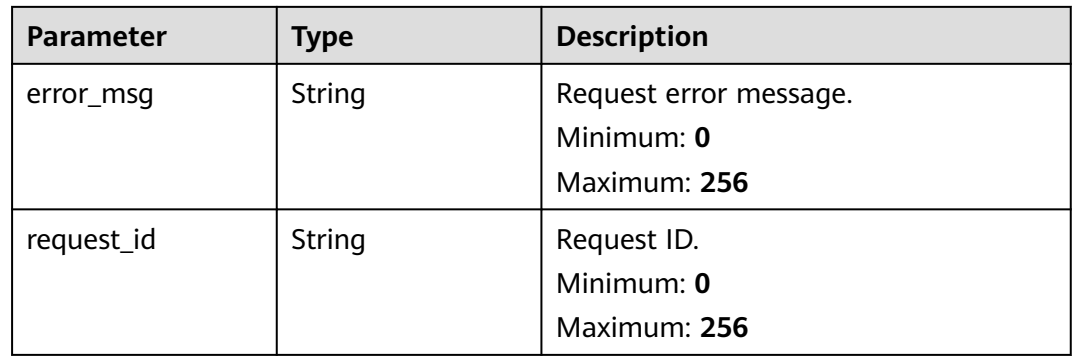

# **Example Requests**

```
{
  "dashboard_name" : "dashboard_name_new",
  "is_favorite" : true,
  "row_widget_num" : 0
}
```
## **Example Responses**

None

## **Status Codes**

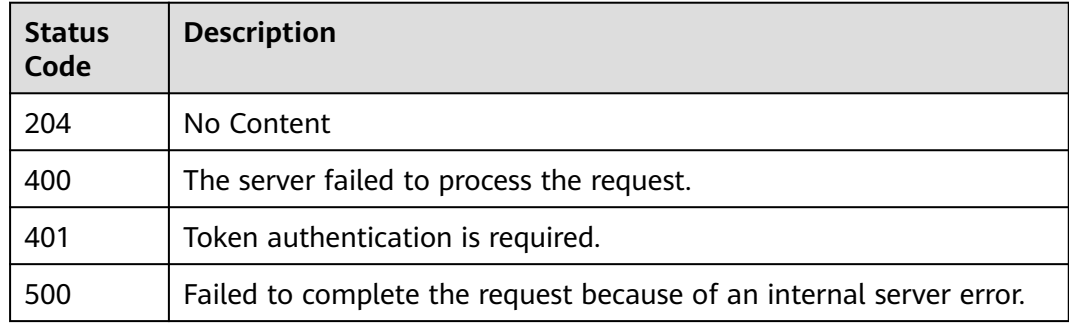

## **Error Codes**

See **[Error Codes](#page-470-0)**.

# **6.12.4 This API is used to delete dashboards in batches.**

### **Function**

This API is used to delete dashboards in batches.

## **Constraints**

This API is not supported in the following five sites: CN East-Qingdao, LA-Mexico City1, TR-Istanbul, AP-Jakarta, and ME-Riyadh.
## **URI**

## POST /v2/{project\_id}/dashboards/batch-delete

### **Table 6-352** Path Parameters

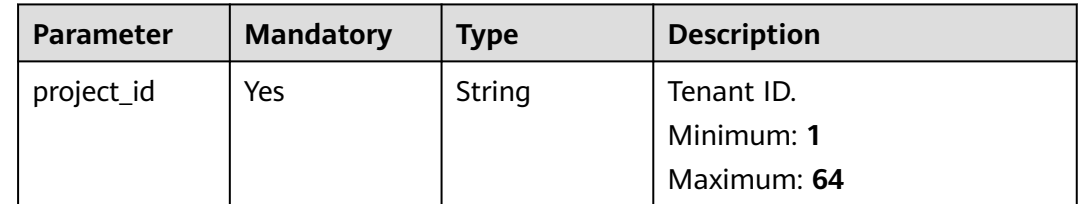

# **Request Parameters**

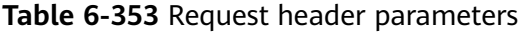

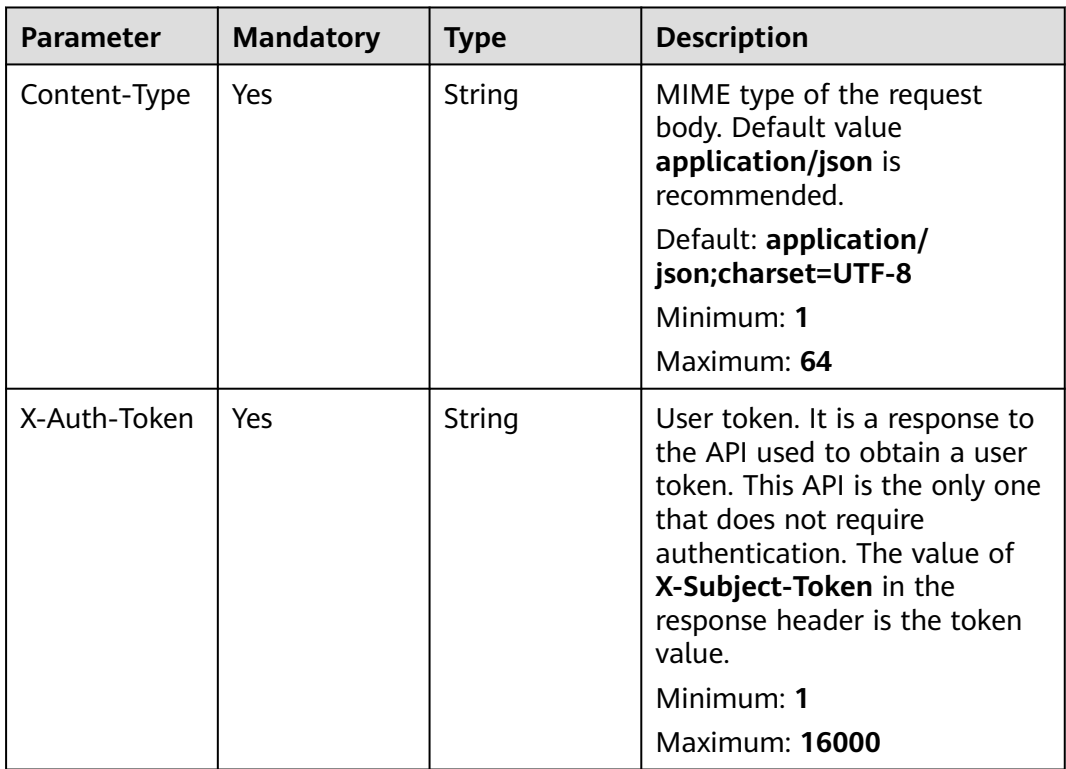

### **Table 6-354** Request body parameters

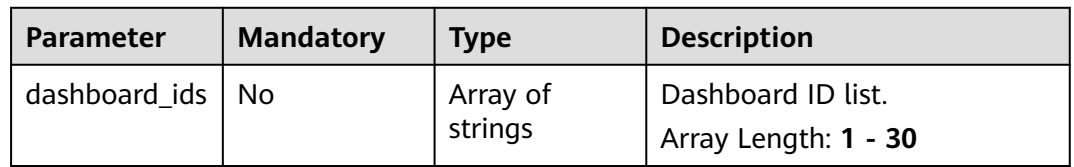

## **Response Parameters**

### **Status code: 200**

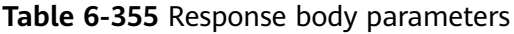

| <b>Parameter</b> | <b>Type</b>                                                    | <b>Description</b>                                                            |
|------------------|----------------------------------------------------------------|-------------------------------------------------------------------------------|
| dashboards       | Array of<br><b>BatchDeleteDash</b><br>boardRespInfo<br>objects | Response body for deleting dashboards<br>in batches.<br>Array Length: 1 - 100 |

**Table 6-356** BatchDeleteDashboardRespInfo

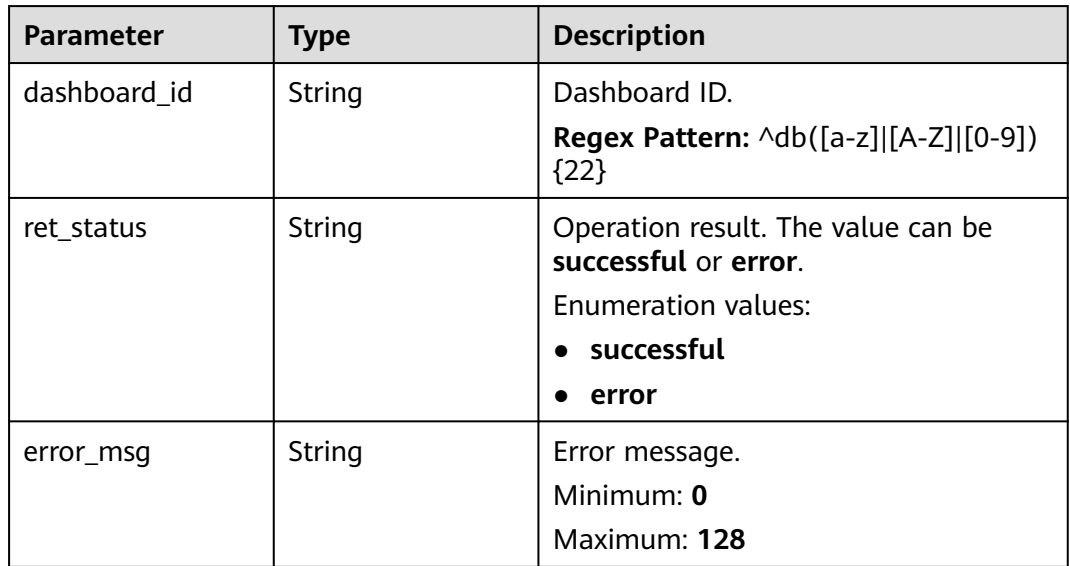

### **Status code: 400**

**Table 6-357** Response body parameters

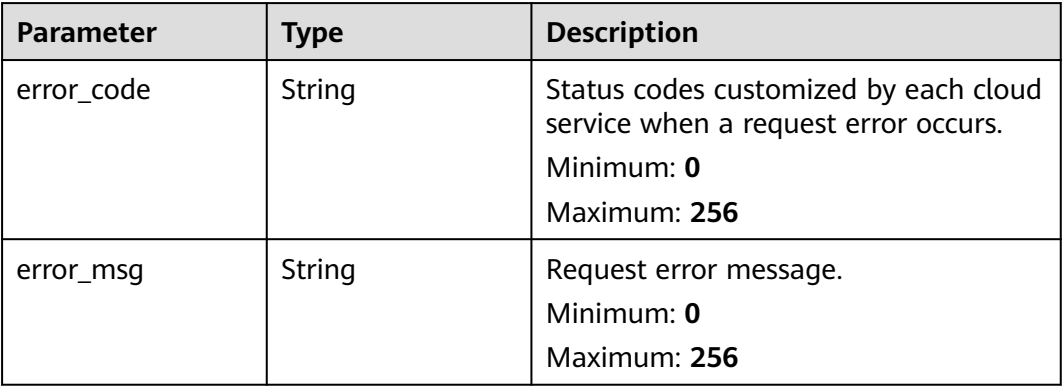

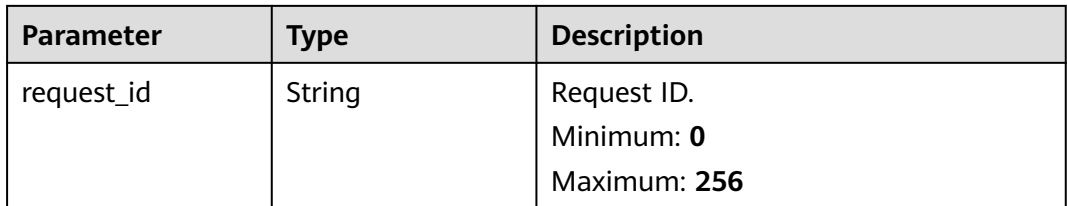

### **Status code: 401**

### **Table 6-358** Response body parameters

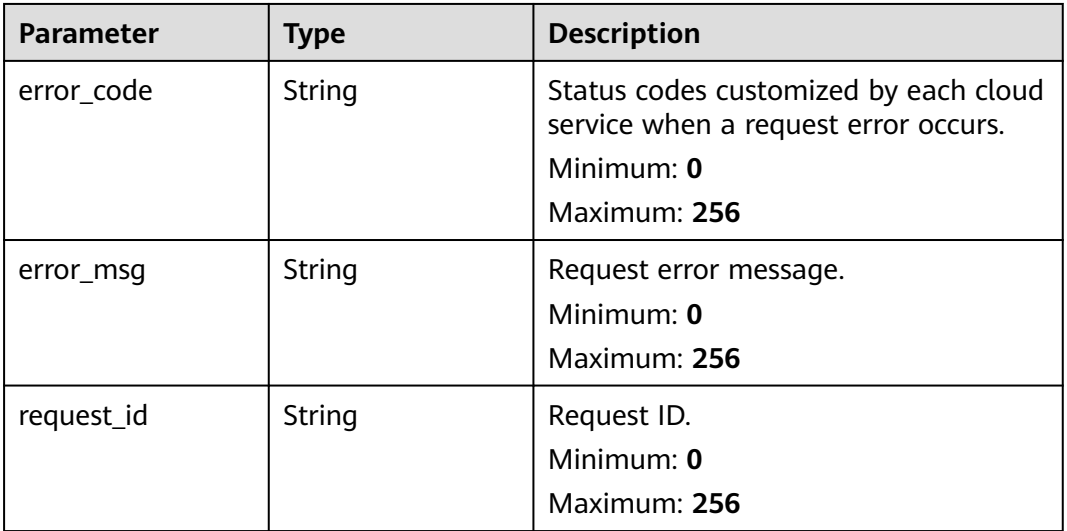

### **Status code: 500**

## **Table 6-359** Response body parameters

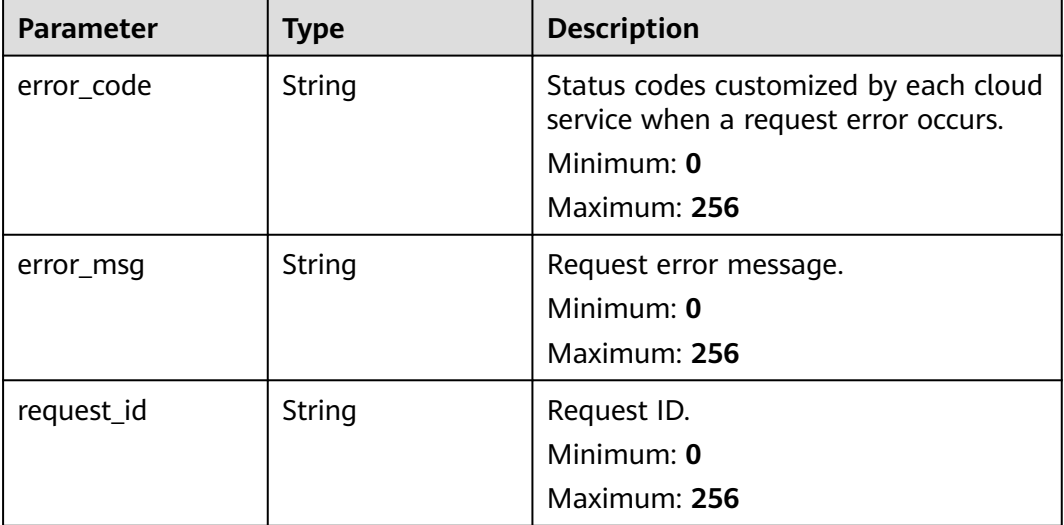

# **Example Requests**

```
{
 "dashboard_ids" : [ "dbxxxxxxxxxxxxxxxxxxxxxx", "dbXXXXXXXXXXXXXXXXXXXXXX" ]
}
```
## **Example Responses**

#### **Status code: 200**

**OK** 

```
{
 "dashboards" : [ {
 "dashboard_id" : "dbxxxxxxxxxxxxxxxxxxxxxx",
   "ret_status" : "successful"
 }, {
 "dashboard_id" : "dbXXXXXXXXXXXXXXXXXXXXXX",
   "ret_status" : "error",
   "error_msg" : "record not found"
 } ]
}
```
## **Status Codes**

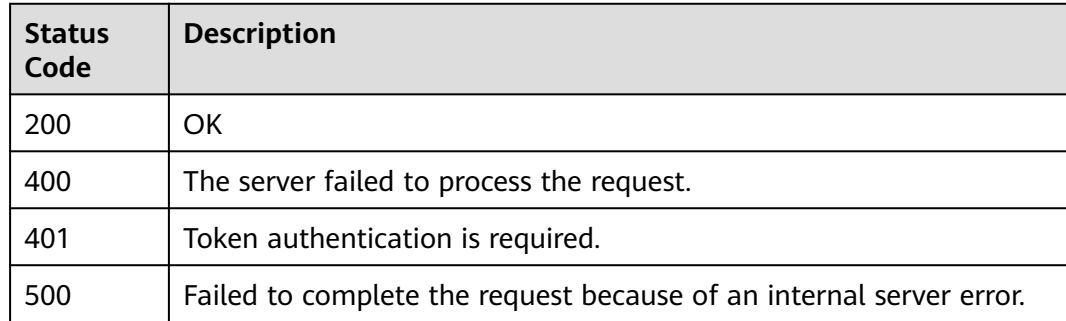

## **Error Codes**

See **[Error Codes](#page-470-0)**.

# **6.13 Graphs**

# **6.13.1 This API is used to create, copy, or batch create graphs on a dashboard.**

## **Function**

This API is used to create, copy, or batch create graphs on a dashboard.

### **Constraints**

This API is not supported in the following five sites: CN East-Qingdao, LA-Mexico City1, TR-Istanbul, AP-Jakarta, and ME-Riyadh.

## **URI**

## POST /v2/{project\_id}/dashboards/{dashboard\_id}/widgets

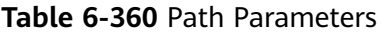

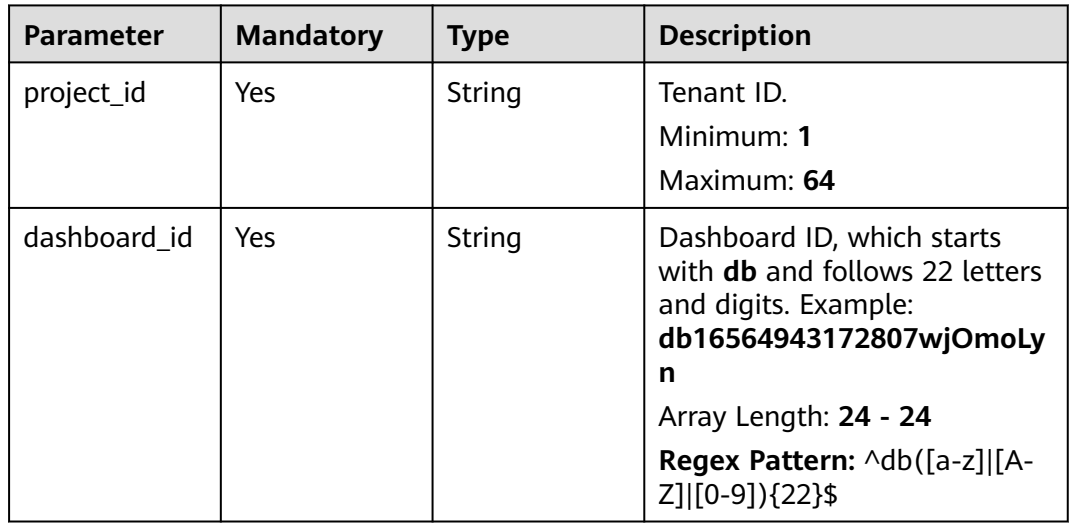

## **Request Parameters**

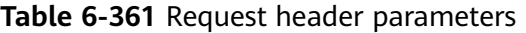

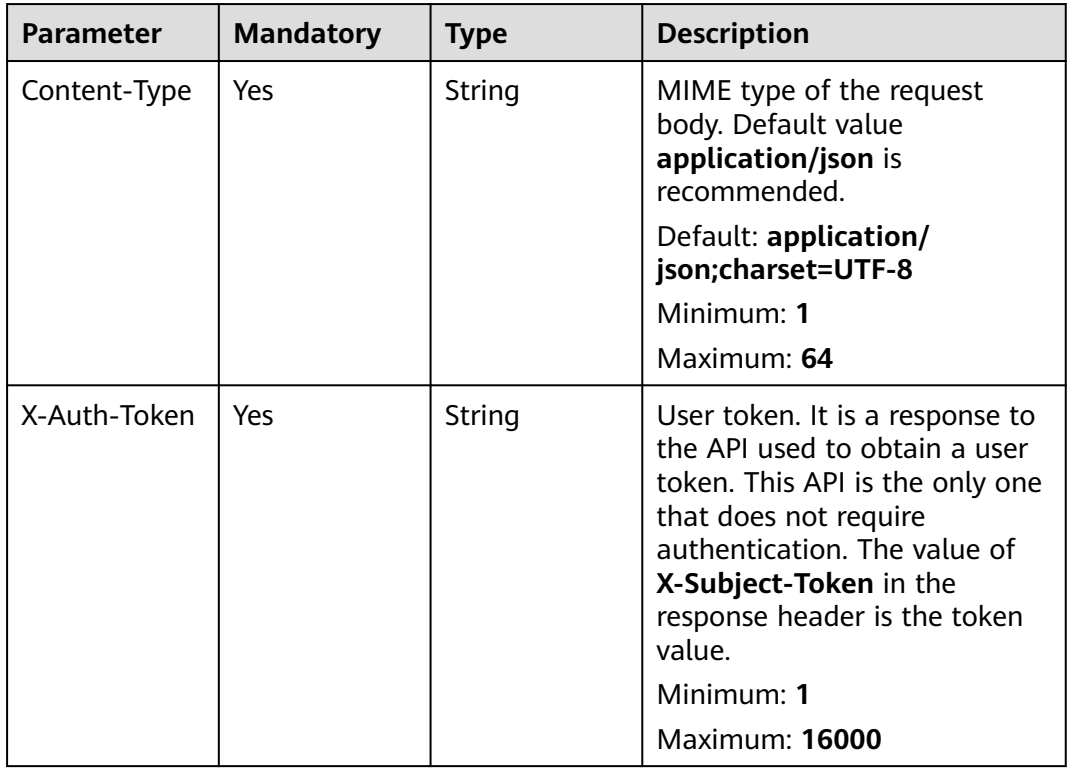

**Table 6-362** Request body parameters

| <b>Parameter</b> | <b>Mandatory</b> | <b>Type</b>                                   | <b>Description</b> |
|------------------|------------------|-----------------------------------------------|--------------------|
| [items]          | No               | Array of<br><b>BaseWidgetI</b><br>nfo objects | Graph information. |

### **Table 6-363** BaseWidgetInfo

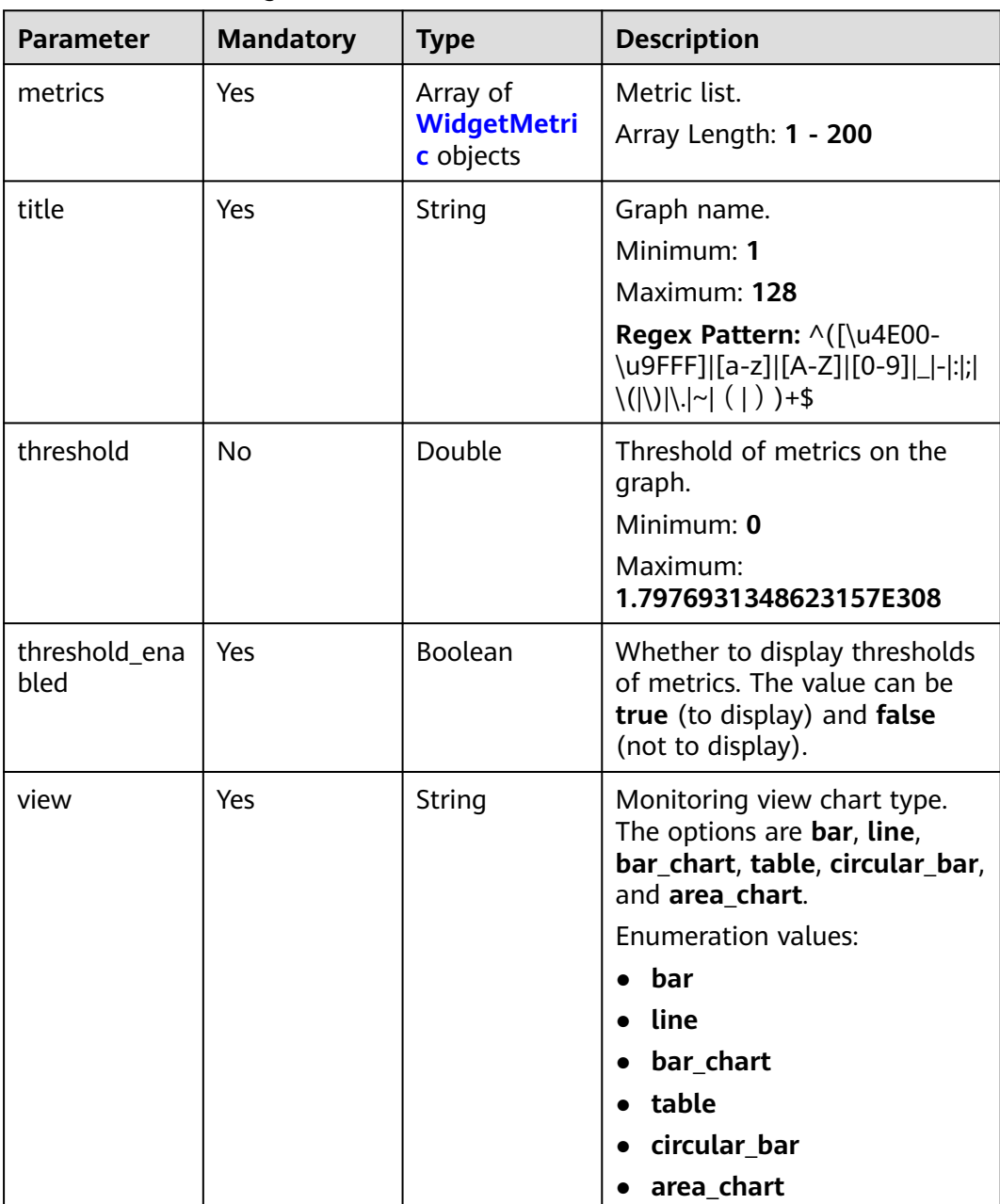

<span id="page-402-0"></span>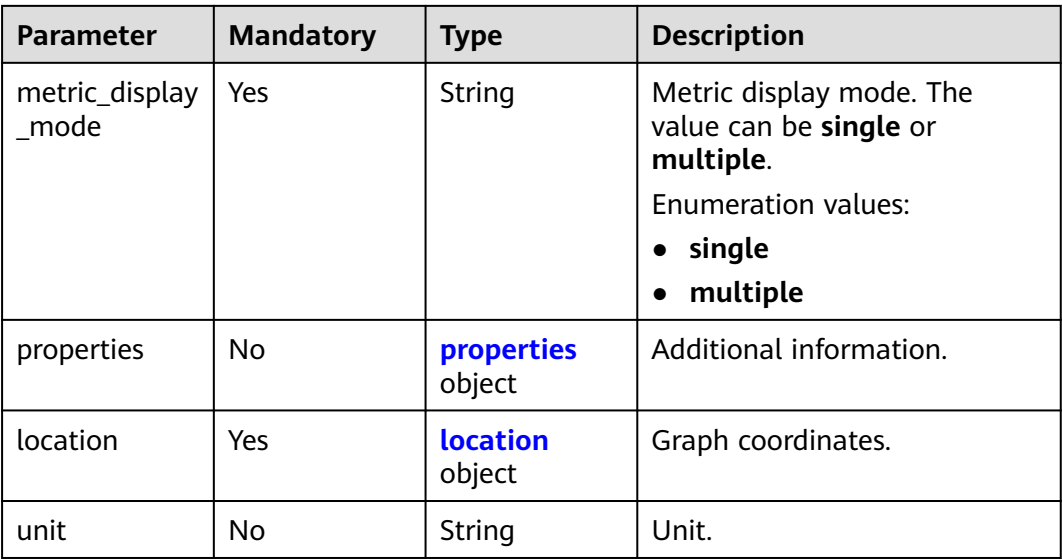

## **Table 6-364** WidgetMetric

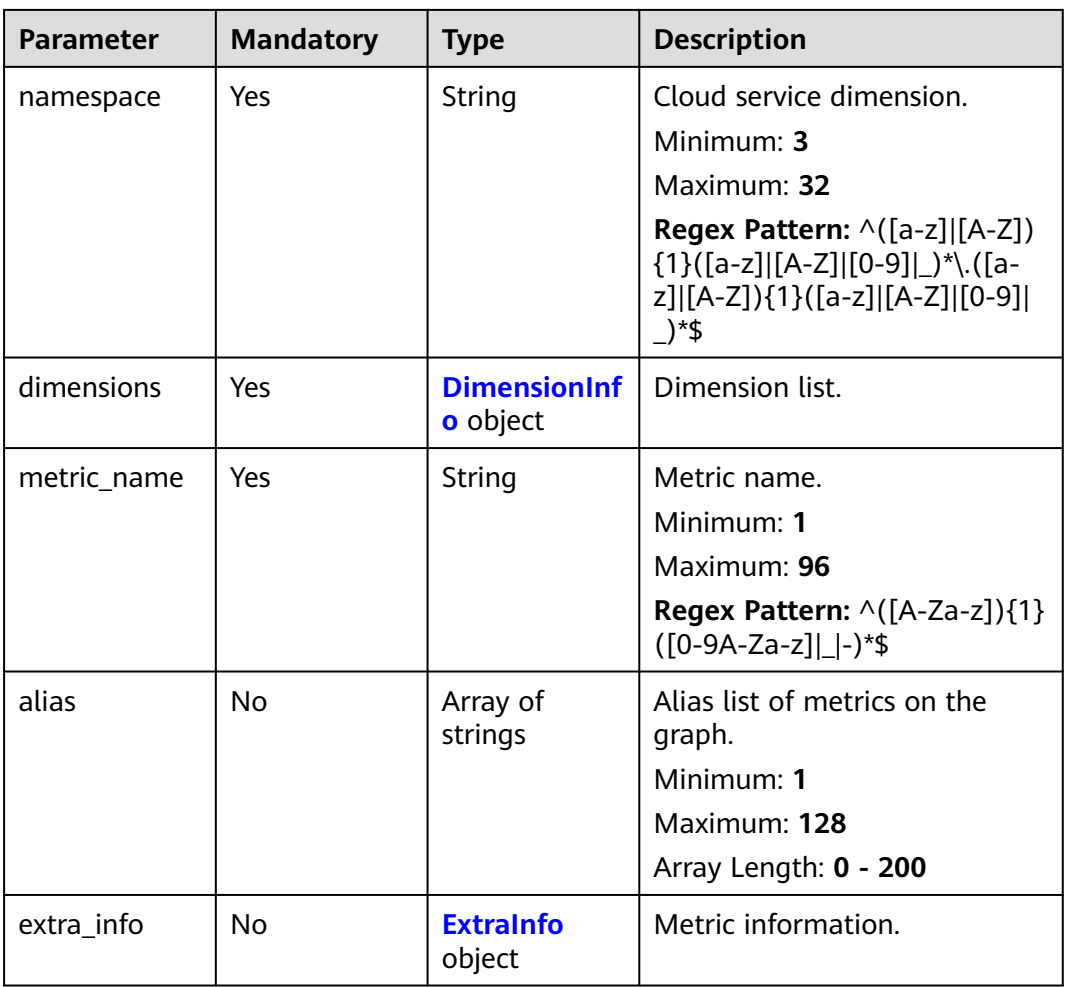

| <b>Parameter</b> | <b>Mandatory</b> | <b>Type</b>         | <b>Description</b>                                                                                                    |
|------------------|------------------|---------------------|----------------------------------------------------------------------------------------------------|
| name             | Yes              | String              | Dimension name. Use commas<br>(,) to separate multiple<br>dimensions. For details about<br>the dimensions supported by<br>each cloud service, see<br><b>Services Interconnected with</b><br><b>Cloud Eye.</b> |
|                  |                  |                     | Minimum: 1                                                                                                    |
|                  |                  |                     | Maximum: 131                                                                                                    |
|                  |                  |                     | <b>Regex Pattern:</b> $\wedge$ ([a-z]][A-Z])<br>${1}(a-z][A-Z][0-9][-){0,31}$<br>(,([a-z] [A-Z]){1}([a-z] [A-Z]]<br>$[0-9]$   - $)(0,31)$ {0,3}\$                                                             |
| filter_type      | Yes              | String              | Resource type. The value can<br>be all_instances (all<br>resources) or<br>specific_instances (specified<br>resources).                                                                                        |
|                  |                  |                     | <b>Enumeration values:</b>                                                                                                    |
|                  |                  |                     | all instances<br>$\bullet$                                                                                                    |
|                  |                  |                     | specific_instances                                                                                                    |
| values           | No               | Array of<br>strings | Dimension value list.<br>Minimum: 1<br>Maximum: 1024<br>Array Length: 0 - 200                                                                                                    |

<span id="page-403-0"></span>**Table 6-365** DimensionInfo

### **Table 6-366** ExtraInfo

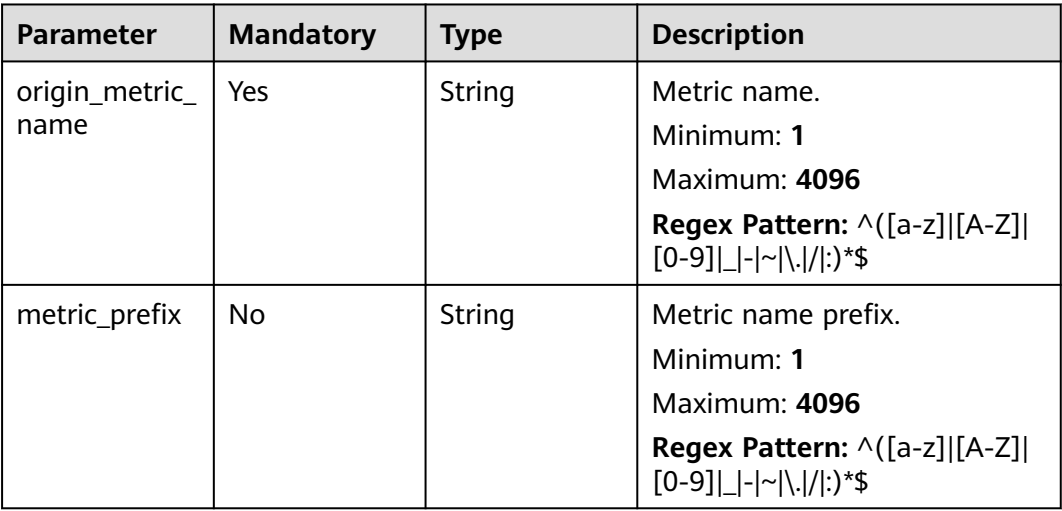

<span id="page-404-0"></span>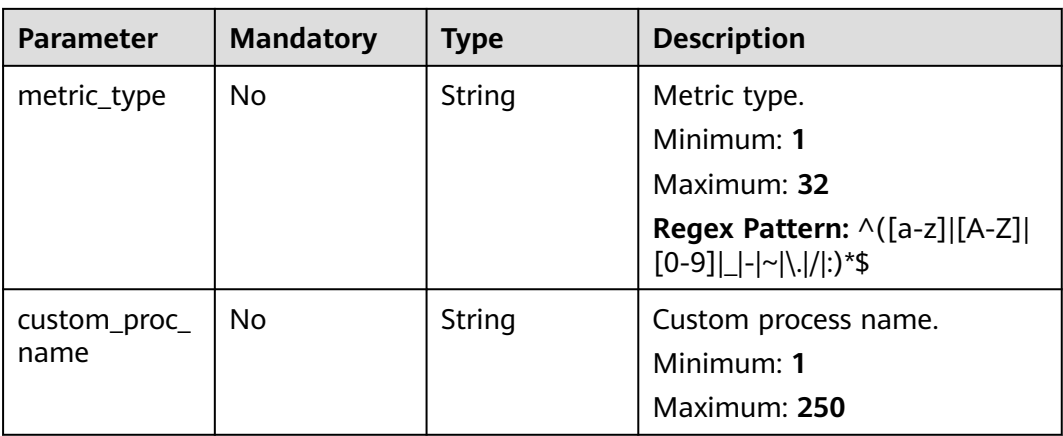

### **Table 6-367** properties

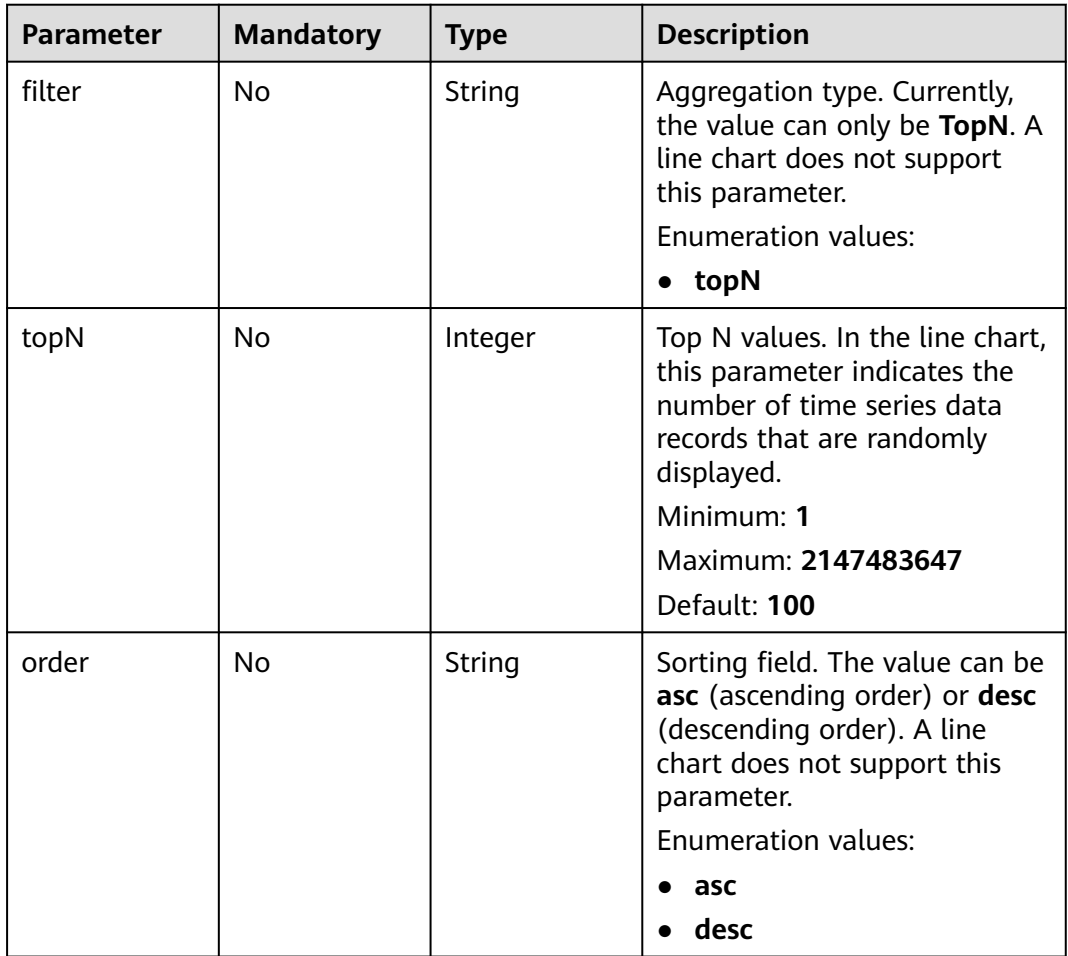

<span id="page-405-0"></span>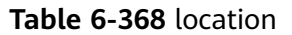

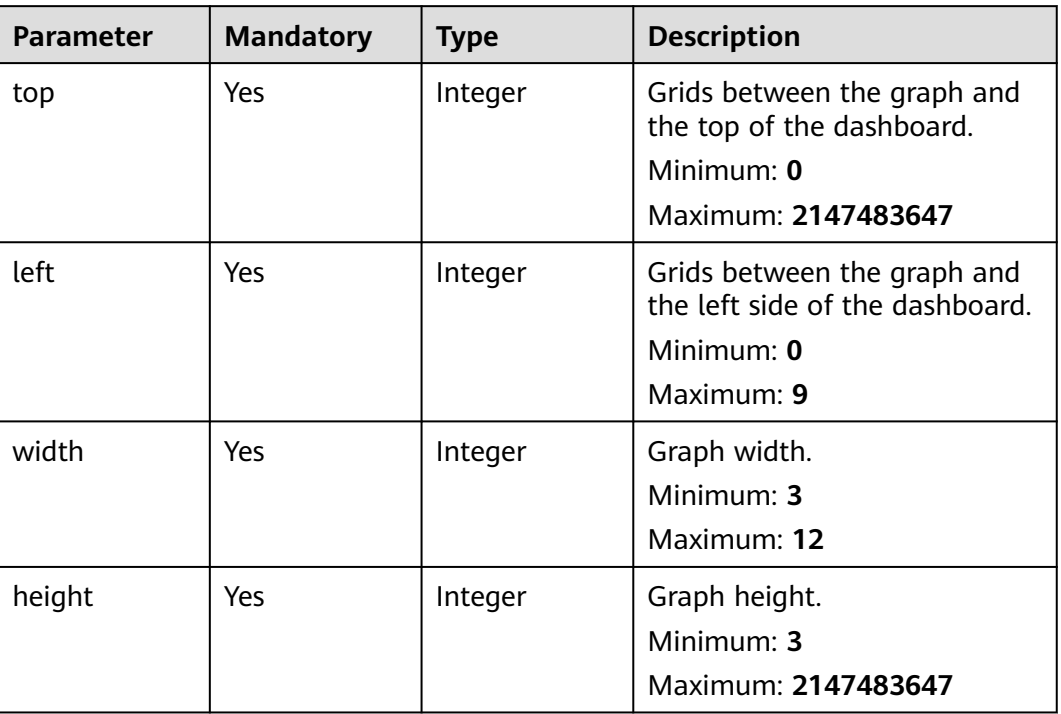

# **Response Parameters**

### **Status code: 200**

### **Table 6-369** Response body parameters

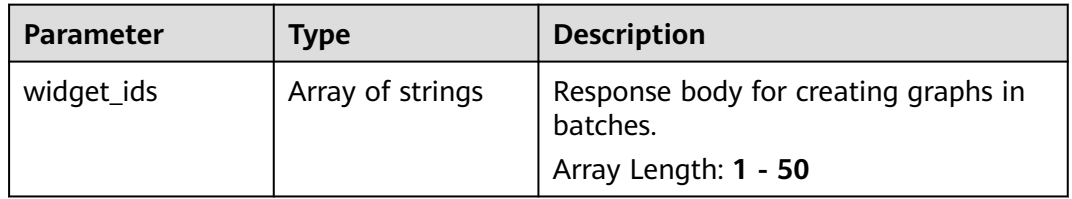

### **Status code: 400**

### **Table 6-370** Response body parameters

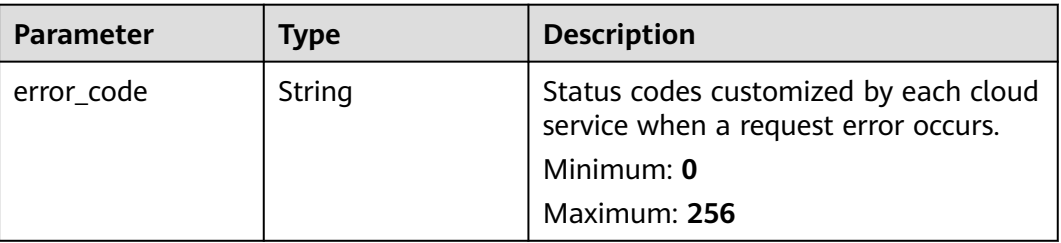

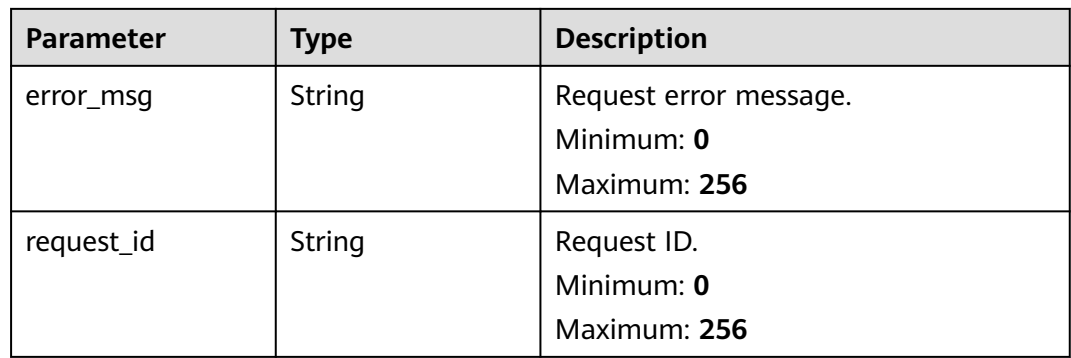

### **Status code: 401**

### **Table 6-371** Response body parameters

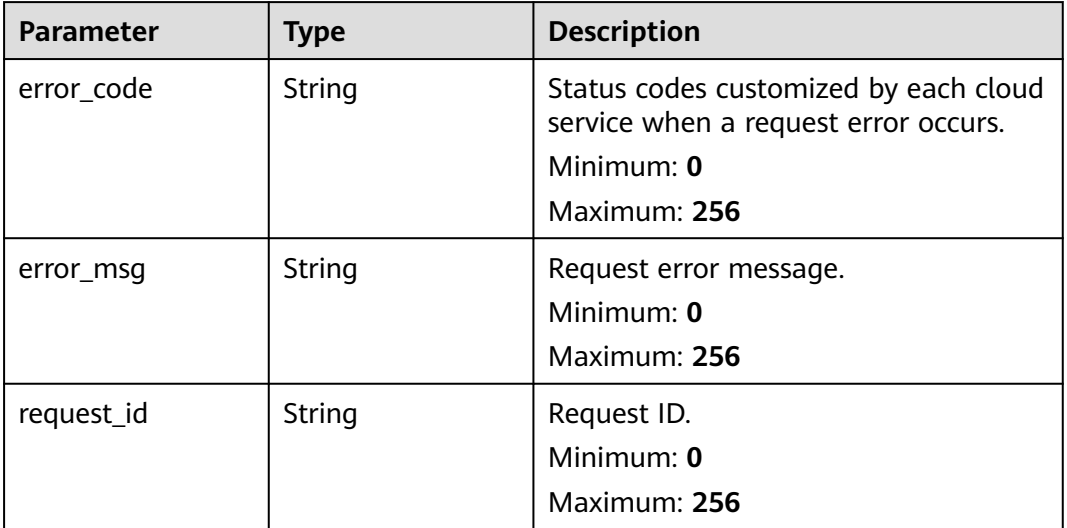

### **Status code: 500**

### **Table 6-372** Response body parameters

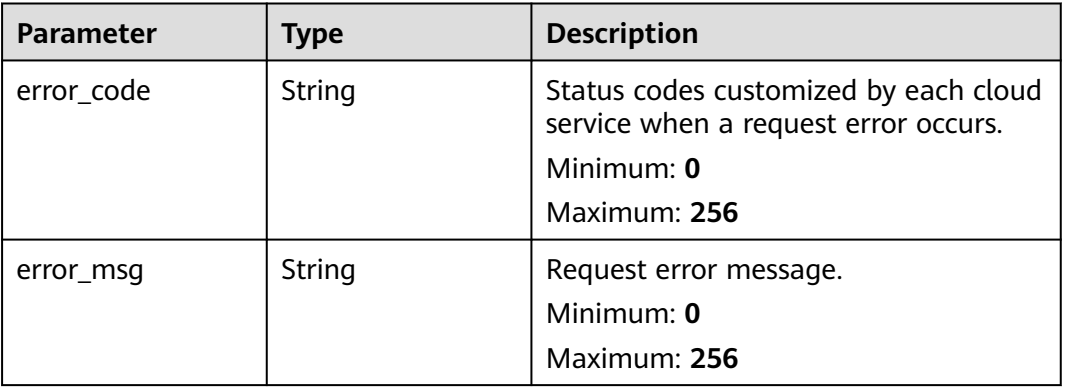

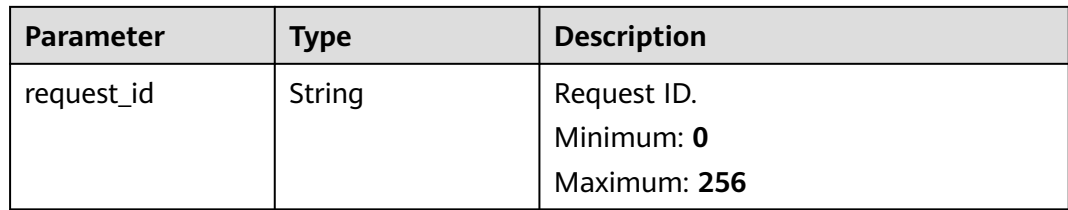

## **Example Requests**

```
[ {
  "metrics" : [ {
 "namespace" : "SYS.ECS",
 "dimensions" : {
     "name" : "instance_id",
     "filter_type" : "specific_instances",
     "values" : [ "xxxxxxxx-xxxx-xxxx-xxxx-xxxxxxxxxxxx" ]
    },
    "metric_name" : "cpu_util",
 "alias" : [ "cpuutilalias" ],
 "extra_info" : {
     "origin_metric_name" : "cpu_util",
 "metric_prefix" : "cpu",
 "metric_type" : "type",
 "custom_proc_name" : "app.sh"
   }
 } ],
 "view" : "view",
 "metric_display_mode" : "single",
 "threshold" : 0.7,
  "threshold_enabled" : true,
  "title" : "widget_title",
  "properties" : {
 "filter" : "topN",
 "topN" : 100,
   "order" : "desc"
  },
  "location" : {
 "left" : 0,
 "top" : 0,
    "width" : 4,
   "height" : 3
 },
 "unit" : "%"
} ]
```
# **Example Responses**

#### **Status code: 200**

OK

{

 "widget\_ids" : [ "wgx234567890123456789012" ] }

## **Status Codes**

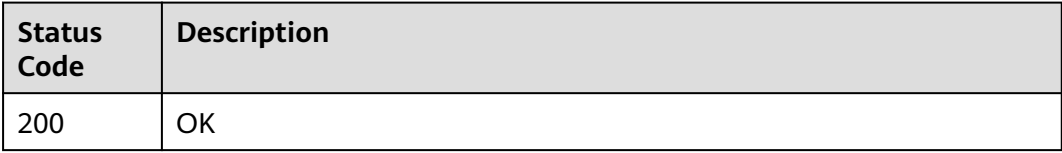

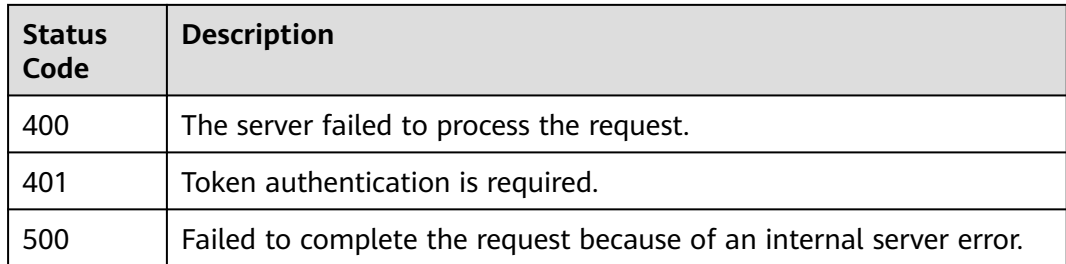

### **Error Codes**

See **[Error Codes](#page-470-0)**.

# **6.13.2 Querying Graphs Added to a Dashboard**

### **Function**

This API is used to query graphs on a dashboard.

## **Constraints**

This API is not supported in the following five sites: CN East-Qingdao, LA-Mexico City1, TR-Istanbul, AP-Jakarta, and ME-Riyadh.

# **URI**

GET /v2/{project\_id}/dashboards/{dashboard\_id}/widgets

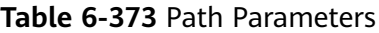

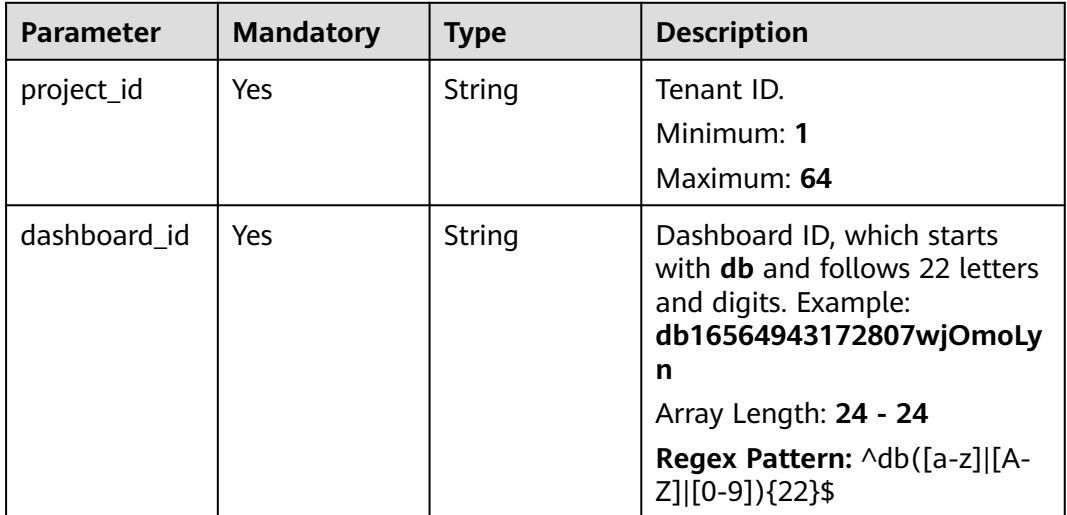

**Table 6-374** Query Parameters

| <b>Parameter</b> | <b>Mandatory</b> | Type   | <b>Description</b>                                      |
|------------------|------------------|--------|---------------------------------------------------------|
| group_id         | No               | String | ID of the group that the graph<br>belongs to.           |
|                  |                  |        | Regex Pattern: ^dg([a-z] [A-<br>Z] [0-9]){22} default\$ |

# **Request Parameters**

**Table 6-375** Request header parameters

| <b>Parameter</b> | <b>Mandatory</b> | <b>Type</b> | <b>Description</b>                                                                                                    |
|------------------|------------------|-------------|----------------------------------------------------------------------------------------------------|
| Content-Type     | Yes              | String      | MIME type of the request<br>body. Default value<br>application/json is<br>recommended.                                                                                                    |
|                  |                  |             | Default: application/<br>json;charset=UTF-8                                                                                                    |
|                  |                  |             | Minimum: 1                                                                                                    |
|                  |                  |             | Maximum: 64                                                                                                    |
| X-Auth-Token     | Yes              | String      | User token. It is a response to<br>the API used to obtain a user<br>token. This API is the only one<br>that does not require<br>authentication. The value of<br>X-Subject-Token in the<br>response header is the token<br>value.<br>Minimum: 1 |
|                  |                  |             | Maximum: 16000                                                                                                    |
|                  |                  |             |                                                                                                    |

# **Response Parameters**

**Status code: 200**

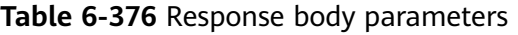

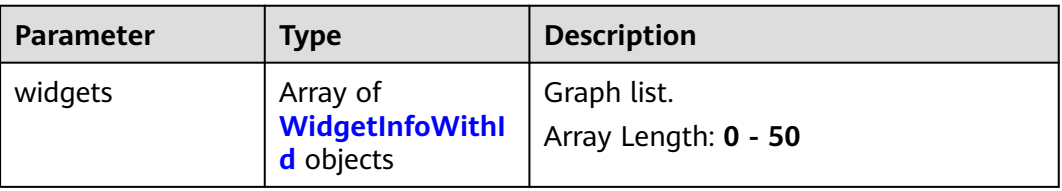

<span id="page-410-0"></span>**Table 6-377** WidgetInfoWithId

| <b>Parameter</b>        | <b>Type</b>                    | <b>Description</b>                                                                                                    |
|-------------------------|--------------------------------|----------------------------------------------------------------------------------------------------|
| widget_id               | String                         | Graph ID.                                                                                                    |
|                         |                                | <b>Regex Pattern:</b> $\wedge$ wg([a-z] [A-Z] [0-9])<br>${22}$ \$                                                     |
| metrics                 | Array of                       | Metric list.                                                                                                    |
|                         | <b>WidgetMetric</b><br>objects | Array Length: 1 - 200                                                                                                 |
| title                   | String                         | Graph name.                                                                                                    |
|                         |                                | Minimum: 1                                                                                                    |
|                         |                                | Maximum: 128                                                                                                    |
|                         |                                | Regex Pattern: ^([\u4E00-\u9FFF] [a-<br>z] [A-Z] [0-9] _ - : ; \( \) \. ~  ( ))+\$                                    |
| threshold               | Double                         | Threshold of metrics on the graph.                                                                                    |
|                         |                                | Minimum: 0                                                                                                    |
|                         |                                | Maximum: 1.7976931348623157E308                                                                                       |
| threshold_enabled       | Boolean                        | Whether to display thresholds of<br>metrics. The value can be true (to<br>display) and <b>false</b> (not to display). |
| view                    | String                         | Monitoring view chart type. The<br>options are bar, line, bar_chart, table,<br>circular_bar, and area_chart.          |
|                         |                                | <b>Enumeration values:</b>                                                                                            |
|                         |                                | bar                                                                                                    |
|                         |                                | line                                                                                                    |
|                         |                                | bar_chart                                                                                                    |
|                         |                                | table                                                                                                    |
|                         |                                | circular bar                                                                                                    |
|                         |                                | area_chart                                                                                                    |
| metric_display_m<br>ode | String                         | Metric display mode. The value can be<br>single or multiple.                                                          |
|                         |                                | <b>Enumeration values:</b>                                                                                            |
|                         |                                | single<br>multiple                                                                                                    |
| properties              | properties object              | Additional information.                                                                                               |
| location                | location object                | Graph coordinates.                                                                                                    |
| unit                    | String                         | Unit.                                                                                                    |

<span id="page-411-0"></span>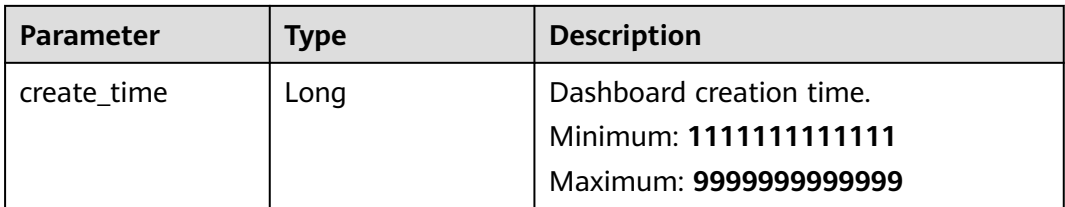

## **Table 6-378** WidgetMetric

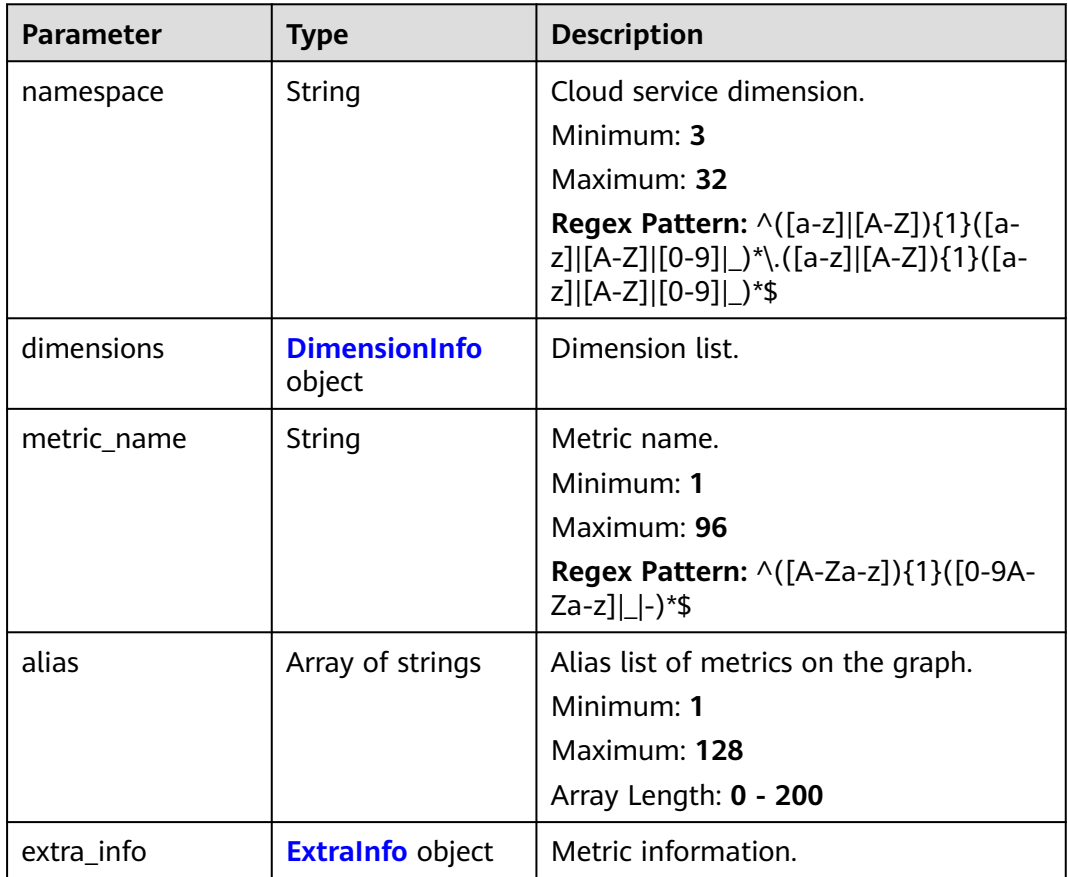

<span id="page-412-0"></span>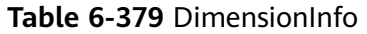

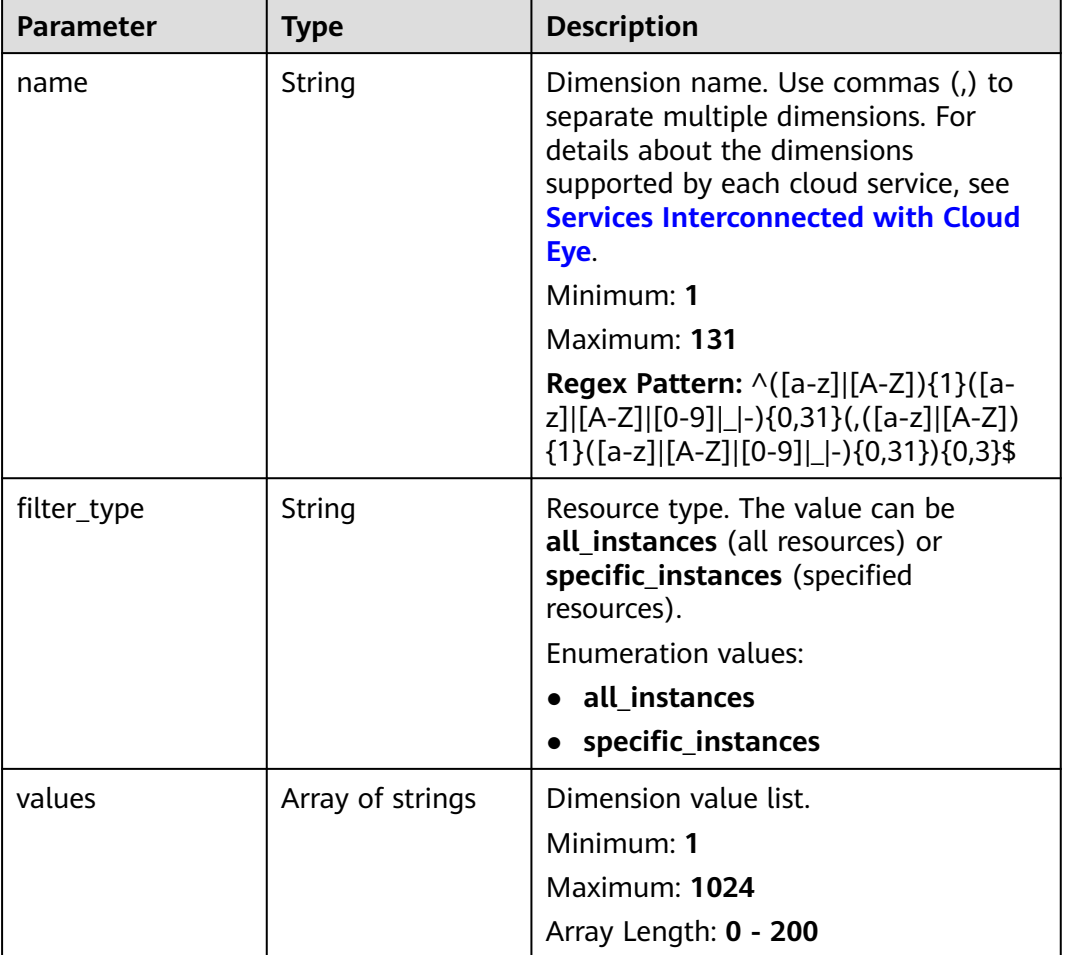

### **Table 6-380** ExtraInfo

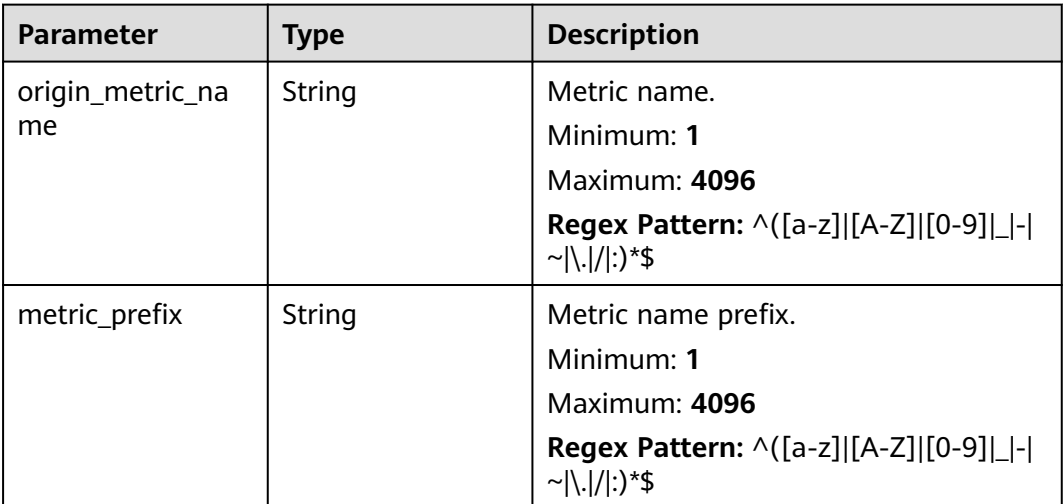

<span id="page-413-0"></span>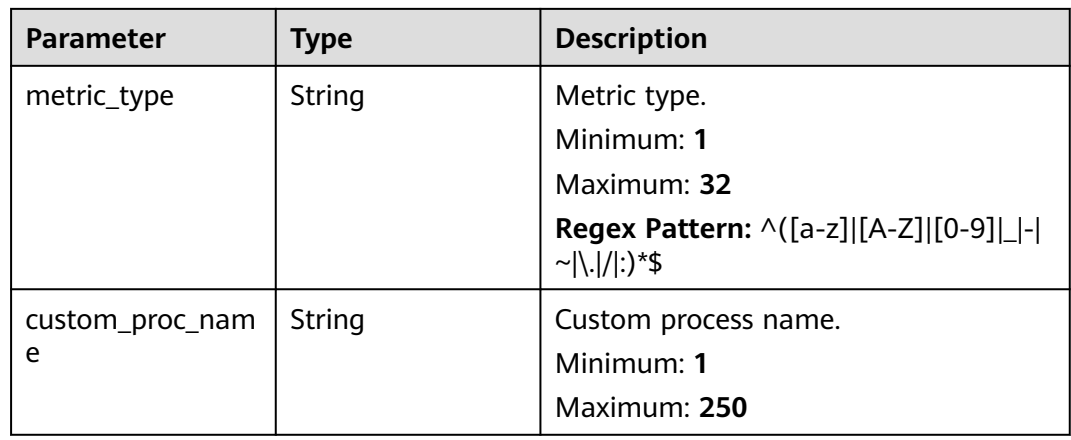

### **Table 6-381** properties

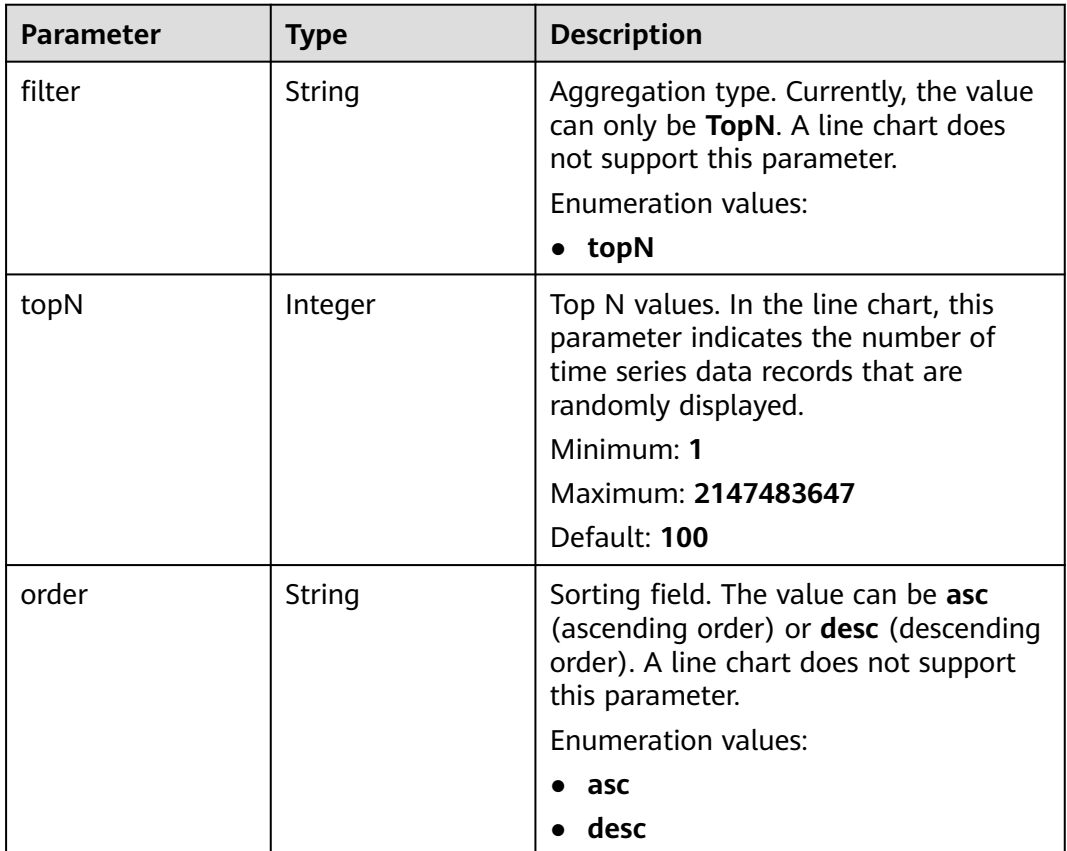

<span id="page-414-0"></span>**Table 6-382** location

| <b>Parameter</b> | <b>Type</b> | <b>Description</b>                                                                            |
|------------------|-------------|-----------------------------------------------------------------------------------------------|
| top              | Integer     | Grids between the graph and the top<br>of the dashboard.<br>Minimum: 0<br>Maximum: 2147483647 |
| left             | Integer     | Grids between the graph and the left<br>side of the dashboard.<br>Minimum: $0$<br>Maximum: 9  |
| width            | Integer     | Graph width.<br>Minimum: $3$<br>Maximum: 12                                                   |
| height           | Integer     | Graph height.<br>Minimum: $3$<br>Maximum: 2147483647                                          |

### **Status code: 400**

**Table 6-383** Response body parameters

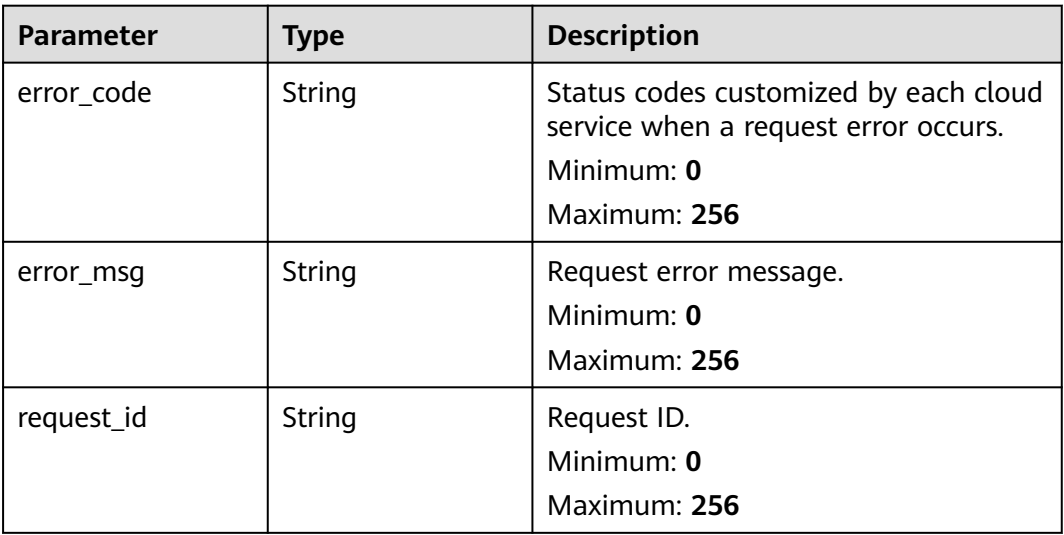

### **Status code: 401**

**Table 6-384** Response body parameters

| <b>Parameter</b> | <b>Type</b> | <b>Description</b>                                                                                          |
|------------------|-------------|----------------------------------------------------------------------------------------------------|
| error_code       | String      | Status codes customized by each cloud<br>service when a request error occurs.<br>Minimum: 0<br>Maximum: 256 |
| error msg        | String      | Request error message.<br>Minimum: 0<br>Maximum: 256                                                        |
| request_id       | String      | Request ID.<br>Minimum: 0<br>Maximum: 256                                                                   |

### **Status code: 500**

**Table 6-385** Response body parameters

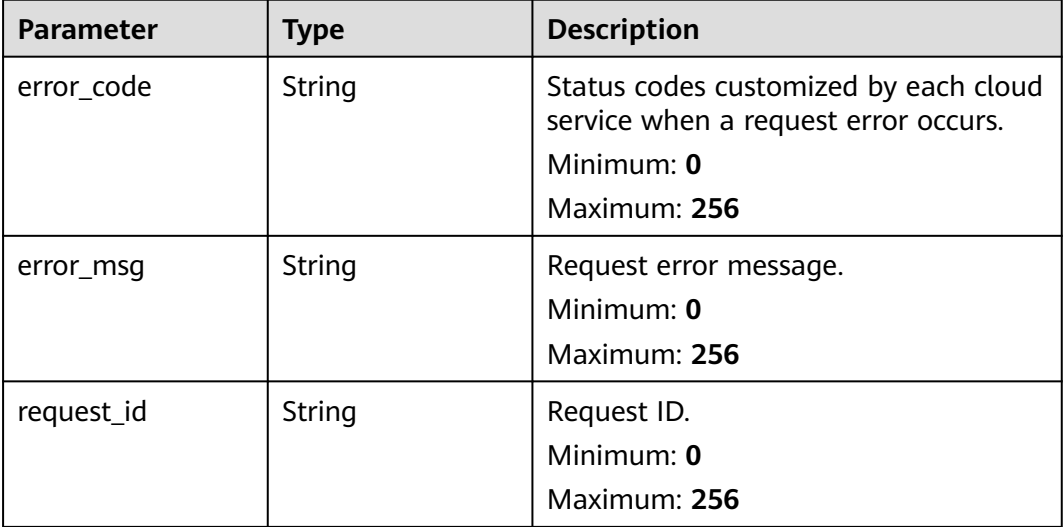

# **Example Requests**

None

# **Example Responses**

### **Status code: 200**

OK

```
[ {
 "widget_id" : "wg1234567890123456789012",
 "metrics" : [ {
```

```
 "namespace" : "SYS.ECS",
    "dimensions" : {
     "name" : "instance_id",
     "filter_type" : "specific_instances",
     "values" : [ "xxxxxxxx-xxxx-xxxx-xxxx-xxxxxxxxxxxx" ],
     "metric_name" : "cpu_util",
     "alias" : [ "cpuutilalias" ],
     "extra_info" : {
       "origin_metric_name" : "cpu_util",
      "metric_prefix" : "cpu",
 "metric_type" : "type",
 "custom_proc_name" : "app.sh"
     }
   }
 } ],
 "view" : "view",
  "metric_display_mode" : "single",
 "threshold" : 0.7,
 "threshold_enabled" : true,
  "title" : "widget_title",
  "properties" : {
 "filter" : "topN",
 "topN" : 100,
   "order" : "desc"
 },
 "location" : {
 "left" : 0,
    "top" : 0,
 "width" : 4,
 "height" : 3
  },
  "unit" : "%",
  "create_time" : 1111111111111
} ]
```
# **Status Codes**

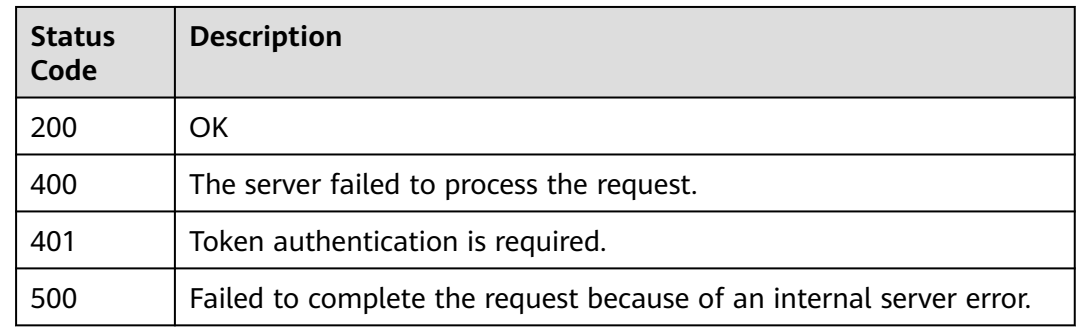

# **Error Codes**

See **[Error Codes](#page-470-0)**.

# **6.13.3 Querying Information About a Graph**

# **Function**

This API is used to query information about a graph.

# **Constraints**

This API is not supported in the following five sites: CN East-Qingdao, LA-Mexico City1, TR-Istanbul, AP-Jakarta, and ME-Riyadh.

## **URI**

GET /v2/{project\_id}/widgets/{widget\_id}

### **Table 6-386** Path Parameters

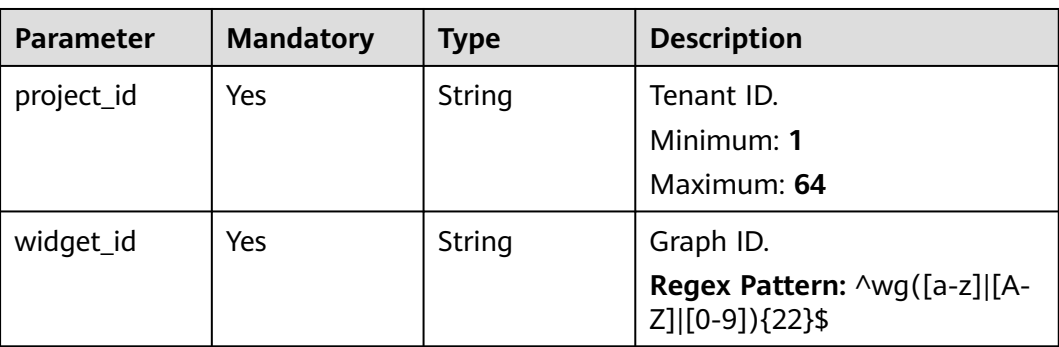

# **Request Parameters**

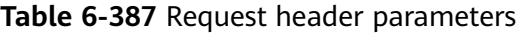

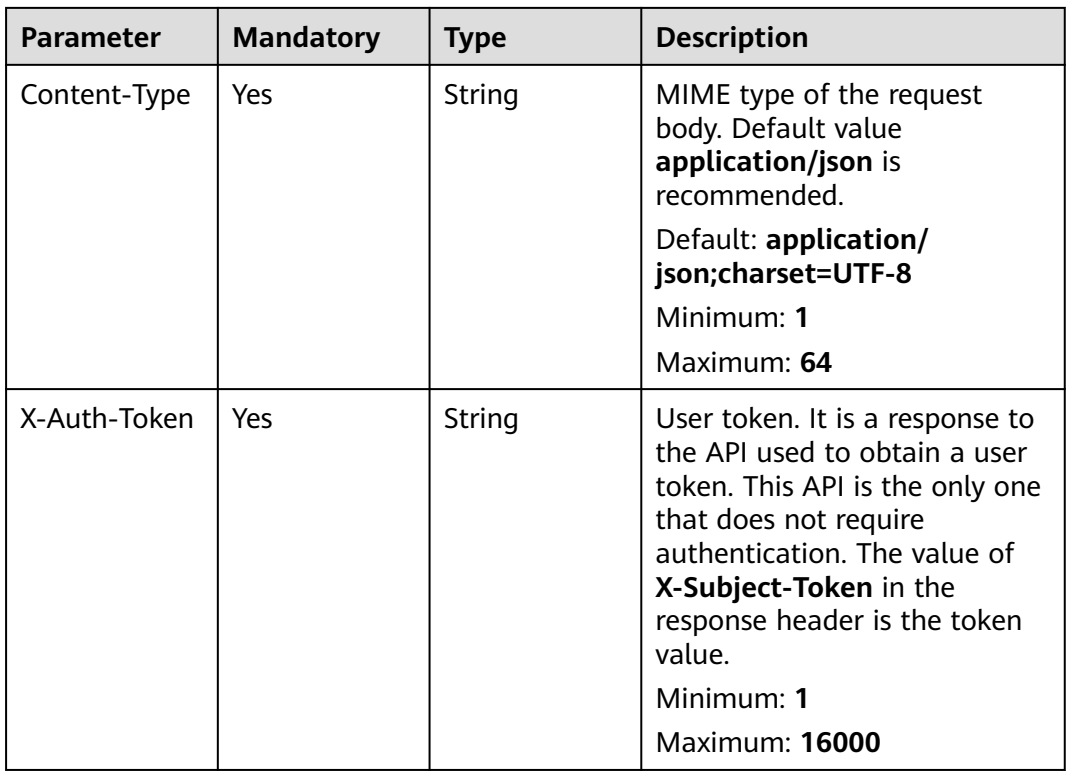

## **Response Parameters**

### **Status code: 200**

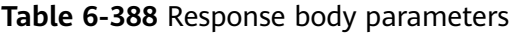

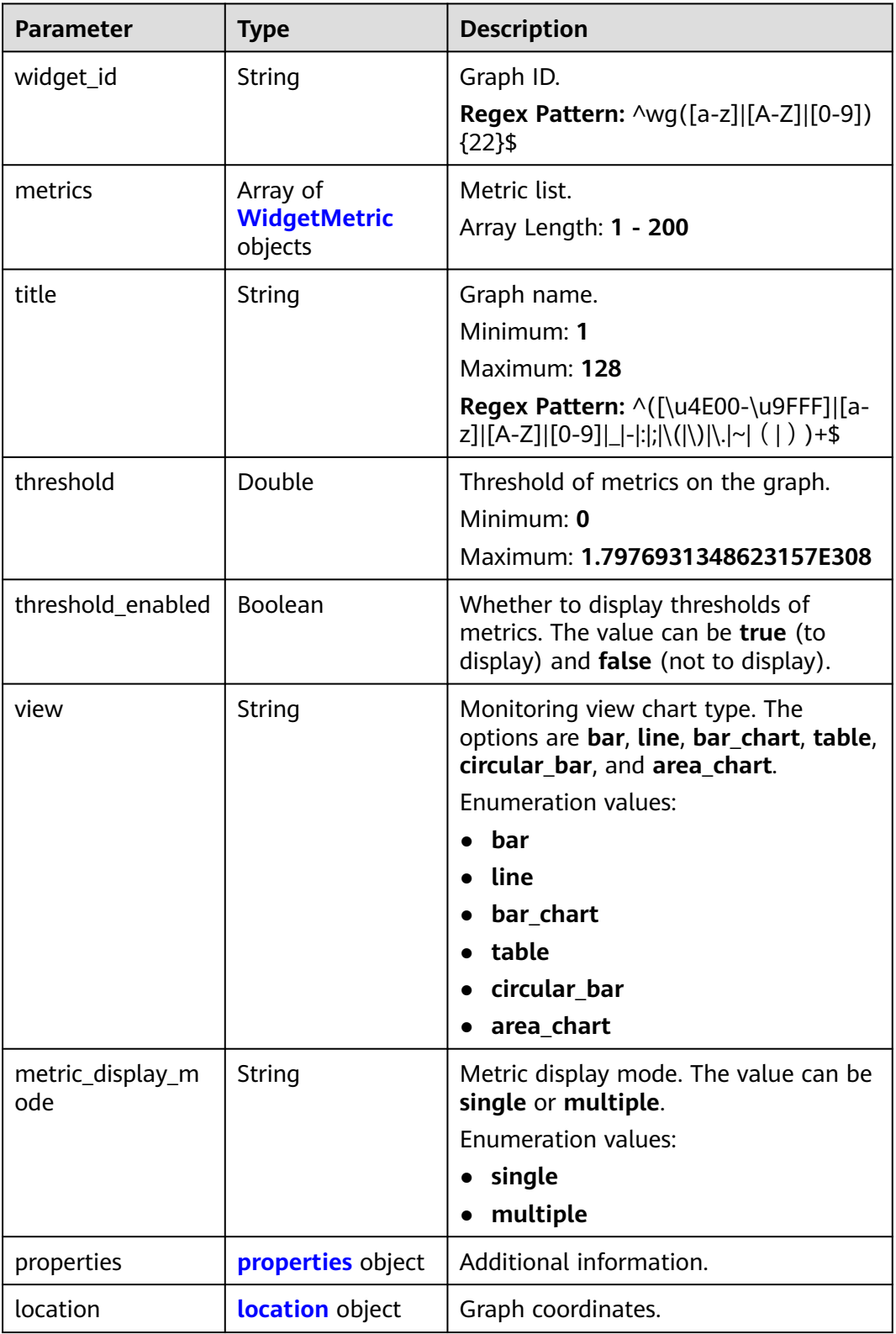

<span id="page-419-0"></span>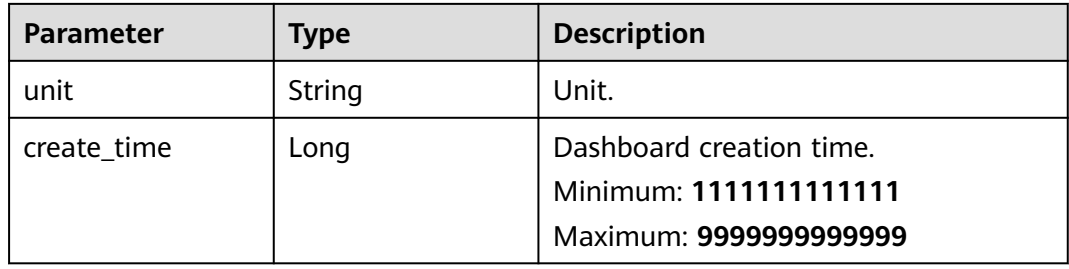

## **Table 6-389** WidgetMetric

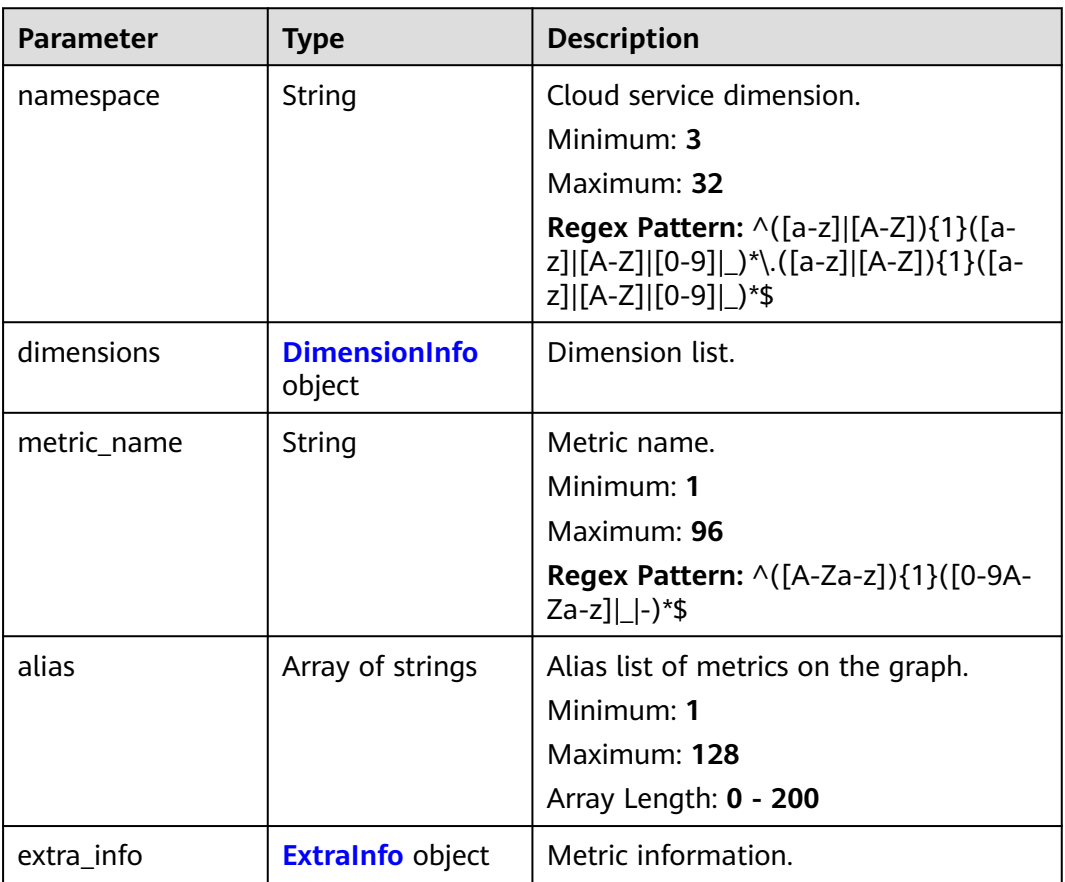

<span id="page-420-0"></span>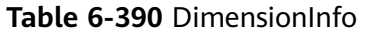

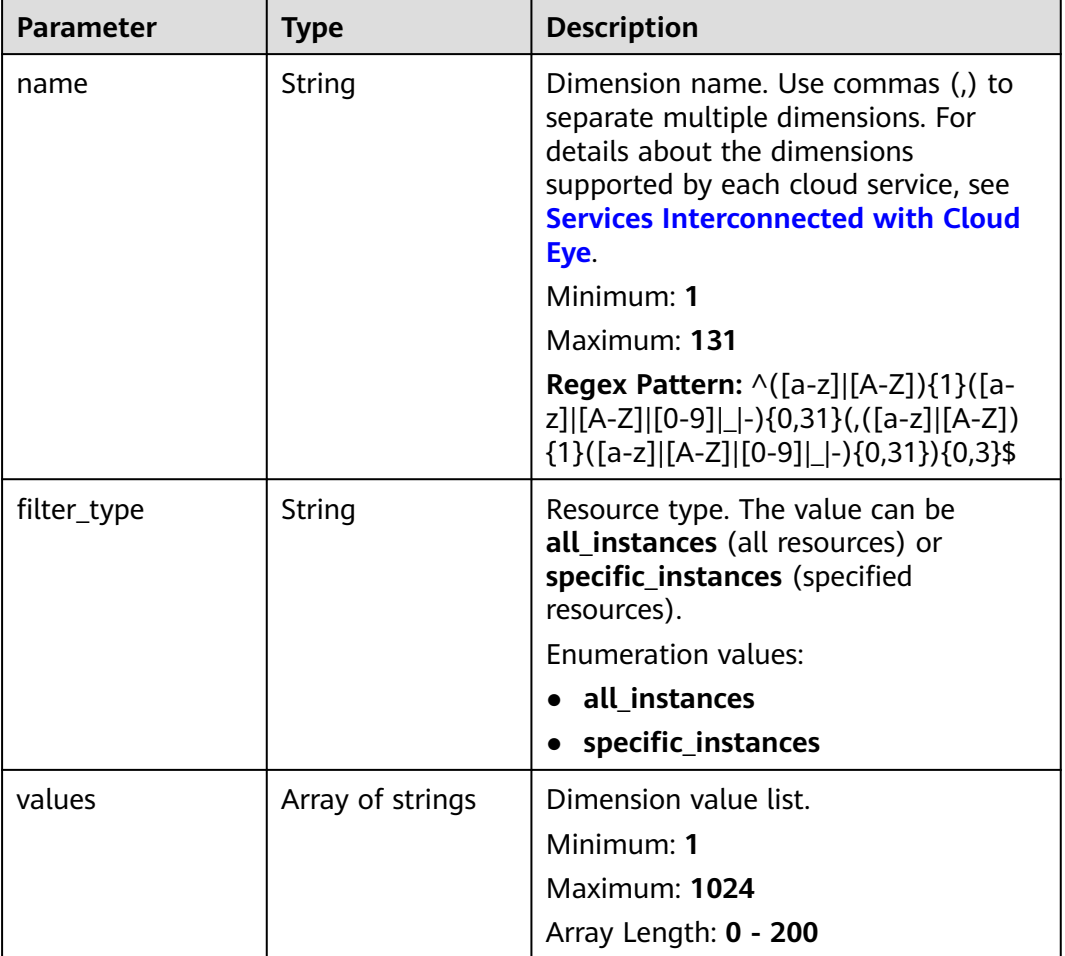

### **Table 6-391** ExtraInfo

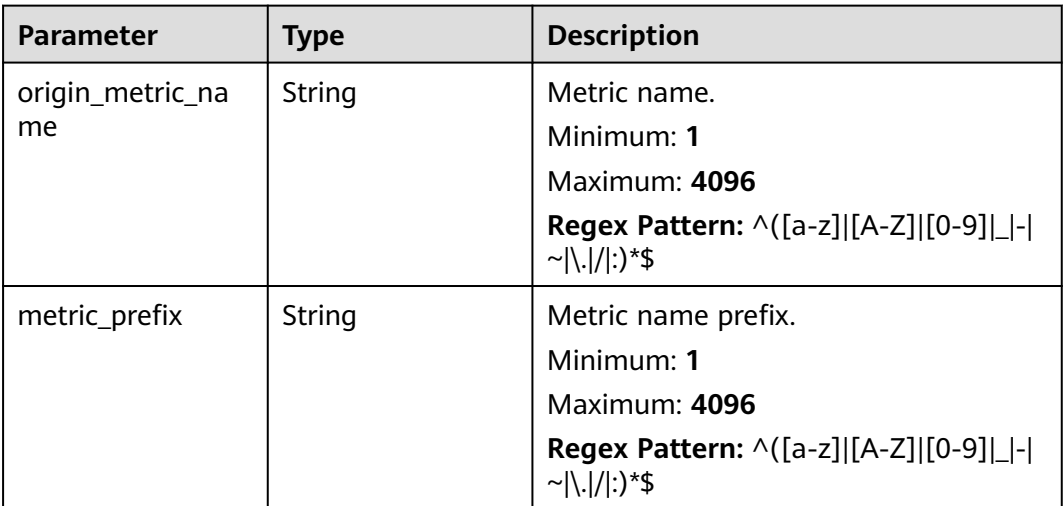

<span id="page-421-0"></span>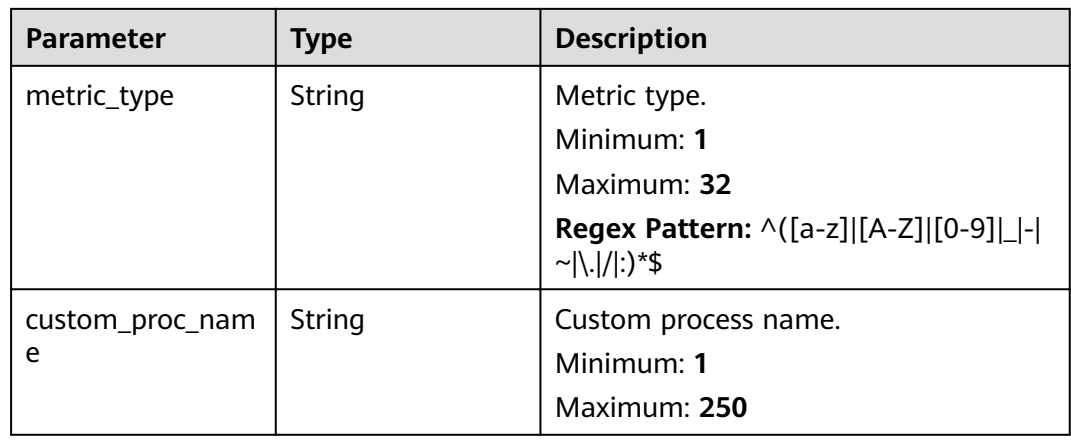

### **Table 6-392** properties

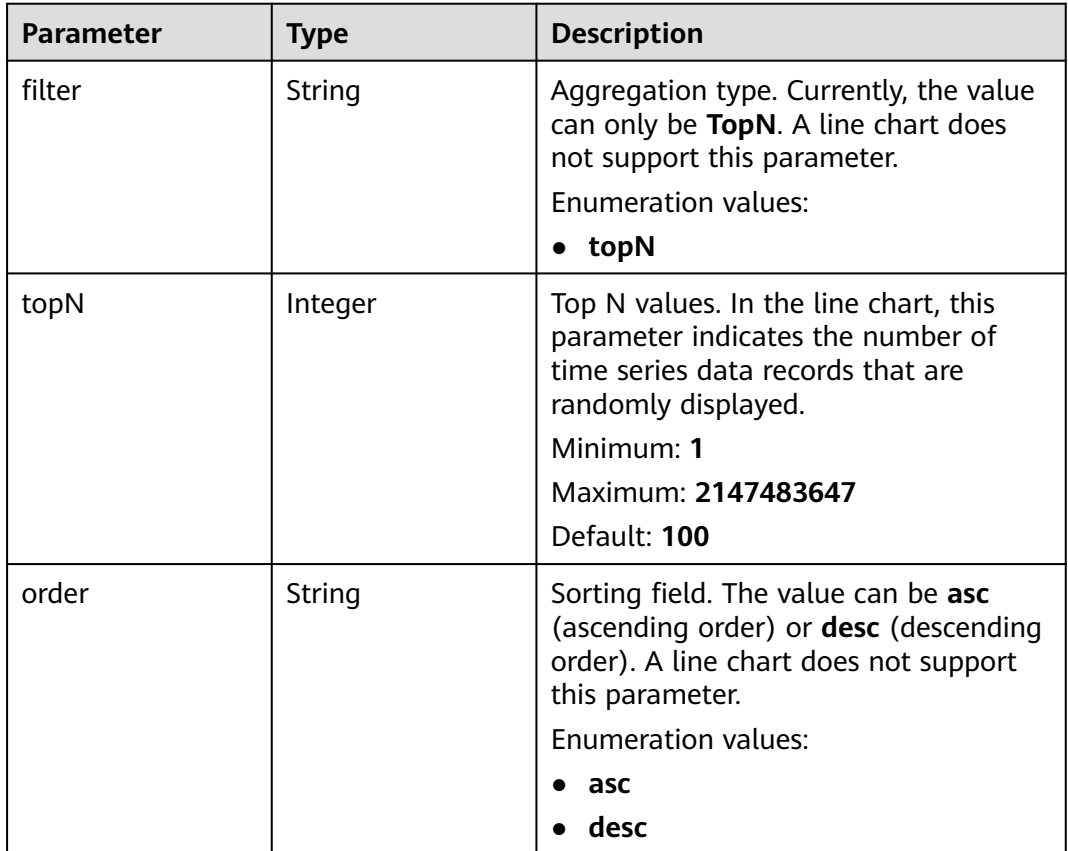

<span id="page-422-0"></span>**Table 6-393** location

| <b>Parameter</b> | <b>Type</b> | <b>Description</b>                                                                            |
|------------------|-------------|-----------------------------------------------------------------------------------------------|
| top              | Integer     | Grids between the graph and the top<br>of the dashboard.<br>Minimum: 0<br>Maximum: 2147483647 |
| left             | Integer     | Grids between the graph and the left<br>side of the dashboard.<br>Minimum: $0$<br>Maximum: 9  |
| width            | Integer     | Graph width.<br>Minimum: 3<br>Maximum: 12                                                     |
| height           | Integer     | Graph height.<br>Minimum: 3<br>Maximum: 2147483647                                            |

### **Status code: 400**

**Table 6-394** Response body parameters

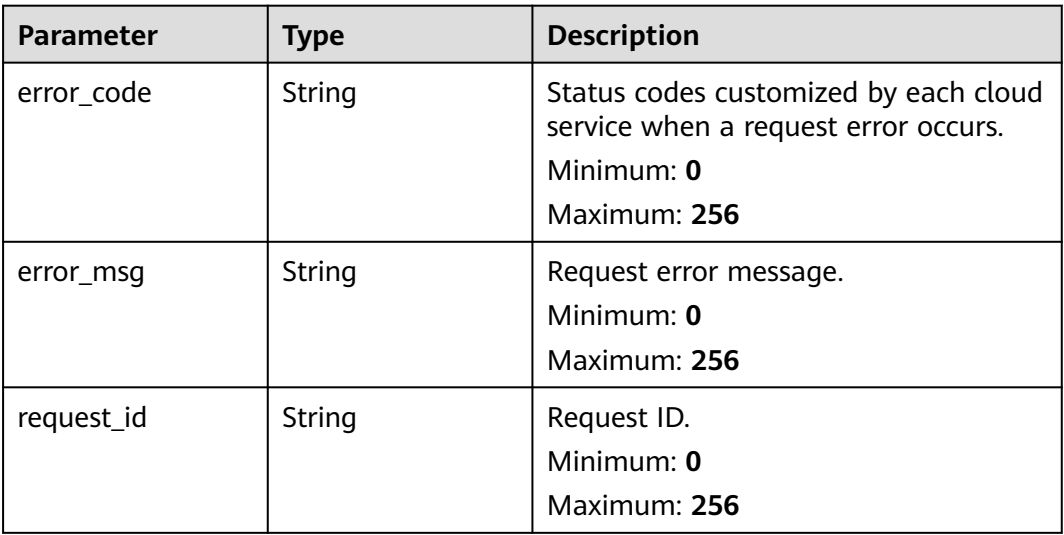

### **Status code: 401**

**Table 6-395** Response body parameters

| <b>Parameter</b> | <b>Type</b> | <b>Description</b>                                                                                          |
|------------------|-------------|----------------------------------------------------------------------------------------------------|
| error_code       | String      | Status codes customized by each cloud<br>service when a request error occurs.<br>Minimum: 0<br>Maximum: 256 |
| error msg        | String      | Request error message.<br>Minimum: 0<br>Maximum: 256                                                        |
| request_id       | String      | Request ID.<br>Minimum: 0<br>Maximum: 256                                                                   |

### **Status code: 500**

**Table 6-396** Response body parameters

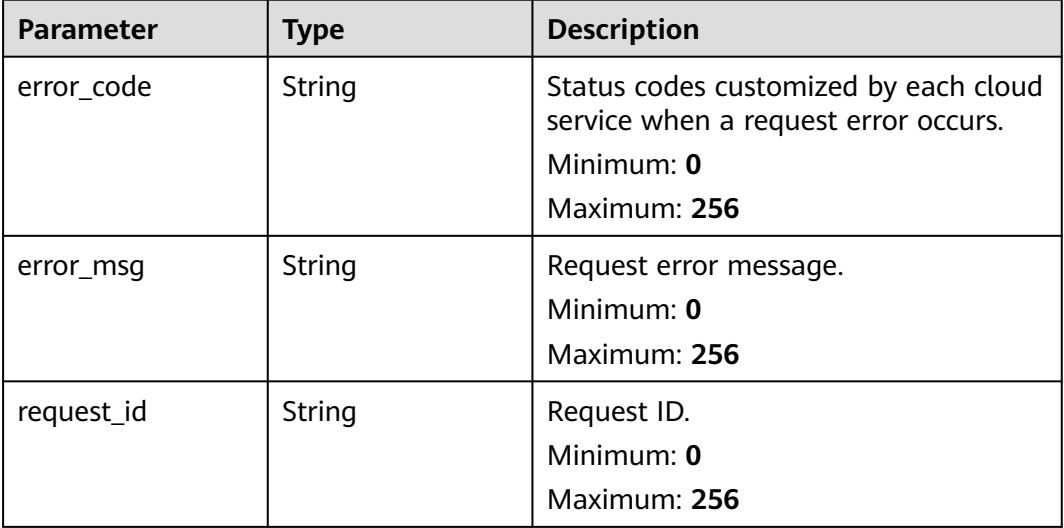

# **Example Requests**

None

# **Example Responses**

### **Status code: 200**

OK

```
{
 "widget_id" : "wg1234567890123456789012",
 "metrics" : [ {
```

```
 "namespace" : "SYS.ECS",
   "dimensions" : {
     "name" : "instance_id",
     "filter_type" : "specific_instances",
     "values" : [ "xxxxxxxx-xxxx-xxxx-xxxx-xxxxxxxxxxxx" ]
   },
   "metric_name" : "cpu_util",
 "alias" : [ "cpuutilalias" ],
 "extra_info" : {
     "origin_metric_name" : "cpu_util",
 "metric_prefix" : "cpu",
 "metric_type" : "type",
 "custom_proc_name" : "app.sh"
   }
 } ],
 "view" : "view",
  "metric_display_mode" : "single",
 "threshold" : 0.7,
 "threshold_enabled" : true,
  "title" : "widget_title",
  "properties" : {
 "filter" : "topN",
 "topN" : 100,
 "order" : "desc"
 },
 "location" : {
 "left" : 0,
   "top" : 0,
 "width" : 4,
 "height" : 3
  },
  "unit" : "%",
  "create_time" : 1111111111111
}
```
# **Status Codes**

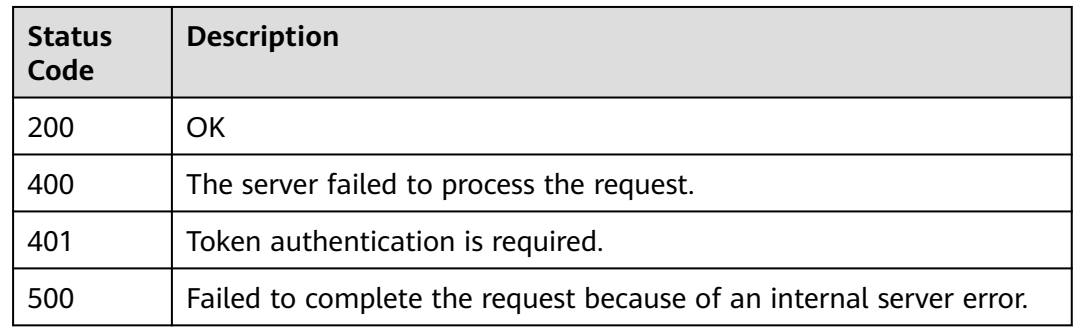

# **Error Codes**

See **[Error Codes](#page-470-0)**.

# **6.13.4 Deleting a Graph**

## **Function**

This API is used to delete a graph.

# **Constraints**

This API is not supported in the following five sites: CN East-Qingdao, LA-Mexico City1, TR-Istanbul, AP-Jakarta, and ME-Riyadh.

## **URI**

DELETE /v2/{project\_id}/widgets/{widget\_id}

### **Table 6-397** Path Parameters

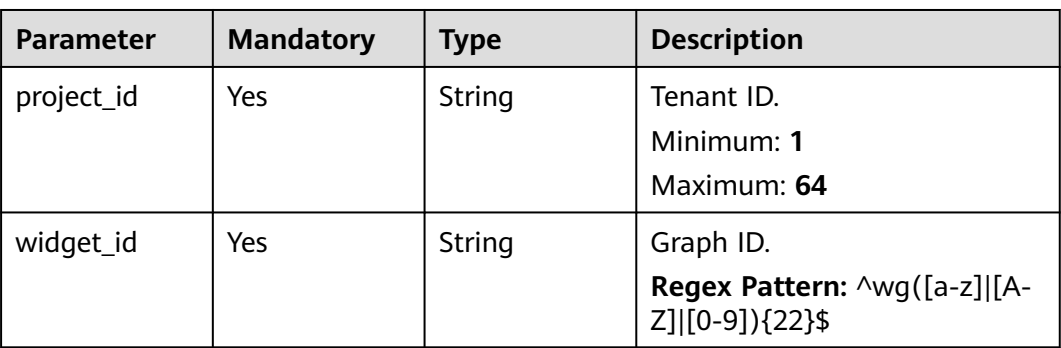

# **Request Parameters**

**Table 6-398** Request header parameters

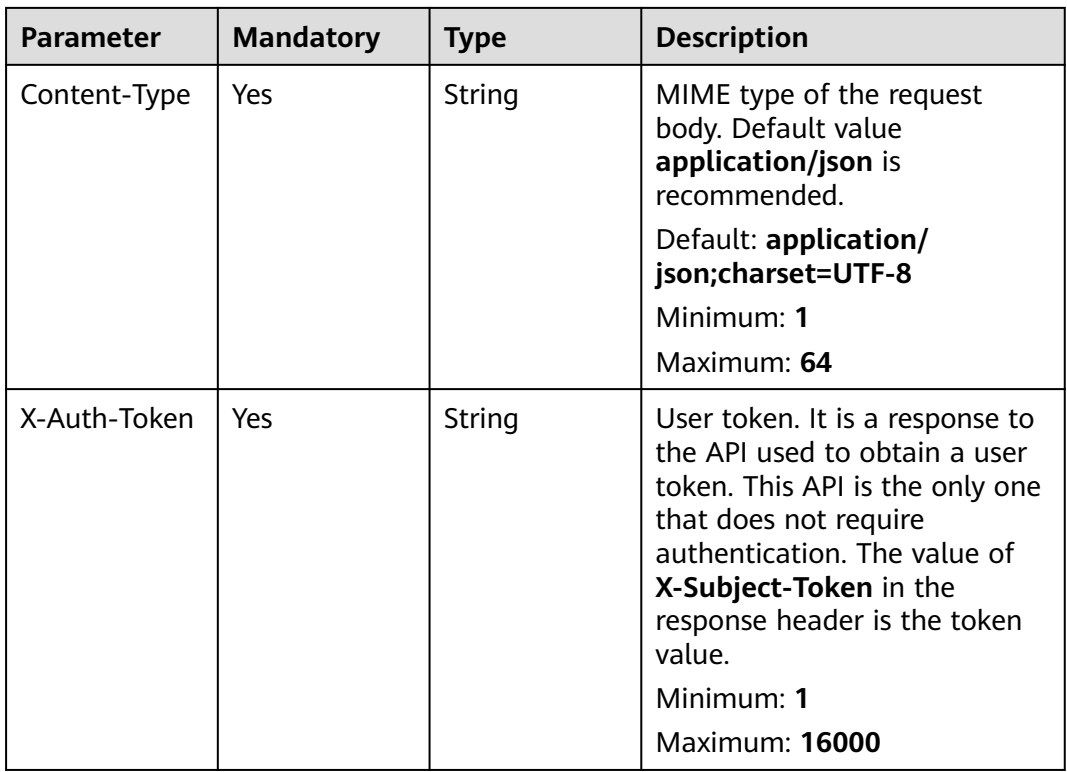

## **Response Parameters**

### **Status code: 400**

### **Table 6-399** Response body parameters

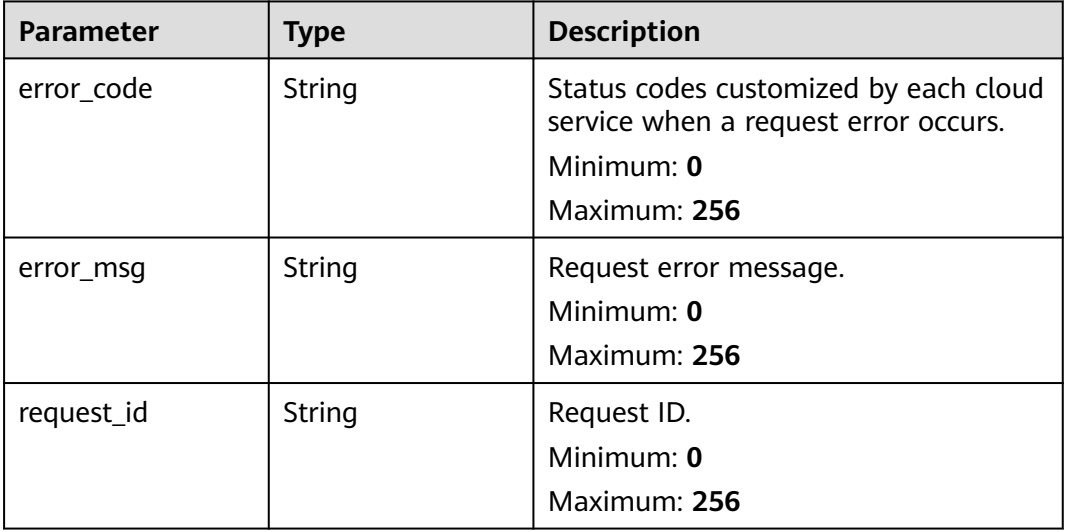

#### **Status code: 401**

### **Table 6-400** Response body parameters

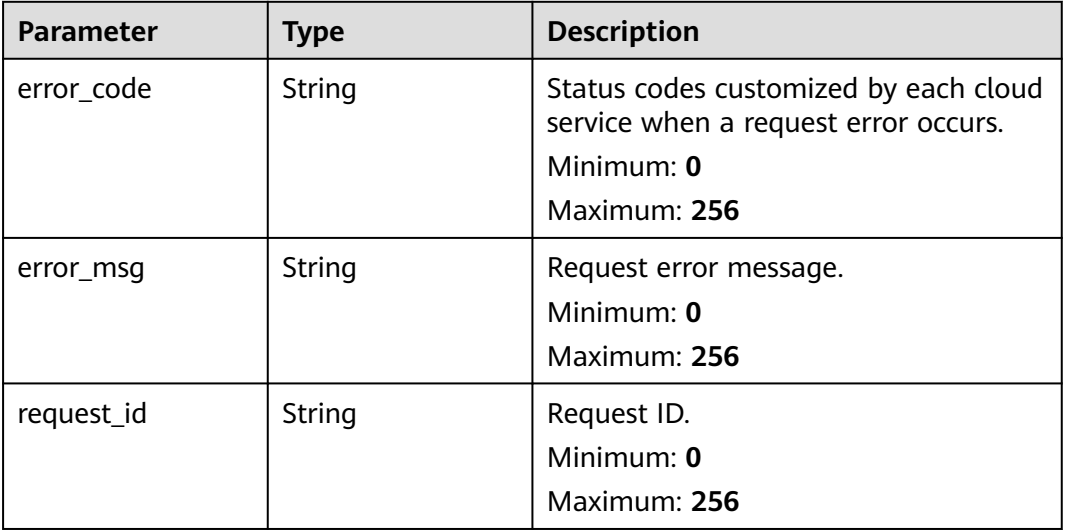

**Status code: 500**

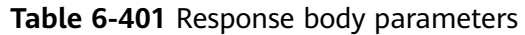

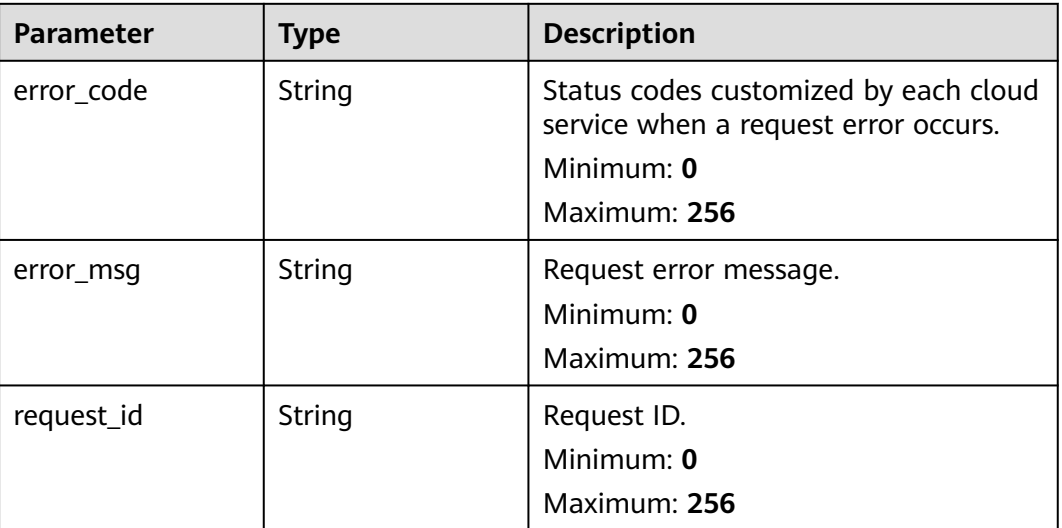

# **Example Requests**

None

# **Example Responses**

None

## **Status Codes**

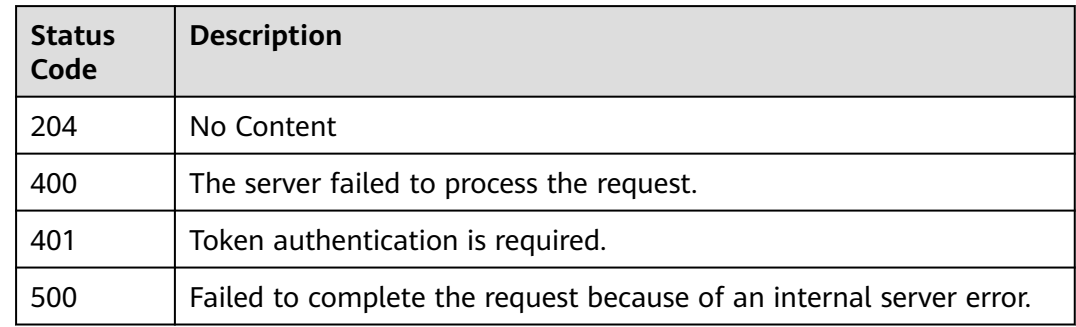

## **Error Codes**

See **[Error Codes](#page-470-0)**.

# **6.13.5 Updating Graphs in Batches**

## **Function**

This API is used to update graphs in batches.

This API is not supported in the following five sites: CN East-Qingdao, LA-Mexico City1, TR-Istanbul, AP-Jakarta, and ME-Riyadh.

## **URI**

POST /v2/{project\_id}/widgets/batch-update

### **Table 6-402** Path Parameters

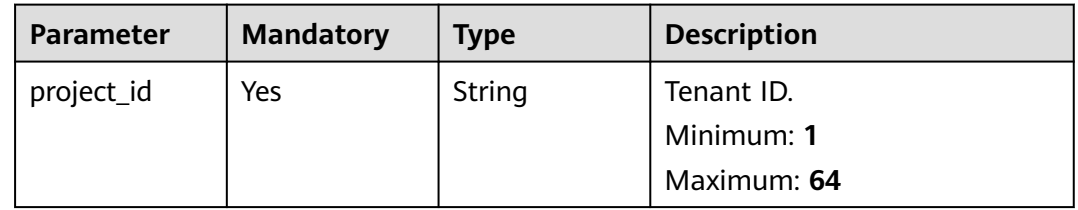

## **Request Parameters**

**Table 6-403** Request header parameters

| <b>Parameter</b> | <b>Mandatory</b> | <b>Type</b> | <b>Description</b>                                                                                                    |
|------------------|------------------|-------------|----------------------------------------------------------------------------------------------------|
| Content-Type     | Yes              | String      | MIME type of the request<br>body. Default value<br>application/json is<br>recommended.                                                                                                    |
|                  |                  |             | Default: application/<br>json;charset=UTF-8                                                                                                    |
|                  |                  |             | Minimum: 1                                                                                                    |
|                  |                  |             | Maximum: 64                                                                                                    |
| X-Auth-Token     | Yes              | String      | User token. It is a response to<br>the API used to obtain a user<br>token. This API is the only one<br>that does not require<br>authentication. The value of<br>X-Subject-Token in the<br>response header is the token<br>value. |
|                  |                  |             | Minimum: 1                                                                                                    |
|                  |                  |             | Maximum: 16000                                                                                                    |

**Table 6-404** Request body parameters

| <b>Parameter</b> | <b>Mandatory</b> | <b>Type</b>                                     | <b>Description</b>             |
|------------------|------------------|-------------------------------------------------|--------------------------------|
| [items]          | Yes              | Array of<br><b>UpdateWidg</b><br>etInfo objects | List of graphs to be modified. |

### **Table 6-405** UpdateWidgetInfo

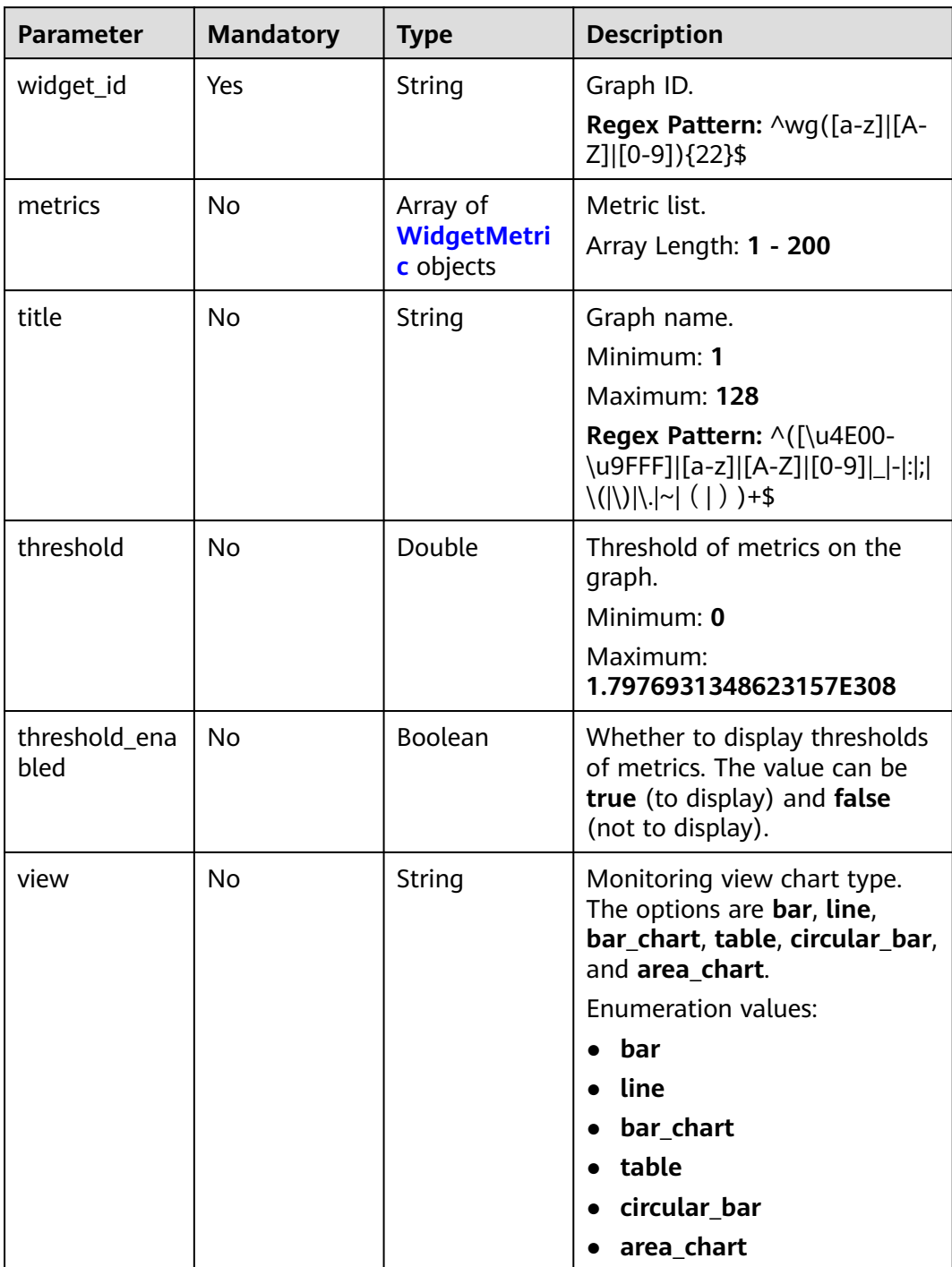

<span id="page-430-0"></span>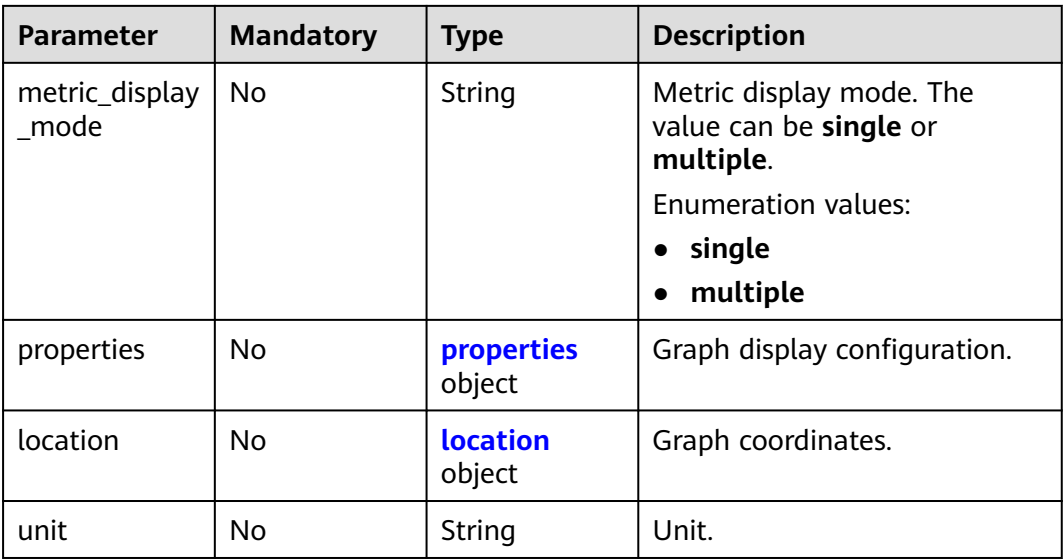

### **Table 6-406** WidgetMetric

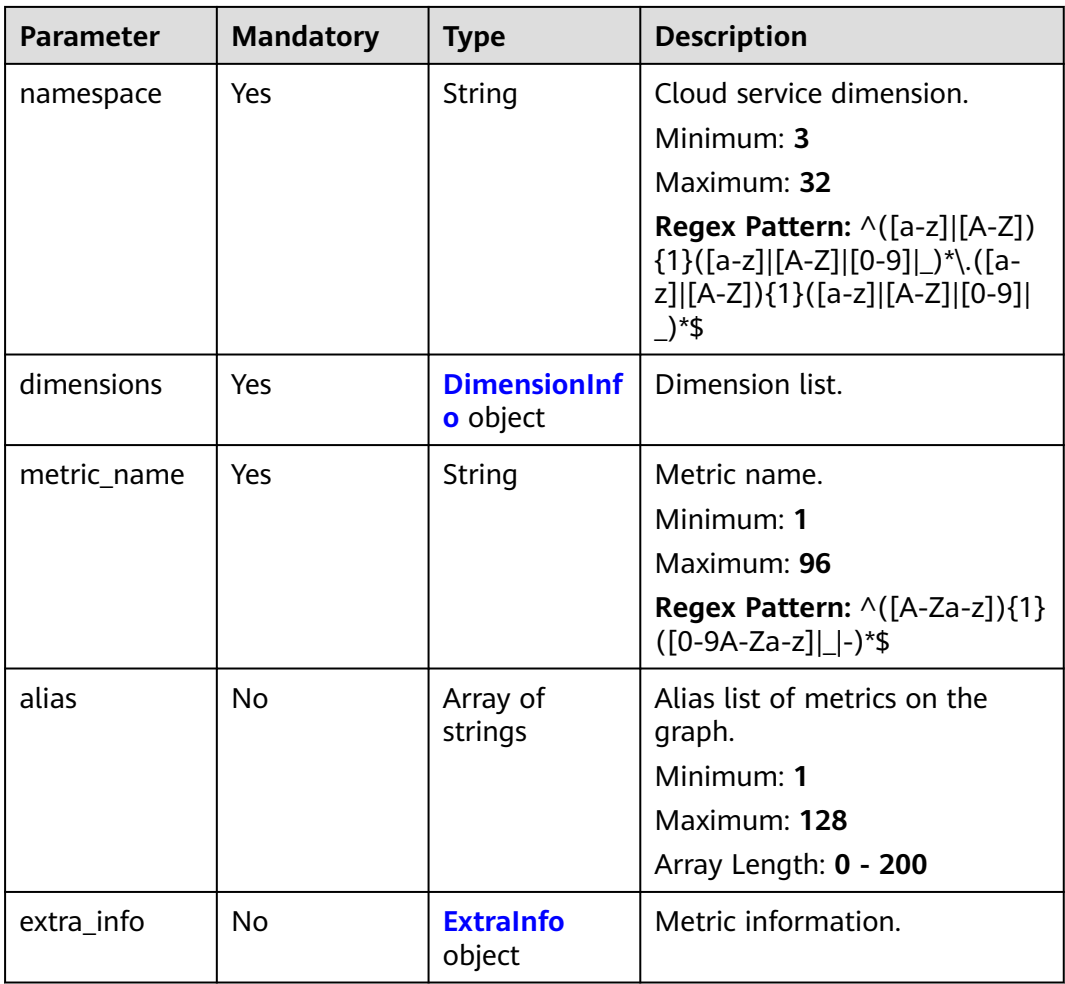

| <b>Parameter</b> | <b>Mandatory</b> | <b>Type</b>         | <b>Description</b>                                                                                                    |
|------------------|------------------|---------------------|----------------------------------------------------------------------------------------------------|
| name             | Yes              | String              | Dimension name. Use commas<br>(,) to separate multiple<br>dimensions. For details about<br>the dimensions supported by<br>each cloud service, see<br><b>Services Interconnected with</b><br><b>Cloud Eye.</b> |
|                  |                  |                     | Minimum: 1                                                                                                    |
|                  |                  |                     | Maximum: 131                                                                                                    |
|                  |                  |                     | Regex Pattern: $\wedge$ ([a-z] [A-Z])<br>${1}(a-z][A-Z][0-9]  -}{0,31}$<br>$($ , $([a-z]   [A-Z])$ {1} $([a-z]   [A-Z]$<br>$[0-9]$   - $)$ {0,31}){0,3}\$                                                     |
| filter_type      | Yes              | String              | Resource type. The value can<br>be all_instances (all<br>resources) or<br>specific_instances (specified<br>resources).                                                                                        |
|                  |                  |                     | <b>Enumeration values:</b>                                                                                                    |
|                  |                  |                     | • all instances                                                                                                    |
|                  |                  |                     | specific_instances                                                                                                    |
| values           | <b>No</b>        | Array of<br>strings | Dimension value list.<br>Minimum: 1                                                                                                    |
|                  |                  |                     | Maximum: 1024                                                                                                    |
|                  |                  |                     | Array Length: 0 - 200                                                                                                    |

<span id="page-431-0"></span>**Table 6-407** DimensionInfo

### **Table 6-408** ExtraInfo

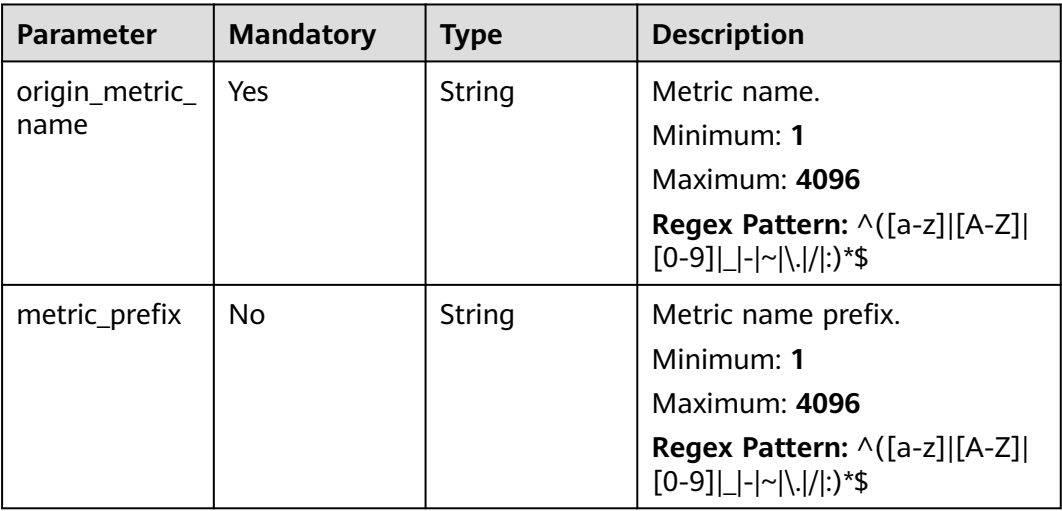
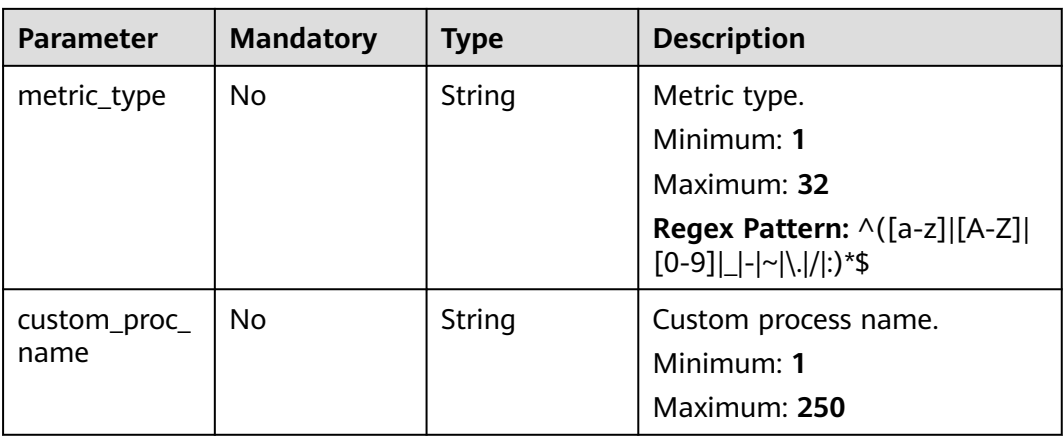

#### **Table 6-409** properties

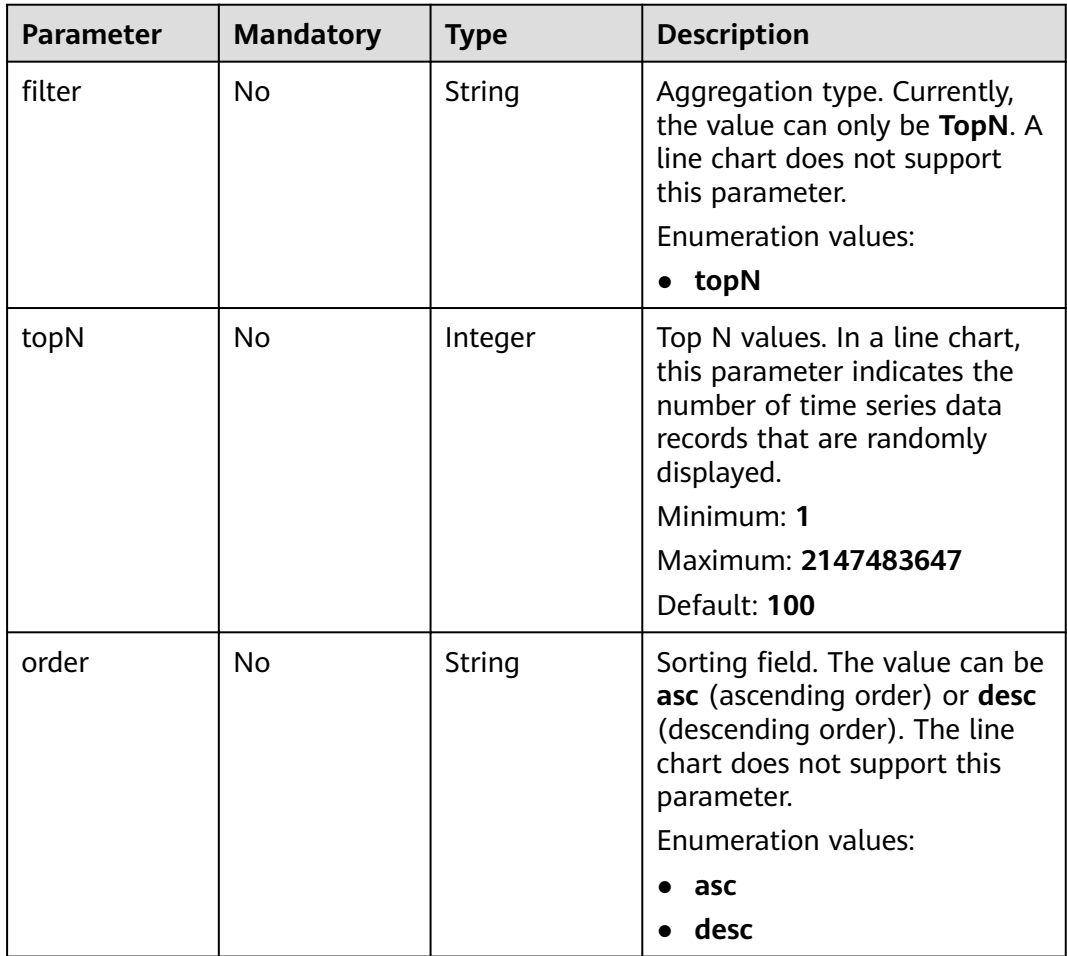

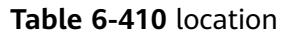

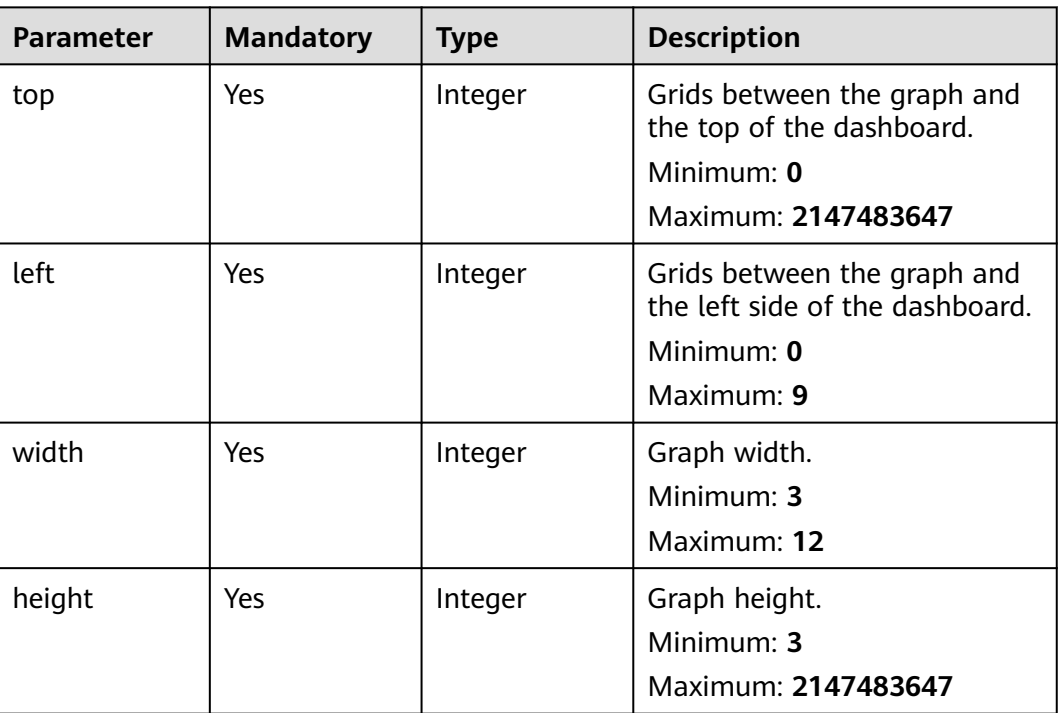

#### **Response Parameters**

#### **Status code: 200**

**Table 6-411** Response body parameters

| Parameter | Type                                                 | <b>Description</b>                          |
|-----------|------------------------------------------------------|---------------------------------------------|
| widgets   | Array of<br><b>BatchUpdateWid</b><br>getInfo objects | Update result list.<br>Array Length: 1 - 50 |

**Table 6-412** BatchUpdateWidgetInfo

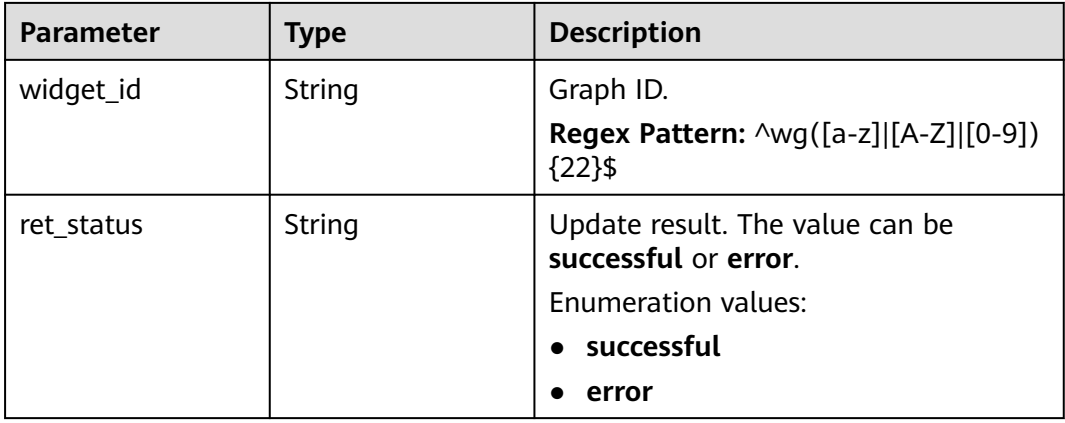

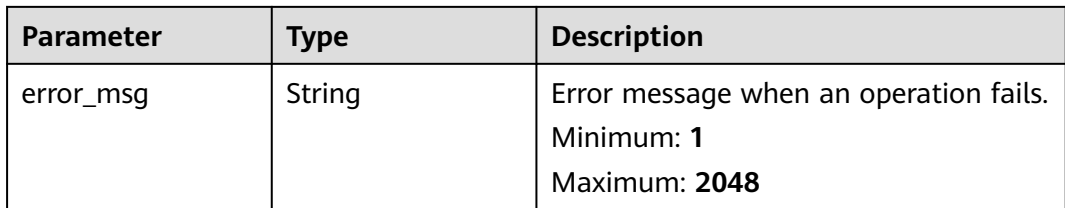

#### **Status code: 400**

#### **Table 6-413** Response body parameters

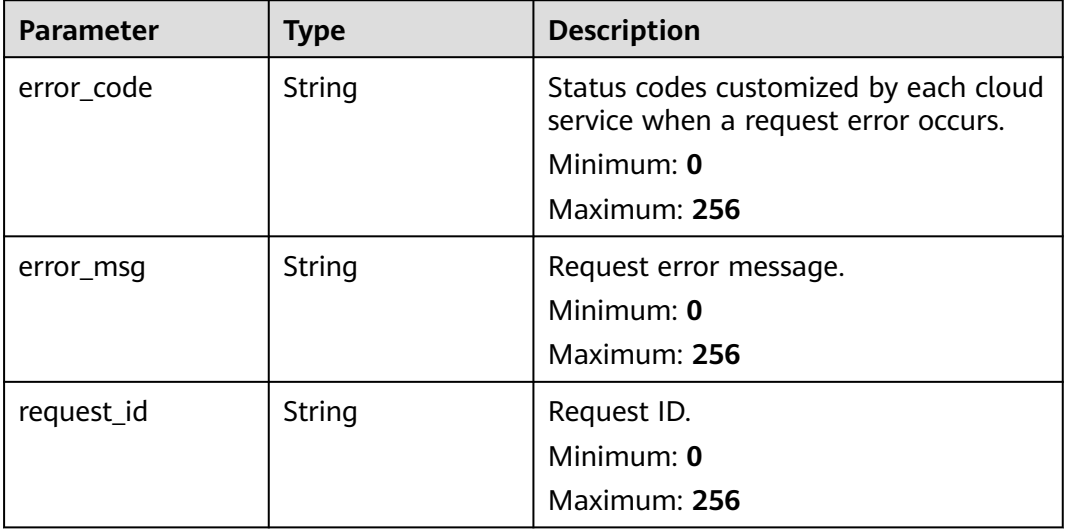

#### **Status code: 401**

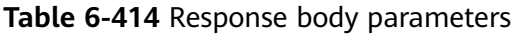

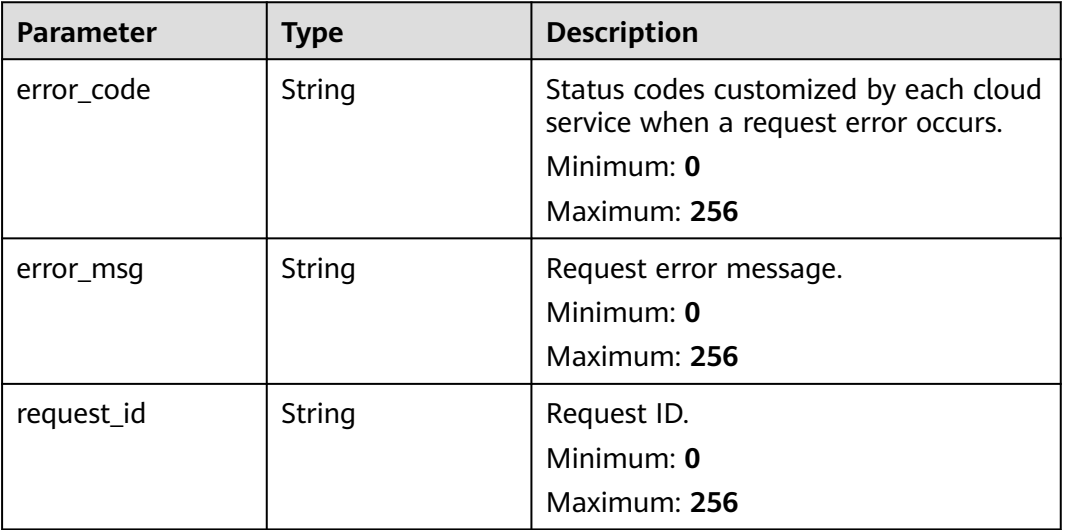

**Table 6-415** Response body parameters

| <b>Parameter</b> | <b>Type</b> | <b>Description</b>                                                                                          |
|------------------|-------------|----------------------------------------------------------------------------------------------------|
| error_code       | String      | Status codes customized by each cloud<br>service when a request error occurs.<br>Minimum: 0<br>Maximum: 256 |
| error_msg        | String      | Request error message.<br>Minimum: 0<br>Maximum: 256                                                        |
| request id       | String      | Request ID.<br>Minimum: 0<br>Maximum: 256                                                                   |

#### **Example Requests**

```
[ {
 "widget_id" : "wgXXXXXXXXXXXXXXXXXXXXXX",
 "metrics" : [ {
  "namespace" : "SYS.ECS",
    "dimensions" : {
     "name" : "instance_id",
     "filter_type" : "specific_instances",
     "values" : [ "xxxxxxxx-xxxx-xxxx-xxxx-xxxxxxxxxxxx" ],
     "metric_name" : "cpu_util",
     "alias" : [ "cpuutilalias" ],
     "extra_info" : {
      "origin_metric_name" : "cpu_util",
 "metric_prefix" : "cpu",
 "metric_type" : "type",
      "custom_proc_name" : "app.sh"
    }
   }
 } ],
 "view" : "view",
  "metric_display_mode" : "single",
  "threshold" : 500,
  "threshold_enabled" : false,
  "title" : "widget_title_new",
  "properties" : {
    "filter" : "topN",
    "topN" : 10,
    "order" : "asc"
  },
  "location" : {
 "left" : 0,
 "top" : 3,
    "width" : 4,
    "height" : 3
 },
 "unit" : "%"
} ]
```
#### **Example Responses**

#### **OK**

```
{
 "widgets" : [ {
 "widget_id" : "wgXXXXXXXXXXXXXXXXXXXXXX",
 "ret_status" : "successful"
 }, {
 "widget_id" : "wg9876543210123456789012",
 "ret_status" : "error",
 "error_msg" : "record not found"
 } ]
}
```
#### **Status Codes**

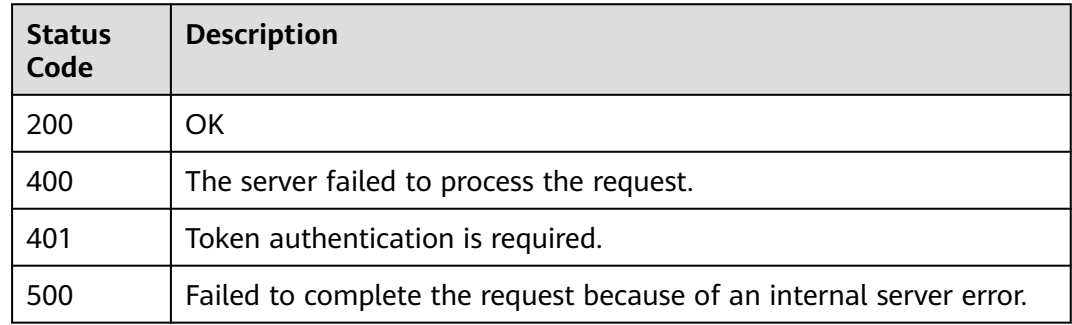

#### **Error Codes**

See **[Error Codes](#page-470-0)**.

## **6.14 Resource Tags**

### **6.14.1 Querying Tags of a Type of Resources in a Cloud Eye Project**

#### **Function**

Querying tags of a type of resources in a Cloud Eye project.

#### **URI**

GET /v2/{project\_id}/{resource\_type}/tags

| <b>Parameter</b> | <b>Mandatory</b> | <b>Type</b> | <b>Description</b>                                                                                                    |
|------------------|------------------|-------------|----------------------------------------------------------------------------------------------------|
| project_id       | Yes              | String      | Specifies the tenant ID.<br>Minimum: 1<br>Maximum: 64<br><b>Regex Pattern:</b> $\wedge$ [a-zA-Z0-9-]<br>${1,64}$ \$                                                                                                    |
| resource_type    | Yes              | String      | Resource type. The options<br>include: CES-alarm (alarm<br>rule), CES-dashboard<br>(dashboard), CES-<br>resourceGroup (resource<br>group), and CES-<br>qualityMonitor (quality<br>monitoring)<br>Minimum: 1<br>Maximum: 32<br>Enumeration values:<br><b>CES-alarm</b><br>CES-dashboard<br><b>CES-resourceGroup</b><br><b>CES-qualityMonitor</b> |

**Table 6-416** Path Parameters

#### **Request Parameters**

**Table 6-417** Request header parameters

| <b>Parameter</b> | <b>Mandatory</b> | <b>Type</b> | <b>Description</b>                                                                                         |
|------------------|------------------|-------------|----------------------------------------------------------------------------------------------------|
| Content-Type     | No.              | String      | Specifies the MIME type of the<br>request body. The default type<br>is application/json;<br>charset=UTF-8. |
|                  |                  |             | Default: application/json;<br>charset=UTF-8                                                                |
|                  |                  |             | Minimum: 1                                                                                                 |
|                  |                  |             | Maximum: 64                                                                                                |
| X-Auth-Token     | Yes              | String      | Specifies the user token.                                                                                  |
|                  |                  |             | Minimum: 1                                                                                                 |
|                  |                  |             | <b>Maximum: 16384</b>                                                                                      |

#### **Response Parameters**

#### **Status code: 200**

#### **Table 6-418** Response body parameters

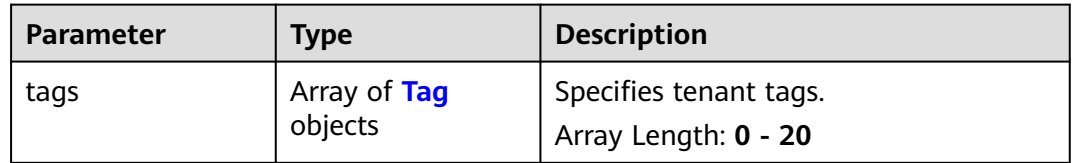

#### **Table 6-419** Tag

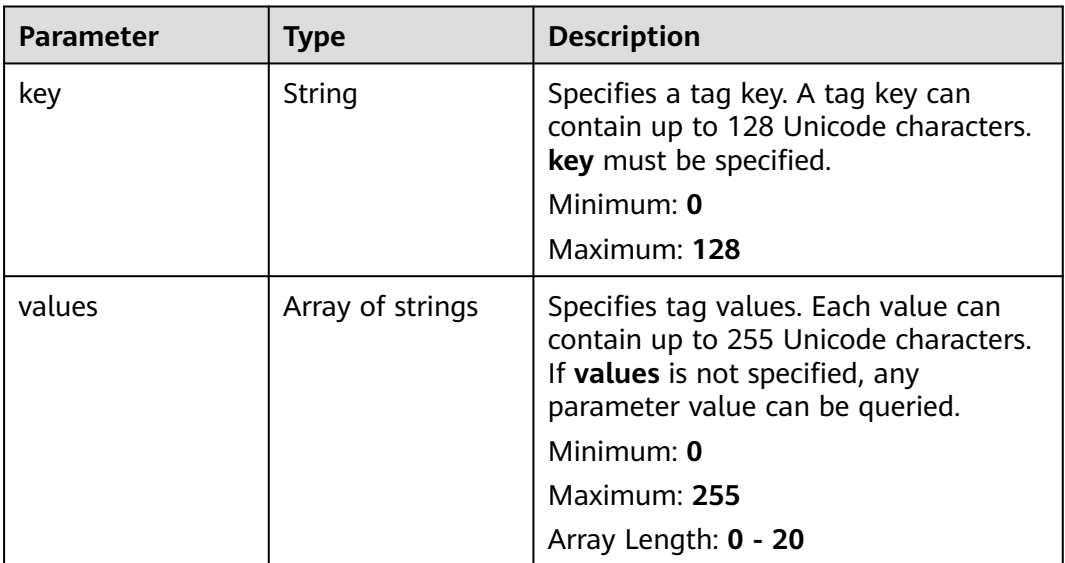

#### **Status code: 404**

#### **Table 6-420** Response body parameters

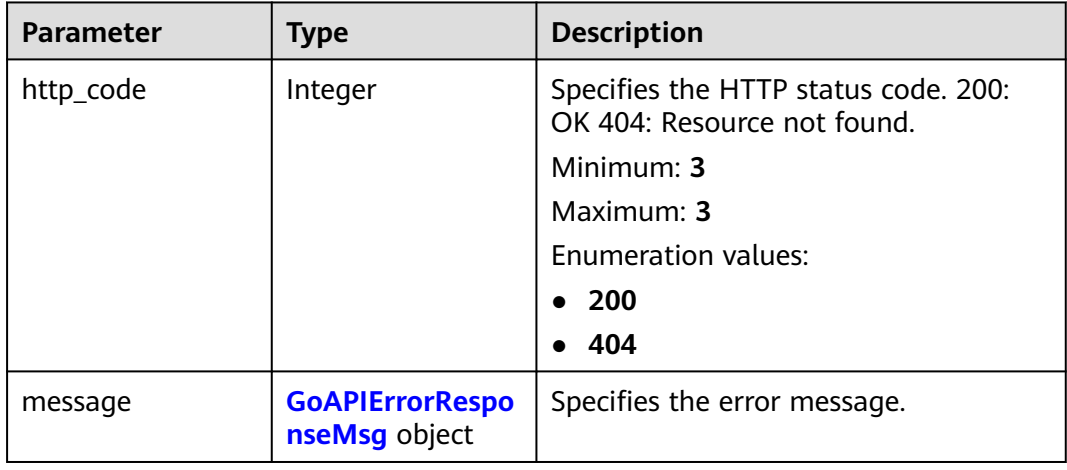

<span id="page-439-0"></span>**Table 6-421** GoAPIErrorResponseMsg

| <b>Parameter</b> | Type   | <b>Description</b>                 |
|------------------|--------|------------------------------------|
| details          | String | Specifies the error message.       |
|                  |        | Minimum: 0                         |
|                  |        | Maximum: 1024                      |
| code             | String | Specifies the service error codes. |
|                  |        | Minimum: 1                         |
|                  |        | Maximum: 16                        |

#### **Example Requests**

None

#### **Example Responses**

#### **Status code: 200**

#### **OK**

```
{
 "tags" : [ {
 "key" : "key1",
 "values" : [ "value1", "value2" ]
 }, {
 "key" : "key2",
, {<br>}, {<br>"key" : "key2",<br>"values" : [ "value1", "value2" ]
  } ]
}<sup>-</sup>
```
#### **Status Codes**

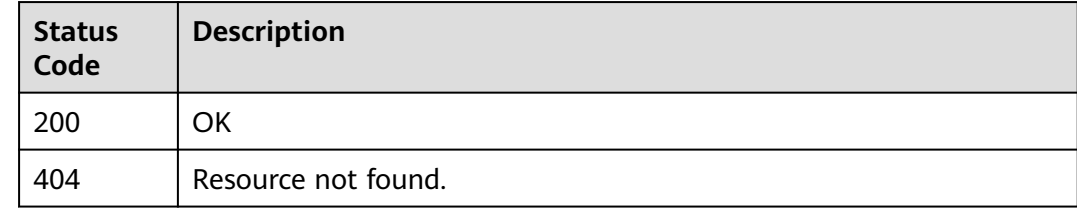

#### **Error Codes**

See **[Error Codes](#page-470-0)**.

## **6.15 Metric Management**

## **6.15.1 Querying Server Monitoring Metrics from Different Dimensions**

#### **Function**

This API is used to query metrics based on the ECS or BMS ID and from the following dimensions: disk, mount point, process, graphics card, and RAID controller. The NPU dimension is the original value, so there's no need to call this API to obtain the metric.

#### **URI**

GET /v2/{project\_id}/instances/{instance\_id}/agent-dimensions

| <b>Parameter</b> | <b>Mandatory</b> | Type   | <b>Description</b>                                                         |
|------------------|------------------|--------|----------------------------------------------------------------------------|
| project_id       | Yes              | String | Project ID.                                                                |
|                  |                  |        | Minimum: 1                                                                 |
|                  |                  |        | Maximum: 64                                                                |
| instance_id      | Yes              | String | Resource ID, for example,<br>4270ff17-<br>aba3-4138-89fa-820594c397<br>55. |
|                  |                  |        | Minimum: 36                                                                |
|                  |                  |        | Maximum: 36                                                                |

**Table 6-422** Path Parameters

**Table 6-423** Query Parameters

| <b>Parameter</b> | <b>Mandatory</b> | <b>Type</b> | <b>Description</b>                                                                                                    |
|------------------|------------------|-------------|----------------------------------------------------------------------------------------------------|
| dim_name         | Yes              | String      | Dimension name. The options<br>are as follows: mount_point<br>indicates a mount point.disk<br>indicates a disk.proc indicates<br>a process.gpu indicates a<br>graphics card.raid indicates a<br>RAID controller. |
|                  |                  |             | <b>Enumeration values:</b>                                                                                                    |
|                  |                  |             | mount_point<br>$\bullet$                                                                                                    |
|                  |                  |             | disk                                                                                                    |
|                  |                  |             | proc<br>٠                                                                                                    |
|                  |                  |             | gpu                                                                                                    |
|                  |                  |             | raid                                                                                                    |

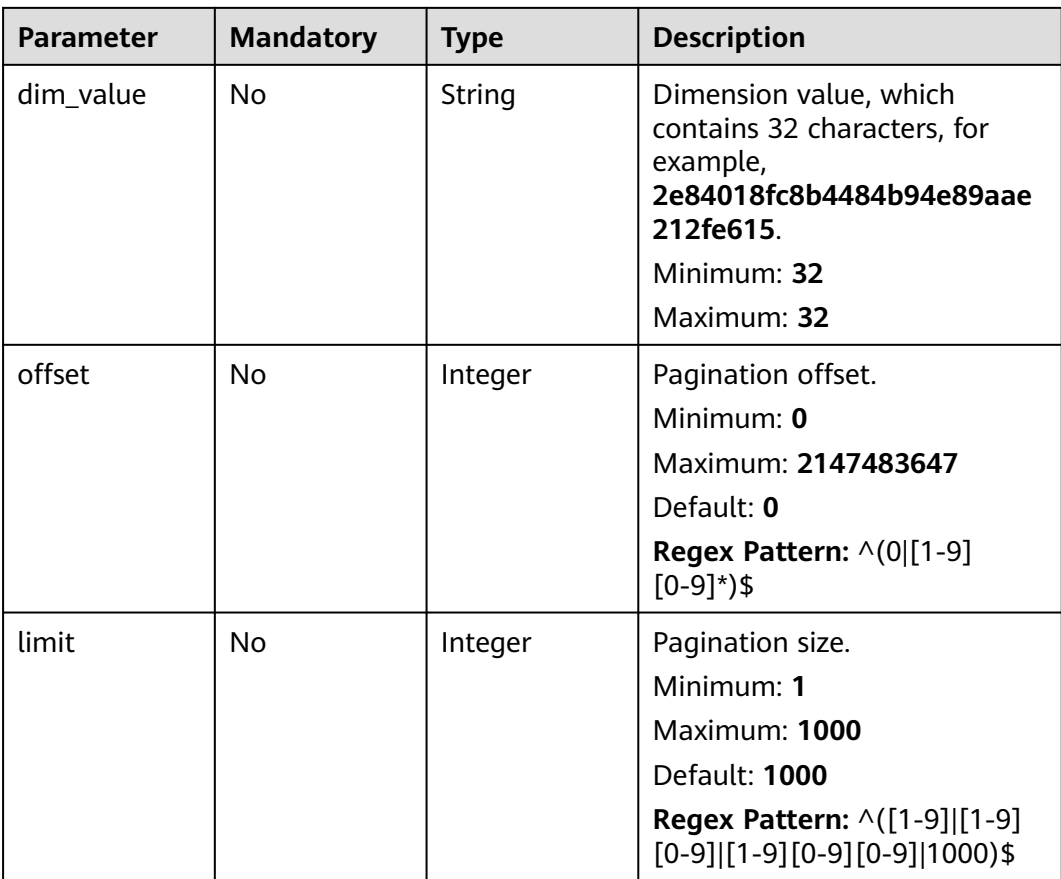

#### **Request Parameters**

**Table 6-424** Request header parameters

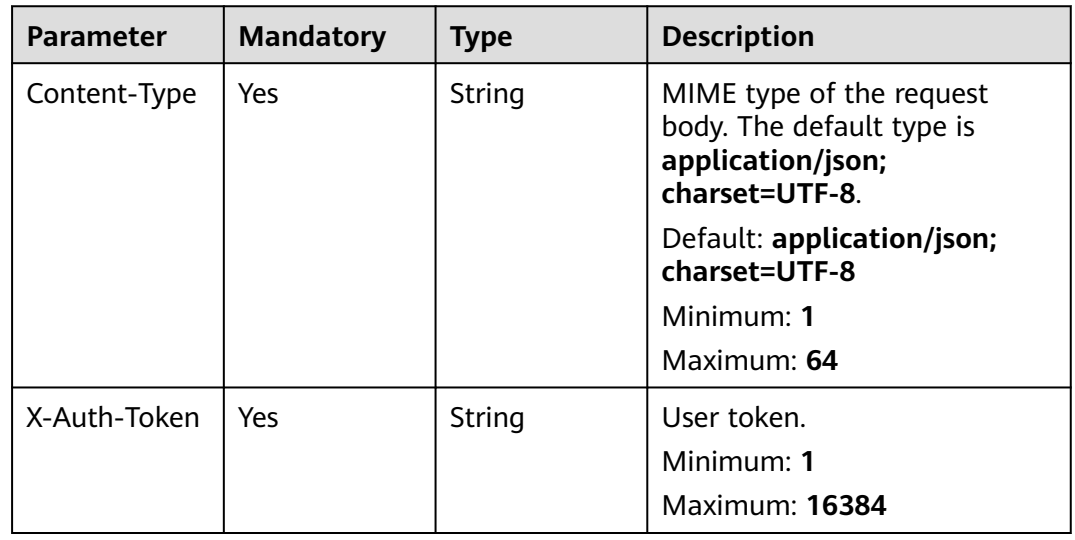

#### **Response Parameters**

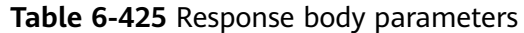

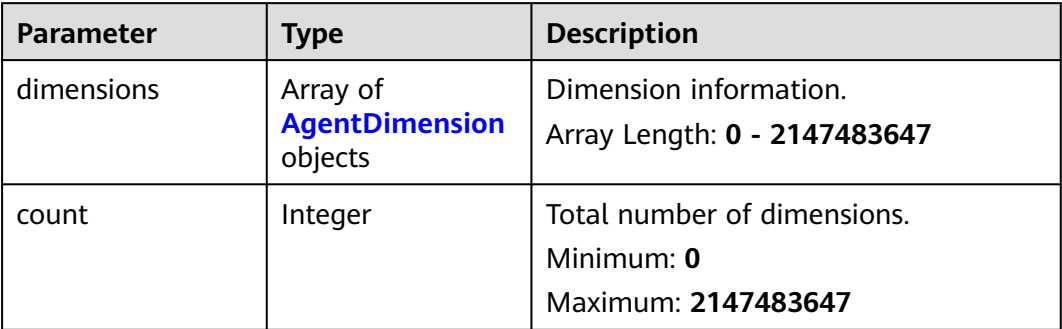

#### **Table 6-426** AgentDimension

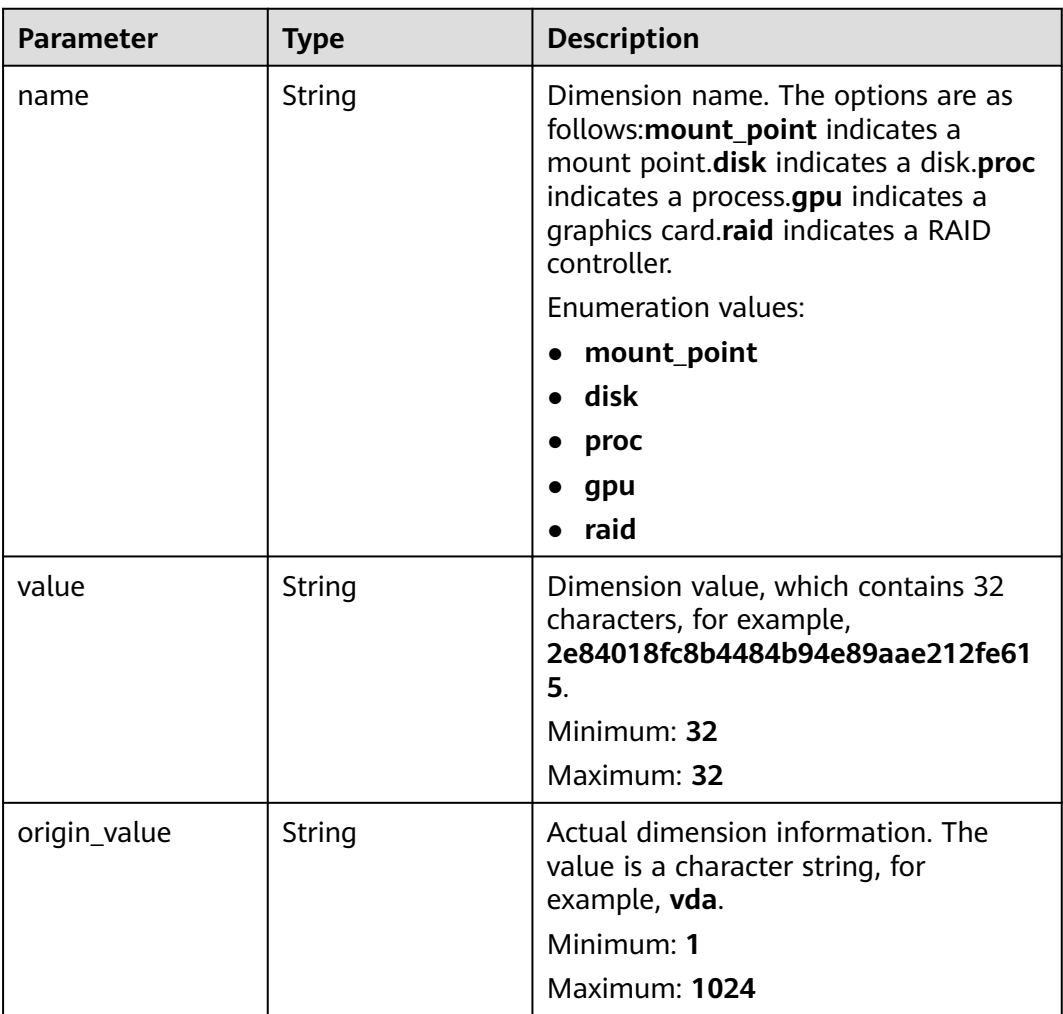

**Table 6-427** Response body parameters

| Parameter  | <b>Type</b> | <b>Description</b> |
|------------|-------------|--------------------|
| error_code | String      | Error code.        |
|            |             | Minimum: 0         |
|            |             | Maximum: 256       |
| error msg  | String      | Error message.     |
|            |             | Minimum: 0         |
|            |             | Maximum: 256       |
| request_id | String      | Request ID.        |
|            |             | Minimum: 0         |
|            |             | Maximum: 256       |

#### **Status code: 404**

**Table 6-428** Response body parameters

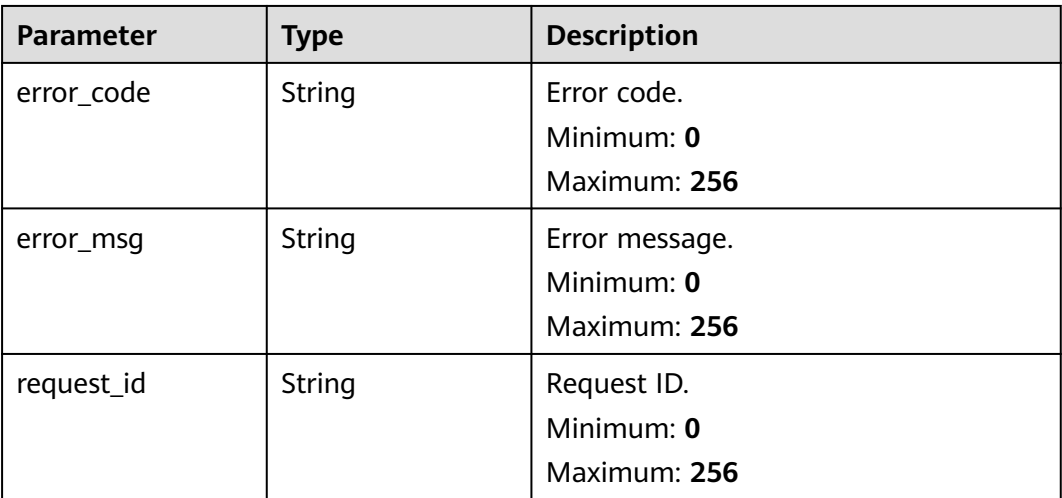

#### **Status code: 500**

**Table 6-429** Response body parameters

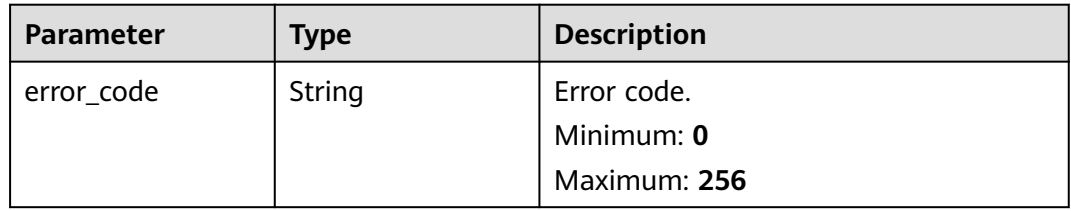

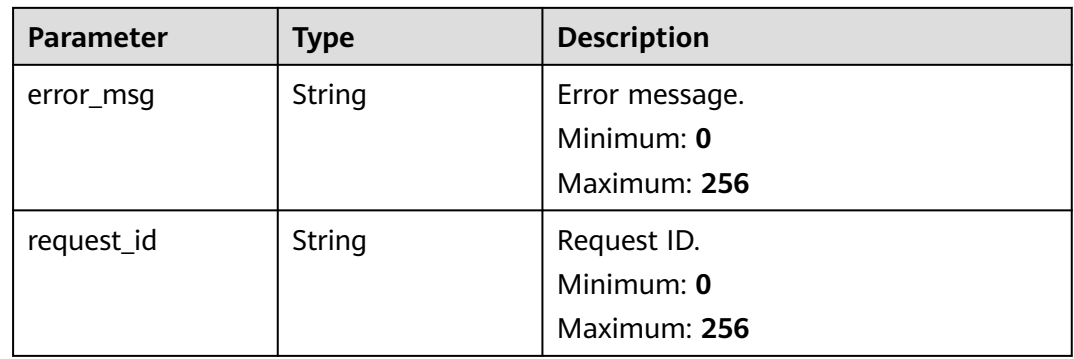

#### **Example Requests**

This API is used to query metrics collected by Agent from a server whose **instance\_id** is **4270ff17-aba3-4138-89fa-820594c39755**.

/v2/{project\_id}/instances/4270ff17-aba3-4138-89fa-820594c39755/agent-dimensions?offset=0&limit=10

#### **Example Responses**

#### **Status code: 200**

Query succeeded.

```
{
 "dimensions" : [ {
 "name" : "disk",
 "value" : "2e84018fc8b4484b94e89aae212fe615",
   "origin_value" : "vda"
 }, {
 "name" : "disk",
 "value" : "6a1b2de69eeb9a037ea23de6b529394d",
   "origin_value" : "vdc"
  } ],
  "count" : 10
}
```
#### **Status Codes**

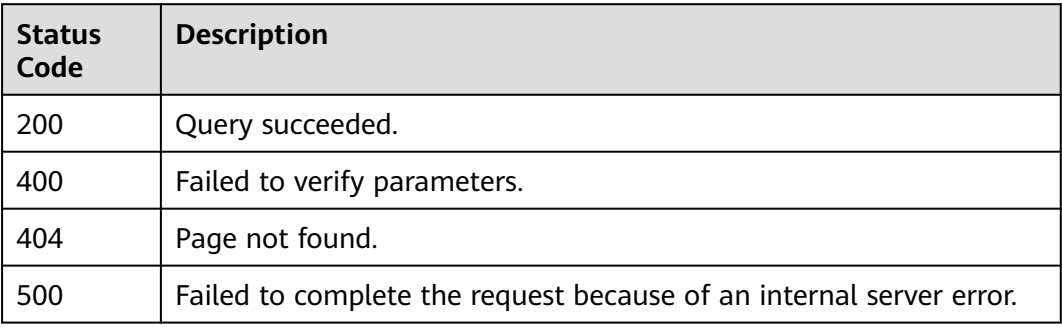

#### **Error Codes**

#### See **[Error Codes](#page-470-0)**.

# **7 API V3**

## **7.1 Agent Statuses**

## **7.1.1 Querying Agent Statuses in Batches**

#### **Function**

This API is used to query the Agent (including the uniagent) statuses.

#### **URI**

POST /v3/{project\_id}/agent-status/batch-query

#### **Table 7-1** Path Parameters

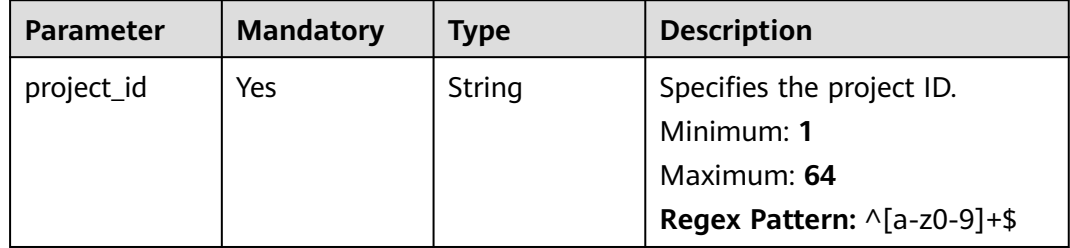

#### **Request Parameters**

**Table 7-2** Request header parameters

| <b>Parameter</b> | <b>Mandatory</b> | Type   | <b>Description</b>                                                                                                    |
|------------------|------------------|--------|----------------------------------------------------------------------------------------------------|
| Content-Type     | Yes              | String | Specifies the MIME type of the<br>request body. The default type<br>is application/json;<br>charset=UTF-8.                                                                                                    |
|                  |                  |        | Default: application/json;<br>charset=UTF-8                                                                                                    |
|                  |                  |        | Minimum: 1                                                                                                    |
|                  |                  |        | Maximum: 64                                                                                                    |
| X-Auth-Token     | Yes              | String | Specifies the user token. It is a<br>response to the API for<br>obtaining a user token. This<br>API is the only one that does<br>not require authentication.<br>The value of X-Subject-Token<br>in the response header is the<br>token. |
|                  |                  |        | Minimum: 1                                                                                                    |
|                  |                  |        | Maximum: 16384                                                                                                    |

**Table 7-3** Request body parameters

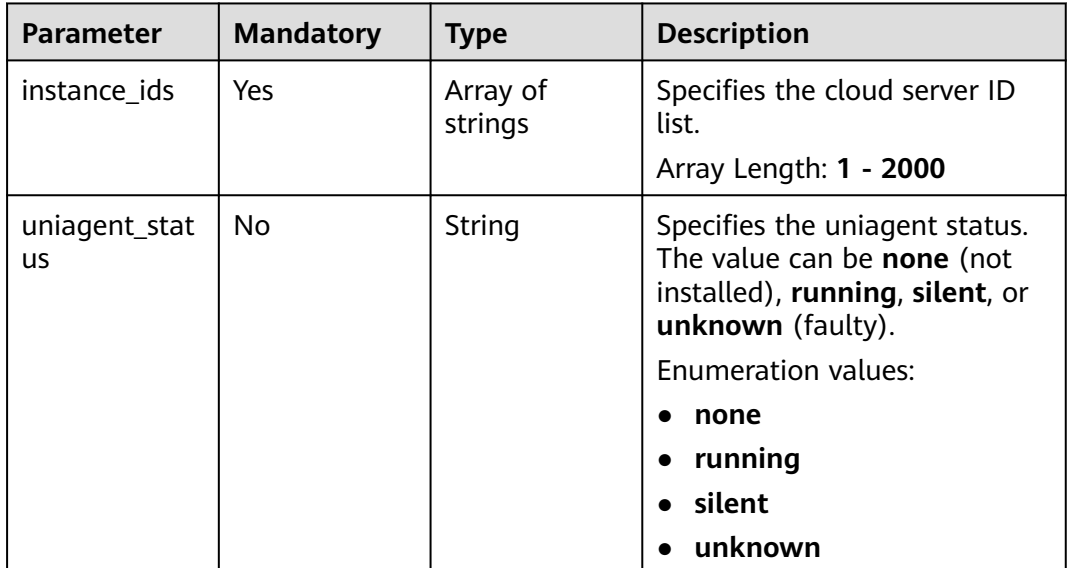

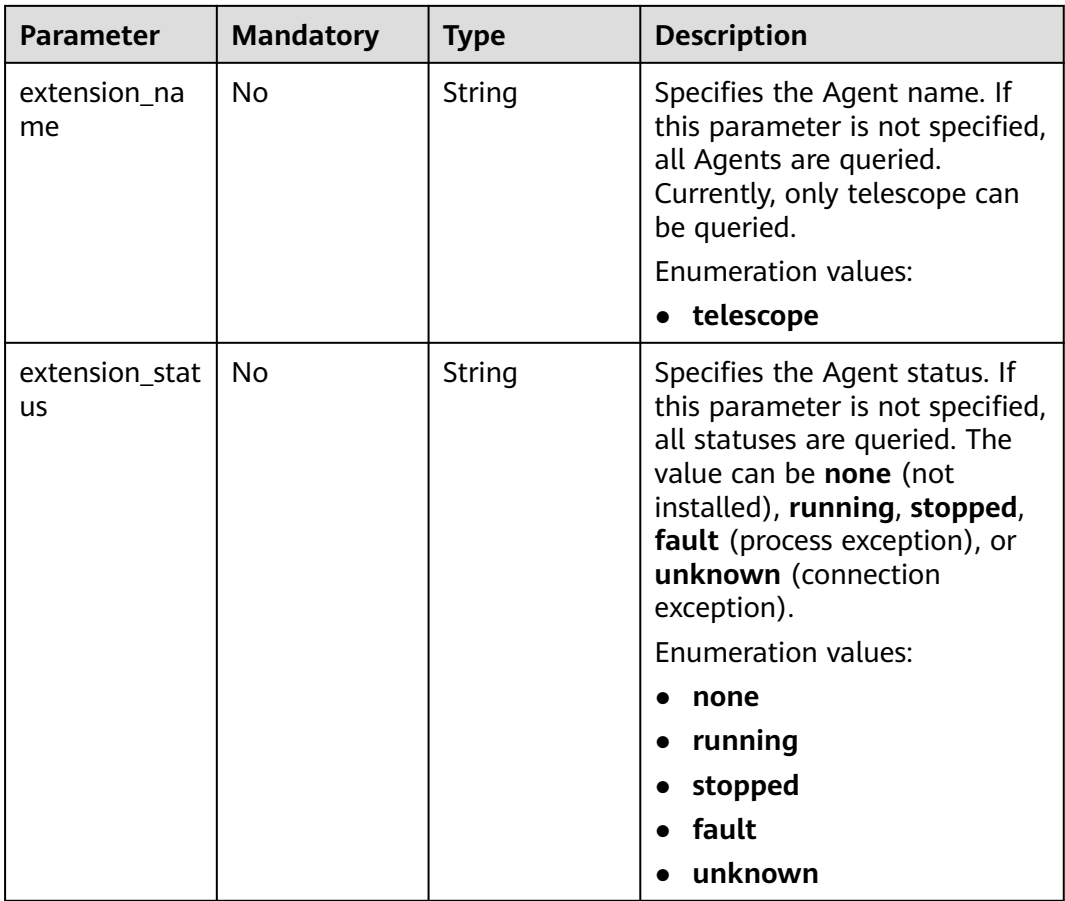

#### **Response Parameters**

#### **Status code: 200**

**Table 7-4** Response body parameters

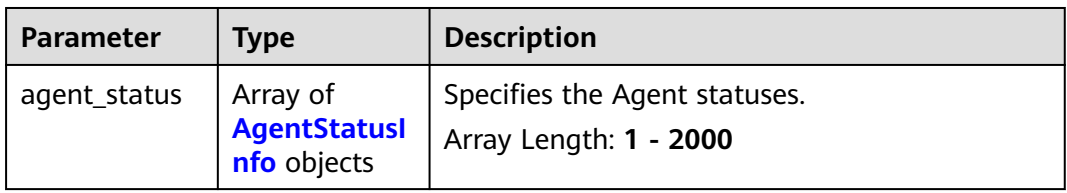

#### **Table 7-5** AgentStatusInfo

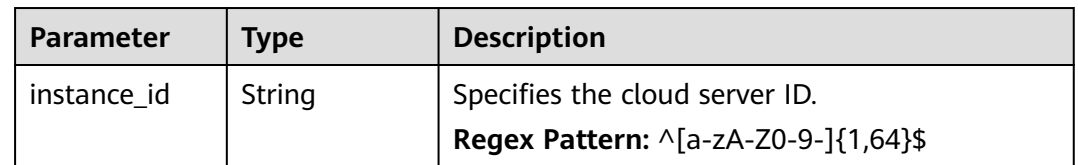

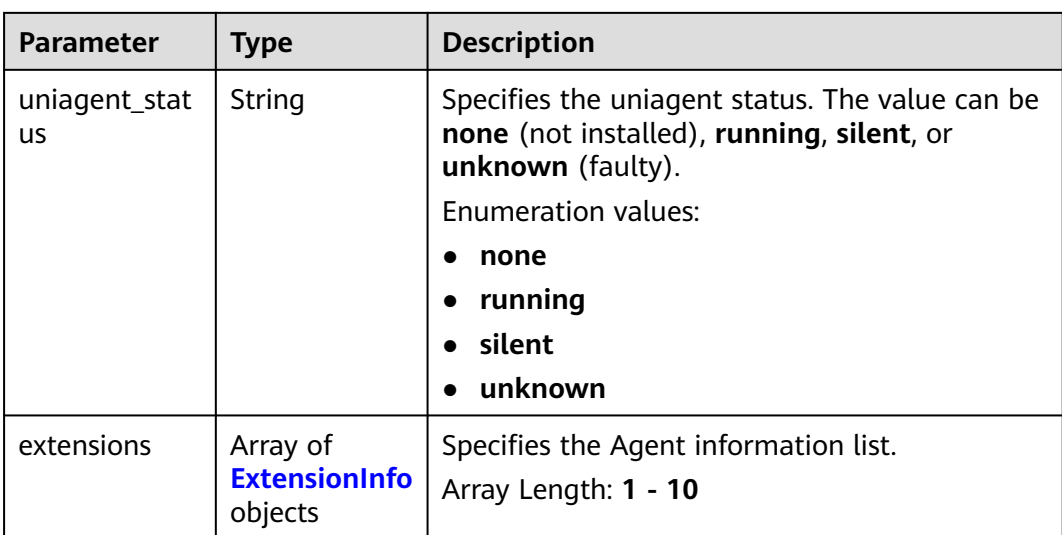

#### **Table 7-6** ExtensionInfo

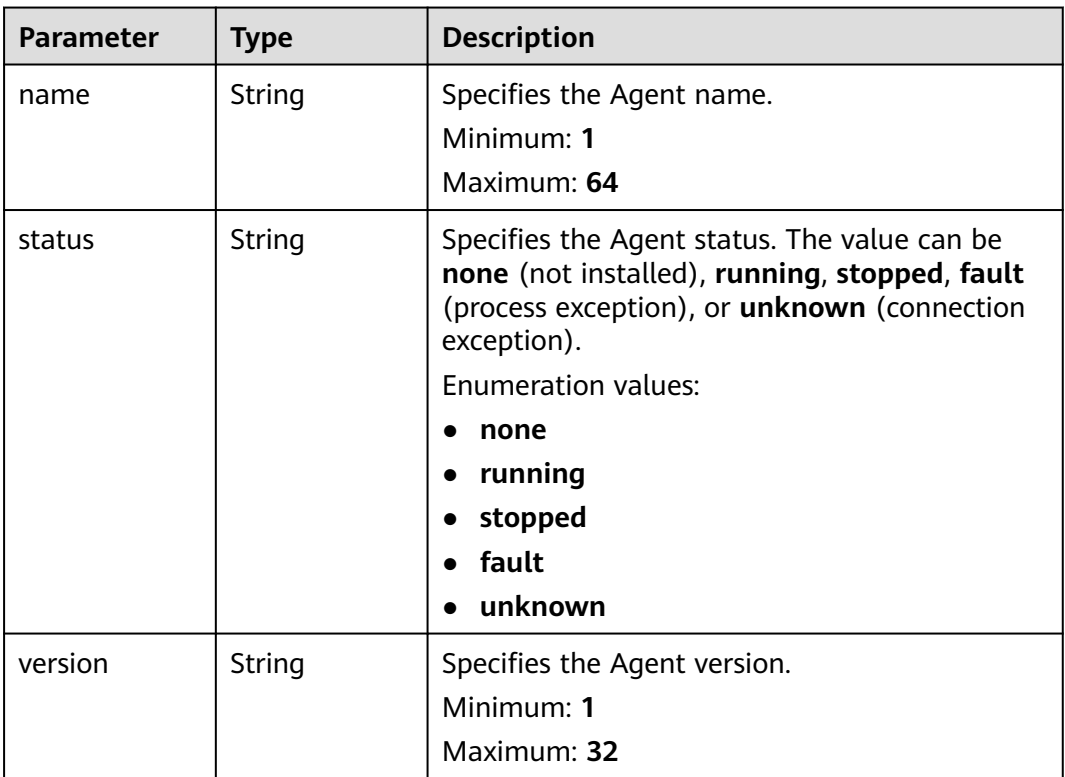

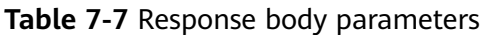

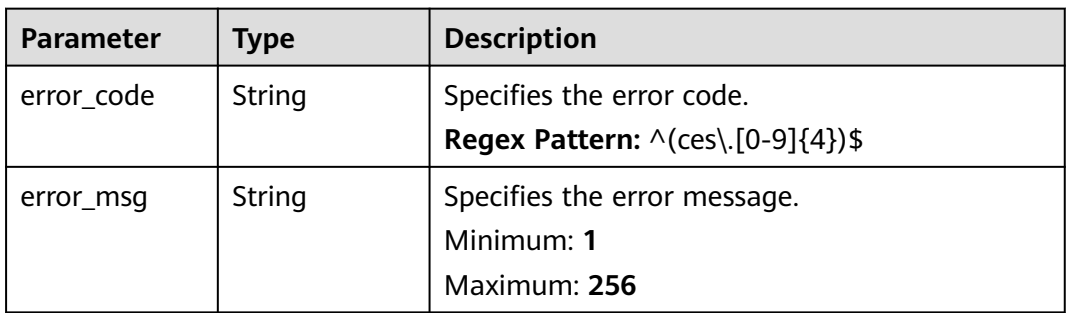

#### **Status code: 401**

**Table 7-8** Response body parameters

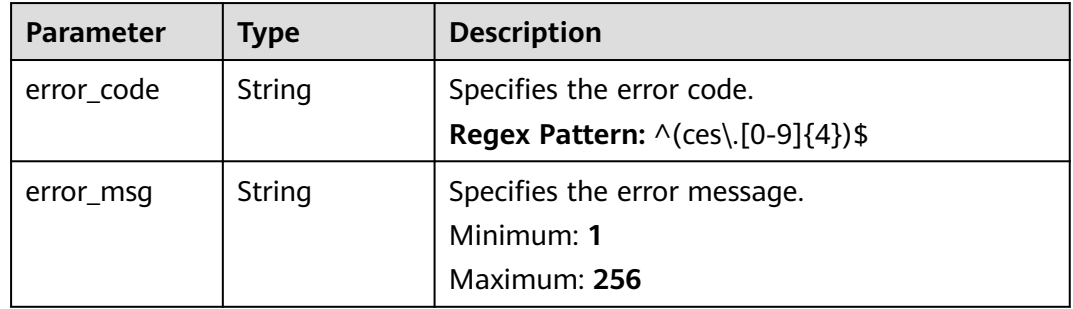

#### **Status code: 403**

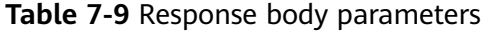

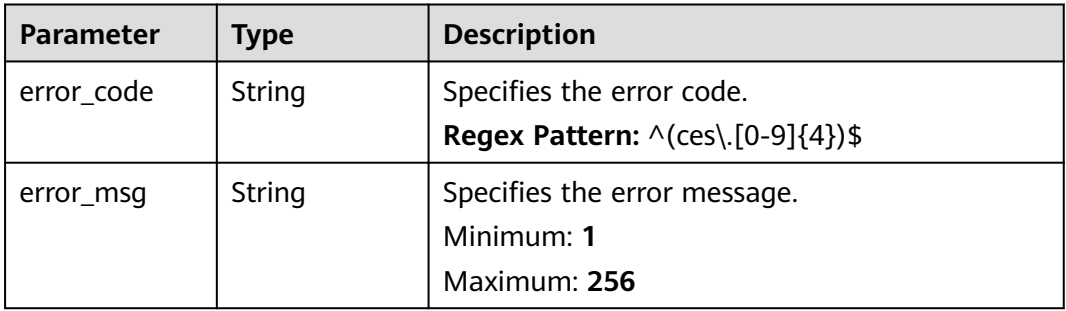

**Table 7-10** Response body parameters

| <b>Parameter</b> | Tvpe   | <b>Description</b>                           |
|------------------|--------|----------------------------------------------|
| error code       | String | Specifies the error code.                    |
|                  |        | Regex Pattern: $\wedge$ (ces). [0-9] {4}) \$ |

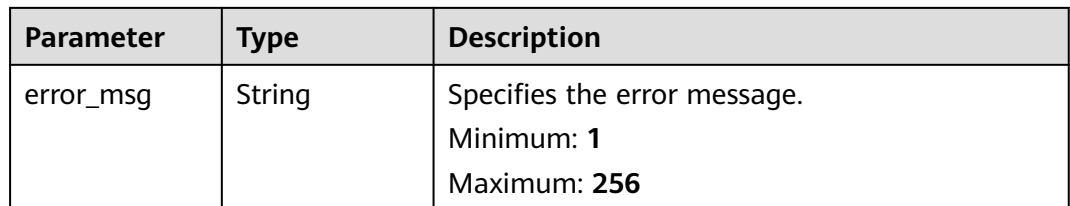

#### **Example Requests**

```
{
 "instance_ids" : [ "111111111111" ],
 "uniagent_status" : "none",
 "extension_name" : "telescope",
 "extension_status" : "none"
}
```
#### **Example Responses**

#### **Status code: 200**

Specifies the response body for querying the Agent statuses in batches.

```
{
 "agent_status" : [ {
 "instance_id" : "111111111111",
   "uniagent_status" : "none",
 "extensions" : [ {
 "name" : "telescope",
 "status" : "none",
 "version" : "2.5.6"
   } ]
 } ]
```
#### **Status Codes**

}

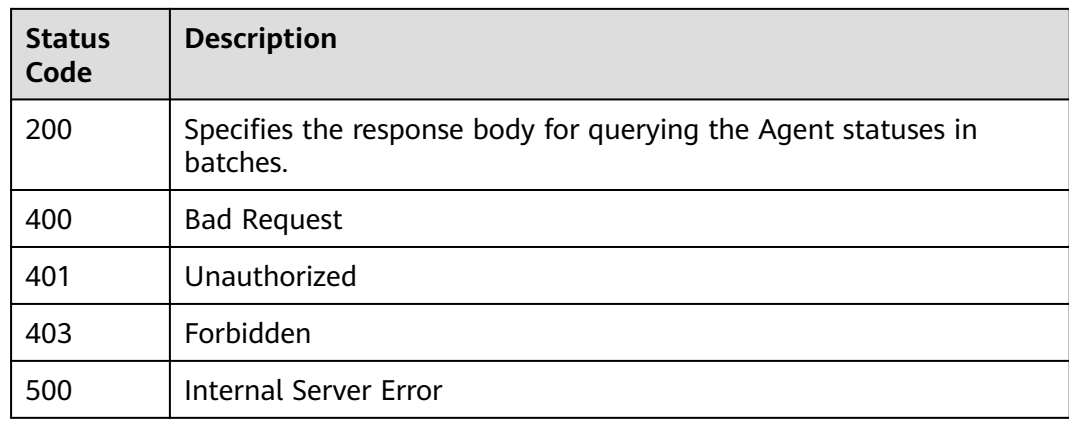

#### **Error Codes**

#### See **[Error Codes](#page-470-0)**.

## **7.2 Agent maintenance tasks**

## **7.2.1 Querying the Agent Maintenance Tasks**

#### **Function**

This API is used to querying the Agent maintenance tasks.

#### **Constraints**

This API is not supported at the following regions: LA-Buenos Aires1, and LA-Lima1.

#### **URI**

GET /v3/{project\_id}/agent-invocations

**Table 7-11** Path Parameters

| <b>Parameter</b> | <b>Mandatory</b> | Type   | <b>Description</b>                         |
|------------------|------------------|--------|--------------------------------------------|
| project_id       | Yes              | String | Specifies the project ID.                  |
|                  |                  |        | Minimum: 1                                 |
|                  |                  |        | Maximum: 64                                |
|                  |                  |        | <b>Regex Pattern:</b> $\wedge$ [a-z0-9]+\$ |

**Table 7-12** Query Parameters

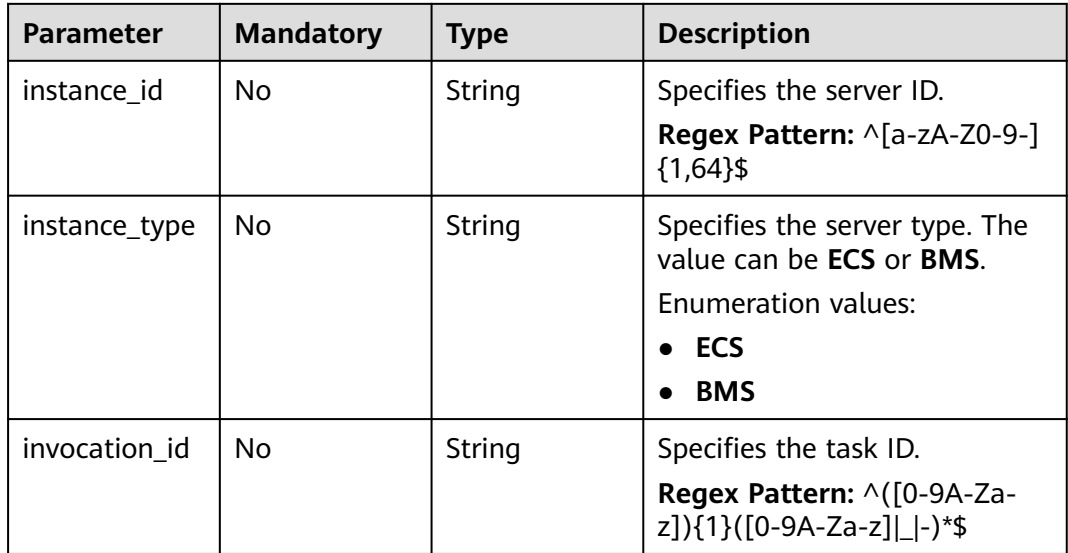

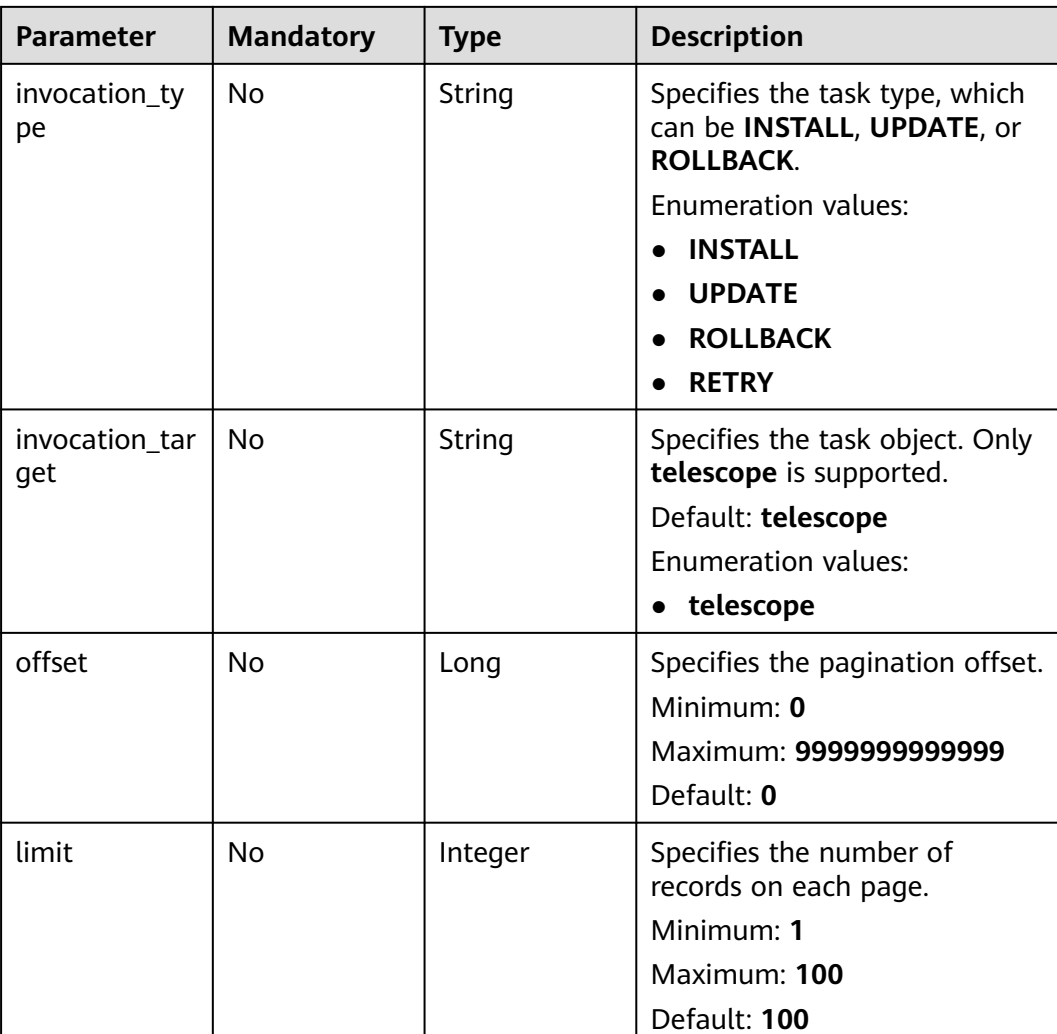

#### **Request Parameters**

#### **Table 7-13** Request header parameters

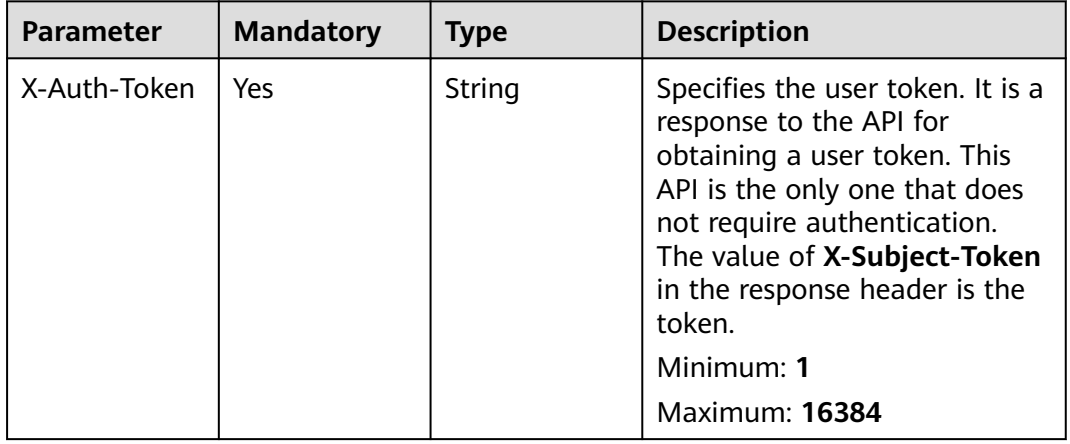

#### **Response Parameters**

#### **Status code: 200**

#### **Table 7-14** Response body parameters

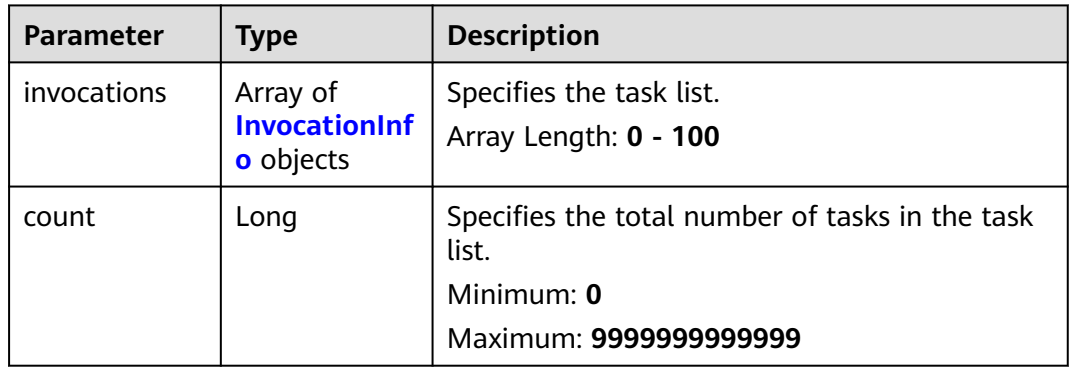

#### **Table 7-15** InvocationInfo

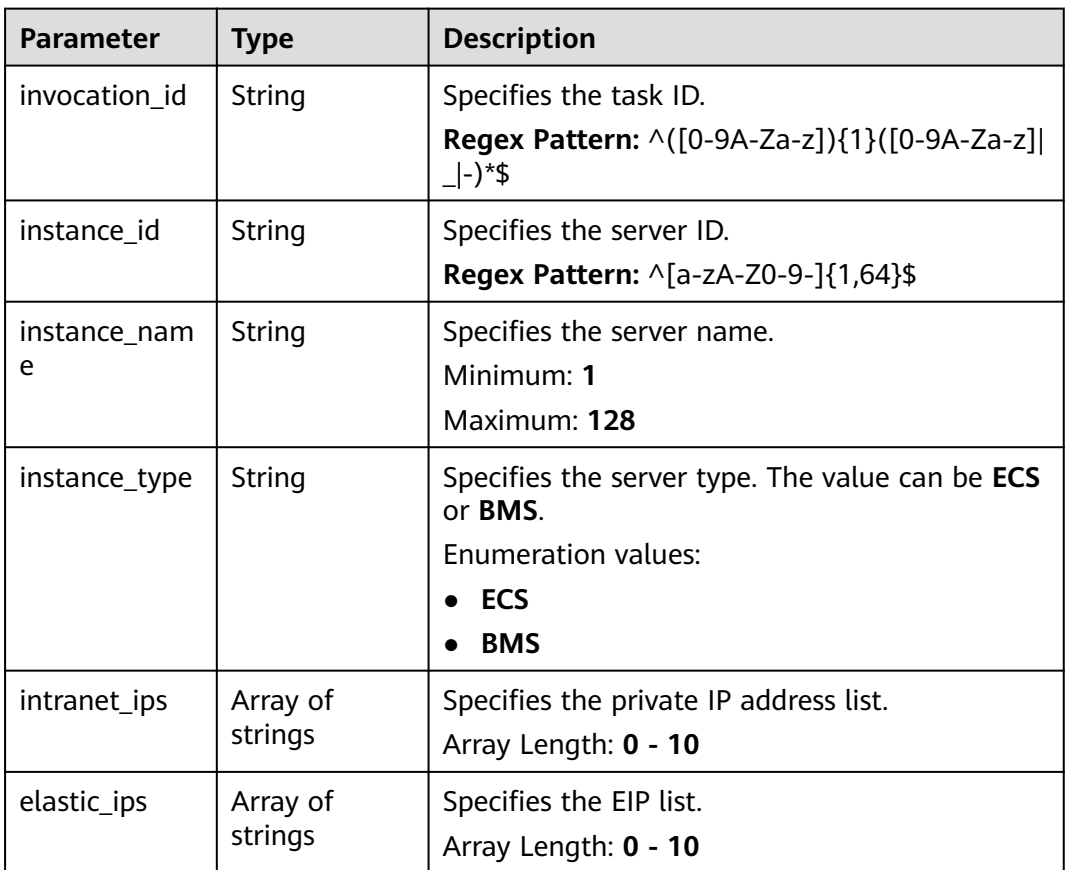

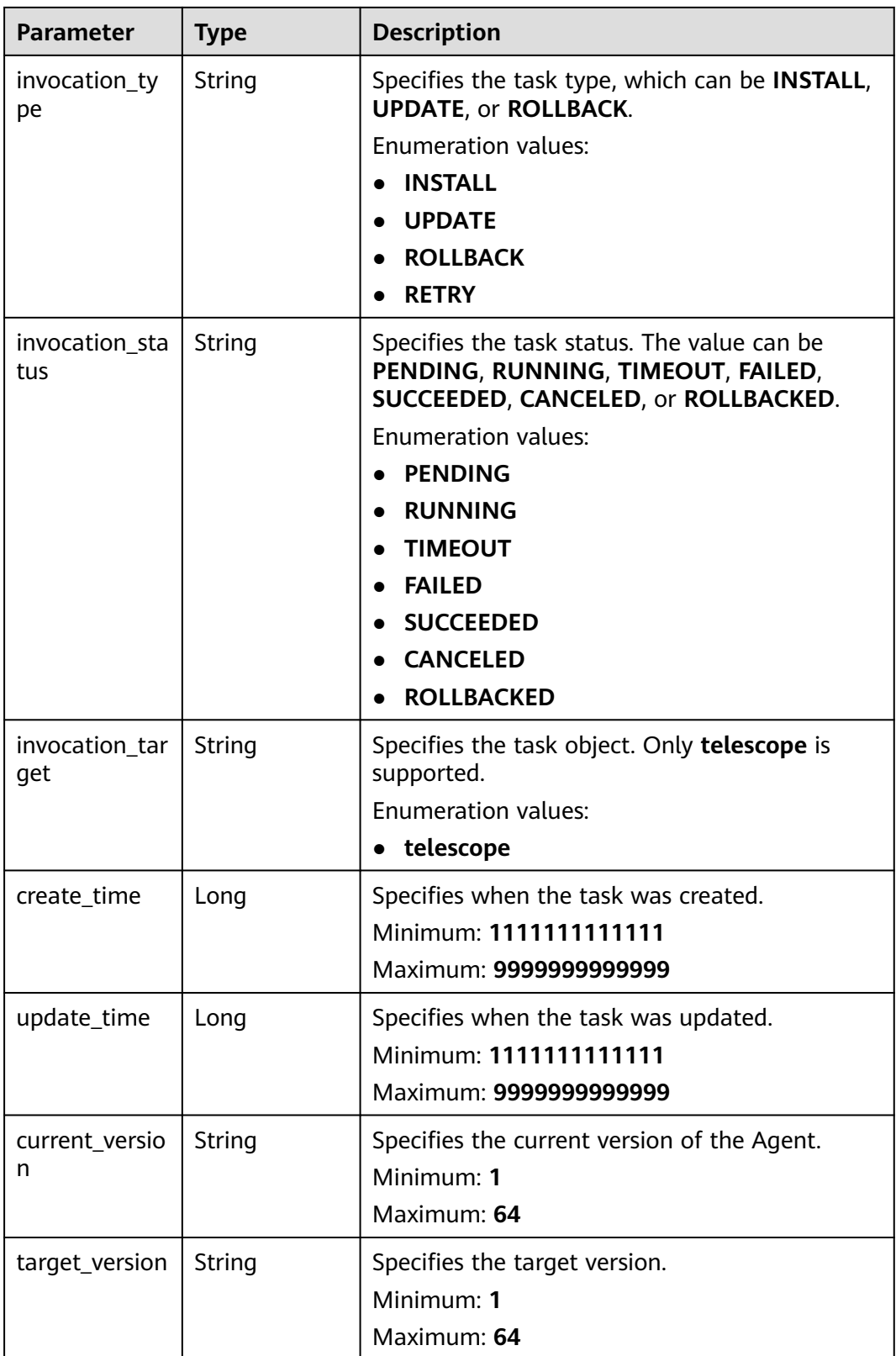

| <b>Parameter</b> | Type   | <b>Description</b>                                                                         |
|------------------|--------|--------------------------------------------------------------------------------------------|
| error code       | String | Specifies the error code.<br><b>Regex Pattern:</b> $\wedge$ (taskmgr $\wedge$ .[0-9]{4})\$ |
| error_msg        | String | Specifies the error message.<br>Minimum: 1<br>Maximum: 256                                 |

**Table 7-16** Response body parameters

#### **Status code: 401**

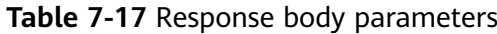

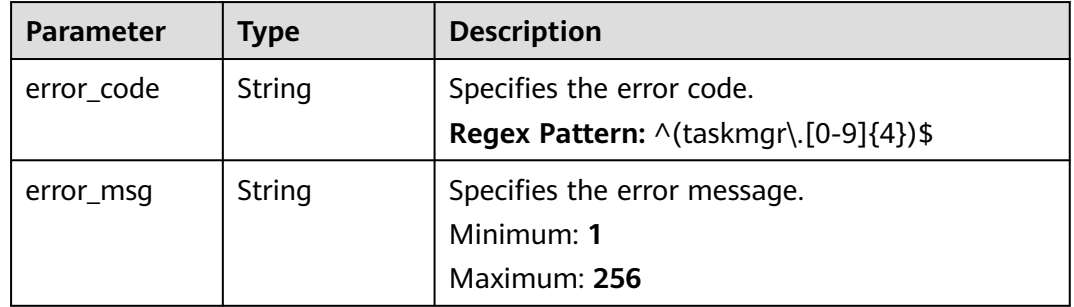

#### **Status code: 403**

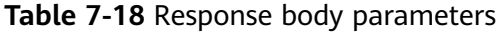

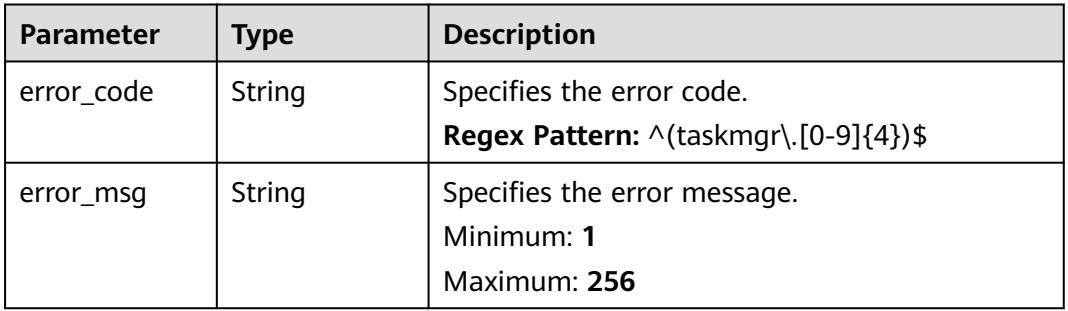

**Table 7-19** Response body parameters

| <b>Parameter</b> | Tvpe   | <b>Description</b>                                           |
|------------------|--------|--------------------------------------------------------------|
| error_code       | String | Specifies the error code.                                    |
|                  |        | <b>Regex Pattern:</b> $\wedge$ (taskmgr $\wedge$ [0-9]{4})\$ |

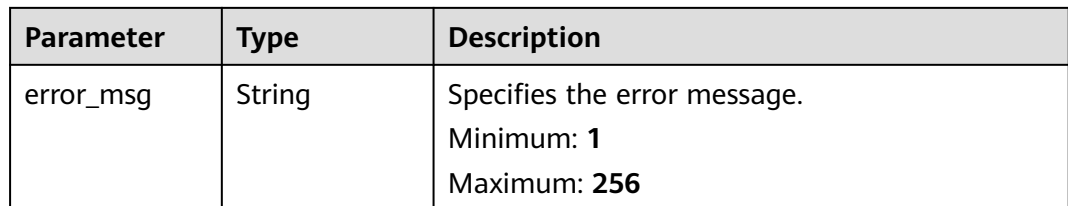

#### **Example Requests**

None

#### **Example Responses**

#### **Status code: 200**

**OK** 

```
{
 "invocations" : [ {
 "invocation_id" : "invocationxxx001",
 "instance_id" : "instancexxx001",
 "instance_name" : "xxxx",
 "instance_type" : "ECS",
 "intranet_ips" : [ "10.xxx.xx.1" ],
 "elastic_ips" : [ "1.xx.xx.1" ],
 "invocation_type" : "INSTALL",
   "invocation_status" : "RUNNING",
 "invocation_target" : "telescope",
 "current_version" : "2.5.1",
 "target_version" : "2.6.1",
 "create_time" : 1678070008306,
 "update_time" : 1678070008306
  } ],
  "count" : 1
}
```
#### **Status Codes**

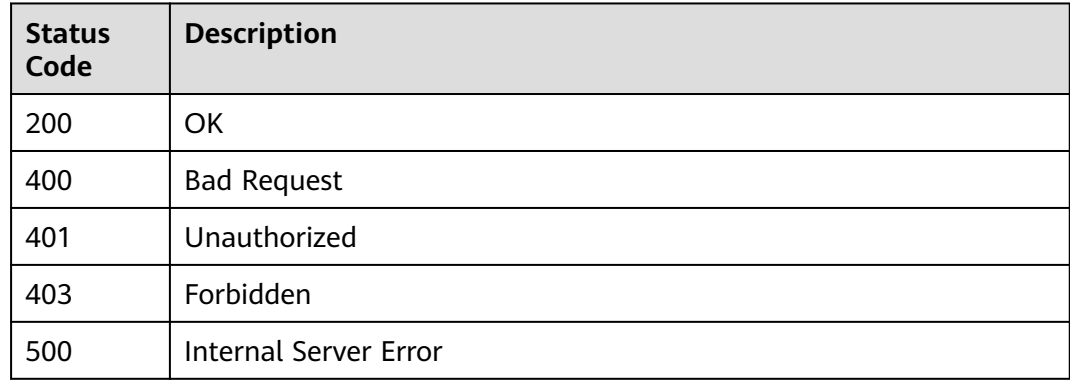

#### **Error Codes**

#### See **[Error Codes](#page-470-0)**.

## **7.2.2 Creating Agent maintenance Tasks in Batches**

#### **Function**

This API is used to create Agent maintenance tasks in batches.

#### **Constraints**

This API is not supported at the following regions: LA-Buenos Aires1, and LA-Lima1.

#### **URI**

POST /v3/{project\_id}/agent-invocations/batch-create

#### **Table 7-20** Path Parameters

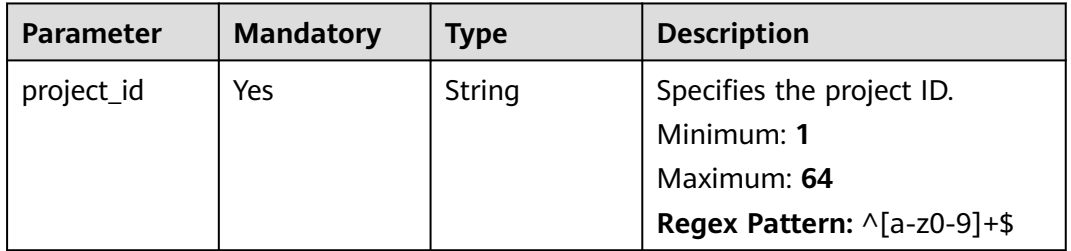

#### **Request Parameters**

**Table 7-21** Request header parameters

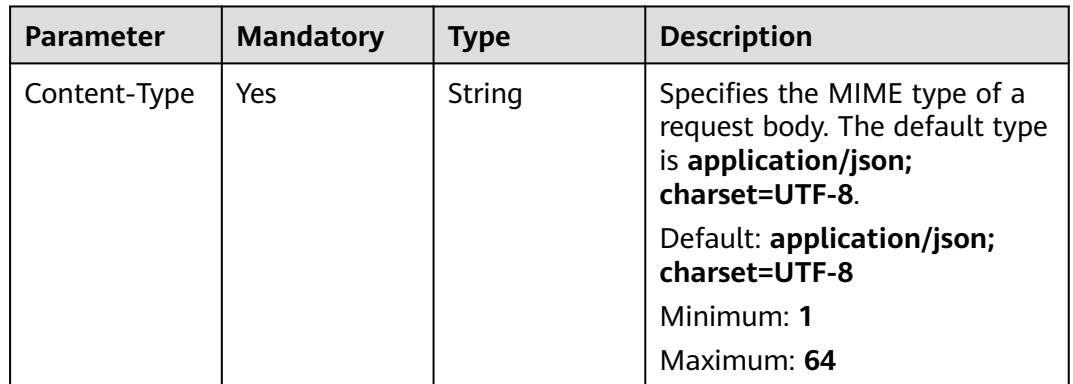

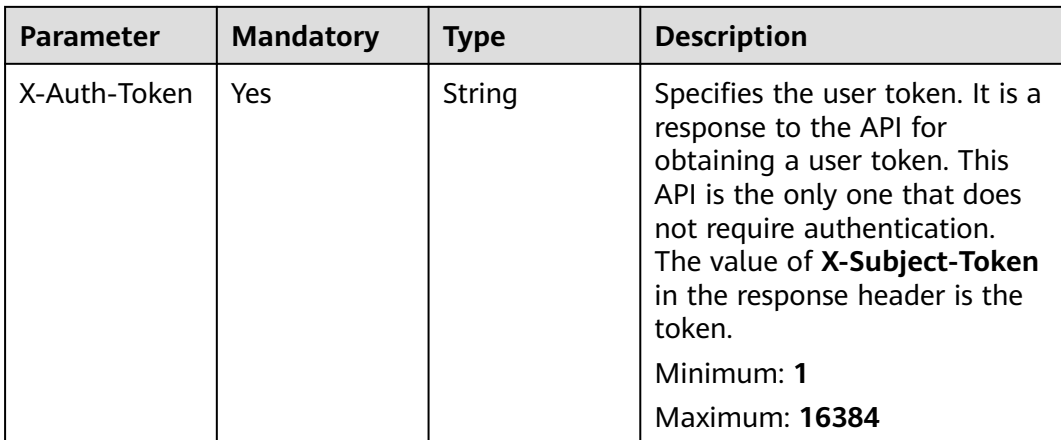

#### **Table 7-22** Request body parameters

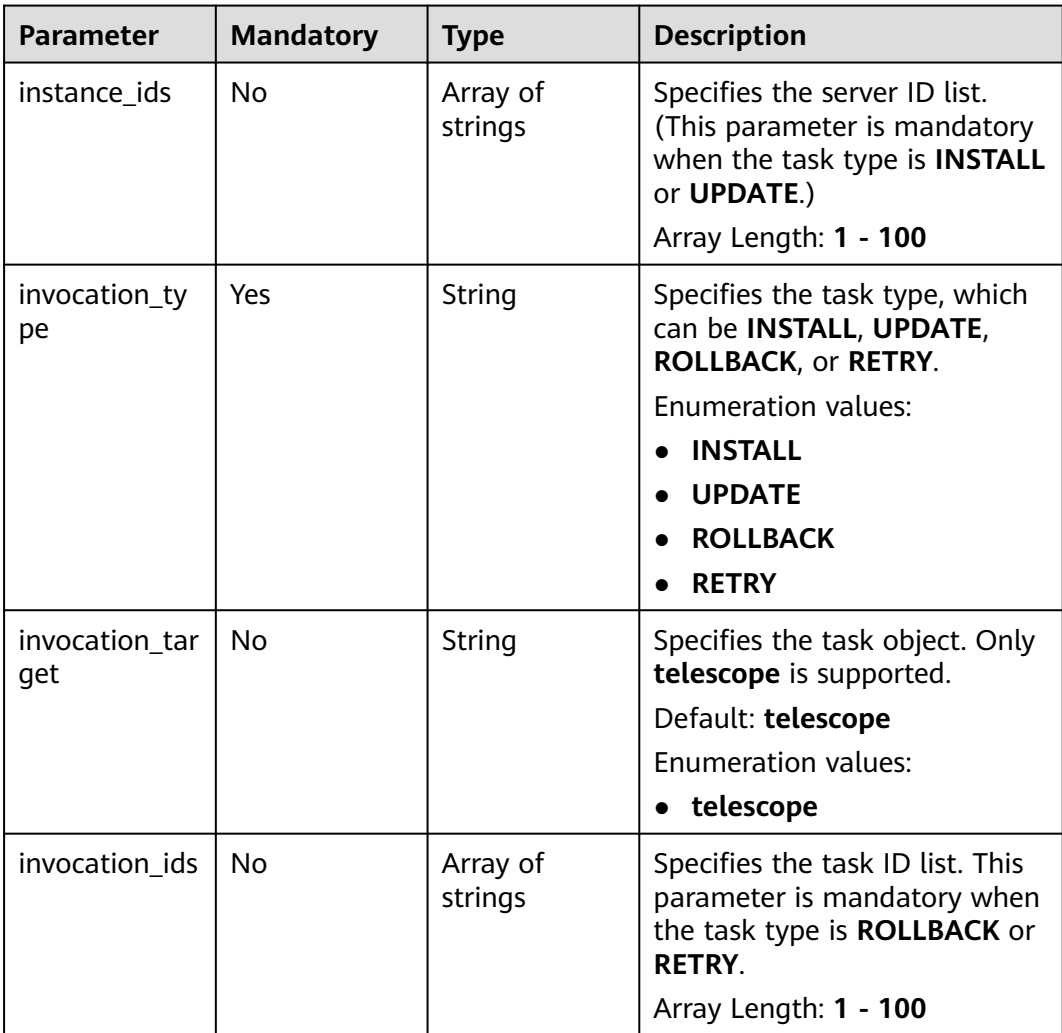

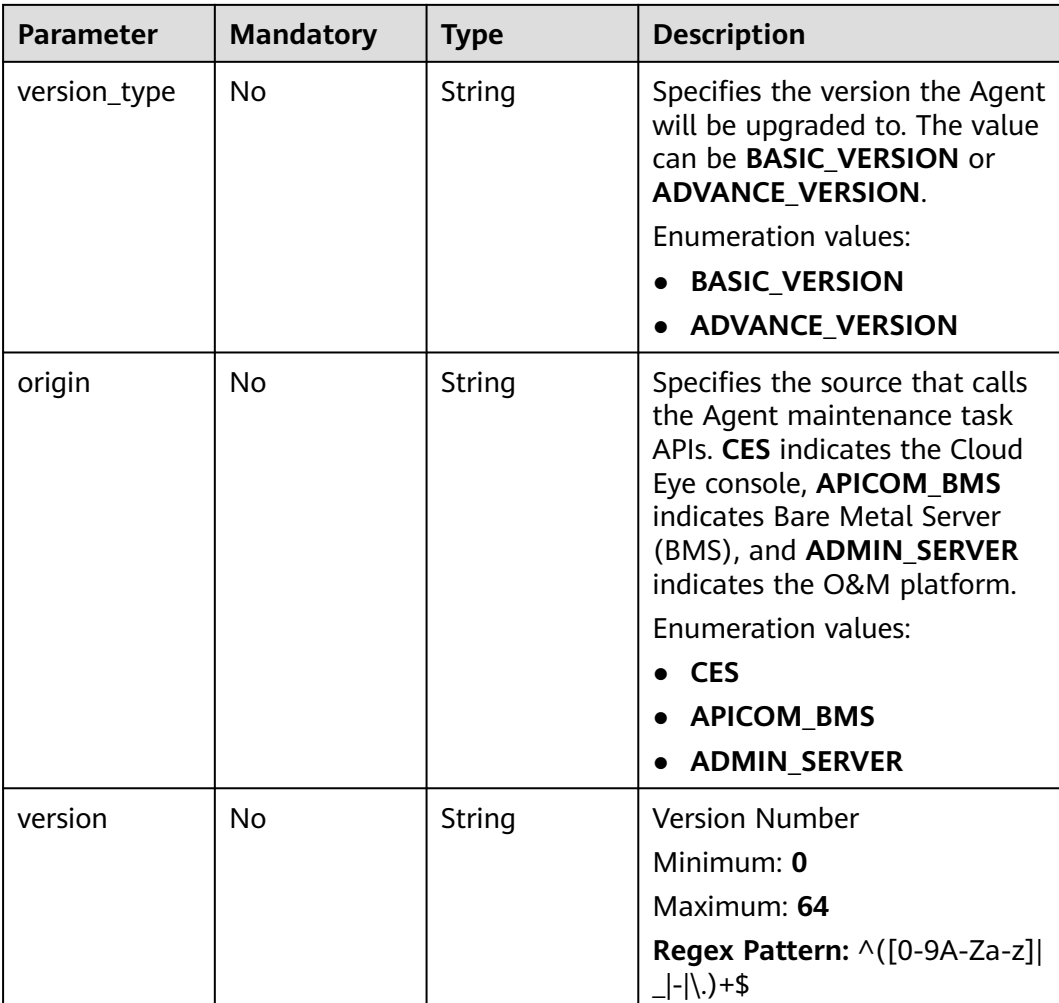

#### **Response Parameters**

**Status code: 201**

#### **Table 7-23** Response body parameters

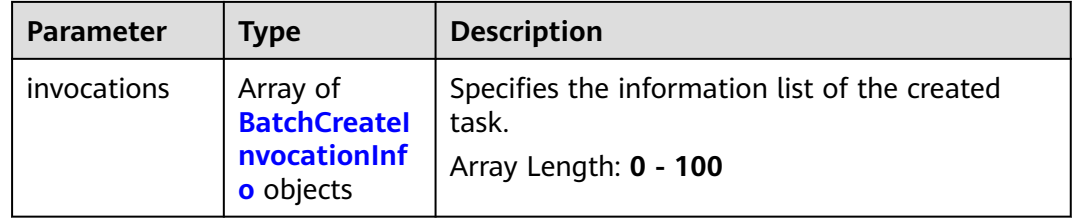

<span id="page-460-0"></span>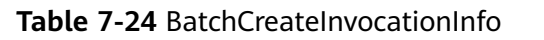

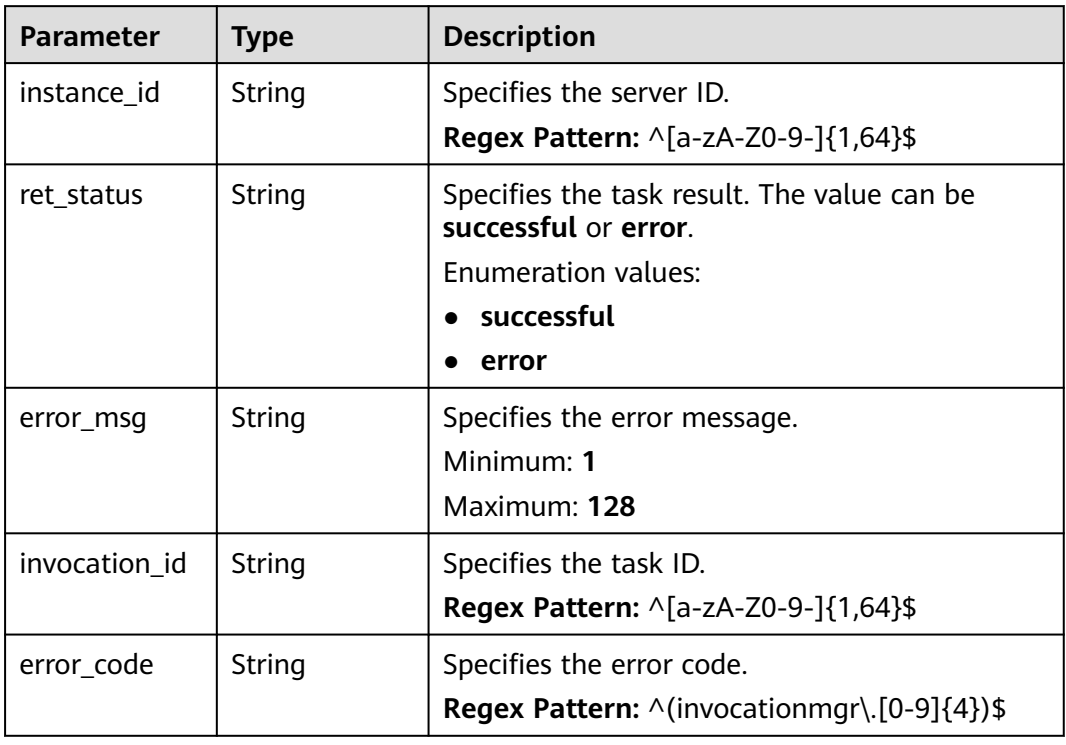

#### **Status code: 400**

**Table 7-25** Response body parameters

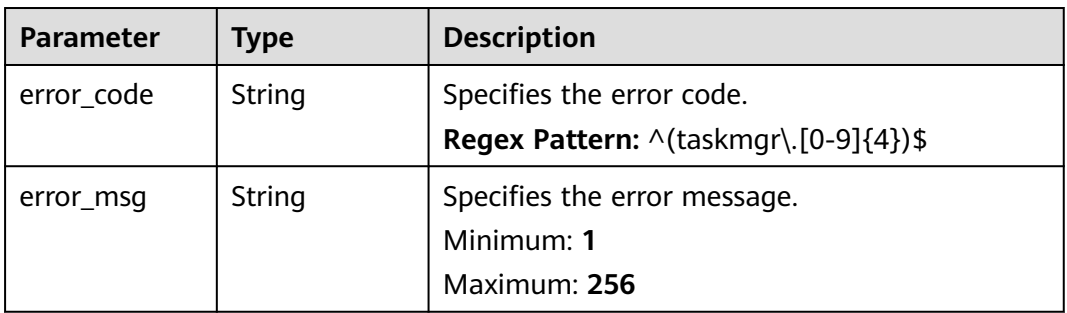

#### **Status code: 401**

**Table 7-26** Response body parameters

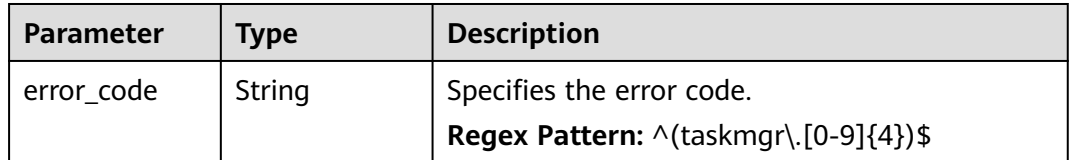

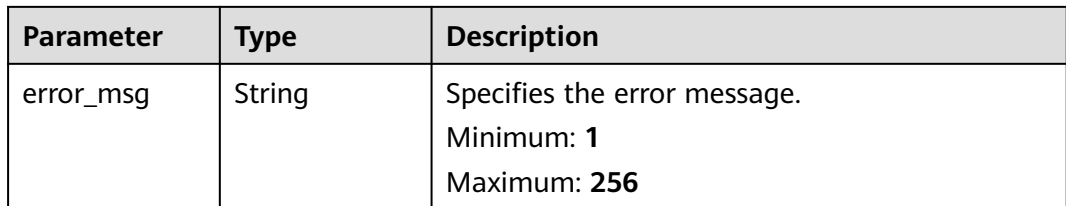

#### **Status code: 403**

**Table 7-27** Response body parameters

| <b>Parameter</b> | Type   | <b>Description</b>                                            |
|------------------|--------|---------------------------------------------------------------|
| error code       | String | Specifies the error code.                                     |
|                  |        | <b>Regex Pattern:</b> $\wedge$ (taskmgr $\wedge$ .[0-9]{4})\$ |
| error msg        | String | Specifies the error message.                                  |
|                  |        | Minimum: 1                                                    |
|                  |        | Maximum: 256                                                  |

#### **Status code: 500**

**Table 7-28** Response body parameters

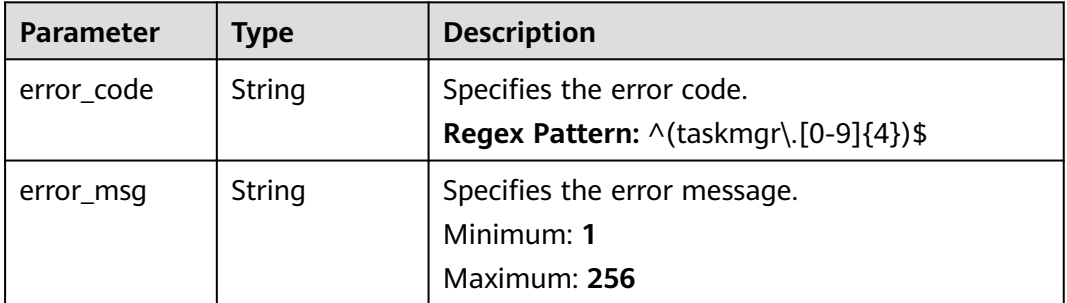

#### **Example Requests**

```
{
 "instance_ids" : [ "instancexxx001", "instancexxx002" ],
 "invocation_type" : "INSTALL",
 "invocation_target" : "telescope"
}
```
#### **Example Responses**

**Status code: 201**

Created

[ { "instance\_id" : "instancexxx001",

```
 "ret_status" : "successful"
}, {
 "instance_id" : "instancexxx002",
 "ret_status" : "error",
 "error_msg" : "do not meet the installation conditions"
} ]
```
#### **Status Codes**

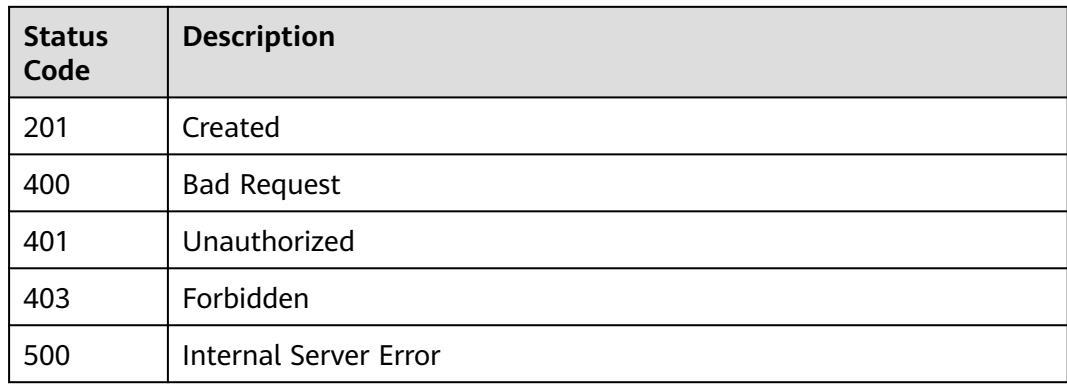

#### **Error Codes**

See **[Error Codes](#page-470-0)**.

## **8 Permissions Policies and Supported Actions**

## **8.1 Introduction**

This chapter describes fine-grained permissions management for your Cloud Eye. If your Huawei Cloud account does not need individual IAM users, then you may skip over this chapter.

Policies: A type of fine-grained authorization mechanism that defines permissions required to perform operations on specific cloud resources under certain conditions. This mechanism allows for more flexible policy-based authorization, meeting requirements for secure access control. By default, new IAM users do not have any permissions assigned. You need to add a user to one or more groups, and assign permissions policies to these groups. The user then inherits permissions from the groups it is a member of. This process is called authorization. After authorization, the user can perform specified operations on Cloud Eye based on the permissions. For details, see **[Permissions Management](https://support.huaweicloud.com/eu/usermanual-ces/ces_01_0089.html)**.

You can grant users permissions by using roles and policies. A policy consists of permissions for an entire service. Users with such a policy assigned are granted all of the permissions required for that service. Policies define API-based permissions for operations on specific resources, allowing for more fine-grained, secure access control of cloud resources.

#### $\Box$  Note

If you want to allow or deny the access to an API, use policies for authorization.

An account has permissions to call all APIs. An IAM user under the account can call specific APIs only after being assigned the required permissions. The permissions required for calling an API are determined by the actions supported by the API. Only users who have been granted permissions allowing the actions can call the API successfully. For example, if an IAM user queries the alarm rule list using an API, the user must have been granted permissions that allow the **ces:alarms:list** action.

#### **Supported Actions**

Cloud Eye provides system-defined policies that can be directly used in IAM. You can also create custom policies and use them to supplement system-defined policies, implementing more refined access control. Operations supported by policies are specific to APIs. The following are common concepts related to policies:

- Permissions: Defined by actions in a custom policy.
- Actions: Added to a custom policy to control permissions for specific operations.
- Related actions: Actions on which a specific action depends to take effect. When assigning permissions for the action to a user, you also need to assign permissions for the dependent actions.
- Authorization Scope: A custom policy can be applied to IAM projects or enterprise projects or both. Policies that contain actions supporting both IAM and enterprise projects can be assigned to user groups and take effect in both IAM and Enterprise Management. Policies that only contain actions supporting IAM projects can be assigned to user groups and only take effect for IAM. Such policies will not take effect if they are assigned to user groups in Enterprise Management.
- APIs: REST APIs that can be called in a custom policy

Cloud Eye supports the following actions that can be defined in custom policies:

#### $\Box$  note

 $\sqrt{\ }$  indicates that the item is supported, and  $\times$  indicates that the item is not supported.

**Supported Actions of the API Version Management APIs**

**[Supported Actions of the Metric Management API](#page-465-0)**

**[Supported Actions of the Alarm Rule Management APIs](#page-466-0)**

**[Supported Actions of the Monitoring Data Management APIs](#page-467-0)**

**[Supported Actions of the Quota Management API](#page-468-0)**

**[Supported Actions of the Event Monitoring API](#page-468-0)**

## **8.2 Supported Actions of the API Version Management APIs**

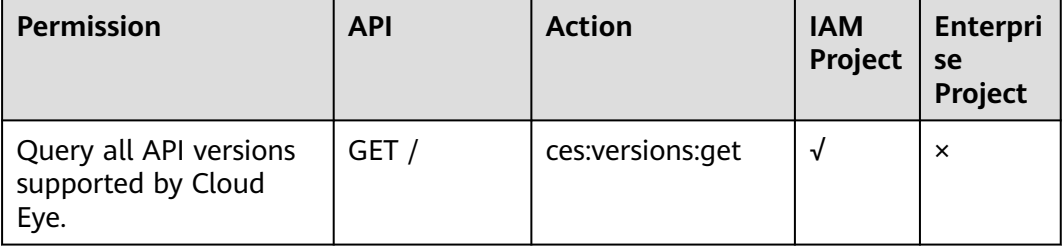

<span id="page-465-0"></span>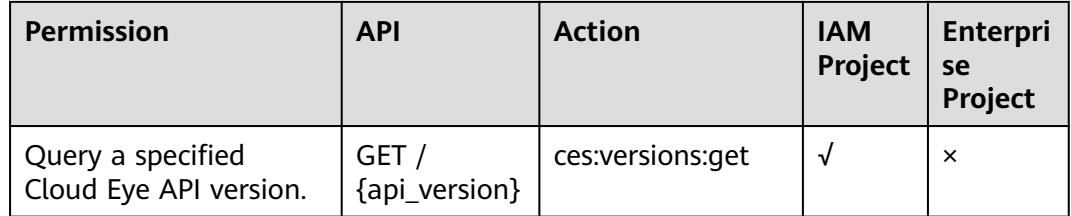

## **8.3 Supported Actions of the Metric Management API**

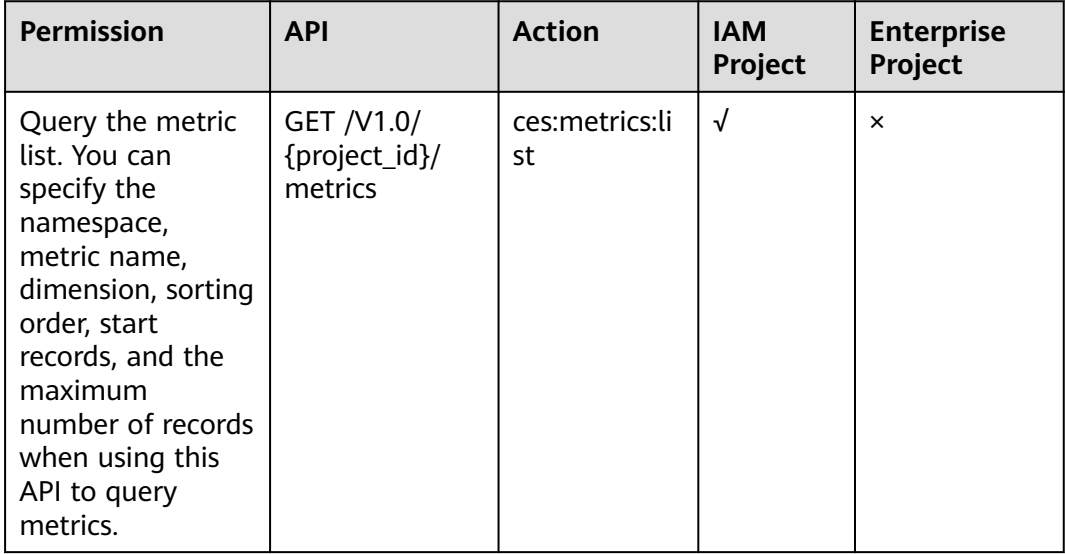

## <span id="page-466-0"></span>**8.4 Supported Actions of the Alarm Rule Management APIs**

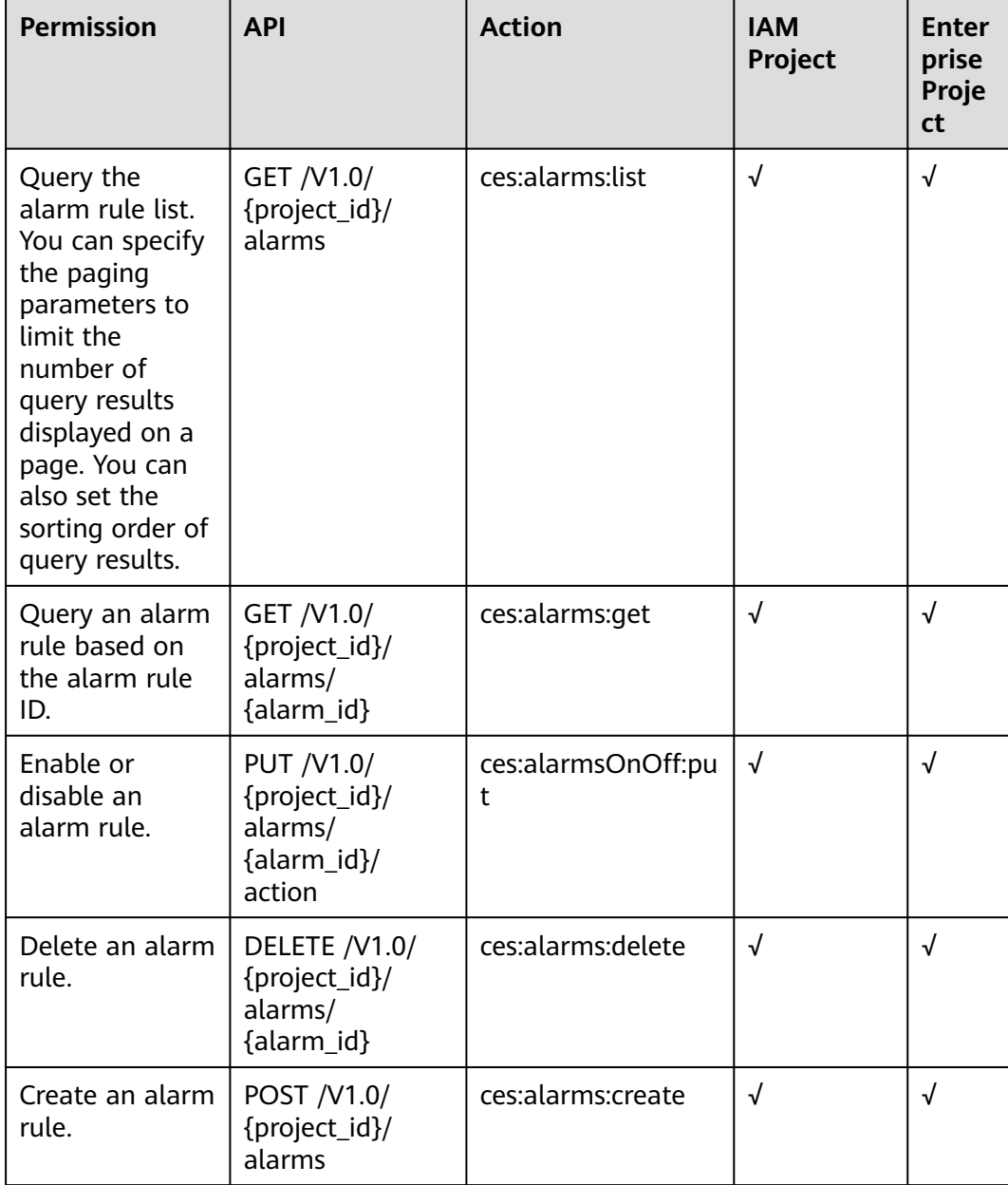

## <span id="page-467-0"></span>**8.5 Supported Actions of the Monitoring Data Management APIs**

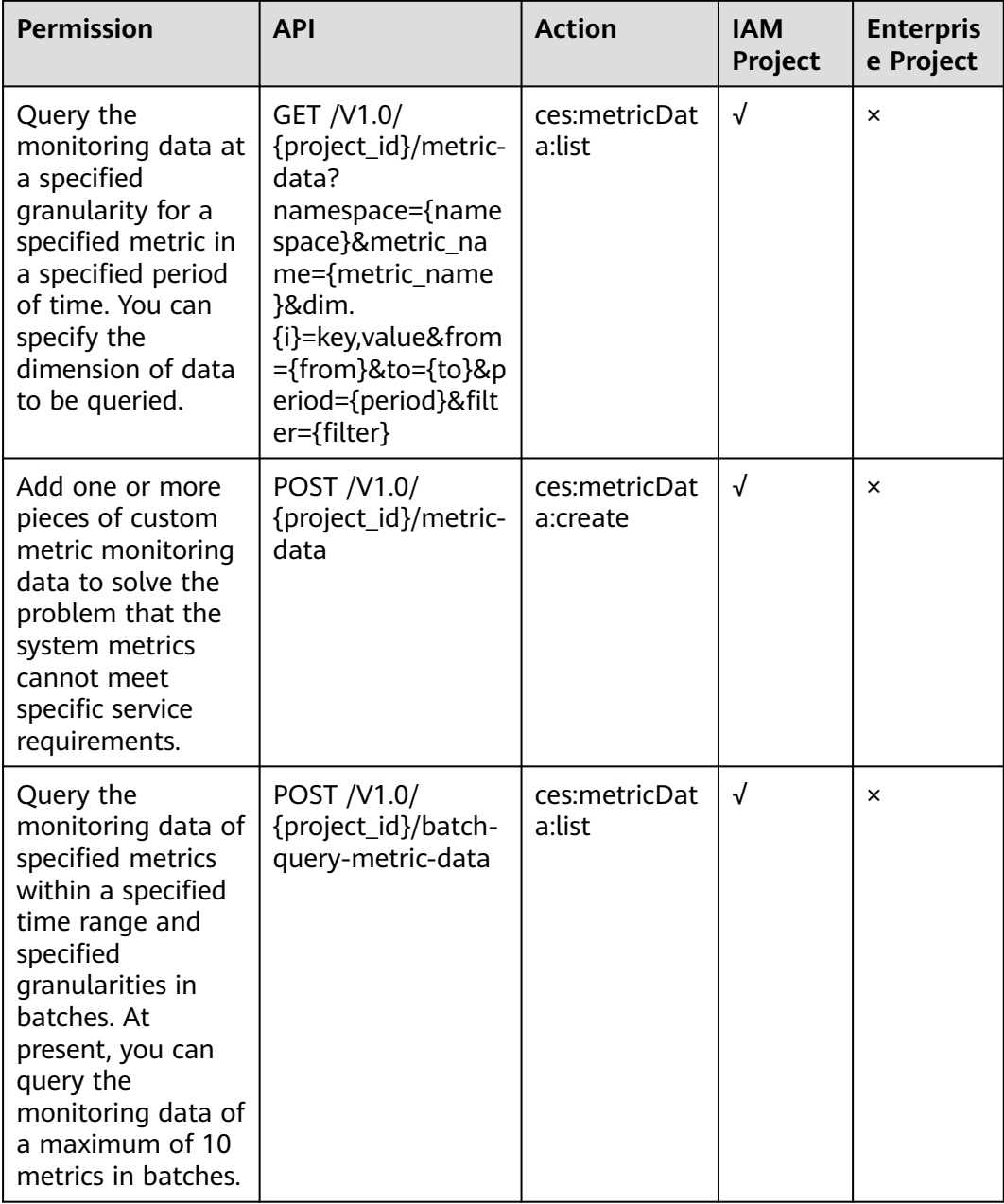
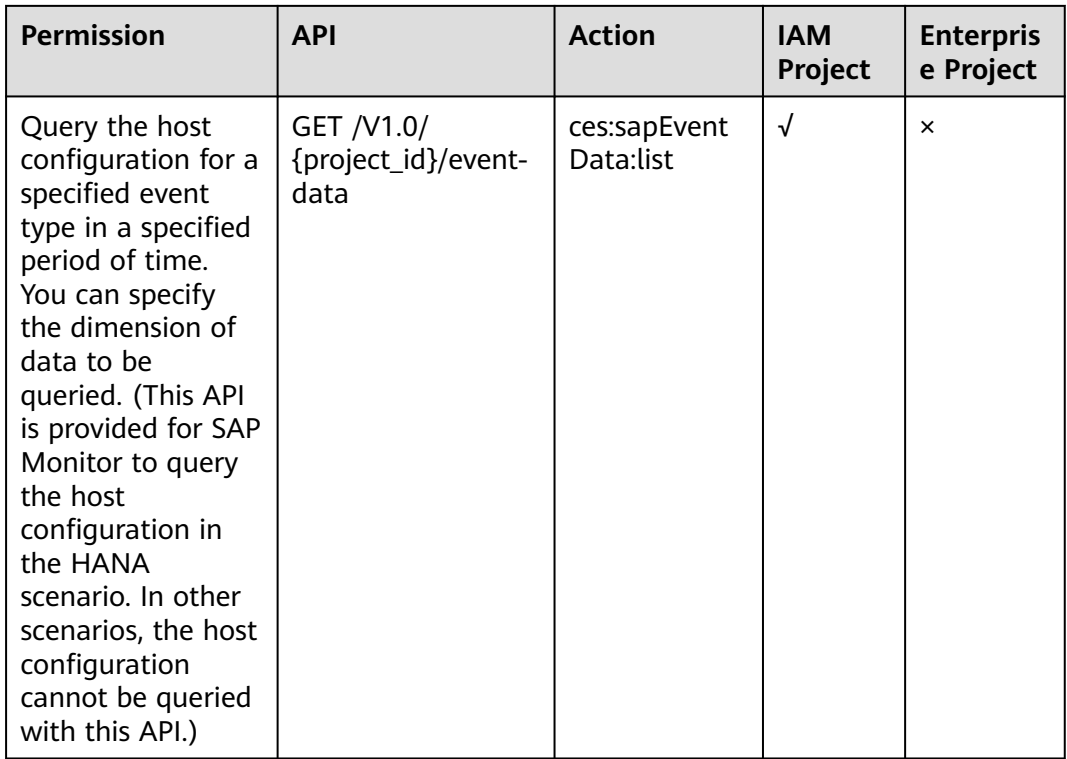

## **8.6 Supported Actions of the Quota Management API**

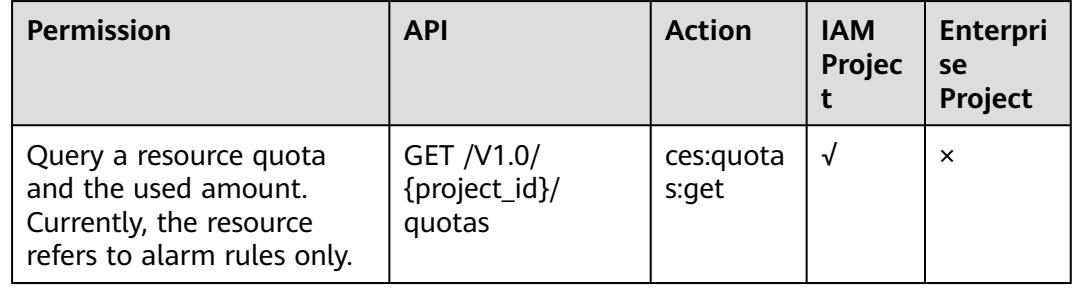

## **8.7 Supported Actions of the Event Monitoring API**

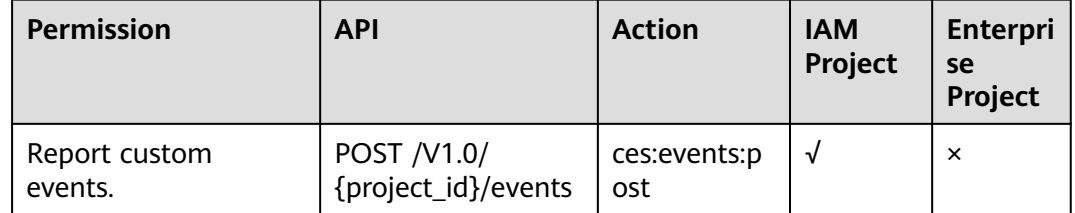

# **9 Common Parameters**

## **9.1 Status Codes**

#### ● Normal

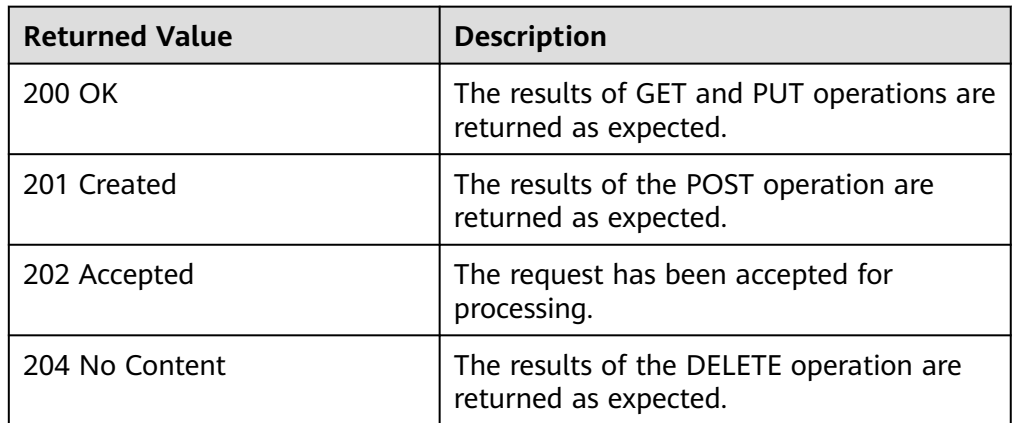

#### ● Abnormal

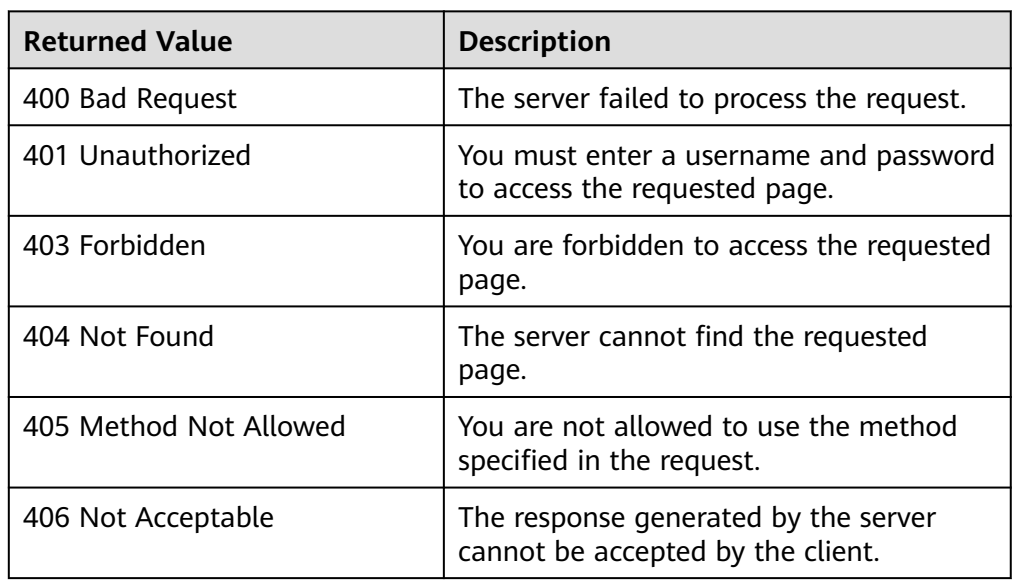

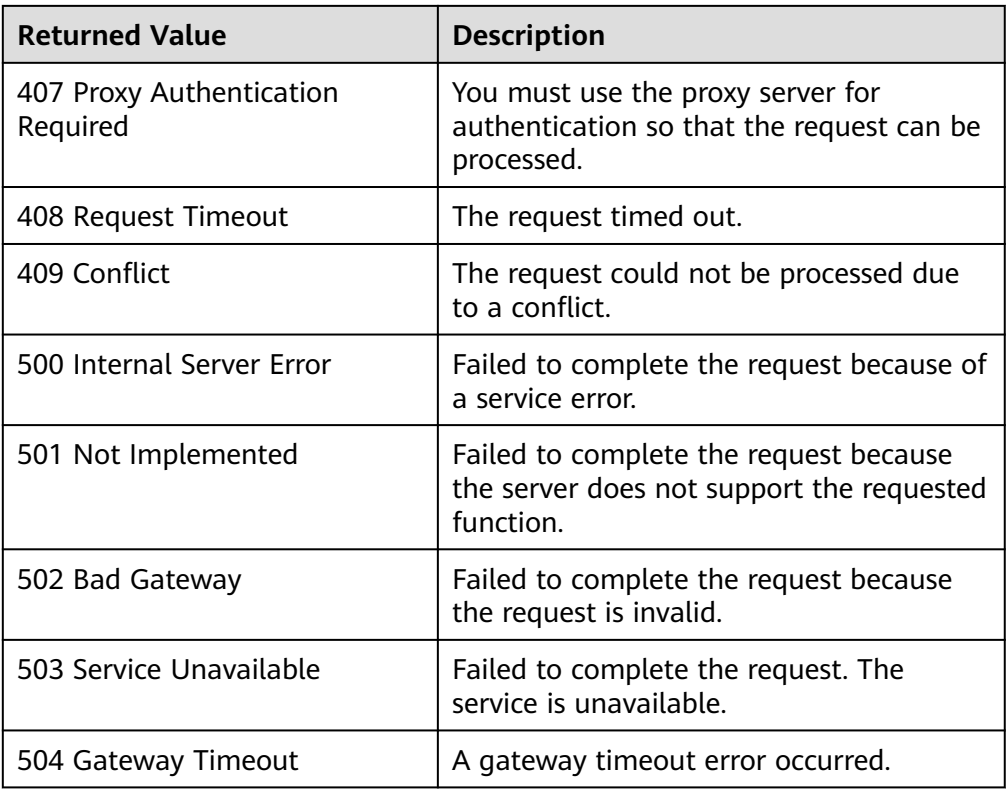

## **9.2 Error Codes**

#### **Function**

If an error occurs during API calling, the system returns error information. This section describes the error codes contained in the error information for Cloud Eye APIs.

### **Example Response**

{

}

```
 "http_code":"403",
 "message": {
 "details":"Policy doesn't allow [ces:alarmHistoriesReportJob:create] to be performed",
 "code":"403"
   }
```
#### **Glossary**

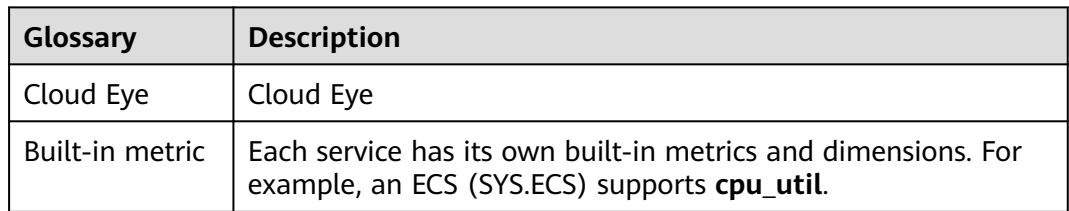

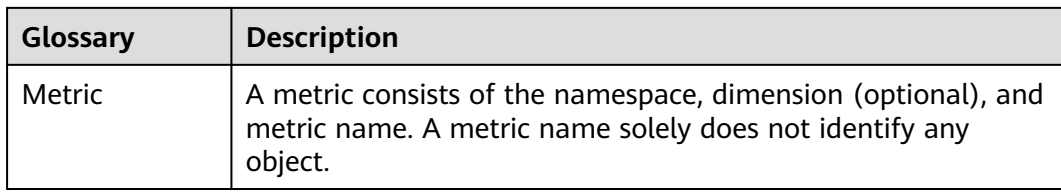

## **Error Code Description**

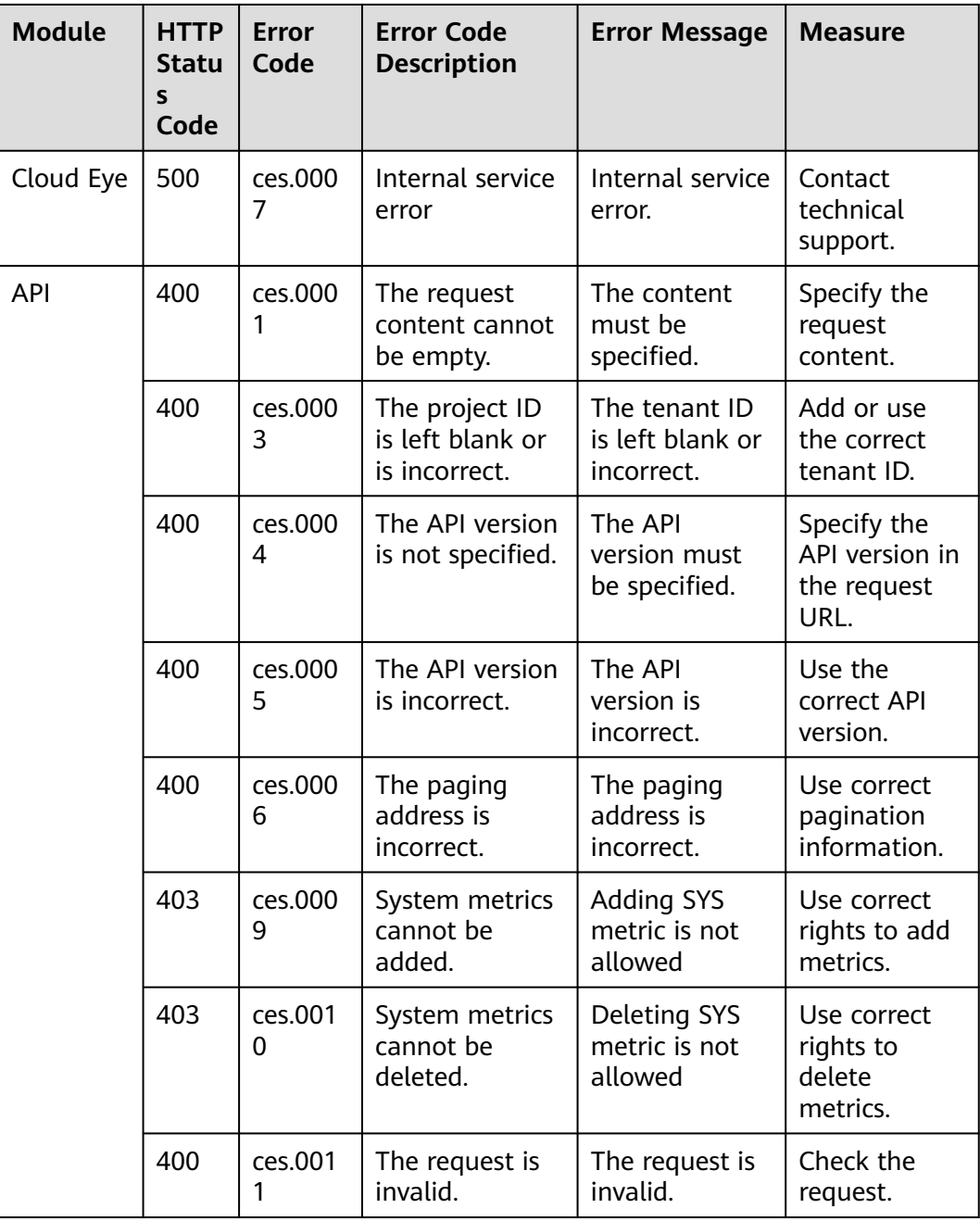

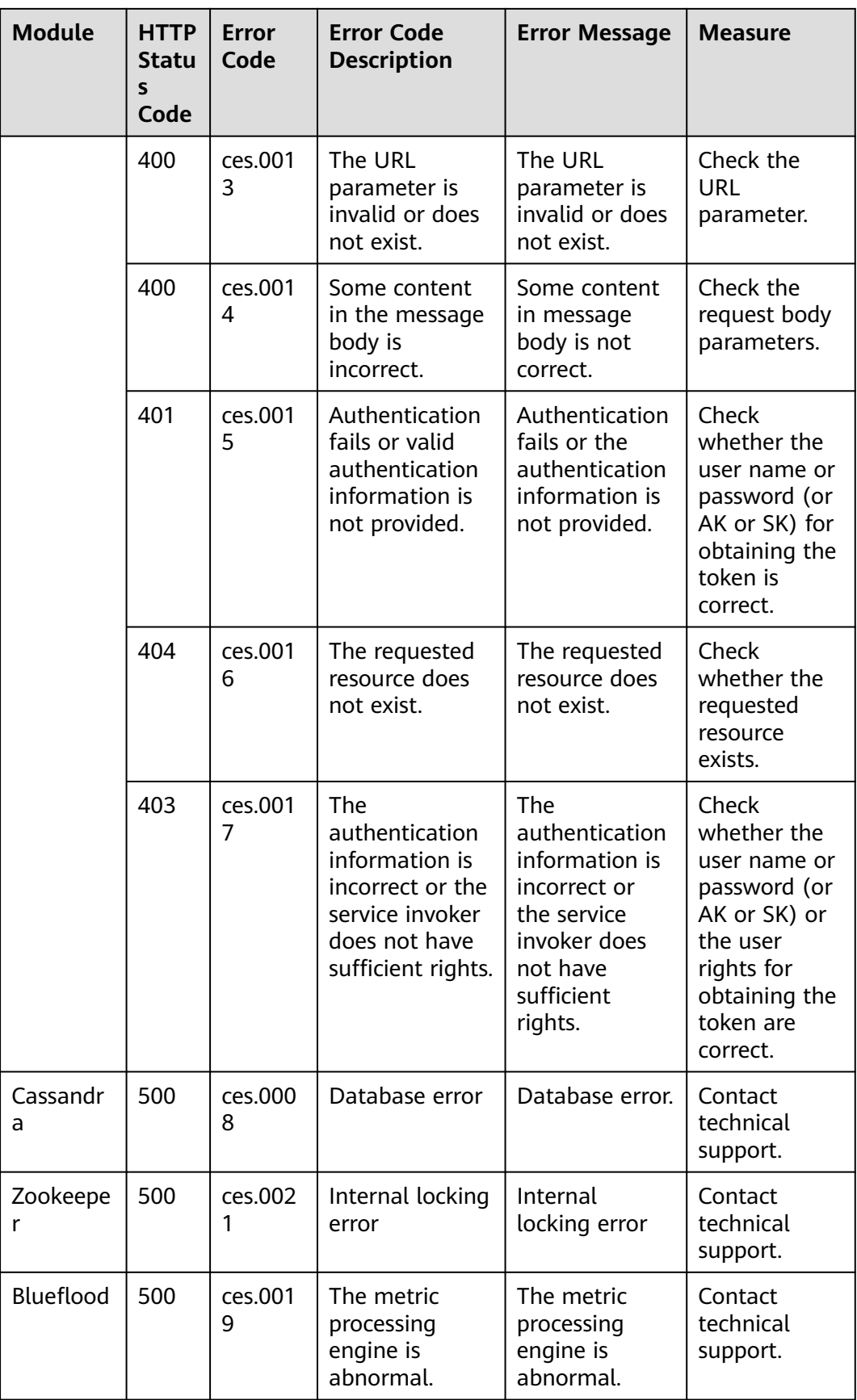

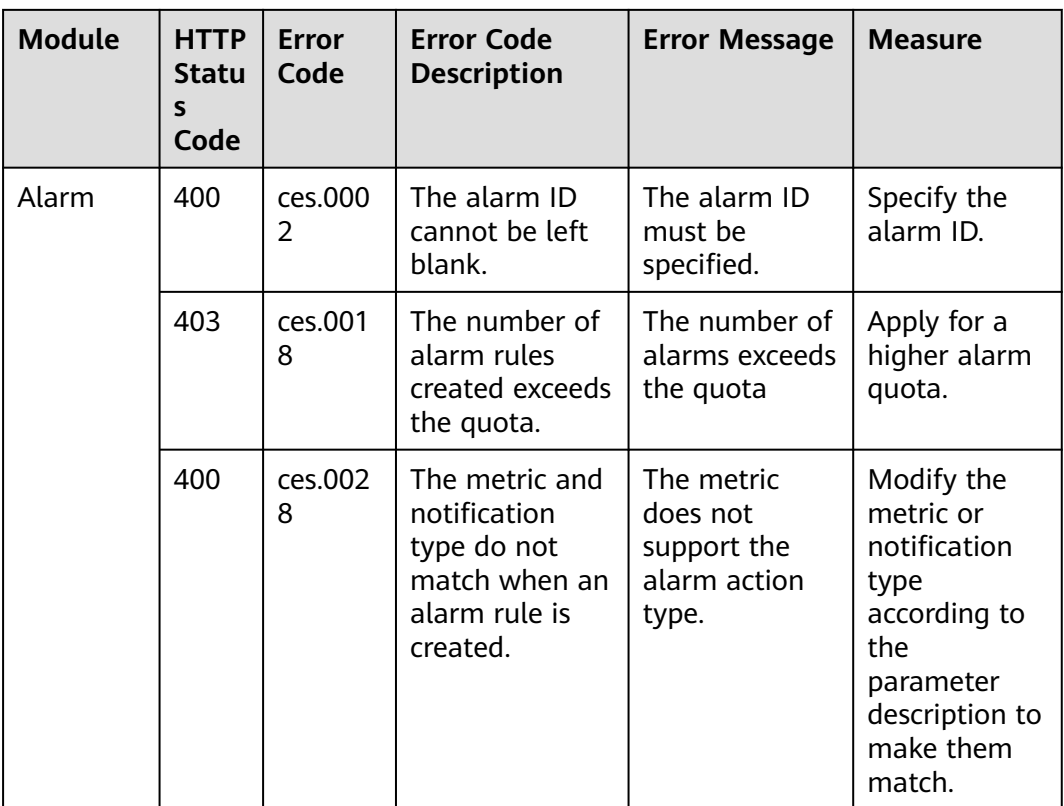

## **9.3 Obtaining a Project ID**

#### **Scenarios**

A project ID is required for some URLs when an API is called. Therefore, you need to obtain a project ID in advance. Two methods are available:

- **Obtain the Project ID by Calling an API**
- **[Obtain the Project ID from the Console](#page-474-0)**

#### **Obtain the Project ID by Calling an API**

You can obtain a project ID by calling the API used to **[query projects based on](https://support.huaweicloud.com/eu/api-iam/iam_06_0001.html) [specified criteria](https://support.huaweicloud.com/eu/api-iam/iam_06_0001.html)**.

The API used to obtain a project ID is GET https://{Endpoint}/v3/projects. {Endpoint} is the IAM endpoint and can be obtained from Regions and Endpoints. For details about API authentication, see **[Authentication](#page-22-0)**.

The following is an example response. The value of **id** is the project ID.

```
{
   "projects": [
      {
        "domain_id": "65ewtrgaggshhk1223245sghjlse684b",
        "is_domain": false,
        "parent_id": "65ewtrgaggshhk1223245sghjlse684b",
        "name": "project_name",
        "description": "",
```

```
 "links": {
           "next": null,
 "previous": null,
 "self": "https://www.example.com/v3/projects/a4adasfjljaaaakla12334jklga9sasfg"
\qquad \qquad \} "id": "a4adasfjljaaaakla12334jklga9sasfg",
        "enabled": true
     }
   ],
   "links": {
      "next": null,
      "previous": null,
      "self": "https://www.example.com/v3/projects"
   }
}
```
### **Obtain a Project ID from the Console**

To obtain a project ID from the console, perform the following operations:

- 1. Log in to the management console.
- 2. Click the username and select **My Credentials** from the drop-down list. On the **API Credentials** page, view the project ID in the project list.

## **A Appendix**

## **A.1 Services Interconnected with Cloud Eye**

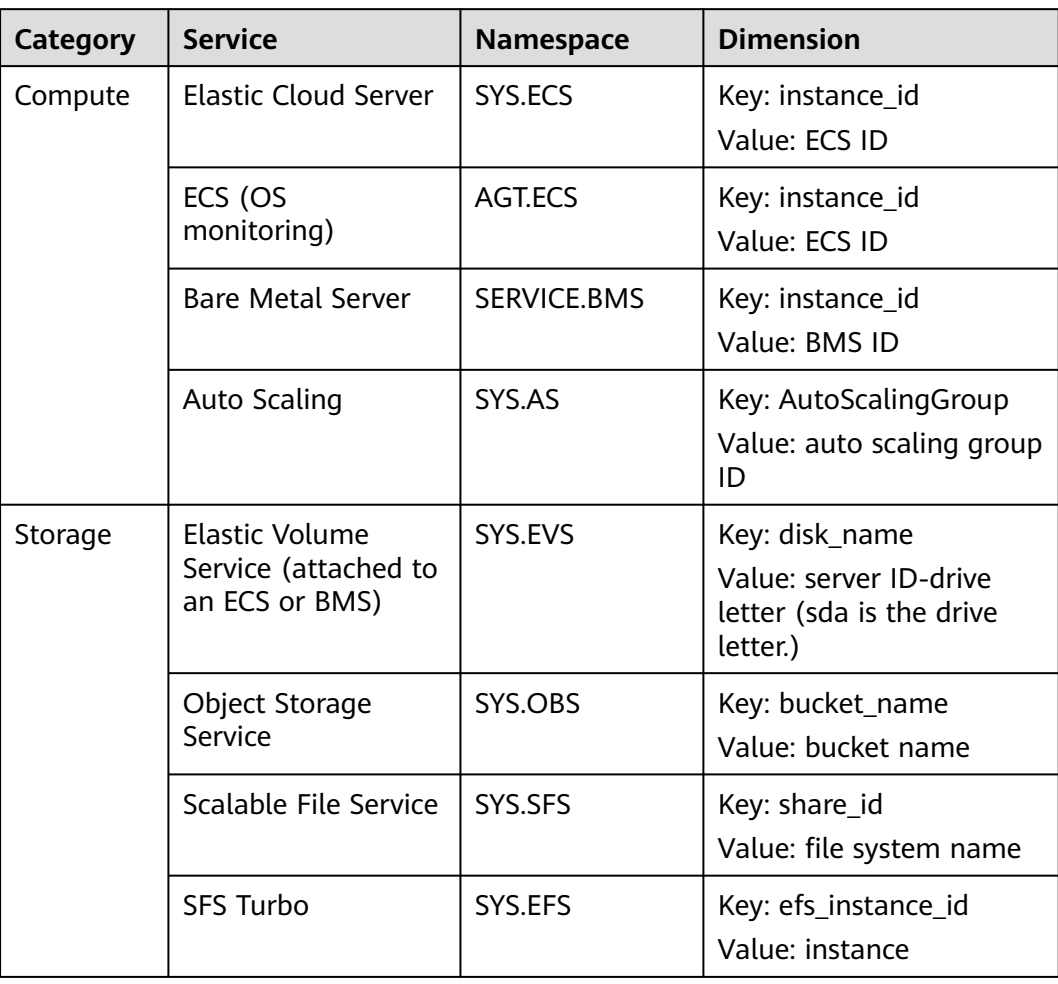

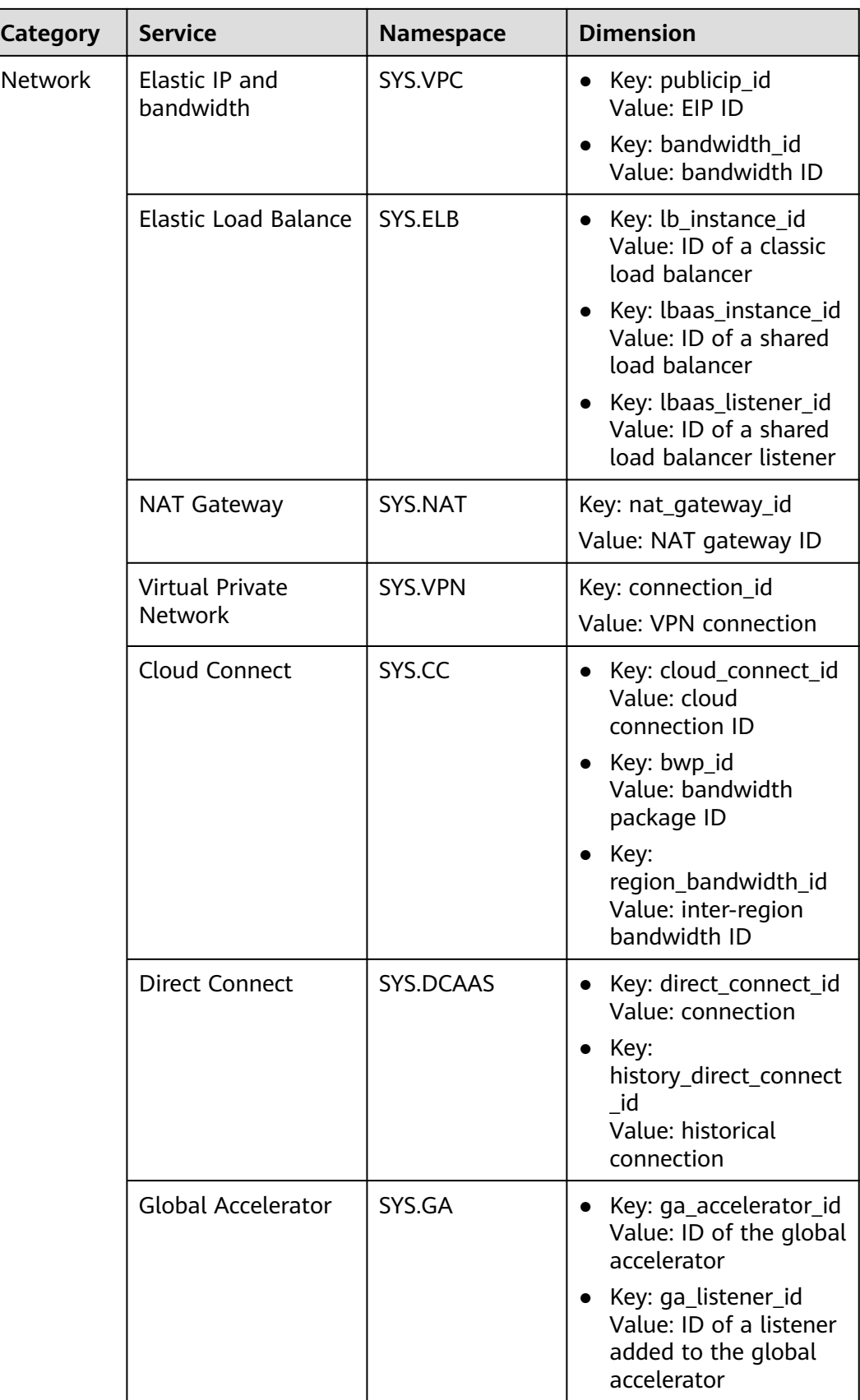

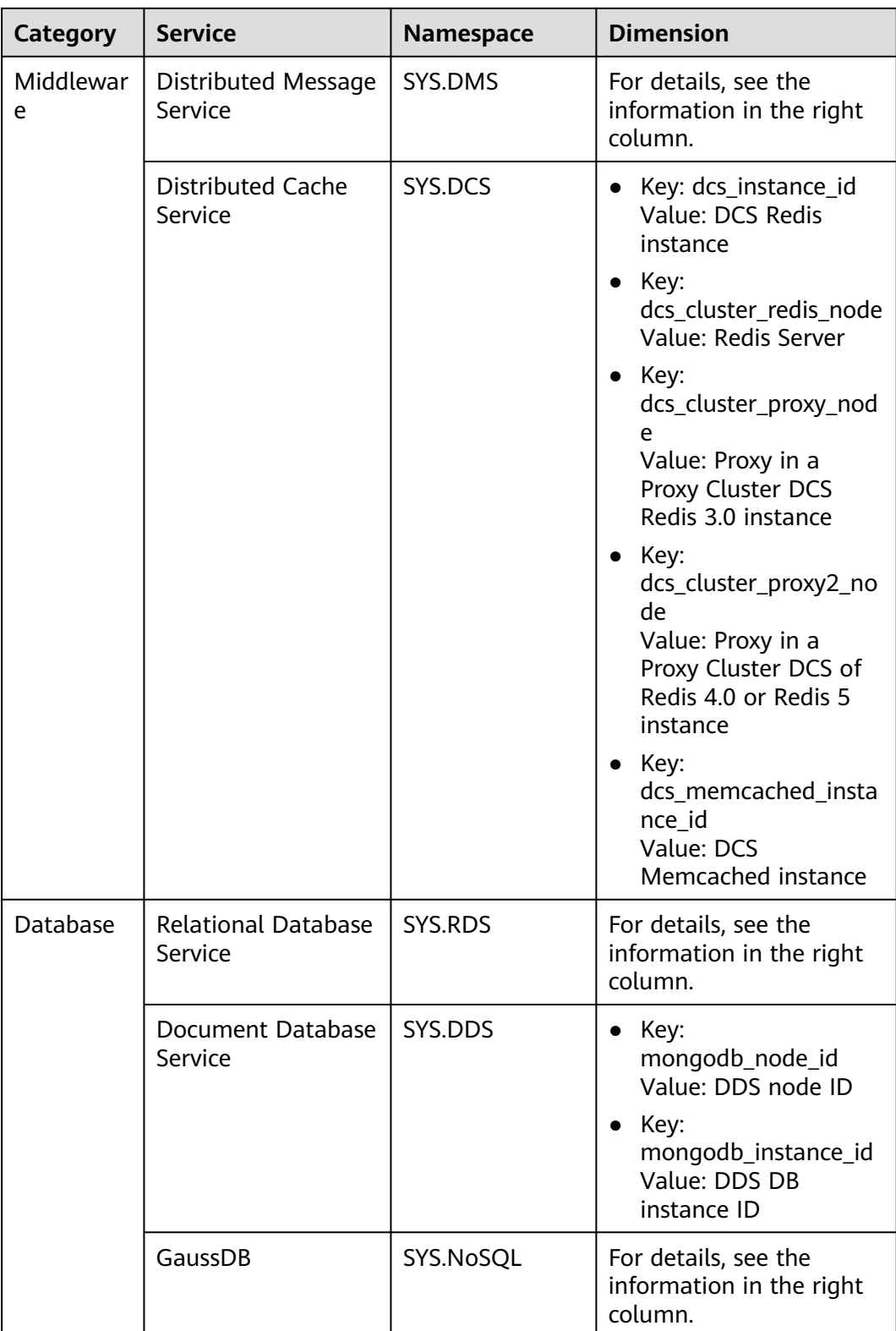

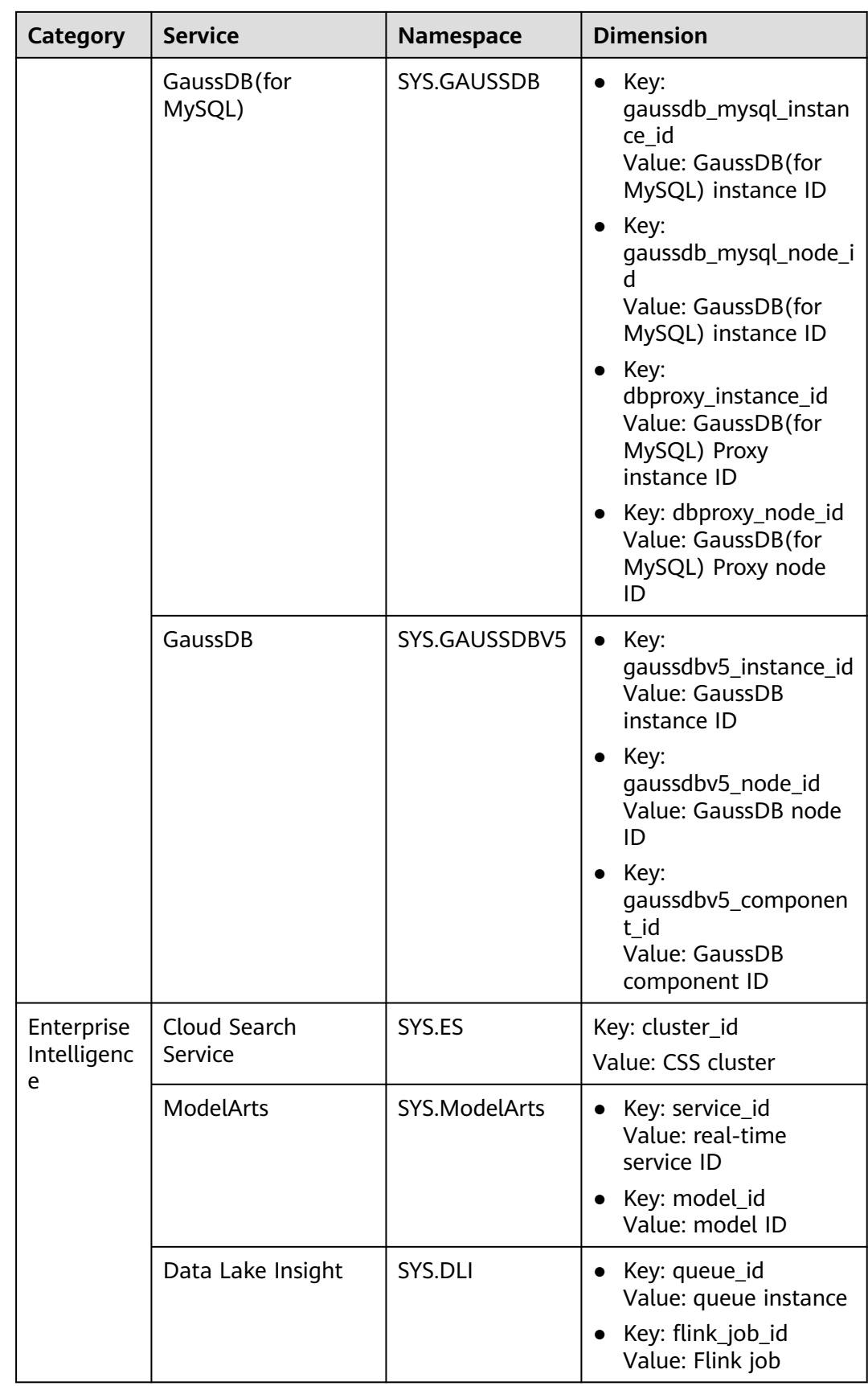

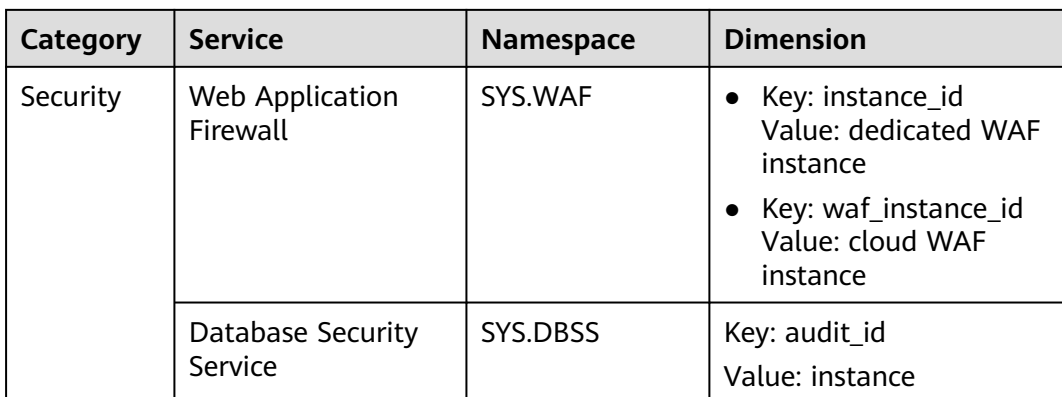

## **A.2 Events Supported by Event Monitoring**

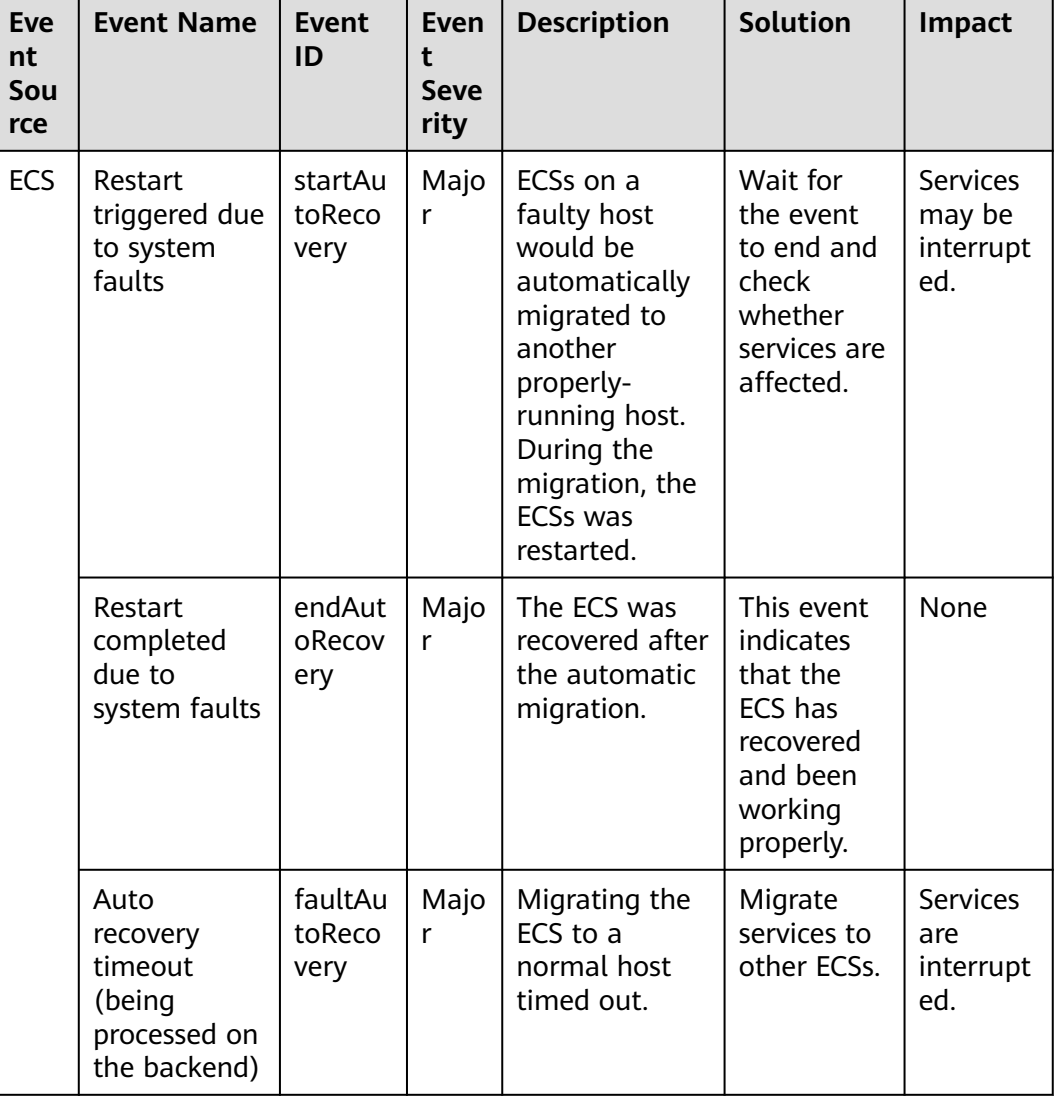

**Table A-1** Elastic Cloud Server (ECS)

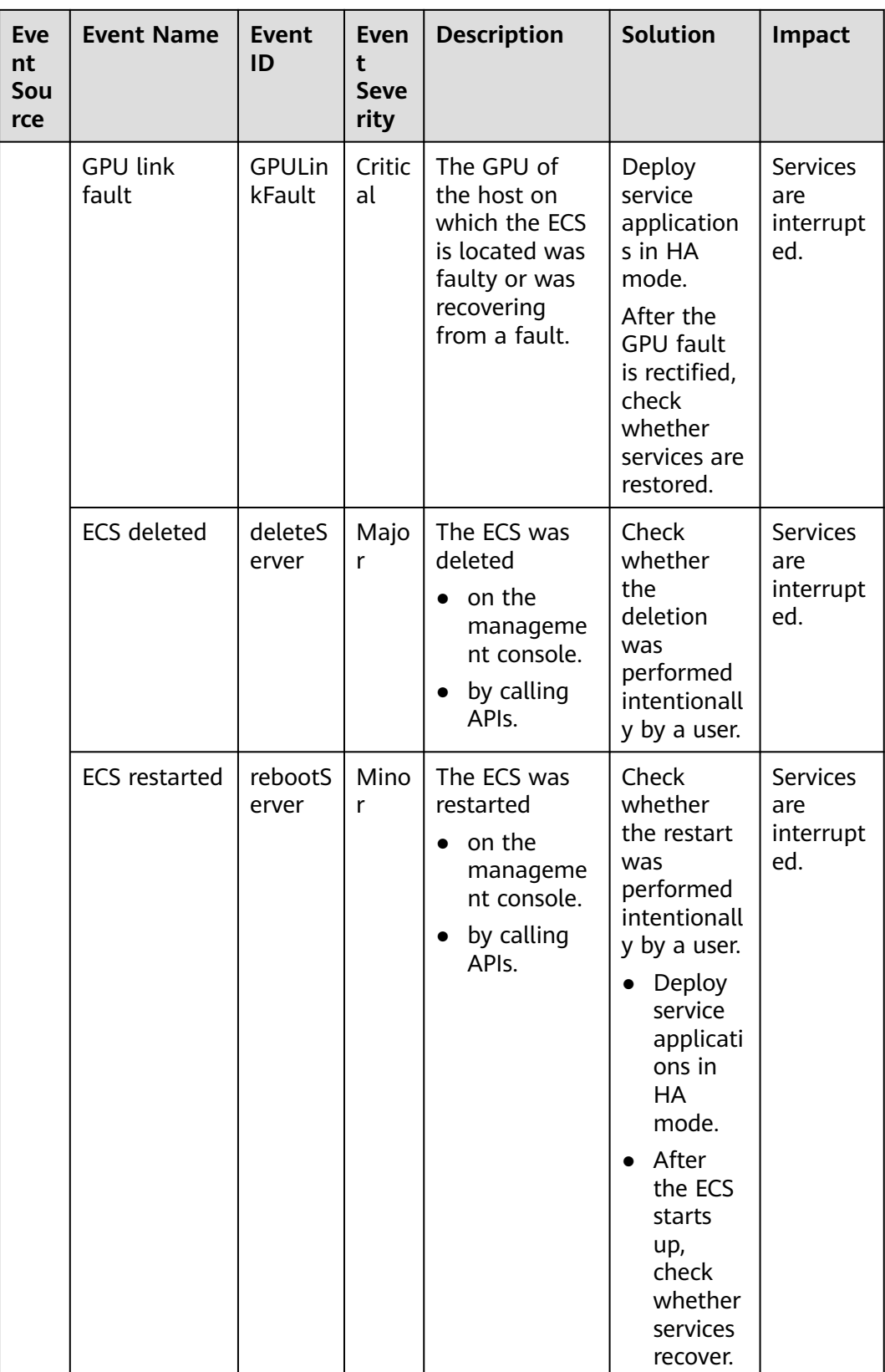

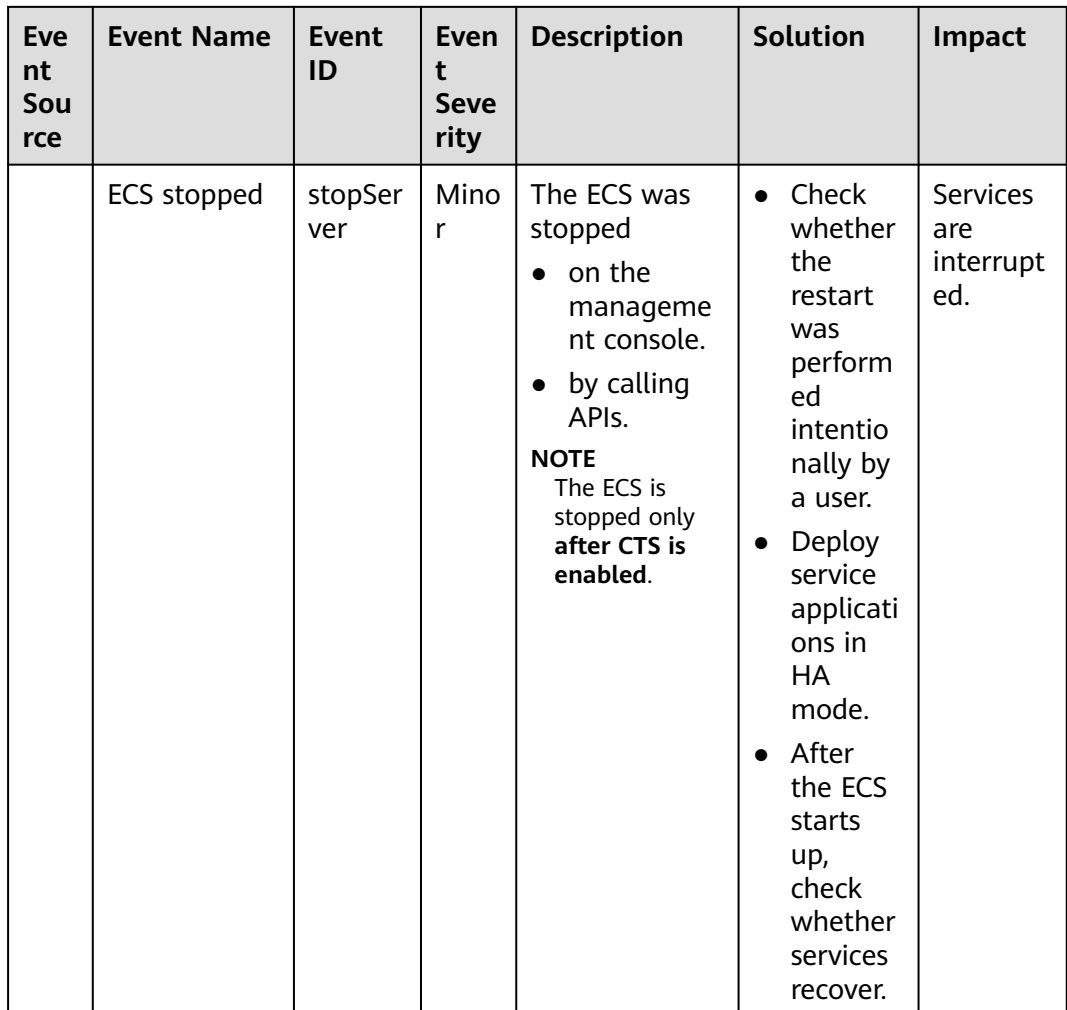

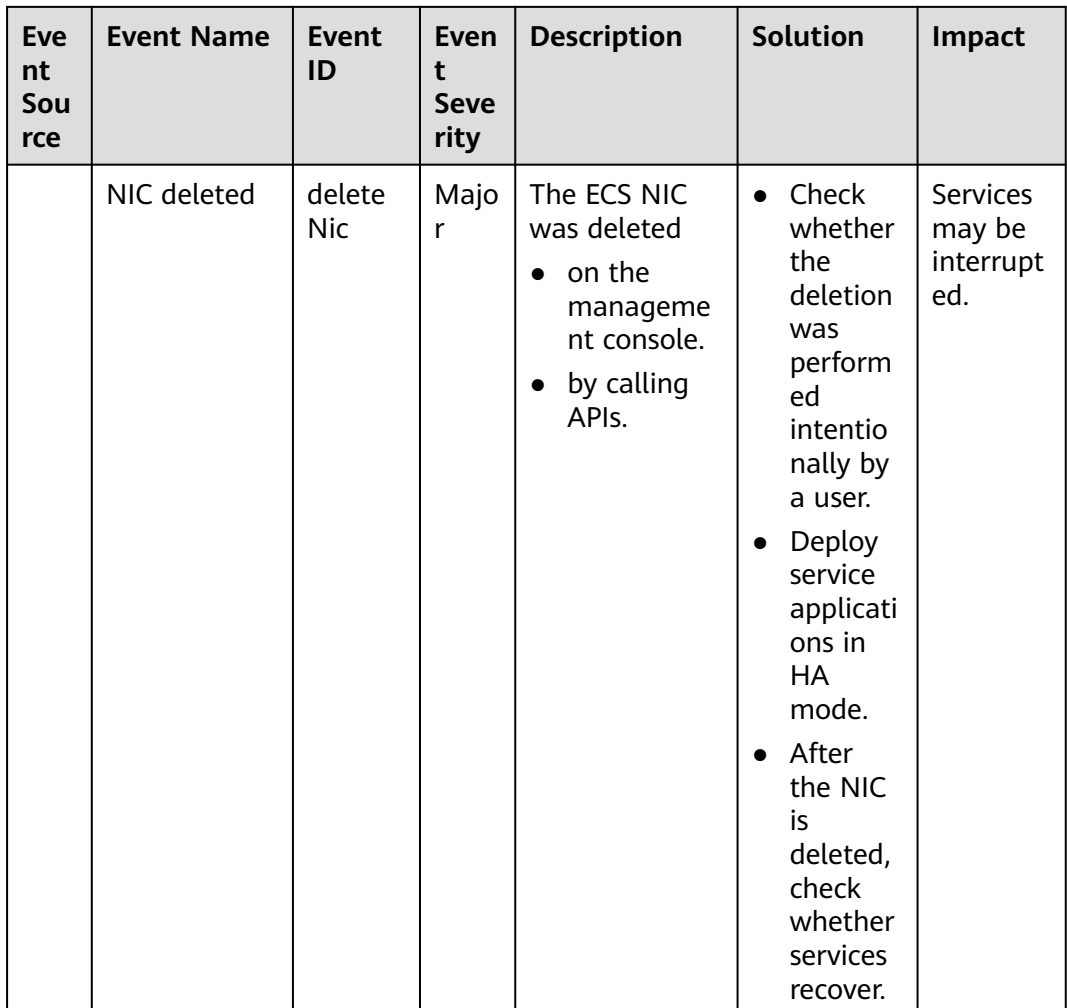

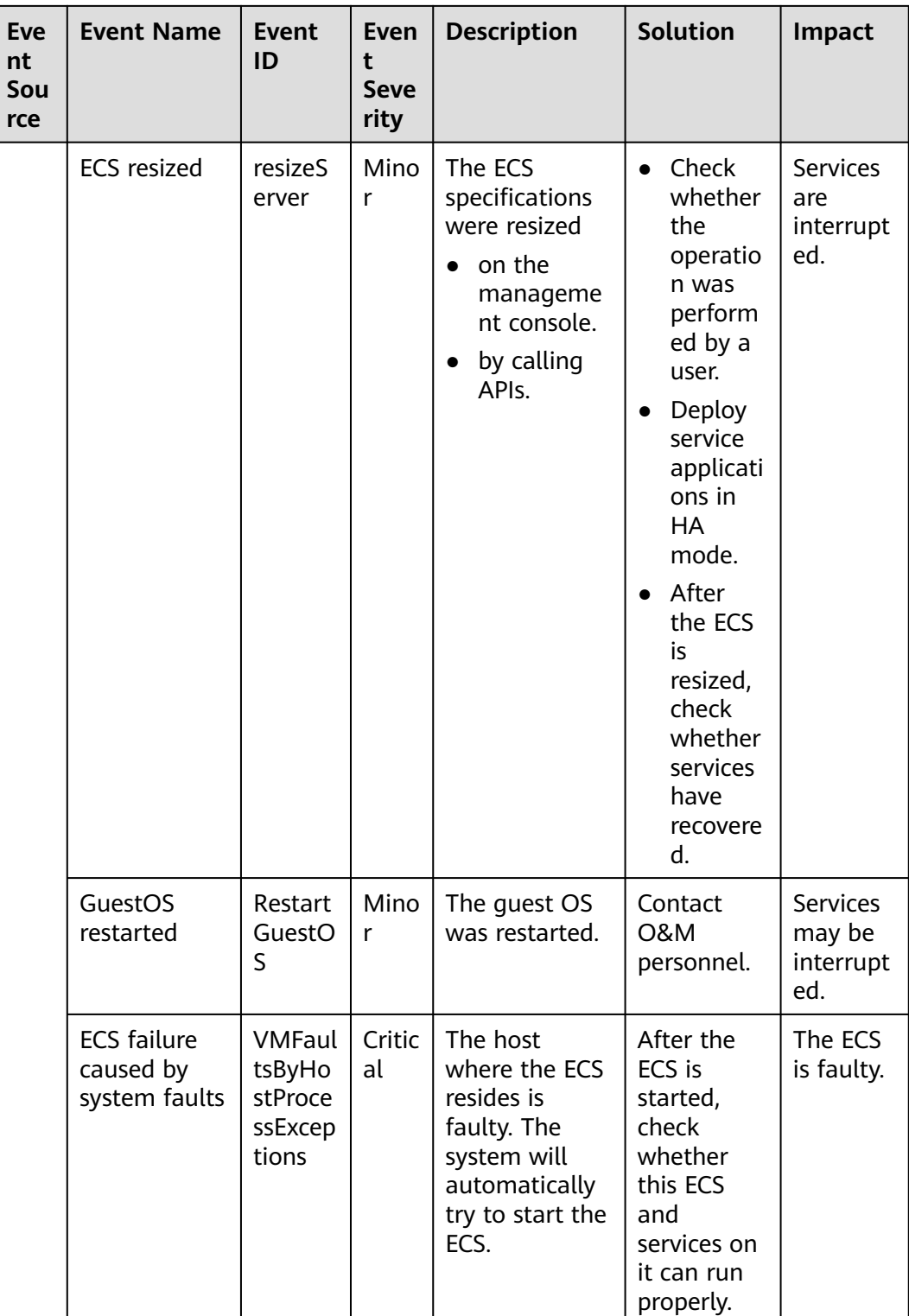

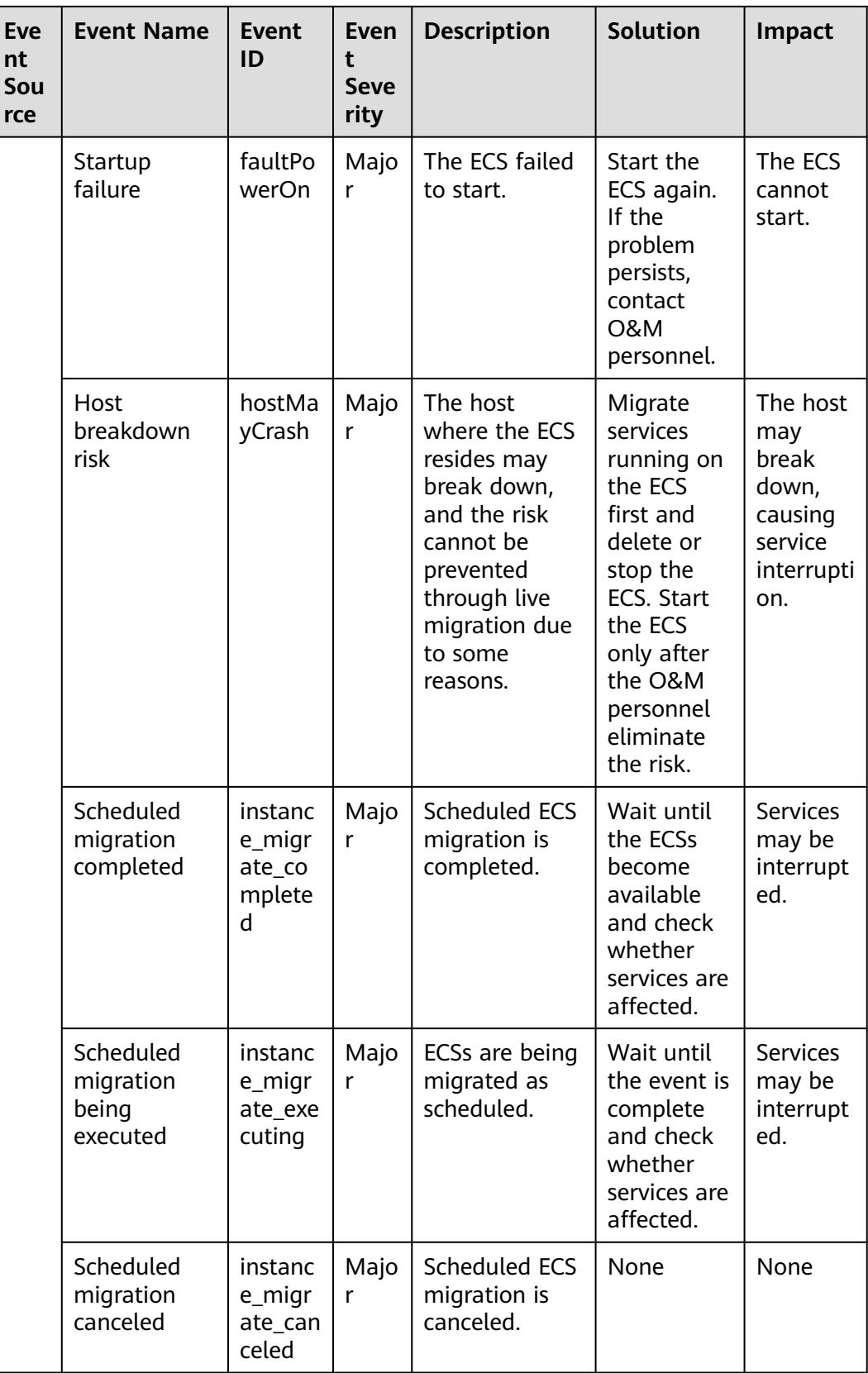

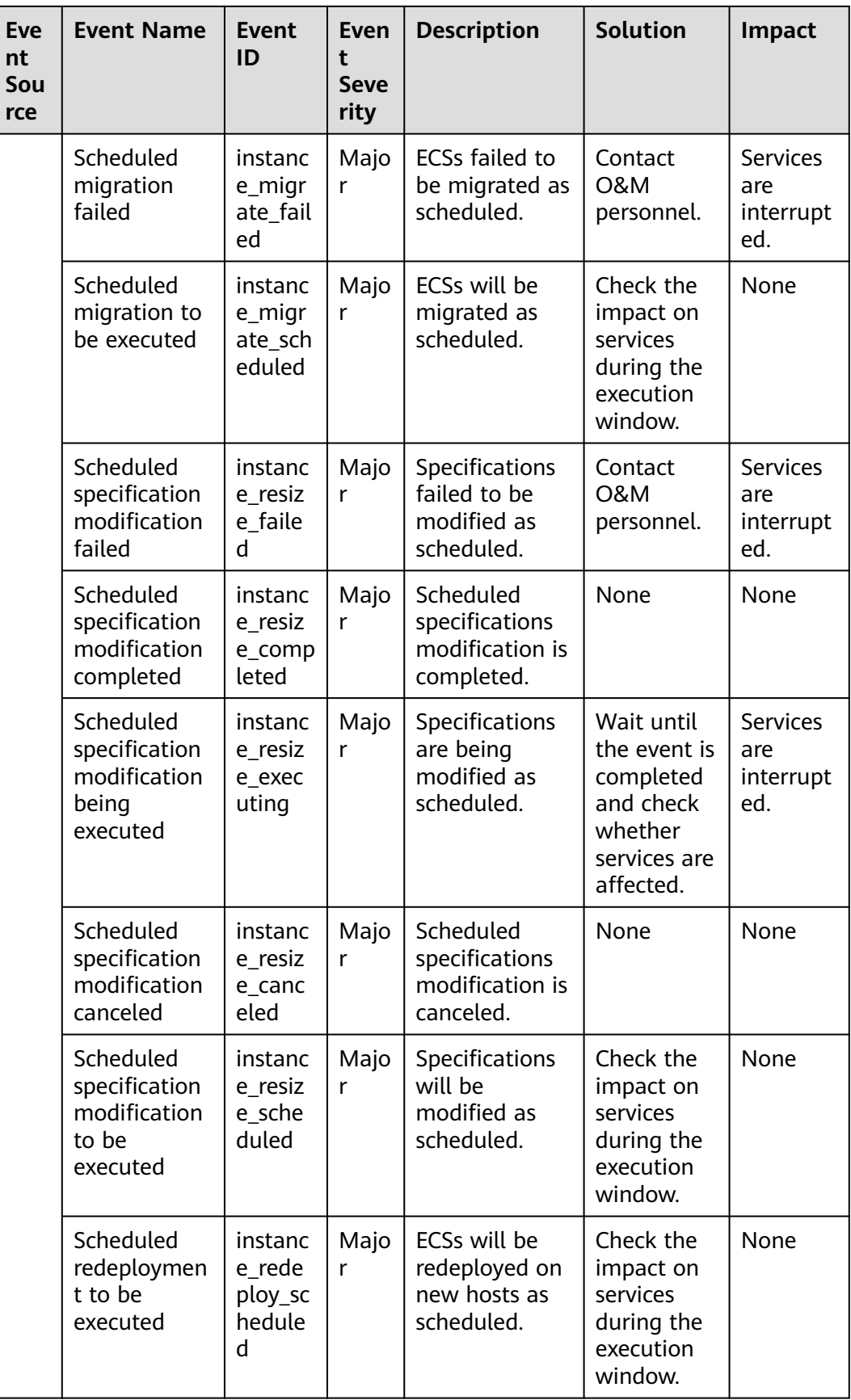

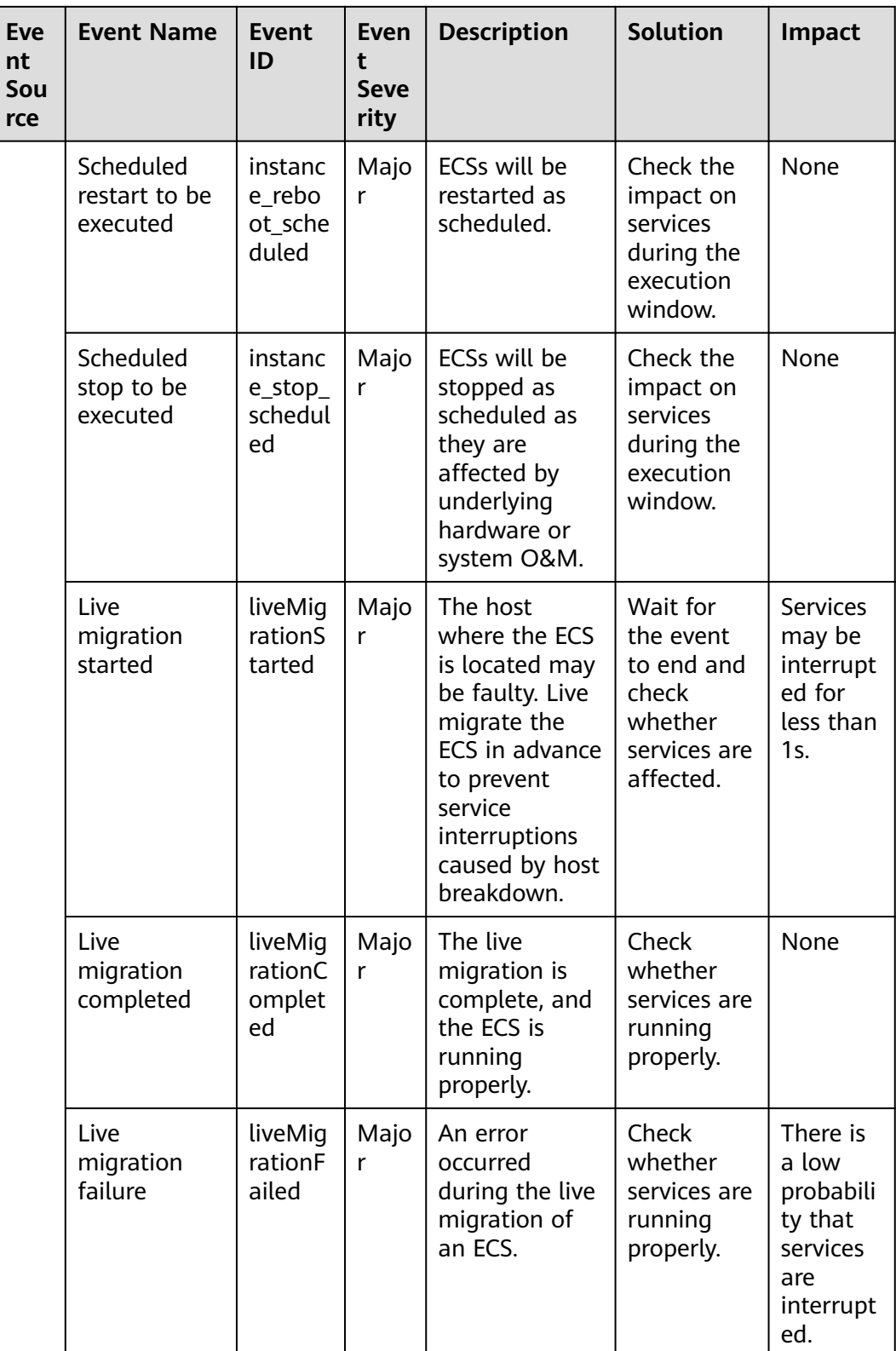

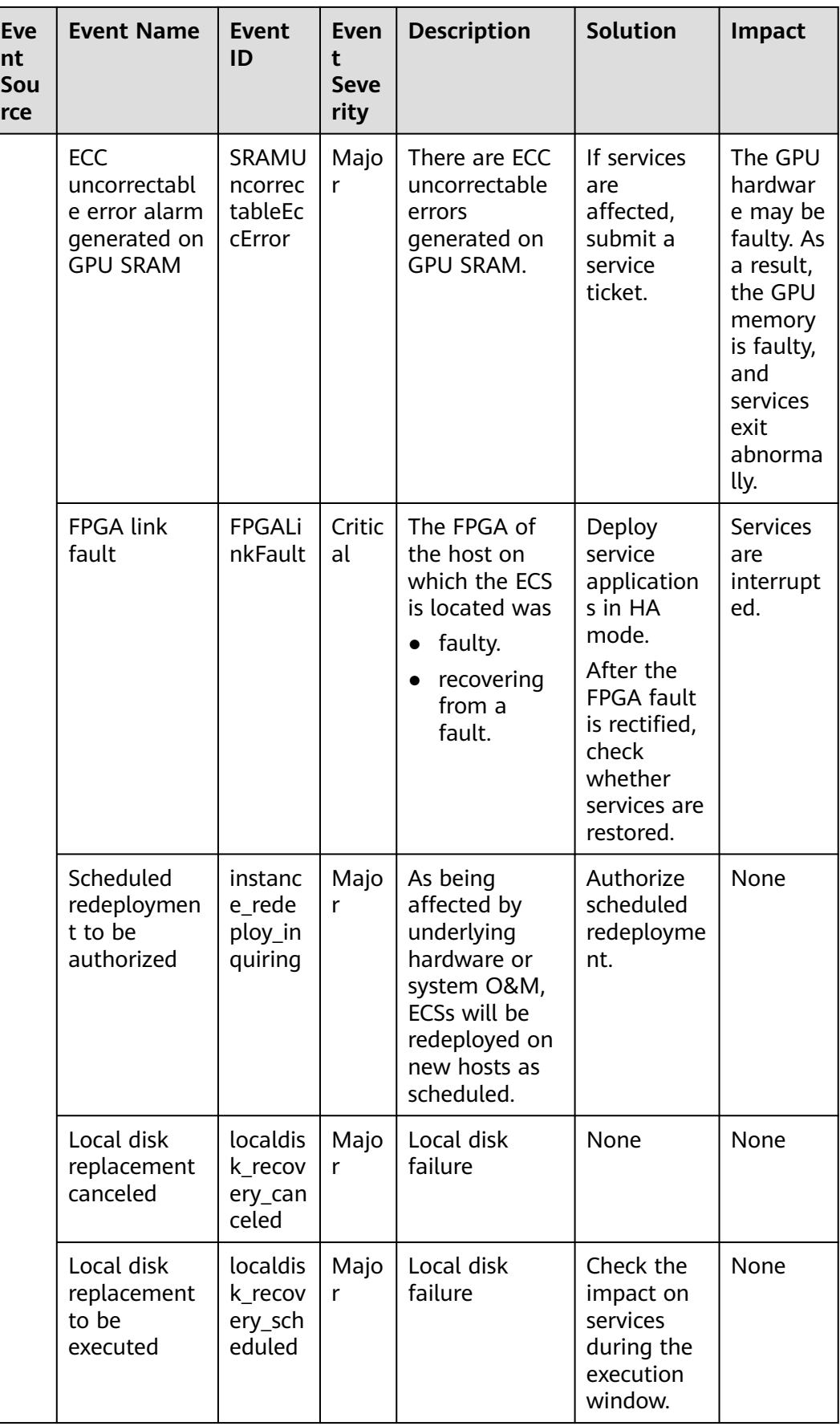

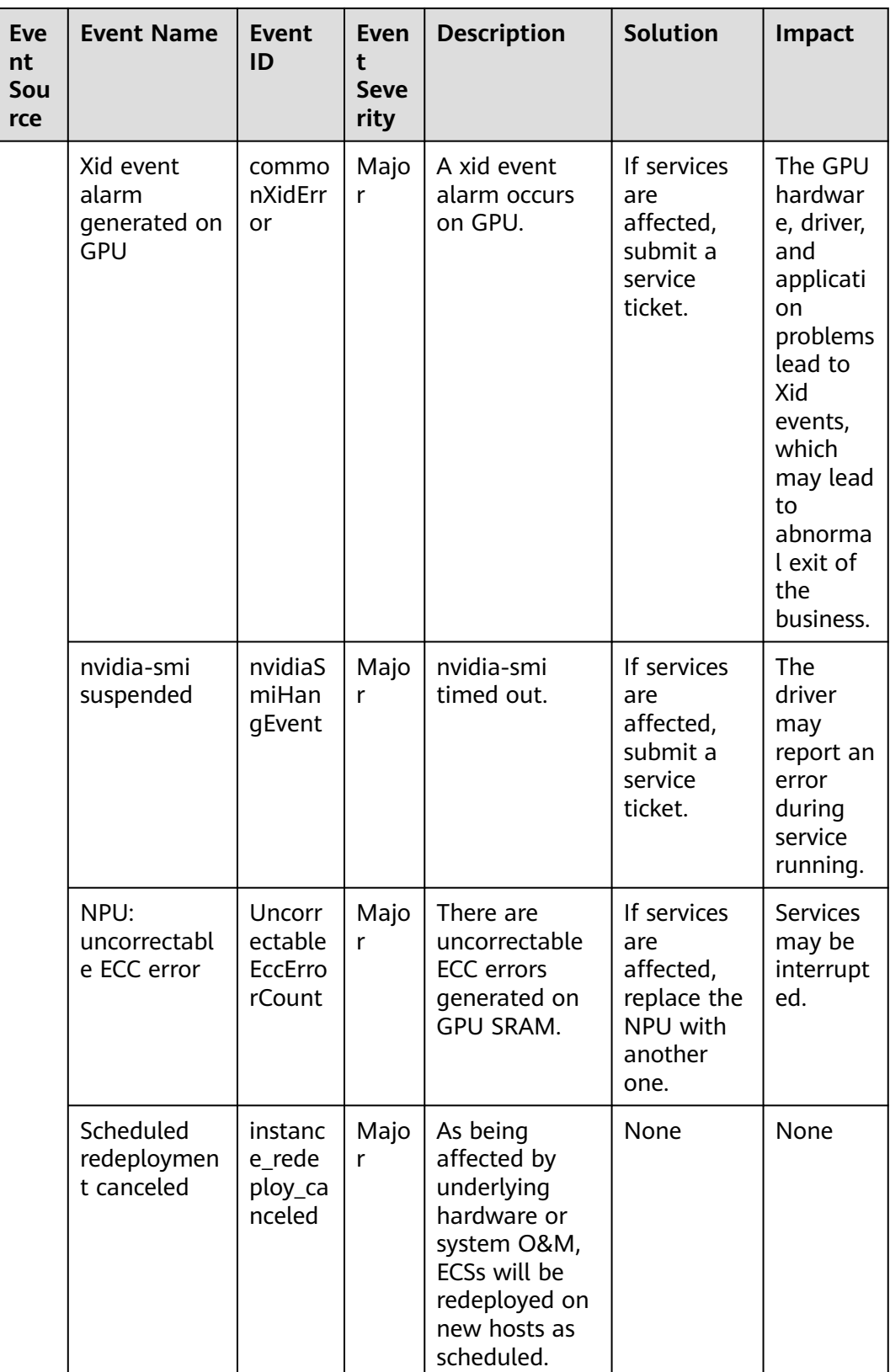

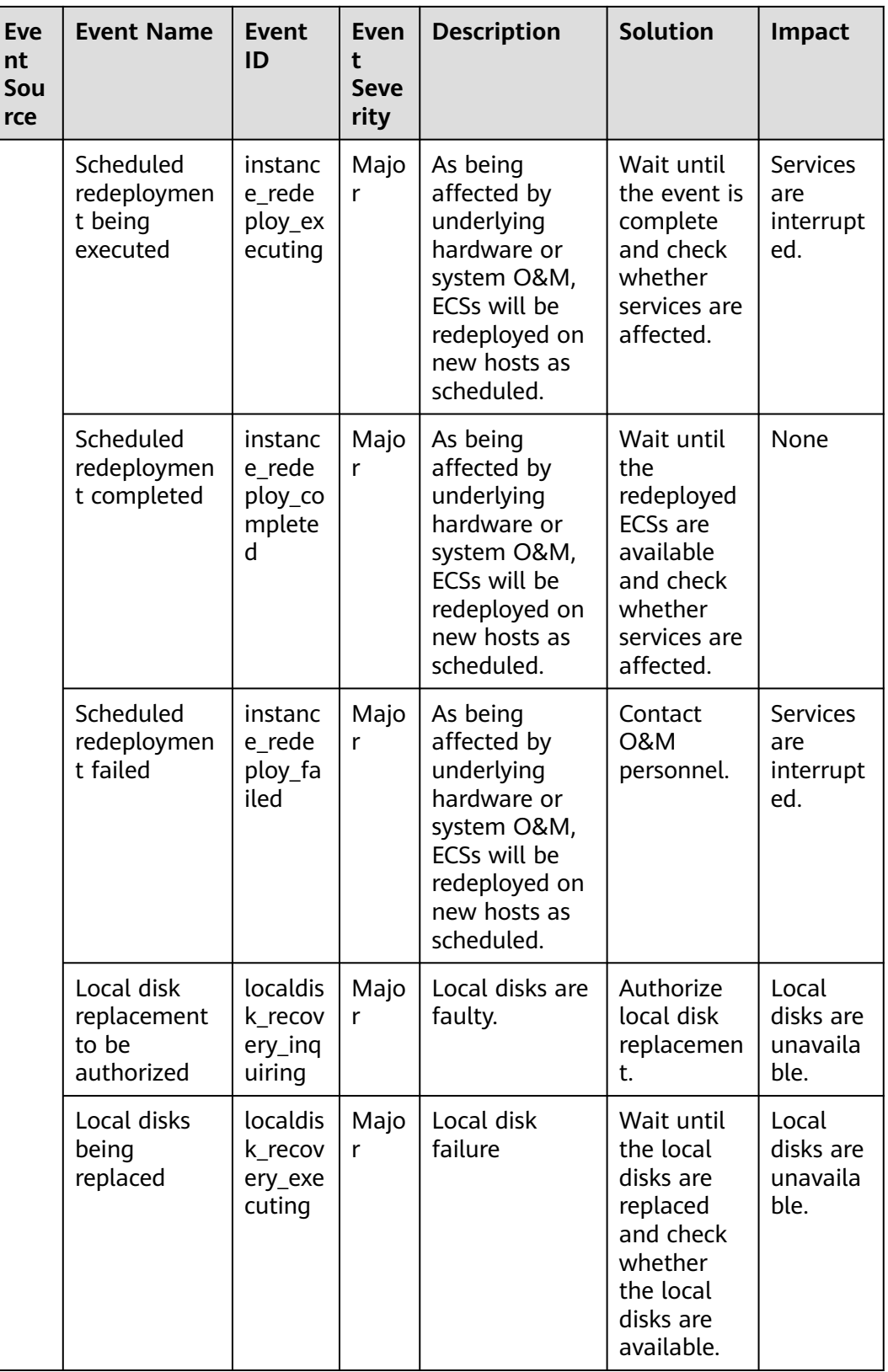

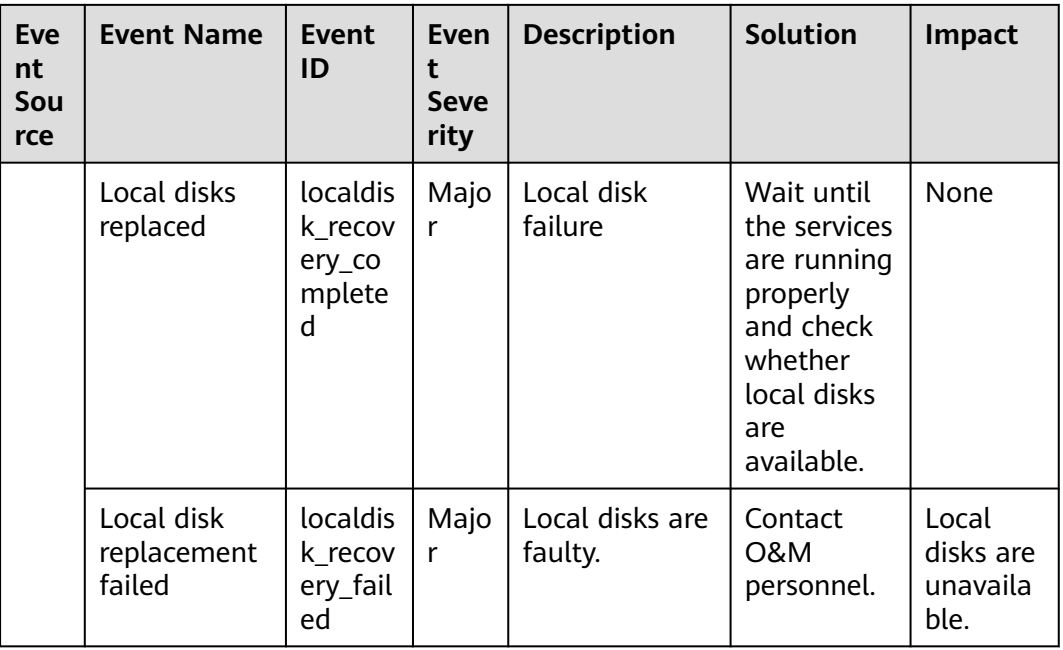

#### $\Box$  note

Once a physical host running ECSs breaks down, the ECSs are automatically migrated to a functional physical host. During the migration, the ECSs will be restarted.

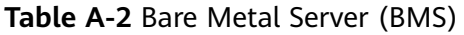

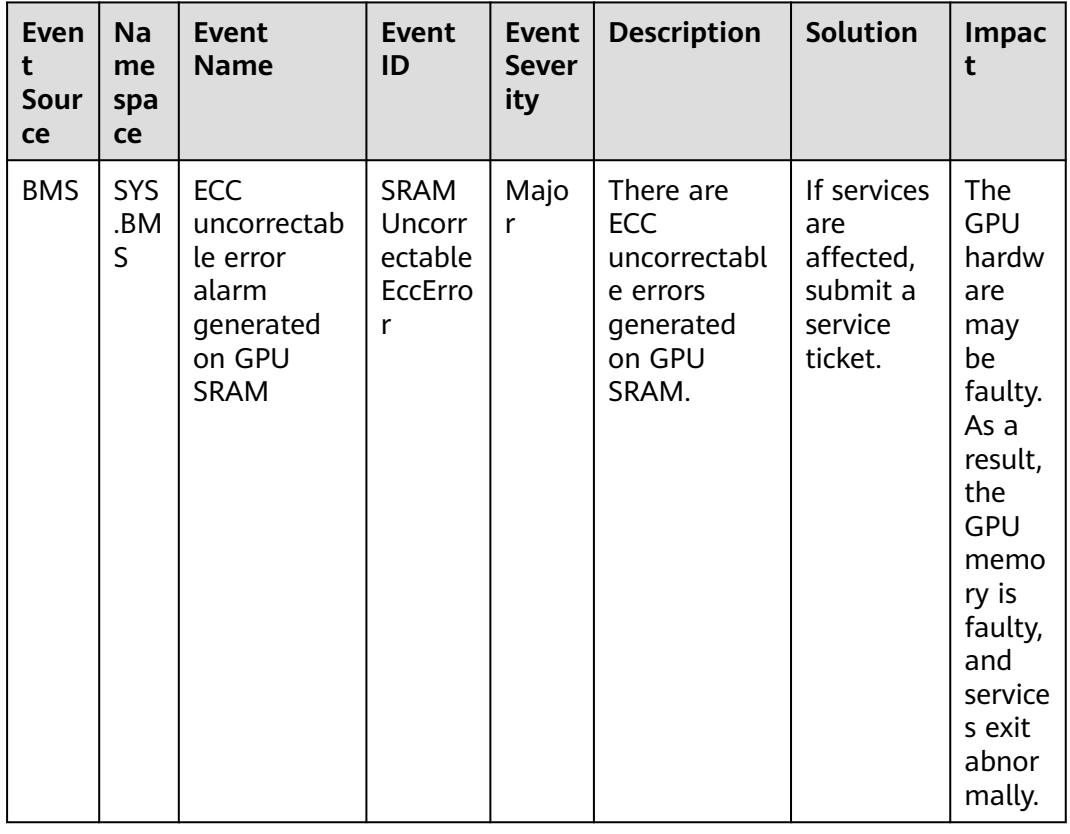

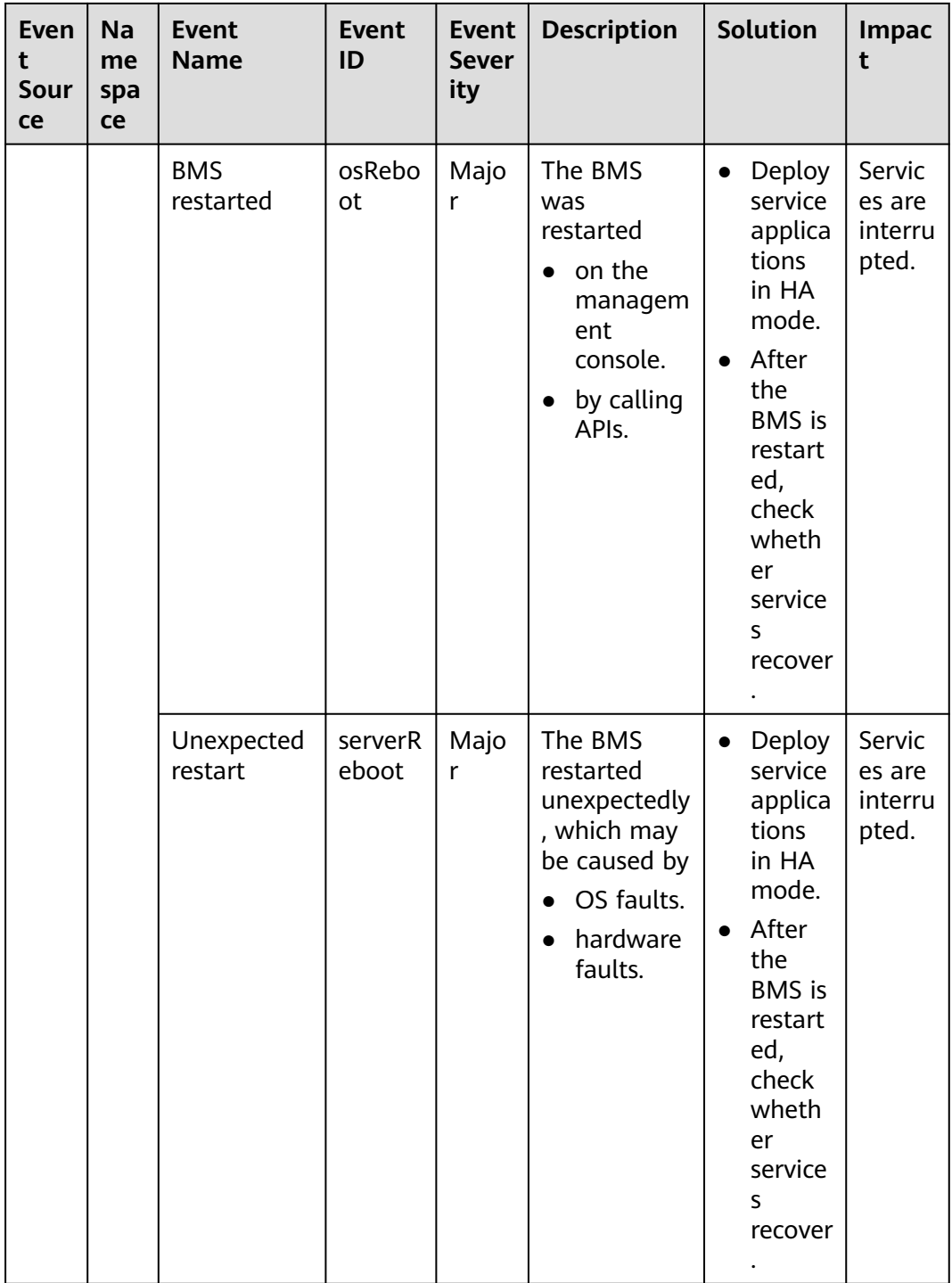

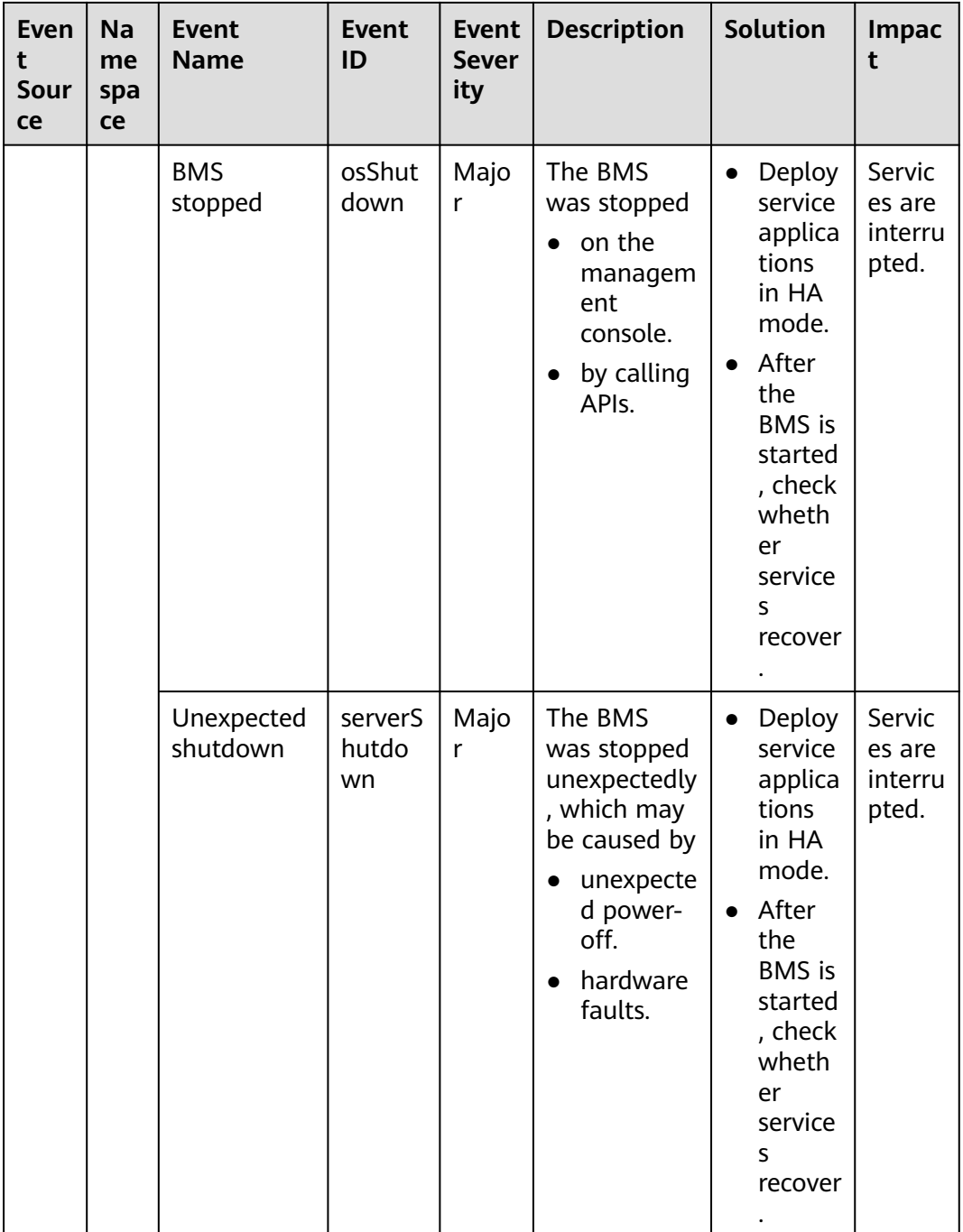

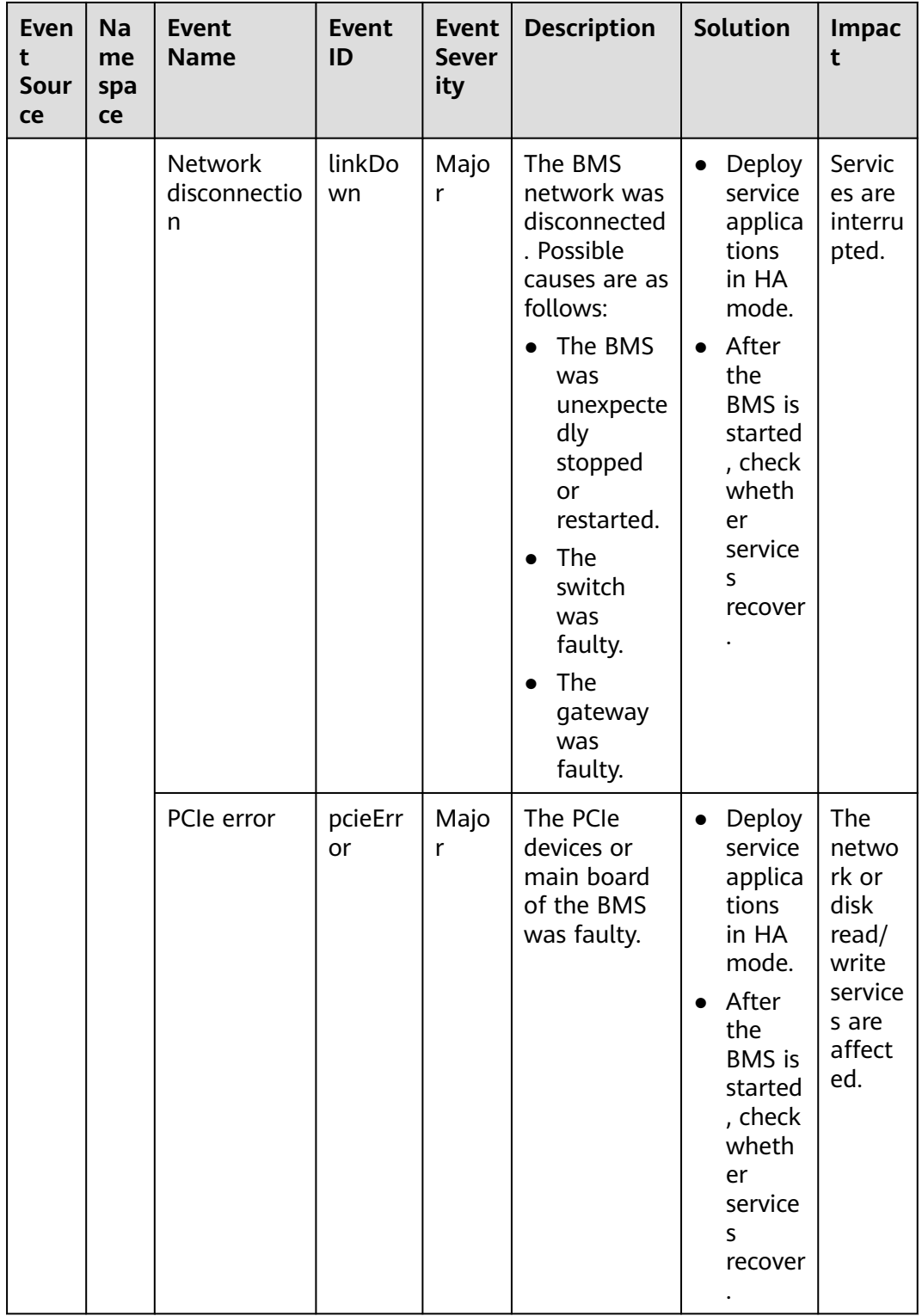

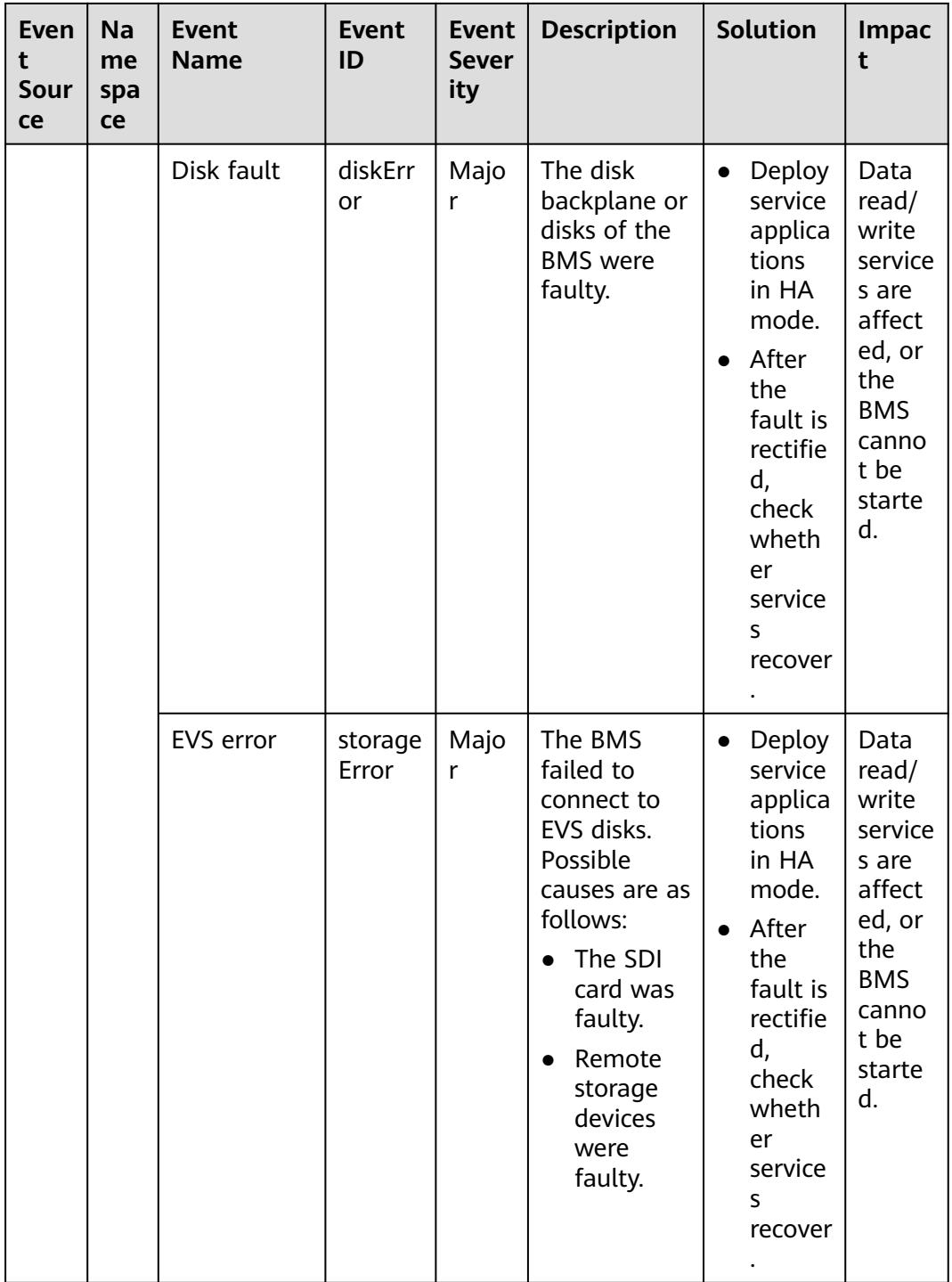

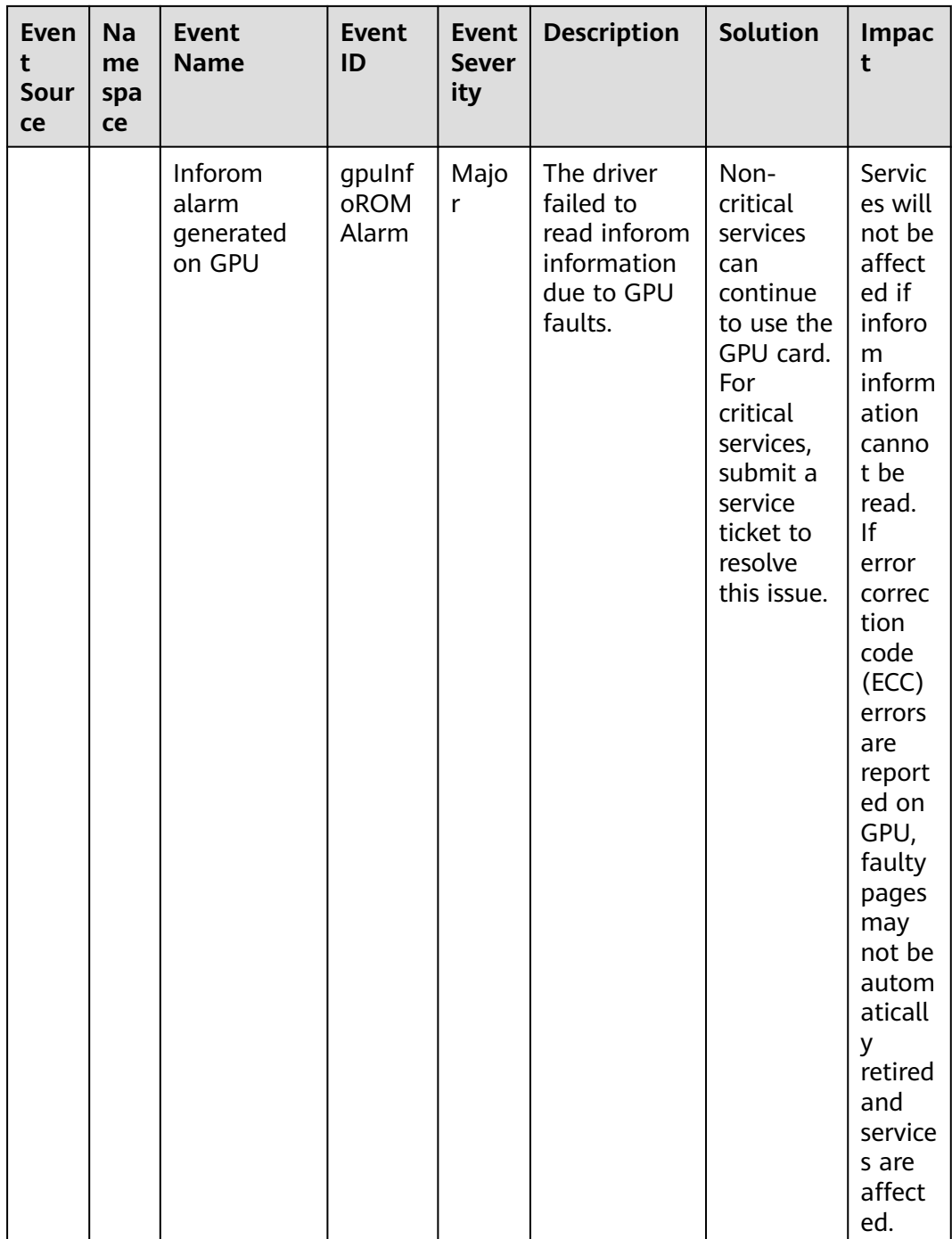

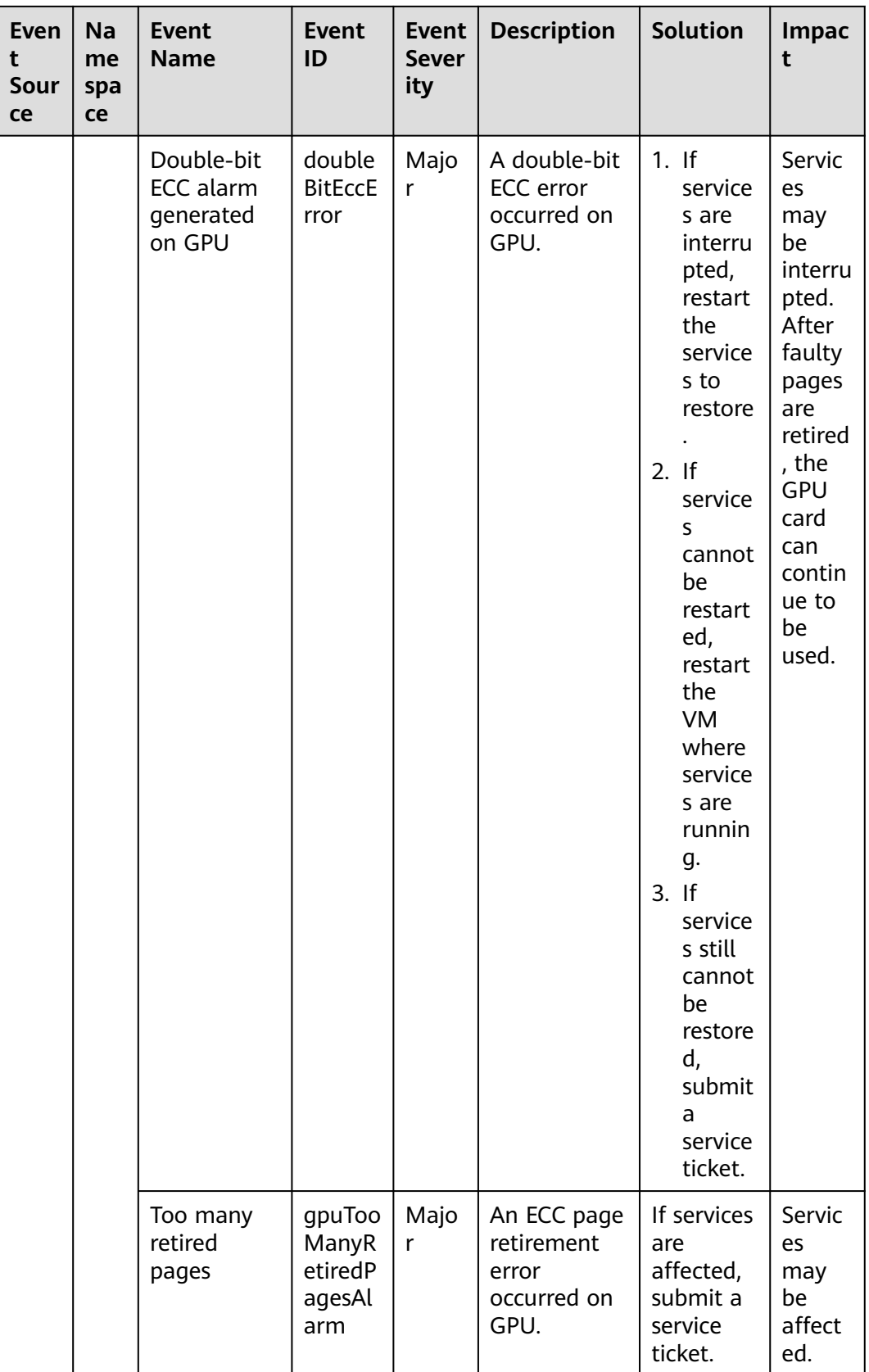

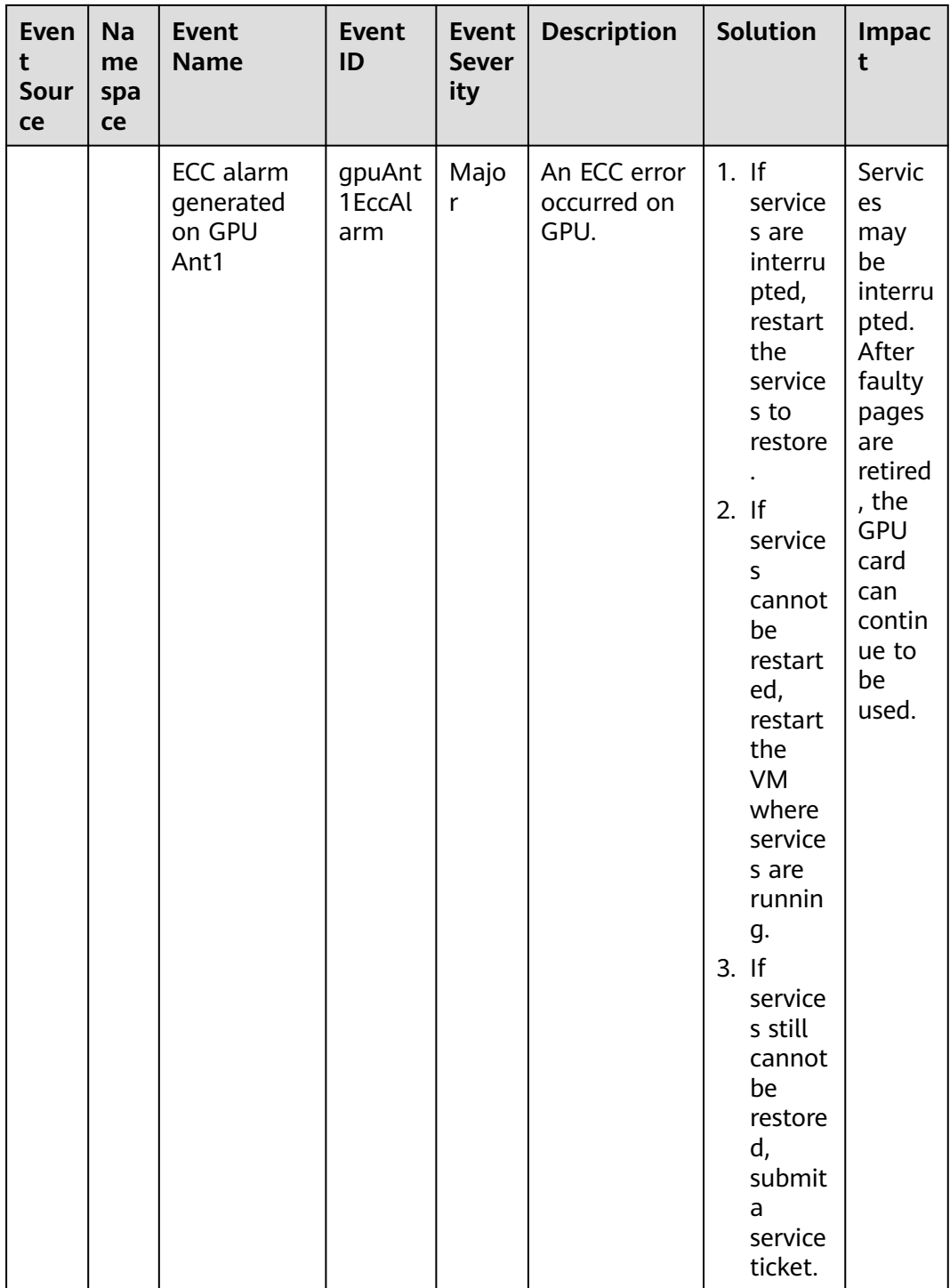

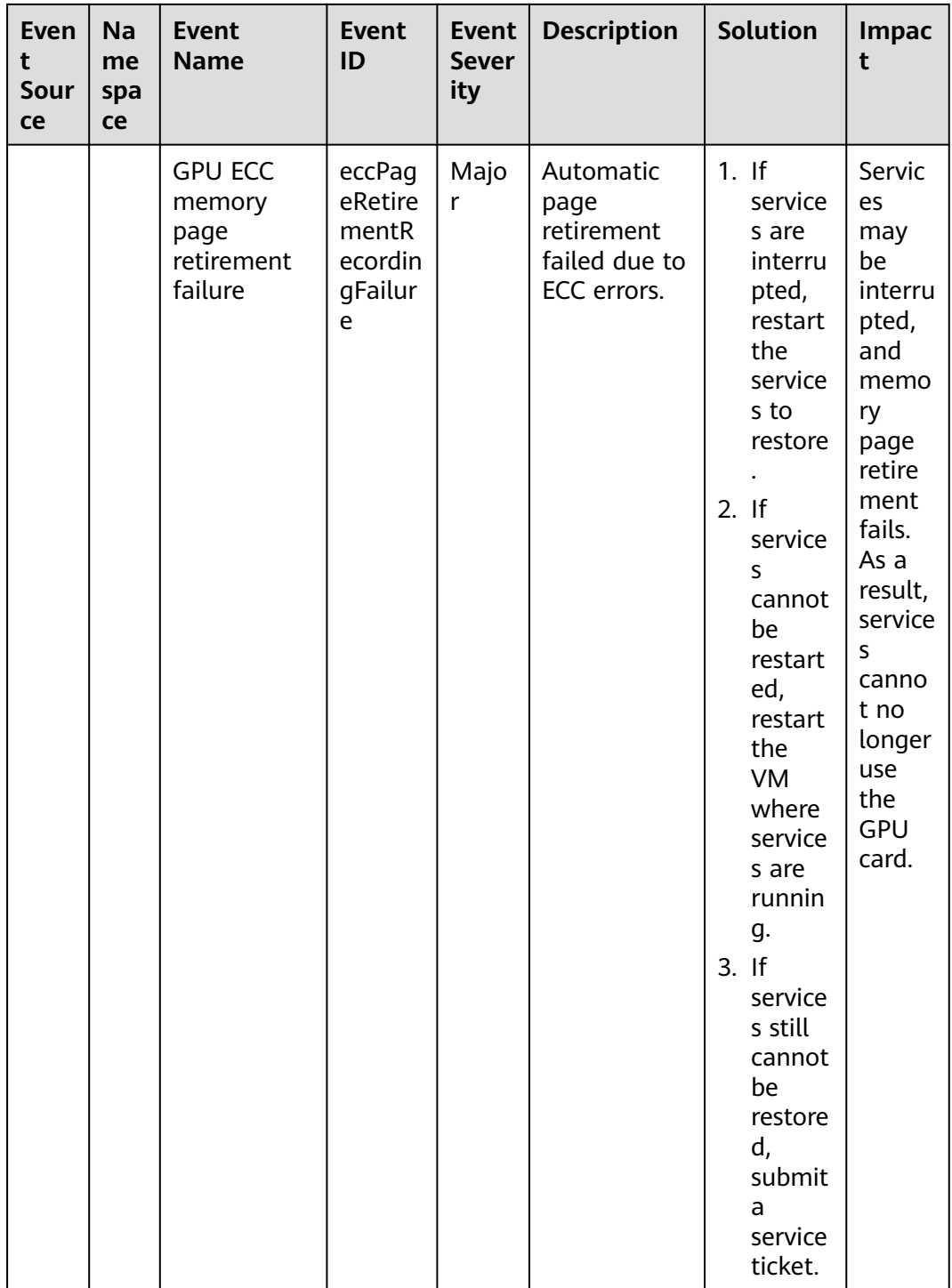

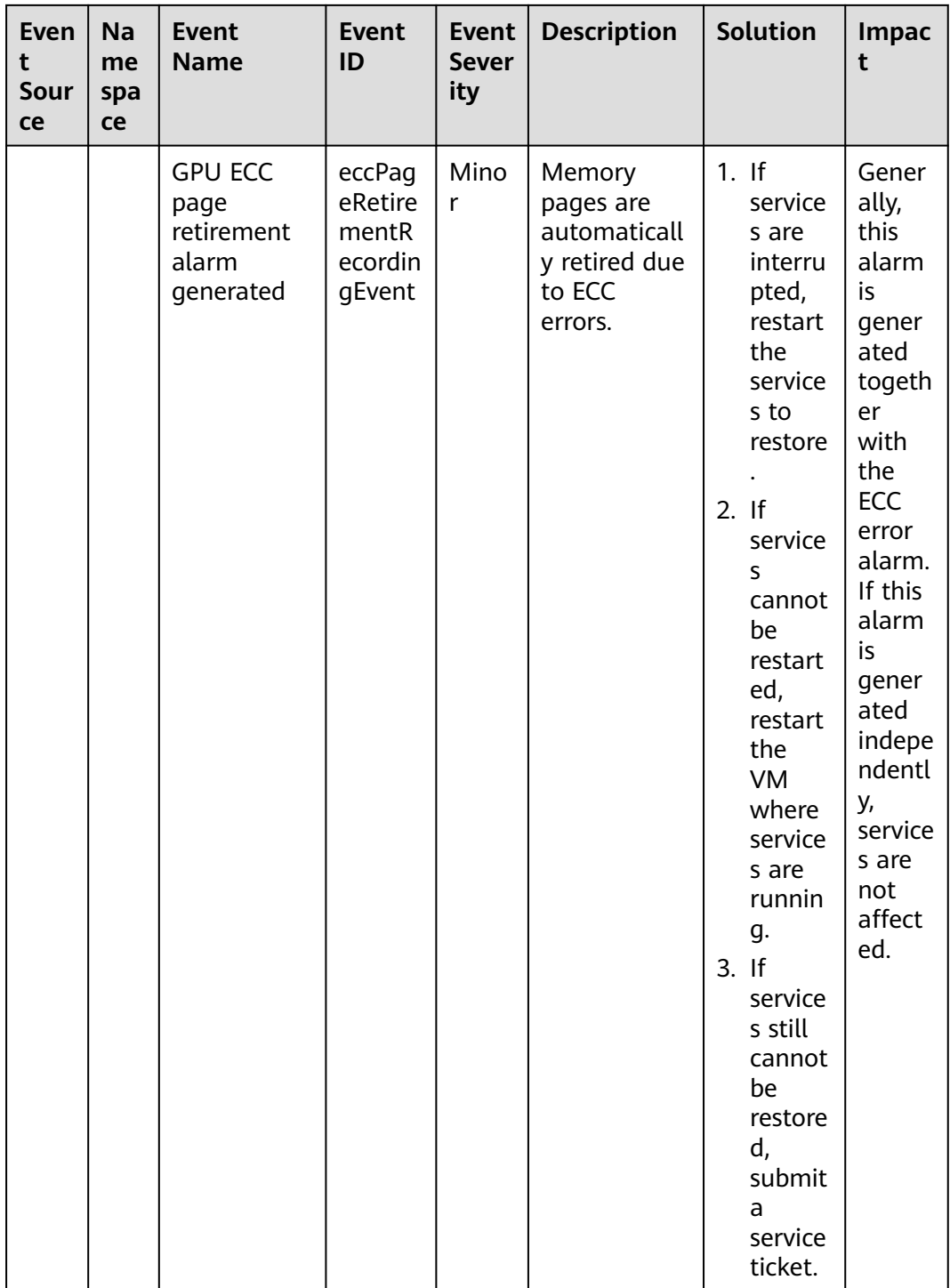

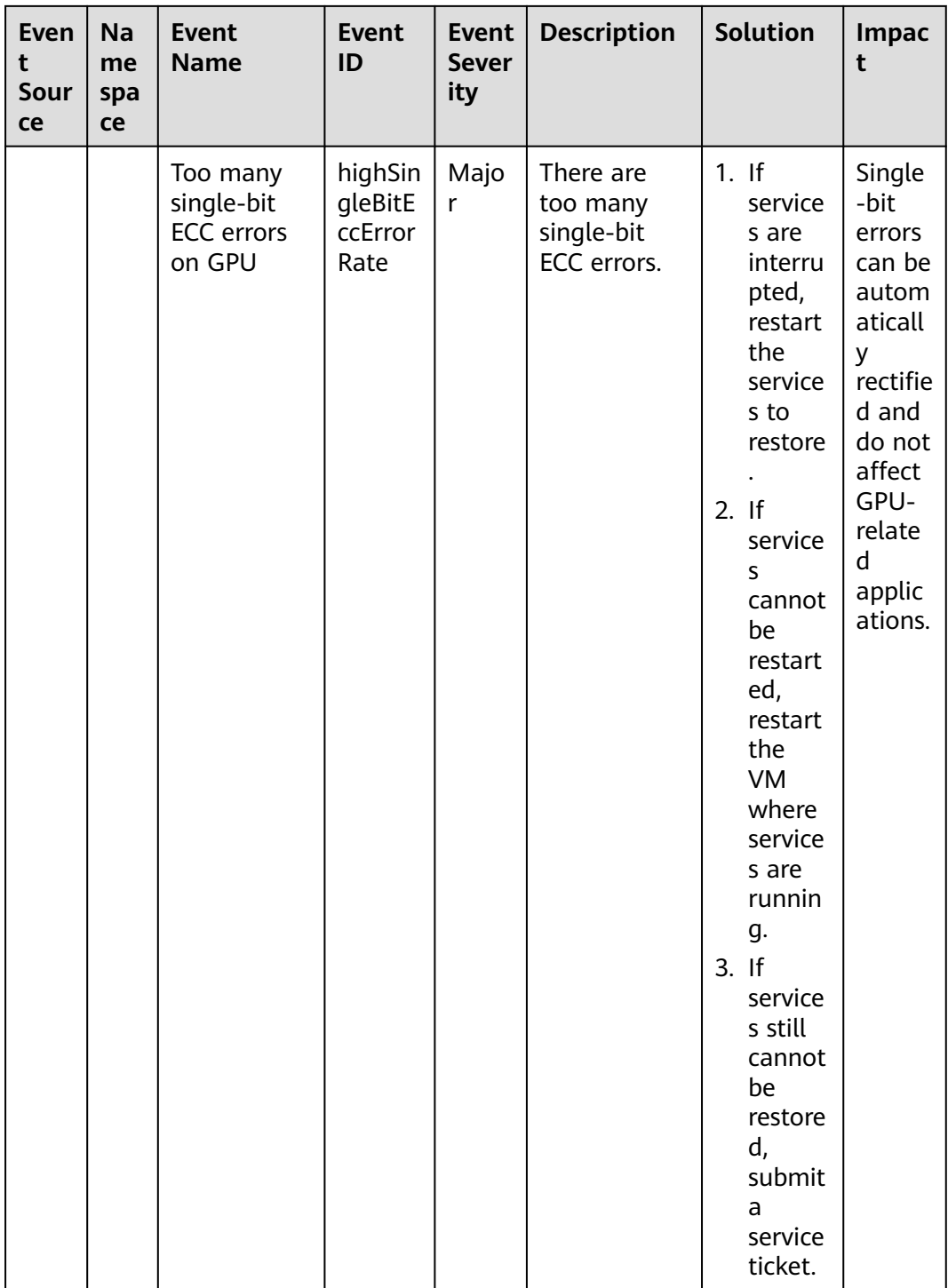

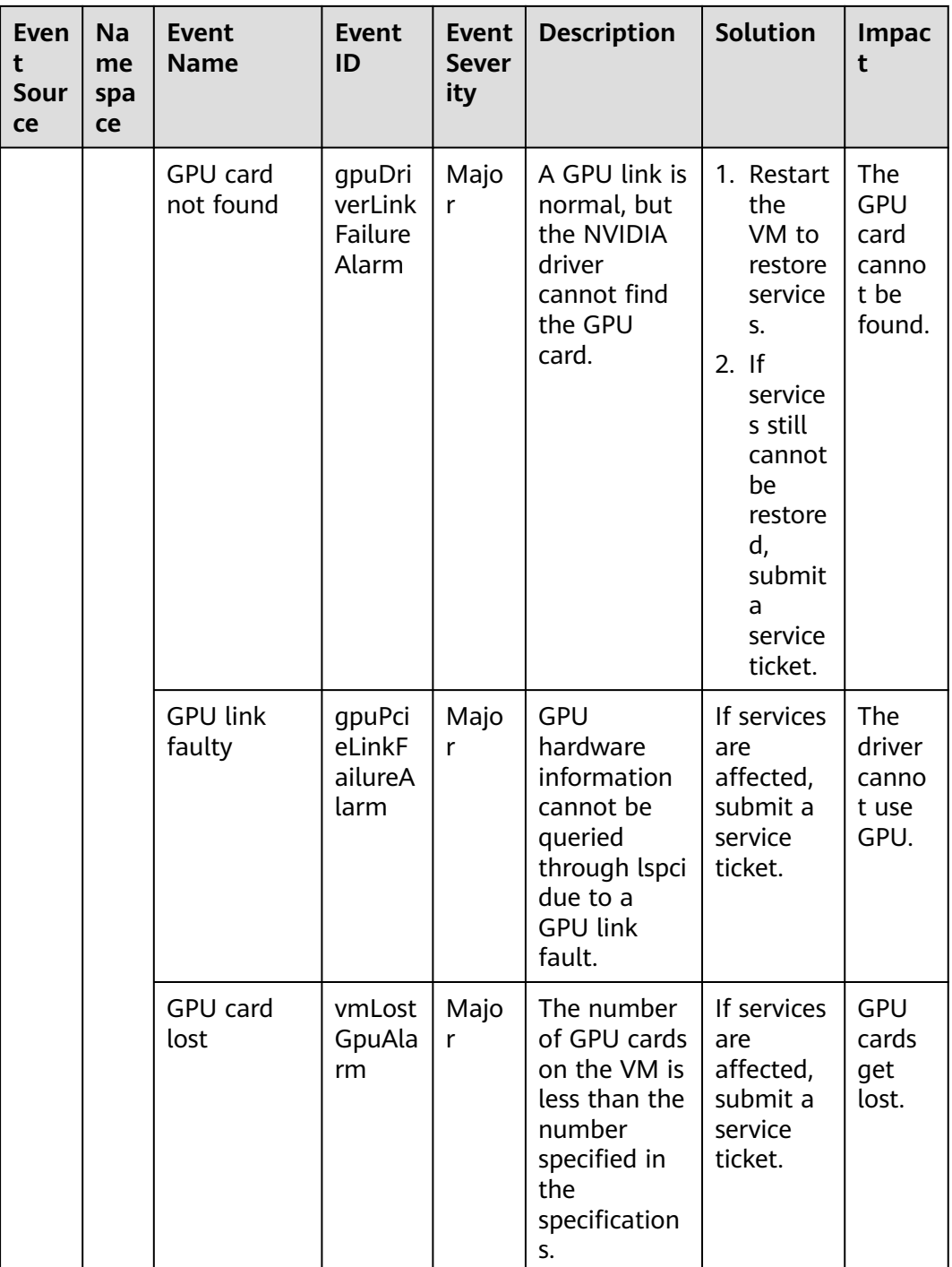

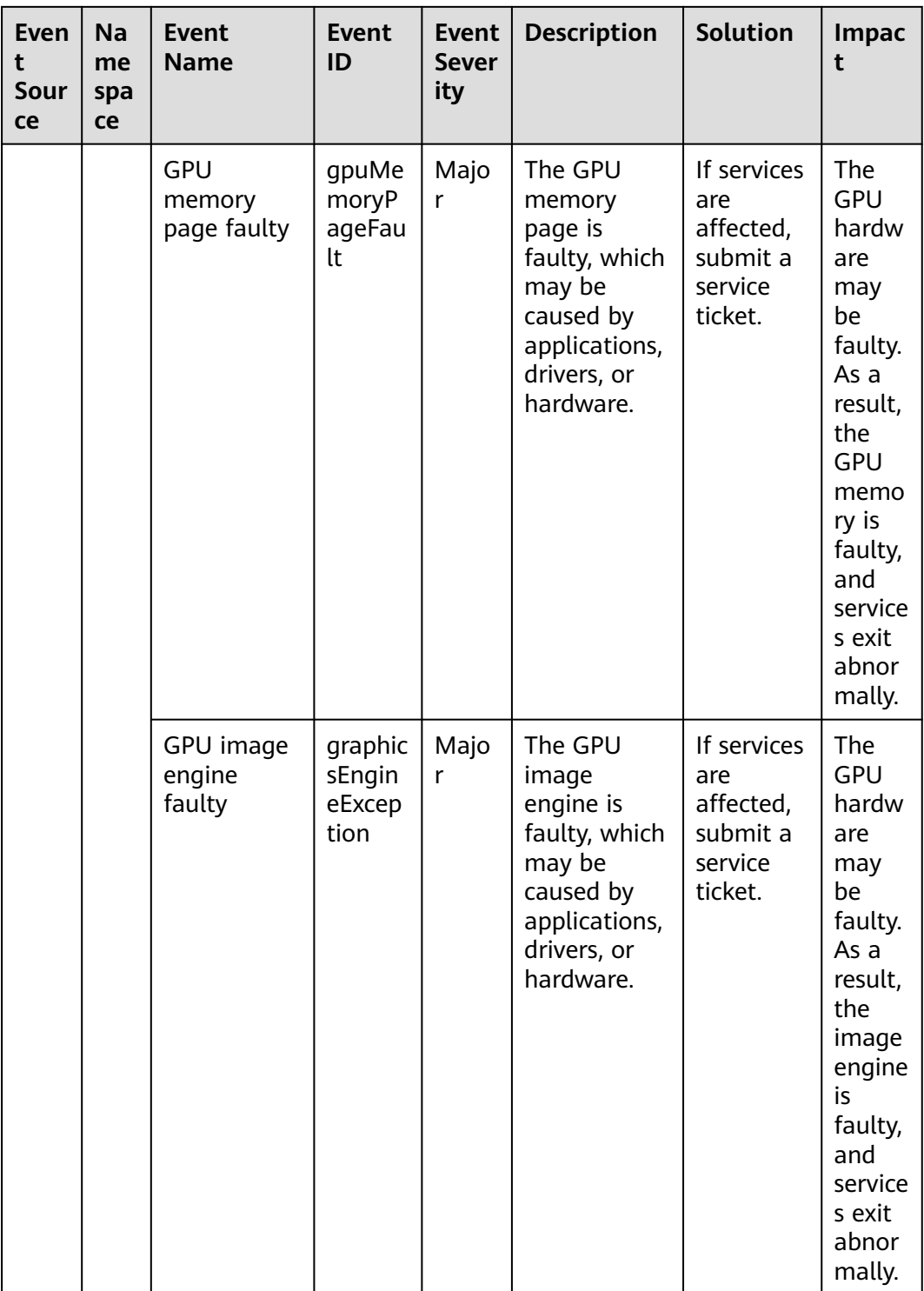

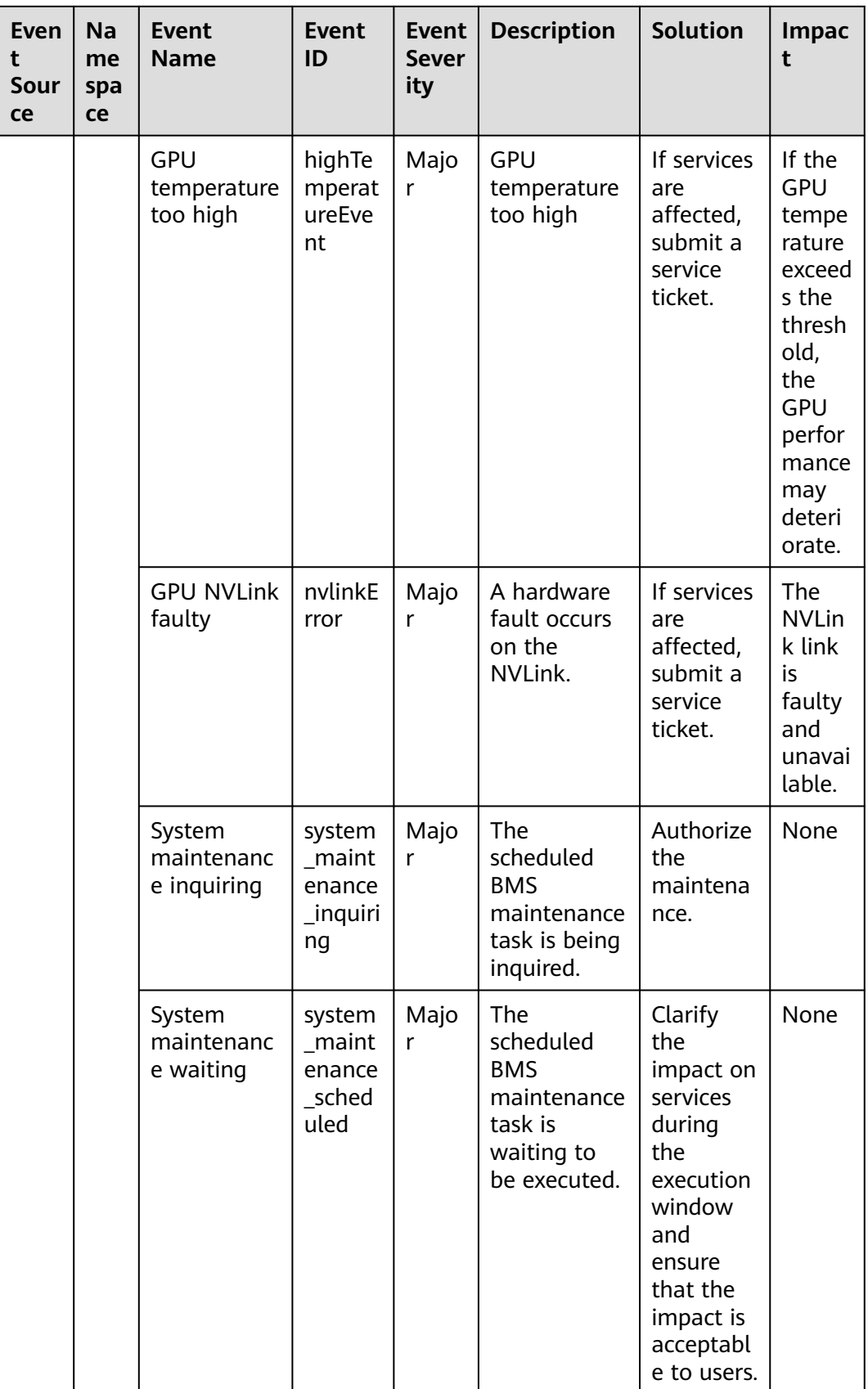
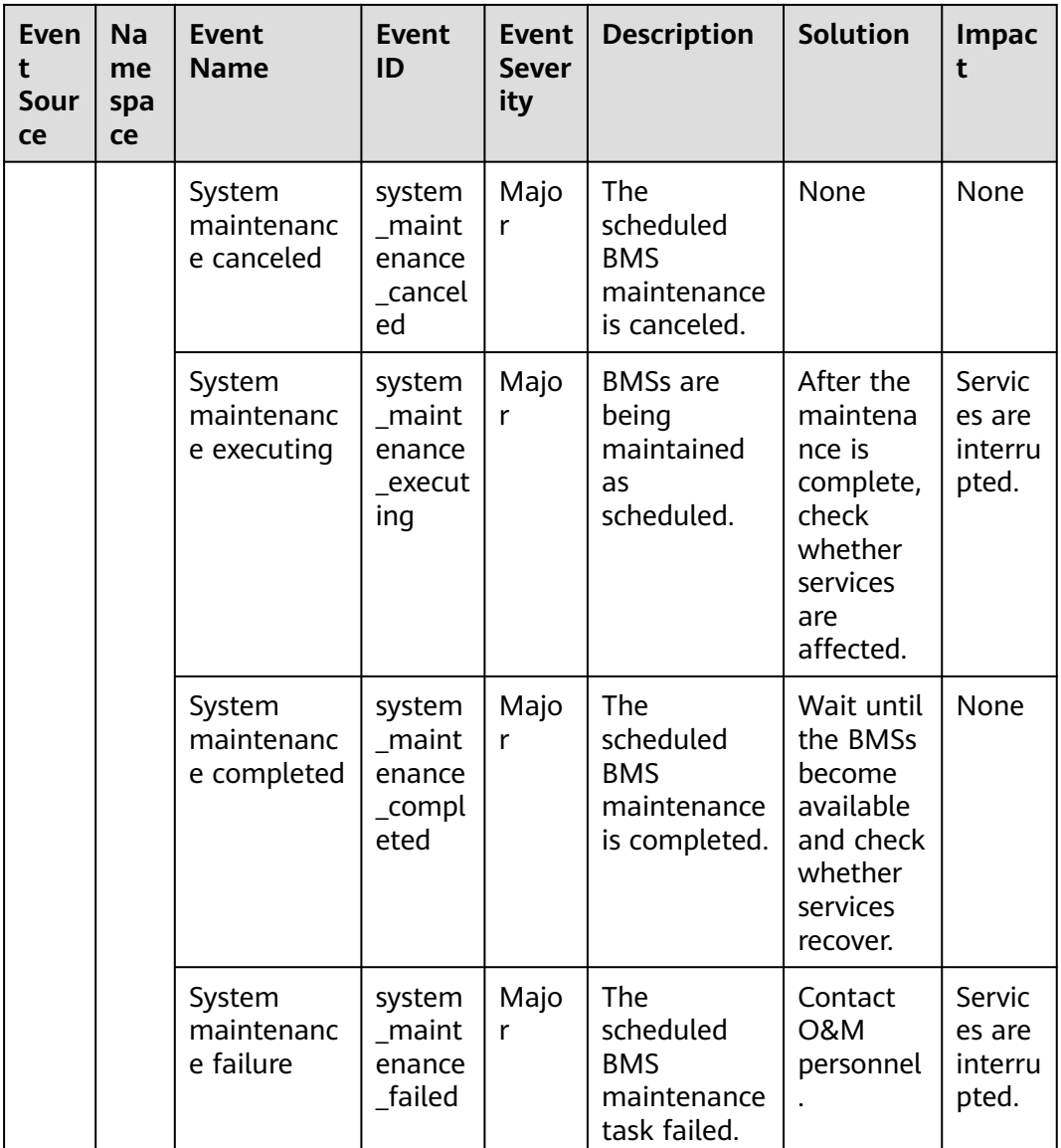

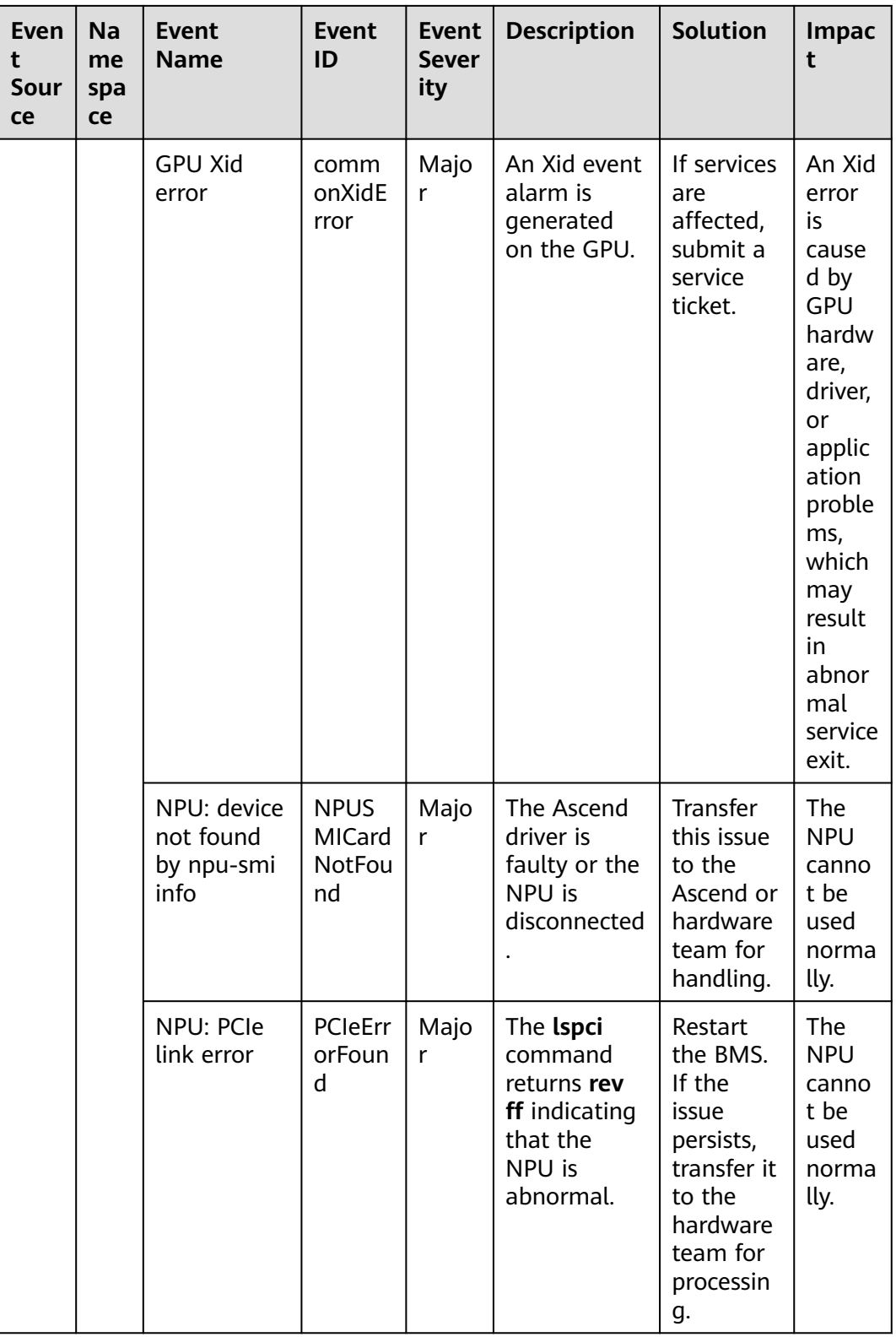

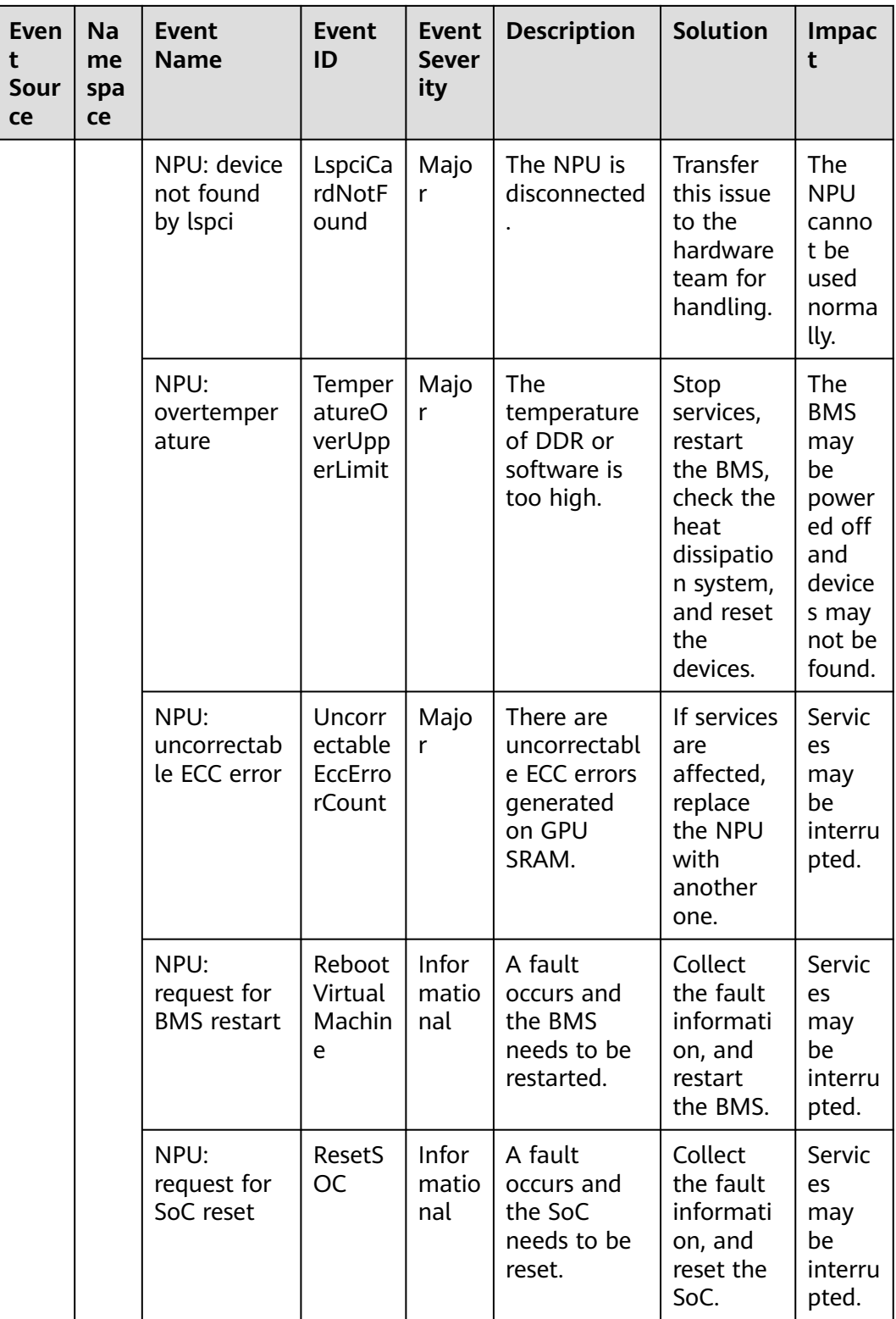

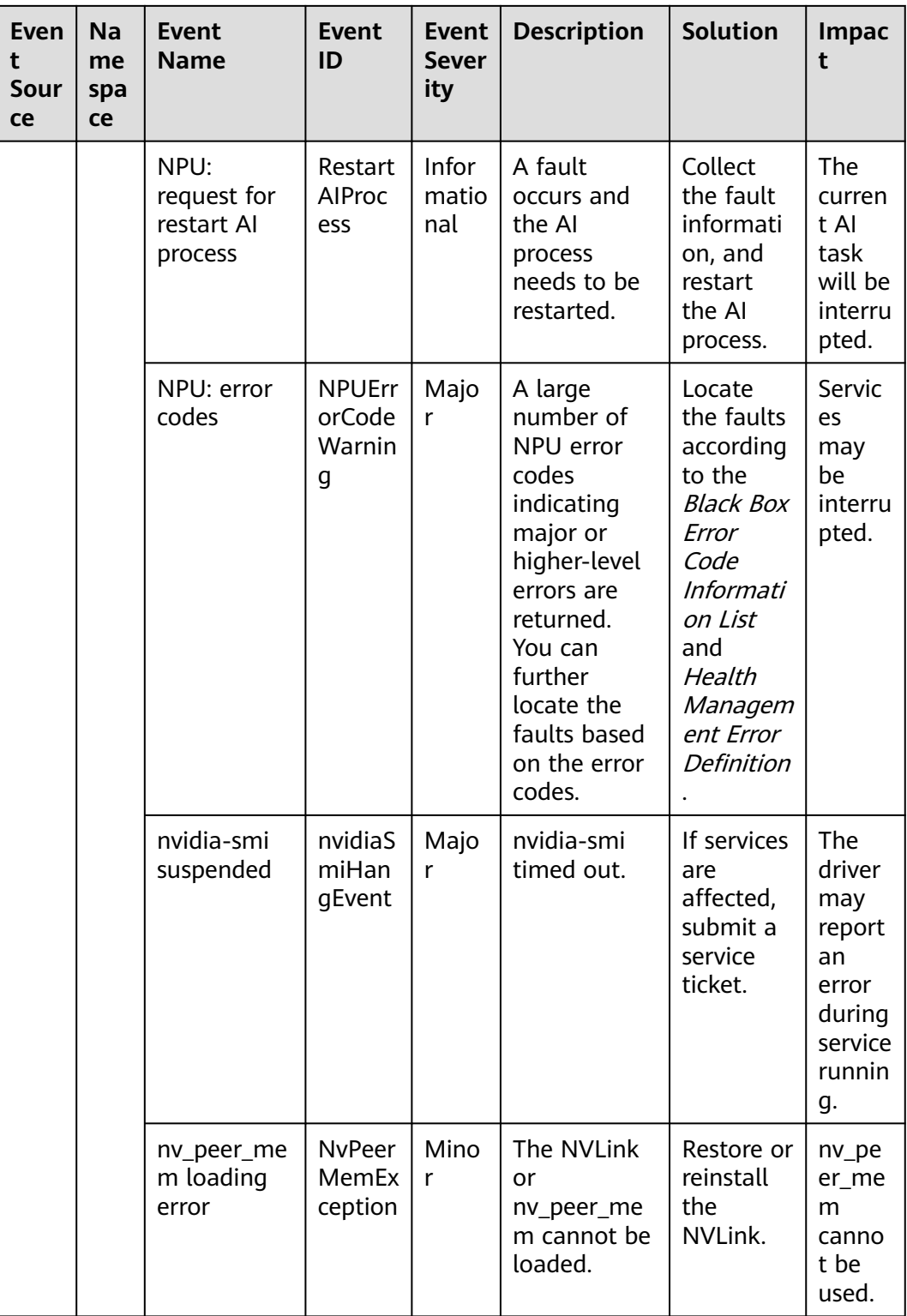

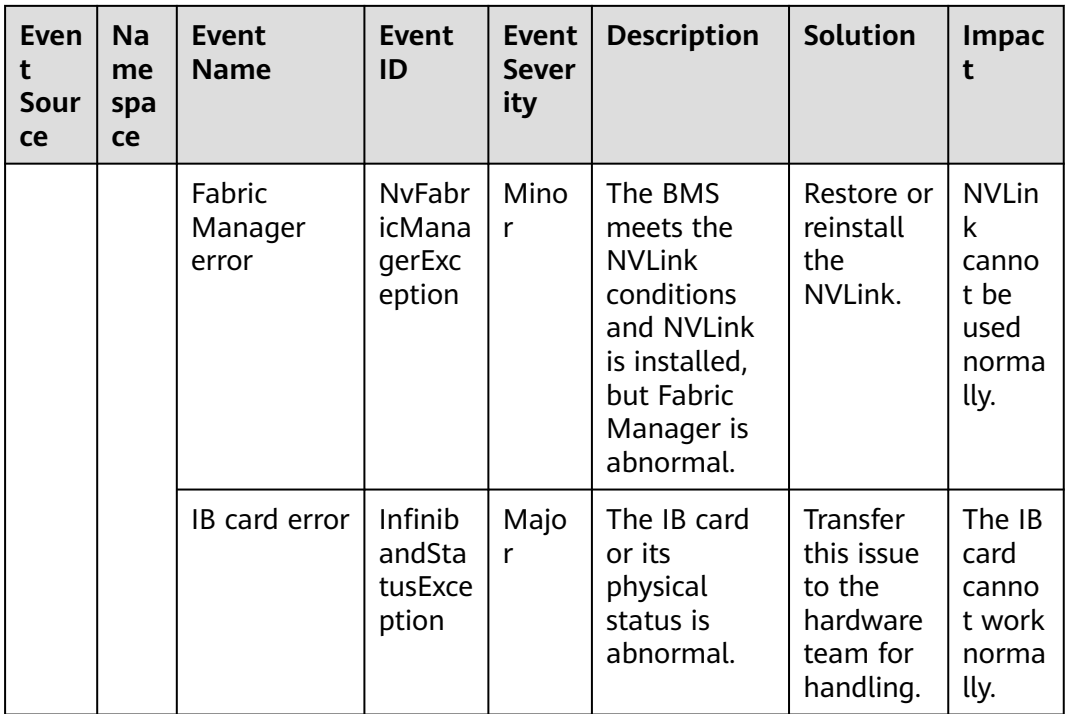

## **Table A-3** Elastic IP (EIP)

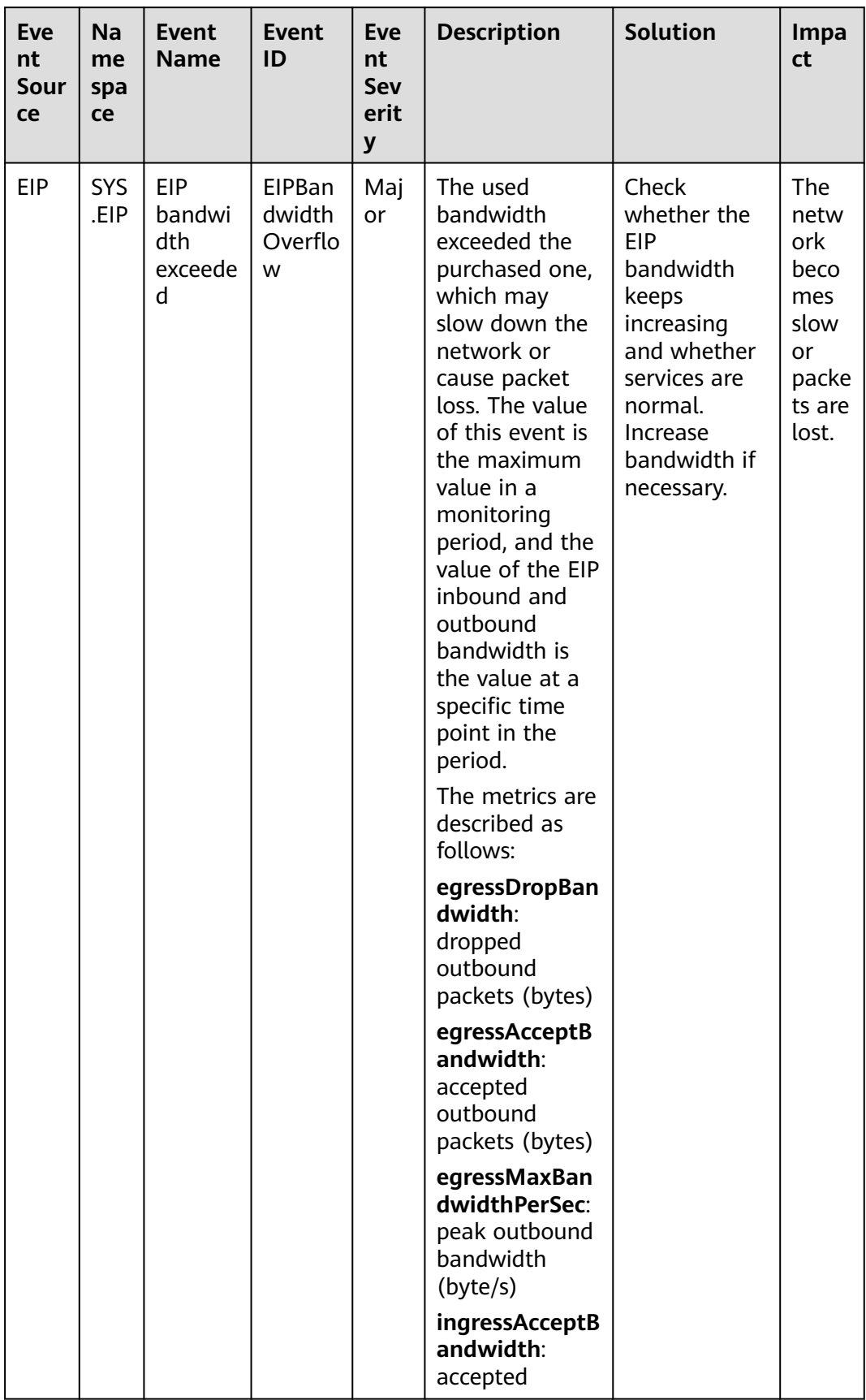

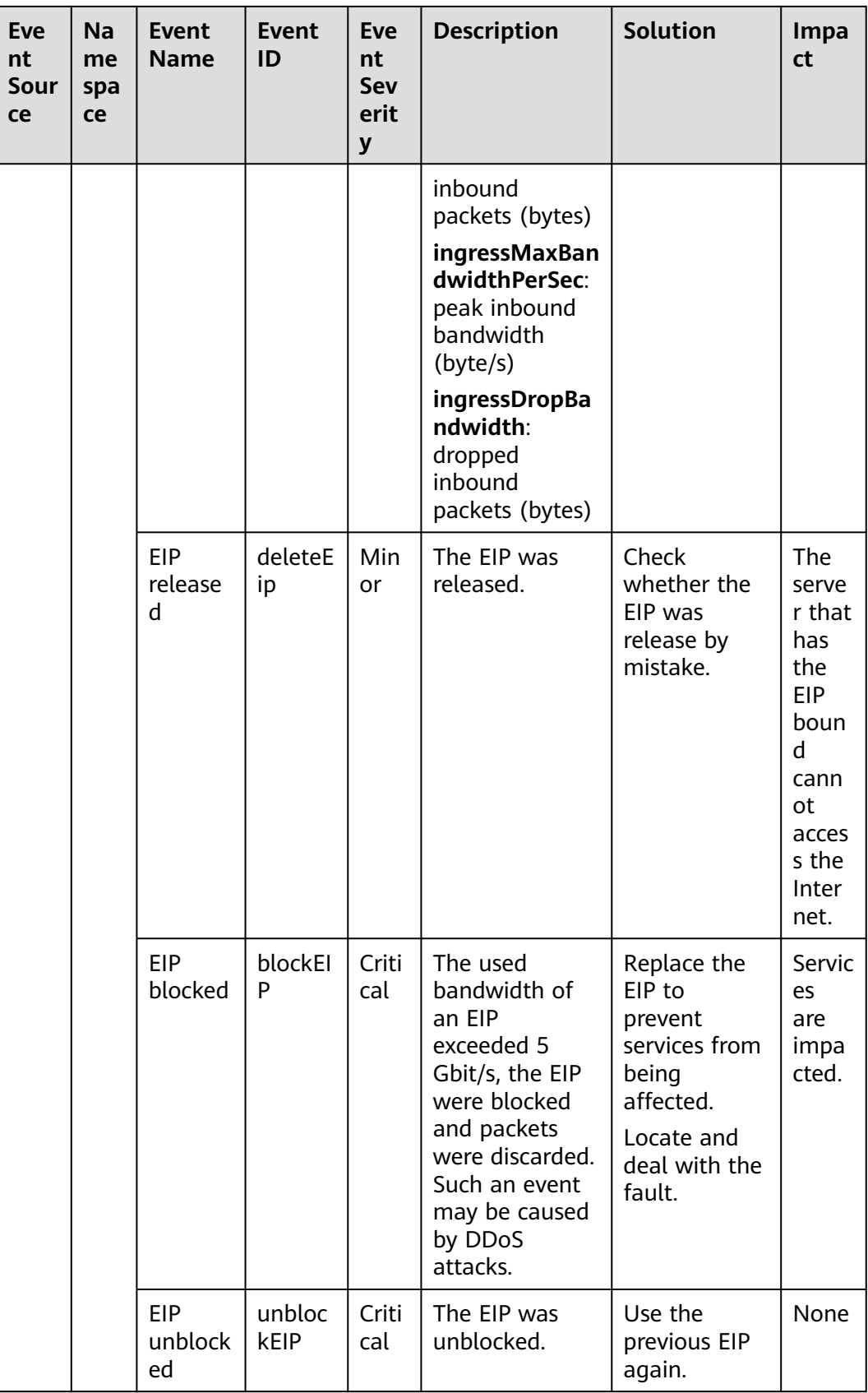

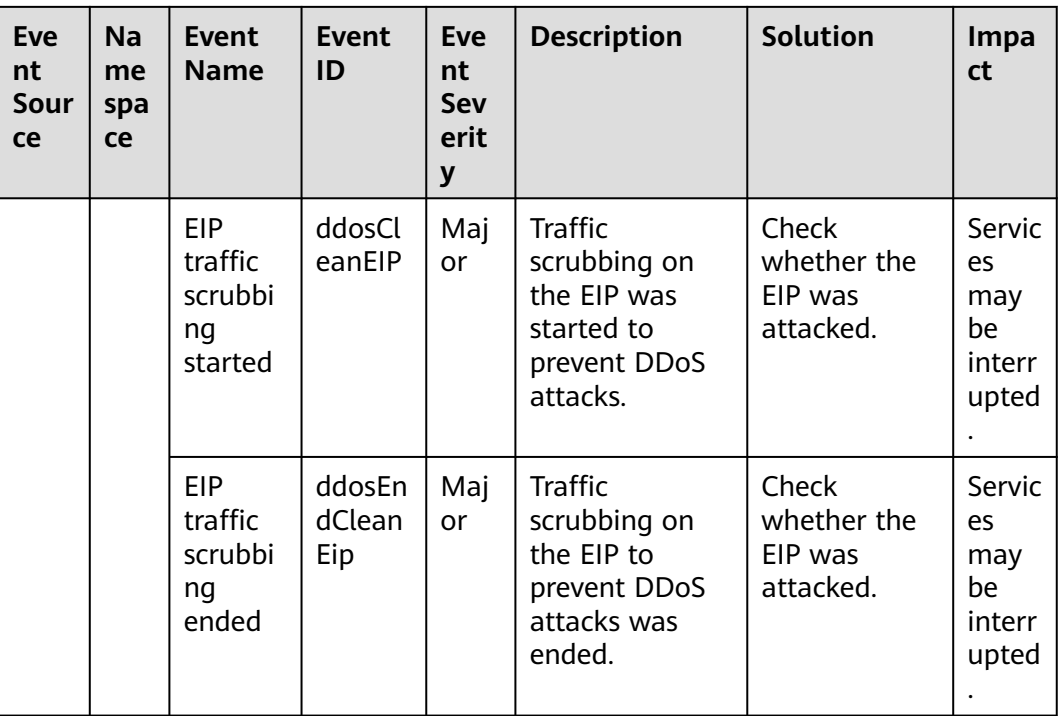

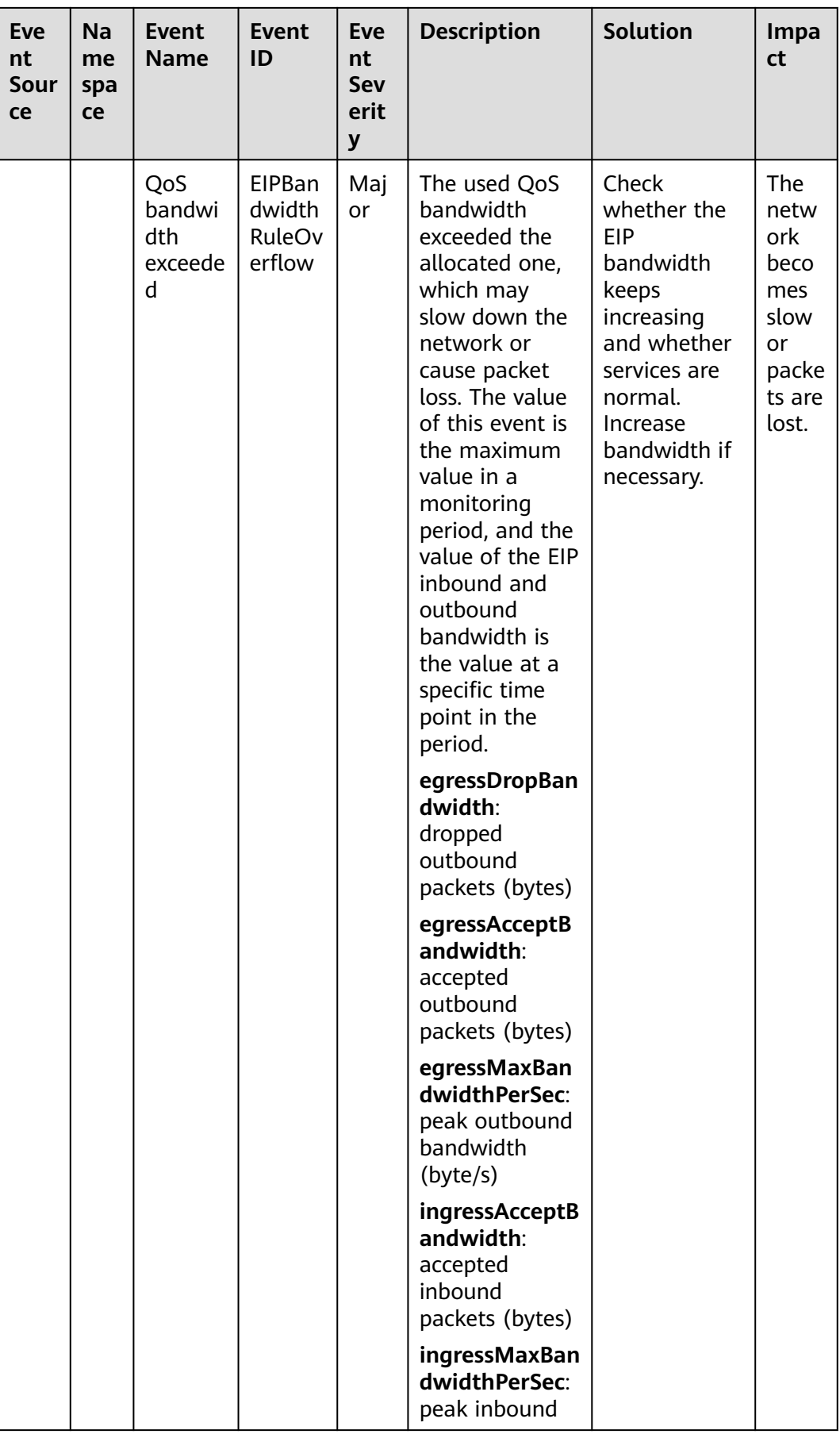

| Eve<br>nt<br>Sour<br>ce | Na<br>me<br>spa<br>ce | <b>Event</b><br><b>Name</b> | <b>Event</b><br>ID | Eve<br>nt<br><b>Sev</b><br>erit<br>y | <b>Description</b>                                                 | <b>Solution</b> | Impa<br>ct |
|-------------------------|-----------------------|-----------------------------|--------------------|--------------------------------------|--------------------------------------------------------------------|-----------------|------------|
|                         |                       |                             |                    |                                      | bandwidth<br>(byte/s)                                              |                 |            |
|                         |                       |                             |                    |                                      | ingressDropBa<br>ndwidth:<br>dropped<br>inbound<br>packets (bytes) |                 |            |

**Table A-4** Advanced Anti-DDoS (AAD)

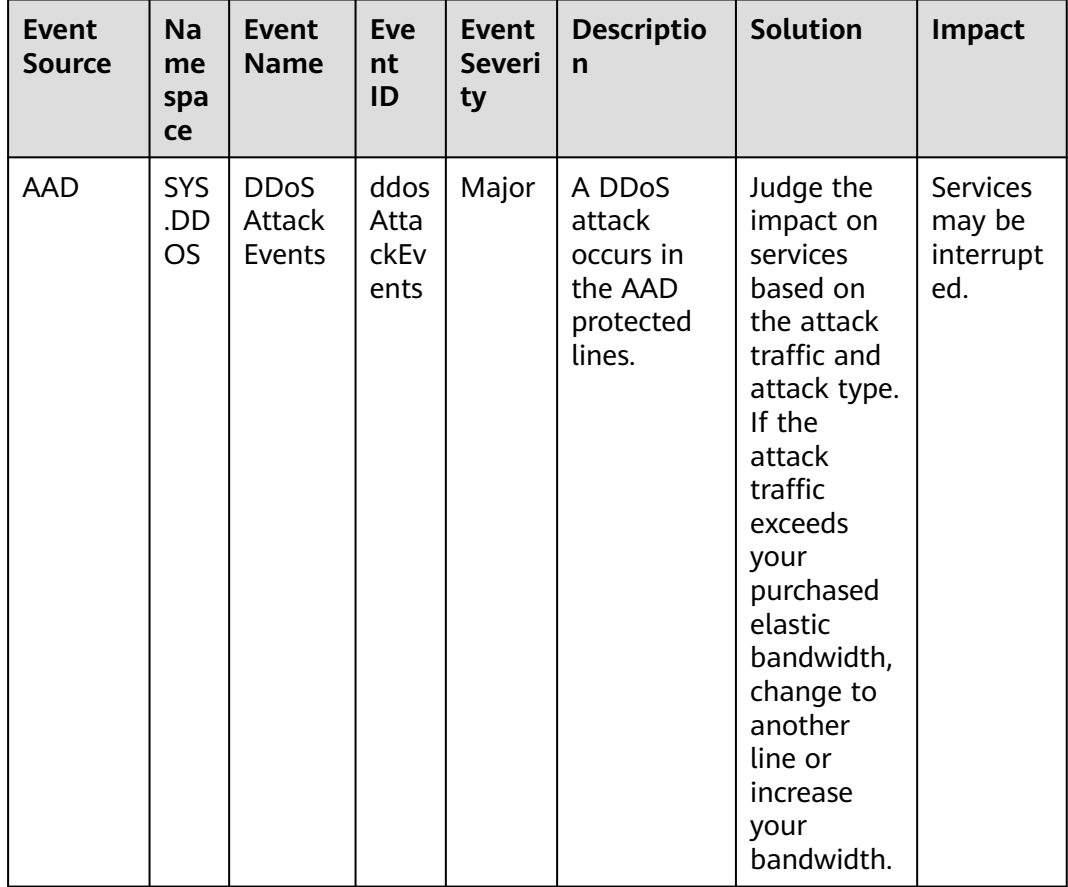

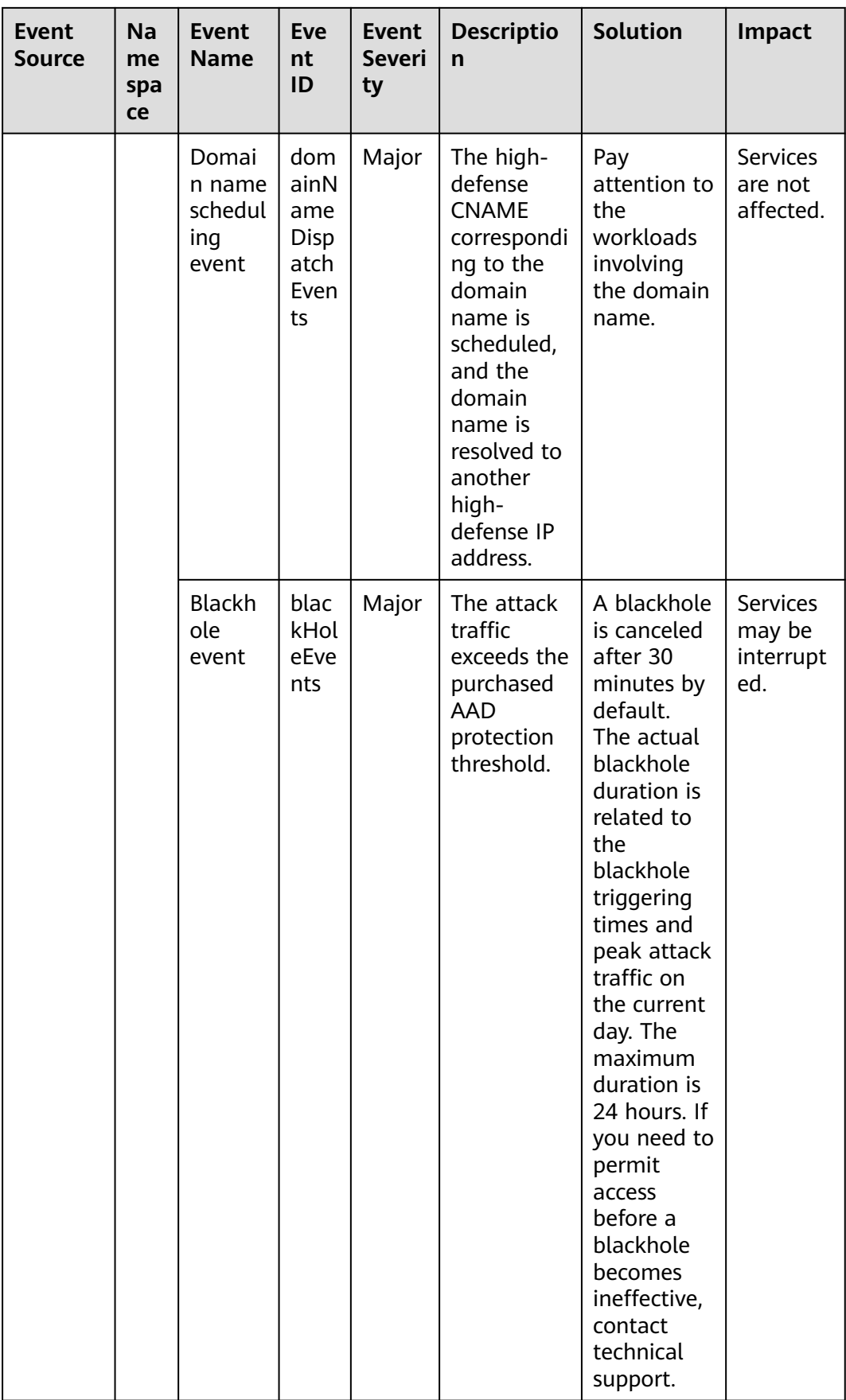

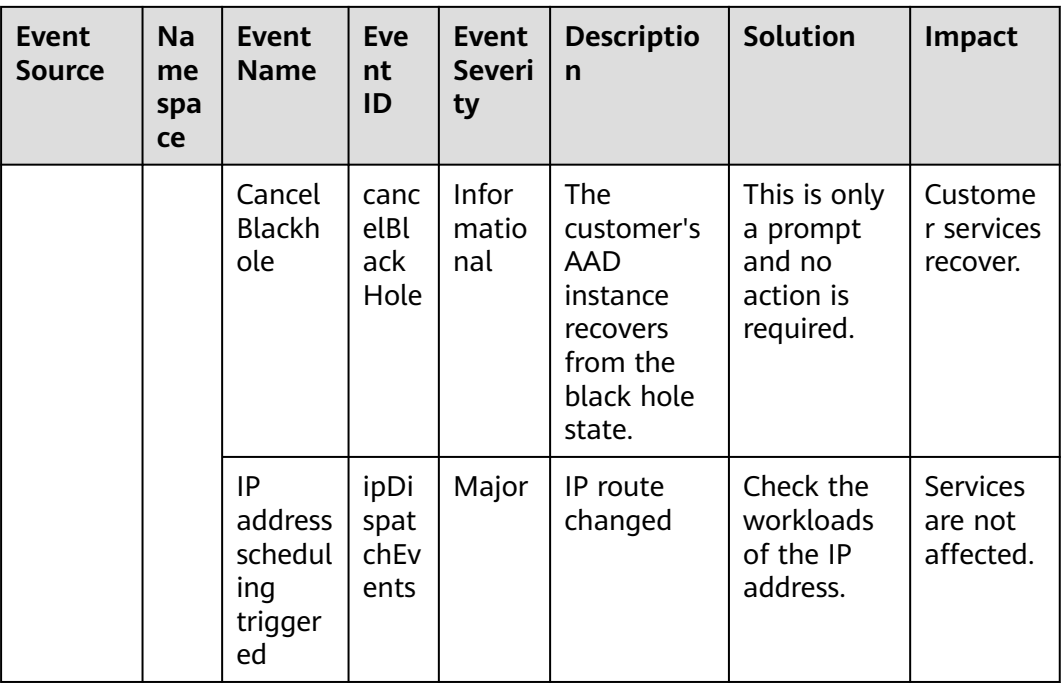

| <b>Event</b><br><b>Source</b> | Na<br>me<br>spa<br>ce | <b>Event</b><br><b>Name</b>                                   | <b>Eve</b><br>nt<br>ID                   | <b>Event</b><br><b>Severi</b><br>ty | <b>Descriptio</b><br>n                                                                                                    | <b>Solution</b>                                                      | Impact                                                                                                    |
|-------------------------------|-----------------------|---------------------------------------------------------------|------------------------------------------|-------------------------------------|----------------------------------------------------------------------------------------------------|----------------------------------------------------------------------|----------------------------------------------------------------------------------------------------|
| <b>ELB</b>                    | SYS<br>.EL<br>B       | The<br>backen<br>d<br>servers<br>are<br>unhealt<br>hy.        | heal<br>thCh<br>eck<br>Unh<br>ealt<br>hy | Major                               | Generally,<br>this<br>problem<br>occurs<br>because<br>backend<br>server<br>services are<br>offline. This<br>event will<br>not be<br>reported<br>after it is<br>reported<br>for several<br>times. | Ensure that<br>the<br>backend<br>servers are<br>running<br>properly. | ELB does<br>not<br>forward<br>requests<br>to<br>unhealth<br>y<br>backend<br>servers.<br>If all<br>backend<br>servers in<br>the<br>backend<br>server<br>group<br>are<br>detected<br>unhealth<br>у,<br>services<br>will be<br>interrupt<br>ed. |
|                               |                       | The<br>backen<br>d<br>server<br>is<br>detecte<br>d<br>healthy | heal<br>thCh<br>eckR<br>ecov<br>ery      | Minor                               | The<br>backend<br>server is<br>detected<br>healthy.                                                                                                    | No further<br>action is<br>required.                                 | The load<br>balancer<br>can<br>properly<br>route<br>requests<br>to the<br>backend<br>server.                                                                                                    |

**Table A-5** Elastic Load Balance (ELB)

| <b>Event</b><br><b>Sourc</b><br>e | Na<br>me<br>spa<br>ce | <b>Event</b><br><b>Name</b>                                | <b>Event</b><br>ID                | Even<br>t<br><b>Seve</b><br>rity | Descripti<br>on                                                             | <b>Solution</b>                                                                                    | Impact                         |
|-----------------------------------|-----------------------|------------------------------------------------------------|-----------------------------------|----------------------------------|-----------------------------------------------------------------------------|----------------------------------------------------------------------------------------------------|--------------------------------|
| <b>CBR</b>                        | SYS<br>.CB<br>R       | Failed to<br>create the<br>backup.                         | backup<br>Failed                  | Critic<br>al                     | <b>The</b><br>backup<br>failed to<br>be<br>created.                         | Manuall<br>y create<br>a backup<br>or<br>contact<br>custome<br>r service.                          | Data loss<br>may<br>occur.     |
|                                   |                       | Failed to<br>restore the<br>resource<br>using a<br>backup. | restorat<br>ionFaile<br>d         | Critic<br>al                     | <b>The</b><br>resource<br>failed to<br>be<br>restored<br>using a<br>backup. | Restore<br>the<br>resource<br>using<br>another<br>backup<br>or<br>contact<br>custome<br>r service. | Data loss<br>may<br>occur.     |
|                                   |                       | Failed to<br>delete the<br>backup.                         | backup<br><b>DeleteF</b><br>ailed | Critic<br>al                     | The<br>backup<br>failed to<br>be.<br>deleted.                               | Try<br>again<br>later or<br>contact<br>custome<br>r service.                                       | Charging<br>may be<br>abnormal |
|                                   |                       | Failed to<br>delete the<br>vault.                          | vaultDe<br>leteFail<br>ed         | Critic<br>al                     | The vault<br>failed to<br>be<br>deleted.                                    | Try<br>again<br>later or<br>contact<br>technical<br>support.                                       | Charging<br>may be<br>abnormal |
|                                   |                       | Replication<br>failure                                     | replicat<br>ionFaile<br>d         | Critic<br>al                     | The<br>backup<br>failed to<br>be<br>replicated                              | Try<br>again<br>later or<br>contact<br>technical<br>support.                                       | Data loss<br>may<br>occur.     |
|                                   |                       | The backup<br>is created<br>successfully.                  | backup<br>Succee<br>ded           | Majo<br>r                        | The<br>backup<br>was<br>created.                                            | None                                                                                               | None                           |

**Table A-6** Cloud Backup and Recovery (CBR)

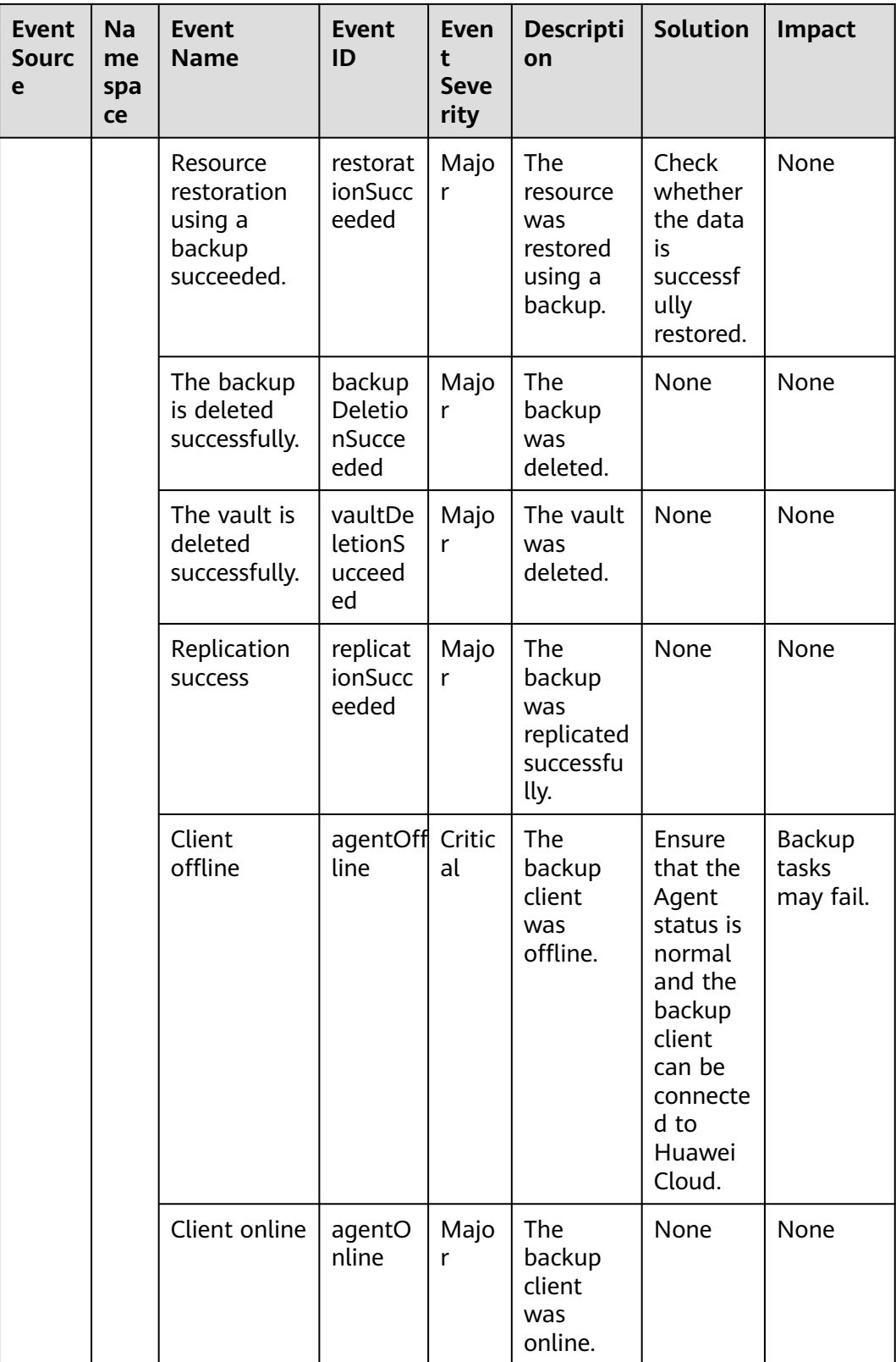

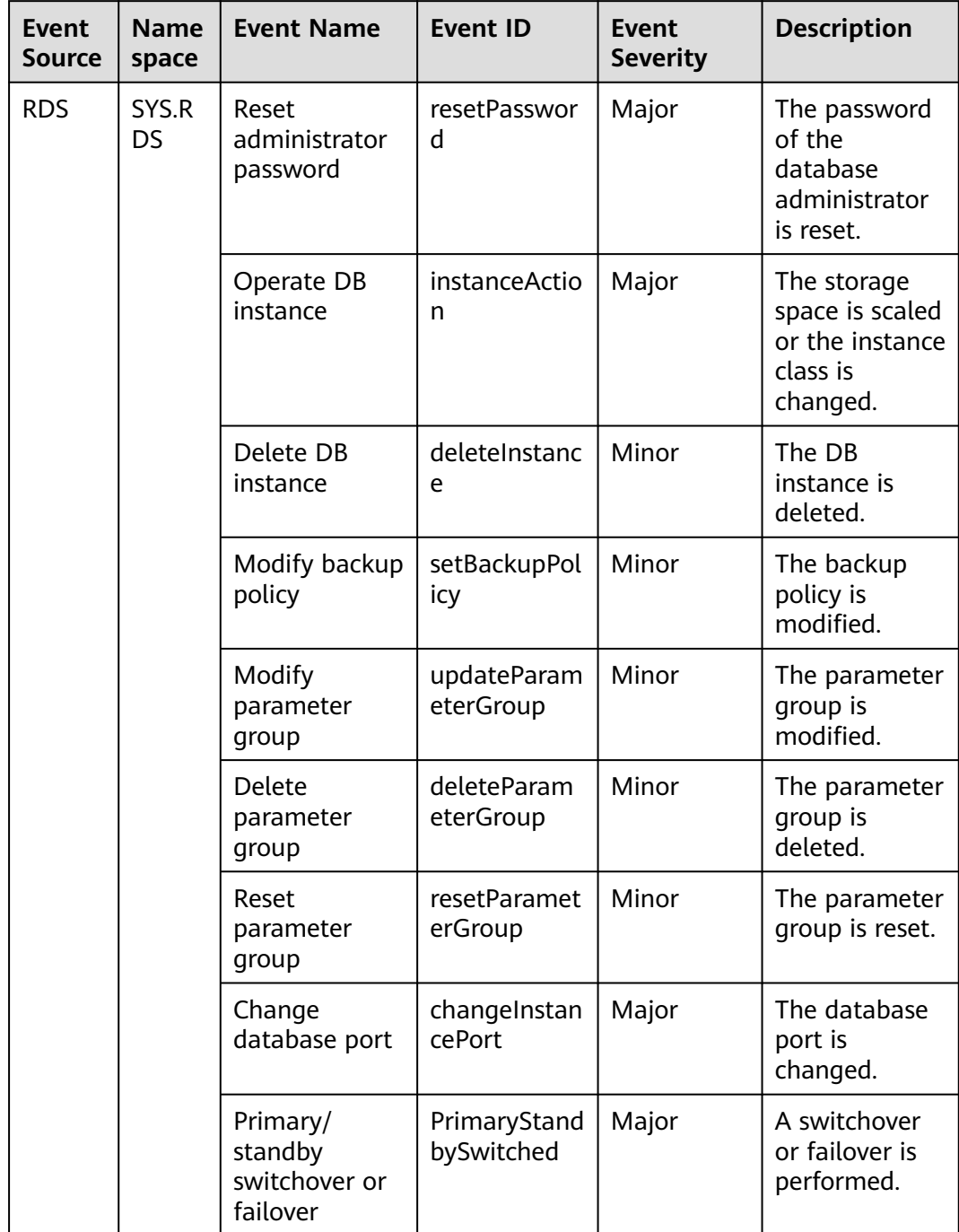

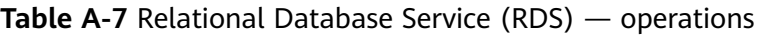

| Eve<br>nt<br>Sour<br>ce | <b>Na</b><br>me<br>spa<br><b>ce</b> | <b>Event</b><br><b>Name</b>           | <b>Event</b><br>ID                             | <b>Event</b><br><b>Sever</b><br>ity | <b>Description</b>                                                                                                    | <b>Solution</b>                                                                                                    | <b>Impact</b>                                    |
|-------------------------|-------------------------------------|---------------------------------------|------------------------------------------------|-------------------------------------|----------------------------------------------------------------------------------------------------|----------------------------------------------------------------------------------------------------|--------------------------------------------------|
| D <sub>DS</sub>         | SYS<br>.DD<br>S                     | DB<br>instance<br>creation<br>failure | <b>DDSC</b><br>reatel<br>nstan<br>ceFail<br>ed | Major                               | A DDS<br>instance fails<br>to be created<br>due to<br>insufficient<br>disks, quotas,<br>and<br>underlying<br>resources. | Check<br>the<br>number<br>and<br>quota of<br>disks.<br>Release<br>resource<br>s and<br>create<br><b>DDS</b><br>instance<br>s again. | <b>DDS</b><br>instances<br>cannot be<br>created. |

**Table A-8** Document Database Service (DDS)

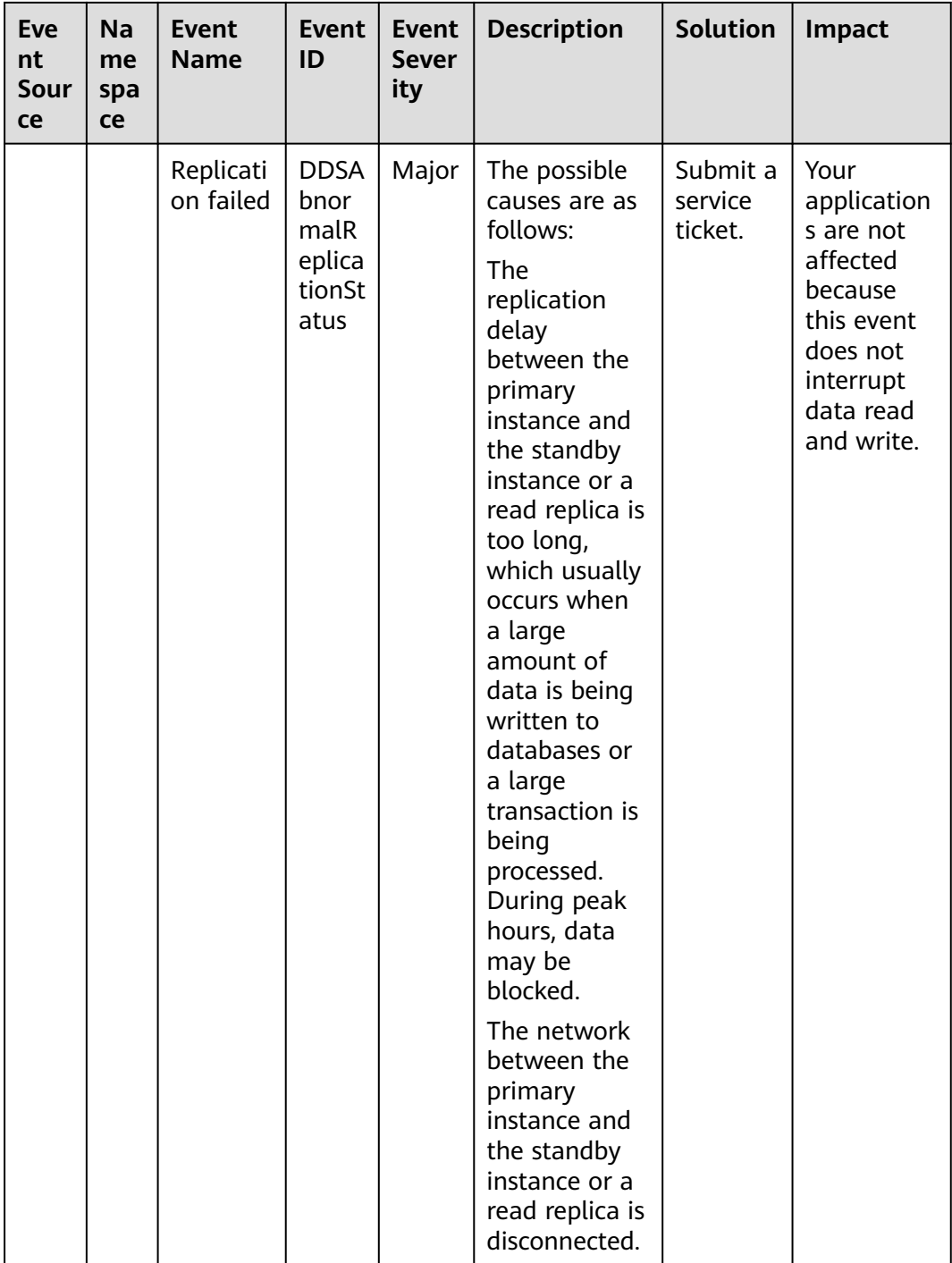

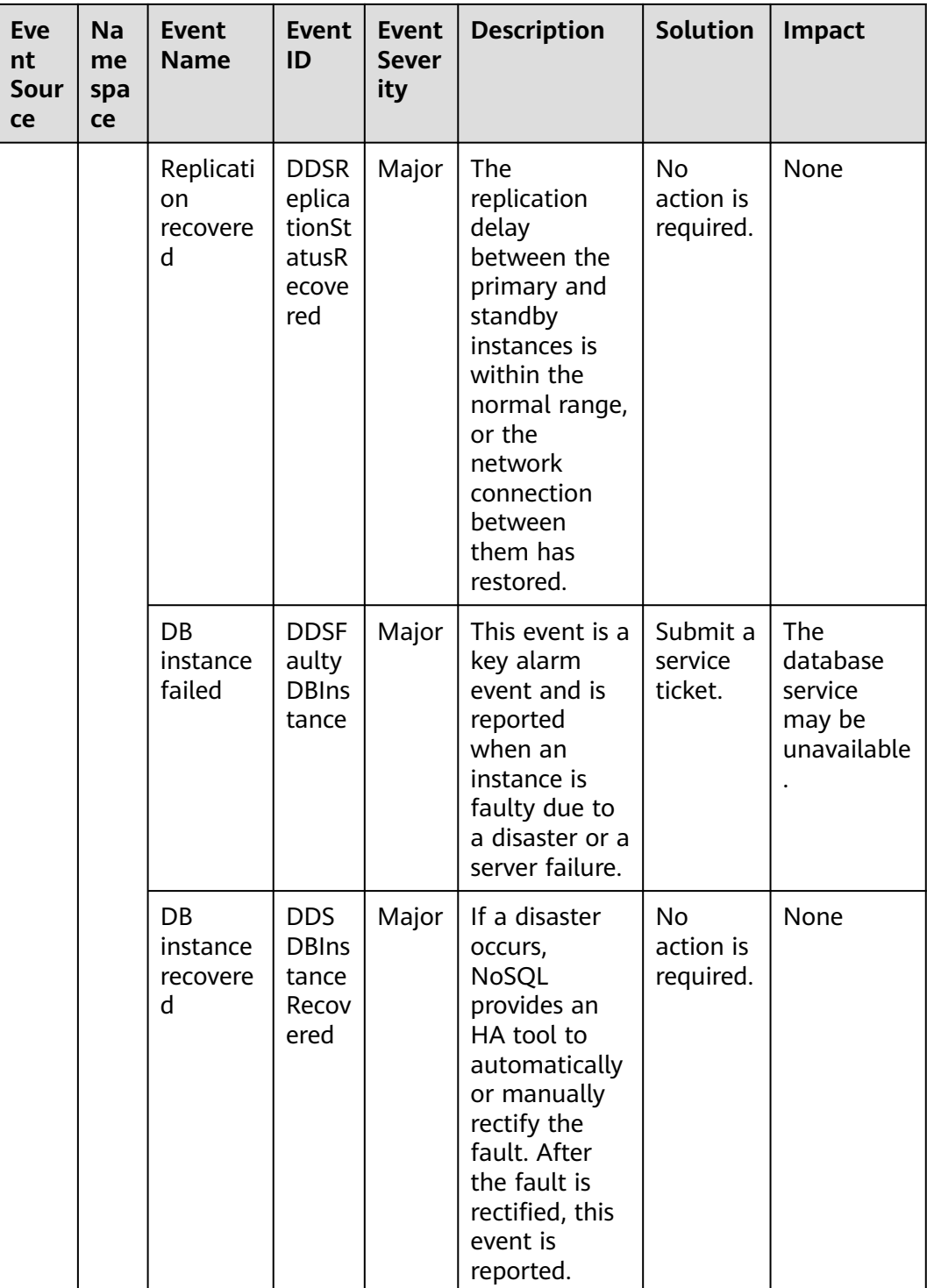

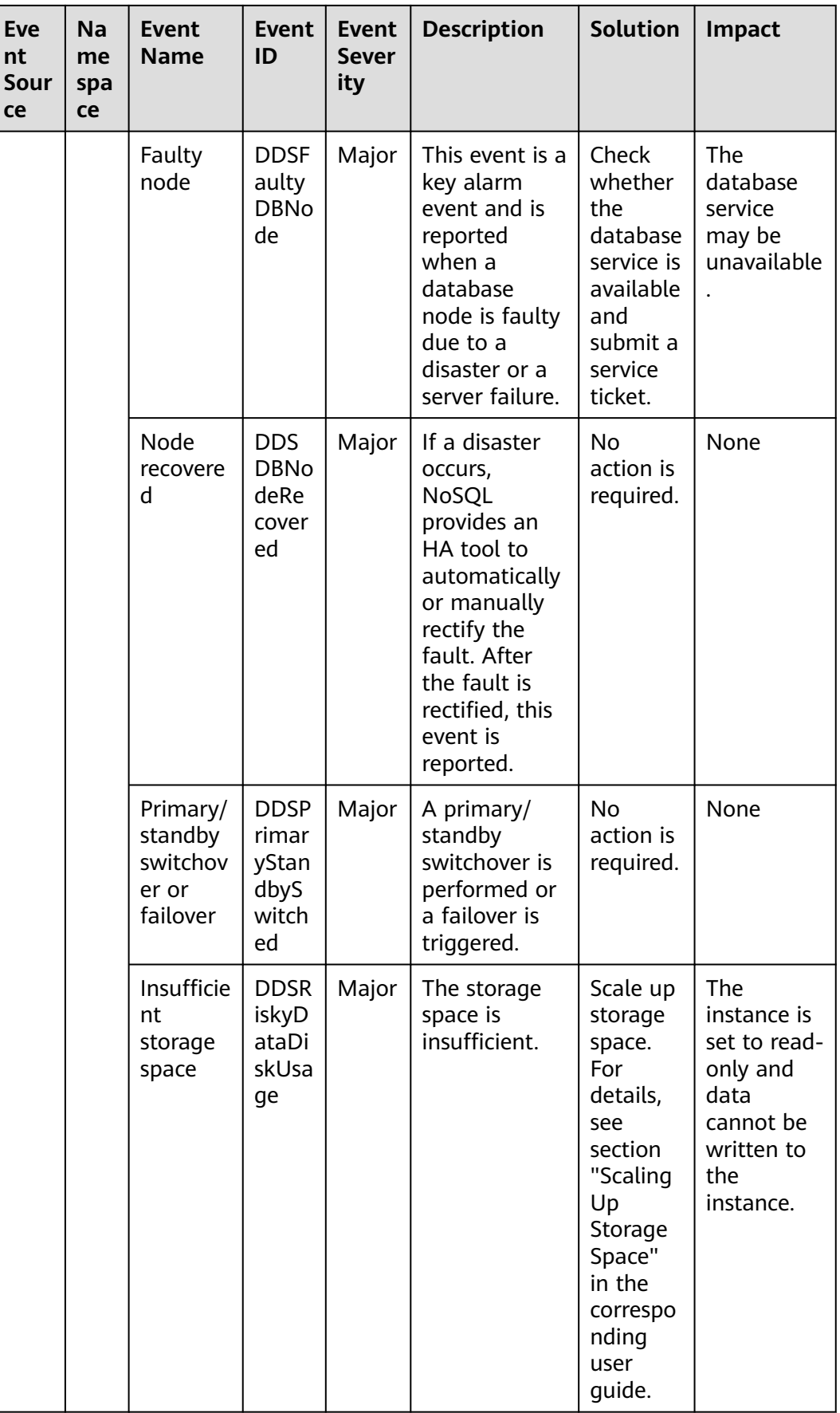

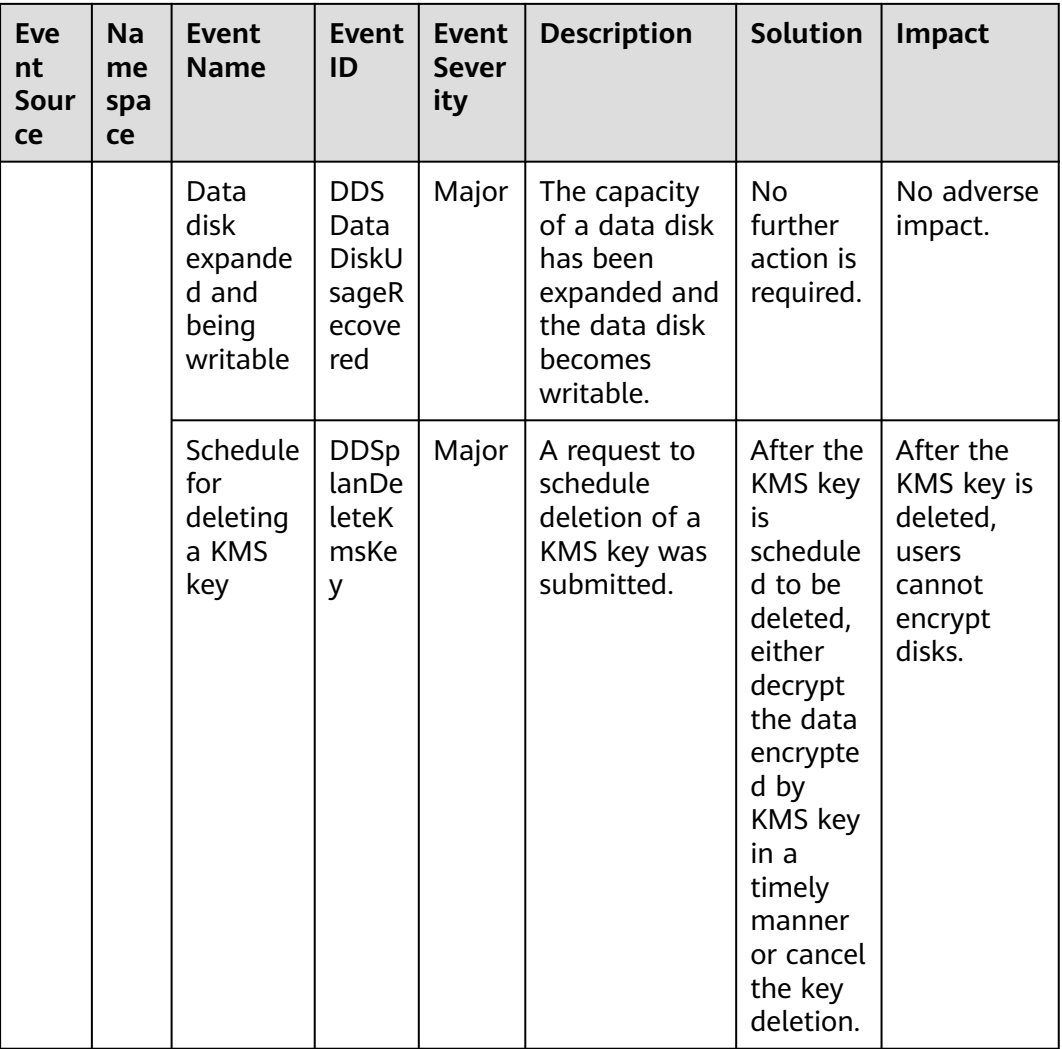

## **Table A-9** GaussDB NoSQL

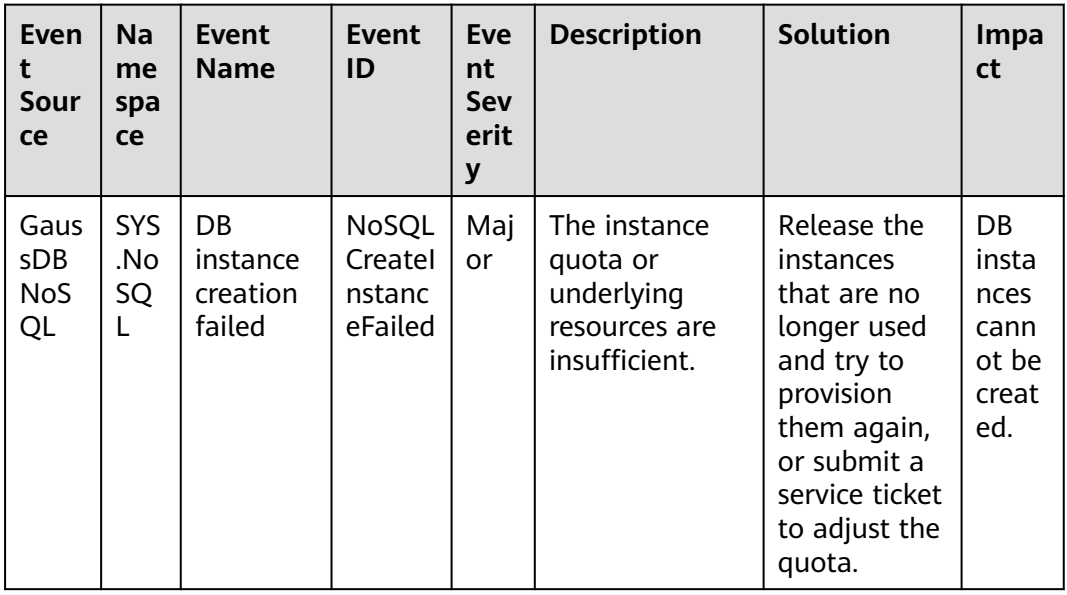

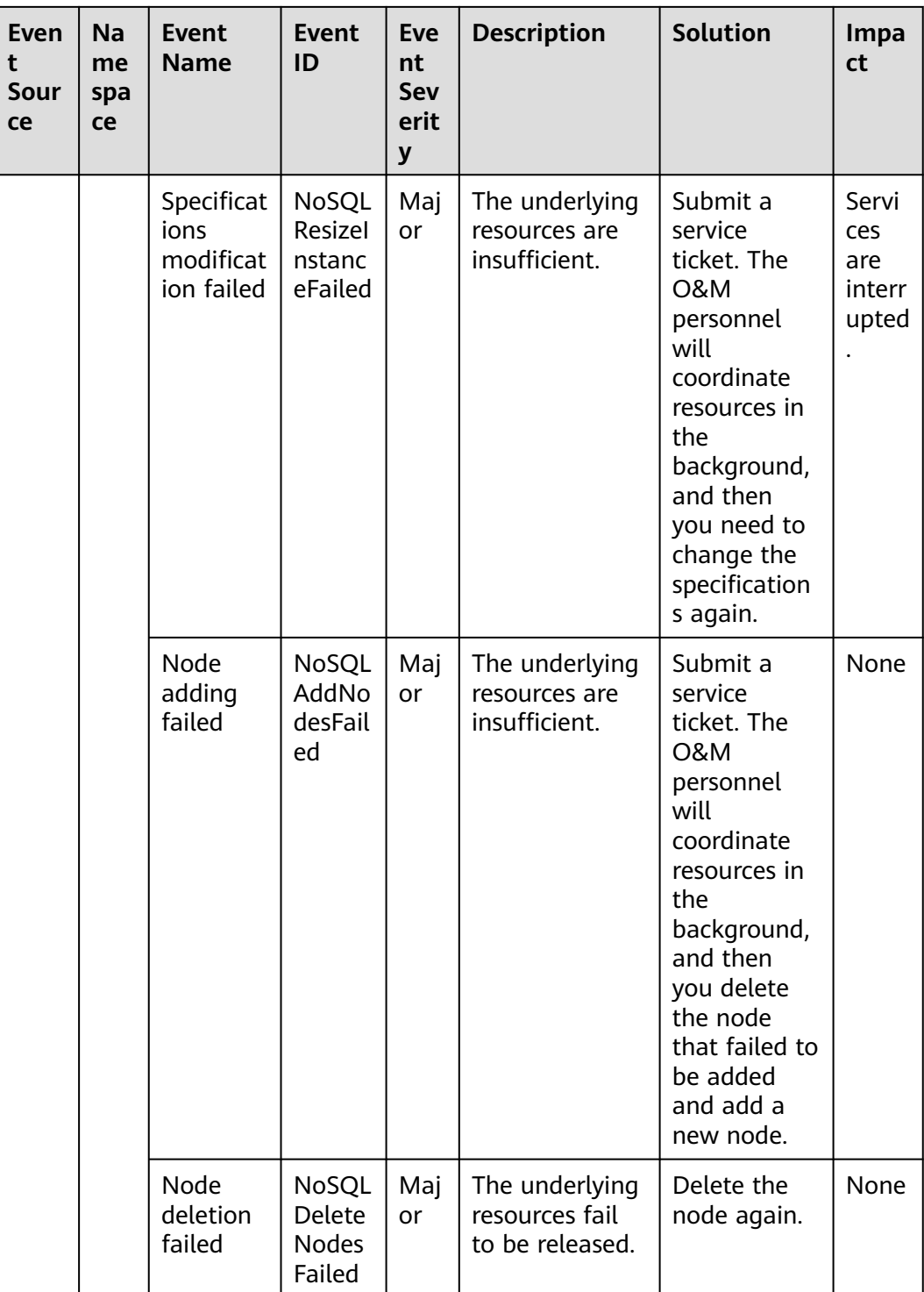

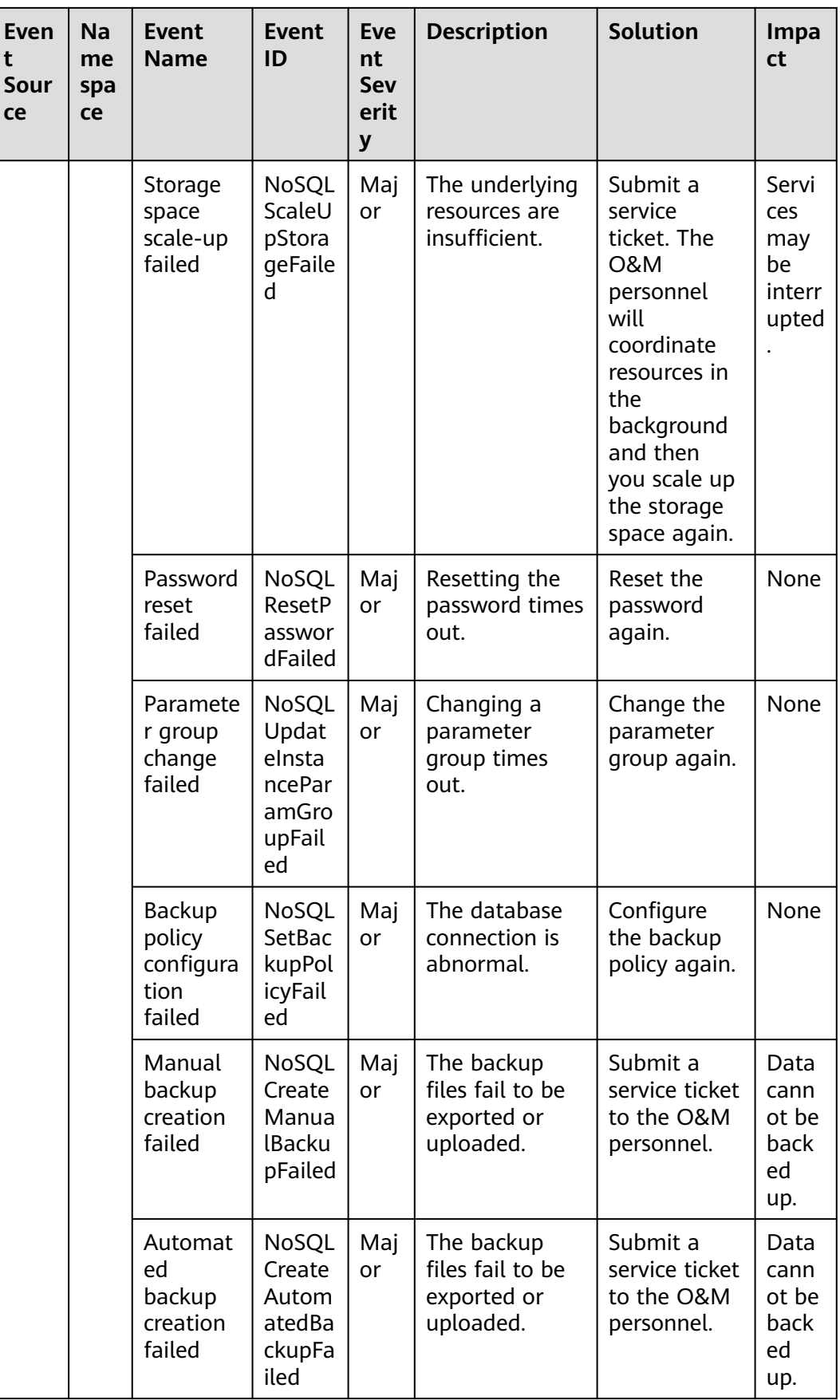

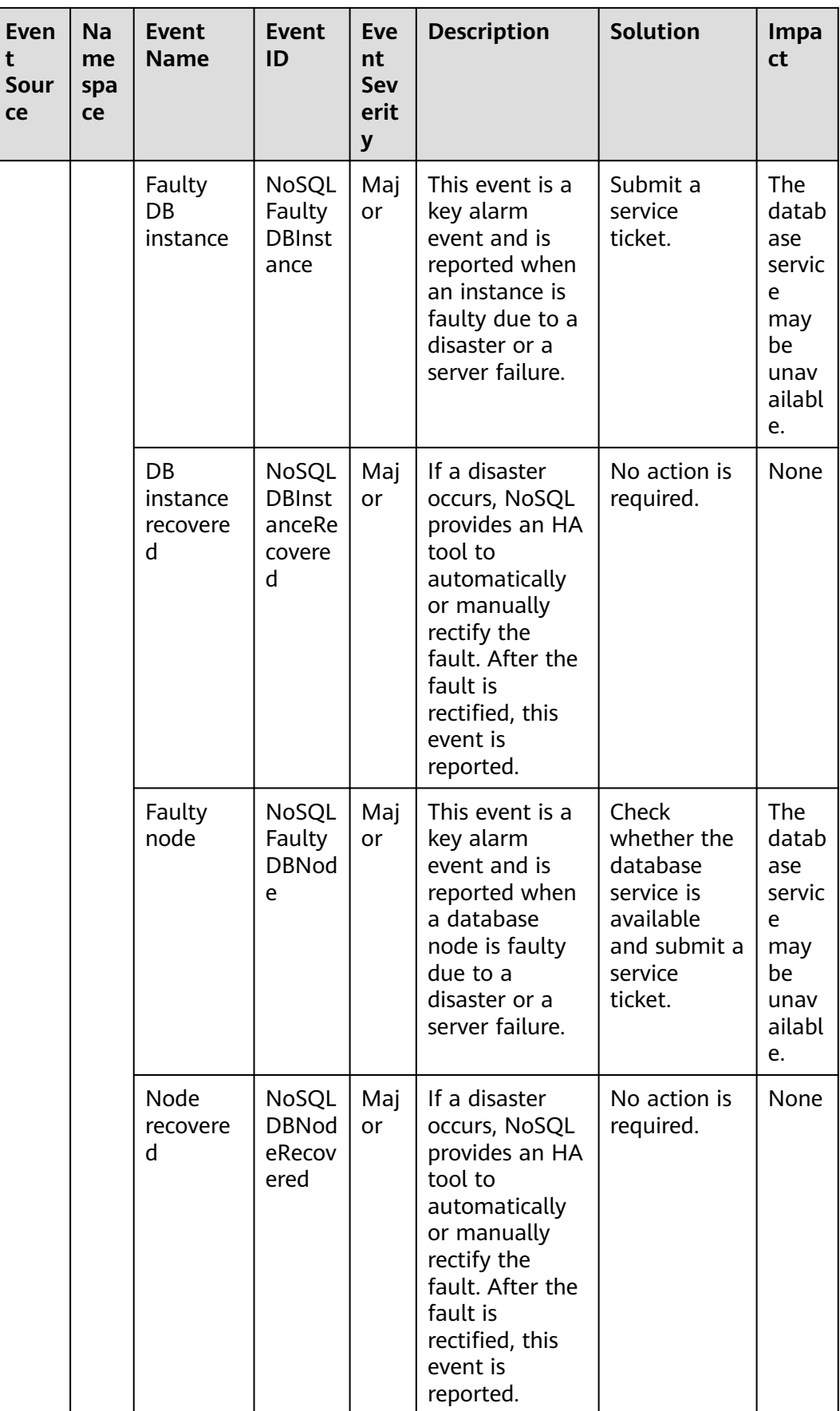

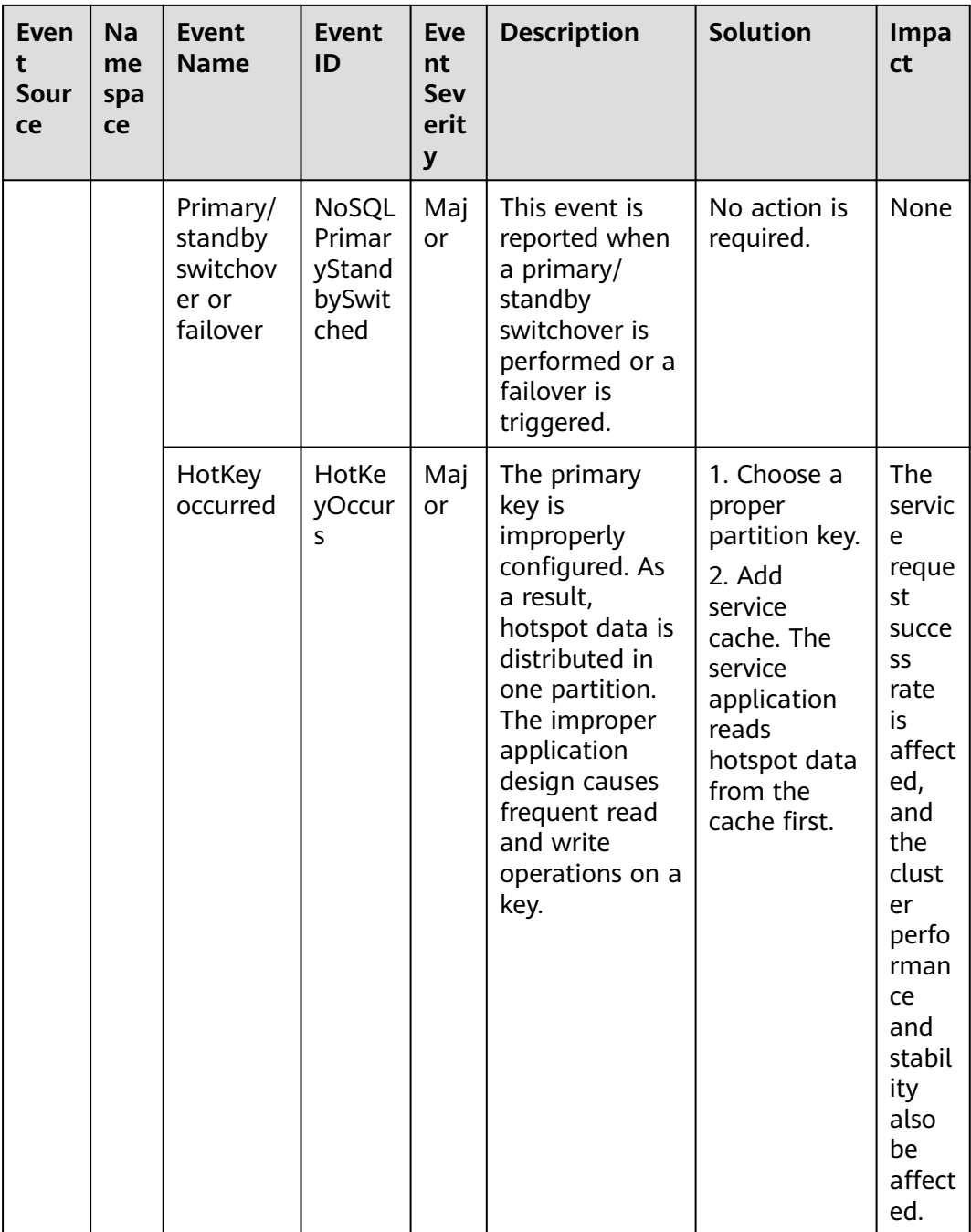

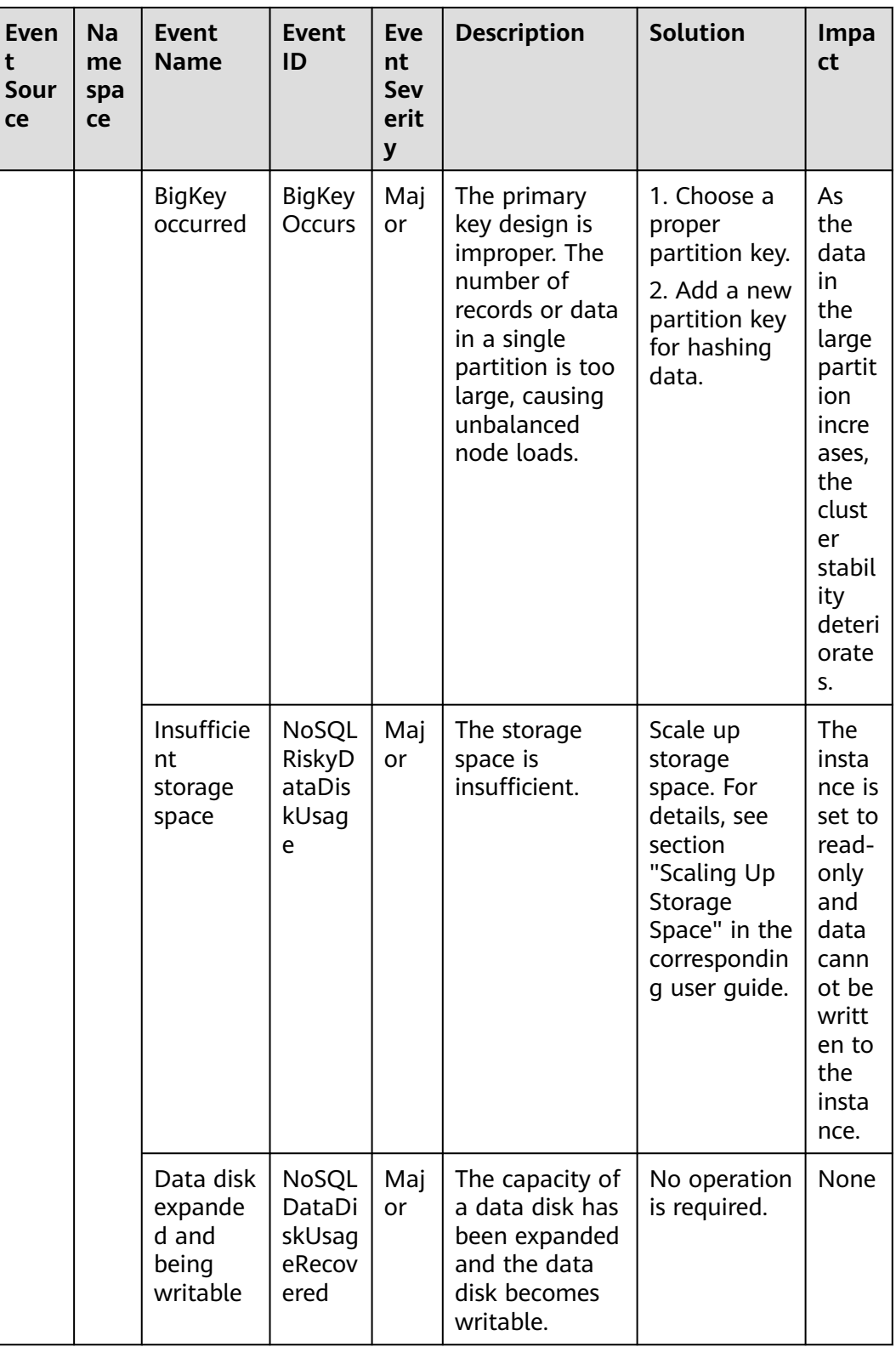

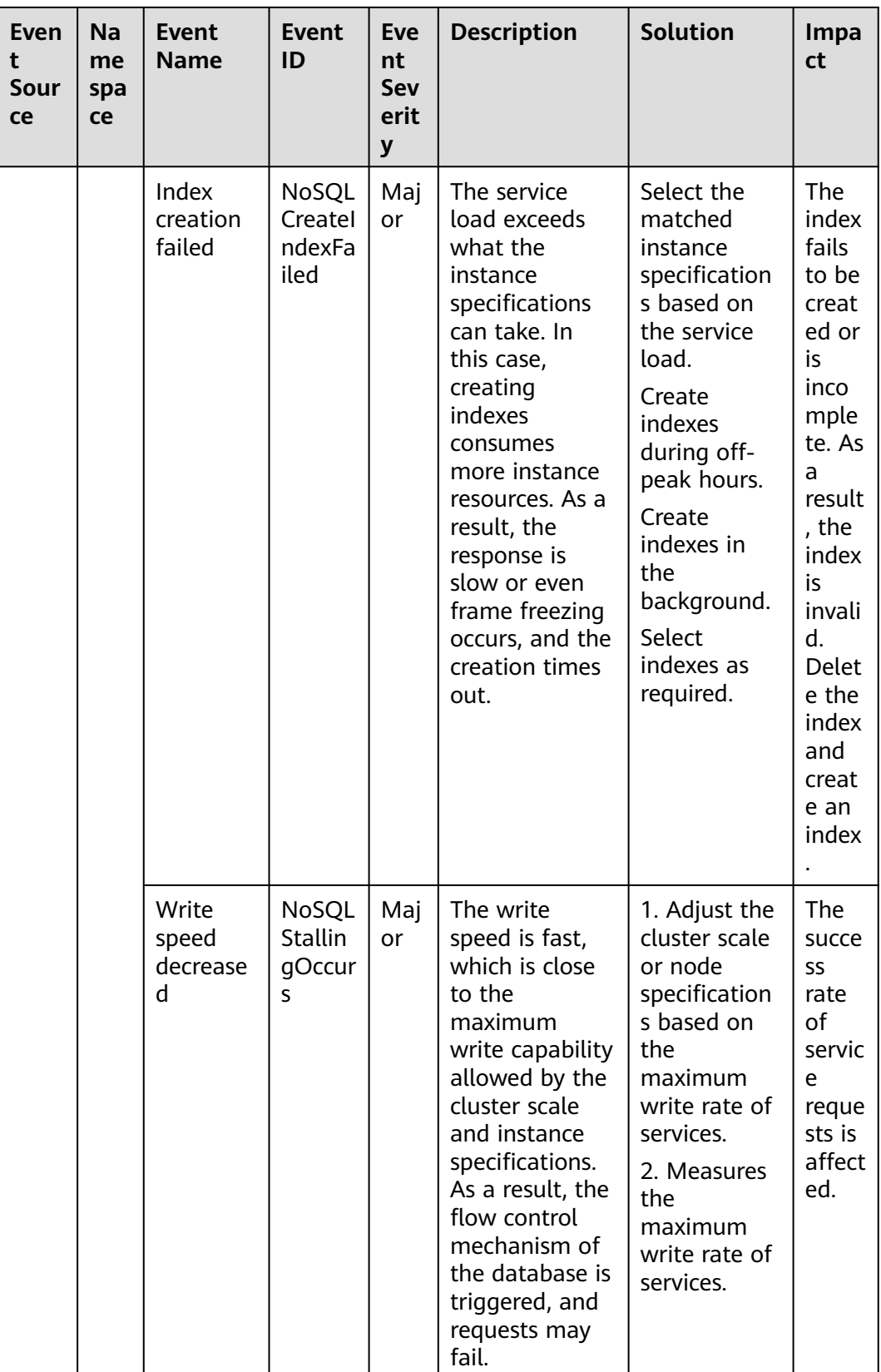

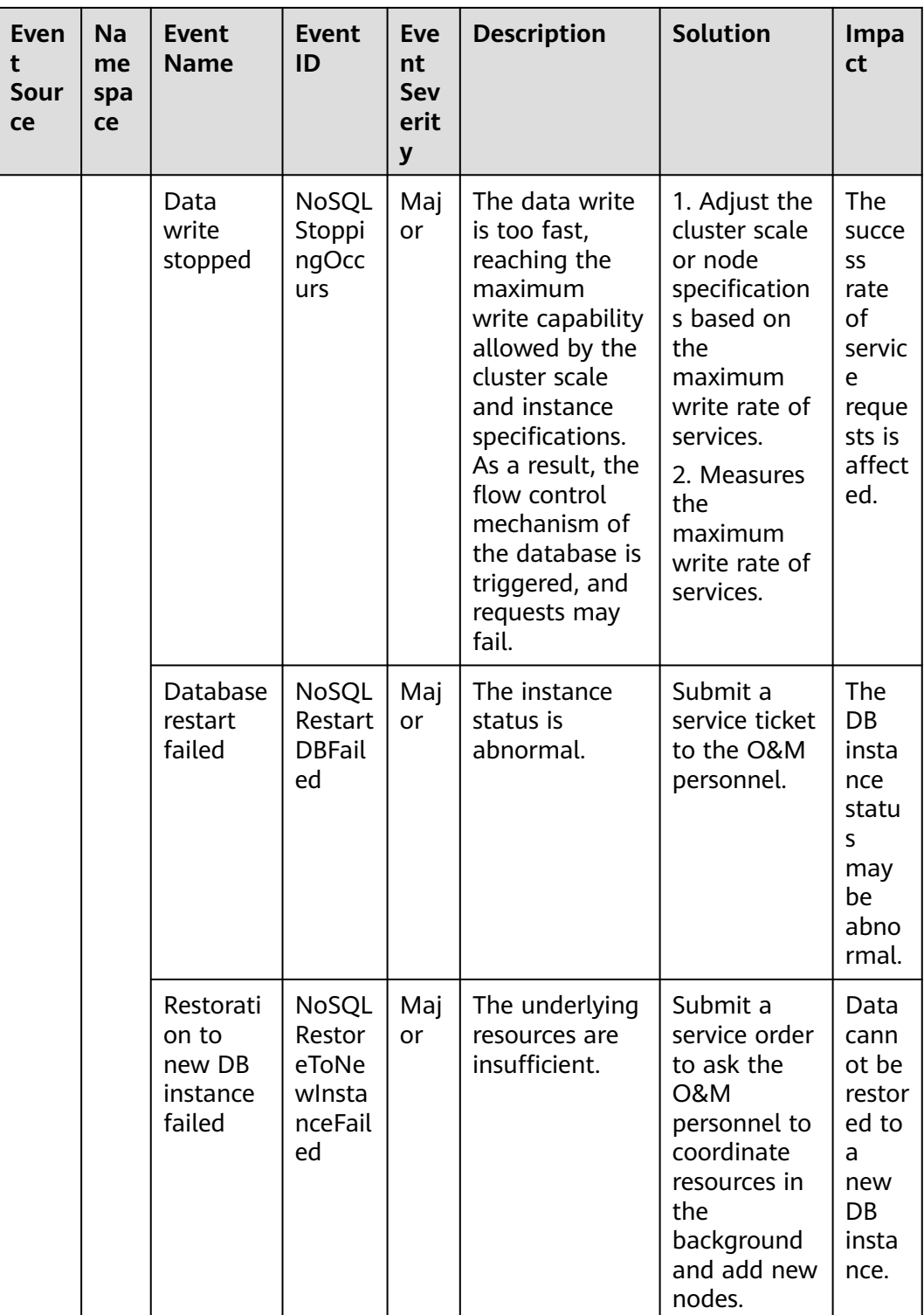

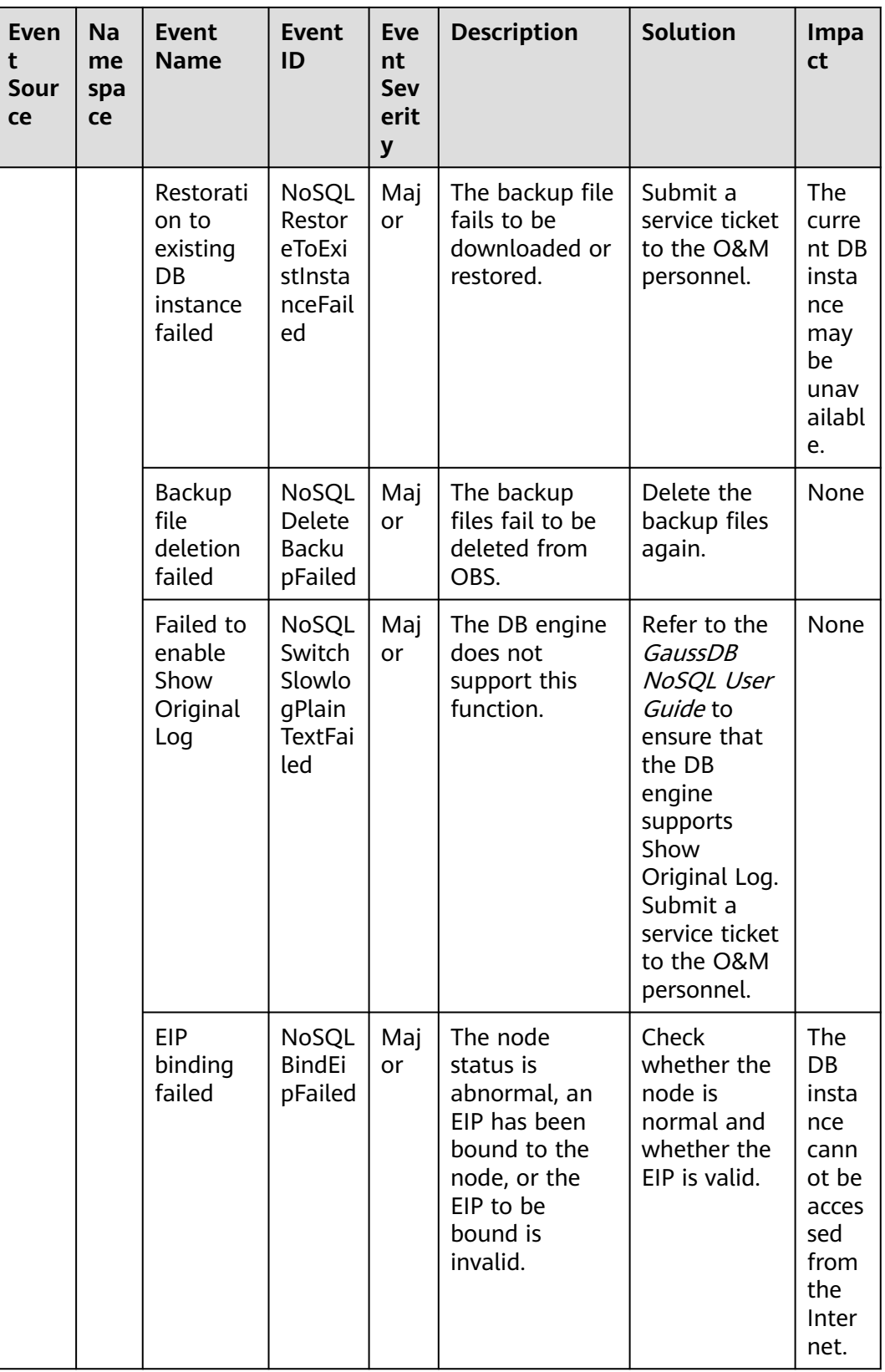

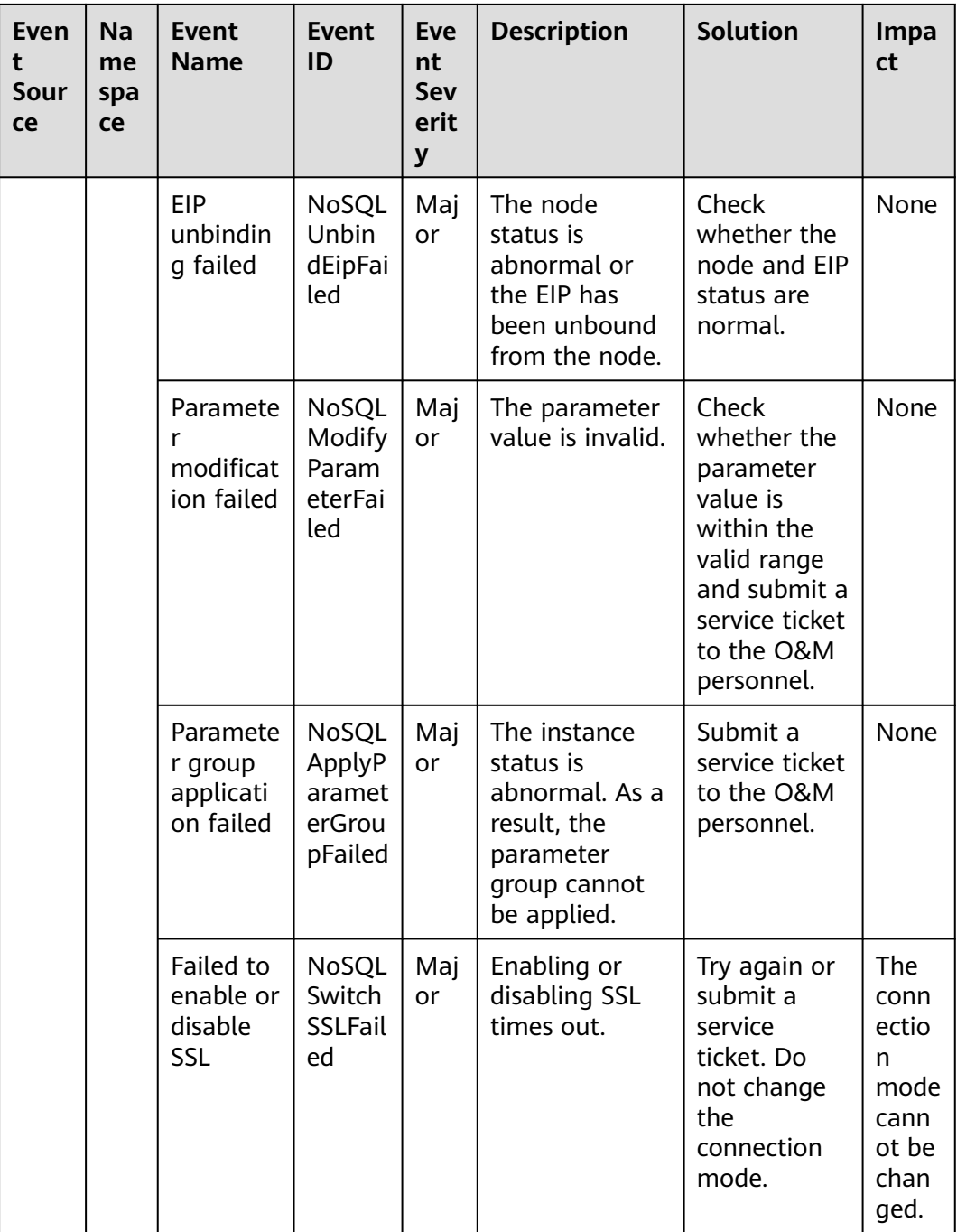

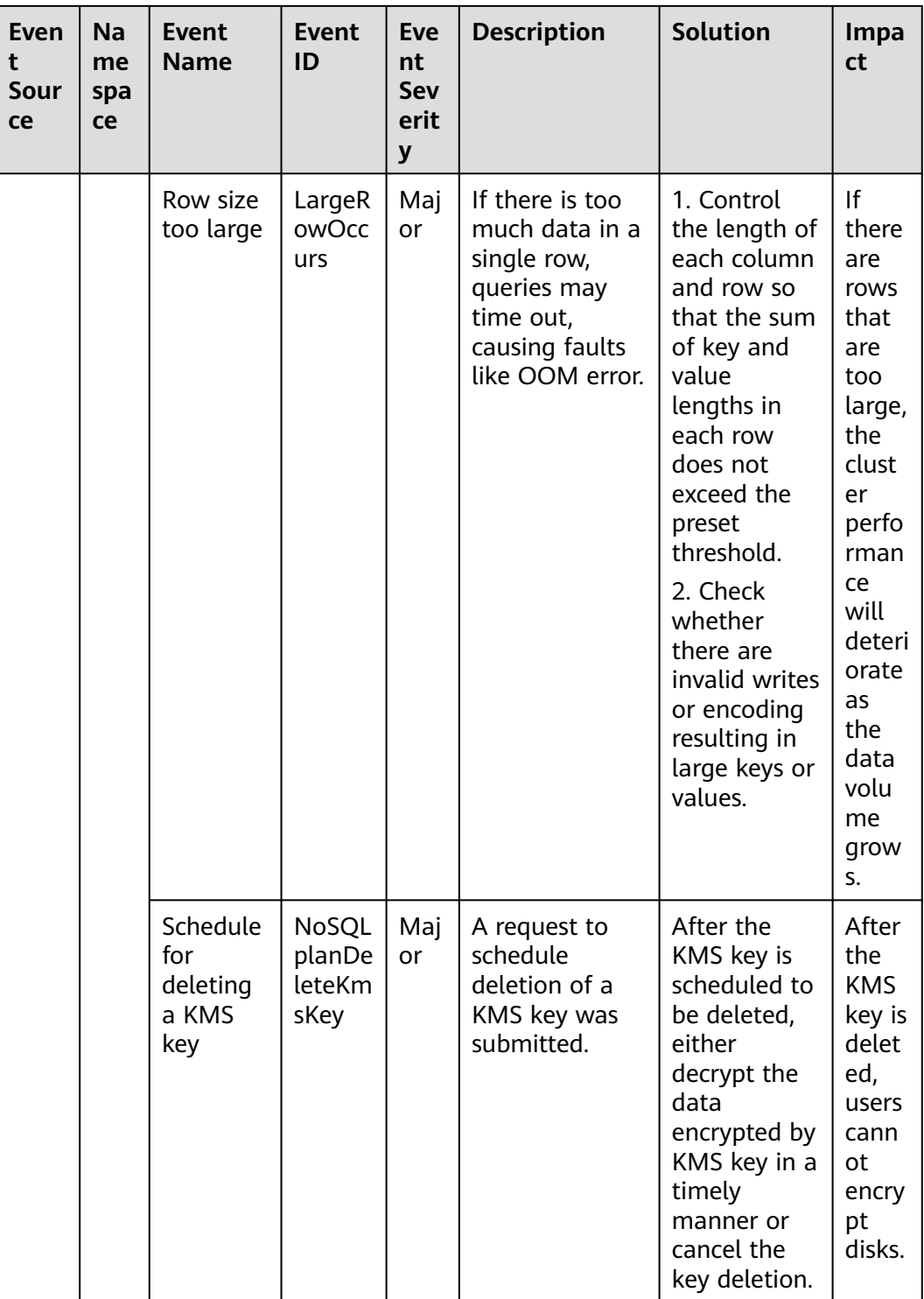

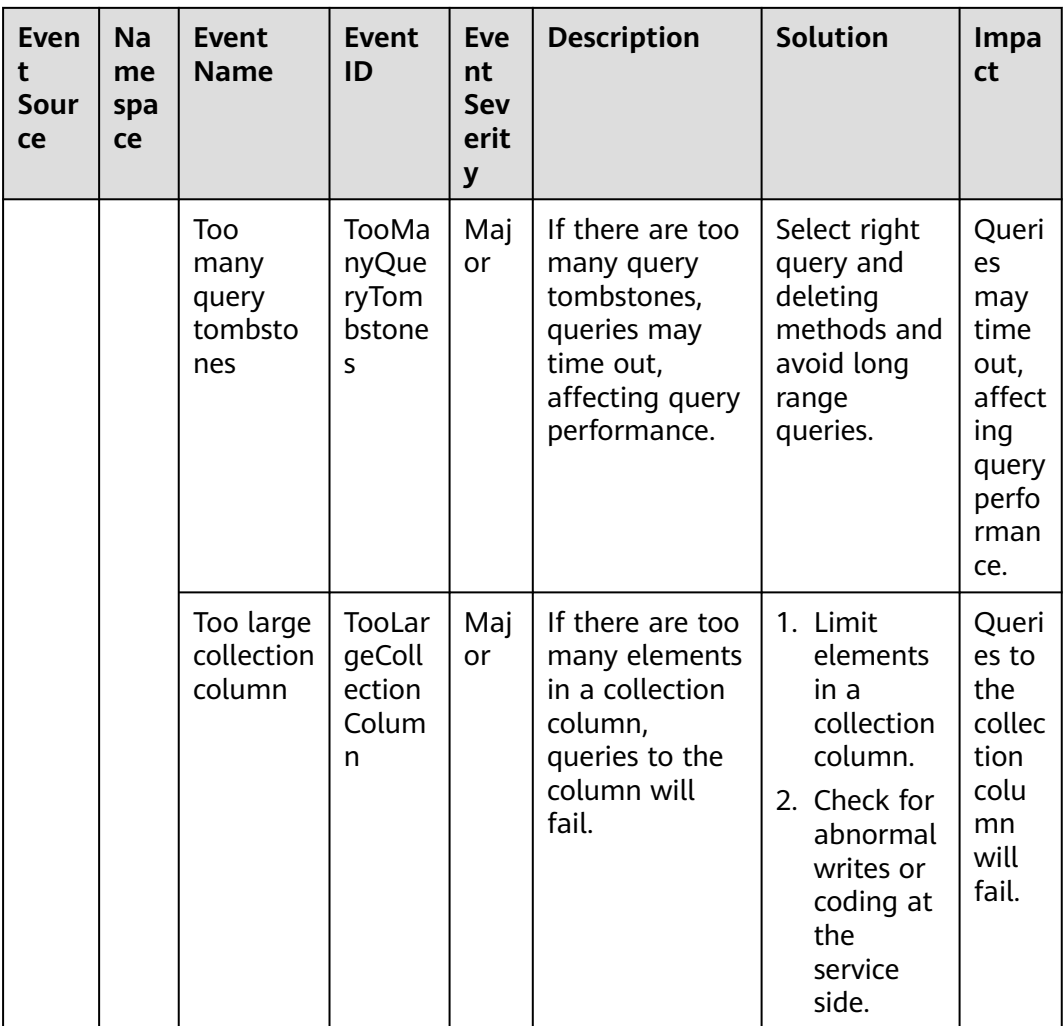

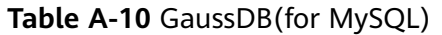

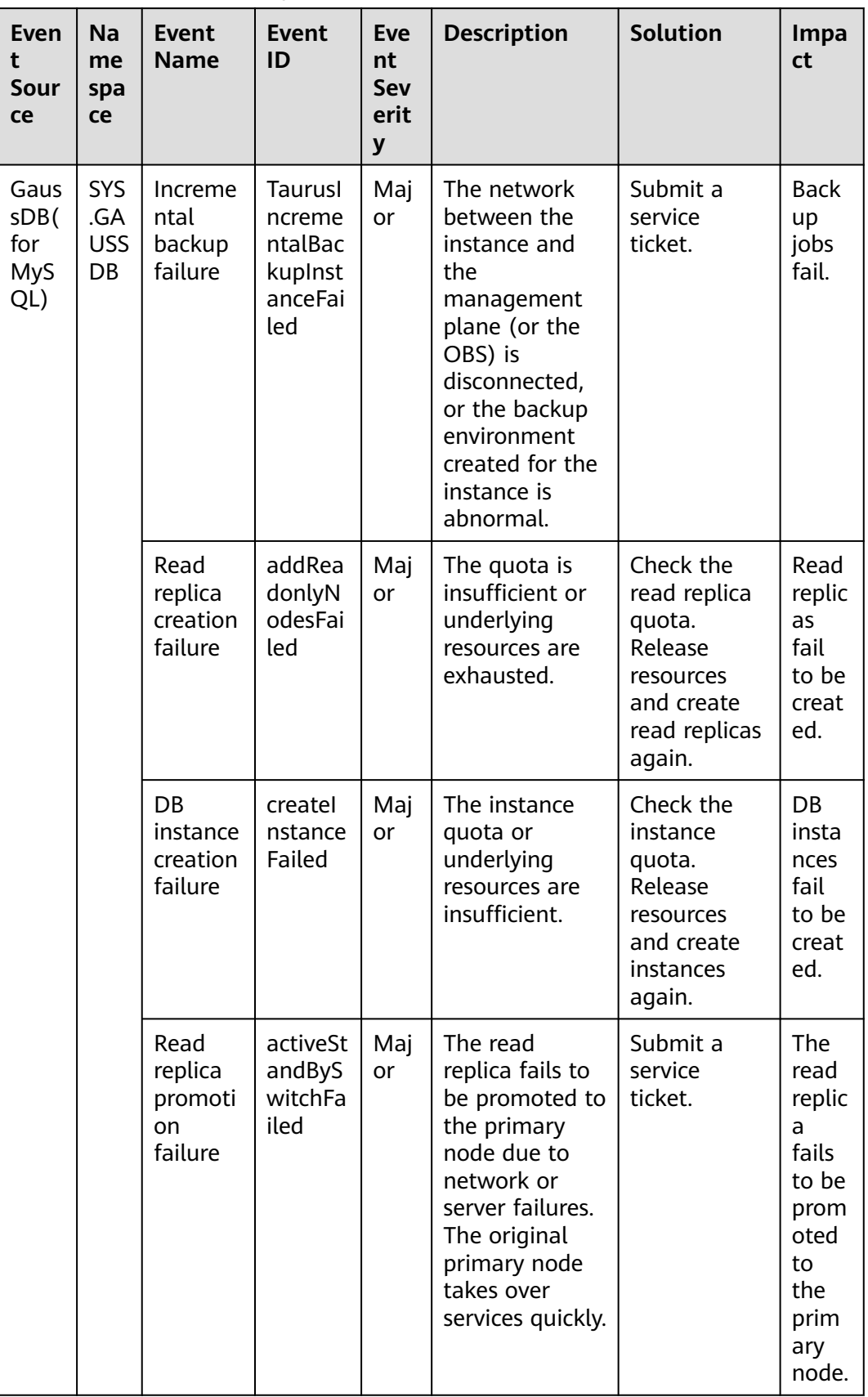

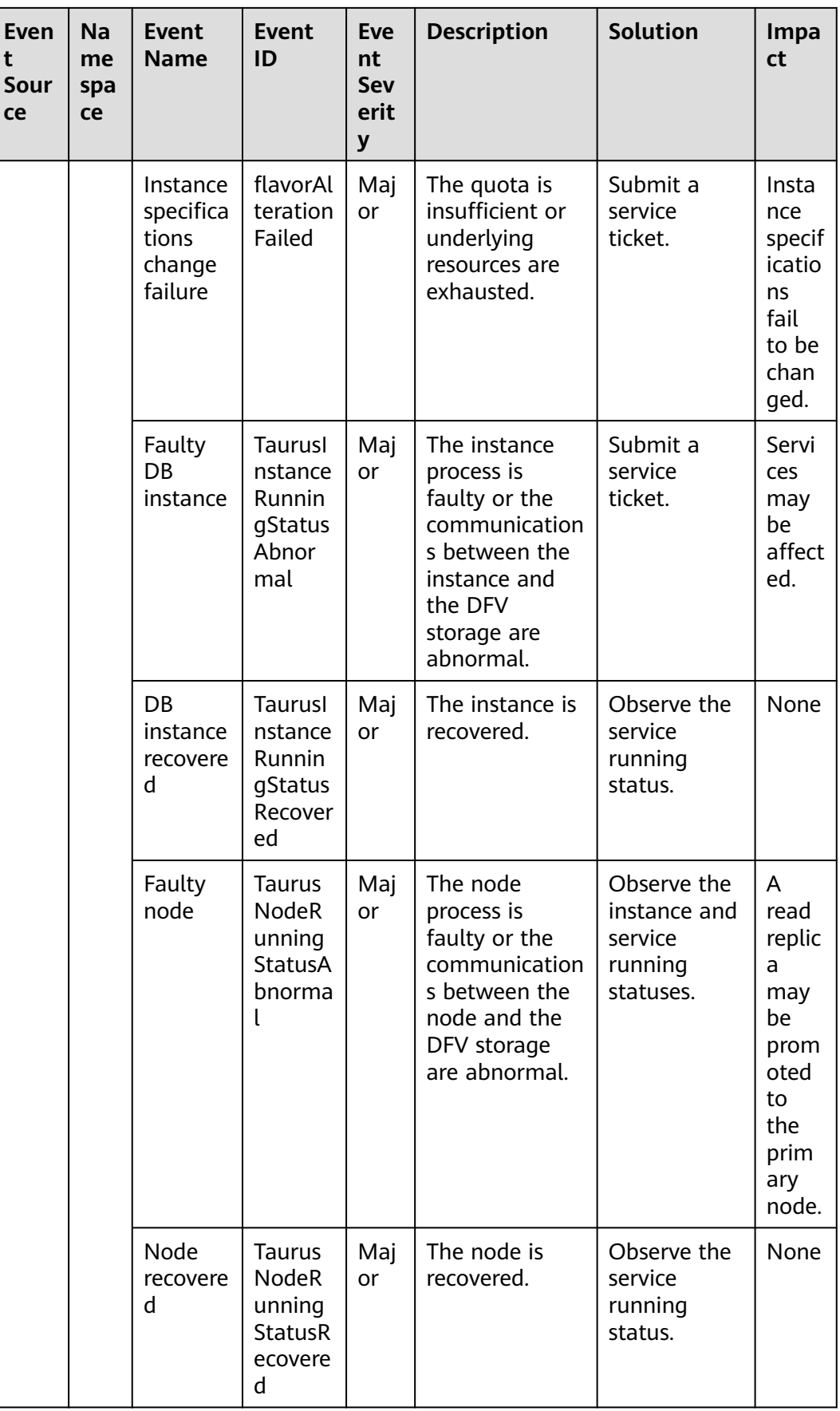

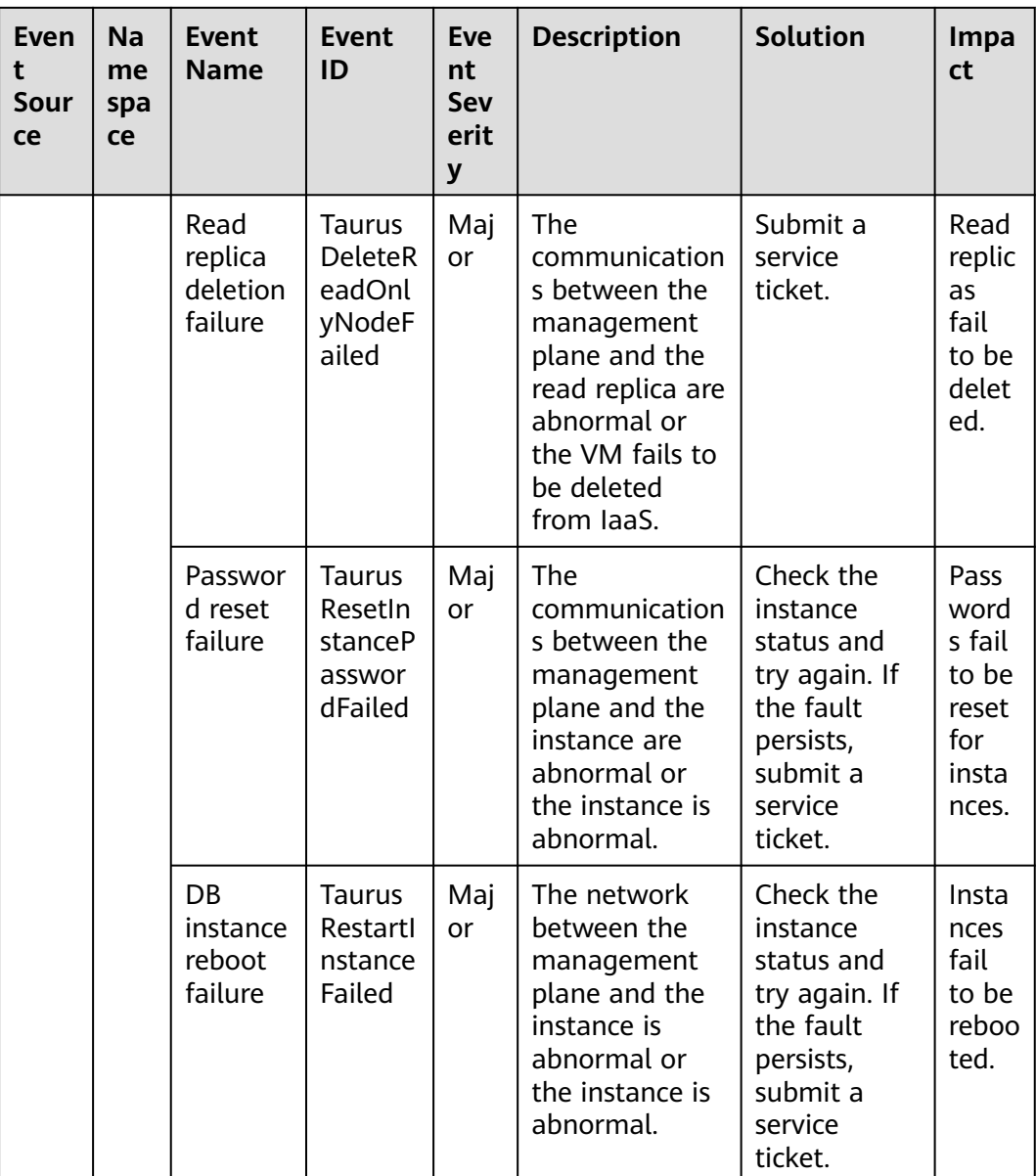

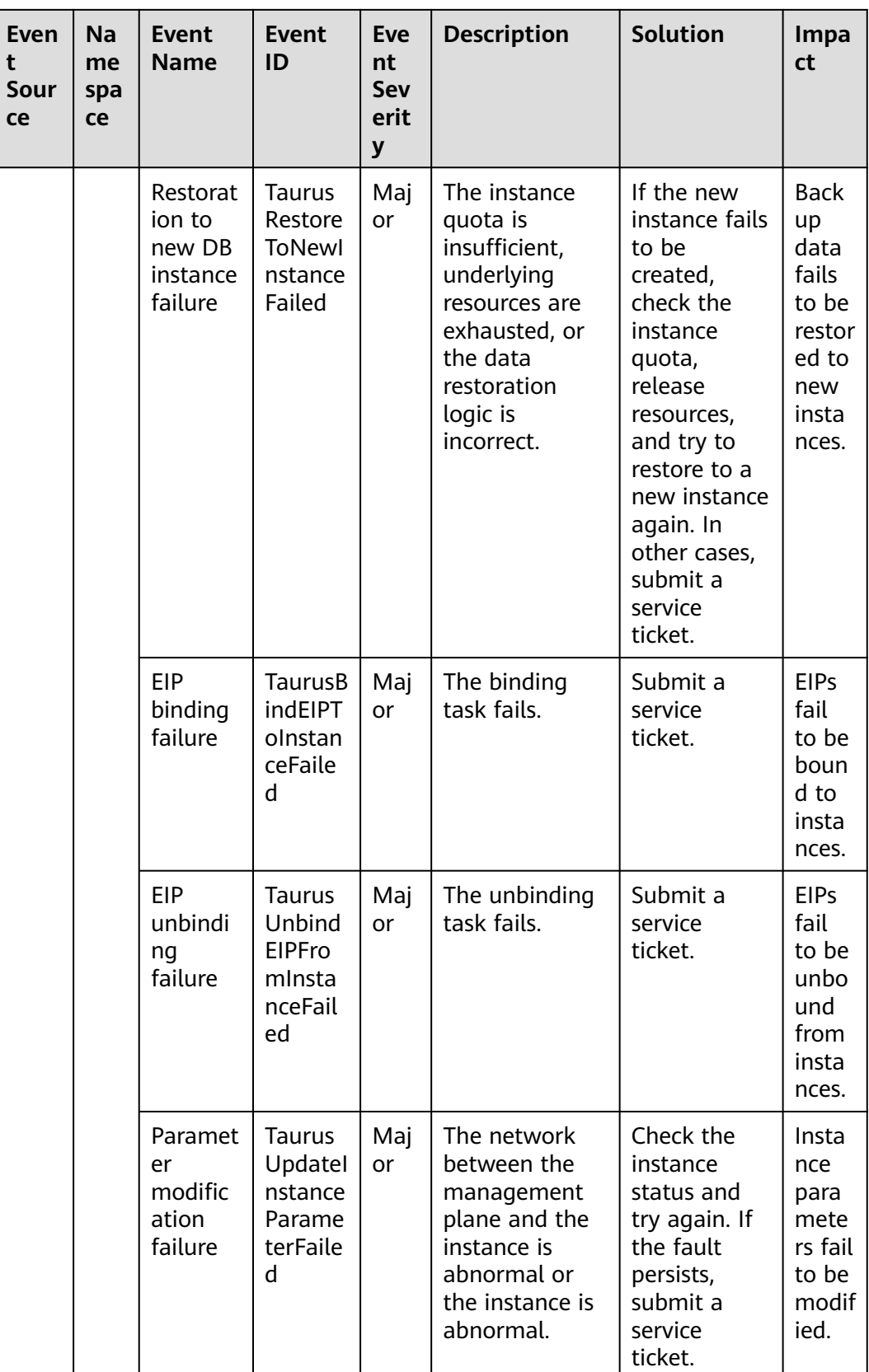
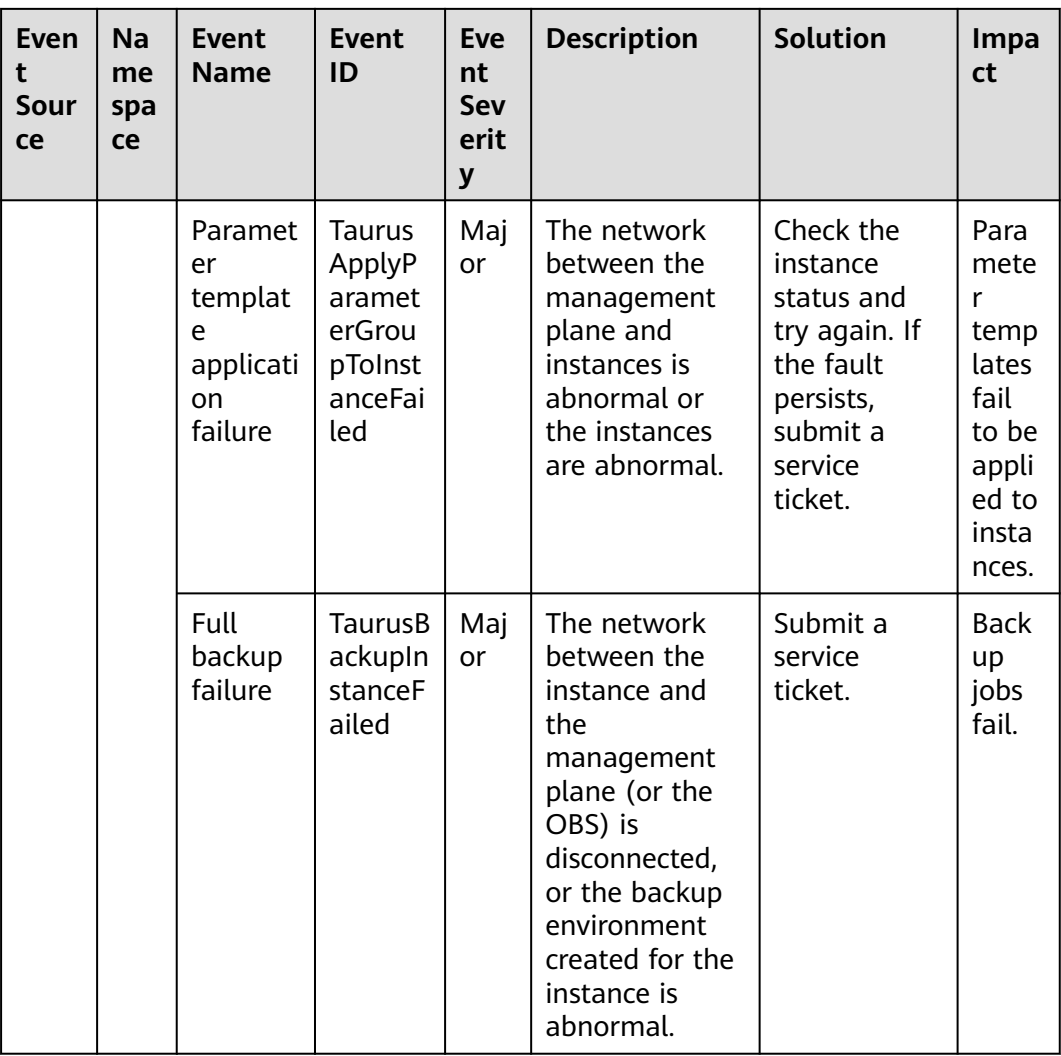

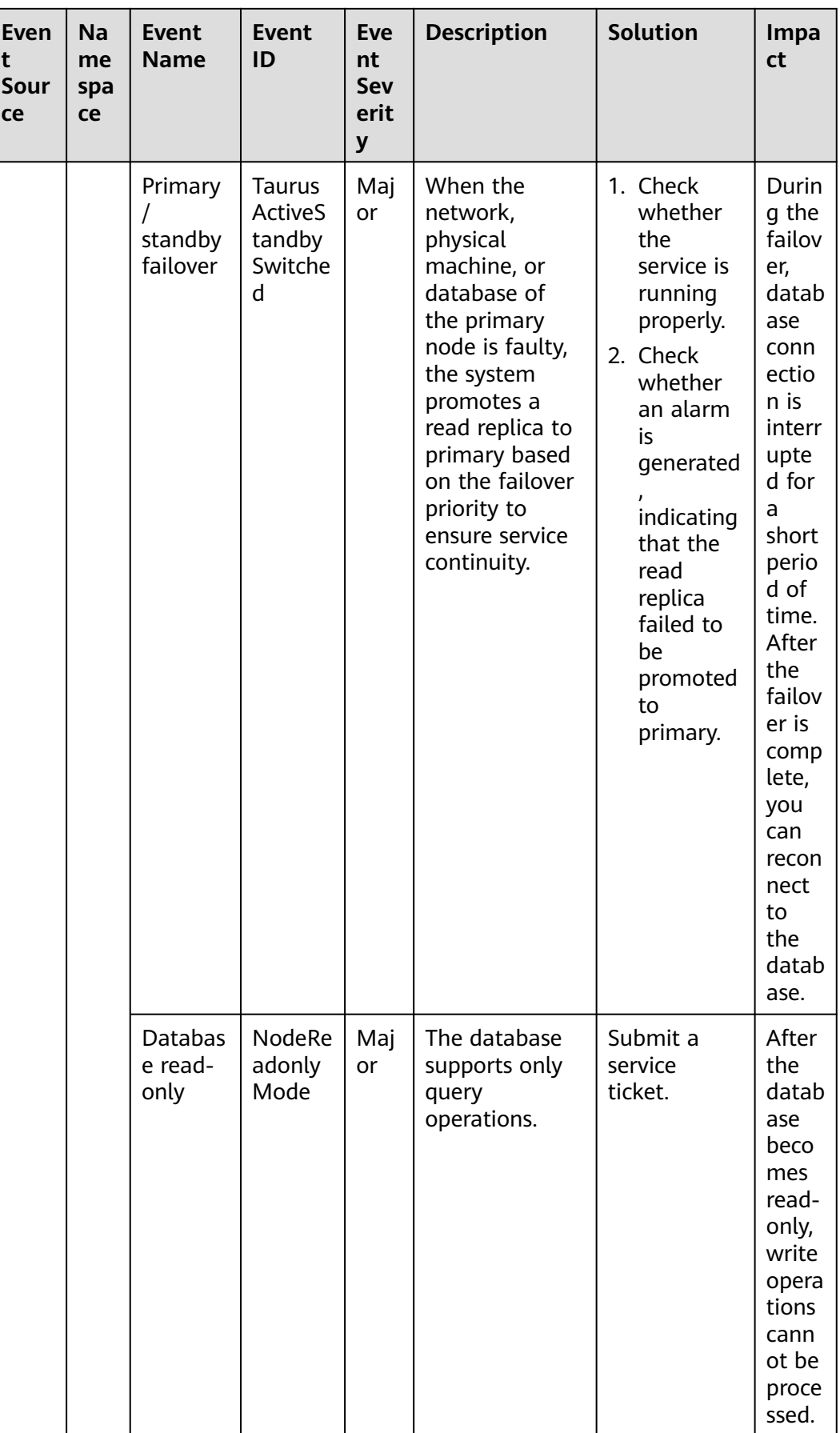

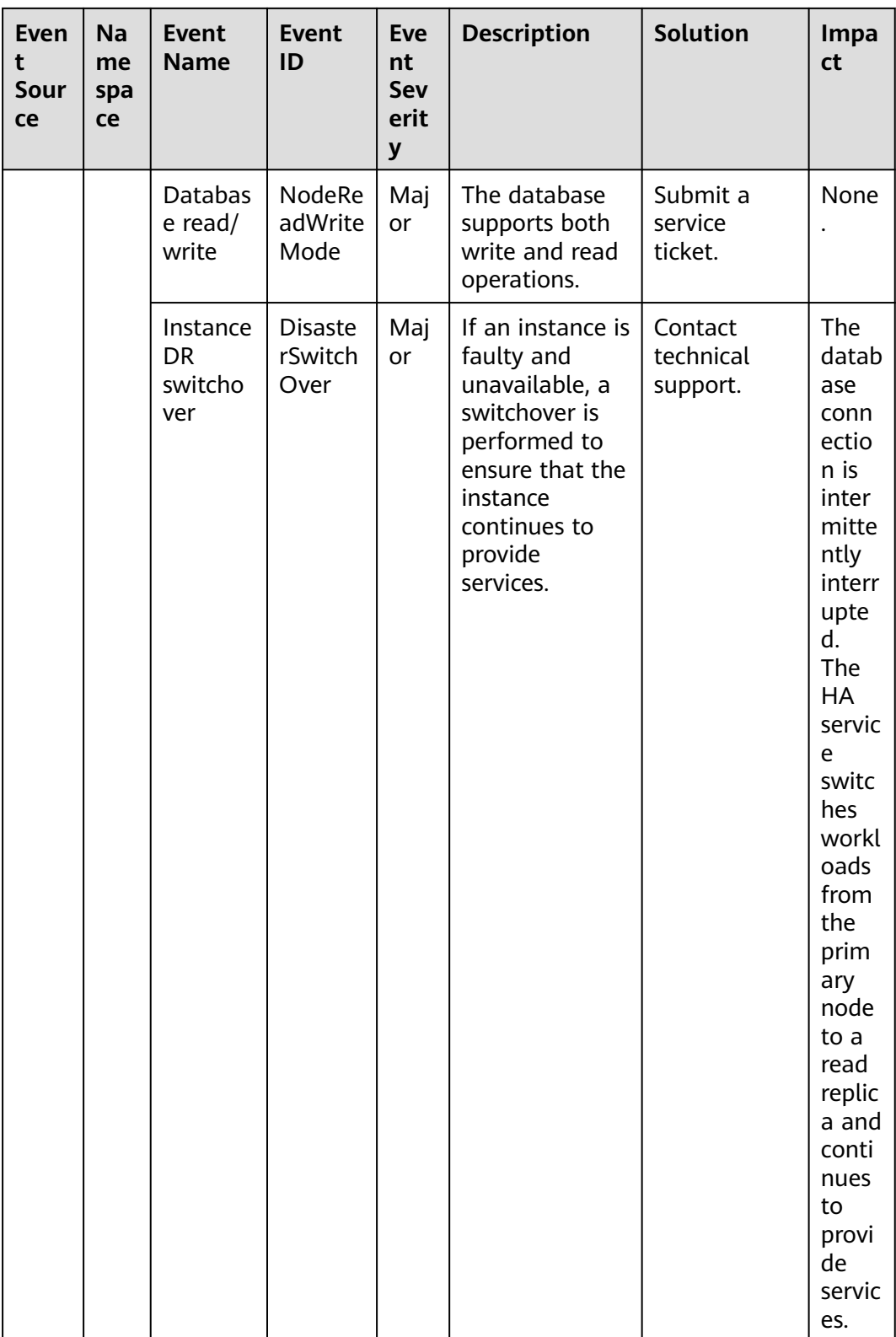

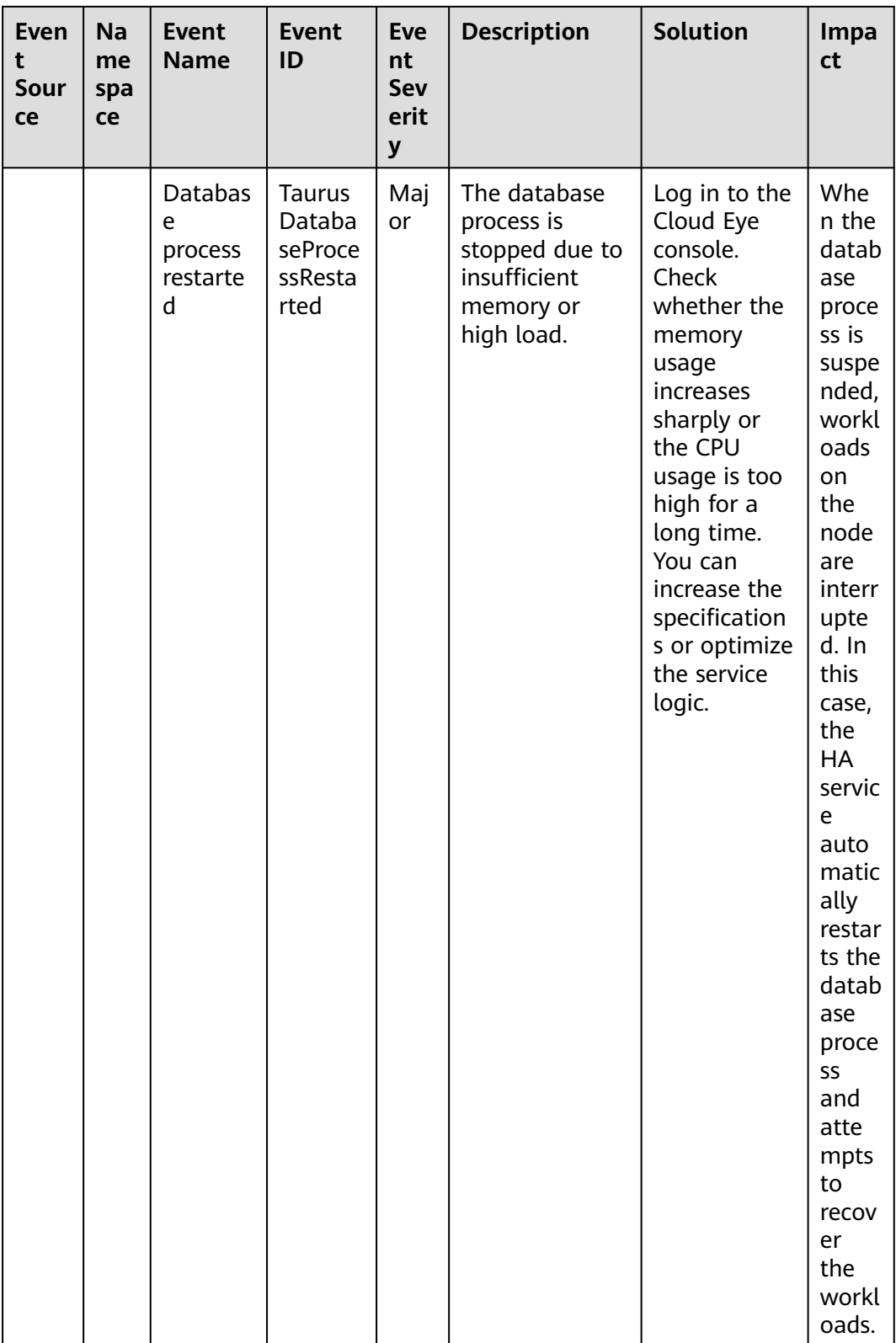

## **Table A-11** GaussDB

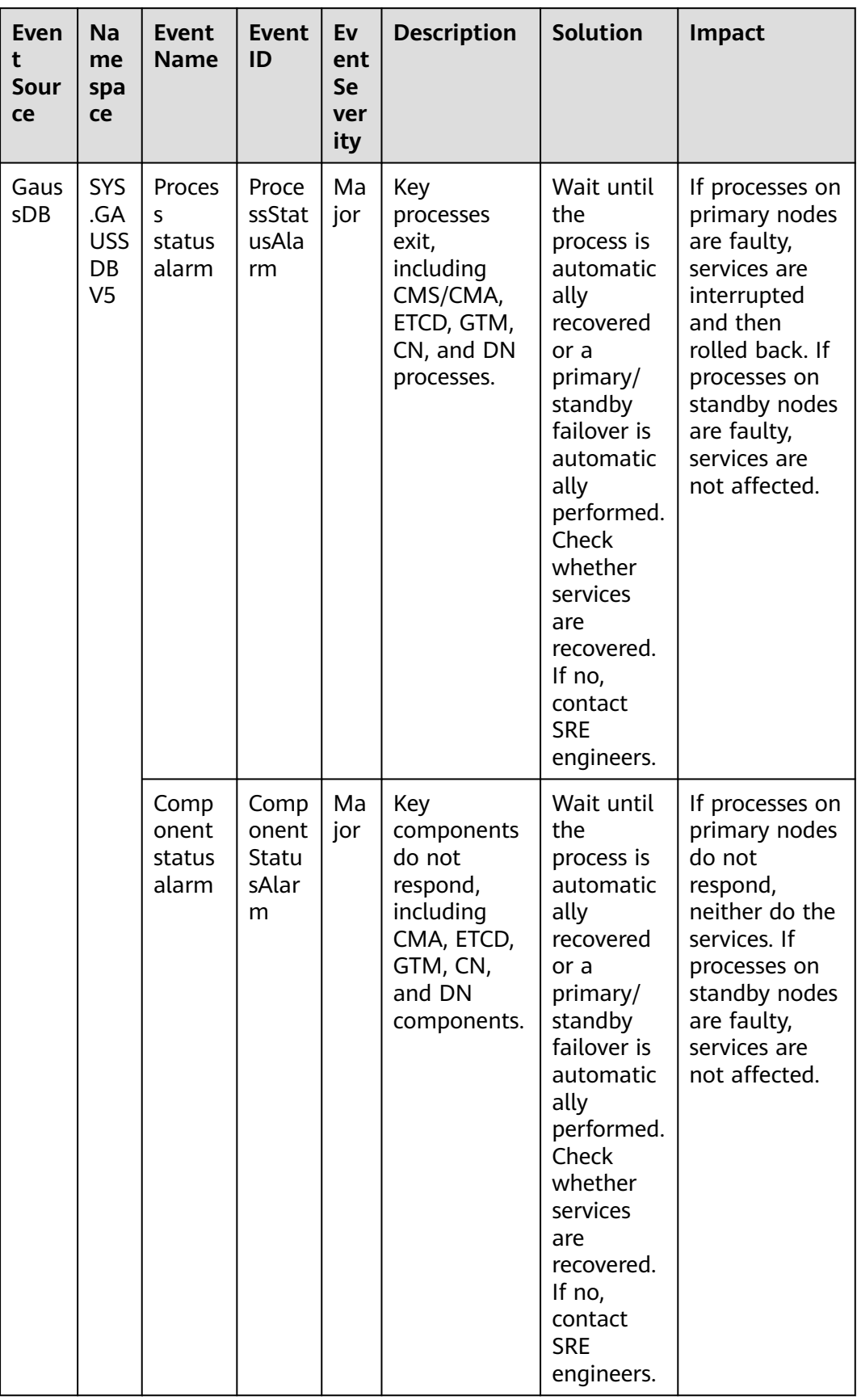

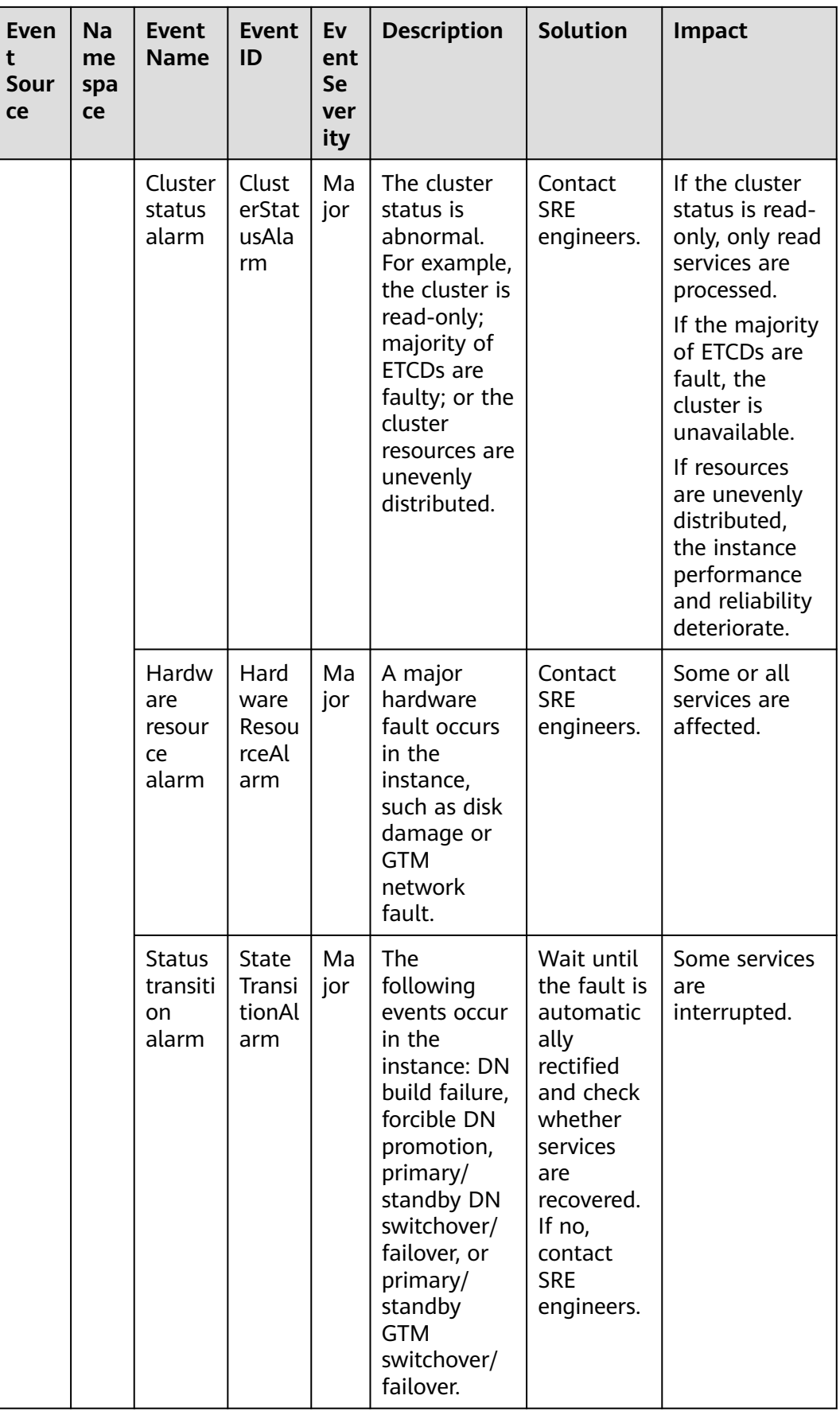

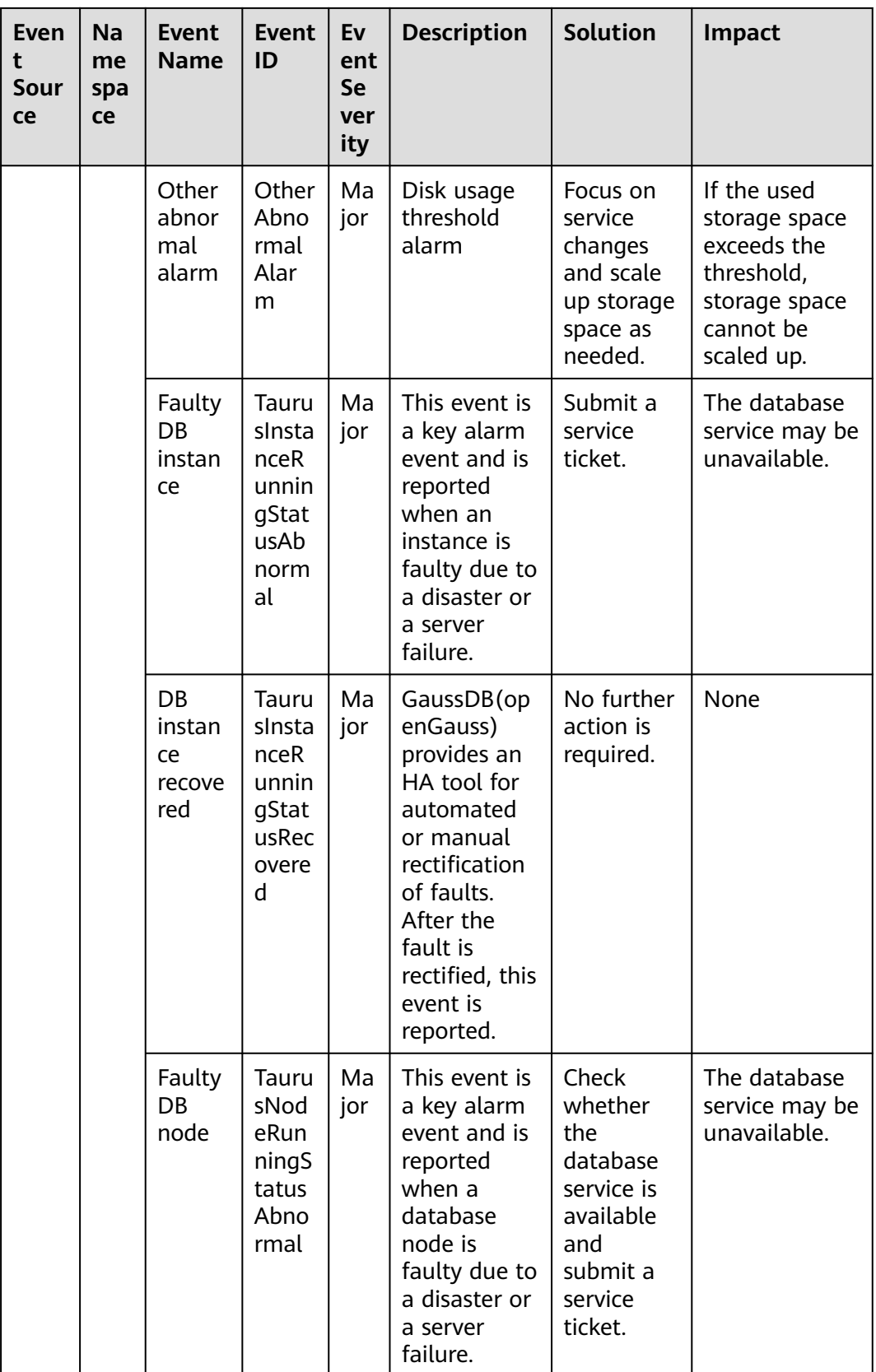

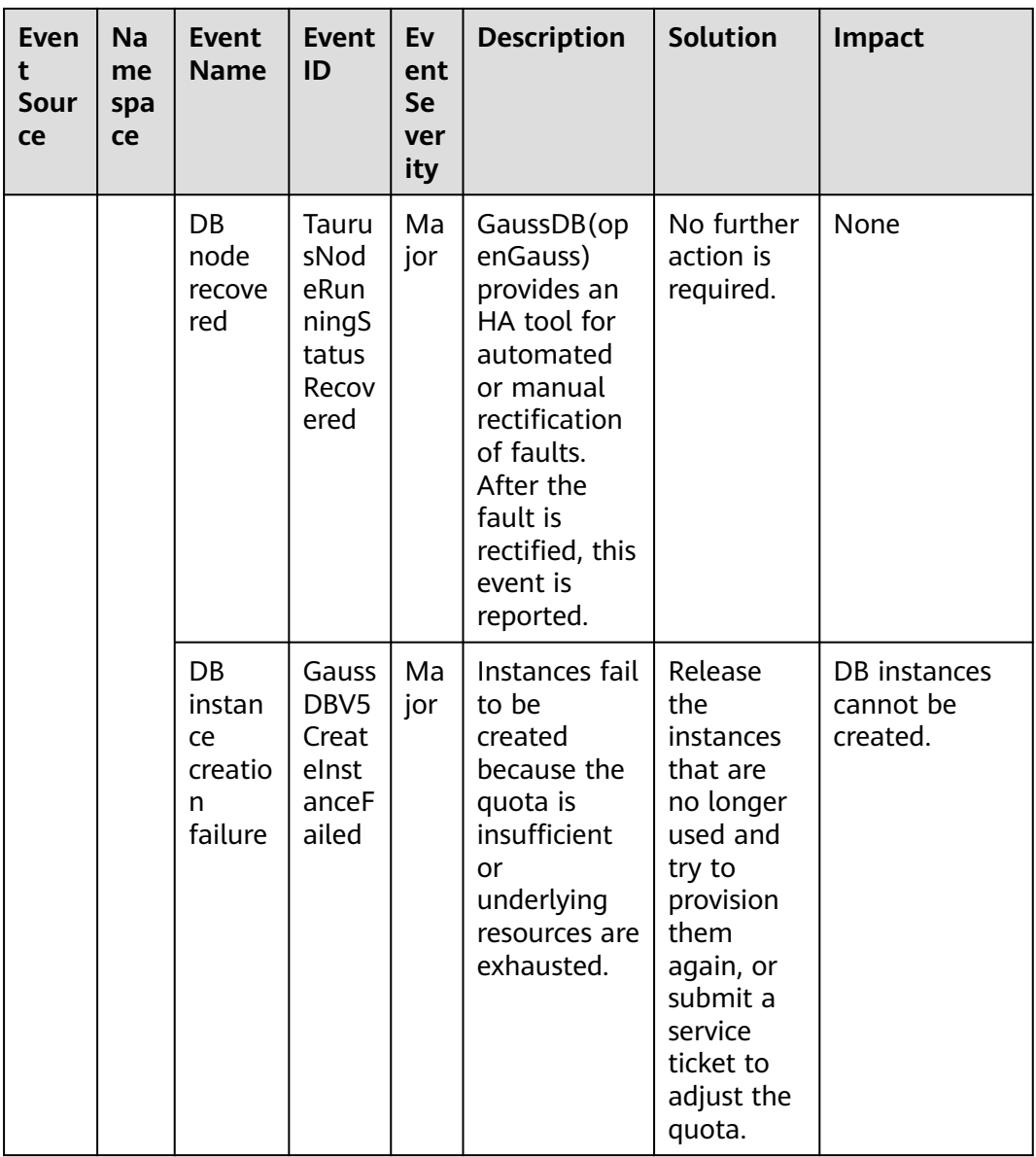

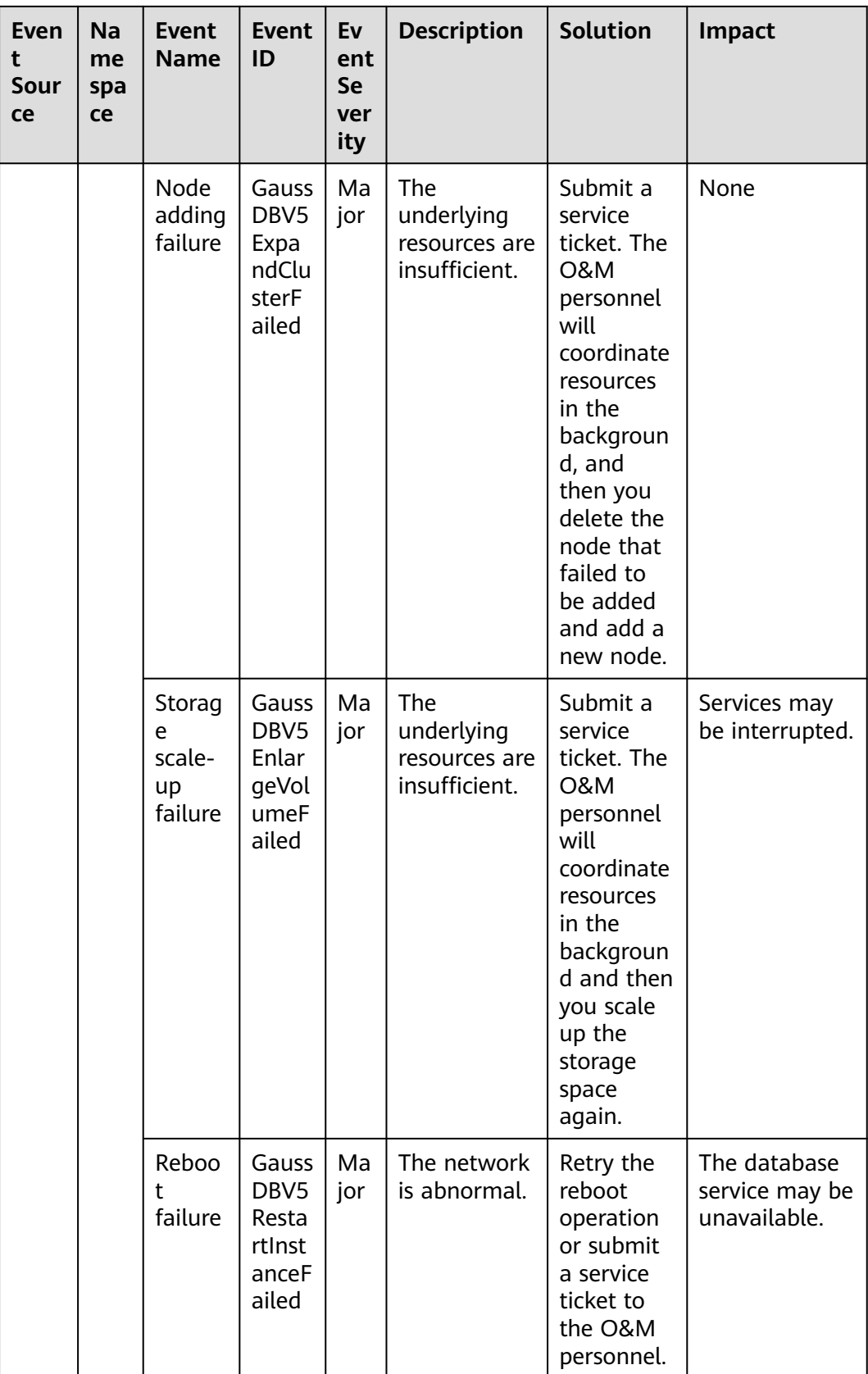

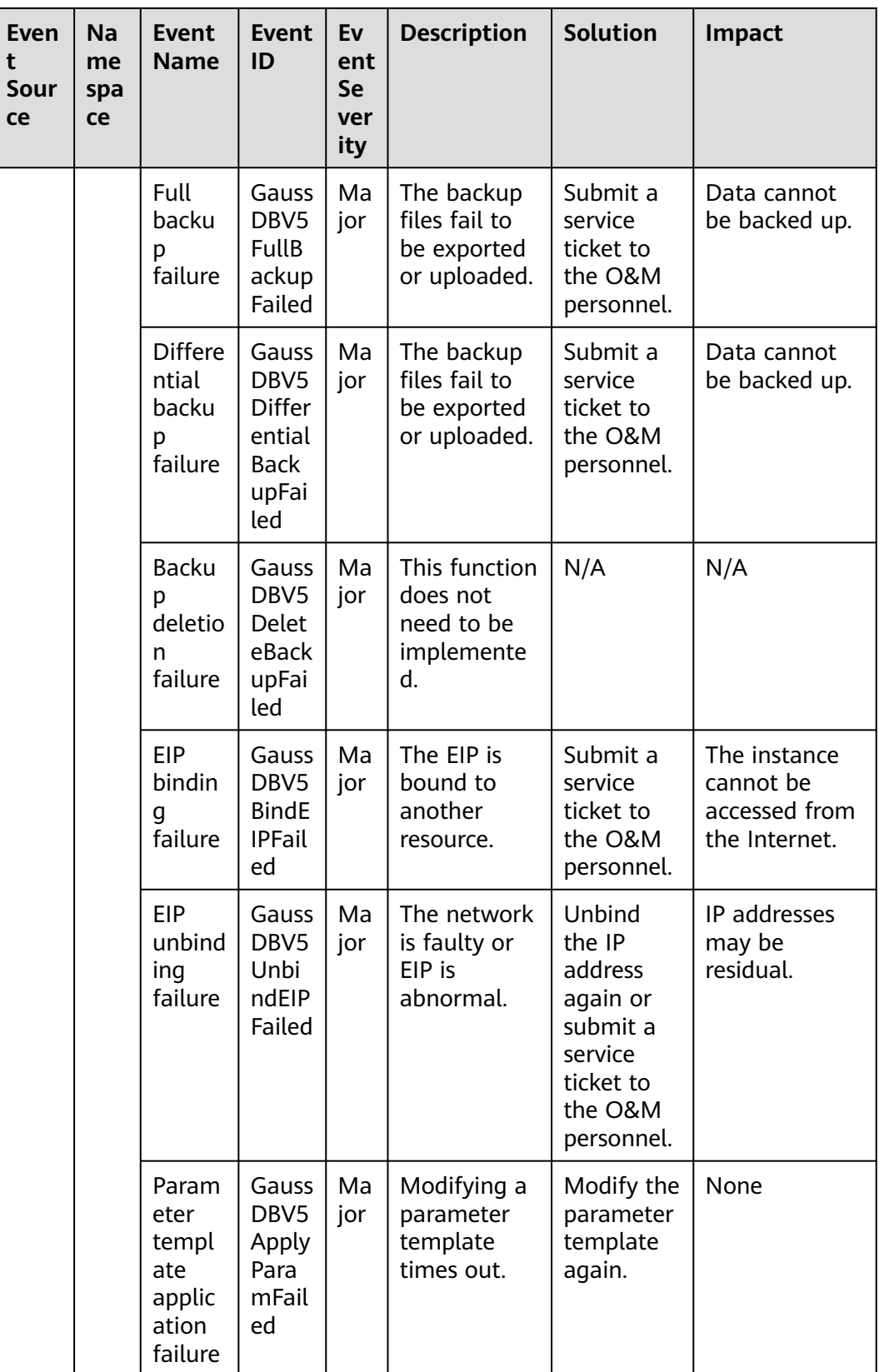

| Even<br>t<br>Sour<br>ce | Na<br>me<br>spa<br>ce | <b>Event</b><br><b>Name</b>                         | <b>Event</b><br>ID                                                      | Ev<br>ent<br><b>Se</b><br>ver<br>ity | <b>Description</b>                                                                                    | <b>Solution</b>                                                                                  | Impact                                                                                 |
|-------------------------|-----------------------|-----------------------------------------------------|-------------------------------------------------------------------------|--------------------------------------|----------------------------------------------------------------------------------------------------|--------------------------------------------------------------------------------------------------|----------------------------------------------------------------------------------------|
|                         |                       | Param<br>eter<br>modifi<br>cation<br>failure        | Gauss<br>DBV5<br>Upda<br>telnst<br>anceP<br>aram<br>Grou<br>pFaile<br>d | Ma<br>jor                            | Modifying a<br>parameter<br>template<br>times out.                                                    | Modify the<br>parameter<br>template<br>again.                                                    | None                                                                                   |
|                         |                       | <b>Backu</b><br>p and<br>restora<br>tion<br>failure | Gauss<br>DBV <sub>5</sub><br>Resto<br>reFro<br>mBca<br>kupF<br>ailed    | Ma<br>jor                            | The<br>underlying<br>resources are<br>insufficient<br>or backup<br>files fail to<br>be<br>downloaded. | Submit a<br>service<br>ticket.                                                                   | The database<br>service may be<br>unavailable<br>during the<br>restoration<br>failure. |
|                         |                       | Failed<br>to<br>upgra<br>de the<br>hot<br>patch     | Gauss<br>DBV5<br>Upgr<br>adeH<br>otfixF<br>ailed                        | Ma<br>jor                            | Generally,<br>this fault is<br>caused by an<br>error<br>reported<br>during<br>kernel<br>upgrade.      | View the<br>error<br>informatio<br>n about<br>the<br>workflow<br>and redo<br>or skip the<br>job. | None                                                                                   |

**Table A-12** Distributed Database Middleware (DDM)

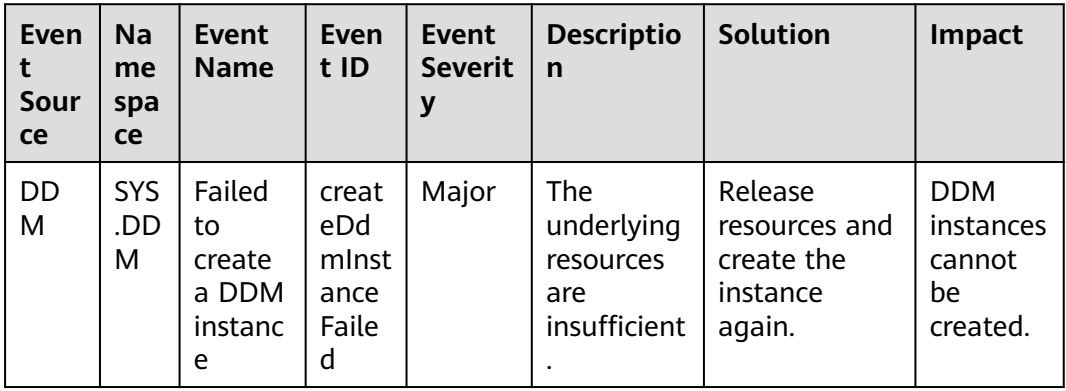

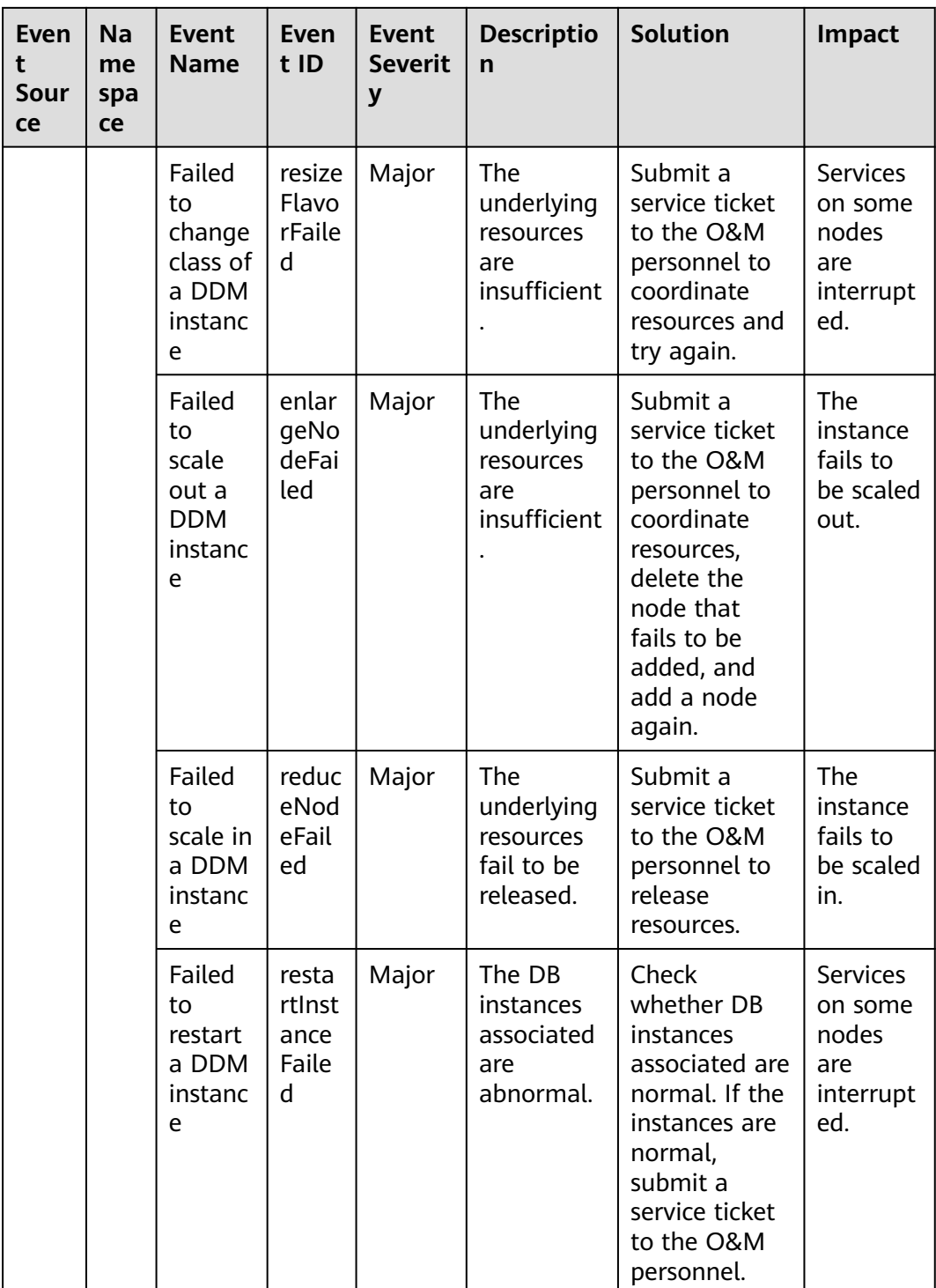

![](_page_552_Picture_310.jpeg)

| Even<br>t<br>Sour<br>ce | Na<br>me<br>spa<br>ce | Event<br><b>Name</b>                         | Even<br>t ID                                  | <b>Event</b><br><b>Severit</b><br>y | <b>Descriptio</b><br>$\mathsf{n}$                          | <b>Solution</b>                                                                                      | <b>Impact</b>                                                                      |
|-------------------------|-----------------------|----------------------------------------------|-----------------------------------------------|-------------------------------------|------------------------------------------------------------|----------------------------------------------------------------------------------------------------|------------------------------------------------------------------------------------|
|                         |                       | Failed<br>to bind<br>an EIP                  | bindE<br>ipFail<br>ed                         | Major                               | The EIP is<br>abnormal.                                    | Try again<br>later. In case<br>of emergency,<br>contact O&M<br>personnel to<br>rectify the<br>fault. | The<br><b>DDM</b><br>instance<br>cannot<br>be<br>accessed<br>from the<br>Internet. |
|                         |                       | Failed<br>to<br>scale<br>out a<br>schema     | migr<br>ateLo<br>qicD<br>bFail<br>ed          | Major                               | The<br>underlying<br>resources<br>fail to be<br>processed. | Submit a<br>service ticket<br>to the O&M<br>personnel.                                               | The<br>schema<br>cannot<br>be scaled<br>out.                                       |
|                         |                       | Failed<br>to re-<br>scale<br>out a<br>schema | retry<br>Migr<br>ateLo<br>gicD<br>bFail<br>ed | Major                               | The<br>underlying<br>resources<br>fail to be<br>processed. | Submit a<br>service ticket<br>to the O&M<br>personnel.                                               | The<br>schema<br>cannot<br>be scaled<br>out.                                       |

**Table A-13** Cloud Phone Server

![](_page_553_Picture_473.jpeg)

![](_page_554_Picture_400.jpeg)

![](_page_555_Picture_430.jpeg)

![](_page_556_Picture_338.jpeg)

![](_page_557_Picture_391.jpeg)

![](_page_558_Picture_520.jpeg)

![](_page_559_Picture_527.jpeg)

| Ev<br>en<br>t<br>So<br><b>ur</b><br><b>ce</b> | Na<br>me<br>spa<br><b>ce</b> | Event<br><b>Name</b>                  | Ev<br>ent<br>ID           | Eve<br>nt<br>Sev<br>erit<br>y | <b>Descriptio</b><br>$\mathbf n$                                                                                        | <b>Solution</b>                                                                                                    | Impact                                                                                                    |
|-----------------------------------------------|------------------------------|---------------------------------------|---------------------------|-------------------------------|----------------------------------------------------------------------------------------------------|----------------------------------------------------------------------------------------------------|----------------------------------------------------------------------------------------------------|
| L2<br>CG                                      | <b>SYS</b><br>.ES<br>W       | IP<br>addresse<br>S<br>conflicte<br>d | <b>IPC</b><br>onf<br>lict | Maj<br>or                     | A cloud<br>server and<br>an on-<br>premises<br>server that<br>need to<br>communica<br>te use the<br>same IP<br>address. | Check the ARP and<br>switch information<br>to locate the<br>servers that have<br>the same IP<br>address and<br>change the IP<br>address. | <b>The</b><br>communi<br>cations<br>between<br>the on-<br>premises<br>and cloud<br>servers<br>may be<br>abnormal |

**Table A-14** Layer 2 Connection Gateway (L2CG)

![](_page_560_Picture_330.jpeg)

![](_page_560_Picture_331.jpeg)

| Even<br>t<br>Sour<br>ce | <b>Na</b><br>me<br>spa<br>ce | <b>Event</b><br><b>Name</b>   | <b>Event ID</b>  | Even<br>t<br><b>Seve</b><br>rity | <b>Descriptio</b><br>n                                                                                                    | Soluti<br>on                                                                                | <b>Impact</b>                                                                    |
|-------------------------|------------------------------|-------------------------------|------------------|----------------------------------|----------------------------------------------------------------------------------------------------|---------------------------------------------------------------------------------------------|----------------------------------------------------------------------------------|
| <b>EVS</b>              | SYS<br>.EV<br>$\mathsf S$    | Update disk                   | updateVolu<br>me | Mino<br>r                        | Update the<br>name and<br>description<br>of an EVS<br>disk.                                                                                         | No<br>furthe<br>r<br>action<br>is<br>requir<br>ed.                                          | None                                                                             |
|                         |                              | <b>Expand disk</b>            | extendVolu<br>me | Mino<br>r                        | Expand an<br>EVS disk.                                                                                                    | No<br>furthe<br>r<br>action<br>is<br>requir<br>ed.                                          | None                                                                             |
|                         |                              | Delete disk                   | deleteVolu<br>me | Majo<br>r                        | Delete an<br>EVS disk.                                                                                                    | <b>No</b><br>furthe<br>r<br>action<br>is<br>requir<br>ed.                                   | Delete<br>d disks<br>cannot<br>be<br>recover<br>ed.                              |
|                         |                              | QoS upper<br>limit<br>reached | reachQoS         | Majo<br>r                        | The $I/O$<br>latency<br>increases as<br>the QoS<br>upper limits<br>of the disk<br>are<br>frequently<br>reached<br>and flow<br>control<br>triggered. | Chan<br>ge<br>the<br>disk<br>type<br>to<br>one<br>with a<br>highe<br>r<br>specifi<br>cation | The<br>current<br>disk<br>may<br>fail to<br>meet<br>service<br>require<br>ments. |

**Table A-16** Elastic Volume Service (EVS)

| Event<br><b>Source</b> | <b>Na</b><br>me<br>spa<br>ce | <b>Event Name</b>            | <b>Event ID</b>            | <b>Event Severity</b> |
|------------------------|------------------------------|------------------------------|----------------------------|-----------------------|
| <b>IAM</b>             | SYS                          | Login                        | login                      | Minor                 |
|                        | .IA<br>M                     | Logout                       | logout                     | Minor                 |
|                        |                              | Password changed             | changePasswor<br>d         | Major                 |
|                        |                              | User created                 | createUser                 | Minor                 |
|                        |                              | User deleted                 | deleteUser                 | Major                 |
|                        |                              | User updated                 | updateUser                 | Minor                 |
|                        |                              | User group created           | createUserGro<br>up        | Minor                 |
|                        |                              | User group deleted           | deleteUserGro<br>up        | Major                 |
|                        |                              | User group updated           | updateUserGro<br>up        | Minor                 |
|                        |                              | Identity provider<br>created | createIdentityP<br>rovider | Minor                 |
|                        |                              | Identity provider<br>deleted | deleteIdentityP<br>rovider | Major                 |
|                        |                              | Identity provider<br>updated | updateIdentity<br>Provider | Minor                 |
|                        |                              | Metadata updated             | updateMetada<br>ta         | Minor                 |
|                        |                              | Security policy<br>updated   | updateSecurity<br>Policies | Major                 |
|                        |                              | Credential added             | addCredential              | Major                 |
|                        |                              | Credential deleted           | deleteCredenti<br>al       | Major                 |
|                        |                              | Project created              | createProject              | Minor                 |
|                        |                              | Project updated              | updateProject              | Minor                 |
|                        |                              | Project suspended            | suspendProject             | Major                 |

**Table A-17** Identity and Access Management (IAM)

![](_page_563_Picture_189.jpeg)

| <b>Event</b><br><b>Source</b> | Na.<br>me<br>spa<br><b>ce</b> | <b>Event Name</b>         | <b>Event ID</b>         | <b>Event Severity</b> |
|-------------------------------|-------------------------------|---------------------------|-------------------------|-----------------------|
| <b>KMS</b>                    | <b>SYS</b><br>.KM<br>S        | Key disabled              | disableKey              | Major                 |
|                               |                               | Key deletion<br>scheduled | scheduleKeyD<br>eletion | Minor                 |
|                               |                               | Grant retired             | retireGrant             | Major                 |
|                               |                               | Grant revoked             | revokeGrant             | Major                 |

**Table A-19** Object Storage Service (OBS)

![](_page_563_Picture_190.jpeg)

![](_page_564_Picture_312.jpeg)

![](_page_564_Picture_313.jpeg)

![](_page_565_Picture_215.jpeg)

![](_page_566_Picture_276.jpeg)

![](_page_567_Picture_425.jpeg)

![](_page_567_Picture_426.jpeg)

**Table A-22** Cloud Secret Management Service (CSMS)

![](_page_567_Picture_427.jpeg)

| <b>Event</b><br><b>Source</b> | <b>Na</b><br>me<br>spa<br>ce | <b>Event</b><br><b>Name</b>                         | <b>Event</b><br>ID                | Eve<br>nt<br><b>Seve</b><br>rity | <b>Descriptio</b><br>n                                                                                                    | Solution                                                                                                    | Impact                                                                                                    |
|-------------------------------|------------------------------|-----------------------------------------------------|-----------------------------------|----------------------------------|----------------------------------------------------------------------------------------------------|----------------------------------------------------------------------------------------------------|----------------------------------------------------------------------------------------------------|
| <b>DCS</b>                    | .DC<br>S                     | Full sync<br>retry<br>during<br>online<br>migration | migra<br>tionF<br>ullRes<br>ync   | Min<br>or                        | If online<br>migration<br>fails, full<br>synchroniz<br>ation will<br>be<br>triggered<br>because<br>increment<br>al<br>synchroniz<br>ation<br>cannot be<br>performed | Check<br>whether<br>full sync<br>retries are<br>triggered<br>repeatedly.<br>Check<br>whether<br>the source<br>instance is<br>connected<br>and<br>whether it<br>is<br>overloade<br>d. If full<br>sync<br>retries are<br>triggered<br>repeatedly,<br>contact<br><b>O&amp;M</b><br>personnel. | The<br>migration<br>task is<br>disconnect<br>ed from<br>the source<br>instance,<br>triggering<br>another<br>full sync.<br>As a<br>result, the<br>CPU usage<br>of the<br>source<br>instance<br>may<br>increase<br>sharply. |
|                               |                              | Automati<br>c failover                              | maste<br>rStan<br>dbyFa<br>ilover | Min<br>or                        | The<br>master<br>node was<br>abnormal,<br>promoting<br>a replica<br>to master.                                                                                      | Check<br>whether<br>services<br>can<br>recover by<br>themselve<br>s. If<br>application<br>s cannot<br>recover,<br>restart<br>them.                                                                                                    | Persistent<br>connectio<br>ns to the<br>instance<br>are<br>interrupte<br>d.                                                                                                    |

**Table A-23** Distributed Cache Service (DCS)

![](_page_569_Picture_345.jpeg)

![](_page_570_Picture_437.jpeg)

![](_page_571_Picture_481.jpeg)

| <b>Event</b><br><b>Source</b> | <b>Na</b><br>me<br>spa<br>ce | <b>Event</b><br><b>Name</b>                                 | <b>Event</b><br>ID                                                  | Eve<br>nt<br><b>Seve</b><br>rity | <b>Descriptio</b><br>n                                         | <b>Solution</b>                                                                                  | <b>Impact</b>                                    |
|-------------------------------|------------------------------|-------------------------------------------------------------|---------------------------------------------------------------------|----------------------------------|----------------------------------------------------------------|--------------------------------------------------------------------------------------------------|--------------------------------------------------|
| ICA                           | <b>SYS</b><br>.ICA           | <b>BGP</b> peer<br>disconnec<br>tion                        | <b>BgpPe</b><br>erDisc<br>onnec<br>tion                             | Maj<br>or                        | The BGP<br>peer is<br>disconnect<br>ed.                        | Log in to<br>the<br>gateway<br>and locate<br>the cause.                                          | Service<br>traffic may<br>be<br>interrupte<br>d. |
|                               |                              | <b>BGP</b> peer<br>connectio<br>n success                   | <b>BgpPe</b><br>erCon<br>nectio<br>nSucc<br>ess                     | Maj<br>or                        | The BGP<br>peer is<br>successfull<br>y<br>connected.           | None                                                                                             | None                                             |
|                               |                              | Abnormal<br><b>GRE</b><br>tunnel<br>status                  | Abnor<br>malGr<br>eTunn<br>elStat<br><b>us</b>                      | Maj<br>or                        | The GRE<br>tunnel<br>status is<br>abnormal.                    | Log in to<br>the<br>gateway<br>and locate<br>the cause.                                          | Service<br>traffic may<br>be<br>interrupte<br>d. |
|                               |                              | Normal<br><b>GRE</b><br>tunnel<br>status                    | Norm<br>alGre<br>Tunne<br><b>IStatu</b><br>S                        | Maj<br>or                        | The GRE<br>tunnel<br>status is<br>normal.                      | None                                                                                             | None                                             |
|                               |                              | <b>WAN</b><br>interface<br>goes up                          | Equip<br>ment<br>WanG<br>oingO<br>nline                             | Maj<br>or                        | The WAN<br>interface<br>goes<br>online.                        | None                                                                                             | None                                             |
|                               |                              | <b>WAN</b><br>interface<br>goes<br>down                     | Equip<br>ment<br>WanG<br>oingOff<br>line                            | Maj<br>or                        | The WAN<br>interface<br>goes<br>offline.                       | Check<br>whether<br>the event<br>is caused<br>by a<br>manual<br>operation<br>or device<br>fault. | The device<br>cannot be<br>used.                 |
|                               |                              | Intelligen<br>t<br>enterprise<br>gateway<br>going<br>online | Intelli<br>gentE<br>nterpr<br>iseGat<br>eway<br>Going<br>Onlin<br>e | Maj<br>or                        | The<br>intelligent<br>enterprise<br>gateway<br>goes<br>online. | None                                                                                             | None                                             |

Table A-24 Intelligent Cloud Access (ICA)

| Event<br><b>Source</b> | Na<br>me<br>spa<br><b>ce</b> | <b>Event</b><br><b>Name</b>                             | Event<br>ID                                                          | Eve<br>nt<br><b>Seve</b><br>rity | <b>Descriptio</b><br>$\mathbf n$                                       | <b>Solution</b>                                                                                  | <b>Impact</b>                    |
|------------------------|------------------------------|---------------------------------------------------------|----------------------------------------------------------------------|----------------------------------|------------------------------------------------------------------------|--------------------------------------------------------------------------------------------------|----------------------------------|
|                        |                              | Intelligen<br>enterprise<br>gateway<br>qoing<br>offline | Intelli<br>gentE<br>nterpr<br>iseGat<br>eway<br>Going<br>Offlin<br>e | Maj<br>or                        | <b>The</b><br>intelligent<br>enterprise<br>gateway<br>goes<br>offline. | Check<br>whether<br>the event<br>is caused<br>by a<br>manual<br>operation<br>or device<br>fault. | The device<br>cannot be<br>used. |

**Table A-25** Cloud Storage Gateway (CSG)

![](_page_573_Picture_376.jpeg)

![](_page_574_Picture_409.jpeg)

## **Table A-26** Enterprise connection

![](_page_574_Picture_410.jpeg)

![](_page_575_Picture_16.jpeg)
| <b>Event</b><br><b>Sourc</b><br>e | <b>Na</b><br>me<br>spa<br>ce | <b>Event</b><br><b>Name</b>                           | <b>Event ID</b>                         | <b>Event</b><br><b>Severity</b> | <b>Descript</b><br>ion                                                                                                    | Solutio<br>n                                                                                                    | Impact                                                                                                    |
|-----------------------------------|------------------------------|-------------------------------------------------------|-----------------------------------------|---------------------------------|----------------------------------------------------------------------------------------------------|----------------------------------------------------------------------------------------------------|----------------------------------------------------------------------------------------------------|
| <b>CCM</b>                        | SYS<br>.CC<br>M              | Certific<br>ate<br>revocati<br>on                     | <b>CCMRevok</b><br>eCertificat<br>e     | Major                           | The<br>certificat<br>e enters<br>into the<br>revocati<br>on<br>process.<br>Once<br>revoked,<br>the<br>certificat<br>e cannot<br>be used<br>anymor<br>e. | Check<br>whether<br>the<br>certificat<br>e<br>revocati<br>on is<br>really<br>needed.<br>Certifica<br>te<br>revocati<br>on can<br>be<br>canceled | If a<br>certificat<br>e is<br>revoked,<br>the<br>website<br>is<br>inaccessi<br>ble<br>using<br>HTTPS.                                                    |
|                                   |                              | Certific<br>ate<br>auto-<br>deploy<br>ment<br>failure | <b>CCMAutoD</b><br>eployment<br>Failure | Major                           | The<br>certificat<br>e fails to<br>be<br>automat<br>ically<br>deploye<br>d.                                                                             | Check<br>service<br>resource<br>s whose<br>certificat<br>es need<br>to be<br>replaced                                                           | If no<br>new<br>certificat<br>e is<br>deploye<br>d after a<br>certificat<br>e<br>expires,<br>the<br>website<br>is<br>inaccessi<br>ble<br>using<br>HTTPS. |

**Table A-27** Cloud Certificate Manager (CCM)

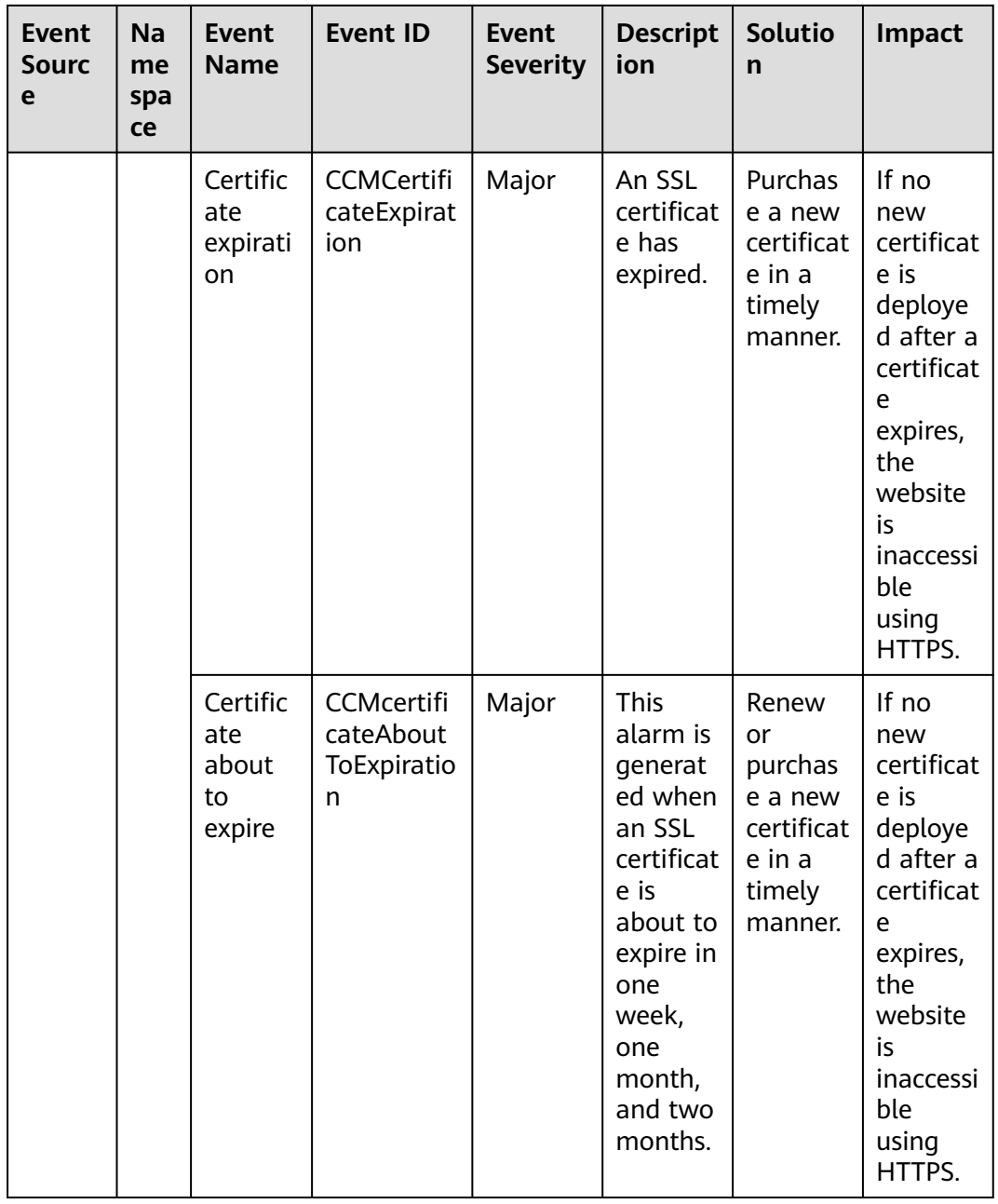

## **B Change History**

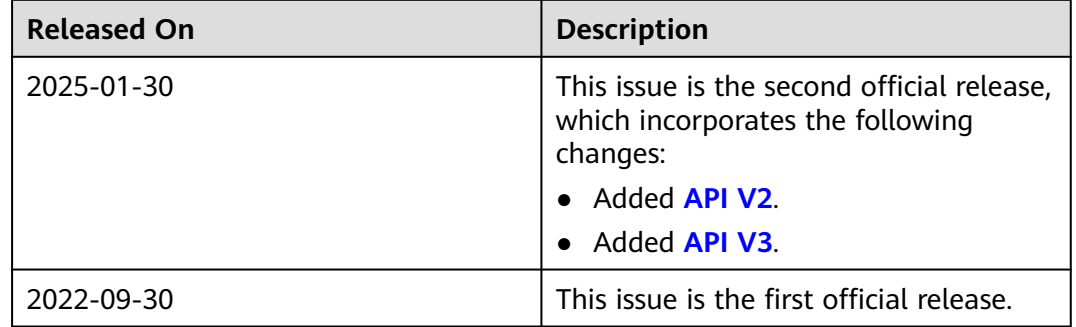